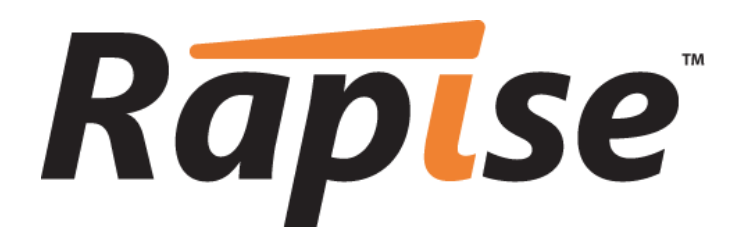

**Rapise™ Object Reference**

Version 1.3.1

Inflectra Corporation

**Date: January 27th, 2012**

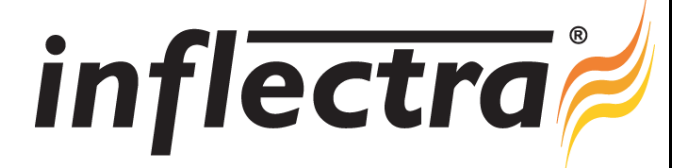

Global object. Use it to perform actions not related to a particular object. You do not need to record or learn this object, it is always automatically available in any test.

# Property Summary

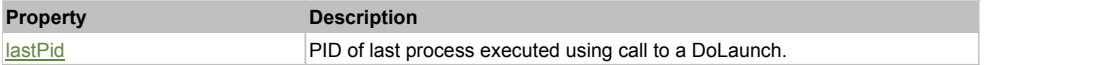

# Action Summary

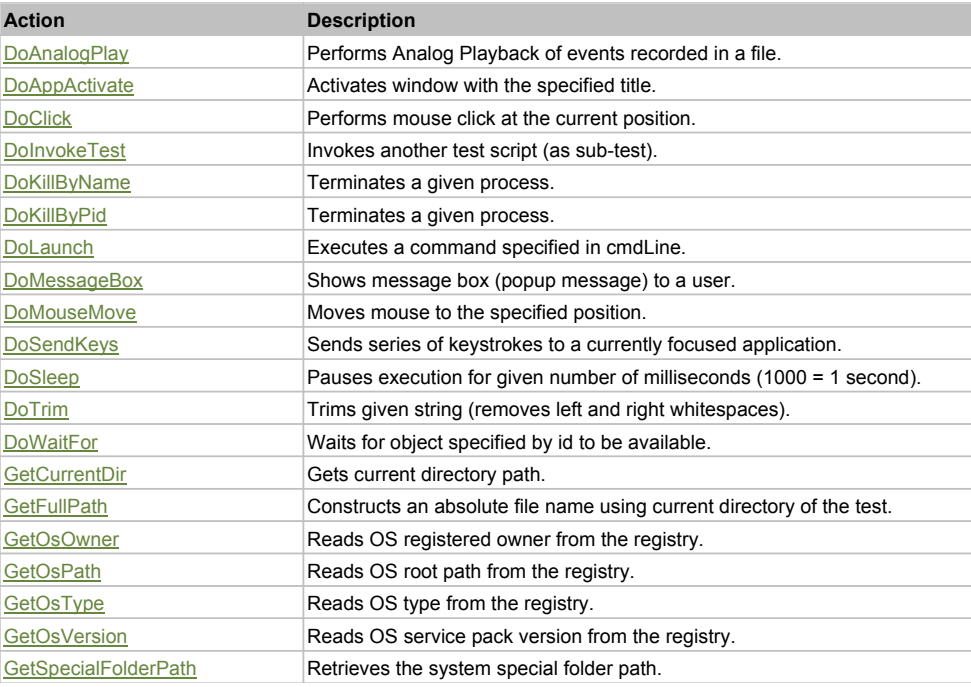

# Property Detail

#### **lastPid**

PID of last process executed using call to a DoLaunch.

# Action Detail

#### **DoAnalogPlay(path, left, top)**

Performs Analog Playback of events recorded in a file.

#### **Parameters:**

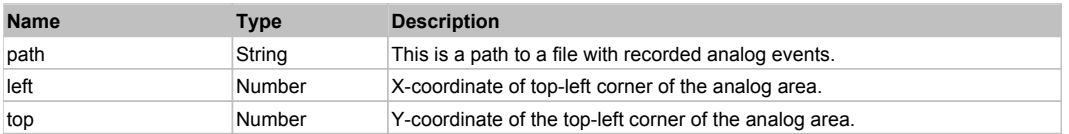

### **DoAppActivate(title)**

Activates window with the specified title. I.e. Global.DoAppActivate("Calculator") will bring running instance (if any) of Windows Calculator to the foreground.

#### **Parameters:**

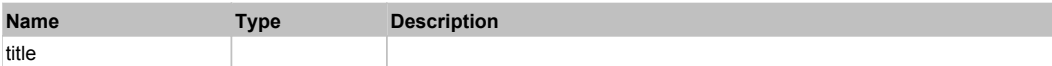

**See:** MSDN Article for AppActivate

# **DoClick(clickType)**

Performs mouse click at the current position.

#### **Parameters:**

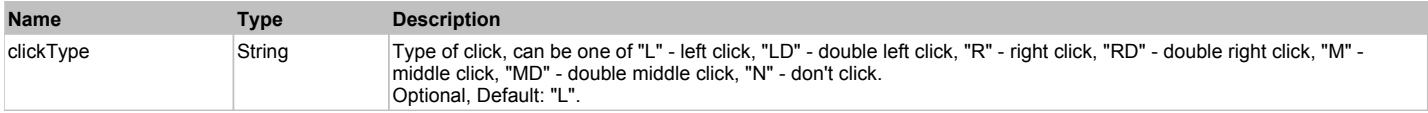

#### **DoInvokeTest(pathToTest, optionalParams)**

Invokes another test script (as sub-test). The subtest should have the set of libraries as calling test. Otherwise it may lead to a conflict.

#### **Parameters:**

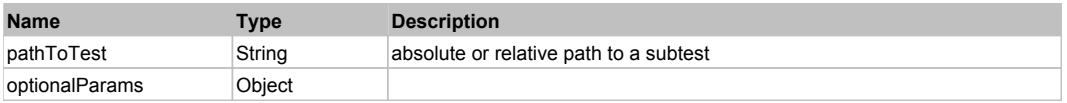

#### **Returns:**

'true' if test passed.

#### **DoKillByName(processName)**

Terminates a given process.

#### **Parameters:**

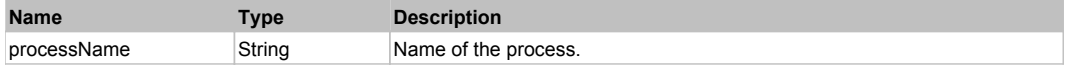

#### **Returns:**

'true' if the process was terminated, 'false' otherwise.

# **DoKillByPid(pid)**

Terminates a given process.

#### **Parameters:**

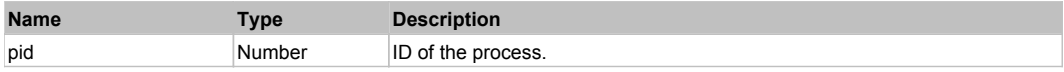

**Returns:**

'true' if the process was terminated, 'false' otherwise.

# **DoLaunch(cmdLine, wrkDir, attachIfExists)**

Executes a command specified in cmdLine.

#### **Parameters:**

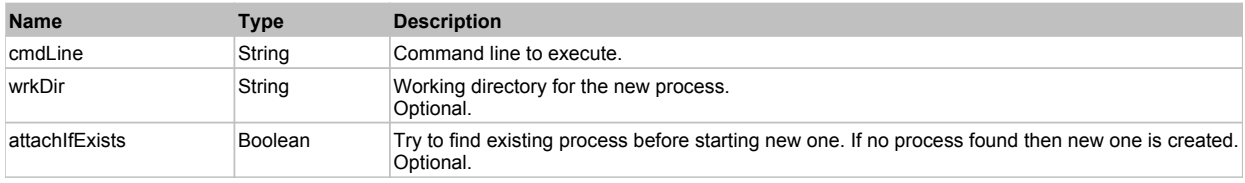

#### **Returns:**

ID of the new process.

### **DoMessageBox(prompt, buttons)**

Shows message box (popup message) to a user.

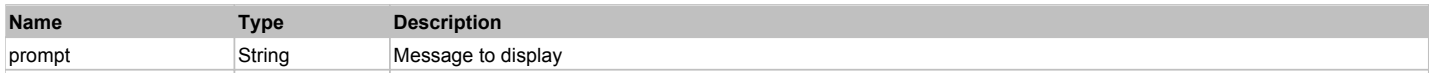

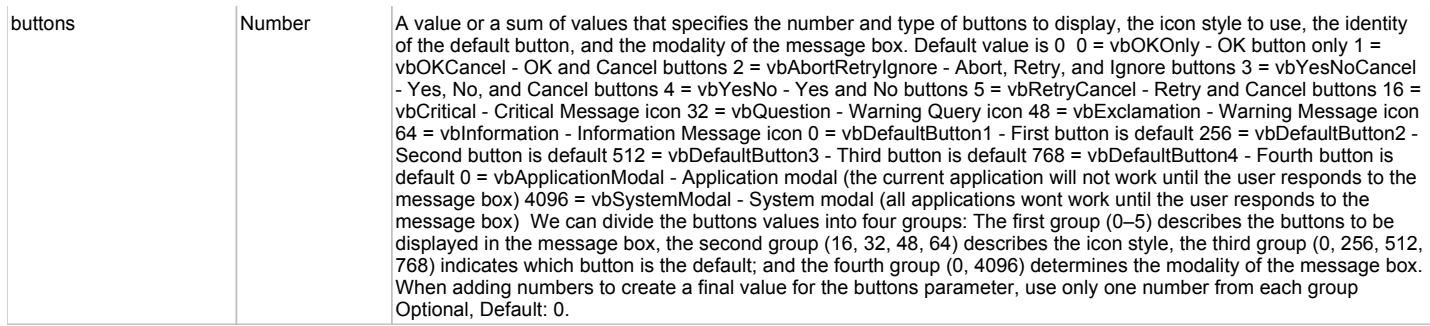

A number representation of a button pressed by user:

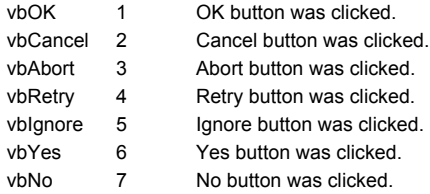

# **DoMouseMove(x, y)**

Moves mouse to the specified position.

#### **Parameters:**

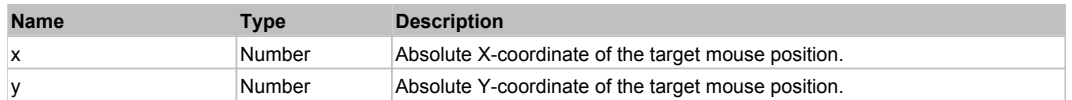

#### **DoSendKeys(keys)**

Sends series of keystrokes to a currently focused application.

### **Parameters:**

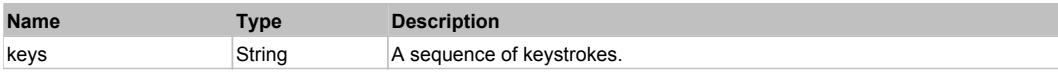

**See:**

MSDN Article for SendKeys

# **DoSleep(millis)**

Pauses execution for given number of milliseconds (1000 = 1 second).

#### **Parameters:**

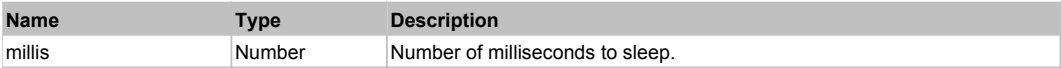

#### **DoTrim(str)**

Trims given string (removes left and right whitespaces).

#### **Parameters:**

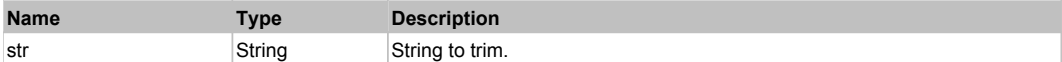

#### **Returns:**

Trimmed string.

#### **DoWaitFor(objectId, timeout)**

Waits for object specified by id to be available. Function returns if object was found or timeout.

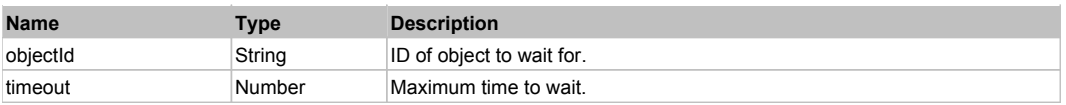

Found object or 'false'.

## **GetCurrentDir()**

Gets current directory path.

#### **Returns:**

Path of the current directory.

### **GetFullPath(fileName)**

Constructs an absolute file name using current directory of the test.

#### **Parameters:**

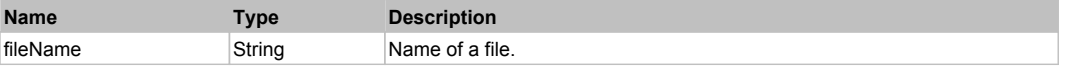

#### **Returns:**

Absolute file name.

# **GetOsOwner()**

Reads OS registered owner from the registry.

#### **Returns:**

OS registered owner.

### **GetOsPath()**

Reads OS root path from the registry.

#### **Returns:**

OS root path without the trailing backslash, e.g. "C:\Windows".

### **GetOsType()**

Reads OS type from the registry.

#### **Returns:**

OS type.

**GetOsVersion()** Reads OS service pack version from the registry.

#### **Returns:**

Service pack version.

# **GetSpecialFolderPath(folder)**

Retrieves the system special folder path.

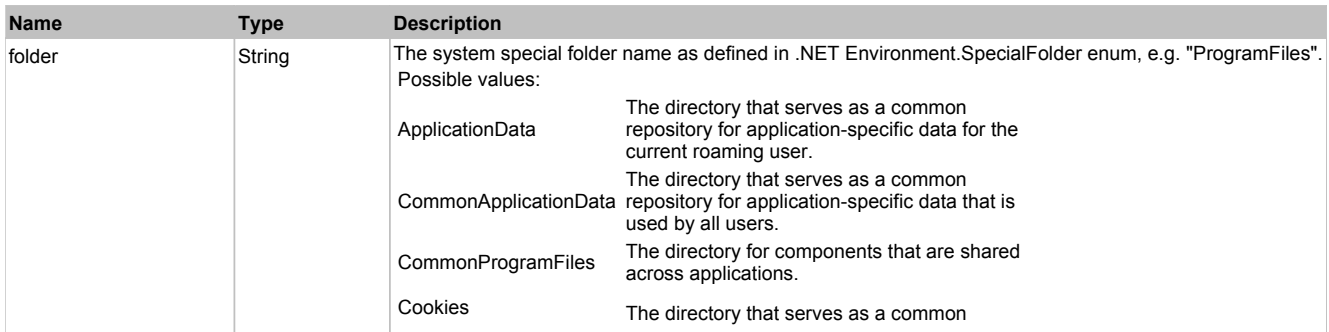

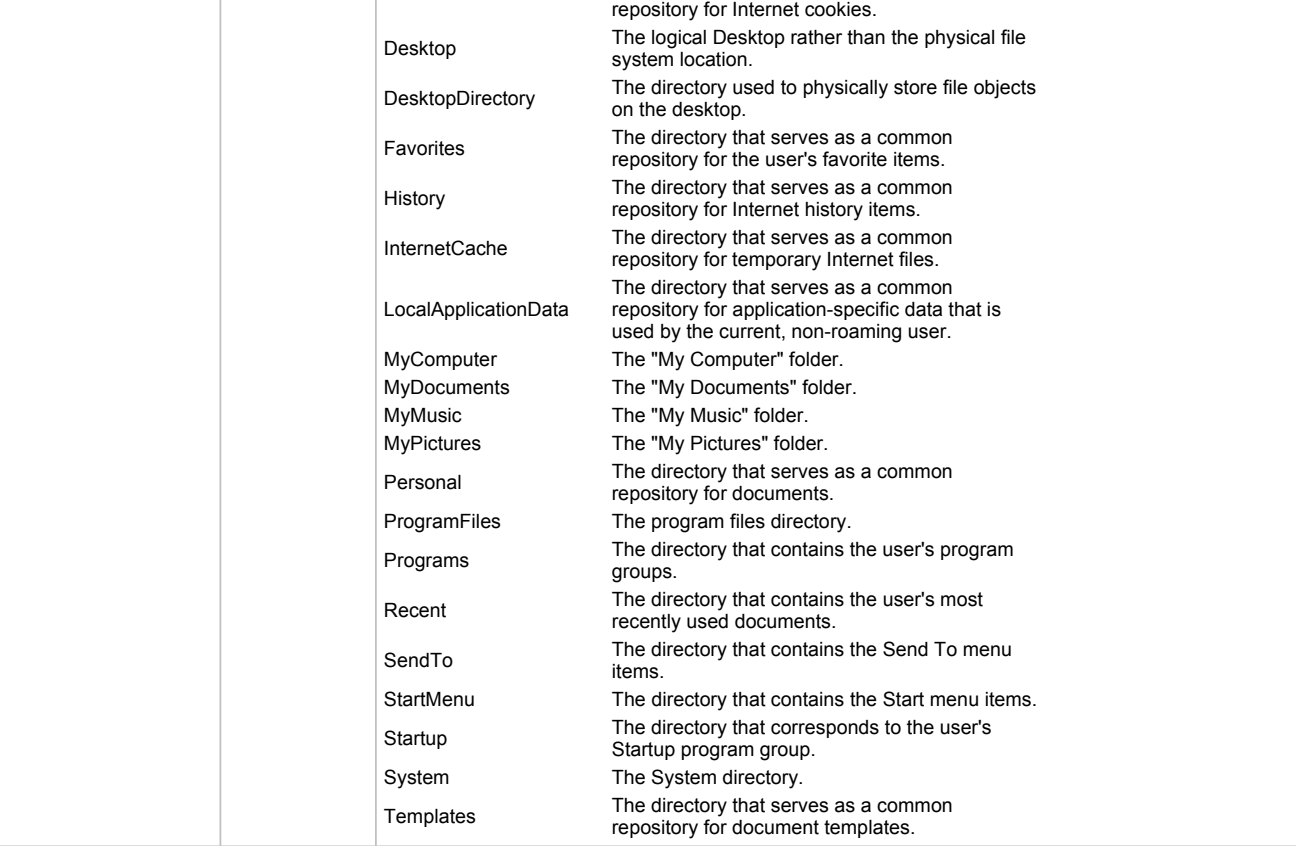

System specified folder path without the trailing backslash, e.g. "C:\Program Files".

 $\mathbf{I}$ 

 $\overline{\phantom{a}}$ 

Optical Character Resolution (OCR) object. Use it to recognize text on the screen.

# Action Summary

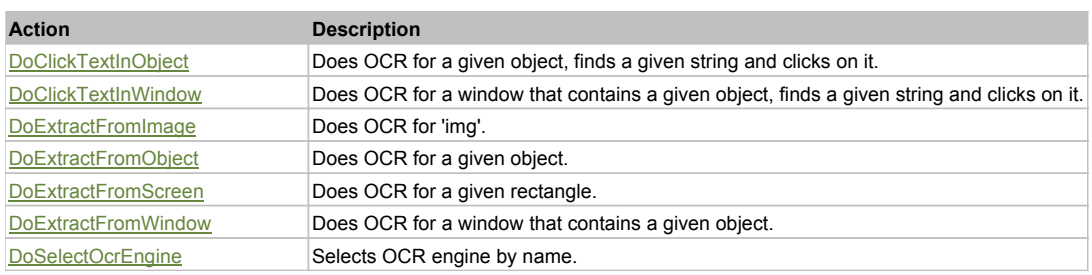

# Action Detail

# **DoClickTextInObject(objId, text, clickType)**

Does OCR for a given object, finds a given string and clicks on it.

#### **Parameters:**

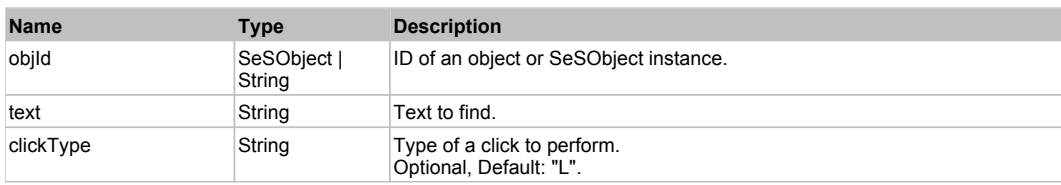

**Ocr** Top Previous Next Top Previous Next Top Previous Next Top Previous Next Top Previous Next

'true' if the text was found, 'false' otherwise.

### **DoClickTextInWindow(objId, text, clickType)**

Does OCR for a window that contains a given object, finds a given string and clicks on it.

#### **Parameters:**

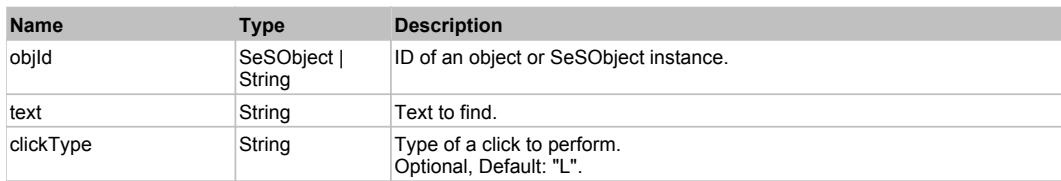

#### **Returns:**

'true' if the text was found, 'false' otherwise.

# **DoExtractFromImage(img)**

Does OCR for 'img'.

#### **Parameters:**

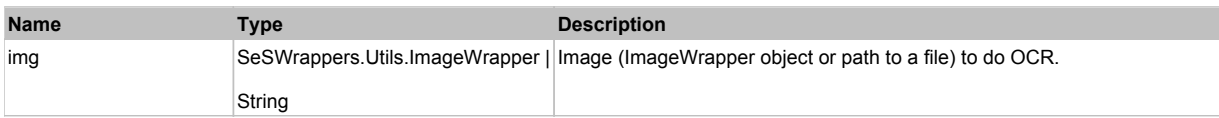

#### **Returns:**

Recognized text or empty string in the case of an error.

# **DoExtractFromObject(objId)**

Does OCR for a given object.

#### **Parameters:**

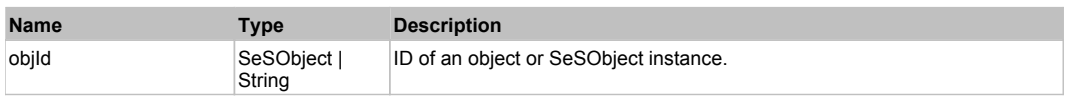

#### **Returns:**

Recognized text or empty string in the case of an error.

# **DoExtractFromScreen(left, top, right, bottom)**

Does OCR for a given rectangle.

#### **Parameters:**

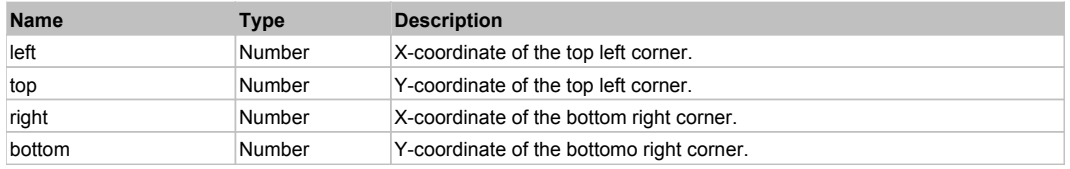

#### **Returns:**

Recognized text or empty string in the case of an error.

# **DoExtractFromWindow(objId)**

Does OCR for a window that contains a given object.

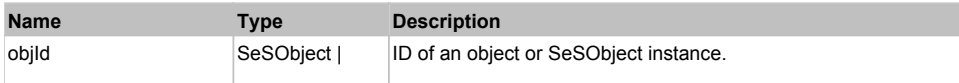

Recognized text or empty string in the case of an error.

#### **DoSelectOcrEngine(ocrName)**

Selects OCR engine by name. The name should point to installed OCR engine.

#### **Parameters:**

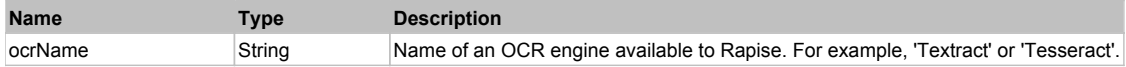

# **SeSReportException** The Contract of the Contract of the Contract of the Contract of the Contract of the Previous Next

Used to show exception in the report.

# Action Summary

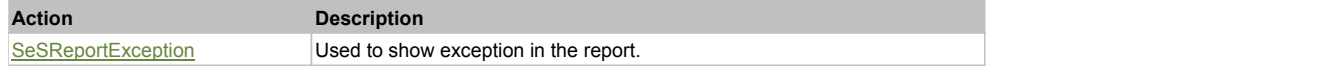

#### Action Detail

### **SeSReportException(e)**

Used to show exception in the report.

# **Parameters:**

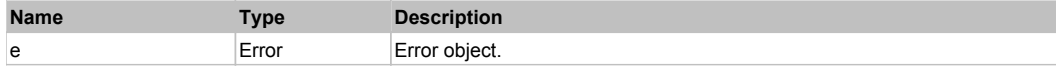

# **SeSReportImage** The Contract of the Contract of the Contract of the Contract of the Contract of the Previous Next

Used to show a bitmap picture in the report.

# Action Summary

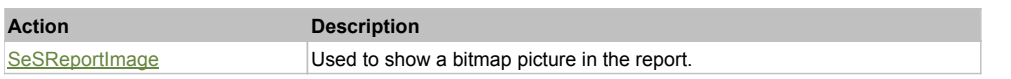

Action Detail

### **SeSReportImage(imgWrapper, caption)**

Used to show a bitmap picture in the report.

#### **Parameters:**

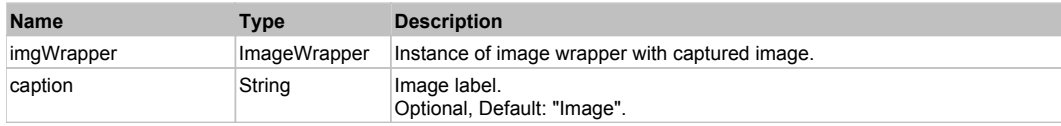

# **SeSReportLink** Top Previous Next Accord 2012 12:00 Next Accord 2012 12:00 Next Accord 2012 12:00 Next Accord 2012 12:00 Next Accord 2013 12:00 Next Accord 2013 12:00 Next Accord 2013 12:00 Next Accord 2013 12:00 Next Acco

Used to show link (url and text) in the report

# Action Summary

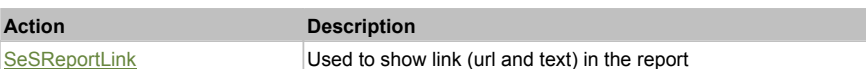

### Action Detail

### **SeSReportLink(url, text)**

Used to show link (url and text) in the report

#### **Parameters:**

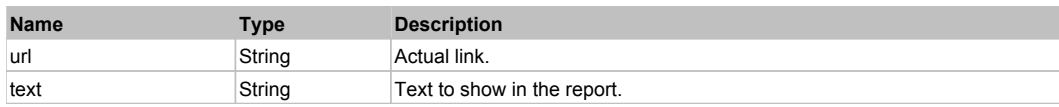

# **SeSReportText** The Contract Text Top Previous Next Top Previous Next Top Previous Next Top Previous Next Top Previous Next

Used to show long text message in the report.

# Action Summary

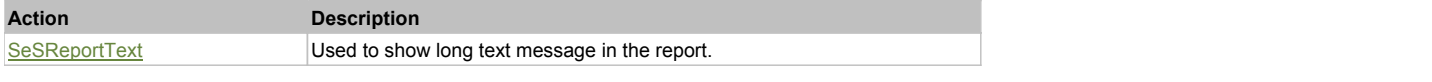

# Action Detail

# **SeSReportText(txt, caption)**

Used to show long text message in the report.

#### **Parameters:**

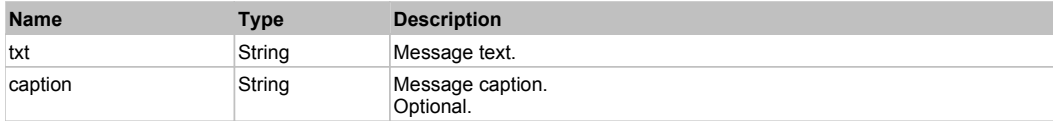

# **Spreadsheet** Top Previous Next According to the Contract of the Contract of the Contract of the Previous Next According Next According Next According Next According Next According Next According Next According Next Accord

Spreadsheet object. Use it to read and write Excel and text spreadsheets.

# Action Summary

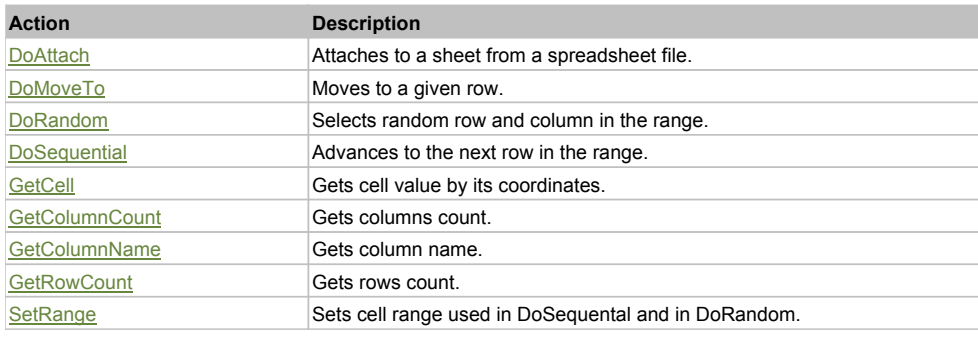

# Action Detail

# **DoAttach(fileName, sheet)**

Attaches to a sheet from a spreadsheet file.

#### **Parameters:**

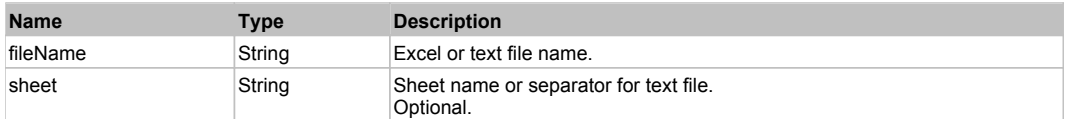

#### **Returns:**

true, if successfull

#### **DoMoveTo(rowInd)**

Moves to a given row.

#### **Parameters:**

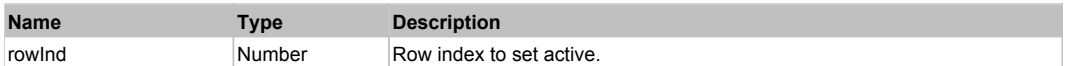

#### **DoRandom()**

Selects random row and column in the range. The range is either set by SetRange or it is the default range that includes all rows (except first row which is considred to contain column names) and columns on the sheet.

#### **Returns:**

'false' if the the spreadhseet is not attached, 'true' - otherwise.

#### **DoSequential()**

Advances to the next row in the range. The range is either set by SetRange or it is the default range that includes all rows on the sheet except first row which is considred to contain column names. When the end of the range is reached DoSequential rewinds back to the first row in the range and returns 'false'.

#### **Returns:**

'false' if being called when active row is the last row or the spreadsheet is not attached, 'true' - otherwise.

#### **GetCell(columnId, rowId)**

Gets cell value by its coordinates. Returns current cell value after DoSequental or DoRandom if params not set.

#### **Parameters:**

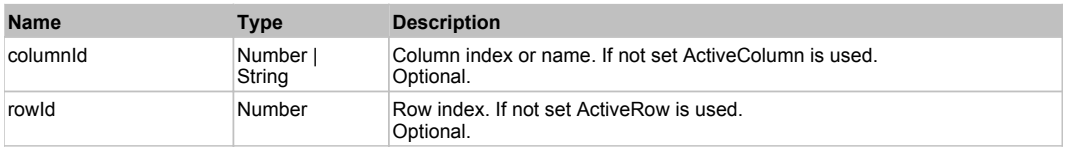

# **GetColumnCount()**

Gets columns count.

#### **Returns:**

Number of columns in the spreadsheet.

#### **GetColumnName(ind)**

Gets column name.

#### **Parameters:**

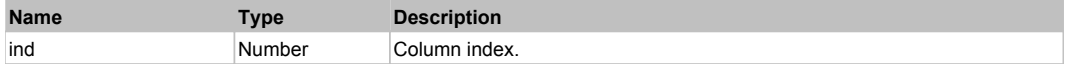

#### **Returns:**

Name of column in the spreadsheet.

# **GetRowCount()**

Gets rows count.

#### **Returns:**

Number of rows in the spreadsheet.

## **SetRange(startRow, endRow, startCol, endCol)**

Sets cell range used in DoSequental and in DoRandom.

### **Parameters:**

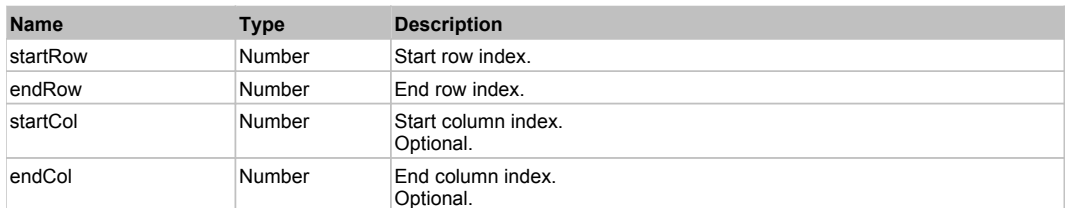

**Tester** The Previous Next According to the Contract of the Contract of the Contract of the Contract of the Previous Next

Tester object. Use it to perform assertions during test playback and output relevant information to the report. You do not need to record or learn this object, it is always automatically available in any test.

# Property Summary

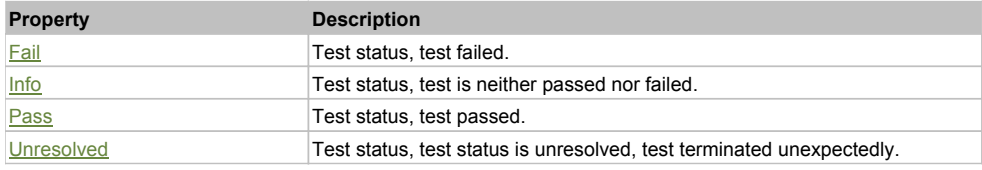

# Action Summary

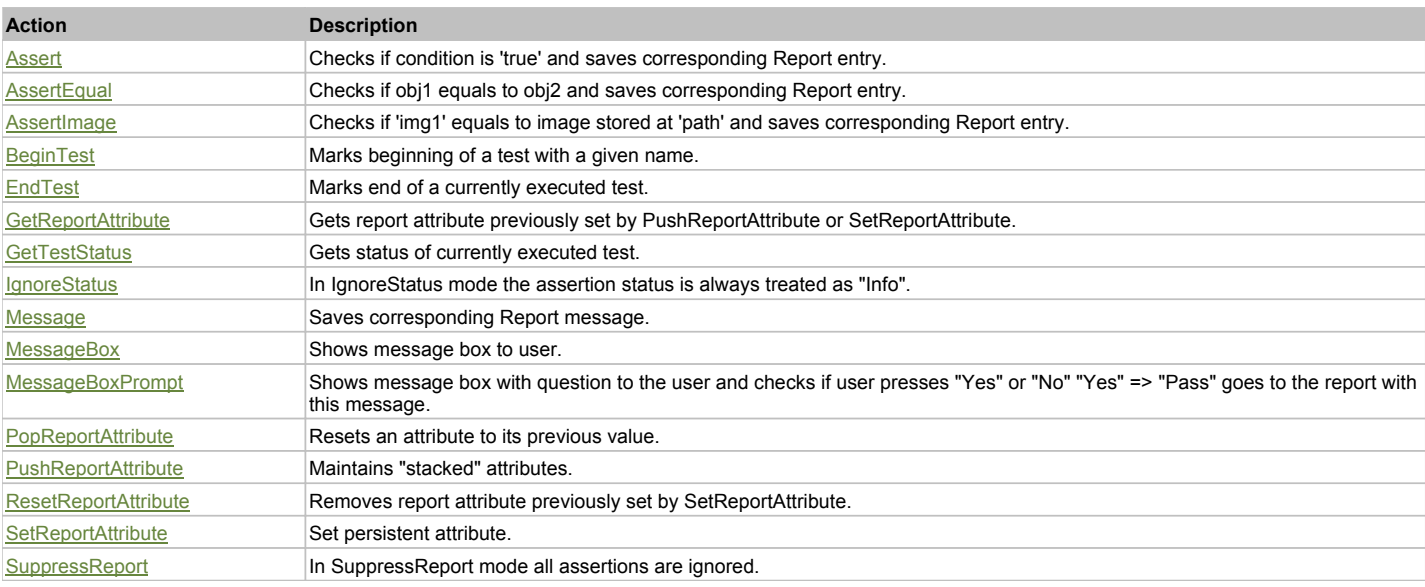

# Property Detail

#### **Fail**

Test status, test failed. Constant, equal to 0.

#### **Info**

Test status, test is neither passed nor failed. Constant, equal to -2.

#### **Pass**

Test status, test passed. Constant, equal to 1.

#### **Unresolved**

Test status, test status is unresolved, test terminated unexpectedly. Constant, equal to -1.

# **Assert(message, condition, data, tags)**

Checks if condition is 'true' and saves corresponding Report entry. Assertion is an atomic piece of verification. Assertion may contain some additional data (links, images, comments) set via 'data' parameter

#### **Parameters:**

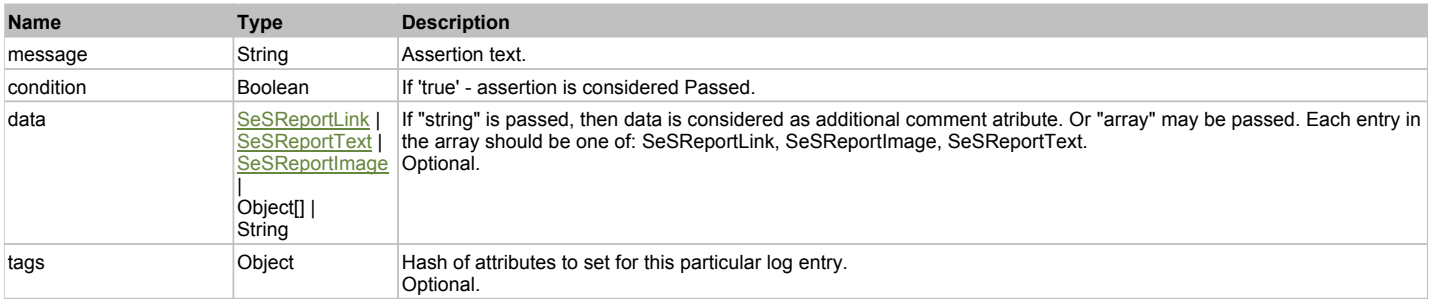

#### **AssertEqual(message, obj1, obj2, data, tags)**

Checks if obj1 equals to obj2 and saves corresponding Report entry. Assertion is an atomic piece of verification. Assertion may contain some additional data (links, images, comments) set via 'data' parameter

#### **Parameters:**

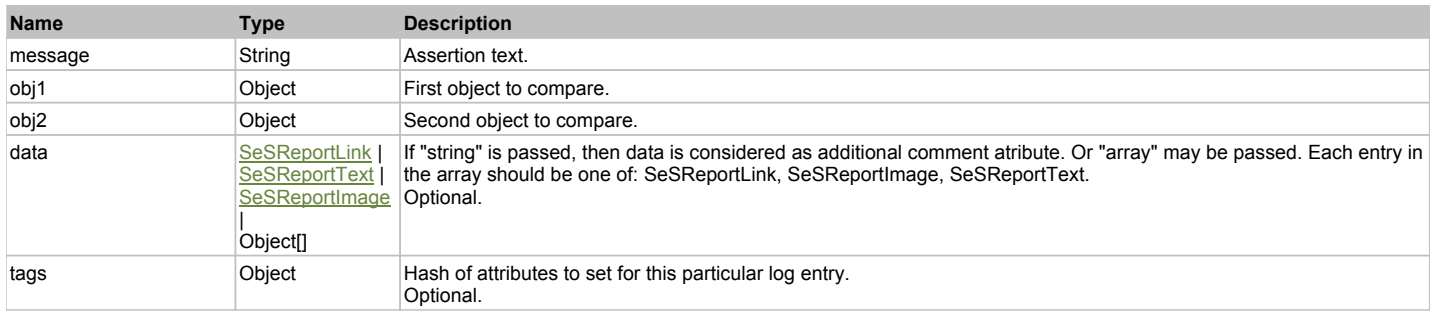

### **AssertImage(message, img1, path, data, tags)**

Checks if 'img1' equals to image stored at 'path' and saves corresponding Report entry. Assertion is an atomic piece of verification. Assertion may contain some additional data (links, images, comments) set via 'data' parameter

#### **Parameters:**

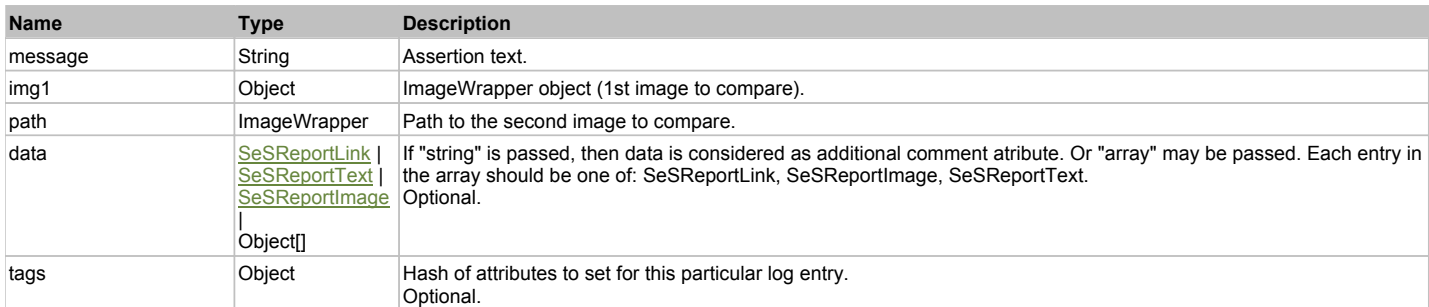

#### **BeginTest(name, path)**

Marks beginning of a test with a given name.

#### **Parameters:**

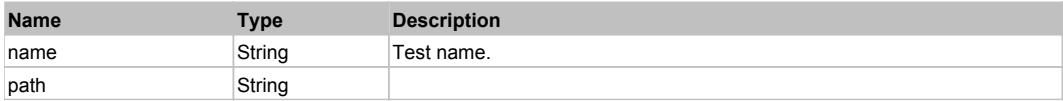

#### **EndTest()**

Marks end of a currently executed test. Calculates test results and performs finalization of test execution.

#### **GetReportAttribute(name)**

Gets report attribute previously set by PushReportAttribute or SetReportAttribute.

#### **Parameters:**

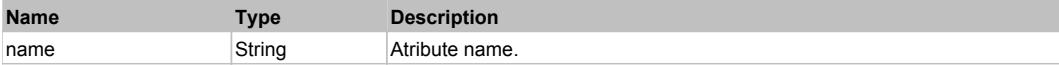

# **GetTestStatus()**

Gets status of currently executed test.

#### **Returns:**

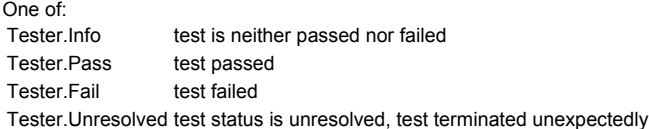

#### **IgnoreStatus(ignore)**

In IgnoreStatus mode the assertion status is always treated as "Info". Real status is written to "realStatus" attribute in this case and used just for information purposes (i.e. it does not affect final test status).

This function is used when the test case needs to set test status manually.

```
Tester.IgnoreStatus(true);
Tester.Assert("Ignored Assertion", false); // This assertion is failed. But its status is ignored.
Tester.IgnoreStatus(false);
Tester.Assert("Test passed", true);
// The overall test is passed because failed assertion is ignored.
```
#### **Parameters:**

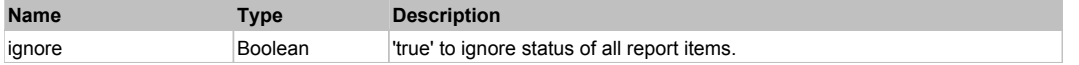

#### **Message(message, data, tags)**

Saves corresponding Report message. Message may contain some additional data (links, images, comments) set via 'data' parameter.

#### **Parameters:**

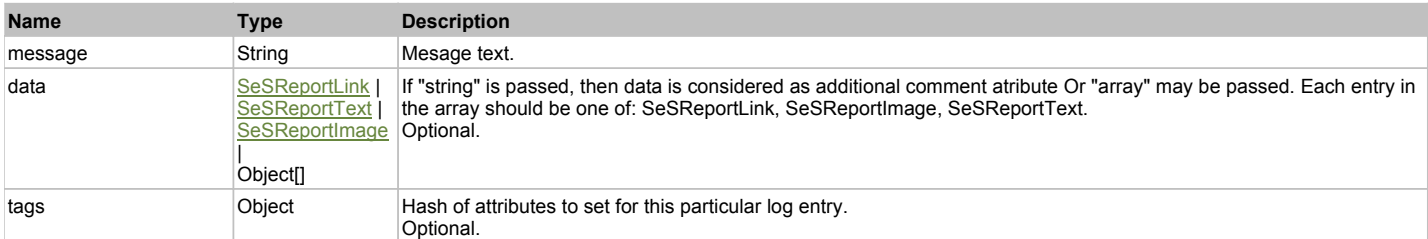

#### **MessageBox(message)**

Shows message box to user. Use it for verbose and manual testing.

#### **Parameters:**

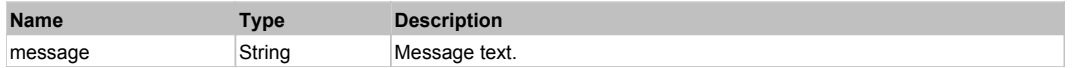

#### **MessageBoxPrompt(question)**

Shows message box with question to the user and checks if user presses "Yes" or "No" "Yes" => "Pass" goes to the report with this message. "No" => "Fail" is reported.

#### **Parameters:**

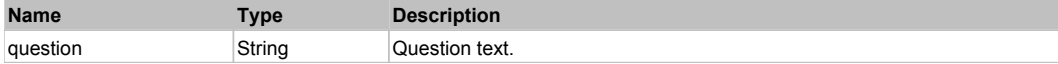

#### **PopReportAttribute(name)**

Resets an attribute to its previous value. See PushReportAttribute for more information.

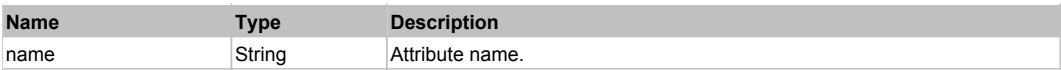

Previous value. Null if no such stacked attribute found.

# **PushReportAttribute(name, value)**

Maintains "stacked" attributes. Useful for nesting.

Example:

Main test sets atscenario=Main. Then it calls another scenario (scenario Login) and then continues its own test actions.

We want all assertions to be attributed with current scenario name.

```
 function Main()
 {
     Tester.PushReportAttribute("scenario", "Main");
     Login();
 ...
     Tester.Assert("Main test passed", mainStatus); // Saved with scenario=Main
 }
 function Login()
 {
     Tester.PushReportAttribute("scenario", "Login");
     ... // Do login logic
     Tester.Assert("Login Result", loginStatus);
     Tester.PopReportAttribute("scenario"); // Set scenario value back to caller
        }
```
#### **Parameters:**

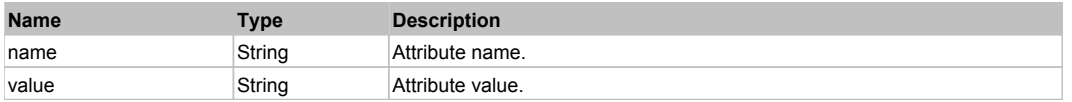

#### **ResetReportAttribute(name)**

Removes report attribute previously set by SetReportAttribute.

#### **Parameters:**

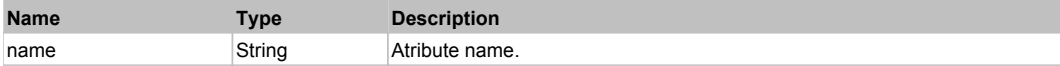

#### **SetReportAttribute(name, value)**

Set persistent attribute. It will be set for all subsequent report items (assertions, tests, requirements, and so on). It may be changed by calling the ResetReportAttribute function.

#### **Parameters:**

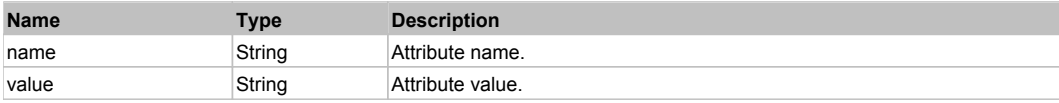

### **SuppressReport(suppress)**

In SuppressReport mode all assertions are ignored. That means no lines are added to report and all statuses are treated as "Info". This mode is like IgnoreStatus mode but no status messages are added to report.

Tester.SuppressReport(true); Tester.Assert("No assertion", false); // Status of this assertion will be ignored and no record will be added to report SeS('Obj1').DoClick(); // No line will be added to report and operation status will be ignored Tester.SuppressReport(false);

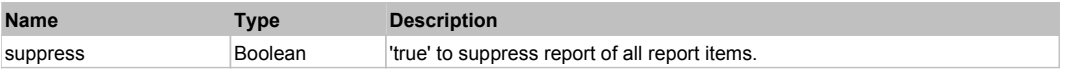

# **AnimationControl** Top Previous Next AnimationControl Top Previous Next AnimationControl Top Previous Next AnimationControl Top Previous Next AnimationControl Top Previous Next AnimationControl Top Previous Next AnimationC

Infragistics AnimationControl. Extends ManagedObject.

# Behavior Pattern: UltraAnimationControlBehavior

# Property Summary

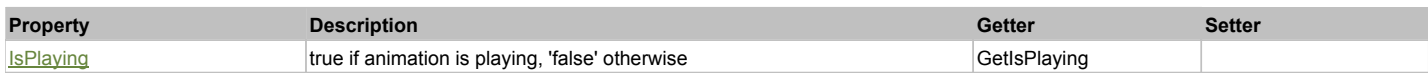

# Action Summary

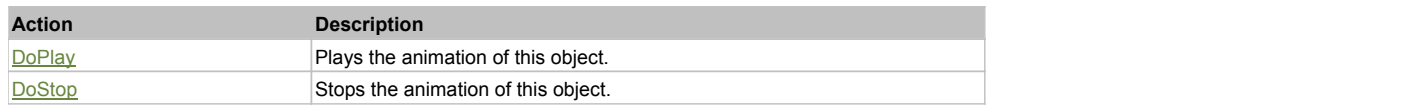

# Property Detail

### **IsPlaying**

true if animation is playing, 'false' otherwise Accessors: GetIsPlaying

### Action Detail

**DoPlay()** Plays the animation of this object.

#### **Returns:**

'true' if success, 'false' otherwise.

#### **DoStop()**

Stops the animation of this object.

#### **Returns:**

'true' if success, 'false' otherwise.

# **UltraAppMenu** Top Previous Next AppMenu Top Previous Next AppMenu Top Previous Next AppMenu Top Previous Next

UltraAppMenu Extends ManagedObject.

# Behavior Pattern: ManagedObjectGenericBehavior

### Property Summary

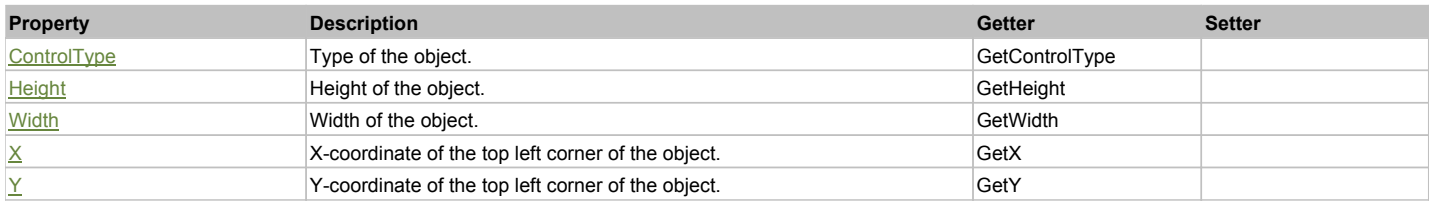

# Action Summary

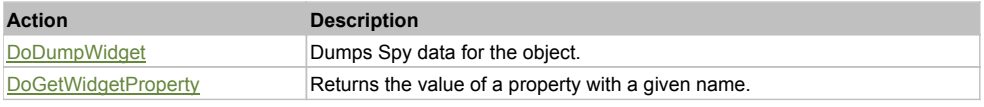

# Property Detail

# **ControlType**

Type of the object. Accessors: GetControlType

### **Height**

Height of the object. Accessors: GetHeight

#### **Width**

Width of the object. Accessors: GetWidth

# **X**

X-coordinate of the top left corner of the object. Accessors: GetX

#### **Y**

Y-coordinate of the top left corner of the object. Accessors: GetY

# Action Detail

# **DoDumpWidget(dumpProperties, maxDepth, trimValue, indent, filePath, append, ignoreProps)**

Dumps Spy data for the object.

#### **Parameters:**

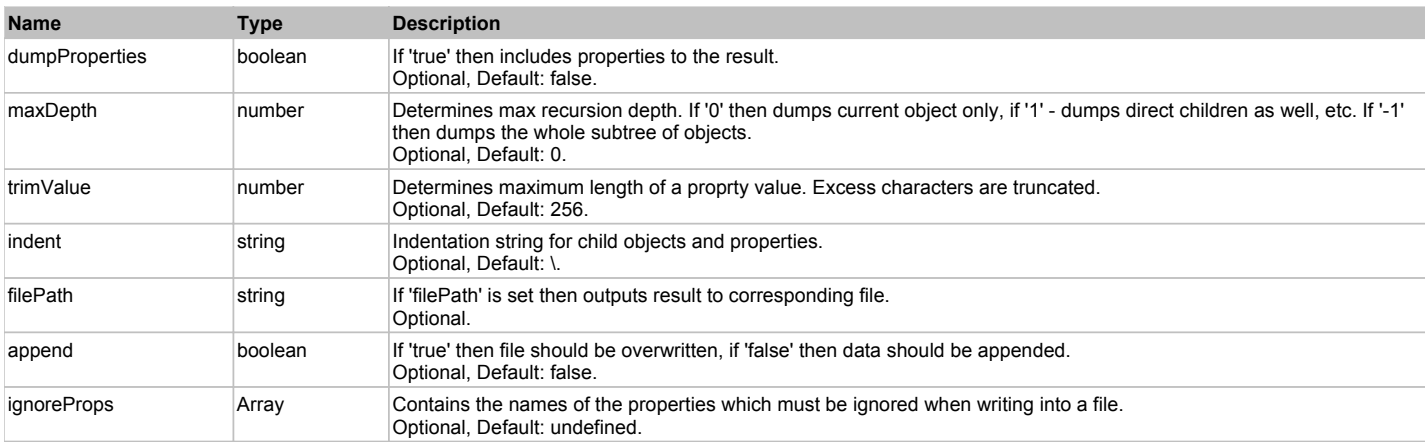

#### **Returns:**

Object data if 'filePath' is not set, 'true' if file write succeeded, 'false' - otherwise.

#### **DoGetWidgetProperty(name)**

Returns the value of a property with a given name. Names of available properties can be seen in Spy.

#### **Parameters:**

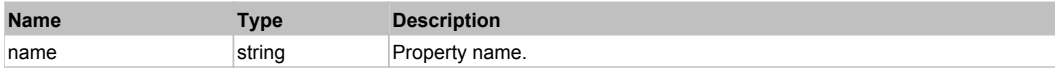

# **Returns:**

Property value if successful, an empty string if the property can not be found.

# **UltraButton** Top Previous Next According to the Contract of the Contract of the Contract of the Contract of the Previous Next

Infragistics UltraButton. Extends ManagedObject.

Behavior Pattern: ManagedObjectButtonBehavior

# **UltraCheckEditor** The Construction of the Construction of the Construction of the Construction of the Previous Next

#### Infragistics UltraFormattedTextEditor. Extends ManagedObject.

# Behavior Pattern: ManagedObjectCheckableBehavior

# Property Summary

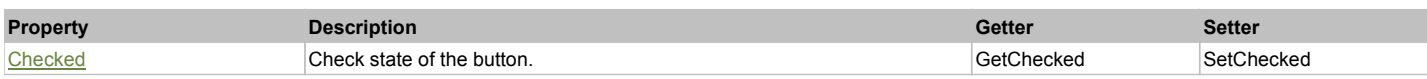

# Action Summary

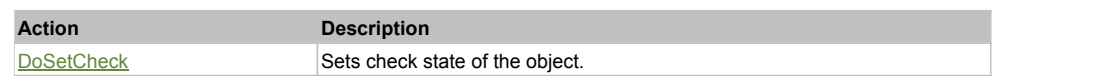

# Property Detail

#### **Checked**

Check state of the button. 'true' if the button is checked, 'false' otherwise. Accessors: GetChecked, SetChecked

#### Action Detail

#### **DoSetCheck(bcheck)**

Sets check state of the object.

#### **Parameters:**

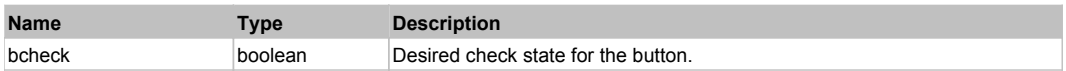

#### **Returns:**

'true' if success, 'false' otherwise.

# **UltraColorPicker** Top Previous Next

Infragistics UltraColorPicker Extends ManagedObject.

# Behavior Pattern: DXColorEditBehavior

# Property Summary

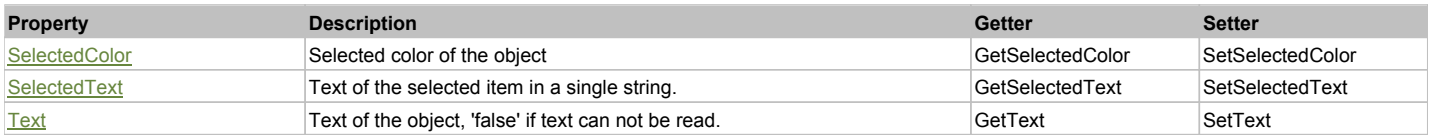

# Action Summary

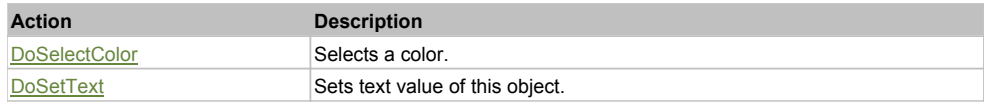

# Property Detail

#### **SelectedColor**

Selected color of the object Accessors: GetSelectedColor, SetSelectedColor

#### **SelectedText**

Text of the selected item in a single string. Accessors: GetSelectedText, SetSelectedText

# **Text**

Text of the object, 'false' if text can not be read. Accessors: GetText, SetText

# Action Detail

## **DoSelectColor(val)**

Selects a color.

#### **Parameters:**

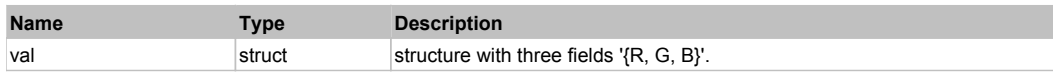

#### **Returns:**

'true' if successfule, 'false' otherwise

# **DoSetText(val)**

Sets text value of this object.

#### **Parameters:**

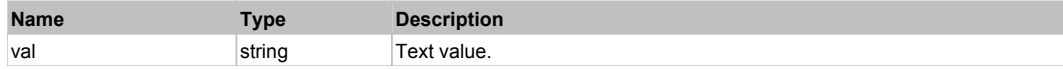

#### **Returns:**

'true' if success, 'false' otherwise.

# **UltraComboEditor** The Combo Editor Computer of the Computer of the Computer of the Computer of the Previous Next

Infragistics UltraComboEditor. Extends ManagedObject.

# Behavior Pattern: UltraComboBoxBehavior

# Property Summary

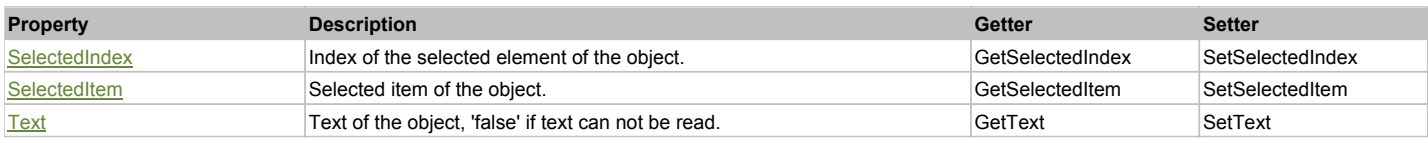

# Action Summary

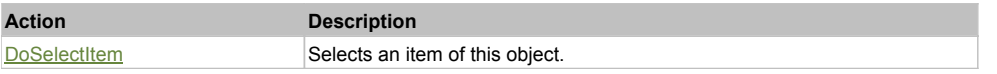

# Property Detail

# **SelectedIndex**

Index of the selected element of the object. Accessors: GetSelectedIndex, SetSelectedIndex

# **SelectedItem**

Selected item of the object. Accessors: GetSelectedItem, SetSelectedItem

# **Text**

Text of the object, 'false' if text can not be read. Accessors: GetText, SetText

# Action Detail

**DoSelectItem(item)**

Selects an item of this object.

#### **Parameters:**

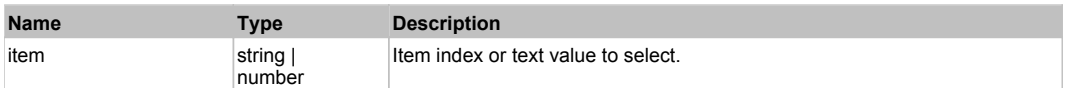

#### **Returns:**

'true' if success, 'false' otherwise.

# Behavior Pattern: ManagedObjectTextBehavior

# Property Summary

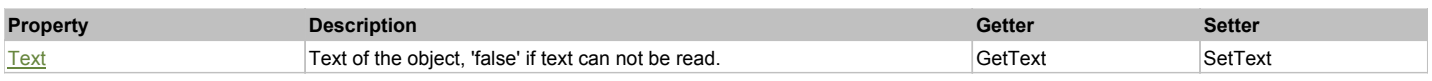

### Action Summary

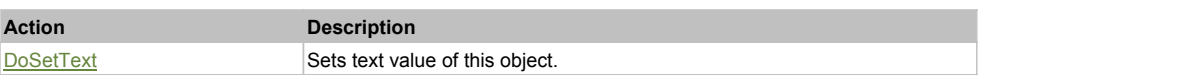

# Property Detail

### **Text**

Text of the object, 'false' if text can not be read. Accessors: GetText, SetText

# Action Detail

#### **DoSetText(val)**

Sets text value of this object.

#### **Parameters:**

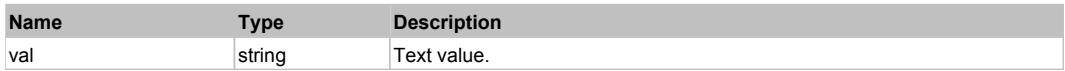

#### **Returns:**

'true' if success, 'false' otherwise.

# **UltraCurrencyEditor** The Contract of the Contract of the Contract of the Contract of the Contract of the Previous Next

Infragistics UltraCurrencyEditor. Extends ManagedObject.

# Behavior Pattern: UltraEditBehavior

# Property Summary

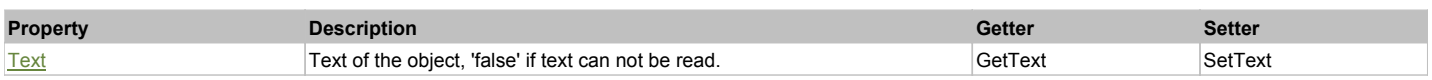

# Action Summary

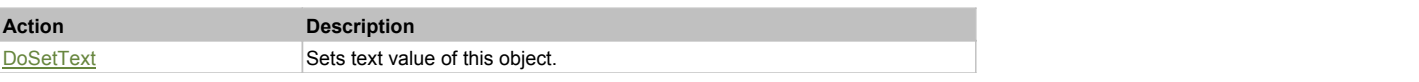

# Property Detail

**Text**

Text of the object, 'false' if text can not be read. Accessors: GetText, SetText

# Action Detail

# **DoSetText(val)**

Sets text value of this object.

#### **Parameters:**

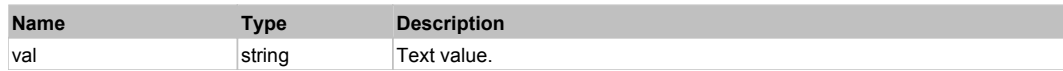

#### **Returns:**

'true' if success, 'false' otherwise.

# **UltraDropDownButton** The Contract of the Contract of the Contract of the Contract of the Contract of the Previous Next

Infragistics UltraDropDownButton. Extends ManagedObject.

# Behavior Pattern: ManagedObjectButtonBehavior

# **UltraFontNameEditor** The Contract of the Contract of the Contract of the Contract of the Contract of the Previous Next

Infragistics UltraComboEditor. Extends ManagedObject.

# Behavior Pattern: UltraComboBoxBehavior

# Property Summary

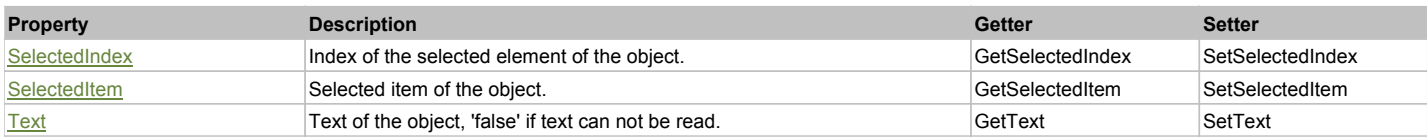

# Action Summary

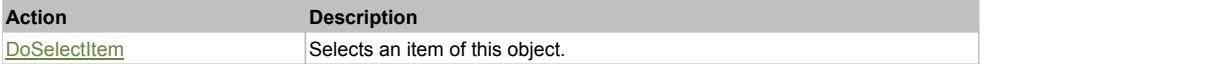

# Property Detail

#### **SelectedIndex**

Index of the selected element of the object. Accessors: GetSelectedIndex, SetSelectedIndex

# **SelectedItem**

Selected item of the object. Accessors: GetSelectedItem, SetSelectedItem

### **Text**

Text of the object, 'false' if text can not be read. Accessors: GetText, SetText

# Action Detail

### **DoSelectItem(item)**

Selects an item of this object.

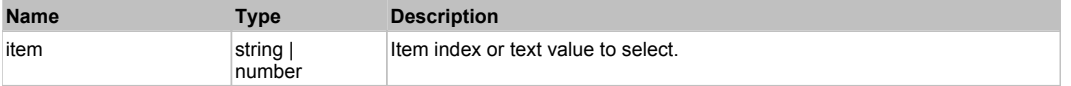

'true' if success, 'false' otherwise.

# Behavior Pattern: ManagedObjectTextBehavior

# Property Summary

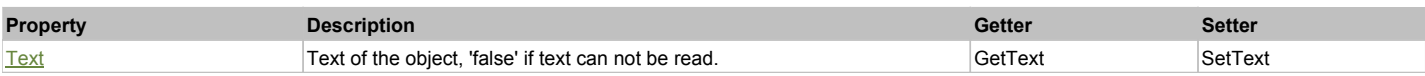

# Action Summary

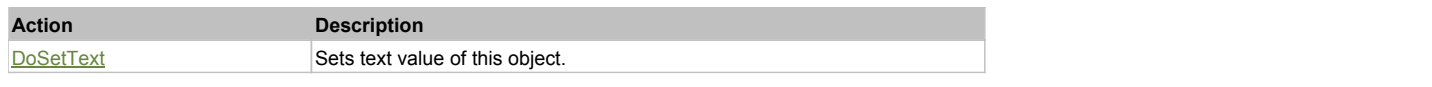

# Property Detail

#### **Text**

Text of the object, 'false' if text can not be read. Accessors: GetText, SetText

# Action Detail

# **DoSetText(val)**

Sets text value of this object.

#### **Parameters:**

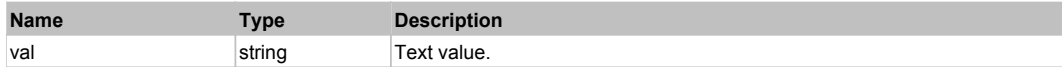

#### **Returns:**

'true' if success, 'false' otherwise.

# **UltraFormattedLinkLabel** The Contraction of the Contraction of the Contraction of the Contraction of the Previous Next

Infragistics UltraTextEditor. Extends ManagedObject.

### Behavior Pattern: UltraLinkLabelBehavior

# Property Summary

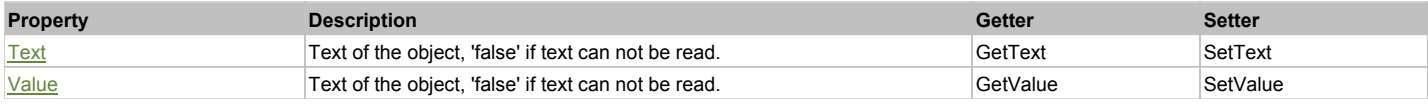

# Action Summary

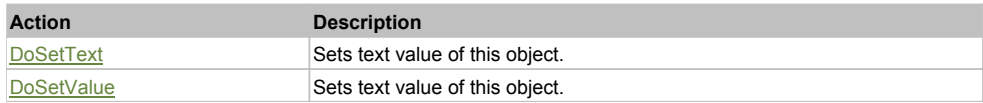

# Property Detail

#### **Text**

Text of the object, 'false' if text can not be read. Accessors: GetText, SetText

# **Value**

Text of the object, 'false' if text can not be read. Accessors: GetValue, SetValue

# Action Detail

# **DoSetText(val)**

Sets text value of this object.

### **Parameters:**

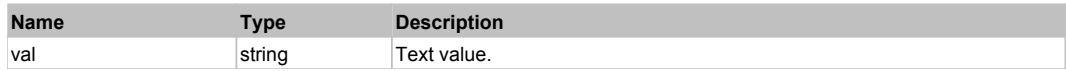

#### **Returns:**

'true' if success, 'false' otherwise.

#### **DoSetValue(val)**

Sets text value of this object.

#### **Parameters:**

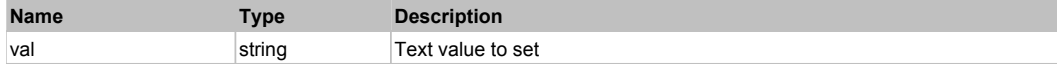

#### **Returns:**

'true' if success, 'false' otherwise.

# **UltraFormattedTextEditor** The Contraction of the Contraction of the Contraction of the Contraction of the Previous Next

Infragistics UltraFormattedTextEditor. Extends ManagedObject.

# Behavior Pattern: UltraFormattedTextEditorBehavior

# Property Summary

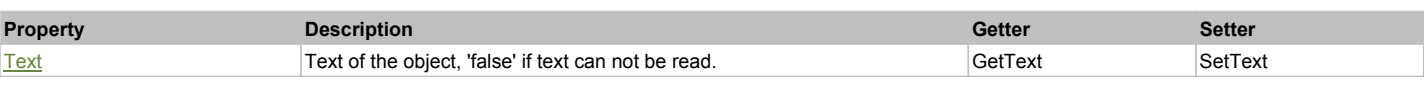

# Action Summary

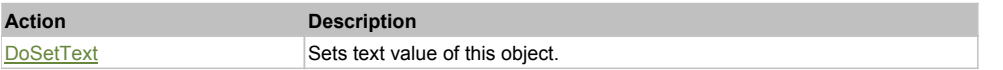

# Property Detail

#### **Text**

Text of the object, 'false' if text can not be read. Accessors: GetText, SetText

### Action Detail

**DoSetText(val)** Sets text value of this object.

### **Parameters:**

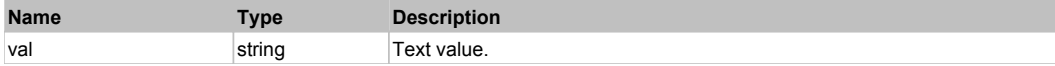

#### **Returns:**

'true' if success, 'false' otherwise.

# **UltraGrid** Top Previous Next According to the Contract of the Contract of the Contract of the Contract of the Previous Next

# Behavior Pattern: UltraGridBehavior

# Property Summary

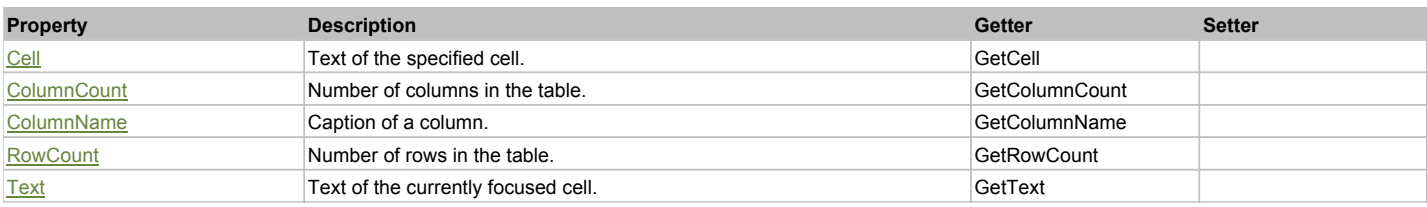

# Action Summary

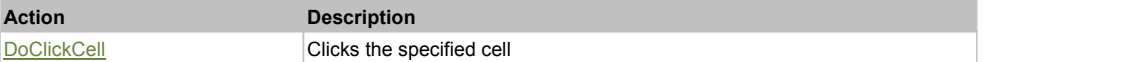

# Property Detail

# **Cell** Text of the specified cell.

Accessors: GetCell

### **ColumnCount**

Number of columns in the table. Accessors: GetColumnCount

#### **ColumnName**

Caption of a column. Accessors: GetColumnName

### **RowCount**

Number of rows in the table. Accessors: GetRowCount

#### **Text**

Text of the currently focused cell. Accessors: GetText

# Action Detail

# **DoClickCell(row, col, clickType, xOffset, yOffset)**

Clicks the specified cell

### **Parameters:**

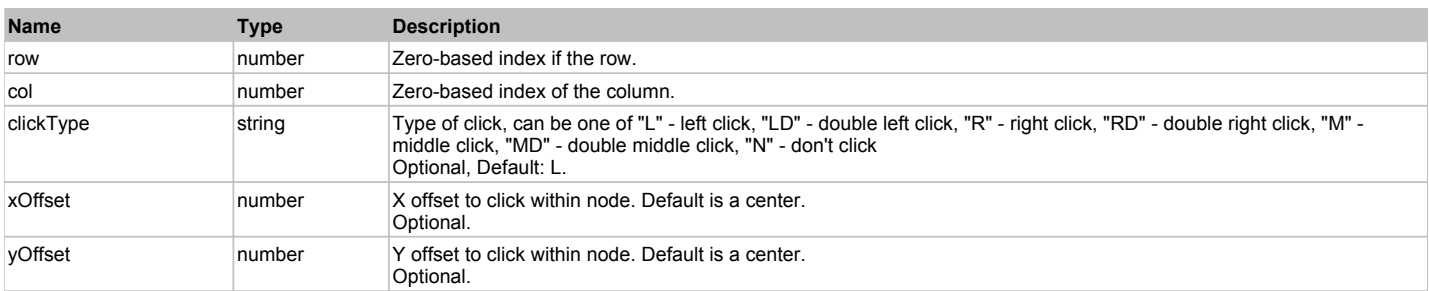

#### **Returns:**

'true' if successful, 'false' otherwise

# **UltraLabel** Top Previous Next According to the Contract of the Contract of the Contract of the Previous Next According to the Previous Next According to the Previous Next According to the Previous Next According to the Pr

Infragistics UltraLabel. Extends ManagedObject.

# Behavior Pattern: ManagedObjectTextBehavior

# Property Summary

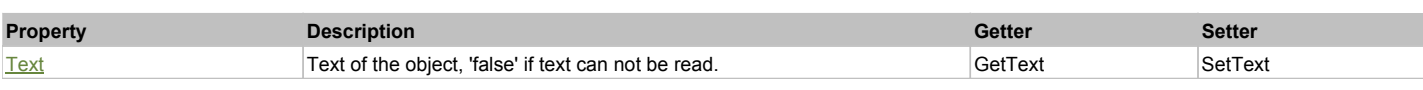

# Action Summary

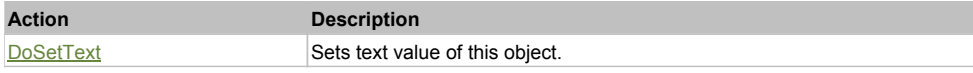

### Property Detail

#### **Text**

Text of the object, 'false' if text can not be read. Accessors: GetText, SetText

# Action Detail

**DoSetText(val)**

Sets text value of this object.

#### **Parameters:**

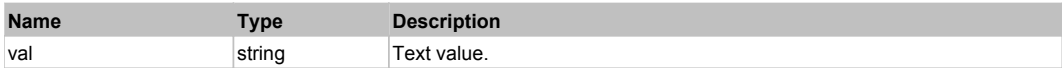

#### **Returns:**

'true' if success, 'false' otherwise.

# **UltraListBar** Top Previous Next Act and the Contract of the Contract of the Contract of the Contract of the Previous Next

Infragistics UltraListBar. Extends ManagedObject.

# Behavior Pattern: UltraListBarControlBehavior

# Property Summary

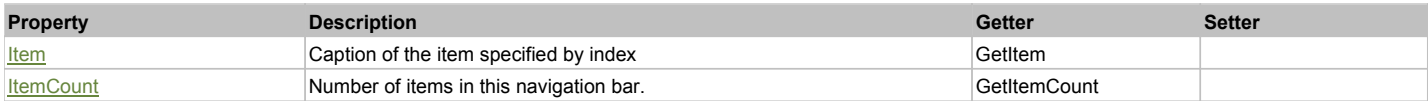

# Action Summary

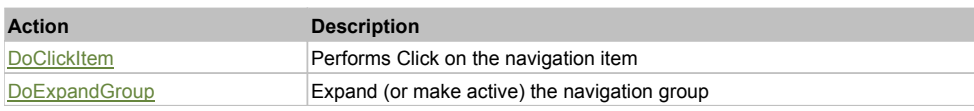

# Property Detail

#### **Item**

Caption of the item specified by index Accessors: GetItem

### **ItemCount**

Number of items in this navigation bar. All items may then be acccessed by SeS().GetItem(ind) Accessors: GetItemCount

# Action Detail

### **DoClickItem(nameCaptionIndex)**

Performs Click on the navigation item

#### **Parameters:**

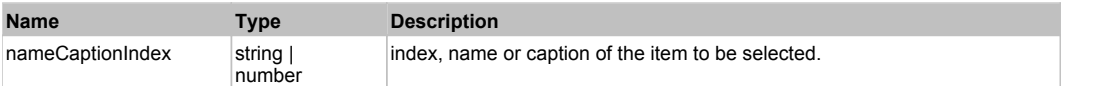

#### **Returns:**

'true' if successful, 'false' otherwise.

# **DoExpandGroup(nameCaptionIndex)**

Expand (or make active) the navigation group

#### **Parameters:**

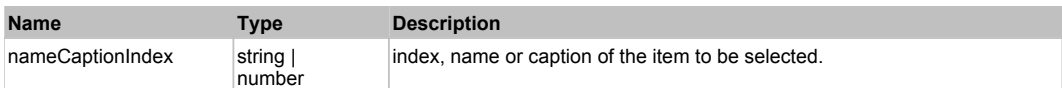

#### **Returns:**

'true' if successful, 'false' otherwise.

# **UltraListView** The Company of the Company of the Company of the Company of the Company of the Company of the Previous Next

Infragistics UltraListView. Extends ManagedObject.

# Behavior Pattern: UltraListViewBehavior

# Property Summary

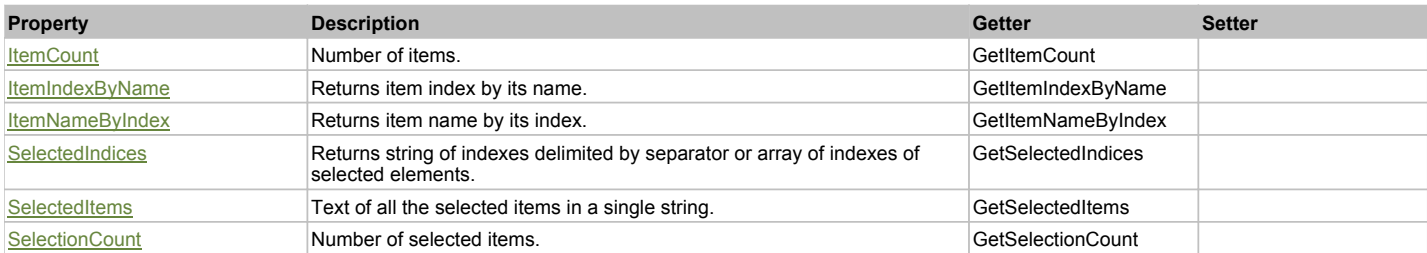

# Action Summary

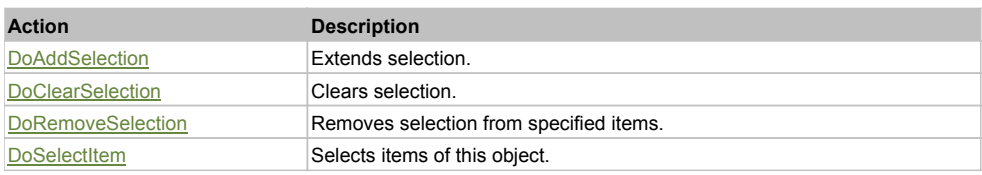

# Property Detail

**ItemCount** Number of items. Accessors: GetItemCount

#### **ItemIndexByName**

Returns item index by its name. 'false' if name is not found. Accessors: GetItemIndexByName

### **ItemNameByIndex**

Returns item name by its index.'false' if name is not found. Accessors: GetItemNameByIndex

#### **SelectedIndices**

Returns string of indexes delimited by separator or array of indexes of selected elements. Accessors: GetSelectedIndices

# **SelectedItems**

Text of all the selected items in a single string. Items are divided by ';' separator. Accessors: GetSelectedItems

# **SelectionCount**

Number of selected items. Accessors: GetSelectionCount

# Action Detail

# **DoAddSelection(items, separator, itemsType)**

Extends selection.

#### **Parameters:**

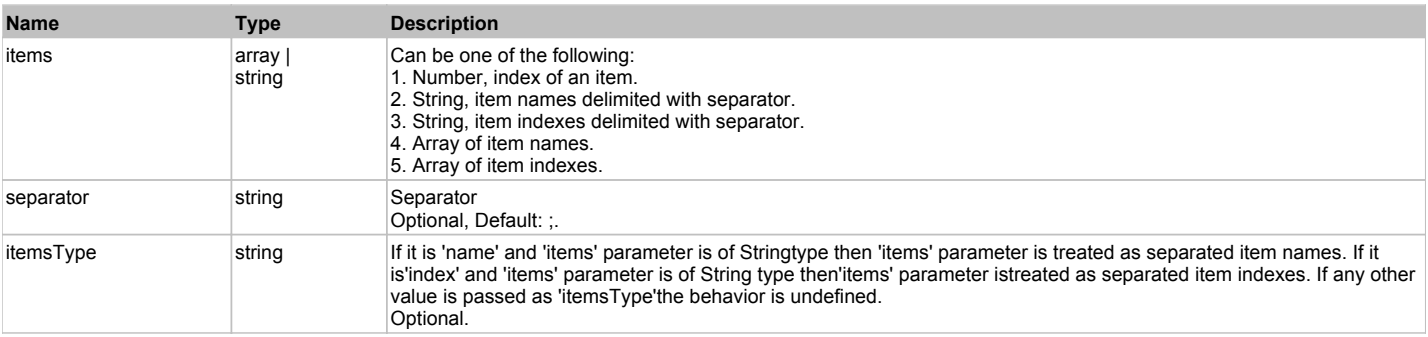

#### **Returns:**

'true' if success, 'false' otherwise.

#### **DoClearSelection()**

Clears selection.

#### **Returns:**

'true' if success, 'false' otherwise.

# **DoRemoveSelection(items, separator, itemsType)**

Removes selection from specified items.

#### **Parameters:**

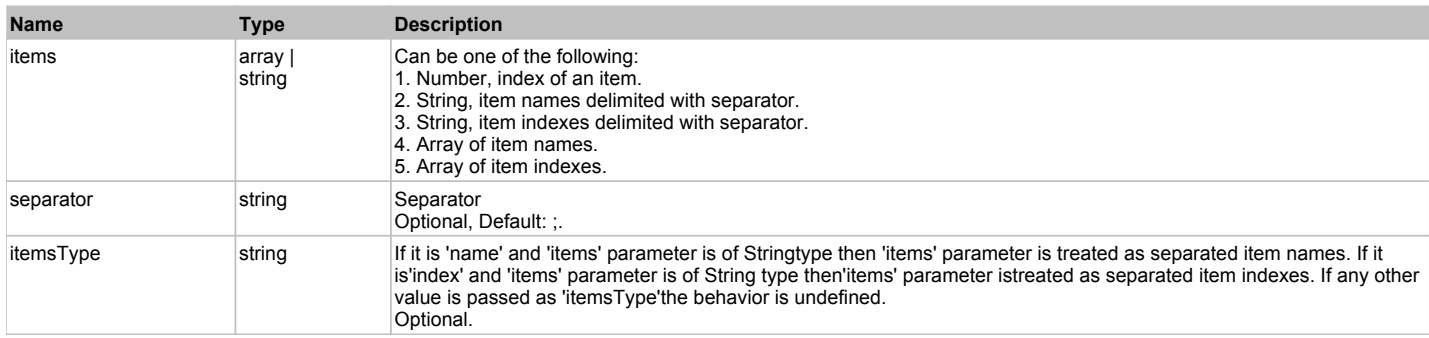

#### **Returns:**

'true' if success, 'false' otherwise.

# **DoSelectItem(items, separator, itemsType)**

Selects items of this object. First it clears existing selection.

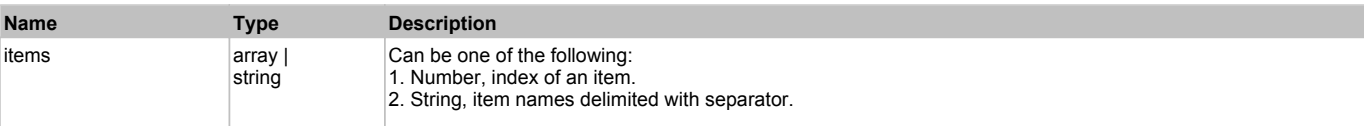

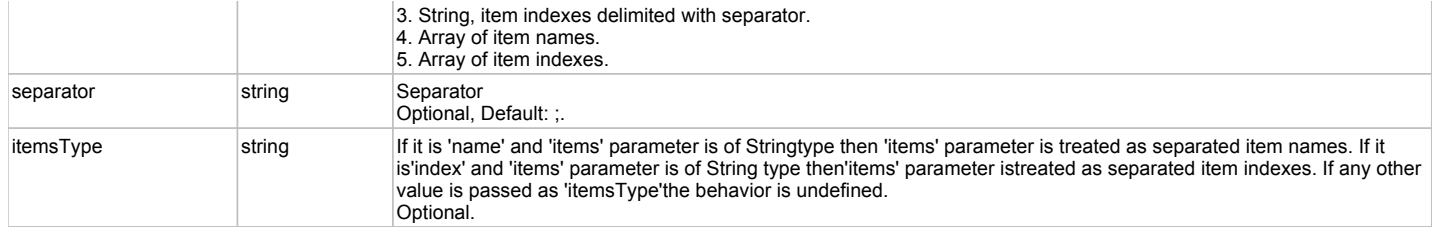

'true' if success, 'false' otherwise.

# **UltraMaskedEdit** The Contract of the Contract of the Contract of the Contract of the Contract of the Previous Next

Infragistics UltraMaskedEdit. Extends ManagedObject.

## Behavior Pattern: UltraNumericEditBehavior

# Property Summary

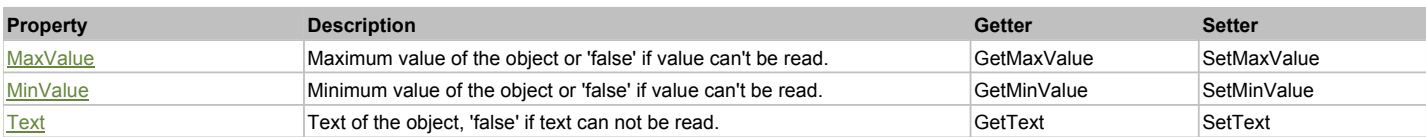

# Action Summary

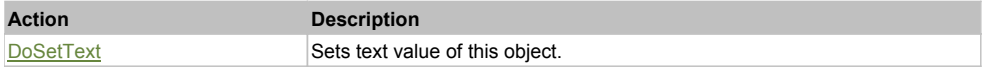

### Property Detail

#### **MaxValue**

Maximum value of the object or 'false' if value can't be read. Accessors: GetMaxValue, SetMaxValue

#### **MinValue**

Minimum value of the object or 'false' if value can't be read. Accessors: GetMinValue, SetMinValue

#### **Text**

Text of the object, 'false' if text can not be read. Accessors: GetText, SetText

# Action Detail

# **DoSetText(val)**

Sets text value of this object.

#### **Parameters:**

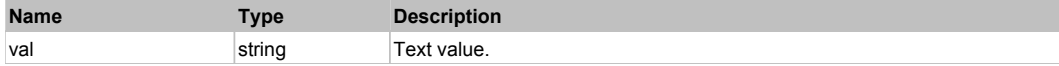

#### **Returns:**

'true' if success, 'false' otherwise.

# **UltraNumericEditor** The Contract of the Contract of the Contract of the Contract of the Contract of the Previous Next

Infragistics UltraNumericEditor. Extends ManagedObject.

# Behavior Pattern: UltraNumericEditBehavior

# Property Summary

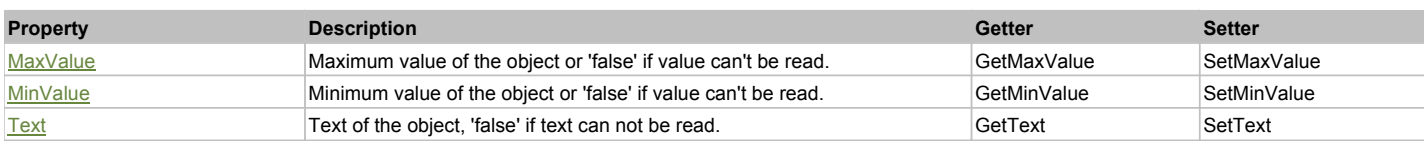

# Action Summary

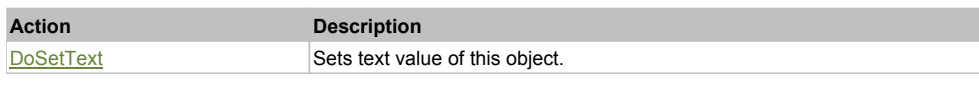

# Property Detail

#### **MaxValue**

Maximum value of the object or 'false' if value can't be read. Accessors: GetMaxValue, SetMaxValue

#### **MinValue**

Minimum value of the object or 'false' if value can't be read. Accessors: GetMinValue, SetMinValue

#### **Text**

Text of the object, 'false' if text can not be read. Accessors: GetText, SetText

# Action Detail

#### **DoSetText(val)**

Sets text value of this object.

# **Parameters:**

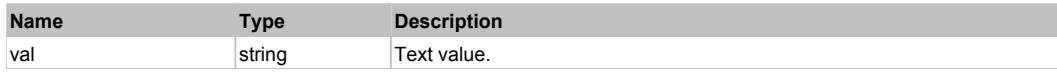

#### **Returns:**

'true' if success, 'false' otherwise.

# **UltraOptionSet** The Contract Top Previous Next Top Previous Next Top Previous Next Top Previous Next

Infragistics UltraOptionSet Extends ManagedObject.

Behavior Pattern: UltraOptionSetBehavior

# Property Summary

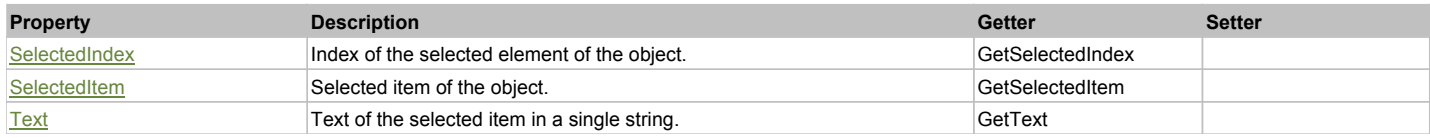

# Action Summary

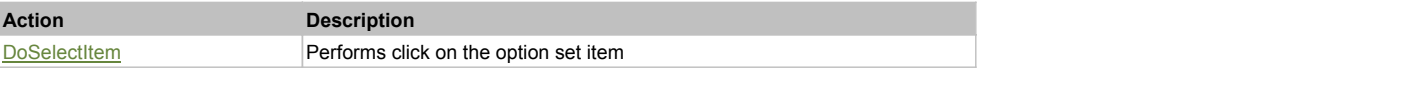

# Property Detail

**SelectedIndex**

Index of the selected element of the object.

#### **SelectedItem**

Selected item of the object. Accessors: GetSelectedItem

#### **Text**

Text of the selected item in a single string. Accessors: GetText

# Action Detail

# **DoSelectItem(captionIndex)**

Performs click on the option set item

#### **Parameters:**

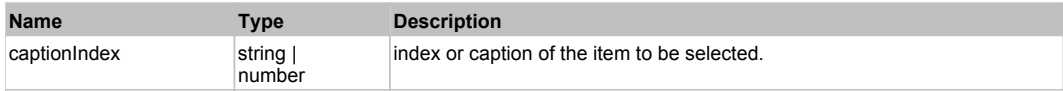

#### **Returns:**

'true' if success, 'false' otherwise.

# **UltraPopupMenu** Top Previous Next

#### UltraPopupMenu Extends ManagedObject.

# Behavior Pattern: ManagedObjectGenericBehavior

# Property Summary

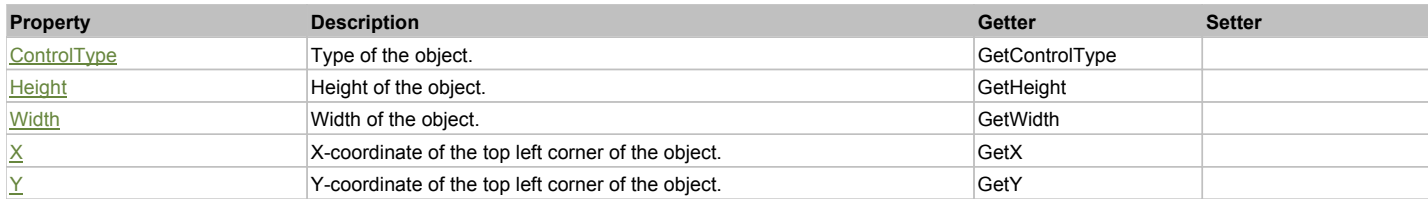

# Action Summary

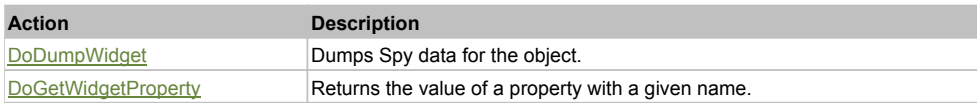

# Property Detail

**ControlType** Type of the object. Accessors: GetControlType

**Height** Height of the object. Accessors: GetHeight

**Width**

Width of the object. Accessors: GetWidth

# **X**

X-coordinate of the top left corner of the object. Accessors: GetX

# **Y**

Y-coordinate of the top left corner of the object.

## Action Detail

# **DoDumpWidget(dumpProperties, maxDepth, trimValue, indent, filePath, append, ignoreProps)**

Dumps Spy data for the object.

# **Parameters:**

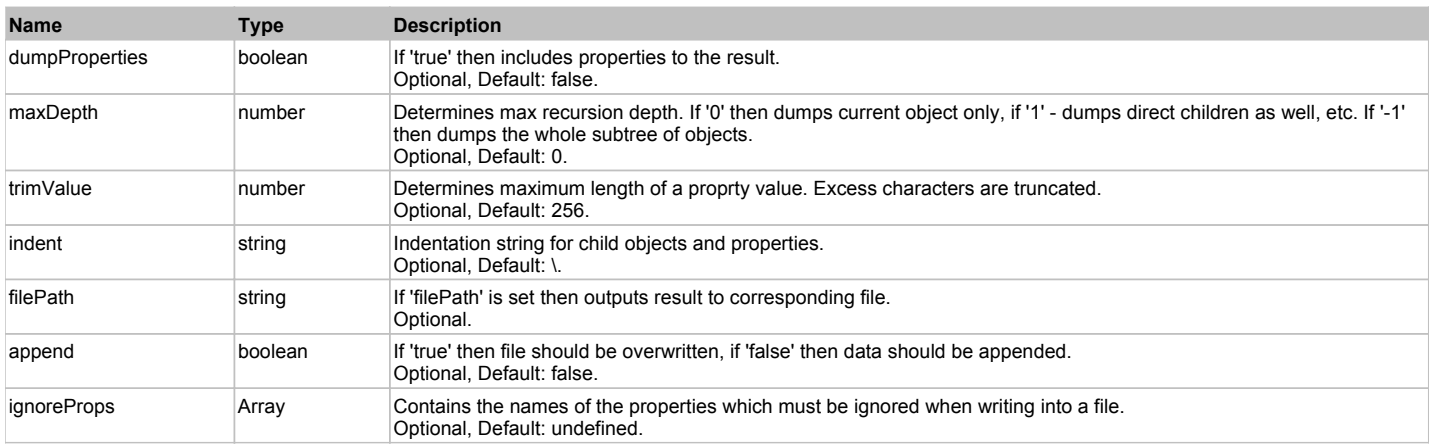

#### **Returns:**

Object data if 'filePath' is not set, 'true' if file write succeeded, 'false' - otherwise.

#### **DoGetWidgetProperty(name)**

Returns the value of a property with a given name. Names of available properties can be seen in Spy.

#### **Parameters:**

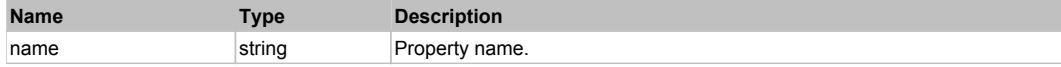

#### **Returns:**

Property value if successful, an empty string if the property can not be found.

# **UltraProgressBar** Top Previous Next According to the Contract of the Contract of the Contract of the Previous Next

Infragistics UltraProgressBar. Extends ManagedObject.

# Behavior Pattern: UltraProgressBarBehavior

# Property Summary

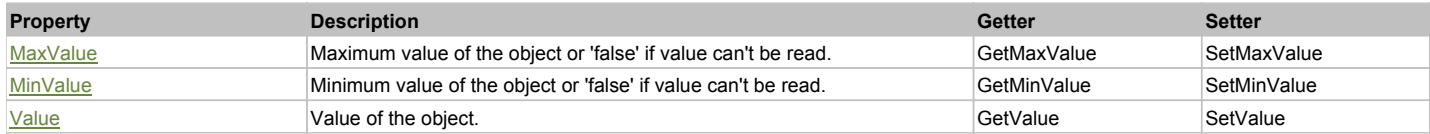

# Action Summary

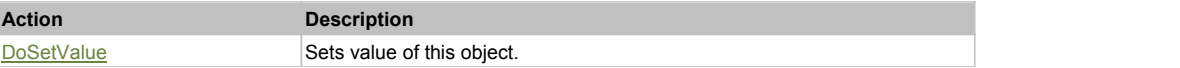

# Property Detail

#### **MaxValue**

Maximum value of the object or 'false' if value can't be read. Accessors: GetMaxValue, SetMaxValue

### **MinValue**

Minimum value of the object or 'false' if value can't be read. Accessors: GetMinValue, SetMinValue

#### **Value**

Value of the object. Accessors: GetValue, SetValue

# Action Detail

### **DoSetValue(value)**

Sets value of this object.

#### **Parameters:**

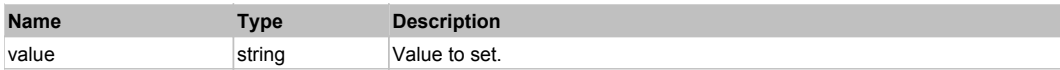

#### **Returns:**

'true' if successful, 'false' otherwise.

# **UltraTabControl** Top Previous Next

Infragistics UltraTabControl. Extends ManagedObject.

# Behavior Pattern: UltraTabControlBehavior

# Property Summary

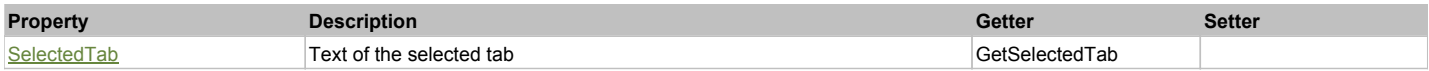

# Action Summary

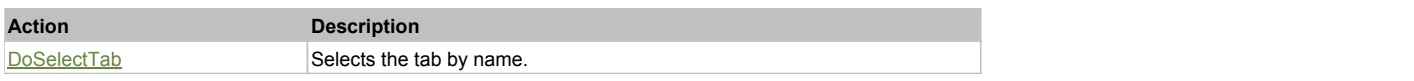

# Property Detail

**SelectedTab** Text of the selected tab Accessors: GetSelectedTab

#### Action Detail

# **DoSelectTab(tabName)**

Selects the tab by name.

### **Parameters:**

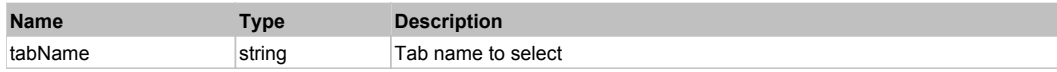

#### **Returns:**

'true' if success, 'false' otherwise.

# Behavior Pattern: ManagedObjectGenericBehavior

# Property Summary

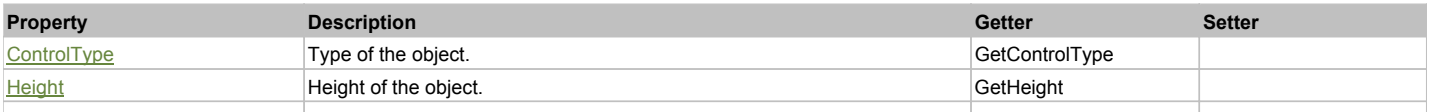

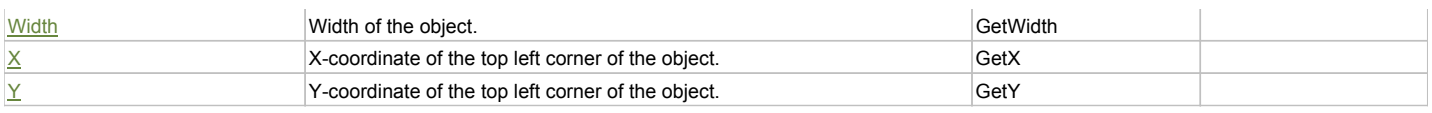

# Action Summary

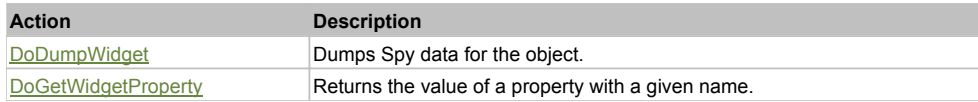

# Property Detail

# **ControlType**

Type of the object. Accessors: GetControlType

#### **Height**

Height of the object. Accessors: GetHeight

#### **Width**

Width of the object. Accessors: GetWidth

### **X**

X-coordinate of the top left corner of the object. Accessors: GetX

### **Y**

Y-coordinate of the top left corner of the object. Accessors: GetY

# Action Detail

### **DoDumpWidget(dumpProperties, maxDepth, trimValue, indent, filePath, append, ignoreProps)** Dumps Spy data for the object.

#### **Parameters:**

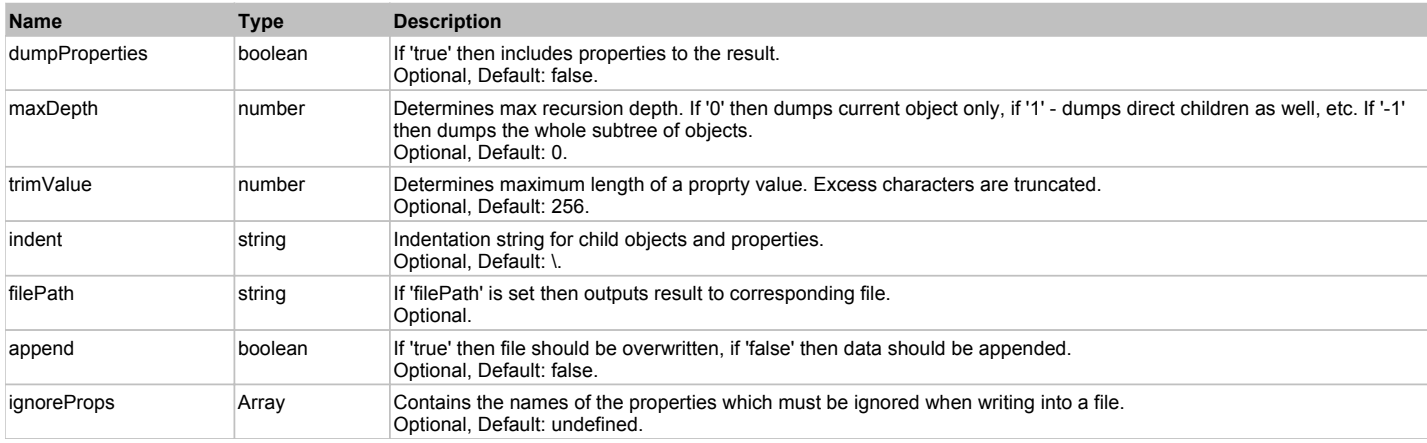

#### **Returns:**

Object data if 'filePath' is not set, 'true' if file write succeeded, 'false' - otherwise.

### **DoGetWidgetProperty(name)**

Returns the value of a property with a given name. Names of available properties can be seen in Spy.

#### **Parameters:**

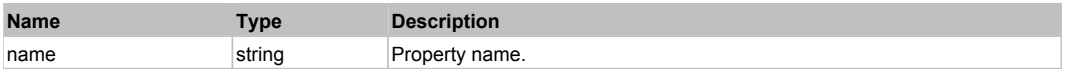

#### **Returns:**

# **UltraTextEditor** The Contract of the Contract of the Contract of the Contract of the Contract of the Contract of the Previous Next

Infragistics UltraTextEditor. Extends ManagedObject.

# Behavior Pattern: ManagedObjectTextBehavior

# Property Summary

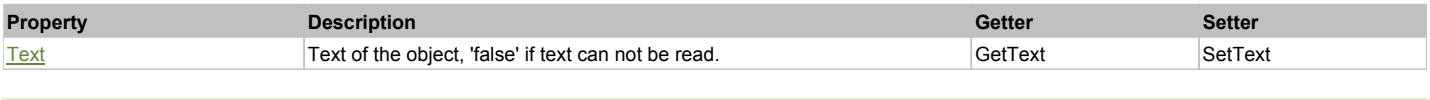

# Action Summary

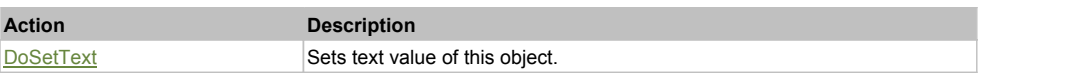

### Property Detail

#### **Text**

Text of the object, 'false' if text can not be read. Accessors: GetText, SetText

### Action Detail

# **DoSetText(val)**

Sets text value of this object.

#### **Parameters:**

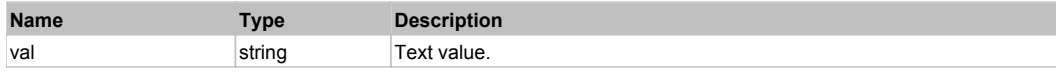

#### **Returns:**

'true' if success, 'false' otherwise.

# **UltraTimeZoneEditor** The Construction of the Construction of the Construction of the Construction of the Previous Next

Infragistics UltraTimeZoneEditor. Extends ManagedObject.

# Behavior Pattern: UltraComboBoxBehavior

# Property Summary

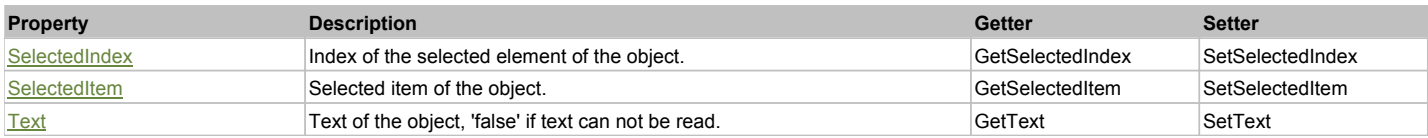

# Action Summary

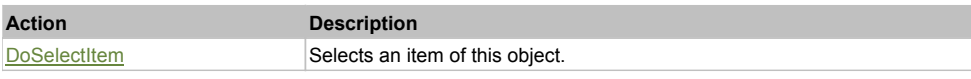

# Property Detail

# **SelectedIndex**

Index of the selected element of the object. Accessors: GetSelectedIndex, SetSelectedIndex

# **SelectedItem**

Selected item of the object. Accessors: GetSelectedItem, SetSelectedItem

### **Text**

Text of the object, 'false' if text can not be read. Accessors: GetText, SetText

# Action Detail

#### **DoSelectItem(item)**

Selects an item of this object.

#### **Parameters:**

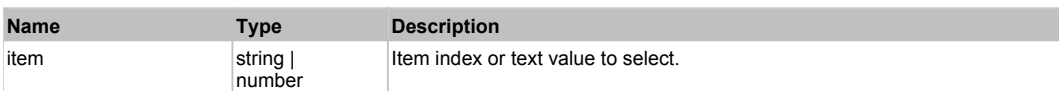

#### **Returns:**

'true' if success, 'false' otherwise.

# Behavior Pattern: ManagedObjectTextBehavior

# Property Summary

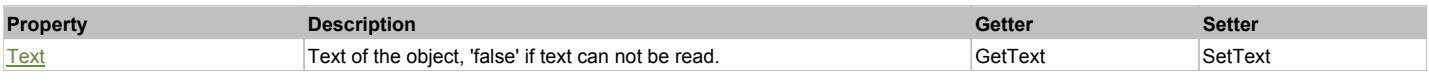

# Action Summary

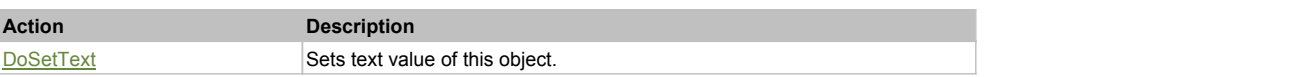

# Property Detail

#### **Text**

Text of the object, 'false' if text can not be read. Accessors: GetText, SetText

#### Action Detail

#### **DoSetText(val)**

Sets text value of this object.

#### **Parameters:**

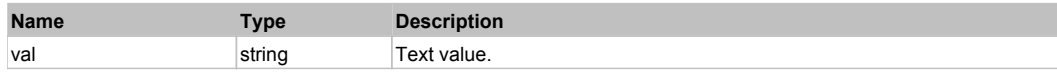

# **Returns:**

'true' if success, 'false' otherwise.

# **UltraTree** Top Previous Next According to the Contract of the Contract of the Contract of the Previous Next According Next According to the Previous Next According to the Previous Next According to the Previous Next Accor

Infragistics UltraTree. Extends ManagedObject.

### Behavior Pattern: UltraTreeBehavior

### Property Summary

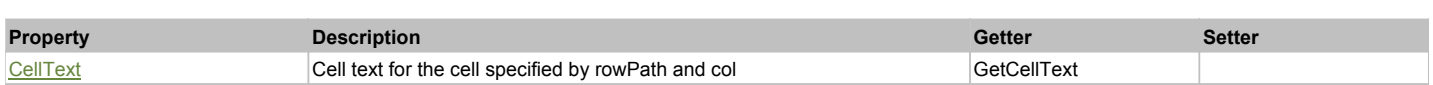

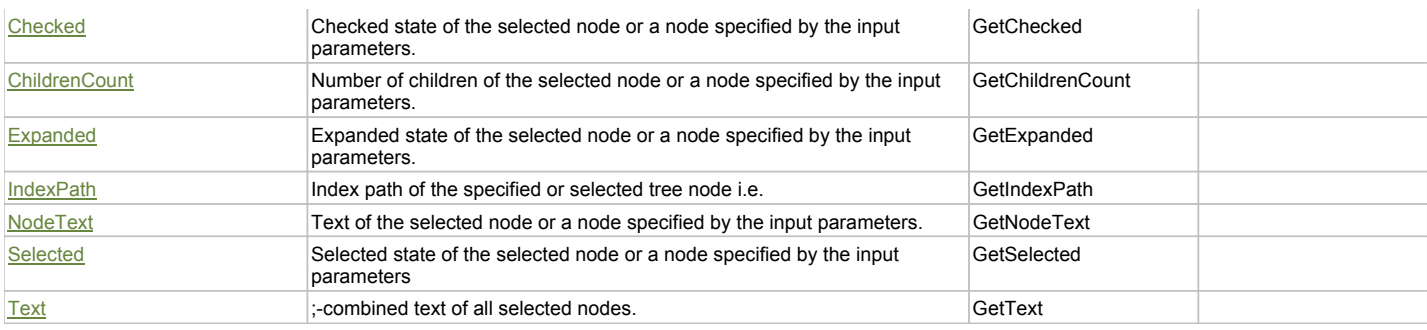

# Action Summary

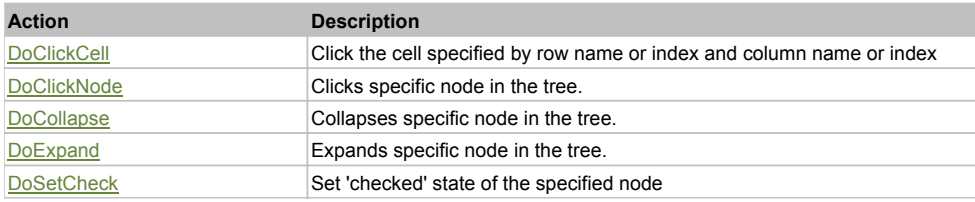

# Property Detail

#### **CellText**

Cell text for the cell specified by rowPath and col Accessors: GetCellText

#### **Checked**

Checked state of the selected node or a node specified by the input parameters. Accessors: GetChecked

### **ChildrenCount**

Number of children of the selected node or a node specified by the input parameters. Accessors: GetChildrenCount

### **Expanded**

Expanded state of the selected node or a node specified by the input parameters. Accessors: GetExpanded

#### **IndexPath**

Index path of the specified or selected tree node i.e. string in form '0;5;2;1;6', 'false' if fails Accessors: GetIndexPath

#### **NodeText**

Text of the selected node or a node specified by the input parameters. Accessors: GetNodeText

#### **Selected**

Selected state of the selected node or a node specified by the input parameters Accessors: GetSelected

#### **Text**

;-combined text of all selected nodes. Accessors: GetText

#### Action Detail

# **DoClickCell(rowPath, col, clickType, xOffset, yOffset)**

Click the cell specified by row name or index and column name or index

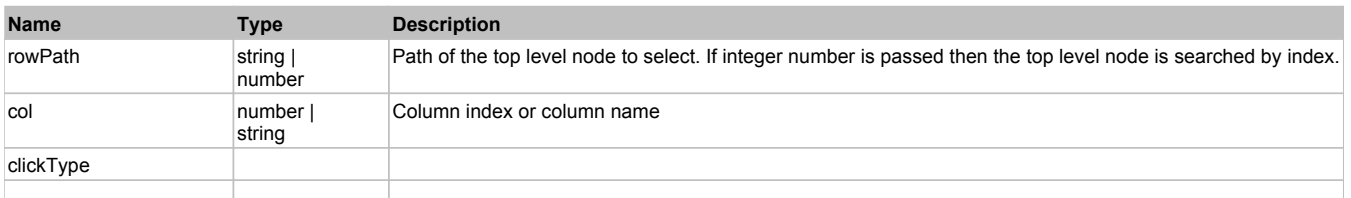

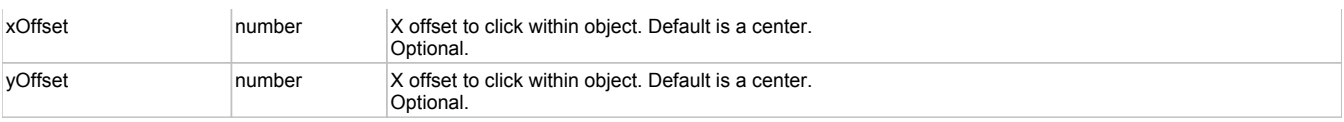

'true' if success, 'false' otherwise.

### **DoClickNode(path, separator, pathType, column, clickType, xOffset, yOffset)** Clicks specific node in the tree.

# **Parameters:**

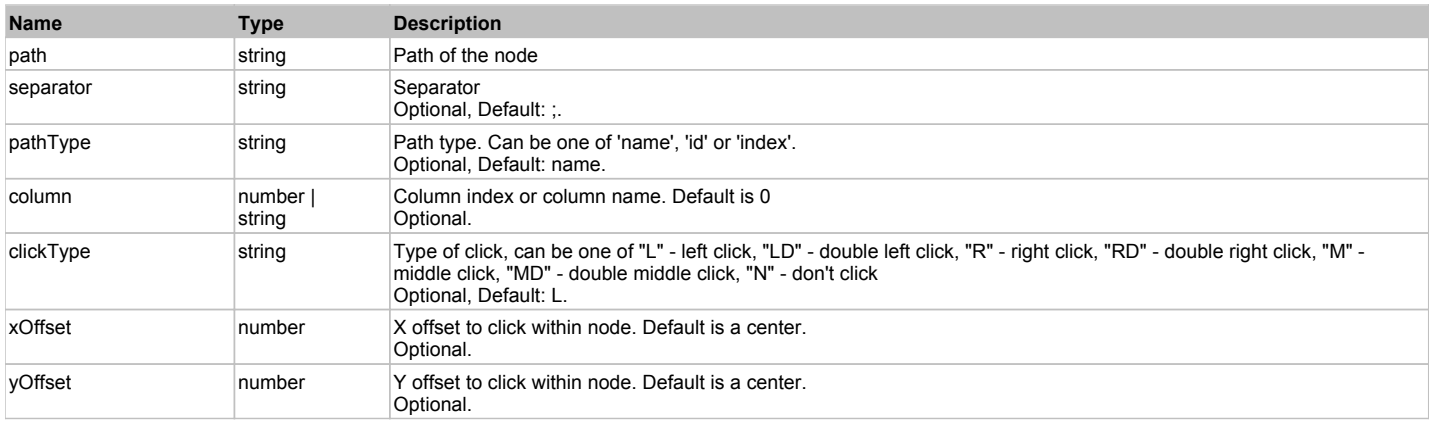

#### **Returns:**

'true' if success, 'false' otherwise.

# **DoCollapse(path, separator, pathType)**

Collapses specific node in the tree.

#### **Parameters:**

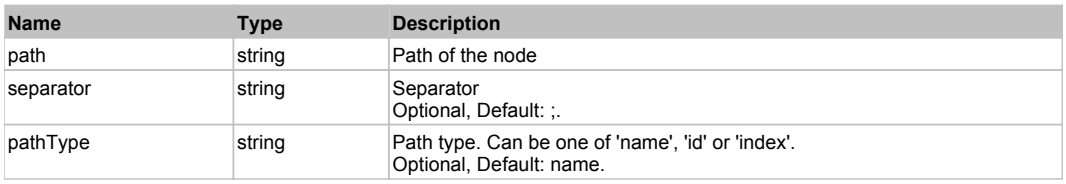

#### **Returns:**

'true' if success, 'false' otherwise.

# **DoExpand(path, separator, pathType)**

Expands specific node in the tree.

#### **Parameters:**

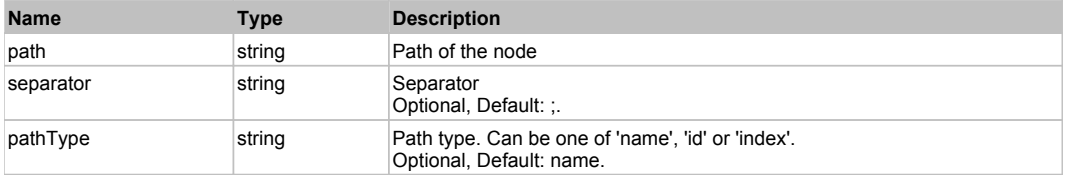

### **Returns:**

'true' if success, 'false' otherwise.

# **DoSetCheck(bcheck, path, separator, pathType)**

Set 'checked' state of the specified node
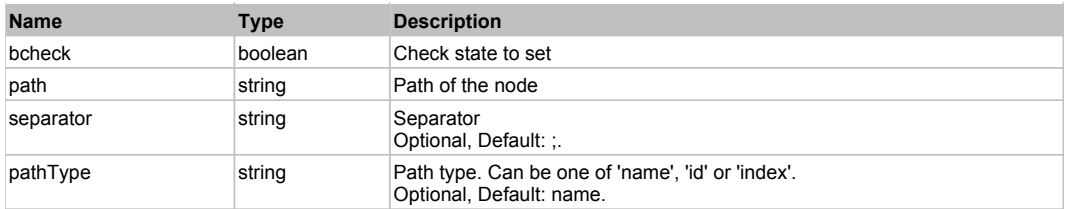

'true' if success, 'false' otherwise.

# **ValueListDropDownUnsafe** The Contract of the Contract of the Contract of the Contract of the Previous Next Next

Infragistics ValueListDropDownUnsafe. Extends ManagedObject.

## Behavior Pattern: ManagedComboItemBehavior

## Behavior Pattern: ManagedObjectGenericBehavior

## Property Summary

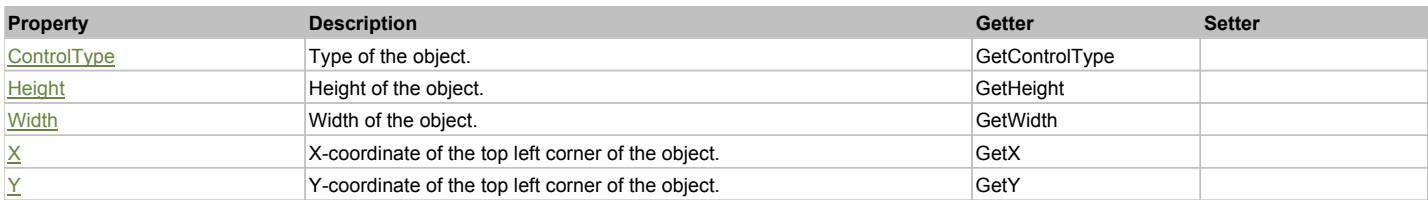

## Action Summary

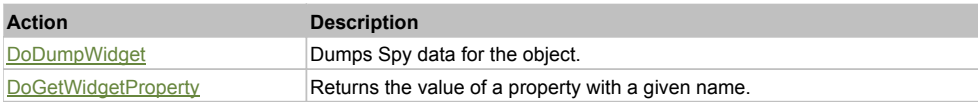

## Property Detail

### **ControlType**

Type of the object. Accessors: GetControlType

**Height** Height of the object. Accessors: GetHeight

**Width**

Width of the object. Accessors: GetWidth

## **X**

X-coordinate of the top left corner of the object. Accessors: GetX

**Y**

Y-coordinate of the top left corner of the object. Accessors: GetY

## Action Detail

**DoDumpWidget(dumpProperties, maxDepth, trimValue, indent, filePath, append, ignoreProps)**

Dumps Spy data for the object.

### **Parameters:**

**Name Type Description**

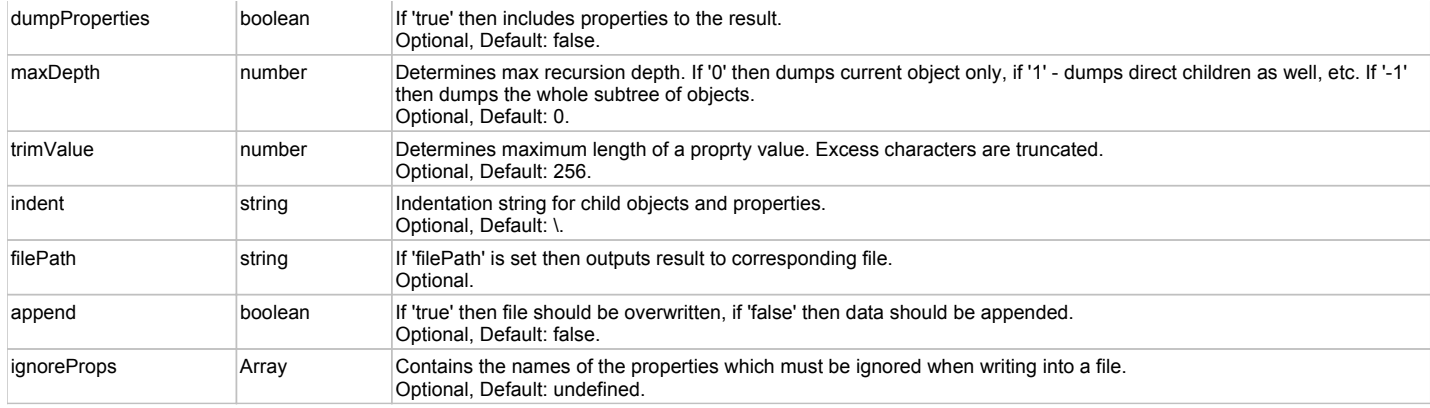

Object data if 'filePath' is not set, 'true' if file write succeeded, 'false' - otherwise.

### **DoGetWidgetProperty(name)**

Returns the value of a property with a given name. Names of available properties can be seen in Spy.

#### **Parameters:**

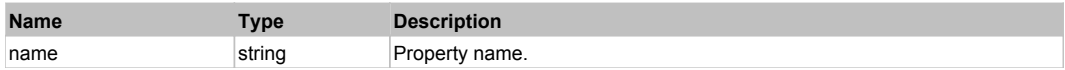

#### **Returns:**

Property value if successful, an empty string if the property can not be found.

# **ManagedButton** The Contract of the Contract of the Contract of the Contract of the Contract of the Previous Next

Managed Button. Extends ManagedObject.

Behavior Pattern: ManagedObjectButtonBehavior

# **ManagedCheckBox** The Contract of the Contract of the Contract of the Contract of the Contract of the Previous Next

Managed CheckBox. Extends ManagedObject.

## Behavior Pattern: ManagedObjectCheckableBehavior

## Property Summary

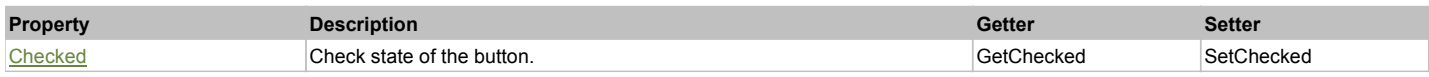

## Action Summary

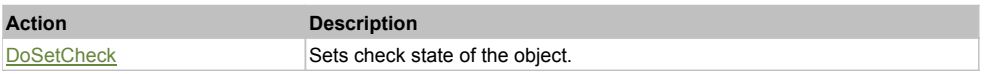

## Property Detail

### **Checked**

Check state of the button. 'true' if the button is checked, 'false' otherwise. Accessors: GetChecked, SetChecked

## Action Detail

**DoSetCheck(bcheck)** Sets check state of the object.

#### **Parameters:**

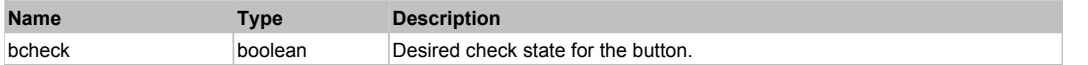

#### **Returns:**

'true' if success, 'false' otherwise.

# **ManagedCheckedListBox The CheckedListBox The Checked List of Checked List of Checked List Box**

Managed Checked ListBox. Extends ManagedObject.

## Behavior Pattern: ManagedObjectCheckedListBoxSelectableBehavior

## Property Summary

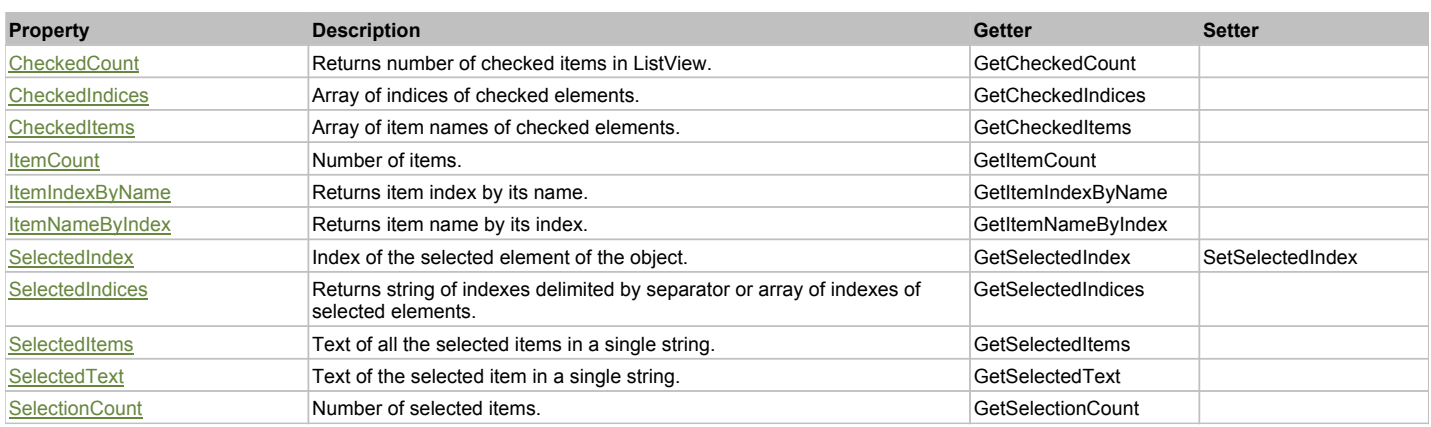

## Action Summary

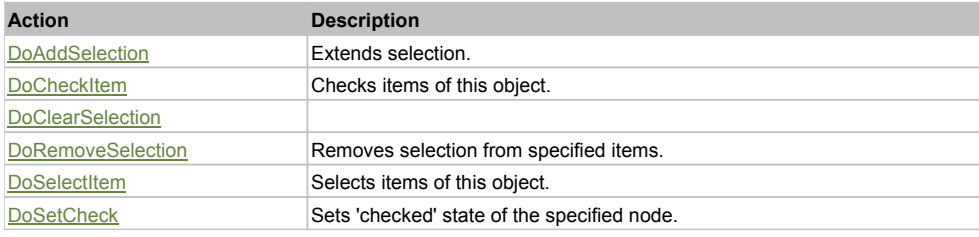

## Property Detail

## **CheckedCount**

Returns number of checked items in ListView. Accessors: GetCheckedCount

**CheckedIndices** Array of indices of checked elements. Accessors: GetCheckedIndices

**CheckedItems** Array of item names of checked elements. Accessors: GetCheckedItems

#### **ItemCount**

Number of items. Accessors: GetItemCount

#### **ItemIndexByName**

Returns item index by its name. 'false' if name is not found. Accessors: GetItemIndexByName

### **ItemNameByIndex**

Returns item name by its index.'false' if name is not found. Accessors: GetItemNameByIndex

#### **SelectedIndex**

Index of the selected element of the object. Accessors: GetSelectedIndex, SetSelectedIndex

#### **SelectedIndices**

Returns string of indexes delimited by separator or array of indexes of selected elements. Accessors: GetSelectedIndices

#### **SelectedItems**

Text of all the selected items in a single string. Items are divided by ';' separator. Accessors: GetSelectedItems

#### **SelectedText**

Text of the selected item in a single string. Accessors: GetSelectedText

#### **SelectionCount**

Number of selected items. Accessors: GetSelectionCount

## Action Detail

#### **DoAddSelection(items, separator, itemsType)** Extends selection.

#### **Parameters:**

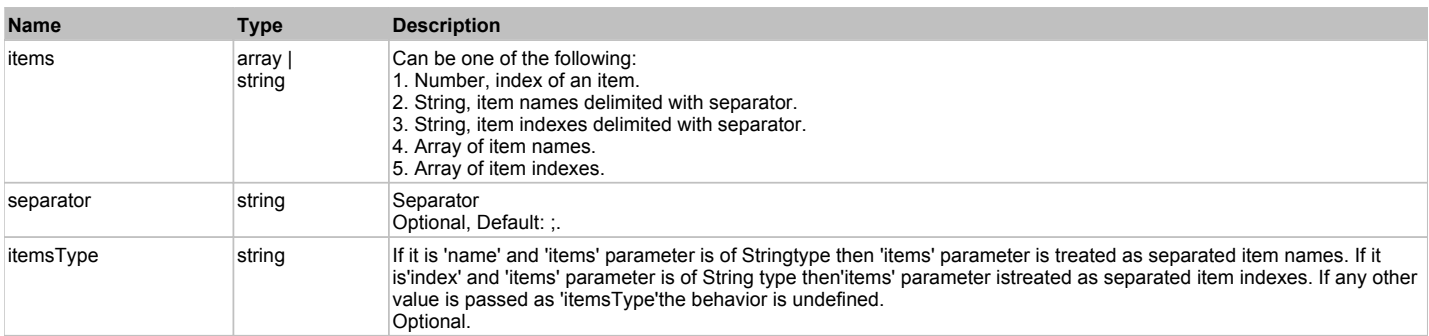

### **Returns:**

'true' if success, 'false' otherwise.

## **DoCheckItem(items, separator, itemsType)**

Checks items of this object.

#### **Parameters:**

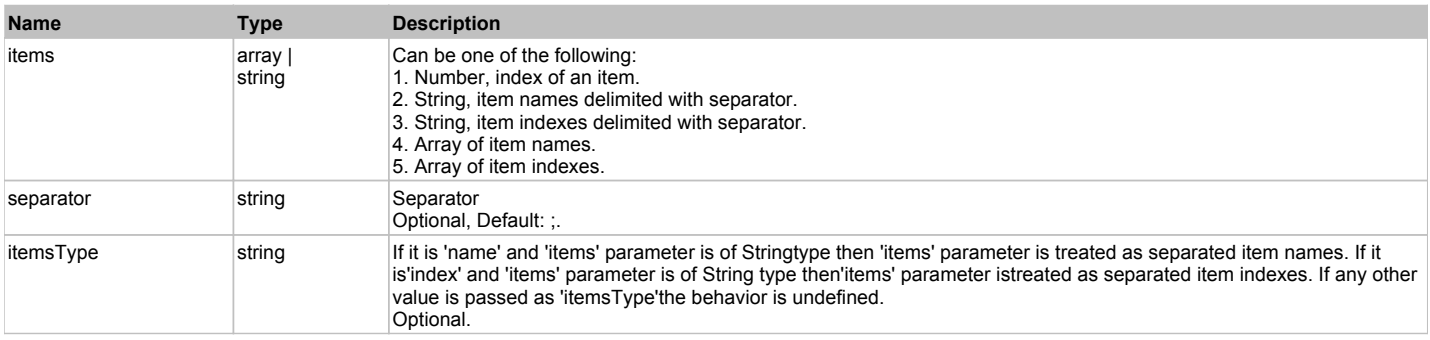

#### **Returns:**

'true' if success, 'false' otherwise.

### **DoClearSelection()**

## **DoRemoveSelection(items, separator, itemsType)**

Removes selection from specified items.

### **Parameters:**

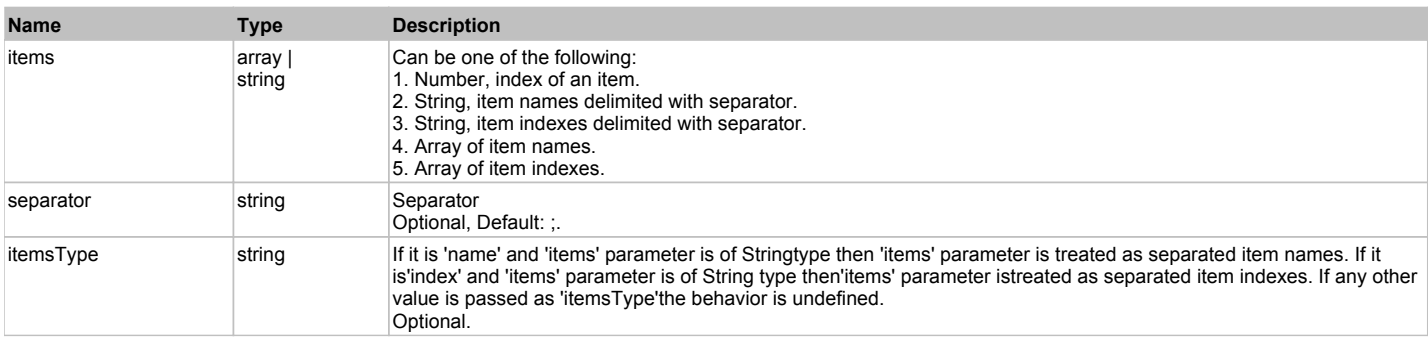

#### **Returns:**

'true' if success, 'false' otherwise.

## **DoSelectItem(items, separator, itemsType)**

Selects items of this object. First it clears existing selection.

### **Parameters:**

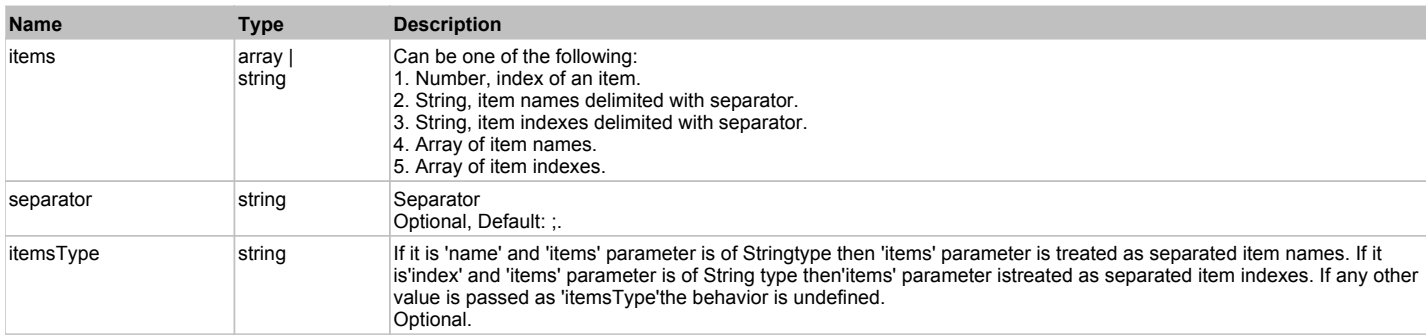

#### **Returns:**

'true' if success, 'false' otherwise.

## **DoSetCheck(bcheck, items, separator, itemsType)**

Sets 'checked' state of the specified node.

#### **Parameters:**

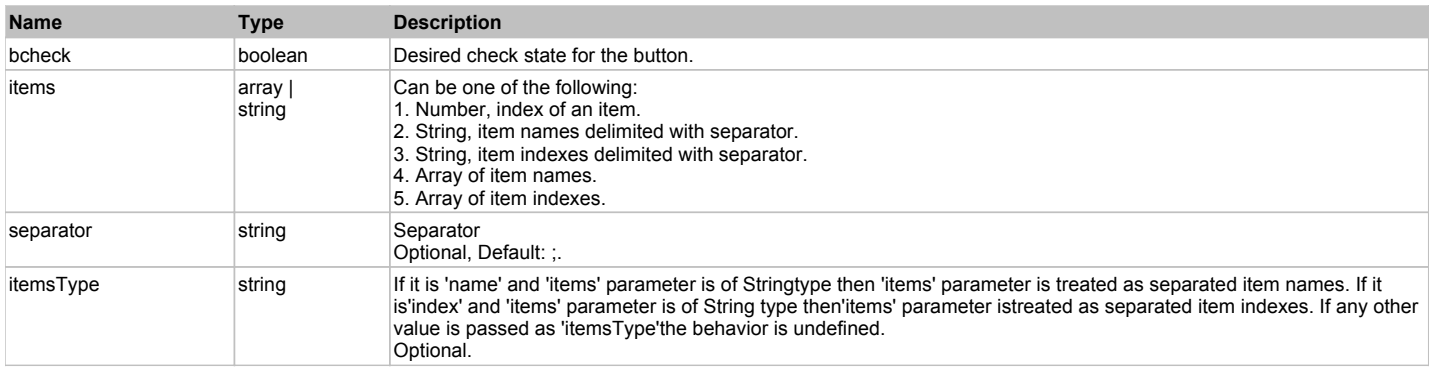

### **Returns:**

'true' if success, 'false' otherwise.

# **ManagedComboBox** Top Previous Next

Managed ComboBox. Extends ManagedObject.

## Behavior Pattern: ManagedObjectSelectableBehavior

## Property Summary

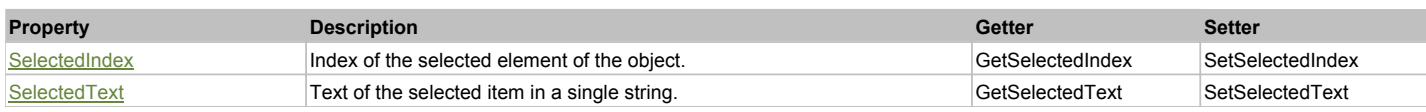

## Action Summary

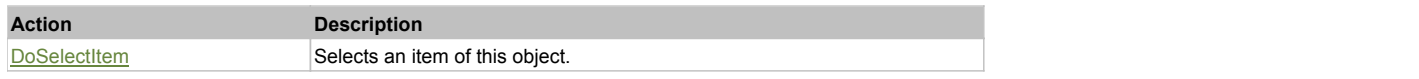

## Property Detail

#### **SelectedIndex**

Index of the selected element of the object. Accessors: GetSelectedIndex, SetSelectedIndex

#### **SelectedText**

Text of the selected item in a single string. Accessors: GetSelectedText, SetSelectedText

## Action Detail

# **DoSelectItem(item)**

Selects an item of this object.

## **Parameters:**

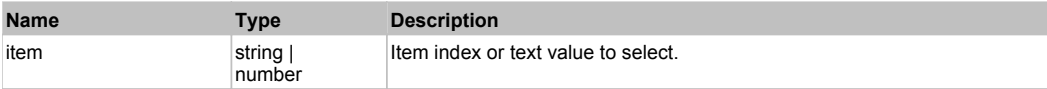

#### **Returns:**

'true' if success, 'false' otherwise.

## Behavior Pattern: ManagedObjectTextBehavior

## Property Summary

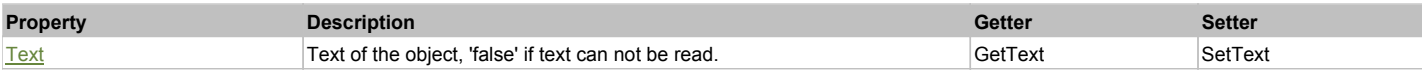

## Action Summary

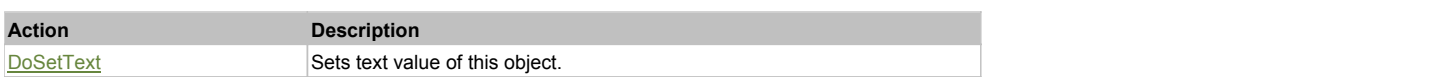

## Property Detail

#### **Text**

Text of the object, 'false' if text can not be read. Accessors: GetText, SetText

## Action Detail

**DoSetText(val)** Sets text value of this object.

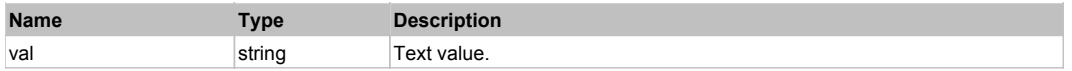

'true' if success, 'false' otherwise.

# **ManagedDataGridView The Case of Case of Case of Case of Case of Case of Case of Case of Case of Case of Case of Case of Case of Case of Case of Case of Case of Case of Case of Case of Case of Case of Case of Case of Cas**

Managed DataGridView. Extends ManagedObject.

## Behavior Pattern: ManagedDataGridViewBehavior

## Property Summary

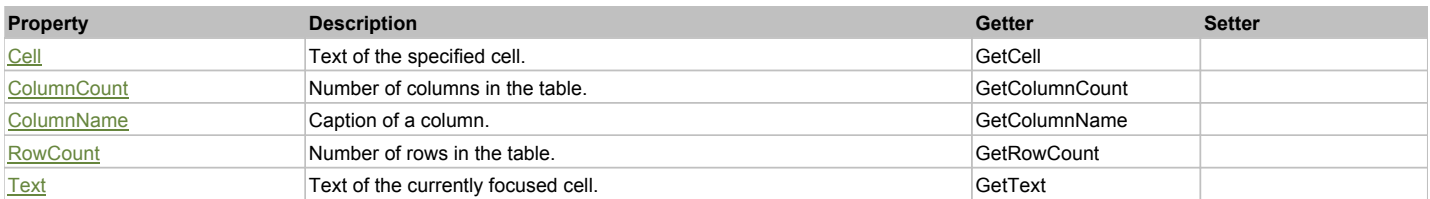

## Action Summary

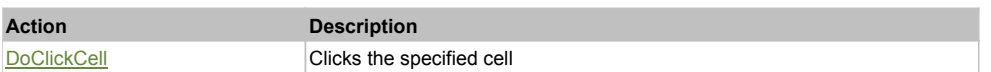

## Property Detail

#### **Cell**

Text of the specified cell. Accessors: GetCell

## **ColumnCount**

Number of columns in the table. Accessors: GetColumnCount

### **ColumnName**

Caption of a column. Accessors: GetColumnName

## **RowCount**

Number of rows in the table. Accessors: GetRowCount

**Text** Text of the currently focused cell. Accessors: GetText

## Action Detail

#### **DoClickCell(row, col, clickType, xOffset, yOffset)** Clicks the specified cell

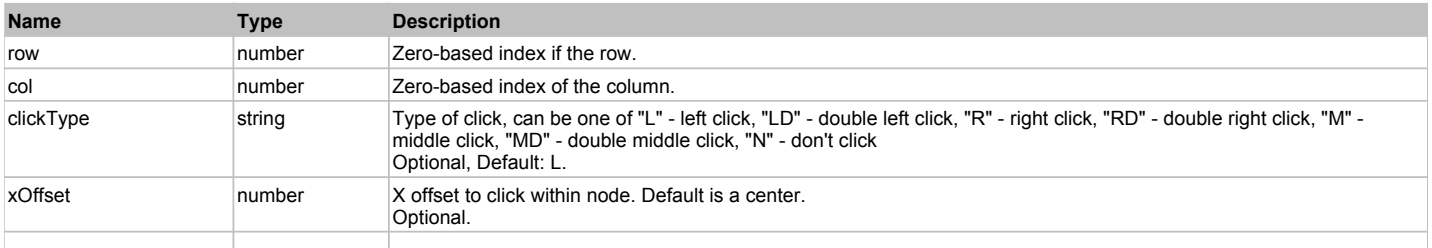

'true' if successful, 'false' otherwise

# **ManagedLabel** The Contract of the Contract of the Contract of the Contract of the Contract of the Previous Next

Managed Label. Extends ManagedObject.

## Behavior Pattern: ManagedObjectTextBehavior

## Property Summary

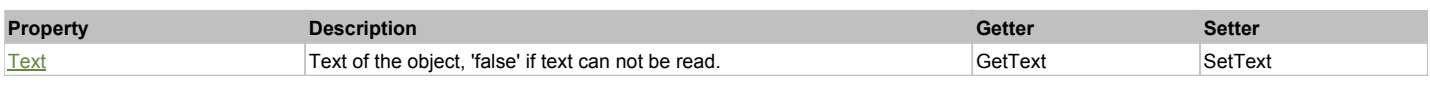

## Action Summary

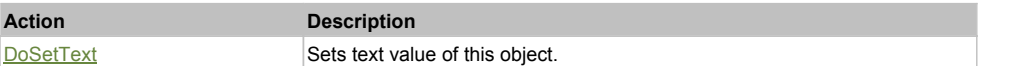

## Property Detail

#### **Text**

Text of the object, 'false' if text can not be read. Accessors: GetText, SetText

## Action Detail

**DoSetText(val)**

Sets text value of this object.

### **Parameters:**

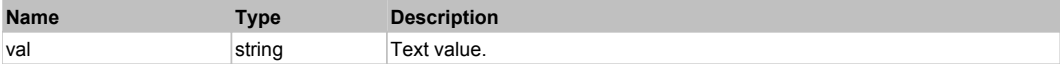

#### **Returns:**

'true' if success, 'false' otherwise.

## **ManagedLinkLabel** The Contract of the Contract of the Contract of the Contract of the Contract of the Previous Next

Managed Link Label. Extends ManagedObject.

## Behavior Pattern: ManagedObjectTextBehavior

## Property Summary

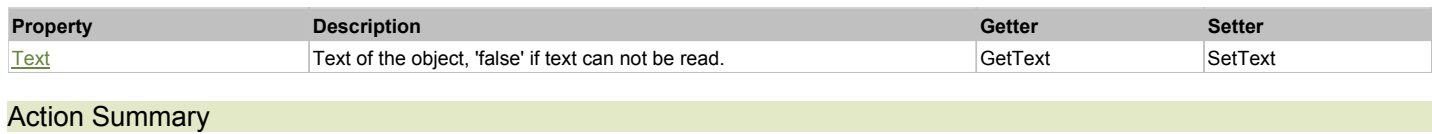

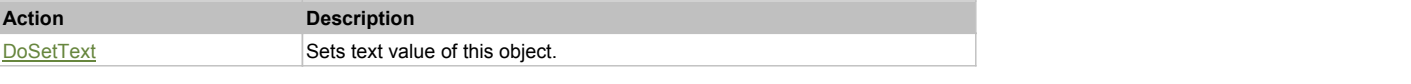

## Property Detail

**Text**

Text of the object, 'false' if text can not be read.

## Action Detail

**DoSetText(val)**

Sets text value of this object.

## **Parameters:**

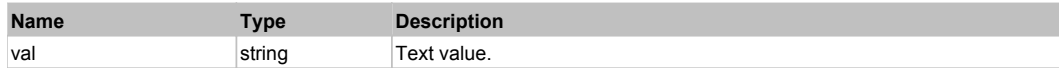

#### **Returns:**

'true' if success, 'false' otherwise.

# **ManagedListBox** The Contract of the Contract of the Contract of the Contract of the Contract of the Contract of the Previous Next

Managed ListBox. Extends ManagedObject.

## Behavior Pattern: ManagedObjectListBoxSelectableBehavior

## Property Summary

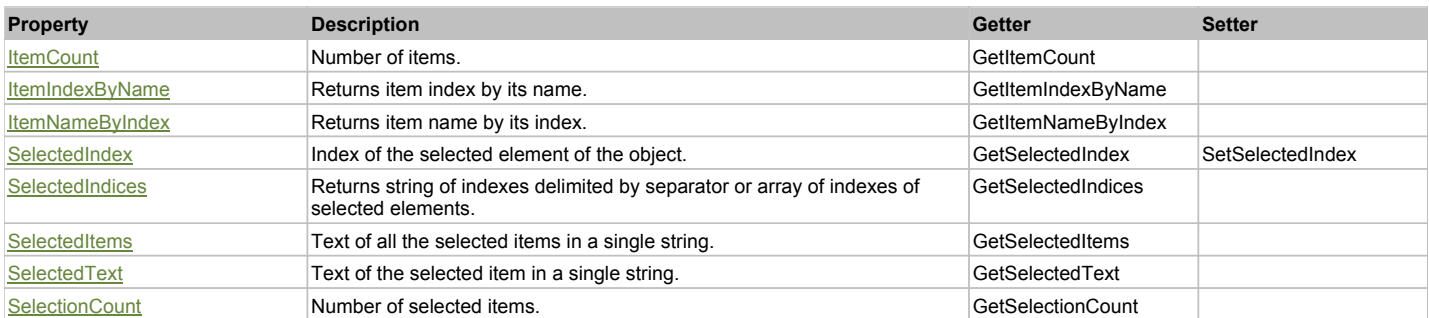

## Action Summary

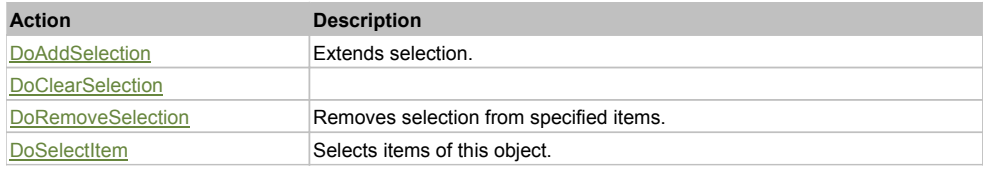

## Property Detail

**ItemCount** Number of items. Accessors: GetItemCount

**ItemIndexByName** Returns item index by its name. 'false' if name is not found. Accessors: GetItemIndexByName

## **ItemNameByIndex**

Returns item name by its index.'false' if name is not found. Accessors: GetItemNameByIndex

## **SelectedIndex**

Index of the selected element of the object. Accessors: GetSelectedIndex, SetSelectedIndex

## **SelectedIndices**

Returns string of indexes delimited by separator or array of indexes of selected elements. Accessors: GetSelectedIndices

## **SelectedItems**

Text of all the selected items in a single string. Items are divided by ';' separator. Accessors: GetSelectedItems

#### **SelectedText**

Text of the selected item in a single string. Accessors: GetSelectedText

### **SelectionCount**

Number of selected items. Accessors: GetSelectionCount

## Action Detail

#### **DoAddSelection(items, separator, itemsType)** Extends selection.

# **Parameters:**

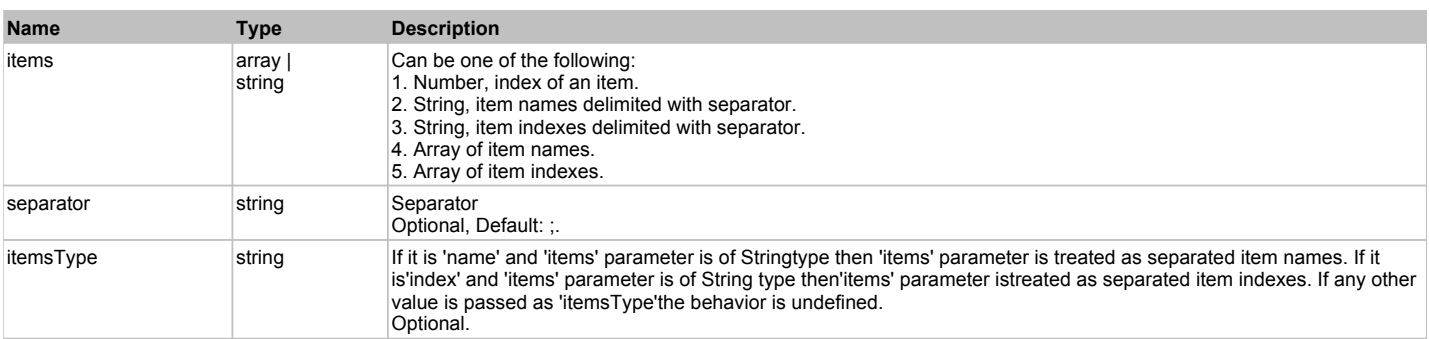

#### **Returns:**

'true' if success, 'false' otherwise.

#### **DoClearSelection()**

## **DoRemoveSelection(items, separator, itemsType)**

Removes selection from specified items.

### **Parameters:**

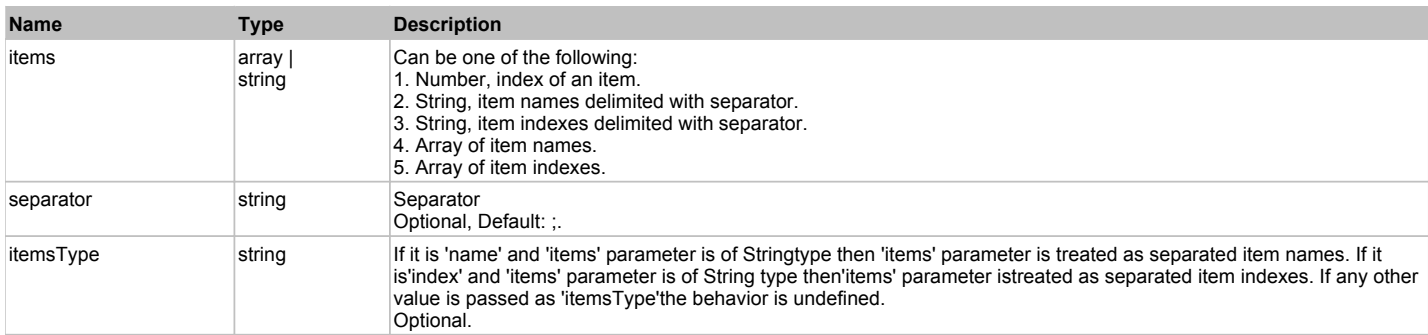

### **Returns:**

'true' if success, 'false' otherwise.

## **DoSelectItem(items, separator, itemsType)**

Selects items of this object. First it clears existing selection.

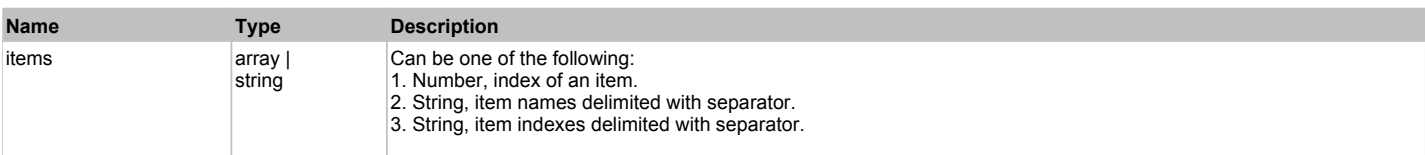

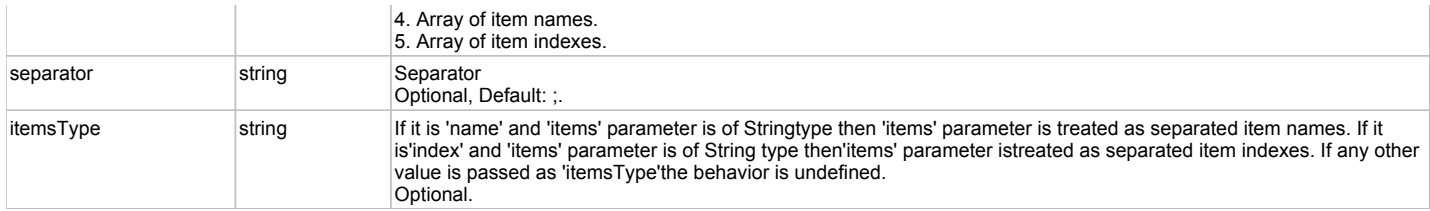

'true' if success, 'false' otherwise.

# **ManagedListView** The Computation of the Computation of the Computation of the Computation of the Computation of the Previous Next

Managed ListView. Extends ManagedObject.

## Behavior Pattern: ManagedObjectListViewSelectableBehavior

## Property Summary

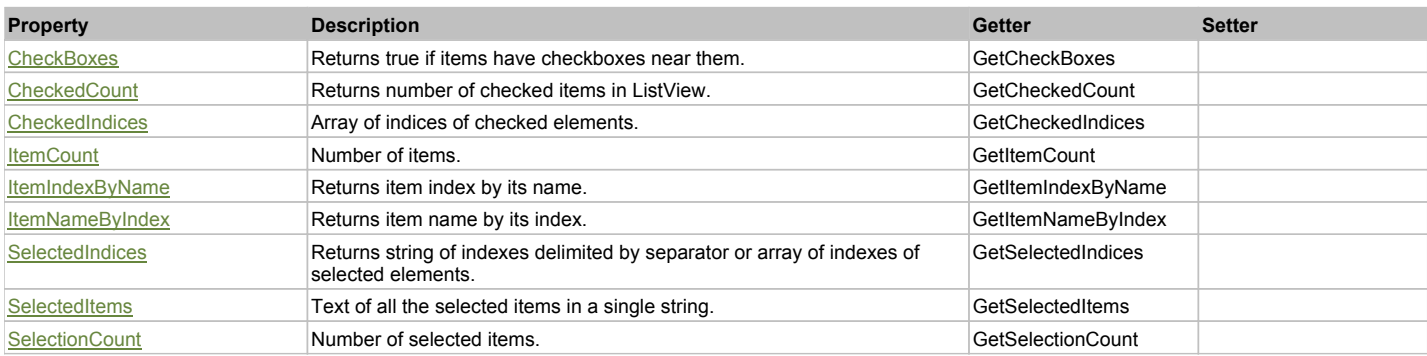

## Action Summary

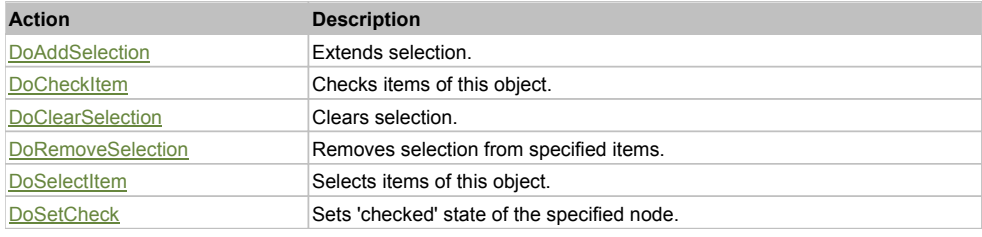

## Property Detail

#### **CheckBoxes**

Returns true if items have checkboxes near them. Accessors: GetCheckBoxes

**CheckedCount** Returns number of checked items in ListView. Accessors: GetCheckedCount

**CheckedIndices** Array of indices of checked elements. Accessors: GetCheckedIndices

**ItemCount**

Number of items. Accessors: GetItemCount

## **ItemIndexByName**

Returns item index by its name. 'false' if name is not found. Accessors: GetItemIndexByName

### **ItemNameByIndex**

Returns item name by its index.'false' if name is not found. Accessors: GetItemNameByIndex

#### **SelectedIndices**

Returns string of indexes delimited by separator or array of indexes of selected elements. Accessors: GetSelectedIndices

#### **SelectedItems**

Text of all the selected items in a single string. Items are divided by ';' separator. Accessors: GetSelectedItems

#### **SelectionCount**

Number of selected items. Accessors: GetSelectionCount

## Action Detail

## **DoAddSelection(items, separator, itemsType)**

Extends selection.

#### **Parameters:**

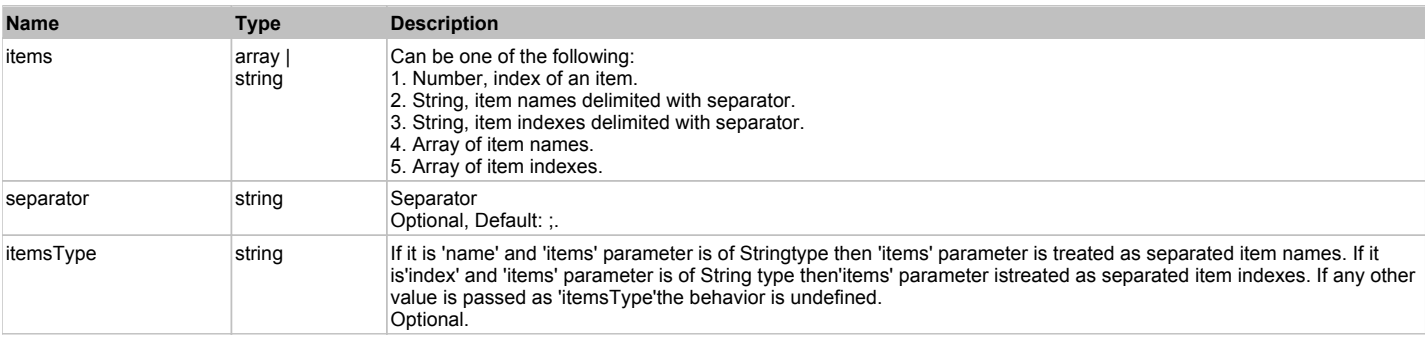

**Returns:**

'true' if success, 'false' otherwise.

## **DoCheckItem(items, separator, itemsType)**

Checks items of this object.

#### **Parameters:**

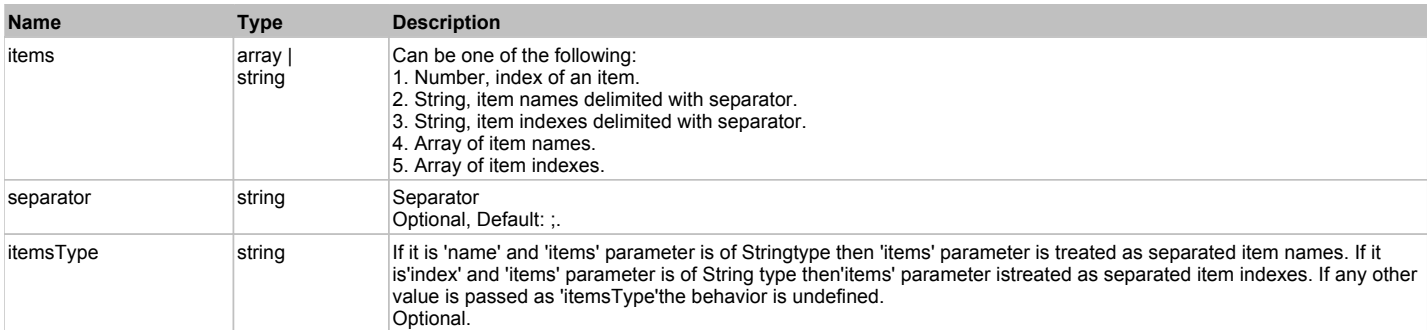

#### **Returns:**

'true' if success, 'false' otherwise.

#### **DoClearSelection()**

Clears selection.

#### **Returns:**

'true' if success, 'false' otherwise.

### **DoRemoveSelection(items, separator, itemsType)**

Removes selection from specified items.

#### **Parameters:**

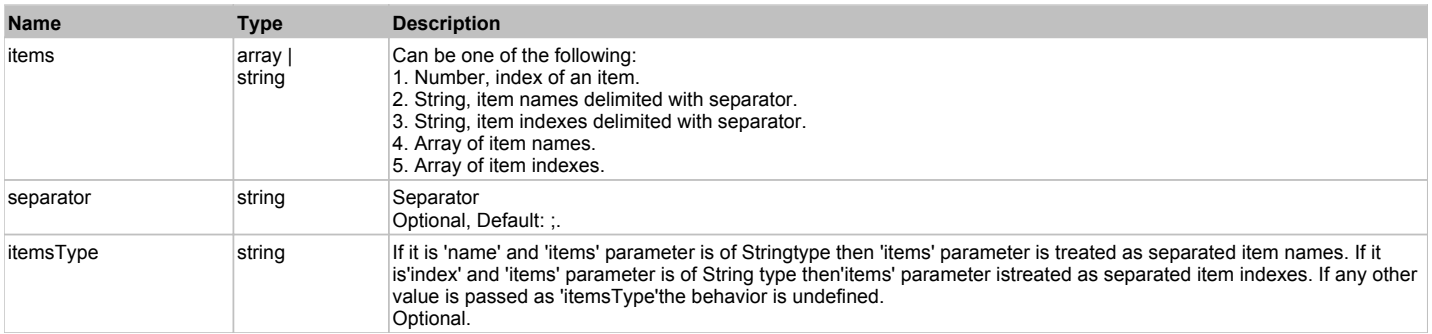

#### **Returns:**

'true' if success, 'false' otherwise.

## **DoSelectItem(items, separator, itemsType)**

Selects items of this object. First it clears existing selection.

## **Parameters:**

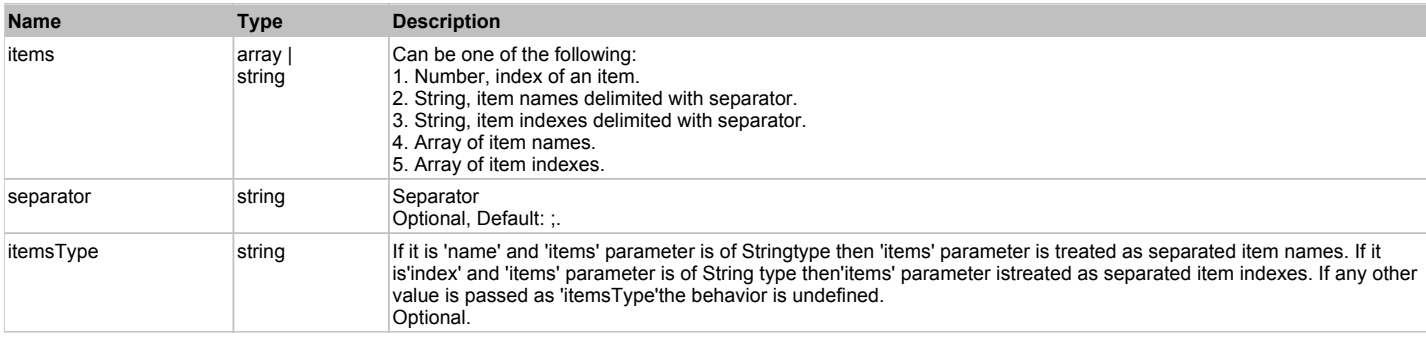

#### **Returns:**

'true' if success, 'false' otherwise.

## **DoSetCheck(bcheck, items, separator, itemsType)**

Sets 'checked' state of the specified node.

#### **Parameters:**

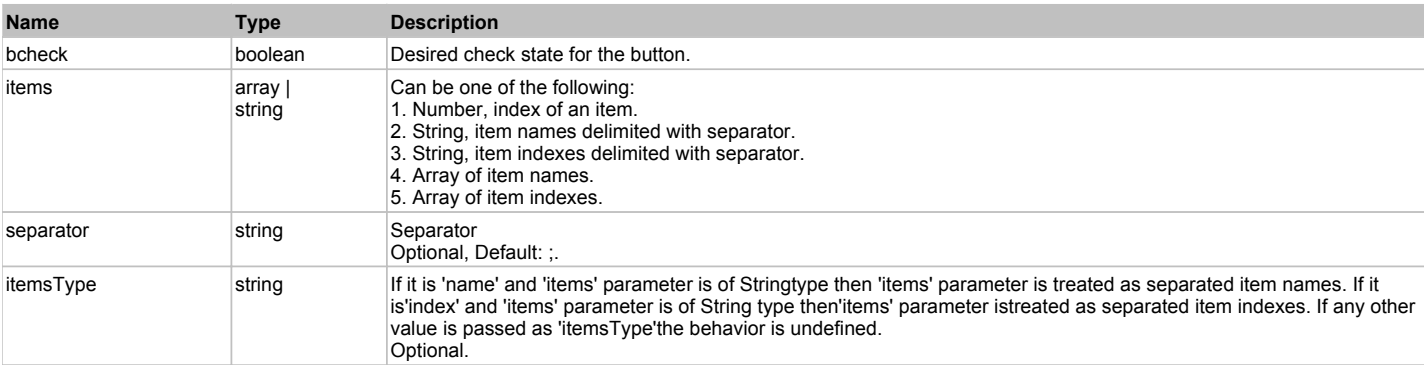

#### **Returns:**

'true' if success, 'false' otherwise.

# **ManagedMenuPopupItem The Contract of Contract of Contract of Contract of Contract of Contract of Contract of Contract of Contract of Contract of Contract of Contract of Contract of Contract of Contract of Contract of Co**

Managed MenuPopupItem. Extends ManagedObject.

## Action Summary

DoMenu **DoMenu** Performs click on the menu item.

**Action Description**

## Action Detail

### **DoMenu(path, separator)**

Performs click on the menu item.

#### **Parameters:**

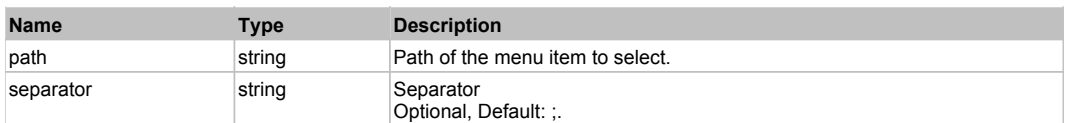

#### **Returns:**

'true' if success, 'false' otherwise.

# **ManagedMenuStrip** Top Previous Next Act and the Contract of the Contract of the Contract of the Contract of the Previous Next

Managed MenuStrip. Extends ManagedObject.

## Behavior Pattern: ManagedMenuBehavior

## Action Summary

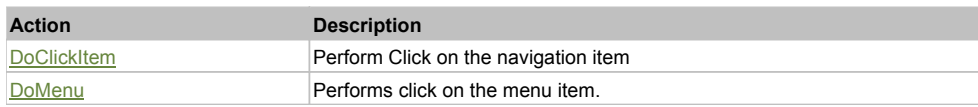

## Action Detail

#### **DoClickItem(menuItemName)**

Perform Click on the navigation item

#### **Parameters:**

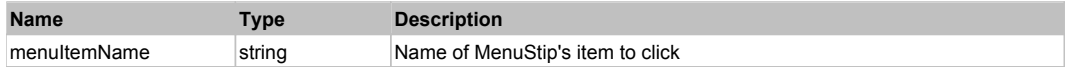

#### **Returns:**

'true' if success, 'false' otherwise.

## **DoMenu(path, separator)**

Performs click on the menu item.

## **Parameters:**

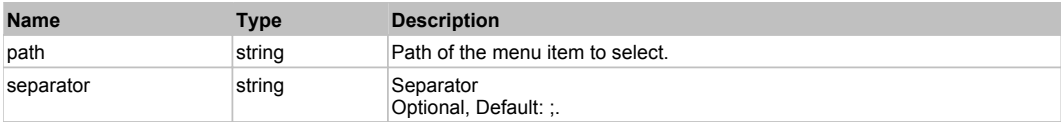

## **Returns:**

'true' if success, 'false' otherwise.

Generic .NET Managed Object.

## Behavior Pattern: ManagedObjectGenericBehavior

## Property Summary

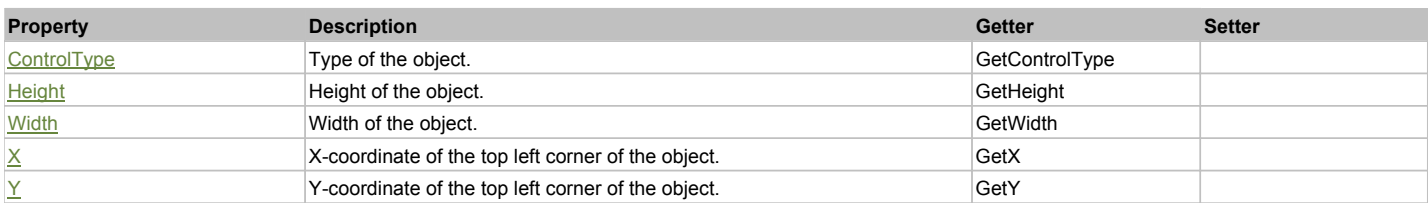

## Action Summary

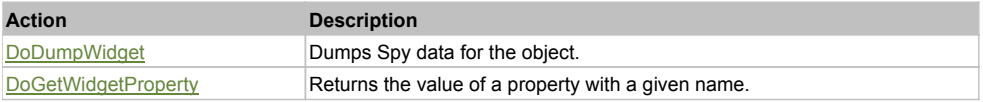

## Property Detail

## **ControlType**

Type of the object. Accessors: GetControlType

## **Height**

Height of the object. Accessors: GetHeight

#### **Width**

Width of the object. Accessors: GetWidth

## **X**

X-coordinate of the top left corner of the object. Accessors: GetX

#### **Y**

Y-coordinate of the top left corner of the object. Accessors: GetY

## Action Detail

## **DoDumpWidget(dumpProperties, maxDepth, trimValue, indent, filePath, append, ignoreProps)**

Dumps Spy data for the object.

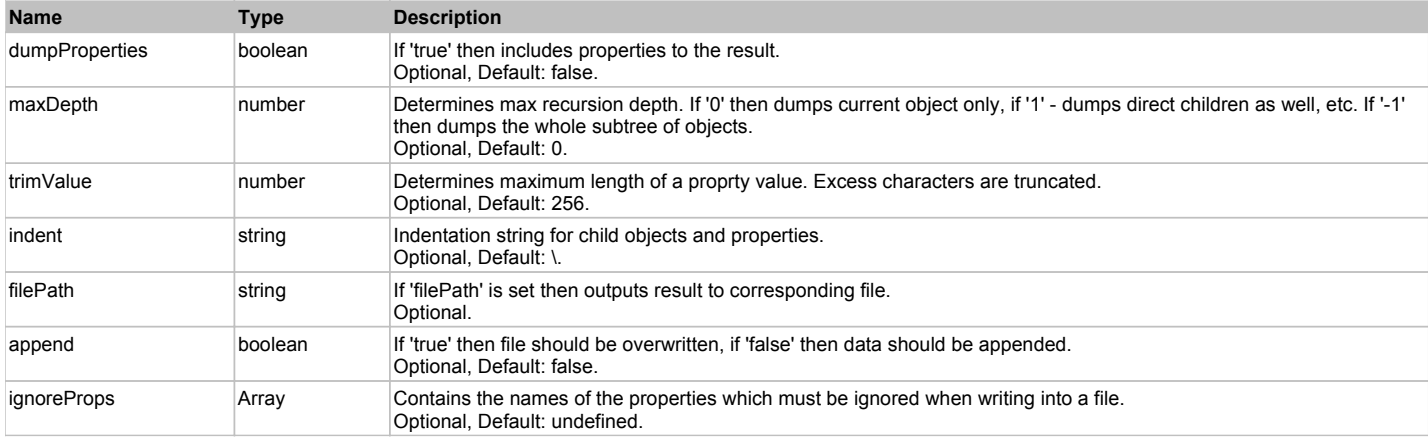

Object data if 'filePath' is not set, 'true' if file write succeeded, 'false' - otherwise.

## **DoGetWidgetProperty(name)**

Returns the value of a property with a given name. Names of available properties can be seen in Spy.

#### **Parameters:**

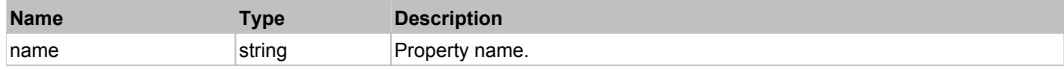

**Returns:**

Property value if successful, an empty string if the property can not be found.

# **ManagedPropertyGrid** The Contract of the Contract of the Contract of the Contract of the Contract of the Contract of the Previous Next

Managed PropertyGrid. Extends ManagedObject.

## Behavior Pattern: ManagedPropertyGridBehavior

#### Property Summary

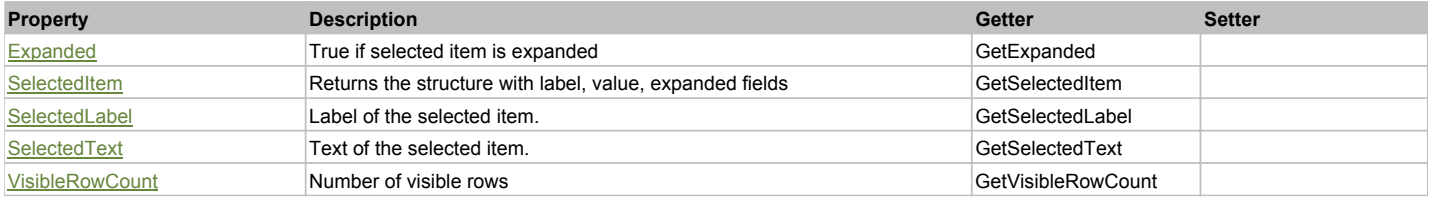

## Action Summary

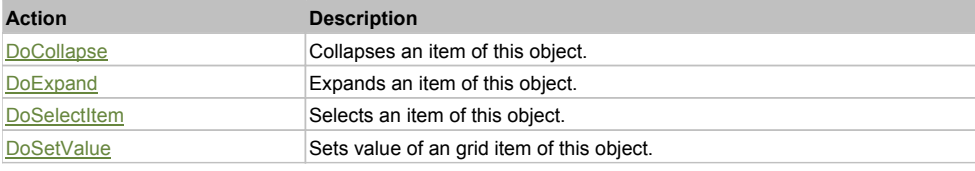

## Property Detail

### **Expanded** True if selected item is expanded

Accessors: GetExpanded

## **SelectedItem**

Returns the structure with label, value, expanded fields Accessors: GetSelectedItem

# **SelectedLabel**

Label of the selected item. Accessors: GetSelectedLabel

## **SelectedText** Text of the selected item.

Accessors: GetSelectedText

#### **VisibleRowCount** Number of visible rows Accessors: GetVisibleRowCount

# Action Detail

**DoCollapse(val)** Collapses an item of this object.

#### **Parameters:**

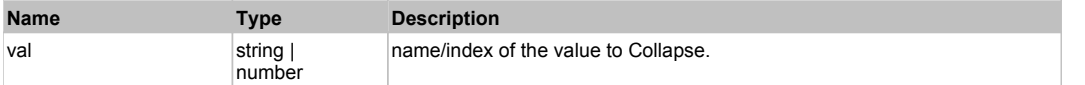

#### **Returns:**

'true' if success, 'false' otherwise.

#### **DoExpand(val)**

Expands an item of this object.

#### **Parameters:**

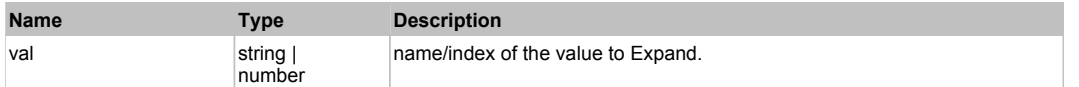

#### **Returns:**

'true' if success, 'false' otherwise.

## **DoSelectItem(indexLabel)**

Selects an item of this object.

#### **Parameters:**

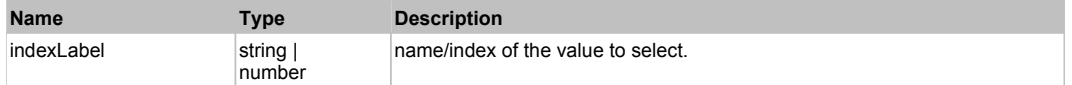

#### **Returns:**

'true' if success, 'false' otherwise.

#### **DoSetValue(label, val)**

Sets value of an grid item of this object.

#### **Parameters:**

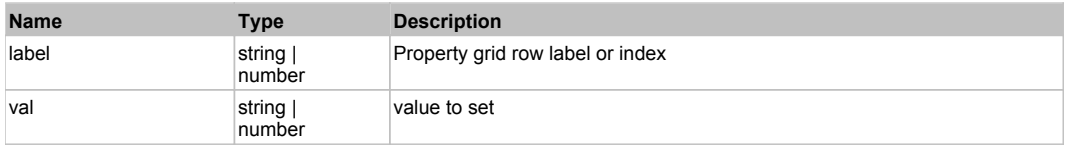

#### **Returns:**

'true' if success, 'false' otherwise.

# **ManagedRadioButton** The Contract of the Contract of the Contract of the Contract of the Contract of the Previous Next

Managed Radio Button. Extends ManagedObject.

## Behavior Pattern: ManagedObjectCheckableBehavior

## Property Summary

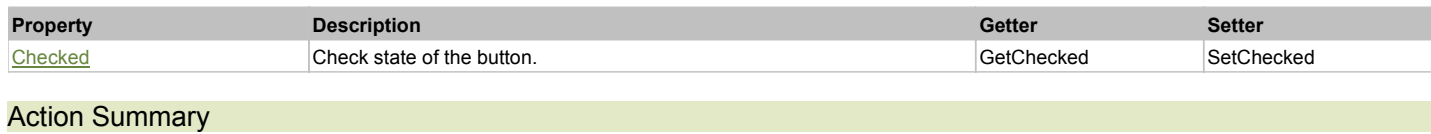

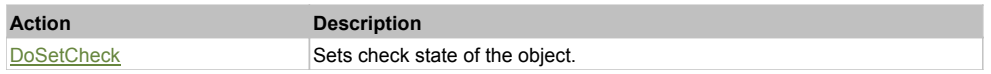

## Property Detail

### **Checked**

Check state of the button. 'true' if the button is checked, 'false' otherwise. Accessors: GetChecked, SetChecked

### Action Detail

### **DoSetCheck(bcheck)**

Sets check state of the object.

#### **Parameters:**

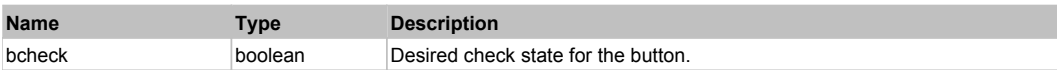

#### **Returns:**

'true' if success, 'false' otherwise.

**ManagedTextBox** The Contract of the Contract of the Contract of the Contract of the Contract of the Previous Next

Managed Text Editor. Extends ManagedObject.

## Behavior Pattern: ManagedObjectTextBehavior

## Property Summary

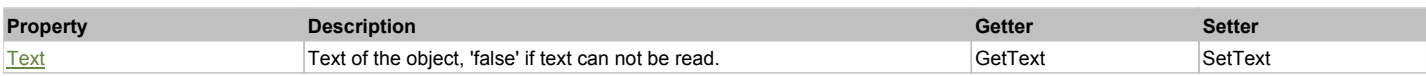

## Action Summary

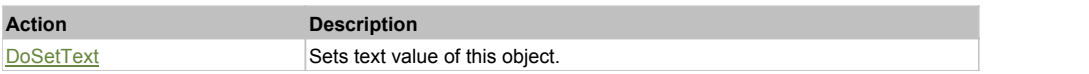

## Property Detail

#### **Text**

Text of the object, 'false' if text can not be read. Accessors: GetText, SetText

## Action Detail

**DoSetText(val)**

Sets text value of this object.

### **Parameters:**

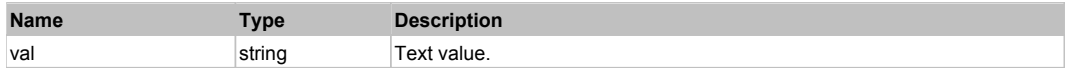

## **Returns:**

'true' if success, 'false' otherwise.

# **ManagedTreeView** The Contract of the Contract of the Contract of the Contract of the Contract of the Contract of the Previous Next

Managed TreeView. Extends ManagedObject.

Behavior Pattern: ManagedObjectTreeViewBehavior

## Property Summary

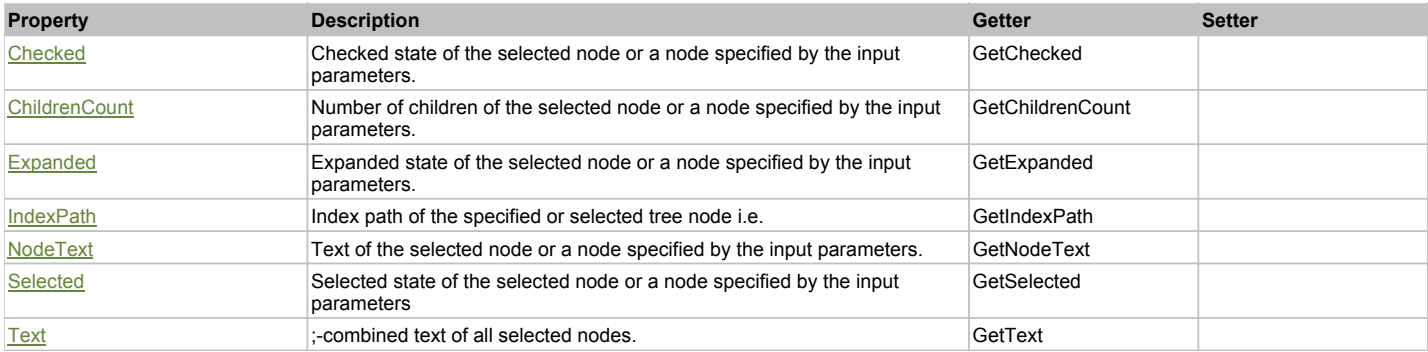

## Action Summary

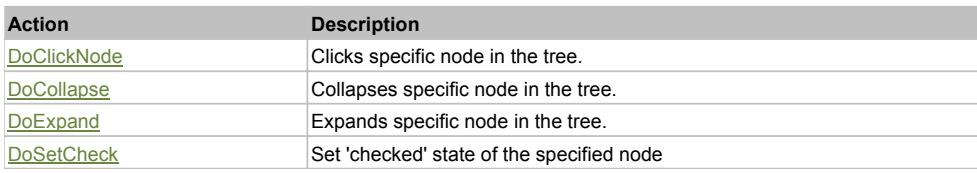

## Property Detail

#### **Checked**

Checked state of the selected node or a node specified by the input parameters. Accessors: GetChecked

#### **ChildrenCount**

Number of children of the selected node or a node specified by the input parameters. Accessors: GetChildrenCount

#### **Expanded**

Expanded state of the selected node or a node specified by the input parameters. Accessors: GetExpanded

## **IndexPath**

Index path of the specified or selected tree node i.e. string in form '0;5;2;1;6', 'false' if fails Accessors: GetIndexPath

#### **NodeText**

Text of the selected node or a node specified by the input parameters. Accessors: GetNodeText

#### **Selected**

Selected state of the selected node or a node specified by the input parameters Accessors: GetSelected

#### **Text**

;-combined text of all selected nodes. Accessors: GetText

#### Action Detail

## **DoClickNode(path, separator, pathType, xOffset, yOffset)**

Clicks specific node in the tree.

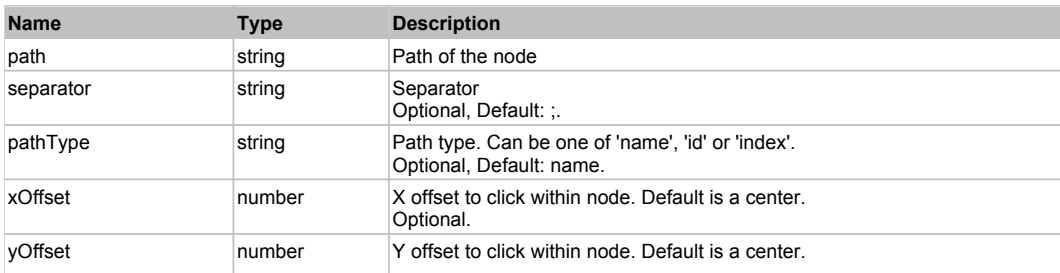

'true' if success, 'false' otherwise.

## **DoCollapse(path, separator, pathType)**

Collapses specific node in the tree.

#### **Parameters:**

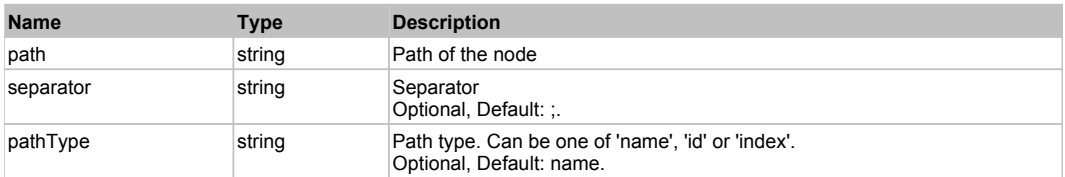

#### **Returns:**

'true' if success, 'false' otherwise.

## **DoExpand(path, separator, pathType)**

Expands specific node in the tree.

#### **Parameters:**

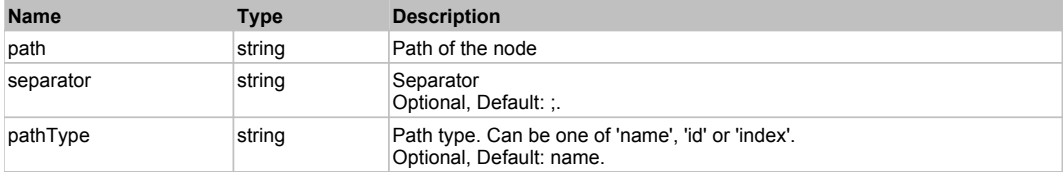

#### **Returns:**

'true' if success, 'false' otherwise.

## **DoSetCheck(bcheck, path, separator, pathType)**

Set 'checked' state of the specified node

#### **Parameters:**

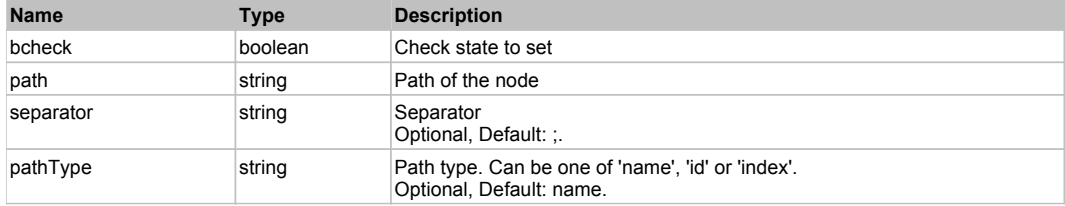

#### **Returns:**

'true' if success, 'false' otherwise.

# **YUIButtonMenu** Top Previous Next Act and the Contract of the Contract of the Contract of the Contract of the Previous Next

YUI ButtonMenu. It is a container attached to a menu button. Using this container is useful when you need to house HTML content or another YUI widget, such as a Calendar or Color Picker. Extends HTMLObject.

## Behavior Pattern: YUIButtonMenuBehavior

## Action Summary

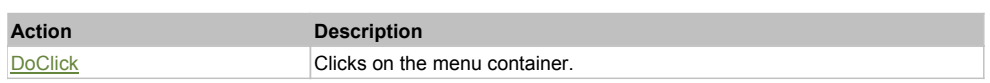

## Action Detail

## **DoClick()**

Clicks on the menu container.

#### **Returns:**

'true' if successful, 'false' otherwise

# **YUICalendar** The Previous Next According to the Contract of the Contract of the Contract of the Previous Next According to the Previous Next According to the Previous Next According to the Previous Next According to the P

YUI Calendar. Extends **HTMLObject**.

## Behavior Pattern: YUICalendarBehavior

## Property Summary

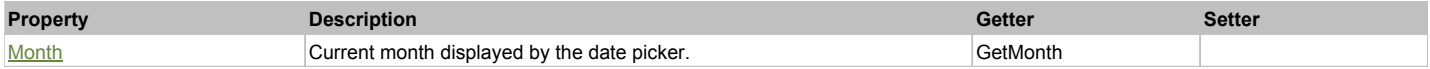

## Action Summary

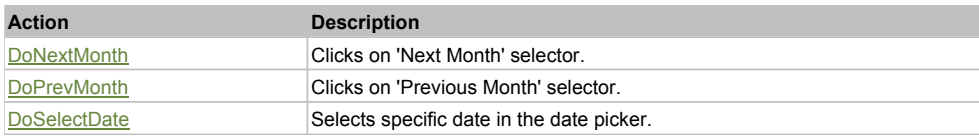

## Property Detail

#### **Month**

Current month displayed by the date picker. Accessors: GetMonth

## Action Detail

## **DoNextMonth()**

Clicks on 'Next Month' selector.

**Returns:**

'true' if success, 'false' otherwise

#### **DoPrevMonth()**

Clicks on 'Previous Month' selector.

**Returns:**

'true' if success, 'false' otherwise

## **DoSelectDate(dateValue)**

Selects specific date in the date picker.

## **Parameters:**

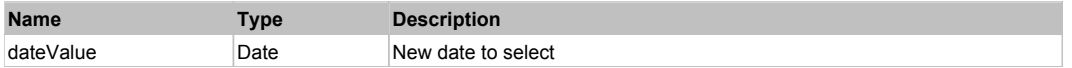

#### **Returns:**

'true' if success, 'false' otherwise

# **YUICheckButton** Top Previous Next

YUI CheckButton. Extends **HTMLObject**.

# Behavior Pattern: YUICheckButtonBehavior

## Property Summary

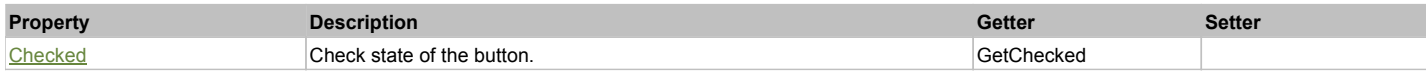

## Action Summary

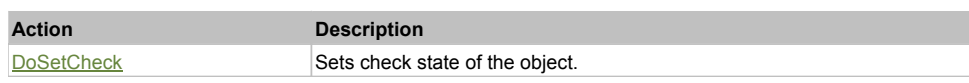

## Property Detail

#### **Checked**

Check state of the button. 'true' if the button is checked, 'false' otherwise. Accessors: GetChecked

## Action Detail

## **DoSetCheck(bcheck)**

Sets check state of the object.

#### **Parameters:**

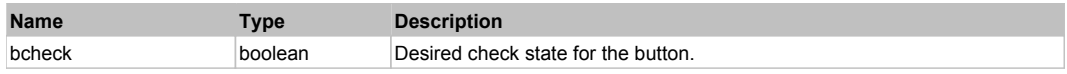

#### **Returns:**

'true' if success, 'false' otherwise.

# **YUIMenu** Top Previous Next Accounts and the contract of the contract of the contract of the contract of the previous Next

YUI Menu. Extends **HTMLObject**.

## Behavior Pattern: YUIMenuBehavior

## Action Summary

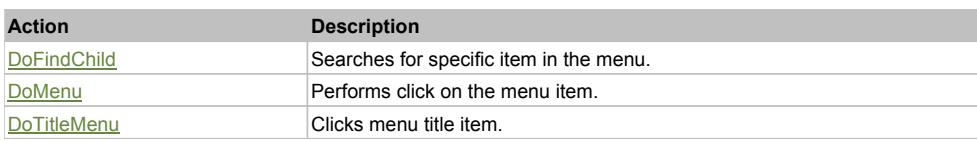

## Action Detail

## **DoFindChild(path, separator, pathType)**

Searches for specific item in the menu.

### **Parameters:**

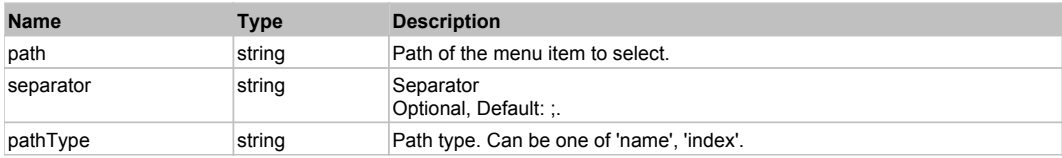

## **Returns:**

HTMLObject of the found node

## **DoMenu(path, separator, pathType)**

Performs click on the menu item.

#### **Parameters:**

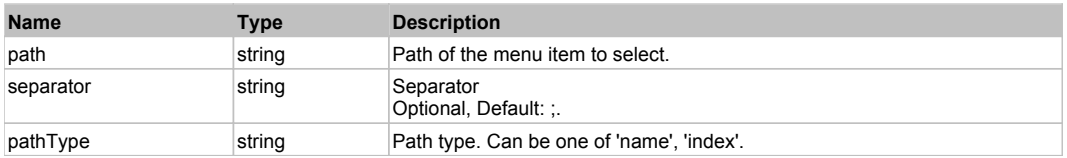

#### **Returns:**

'true' if success, 'false' otherwise.

## **DoTitleMenu(path, separator, pathType)**

Clicks menu title item. Only 1 menu level currently supported.

#### **Parameters:**

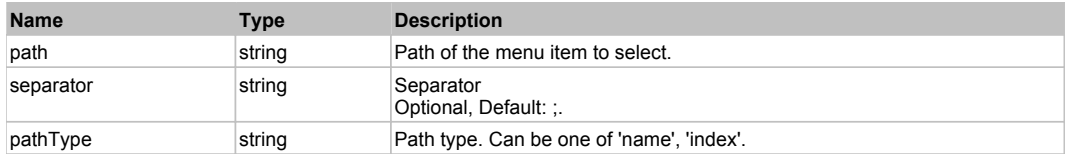

#### **Returns:**

'true' if success, 'false' otherwise.

# **YUIMenuBar** Top Previous Next Act and the Contract of the Contract of the Contract of the Contract of the Previous Next

YUI MenuBar. Extends **HTMLObject**.

## Behavior Pattern: YUIMenuBarBehavior

## Action Summary

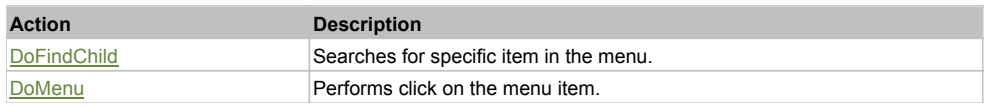

## Action Detail

## **DoFindChild(path, separator, pathType)**

Searches for specific item in the menu.

#### **Parameters:**

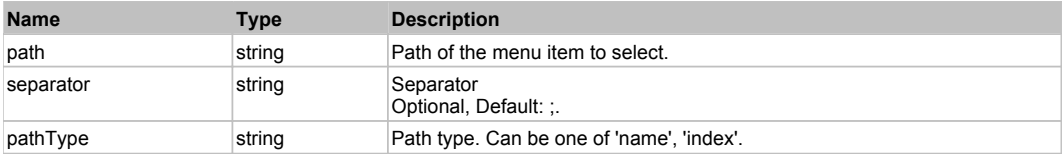

#### **Returns:**

HTMLObject of the found node

## **DoMenu(path, separator, pathType)**

Performs click on the menu item.

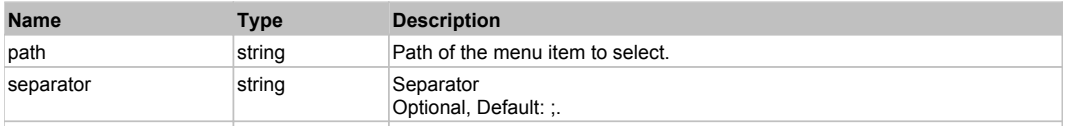

'true' if success, 'false' otherwise.

## **YUIMenuButton** Top Previous Next Act and The Contract of the Contract of the Contract of The Previous Next Act and Top Previous Next

YUI MenuButton. Extends **HTMLObject**.

## Behavior Pattern: YUIMenuButtonBehavior

## Property Summary

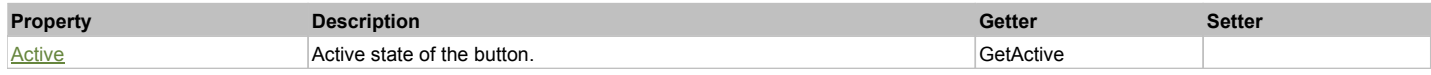

## Action Summary

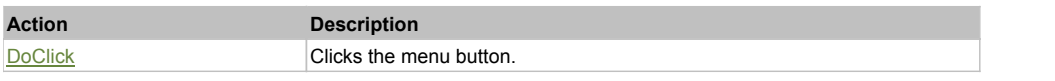

## Property Detail

#### **Active**

Active state of the button. If the button is active it is highlighted in YUI. Usually to make an object Active user needs to move mouse over the object Accessors: GetActive

## Action Detail

**DoClick()**

Clicks the menu button.

#### **Returns:**

'true' if successful, 'false' otherwise

# **YUIPushButton** Top Previous Next

YUI PushButton. Extends HTMLObject.

Behavior Pattern: YUIPushButtonBehavior

## **YUIRadioButton** The Contract of the Contract of the Contract of the Contract of the Contract of the Previous Next

YUI RadioButton. Extends HTMLObject.

## Behavior Pattern: YUIRadioButtonBehavior

Property Summary

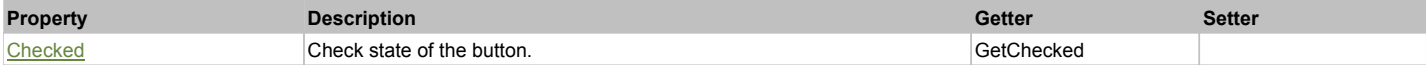

## Action Summary

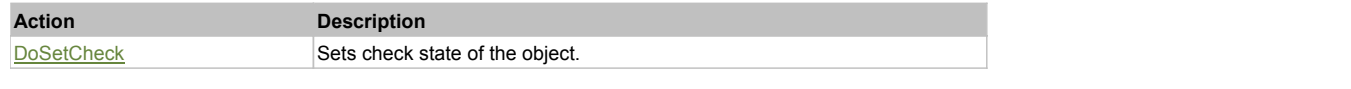

## Property Detail

### **Checked**

Check state of the button. 'true' if the button is checked, 'false' otherwise. Accessors: GetChecked

## Action Detail

# **DoSetCheck(bcheck)**

Sets check state of the object.

#### **Parameters:**

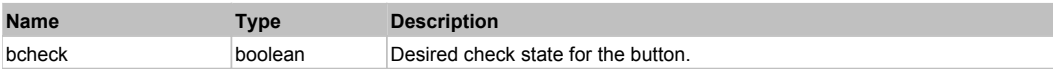

#### **Returns:**

'true' if success, 'false' otherwise.

## **YUISIiderH** Top Previous Next According to the Contract of the Contract of the Contract of the Previous Next According to the Previous Next According to the Previous Next According to the Previous Next According to the Pr

YUI Horizontal Slider. Extends HTMLObject.

## Behavior Pattern: YUISliderHBehavior

## Action Summary

**Action Description**

DoChange Changes slider position.

## Action Detail

### **DoChange(value)**

Changes slider position.

#### **Parameters:**

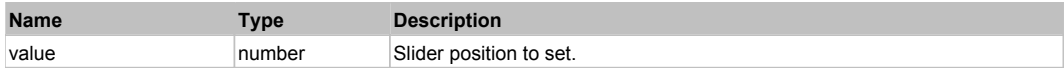

#### **Returns:**

'true' if successful, 'false' otherwise

# **YUISIiderV** Top Previous Next According to the Contract of the Contract of the Contract of the Previous Next According to the Previous Next According to the Previous Next According to the Previous Next According to the Pr

YUI Vertical Slider. Extends HTMLObject.

#### Behavior Pattern: YUISliderVBehavior

## Action Summary

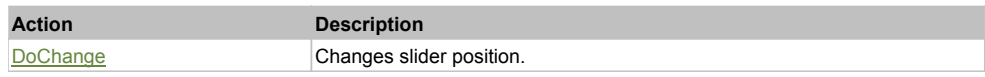

## Action Detail

## **DoChange(value)**

Changes slider position.

#### **Parameters:**

**Name Type Description** 

'true' if successful, 'false' otherwise

# **YUISplitButton** Top Previous Next Act of the Contract of the Contract of the Contract of the Contract of the Previous Next

Standard YUI SplitButton. Extends HTMLObject.

## Behavior Pattern: YUISplitButtonBehavior

## Property Summary

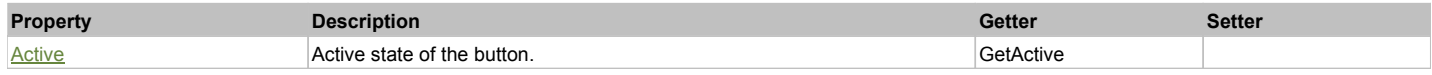

## Action Summary

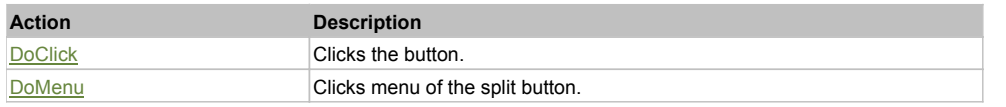

## Property Detail

#### **Active**

Active state of the button. If the button is active it is highlighted in YUI. Usually to make an object Active user needs to move mouse over the object. Accessors: GetActive

#### Action Detail

# **DoClick(x, y)**

Clicks the button.

#### **Parameters:**

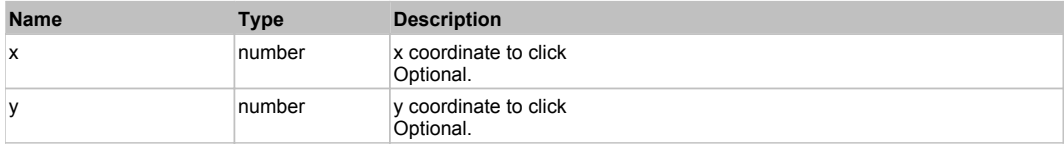

#### **Returns:**

'true' if successful, 'false' otherwise

#### **DoMenu()**

Clicks menu of the split button.

### **Returns:**

'true' if successful, 'false' otherwise

## **YUITree** Top Previous Next According to the Contract of the Contract of the Contract of the Contract of the Previous Next

YUI Tree. Extends **HTMLObject**.

## Behavior Pattern: YUITreeBehavior

## Property Summary

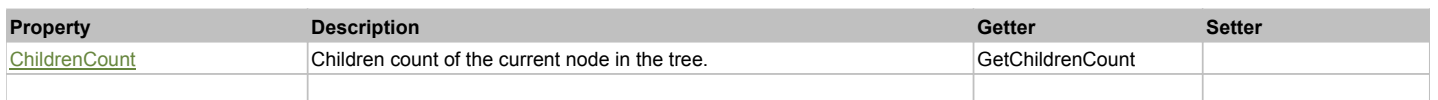

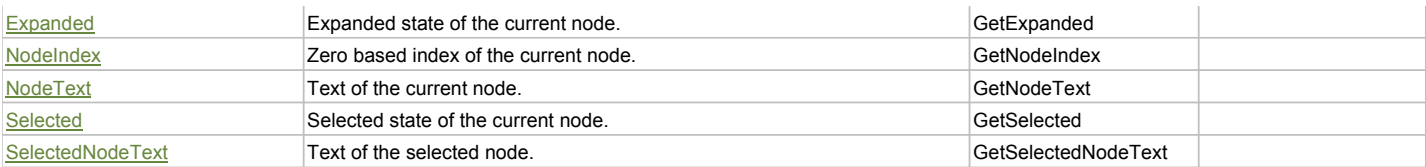

## Action Summary

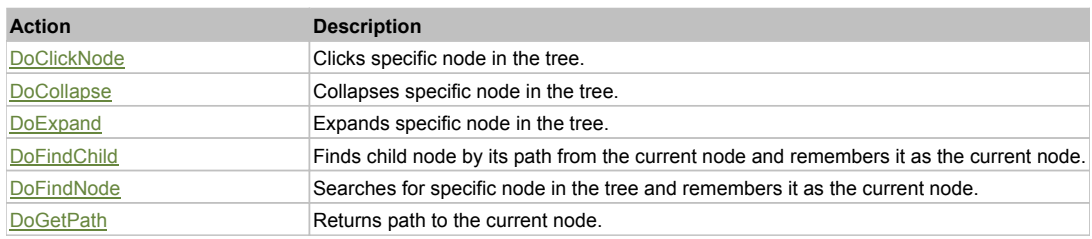

## Property Detail

## **ChildrenCount**

Children count of the current node in the tree. Accessors: GetChildrenCount

#### **Expanded**

Expanded state of the current node. Use DoFindNode to set current node. 0 - if the node is collapsed, 1 - if the node is expanded, 2 - if the node is a leaf. Accessors: GetExpanded

#### **NodeIndex**

Zero based index of the current node. Use DoFindNode to set current node. Accessors: GetNodeIndex

#### **NodeText**

Text of the current node. Use DoFindNode to set current node. Accessors: GetNodeText

#### **Selected**

Selected state of the current node. Use DoFindNode to set current node. 'true' if the node is selected, 'false' otherwise. Accessors: GetSelected

#### **SelectedNodeText**

Text of the selected node. Accessors: GetSelectedNodeText

## Action Detail

## **DoClickNode(path, separator, pathType)**

Clicks specific node in the tree.

#### **Parameters:**

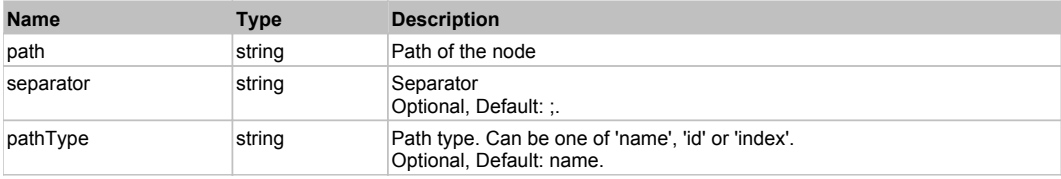

#### **Returns:**

'true' if success, 'false' otherwise.

## **DoCollapse(path, separator, pathType)**

Collapses specific node in the tree.

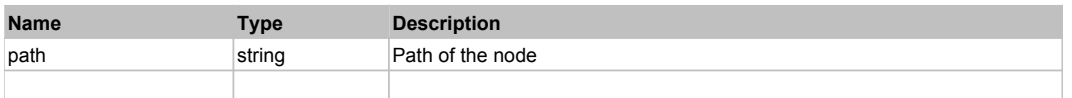

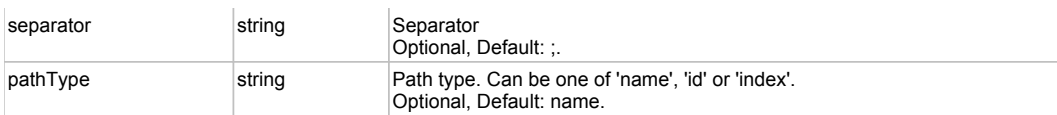

'true' if success, 'false' otherwise.

# **DoExpand(path, separator, pathType)**

Expands specific node in the tree.

## **Parameters:**

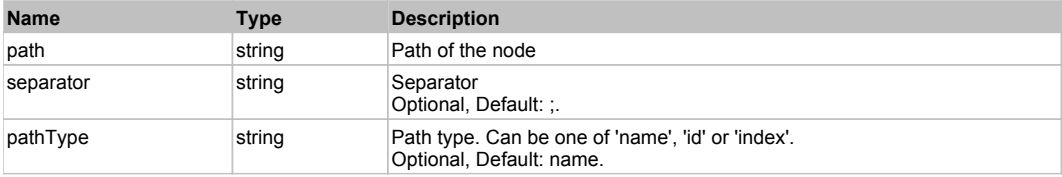

#### **Returns:**

'true' if success, 'false' otherwise.

### **DoFindChild(path, separator, pathType, expand)**

Finds child node by its path from the current node and remembers it as the current node. If current node is not set then Root node is used.

#### **Parameters:**

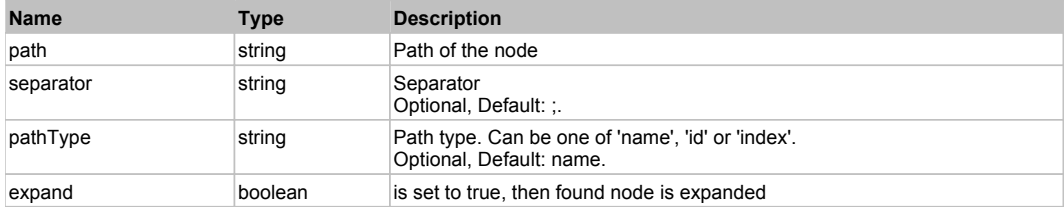

### **Returns:**

HTMLObject of the found node

## **DoFindNode(path, separator, pathType, expand)**

Searches for specific node in the tree and remembers it as the current node.

#### **Parameters:**

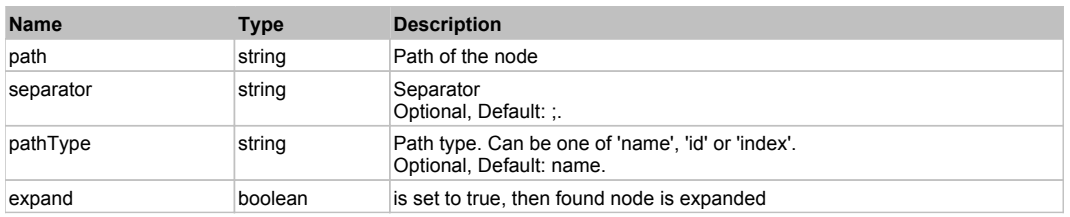

### **Returns:**

HTMLObject of the found node

## **DoGetPath(pathType, separator)**

Returns path to the current node.

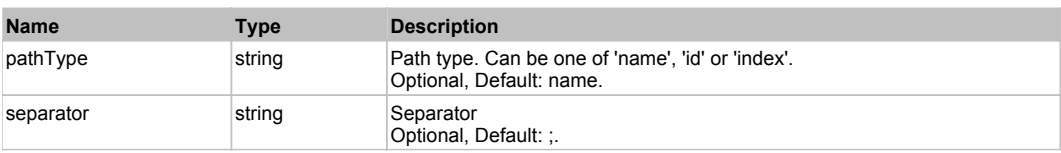

Button control.

Path to the current node

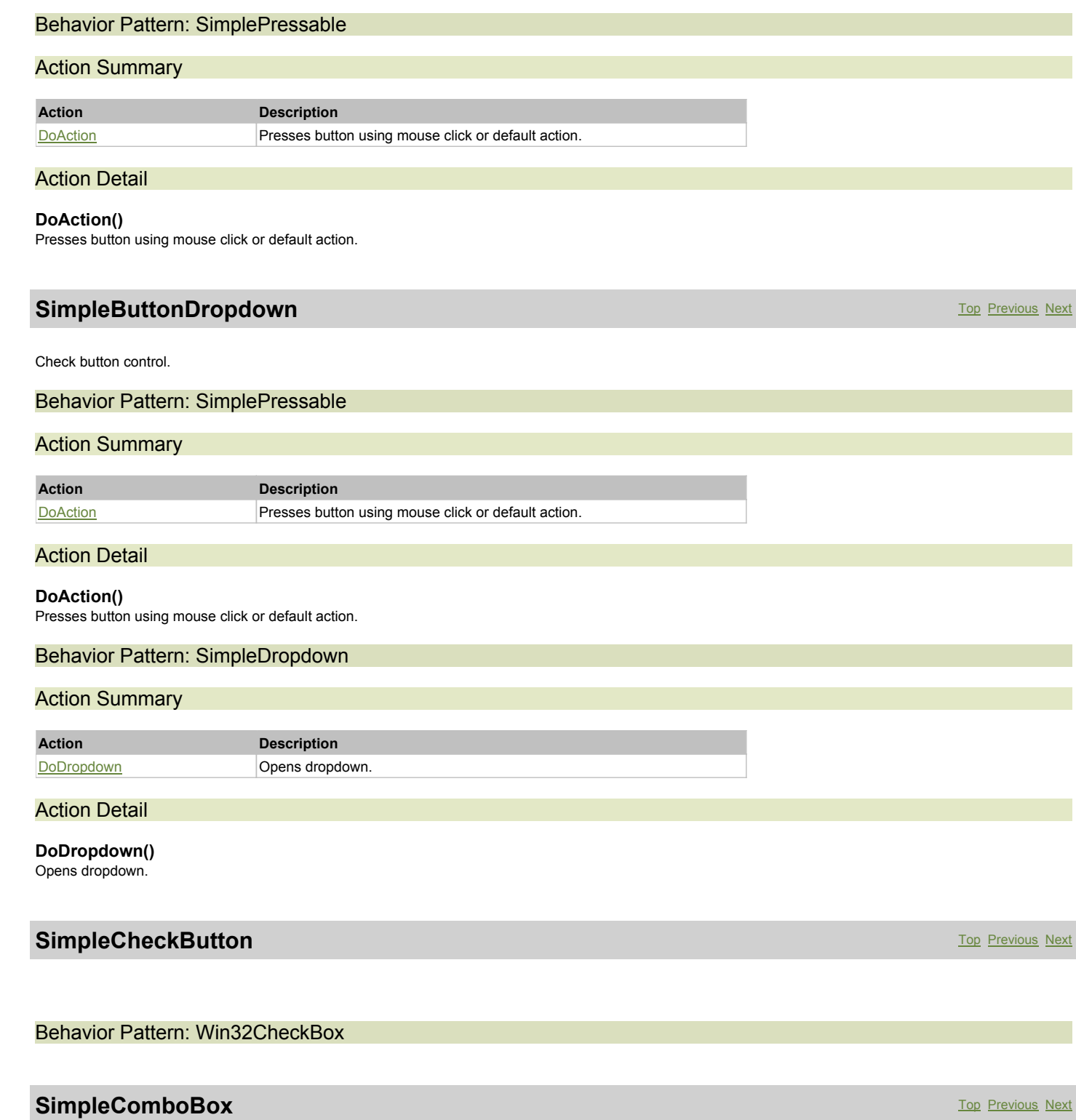

**SimpleButton** Top Previous Next According to the Contract of the Contract of the Contract of the Contract of the Previous Next According to the Previous Next According to the Contract of the Contract of the Contract of th

ComboBox control.

## Behavior Pattern: Win32ItemSelectable

## Action Summary

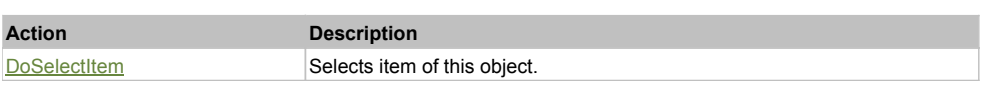

## Action Detail

## **DoSelectItem(itemName)**

Selects item of this object.

#### **Parameters:**

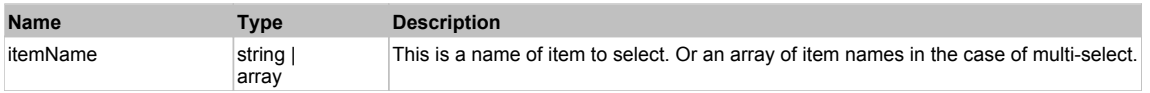

#### **Returns:**

'true' if operation is successful, 'false' otherwise

## Behavior Pattern: Win32ItemCombo

## Action Summary

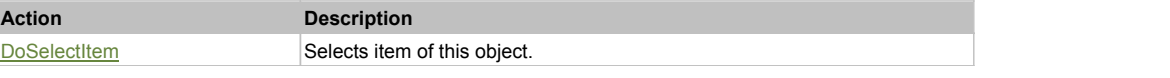

## Action Detail

#### **DoSelectItem(itemName)**

Selects item of this object.

#### **Parameters:**

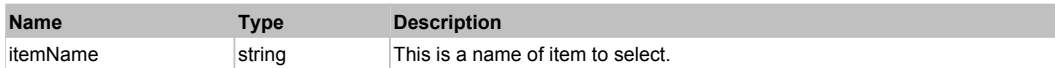

#### **Returns:**

'true' if operation is successful, 'false' otherwise

# **SimpleGraphics** Top Previous Next Act and The Contract of the Contract of the Contract of the Contract of the Previous Next

Graphics control.

## Behavior Pattern: Win32Generic

## Property Summary

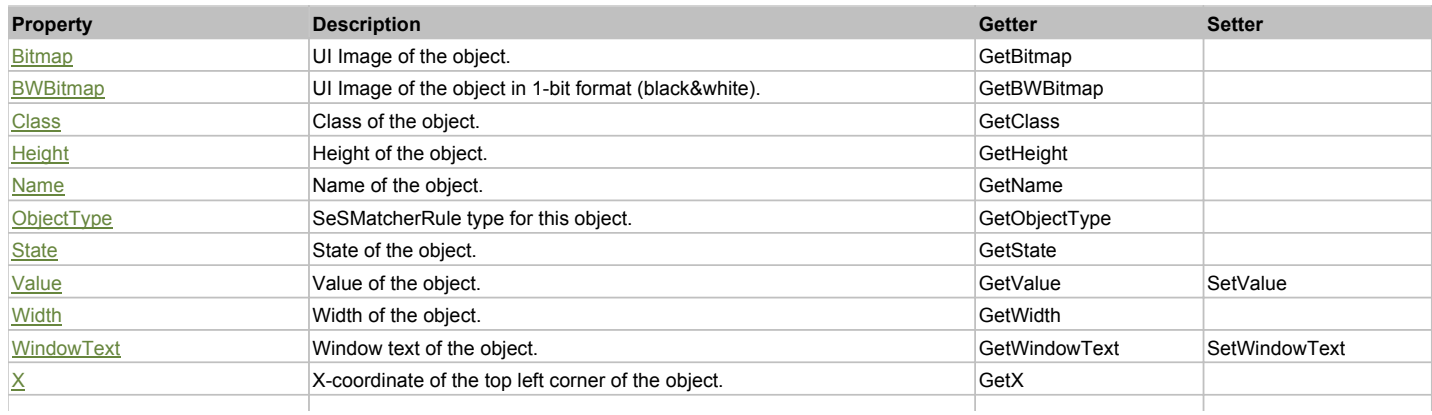

## Action Summary

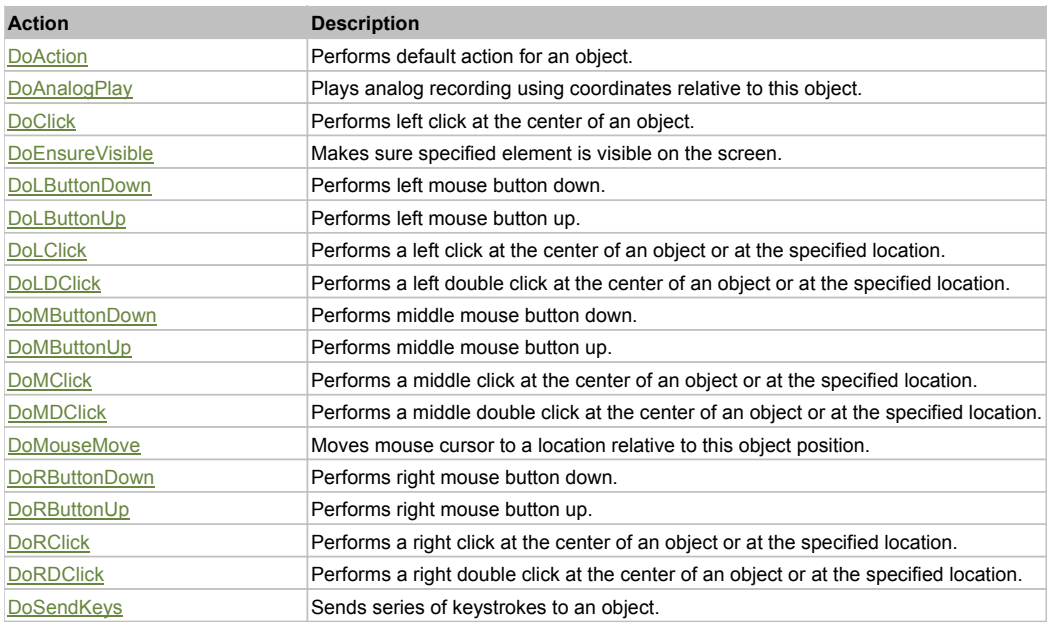

# Property Detail

#### **Bitmap**

UI Image of the object. Accessors: GetBitmap

## **BWBitmap**

UI Image of the object in 1-bit format (black&white). Accessors: GetBWBitmap

**Class**

Class of the object. Accessors: GetClass

#### **Height**

Height of the object. Accessors: GetHeight

#### **Name**

Name of the object. Accessors: GetName

#### **ObjectType** SeSMatcherRule type for this object. Accessors: GetObjectType

**State** State of the object. Accessors: GetState

## **Value**

Value of the object. Accessors: GetValue, SetValue

### **Width**

Width of the object. Accessors: GetWidth

#### **WindowText**

Window text of the object. Accessors: GetWindowText, SetWindowText

### **X**

X-coordinate of the top left corner of the object. Accessors: GetX

## **Y**

Y-coordinate of the top left corner of the object. Accessors: GetY

## Action Detail

#### **DoAction()**

Performs default action for an object. If the object doesn't have default action then 'LClick' is performed.

## **DoAnalogPlay(path, left, top)**

Plays analog recording using coordinates relative to this object.

#### **Parameters:**

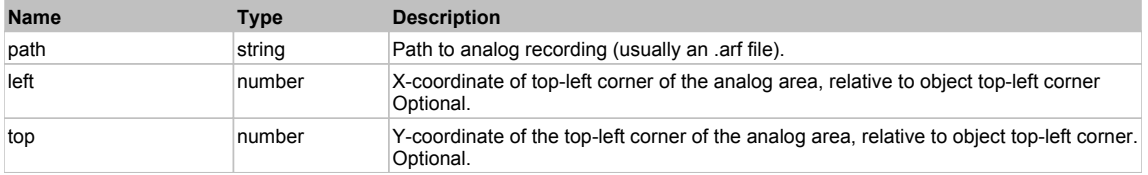

### **DoClick(clickType, xOffset, yOffset)**

Performs left click at the center of an object. It is a customizable variant of LClick action.

#### **Parameters:**

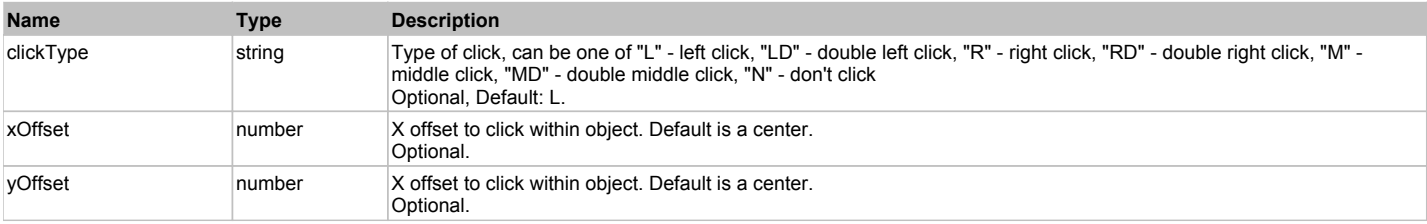

#### **Returns:**

'true' if operation is successful, 'false' otherwise

### **DoEnsureVisible()**

Makes sure specified element is visible on the screen.

#### **DoLButtonDown()**

Performs left mouse button down. This method does not change cursor coordinates. Make sure that you use 'DoMouseMove' to position mouse cursor properly before calling this method. Note: This action must be followed by 'DoLButtonUp', otherwise it may lock mouse cursor.

#### **DoLButtonUp()**

Performs left mouse button up. This method does not change cursor coordinates. Make sure that you use 'DoMouseMove' to position mouse cursor properly before calling this method. Note: Use this action after 'DoLButtonDown', otherwise it will have no effect.

## **DoLClick(x, y)**

Performs a left click at the center of an object or at the specified location.

#### **Parameters:**

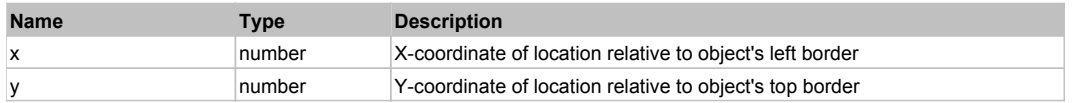

#### **Returns:**

'true' if operation is successful, 'false' otherwise

#### **DoLDClick(x, y)**

Performs a left double click at the center of an object or at the specified location.

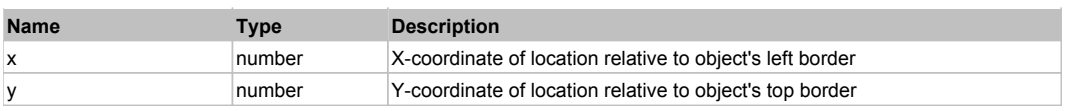

'true' if operation is successful, 'false' otherwise

#### **DoMButtonDown()**

Performs middle mouse button down. This method does not change cursor coordinates. Make sure that you use 'DoMouseMove' to position mouse cursor properly before calling this method. Note: This action must be followed by 'DoMButtonUp', otherwise it may lock mouse cursor.

#### **DoMButtonUp()**

Performs middle mouse button up. This method does not change cursor coordinates. Make sure that you use 'DoMouseMove' to position mouse cursor properly before calling this method. Note: Use this action after 'DoMButtonDown', otherwise it will have no effect.

#### **DoMClick(x, y)**

Performs a middle click at the center of an object or at the specified location.

#### **Parameters:**

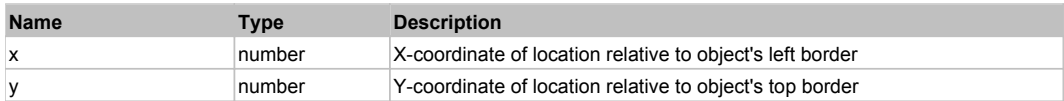

#### **Returns:**

'true' if operation is successful, 'false' otherwise

### **DoMDClick(x, y)**

Performs a middle double click at the center of an object or at the specified location.

#### **Parameters:**

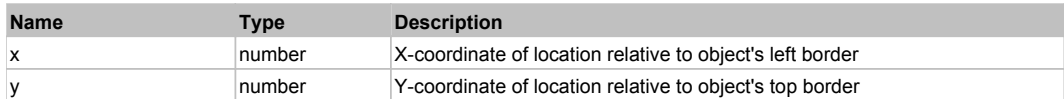

#### **Returns:**

'true' if operation is successful, 'false' otherwise

#### **DoMouseMove(x, y)**

Moves mouse cursor to a location relative to this object position.

#### **Parameters:**

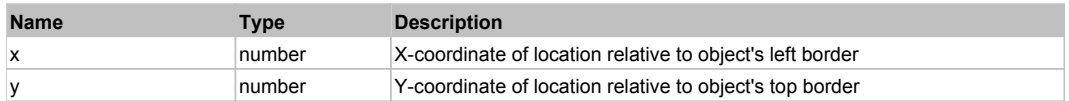

#### **DoRButtonDown()**

Performs right mouse button down. This method does not change cursor coordinates. Make sure that you use 'DoMouseMove' to position mouse cursor properly before calling this method. Note: This action must be followed by 'DoRButtonUp', otherwise it may lock mouse cursor.

#### **DoRButtonUp()**

Performs right mouse button up. This method does not change cursor coordinates. Make sure that you use 'DoMouseMove' to position mouse cursor properly before calling this method. Note: Use this action after 'DoRButtonDown', otherwise it will have no effect.

#### **DoRClick(x, y)**

Performs a right click at the center of an object or at the specified location.

#### **Parameters:**

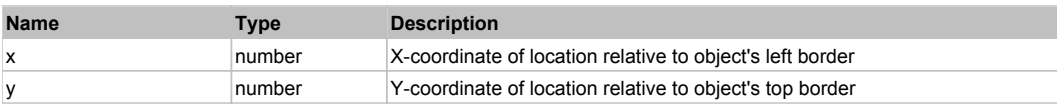

#### **Returns:**

#### 'true' if operation is successful, 'false' otherwise

## **DoRDClick(x, y)**

Performs a right double click at the center of an object or at the specified location.

### **Parameters:**

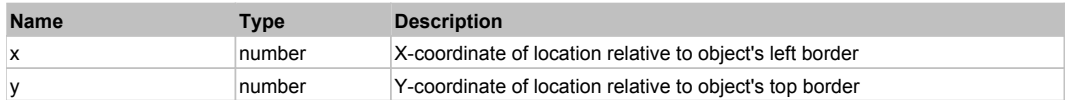

#### **Returns:**

'true' if operation is successful, 'false' otherwise

#### **DoSendKeys(keys)**

Sends series of keystrokes to an object. For example: DoSendKeys('^F') - sends {CTRL} + {F}. See MSDN Article for SendKeys

#### **Parameters:**

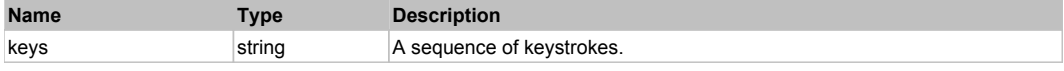

# **SimpleLink** Top Previous Next According to the Contract of the Contract of the Contract of the Contract of the Previous Next

#### Link control.

## Behavior Pattern: Win32Pressable

## Action Summary

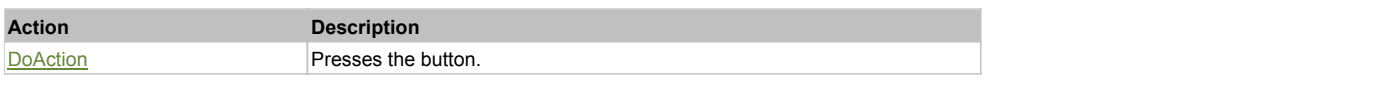

## Action Detail

#### **DoAction()**

Presses the button.

# **SimpleLinkText** Top Previous Next

Link text control.

## Behavior Pattern: Win32Pressable

## Action Summary

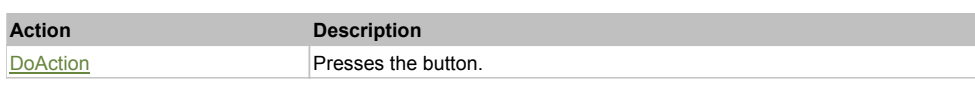

## Action Detail

**DoAction()** Presses the button.

# **SimpleList** Top Previous Next Act and the Contract of the Contract of the Contract of the Contract of the Previous Next

#### List control.

Behavior Pattern: Win32ItemSelectable

## Action Summary

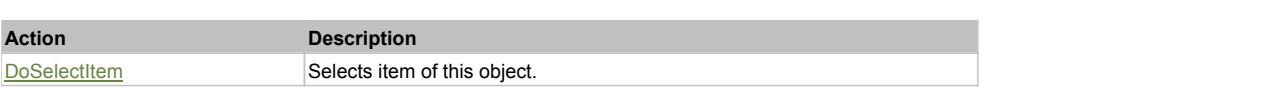

#### Action Detail

## **DoSelectItem(itemName)**

Selects item of this object.

## **Parameters:**

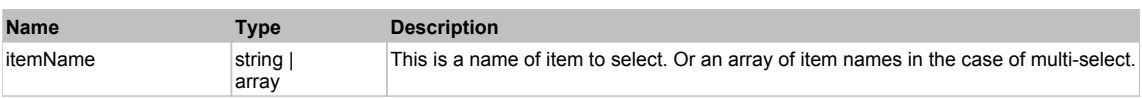

#### **Returns:**

'true' if operation is successful, 'false' otherwise

## Behavior Pattern: Win32ItemExpandable

## Action Summary

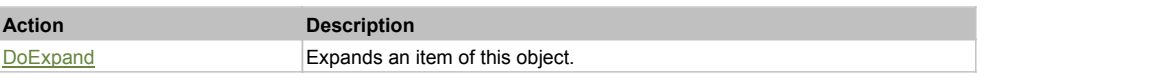

## Action Detail

#### **DoExpand(itemName)**

Expands an item of this object.

#### **Parameters:**

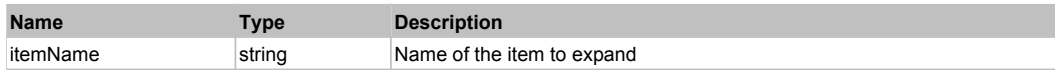

#### **Returns:**

'true' if operation was successful, 'false' otherwise

## Behavior Pattern: Win32ItemCheckable

## Action Summary

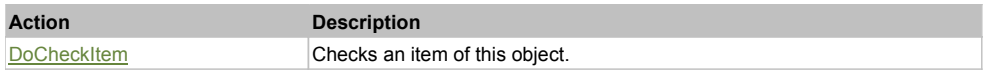

## Action Detail

## **DoCheckItem(itemName)**

Checks an item of this object.

#### **Parameters:**

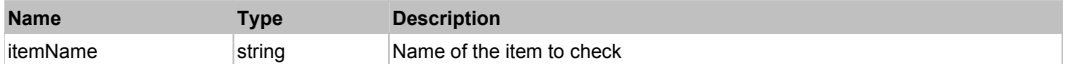

# **SimpleOutline** The Contract of the Contract of the Contract of the Contract of the Contract of the Contract of the Previous Next

Outline control.

Behavior Pattern: Win32ItemSelectable

## Action Summary

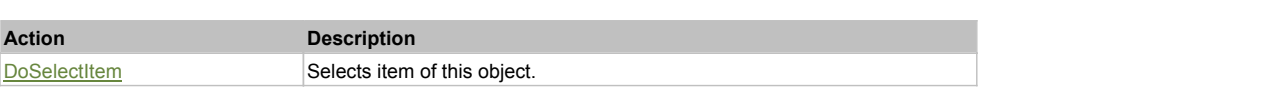

#### Action Detail

## **DoSelectItem(itemName)**

Selects item of this object.

## **Parameters:**

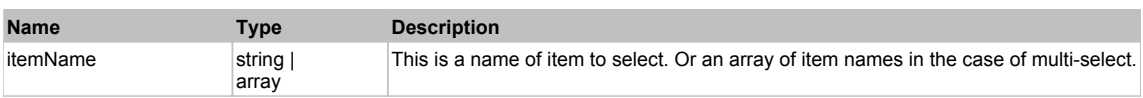

#### **Returns:**

'true' if operation is successful, 'false' otherwise

## Behavior Pattern: Win32ItemExpandable

## Action Summary

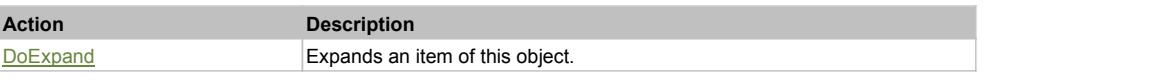

## Action Detail

#### **DoExpand(itemName)**

Expands an item of this object.

#### **Parameters:**

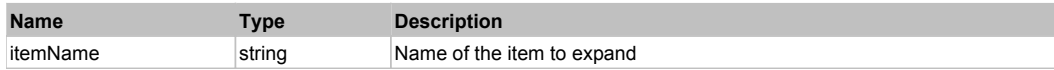

#### **Returns:**

'true' if operation was successful, 'false' otherwise

## Behavior Pattern: Win32ItemCheckable

## Action Summary

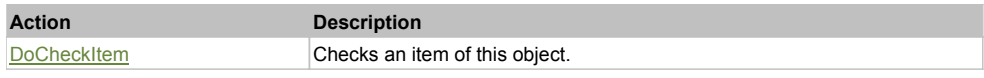

### Action Detail

## **DoCheckItem(itemName)**

Checks an item of this object.

#### **Parameters:**

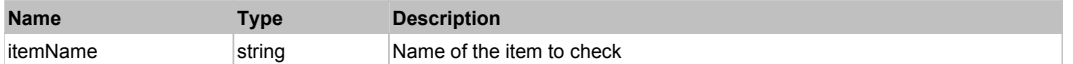

# **SimpleRadioButton** The Contract of the Contract of the Contract of the Contract of the Contract of the Previous Next

Static text control.

Behavior Pattern: Win32Radio
# **SimpleText** Top Previous Next Act of the Contract of the Contract of the Contract of the Contract of the Contract of the Previous Next Act of the Previous Next Act of the Previous Next Act of the Contract of the Contract

### Behavior Pattern: Win32TextEditable

### Property Summary

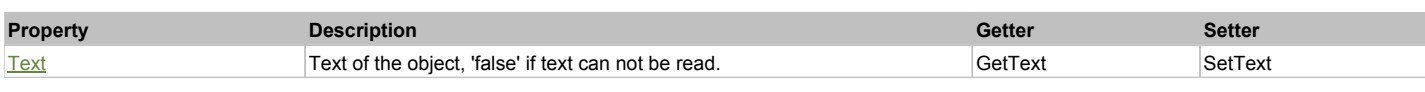

### Action Summary

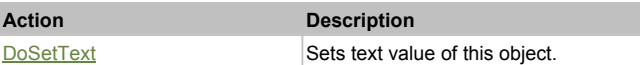

### Property Detail

#### **Text**

Text of the object, 'false' if text can not be read. Accessors: GetText, SetText

### Action Detail

### **DoSetText(val)**

Sets text value of this object.

#### **Parameters:**

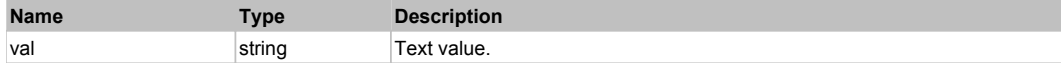

#### **Returns:**

'true' if success, 'false' otherwise.

# **JavaButton** Top Previous Next According to the Contract of the Contract of the Contract of the Contract of the Previous Next

Java Button. Extends JavaObject.

Behavior Pattern: JavaObjectButtonBehavior

# **JavaCheckBox** The Previous Next Act and the Contract of the Contract of the Contract of the Previous Next Act and Top Previous Next Act and Top Previous Next Act and Top Previous Next Act and Top Previous Next Act and Top

Java CheckBox. Extends JavaObject.

Behavior Pattern: JavaObjectCheckableBehavior

### Property Summary

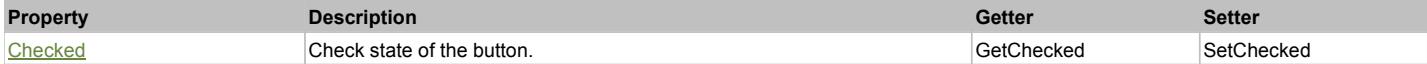

### Action Summary

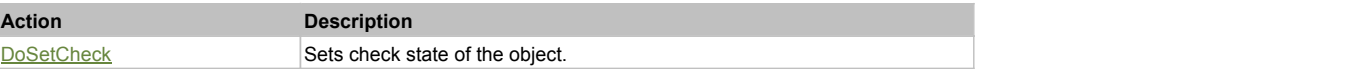

### Property Detail

#### **Checked**

Check state of the button. 'true' if the button is checked, 'false' otherwise. Accessors: GetChecked, SetChecked

#### Action Detail

#### **DoSetCheck(bcheck)**

Sets check state of the object.

#### **Parameters:**

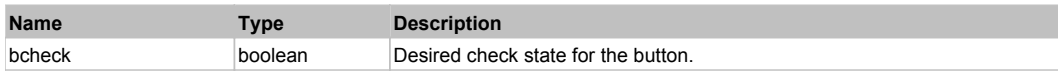

#### **Returns:**

'true' if success, 'false' otherwise.

### **JavaChoice** The Previous Next Accounts and the Community of the Community of the Community of the Previous Next

#### Java Choice. Extends JavaObject.

### Behavior Pattern: JavaObjectSelectableBehavior

### Property Summary

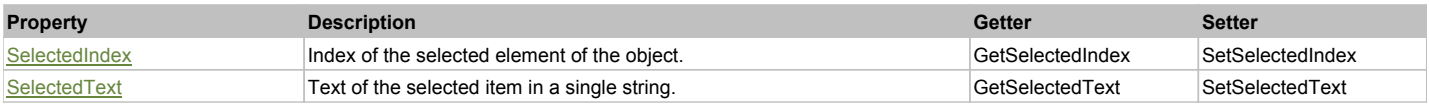

### Action Summary

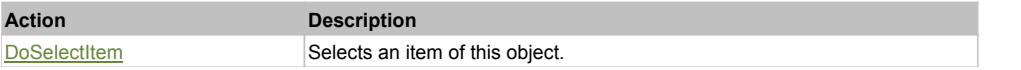

### Property Detail

### **SelectedIndex**

Index of the selected element of the object. Accessors: GetSelectedIndex, SetSelectedIndex

#### **SelectedText**

Text of the selected item in a single string. Accessors: GetSelectedText, SetSelectedText

#### Action Detail

#### **DoSelectItem(item)**

Selects an item of this object.

#### **Parameters:**

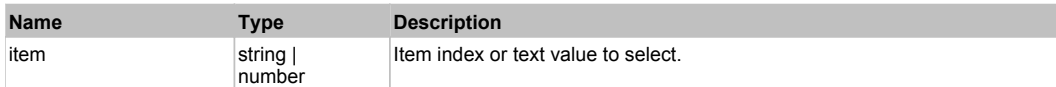

#### **Returns:**

'true' if success, 'false' otherwise.

## **JavaLabel** Top Previous Next According to the Contract of the Contract of the Contract of the Previous Next According to the Previous Next According to the Previous Next According to the Previous Next According to the Pre

Java Label. Extends JavaObject.

Behavior Pattern: JavaObjectLabelBehavior

# Property Summary **Property Description Getter Setter** Text Text of the object, 'false' if text can not be read. GetText

### Property Detail

#### **Text**

Text of the object, 'false' if text can not be read. Accessors: GetText

**JavaList** Top Previous Next According to the Contract of the Contract of the Contract of the Contract of the Previous Next

Java List. Extends JavaObject.

### Behavior Pattern: JavaObjectListSelectableBehavior

### Property Summary

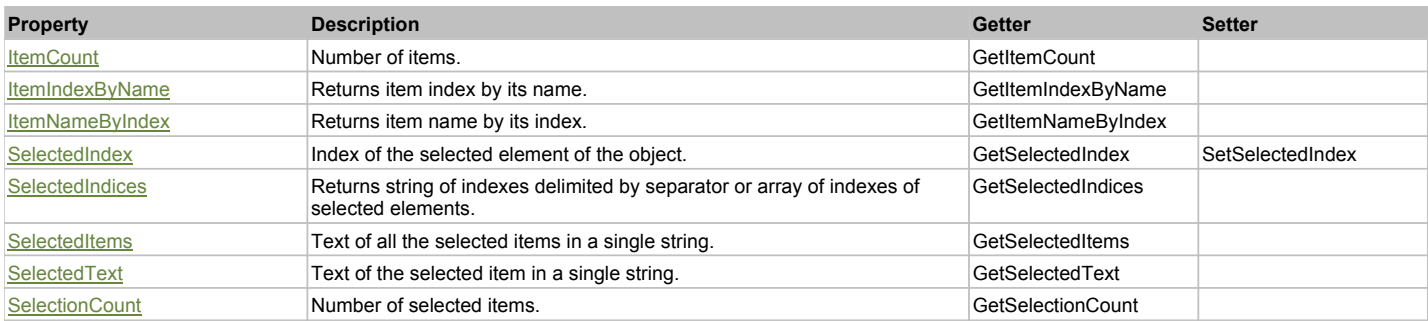

### Action Summary

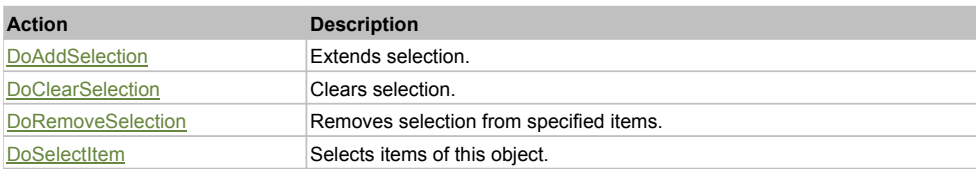

### Property Detail

#### **ItemCount**

Number of items. Accessors: GetItemCount

#### **ItemIndexByName**

Returns item index by its name. 'false' if name is not found. Accessors: GetItemIndexByName

#### **ItemNameByIndex**

Returns item name by its index.'false' if name is not found. Accessors: GetItemNameByIndex

#### **SelectedIndex**

Index of the selected element of the object. Accessors: GetSelectedIndex, SetSelectedIndex

### **SelectedIndices**

Returns string of indexes delimited by separator or array of indexes of selected elements. Accessors: GetSelectedIndices

#### **SelectedItems**

Text of all the selected items in a single string. Items are divided by ';' separator. Accessors: GetSelectedItems

### **SelectedText**

Text of the selected item in a single string. Accessors: GetSelectedText

### **SelectionCount**

Number of selected items. Accessors: GetSelectionCount

### Action Detail

### **DoAddSelection(items, separator, itemsType)**

Extends selection.

#### **Parameters:**

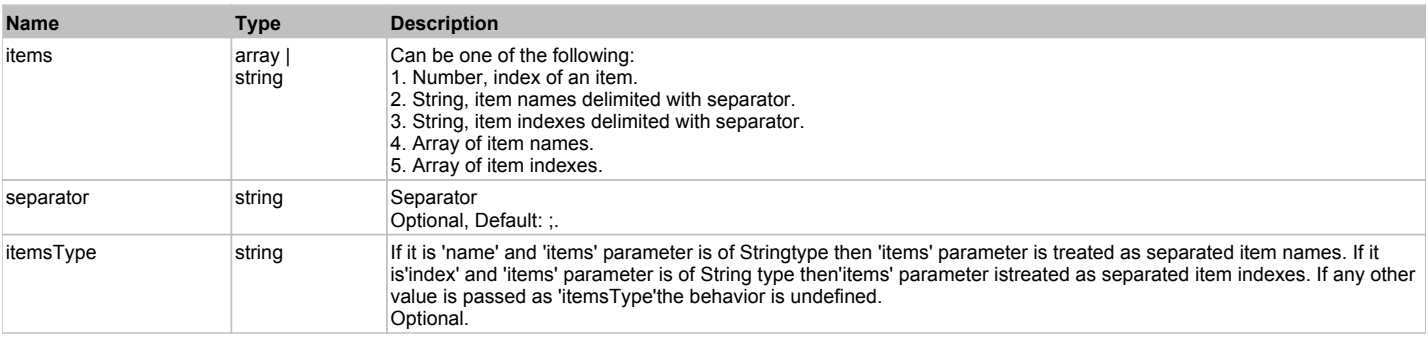

#### **Returns:**

'true' if success, 'false' otherwise.

### **DoClearSelection()**

Clears selection.

#### **Returns:**

'true' if success, 'false' otherwise.

### **DoRemoveSelection(items, separator, itemsType)**

Removes selection from specified items.

### **Parameters:**

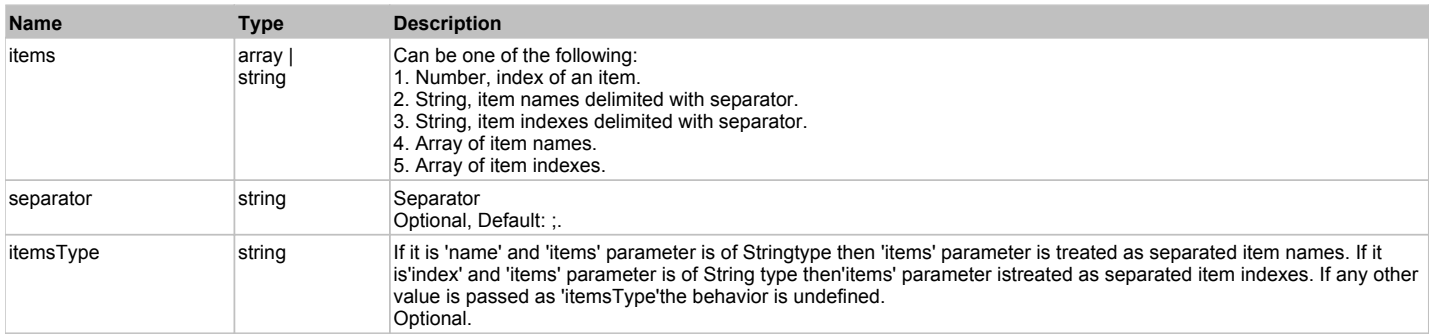

#### **Returns:**

'true' if success, 'false' otherwise.

### **DoSelectItem(items, separator, itemsType)**

Selects items of this object. First it clears existing selection.

#### **Parameters:**

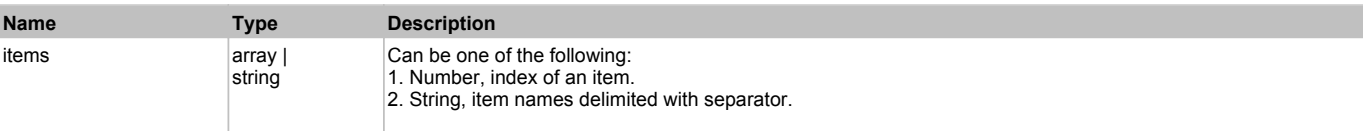

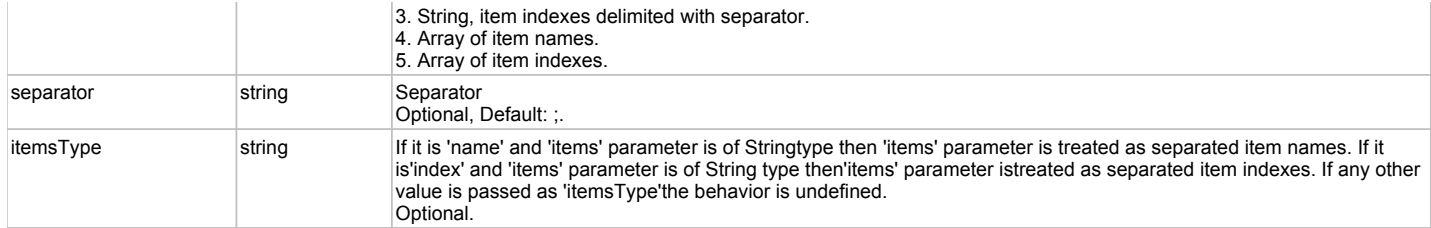

'true' if success, 'false' otherwise.

# **JavaObject** The Contract of the Contract of the Contract of the Contract of the Contract of the Previous Next Top Previous Next

Standard Java (AWT, Swing) Object.

### Behavior Pattern: JavaObjectGenericBehavior

### Property Summary

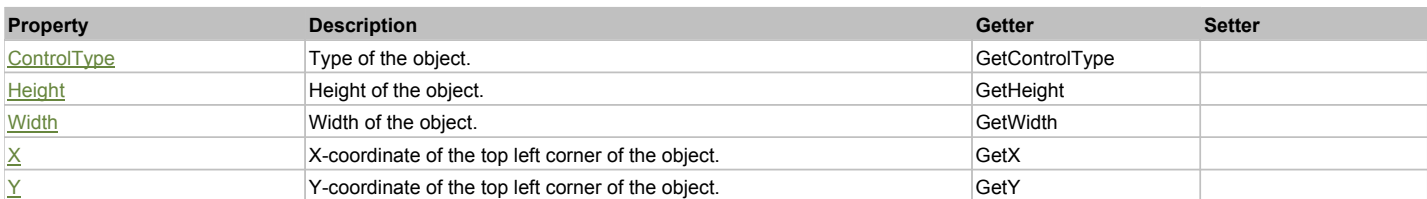

### Action Summary

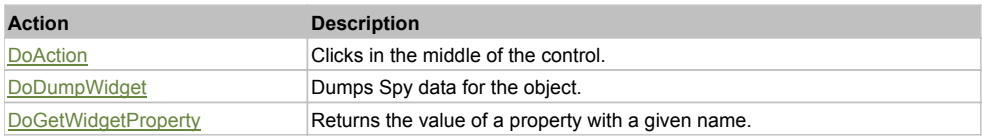

### Property Detail

**ControlType** Type of the object.

Accessors: GetControlType **Height**

Height of the object. Accessors: GetHeight

#### **Width**

Width of the object. Accessors: GetWidth

### **X**

X-coordinate of the top left corner of the object. Accessors: GetX

**Y**

Y-coordinate of the top left corner of the object. Accessors: GetY

### Action Detail

#### **DoAction()**

Clicks in the middle of the control.

#### **Returns:**

'true' if success, 'false' otherwise.

### **DoDumpWidget(dumpProperties, maxDepth, trimValue, indent, filePath, append)**

Dumps Spy data for the object.

#### **Parameters:**

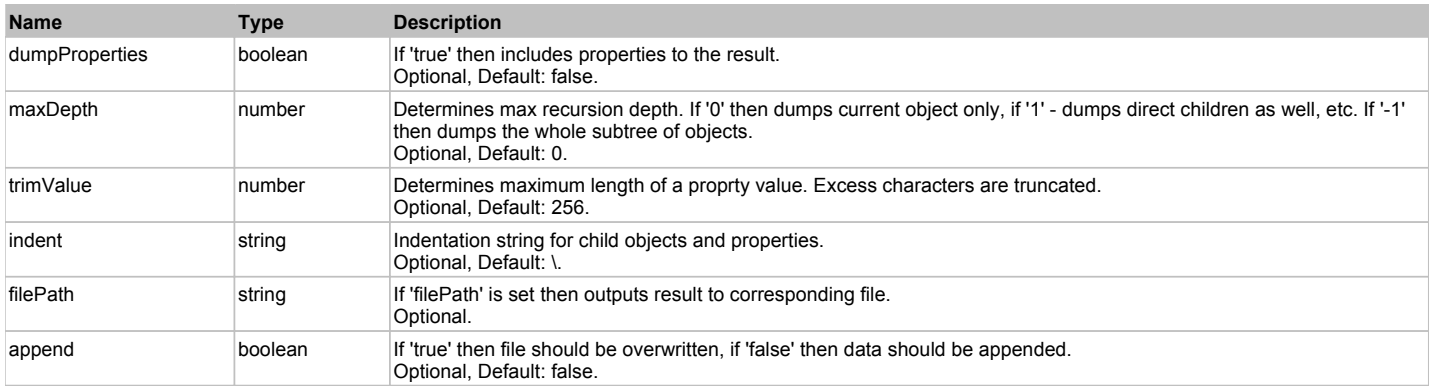

#### **Returns:**

Object data if 'filePath' is not set, 'true' if file write succeeded, 'false' - otherwise.

#### **DoGetWidgetProperty(name)**

Returns the value of a property with a given name. Names of available properties can be seen in Spy.

#### **Parameters:**

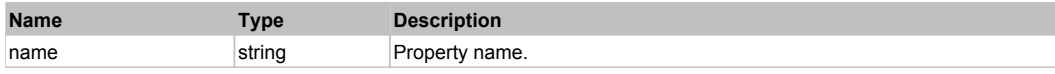

#### **Returns:**

Property value if successful, an empty string if the property can not be found.

# **JavaSwingButton** The Construction of the Construction of the Construction of the Construction of the Previous Next

Java Swing Button. Extends JavaObject.

Behavior Pattern: JavaObjectButtonBehavior

# **JavaSwingCheckBox** The Contract of the Contract of the Contract of the Contract of the Contract of the Previous Next

Java Swing CheckBox. Extends JavaObject.

### Behavior Pattern: JavaSwingObjectCheckableBehavior

### Property Summary

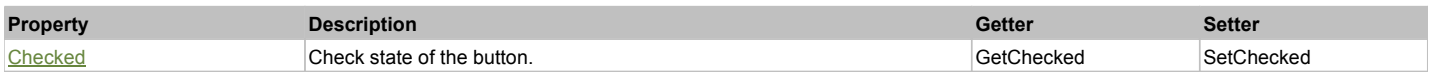

### Action Summary

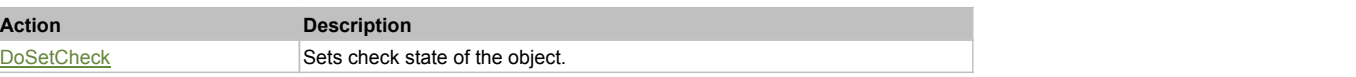

### Property Detail

#### **Checked**

Check state of the button. 'true' if the button is checked, 'false' otherwise. Accessors: GetChecked, SetChecked

### Action Detail

### **DoSetCheck(bcheck)**

Sets check state of the object.

#### **Parameters:**

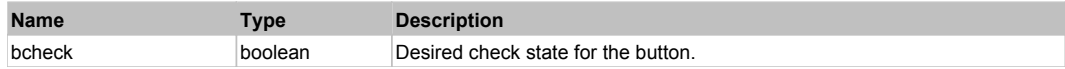

#### **Returns:**

'true' if success, 'false' otherwise.

# **JavaSwingComboBox** The ComboBox Top Previous Next Top Previous Next Top Previous Next

### Java Swing Combo Box. Extends JavaObject.

### Behavior Pattern: JavaSwingObjectSelectableBehavior

### Property Summary

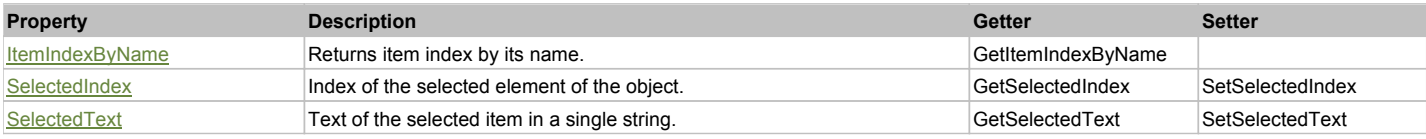

### Action Summary

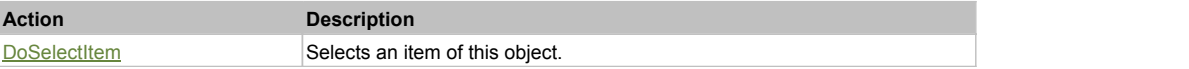

### Property Detail

### **ItemIndexByName**

Returns item index by its name. 'false' if name is not found. Accessors: GetItemIndexByName

### **SelectedIndex**

Index of the selected element of the object. Accessors: GetSelectedIndex, SetSelectedIndex

#### **SelectedText**

Text of the selected item in a single string. Accessors: GetSelectedText, SetSelectedText

### Action Detail

#### **DoSelectItem(item)**

Selects an item of this object.

#### **Parameters:**

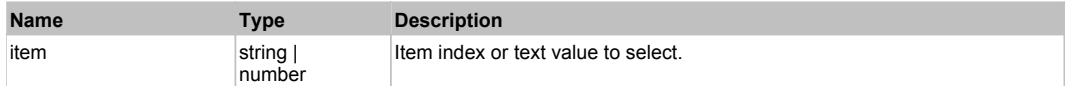

#### **Returns:**

'true' if success, 'false' otherwise.

# **JavaSwingLabel** The Contract of the Contract of the Contract of the Contract of the Contract of the Previous Next

Java Swing Label. Extends JavaObject.

## Behavior Pattern: JavaObjectLabelBehavior

### Property Summary

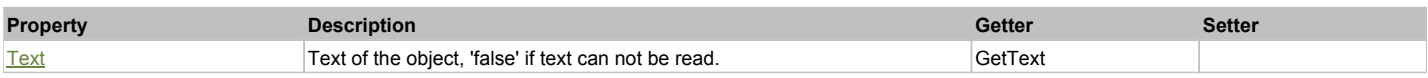

### Property Detail

#### **Text**

Text of the object, 'false' if text can not be read. Accessors: GetText

# **JavaSwingList** The Previous Next Association of the Contract of the Contract of the Contract of the Previous Next

### Java Swing List. Extends JavaObject.

### Behavior Pattern: JavaSwingObjectListSelectableBehavior

### Property Summary

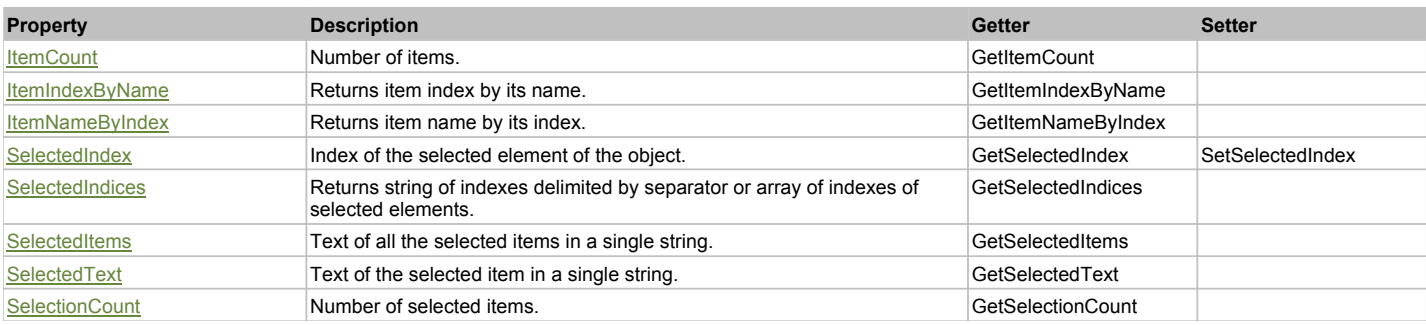

### Action Summary

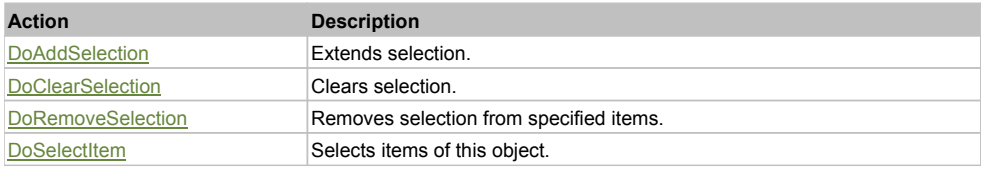

### Property Detail

#### **ItemCount**

Number of items. Accessors: GetItemCount

#### **ItemIndexByName**

Returns item index by its name. 'false' if name is not found. Accessors: GetItemIndexByName

#### **ItemNameByIndex**

Returns item name by its index.'false' if name is not found. Accessors: GetItemNameByIndex

#### **SelectedIndex**

Index of the selected element of the object. Accessors: GetSelectedIndex, SetSelectedIndex

#### **SelectedIndices**

Returns string of indexes delimited by separator or array of indexes of selected elements. Accessors: GetSelectedIndices

### **SelectedItems**

Text of all the selected items in a single string. Items are divided by ';' separator. Accessors: GetSelectedItems

### **SelectedText**

Text of the selected item in a single string. Accessors: GetSelectedText

#### **SelectionCount**

Number of selected items. Accessors: GetSelectionCount

### Action Detail

### **DoAddSelection(items, separator, itemsType)**

Extends selection.

#### **Parameters:**

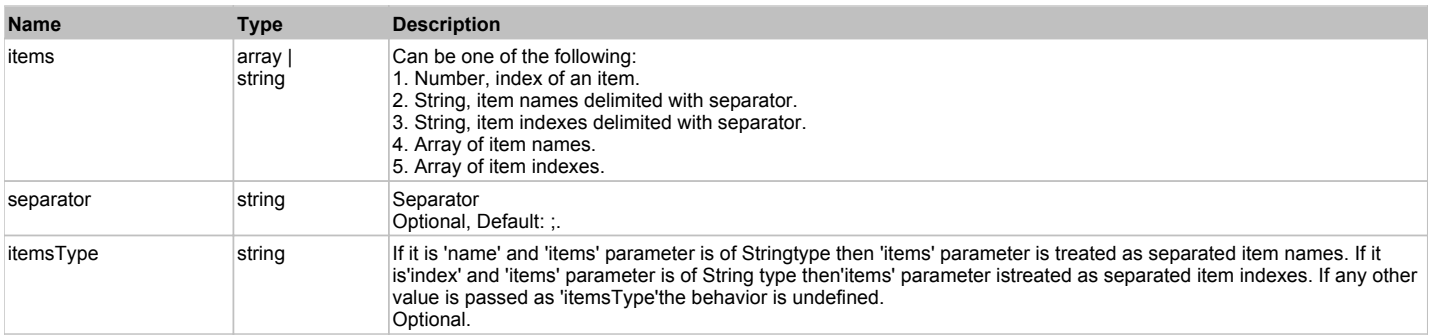

#### **Returns:**

'true' if success, 'false' otherwise.

#### **DoClearSelection()**

Clears selection.

#### **Returns:**

'true' if success, 'false' otherwise.

### **DoRemoveSelection(items, separator, itemsType)**

Removes selection from specified items.

#### **Parameters:**

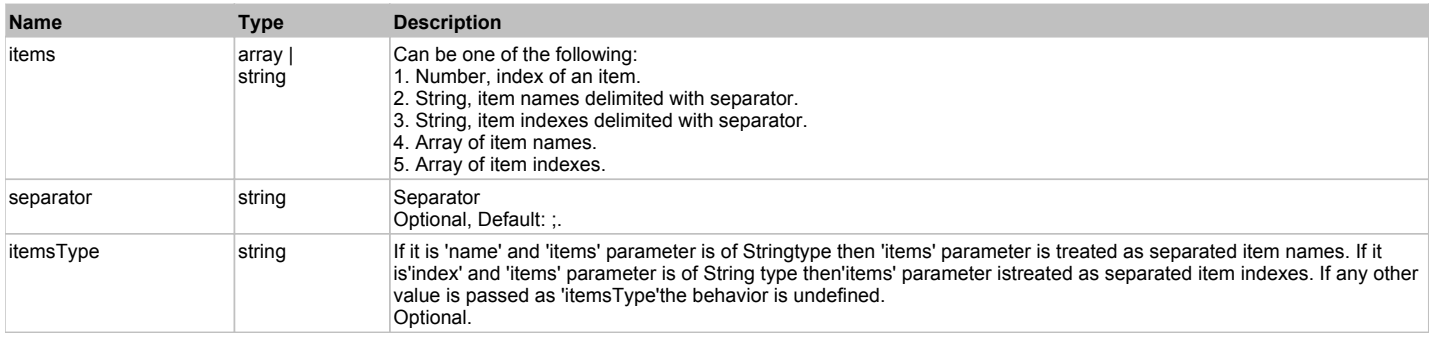

#### **Returns:**

'true' if success, 'false' otherwise.

### **DoSelectItem(items, separator, itemsType)**

Selects items of this object. First it clears existing selection.

#### **Parameters:**

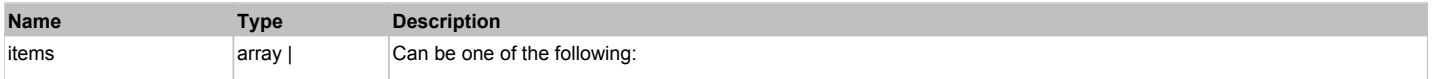

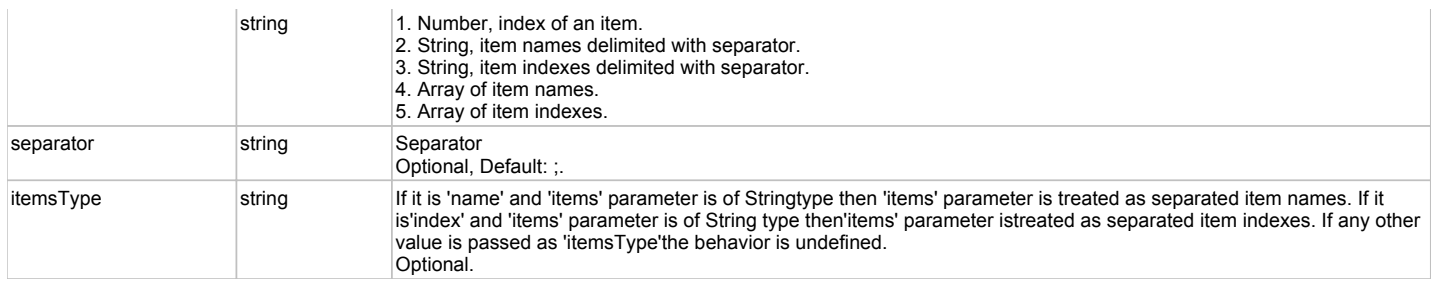

'true' if success, 'false' otherwise.

# **JavaSwingMenuBar** The Contract of the Contract of the Contract of the Contract of the Contract of the Previous Next

Java Swing Menu Bar. Extends JavaObject.

### Behavior Pattern: JavaSwingObjectMenuBarBehavior

### Action Summary

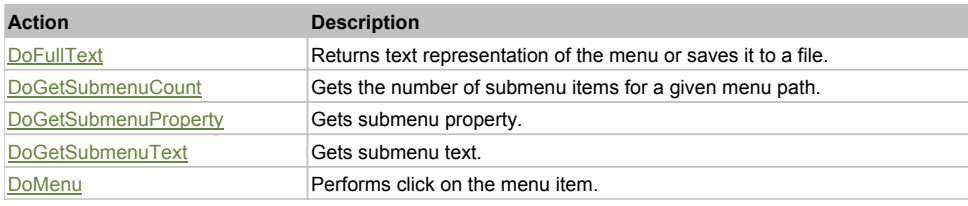

### Action Detail

### **DoFullText(separator, filePath, append, includeSeparators)**

Returns text representation of the menu or saves it to a file.

#### **Parameters:**

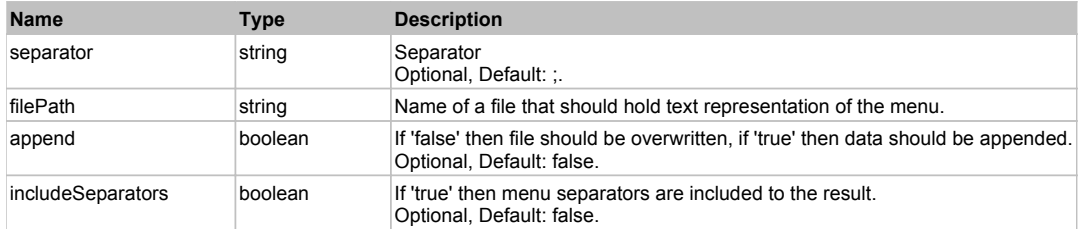

#### **Returns:**

Text representation of the menu, 'true' if the file was successfully written, 'false' otherwise.

### **DoGetSubmenuCount(path, separator)**

Gets the number of submenu items for a given menu path.

#### **Parameters:**

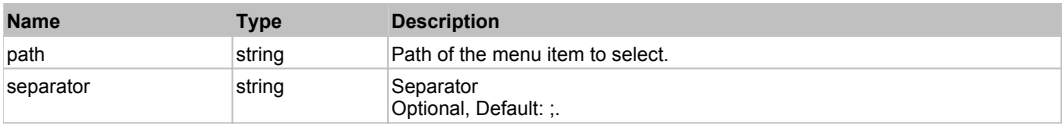

#### **Returns:**

Number of submenu items, 'false' otherwise.

**DoGetSubmenuProperty(path, index, property, separator)** Gets submenu property.

#### **Parameters:**

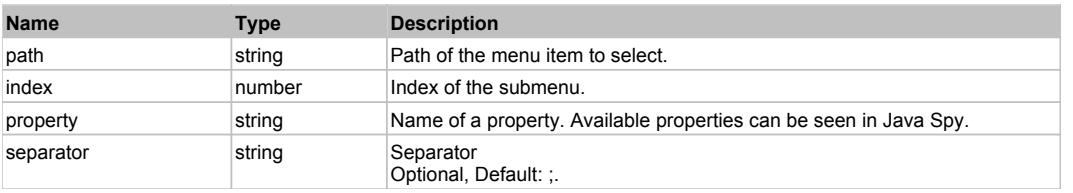

#### **Returns:**

Submenu property, 'false' otherwise.

### **DoGetSubmenuText(path, index, separator)**

Gets submenu text.

#### **Parameters:**

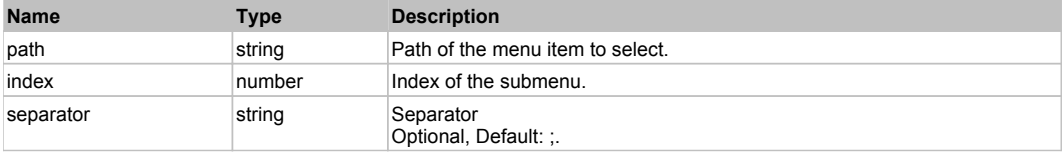

#### **Returns:**

Submenu text, 'false' otherwise.

### **DoMenu(path, separator)**

Performs click on the menu item.

#### **Parameters:**

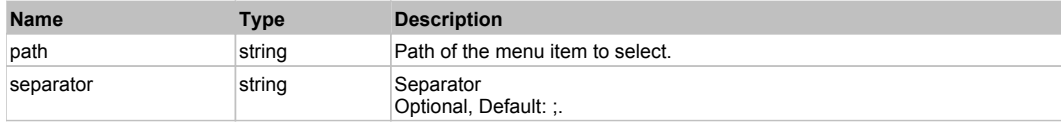

#### **Returns:**

'true' if success, 'false' otherwise.

# **JavaSwingPasswordField The Community of Community Community Community Community Community Previous Next**

Java Swing Password Field. Extends JavaObject.

### Behavior Pattern: JavaObjectTextFieldBehavior

### Property Summary

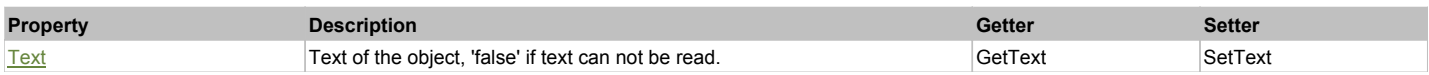

### Action Summary

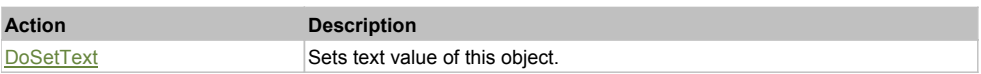

## Property Detail

**Text** Text of the object, 'false' if text can not be read. Accessors: GetText, SetText

### Action Detail

### **DoSetText(val)**

Sets text value of this object.

#### **Parameters:**

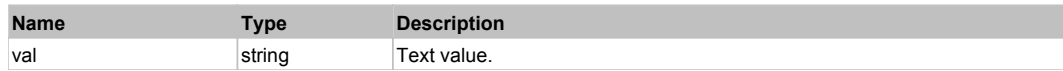

#### **Returns:**

'true' if success, 'false' otherwise.

# **JavaSwingProgressBar** The Contract of the Contract of the Contract of the Contract of the Contract of the Previous Next

Java Swing Progress Bar. Extends JavaObject.

### Behavior Pattern: JavaSwingObjectProgressBarBehavior

### Property Summary

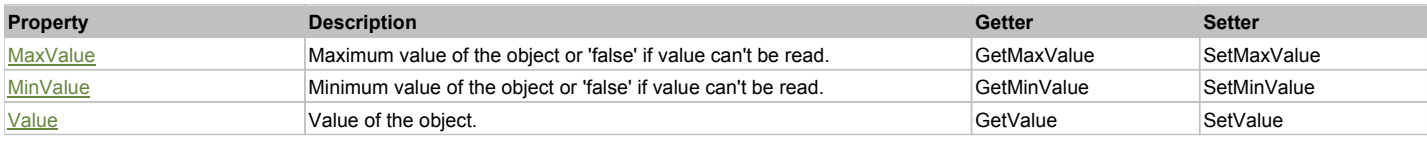

### Property Detail

#### **MaxValue**

Maximum value of the object or 'false' if value can't be read. Accessors: GetMaxValue, SetMaxValue

#### **MinValue**

Minimum value of the object or 'false' if value can't be read. Accessors: GetMinValue, SetMinValue

#### **Value**

Value of the object. Accessors: GetValue, SetValue

# **JavaSwingRadioButton** The Contract of the Contract of the Contract of the Contract of the Contract of the Previous Next

Java Swing Radio Button. Extends JavaObject.

Behavior Pattern: JavaSwingObjectCheckableBehavior

### Property Summary

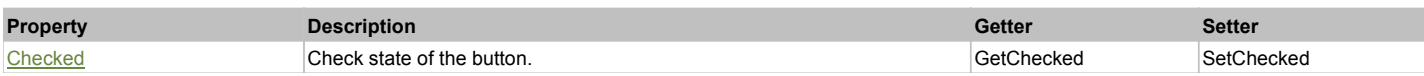

### Action Summary

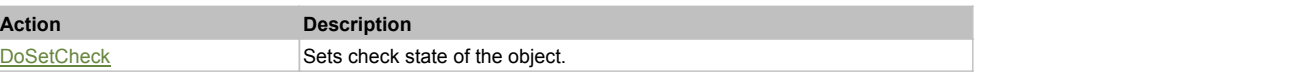

### Property Detail

#### **Checked**

Check state of the button. 'true' if the button is checked, 'false' otherwise. Accessors: GetChecked, SetChecked

### Action Detail

### **DoSetCheck(bcheck)**

Sets check state of the object.

### **Parameters:**

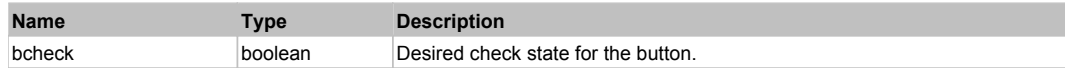

#### **Returns:**

'true' if success, 'false' otherwise.

# **JavaSwingSlider** The Contract of the Contract of the Contract of the Contract of the Contract of the Contract of the Previous Next

Java Swing Slider. Extends JavaObject.

### Behavior Pattern: JavaSwingObjectProgressBarBehavior

### Property Summary

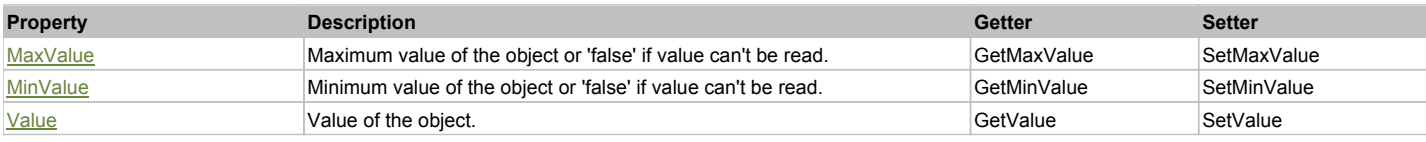

### Property Detail

#### **MaxValue**

Maximum value of the object or 'false' if value can't be read. Accessors: GetMaxValue, SetMaxValue

#### **MinValue**

Minimum value of the object or 'false' if value can't be read. Accessors: GetMinValue, SetMinValue

#### **Value**

Value of the object. Accessors: GetValue, SetValue

# **JavaSwingTable** The Construction of the Construction of the Construction of the Construction of the Construction of the Previous Next

Java Swing Table. Extends JavaObject.

### Behavior Pattern: JavaSwingObjectTableBehavior

### Property Summary

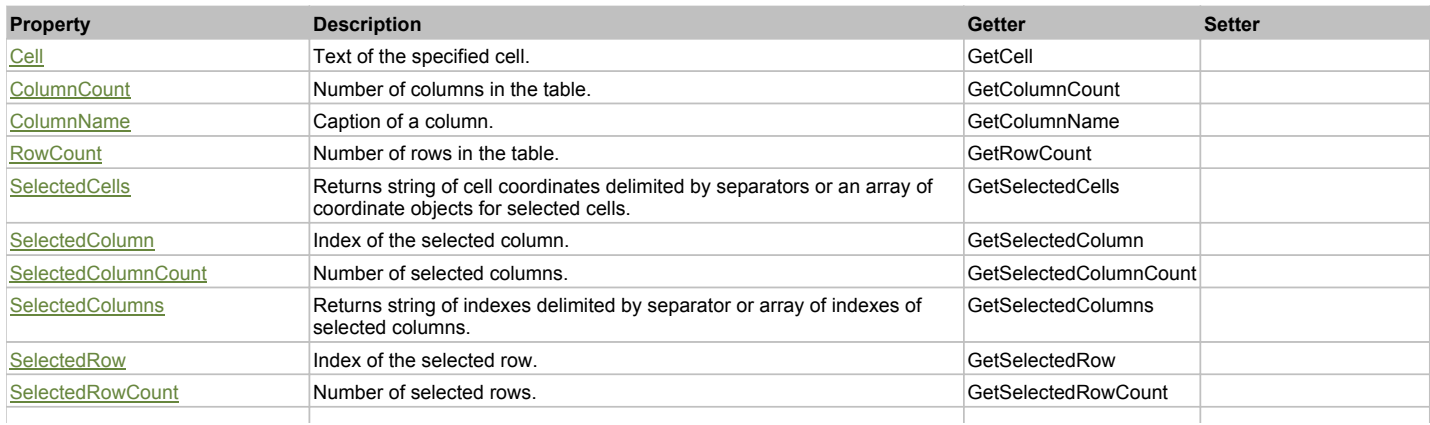

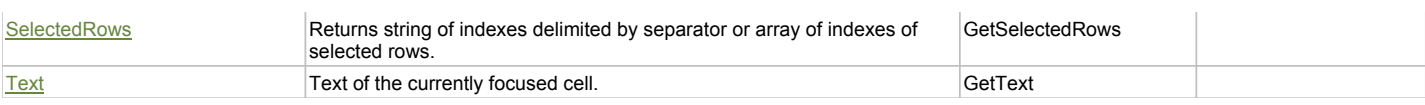

### Action Summary

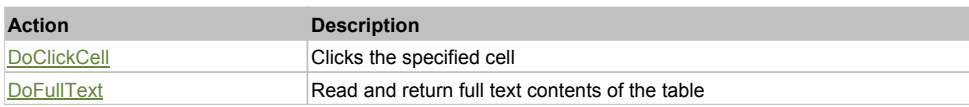

### Property Detail

**Cell**

Text of the specified cell. Accessors: GetCell

**ColumnCount** Number of columns in the table. Accessors: GetColumnCount

#### **ColumnName**

Caption of a column. Accessors: GetColumnName

**RowCount** Number of rows in the table. Accessors: GetRowCount

#### **SelectedCells**

Returns string of cell coordinates delimited by separators or an array of coordinate objects for selected cells. Accessors: GetSelectedCells

**SelectedColumn** Index of the selected column. Accessors: GetSelectedColumn

### **SelectedColumnCount**

Number of selected columns. Accessors: GetSelectedColumnCount

#### **SelectedColumns**

Returns string of indexes delimited by separator or array of indexes of selected columns. Accessors: GetSelectedColumns

#### **SelectedRow**

Index of the selected row. Accessors: GetSelectedRow

### **SelectedRowCount**

Number of selected rows. Accessors: GetSelectedRowCount

#### **SelectedRows**

Returns string of indexes delimited by separator or array of indexes of selected rows. Accessors: GetSelectedRows

**Text** Text of the currently focused cell. Accessors: GetText

### Action Detail

### **DoClickCell(row, col, clickType, xOffset, yOffset)**

Clicks the specified cell

#### **Parameters:**

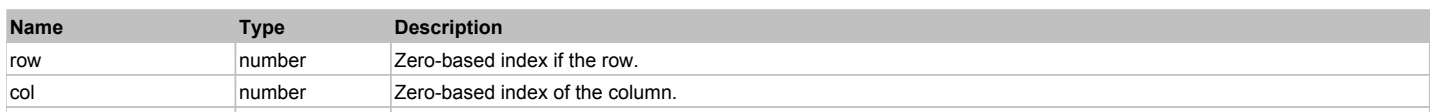

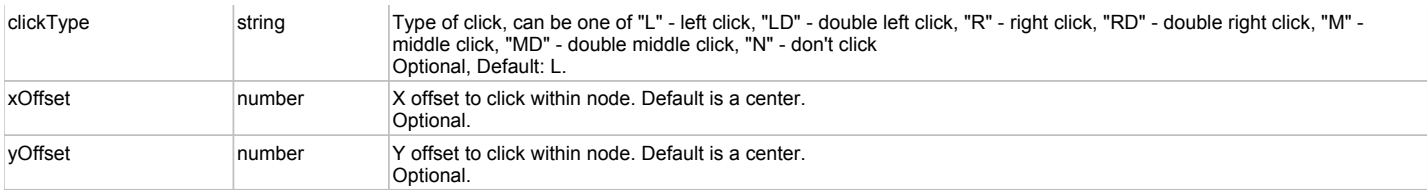

'true' if successful, 'false' otherwise

#### **DoFullText()**

Read and return full text contents of the table

#### **Returns:**

Full text of the table (may be very long!), 'false' otherwise

# **JavaSwingTextArea** Next Area Top Previous Next Area Top Area Top Previous Next Area Top Previous Next

Java Swing Text Area. Extends JavaObject.

Behavior Pattern: JavaObjectTextFieldBehavior

### Property Summary

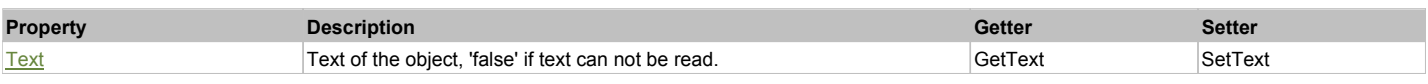

### Action Summary

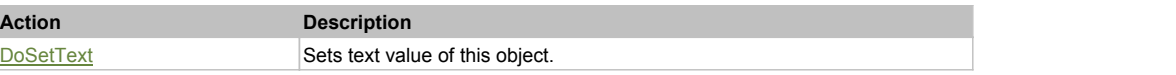

### Property Detail

#### **Text**

Text of the object, 'false' if text can not be read. Accessors: GetText, SetText

### Action Detail

#### **DoSetText(val)**

Sets text value of this object.

#### **Parameters:**

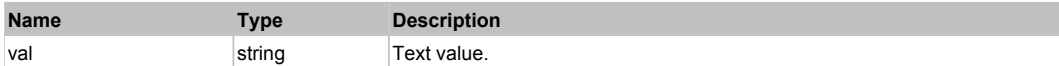

#### **Returns:**

'true' if success, 'false' otherwise.

# **JavaSwingTextField** Next All and the Contract of the Contract of the Contract of the Contract of the Contract of the Previous Next

Java Swing Text Field. Extends JavaObject.

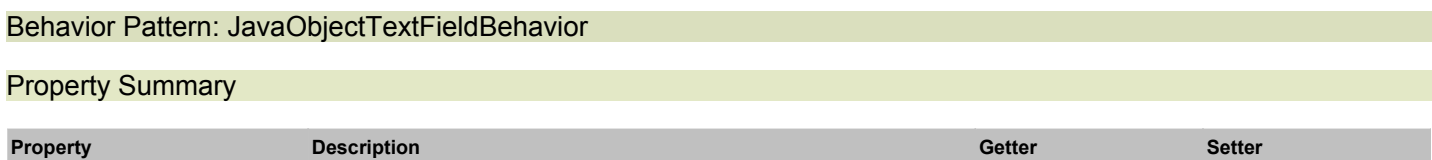

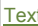

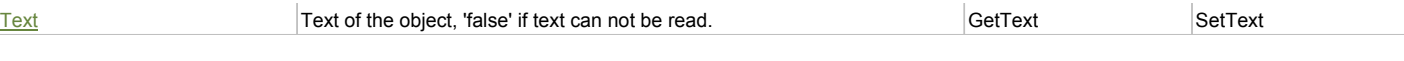

# Action Summary **Action Description** DoSetText Sets text value of this object.

### Property Detail

### **Text**

Text of the object, 'false' if text can not be read. Accessors: GetText, SetText

### Action Detail

### **DoSetText(val)**

Sets text value of this object.

### **Parameters:**

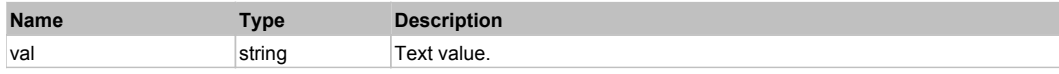

### **Returns:**

'true' if success, 'false' otherwise.

# **JavaSwingToggleButton** The Contract of the Contract of the Contract of the Contract of the Contract of the Previous Next

Java Swing ToggleButton. Extends JavaObject.

### Behavior Pattern: JavaSwingObjectCheckableBehavior

### Property Summary

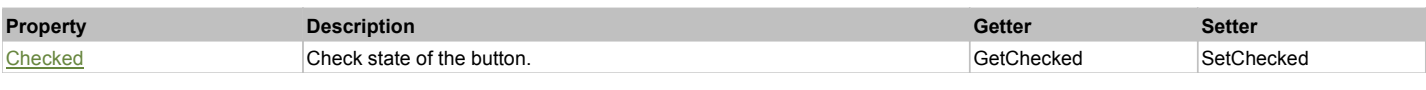

### Action Summary

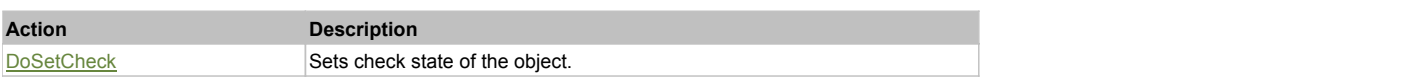

### Property Detail

### **Checked**

Check state of the button. 'true' if the button is checked, 'false' otherwise. Accessors: GetChecked, SetChecked

### Action Detail

### **DoSetCheck(bcheck)**

Sets check state of the object.

### **Parameters:**

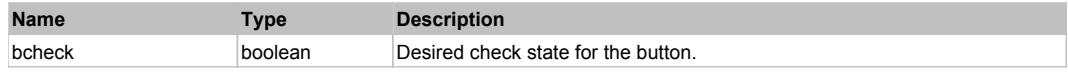

#### **Returns:**

'true' if success, 'false' otherwise.

Top Previous Next

# **JavaSwingTree**

Java Swing Tree. Extends JavaObject.

### Behavior Pattern: JavaSwingObjectTreeBehavior

### Property Summary

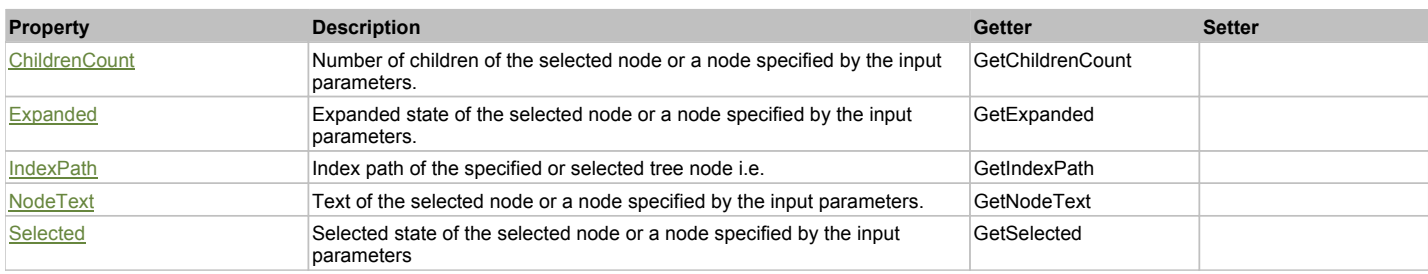

### Action Summary

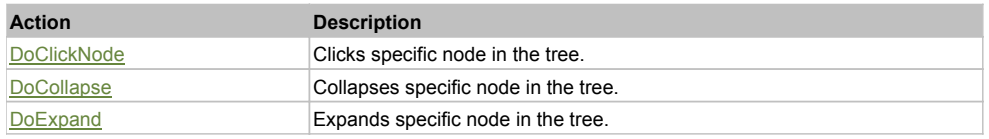

### Property Detail

#### **ChildrenCount**

Number of children of the selected node or a node specified by the input parameters. Accessors: GetChildrenCount

#### **Expanded**

Expanded state of the selected node or a node specified by the input parameters. Accessors: GetExpanded

#### **IndexPath**

Index path of the specified or selected tree node i.e. string in form '0;5;2;1;6', 'false' if fails Accessors: GetIndexPath

#### **NodeText**

Text of the selected node or a node specified by the input parameters. Accessors: GetNodeText

#### **Selected**

Selected state of the selected node or a node specified by the input parameters Accessors: GetSelected

### Action Detail

### **DoClickNode(path, separator, pathType, clickType, xOffset, yOffset)**

Clicks specific node in the tree.

#### **Parameters:**

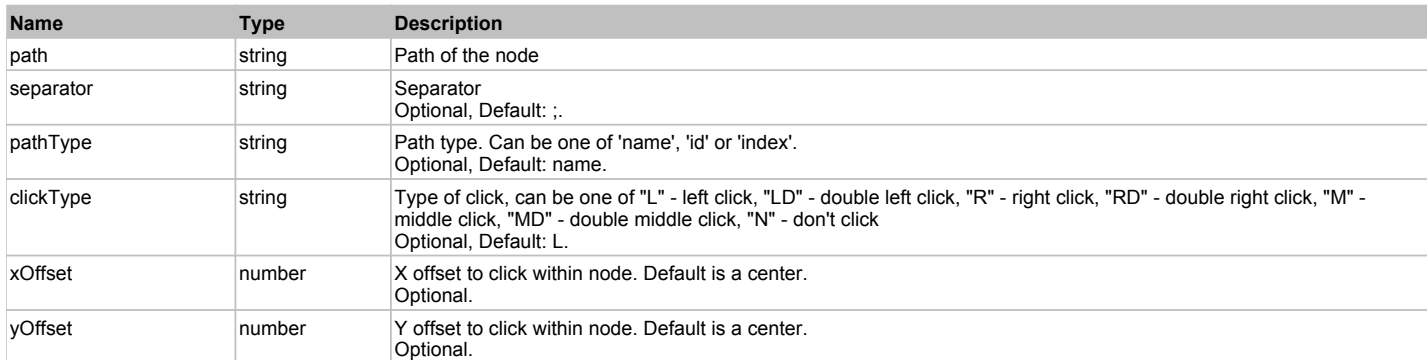

'true' if success, 'false' otherwise.

### **DoCollapse(path, separator, pathType)**

Collapses specific node in the tree.

#### **Parameters:**

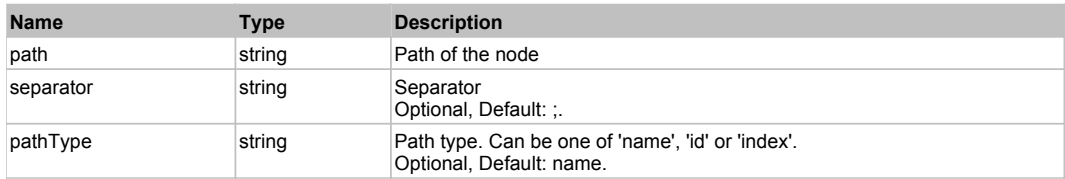

#### **Returns:**

'true' if success, 'false' otherwise.

### **DoExpand(path, separator, pathType)**

Expands specific node in the tree.

#### **Parameters:**

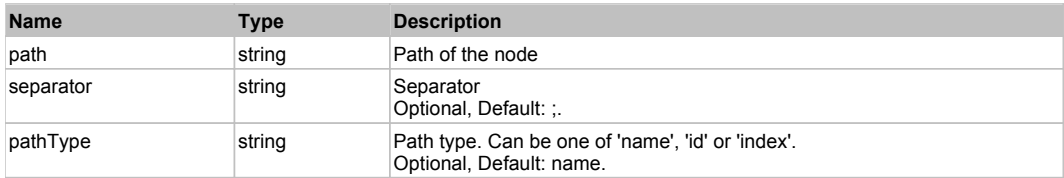

#### **Returns:**

'true' if success, 'false' otherwise.

# **JavaTextArea** Top Previous Next Area Top 2014 and the Contract Area Top 2014 and the Contract Area Top Previous Next

Java Text Area. Extends JavaObject.

### Behavior Pattern: JavaObjectTextFieldBehavior

### Property Summary

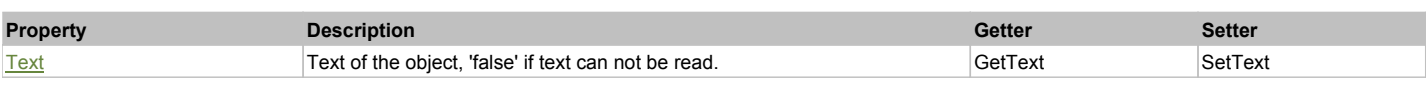

### Action Summary

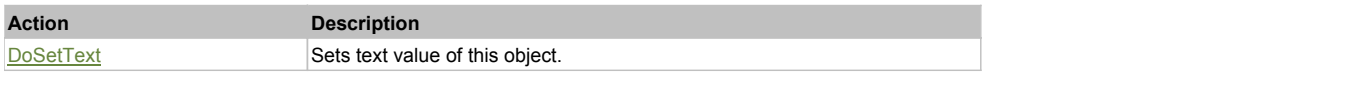

## Property Detail

#### **Text**

Text of the object, 'false' if text can not be read. Accessors: GetText, SetText

### Action Detail

**DoSetText(val)** Sets text value of this object.

#### **Parameters:**

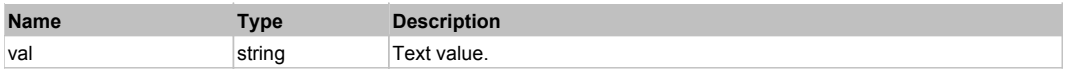

'true' if success, 'false' otherwise.

# **JavaTextField** The Construction of the Construction of the Construction of the Construction of the Construction of the Previous Next

Java Text Field. Extends JavaObject.

### Behavior Pattern: JavaObjectTextFieldBehavior

### Property Summary

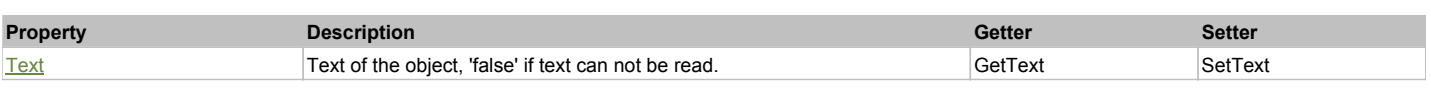

### Action Summary

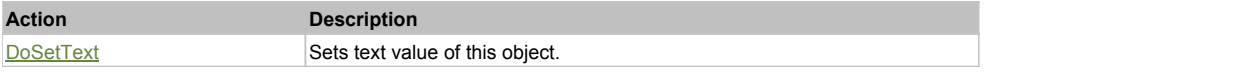

### Property Detail

#### **Text**

Text of the object, 'false' if text can not be read. Accessors: GetText, SetText

### Action Detail

**DoSetText(val)** Sets text value of this object.

#### **Parameters:**

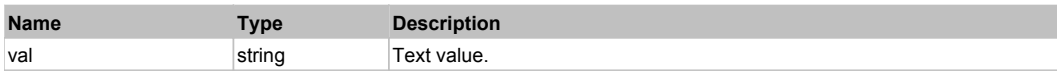

#### **Returns:**

'true' if success, 'false' otherwise.

# **GWTCheckBox** The Contract of the Contract of the Contract of the Contract of the Contract of the Contract of the Previous Next

GWT CheckBox. Extends HTMLObject.

### Behavior Pattern: GWTCheckBoxBehavior

### Property Summary

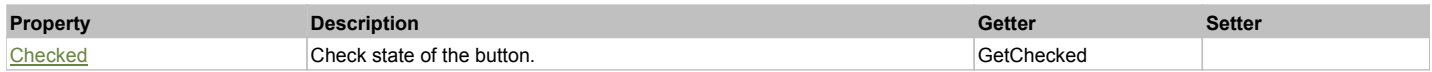

### Action Summary

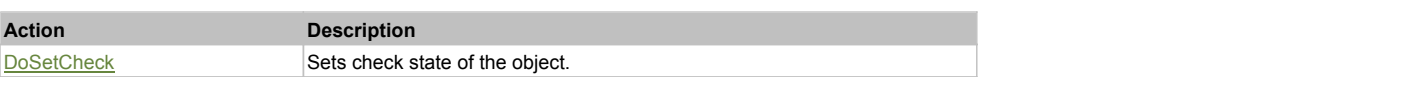

# Property Detail

### **Checked**

Check state of the button. 'true' if the button is checked, 'false' otherwise. Accessors: GetChecked

### Action Detail

#### **DoSetCheck(bcheck)**

Sets check state of the object.

#### **Parameters:**

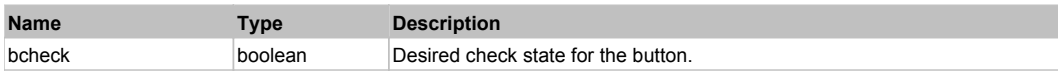

#### **Returns:**

'true' if success, 'false' otherwise.

### **GWTDatePicker** The Contract of the Contract of the Contract of the Contract of the Contract of the Contract of the Previous Next

### GWT DatePicker. Extends HTMLObject.

### Behavior Pattern: GWTDatePickerBehavior

### Property Summary

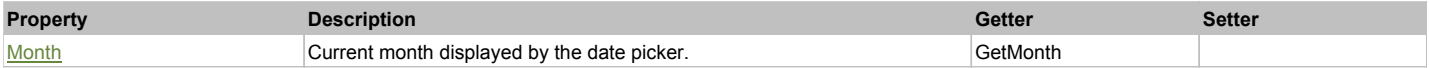

### Action Summary

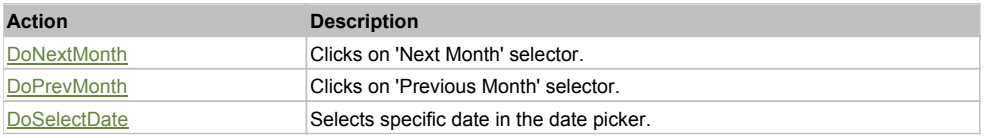

### Property Detail

#### **Month**

Current month displayed by the date picker. Accessors: GetMonth

### Action Detail

**DoNextMonth()**

Clicks on 'Next Month' selector.

#### **Returns:**

'true' if success, 'false' otherwise

#### **DoPrevMonth()**

Clicks on 'Previous Month' selector.

#### **Returns:**

'true' if success, 'false' otherwise

### **DoSelectDate(dateValue)**

Selects specific date in the date picker.

#### **Parameters:**

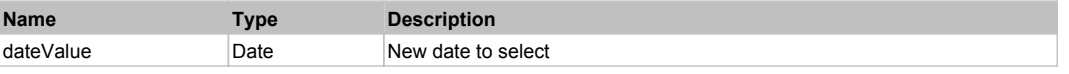

#### **Returns:**

# **GWTDecoratedStackPanel** The Construction of the Construction of the Construction of the Previous Next and Top Previous Next

GWT Decorated StackPanel. Extends HTMLObject.

### Behavior Pattern: GWTDecoratedStackPanelBehavior

### Action Summary

**Action Description**

DoSelect Selects specified panel.

# Action Detail

### **DoSelect(name)**

Selects specified panel.

#### **Parameters:**

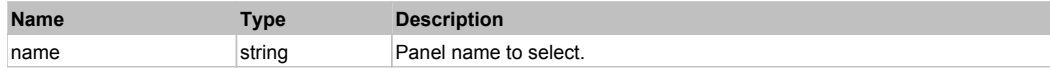

#### **Returns:**

'true' if success, 'false' otherwise.

### **GWTMenuBar** Top Previous Next Accounts and the Community Contract Accounts and the Community Contract Accounts Next

GWT MenuBar. Extends **HTMLObject**.

#### Behavior Pattern: GWTMenuBarBehavior

### Action Summary

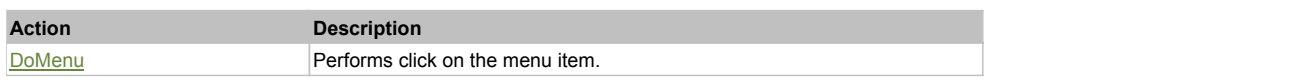

### Action Detail

### **DoMenu(path, separator)**

Performs click on the menu item.

### **Parameters:**

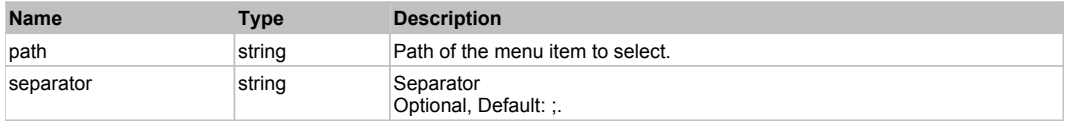

#### **Returns:**

'true' if success, 'false' otherwise.

# **GWTPushButton** Top Previous Next Act and Top Previous Next Act and Top Previous Next Act and Top Previous Next

GWT PushButton. Use DoClick() to push it. Extends HTMLObject.

### Behavior Pattern: GWTPushButtonBehavior

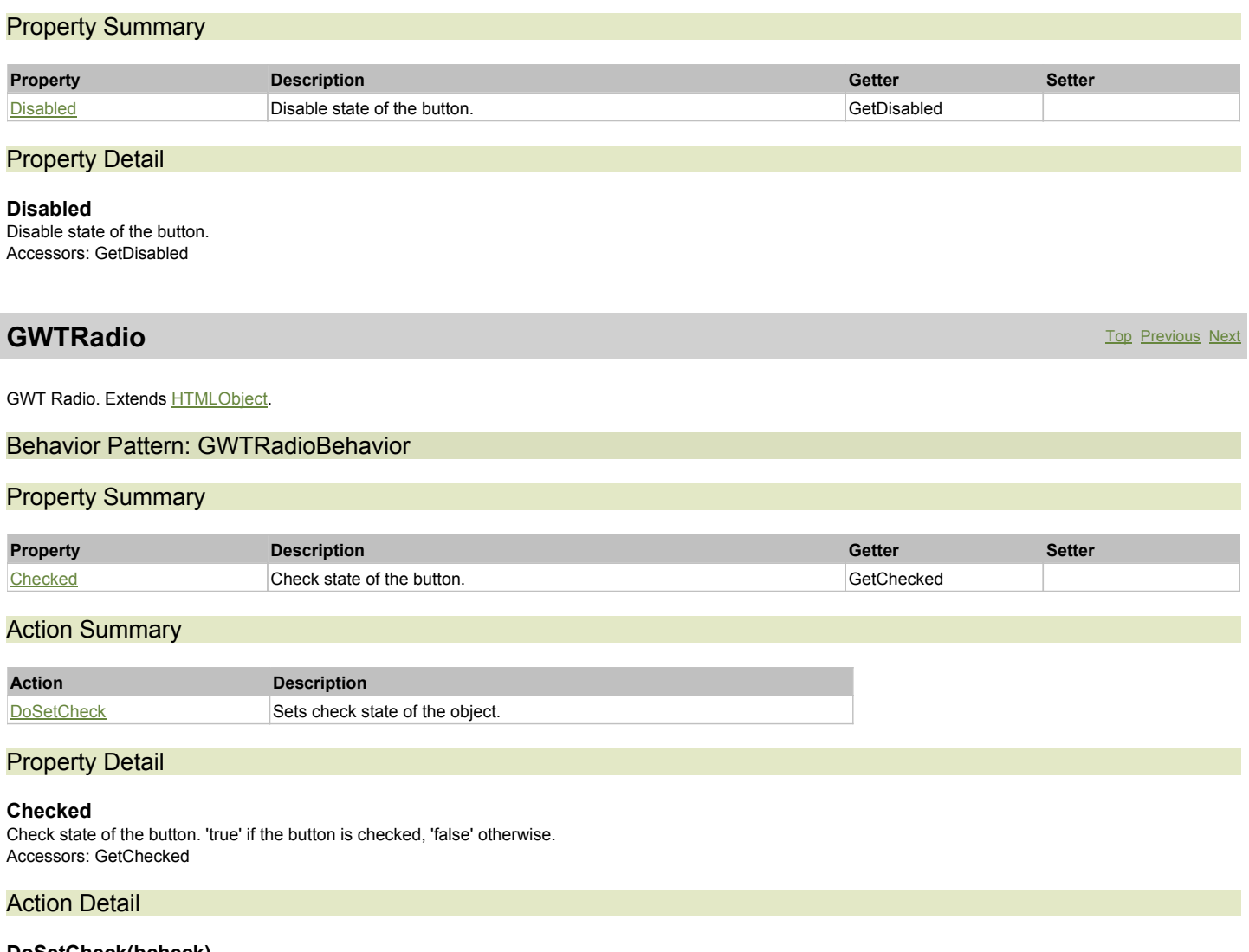

**DoSetCheck(bcheck)** Sets check state of the object.

### **Parameters:**

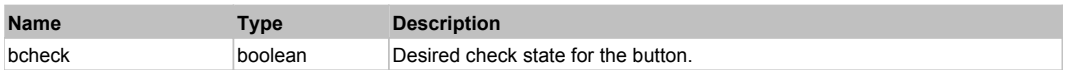

### **Returns:**

'true' if success, 'false' otherwise.

# **GWTStackPanel** Top **The Previous Next** Next All and the Contract Contract Contract Contract Contract Contract Next

GWT StackPanel. Extends **HTMLObject**.

## Behavior Pattern: GWTStackPanelBehavior

## Action Summary

# **Action Description**

DoSelect Selects specified panel.

# Action Detail

**DoSelect(name)** Selects specified panel.

#### **Parameters:**

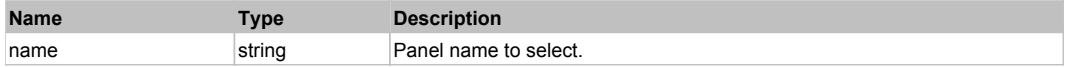

#### **Returns:**

'true' if success, 'false' otherwise.

# **GWTToggleButton** The Contract of the Contract of the Contract of the Contract of the Contract of the Contract of the Previous Next

GWT ToggleButton. Extends **HTMLObject**.

### Behavior Pattern: GWTToggleButtonBehavior

### Property Summary

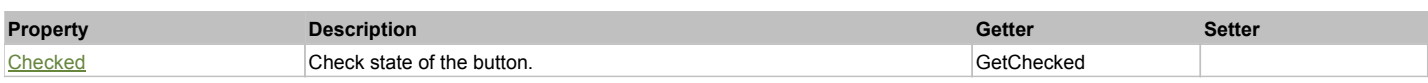

### Action Summary

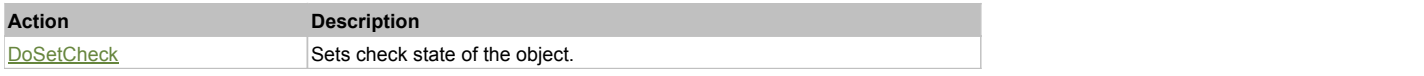

### Property Detail

#### **Checked**

Check state of the button. 'true' if the button is checked, 'false' otherwise. Accessors: GetChecked

### Action Detail

# **DoSetCheck(bcheck)**

Sets check state of the object.

### **Parameters:**

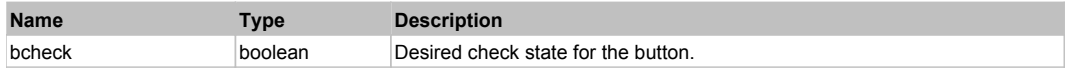

#### **Returns:**

'true' if success, 'false' otherwise.

# **GWTTree** Top Previous Next According to the Contract of the Contract of the Contract of the Previous Next According Next

GWT Tree. Extends **HTMLObject**.

### Behavior Pattern: GWTTreeBehavior

### Property Summary

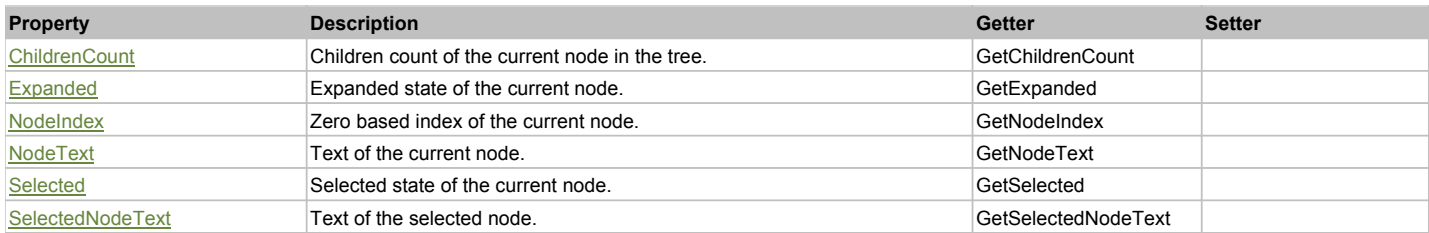

### Action Summary

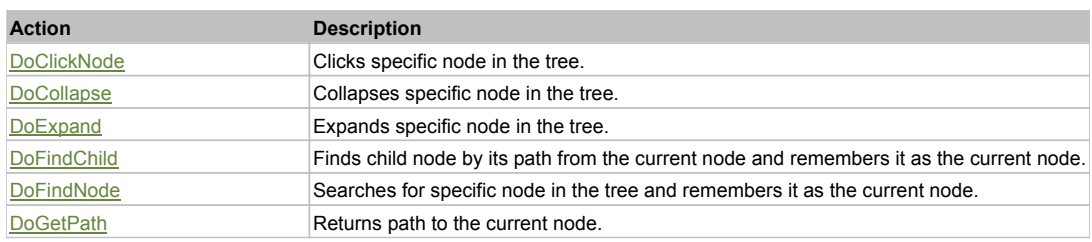

### Property Detail

#### **ChildrenCount**

Children count of the current node in the tree. Accessors: GetChildrenCount

#### **Expanded**

Expanded state of the current node. Use DoFindNode to set current node. 0 - if the node is collapsed, 1 - if the node is expanded, 2 - if the node is a leaf. Accessors: GetExpanded

#### **NodeIndex**

Zero based index of the current node. Use DoFindNode to set current node. Accessors: GetNodeIndex

#### **NodeText**

Text of the current node. Use DoFindNode to set current node. Accessors: GetNodeText

#### **Selected**

Selected state of the current node. Use DoFindNode to set current node. 'true' if the node is selected, 'false' otherwise. Accessors: GetSelected

#### **SelectedNodeText**

Text of the selected node. Accessors: GetSelectedNodeText

### Action Detail

### **DoClickNode(path, separator, pathType)**

Clicks specific node in the tree.

#### **Parameters:**

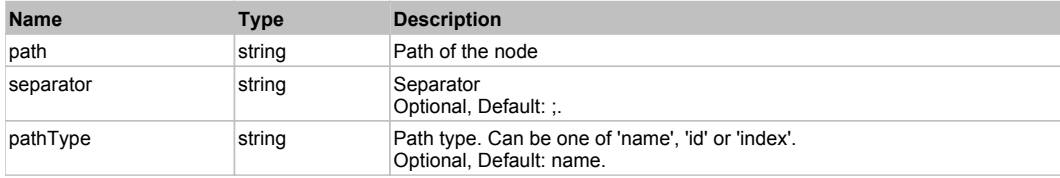

#### **Returns:**

'true' if success, 'false' otherwise.

#### **DoCollapse(path, separator, pathType)**

Collapses specific node in the tree.

#### **Parameters:**

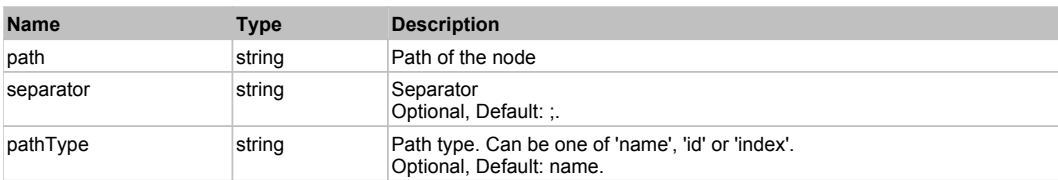

#### **Returns:**

'true' if success, 'false' otherwise.

### **DoExpand(path, separator, pathType)**

Expands specific node in the tree.

#### **Parameters:**

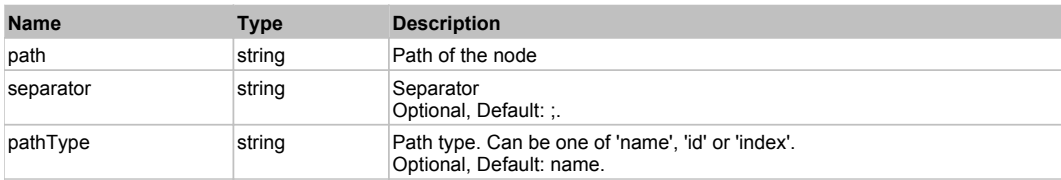

#### **Returns:**

'true' if success, 'false' otherwise.

### **DoFindChild(path, separator, pathType, expand)**

Finds child node by its path from the current node and remembers it as the current node. If current node is not set then Root node is used.

#### **Parameters:**

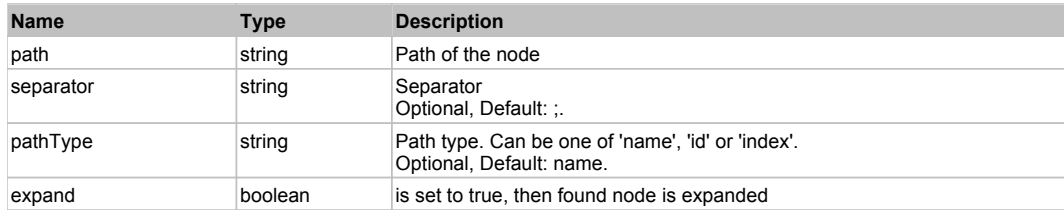

#### **Returns:**

HTMLObject of the found node

### **DoFindNode(path, separator, pathType, expand)**

Searches for specific node in the tree and remembers it as the current node.

#### **Parameters:**

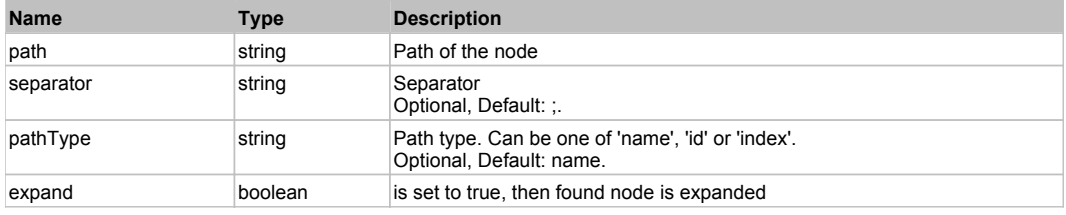

#### **Returns:**

HTMLObject of the found node

### **DoGetPath(pathType, separator)**

Returns path to the current node.

#### **Parameters:**

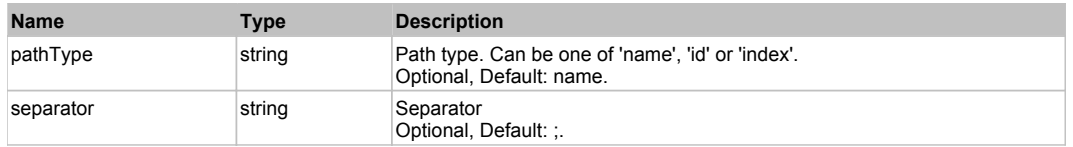

#### **Returns:**

Path to the current node

# **TelerikDropDownPopupForm** The Contract of the Contract of the Contract of the Contract of the Contract of the Previous Next

Telerik DropDownPopupForm. Extends ManagedButton. Extends SeSSimulatedObject.

### Behavior Pattern: TelerikComboPopupBehavior

# **TelerikRadApplicationMenu The Community of Community Community Community Community Community Previous Next**

Telerik RadApplicationMenu. Extends ManagedObject. Extends SeSSimulatedObject.

### Behavior Pattern: TelerikDropDownButtonBehavior

### Action Summary

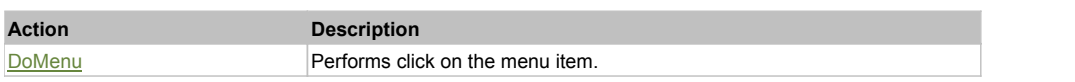

### Action Detail

### **DoMenu(path, separator)**

Performs click on the menu item.

#### **Parameters:**

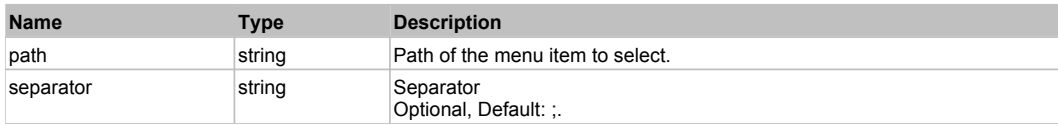

#### **Returns:**

'true' if success, 'false' otherwise.

### **TelerikRadApplicationMenuDropDown** The Contract of the Contract of the Contract of Top Previous Next

Telerik RadApplicationMenuDropDown. Extends ManagedMenuPopupItem. Extends SeSSimulatedObject.

# **TelerikRadButton** The Computer of the Computer of the Computer of the Computer of the Computer of the Computer of the Computer of the Computer of the Computer of the Computer of the Computer of the Computer of the Compute

Telerik RadButton. Extends ManagedObject. Extends SeSSimulatedObject.

Behavior Pattern: ManagedObjectButtonBehavior

### **TelerikRadCheckBox** The Contract of the Contract of the Contract of the Contract of the Contract of the Previous Next

Telerik RadCheckButton. Extends ManagedCheckBox. Extends SeSSimulatedObject.

### Behavior Pattern: ManagedObjectCheckableBehavior

### Property Summary

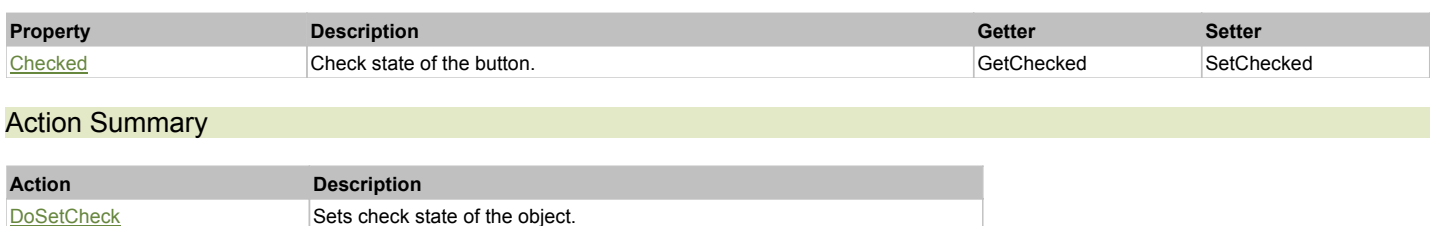

### Property Detail

#### **Checked**

Check state of the button. 'true' if the button is checked, 'false' otherwise. Accessors: GetChecked, SetChecked

### Action Detail

#### **DoSetCheck(bcheck)**

Sets check state of the object.

#### **Parameters:**

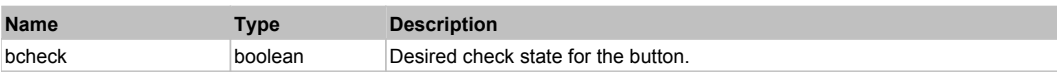

#### **Returns:**

'true' if success, 'false' otherwise.

# **TelerikRadDateTimePicker** The Computer Section 2014 and 2014 and 2014 and 2014 and 2014 and 2014 and 2014 and 201

Telerik RadDateTimePicker. Extends ManagedObject. Extends SeSSimulatedObject.

### Behavior Pattern: TelerikDateTimePickerBehavior

### Property Summary

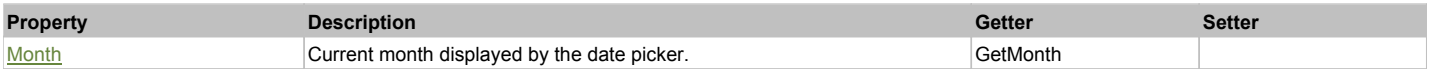

### Action Summary

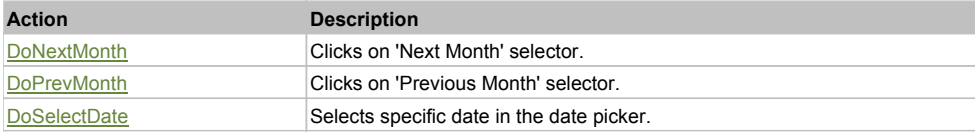

### Property Detail

#### **Month**

Current month displayed by the date picker. Accessors: GetMonth

#### Action Detail

**DoNextMonth()** Clicks on 'Next Month' selector.

#### **Returns:**

'true' if success, 'false' otherwise

### **DoPrevMonth()**

Clicks on 'Previous Month' selector.

#### **Returns:**

'true' if success, 'false' otherwise

# **DoSelectDate(day, month, year)**

Selects specific date in the date picker.

#### **Parameters:**

**Name Type Description** 

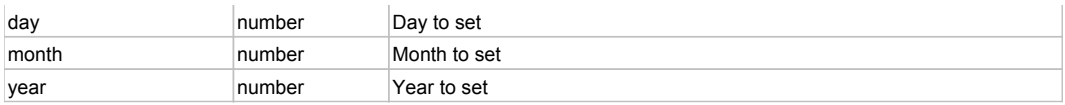

'true' if success, 'false' otherwise

# **TelerikRadDropDownButton** The Contract of the Contract of the Contract of the Contract of the Contract of the Previous Next

Telerik RadDropDownButton. Extends ManagedButton. Extends SeSSimulatedObject.

### Behavior Pattern: TelerikDropDownButtonBehavior

### Action Summary

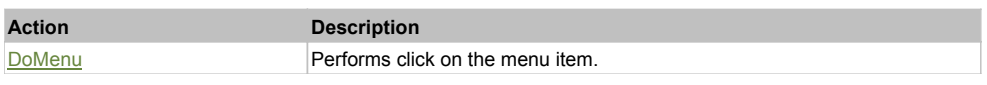

### Action Detail

### **DoMenu(path, separator)**

Performs click on the menu item.

#### **Parameters:**

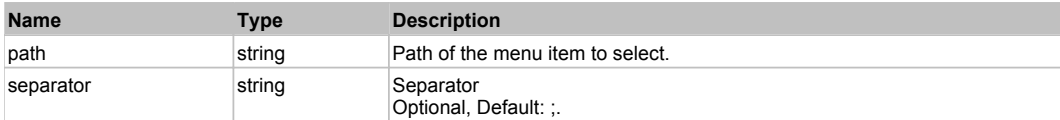

**Returns:**

'true' if success, 'false' otherwise.

# **TelerikRadDropDownButtonPopup** Top **The Community Community Community Community** Top Previous Next

Telerik RadDropDownButtonPopup. Extends ManagedMenuPopupItem. Extends SeSSimulatedObject.

# **TelerikRadDropDownList** The Contract Contract Contract Contract Contract Contract Contract Contract Contract Contract Contract Contract Contract Contract Contract Contract Contract Contract Contract Contract Contract Cont

Telerik RadDropDownList. Extends ManagedComboBox. Extends SeSSimulatedObject.

### Behavior Pattern: ManagedObjectSelectableBehavior

### Property Summary

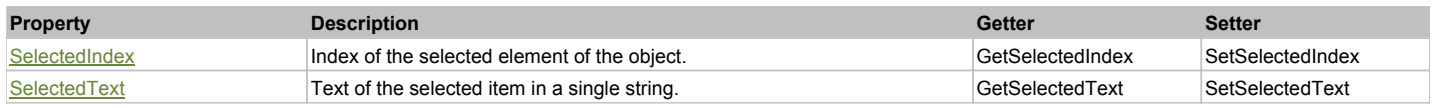

### Action Summary

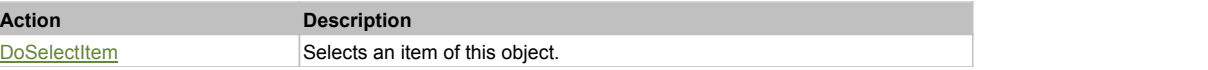

### Property Detail

#### **SelectedIndex**

Index of the selected element of the object.

Accessors: GetSelectedIndex, SetSelectedIndex

#### **SelectedText**

Text of the selected item in a single string. Accessors: GetSelectedText, SetSelectedText

### Action Detail

#### **DoSelectItem(item)**

Selects an item of this object.

#### **Parameters:**

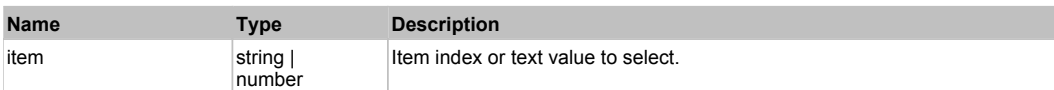

#### **Returns:**

'true' if success, 'false' otherwise.

#### Behavior Pattern: TelerikSelectableBehavior

### Behavior Pattern: ManagedObjectTextBehavior

### Property Summary

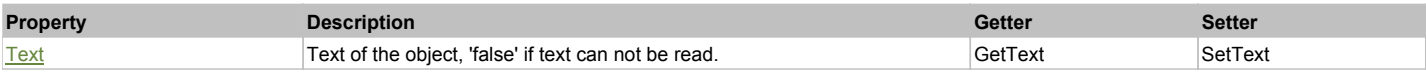

### Action Summary

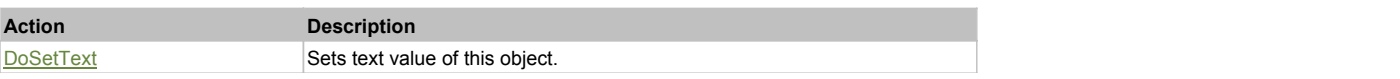

### Property Detail

#### **Text**

Text of the object, 'false' if text can not be read. Accessors: GetText, SetText

### Action Detail

#### **DoSetText(val)** Sets text value of this object.

#### **Parameters:**

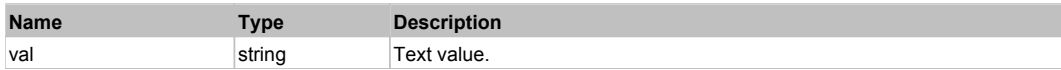

#### **Returns:**

'true' if success, 'false' otherwise.

# **TelerikRadDropDownMenu The Community of the Community Community Community Community Community Previous Next**

Telerik RadDropDownMenu. Extends ManagedMenuPopupItem. Extends SeSSimulatedObject.

# **TelerikRadGridView** The Computer of the Computer of the Computer of the Computer of the Computer of the Previous Next

Telerik RadGridView. Extends ManagedDataGridView. Extends SeSSimulatedObject.

Behavior Pattern: TelerikGridViewBehavior

### Property Summary

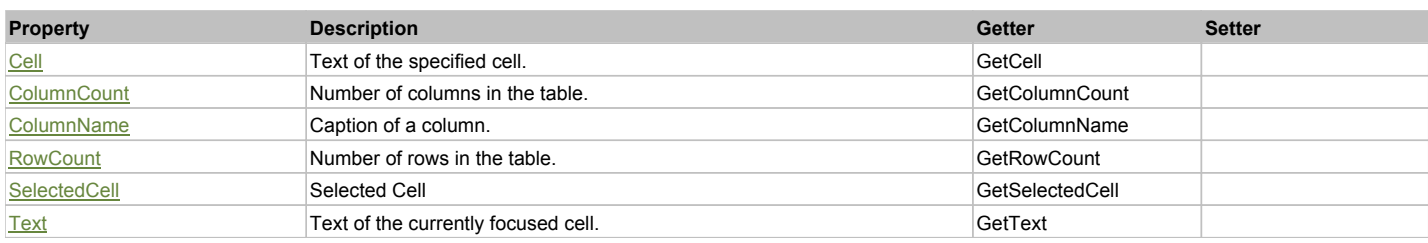

### Action Summary

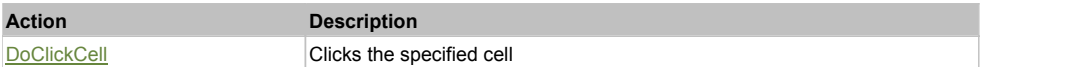

### Property Detail

### **Cell**

Text of the specified cell. Accessors: GetCell

**ColumnCount** Number of columns in the table. Accessors: GetColumnCount

**ColumnName** Caption of a column. Accessors: GetColumnName

### **RowCount**

Number of rows in the table. Accessors: GetRowCount

#### **SelectedCell**

Selected Cell Accessors: GetSelectedCell

#### **Text**

Text of the currently focused cell. Accessors: GetText

### Action Detail

### **DoClickCell(row, col)**

Clicks the specified cell

#### **Parameters:**

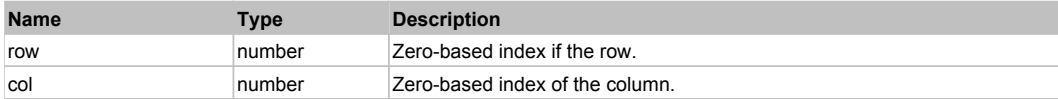

#### **Returns:**

'true' if successful, 'false' otherwise

# **TelerikRadLabel TelerikRadLabel The Community Community Community Community Community Community Previous Next**

Telerik RadLabel. Extends ManagedObject. Extends SeSSimulatedObject.

Behavior Pattern: TelerikLabelBehavior

# **TelerikRadListControl** Top Previous Next

### Behavior Pattern: ManagedObjectListBoxSelectableBehavior

### Property Summary

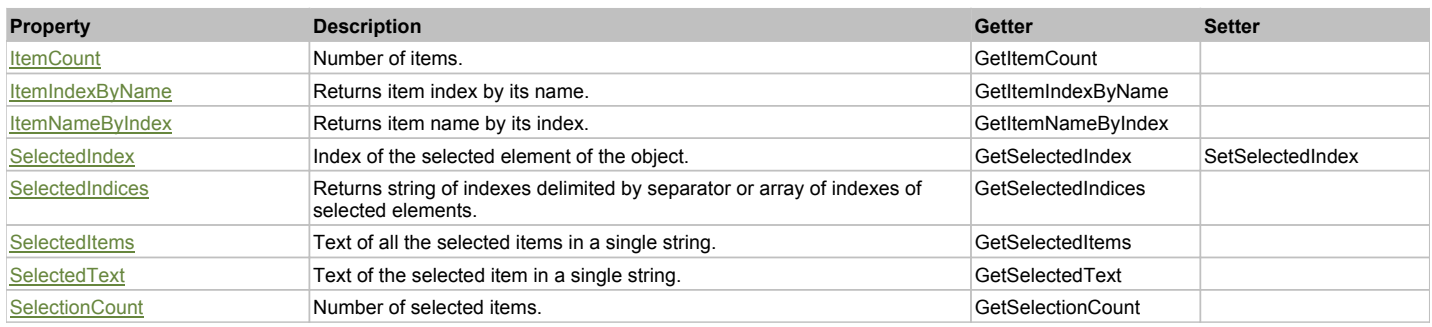

### Action Summary

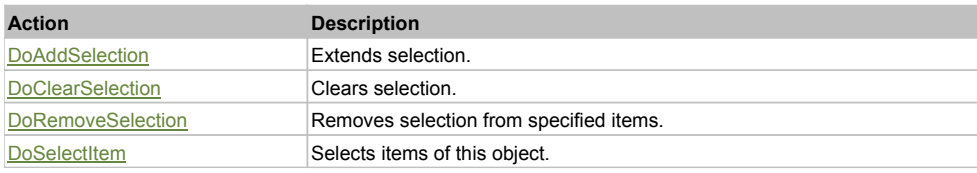

### Property Detail

**ItemCount** Number of items. Accessors: GetItemCount

#### **ItemIndexByName**

Returns item index by its name. 'false' if name is not found. Accessors: GetItemIndexByName

#### **ItemNameByIndex**

Returns item name by its index.'false' if name is not found. Accessors: GetItemNameByIndex

#### **SelectedIndex**

Index of the selected element of the object. Accessors: GetSelectedIndex, SetSelectedIndex

#### **SelectedIndices**

Returns string of indexes delimited by separator or array of indexes of selected elements. Accessors: GetSelectedIndices

#### **SelectedItems**

Text of all the selected items in a single string. Items are divided by ';' separator. Accessors: GetSelectedItems

#### **SelectedText**

Text of the selected item in a single string. Accessors: GetSelectedText

#### **SelectionCount**

Number of selected items. Accessors: GetSelectionCount

### Action Detail

**DoAddSelection(items, separator, itemsType)** Extends selection.

### **Parameters:**

**Name Type Description** 

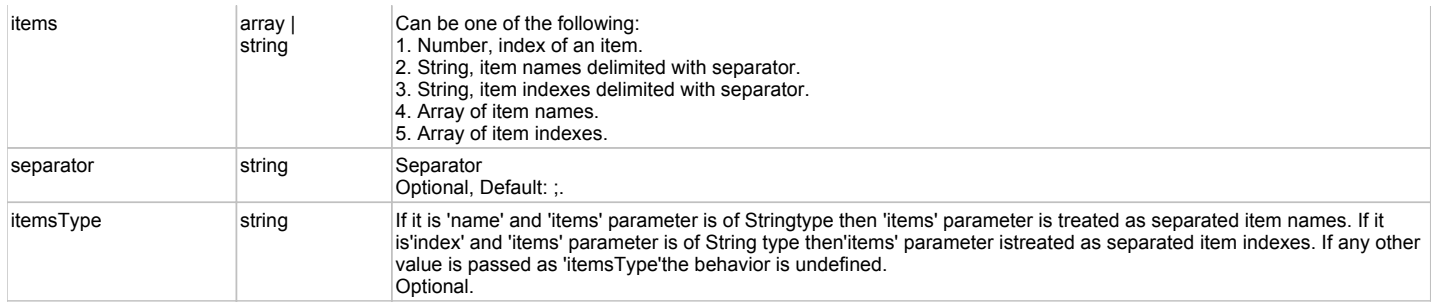

'true' if success, 'false' otherwise.

#### **DoClearSelection()**

Clears selection.

#### **Returns:**

'true' if success, 'false' otherwise.

### **DoRemoveSelection(items, separator, itemsType)**

Removes selection from specified items.

#### **Parameters:**

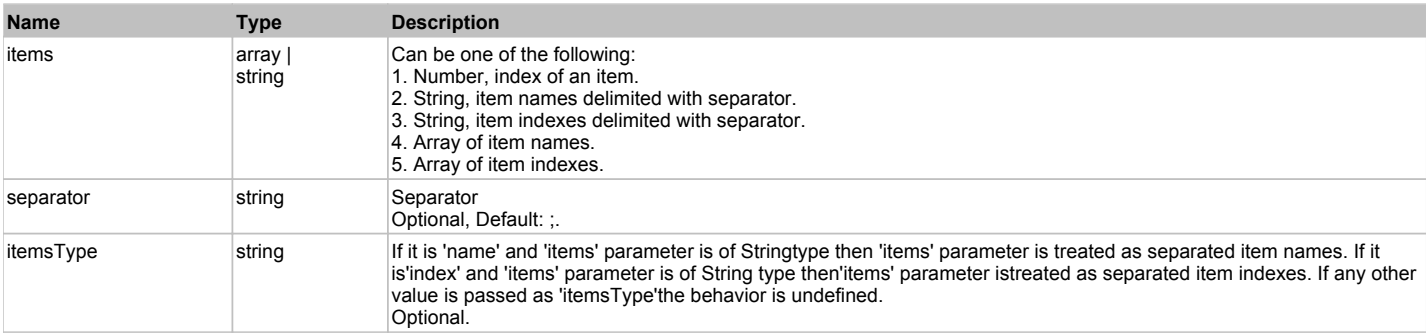

#### **Returns:**

'true' if success, 'false' otherwise.

#### **DoSelectItem(items, separator, itemsType)**

Selects items of this object. First it clears existing selection.

#### **Parameters:**

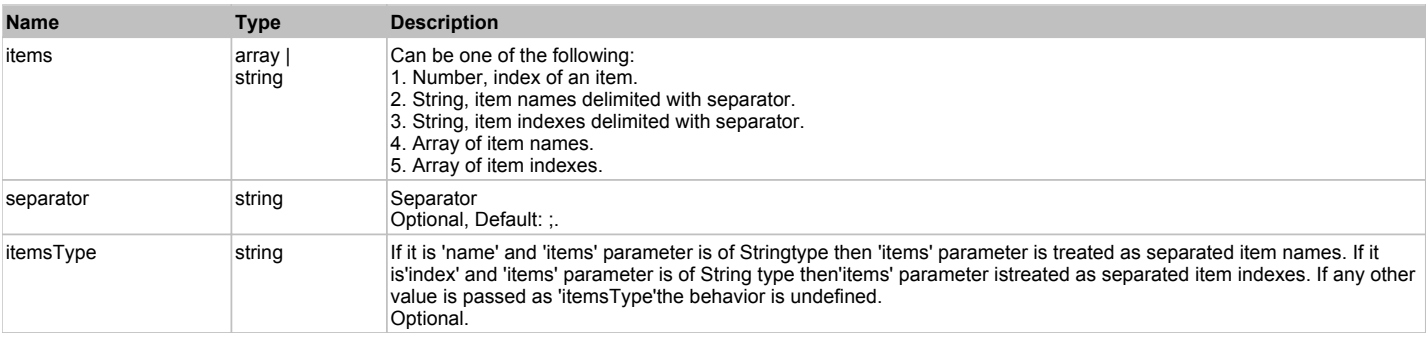

#### **Returns:**

'true' if success, 'false' otherwise.

### Behavior Pattern: TelerikListControlBehavior

### Property Summary

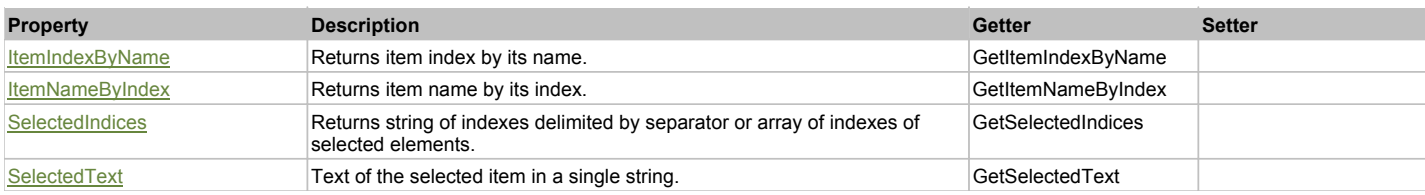

### Action Summary

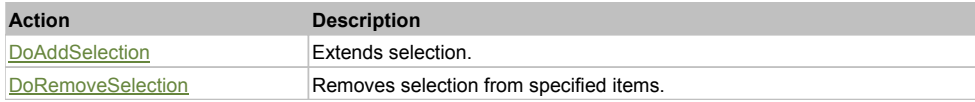

### Property Detail

### **ItemIndexByName**

Returns item index by its name. 'false' if name is not found. Accessors: GetItemIndexByName

### **ItemNameByIndex**

Returns item name by its index.'false' if name is not found. Accessors: GetItemNameByIndex

#### **SelectedIndices**

Returns string of indexes delimited by separator or array of indexes of selected elements. Accessors: GetSelectedIndices

#### **SelectedText**

Text of the selected item in a single string. Accessors: GetSelectedText

### Action Detail

### **DoAddSelection(items, separator, itemsType)**

Extends selection.

#### **Parameters:**

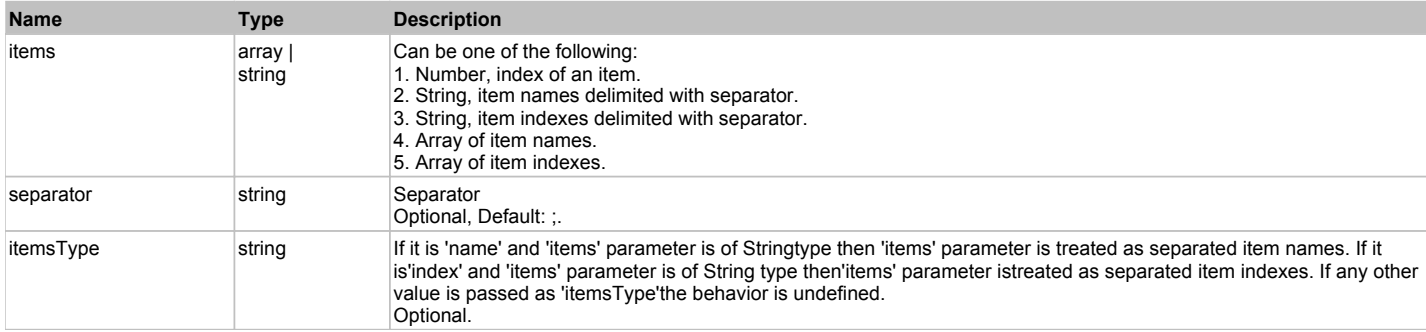

#### **Returns:**

'true' if success, 'false' otherwise.

# **DoRemoveSelection(items, separator, itemsType)**

Removes selection from specified items.

#### **Parameters:**

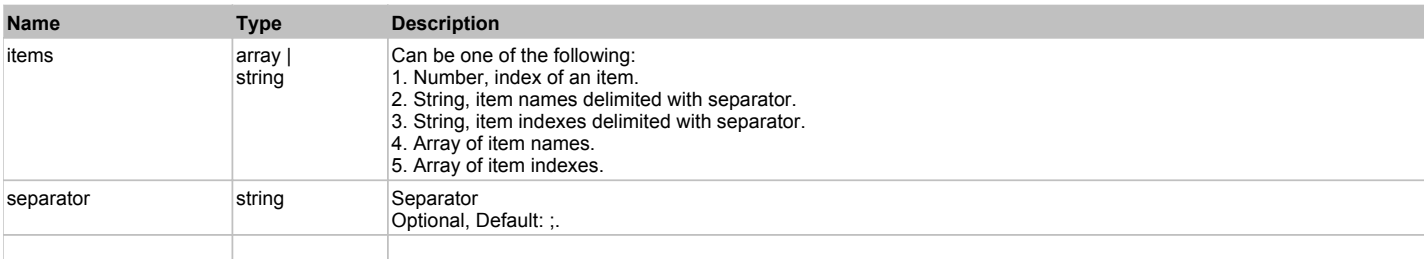

itemsType string If it is 'name' and 'items' parameter is of Stringtype then 'items' parameter is treated as separated item names. If it is'index' and 'items' parameter is of String type then'items' parameter istreated as separated item indexes. If any other value is passed as 'itemsType'the behavior is undefined. Optional.

#### **Returns:**

'true' if success, 'false' otherwise.

# **TelerikRadMaskedEditBox** The Contract of the Contract of the Contract of the Contract of the Contract of the Previous Next

Telerik RadMaskedEditBox. Extends ManagedTextBox. Extends SeSSimulatedObject.

### Behavior Pattern: ManagedObjectTextBehavior

### Property Summary

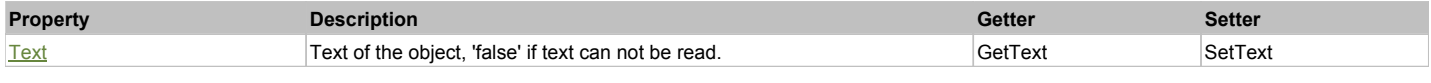

### Action Summary

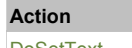

**Action Description** DoSetText Sets text value of this object.

### Property Detail

#### **Text**

Text of the object, 'false' if text can not be read. Accessors: GetText, SetText

### Action Detail

### **DoSetText(val)**

Sets text value of this object.

#### **Parameters:**

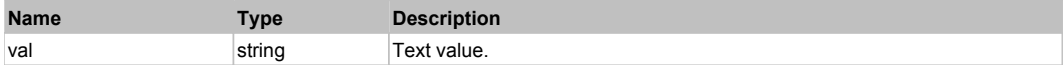

#### **Returns:**

'true' if success, 'false' otherwise.

## **TelerikRadMenu** Top Previous Next And Top Previous Next And Top Previous Next And Top Previous Next And Top Previous Next

Telerik RadMenu. Extends ManagedObject. Extends SeSSimulatedObject.

### Behavior Pattern: TelerikDropDownButtonBehavior

### Action Summary

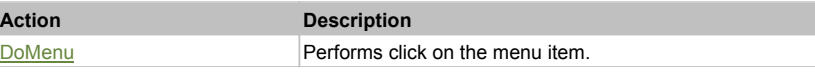

### Action Detail

**DoMenu(path, separator)** Performs click on the menu item.

#### **Parameters:**

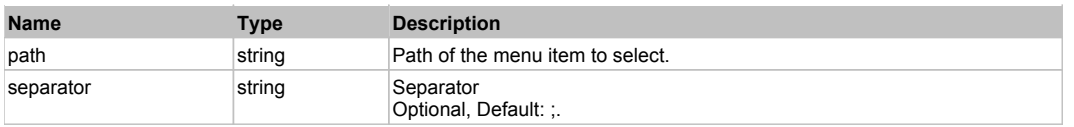

'true' if success, 'false' otherwise.

### Behavior Pattern: TelerikMenuBehavior

### Action Summary

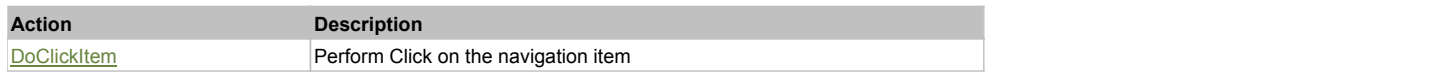

### Action Detail

### **DoClickItem(menuItemName)**

Perform Click on the navigation item

#### **Parameters:**

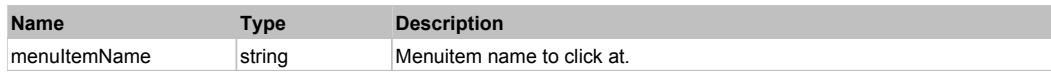

#### **Returns:**

'true' if success, 'false' otherwise.

# **TelerikRadProgressBar The Community Community Community Community Community Community Previous Next**

Telerik RadProgressBar. Extends ManagedObject. Extends SeSSimulatedObject.

### Behavior Pattern: TelerikProgressBarBehavior

### Property Summary

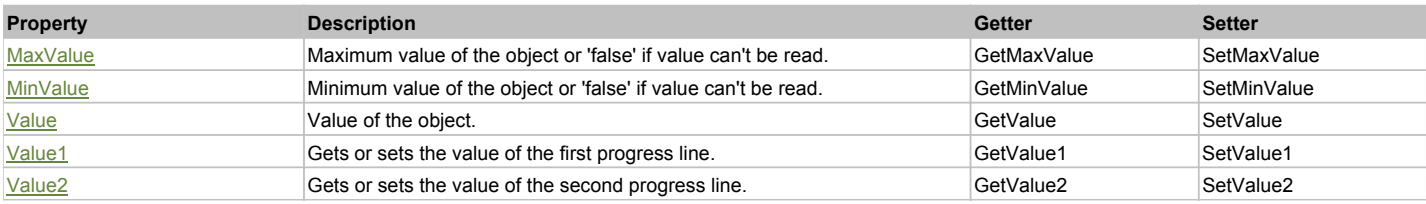

### Property Detail

#### **MaxValue**

Maximum value of the object or 'false' if value can't be read. Accessors: GetMaxValue, SetMaxValue

#### **MinValue**

Minimum value of the object or 'false' if value can't be read. Accessors: GetMinValue, SetMinValue

#### **Value**

Value of the object. Accessors: GetValue, SetValue

#### **Value1**

Gets or sets the value of the first progress line. There could be two progress lines in the progress bar. Accessors: GetValue1, SetValue1

#### **Value2**

Gets or sets the value of the second progress line. There could be two progress lines in the progress bar. The second one is visualized by making the fill primitive semi-transparent.

# **TelerikRadRadioButton** The Contract of the Contract of the Contract of the Contract of the Contract of the Previous Next

Telerik RadRadioButton. Extends ManagedRadioButton. Extends SeSSimulatedObject.

### Behavior Pattern: ManagedObjectCheckableBehavior

### Property Summary

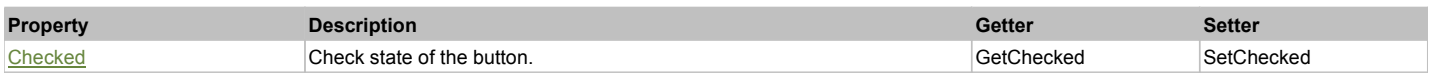

### Action Summary

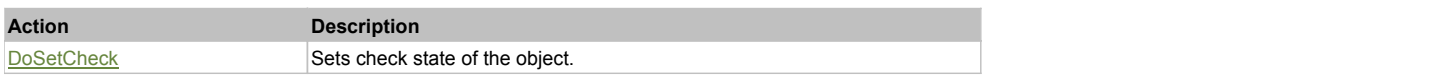

### Property Detail

### **Checked**

Check state of the button. 'true' if the button is checked, 'false' otherwise. Accessors: GetChecked, SetChecked

### Action Detail

### **DoSetCheck(bcheck)**

Sets check state of the object.

#### **Parameters:**

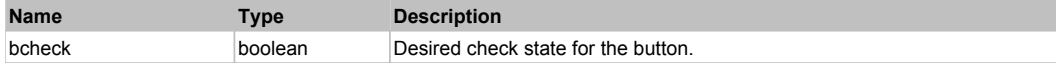

#### **Returns:**

'true' if success, 'false' otherwise.

### Behavior Pattern: TelerikToggleBehavior

### Property Summary

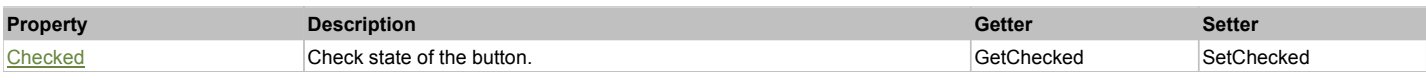

### Property Detail

#### **Checked**

Check state of the button. 'true' if the button is checked, 'false' otherwise. Accessors: GetChecked, SetChecked

# **TelerikRadRibbonBar The Community Community Community Community Community Community Community Previous Next**

Telerik RadRibbonBar. Extends ManagedObject. Extends SeSSimulatedObject.

# Behavior Pattern: TelerikRadRibbonBarBehavior

### Action Summary

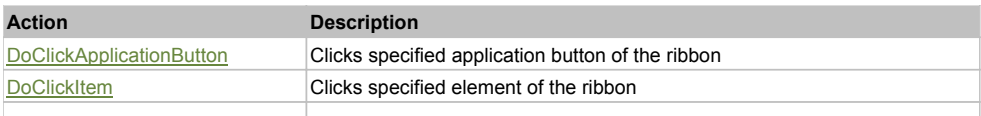
### Action Detail

### **DoClickApplicationButton(caption)**

Clicks specified application button of the ribbon

#### **Parameters:**

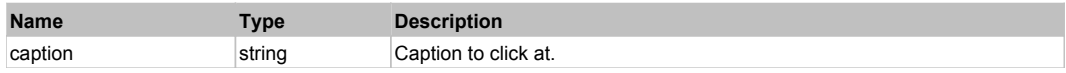

#### **Returns:**

'true' if success, 'false' otherwise.

### **DoClickItem(caption, xOffset, yOffset)**

Clicks specified element of the ribbon

#### **Parameters:**

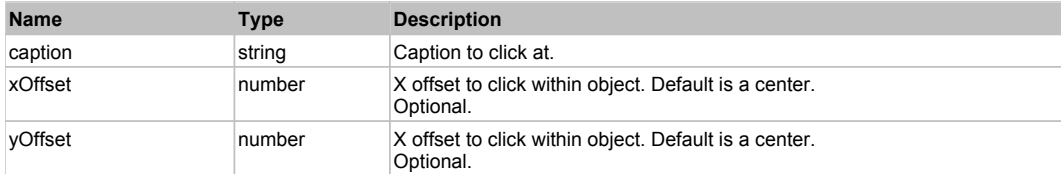

#### **Returns:**

'true' if success, 'false' otherwise.

#### **DoClickTab(caption)**

Clicks specified tab of the ribbon

#### **Parameters:**

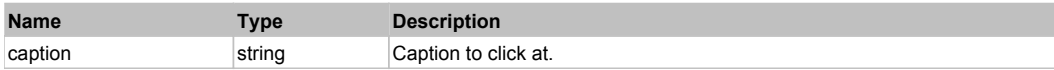

#### **Returns:**

'true' if success, 'false' otherwise.

## **TelerikRadSpinEditor** The Contract of the Contract of the Contract of the Contract of the Contract of the Previous Next

Telerik RadSpinEditor. Extends ManagedObject. Extends SeSSimulatedObject.

### Behavior Pattern: TelerikSpinEditBehavior

### Property Summary

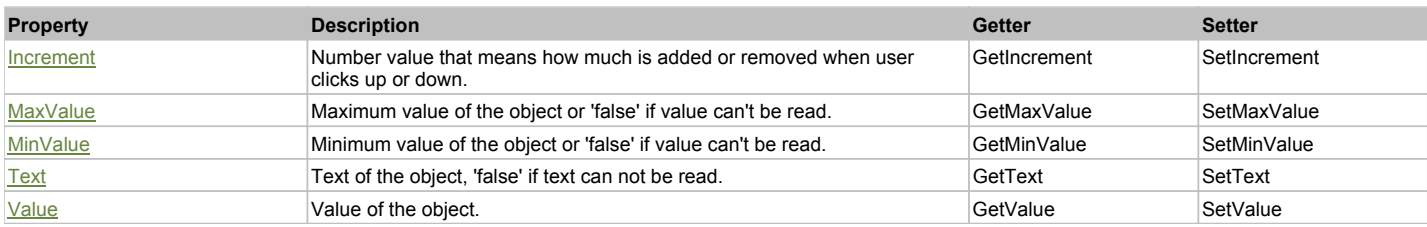

### Action Summary

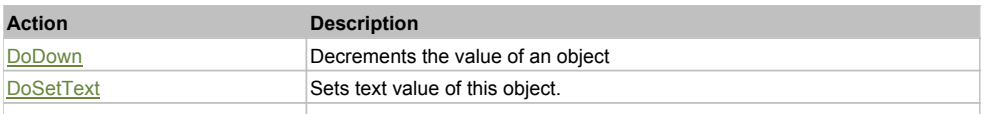

## Property Detail

#### **Increment**

Number value that means how much is added or removed when user clicks up or down. Accessors: GetIncrement, SetIncrement

#### **MaxValue**

Maximum value of the object or 'false' if value can't be read. Accessors: GetMaxValue, SetMaxValue

#### **MinValue**

Minimum value of the object or 'false' if value can't be read. Accessors: GetMinValue, SetMinValue

#### **Text**

Text of the object, 'false' if text can not be read. Accessors: GetText, SetText

#### **Value**

Value of the object. Accessors: GetValue, SetValue

### Action Detail

### **DoDown()**

Decrements the value of an object

#### **Returns:**

'true' if success, 'false' otherwise.

#### **DoSetText(val)**

Sets text value of this object.

#### **Parameters:**

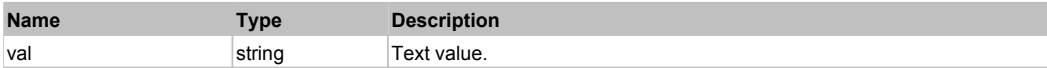

#### **Returns:**

'true' if success, 'false' otherwise.

## **DoUp()**

Increments the Value of an object.

**Returns:**

'true' if success, 'false' otherwise.

## **TelerikRadTextBox** The Contract Contract Contract Contract Contract Contract Contract Contract Contract Contract Contract Contract Contract Contract Contract Contract Contract Contract Contract Contract Contract Contract

Telerik RadTextBox. Extends ManagedTextBox. Extends SeSSimulatedObject.

### Behavior Pattern: ManagedObjectTextBehavior

### Property Summary

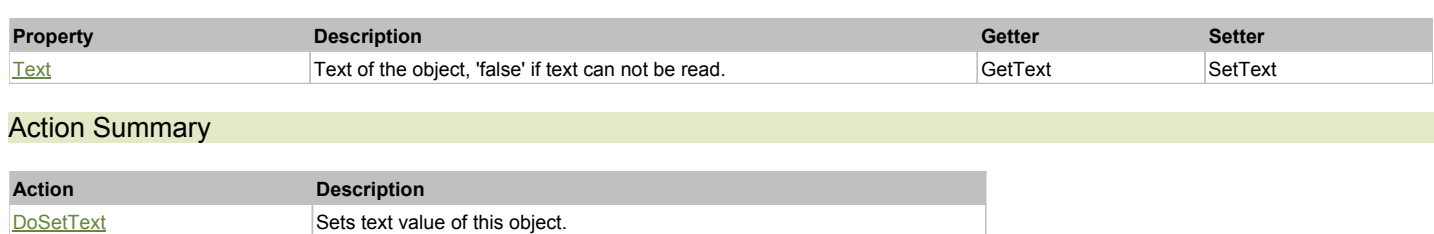

### Property Detail

#### **Text**

Text of the object, 'false' if text can not be read. Accessors: GetText, SetText

### Action Detail

**DoSetText(val)**

Sets text value of this object.

#### **Parameters:**

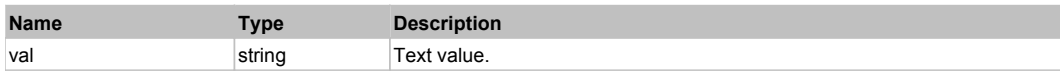

#### **Returns:**

'true' if success, 'false' otherwise.

## **TelerikRadTitleBar** The Computer of the Computer of the Computer of the Computer of the Computer of the Previous Next

Telerik RadTitleBar. Extends ManagedObject. Extends SeSSimulatedObject.

### Behavior Pattern: TelerikLabelBehavior

## **TelerikRadToggleButton** The Control of the Control of the Control of the Control of the Control of the Previous Next

Telerik RadToggleButton. Extends ManagedCheckBox. Extends SeSSimulatedObject.

## Behavior Pattern: ManagedObjectCheckableBehavior

### Property Summary

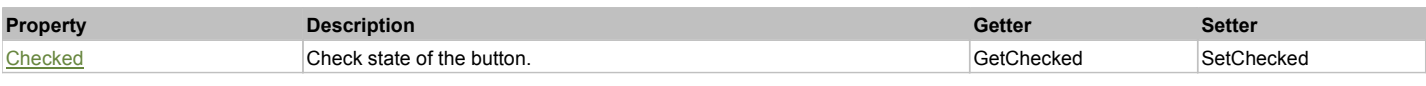

### Action Summary

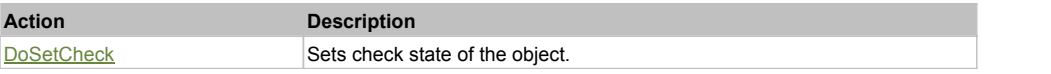

### Property Detail

#### **Checked**

Check state of the button. 'true' if the button is checked, 'false' otherwise. Accessors: GetChecked, SetChecked

### Action Detail

## **DoSetCheck(bcheck)**

Sets check state of the object.

#### **Parameters:**

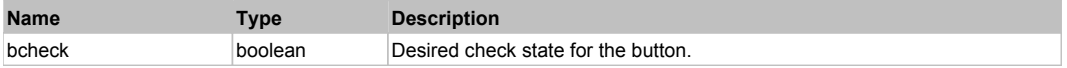

#### **Returns:**

'true' if success, 'false' otherwise.

## Behavior Pattern: TelerikToggleBehavior

### Property Summary

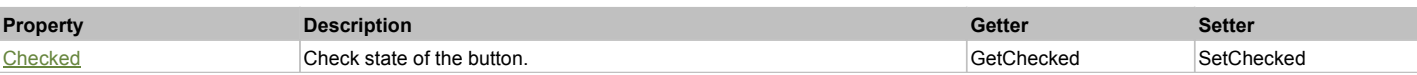

### Property Detail

#### **Checked**

Check state of the button. 'true' if the button is checked, 'false' otherwise. Accessors: GetChecked, SetChecked

## **TelerikRadTrackBar** The Computer of the Computer of the Computer of the Computer of the Computer of the Previous Next

Telerik RadTrackBar (slider). Extends ManagedObject. Extends SeSSimulatedObject.

### Behavior Pattern: TelerikTrackBarBehavior

### Property Summary

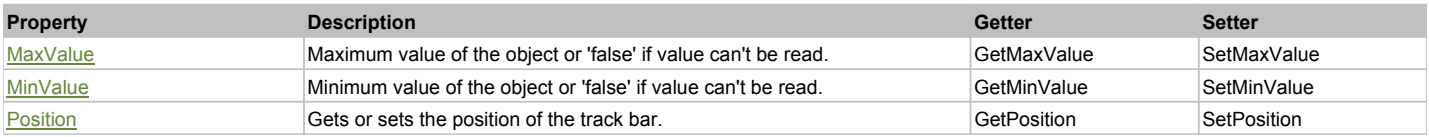

### Property Detail

#### **MaxValue**

Maximum value of the object or 'false' if value can't be read. Accessors: GetMaxValue, SetMaxValue

#### **MinValue**

Minimum value of the object or 'false' if value can't be read. Accessors: GetMinValue, SetMinValue

#### **Position**

Gets or sets the position of the track bar. Accessors: GetPosition, SetPosition

## **TelerikRadTreeView** The Computer of the Computer of the Computer of the Computer of the Computer of the Previous Next

Telerik RadTreeView. Extends ManagedObject. Extends SeSSimulatedObject.

## Behavior Pattern: TelerikRadTreeViewBehavior

### Property Summary

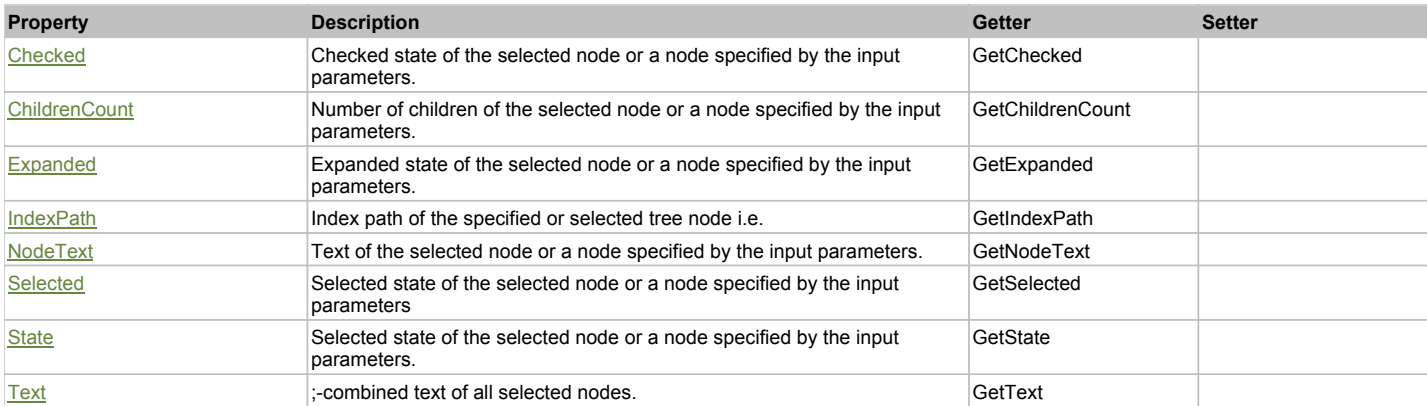

### Action Summary

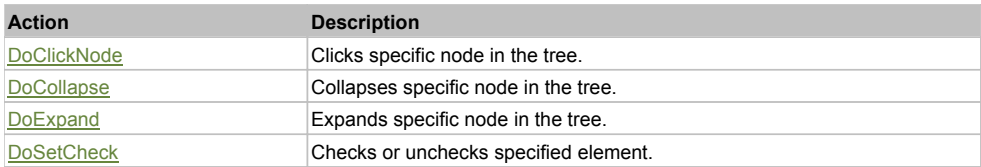

### Property Detail

#### **Checked**

Checked state of the selected node or a node specified by the input parameters. Accessors: GetChecked

### **ChildrenCount**

Number of children of the selected node or a node specified by the input parameters. Accessors: GetChildrenCount

#### **Expanded**

Expanded state of the selected node or a node specified by the input parameters. Accessors: GetExpanded

### **IndexPath**

Index path of the specified or selected tree node i.e. string in form '0;5;2;1;6', 'false' if fails Accessors: GetIndexPath

#### **NodeText**

Text of the selected node or a node specified by the input parameters. Accessors: GetNodeText

#### **Selected**

Selected state of the selected node or a node specified by the input parameters Accessors: GetSelected

#### **State**

Selected state of the selected node or a node specified by the input parameters. Accessors: GetState

#### **Text**

;-combined text of all selected nodes. Accessors: GetText

### Action Detail

### **DoClickNode(path, separator, pathType, xOffset, yOffset)**

Clicks specific node in the tree.

### **Parameters:**

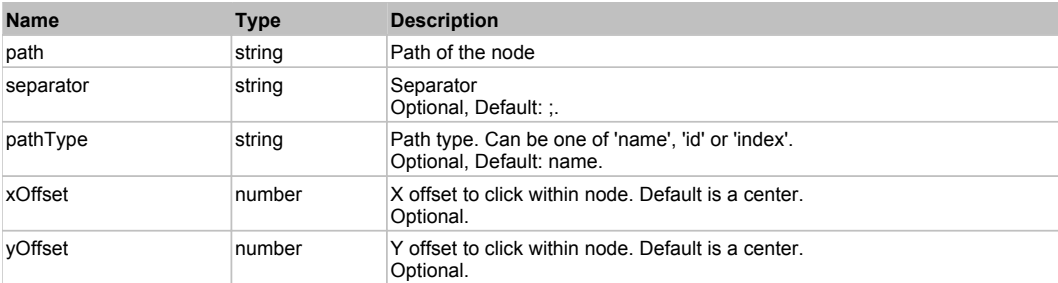

#### **Returns:**

'true' if success, 'false' otherwise.

### **DoCollapse(path, separator, pathType)**

Collapses specific node in the tree.

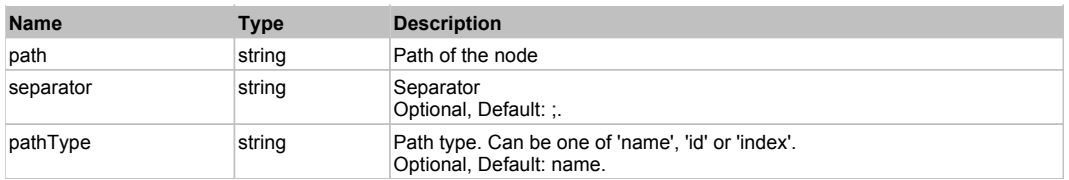

#### **Returns:**

'true' if success, 'false' otherwise.

### **DoExpand(path, separator, pathType)**

Expands specific node in the tree.

#### **Parameters:**

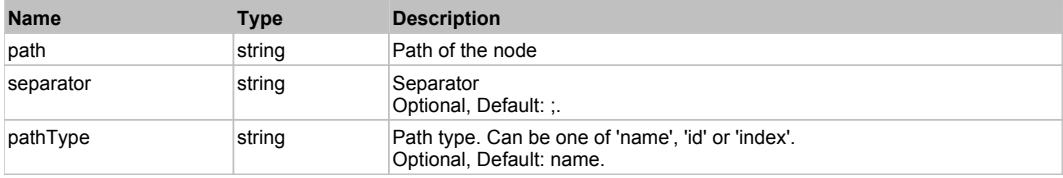

#### **Returns:**

'true' if success, 'false' otherwise.

### **DoSetCheck(bcheck, path, separator, pathType)**

Checks or unchecks specified element.

#### **Parameters:**

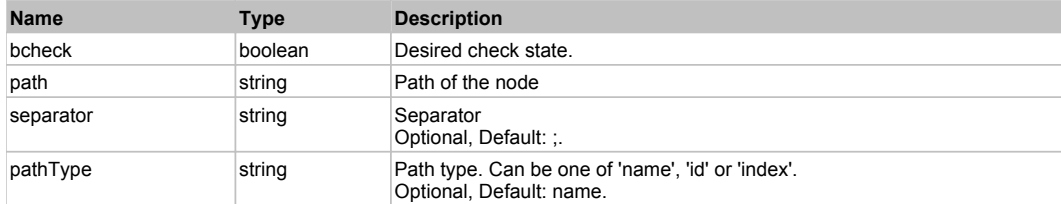

#### **Returns:**

'true' if success, 'false' otherwise

## **SeSSimulatedObject** The Contract of the Contract of the Contract of the Contract of the Contract of the Previous Next

This is a rule for simulated objects.

### Behavior Pattern: Win32Generic

### Property Summary

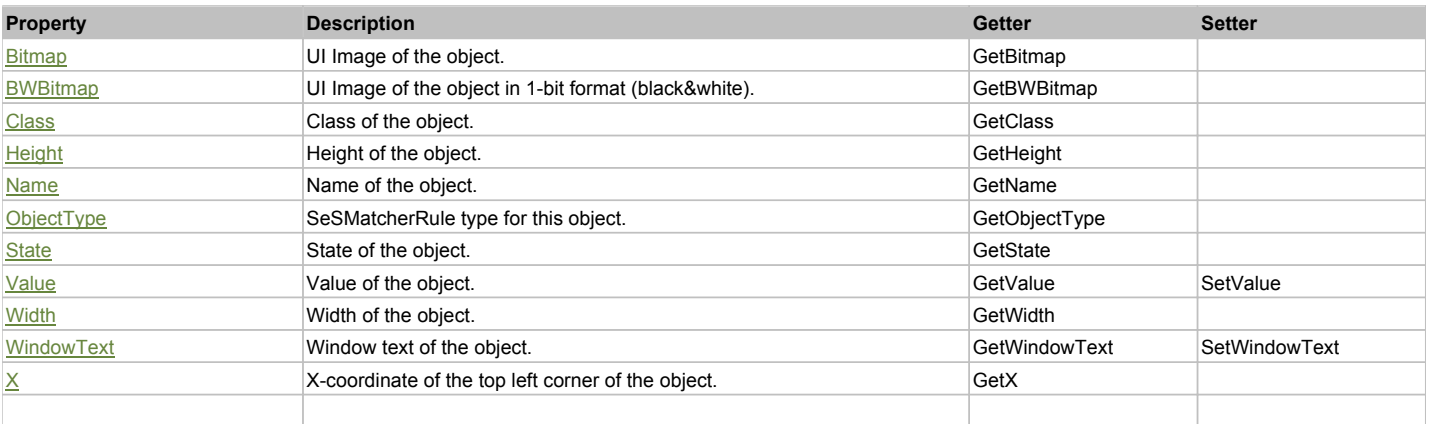

### Action Summary

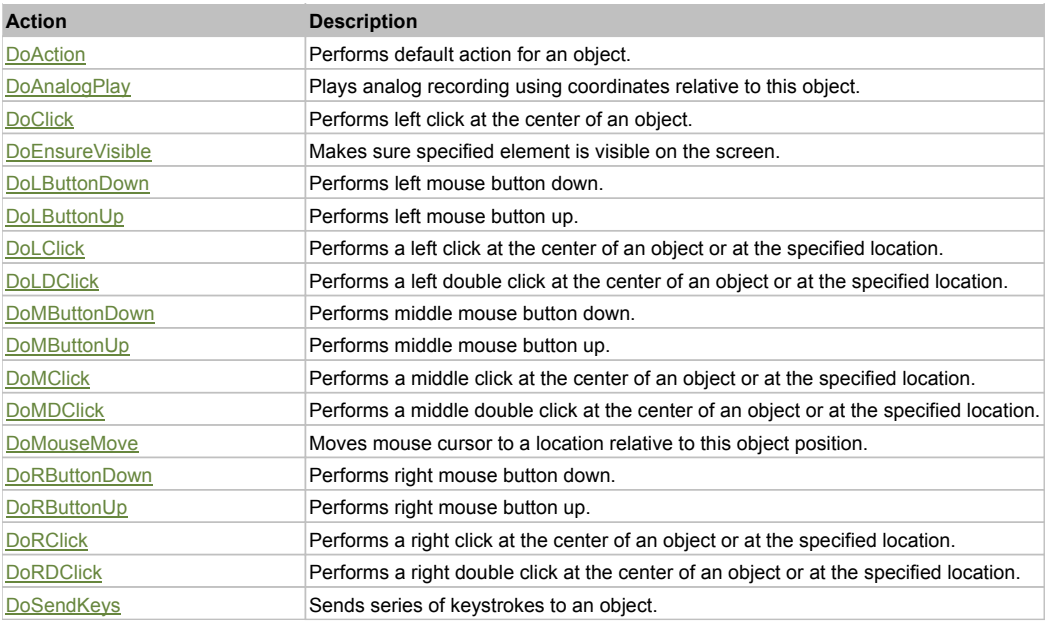

## Property Detail

#### **Bitmap**

UI Image of the object. Accessors: GetBitmap

### **BWBitmap**

UI Image of the object in 1-bit format (black&white). Accessors: GetBWBitmap

**Class**

Class of the object. Accessors: GetClass

#### **Height**

Height of the object. Accessors: GetHeight

#### **Name**

Name of the object. Accessors: GetName

#### **ObjectType** SeSMatcherRule type for this object. Accessors: GetObjectType

**State** State of the object. Accessors: GetState

### **Value**

Value of the object. Accessors: GetValue, SetValue

#### **Width**

Width of the object. Accessors: GetWidth

#### **WindowText**

Window text of the object. Accessors: GetWindowText, SetWindowText

**X**

X-coordinate of the top left corner of the object. Accessors: GetX

### **Y**

Y-coordinate of the top left corner of the object. Accessors: GetY

### Action Detail

#### **DoAction()**

Performs default action for an object. If the object doesn't have default action then 'LClick' is performed.

### **DoAnalogPlay(path, left, top)**

Plays analog recording using coordinates relative to this object.

#### **Parameters:**

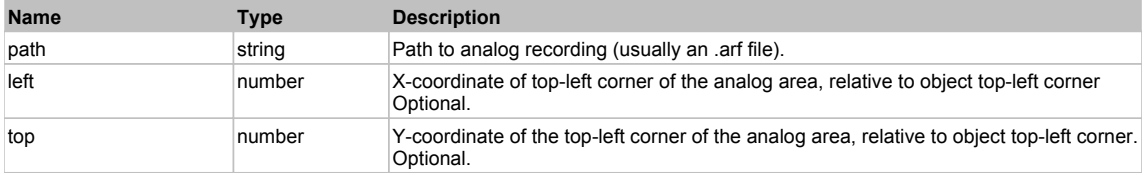

### **DoClick(clickType, xOffset, yOffset)**

Performs left click at the center of an object. It is a customizable variant of LClick action.

#### **Parameters:**

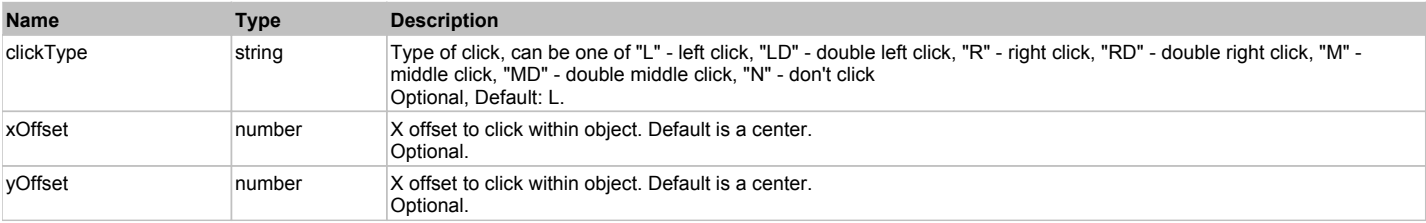

#### **Returns:**

'true' if operation is successful, 'false' otherwise

#### **DoEnsureVisible()**

Makes sure specified element is visible on the screen.

#### **DoLButtonDown()**

Performs left mouse button down. This method does not change cursor coordinates. Make sure that you use 'DoMouseMove' to position mouse cursor properly before calling this method. Note: This action must be followed by 'DoLButtonUp', otherwise it may lock mouse cursor.

#### **DoLButtonUp()**

Performs left mouse button up. This method does not change cursor coordinates. Make sure that you use 'DoMouseMove' to position mouse cursor properly before calling this method. Note: Use this action after 'DoLButtonDown', otherwise it will have no effect.

### **DoLClick(x, y)**

Performs a left click at the center of an object or at the specified location.

#### **Parameters:**

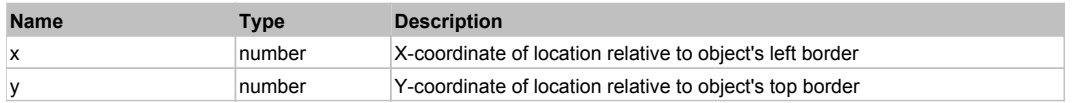

#### **Returns:**

'true' if operation is successful, 'false' otherwise

#### **DoLDClick(x, y)**

Performs a left double click at the center of an object or at the specified location.

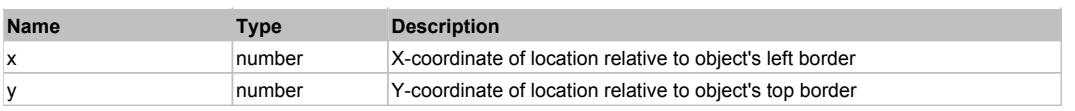

#### **Returns:**

'true' if operation is successful, 'false' otherwise

#### **DoMButtonDown()**

Performs middle mouse button down. This method does not change cursor coordinates. Make sure that you use 'DoMouseMove' to position mouse cursor properly before calling this method. Note: This action must be followed by 'DoMButtonUp', otherwise it may lock mouse cursor.

#### **DoMButtonUp()**

Performs middle mouse button up. This method does not change cursor coordinates. Make sure that you use 'DoMouseMove' to position mouse cursor properly before calling this method. Note: Use this action after 'DoMButtonDown', otherwise it will have no effect.

#### **DoMClick(x, y)**

Performs a middle click at the center of an object or at the specified location.

#### **Parameters:**

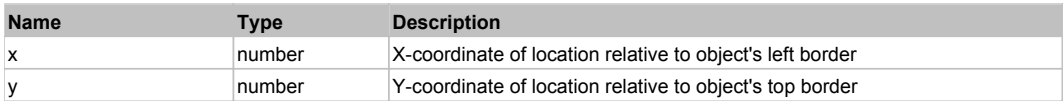

#### **Returns:**

'true' if operation is successful, 'false' otherwise

### **DoMDClick(x, y)**

Performs a middle double click at the center of an object or at the specified location.

#### **Parameters:**

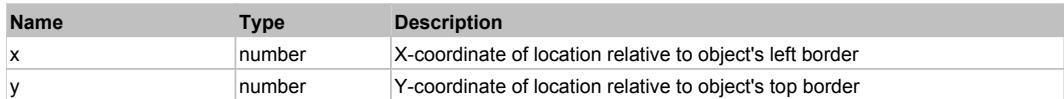

#### **Returns:**

'true' if operation is successful, 'false' otherwise

#### **DoMouseMove(x, y)**

Moves mouse cursor to a location relative to this object position.

#### **Parameters:**

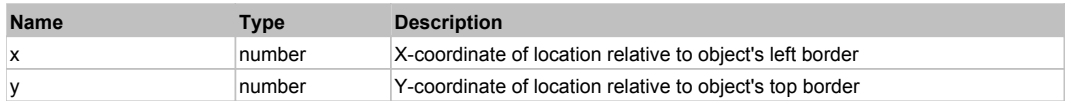

#### **DoRButtonDown()**

Performs right mouse button down. This method does not change cursor coordinates. Make sure that you use 'DoMouseMove' to position mouse cursor properly before calling this method. Note: This action must be followed by 'DoRButtonUp', otherwise it may lock mouse cursor.

#### **DoRButtonUp()**

Performs right mouse button up. This method does not change cursor coordinates. Make sure that you use 'DoMouseMove' to position mouse cursor properly before calling this method. Note: Use this action after 'DoRButtonDown', otherwise it will have no effect.

#### **DoRClick(x, y)**

Performs a right click at the center of an object or at the specified location.

#### **Parameters:**

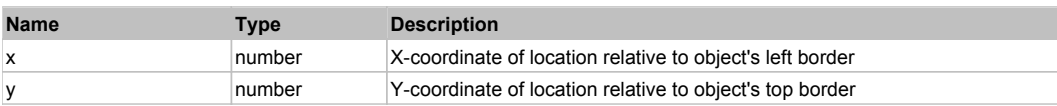

#### **Returns:**

#### 'true' if operation is successful, 'false' otherwise

### **DoRDClick(x, y)**

Performs a right double click at the center of an object or at the specified location.

#### **Parameters:**

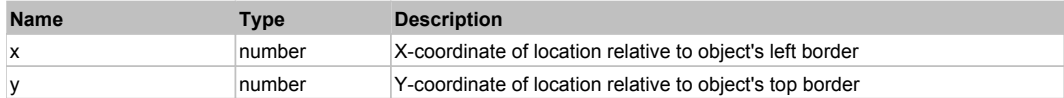

#### **Returns:**

'true' if operation is successful, 'false' otherwise

#### **DoSendKeys(keys)**

Sends series of keystrokes to an object. For example: DoSendKeys('^F') - sends {CTRL} + {F}. See MSDN Article for SendKeys

#### **Parameters:**

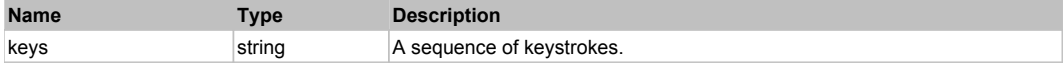

## **Win32Button** Top Previous Next Act and The Contract of the Contract of the Contract of the Contract of the Previous Next

This is generic Win32 button. Use DoAction to press it. Extends SeSSimulatedObject.

### Behavior Pattern: Win32Pressable

#### Action Summary

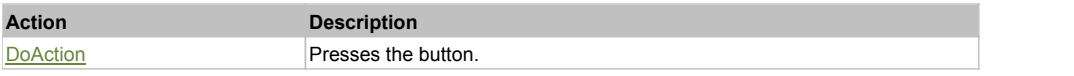

### Action Detail

#### **DoAction()**

Presses the button.

## **Win32CheckButton** The Construction of the Construction of the Construction of the Construction of the Previous Next

This is generic Win32 check box. Use DoAction to toggle its state. Extends SeSSimulatedObject.

Behavior Pattern: Win32CheckBox

## **Win32ComboBox** The ComboBox Top Combos Combos Computer Computer Computer Computer Computer Computer Computer Computer Computer Computer Computer Computer Computer Computer Computer Computer Computer Computer Computer Comp

This is generic Win32 combo box. Use DoSelectItem to select a particular item. Extends SeSSimulatedObject.

### Behavior Pattern: Win32ItemSelectable

#### Action Summary

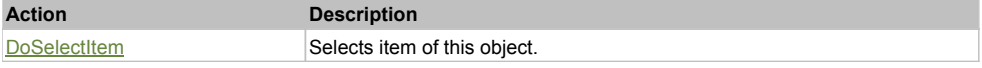

## Action Detail

**DoSelectItem(itemName)** Selects item of this object.

#### **Parameters:**

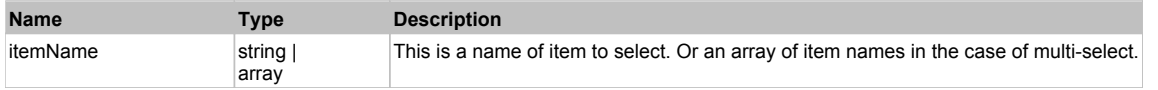

#### **Returns:**

'true' if operation is successful, 'false' otherwise

## **Win32ComboBoxEdit** The Combos of the Combos of the Combos of the Combos of the Combos of the Combos Next and Top Previous Next and Top Previous Next

This is generic Win32 editable combo box. Use DoSelectItem to select a particular item and DoSetText to set a custom value. Extends SeSSimulatedObject.

### Behavior Pattern: Win32TextEditable

### Property Summary

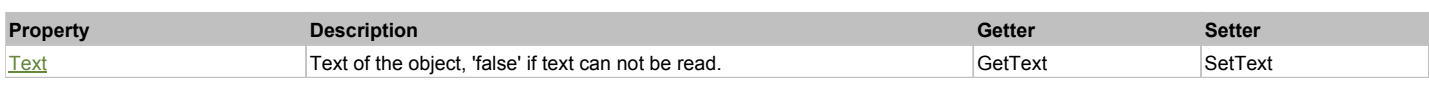

### Action Summary

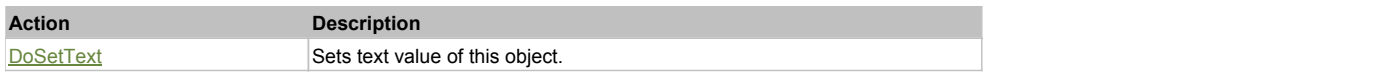

### Property Detail

#### **Text**

Text of the object, 'false' if text can not be read. Accessors: GetText, SetText

### Action Detail

**DoSetText(val)** Sets text value of this object.

#### **Parameters:**

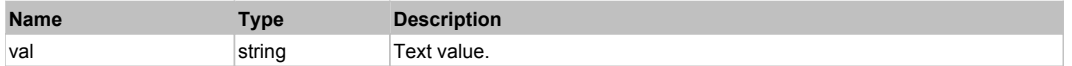

#### **Returns:**

'true' if success, 'false' otherwise.

### Behavior Pattern: Win32ItemSelectable

### Action Summary

**Action Description**

DoSelectItem Selects item of this object.

### Action Detail

### **DoSelectItem(itemName)**

Selects item of this object.

#### **Parameters:**

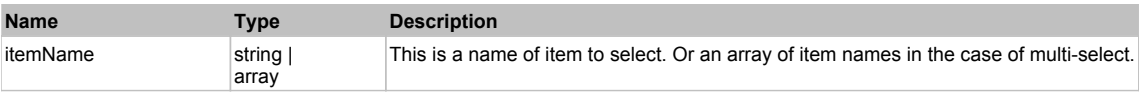

#### **Returns:**

### Behavior Pattern: Win32ItemCombo

### Action Summary

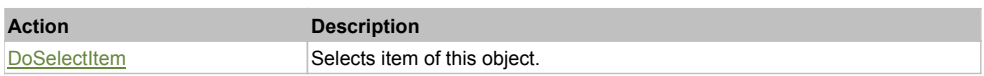

### Action Detail

#### **DoSelectItem(itemName)**

Selects item of this object.

#### **Parameters:**

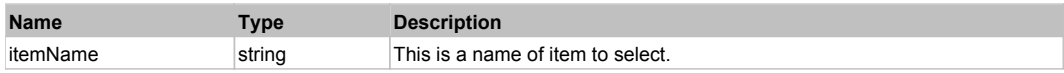

#### **Returns:**

'true' if operation is successful, 'false' otherwise

## **Win32ContextMenu The ContextMenu** Top Context Context Context Context Context Context Context Context Context Context Context Context Context Context Context Context Context Context Context Context Context Context Conte

This is generic Win32 context menu. Use DoClickItem to click a particular item from the menu Extends SeSSimulatedObject.

### Behavior Pattern: Win32ItemClickable

### Action Summary

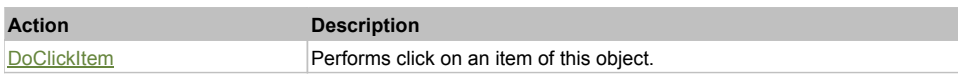

### Action Detail

#### **DoClickItem(itemName)**

Performs click on an item of this object.

#### **Parameters:**

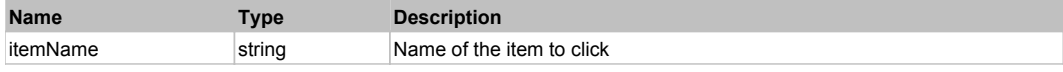

#### **Returns:**

'true' if operation was successful, 'false' otherwise

## **Win32Link** Top Previous Next Accounts and the Community of the Community of the Community of the Previous Next

This is a generic Win32 link. Use DoAction to activate the link. Extends SeSSimulatedObject.

Behavior Pattern: Win32Simulated

### **Win32List** The Previous Next Accounts of the Contract of the Contract of the Contract of the Contract of the Previous Next

This is generic Win32 list. Use DoSelectItem to select a particular item. Extends SeSSimulatedObject.

Behavior Pattern: Win32ItemSelectable

### Action Summary

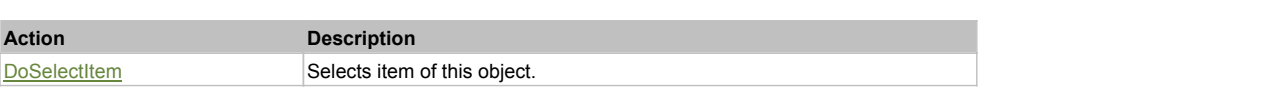

#### Action Detail

### **DoSelectItem(itemName)**

Selects item of this object.

#### **Parameters:**

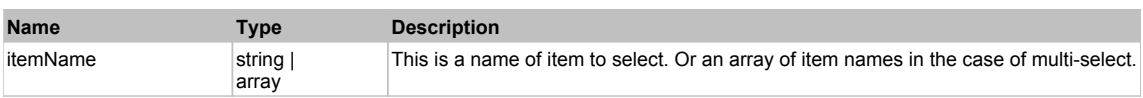

#### **Returns:**

'true' if operation is successful, 'false' otherwise

### Behavior Pattern: Win32ItemExpandable

### Action Summary

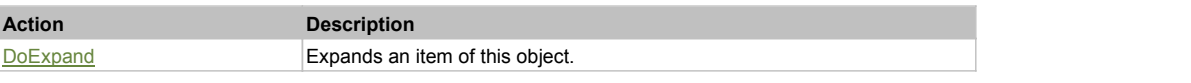

#### Action Detail

#### **DoExpand(itemName)**

Expands an item of this object.

#### **Parameters:**

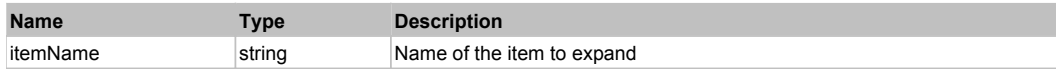

#### **Returns:**

'true' if operation was successful, 'false' otherwise

## **Win32ListCheckable** The Contract of the Contract of the Contract of the Contract of the Contract of the Previous Next

This is generic Win32 list with a check box near each item. Use DoSelectItem to select a particular item and DoCheckItem to change corresponding check box state. Extends SeSSimulatedObject.

### Behavior Pattern: Win32ItemSelectable

### Action Summary

#### **Action Description**

DoSelectItem Selects item of this object.

### Action Detail

#### **DoSelectItem(itemName)**

Selects item of this object.

#### **Parameters:**

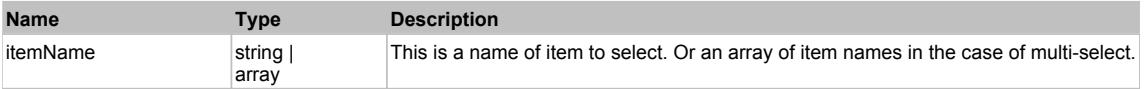

#### **Returns:**

### Behavior Pattern: Win32ItemCheckable

### Action Summary

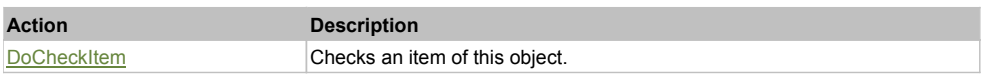

#### Action Detail

#### **DoCheckItem(itemName)**

Checks an item of this object.

#### **Parameters:**

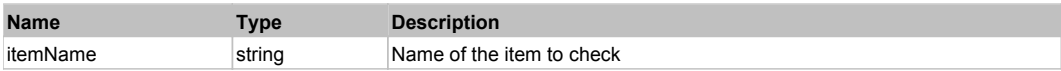

## **Win32MenuBar** Top Previous Next Act and the Contract of the Contract of the Contract of the Contract of the Previous Next

This is generic WIn32 menu bar (e.g. main menu of the application). Use DoClickItem to click a particular item from the menu and DoMenu to choose a menu item at the specified path. Extends SeSSimulatedObject.

### Behavior Pattern: Win32ItemClickable

### Action Summary

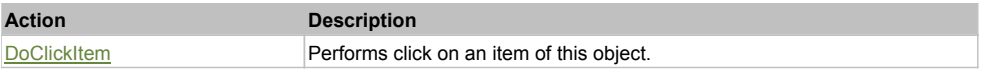

#### Action Detail

### **DoClickItem(itemName)**

Performs click on an item of this object.

#### **Parameters:**

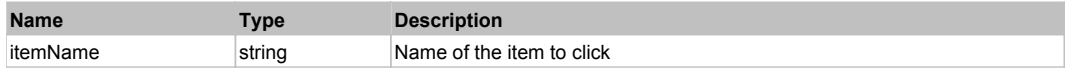

#### **Returns:**

'true' if operation was successful, 'false' otherwise

### Behavior Pattern: Win32Menu

### Action Summary

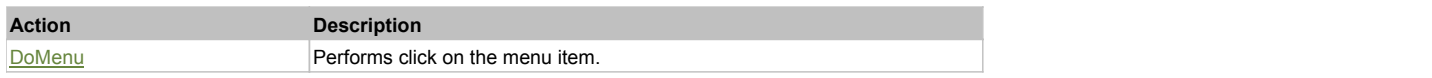

### Action Detail

### **DoMenu(path, sep)**

Performs click on the menu item.

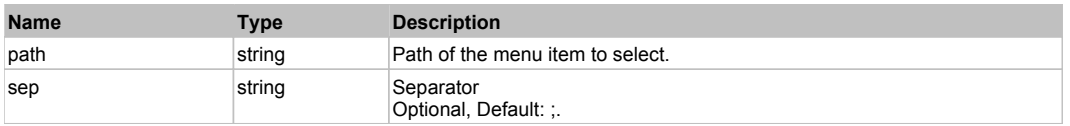

#### **Returns:**

'true' if success, 'false' otherwise.

## **Win32Outline** The Contract of the Contract of the Contract of the Contract of the Contract of the Contract of the Previous Next

This is generic Win32 tree. Use DoSelectItem to select and DoExpand to expand/collapse a particular node. Extends SeSSimulatedObject.

### Behavior Pattern: Win32ItemSelectable

#### Action Summary

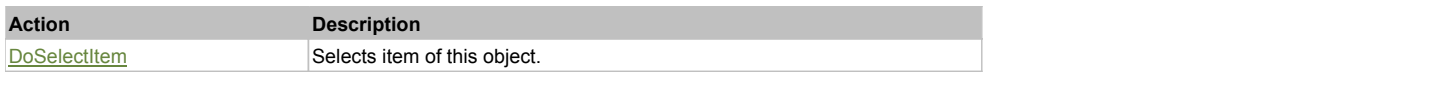

### Action Detail

### **DoSelectItem(itemName)**

Selects item of this object.

#### **Parameters:**

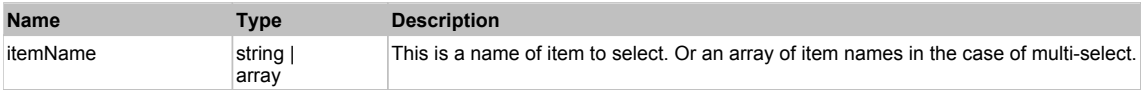

#### **Returns:**

'true' if operation is successful, 'false' otherwise

### Behavior Pattern: Win32ItemExpandable

### Action Summary

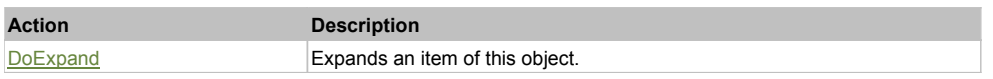

### Action Detail

### **DoExpand(itemName)**

Expands an item of this object.

#### **Parameters:**

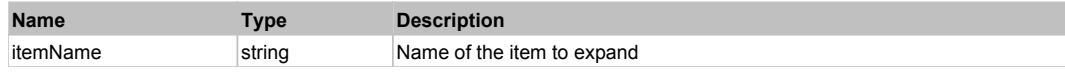

#### **Returns:**

'true' if operation was successful, 'false' otherwise

## **Win32PopupMenu** Top Previous Next

This is generic Win32 popup menu. Use DoClickItem to click a particular item from the menu. Extends SeSSimulatedObject.

## Behavior Pattern: Win32ItemClickable

## Action Summary Action Detail **Action Description** DoClickItem **Performs click on an item of this object.**

#### **DoClickItem(itemName)**

Performs click on an item of this object.

#### **Parameters:**

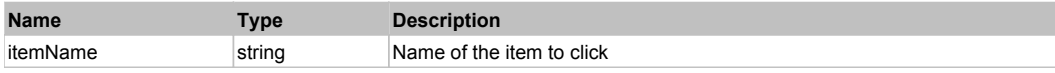

#### **Returns:**

'true' if operation was successful, 'false' otherwise

## **Win32RadioButton** The Construction of the Construction Construction Construction Construction Construction Construction Construction Construction Construction Construction Construction Construction Construction Constructi

This is generic Win32 radio button. Use DoAction to select the button. Extends SeSSimulatedObject.

Behavior Pattern: Win32Radio

## **Win32StaticText** The Contract of the Contract of the Contract of the Contract of the Contract of the Previous Next

This is generic Win32 label. Use WindowText property to read/write label text. Extends SeSSimulatedObject.

### Behavior Pattern: Win32Simulated

## **Win32Text** Top Previous Next According to the Contract of the Contract of the Contract of the Contract of the Previous Next

This is generic Win32 edit box. Use DoSetText to set the value of the edit box and GetText to read current value. Extends SeSSimulatedObject.

### Behavior Pattern: Win32TextEditable

### Property Summary

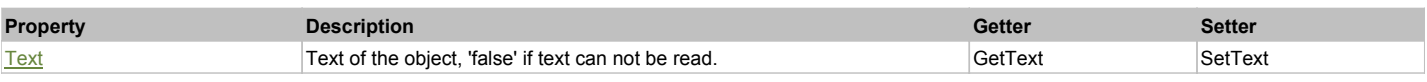

### Action Summary

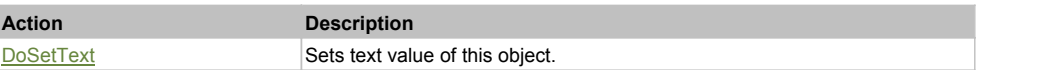

### Property Detail

#### **Text**

Text of the object, 'false' if text can not be read. Accessors: GetText, SetText

### Action Detail

**DoSetText(val)**

### Sets text value of this object.

### **Parameters:**

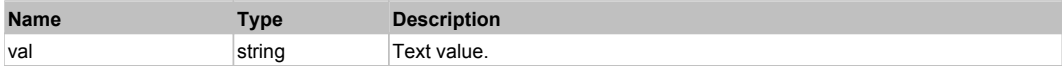

#### **Returns:**

'true' if success, 'false' otherwise.

## **Win32TreeCheckable** Top Previous Next

This is generic Win32 tree with a check box near each item. Use DoSelectItem to select and DoExpand to expand/collapse a particular item. Use DoCheckItem to change corresponding check box state. Extends SeSSimulatedObject.

### Behavior Pattern: Win32ItemSelectable

#### Action Summary

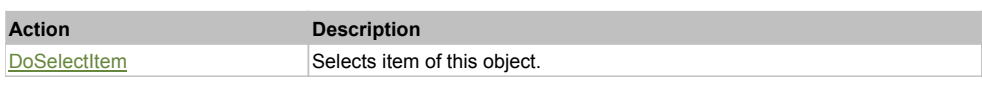

### Action Detail

#### **DoSelectItem(itemName)**

Selects item of this object.

### **Parameters:**

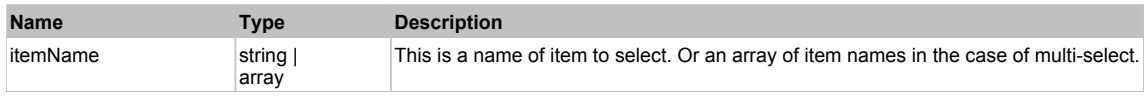

#### **Returns:**

'true' if operation is successful, 'false' otherwise

### Behavior Pattern: Win32ItemCheckable

### Action Summary

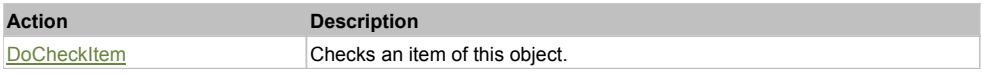

### Action Detail

#### **DoCheckItem(itemName)**

Checks an item of this object.

#### **Parameters:**

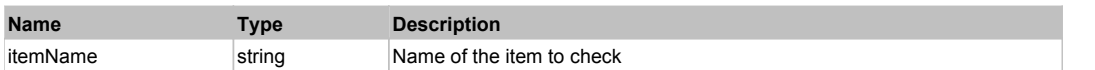

### Behavior Pattern: Win32ItemExpandable

### Action Summary

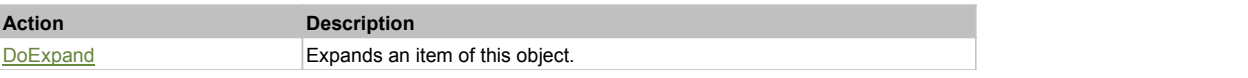

### Action Detail

### **DoExpand(itemName)**

Expands an item of this object.

#### **Parameters:**

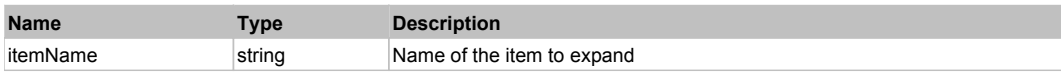

#### **Returns:**

'true' if operation was successful, 'false' otherwise

# **HTMLObject** The Research Contract of the Contract of the Contract of the Contract of the Contract of the Previous Next

This object contains actions and properties for DOM elements of Web page.

### Behavior Pattern: HTMLFirefoxBehavior

## Property Summary

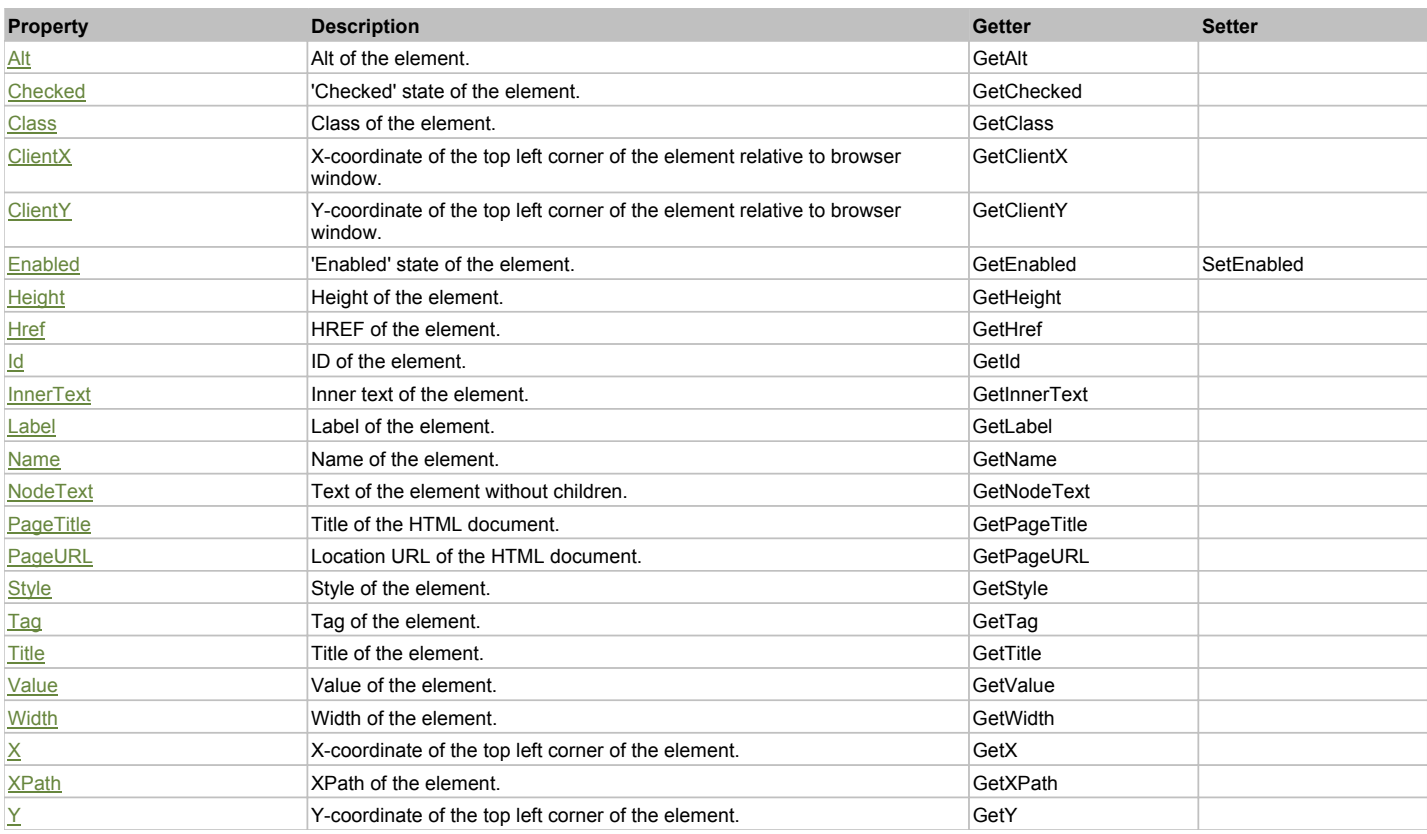

## Action Summary

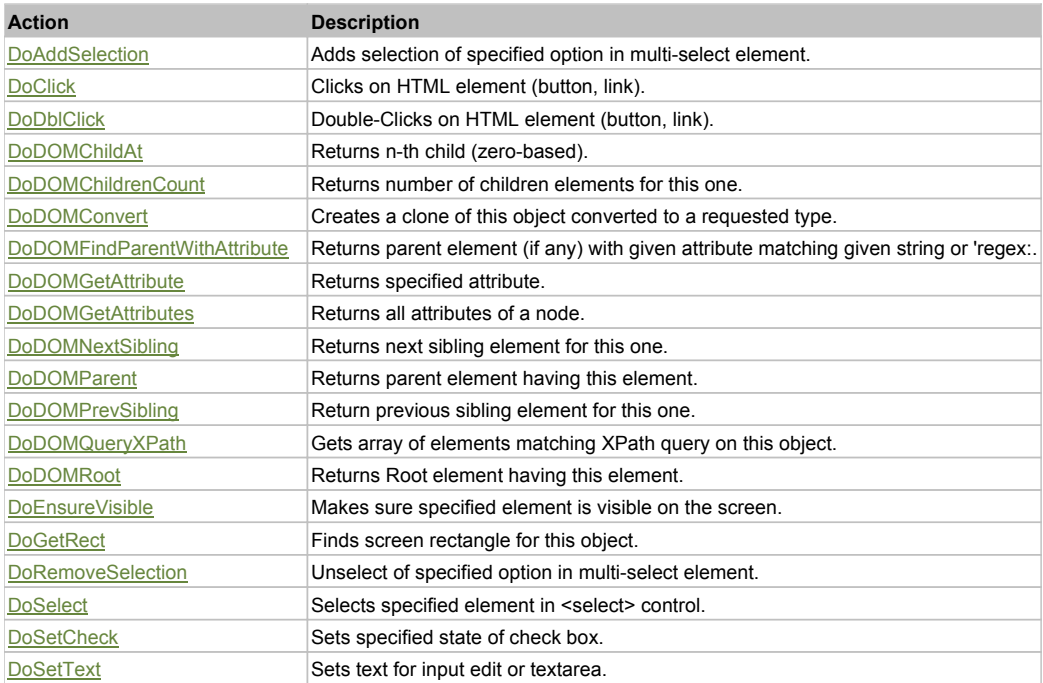

### Property Detail

### **Alt**

Alt of the element. Accessors: GetAlt

### **Checked**

'Checked' state of the element. Accessors: GetChecked

### **Class**

Class of the element. Accessors: GetClass

### **ClientX**

X-coordinate of the top left corner of the element relative to browser window. Accessors: GetClientX

### **ClientY**

Y-coordinate of the top left corner of the element relative to browser window. Accessors: GetClientY

### **Enabled**

'Enabled' state of the element. Accessors: GetEnabled, SetEnabled

### **Height**

Height of the element. Accessors: GetHeight

### **Href**

HREF of the element. Accessors: GetHref

### **Id**

ID of the element. Accessors: GetId

## **InnerText**

Inner text of the element. Accessors: GetInnerText

### **Label**

Label of the element. Accessors: GetLabel

### **Name**

Name of the element. Accessors: GetName

### **NodeText**

Text of the element without children. Accessors: GetNodeText

### **PageTitle**

Title of the HTML document. Accessors: GetPageTitle

### **PageURL**

Location URL of the HTML document. Accessors: GetPageURL

### **Style**

Style of the element. Accessors: GetStyle

### **Tag** Tag of the element.

Accessors: GetTag

### **Title** Title of the element.

#### Accessors: GetTitle

#### **Value**

Value of the element. Accessors: GetValue

#### **Width**

Width of the element. Accessors: GetWidth

### **X**

X-coordinate of the top left corner of the element. Accessors: GetX

### **XPath**

XPath of the element. Accessors: GetXPath

### **Y**

Y-coordinate of the top left corner of the element. Accessors: GetY

### Action Detail

### **DoAddSelection(optionText)**

Adds selection of specified option in multi-select element.

#### **Parameters:**

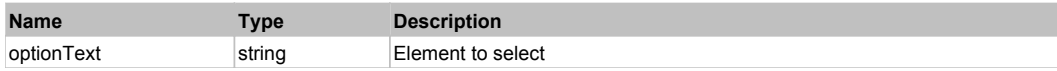

#### **Returns:**

'true' if successful, 'false' otherwise'

### **DoClick(x, y, forceEvent)**

Clicks on HTML element (button, link).

#### **Parameters:**

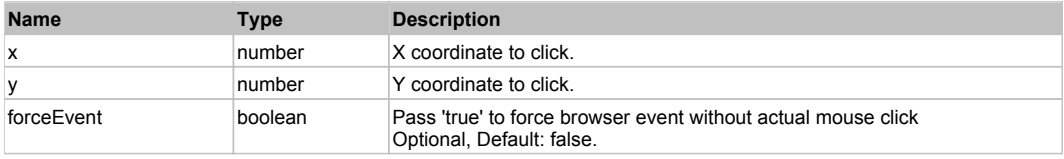

#### **Returns:**

'true' if successful, 'false' otherwise'

#### **DoDblClick()**

Double-Clicks on HTML element (button, link).

#### **Returns:**

'true' if successful, 'false' otherwise'

### **DoDOMChildAt(n)**

Returns n-th child (zero-based).

#### **Parameters:**

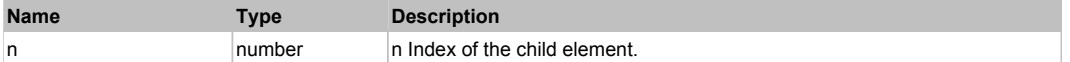

#### **Returns:**

n-th child.

### **DoDOMChildrenCount()**

Returns number of children elements for this one.

#### **Returns:**

Number of children elements.

#### **DoDOMConvert(type)**

Creates a clone of this object converted to a requested type.

#### **Parameters:**

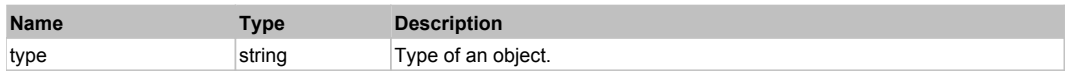

#### **Returns:**

New Object of requested type or HTMLObject if type not found, null if error occur.

#### **DoDOMFindParentWithAttribute(attrName, match)**

Returns parent element (if any) with given attribute matching given string or 'regex:...' expression.

#### **Parameters:**

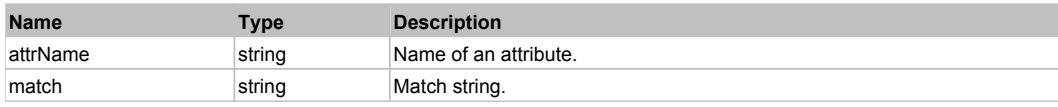

#### **Returns:**

Matched element or 'null'.

### **DoDOMGetAttribute(attrName)**

Returns specified attribute.

#### **Parameters:**

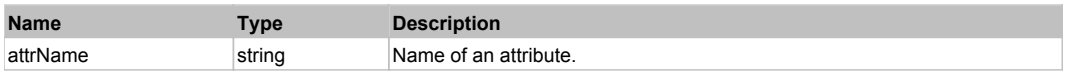

#### **Returns:**

Attribute value.

### **DoDOMGetAttributes()**

Returns all attributes of a node.

#### **Returns:**

Array of attributes.

### **DoDOMNextSibling()**

Returns next sibling element for this one.

#### **Returns:**

Next sibling element.

#### **DoDOMParent()**

Returns parent element having this element.

#### **Returns:**

Parent element.

#### **DoDOMPrevSibling()**

Return previous sibling element for this one.

#### **Returns:**

Previous sibling element.

### **DoDOMQueryXPath(xpath)**

Gets array of elements matching XPath query on this object.

#### **Parameters:**

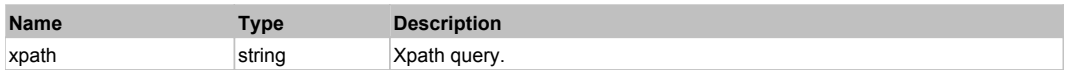

#### **Returns:**

Array of matched elements.

#### **DoDOMRoot()**

Returns Root element having this element.

#### **Returns:**

Root element having this element.

#### **DoEnsureVisible()**

Makes sure specified element is visible on the screen.

#### **Returns:**

Rectangle of the element if it became visible, 'null' otherwise.

#### **DoGetRect()**

Finds screen rectangle for this object.

#### **Returns:**

Object {x, y, w, h}

### **DoRemoveSelection(optionText)**

Unselect of specified option in multi-select element.

#### **Parameters:**

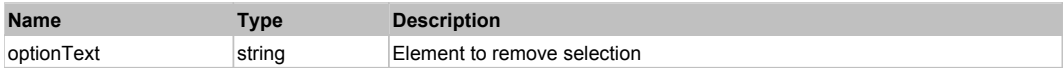

#### **Returns:**

'true' if successful, 'false' otherwise'

### **DoSelect(txt)**

Selects specified element in <select> control.

#### **Parameters:**

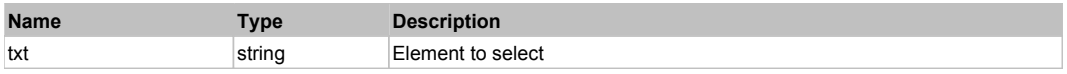

#### **Returns:**

'true' if successful, 'false' otherwise'

### **DoSetCheck(bcheck)**

Sets specified state of check box.

#### **Parameters:**

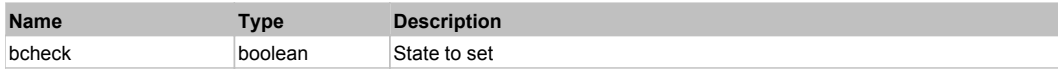

#### **Returns:**

'true' if successful, 'false' otherwise'

**DoSetText(txt)** Sets text for input edit or textarea.

#### **Parameters:**

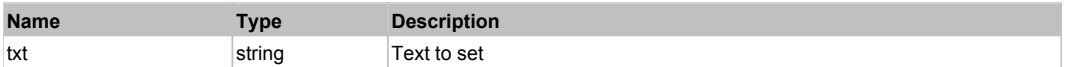

#### **Returns:**

'true' if successful, 'false' otherwise'

### Behavior Pattern: HTMLFirefoxFlashBehavior

## **DotNetMenuBar** Top Previous Next Act and the Contract of the Contract of the Contract of the Contract of the Previous Next

Standard .NET menu bar.

### Behavior Pattern: Win32Generic

### Property Summary

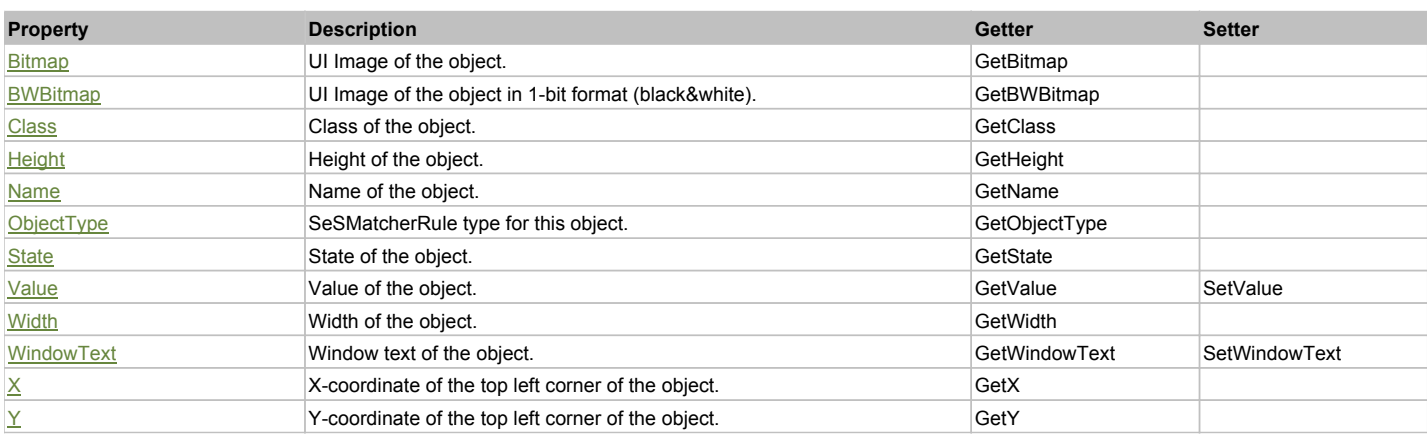

### Action Summary

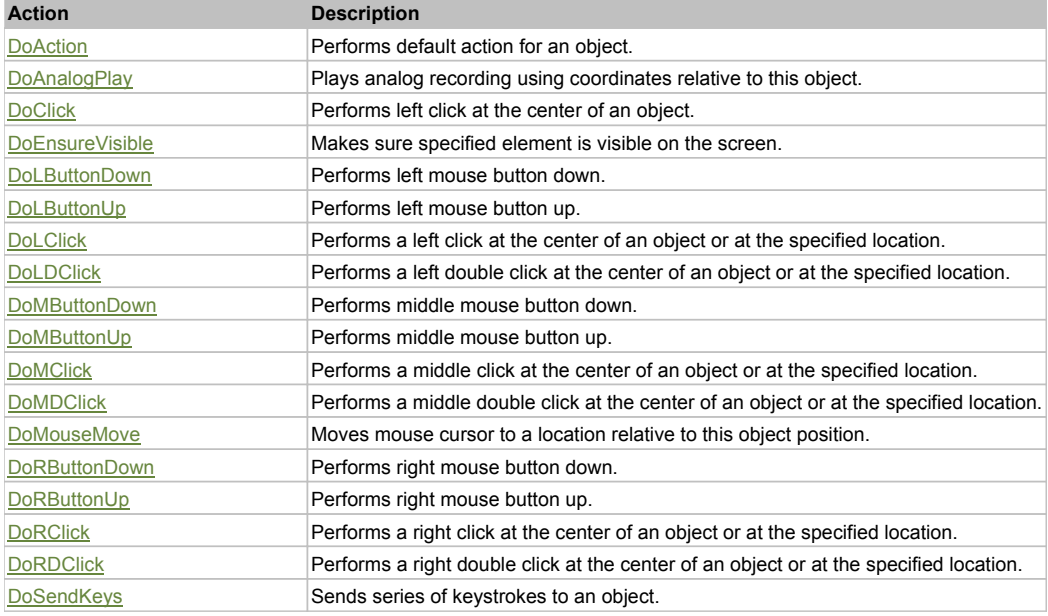

## Property Detail

**Bitmap** UI Image of the object. Accessors: GetBitmap

### **BWBitmap**

UI Image of the object in 1-bit format (black&white). Accessors: GetBWBitmap

#### **Class**

Class of the object. Accessors: GetClass

### **Height**

Height of the object. Accessors: GetHeight

#### **Name**

Name of the object. Accessors: GetName

### **ObjectType**

SeSMatcherRule type for this object. Accessors: GetObjectType

### **State**

State of the object. Accessors: GetState

### **Value**

Value of the object. Accessors: GetValue, SetValue

### **Width**

Width of the object. Accessors: GetWidth

### **WindowText**

Window text of the object. Accessors: GetWindowText, SetWindowText

### **X**

X-coordinate of the top left corner of the object. Accessors: GetX

### **Y**

Y-coordinate of the top left corner of the object. Accessors: GetY

### Action Detail

### **DoAction()**

Performs default action for an object. If the object doesn't have default action then 'LClick' is performed.

### **DoAnalogPlay(path, left, top)**

Plays analog recording using coordinates relative to this object.

### **Parameters:**

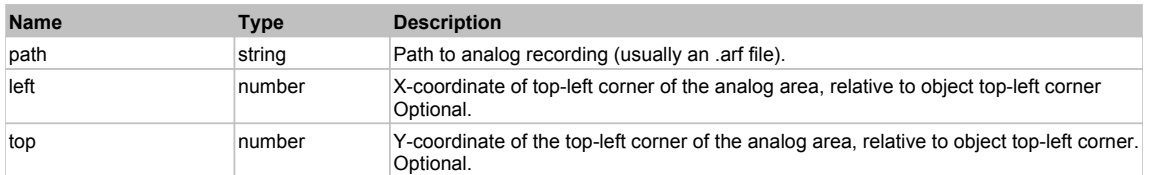

### **DoClick(clickType, xOffset, yOffset)**

Performs left click at the center of an object. It is a customizable variant of LClick action.

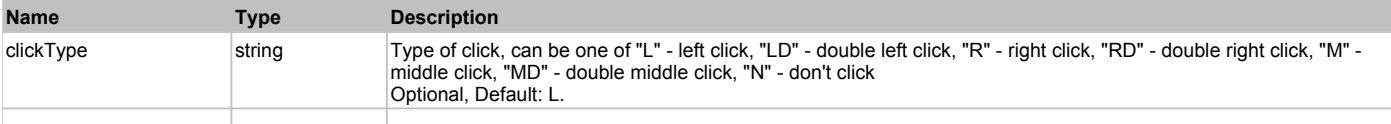

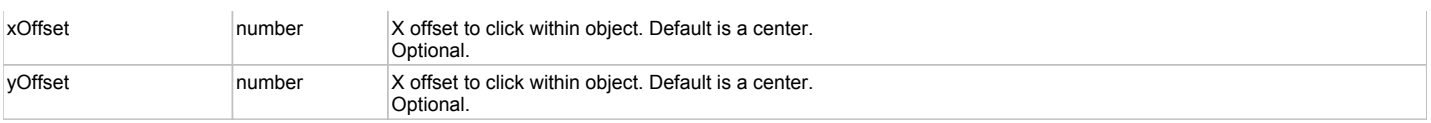

#### **Returns:**

'true' if operation is successful, 'false' otherwise

#### **DoEnsureVisible()**

Makes sure specified element is visible on the screen.

#### **DoLButtonDown()**

Performs left mouse button down. This method does not change cursor coordinates. Make sure that you use 'DoMouseMove' to position mouse cursor properly before calling this method. Note: This action must be followed by 'DoLButtonUp', otherwise it may lock mouse cursor.

#### **DoLButtonUp()**

Performs left mouse button up. This method does not change cursor coordinates. Make sure that you use 'DoMouseMove' to position mouse cursor properly before calling this method. Note: Use this action after 'DoLButtonDown', otherwise it will have no effect.

#### **DoLClick(x, y)**

Performs a left click at the center of an object or at the specified location.

#### **Parameters:**

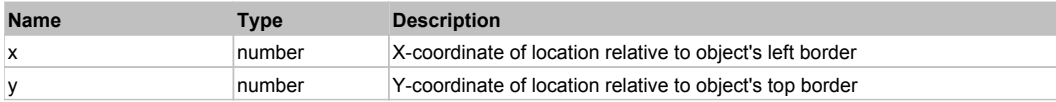

#### **Returns:**

'true' if operation is successful, 'false' otherwise

### **DoLDClick(x, y)**

Performs a left double click at the center of an object or at the specified location.

#### **Parameters:**

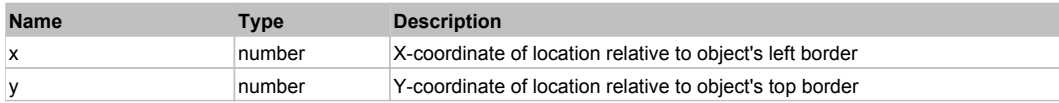

#### **Returns:**

'true' if operation is successful, 'false' otherwise

#### **DoMButtonDown()**

Performs middle mouse button down. This method does not change cursor coordinates. Make sure that you use 'DoMouseMove' to position mouse cursor properly before calling this method. Note: This action must be followed by 'DoMButtonUp', otherwise it may lock mouse cursor.

#### **DoMButtonUp()**

Performs middle mouse button up. This method does not change cursor coordinates. Make sure that you use 'DoMouseMove' to position mouse cursor properly before calling this method. Note: Use this action after 'DoMButtonDown', otherwise it will have no effect.

#### **DoMClick(x, y)**

Performs a middle click at the center of an object or at the specified location.

#### **Parameters:**

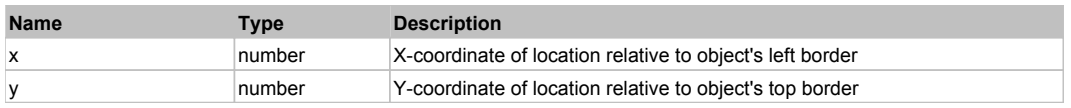

#### **Returns:**

'true' if operation is successful, 'false' otherwise

### **DoMDClick(x, y)**

Performs a middle double click at the center of an object or at the specified location.

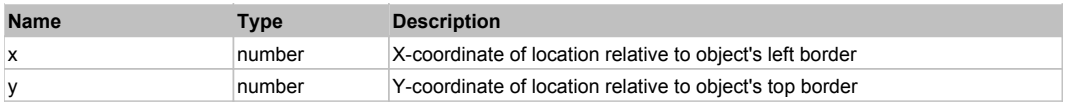

#### **Returns:**

'true' if operation is successful, 'false' otherwise

### **DoMouseMove(x, y)**

Moves mouse cursor to a location relative to this object position.

#### **Parameters:**

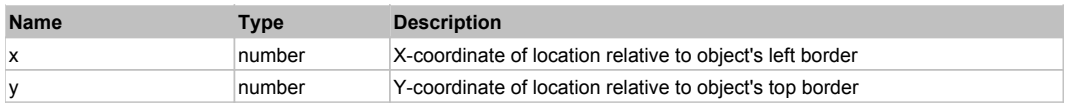

#### **DoRButtonDown()**

Performs right mouse button down. This method does not change cursor coordinates. Make sure that you use 'DoMouseMove' to position mouse cursor properly before calling this method. Note: This action must be followed by 'DoRButtonUp', otherwise it may lock mouse cursor.

### **DoRButtonUp()**

Performs right mouse button up. This method does not change cursor coordinates. Make sure that you use 'DoMouseMove' to position mouse cursor properly before calling this method. Note: Use this action after 'DoRButtonDown', otherwise it will have no effect.

#### **DoRClick(x, y)**

Performs a right click at the center of an object or at the specified location.

#### **Parameters:**

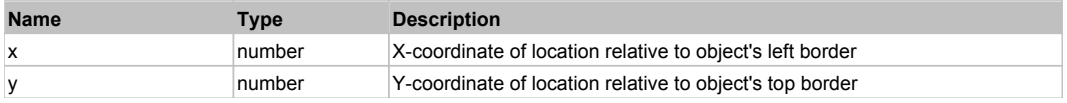

#### **Returns:**

'true' if operation is successful, 'false' otherwise

### **DoRDClick(x, y)**

Performs a right double click at the center of an object or at the specified location.

#### **Parameters:**

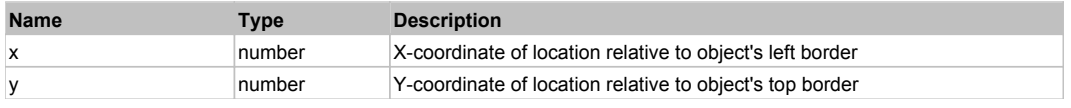

#### **Returns:**

'true' if operation is successful, 'false' otherwise

#### **DoSendKeys(keys)**

Sends series of keystrokes to an object. For example: DoSendKeys('^F') - sends {CTRL} + {F}. See MSDN Article for SendKeys

#### **Parameters:**

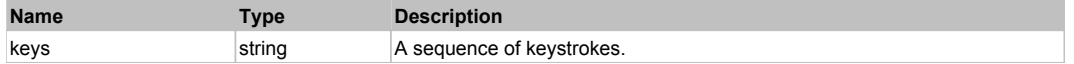

## **DotNetToolbarButton** The Contract of the Contract of the Contract of the Contract of the Contract of the Previous Next

Standard .NET toolbar button. Use DoAction to press it.

Behavior Pattern: Win32Pressable

### Action Summary

**Action Description** DoAction Presses the button.

### Action Detail

**DoAction()**

Presses the button.

## **FlexAccordion** Top Previous Next Accordion Top Previous Next Accordion Next Accordion Top Previous Next Accordion

FlexAccordion

## Behavior Pattern: FlexAccordionBehavior

## Property Summary

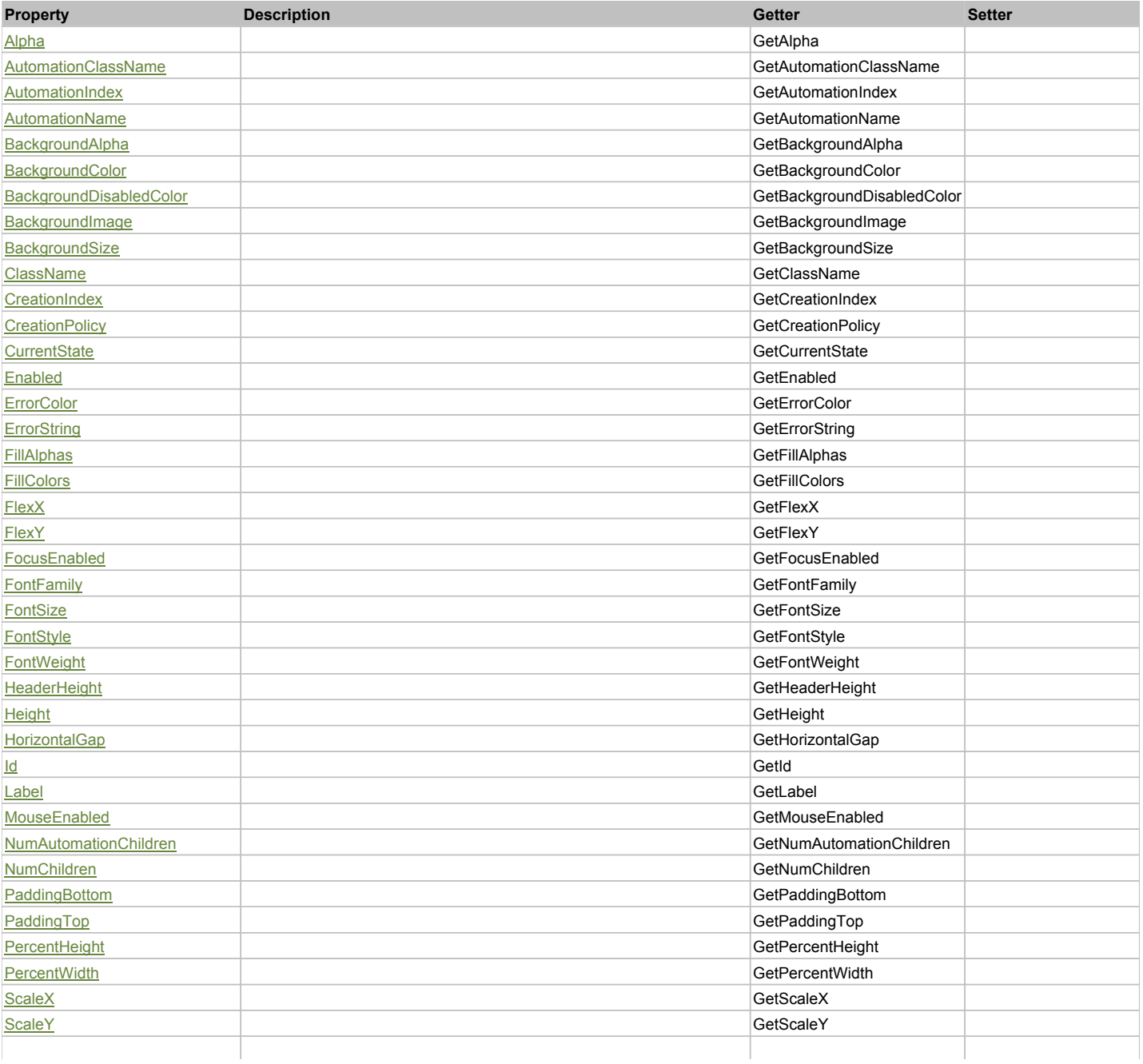

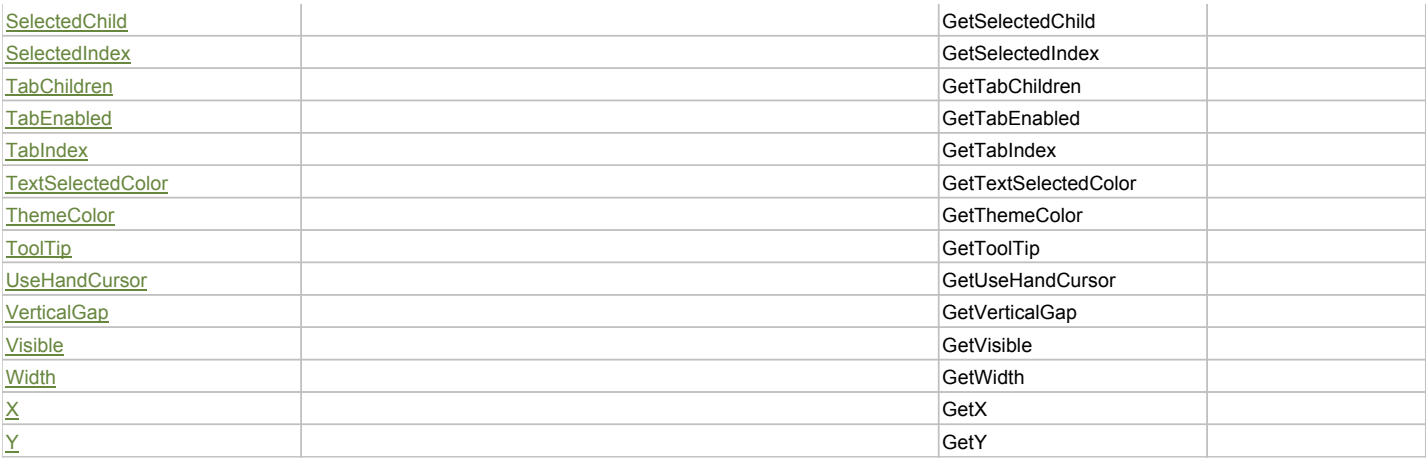

## Action Summary

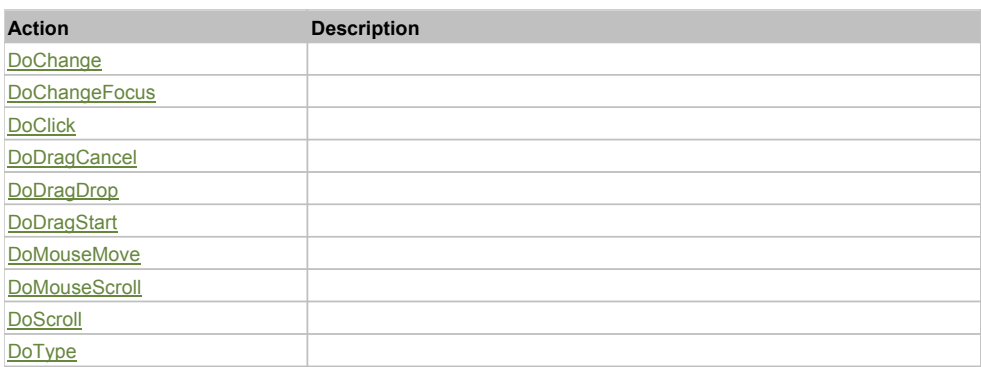

## Property Detail

### **Alpha**

Accessors: GetAlpha

### **AutomationClassName**

Accessors: GetAutomationClassName

### **AutomationIndex**

Accessors: GetAutomationIndex

#### **AutomationName**

Accessors: GetAutomationName

### **BackgroundAlpha**

Accessors: GetBackgroundAlpha

### **BackgroundColor**

Accessors: GetBackgroundColor

### **BackgroundDisabledColor**

Accessors: GetBackgroundDisabledColor

### **BackgroundImage**

Accessors: GetBackgroundImage

### **BackgroundSize**

Accessors: GetBackgroundSize

### **ClassName**

Accessors: GetClassName

### **CreationIndex**

Accessors: GetCreationIndex

### **CreationPolicy**

Accessors: GetCreationPolicy

#### **CurrentState**

Accessors: GetCurrentState

#### **Enabled**

Accessors: GetEnabled

### **ErrorColor**

Accessors: GetErrorColor

### **ErrorString**

Accessors: GetErrorString

### **FillAlphas**

Accessors: GetFillAlphas

#### **FillColors**

Accessors: GetFillColors

#### **FlexX**

Accessors: GetFlexX

#### **FlexY**

Accessors: GetFlexY

### **FocusEnabled**

Accessors: GetFocusEnabled

#### **FontFamily**

Accessors: GetFontFamily

### **FontSize**

Accessors: GetFontSize

### **FontStyle**

Accessors: GetFontStyle

### **FontWeight**

Accessors: GetFontWeight

### **HeaderHeight**

Accessors: GetHeaderHeight

### **Height**

Accessors: GetHeight

### **HorizontalGap**

Accessors: GetHorizontalGap

### **Id**

Accessors: GetId

### **Label**

Accessors: GetLabel

### **MouseEnabled**

Accessors: GetMouseEnabled

### **NumAutomationChildren**

Accessors: GetNumAutomationChildren

### **NumChildren**

Accessors: GetNumChildren

### **PaddingBottom**

Accessors: GetPaddingBottom

### **PaddingTop**

Accessors: GetPaddingTop

### **PercentHeight**

Accessors: GetPercentHeight

### **PercentWidth**

Accessors: GetPercentWidth

### **ScaleX**

Accessors: GetScaleX

#### **ScaleY**

Accessors: GetScaleY

**SelectedChild**

Accessors: GetSelectedChild

### **SelectedIndex**

Accessors: GetSelectedIndex

### **TabChildren**

Accessors: GetTabChildren

### **TabEnabled**

Accessors: GetTabEnabled

### **TabIndex**

Accessors: GetTabIndex

### **TextSelectedColor**

Accessors: GetTextSelectedColor

### **ThemeColor**

Accessors: GetThemeColor

### **ToolTip**

Accessors: GetToolTip

### **UseHandCursor**

Accessors: GetUseHandCursor

### **VerticalGap**

Accessors: GetVerticalGap

### **Visible**

Accessors: GetVisible

### **Width**

Accessors: GetWidth

### **X**

Accessors: GetX

### **Y**

Accessors: GetY

### Action Detail

### **DoChange(relatedObject)**

#### **Parameters:**

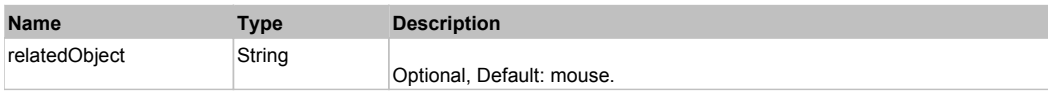

### **DoChangeFocus(shiftKey, keyCode)**

### **Parameters:**

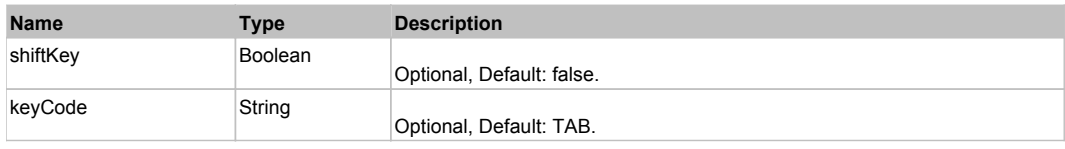

### **DoClick(keyModifier)**

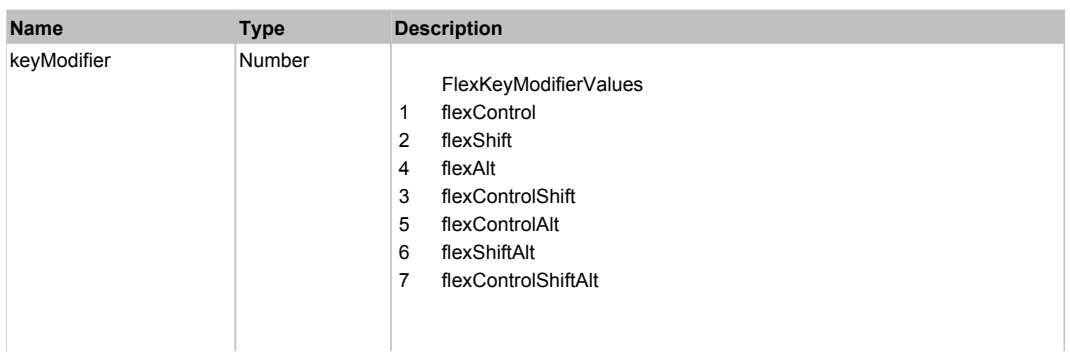

### **DoDragCancel(keyModifier)**

### **Parameters:**

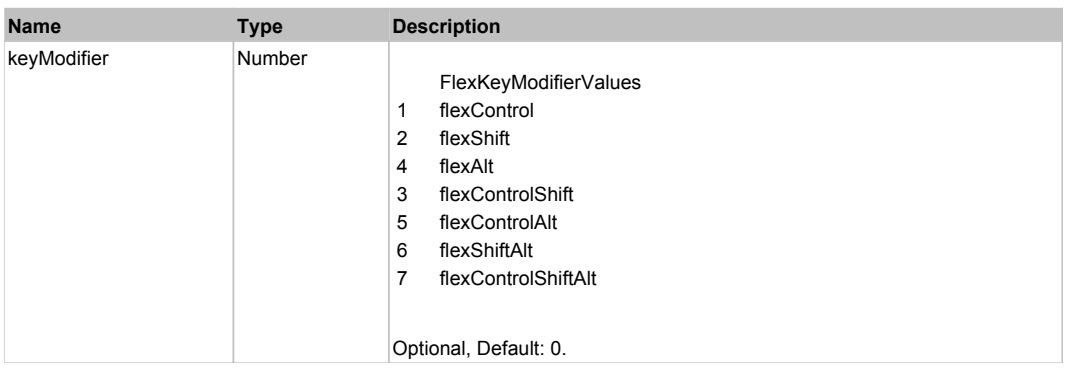

### **DoDragDrop(action, draggedItem, keyModifier)**

#### **Parameters:**

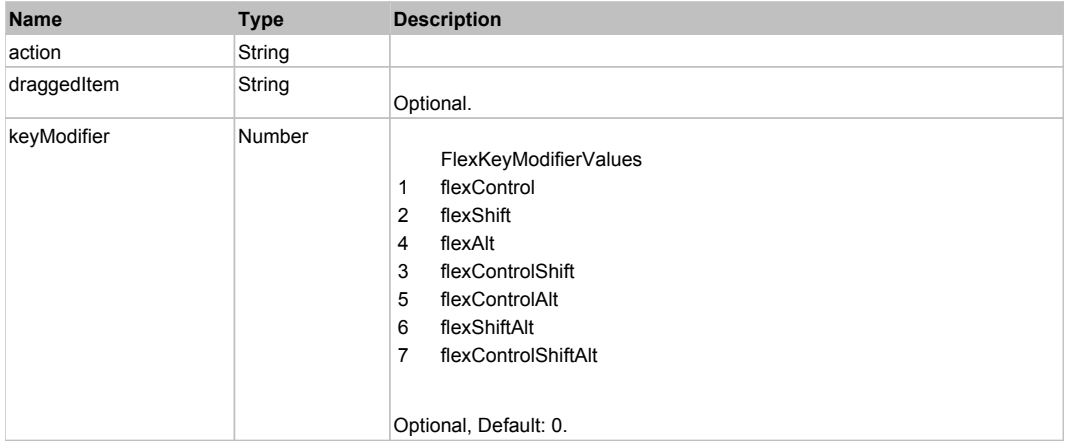

## **DoDragStart(draggedItem, keyModifier)**

### **Parameters:**

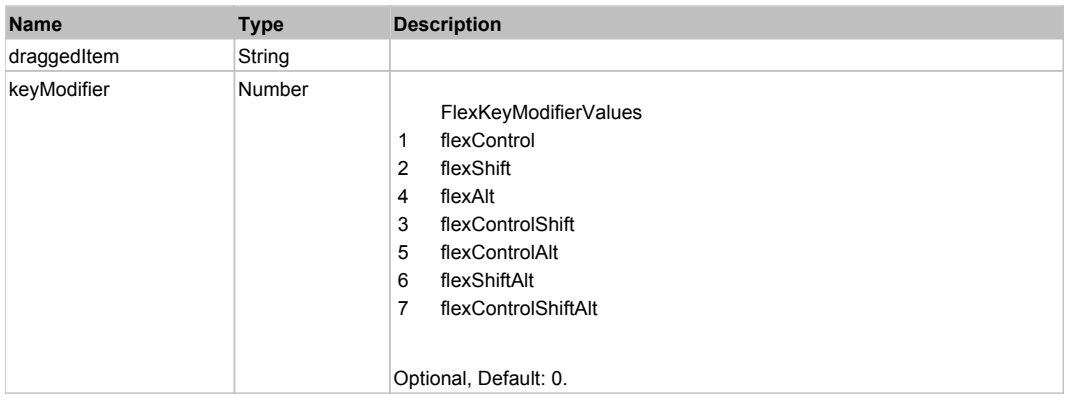

### **DoMouseMove(localX, localY, keyModifier)**

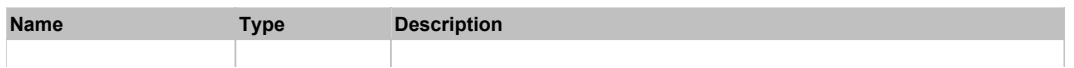

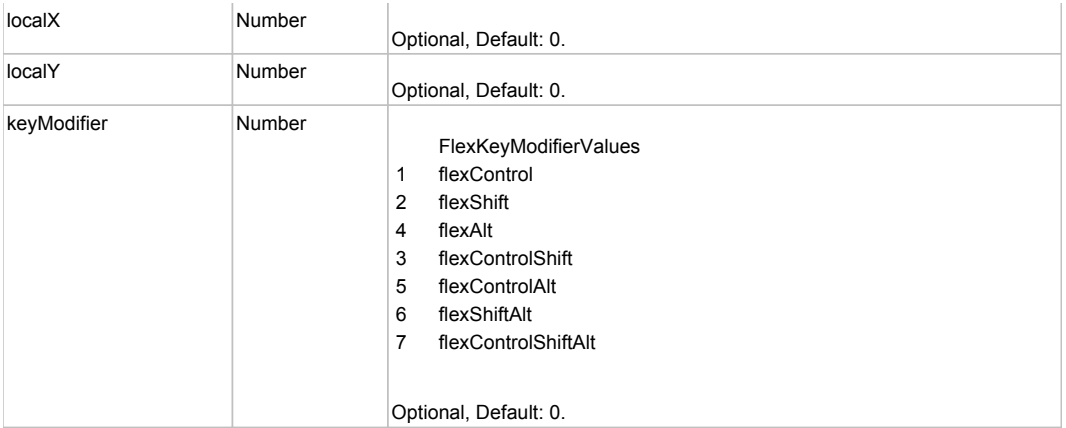

### **DoMouseScroll(delta)**

### **Parameters:**

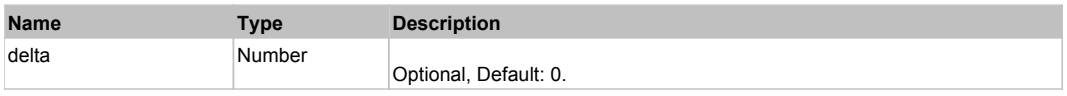

### **DoScroll(position, direction, detail)**

### **Parameters:**

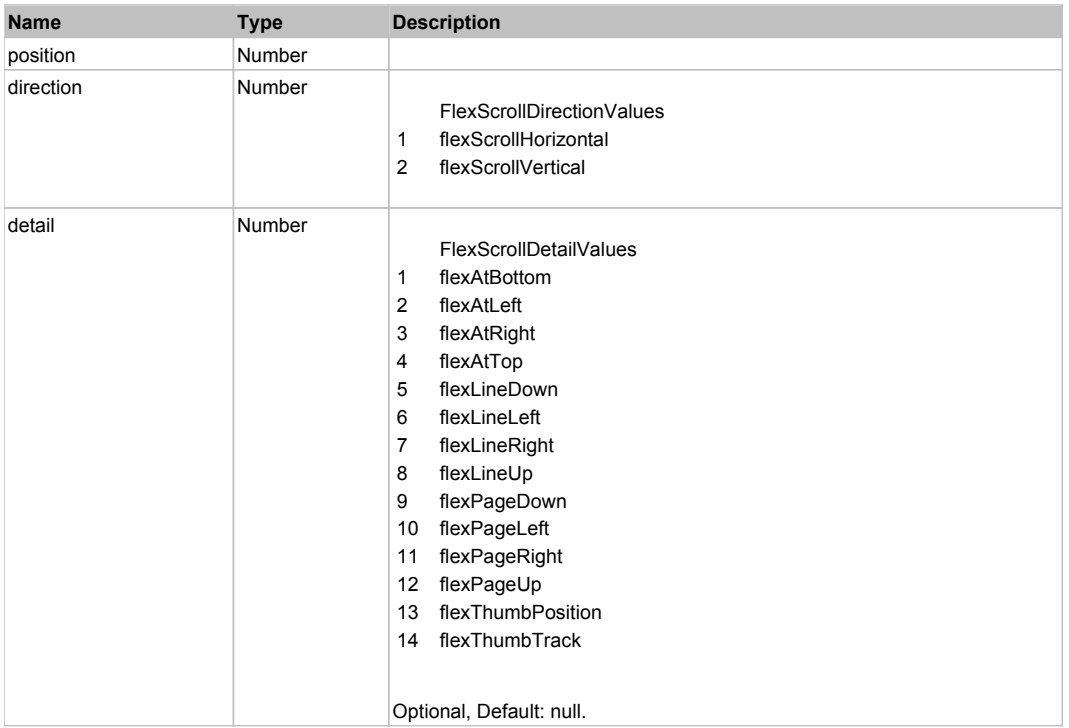

## **DoType(keyCode, keyModifier)**

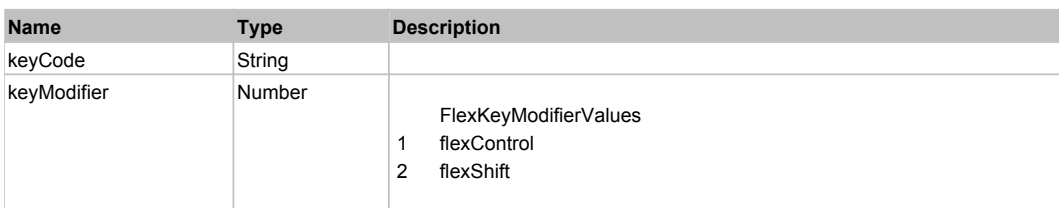

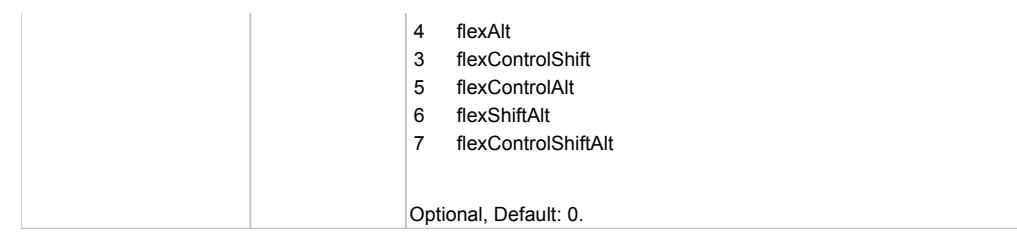

## Behavior Pattern: Win32Generic

## Property Summary

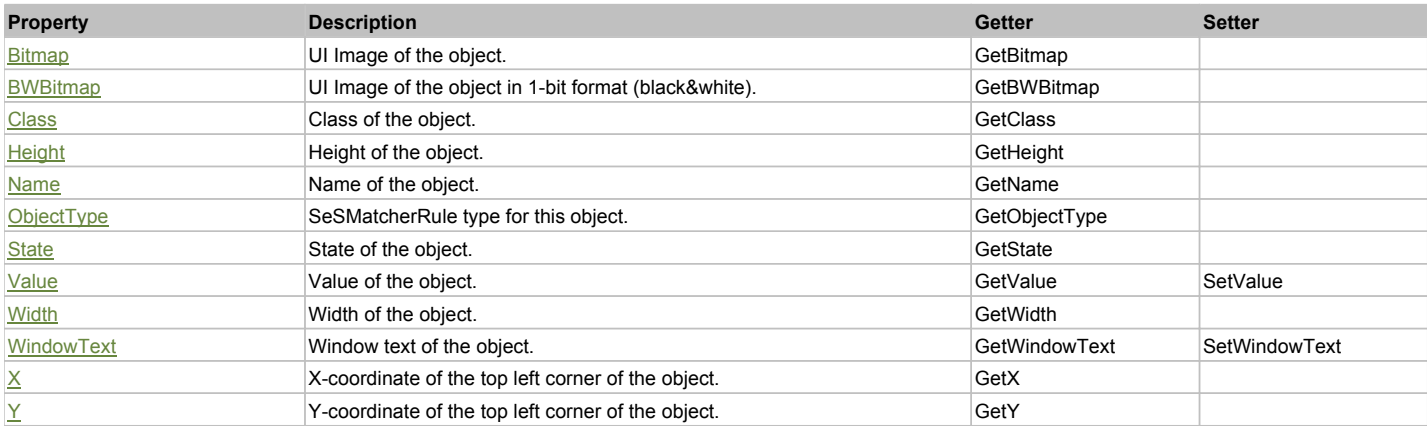

### Action Summary

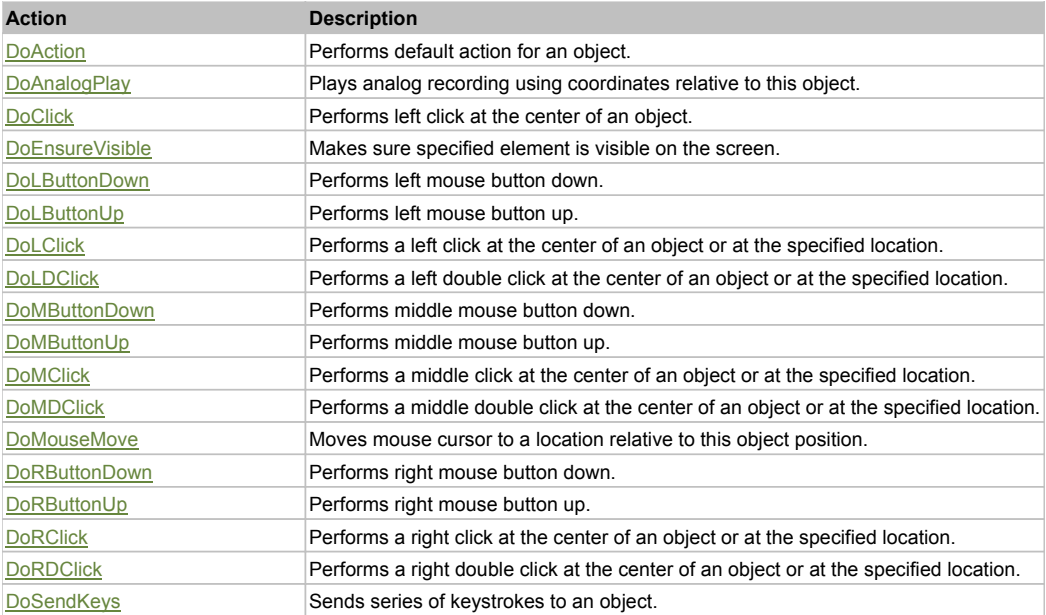

### Property Detail

### **Bitmap**

UI Image of the object. Accessors: GetBitmap

### **BWBitmap**

UI Image of the object in 1-bit format (black&white). Accessors: GetBWBitmap

#### **Class**

Class of the object. Accessors: GetClass

### **Height**

Height of the object. Accessors: GetHeight

#### **Name**

Name of the object. Accessors: GetName

### **ObjectType**

SeSMatcherRule type for this object. Accessors: GetObjectType

### **State**

State of the object. Accessors: GetState

### **Value**

Value of the object. Accessors: GetValue, SetValue

### **Width**

Width of the object. Accessors: GetWidth

### **WindowText**

Window text of the object. Accessors: GetWindowText, SetWindowText

### **X**

X-coordinate of the top left corner of the object. Accessors: GetX

### **Y**

Y-coordinate of the top left corner of the object. Accessors: GetY

### Action Detail

### **DoAction()**

Performs default action for an object. If the object doesn't have default action then 'LClick' is performed.

### **DoAnalogPlay(path, left, top)**

Plays analog recording using coordinates relative to this object.

### **Parameters:**

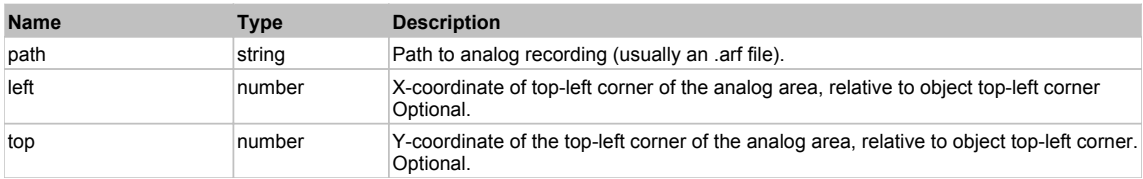

### **DoClick(clickType, xOffset, yOffset)**

Performs left click at the center of an object. It is a customizable variant of LClick action.

#### **Parameters:**

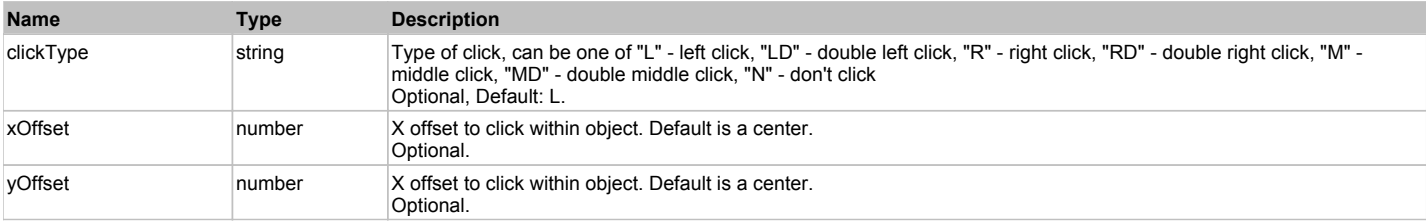

#### **Returns:**

'true' if operation is successful, 'false' otherwise

### **DoEnsureVisible()**

Makes sure specified element is visible on the screen.

### **DoLButtonDown()**

Performs left mouse button down. This method does not change cursor coordinates. Make sure that you use 'DoMouseMove' to position mouse cursor properly before calling this method. Note: This action must be followed by 'DoLButtonUp', otherwise it may lock mouse cursor.

#### **DoLButtonUp()**

Performs left mouse button up. This method does not change cursor coordinates. Make sure that you use 'DoMouseMove' to position mouse cursor properly before calling this method. Note: Use this action after 'DoLButtonDown', otherwise it will have no effect.

### **DoLClick(x, y)**

Performs a left click at the center of an object or at the specified location.

#### **Parameters:**

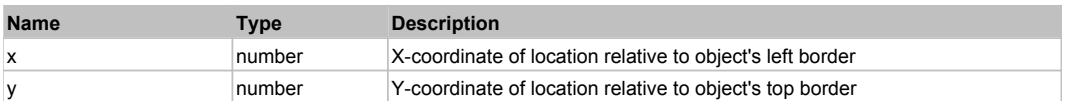

#### **Returns:**

'true' if operation is successful, 'false' otherwise

#### **DoLDClick(x, y)**

Performs a left double click at the center of an object or at the specified location.

#### **Parameters:**

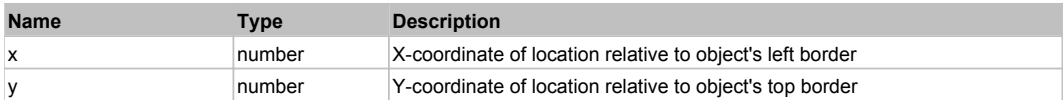

#### **Returns:**

'true' if operation is successful, 'false' otherwise

#### **DoMButtonDown()**

Performs middle mouse button down. This method does not change cursor coordinates. Make sure that you use 'DoMouseMove' to position mouse cursor properly before calling this method. Note: This action must be followed by 'DoMButtonUp', otherwise it may lock mouse cursor.

#### **DoMButtonUp()**

Performs middle mouse button up. This method does not change cursor coordinates. Make sure that you use 'DoMouseMove' to position mouse cursor properly before calling this method. Note: Use this action after 'DoMButtonDown', otherwise it will have no effect.

#### **DoMClick(x, y)**

Performs a middle click at the center of an object or at the specified location.

#### **Parameters:**

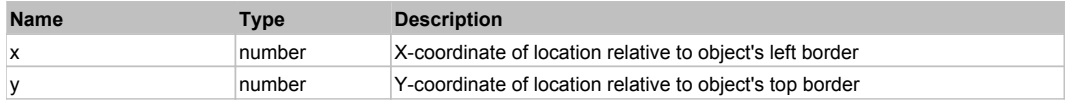

#### **Returns:**

'true' if operation is successful, 'false' otherwise

### **DoMDClick(x, y)**

Performs a middle double click at the center of an object or at the specified location.

#### **Parameters:**

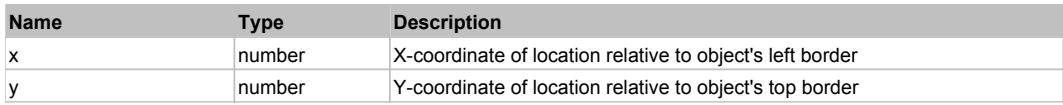

#### **Returns:**

'true' if operation is successful, 'false' otherwise
## **DoMouseMove(x, y)**

Moves mouse cursor to a location relative to this object position.

#### **Parameters:**

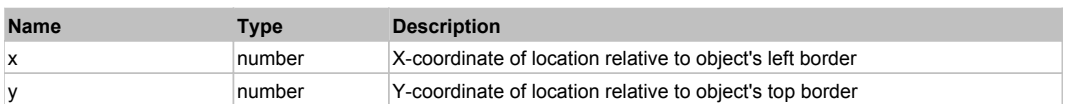

#### **DoRButtonDown()**

Performs right mouse button down. This method does not change cursor coordinates. Make sure that you use 'DoMouseMove' to position mouse cursor properly before calling this method. Note: This action must be followed by 'DoRButtonUp', otherwise it may lock mouse cursor.

#### **DoRButtonUp()**

Performs right mouse button up. This method does not change cursor coordinates. Make sure that you use 'DoMouseMove' to position mouse cursor properly before calling this method. Note: Use this action after 'DoRButtonDown', otherwise it will have no effect.

#### **DoRClick(x, y)**

Performs a right click at the center of an object or at the specified location.

#### **Parameters:**

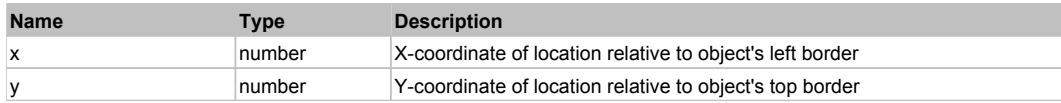

#### **Returns:**

'true' if operation is successful, 'false' otherwise

#### **DoRDClick(x, y)**

Performs a right double click at the center of an object or at the specified location.

#### **Parameters:**

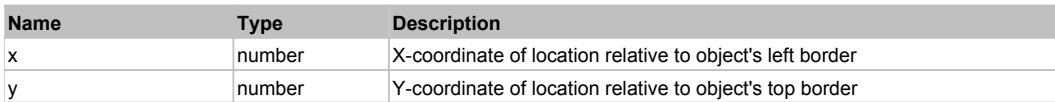

#### **Returns:**

'true' if operation is successful, 'false' otherwise

#### **DoSendKeys(keys)**

Sends series of keystrokes to an object. For example: DoSendKeys('^F') - sends {CTRL} + {F}. See MSDN Article for SendKeys

#### **Parameters:**

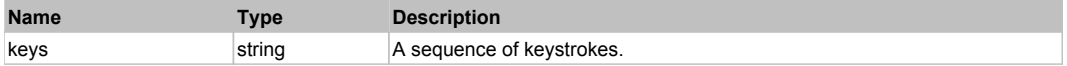

# **FlexAlert** Top Previous Next Alexander Contract Contract Contract Contract Contract Contract Contract Contract Contract Contract Contract Contract Contract Contract Contract Contract Contract Contract Contract Contract Co

#### FlexAlert

# Behavior Pattern: FlexAlertBehavior

#### Property Summary

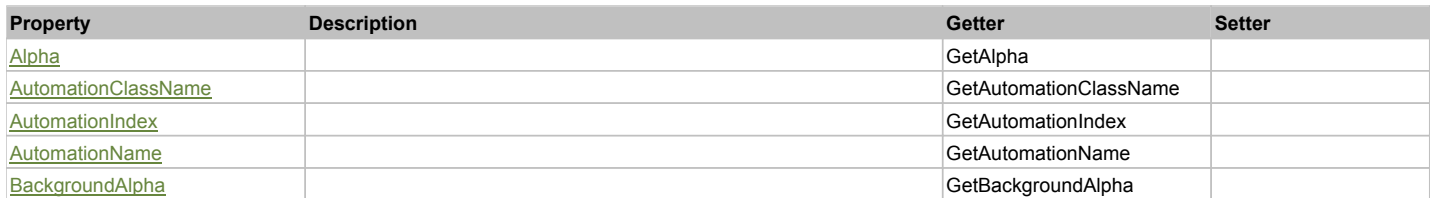

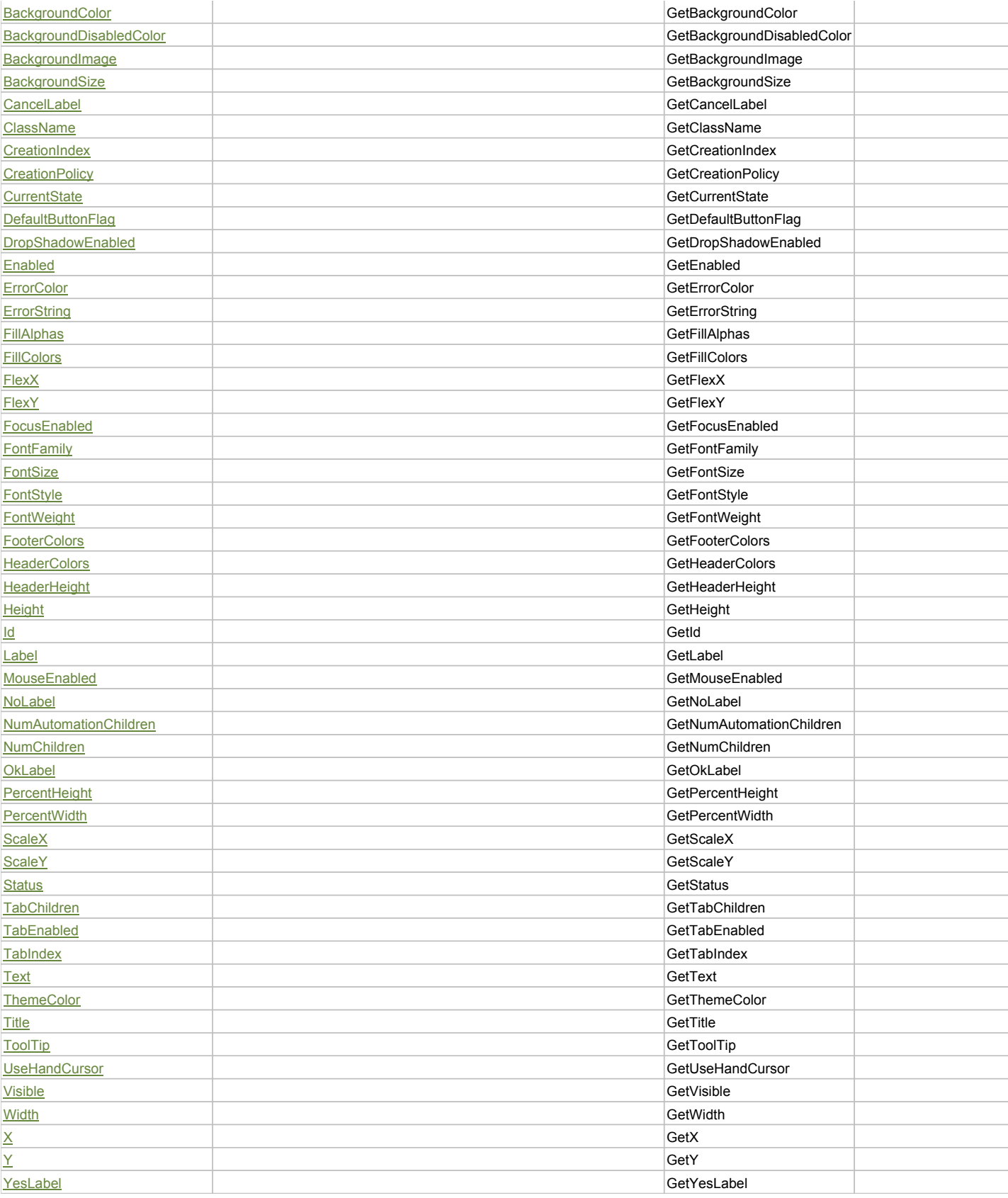

# Action Summary

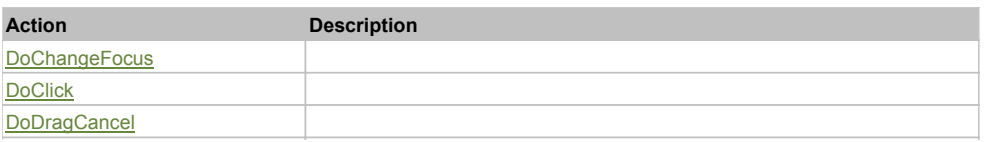

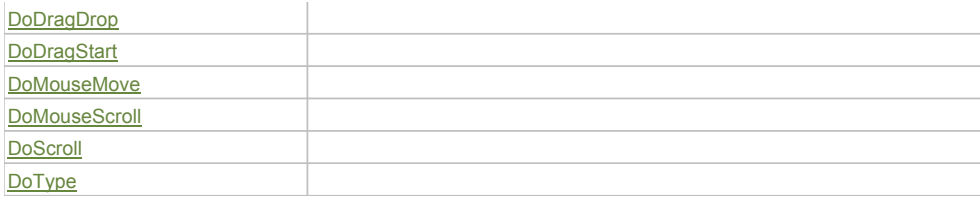

## Property Detail

#### **Alpha**

Accessors: GetAlpha

#### **AutomationClassName**

Accessors: GetAutomationClassName

#### **AutomationIndex**

Accessors: GetAutomationIndex

#### **AutomationName**

Accessors: GetAutomationName

#### **BackgroundAlpha**

Accessors: GetBackgroundAlpha

# **BackgroundColor**

Accessors: GetBackgroundColor

## **BackgroundDisabledColor**

Accessors: GetBackgroundDisabledColor

#### **BackgroundImage**

Accessors: GetBackgroundImage

#### **BackgroundSize**

Accessors: GetBackgroundSize

#### **CancelLabel**

Accessors: GetCancelLabel

#### **ClassName**

Accessors: GetClassName

#### **CreationIndex**

Accessors: GetCreationIndex

#### **CreationPolicy**

Accessors: GetCreationPolicy

## **CurrentState**

Accessors: GetCurrentState

#### **DefaultButtonFlag**

Accessors: GetDefaultButtonFlag

#### **DropShadowEnabled**

Accessors: GetDropShadowEnabled

#### **Enabled**

Accessors: GetEnabled

#### **ErrorColor**

Accessors: GetErrorColor

#### **ErrorString**

Accessors: GetErrorString

## **FillAlphas**

Accessors: GetFillAlphas

#### **FillColors**

Accessors: GetFillColors

## **FlexX**

Accessors: GetFlexX

#### **FlexY**

Accessors: GetFlexY

#### **FocusEnabled**

Accessors: GetFocusEnabled

#### **FontFamily**

Accessors: GetFontFamily

#### **FontSize**

Accessors: GetFontSize

#### **FontStyle**

Accessors: GetFontStyle

## **FontWeight**

Accessors: GetFontWeight

## **FooterColors**

Accessors: GetFooterColors

#### **HeaderColors**

Accessors: GetHeaderColors

#### **HeaderHeight**

Accessors: GetHeaderHeight

## **Height**

Accessors: GetHeight

#### **Id**

Accessors: GetId

#### **Label**

Accessors: GetLabel

## **MouseEnabled**

Accessors: GetMouseEnabled

## **NoLabel**

Accessors: GetNoLabel

#### **NumAutomationChildren**

Accessors: GetNumAutomationChildren

#### **NumChildren**

Accessors: GetNumChildren

#### **OkLabel**

Accessors: GetOkLabel

#### **PercentHeight**

Accessors: GetPercentHeight

#### **PercentWidth**

Accessors: GetPercentWidth

#### **ScaleX**

Accessors: GetScaleX

#### **ScaleY**

Accessors: GetScaleY

#### **Status**

Accessors: GetStatus

#### **TabChildren**

Accessors: GetTabChildren

#### **TabEnabled**

Accessors: GetTabEnabled

#### **TabIndex**

Accessors: GetTabIndex

#### **Text**

Accessors: GetText

#### **ThemeColor**

Accessors: GetThemeColor

#### **Title**

Accessors: GetTitle

## **ToolTip**

Accessors: GetToolTip

## **UseHandCursor**

Accessors: GetUseHandCursor

## **Visible**

Accessors: GetVisible

## **Width**

Accessors: GetWidth

# **X**

Accessors: GetX

## **Y**

Accessors: GetY

## **YesLabel**

Accessors: GetYesLabel

## Action Detail

# **DoChangeFocus(shiftKey, keyCode)**

### **Parameters:**

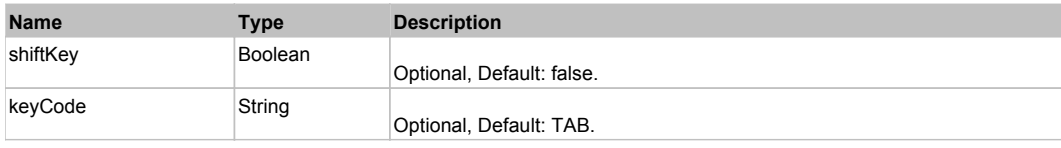

## **DoClick(keyModifier)**

#### **Parameters:**

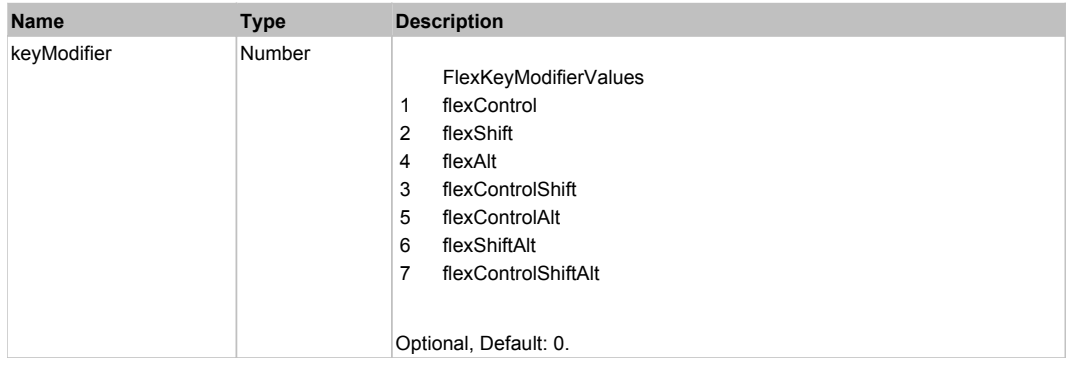

# **DoDragCancel(keyModifier)**

#### **Parameters:**

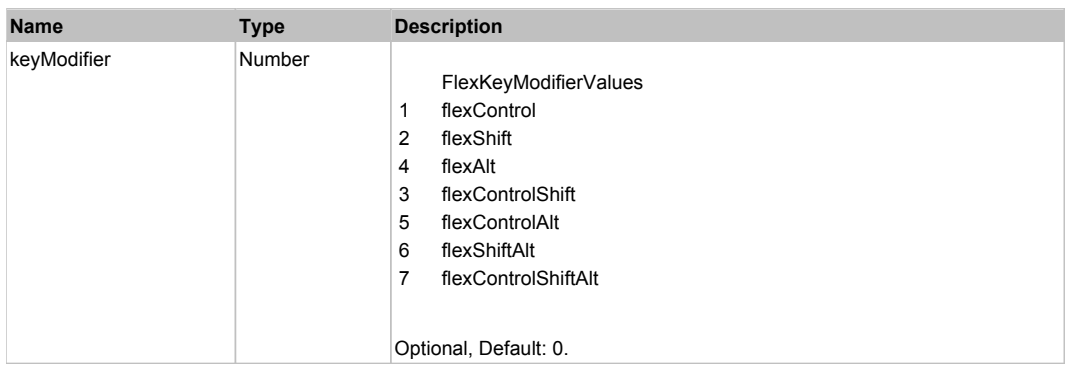

# **DoDragDrop(action, draggedItem, keyModifier)**

#### **Parameters:**

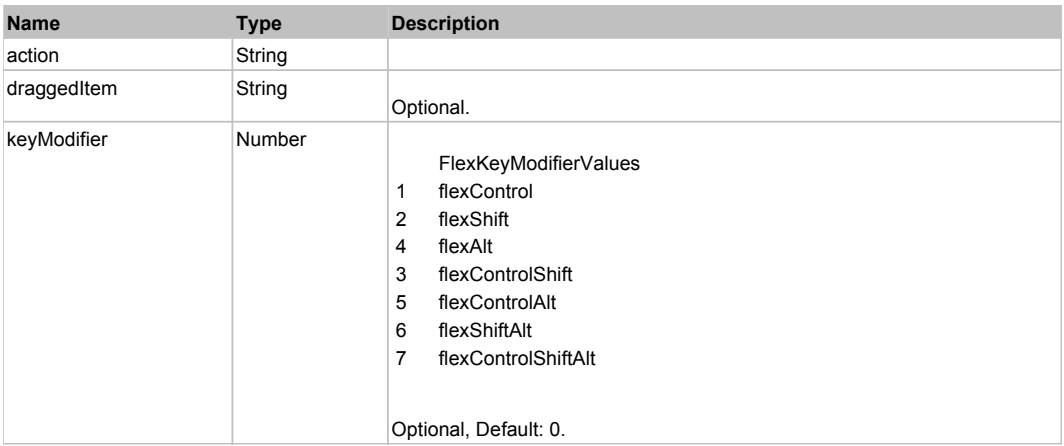

# **DoDragStart(draggedItem, keyModifier)**

#### **Parameters:**

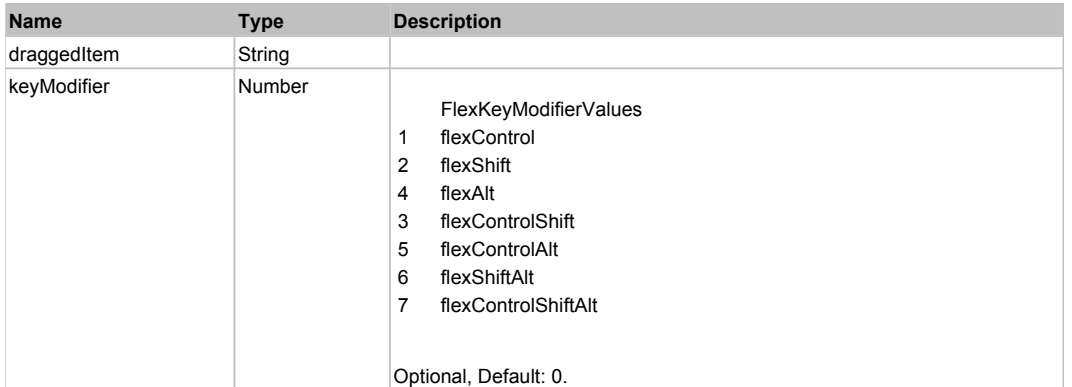

# **DoMouseMove(localX, localY, keyModifier)**

#### **Parameters:**

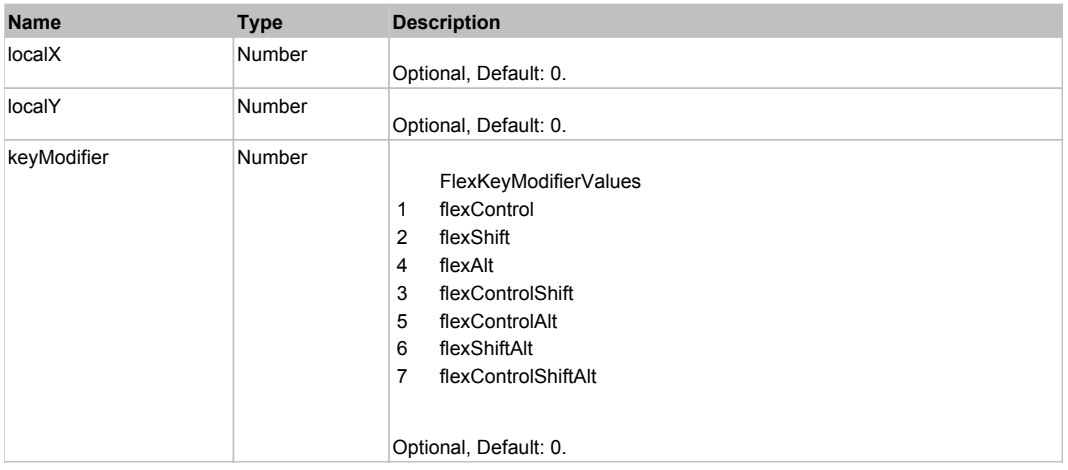

# **DoMouseScroll(delta)**

#### **Parameters:**

×

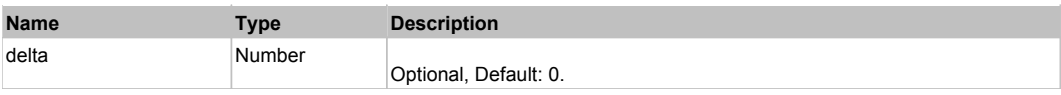

# **DoScroll(position, direction, detail)**

## **Parameters:**

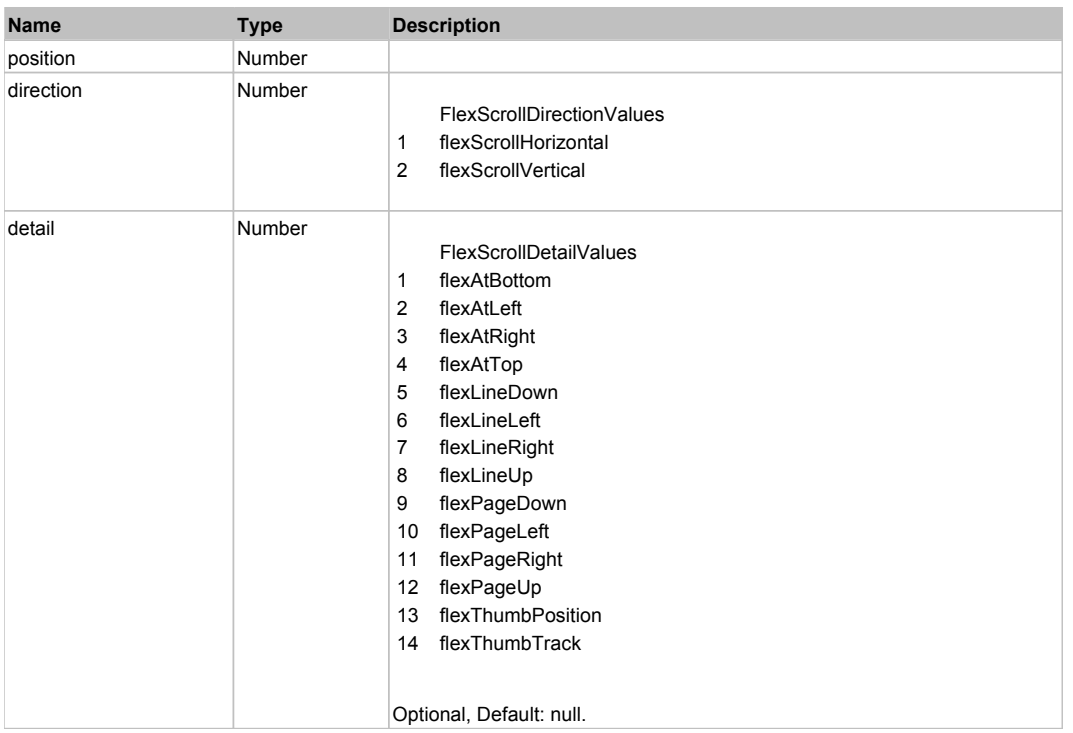

# **DoType(keyCode, keyModifier)**

#### **Parameters:**

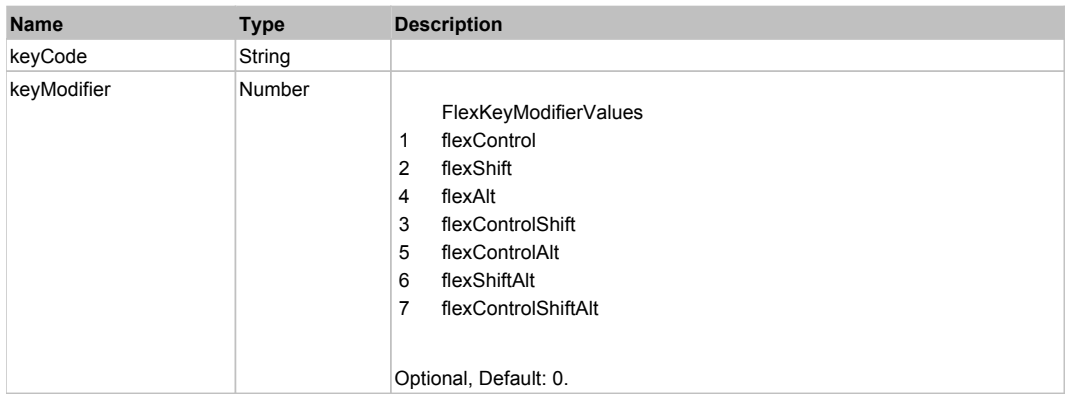

# Behavior Pattern: Win32Generic

# Property Summary

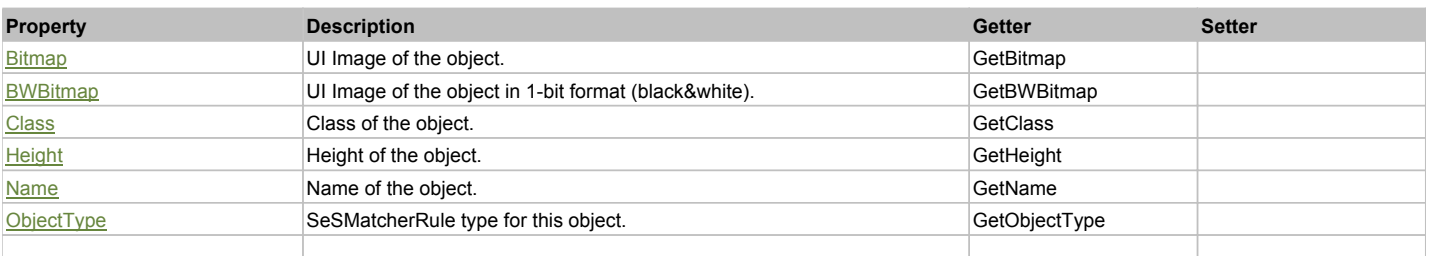

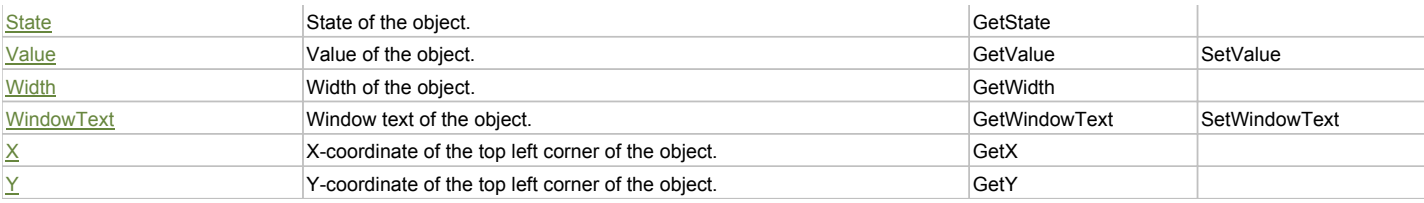

# Action Summary

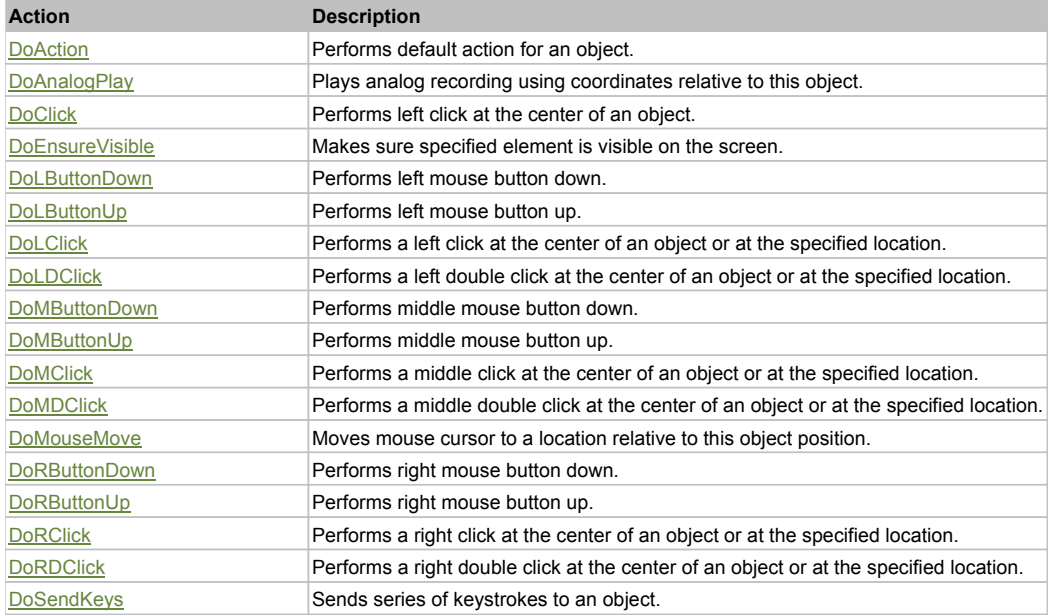

# Property Detail

#### **Bitmap**

UI Image of the object. Accessors: GetBitmap

# **BWBitmap**

UI Image of the object in 1-bit format (black&white). Accessors: GetBWBitmap

#### **Class**

Class of the object. Accessors: GetClass

#### **Height**

Height of the object. Accessors: GetHeight

**Name** Name of the object. Accessors: GetName

#### **ObjectType**

SeSMatcherRule type for this object. Accessors: GetObjectType

#### **State**

State of the object. Accessors: GetState

## **Value**

Value of the object. Accessors: GetValue, SetValue

#### **Width**

Width of the object. Accessors: GetWidth

## **WindowText**

Window text of the object. Accessors: GetWindowText, SetWindowText

## **X**

X-coordinate of the top left corner of the object. Accessors: GetX

## **Y**

Y-coordinate of the top left corner of the object. Accessors: GetY

#### Action Detail

#### **DoAction()**

Performs default action for an object. If the object doesn't have default action then 'LClick' is performed.

## **DoAnalogPlay(path, left, top)**

Plays analog recording using coordinates relative to this object.

#### **Parameters:**

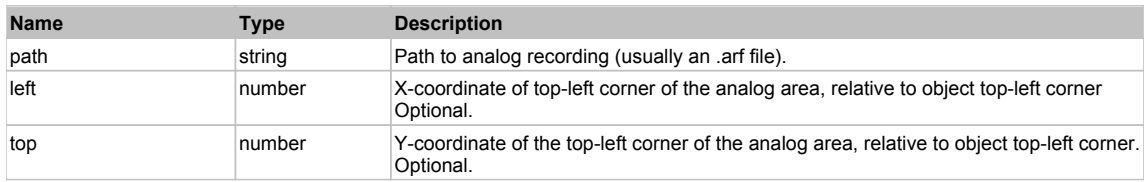

#### **DoClick(clickType, xOffset, yOffset)**

Performs left click at the center of an object. It is a customizable variant of LClick action.

#### **Parameters:**

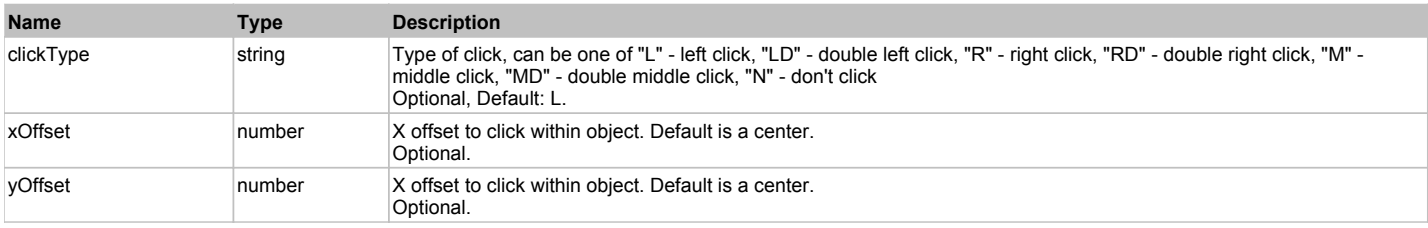

#### **Returns:**

'true' if operation is successful, 'false' otherwise

#### **DoEnsureVisible()**

Makes sure specified element is visible on the screen.

### **DoLButtonDown()**

Performs left mouse button down. This method does not change cursor coordinates. Make sure that you use 'DoMouseMove' to position mouse cursor properly before calling this method. Note: This action must be followed by 'DoLButtonUp', otherwise it may lock mouse cursor.

#### **DoLButtonUp()**

Performs left mouse button up. This method does not change cursor coordinates. Make sure that you use 'DoMouseMove' to position mouse cursor properly before calling this method. Note: Use this action after 'DoLButtonDown', otherwise it will have no effect.

#### **DoLClick(x, y)**

Performs a left click at the center of an object or at the specified location.

#### **Parameters:**

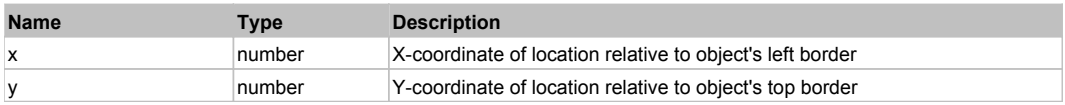

#### **Returns:**

'true' if operation is successful, 'false' otherwise

## **DoLDClick(x, y)**

Performs a left double click at the center of an object or at the specified location.

#### **Parameters:**

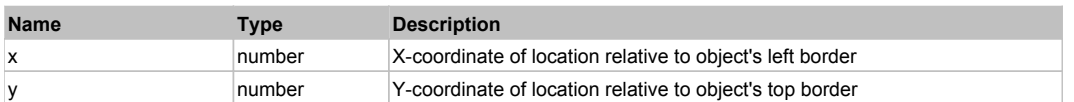

#### **Returns:**

'true' if operation is successful, 'false' otherwise

#### **DoMButtonDown()**

Performs middle mouse button down. This method does not change cursor coordinates. Make sure that you use 'DoMouseMove' to position mouse cursor properly before calling this method. Note: This action must be followed by 'DoMButtonUp', otherwise it may lock mouse cursor.

## **DoMButtonUp()**

Performs middle mouse button up. This method does not change cursor coordinates. Make sure that you use 'DoMouseMove' to position mouse cursor properly before calling this method. Note: Use this action after 'DoMButtonDown', otherwise it will have no effect.

#### **DoMClick(x, y)**

Performs a middle click at the center of an object or at the specified location.

#### **Parameters:**

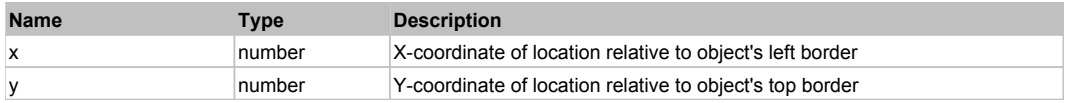

**Returns:**

'true' if operation is successful, 'false' otherwise

#### **DoMDClick(x, y)**

Performs a middle double click at the center of an object or at the specified location.

#### **Parameters:**

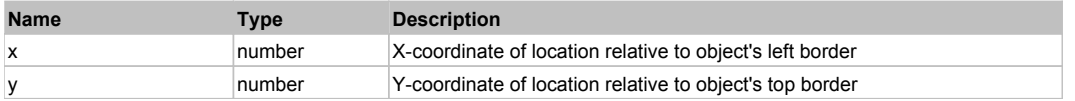

#### **Returns:**

'true' if operation is successful, 'false' otherwise

#### **DoMouseMove(x, y)**

Moves mouse cursor to a location relative to this object position.

#### **Parameters:**

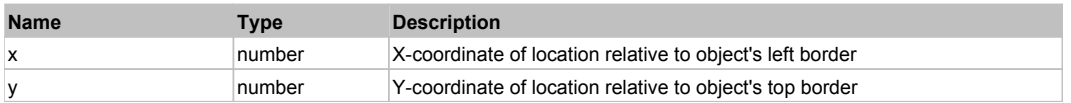

#### **DoRButtonDown()**

Performs right mouse button down. This method does not change cursor coordinates. Make sure that you use 'DoMouseMove' to position mouse cursor properly before calling this method. Note: This action must be followed by 'DoRButtonUp', otherwise it may lock mouse cursor.

#### **DoRButtonUp()**

Performs right mouse button up. This method does not change cursor coordinates. Make sure that you use 'DoMouseMove' to position mouse cursor properly before calling this method. Note: Use this action after 'DoRButtonDown', otherwise it will have no effect.

#### **DoRClick(x, y)**

Performs a right click at the center of an object or at the specified location.

## **Parameters:**

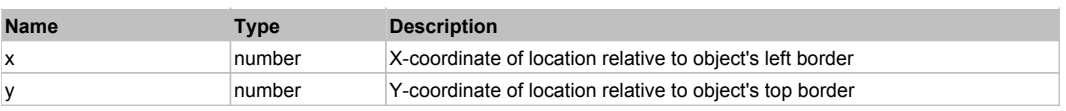

#### **Returns:**

'true' if operation is successful, 'false' otherwise

#### **DoRDClick(x, y)**

Performs a right double click at the center of an object or at the specified location.

#### **Parameters:**

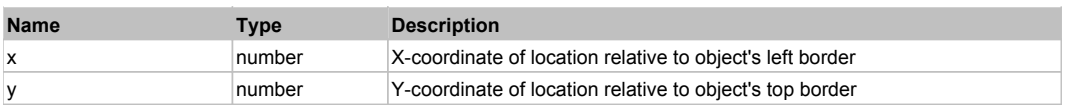

#### **Returns:**

'true' if operation is successful, 'false' otherwise

## **DoSendKeys(keys)**

Sends series of keystrokes to an object. For example: DoSendKeys('^F') - sends {CTRL} + {F}. See MSDN Article for SendKeys

#### **Parameters:**

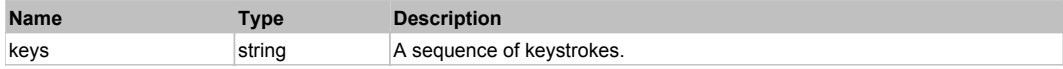

# **FlexApplication** Top Previous Next and Top Previous Next and Top Previous Next and Top Previous Next

FlexApplication

# Behavior Pattern: FlexApplicationBehavior

# Property Summary

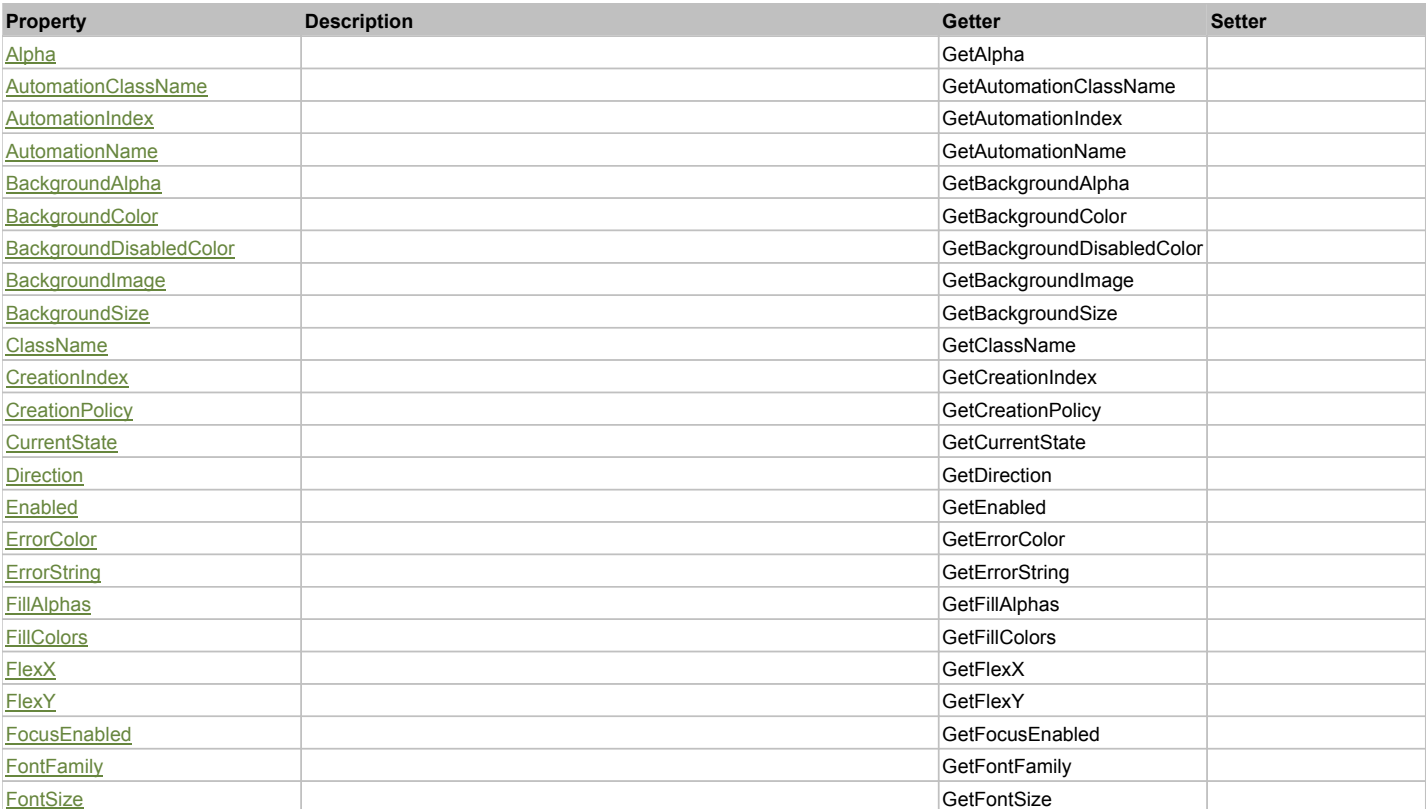

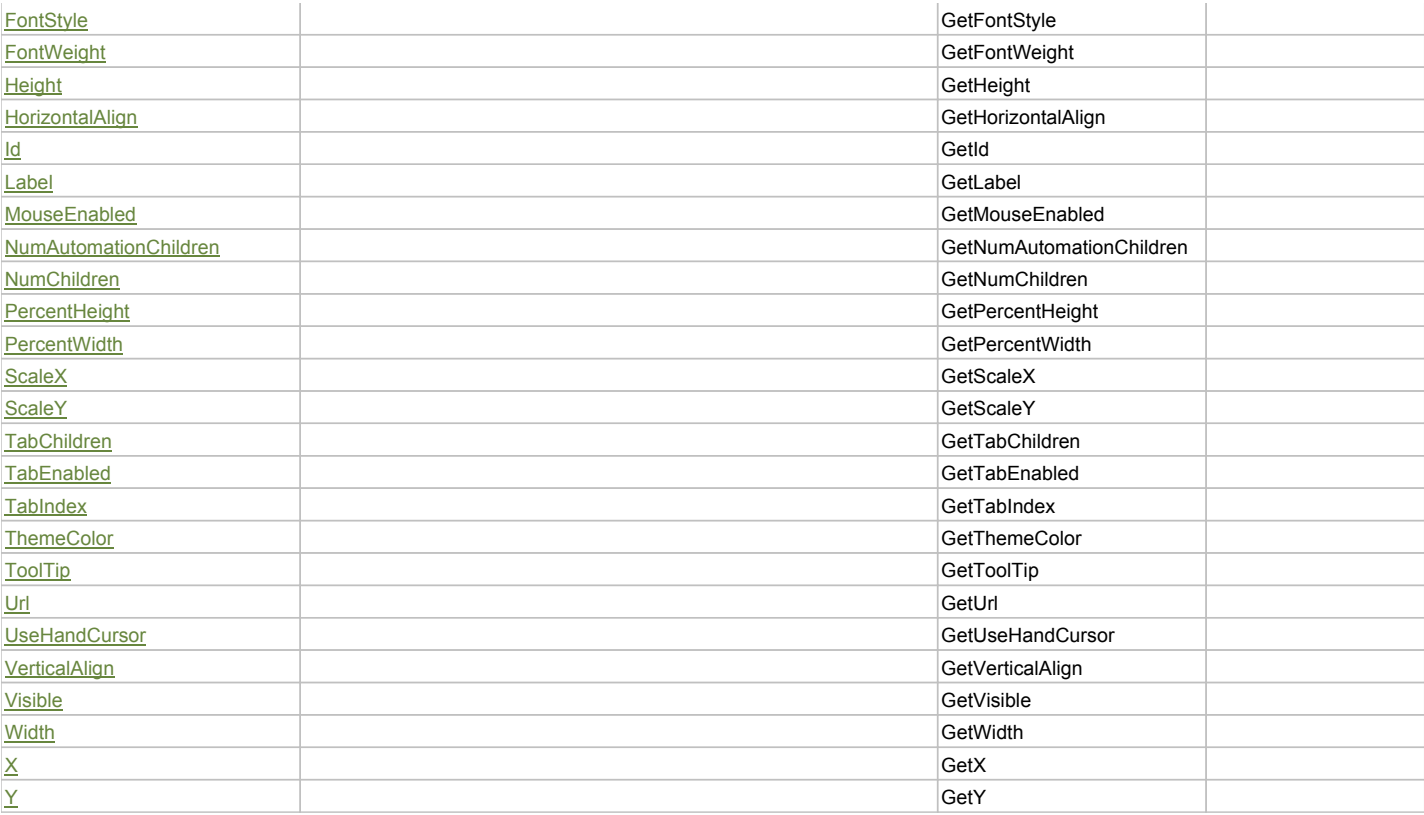

# Action Summary

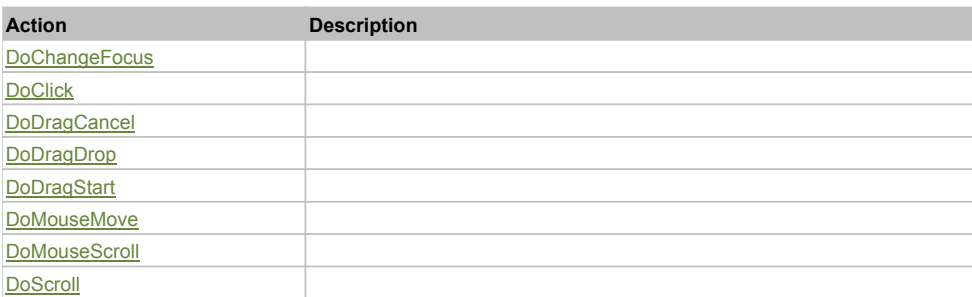

# Property Detail

## **Alpha**

Accessors: GetAlpha

#### **AutomationClassName**

Accessors: GetAutomationClassName

## **AutomationIndex**

Accessors: GetAutomationIndex

## **AutomationName**

Accessors: GetAutomationName

# **BackgroundAlpha**

Accessors: GetBackgroundAlpha

## **BackgroundColor**

Accessors: GetBackgroundColor

## **BackgroundDisabledColor**

Accessors: GetBackgroundDisabledColor

#### **BackgroundImage**

Accessors: GetBackgroundImage

#### **BackgroundSize**

Accessors: GetBackgroundSize

#### **ClassName**

Accessors: GetClassName

#### **CreationIndex**

Accessors: GetCreationIndex

## **CreationPolicy**

Accessors: GetCreationPolicy

### **CurrentState**

Accessors: GetCurrentState

#### **Direction**

Accessors: GetDirection

#### **Enabled**

Accessors: GetEnabled

### **ErrorColor**

Accessors: GetErrorColor

## **ErrorString**

Accessors: GetErrorString

## **FillAlphas**

Accessors: GetFillAlphas

## **FillColors**

Accessors: GetFillColors

## **FlexX**

Accessors: GetFlexX

### **FlexY**

Accessors: GetFlexY

## **FocusEnabled**

Accessors: GetFocusEnabled

## **FontFamily**

Accessors: GetFontFamily

## **FontSize**

Accessors: GetFontSize

## **FontStyle**

Accessors: GetFontStyle

## **FontWeight**

Accessors: GetFontWeight

#### **Height**

Accessors: GetHeight

#### **HorizontalAlign**

Accessors: GetHorizontalAlign

#### **Id**

Accessors: GetId

#### **Label**

Accessors: GetLabel

### **MouseEnabled**

Accessors: GetMouseEnabled

#### **NumAutomationChildren**

Accessors: GetNumAutomationChildren

#### **NumChildren**

Accessors: GetNumChildren

#### **PercentHeight**

Accessors: GetPercentHeight

## **PercentWidth**

Accessors: GetPercentWidth

#### **ScaleX**

Accessors: GetScaleX

**ScaleY**

Accessors: GetScaleY

#### **TabChildren**

Accessors: GetTabChildren

### **TabEnabled**

Accessors: GetTabEnabled

## **TabIndex**

Accessors: GetTabIndex

## **ThemeColor**

Accessors: GetThemeColor

## **ToolTip**

Accessors: GetToolTip

## **Url**

Accessors: GetUrl

## **UseHandCursor**

Accessors: GetUseHandCursor

## **VerticalAlign**

Accessors: GetVerticalAlign

## **Visible**

Accessors: GetVisible

## **Width**

Accessors: GetWidth

## **X**

Accessors: GetX

#### **Y**

Accessors: GetY

## Action Detail

## **DoChangeFocus(shiftKey, keyCode)**

#### **Parameters:**

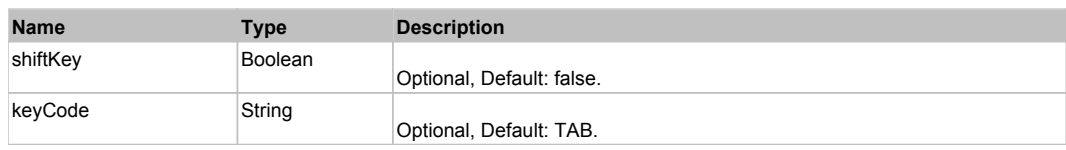

## **DoClick(keyModifier)**

#### **Parameters:**

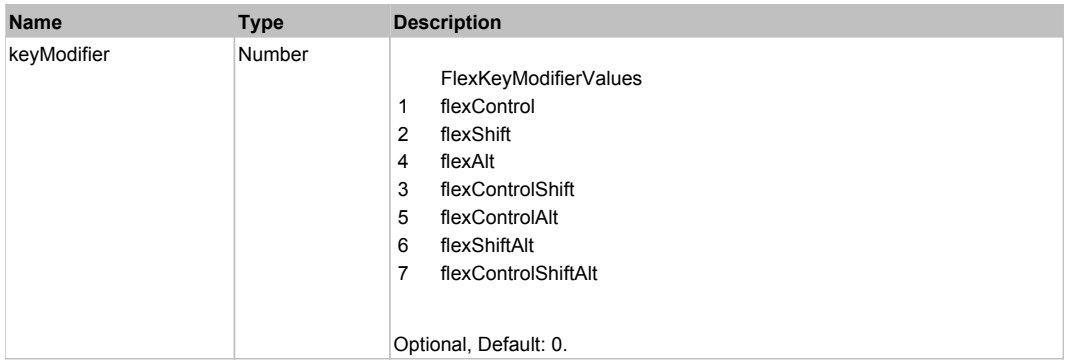

# **DoDragCancel(keyModifier)**

#### **Parameters:**

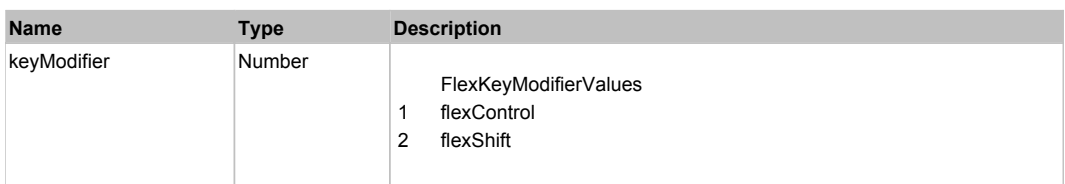

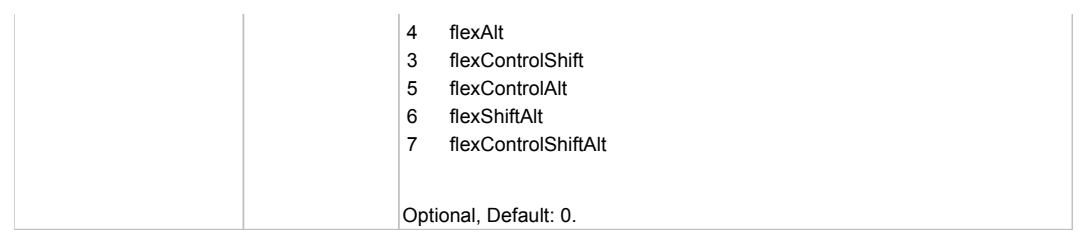

# **DoDragDrop(action, draggedItem, keyModifier)**

## **Parameters:**

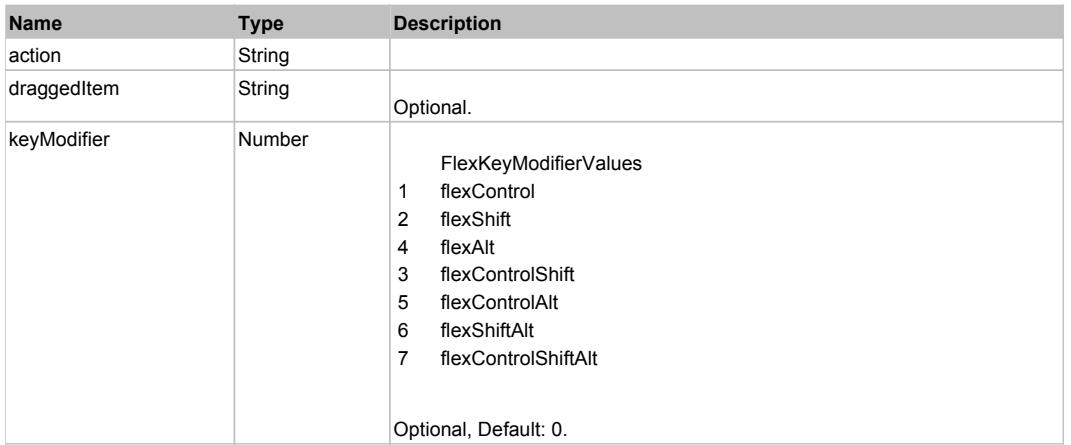

# **DoDragStart(draggedItem, keyModifier)**

#### **Parameters:**

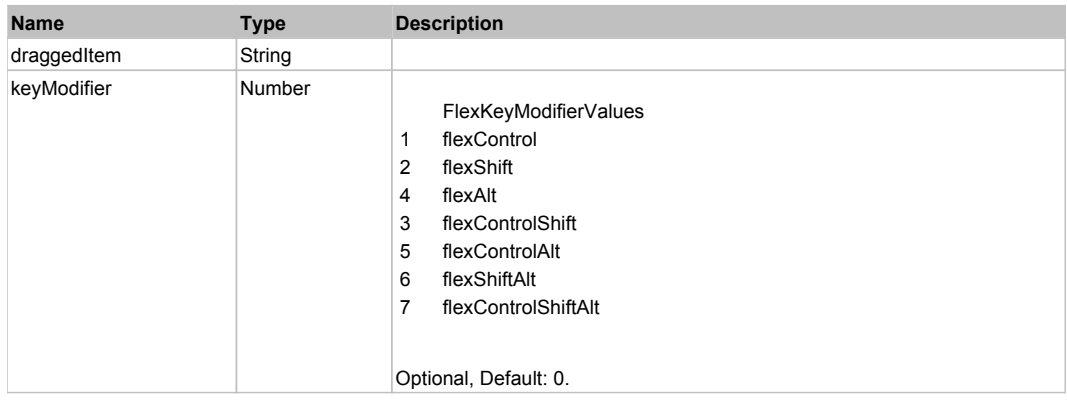

# **DoMouseMove(localX, localY, keyModifier)**

## **Parameters:**

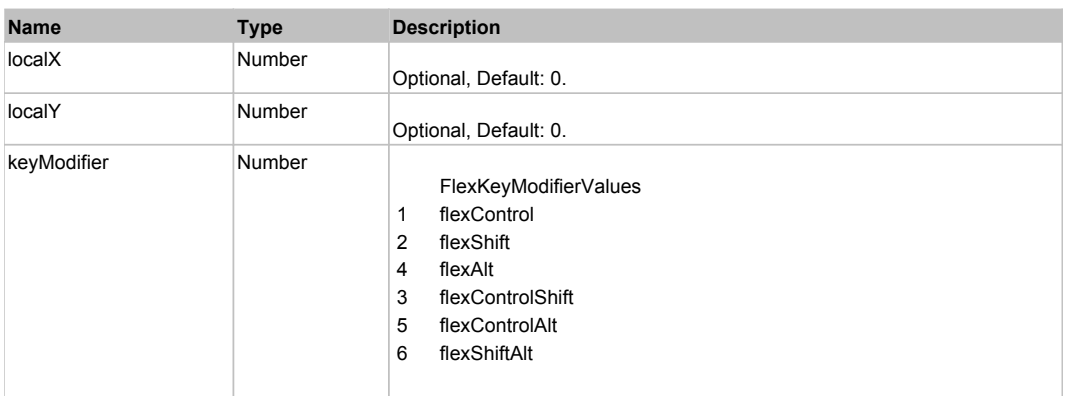

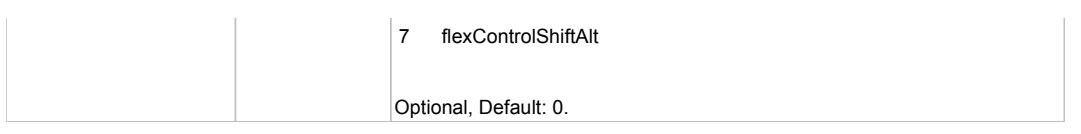

# **DoMouseScroll(delta)**

## **Parameters:**

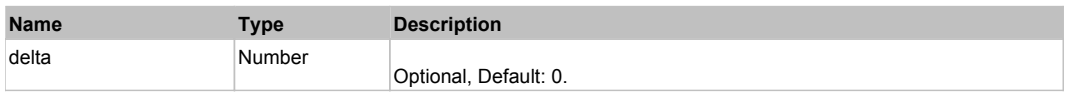

# **DoScroll(position, direction, detail)**

## **Parameters:**

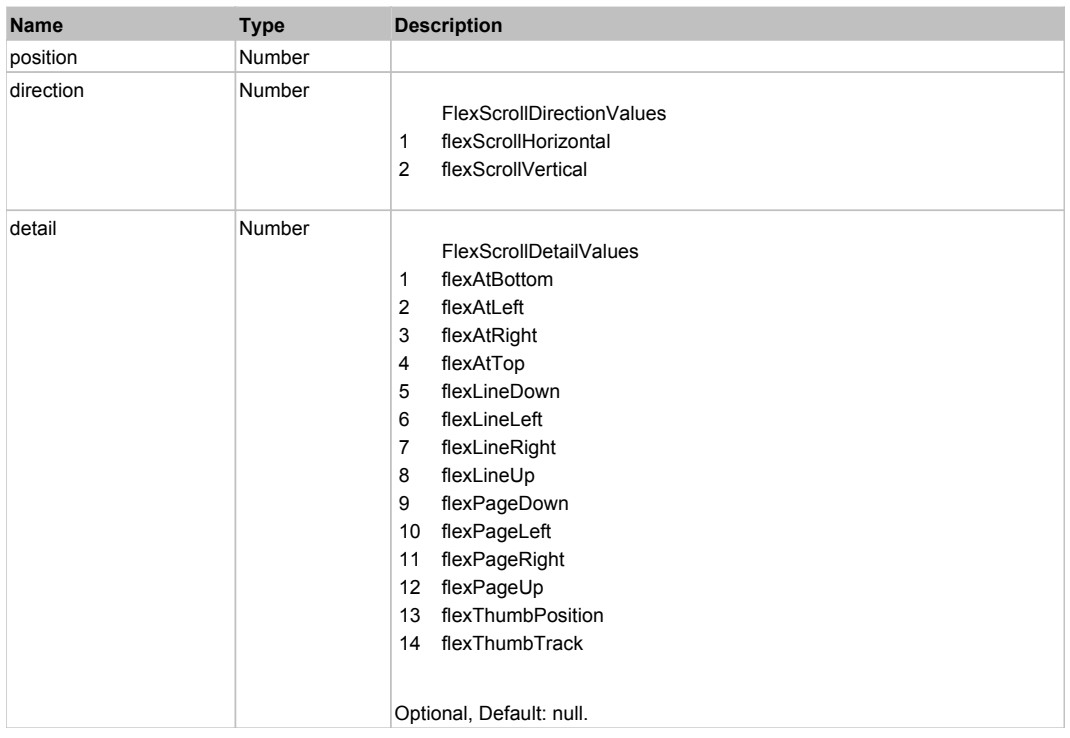

# Behavior Pattern: Win32Generic

# Property Summary

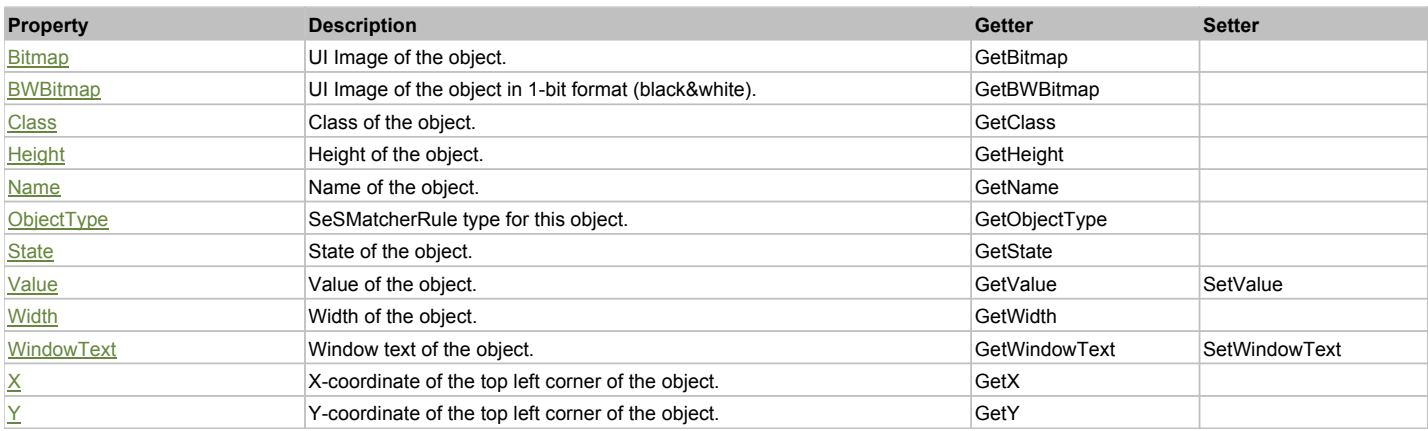

# Action Summary

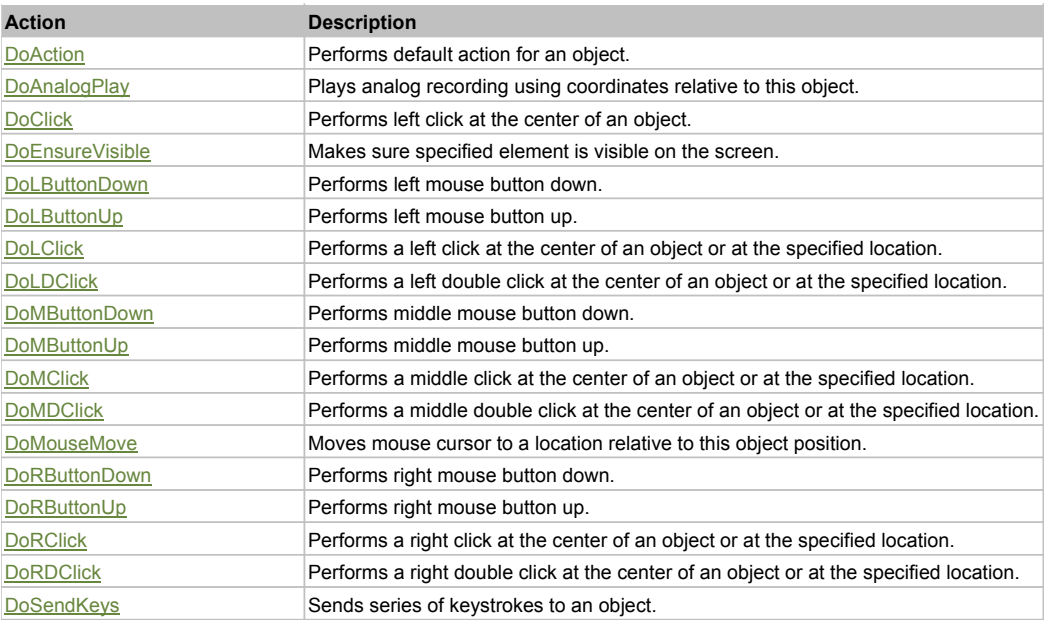

## Property Detail

#### **Bitmap**

UI Image of the object. Accessors: GetBitmap

## **BWBitmap**

UI Image of the object in 1-bit format (black&white). Accessors: GetBWBitmap

#### **Class**

Class of the object. Accessors: GetClass

# **Height**

Height of the object. Accessors: GetHeight

#### **Name**

Name of the object. Accessors: GetName

# **ObjectType**

SeSMatcherRule type for this object. Accessors: GetObjectType

## **State**

State of the object. Accessors: GetState

## **Value**

Value of the object. Accessors: GetValue, SetValue

## **Width**

Width of the object. Accessors: GetWidth

## **WindowText**

Window text of the object. Accessors: GetWindowText, SetWindowText

## **X**

X-coordinate of the top left corner of the object. Accessors: GetX

# **Y**

Y-coordinate of the top left corner of the object.

## Action Detail

## **DoAction()**

Performs default action for an object. If the object doesn't have default action then 'LClick' is performed.

## **DoAnalogPlay(path, left, top)**

Plays analog recording using coordinates relative to this object.

## **Parameters:**

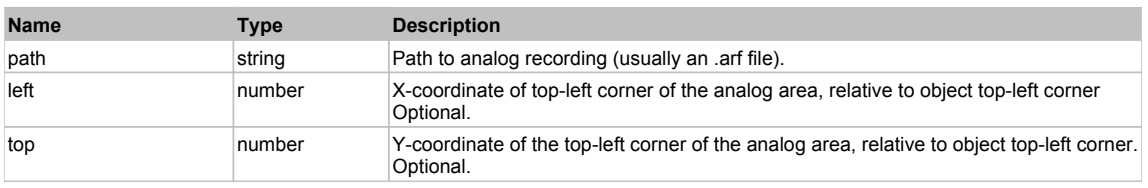

## **DoClick(clickType, xOffset, yOffset)**

Performs left click at the center of an object. It is a customizable variant of LClick action.

## **Parameters:**

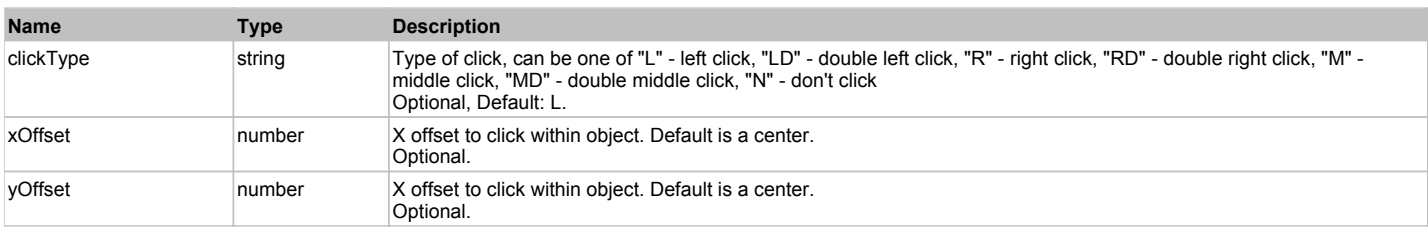

#### **Returns:**

'true' if operation is successful, 'false' otherwise

#### **DoEnsureVisible()**

Makes sure specified element is visible on the screen.

## **DoLButtonDown()**

Performs left mouse button down. This method does not change cursor coordinates. Make sure that you use 'DoMouseMove' to position mouse cursor properly before calling this method. Note: This action must be followed by 'DoLButtonUp', otherwise it may lock mouse cursor.

## **DoLButtonUp()**

Performs left mouse button up. This method does not change cursor coordinates. Make sure that you use 'DoMouseMove' to position mouse cursor properly before calling this method. Note: Use this action after 'DoLButtonDown', otherwise it will have no effect.

## **DoLClick(x, y)**

Performs a left click at the center of an object or at the specified location.

## **Parameters:**

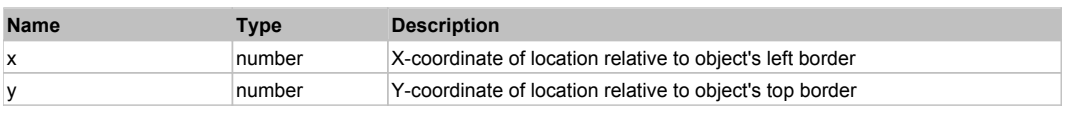

## **Returns:**

'true' if operation is successful, 'false' otherwise

## **DoLDClick(x, y)**

Performs a left double click at the center of an object or at the specified location.

## **Parameters:**

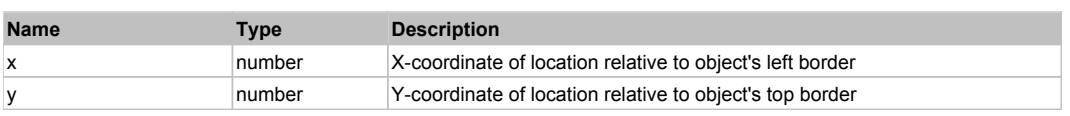

#### **Returns:**

'true' if operation is successful, 'false' otherwise

#### **DoMButtonDown()**

Performs middle mouse button down. This method does not change cursor coordinates. Make sure that you use 'DoMouseMove' to position mouse cursor properly before calling this method. Note: This action must be followed by 'DoMButtonUp', otherwise it may lock mouse cursor.

#### **DoMButtonUp()**

Performs middle mouse button up. This method does not change cursor coordinates. Make sure that you use 'DoMouseMove' to position mouse cursor properly before calling this method. Note: Use this action after 'DoMButtonDown', otherwise it will have no effect.

#### **DoMClick(x, y)**

Performs a middle click at the center of an object or at the specified location.

#### **Parameters:**

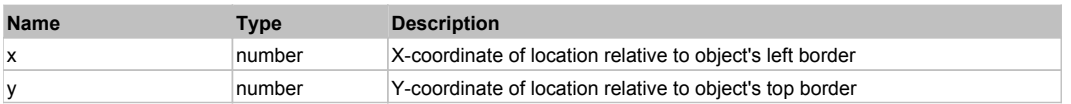

#### **Returns:**

'true' if operation is successful, 'false' otherwise

#### **DoMDClick(x, y)**

Performs a middle double click at the center of an object or at the specified location.

#### **Parameters:**

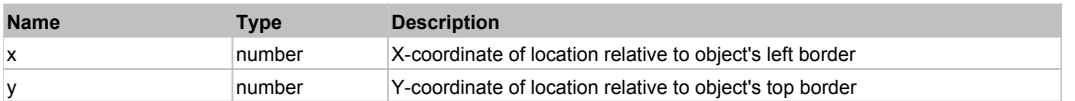

#### **Returns:**

'true' if operation is successful, 'false' otherwise

#### **DoMouseMove(x, y)**

Moves mouse cursor to a location relative to this object position.

#### **Parameters:**

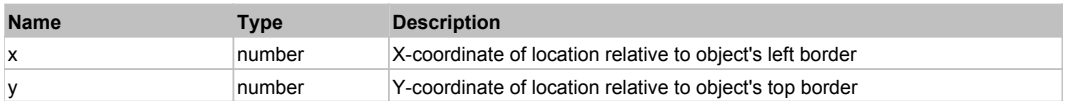

#### **DoRButtonDown()**

Performs right mouse button down. This method does not change cursor coordinates. Make sure that you use 'DoMouseMove' to position mouse cursor properly before calling this method. Note: This action must be followed by 'DoRButtonUp', otherwise it may lock mouse cursor.

#### **DoRButtonUp()**

Performs right mouse button up. This method does not change cursor coordinates. Make sure that you use 'DoMouseMove' to position mouse cursor properly before calling this method. Note: Use this action after 'DoRButtonDown', otherwise it will have no effect.

#### **DoRClick(x, y)**

Performs a right click at the center of an object or at the specified location.

#### **Parameters:**

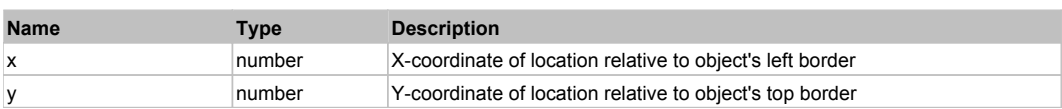

#### **Returns:**

'true' if operation is successful, 'false' otherwise

#### **DoRDClick(x, y)**

Performs a right double click at the center of an object or at the specified location.

#### **Parameters:**

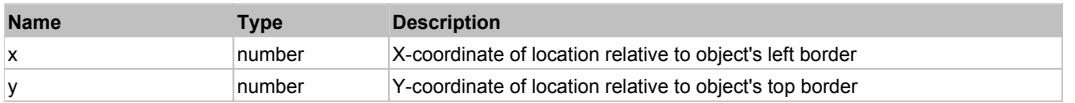

#### **Returns:**

'true' if operation is successful, 'false' otherwise

## **DoSendKeys(keys)**

Sends series of keystrokes to an object. For example: DoSendKeys('^F') - sends {CTRL} + {F}. See MSDN Article for SendKeys

#### **Parameters:**

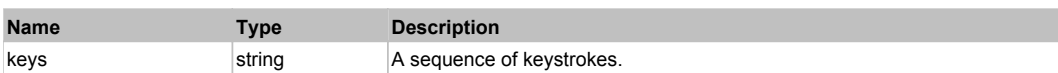

# **FlexAreaChart** The Chart Top Previous Next Area Charter Top Previous Next Area Charter Top Previous Next Area Charter Top Previous Next Area Charter Top Previous Next Area Charter Top Previous Next Area Charter Top Previo

#### FlexAreaChart

Behavior Pattern: FlexAreaChartBehavior

# Property Summary

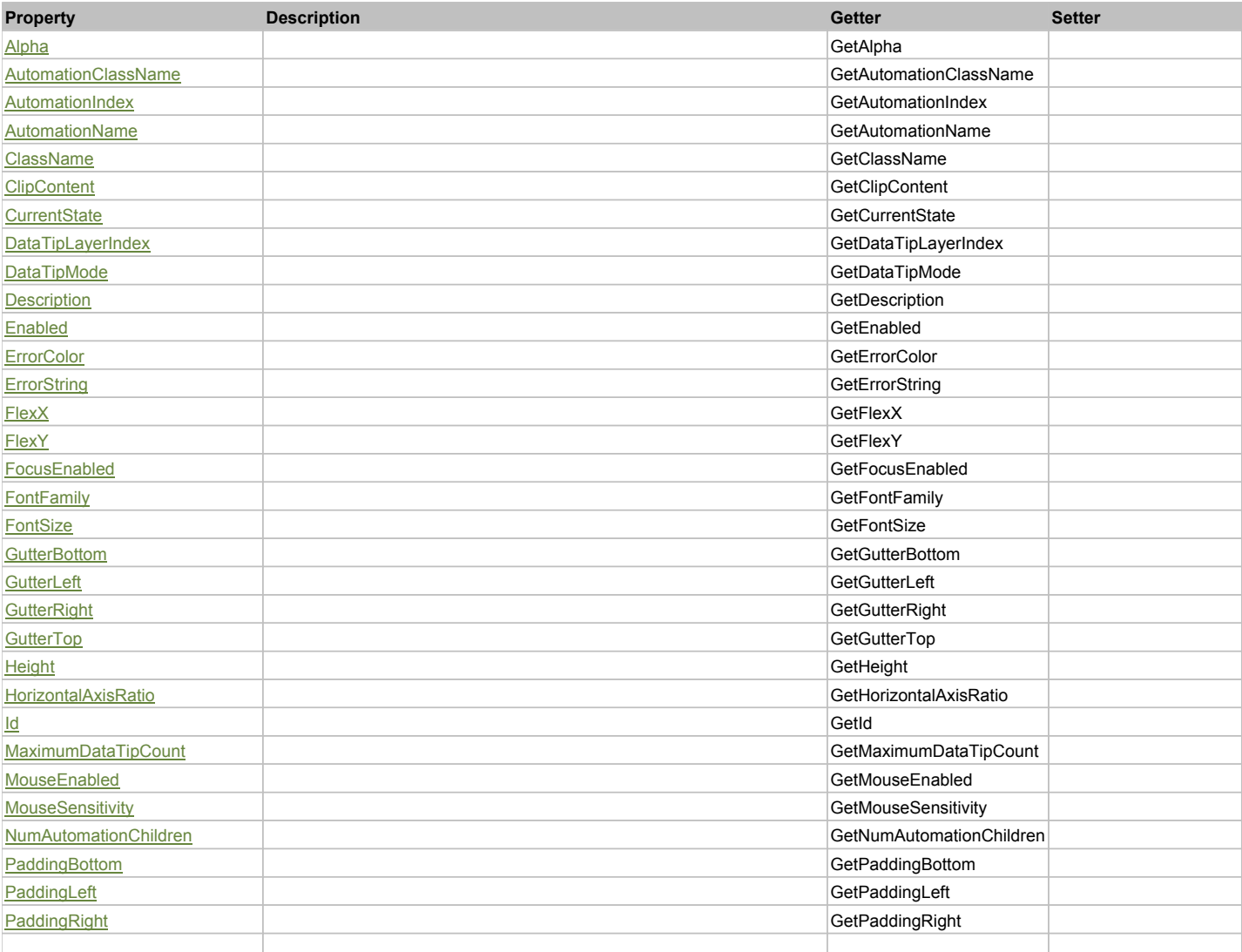

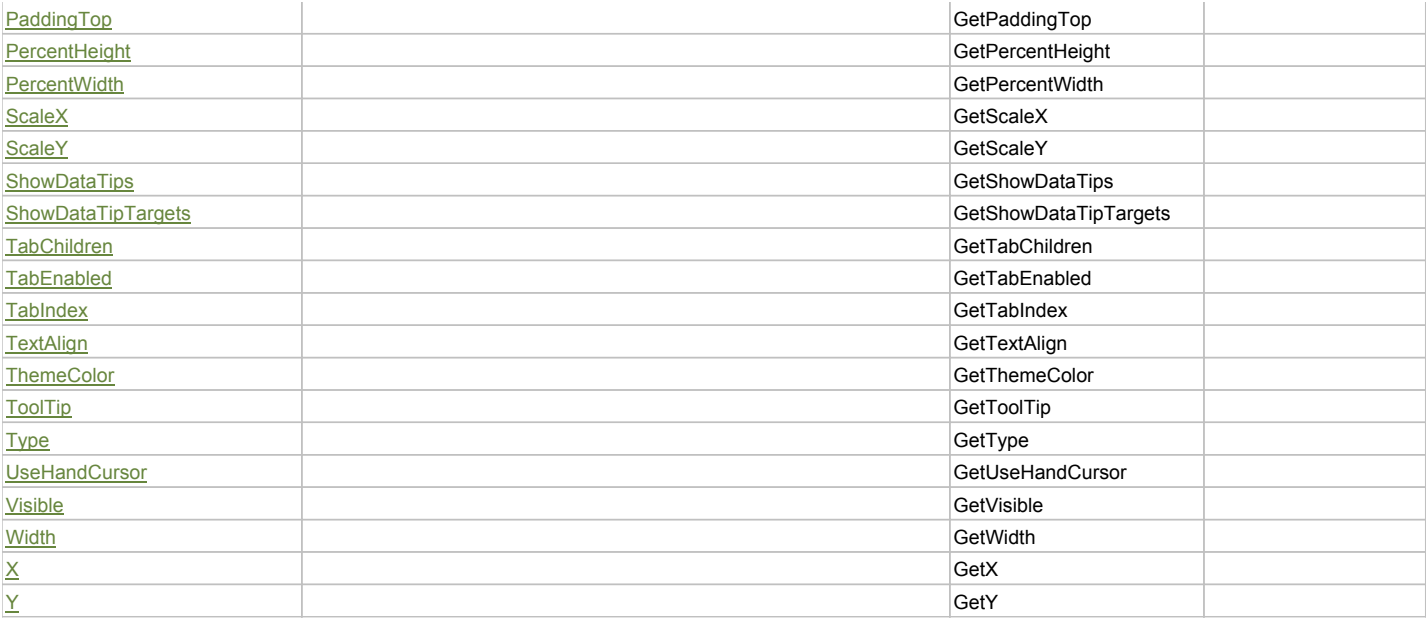

## Action Summary

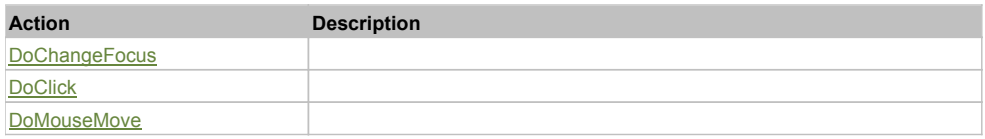

# Property Detail

### **Alpha**

Accessors: GetAlpha

#### **AutomationClassName**

Accessors: GetAutomationClassName

#### **AutomationIndex**

Accessors: GetAutomationIndex

#### **AutomationName**

Accessors: GetAutomationName

#### **ClassName**

Accessors: GetClassName

## **ClipContent**

Accessors: GetClipContent

## **CurrentState**

Accessors: GetCurrentState

## **DataTipLayerIndex**

Accessors: GetDataTipLayerIndex

# **DataTipMode**

Accessors: GetDataTipMode

# **Description**

Accessors: GetDescription

## **Enabled**

Accessors: GetEnabled

#### **ErrorColor**

Accessors: GetErrorColor

## **ErrorString**

Accessors: GetErrorString

#### **FlexX**

Accessors: GetFlexX

#### **FlexY**

Accessors: GetFlexY

#### **FocusEnabled**

Accessors: GetFocusEnabled

## **FontFamily**

Accessors: GetFontFamily

#### **FontSize**

Accessors: GetFontSize

## **GutterBottom**

Accessors: GetGutterBottom

#### **GutterLeft**

Accessors: GetGutterLeft

## **GutterRight**

Accessors: GetGutterRight

## **GutterTop**

Accessors: GetGutterTop

## **Height**

Accessors: GetHeight

#### **HorizontalAxisRatio**

Accessors: GetHorizontalAxisRatio

## **Id**

Accessors: GetId

## **MaximumDataTipCount**

Accessors: GetMaximumDataTipCount

#### **MouseEnabled**

Accessors: GetMouseEnabled

#### **MouseSensitivity**

Accessors: GetMouseSensitivity

#### **NumAutomationChildren**

Accessors: GetNumAutomationChildren

#### **PaddingBottom**

Accessors: GetPaddingBottom

#### **PaddingLeft**

Accessors: GetPaddingLeft

## **PaddingRight**

Accessors: GetPaddingRight

#### **PaddingTop**

Accessors: GetPaddingTop

#### **PercentHeight**

Accessors: GetPercentHeight

#### **PercentWidth**

Accessors: GetPercentWidth

#### **ScaleX**

Accessors: GetScaleX

#### **ScaleY**

Accessors: GetScaleY

#### **ShowDataTips**

Accessors: GetShowDataTips

## **ShowDataTipTargets**

Accessors: GetShowDataTipTargets

## **TabChildren**

Accessors: GetTabChildren

## **TabEnabled**

Accessors: GetTabEnabled

#### **TabIndex**

Accessors: GetTabIndex

#### **TextAlign**

Accessors: GetTextAlign

#### **ThemeColor**

Accessors: GetThemeColor

## **ToolTip**

Accessors: GetToolTip

## **Type**

Accessors: GetType

## **UseHandCursor**

Accessors: GetUseHandCursor

## **Visible**

Accessors: GetVisible

# **Width**

Accessors: GetWidth

# **X**

Accessors: GetX

# **Y**

Accessors: GetY

## Action Detail

# **DoChangeFocus(shiftKey, keyCode)**

#### **Parameters:**

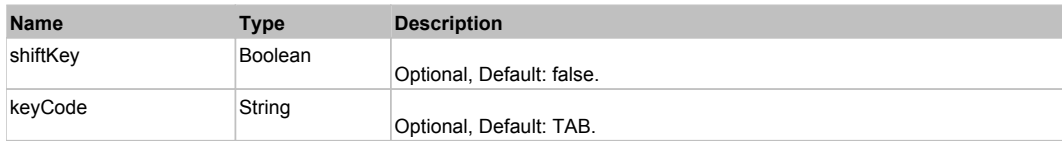

# **DoClick(keyModifier)**

## **Parameters:**

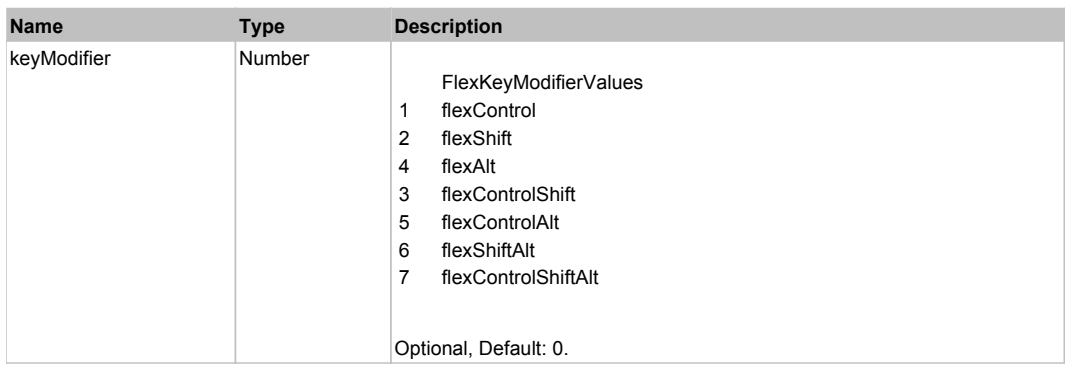

# **DoMouseMove(localX, localY, keyModifier)**

#### **Parameters:**

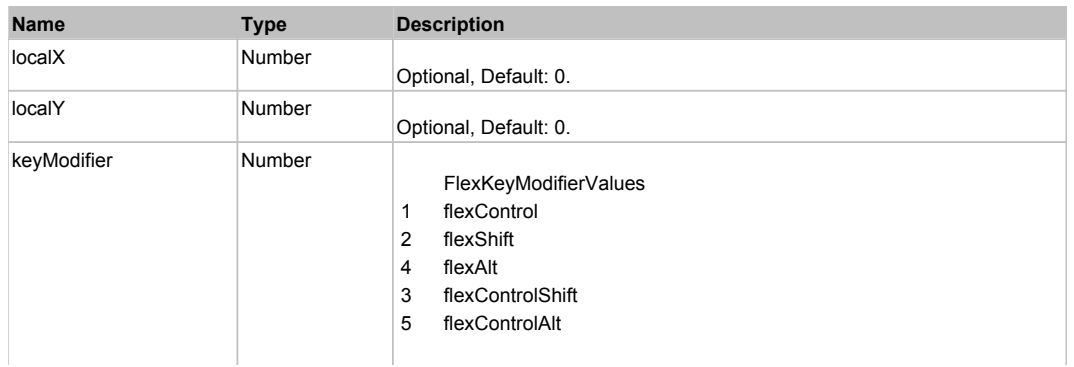

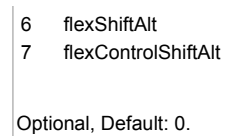

# Behavior Pattern: Win32Generic

# Property Summary

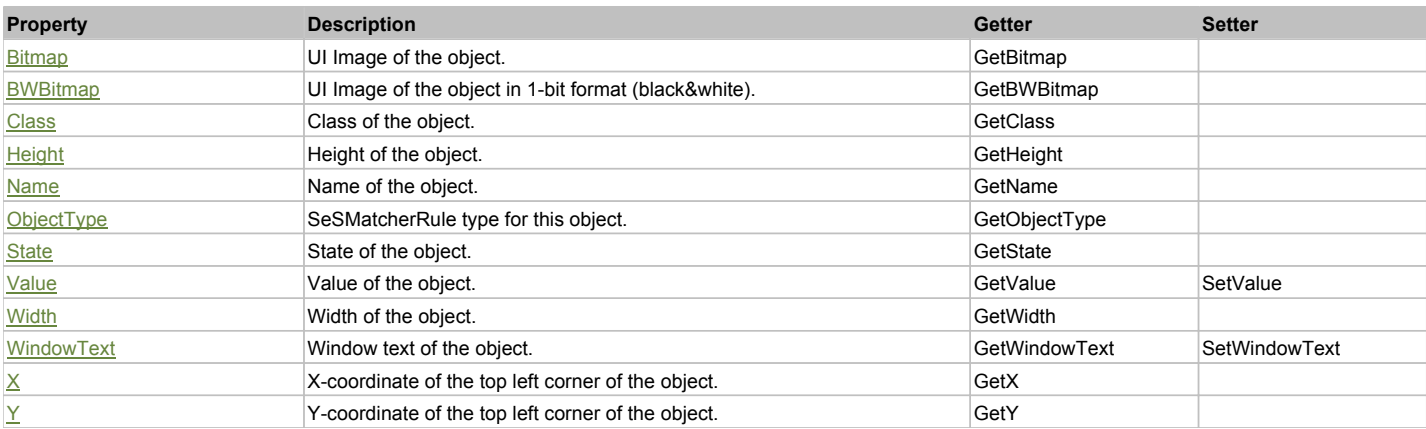

# Action Summary

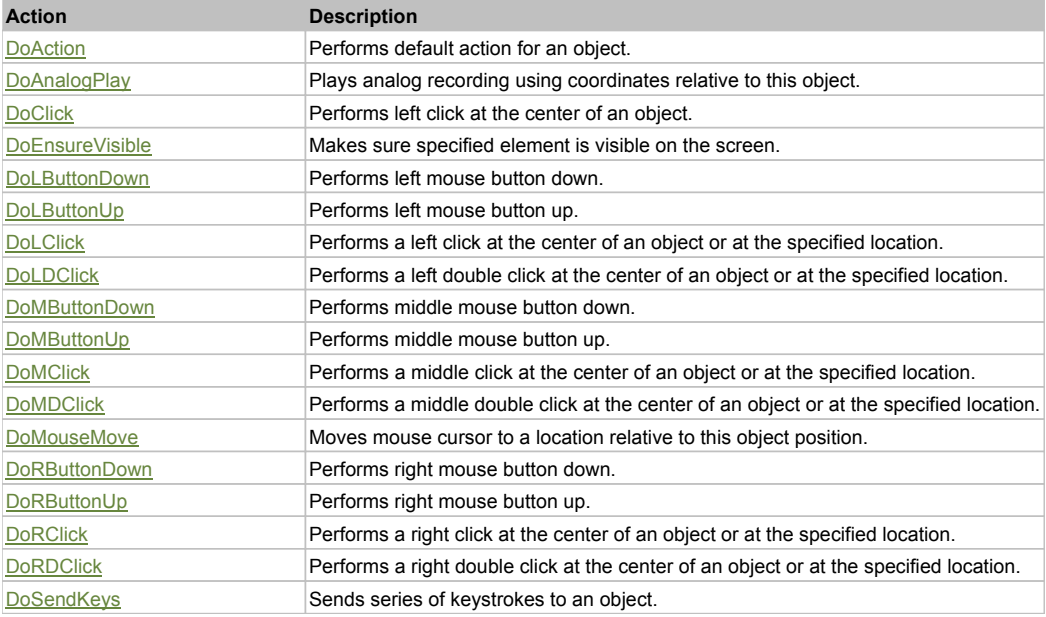

# Property Detail

**Bitmap**

UI Image of the object. Accessors: GetBitmap

## **BWBitmap**

UI Image of the object in 1-bit format (black&white). Accessors: GetBWBitmap

**Class**

Class of the object. Accessors: GetClass

**Height** Height of the object. Accessors: GetHeight

#### **Name** Name of the object. Accessors: GetName

**ObjectType**

SeSMatcherRule type for this object. Accessors: GetObjectType

#### **State**

State of the object. Accessors: GetState

#### **Value**

Value of the object. Accessors: GetValue, SetValue

## **Width**

Width of the object. Accessors: GetWidth

## **WindowText**

Window text of the object. Accessors: GetWindowText, SetWindowText

## **X**

X-coordinate of the top left corner of the object. Accessors: GetX

## **Y**

Y-coordinate of the top left corner of the object. Accessors: GetY

## Action Detail

## **DoAction()**

Performs default action for an object. If the object doesn't have default action then 'LClick' is performed.

## **DoAnalogPlay(path, left, top)**

Plays analog recording using coordinates relative to this object.

#### **Parameters:**

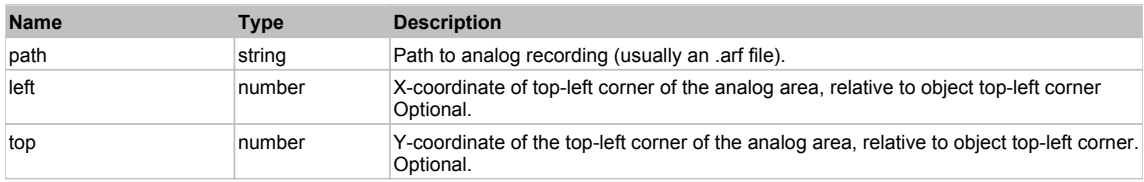

## **DoClick(clickType, xOffset, yOffset)**

Performs left click at the center of an object. It is a customizable variant of LClick action.

#### **Parameters:**

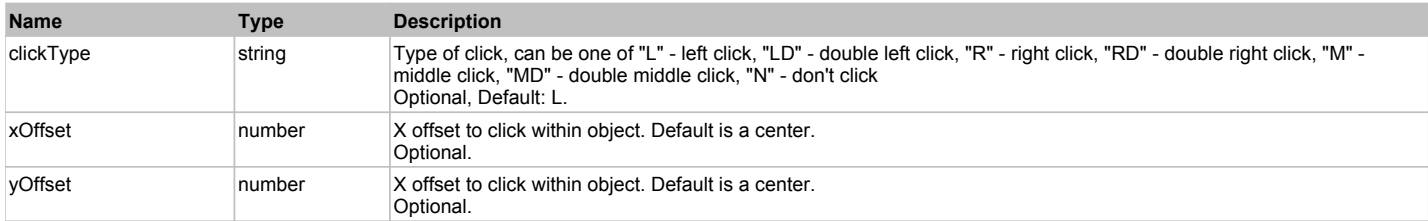

#### **Returns:**

'true' if operation is successful, 'false' otherwise

## **DoEnsureVisible()**

Makes sure specified element is visible on the screen.

## **DoLButtonDown()**

Performs left mouse button down. This method does not change cursor coordinates. Make sure that you use 'DoMouseMove' to position mouse cursor properly before calling this method. Note: This action must be followed by 'DoLButtonUp', otherwise it may lock mouse cursor.

#### **DoLButtonUp()**

Performs left mouse button up. This method does not change cursor coordinates. Make sure that you use 'DoMouseMove' to position mouse cursor properly before calling this method. Note: Use this action after 'DoLButtonDown', otherwise it will have no effect.

#### **DoLClick(x, y)**

Performs a left click at the center of an object or at the specified location.

#### **Parameters:**

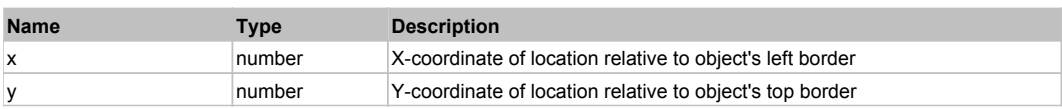

#### **Returns:**

'true' if operation is successful, 'false' otherwise

## **DoLDClick(x, y)**

Performs a left double click at the center of an object or at the specified location.

#### **Parameters:**

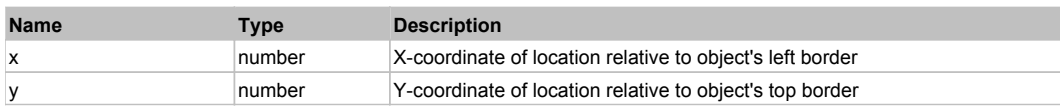

#### **Returns:**

'true' if operation is successful, 'false' otherwise

#### **DoMButtonDown()**

Performs middle mouse button down. This method does not change cursor coordinates. Make sure that you use 'DoMouseMove' to position mouse cursor properly before calling this method. Note: This action must be followed by 'DoMButtonUp', otherwise it may lock mouse cursor.

#### **DoMButtonUp()**

Performs middle mouse button up. This method does not change cursor coordinates. Make sure that you use 'DoMouseMove' to position mouse cursor properly before calling this method. Note: Use this action after 'DoMButtonDown', otherwise it will have no effect.

#### **DoMClick(x, y)**

Performs a middle click at the center of an object or at the specified location.

#### **Parameters:**

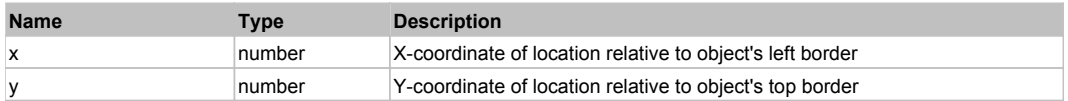

#### **Returns:**

'true' if operation is successful, 'false' otherwise

#### **DoMDClick(x, y)**

Performs a middle double click at the center of an object or at the specified location.

#### **Parameters:**

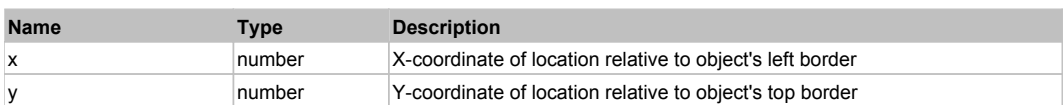

#### **Returns:**

'true' if operation is successful, 'false' otherwise

#### **DoMouseMove(x, y)**

Moves mouse cursor to a location relative to this object position.

#### **Parameters:**

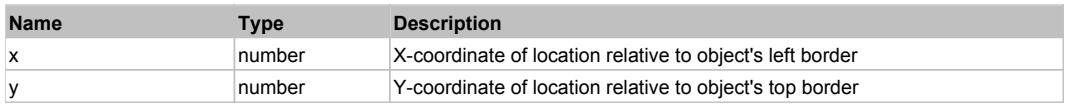

#### **DoRButtonDown()**

Performs right mouse button down. This method does not change cursor coordinates. Make sure that you use 'DoMouseMove' to position mouse cursor properly before calling this method. Note: This action must be followed by 'DoRButtonUp', otherwise it may lock mouse cursor.

#### **DoRButtonUp()**

Performs right mouse button up. This method does not change cursor coordinates. Make sure that you use 'DoMouseMove' to position mouse cursor properly before calling this method. Note: Use this action after 'DoRButtonDown', otherwise it will have no effect.

## **DoRClick(x, y)**

Performs a right click at the center of an object or at the specified location.

#### **Parameters:**

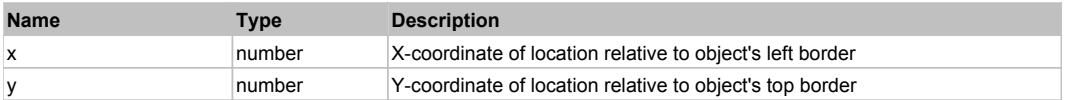

#### **Returns:**

'true' if operation is successful, 'false' otherwise

#### **DoRDClick(x, y)**

Performs a right double click at the center of an object or at the specified location.

#### **Parameters:**

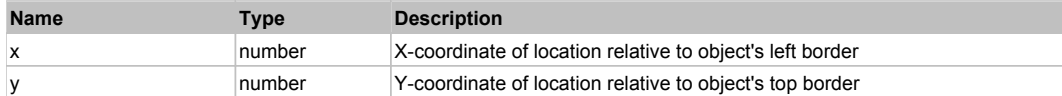

#### **Returns:**

'true' if operation is successful, 'false' otherwise

#### **DoSendKeys(keys)**

Sends series of keystrokes to an object. For example: DoSendKeys('^F') - sends {CTRL} + {F}. See MSDN Article for SendKeys

#### **Parameters:**

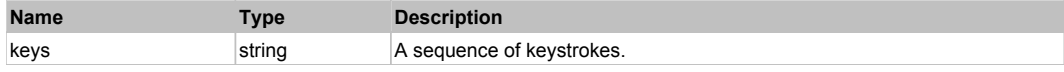

# **FlexAreaSeries** The Contract of the Contract of the Contract of the Contract of the Contract of the Previous Next

FlexAreaSeries

## Behavior Pattern: FlexAreaSeriesBehavior

## Property Summary

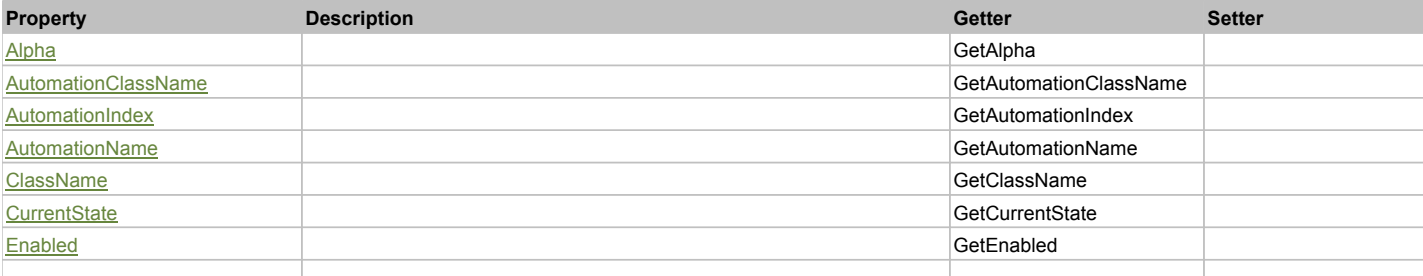

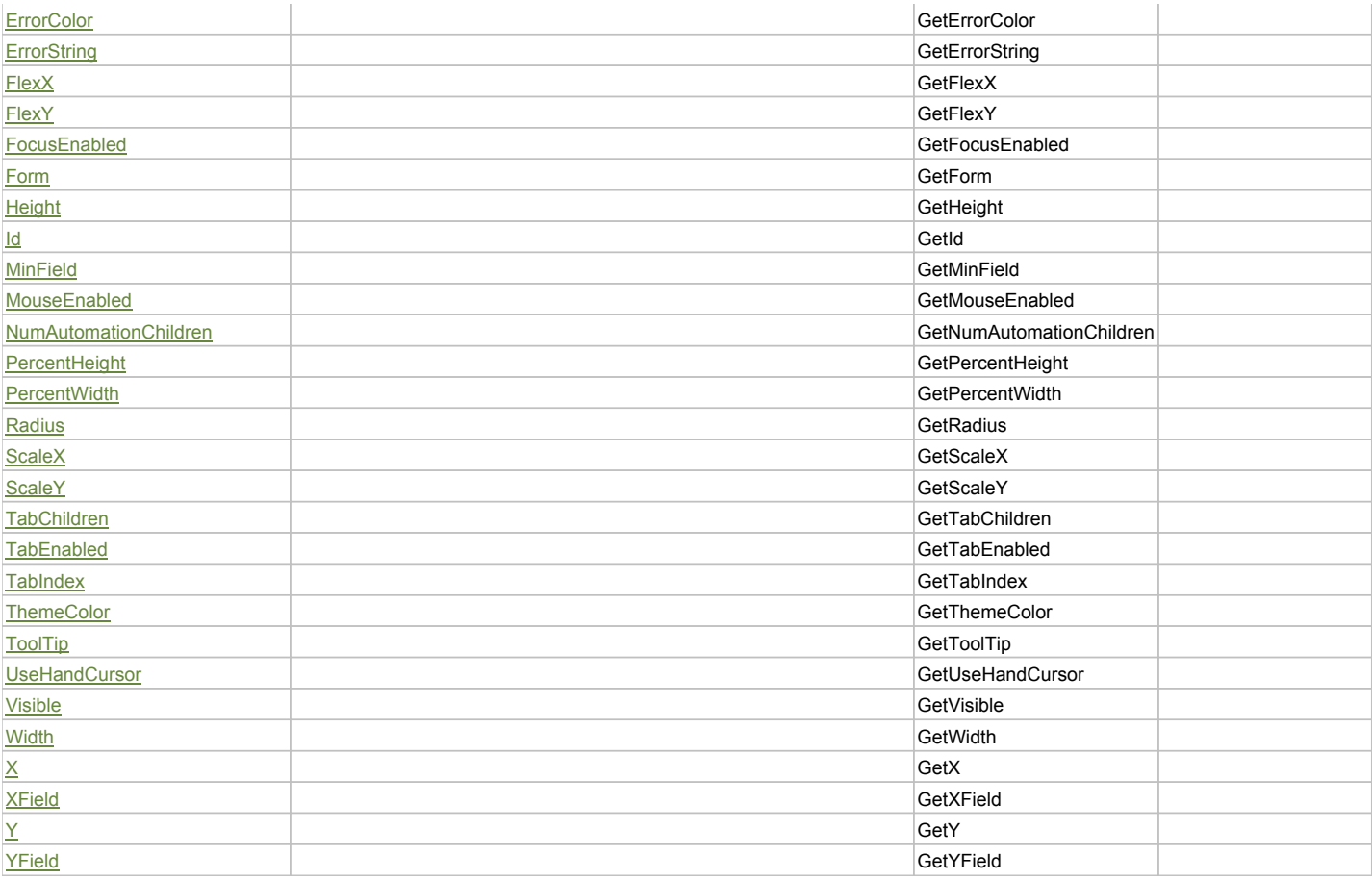

# Action Summary

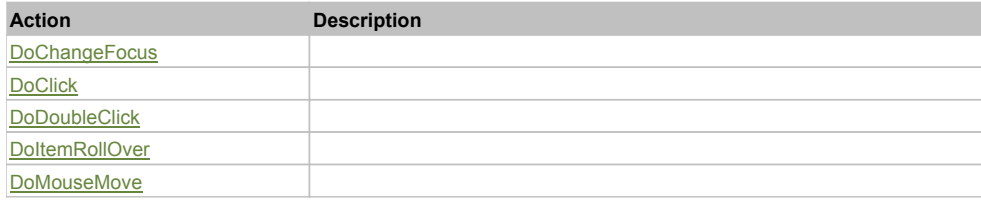

# Property Detail

## **Alpha**

Accessors: GetAlpha

#### **AutomationClassName**

Accessors: GetAutomationClassName

## **AutomationIndex**

Accessors: GetAutomationIndex

## **AutomationName**

Accessors: GetAutomationName

## **ClassName**

Accessors: GetClassName

## **CurrentState**

Accessors: GetCurrentState

## **Enabled**

Accessors: GetEnabled

#### **ErrorColor**

Accessors: GetErrorColor

#### **ErrorString**

Accessors: GetErrorString

### **FlexX**

Accessors: GetFlexX

## **FlexY**

Accessors: GetFlexY

#### **FocusEnabled**

Accessors: GetFocusEnabled

#### **Form**

Accessors: GetForm

## **Height**

Accessors: GetHeight

#### **Id**

Accessors: GetId

**MinField**

Accessors: GetMinField

## **MouseEnabled**

Accessors: GetMouseEnabled

#### **NumAutomationChildren**

Accessors: GetNumAutomationChildren

#### **PercentHeight**

Accessors: GetPercentHeight

## **PercentWidth**

Accessors: GetPercentWidth

### **Radius**

Accessors: GetRadius

## **ScaleX**

Accessors: GetScaleX

## **ScaleY**

Accessors: GetScaleY

## **TabChildren**

Accessors: GetTabChildren

## **TabEnabled**

Accessors: GetTabEnabled

#### **TabIndex**

Accessors: GetTabIndex

#### **ThemeColor**

Accessors: GetThemeColor

## **ToolTip**

Accessors: GetToolTip

## **UseHandCursor**

Accessors: GetUseHandCursor

#### **Visible**

Accessors: GetVisible

### **Width**

Accessors: GetWidth

## **X**

Accessors: GetX

#### **XField**

Accessors: GetXField

#### **Y**

Accessors: GetY

## **YField**

Accessors: GetYField

## Action Detail

# **DoChangeFocus(shiftKey, keyCode)**

#### **Parameters:**

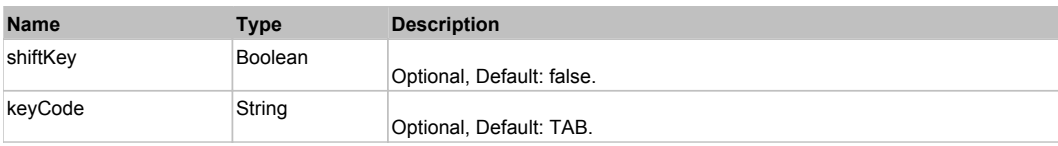

## **DoClick(keyModifier)**

#### **Parameters:**

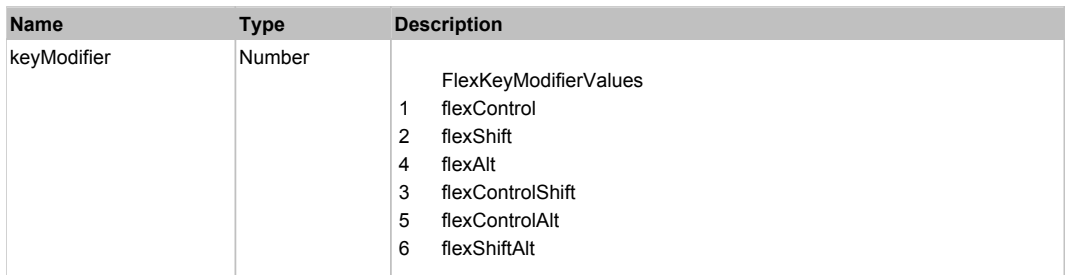

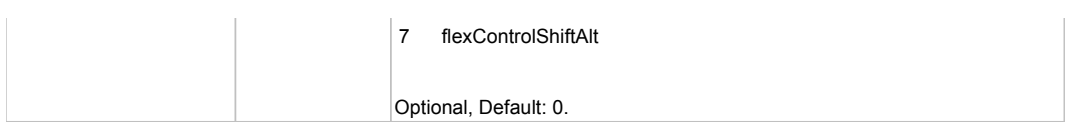

# **DoDoubleClick(hitSet)**

## **Parameters:**

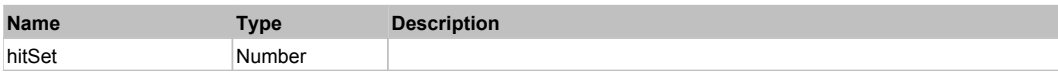

# **DoItemRollOver(hitSet)**

#### **Parameters:**

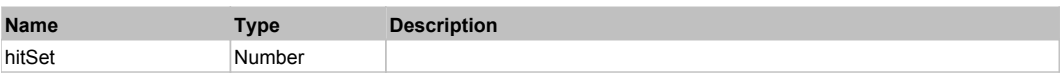

# **DoMouseMove(localX, localY, keyModifier)**

#### **Parameters:**

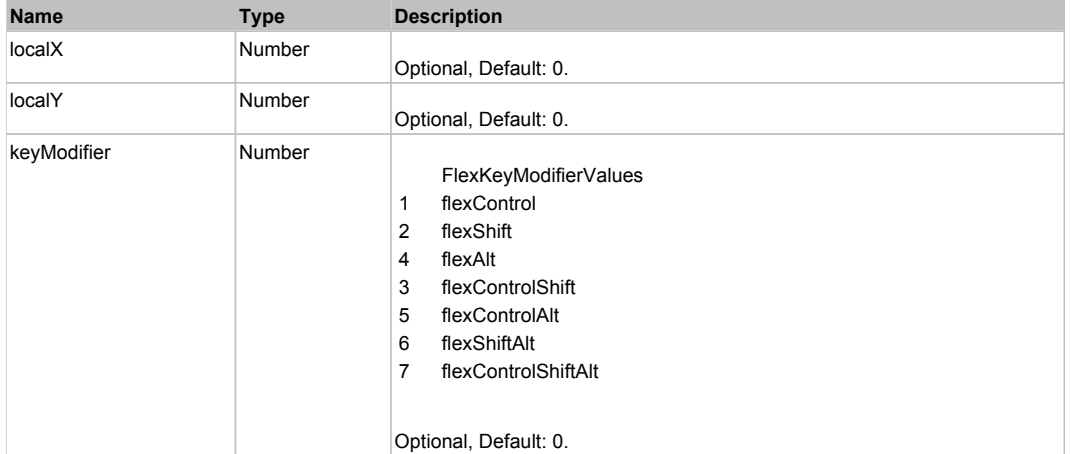

# Behavior Pattern: Win32Generic

# Property Summary

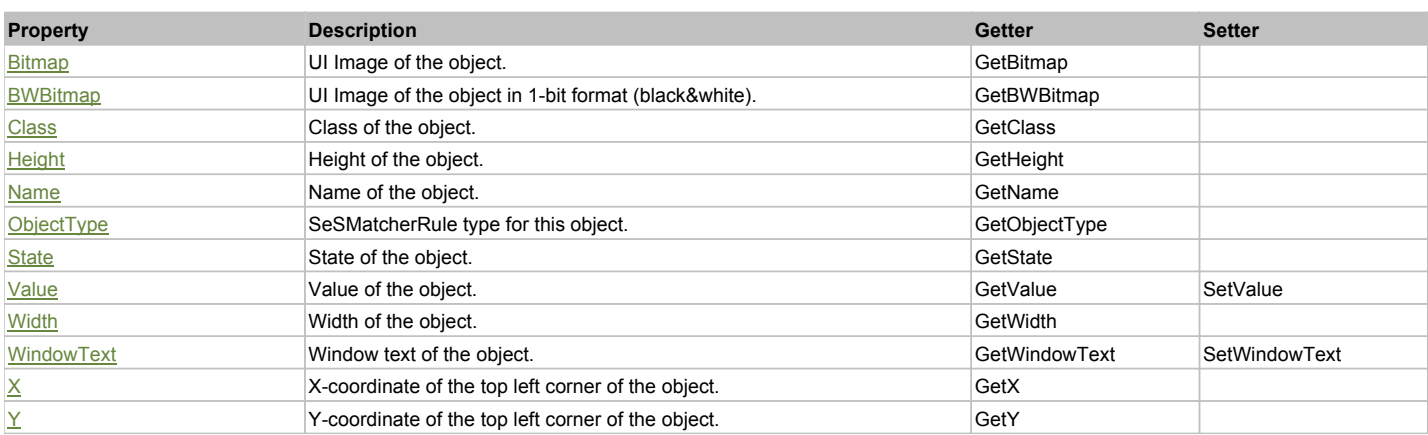

# Action Summary

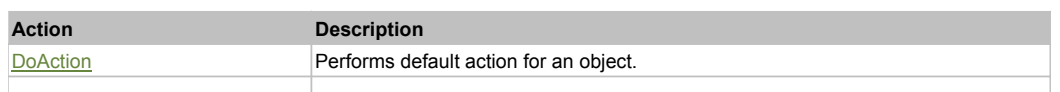

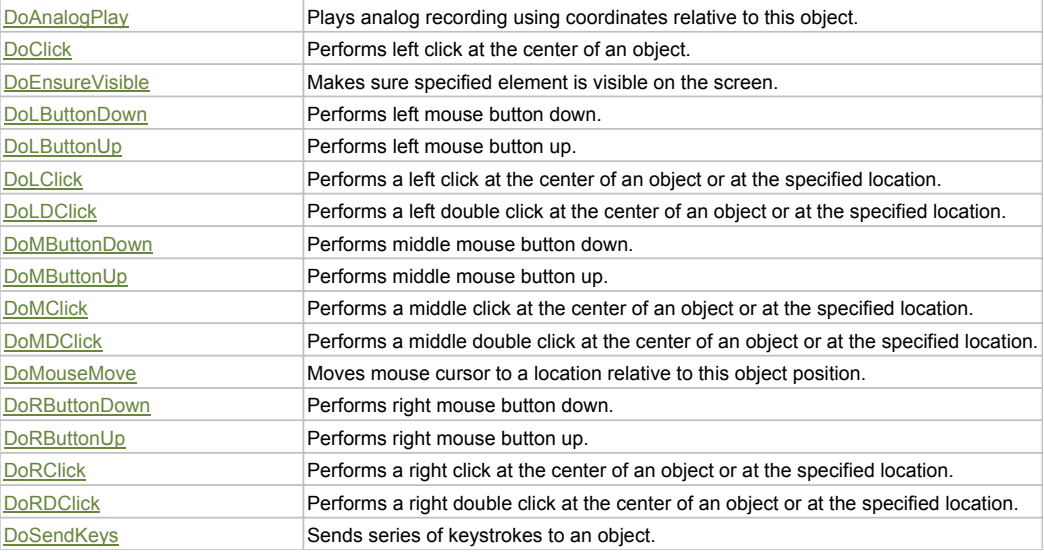

# Property Detail

#### **Bitmap**

UI Image of the object. Accessors: GetBitmap

#### **BWBitmap**

UI Image of the object in 1-bit format (black&white). Accessors: GetBWBitmap

#### **Class**

Class of the object. Accessors: GetClass

## **Height**

Height of the object. Accessors: GetHeight

#### **Name**

Name of the object. Accessors: GetName

# **ObjectType**

SeSMatcherRule type for this object. Accessors: GetObjectType

#### **State**

State of the object. Accessors: GetState

#### **Value**

Value of the object. Accessors: GetValue, SetValue

## **Width**

Width of the object. Accessors: GetWidth

## **WindowText**

Window text of the object. Accessors: GetWindowText, SetWindowText

## **X**

X-coordinate of the top left corner of the object. Accessors: GetX

## **Y**

Y-coordinate of the top left corner of the object. Accessors: GetY

## Action Detail

#### **DoAction()**

Performs default action for an object. If the object doesn't have default action then 'LClick' is performed.

#### **DoAnalogPlay(path, left, top)**

Plays analog recording using coordinates relative to this object.

#### **Parameters:**

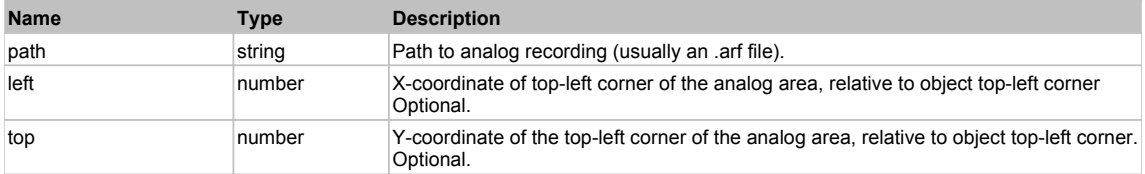

#### **DoClick(clickType, xOffset, yOffset)**

Performs left click at the center of an object. It is a customizable variant of LClick action.

#### **Parameters:**

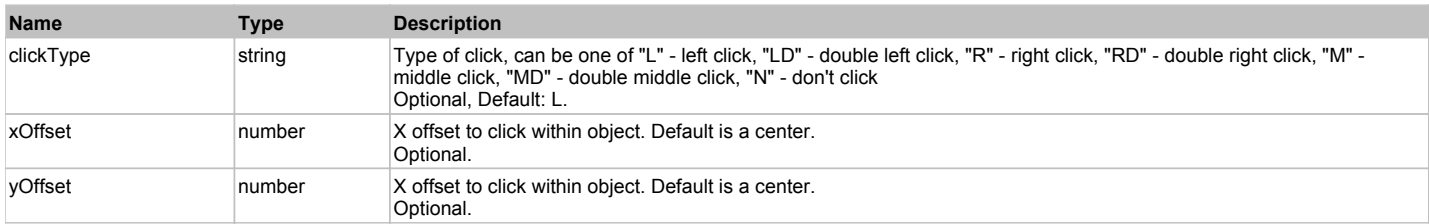

#### **Returns:**

'true' if operation is successful, 'false' otherwise

#### **DoEnsureVisible()**

Makes sure specified element is visible on the screen.

#### **DoLButtonDown()**

Performs left mouse button down. This method does not change cursor coordinates. Make sure that you use 'DoMouseMove' to position mouse cursor properly before calling this method. Note: This action must be followed by 'DoLButtonUp', otherwise it may lock mouse cursor.

#### **DoLButtonUp()**

Performs left mouse button up. This method does not change cursor coordinates. Make sure that you use 'DoMouseMove' to position mouse cursor properly before calling this method. Note: Use this action after 'DoLButtonDown', otherwise it will have no effect.

#### **DoLClick(x, y)**

Performs a left click at the center of an object or at the specified location.

#### **Parameters:**

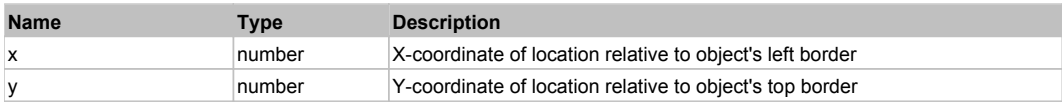

## **Returns:**

'true' if operation is successful, 'false' otherwise

## **DoLDClick(x, y)**

Performs a left double click at the center of an object or at the specified location.

## **Parameters:**

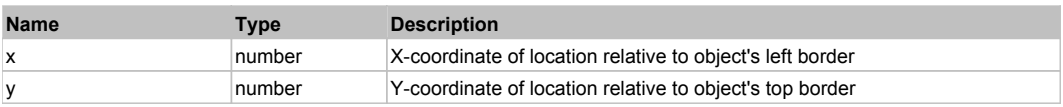

## **Returns:**
#### 'true' if operation is successful, 'false' otherwise

#### **DoMButtonDown()**

Performs middle mouse button down. This method does not change cursor coordinates. Make sure that you use 'DoMouseMove' to position mouse cursor properly before calling this method. Note: This action must be followed by 'DoMButtonUp', otherwise it may lock mouse cursor.

#### **DoMButtonUp()**

Performs middle mouse button up. This method does not change cursor coordinates. Make sure that you use 'DoMouseMove' to position mouse cursor properly before calling this method. Note: Use this action after 'DoMButtonDown', otherwise it will have no effect.

#### **DoMClick(x, y)**

Performs a middle click at the center of an object or at the specified location.

#### **Parameters:**

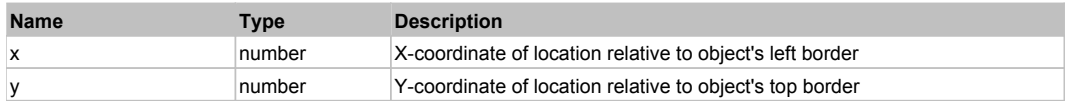

#### **Returns:**

'true' if operation is successful, 'false' otherwise

### **DoMDClick(x, y)**

Performs a middle double click at the center of an object or at the specified location.

#### **Parameters:**

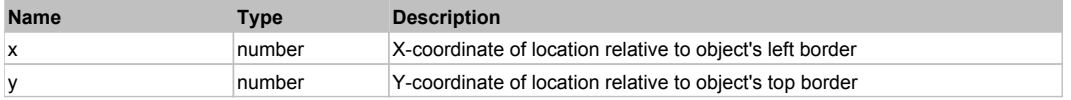

#### **Returns:**

'true' if operation is successful, 'false' otherwise

#### **DoMouseMove(x, y)**

Moves mouse cursor to a location relative to this object position.

#### **Parameters:**

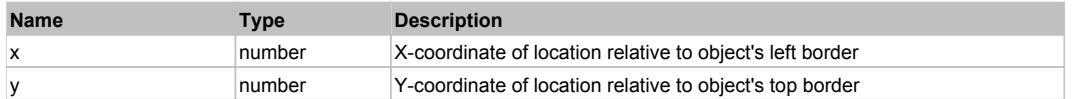

#### **DoRButtonDown()**

Performs right mouse button down. This method does not change cursor coordinates. Make sure that you use 'DoMouseMove' to position mouse cursor properly before calling this method. Note: This action must be followed by 'DoRButtonUp', otherwise it may lock mouse cursor.

#### **DoRButtonUp()**

Performs right mouse button up. This method does not change cursor coordinates. Make sure that you use 'DoMouseMove' to position mouse cursor properly before calling this method. Note: Use this action after 'DoRButtonDown', otherwise it will have no effect.

### **DoRClick(x, y)**

Performs a right click at the center of an object or at the specified location.

#### **Parameters:**

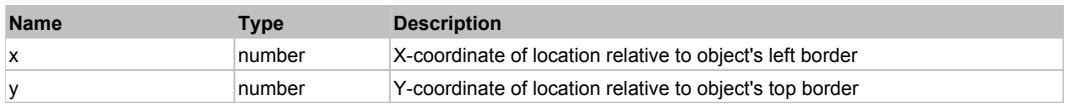

#### **Returns:**

'true' if operation is successful, 'false' otherwise

### **DoRDClick(x, y)**

Performs a right double click at the center of an object or at the specified location.

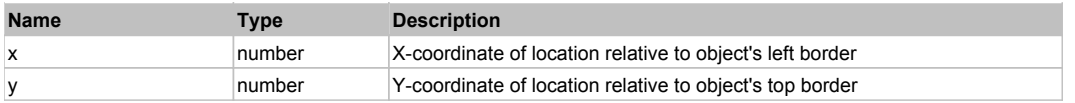

### **Returns:**

'true' if operation is successful, 'false' otherwise

### **DoSendKeys(keys)**

Sends series of keystrokes to an object. For example: DoSendKeys('^F') - sends {CTRL} + {F}. See MSDN Article for SendKeys

#### **Parameters:**

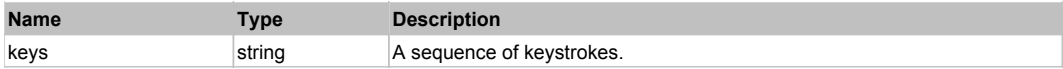

# **FlexAxisRenderer** The Contract of the Contract of the Contract of the Contract of the Contract of the Contract of the Previous Next

#### FlexAxisRenderer

# Behavior Pattern: FlexAxisRendererBehavior

# Property Summary

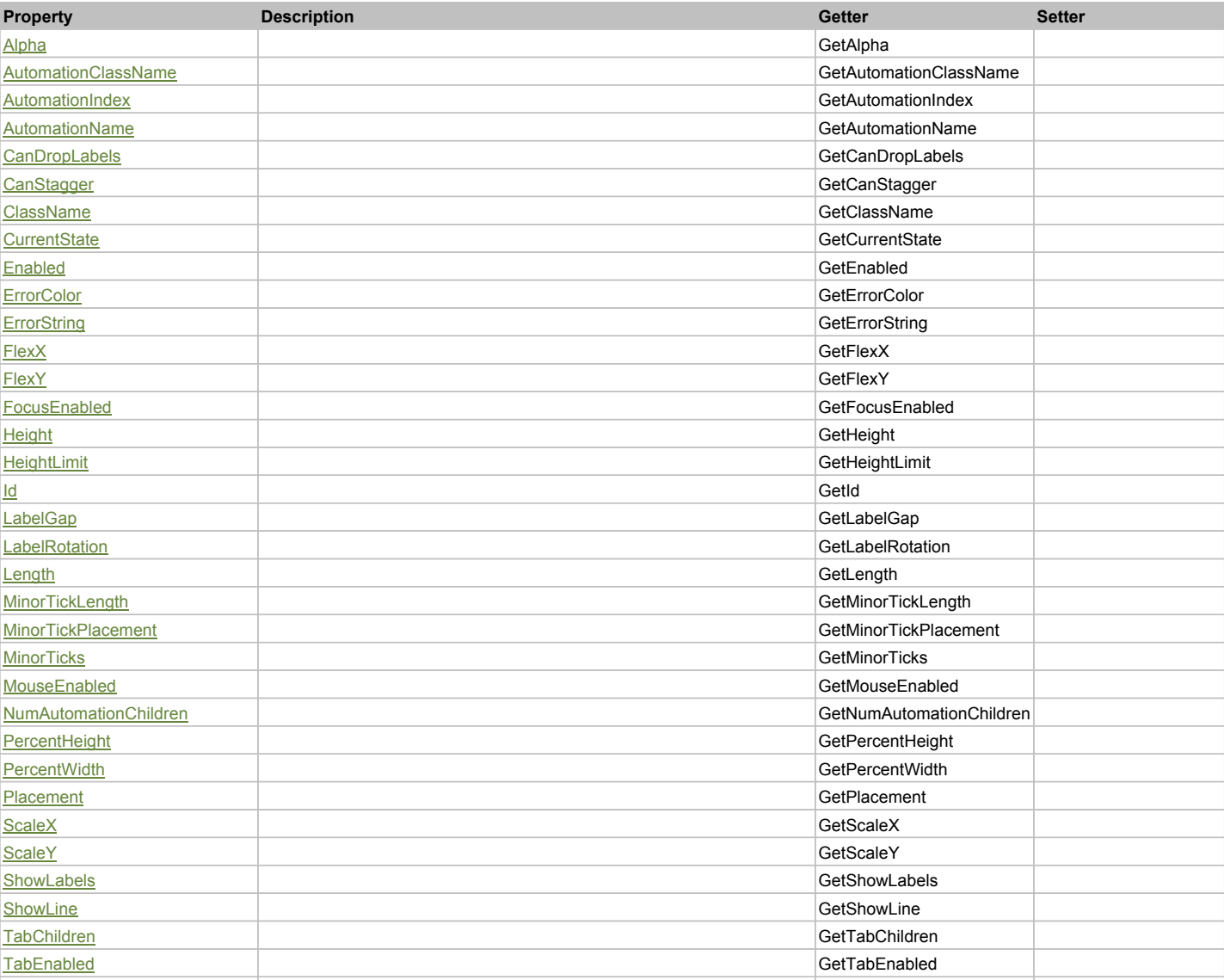

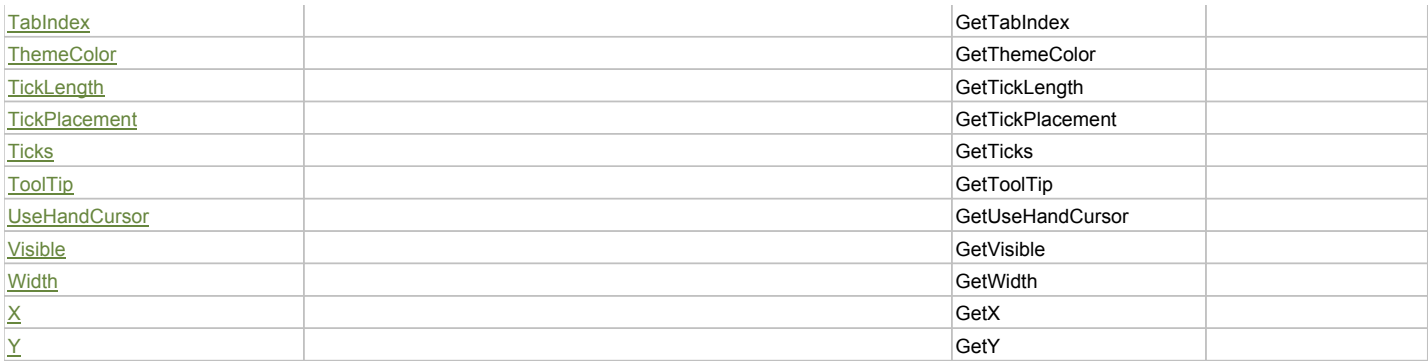

## Action Summary

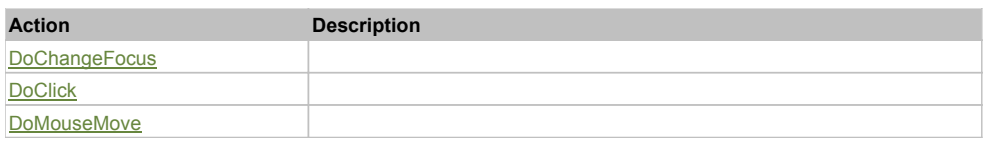

# Property Detail

### **Alpha**

Accessors: GetAlpha

### **AutomationClassName**

Accessors: GetAutomationClassName

### **AutomationIndex**

Accessors: GetAutomationIndex

#### **AutomationName**

Accessors: GetAutomationName

### **CanDropLabels**

Accessors: GetCanDropLabels

### **CanStagger**

Accessors: GetCanStagger

### **ClassName**

Accessors: GetClassName

### **CurrentState**

Accessors: GetCurrentState

### **Enabled**

Accessors: GetEnabled

### **ErrorColor**

Accessors: GetErrorColor

## **ErrorString**

Accessors: GetErrorString

# **FlexX**

Accessors: GetFlexX

### **FlexY**

Accessors: GetFlexY

### **FocusEnabled**

Accessors: GetFocusEnabled

### **Height**

Accessors: GetHeight

### **HeightLimit**

Accessors: GetHeightLimit

### **Id**

Accessors: GetId

### **LabelGap**

Accessors: GetLabelGap

### **LabelRotation**

Accessors: GetLabelRotation

### **Length**

Accessors: GetLength

### **MinorTickLength**

Accessors: GetMinorTickLength

### **MinorTickPlacement**

Accessors: GetMinorTickPlacement

#### **MinorTicks**

Accessors: GetMinorTicks

#### **MouseEnabled**

Accessors: GetMouseEnabled

### **NumAutomationChildren**

Accessors: GetNumAutomationChildren

### **PercentHeight**

Accessors: GetPercentHeight

### **PercentWidth**

Accessors: GetPercentWidth

#### **Placement**

Accessors: GetPlacement

#### **ScaleX**

Accessors: GetScaleX

#### **ScaleY**

Accessors: GetScaleY

### **ShowLabels**

Accessors: GetShowLabels

#### **ShowLine**

Accessors: GetShowLine

### **TabChildren**

Accessors: GetTabChildren

### **TabEnabled**

Accessors: GetTabEnabled

#### **TabIndex**

Accessors: GetTabIndex

#### **ThemeColor**

Accessors: GetThemeColor

### **TickLength**

Accessors: GetTickLength

#### **TickPlacement**

Accessors: GetTickPlacement

#### **Ticks**

Accessors: GetTicks

### **ToolTip**

Accessors: GetToolTip

### **UseHandCursor**

Accessors: GetUseHandCursor

#### **Visible**

Accessors: GetVisible

**Width**

Accessors: GetWidth

# **X**

Accessors: GetX

#### **Y**

Accessors: GetY

## Action Detail

## **DoChangeFocus(shiftKey, keyCode)**

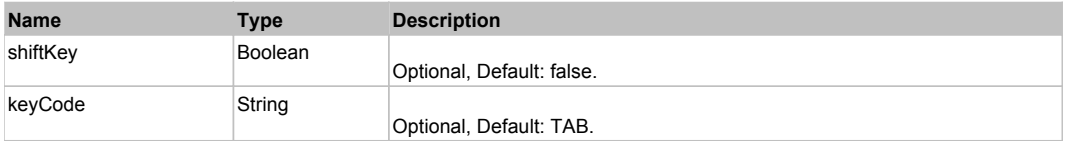

# **DoClick(keyModifier)**

### **Parameters:**

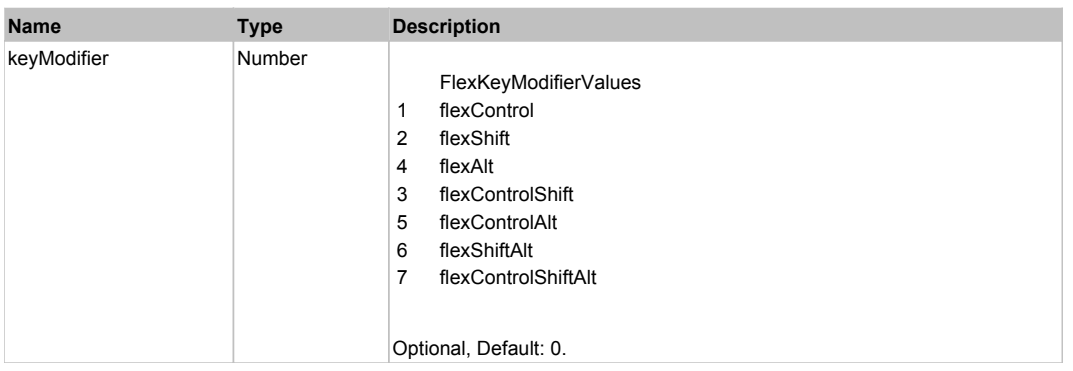

# **DoMouseMove(localX, localY, keyModifier)**

### **Parameters:**

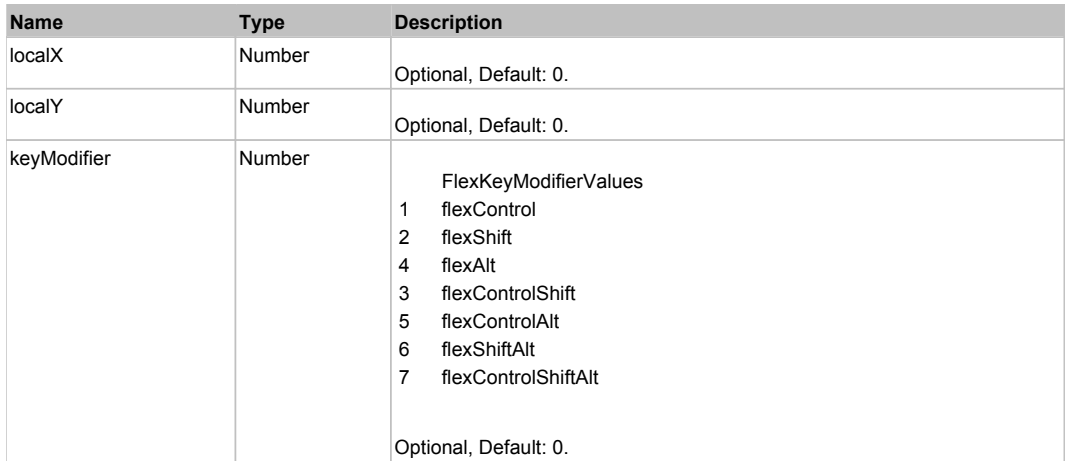

# Behavior Pattern: Win32Generic

# Property Summary

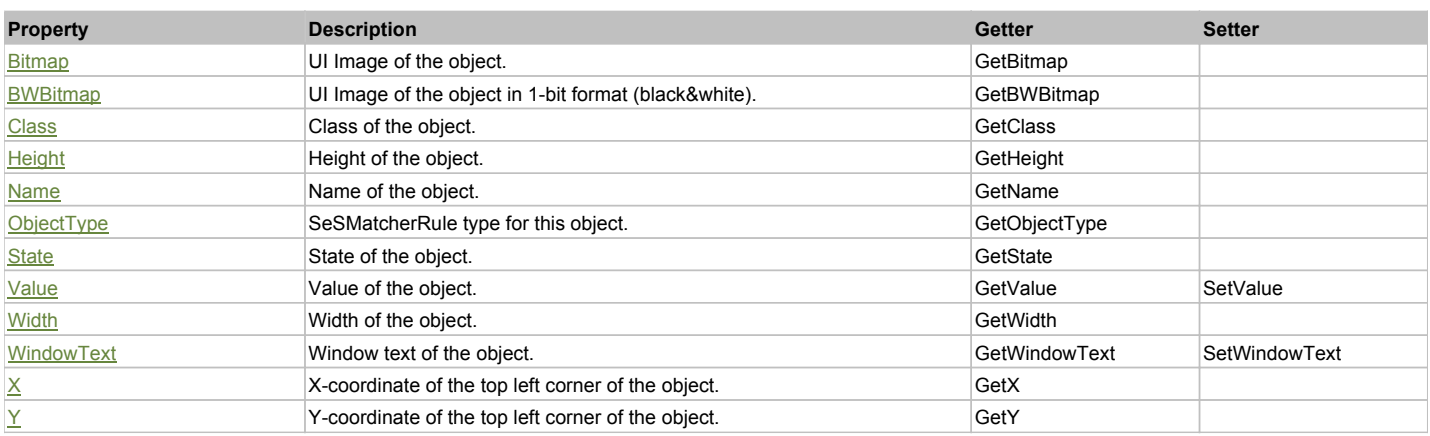

# Action Summary

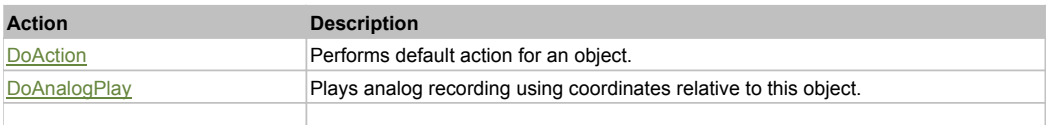

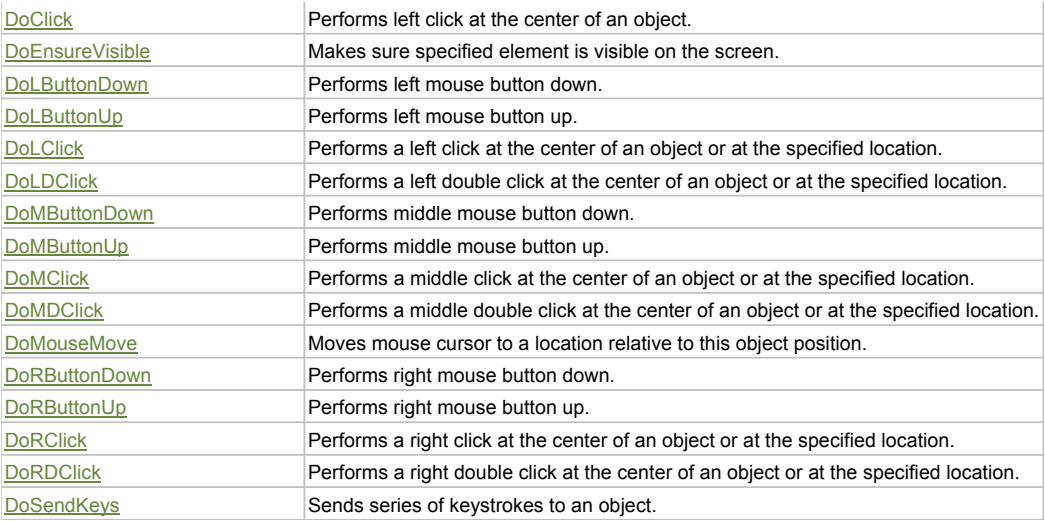

# Property Detail

### **Bitmap**

UI Image of the object. Accessors: GetBitmap

### **BWBitmap**

UI Image of the object in 1-bit format (black&white). Accessors: GetBWBitmap

#### **Class**

Class of the object. Accessors: GetClass

#### **Height**

Height of the object. Accessors: GetHeight

#### **Name**

Name of the object. Accessors: GetName

### **ObjectType**

SeSMatcherRule type for this object. Accessors: GetObjectType

## **State**

State of the object. Accessors: GetState

### **Value**

Value of the object. Accessors: GetValue, SetValue

### **Width**

Width of the object. Accessors: GetWidth

#### **WindowText**

Window text of the object. Accessors: GetWindowText, SetWindowText

### **X**

X-coordinate of the top left corner of the object. Accessors: GetX

### **Y**

Y-coordinate of the top left corner of the object. Accessors: GetY

# Action Detail

### **DoAction()**

Performs default action for an object. If the object doesn't have default action then 'LClick' is performed.

#### **DoAnalogPlay(path, left, top)**

Plays analog recording using coordinates relative to this object.

#### **Parameters:**

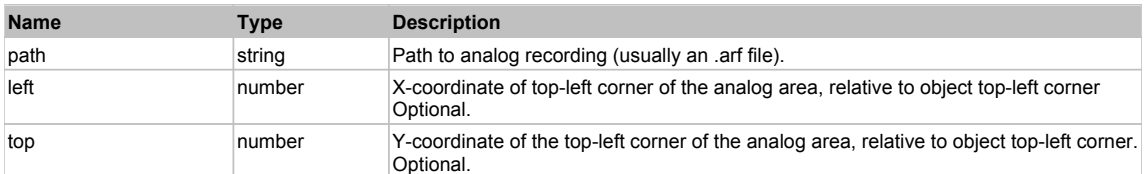

### **DoClick(clickType, xOffset, yOffset)**

Performs left click at the center of an object. It is a customizable variant of LClick action.

#### **Parameters:**

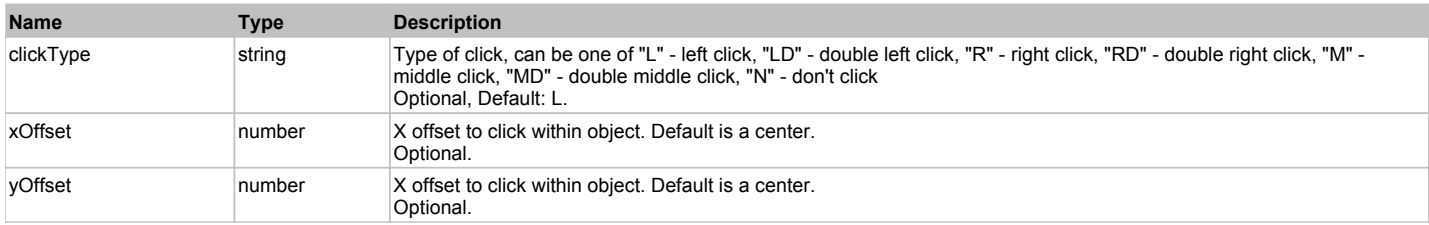

#### **Returns:**

'true' if operation is successful, 'false' otherwise

#### **DoEnsureVisible()**

Makes sure specified element is visible on the screen.

#### **DoLButtonDown()**

Performs left mouse button down. This method does not change cursor coordinates. Make sure that you use 'DoMouseMove' to position mouse cursor properly before calling this method. Note: This action must be followed by 'DoLButtonUp', otherwise it may lock mouse cursor.

### **DoLButtonUp()**

Performs left mouse button up. This method does not change cursor coordinates. Make sure that you use 'DoMouseMove' to position mouse cursor properly before calling this method. Note: Use this action after 'DoLButtonDown', otherwise it will have no effect.

#### **DoLClick(x, y)**

Performs a left click at the center of an object or at the specified location.

#### **Parameters:**

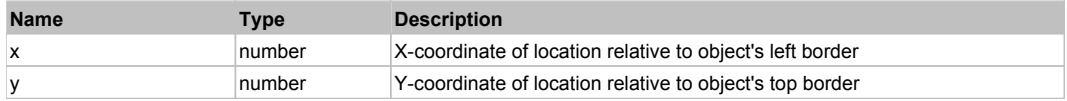

### **Returns:**

'true' if operation is successful, 'false' otherwise

### **DoLDClick(x, y)**

Performs a left double click at the center of an object or at the specified location.

### **Parameters:**

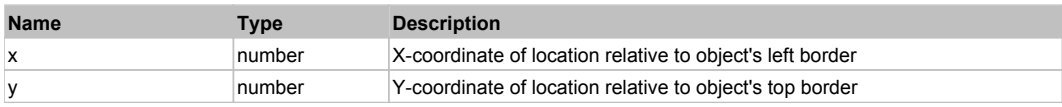

### **Returns:**

'true' if operation is successful, 'false' otherwise

### **DoMButtonDown()**

Performs middle mouse button down. This method does not change cursor coordinates. Make sure that you use 'DoMouseMove' to position mouse cursor properly before calling this method. Note: This action must be followed by 'DoMButtonUp', otherwise it may lock mouse cursor.

### **DoMButtonUp()**

Performs middle mouse button up. This method does not change cursor coordinates. Make sure that you use 'DoMouseMove' to position mouse cursor properly before calling this method. Note: Use this action after 'DoMButtonDown', otherwise it will have no effect.

#### **DoMClick(x, y)**

Performs a middle click at the center of an object or at the specified location.

#### **Parameters:**

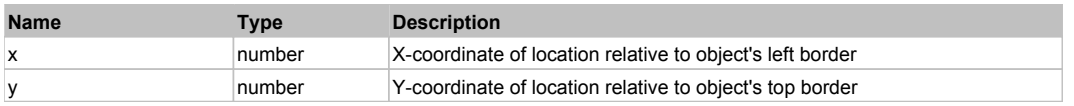

#### **Returns:**

'true' if operation is successful, 'false' otherwise

### **DoMDClick(x, y)**

Performs a middle double click at the center of an object or at the specified location.

#### **Parameters:**

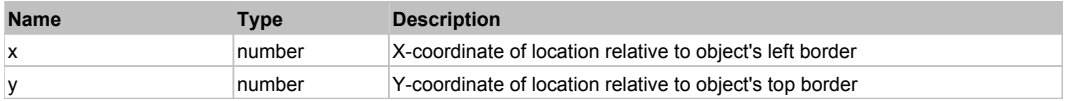

#### **Returns:**

'true' if operation is successful, 'false' otherwise

#### **DoMouseMove(x, y)**

Moves mouse cursor to a location relative to this object position.

#### **Parameters:**

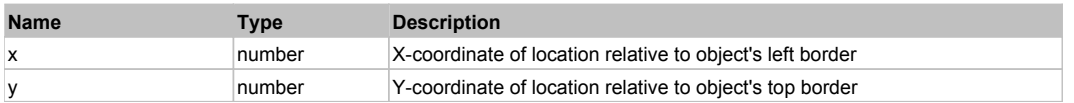

#### **DoRButtonDown()**

Performs right mouse button down. This method does not change cursor coordinates. Make sure that you use 'DoMouseMove' to position mouse cursor properly before calling this method. Note: This action must be followed by 'DoRButtonUp', otherwise it may lock mouse cursor.

#### **DoRButtonUp()**

Performs right mouse button up. This method does not change cursor coordinates. Make sure that you use 'DoMouseMove' to position mouse cursor properly before calling this method. Note: Use this action after 'DoRButtonDown', otherwise it will have no effect.

#### **DoRClick(x, y)**

Performs a right click at the center of an object or at the specified location.

#### **Parameters:**

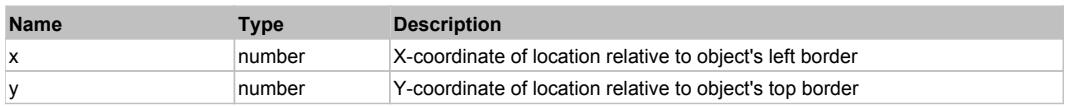

#### **Returns:**

'true' if operation is successful, 'false' otherwise

# **DoRDClick(x, y)**

Performs a right double click at the center of an object or at the specified location.

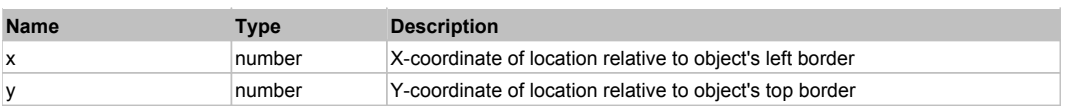

#### **Returns:**

'true' if operation is successful, 'false' otherwise

### **DoSendKeys(keys)**

Sends series of keystrokes to an object. For example: DoSendKeys('^F') - sends {CTRL} + {F}. See MSDN Article for SendKeys

#### **Parameters:**

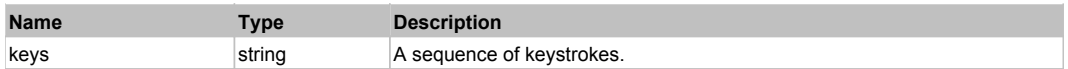

# **FlexBarChart** The Contract of the Contract of the Contract of the Contract of the Contract of the Previous Next Top Previous Next

#### **FlexBarChart**

# Behavior Pattern: FlexBarChartBehavior

# Property Summary

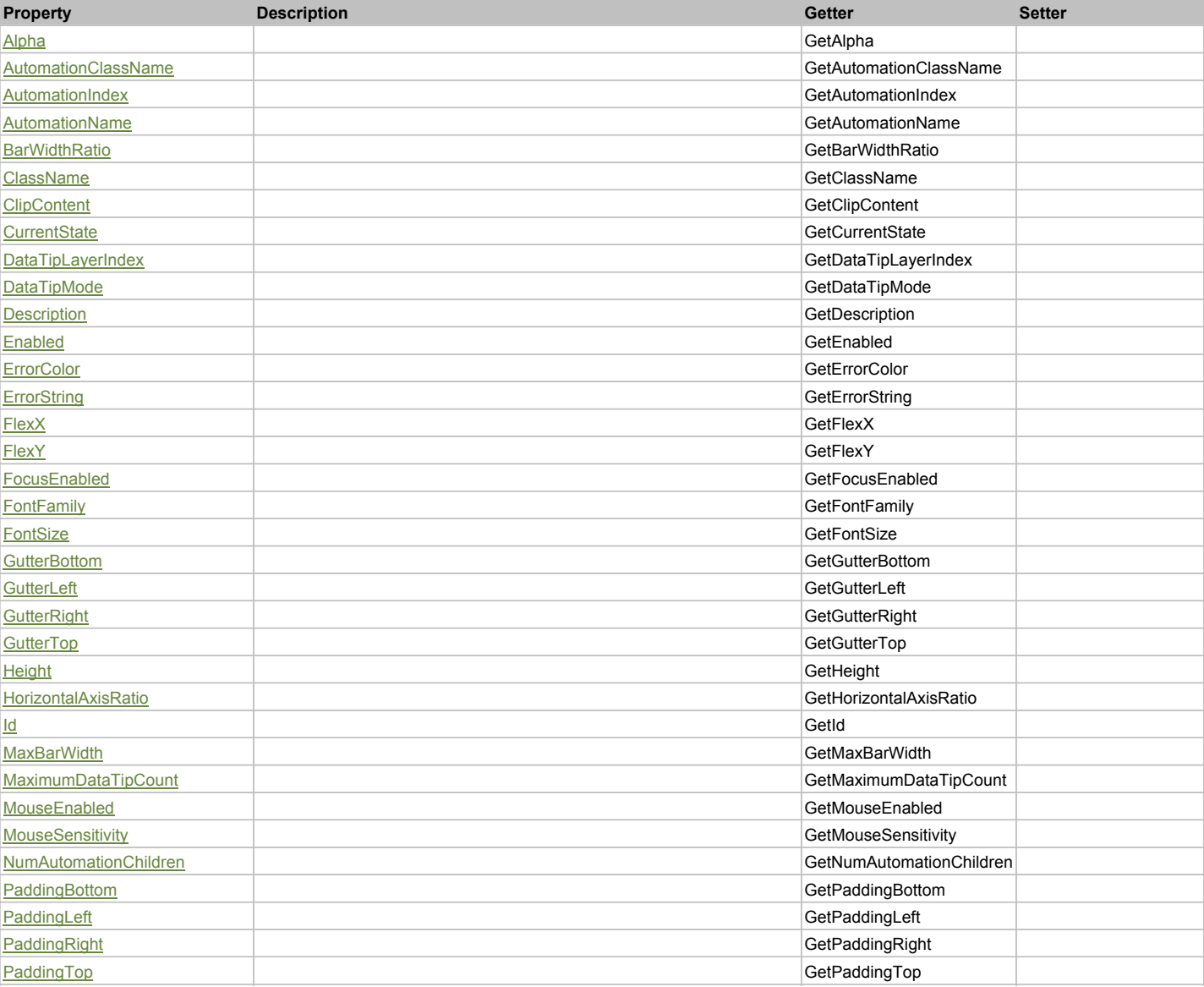

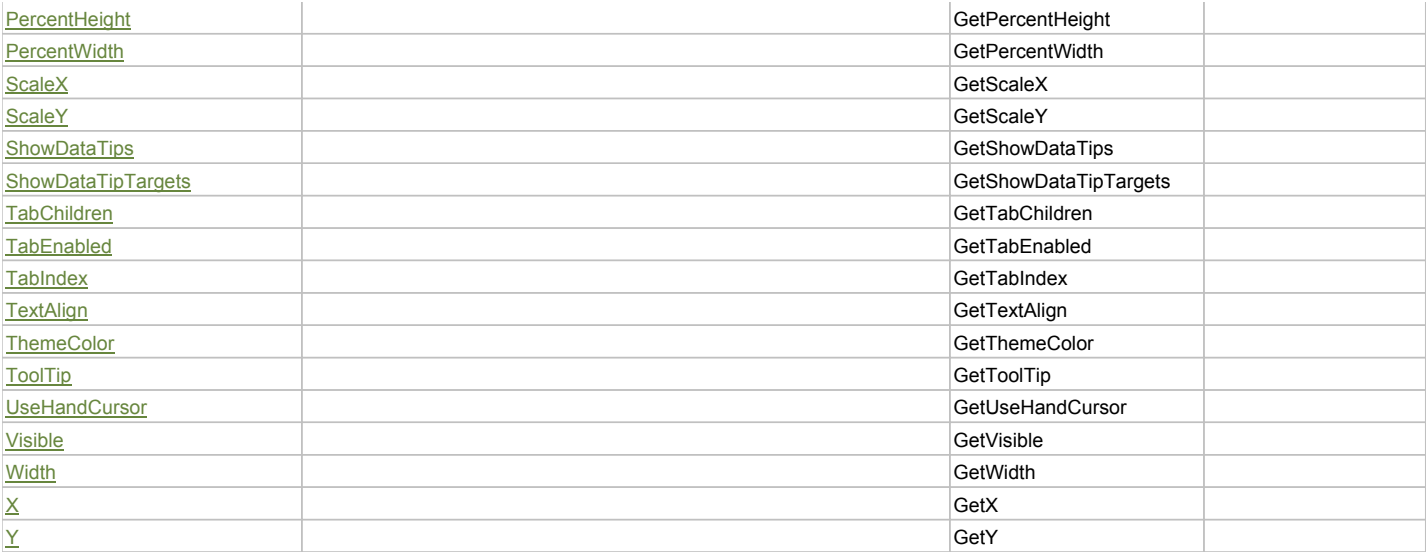

# Action Summary

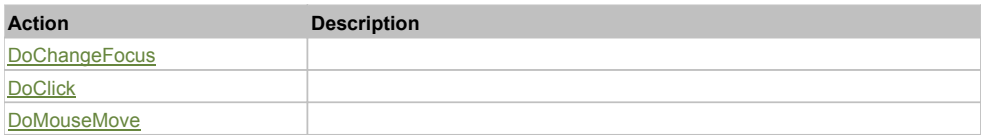

# Property Detail

### **Alpha**

Accessors: GetAlpha

#### **AutomationClassName**

Accessors: GetAutomationClassName

#### **AutomationIndex**

Accessors: GetAutomationIndex

#### **AutomationName**

Accessors: GetAutomationName

#### **BarWidthRatio**

Accessors: GetBarWidthRatio

### **ClassName**

Accessors: GetClassName

### **ClipContent**

Accessors: GetClipContent

### **CurrentState**

Accessors: GetCurrentState

### **DataTipLayerIndex**

Accessors: GetDataTipLayerIndex

### **DataTipMode**

Accessors: GetDataTipMode

### **Description**

Accessors: GetDescription

### **Enabled**

Accessors: GetEnabled

### **ErrorColor**

Accessors: GetErrorColor

### **ErrorString**

Accessors: GetErrorString

### **FlexX**

Accessors: GetFlexX

### **FlexY**

Accessors: GetFlexY

### **FocusEnabled**

Accessors: GetFocusEnabled

# **FontFamily**

Accessors: GetFontFamily

### **FontSize**

Accessors: GetFontSize

### **GutterBottom**

Accessors: GetGutterBottom

## **GutterLeft**

Accessors: GetGutterLeft

### **GutterRight**

Accessors: GetGutterRight

**GutterTop**

Accessors: GetGutterTop

**Height**

Accessors: GetHeight

### **HorizontalAxisRatio**

Accessors: GetHorizontalAxisRatio

### **Id**

Accessors: GetId

**MaxBarWidth**

Accessors: GetMaxBarWidth

### **MaximumDataTipCount**

Accessors: GetMaximumDataTipCount

### **MouseEnabled**

Accessors: GetMouseEnabled

### **MouseSensitivity**

Accessors: GetMouseSensitivity

### **NumAutomationChildren**

Accessors: GetNumAutomationChildren

### **PaddingBottom**

Accessors: GetPaddingBottom

### **PaddingLeft**

Accessors: GetPaddingLeft

# **PaddingRight**

Accessors: GetPaddingRight

### **PaddingTop**

Accessors: GetPaddingTop

### **PercentHeight**

Accessors: GetPercentHeight

#### **PercentWidth**

Accessors: GetPercentWidth

#### **ScaleX**

Accessors: GetScaleX

## **ScaleY**

Accessors: GetScaleY

#### **ShowDataTips**

Accessors: GetShowDataTips

### **ShowDataTipTargets**

Accessors: GetShowDataTipTargets

#### **TabChildren**

Accessors: GetTabChildren

#### **TabEnabled**

Accessors: GetTabEnabled

## **TabIndex**

Accessors: GetTabIndex

## **TextAlign**

Accessors: GetTextAlign

### **ThemeColor**

Accessors: GetThemeColor

# **ToolTip**

Accessors: GetToolTip

### **UseHandCursor**

Accessors: GetUseHandCursor

## **Visible**

Accessors: GetVisible

## **Width**

Accessors: GetWidth

# **X**

Accessors: GetX

**Y**

Accessors: GetY

Action Detail

# **DoChangeFocus(shiftKey, keyCode)**

### **Parameters:**

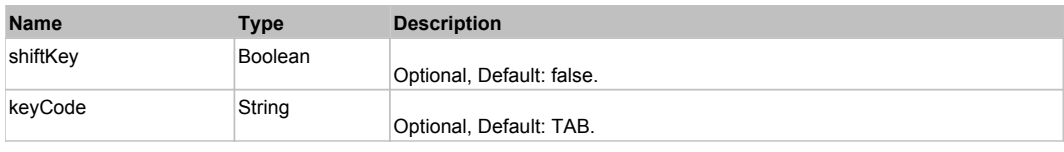

### **DoClick(keyModifier)**

#### **Parameters:**

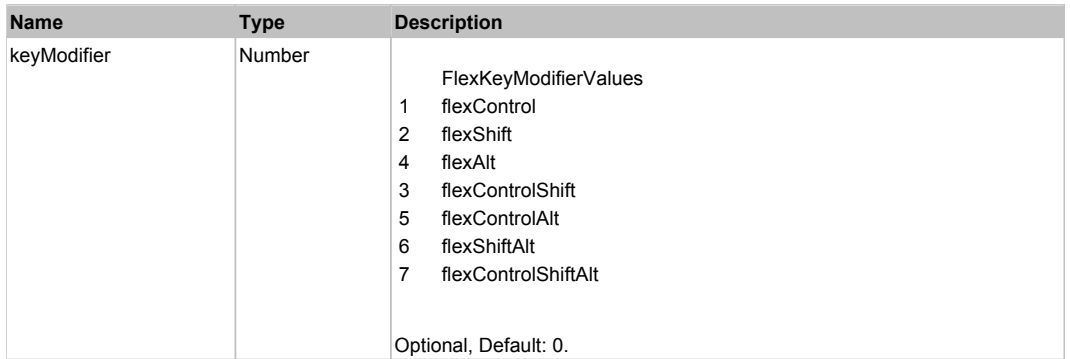

# **DoMouseMove(localX, localY, keyModifier)**

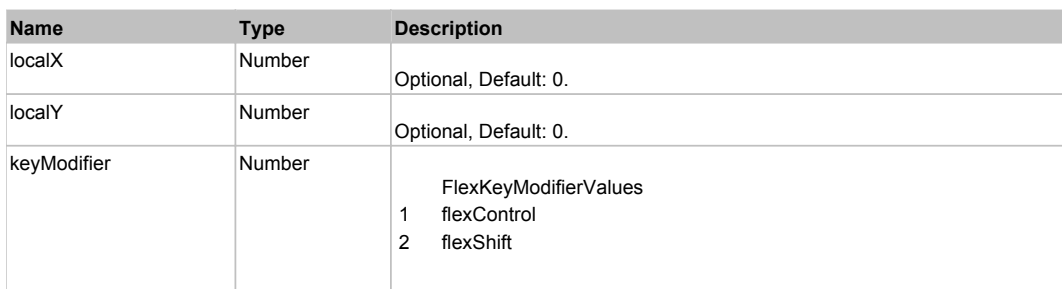

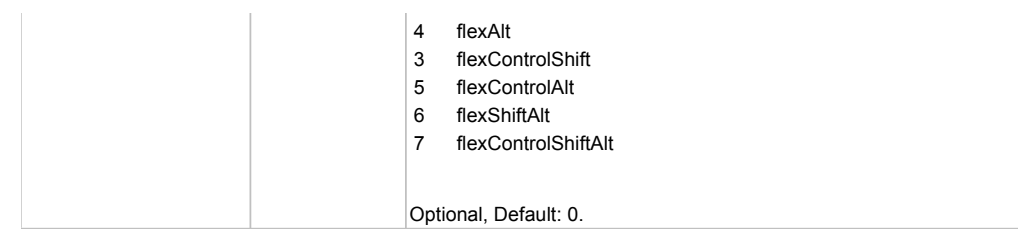

# Behavior Pattern: Win32Generic

# Property Summary

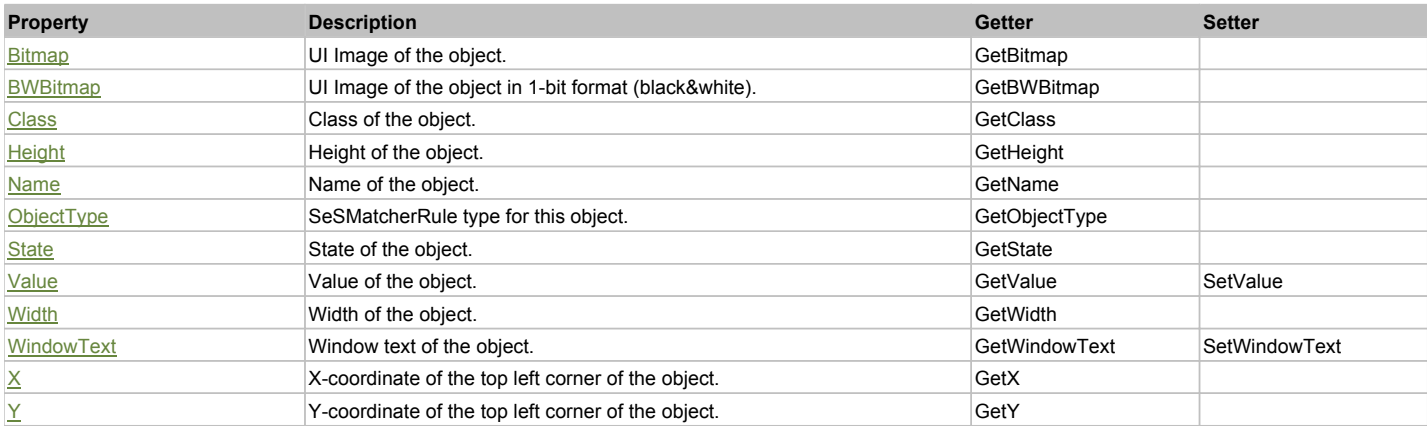

# Action Summary

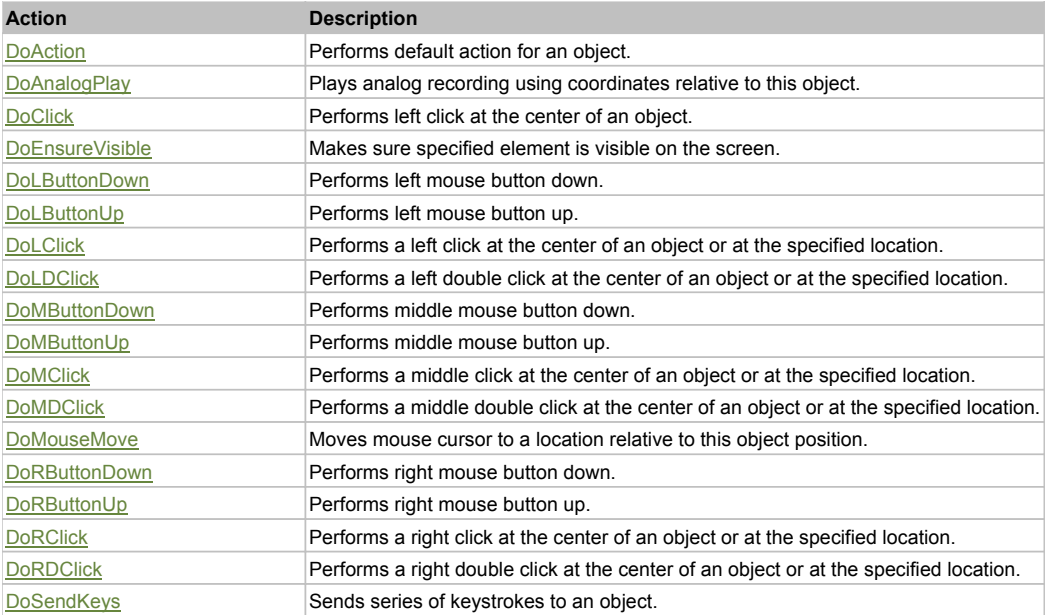

# Property Detail

### **Bitmap**

UI Image of the object. Accessors: GetBitmap

### **BWBitmap**

UI Image of the object in 1-bit format (black&white). Accessors: GetBWBitmap

#### **Class**

Class of the object. Accessors: GetClass

### **Height**

Height of the object. Accessors: GetHeight

#### **Name**

Name of the object. Accessors: GetName

### **ObjectType**

SeSMatcherRule type for this object. Accessors: GetObjectType

### **State**

State of the object. Accessors: GetState

### **Value**

Value of the object. Accessors: GetValue, SetValue

### **Width**

Width of the object. Accessors: GetWidth

### **WindowText**

Window text of the object. Accessors: GetWindowText, SetWindowText

### **X**

X-coordinate of the top left corner of the object. Accessors: GetX

### **Y**

Y-coordinate of the top left corner of the object. Accessors: GetY

### Action Detail

### **DoAction()**

Performs default action for an object. If the object doesn't have default action then 'LClick' is performed.

### **DoAnalogPlay(path, left, top)**

Plays analog recording using coordinates relative to this object.

### **Parameters:**

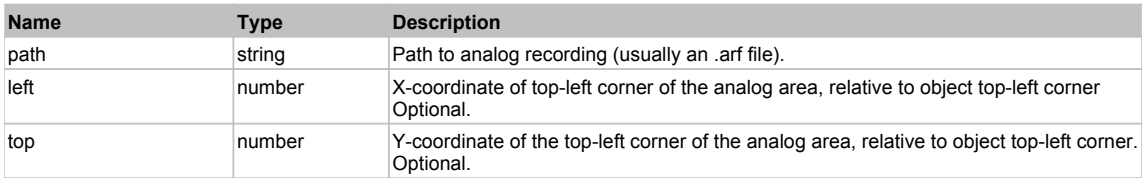

### **DoClick(clickType, xOffset, yOffset)**

Performs left click at the center of an object. It is a customizable variant of LClick action.

#### **Parameters:**

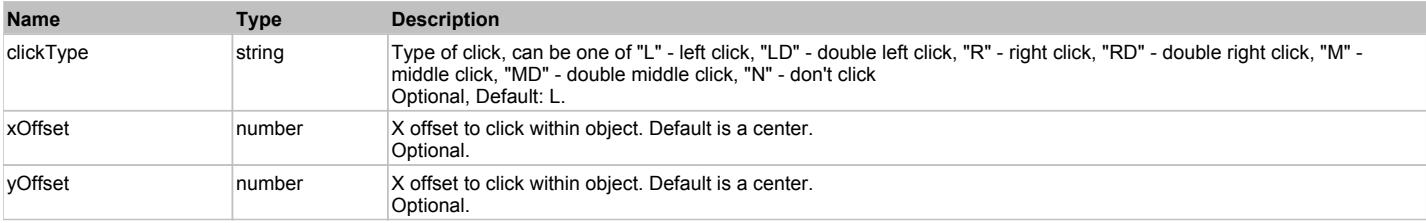

#### **Returns:**

'true' if operation is successful, 'false' otherwise

### **DoEnsureVisible()**

Makes sure specified element is visible on the screen.

### **DoLButtonDown()**

Performs left mouse button down. This method does not change cursor coordinates. Make sure that you use 'DoMouseMove' to position mouse cursor properly before calling this method. Note: This action must be followed by 'DoLButtonUp', otherwise it may lock mouse cursor.

#### **DoLButtonUp()**

Performs left mouse button up. This method does not change cursor coordinates. Make sure that you use 'DoMouseMove' to position mouse cursor properly before calling this method. Note: Use this action after 'DoLButtonDown', otherwise it will have no effect.

### **DoLClick(x, y)**

Performs a left click at the center of an object or at the specified location.

#### **Parameters:**

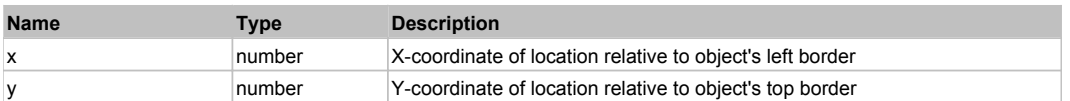

#### **Returns:**

'true' if operation is successful, 'false' otherwise

#### **DoLDClick(x, y)**

Performs a left double click at the center of an object or at the specified location.

#### **Parameters:**

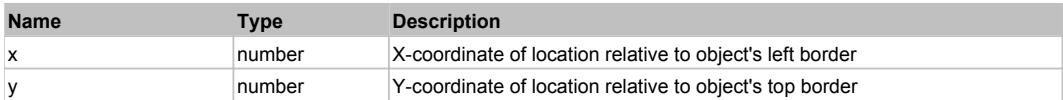

#### **Returns:**

'true' if operation is successful, 'false' otherwise

#### **DoMButtonDown()**

Performs middle mouse button down. This method does not change cursor coordinates. Make sure that you use 'DoMouseMove' to position mouse cursor properly before calling this method. Note: This action must be followed by 'DoMButtonUp', otherwise it may lock mouse cursor.

#### **DoMButtonUp()**

Performs middle mouse button up. This method does not change cursor coordinates. Make sure that you use 'DoMouseMove' to position mouse cursor properly before calling this method. Note: Use this action after 'DoMButtonDown', otherwise it will have no effect.

#### **DoMClick(x, y)**

Performs a middle click at the center of an object or at the specified location.

#### **Parameters:**

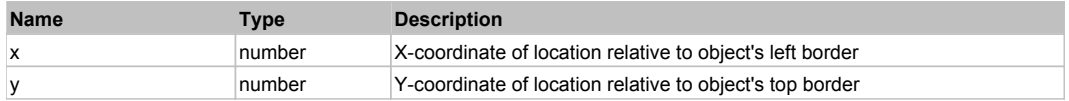

#### **Returns:**

'true' if operation is successful, 'false' otherwise

### **DoMDClick(x, y)**

Performs a middle double click at the center of an object or at the specified location.

#### **Parameters:**

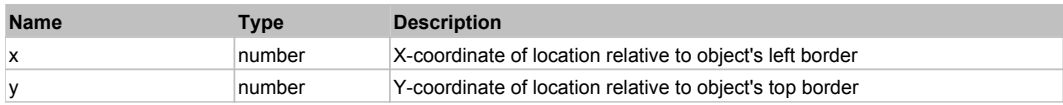

#### **Returns:**

'true' if operation is successful, 'false' otherwise

### **DoMouseMove(x, y)**

Moves mouse cursor to a location relative to this object position.

#### **Parameters:**

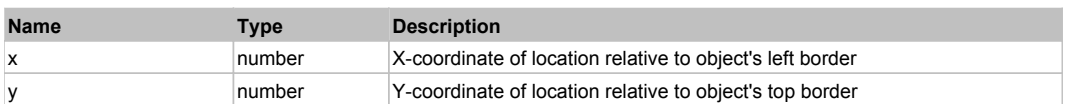

#### **DoRButtonDown()**

Performs right mouse button down. This method does not change cursor coordinates. Make sure that you use 'DoMouseMove' to position mouse cursor properly before calling this method. Note: This action must be followed by 'DoRButtonUp', otherwise it may lock mouse cursor.

#### **DoRButtonUp()**

Performs right mouse button up. This method does not change cursor coordinates. Make sure that you use 'DoMouseMove' to position mouse cursor properly before calling this method. Note: Use this action after 'DoRButtonDown', otherwise it will have no effect.

### **DoRClick(x, y)**

Performs a right click at the center of an object or at the specified location.

#### **Parameters:**

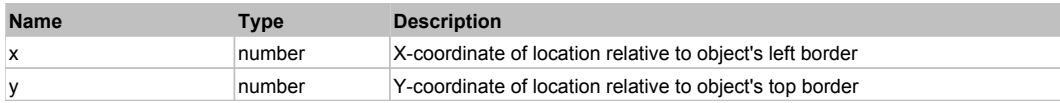

#### **Returns:**

'true' if operation is successful, 'false' otherwise

#### **DoRDClick(x, y)**

Performs a right double click at the center of an object or at the specified location.

#### **Parameters:**

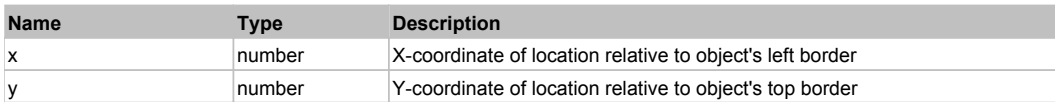

#### **Returns:**

'true' if operation is successful, 'false' otherwise

#### **DoSendKeys(keys)**

Sends series of keystrokes to an object. For example: DoSendKeys('^F') - sends {CTRL} + {F}. See MSDN Article for SendKeys

#### **Parameters:**

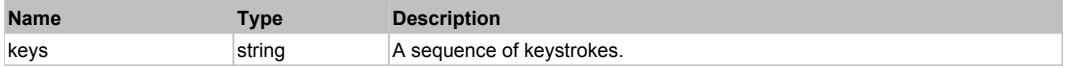

# **FlexBarSeries** Top Previous Next Accounts and the Community Contract Accounts and the Community Contract Accounts Next

**FlexBarSeries** 

### Behavior Pattern: FlexBarSeriesBehavior

### Property Summary

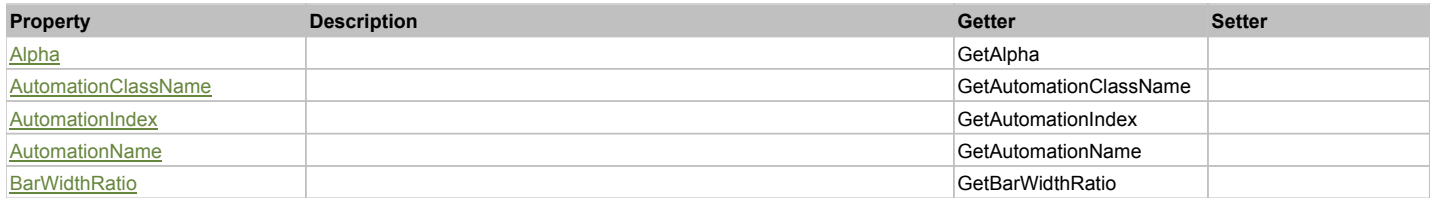

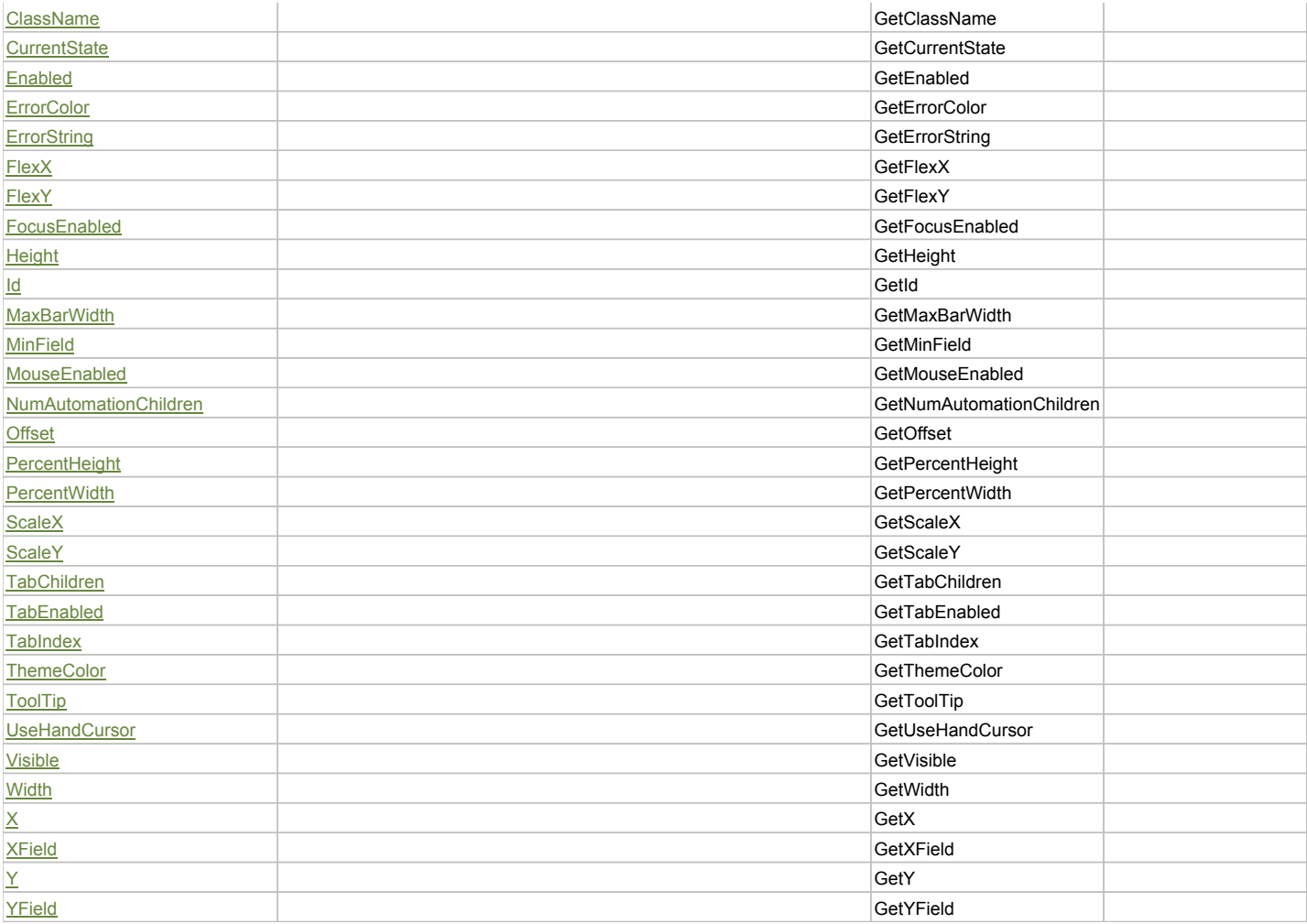

# Action Summary

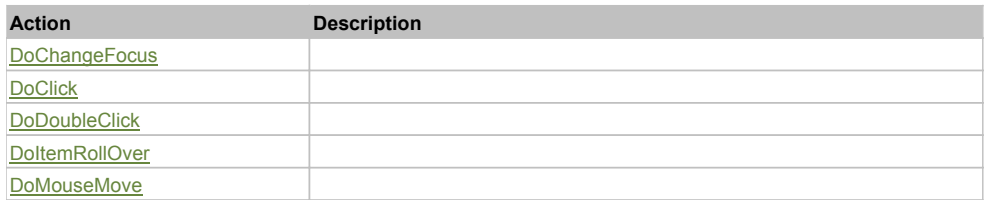

# Property Detail

### **Alpha**

Accessors: GetAlpha

### **AutomationClassName**

Accessors: GetAutomationClassName

### **AutomationIndex**

Accessors: GetAutomationIndex

### **AutomationName**

Accessors: GetAutomationName

### **BarWidthRatio**

Accessors: GetBarWidthRatio

### **ClassName**

Accessors: GetClassName

#### **CurrentState**

Accessors: GetCurrentState

#### **Enabled**

Accessors: GetEnabled

#### **ErrorColor**

Accessors: GetErrorColor

### **ErrorString**

Accessors: GetErrorString

### **FlexX**

Accessors: GetFlexX

### **FlexY**

Accessors: GetFlexY

### **FocusEnabled**

Accessors: GetFocusEnabled

### **Height**

Accessors: GetHeight

#### **Id**

Accessors: GetId

### **MaxBarWidth**

Accessors: GetMaxBarWidth

### **MinField**

Accessors: GetMinField

#### **MouseEnabled**

Accessors: GetMouseEnabled

### **NumAutomationChildren**

Accessors: GetNumAutomationChildren

# **Offset**

Accessors: GetOffset

# **PercentHeight**

Accessors: GetPercentHeight

# **PercentWidth**

Accessors: GetPercentWidth

# **ScaleX**

Accessors: GetScaleX

### **ScaleY**

Accessors: GetScaleY

### **TabChildren**

Accessors: GetTabChildren

### **TabEnabled**

Accessors: GetTabEnabled

### **TabIndex**

Accessors: GetTabIndex

### **ThemeColor**

Accessors: GetThemeColor

### **ToolTip**

Accessors: GetToolTip

### **UseHandCursor**

Accessors: GetUseHandCursor

#### **Visible**

Accessors: GetVisible

### **Width**

Accessors: GetWidth

### **X**

Accessors: GetX

### **XField**

Accessors: GetXField

### **Y**

Accessors: GetY

**YField**

Accessors: GetYField

Action Detail

# **DoChangeFocus(shiftKey, keyCode)**

#### **Parameters:**

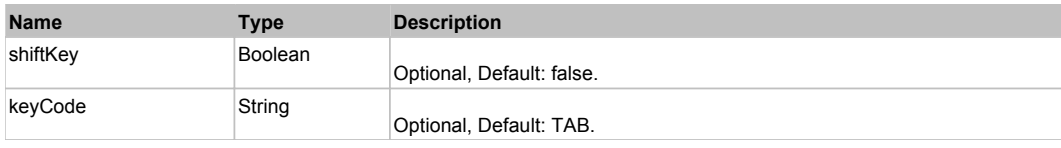

### **DoClick(keyModifier)**

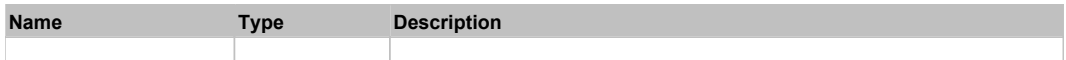

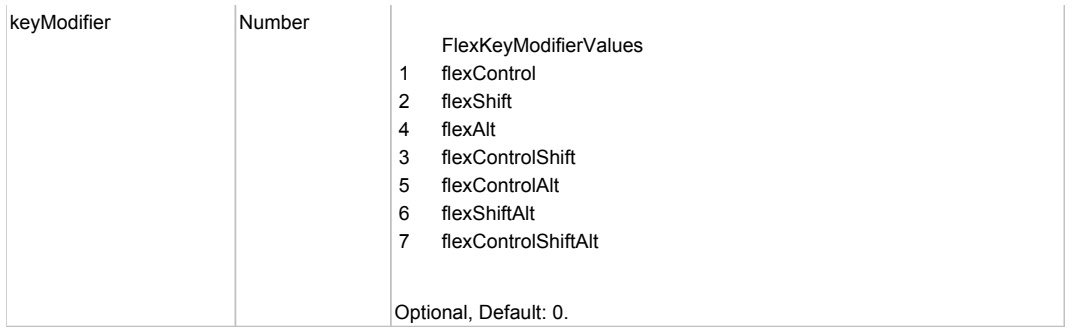

# **DoDoubleClick(hitSet)**

### **Parameters:**

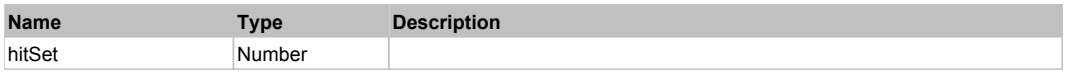

# **DoItemRollOver(hitSet)**

#### **Parameters:**

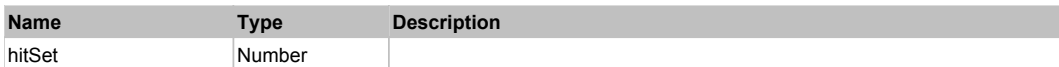

# **DoMouseMove(localX, localY, keyModifier)**

#### **Parameters:**

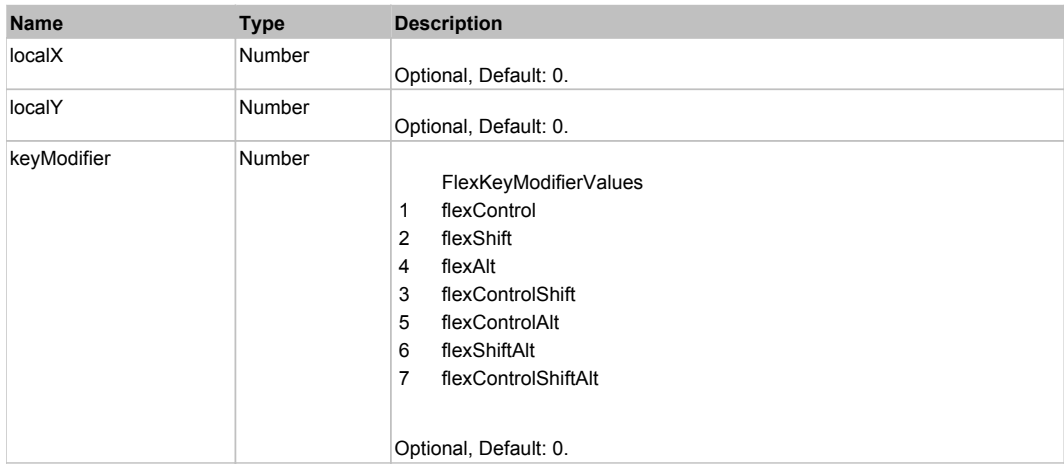

# Behavior Pattern: Win32Generic

# Property Summary

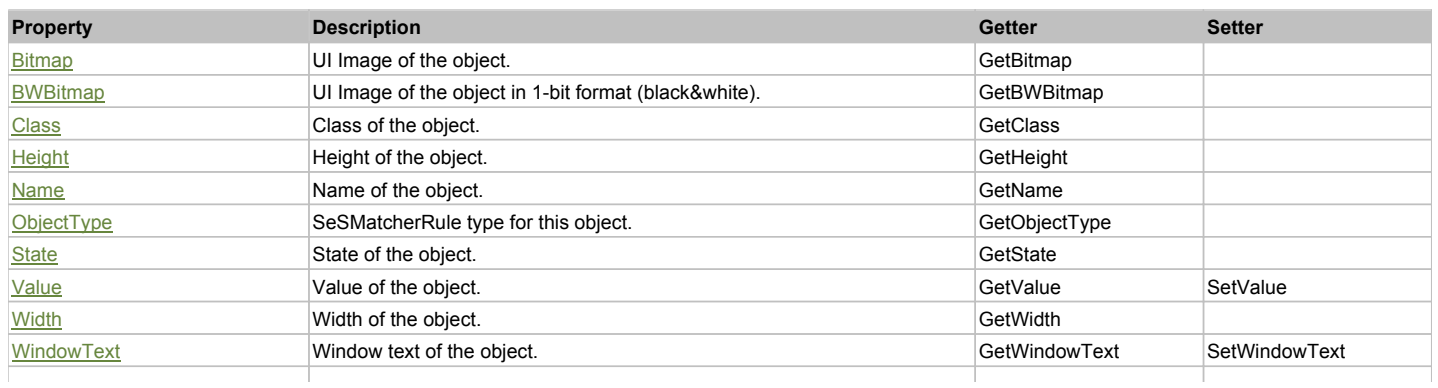

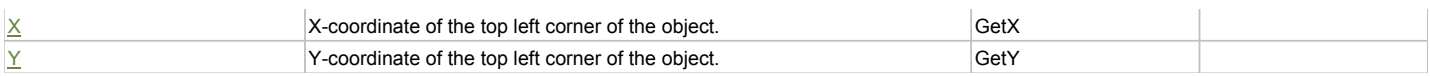

# Action Summary

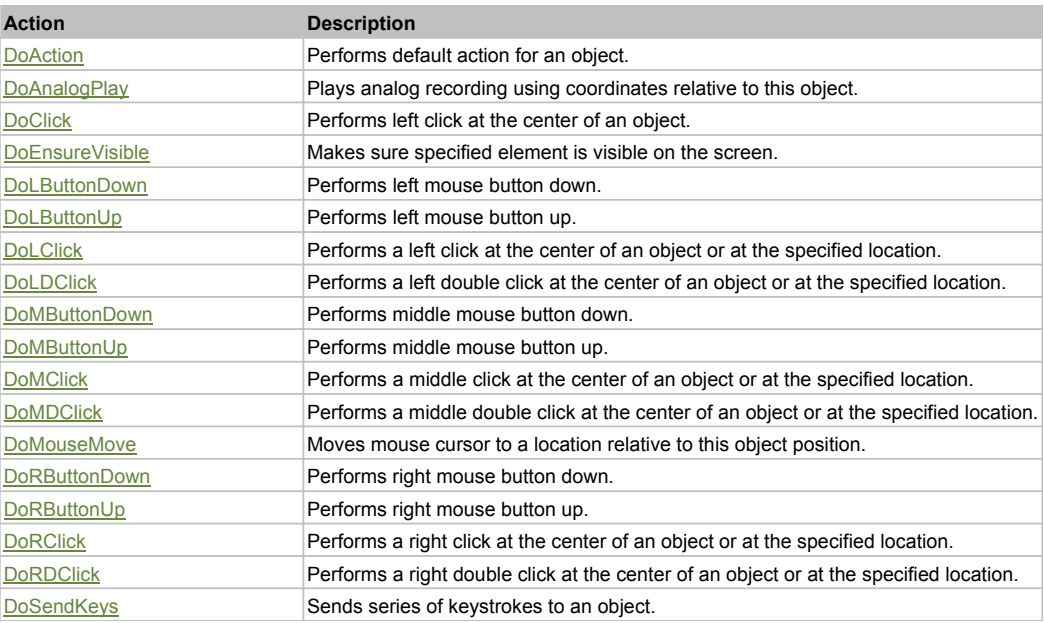

# Property Detail

#### **Bitmap**

UI Image of the object. Accessors: GetBitmap

#### **BWBitmap**

UI Image of the object in 1-bit format (black&white). Accessors: GetBWBitmap

#### **Class**

Class of the object. Accessors: GetClass

### **Height**

Height of the object. Accessors: GetHeight

**Name** Name of the object. Accessors: GetName

**ObjectType** SeSMatcherRule type for this object. Accessors: GetObjectType

#### **State**

State of the object. Accessors: GetState

#### **Value**

Value of the object. Accessors: GetValue, SetValue

#### **Width**

Width of the object. Accessors: GetWidth

### **WindowText**

Window text of the object. Accessors: GetWindowText, SetWindowText

# **X**

X-coordinate of the top left corner of the object. Accessors: GetX

#### **Y**

Y-coordinate of the top left corner of the object. Accessors: GetY

### Action Detail

### **DoAction()**

Performs default action for an object. If the object doesn't have default action then 'LClick' is performed.

### **DoAnalogPlay(path, left, top)**

Plays analog recording using coordinates relative to this object.

#### **Parameters:**

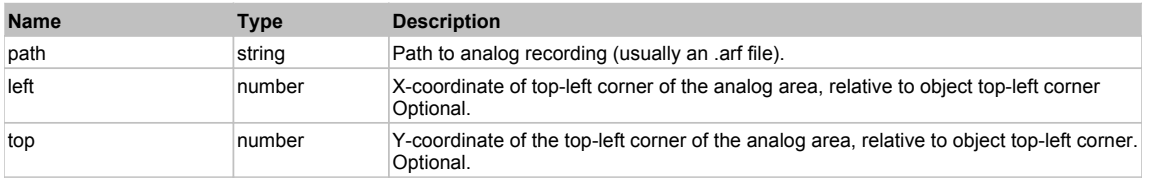

### **DoClick(clickType, xOffset, yOffset)**

Performs left click at the center of an object. It is a customizable variant of LClick action.

#### **Parameters:**

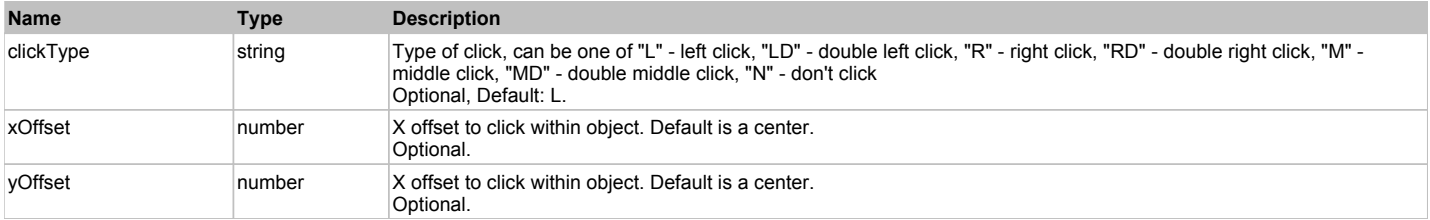

#### **Returns:**

'true' if operation is successful, 'false' otherwise

### **DoEnsureVisible()**

Makes sure specified element is visible on the screen.

#### **DoLButtonDown()**

Performs left mouse button down. This method does not change cursor coordinates. Make sure that you use 'DoMouseMove' to position mouse cursor properly before calling this method. Note: This action must be followed by 'DoLButtonUp', otherwise it may lock mouse cursor.

#### **DoLButtonUp()**

Performs left mouse button up. This method does not change cursor coordinates. Make sure that you use 'DoMouseMove' to position mouse cursor properly before calling this method. Note: Use this action after 'DoLButtonDown', otherwise it will have no effect.

### **DoLClick(x, y)**

Performs a left click at the center of an object or at the specified location.

#### **Parameters:**

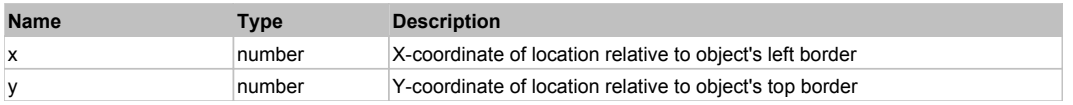

#### **Returns:**

'true' if operation is successful, 'false' otherwise

### **DoLDClick(x, y)**

Performs a left double click at the center of an object or at the specified location.

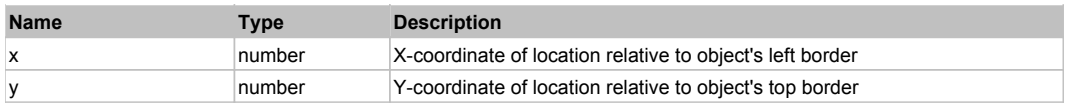

#### **Returns:**

'true' if operation is successful, 'false' otherwise

### **DoMButtonDown()**

Performs middle mouse button down. This method does not change cursor coordinates. Make sure that you use 'DoMouseMove' to position mouse cursor properly before calling this method. Note: This action must be followed by 'DoMButtonUp', otherwise it may lock mouse cursor.

#### **DoMButtonUp()**

Performs middle mouse button up. This method does not change cursor coordinates. Make sure that you use 'DoMouseMove' to position mouse cursor properly before calling this method. Note: Use this action after 'DoMButtonDown', otherwise it will have no effect.

### **DoMClick(x, y)**

Performs a middle click at the center of an object or at the specified location.

#### **Parameters:**

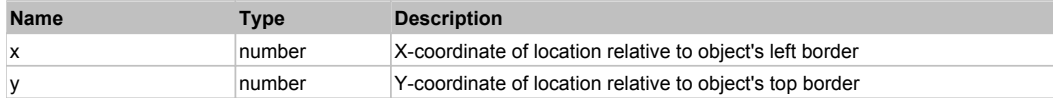

#### **Returns:**

'true' if operation is successful, 'false' otherwise

#### **DoMDClick(x, y)**

Performs a middle double click at the center of an object or at the specified location.

#### **Parameters:**

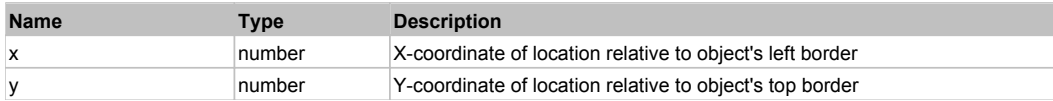

#### **Returns:**

'true' if operation is successful, 'false' otherwise

#### **DoMouseMove(x, y)**

Moves mouse cursor to a location relative to this object position.

#### **Parameters:**

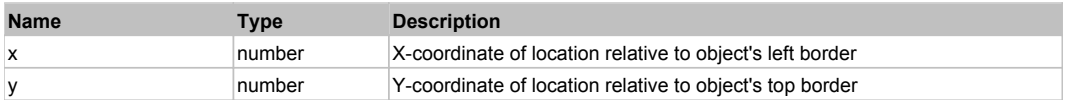

#### **DoRButtonDown()**

Performs right mouse button down. This method does not change cursor coordinates. Make sure that you use 'DoMouseMove' to position mouse cursor properly before calling this method. Note: This action must be followed by 'DoRButtonUp', otherwise it may lock mouse cursor.

#### **DoRButtonUp()**

Performs right mouse button up. This method does not change cursor coordinates. Make sure that you use 'DoMouseMove' to position mouse cursor properly before calling this method. Note: Use this action after 'DoRButtonDown', otherwise it will have no effect.

#### **DoRClick(x, y)**

Performs a right click at the center of an object or at the specified location.

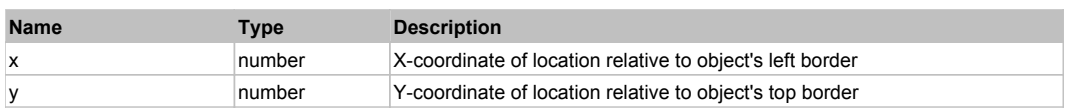

#### **Returns:**

'true' if operation is successful, 'false' otherwise

### **DoRDClick(x, y)**

Performs a right double click at the center of an object or at the specified location.

### **Parameters:**

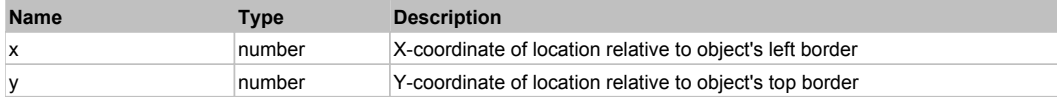

#### **Returns:**

'true' if operation is successful, 'false' otherwise

#### **DoSendKeys(keys)**

Sends series of keystrokes to an object. For example: DoSendKeys('^F') - sends {CTRL} + {F}. See MSDN Article for SendKeys

#### **Parameters:**

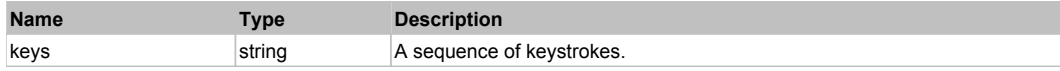

# **FlexBox** Top Previous Next Top Previous Next Top Previous Next Top Previous Next Top Previous Next

FlexBox

# Behavior Pattern: FlexBoxBehavior

# Property Summary

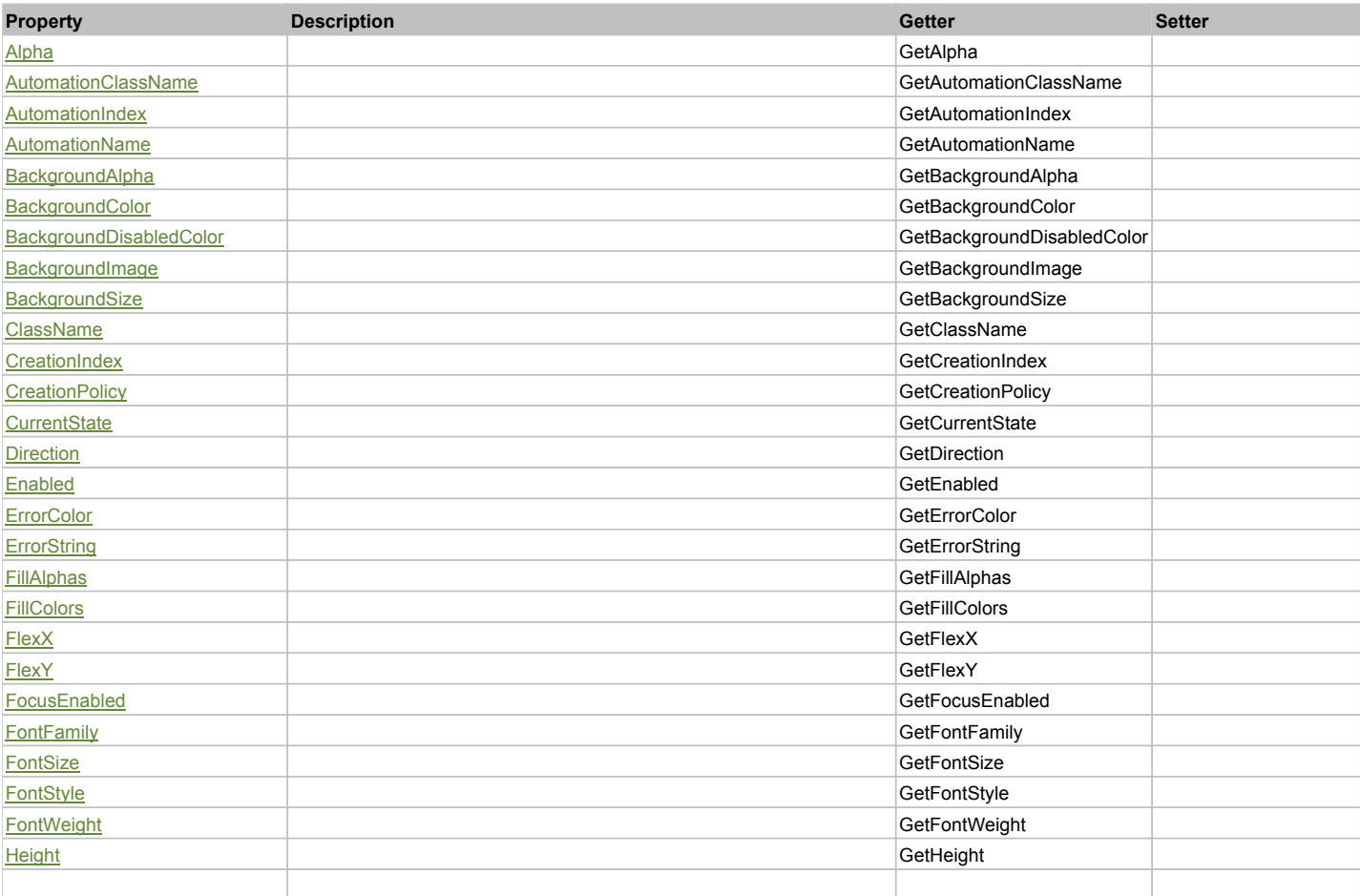

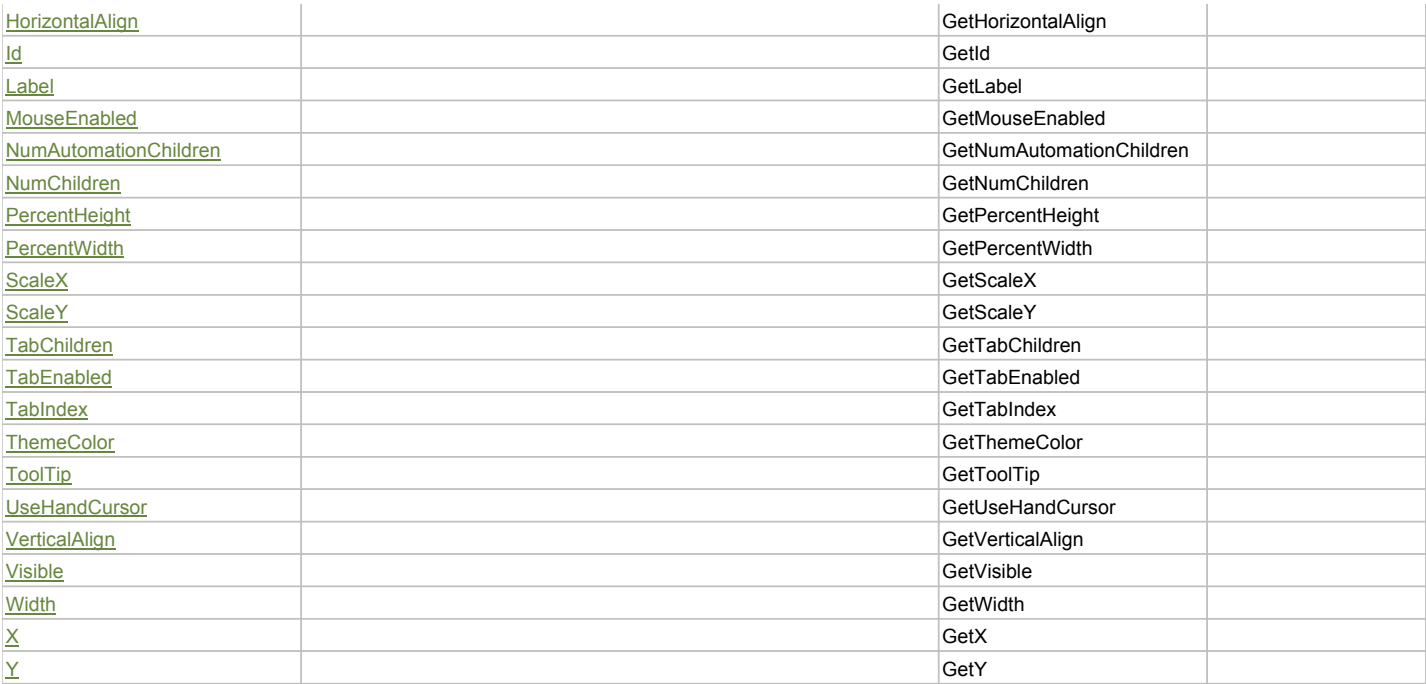

# Action Summary

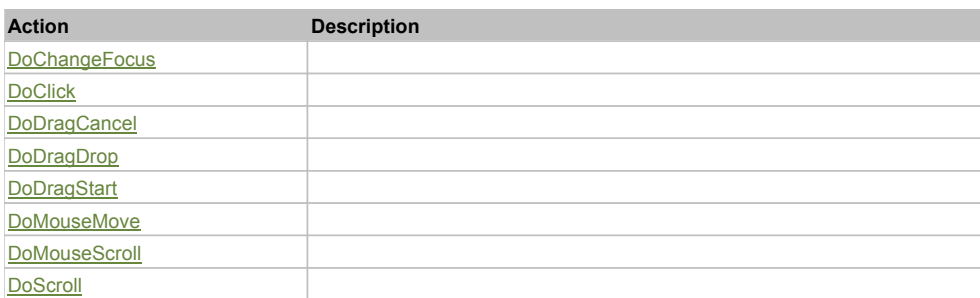

# Property Detail

## **Alpha**

Accessors: GetAlpha

### **AutomationClassName**

Accessors: GetAutomationClassName

#### **AutomationIndex**

Accessors: GetAutomationIndex

#### **AutomationName**

Accessors: GetAutomationName

### **BackgroundAlpha**

Accessors: GetBackgroundAlpha

### **BackgroundColor**

Accessors: GetBackgroundColor

### **BackgroundDisabledColor**

Accessors: GetBackgroundDisabledColor

### **BackgroundImage**

Accessors: GetBackgroundImage

#### **BackgroundSize**

Accessors: GetBackgroundSize

#### **ClassName**

Accessors: GetClassName

### **CreationIndex**

Accessors: GetCreationIndex

### **CreationPolicy**

Accessors: GetCreationPolicy

#### **CurrentState**

Accessors: GetCurrentState

### **Direction**

Accessors: GetDirection

### **Enabled**

Accessors: GetEnabled

### **ErrorColor**

Accessors: GetErrorColor

### **ErrorString**

Accessors: GetErrorString

### **FillAlphas**

Accessors: GetFillAlphas

#### **FillColors**

Accessors: GetFillColors

#### **FlexX**

Accessors: GetFlexX

### **FlexY**

Accessors: GetFlexY

### **FocusEnabled**

Accessors: GetFocusEnabled

### **FontFamily**

Accessors: GetFontFamily

### **FontSize**

Accessors: GetFontSize

### **FontStyle**

Accessors: GetFontStyle

# **FontWeight**

Accessors: GetFontWeight

#### **Height**

Accessors: GetHeight

### **HorizontalAlign**

Accessors: GetHorizontalAlign

### **Id**

Accessors: GetId

### **Label**

Accessors: GetLabel

### **MouseEnabled**

Accessors: GetMouseEnabled

### **NumAutomationChildren**

Accessors: GetNumAutomationChildren

#### **NumChildren**

Accessors: GetNumChildren

#### **PercentHeight**

Accessors: GetPercentHeight

#### **PercentWidth**

Accessors: GetPercentWidth

#### **ScaleX**

Accessors: GetScaleX

#### **ScaleY**

Accessors: GetScaleY

### **TabChildren**

Accessors: GetTabChildren

#### **TabEnabled**

Accessors: GetTabEnabled

### **TabIndex**

Accessors: GetTabIndex

#### **ThemeColor**

Accessors: GetThemeColor

### **ToolTip**

Accessors: GetToolTip

### **UseHandCursor**

Accessors: GetUseHandCursor

### **VerticalAlign**

Accessors: GetVerticalAlign

### **Visible**

Accessors: GetVisible

## **Width**

Accessors: GetWidth

# **X**

Accessors: GetX

## **Y**

Accessors: GetY

# Action Detail

## **DoChangeFocus(shiftKey, keyCode)**

#### **Parameters:**

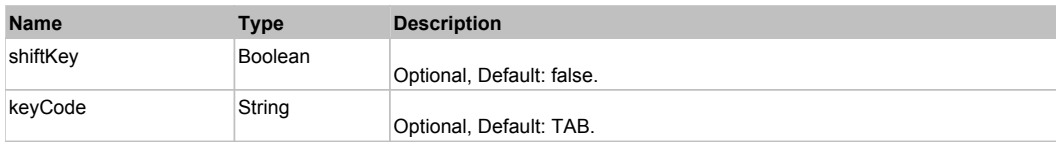

# **DoClick(keyModifier)**

#### **Parameters:**

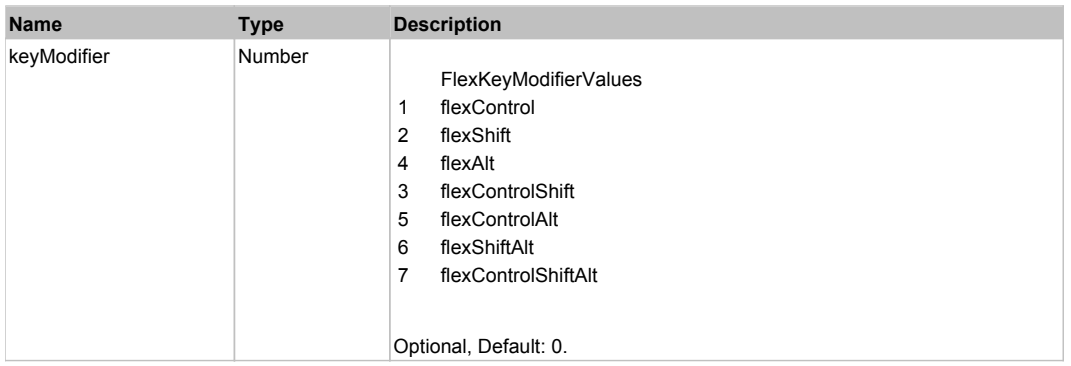

# **DoDragCancel(keyModifier)**

#### **Parameters:**

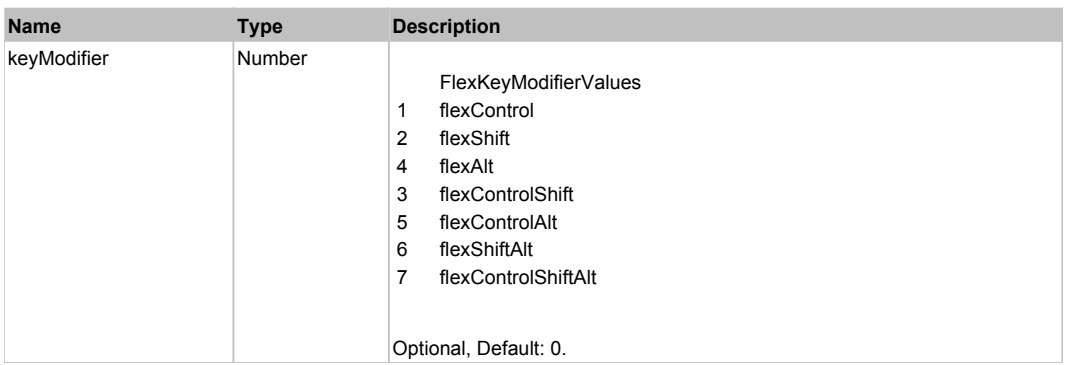

## **DoDragDrop(action, draggedItem, keyModifier)**

### **Parameters:**

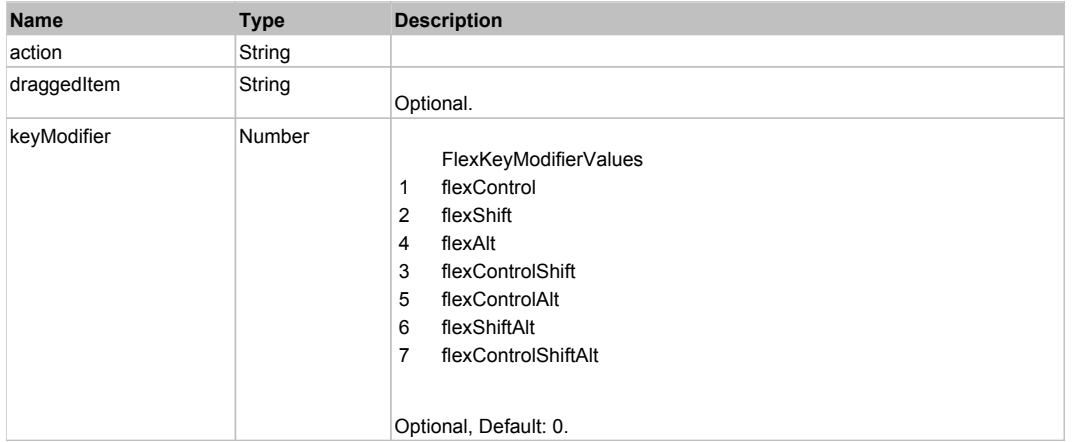

# **DoDragStart(draggedItem, keyModifier)**

# **Parameters:**

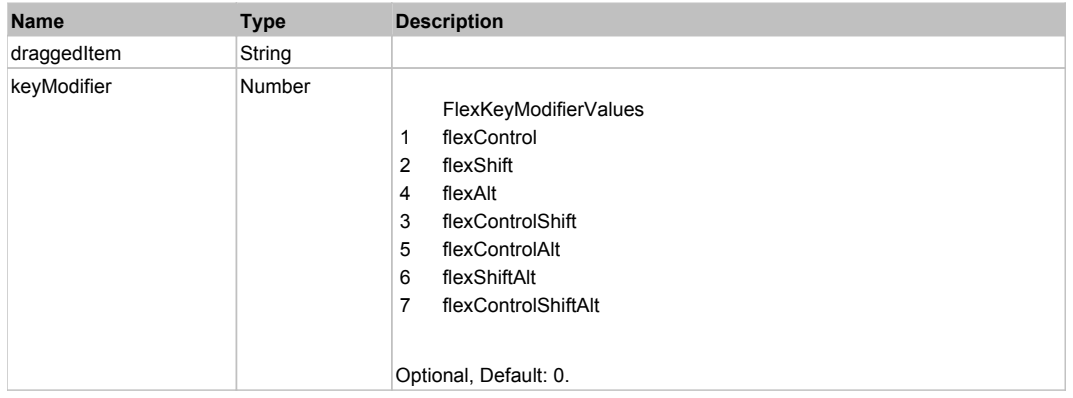

# **DoMouseMove(localX, localY, keyModifier)**

#### **Parameters:**

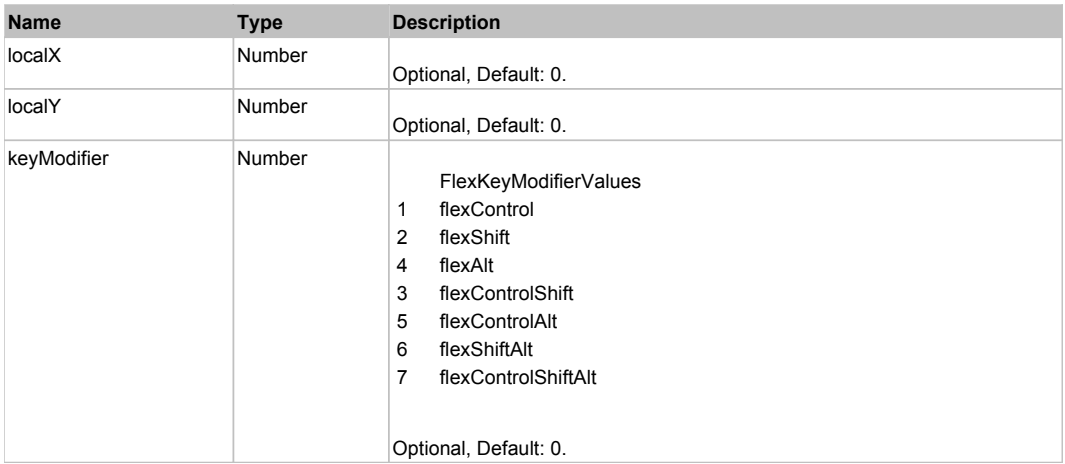

# **DoMouseScroll(delta)**

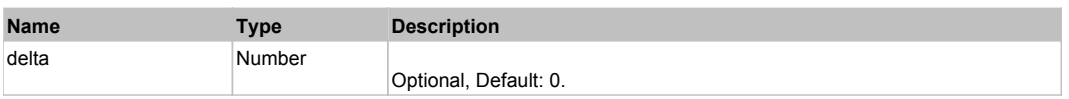

# **DoScroll(position, direction, detail)**

## **Parameters:**

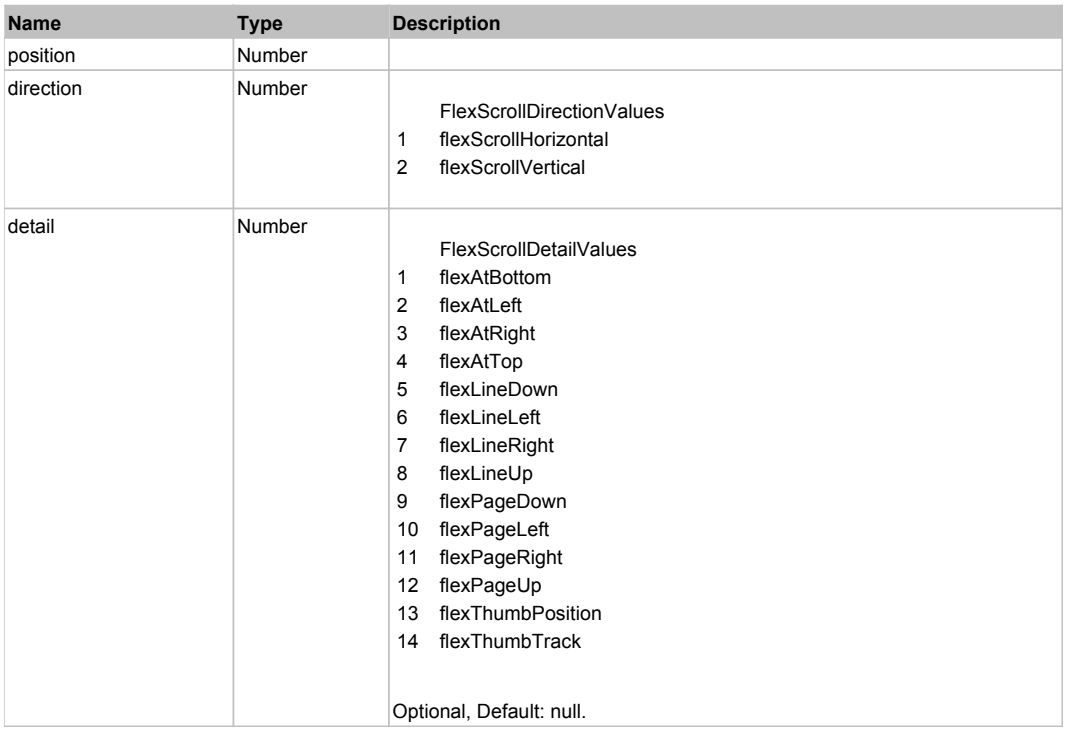

# Behavior Pattern: Win32Generic

# Property Summary

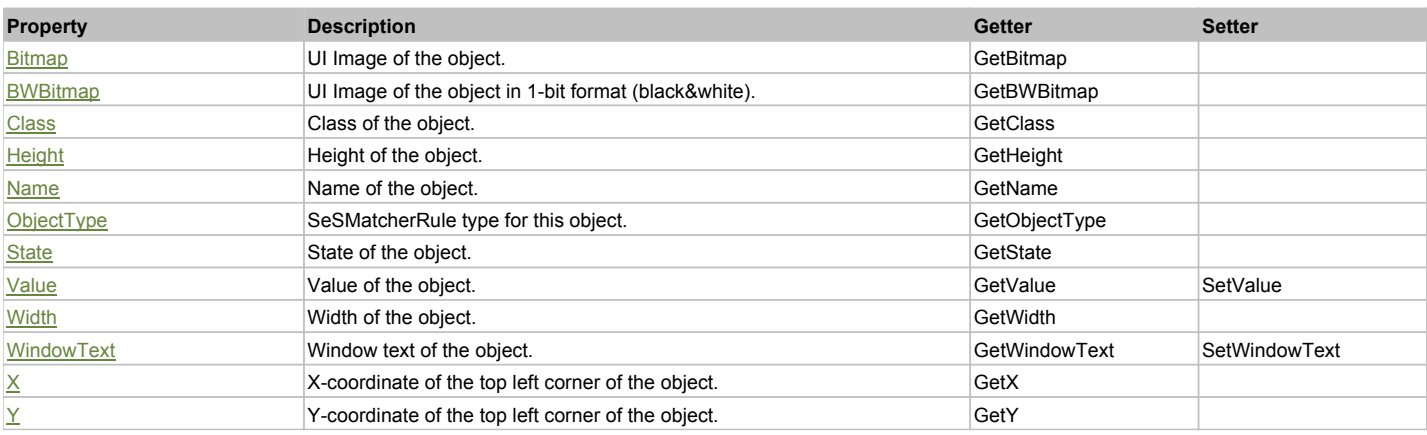

# Action Summary

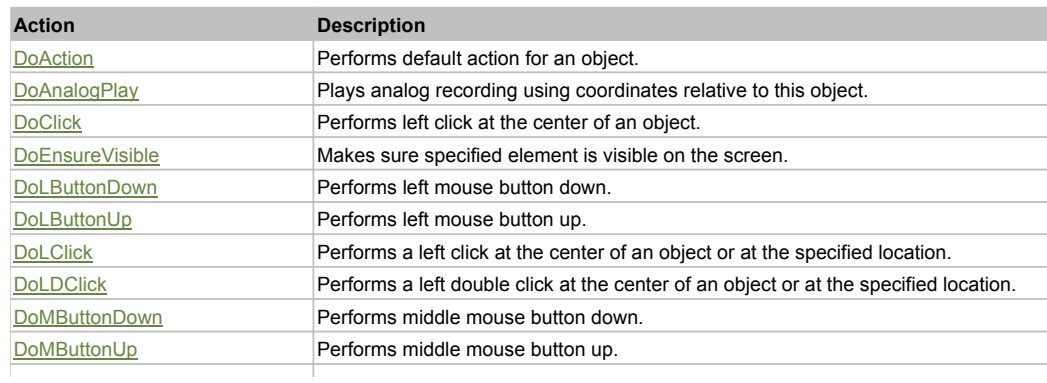

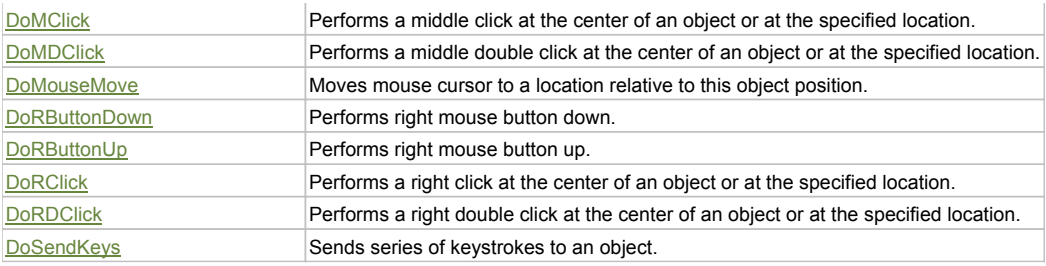

### Property Detail

#### **Bitmap**

UI Image of the object. Accessors: GetBitmap

### **BWBitmap**

UI Image of the object in 1-bit format (black&white). Accessors: GetBWBitmap

### **Class**

Class of the object. Accessors: GetClass

### **Height**

Height of the object. Accessors: GetHeight

#### **Name**

Name of the object. Accessors: GetName

### **ObjectType**

SeSMatcherRule type for this object. Accessors: GetObjectType

### **State**

State of the object. Accessors: GetState

### **Value**

Value of the object. Accessors: GetValue, SetValue

### **Width**

Width of the object. Accessors: GetWidth

### **WindowText**

Window text of the object. Accessors: GetWindowText, SetWindowText

### **X**

X-coordinate of the top left corner of the object. Accessors: GetX

### **Y**

Y-coordinate of the top left corner of the object. Accessors: GetY

# Action Detail

# **DoAction()**

Performs default action for an object. If the object doesn't have default action then 'LClick' is performed.

### **DoAnalogPlay(path, left, top)**

Plays analog recording using coordinates relative to this object.

### **Parameters:**

**Name Type Description** 

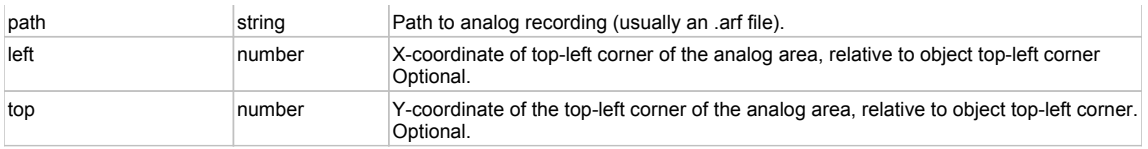

### **DoClick(clickType, xOffset, yOffset)**

Performs left click at the center of an object. It is a customizable variant of LClick action.

#### **Parameters:**

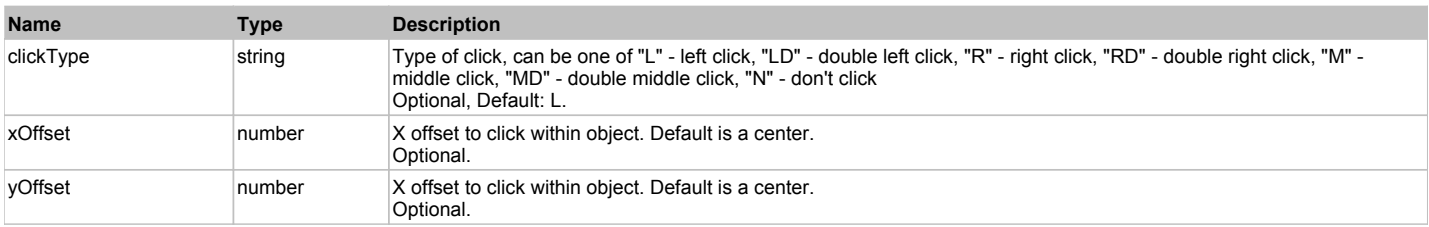

#### **Returns:**

'true' if operation is successful, 'false' otherwise

#### **DoEnsureVisible()**

Makes sure specified element is visible on the screen.

#### **DoLButtonDown()**

Performs left mouse button down. This method does not change cursor coordinates. Make sure that you use 'DoMouseMove' to position mouse cursor properly before calling this method. Note: This action must be followed by 'DoLButtonUp', otherwise it may lock mouse cursor.

#### **DoLButtonUp()**

Performs left mouse button up. This method does not change cursor coordinates. Make sure that you use 'DoMouseMove' to position mouse cursor properly before calling this method. Note: Use this action after 'DoLButtonDown', otherwise it will have no effect.

### **DoLClick(x, y)**

Performs a left click at the center of an object or at the specified location.

#### **Parameters:**

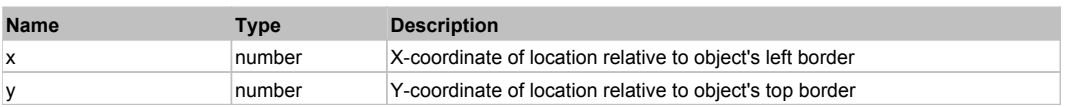

#### **Returns:**

'true' if operation is successful, 'false' otherwise

#### **DoLDClick(x, y)**

Performs a left double click at the center of an object or at the specified location.

#### **Parameters:**

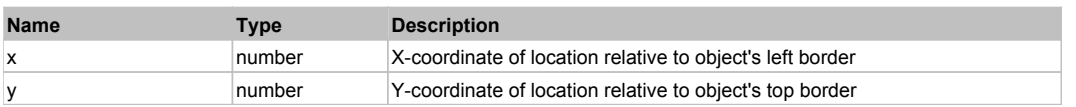

#### **Returns:**

'true' if operation is successful, 'false' otherwise

#### **DoMButtonDown()**

Performs middle mouse button down. This method does not change cursor coordinates. Make sure that you use 'DoMouseMove' to position mouse cursor properly before calling this method. Note: This action must be followed by 'DoMButtonUp', otherwise it may lock mouse cursor.

#### **DoMButtonUp()**

Performs middle mouse button up. This method does not change cursor coordinates. Make sure that you use 'DoMouseMove' to position mouse cursor properly before calling this method. Note: Use this action after 'DoMButtonDown', otherwise it will have no effect.

#### **DoMClick(x, y)**

Performs a middle click at the center of an object or at the specified location.

#### **Parameters:**

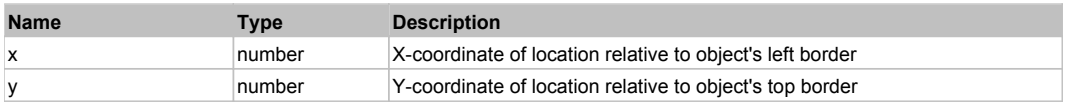

#### **Returns:**

'true' if operation is successful, 'false' otherwise

### **DoMDClick(x, y)**

Performs a middle double click at the center of an object or at the specified location.

#### **Parameters:**

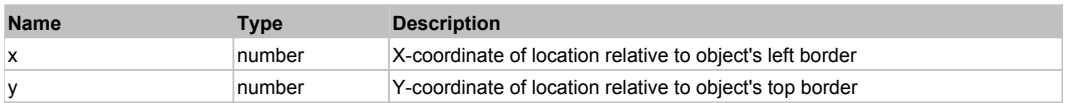

#### **Returns:**

'true' if operation is successful, 'false' otherwise

#### **DoMouseMove(x, y)**

Moves mouse cursor to a location relative to this object position.

#### **Parameters:**

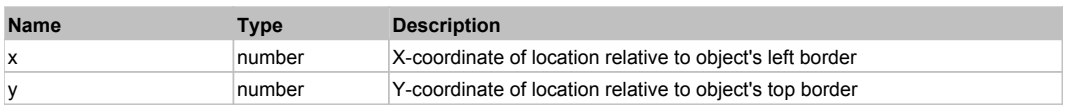

#### **DoRButtonDown()**

Performs right mouse button down. This method does not change cursor coordinates. Make sure that you use 'DoMouseMove' to position mouse cursor properly before calling this method. Note: This action must be followed by 'DoRButtonUp', otherwise it may lock mouse cursor.

#### **DoRButtonUp()**

Performs right mouse button up. This method does not change cursor coordinates. Make sure that you use 'DoMouseMove' to position mouse cursor properly before calling this method. Note: Use this action after 'DoRButtonDown', otherwise it will have no effect.

#### **DoRClick(x, y)**

Performs a right click at the center of an object or at the specified location.

#### **Parameters:**

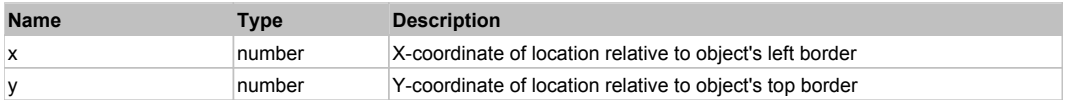

#### **Returns:**

'true' if operation is successful, 'false' otherwise

#### **DoRDClick(x, y)**

Performs a right double click at the center of an object or at the specified location.

### **Parameters:**

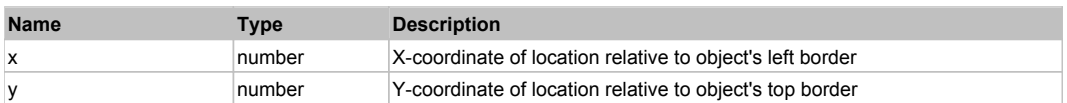

#### **Returns:**

'true' if operation is successful, 'false' otherwise

#### **DoSendKeys(keys)**

Sends series of keystrokes to an object. For example: DoSendKeys('^F') - sends {CTRL} + {F}. See MSDN Article for SendKeys

#### **Parameters:**

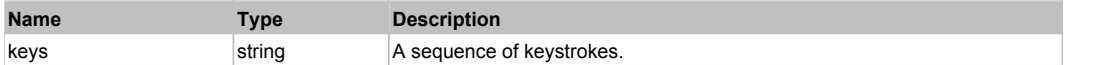

# **FlexBubbleSeries** The Contract of the Contract of the Contract of the Contract of the Contract of the Previous Next

FlexBubbleSeries

# Behavior Pattern: FlexBubbleSeriesBehavior

# Property Summary

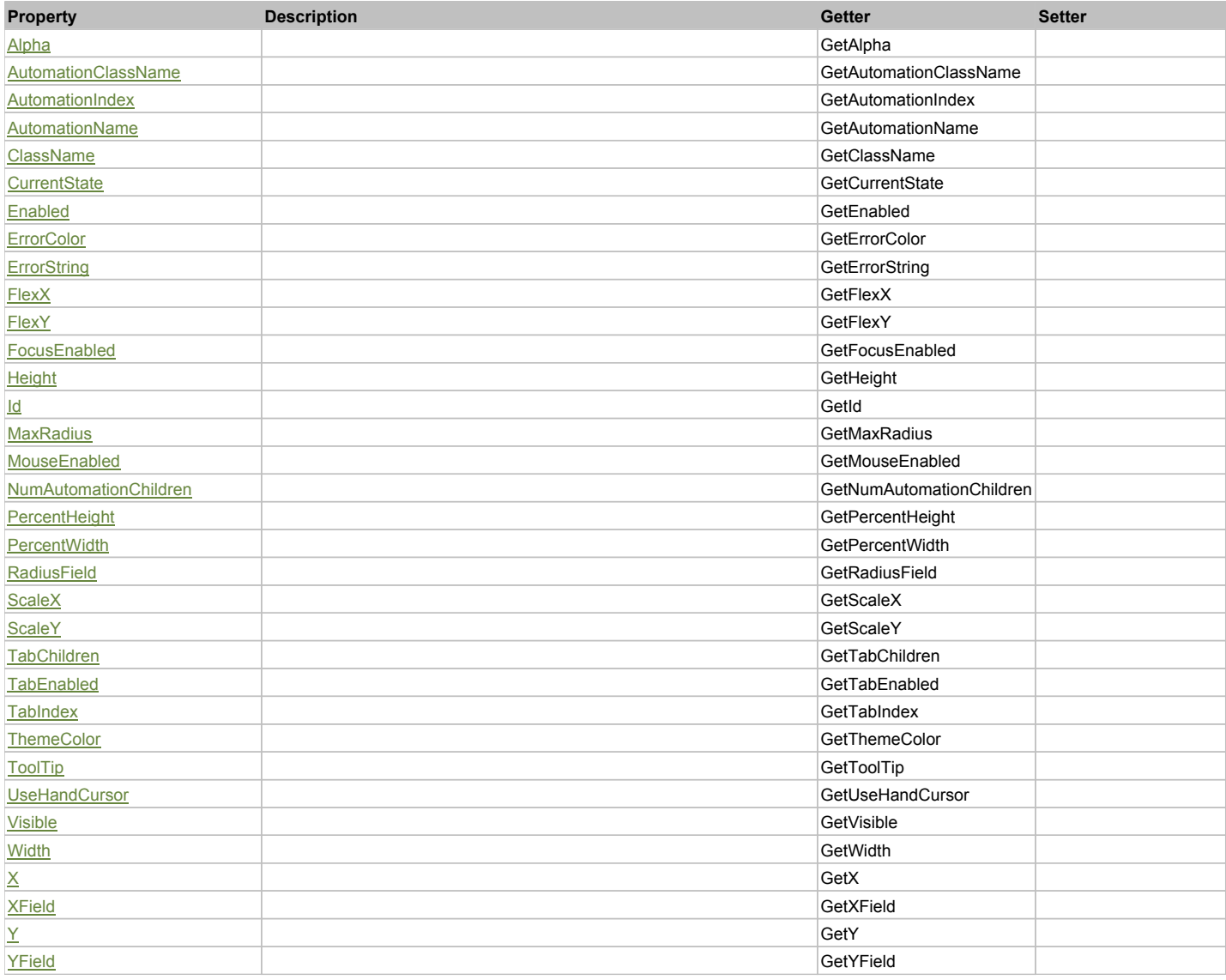

# Action Summary

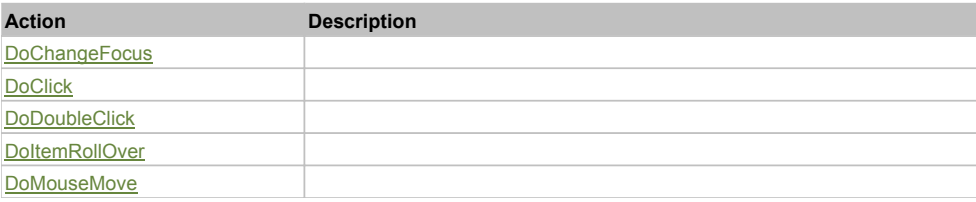
## Property Detail

## **Alpha**

Accessors: GetAlpha

## **AutomationClassName**

Accessors: GetAutomationClassName

## **AutomationIndex**

Accessors: GetAutomationIndex

## **AutomationName**

Accessors: GetAutomationName

#### **ClassName**

Accessors: GetClassName

## **CurrentState**

Accessors: GetCurrentState

## **Enabled**

Accessors: GetEnabled

## **ErrorColor**

Accessors: GetErrorColor

## **ErrorString**

Accessors: GetErrorString

### **FlexX**

Accessors: GetFlexX

## **FlexY**

Accessors: GetFlexY

## **FocusEnabled**

Accessors: GetFocusEnabled

## **Height**

Accessors: GetHeight

## **Id**

Accessors: GetId

### **MaxRadius**

Accessors: GetMaxRadius

### **MouseEnabled**

Accessors: GetMouseEnabled

## **NumAutomationChildren**

Accessors: GetNumAutomationChildren

## **PercentHeight**

Accessors: GetPercentHeight

#### **PercentWidth**

Accessors: GetPercentWidth

#### **RadiusField**

Accessors: GetRadiusField

### **ScaleX**

Accessors: GetScaleX

## **ScaleY**

Accessors: GetScaleY

## **TabChildren**

Accessors: GetTabChildren

## **TabEnabled**

Accessors: GetTabEnabled

#### **TabIndex**

Accessors: GetTabIndex

## **ThemeColor**

Accessors: GetThemeColor

## **ToolTip**

Accessors: GetToolTip

#### **UseHandCursor**

Accessors: GetUseHandCursor

## **Visible**

Accessors: GetVisible

## **Width**

Accessors: GetWidth

## **X**

Accessors: GetX

## **XField**

Accessors: GetXField

## **Y**

Accessors: GetY

**YField**

Accessors: GetYField

Action Detail

**DoChangeFocus(shiftKey, keyCode)**

#### **Parameters:**

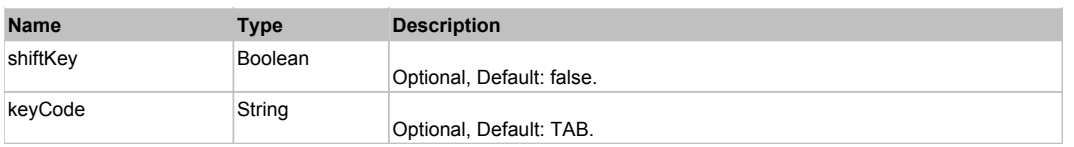

## **DoClick(keyModifier)**

## **Parameters:**

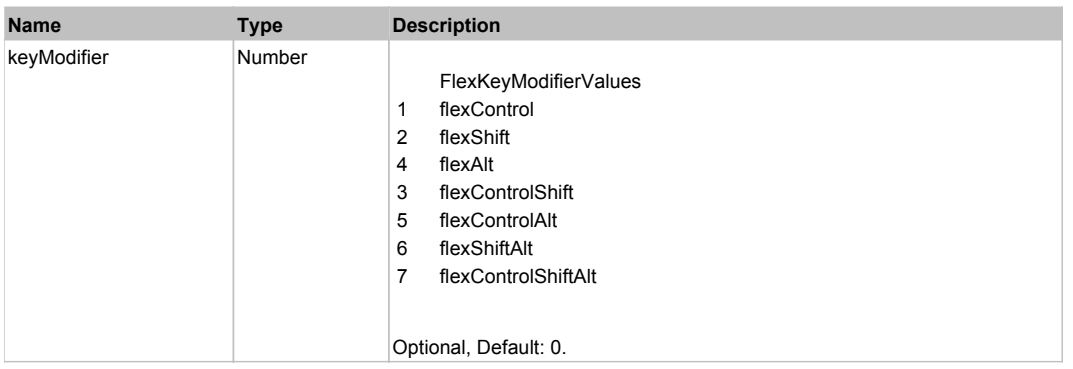

## **DoDoubleClick(hitSet)**

### **Parameters:**

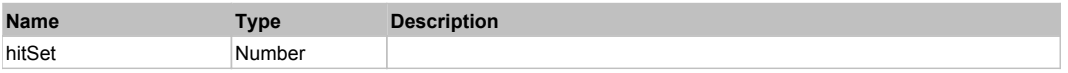

## **DoItemRollOver(hitSet)**

## **Parameters:**

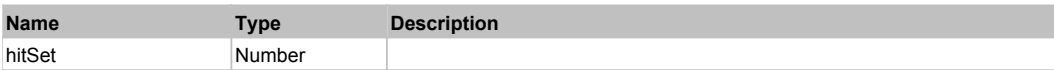

## **DoMouseMove(localX, localY, keyModifier)**

### **Parameters:**

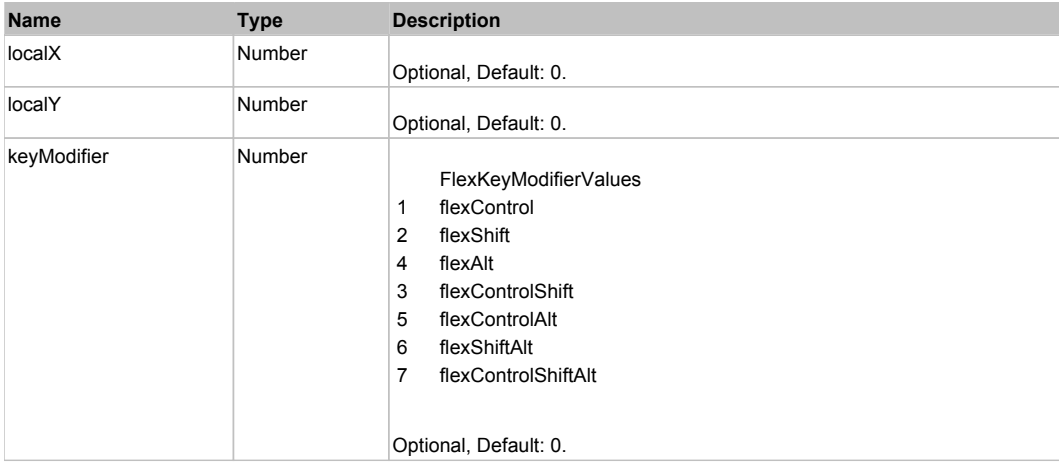

# Behavior Pattern: Win32Generic

# Property Summary

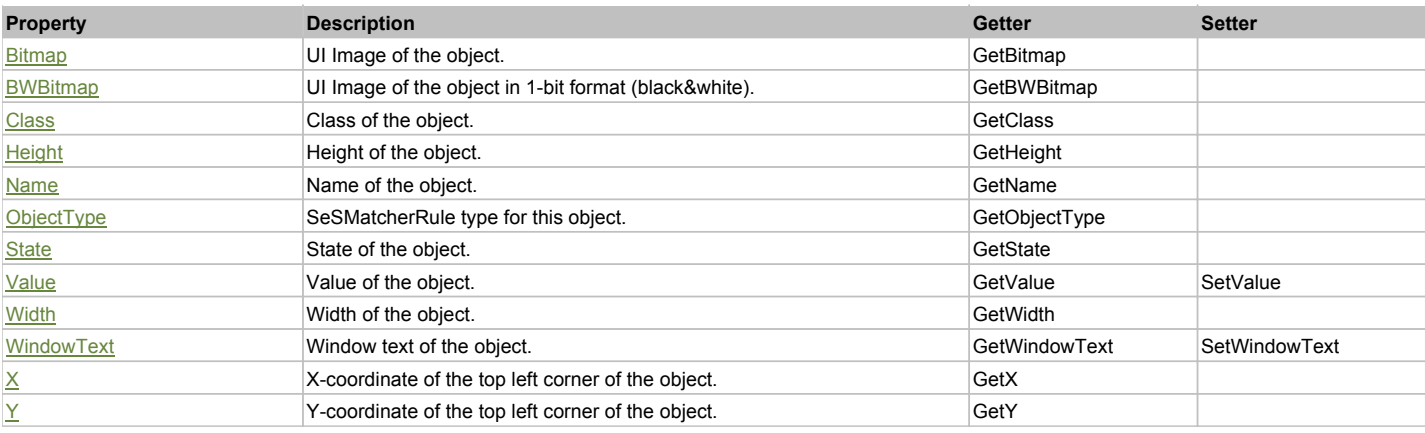

## Action Summary

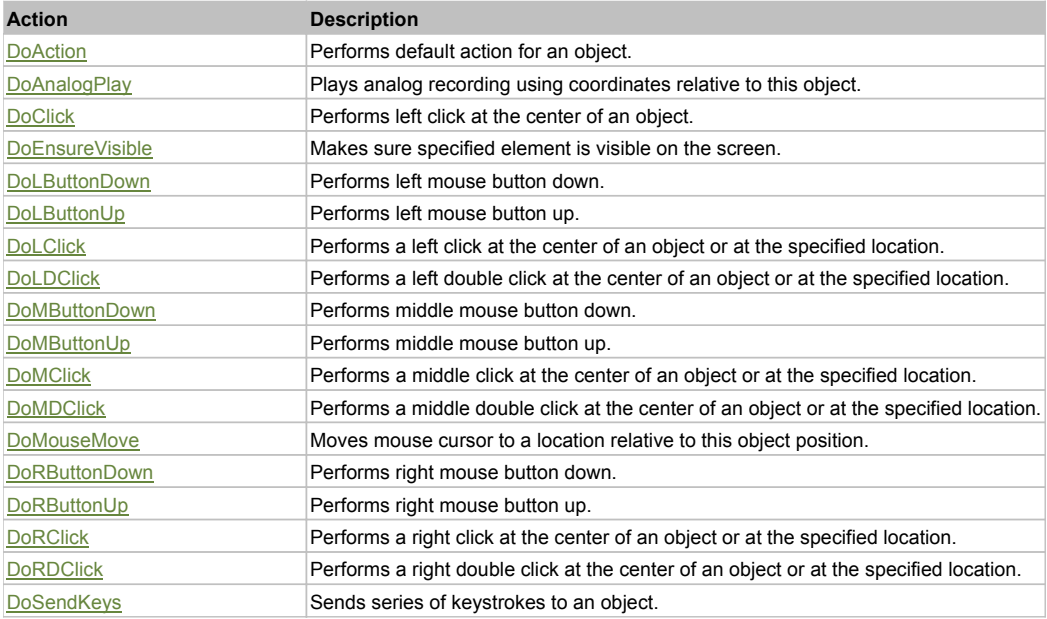

## Property Detail

### **Bitmap**

UI Image of the object. Accessors: GetBitmap

## **BWBitmap**

UI Image of the object in 1-bit format (black&white). Accessors: GetBWBitmap

## **Class**

Class of the object. Accessors: GetClass

## **Height**

Height of the object. Accessors: GetHeight

## **Name**

Name of the object. Accessors: GetName

**ObjectType** SeSMatcherRule type for this object. Accessors: GetObjectType

# **State**

State of the object.

#### Accessors: GetState

#### **Value**

Value of the object. Accessors: GetValue, SetValue

### **Width**

Width of the object. Accessors: GetWidth

## **WindowText**

Window text of the object. Accessors: GetWindowText, SetWindowText

## **X**

X-coordinate of the top left corner of the object. Accessors: GetX

## **Y**

Y-coordinate of the top left corner of the object. Accessors: GetY

## Action Detail

## **DoAction()**

Performs default action for an object. If the object doesn't have default action then 'LClick' is performed.

## **DoAnalogPlay(path, left, top)**

Plays analog recording using coordinates relative to this object.

#### **Parameters:**

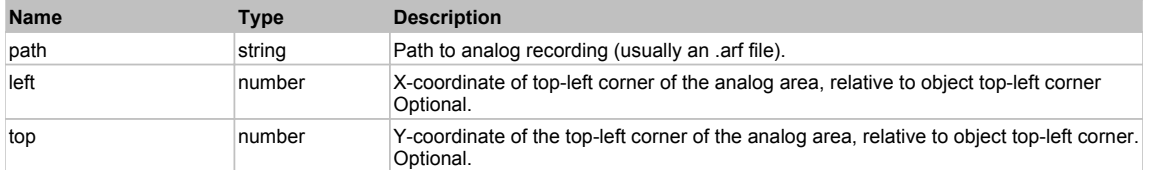

## **DoClick(clickType, xOffset, yOffset)**

Performs left click at the center of an object. It is a customizable variant of LClick action.

#### **Parameters:**

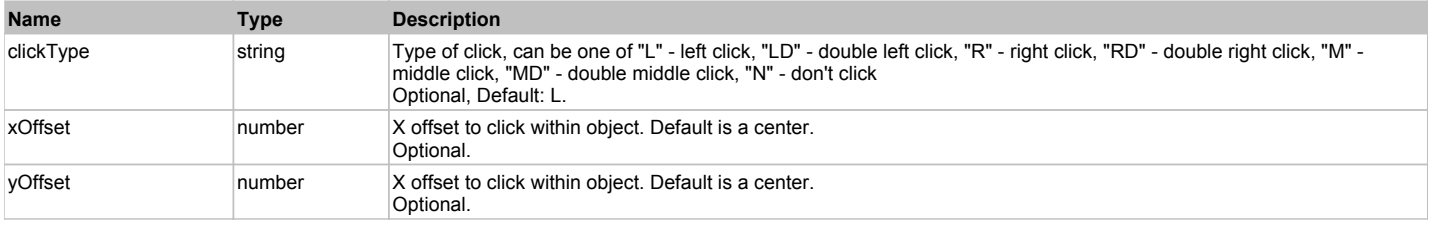

#### **Returns:**

'true' if operation is successful, 'false' otherwise

#### **DoEnsureVisible()**

Makes sure specified element is visible on the screen.

#### **DoLButtonDown()**

Performs left mouse button down. This method does not change cursor coordinates. Make sure that you use 'DoMouseMove' to position mouse cursor properly before calling this method. Note: This action must be followed by 'DoLButtonUp', otherwise it may lock mouse cursor.

## **DoLButtonUp()**

Performs left mouse button up. This method does not change cursor coordinates. Make sure that you use 'DoMouseMove' to position mouse cursor properly before calling this method. Note: Use this action after 'DoLButtonDown', otherwise it will have no effect.

## **DoLClick(x, y)**

Performs a left click at the center of an object or at the specified location.

#### **Parameters:**

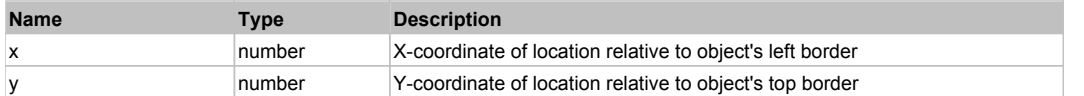

#### **Returns:**

'true' if operation is successful, 'false' otherwise

## **DoLDClick(x, y)**

Performs a left double click at the center of an object or at the specified location.

#### **Parameters:**

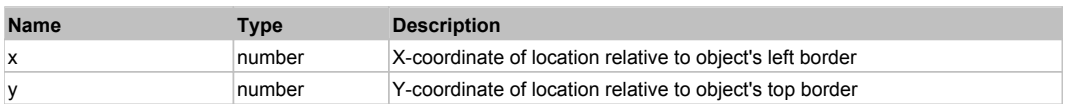

#### **Returns:**

'true' if operation is successful, 'false' otherwise

#### **DoMButtonDown()**

Performs middle mouse button down. This method does not change cursor coordinates. Make sure that you use 'DoMouseMove' to position mouse cursor properly before calling this method. Note: This action must be followed by 'DoMButtonUp', otherwise it may lock mouse cursor.

#### **DoMButtonUp()**

Performs middle mouse button up. This method does not change cursor coordinates. Make sure that you use 'DoMouseMove' to position mouse cursor properly before calling this method. Note: Use this action after 'DoMButtonDown', otherwise it will have no effect.

#### **DoMClick(x, y)**

Performs a middle click at the center of an object or at the specified location.

#### **Parameters:**

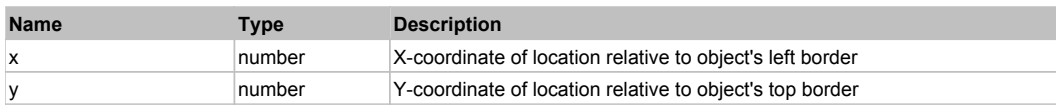

#### **Returns:**

'true' if operation is successful, 'false' otherwise

#### **DoMDClick(x, y)**

Performs a middle double click at the center of an object or at the specified location.

#### **Parameters:**

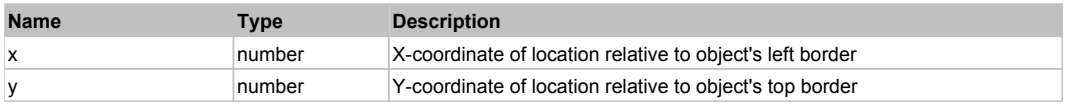

## **Returns:**

'true' if operation is successful, 'false' otherwise

## **DoMouseMove(x, y)**

Moves mouse cursor to a location relative to this object position.

## **Parameters:**

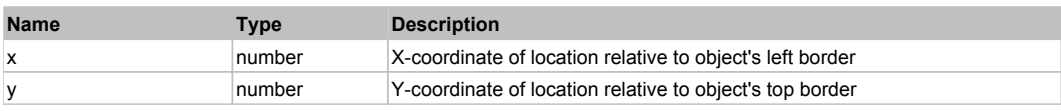

## **DoRButtonDown()**

Performs right mouse button down. This method does not change cursor coordinates. Make sure that you use 'DoMouseMove' to position mouse cursor properly before calling this method. Note: This action must be followed by 'DoRButtonUp', otherwise it may lock mouse cursor.

## **DoRButtonUp()**

Performs right mouse button up. This method does not change cursor coordinates. Make sure that you use 'DoMouseMove' to position mouse cursor properly before calling this method. Note: Use this action after 'DoRButtonDown', otherwise it will have no effect.

## **DoRClick(x, y)**

Performs a right click at the center of an object or at the specified location.

## **Parameters:**

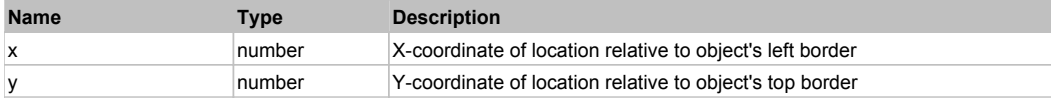

#### **Returns:**

'true' if operation is successful, 'false' otherwise

## **DoRDClick(x, y)**

Performs a right double click at the center of an object or at the specified location.

#### **Parameters:**

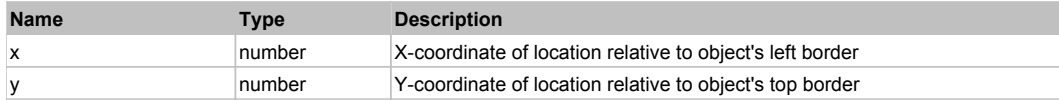

#### **Returns:**

'true' if operation is successful, 'false' otherwise

#### **DoSendKeys(keys)**

Sends series of keystrokes to an object. For example: DoSendKeys('^F') - sends {CTRL} + {F}. See MSDN Article for SendKeys

## **Parameters:**

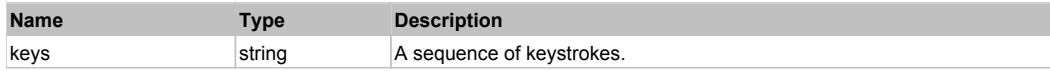

# **FlexButton** Top Previous Next Act and The Contract of the Contract of the Contract of the Contract of the Previous Next

FlexButton

## Behavior Pattern: FlexButtonBehavior

## Property Summary

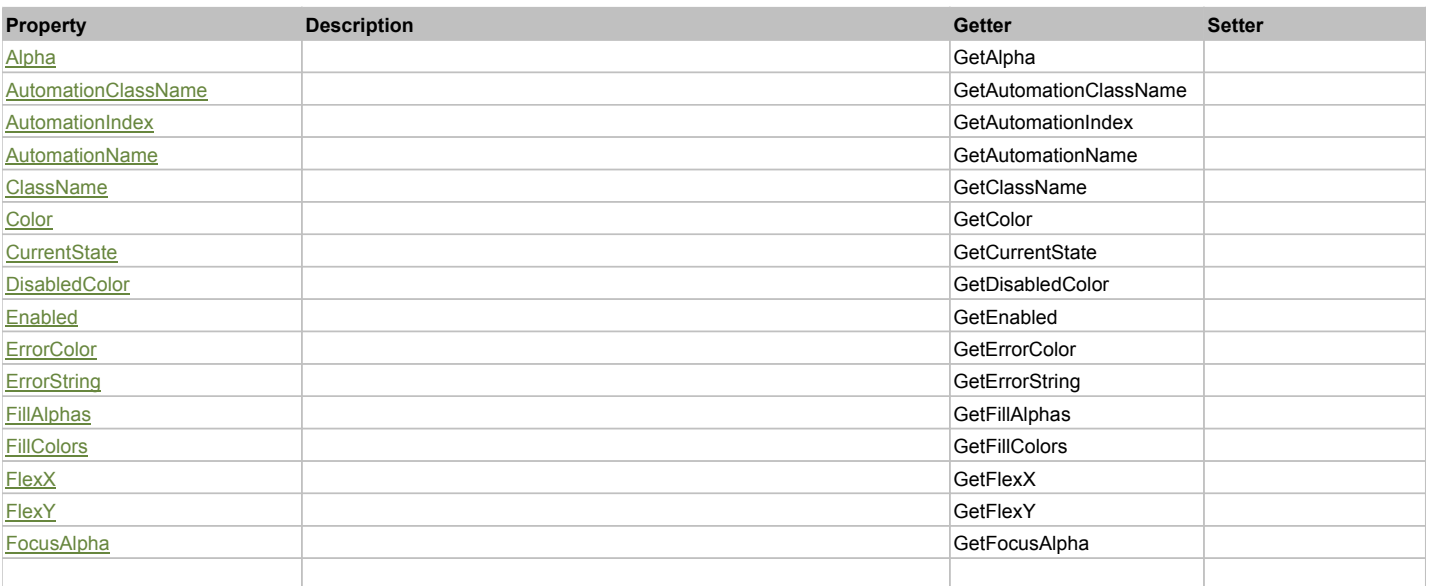

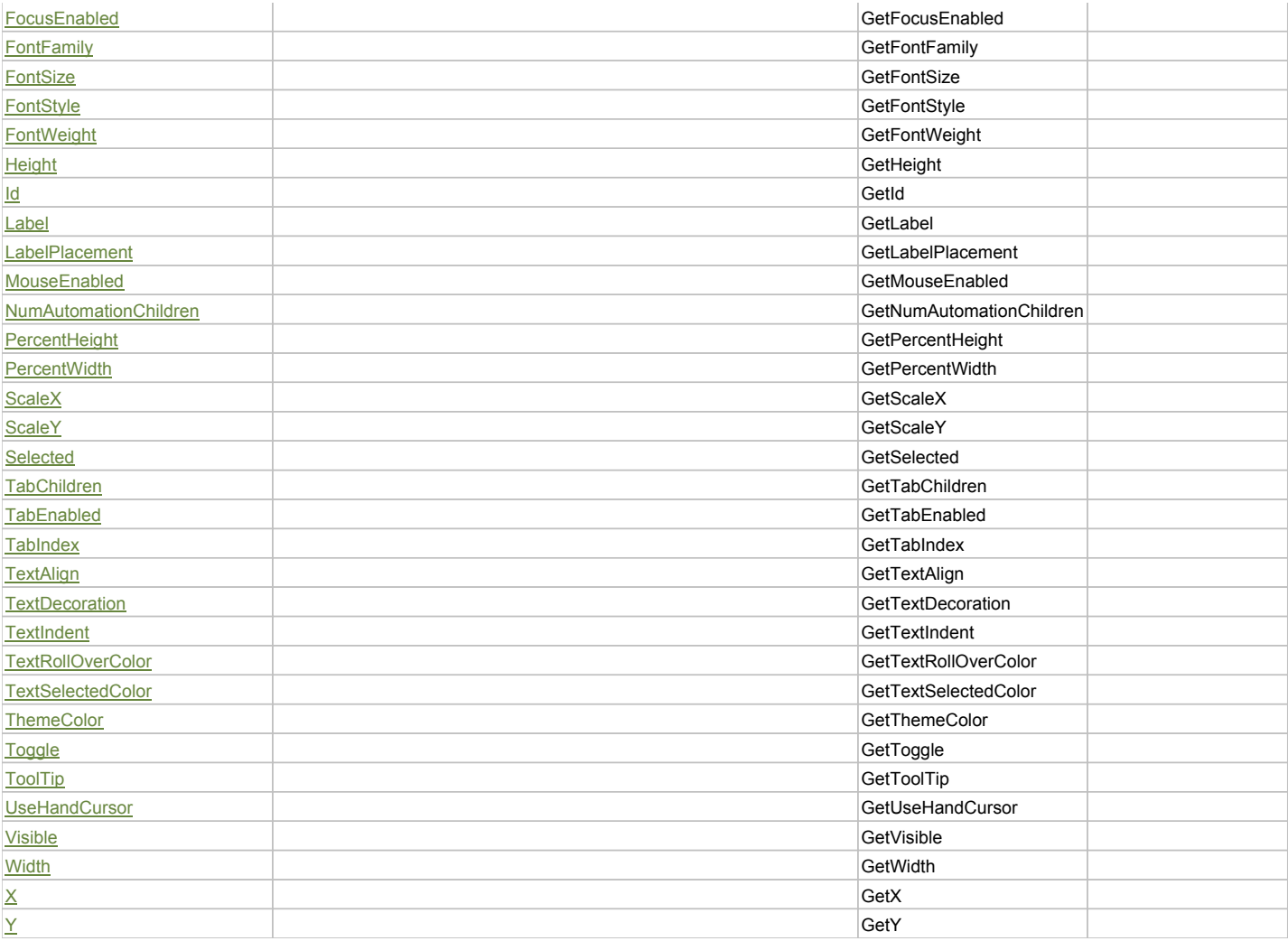

# Action Summary

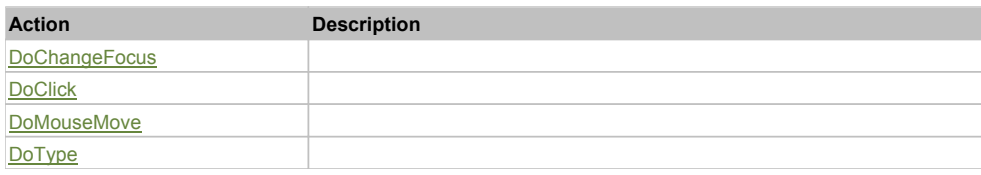

# Property Detail

**Alpha**

Accessors: GetAlpha

## **AutomationClassName**

Accessors: GetAutomationClassName

## **AutomationIndex**

Accessors: GetAutomationIndex

## **AutomationName**

Accessors: GetAutomationName

## **ClassName**

Accessors: GetClassName

## **Color**

Accessors: GetColor

## **CurrentState**

Accessors: GetCurrentState

## **DisabledColor**

Accessors: GetDisabledColor

## **Enabled**

Accessors: GetEnabled

## **ErrorColor**

Accessors: GetErrorColor

## **ErrorString**

Accessors: GetErrorString

## **FillAlphas**

Accessors: GetFillAlphas

## **FillColors**

Accessors: GetFillColors

## **FlexX**

Accessors: GetFlexX

**FlexY**

Accessors: GetFlexY

## **FocusAlpha**

Accessors: GetFocusAlpha

#### **FocusEnabled**

Accessors: GetFocusEnabled

**FontFamily**

Accessors: GetFontFamily

### **FontSize**

Accessors: GetFontSize

## **FontStyle**

Accessors: GetFontStyle

## **FontWeight**

Accessors: GetFontWeight

## **Height**

Accessors: GetHeight

## **Id**

Accessors: GetId

## **Label**

Accessors: GetLabel

## **LabelPlacement**

Accessors: GetLabelPlacement

## **MouseEnabled**

Accessors: GetMouseEnabled

## **NumAutomationChildren**

Accessors: GetNumAutomationChildren

## **PercentHeight**

Accessors: GetPercentHeight

## **PercentWidth**

Accessors: GetPercentWidth

## **ScaleX**

Accessors: GetScaleX

#### **ScaleY**

Accessors: GetScaleY

#### **Selected**

Accessors: GetSelected

## **TabChildren**

Accessors: GetTabChildren

## **TabEnabled**

Accessors: GetTabEnabled

#### **TabIndex**

Accessors: GetTabIndex

**TextAlign**

Accessors: GetTextAlign

#### **TextDecoration**

Accessors: GetTextDecoration

## **TextIndent**

Accessors: GetTextIndent

## **TextRollOverColor**

Accessors: GetTextRollOverColor

## **TextSelectedColor**

Accessors: GetTextSelectedColor

## **ThemeColor**

Accessors: GetThemeColor

## **Toggle**

Accessors: GetToggle

## **ToolTip**

Accessors: GetToolTip

## **UseHandCursor**

Accessors: GetUseHandCursor

## **Visible**

Accessors: GetVisible

## **Width**

Accessors: GetWidth

## **X**

Accessors: GetX

### **Y**

Accessors: GetY

## Action Detail

## **DoChangeFocus(shiftKey, keyCode)**

### **Parameters:**

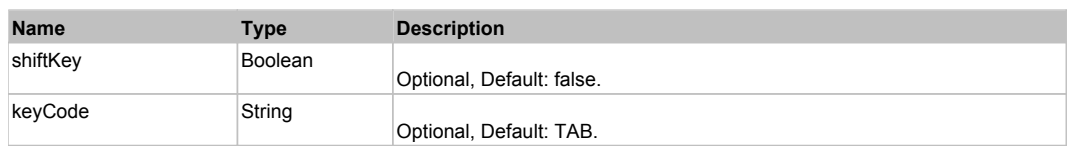

## **DoClick(keyModifier)**

### **Parameters:**

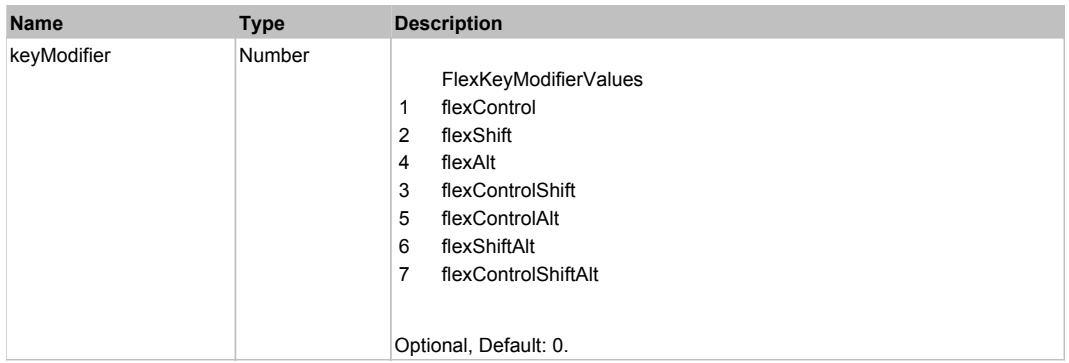

## **DoMouseMove(localX, localY, keyModifier)**

## **Parameters:**

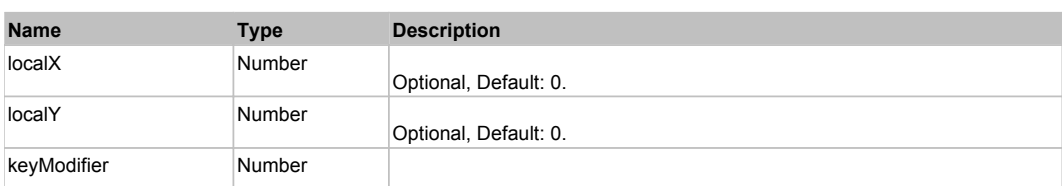

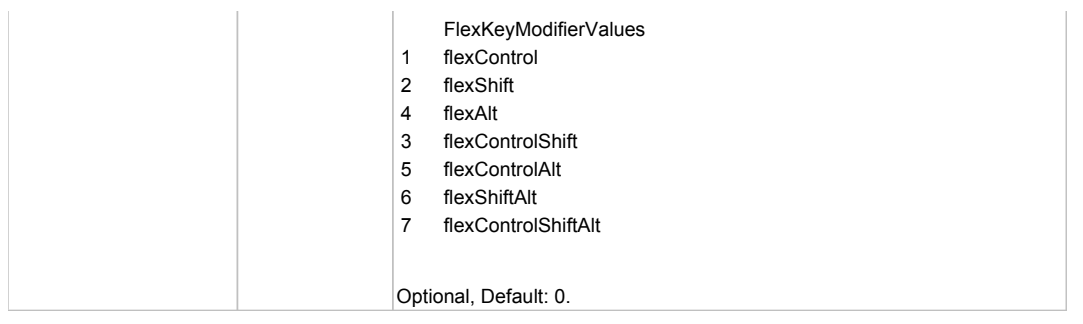

# **DoType(keyCode, keyModifier)**

## **Parameters:**

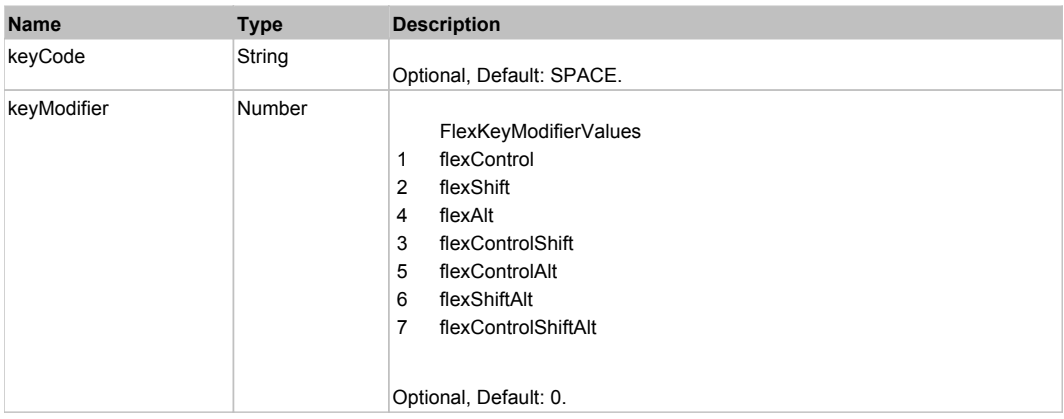

## Behavior Pattern: Win32Generic

# Property Summary

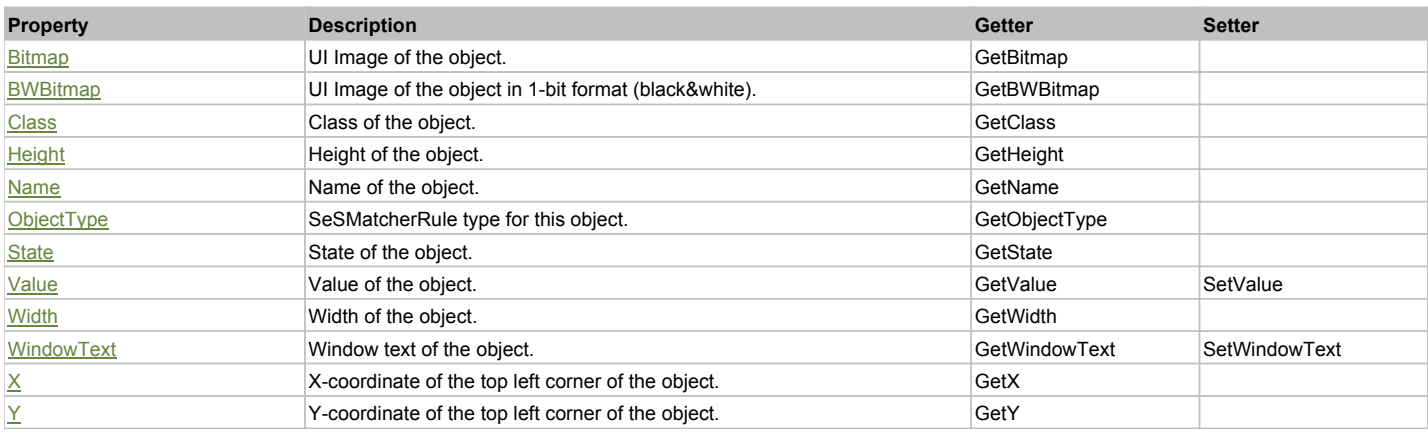

# Action Summary

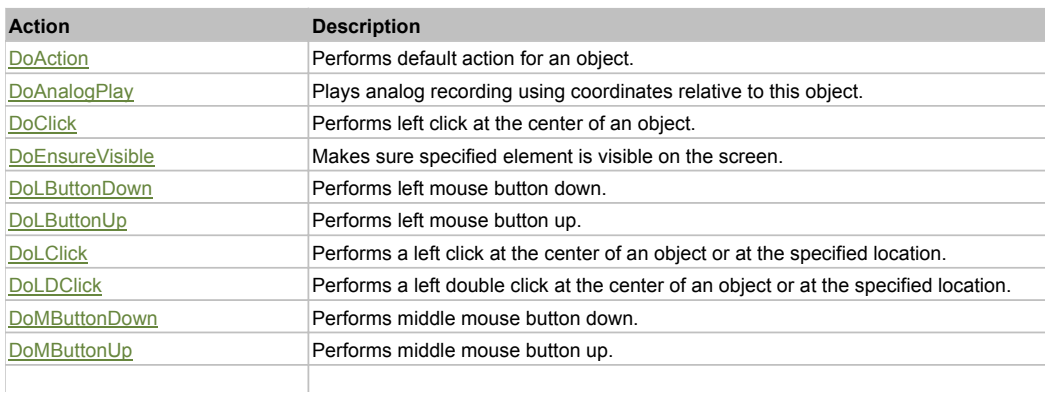

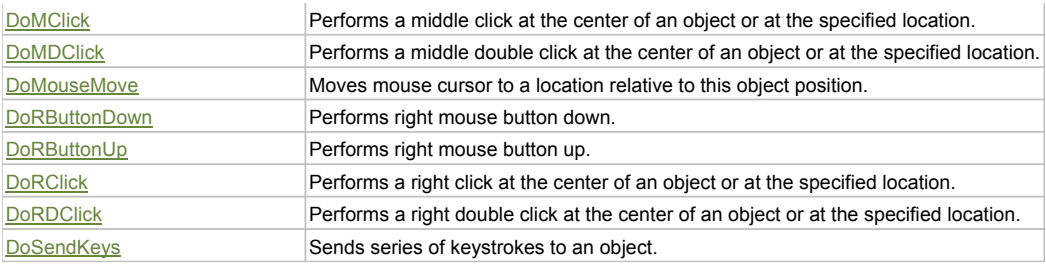

## Property Detail

### **Bitmap**

UI Image of the object. Accessors: GetBitmap

## **BWBitmap**

UI Image of the object in 1-bit format (black&white). Accessors: GetBWBitmap

## **Class**

Class of the object. Accessors: GetClass

## **Height**

Height of the object. Accessors: GetHeight

#### **Name**

Name of the object. Accessors: GetName

## **ObjectType**

SeSMatcherRule type for this object. Accessors: GetObjectType

## **State**

State of the object. Accessors: GetState

## **Value**

Value of the object. Accessors: GetValue, SetValue

## **Width**

Width of the object. Accessors: GetWidth

## **WindowText**

Window text of the object. Accessors: GetWindowText, SetWindowText

## **X**

X-coordinate of the top left corner of the object. Accessors: GetX

## **Y**

Y-coordinate of the top left corner of the object. Accessors: GetY

## Action Detail

## **DoAction()**

Performs default action for an object. If the object doesn't have default action then 'LClick' is performed.

## **DoAnalogPlay(path, left, top)**

Plays analog recording using coordinates relative to this object.

## **Parameters:**

**Name Type Description** 

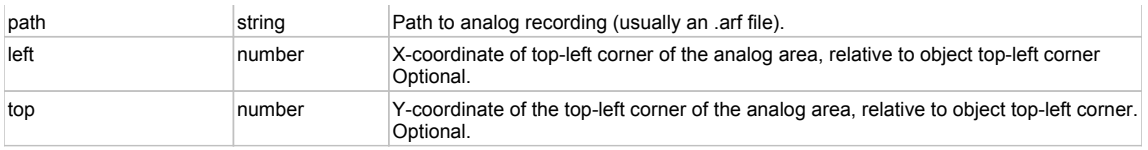

## **DoClick(clickType, xOffset, yOffset)**

Performs left click at the center of an object. It is a customizable variant of LClick action.

#### **Parameters:**

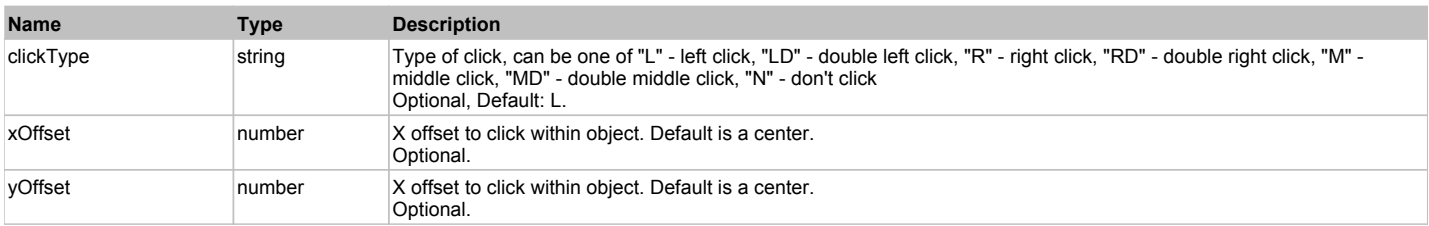

#### **Returns:**

'true' if operation is successful, 'false' otherwise

#### **DoEnsureVisible()**

Makes sure specified element is visible on the screen.

#### **DoLButtonDown()**

Performs left mouse button down. This method does not change cursor coordinates. Make sure that you use 'DoMouseMove' to position mouse cursor properly before calling this method. Note: This action must be followed by 'DoLButtonUp', otherwise it may lock mouse cursor.

#### **DoLButtonUp()**

Performs left mouse button up. This method does not change cursor coordinates. Make sure that you use 'DoMouseMove' to position mouse cursor properly before calling this method. Note: Use this action after 'DoLButtonDown', otherwise it will have no effect.

## **DoLClick(x, y)**

Performs a left click at the center of an object or at the specified location.

#### **Parameters:**

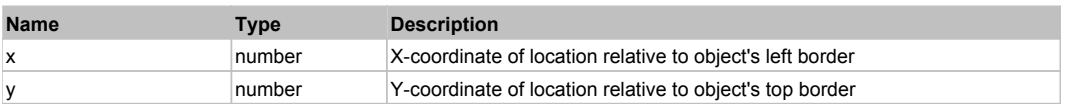

#### **Returns:**

'true' if operation is successful, 'false' otherwise

#### **DoLDClick(x, y)**

Performs a left double click at the center of an object or at the specified location.

#### **Parameters:**

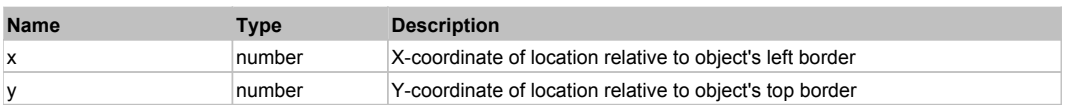

#### **Returns:**

'true' if operation is successful, 'false' otherwise

#### **DoMButtonDown()**

Performs middle mouse button down. This method does not change cursor coordinates. Make sure that you use 'DoMouseMove' to position mouse cursor properly before calling this method. Note: This action must be followed by 'DoMButtonUp', otherwise it may lock mouse cursor.

#### **DoMButtonUp()**

Performs middle mouse button up. This method does not change cursor coordinates. Make sure that you use 'DoMouseMove' to position mouse cursor properly before calling this method. Note: Use this action after 'DoMButtonDown', otherwise it will have no effect.

#### **DoMClick(x, y)**

Performs a middle click at the center of an object or at the specified location.

#### **Parameters:**

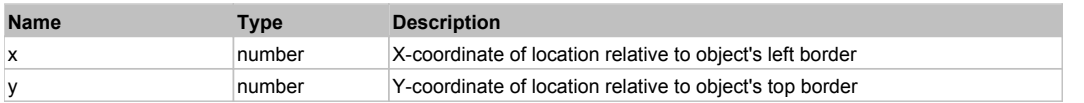

#### **Returns:**

'true' if operation is successful, 'false' otherwise

## **DoMDClick(x, y)**

Performs a middle double click at the center of an object or at the specified location.

#### **Parameters:**

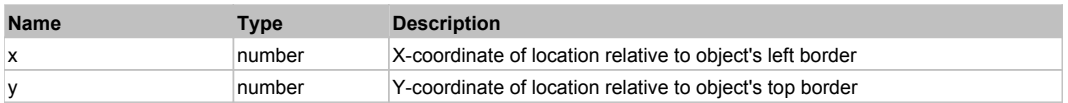

#### **Returns:**

'true' if operation is successful, 'false' otherwise

### **DoMouseMove(x, y)**

Moves mouse cursor to a location relative to this object position.

#### **Parameters:**

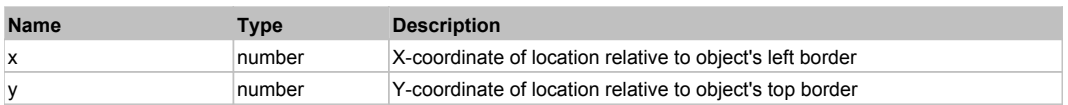

#### **DoRButtonDown()**

Performs right mouse button down. This method does not change cursor coordinates. Make sure that you use 'DoMouseMove' to position mouse cursor properly before calling this method. Note: This action must be followed by 'DoRButtonUp', otherwise it may lock mouse cursor.

#### **DoRButtonUp()**

Performs right mouse button up. This method does not change cursor coordinates. Make sure that you use 'DoMouseMove' to position mouse cursor properly before calling this method. Note: Use this action after 'DoRButtonDown', otherwise it will have no effect.

#### **DoRClick(x, y)**

Performs a right click at the center of an object or at the specified location.

#### **Parameters:**

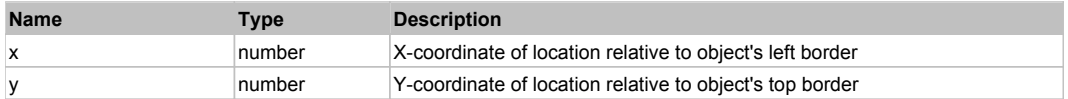

#### **Returns:**

'true' if operation is successful, 'false' otherwise

#### **DoRDClick(x, y)**

Performs a right double click at the center of an object or at the specified location.

## **Parameters:**

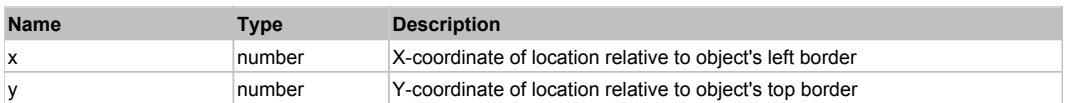

#### **Returns:**

'true' if operation is successful, 'false' otherwise

#### **DoSendKeys(keys)**

Sends series of keystrokes to an object. For example: DoSendKeys('^F') - sends {CTRL} + {F}. See MSDN Article for SendKeys

### **Parameters:**

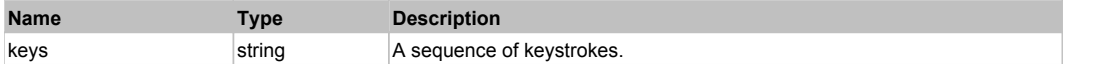

# **FlexButtonBar** The Contract of the Contract of the Contract of the Contract of the Contract of the Contract of the Previous Next of the Previous Next of the Previous Next of the Contract of the Contract of the Contract of

**FlexButtonBar** 

# Behavior Pattern: FlexButtonBarBehavior

# Property Summary

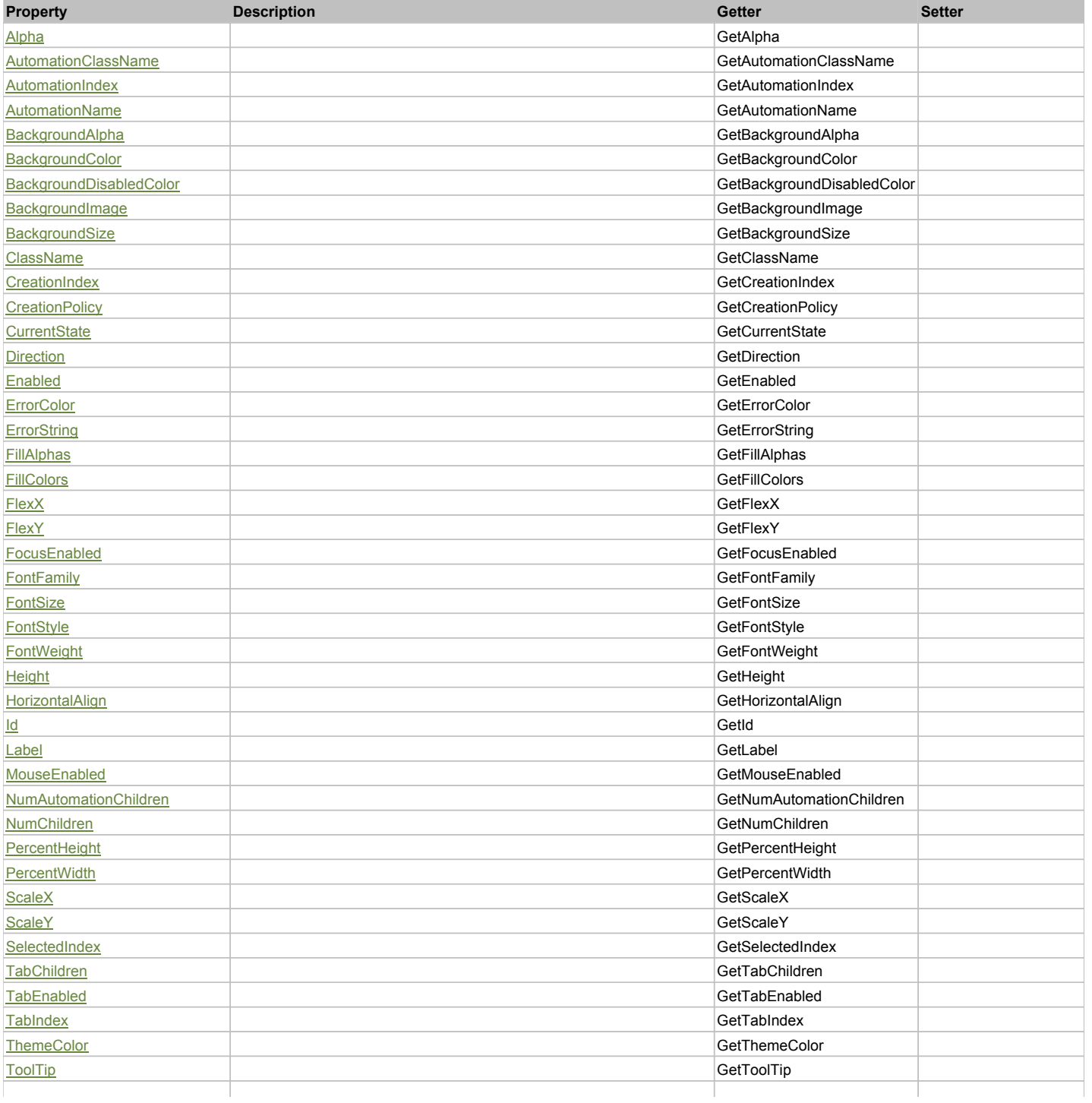

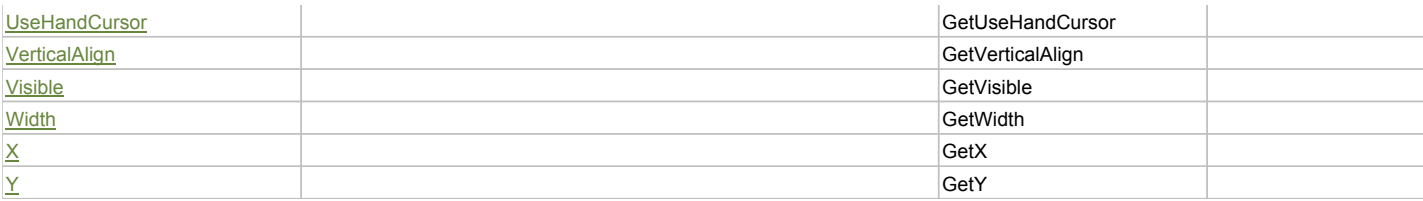

## Action Summary

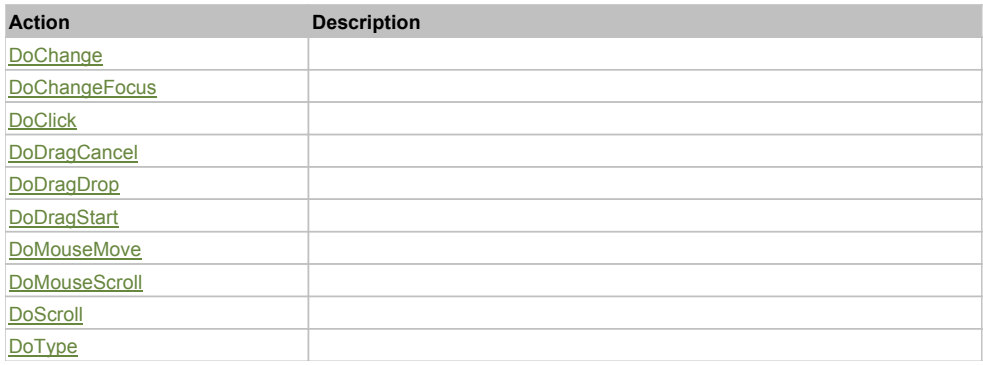

## Property Detail

## **Alpha**

Accessors: GetAlpha

## **AutomationClassName**

Accessors: GetAutomationClassName

#### **AutomationIndex**

Accessors: GetAutomationIndex

## **AutomationName**

Accessors: GetAutomationName

## **BackgroundAlpha**

Accessors: GetBackgroundAlpha

#### **BackgroundColor**

Accessors: GetBackgroundColor

## **BackgroundDisabledColor**

Accessors: GetBackgroundDisabledColor

## **BackgroundImage**

Accessors: GetBackgroundImage

## **BackgroundSize**

Accessors: GetBackgroundSize

## **ClassName**

Accessors: GetClassName

#### **CreationIndex**

Accessors: GetCreationIndex

## **CreationPolicy**

Accessors: GetCreationPolicy

## **CurrentState**

Accessors: GetCurrentState

## **Direction**

Accessors: GetDirection

## **Enabled**

Accessors: GetEnabled

## **ErrorColor**

Accessors: GetErrorColor

## **ErrorString**

Accessors: GetErrorString

## **FillAlphas**

Accessors: GetFillAlphas

## **FillColors**

Accessors: GetFillColors

## **FlexX**

Accessors: GetFlexX

## **FlexY**

Accessors: GetFlexY

## **FocusEnabled**

Accessors: GetFocusEnabled

## **FontFamily**

Accessors: GetFontFamily

## **FontSize**

Accessors: GetFontSize

## **FontStyle**

Accessors: GetFontStyle

## **FontWeight**

Accessors: GetFontWeight

## **Height**

Accessors: GetHeight

## **HorizontalAlign**

Accessors: GetHorizontalAlign

## **Id**

Accessors: GetId

## **Label**

Accessors: GetLabel

#### **MouseEnabled**

Accessors: GetMouseEnabled

#### **NumAutomationChildren**

Accessors: GetNumAutomationChildren

#### **NumChildren**

Accessors: GetNumChildren

## **PercentHeight**

Accessors: GetPercentHeight

## **PercentWidth**

Accessors: GetPercentWidth

## **ScaleX**

Accessors: GetScaleX

#### **ScaleY**

Accessors: GetScaleY

#### **SelectedIndex**

Accessors: GetSelectedIndex

#### **TabChildren**

Accessors: GetTabChildren

#### **TabEnabled**

Accessors: GetTabEnabled

### **TabIndex**

Accessors: GetTabIndex

## **ThemeColor**

Accessors: GetThemeColor

## **ToolTip**

Accessors: GetToolTip

#### **UseHandCursor**

Accessors: GetUseHandCursor

#### **VerticalAlign**

Accessors: GetVerticalAlign

## **Visible**

Accessors: GetVisible

## **Width**

Accessors: GetWidth

#### **X**

Accessors: GetX

## **Y**

Accessors: GetY

## Action Detail

## **DoChange(relatedObject)**

#### **Parameters:**

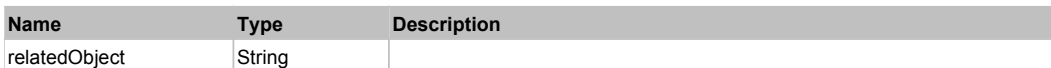

## **DoChangeFocus(shiftKey, keyCode)**

#### **Parameters:**

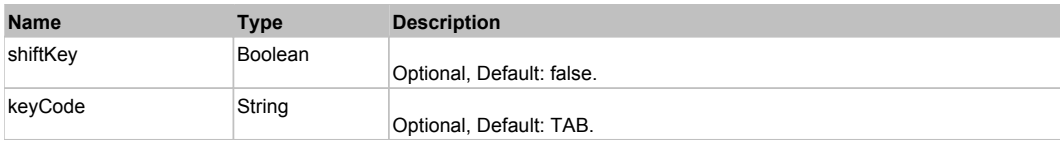

## **DoClick(keyModifier)**

### **Parameters:**

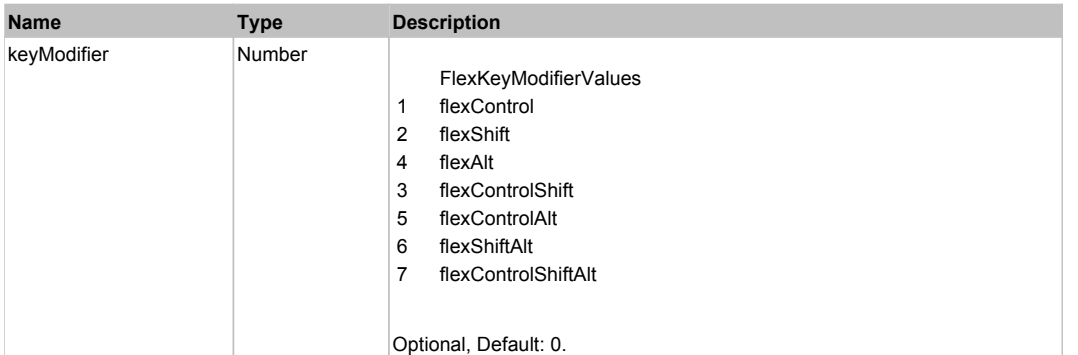

## **DoDragCancel(keyModifier)**

#### **Parameters:**

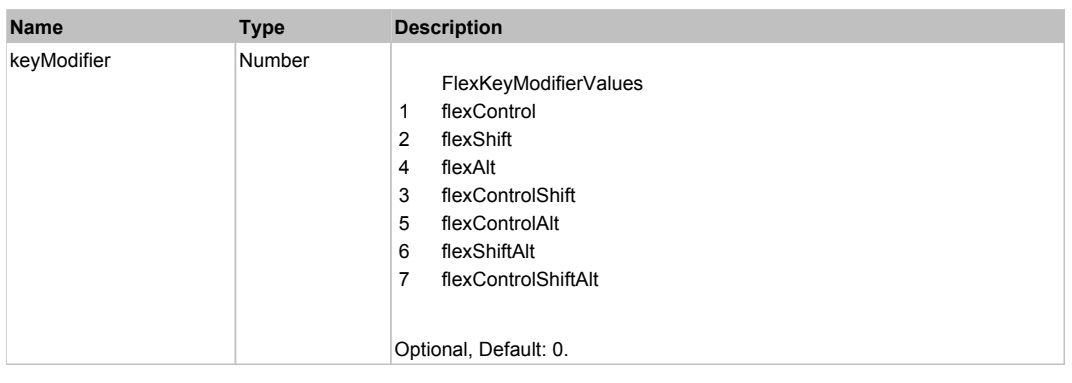

## **DoDragDrop(action, draggedItem, keyModifier)**

## **Parameters:**

**Name Type Description**

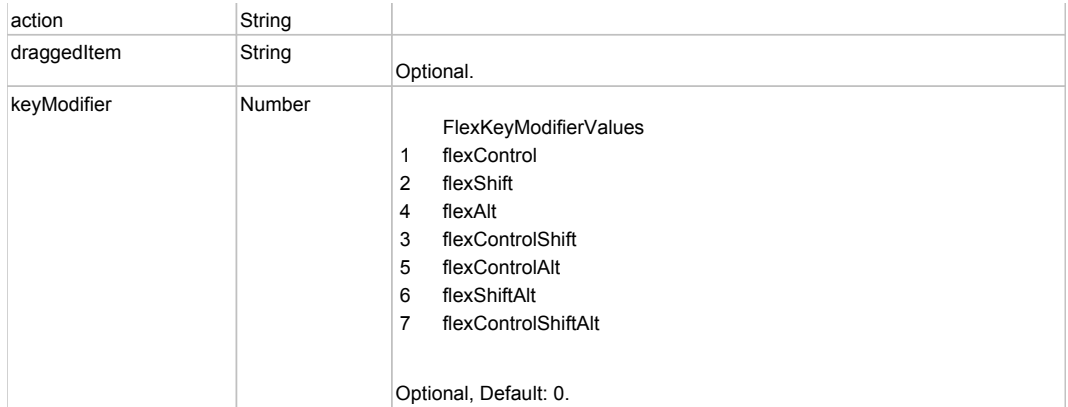

# **DoDragStart(draggedItem, keyModifier)**

### **Parameters:**

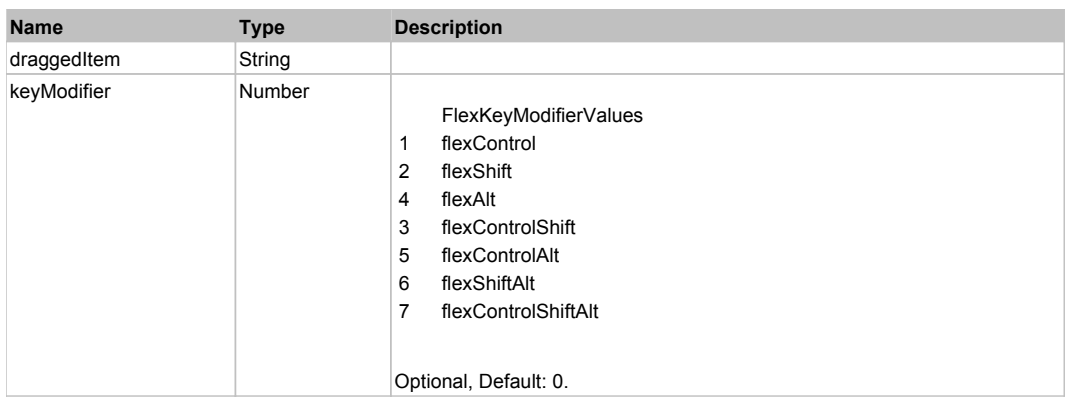

## **DoMouseMove(localX, localY, keyModifier)**

## **Parameters:**

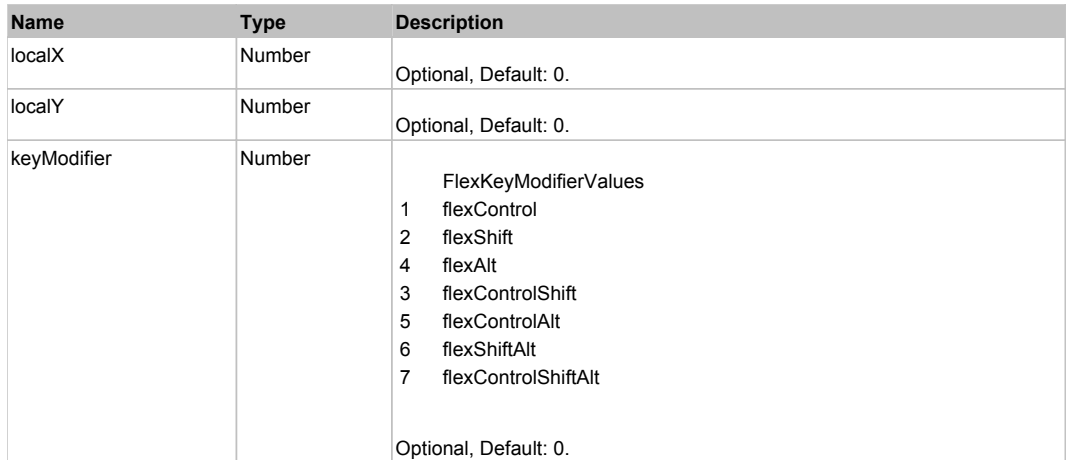

## **DoMouseScroll(delta)**

## **Parameters:**

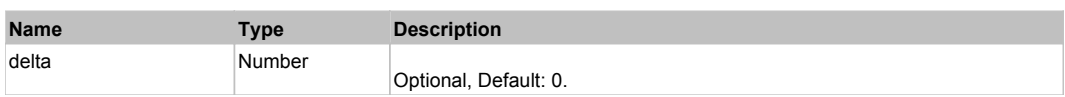

## **DoScroll(position, direction, detail)**

### **Parameters:**

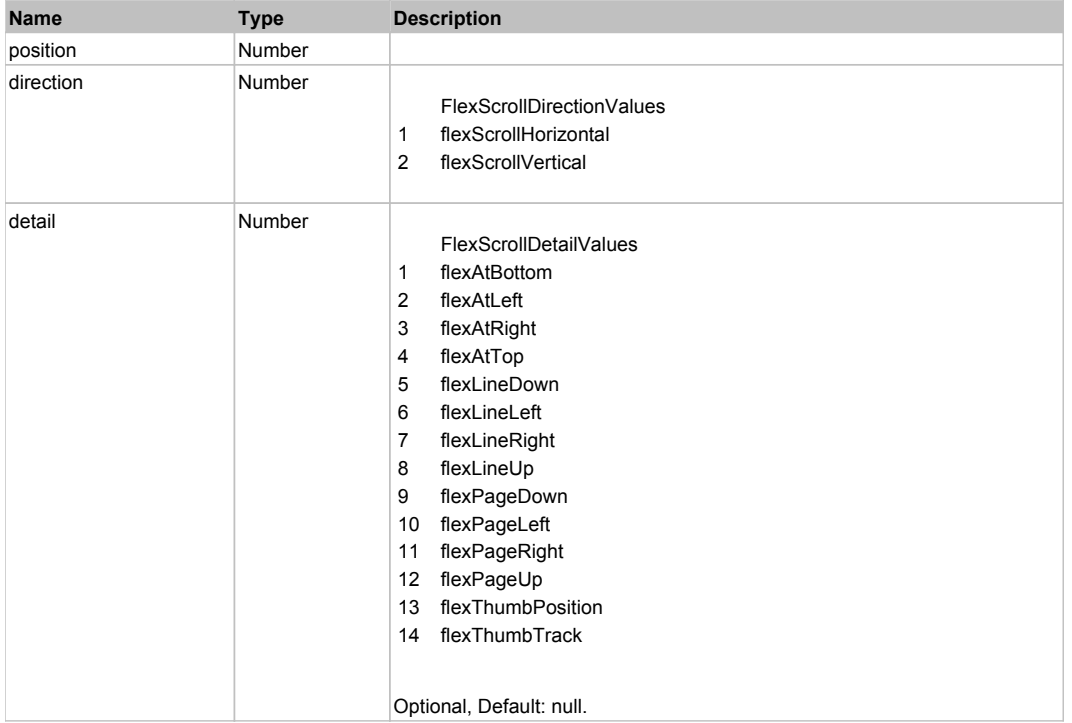

# **DoType(keyCode, keyModifier)**

### **Parameters:**

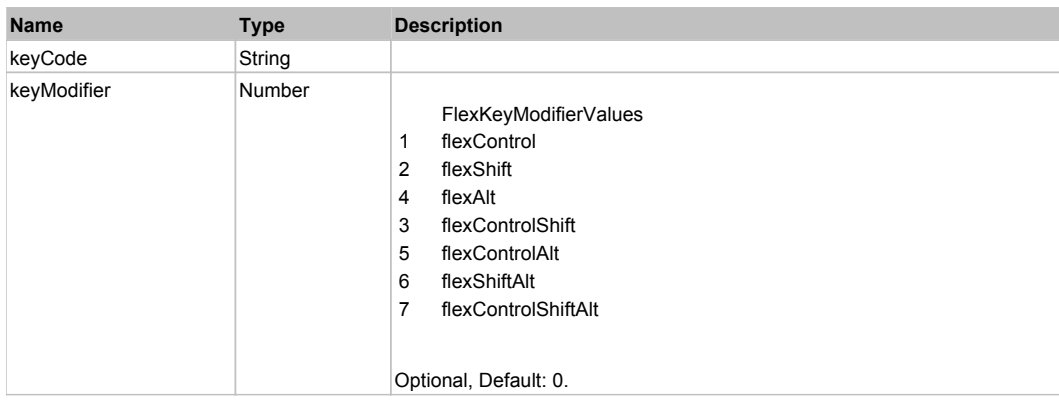

# Behavior Pattern: Win32Generic

# Property Summary

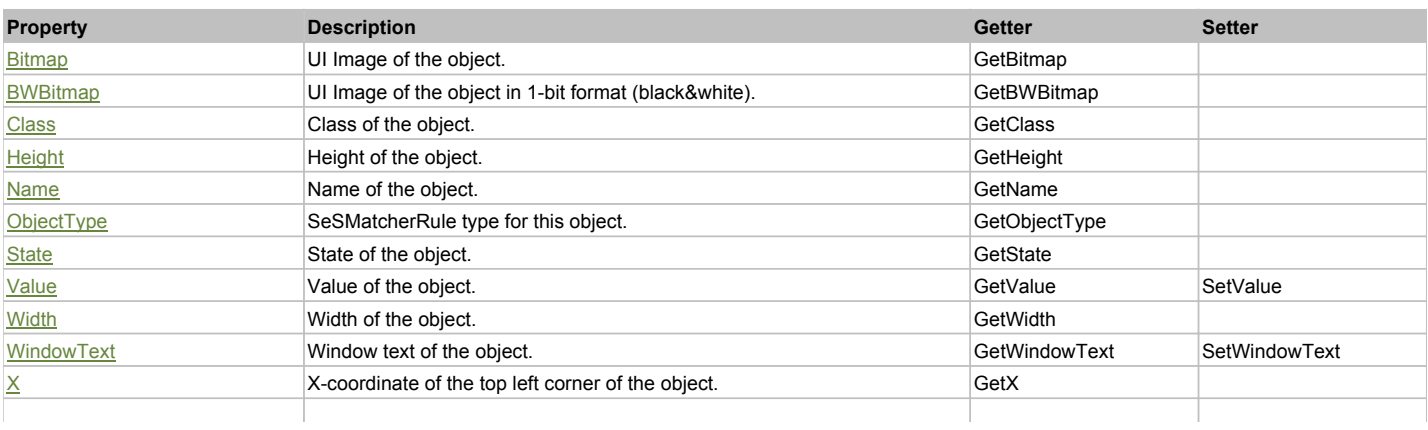

## Action Summary

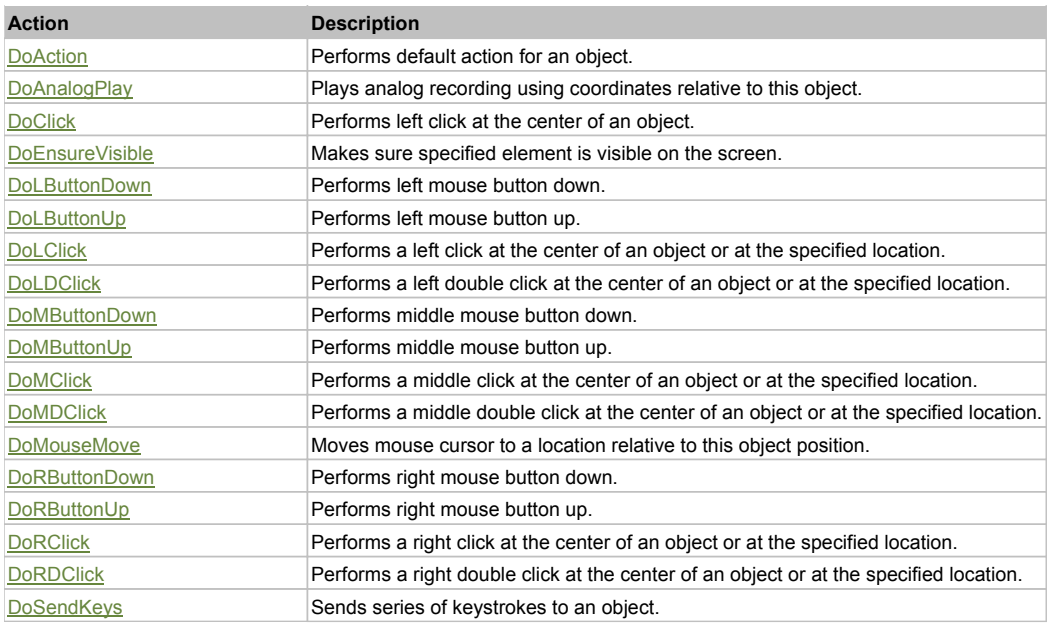

# Property Detail

#### **Bitmap**

UI Image of the object. Accessors: GetBitmap

## **BWBitmap**

UI Image of the object in 1-bit format (black&white). Accessors: GetBWBitmap

**Class**

Class of the object. Accessors: GetClass

#### **Height**

Height of the object. Accessors: GetHeight

#### **Name**

Name of the object. Accessors: GetName

#### **ObjectType** SeSMatcherRule type for this object. Accessors: GetObjectType

**State** State of the object. Accessors: GetState

## **Value**

Value of the object. Accessors: GetValue, SetValue

### **Width**

Width of the object. Accessors: GetWidth

#### **WindowText**

Window text of the object. Accessors: GetWindowText, SetWindowText

**X**

X-coordinate of the top left corner of the object. Accessors: GetX

## **Y**

Y-coordinate of the top left corner of the object. Accessors: GetY

## Action Detail

#### **DoAction()**

Performs default action for an object. If the object doesn't have default action then 'LClick' is performed.

## **DoAnalogPlay(path, left, top)**

Plays analog recording using coordinates relative to this object.

#### **Parameters:**

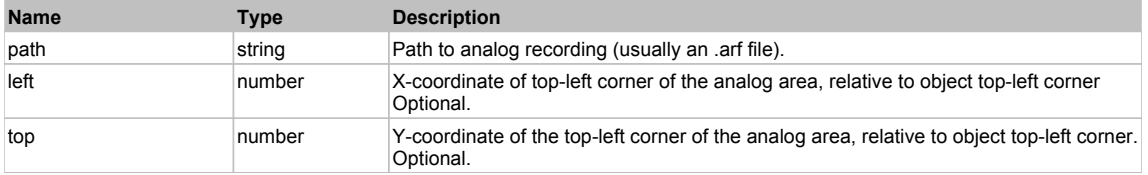

## **DoClick(clickType, xOffset, yOffset)**

Performs left click at the center of an object. It is a customizable variant of LClick action.

#### **Parameters:**

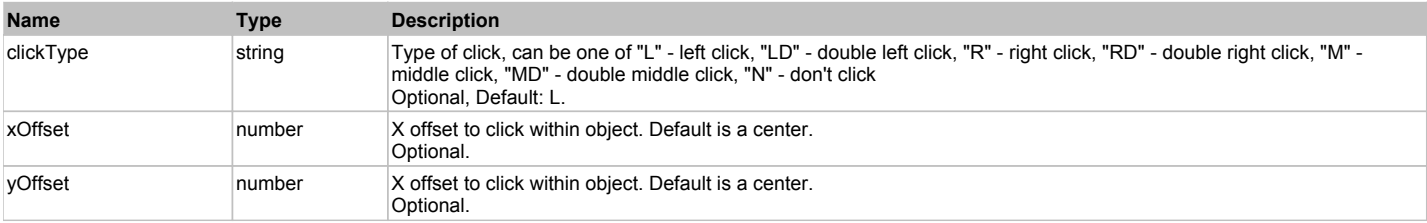

#### **Returns:**

'true' if operation is successful, 'false' otherwise

### **DoEnsureVisible()**

Makes sure specified element is visible on the screen.

#### **DoLButtonDown()**

Performs left mouse button down. This method does not change cursor coordinates. Make sure that you use 'DoMouseMove' to position mouse cursor properly before calling this method. Note: This action must be followed by 'DoLButtonUp', otherwise it may lock mouse cursor.

#### **DoLButtonUp()**

Performs left mouse button up. This method does not change cursor coordinates. Make sure that you use 'DoMouseMove' to position mouse cursor properly before calling this method. Note: Use this action after 'DoLButtonDown', otherwise it will have no effect.

## **DoLClick(x, y)**

Performs a left click at the center of an object or at the specified location.

#### **Parameters:**

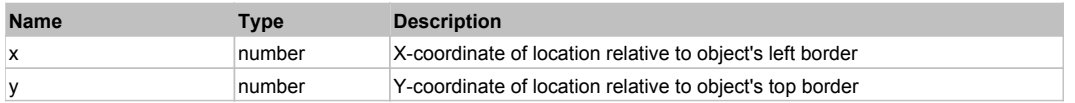

#### **Returns:**

'true' if operation is successful, 'false' otherwise

#### **DoLDClick(x, y)**

Performs a left double click at the center of an object or at the specified location.

#### **Parameters:**

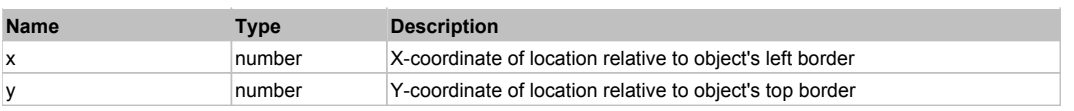

#### **Returns:**

'true' if operation is successful, 'false' otherwise

#### **DoMButtonDown()**

Performs middle mouse button down. This method does not change cursor coordinates. Make sure that you use 'DoMouseMove' to position mouse cursor properly before calling this method. Note: This action must be followed by 'DoMButtonUp', otherwise it may lock mouse cursor.

#### **DoMButtonUp()**

Performs middle mouse button up. This method does not change cursor coordinates. Make sure that you use 'DoMouseMove' to position mouse cursor properly before calling this method. Note: Use this action after 'DoMButtonDown', otherwise it will have no effect.

#### **DoMClick(x, y)**

Performs a middle click at the center of an object or at the specified location.

#### **Parameters:**

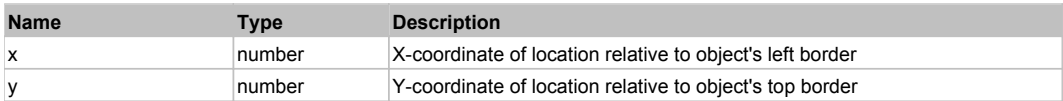

#### **Returns:**

'true' if operation is successful, 'false' otherwise

## **DoMDClick(x, y)**

Performs a middle double click at the center of an object or at the specified location.

#### **Parameters:**

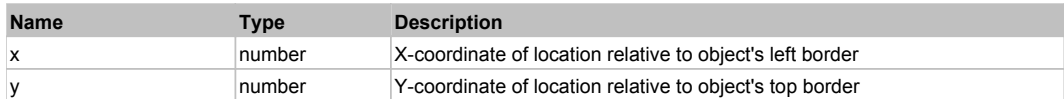

#### **Returns:**

'true' if operation is successful, 'false' otherwise

#### **DoMouseMove(x, y)**

Moves mouse cursor to a location relative to this object position.

#### **Parameters:**

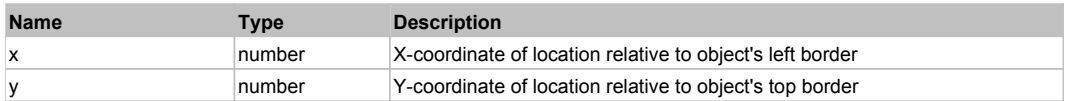

#### **DoRButtonDown()**

Performs right mouse button down. This method does not change cursor coordinates. Make sure that you use 'DoMouseMove' to position mouse cursor properly before calling this method. Note: This action must be followed by 'DoRButtonUp', otherwise it may lock mouse cursor.

#### **DoRButtonUp()**

Performs right mouse button up. This method does not change cursor coordinates. Make sure that you use 'DoMouseMove' to position mouse cursor properly before calling this method. Note: Use this action after 'DoRButtonDown', otherwise it will have no effect.

#### **DoRClick(x, y)**

Performs a right click at the center of an object or at the specified location.

#### **Parameters:**

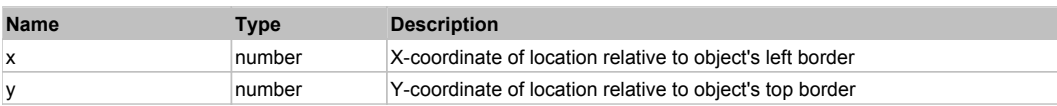

#### **Returns:**

#### 'true' if operation is successful, 'false' otherwise

## **DoRDClick(x, y)**

Performs a right double click at the center of an object or at the specified location.

### **Parameters:**

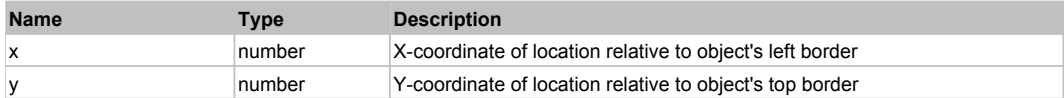

#### **Returns:**

'true' if operation is successful, 'false' otherwise

## **DoSendKeys(keys)**

Sends series of keystrokes to an object. For example: DoSendKeys('^F') - sends {CTRL} + {F}. See MSDN Article for SendKeys

#### **Parameters:**

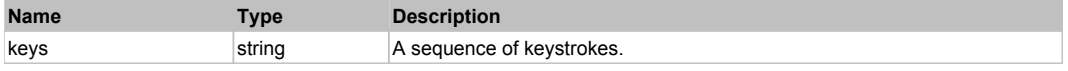

#### FlexCanvas

## Behavior Pattern: FlexCanvasBehavior

## Property Summary

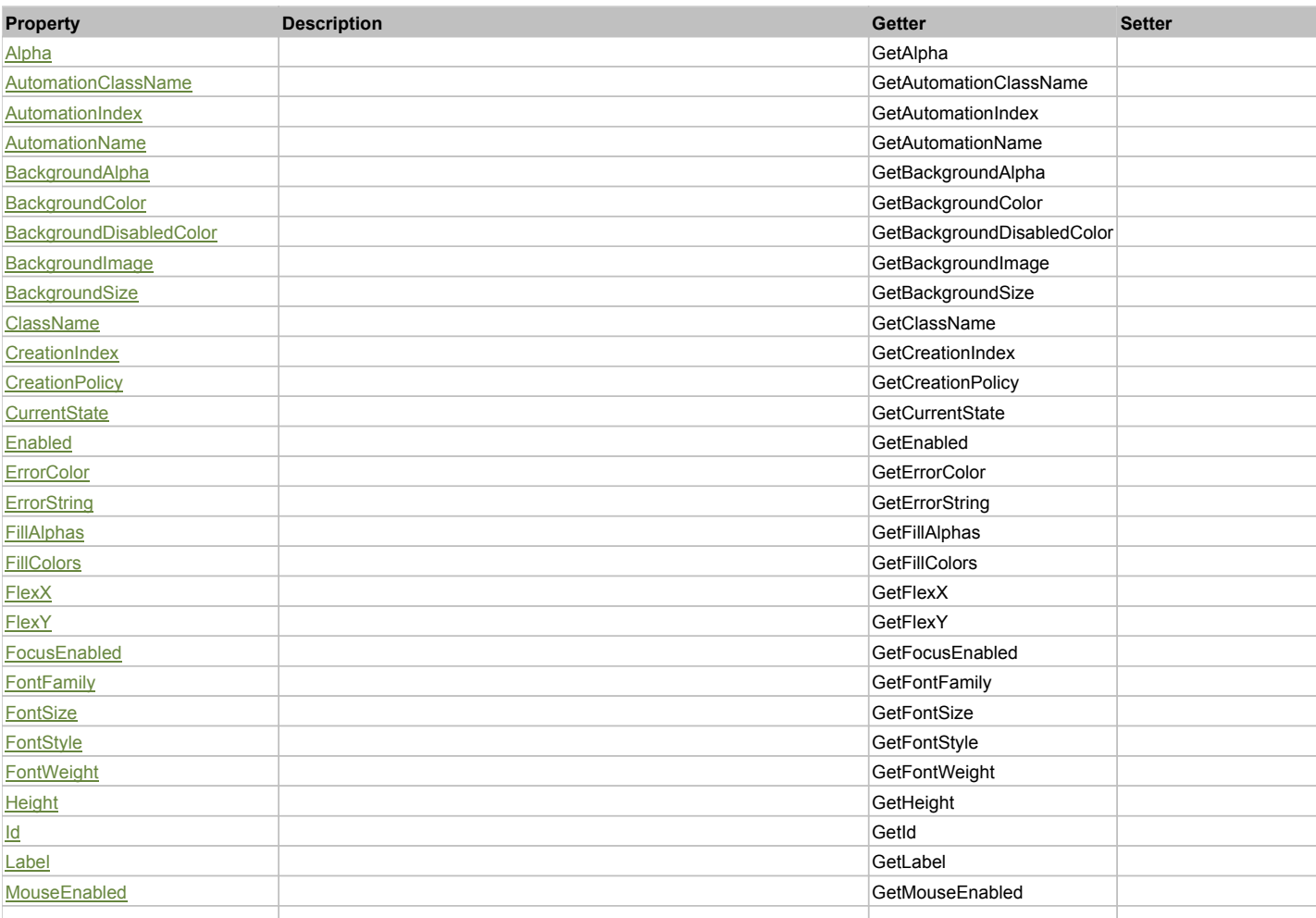

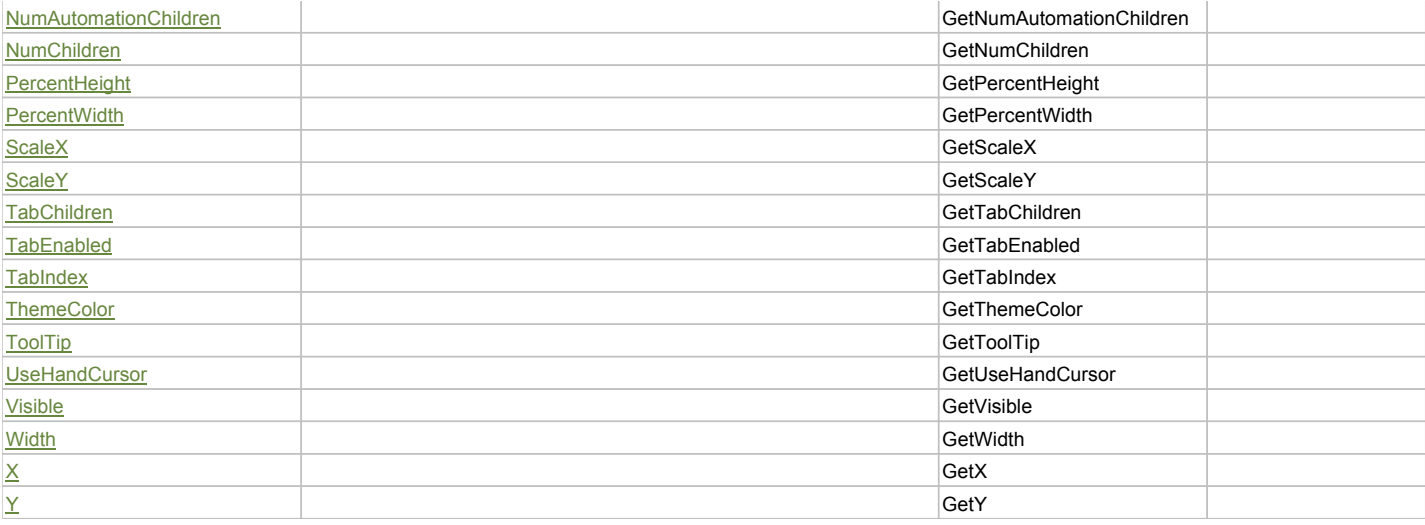

## Action Summary

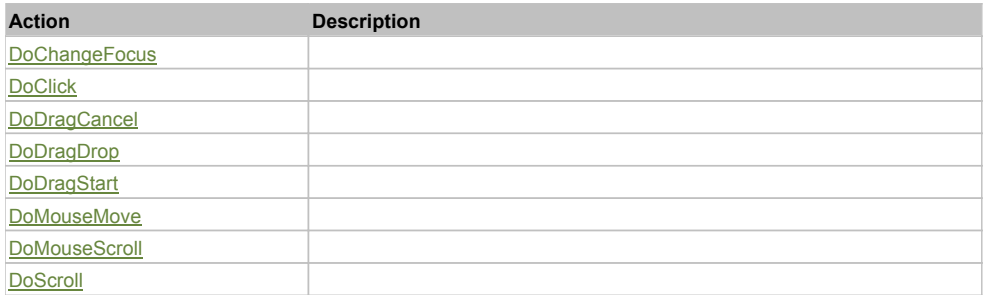

## Property Detail

## **Alpha**

Accessors: GetAlpha

## **AutomationClassName**

Accessors: GetAutomationClassName

## **AutomationIndex**

Accessors: GetAutomationIndex

#### **AutomationName**

Accessors: GetAutomationName

## **BackgroundAlpha**

Accessors: GetBackgroundAlpha

## **BackgroundColor**

Accessors: GetBackgroundColor

## **BackgroundDisabledColor**

Accessors: GetBackgroundDisabledColor

## **BackgroundImage**

Accessors: GetBackgroundImage

## **BackgroundSize**

Accessors: GetBackgroundSize

## **ClassName**

Accessors: GetClassName

## **CreationIndex**

Accessors: GetCreationIndex

## **CreationPolicy**

Accessors: GetCreationPolicy

### **CurrentState**

Accessors: GetCurrentState

#### **Enabled**

Accessors: GetEnabled

## **ErrorColor**

Accessors: GetErrorColor

## **ErrorString**

Accessors: GetErrorString

## **FillAlphas**

Accessors: GetFillAlphas

## **FillColors**

Accessors: GetFillColors

## **FlexX**

Accessors: GetFlexX

### **FlexY**

Accessors: GetFlexY

### **FocusEnabled**

Accessors: GetFocusEnabled

#### **FontFamily**

Accessors: GetFontFamily

## **FontSize**

Accessors: GetFontSize

## **FontStyle**

Accessors: GetFontStyle

## **FontWeight**

Accessors: GetFontWeight

## **Height**

Accessors: GetHeight

### **Id**

Accessors: GetId

## **Label**

Accessors: GetLabel

### **MouseEnabled**

Accessors: GetMouseEnabled

## **NumAutomationChildren**

Accessors: GetNumAutomationChildren

## **NumChildren**

Accessors: GetNumChildren

## **PercentHeight**

Accessors: GetPercentHeight

## **PercentWidth**

Accessors: GetPercentWidth

## **ScaleX**

Accessors: GetScaleX

#### **ScaleY**

Accessors: GetScaleY

#### **TabChildren**

Accessors: GetTabChildren

## **TabEnabled**

Accessors: GetTabEnabled

## **TabIndex**

Accessors: GetTabIndex

#### **ThemeColor**

Accessors: GetThemeColor

**ToolTip**

Accessors: GetToolTip

## **UseHandCursor**

Accessors: GetUseHandCursor

## **Visible**

Accessors: GetVisible

## **Width**

Accessors: GetWidth

## **X**

Accessors: GetX

## **Y**

Accessors: GetY

## Action Detail

## **DoChangeFocus(shiftKey, keyCode)**

## **Parameters:**

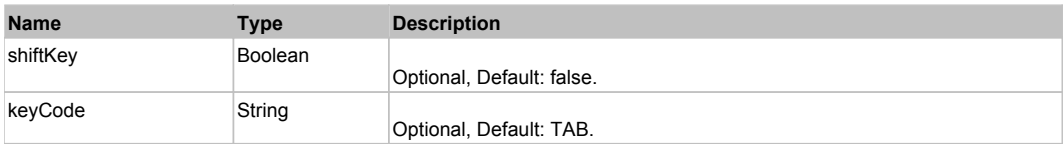

## **DoClick(keyModifier)**

### **Parameters:**

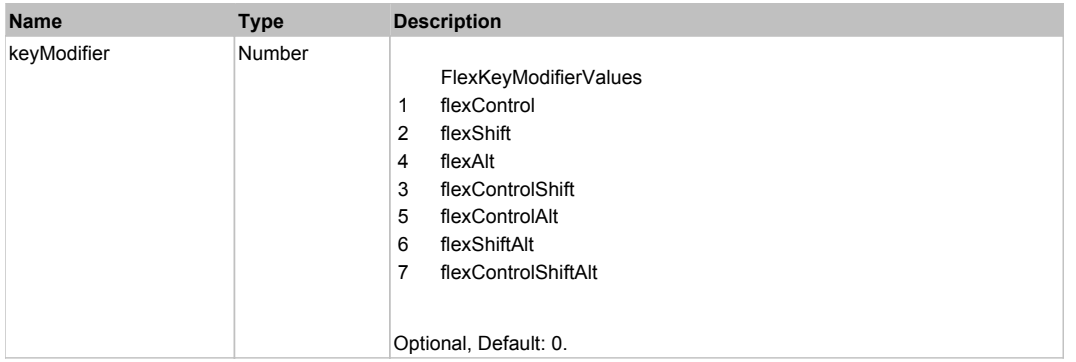

## **DoDragCancel(keyModifier)**

### **Parameters:**

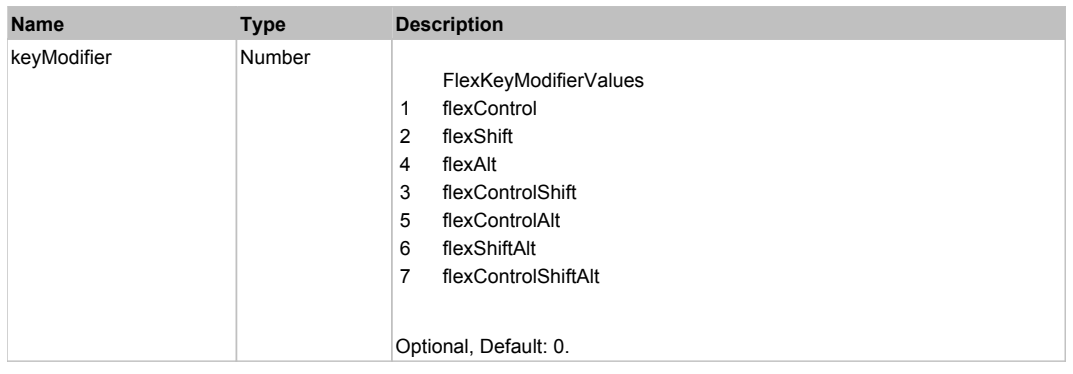

## **DoDragDrop(action, draggedItem, keyModifier)**

## **Parameters:**

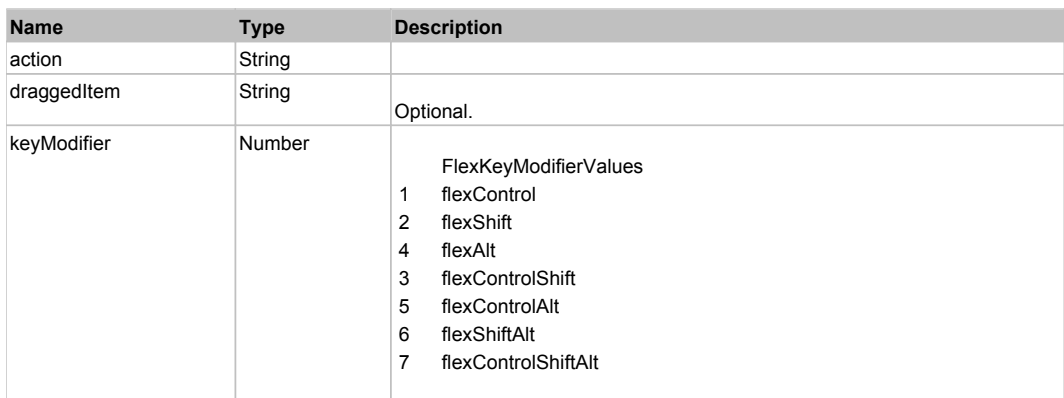

## **DoDragStart(draggedItem, keyModifier)**

## **Parameters:**

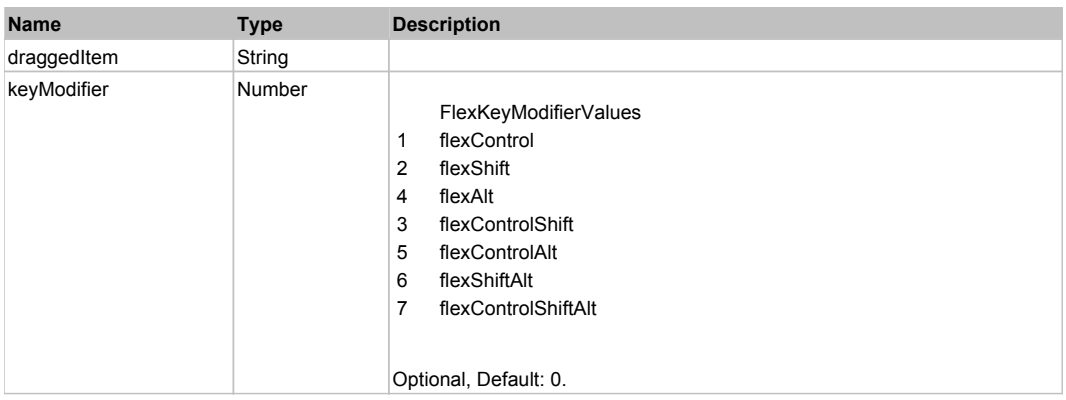

## **DoMouseMove(localX, localY, keyModifier)**

### **Parameters:**

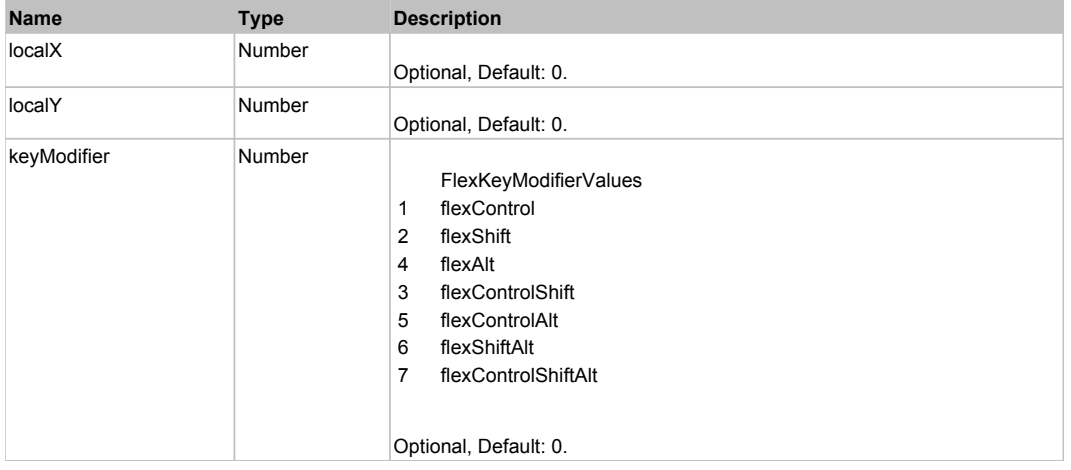

## **DoMouseScroll(delta)**

#### **Parameters:**

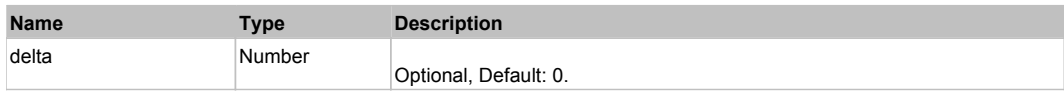

## **DoScroll(position, direction, detail)**

## **Parameters:**

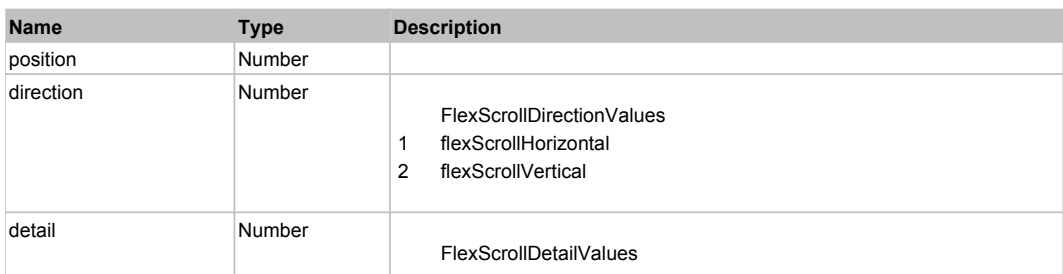

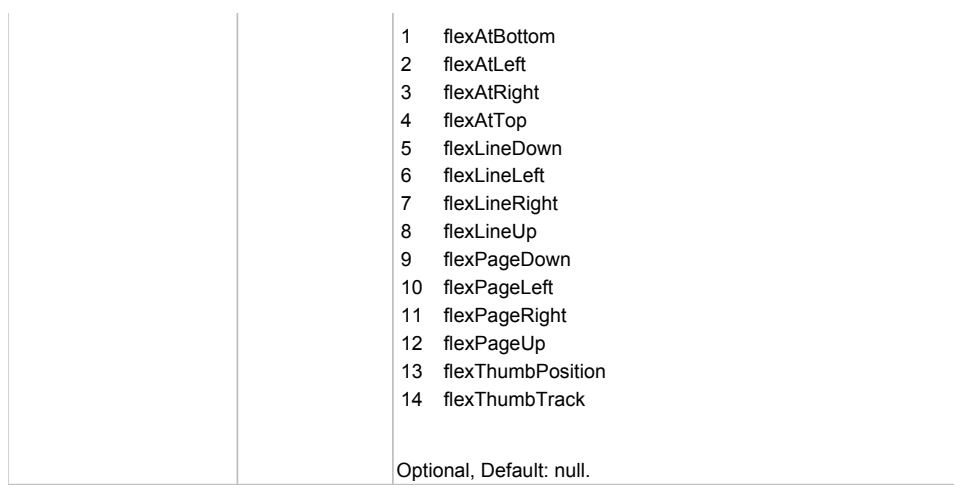

# Behavior Pattern: Win32Generic

# Property Summary

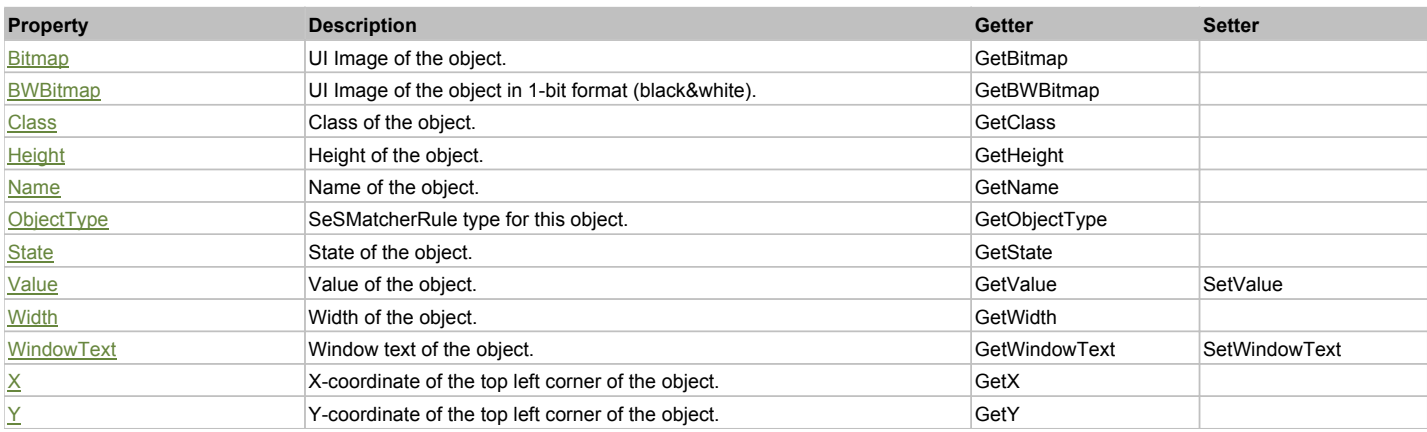

# Action Summary

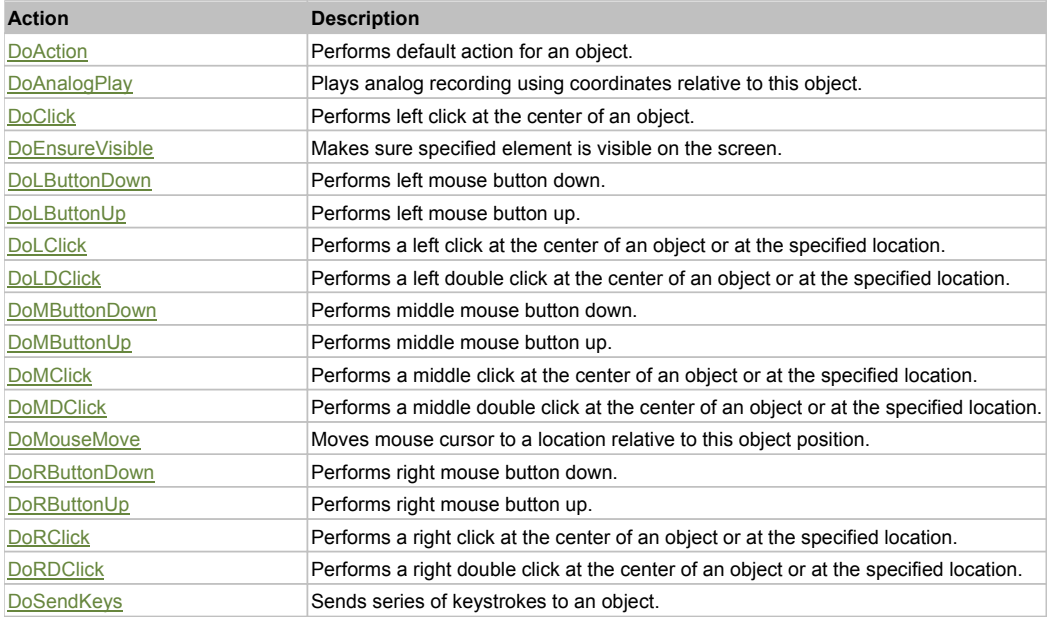

## Property Detail

# **Bitmap**

UI Image of the object.

#### Accessors: GetBitmap

#### **BWBitmap**

UI Image of the object in 1-bit format (black&white). Accessors: GetBWBitmap

### **Class**

Class of the object. Accessors: GetClass

## **Height**

Height of the object. Accessors: GetHeight

#### **Name**

Name of the object. Accessors: GetName

### **ObjectType**

SeSMatcherRule type for this object. Accessors: GetObjectType

#### **State**

State of the object. Accessors: GetState

#### **Value**

Value of the object. Accessors: GetValue, SetValue

## **Width**

Width of the object. Accessors: GetWidth

## **WindowText**

Window text of the object. Accessors: GetWindowText, SetWindowText

## **X**

X-coordinate of the top left corner of the object. Accessors: GetX

#### **Y**

Y-coordinate of the top left corner of the object. Accessors: GetY

## Action Detail

### **DoAction()**

Performs default action for an object. If the object doesn't have default action then 'LClick' is performed.

## **DoAnalogPlay(path, left, top)**

Plays analog recording using coordinates relative to this object.

#### **Parameters:**

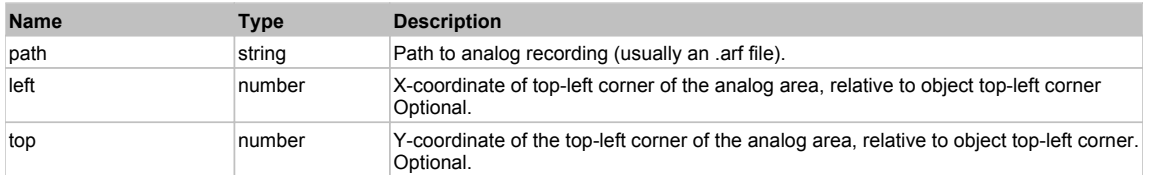

## **DoClick(clickType, xOffset, yOffset)**

Performs left click at the center of an object. It is a customizable variant of LClick action.

#### **Parameters:**

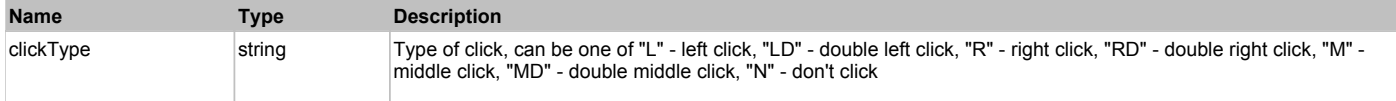

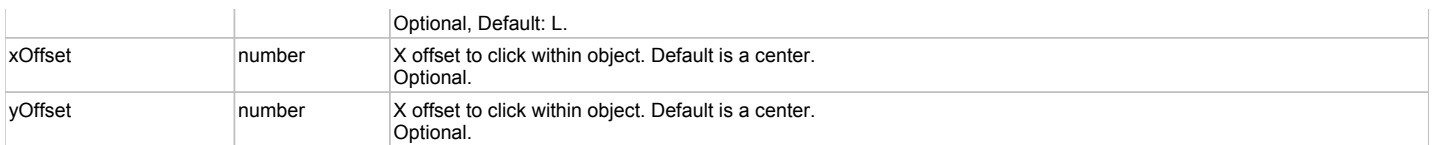

#### **Returns:**

'true' if operation is successful, 'false' otherwise

### **DoEnsureVisible()**

Makes sure specified element is visible on the screen.

## **DoLButtonDown()**

Performs left mouse button down. This method does not change cursor coordinates. Make sure that you use 'DoMouseMove' to position mouse cursor properly before calling this method. Note: This action must be followed by 'DoLButtonUp', otherwise it may lock mouse cursor.

## **DoLButtonUp()**

Performs left mouse button up. This method does not change cursor coordinates. Make sure that you use 'DoMouseMove' to position mouse cursor properly before calling this method. Note: Use this action after 'DoLButtonDown', otherwise it will have no effect.

## **DoLClick(x, y)**

Performs a left click at the center of an object or at the specified location.

#### **Parameters:**

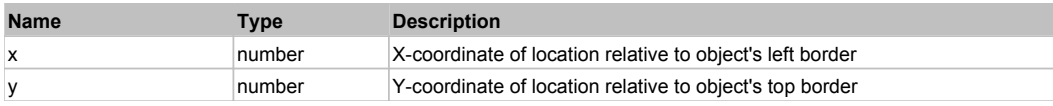

#### **Returns:**

'true' if operation is successful, 'false' otherwise

## **DoLDClick(x, y)**

Performs a left double click at the center of an object or at the specified location.

#### **Parameters:**

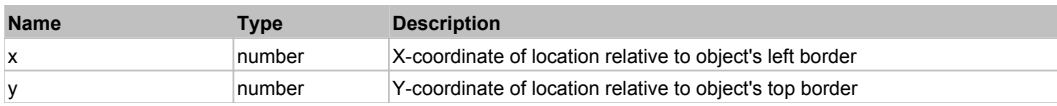

#### **Returns:**

'true' if operation is successful, 'false' otherwise

#### **DoMButtonDown()**

Performs middle mouse button down. This method does not change cursor coordinates. Make sure that you use 'DoMouseMove' to position mouse cursor properly before calling this method. Note: This action must be followed by 'DoMButtonUp', otherwise it may lock mouse cursor.

## **DoMButtonUp()**

Performs middle mouse button up. This method does not change cursor coordinates. Make sure that you use 'DoMouseMove' to position mouse cursor properly before calling this method. Note: Use this action after 'DoMButtonDown', otherwise it will have no effect.

#### **DoMClick(x, y)**

Performs a middle click at the center of an object or at the specified location.

#### **Parameters:**

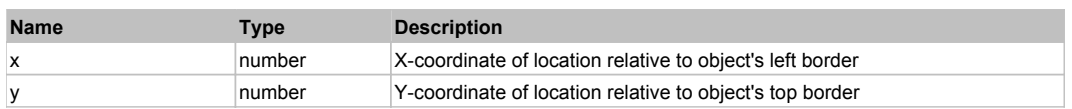

#### **Returns:**

'true' if operation is successful, 'false' otherwise

#### **DoMDClick(x, y)**

Performs a middle double click at the center of an object or at the specified location.

#### **Parameters:**

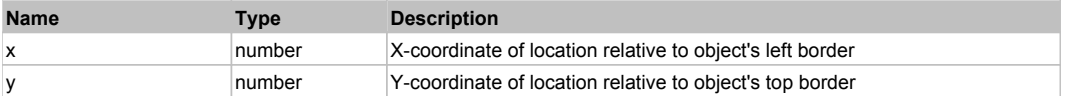

#### **Returns:**

'true' if operation is successful, 'false' otherwise

## **DoMouseMove(x, y)**

Moves mouse cursor to a location relative to this object position.

#### **Parameters:**

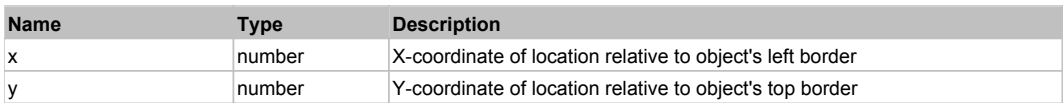

#### **DoRButtonDown()**

Performs right mouse button down. This method does not change cursor coordinates. Make sure that you use 'DoMouseMove' to position mouse cursor properly before calling this method. Note: This action must be followed by 'DoRButtonUp', otherwise it may lock mouse cursor.

#### **DoRButtonUp()**

Performs right mouse button up. This method does not change cursor coordinates. Make sure that you use 'DoMouseMove' to position mouse cursor properly before calling this method. Note: Use this action after 'DoRButtonDown', otherwise it will have no effect.

#### **DoRClick(x, y)**

Performs a right click at the center of an object or at the specified location.

#### **Parameters:**

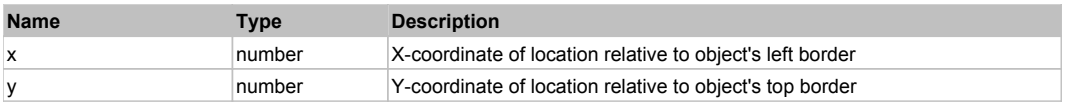

#### **Returns:**

'true' if operation is successful, 'false' otherwise

## **DoRDClick(x, y)**

Performs a right double click at the center of an object or at the specified location.

#### **Parameters:**

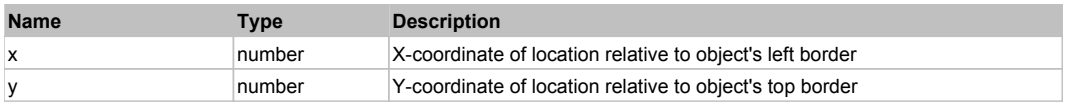

**Returns:**

'true' if operation is successful, 'false' otherwise

#### **DoSendKeys(keys)**

Sends series of keystrokes to an object. For example: DoSendKeys('^F') - sends {CTRL} + {F}. See MSDN Article for SendKeys

#### **Parameters:**

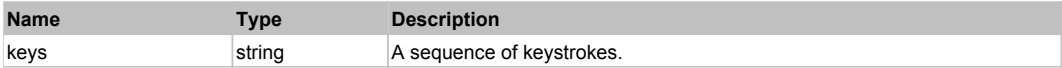

## **FlexCartesianChart** The CartesianChart Top Previous Next Act and Act and Act and Act and Act and Act and Act and Act and Act and Act and Act and Act and Act and Act and Act and Act and Act and Act and Act and Act and Act

#### FlexCartesianChart

Behavior Pattern: FlexCartesianChartBehavior

# Property Summary

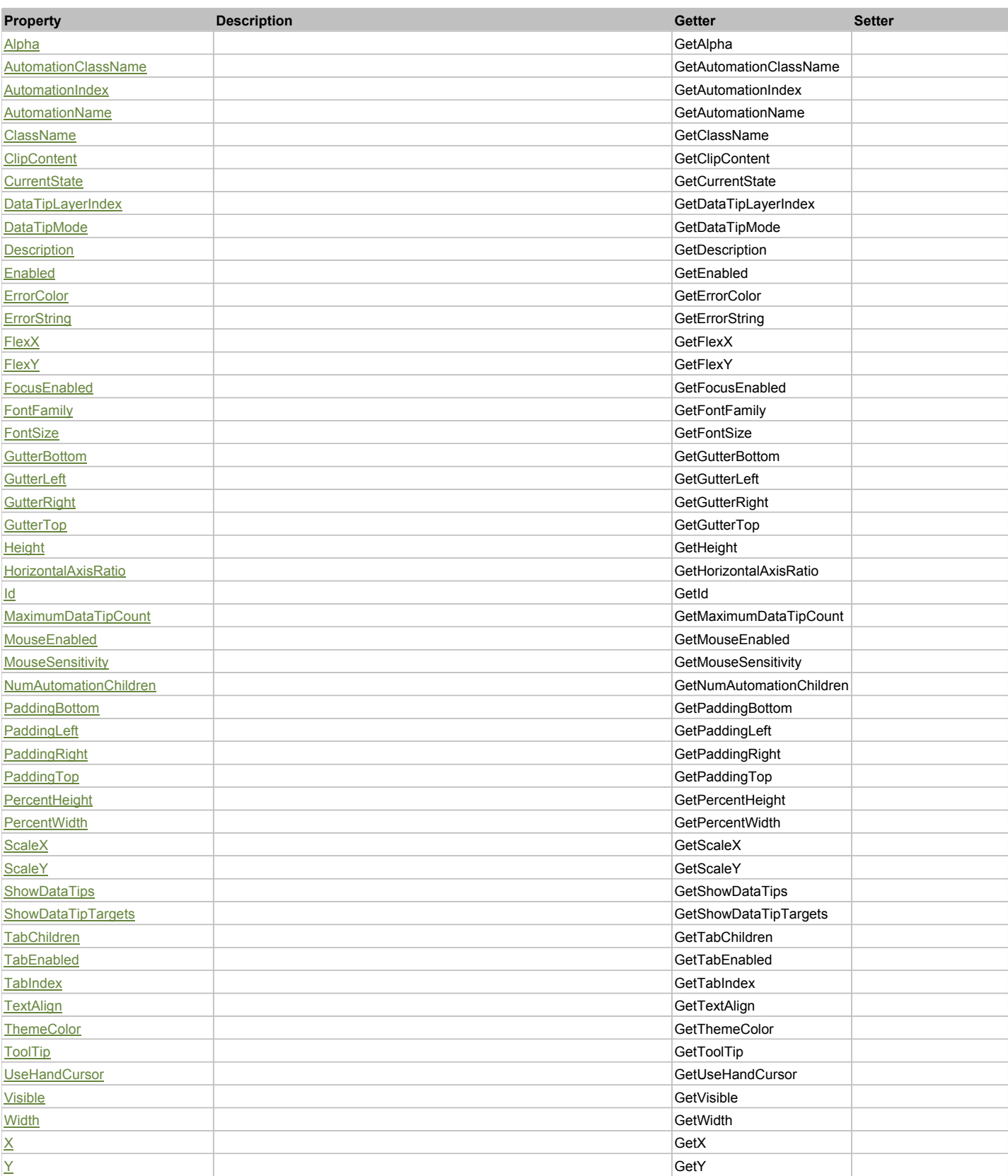

# Action Summary

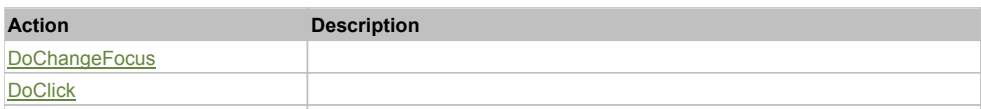
# Property Detail

#### **Alpha**

Accessors: GetAlpha

# **AutomationClassName**

Accessors: GetAutomationClassName

#### **AutomationIndex**

Accessors: GetAutomationIndex

#### **AutomationName**

Accessors: GetAutomationName

#### **ClassName**

Accessors: GetClassName

#### **ClipContent**

Accessors: GetClipContent

### **CurrentState**

Accessors: GetCurrentState

# **DataTipLayerIndex**

Accessors: GetDataTipLayerIndex

# **DataTipMode**

Accessors: GetDataTipMode

#### **Description**

Accessors: GetDescription

#### **Enabled**

Accessors: GetEnabled

#### **ErrorColor**

Accessors: GetErrorColor

# **ErrorString**

Accessors: GetErrorString

#### **FlexX**

Accessors: GetFlexX

#### **FlexY**

Accessors: GetFlexY

# **FocusEnabled**

Accessors: GetFocusEnabled

#### **FontFamily**

Accessors: GetFontFamily

# **FontSize**

Accessors: GetFontSize

## **GutterBottom**

Accessors: GetGutterBottom

#### **GutterLeft**

Accessors: GetGutterLeft

#### **GutterRight**

Accessors: GetGutterRight

#### **GutterTop**

Accessors: GetGutterTop

# **Height**

Accessors: GetHeight

#### **HorizontalAxisRatio**

Accessors: GetHorizontalAxisRatio

# **Id**

Accessors: GetId

#### **MaximumDataTipCount**

Accessors: GetMaximumDataTipCount

## **MouseEnabled**

Accessors: GetMouseEnabled

#### **MouseSensitivity**

Accessors: GetMouseSensitivity

#### **NumAutomationChildren**

Accessors: GetNumAutomationChildren

#### **PaddingBottom**

Accessors: GetPaddingBottom

#### **PaddingLeft**

Accessors: GetPaddingLeft

## **PaddingRight**

Accessors: GetPaddingRight

# **PaddingTop**

Accessors: GetPaddingTop

# **PercentHeight**

Accessors: GetPercentHeight

# **PercentWidth**

Accessors: GetPercentWidth

# **ScaleX**

Accessors: GetScaleX

## **ScaleY**

Accessors: GetScaleY

## **ShowDataTips**

Accessors: GetShowDataTips

### **ShowDataTipTargets**

Accessors: GetShowDataTipTargets

#### **TabChildren**

Accessors: GetTabChildren

#### **TabEnabled**

Accessors: GetTabEnabled

#### **TabIndex**

Accessors: GetTabIndex

# **TextAlign**

Accessors: GetTextAlign

#### **ThemeColor**

Accessors: GetThemeColor

## **ToolTip**

Accessors: GetToolTip

# **UseHandCursor**

Accessors: GetUseHandCursor

#### **Visible**

Accessors: GetVisible

**Width**

Accessors: GetWidth

# **X**

Accessors: GetX

# **Y**

Accessors: GetY

# Action Detail

# **DoChangeFocus(shiftKey, keyCode)**

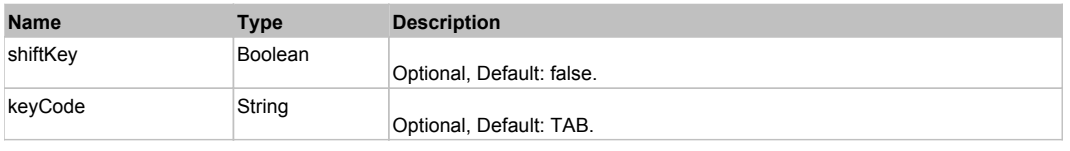

# **DoClick(keyModifier)**

# **Parameters:**

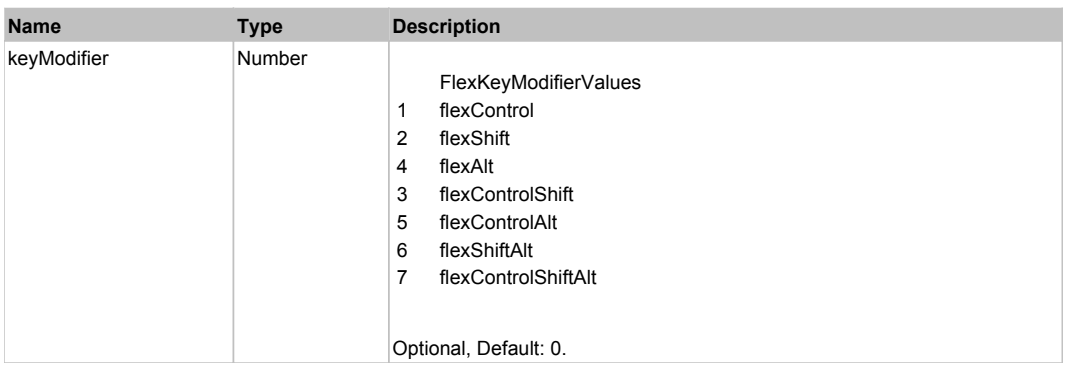

# **DoMouseMove(localX, localY, keyModifier)**

# **Parameters:**

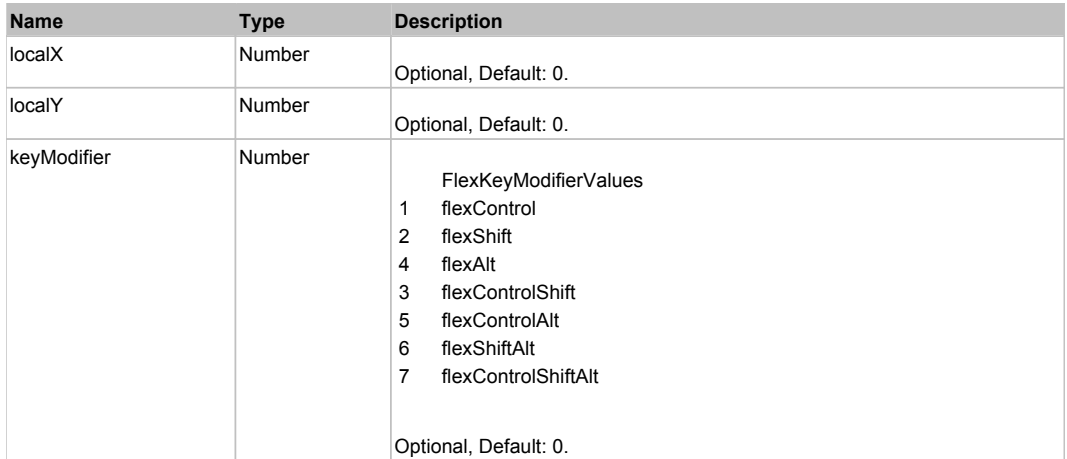

# Behavior Pattern: Win32Generic

# Property Summary

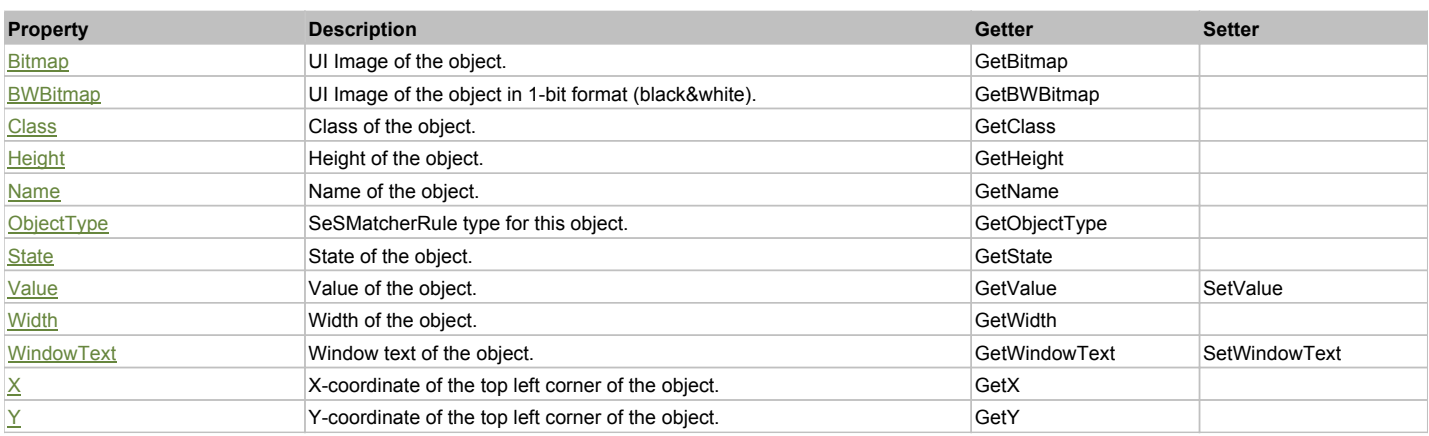

# Action Summary

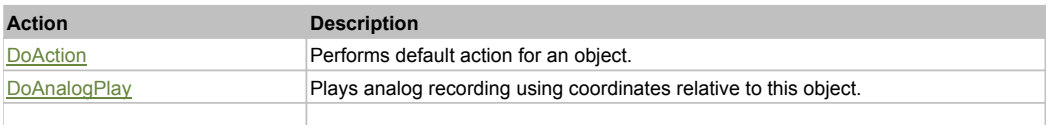

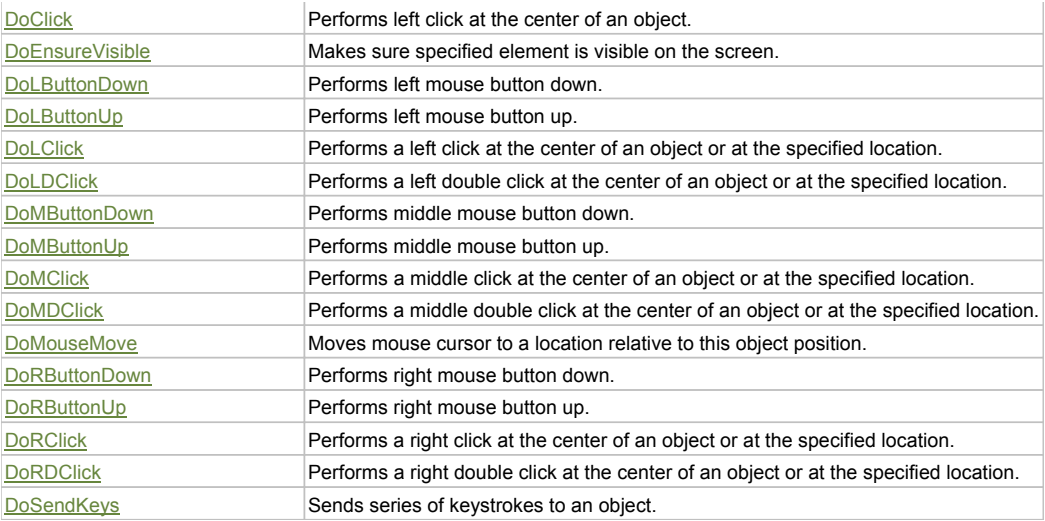

# Property Detail

# **Bitmap**

UI Image of the object. Accessors: GetBitmap

#### **BWBitmap**

UI Image of the object in 1-bit format (black&white). Accessors: GetBWBitmap

#### **Class**

Class of the object. Accessors: GetClass

#### **Height**

Height of the object. Accessors: GetHeight

#### **Name**

Name of the object. Accessors: GetName

# **ObjectType**

SeSMatcherRule type for this object. Accessors: GetObjectType

# **State**

State of the object. Accessors: GetState

# **Value**

Value of the object. Accessors: GetValue, SetValue

# **Width**

Width of the object. Accessors: GetWidth

#### **WindowText**

Window text of the object. Accessors: GetWindowText, SetWindowText

# **X**

X-coordinate of the top left corner of the object. Accessors: GetX

# **Y**

Y-coordinate of the top left corner of the object. Accessors: GetY

# Action Detail

# **DoAction()**

Performs default action for an object. If the object doesn't have default action then 'LClick' is performed.

#### **DoAnalogPlay(path, left, top)**

Plays analog recording using coordinates relative to this object.

#### **Parameters:**

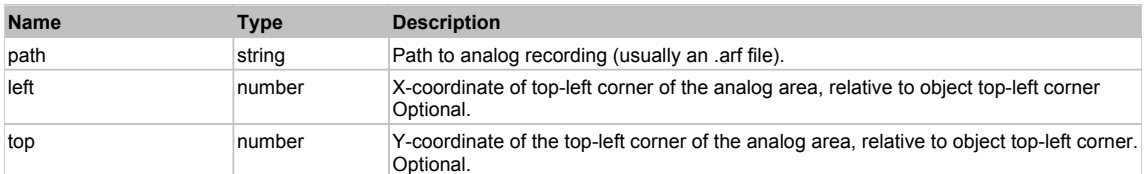

#### **DoClick(clickType, xOffset, yOffset)**

Performs left click at the center of an object. It is a customizable variant of LClick action.

#### **Parameters:**

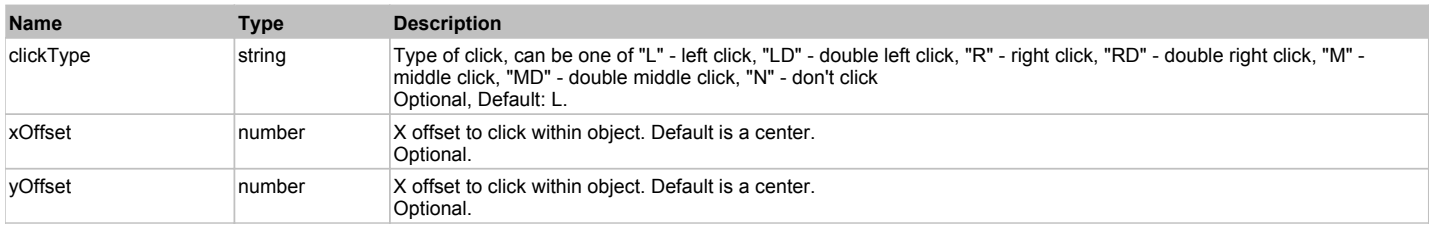

#### **Returns:**

'true' if operation is successful, 'false' otherwise

#### **DoEnsureVisible()**

Makes sure specified element is visible on the screen.

#### **DoLButtonDown()**

Performs left mouse button down. This method does not change cursor coordinates. Make sure that you use 'DoMouseMove' to position mouse cursor properly before calling this method. Note: This action must be followed by 'DoLButtonUp', otherwise it may lock mouse cursor.

# **DoLButtonUp()**

Performs left mouse button up. This method does not change cursor coordinates. Make sure that you use 'DoMouseMove' to position mouse cursor properly before calling this method. Note: Use this action after 'DoLButtonDown', otherwise it will have no effect.

#### **DoLClick(x, y)**

Performs a left click at the center of an object or at the specified location.

#### **Parameters:**

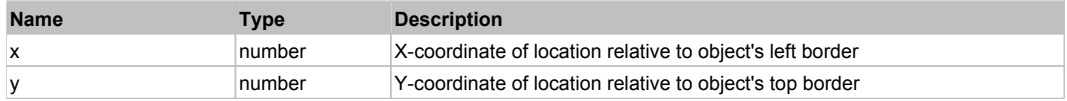

# **Returns:**

'true' if operation is successful, 'false' otherwise

# **DoLDClick(x, y)**

Performs a left double click at the center of an object or at the specified location.

# **Parameters:**

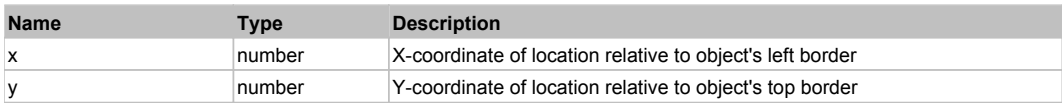

# **Returns:**

'true' if operation is successful, 'false' otherwise

## **DoMButtonDown()**

Performs middle mouse button down. This method does not change cursor coordinates. Make sure that you use 'DoMouseMove' to position mouse cursor properly before calling this method. Note: This action must be followed by 'DoMButtonUp', otherwise it may lock mouse cursor.

## **DoMButtonUp()**

Performs middle mouse button up. This method does not change cursor coordinates. Make sure that you use 'DoMouseMove' to position mouse cursor properly before calling this method. Note: Use this action after 'DoMButtonDown', otherwise it will have no effect.

#### **DoMClick(x, y)**

Performs a middle click at the center of an object or at the specified location.

#### **Parameters:**

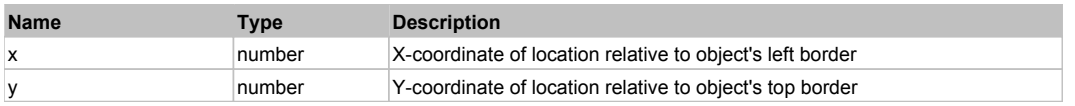

#### **Returns:**

'true' if operation is successful, 'false' otherwise

## **DoMDClick(x, y)**

Performs a middle double click at the center of an object or at the specified location.

#### **Parameters:**

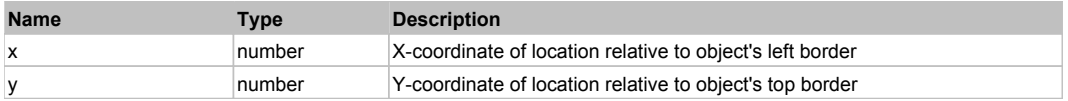

#### **Returns:**

'true' if operation is successful, 'false' otherwise

#### **DoMouseMove(x, y)**

Moves mouse cursor to a location relative to this object position.

#### **Parameters:**

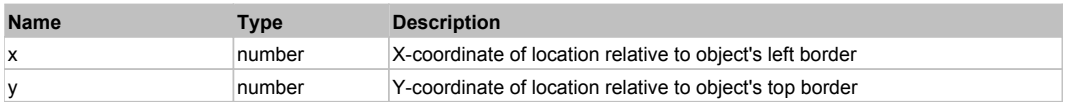

#### **DoRButtonDown()**

Performs right mouse button down. This method does not change cursor coordinates. Make sure that you use 'DoMouseMove' to position mouse cursor properly before calling this method. Note: This action must be followed by 'DoRButtonUp', otherwise it may lock mouse cursor.

#### **DoRButtonUp()**

Performs right mouse button up. This method does not change cursor coordinates. Make sure that you use 'DoMouseMove' to position mouse cursor properly before calling this method. Note: Use this action after 'DoRButtonDown', otherwise it will have no effect.

#### **DoRClick(x, y)**

Performs a right click at the center of an object or at the specified location.

# **Parameters:**

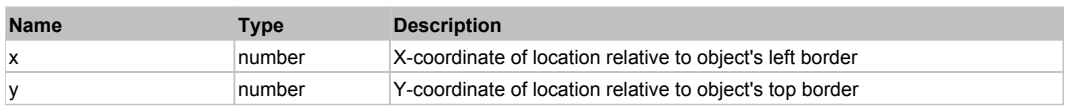

# **Returns:**

'true' if operation is successful, 'false' otherwise

# **DoRDClick(x, y)**

Performs a right double click at the center of an object or at the specified location.

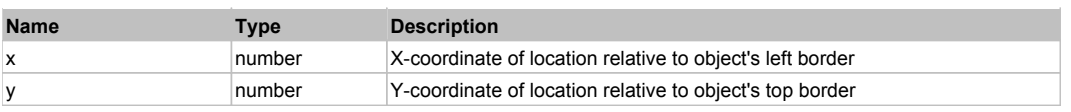

#### **Returns:**

'true' if operation is successful, 'false' otherwise

# **DoSendKeys(keys)**

Sends series of keystrokes to an object. For example: DoSendKeys('^F') - sends {CTRL} + {F}. See MSDN Article for SendKeys

#### **Parameters:**

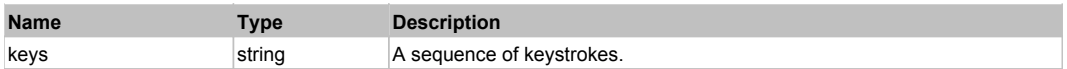

# **FlexChart** Top Previous Next According to the Contract of the Contract of the Contract of the Previous Next According to the Previous Next According to the Previous Next According to the Previous Next According to the Pre

#### FlexChart

# Behavior Pattern: FlexChartBehavior

# Property Summary

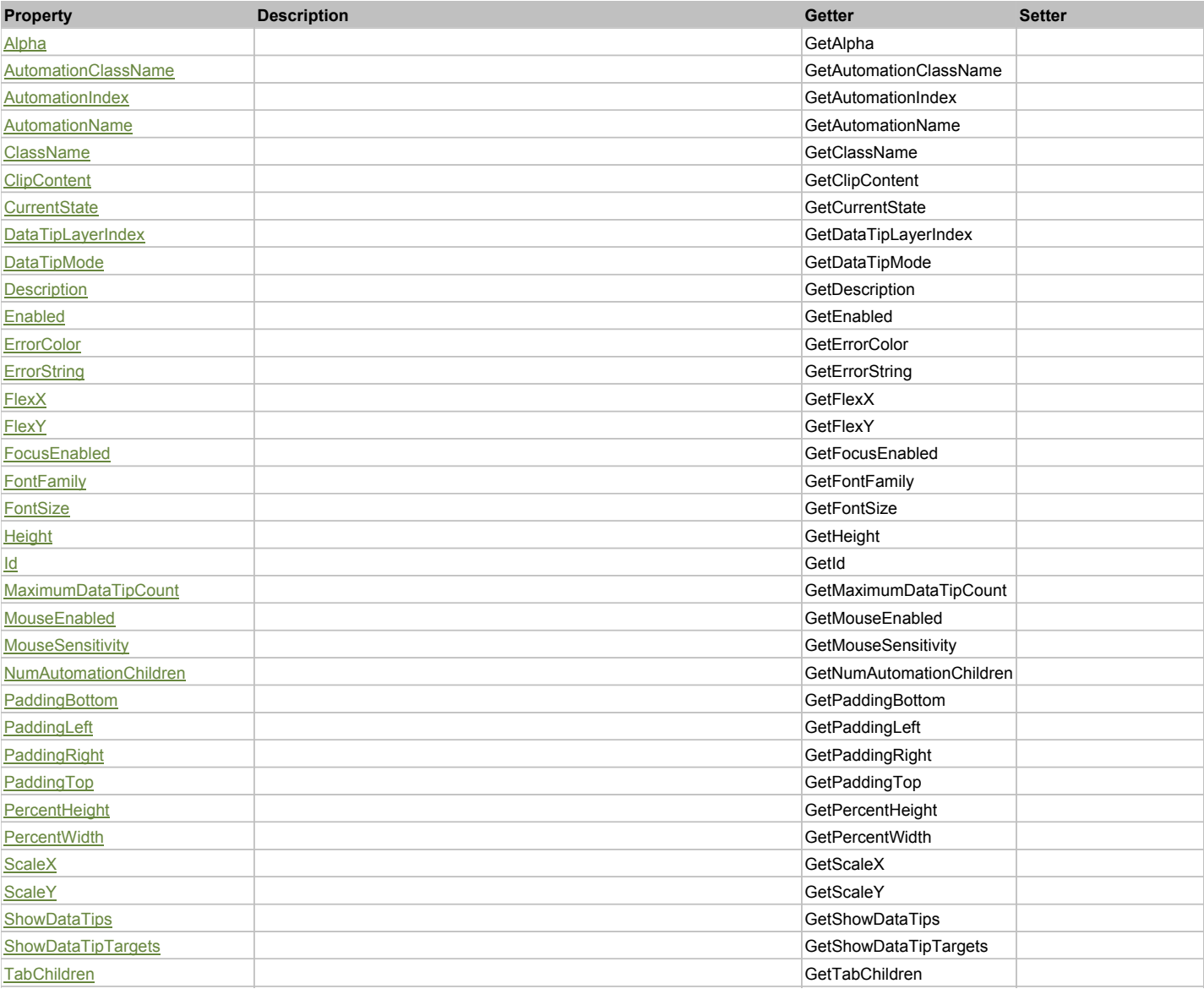

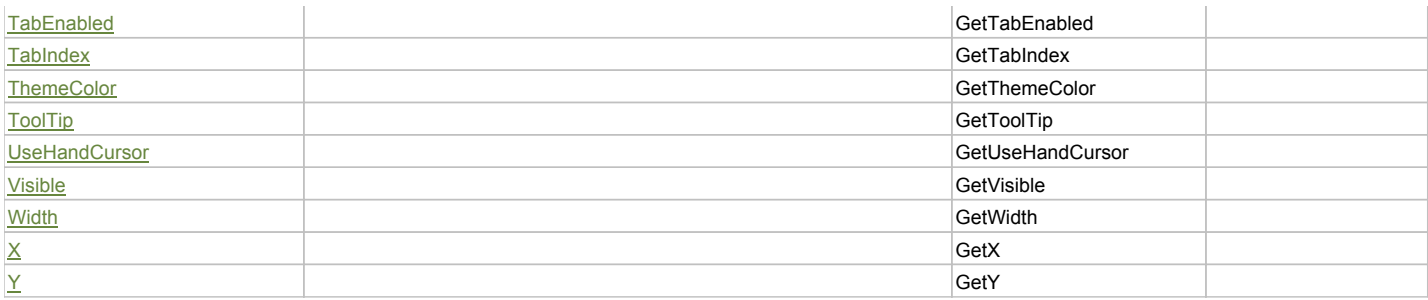

# Action Summary

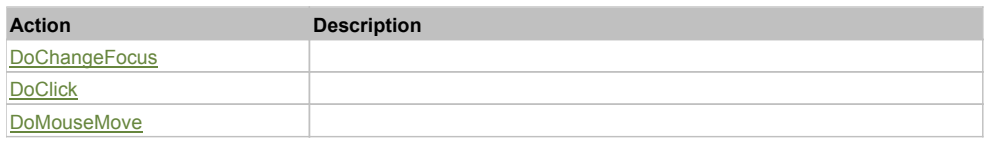

# Property Detail

### **Alpha**

Accessors: GetAlpha

#### **AutomationClassName**

Accessors: GetAutomationClassName

#### **AutomationIndex**

Accessors: GetAutomationIndex

#### **AutomationName**

Accessors: GetAutomationName

#### **ClassName**

Accessors: GetClassName

# **ClipContent**

Accessors: GetClipContent

# **CurrentState**

Accessors: GetCurrentState

### **DataTipLayerIndex**

Accessors: GetDataTipLayerIndex

# **DataTipMode**

Accessors: GetDataTipMode

#### **Description**

Accessors: GetDescription

# **Enabled**

Accessors: GetEnabled

# **ErrorColor**

Accessors: GetErrorColor

# **ErrorString**

Accessors: GetErrorString

## **FlexX**

Accessors: GetFlexX

**FlexY**

Accessors: GetFlexY

## **FocusEnabled**

Accessors: GetFocusEnabled

# **FontFamily**

Accessors: GetFontFamily

# **FontSize**

Accessors: GetFontSize

# **Height**

Accessors: GetHeight

#### **Id**

Accessors: GetId

# **MaximumDataTipCount**

Accessors: GetMaximumDataTipCount

#### **MouseEnabled**

Accessors: GetMouseEnabled

#### **MouseSensitivity**

Accessors: GetMouseSensitivity

# **NumAutomationChildren**

Accessors: GetNumAutomationChildren

# **PaddingBottom**

Accessors: GetPaddingBottom

# **PaddingLeft**

Accessors: GetPaddingLeft

# **PaddingRight**

Accessors: GetPaddingRight

# **PaddingTop**

Accessors: GetPaddingTop

# **PercentHeight**

Accessors: GetPercentHeight

# **PercentWidth**

Accessors: GetPercentWidth

# **ScaleX**

Accessors: GetScaleX

# **ScaleY**

Accessors: GetScaleY

## **ShowDataTips**

Accessors: GetShowDataTips

# **ShowDataTipTargets**

Accessors: GetShowDataTipTargets

#### **TabChildren**

Accessors: GetTabChildren

#### **TabEnabled**

Accessors: GetTabEnabled

#### **TabIndex**

Accessors: GetTabIndex

#### **ThemeColor**

Accessors: GetThemeColor

### **ToolTip**

Accessors: GetToolTip

#### **UseHandCursor**

Accessors: GetUseHandCursor

# **Visible**

Accessors: GetVisible

#### **Width**

Accessors: GetWidth

# **X**

Accessors: GetX

# **Y**

Accessors: GetY

# Action Detail

# **DoChangeFocus(shiftKey, keyCode)**

#### **Parameters:**

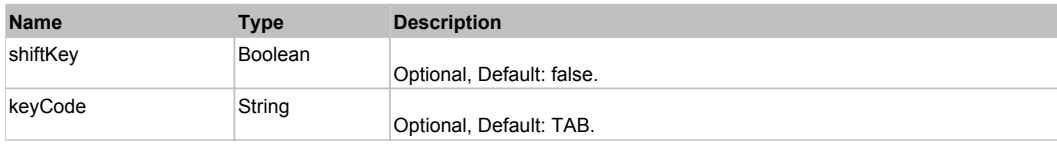

# **DoClick(keyModifier)**

#### **Parameters:**

**Name Type Description** 

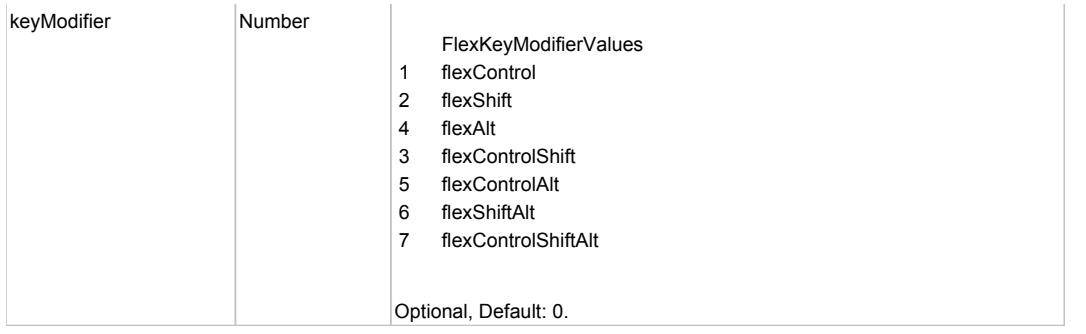

# **DoMouseMove(localX, localY, keyModifier)**

# **Parameters:**

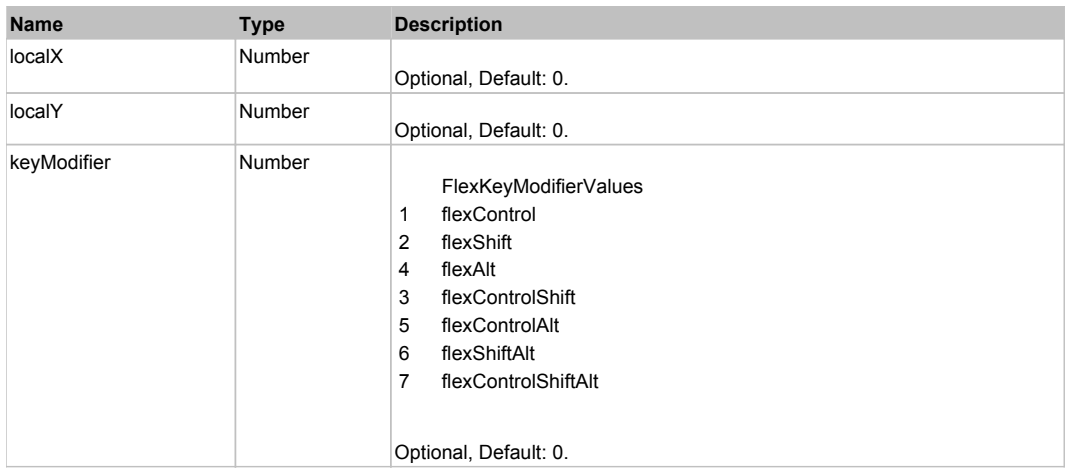

# Behavior Pattern: Win32Generic

# Property Summary

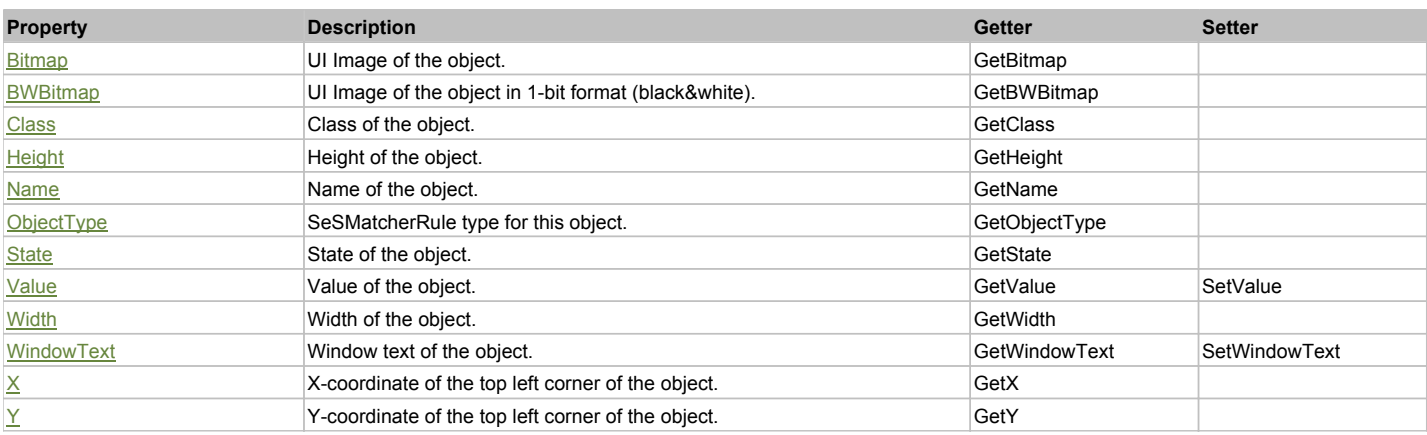

# Action Summary

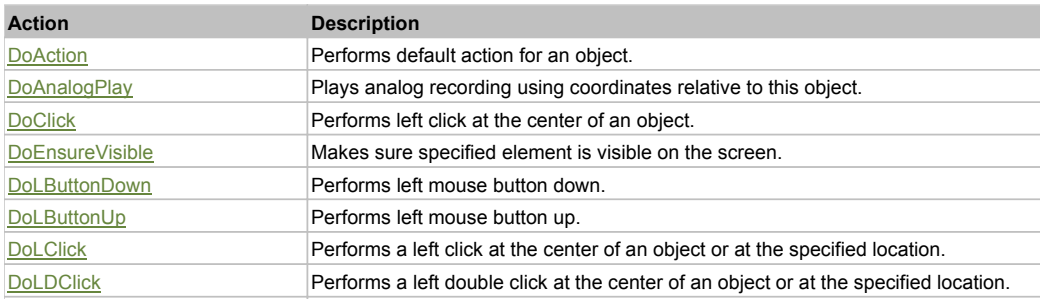

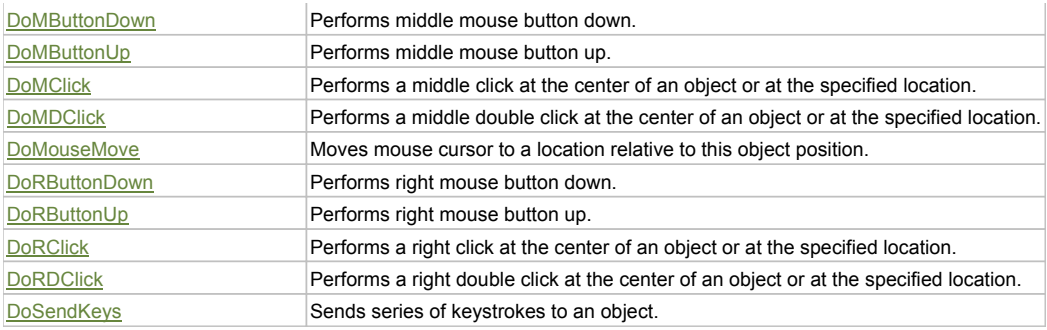

# Property Detail

#### **Bitmap**

UI Image of the object. Accessors: GetBitmap

#### **BWBitmap**

UI Image of the object in 1-bit format (black&white). Accessors: GetBWBitmap

#### **Class**

Class of the object. Accessors: GetClass

#### **Height**

Height of the object. Accessors: GetHeight

#### **Name**

Name of the object. Accessors: GetName

# **ObjectType**

SeSMatcherRule type for this object. Accessors: GetObjectType

#### **State**

State of the object. Accessors: GetState

#### **Value**

Value of the object. Accessors: GetValue, SetValue

#### **Width**

Width of the object. Accessors: GetWidth

# **WindowText**

Window text of the object. Accessors: GetWindowText, SetWindowText

# **X**

X-coordinate of the top left corner of the object. Accessors: GetX

# **Y**

Y-coordinate of the top left corner of the object. Accessors: GetY

# Action Detail

# **DoAction()**

Performs default action for an object. If the object doesn't have default action then 'LClick' is performed.

# **DoAnalogPlay(path, left, top)**

Plays analog recording using coordinates relative to this object.

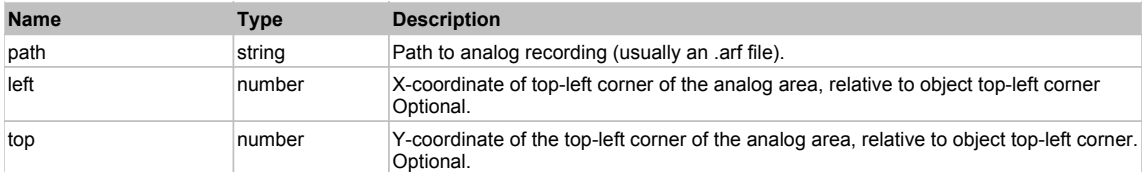

# **DoClick(clickType, xOffset, yOffset)**

Performs left click at the center of an object. It is a customizable variant of LClick action.

#### **Parameters:**

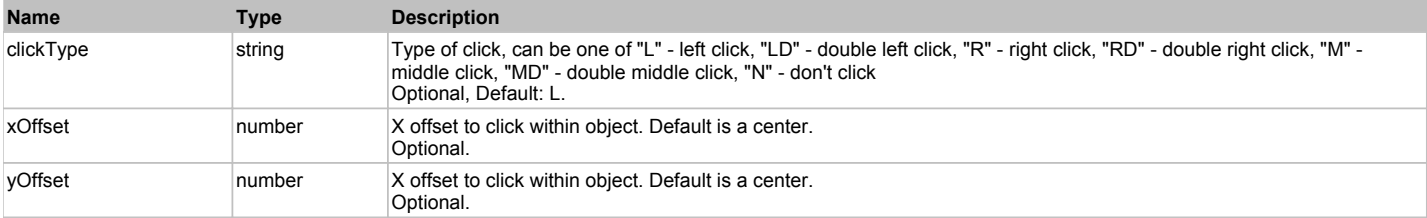

#### **Returns:**

'true' if operation is successful, 'false' otherwise

#### **DoEnsureVisible()**

Makes sure specified element is visible on the screen.

#### **DoLButtonDown()**

Performs left mouse button down. This method does not change cursor coordinates. Make sure that you use 'DoMouseMove' to position mouse cursor properly before calling this method. Note: This action must be followed by 'DoLButtonUp', otherwise it may lock mouse cursor.

#### **DoLButtonUp()**

Performs left mouse button up. This method does not change cursor coordinates. Make sure that you use 'DoMouseMove' to position mouse cursor properly before calling this method. Note: Use this action after 'DoLButtonDown', otherwise it will have no effect.

### **DoLClick(x, y)**

Performs a left click at the center of an object or at the specified location.

#### **Parameters:**

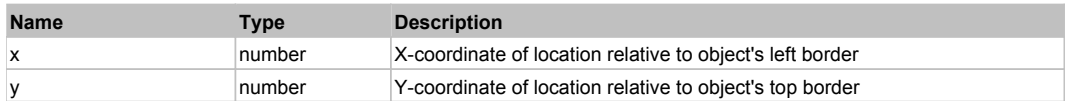

#### **Returns:**

'true' if operation is successful, 'false' otherwise

#### **DoLDClick(x, y)**

Performs a left double click at the center of an object or at the specified location.

#### **Parameters:**

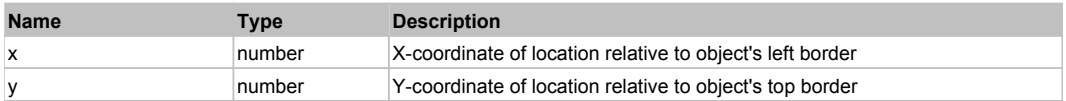

#### **Returns:**

'true' if operation is successful, 'false' otherwise

#### **DoMButtonDown()**

Performs middle mouse button down. This method does not change cursor coordinates. Make sure that you use 'DoMouseMove' to position mouse cursor properly before calling this method. Note: This action must be followed by 'DoMButtonUp', otherwise it may lock mouse cursor.

#### **DoMButtonUp()**

Performs middle mouse button up. This method does not change cursor coordinates. Make sure that you use 'DoMouseMove' to position mouse cursor properly before calling this method. Note: Use this action after 'DoMButtonDown', otherwise it will have no effect.

# **DoMClick(x, y)**

Performs a middle click at the center of an object or at the specified location.

#### **Parameters:**

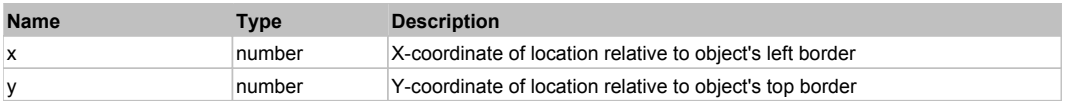

#### **Returns:**

'true' if operation is successful, 'false' otherwise

#### **DoMDClick(x, y)**

Performs a middle double click at the center of an object or at the specified location.

#### **Parameters:**

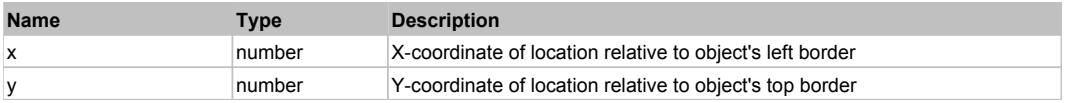

#### **Returns:**

'true' if operation is successful, 'false' otherwise

# **DoMouseMove(x, y)**

Moves mouse cursor to a location relative to this object position.

#### **Parameters:**

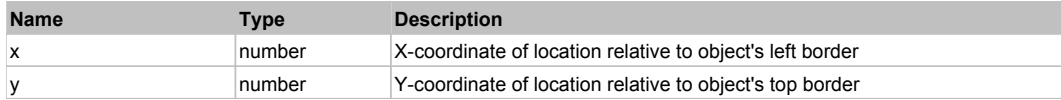

#### **DoRButtonDown()**

Performs right mouse button down. This method does not change cursor coordinates. Make sure that you use 'DoMouseMove' to position mouse cursor properly before calling this method. Note: This action must be followed by 'DoRButtonUp', otherwise it may lock mouse cursor.

#### **DoRButtonUp()**

Performs right mouse button up. This method does not change cursor coordinates. Make sure that you use 'DoMouseMove' to position mouse cursor properly before calling this method. Note: Use this action after 'DoRButtonDown', otherwise it will have no effect.

### **DoRClick(x, y)**

Performs a right click at the center of an object or at the specified location.

#### **Parameters:**

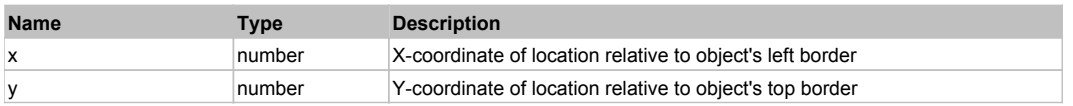

#### **Returns:**

'true' if operation is successful, 'false' otherwise

#### **DoRDClick(x, y)**

Performs a right double click at the center of an object or at the specified location.

#### **Parameters:**

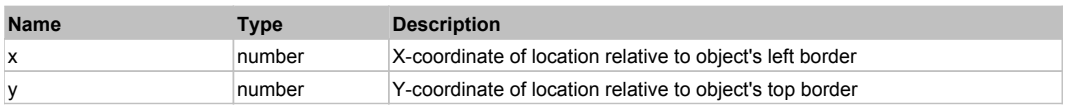

#### **Returns:**

'true' if operation is successful, 'false' otherwise

# **DoSendKeys(keys)**

Sends series of keystrokes to an object. For example: DoSendKeys('^F') - sends {CTRL} + {F}. See MSDN Article for SendKeys

#### **Parameters:**

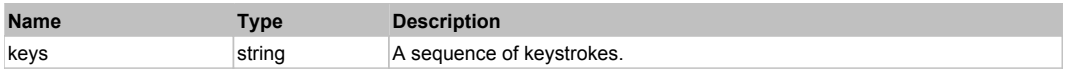

# **FlexChartLegend** Top Previous Next

FlexChartLegend

# Behavior Pattern: FlexChartLegendBehavior

# Property Summary

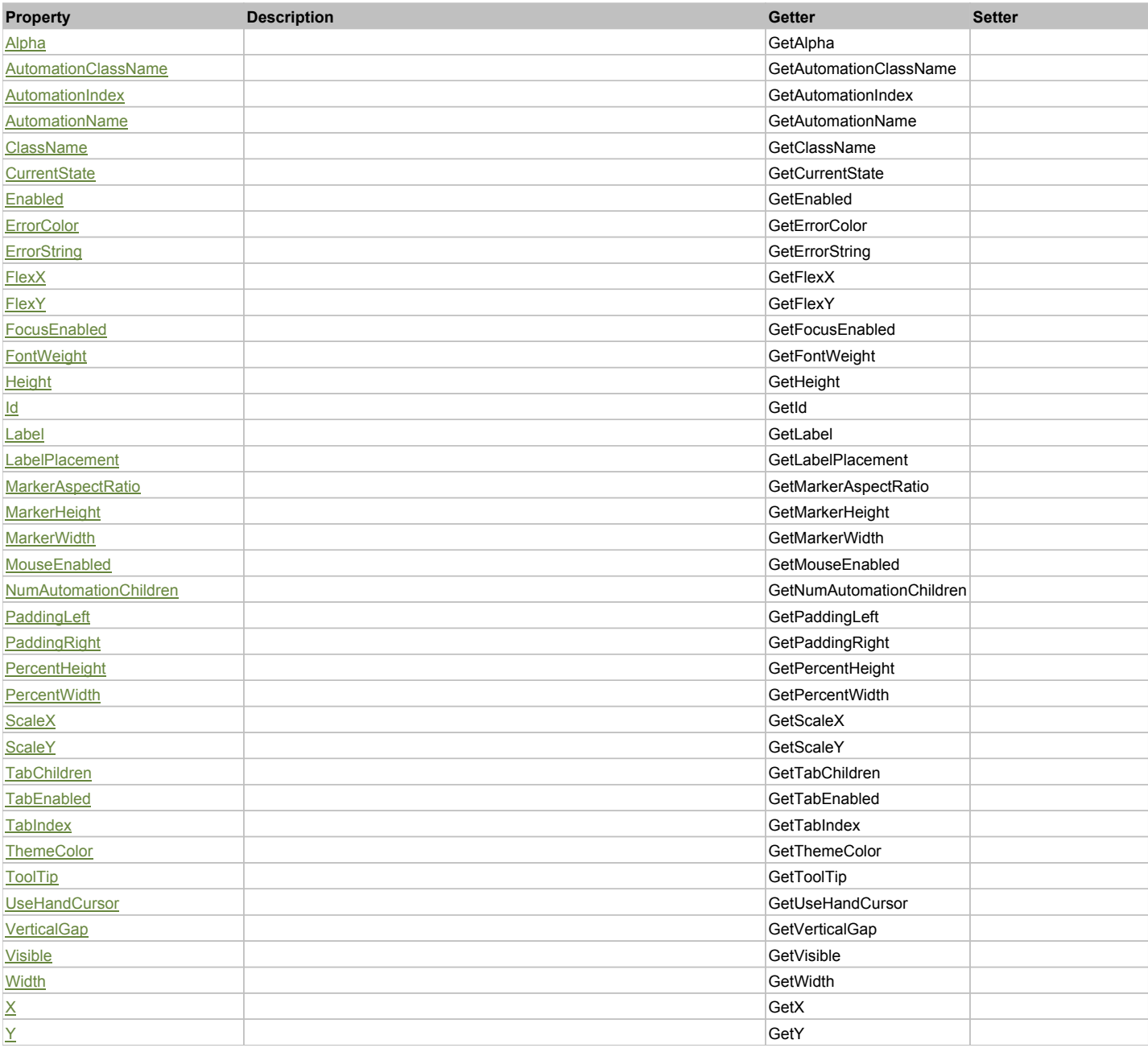

# Action Summary

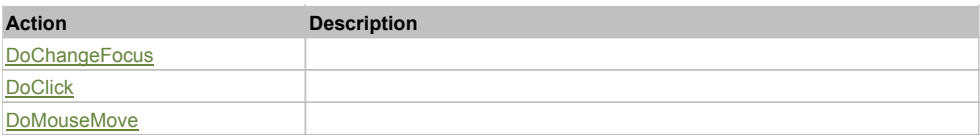

# Property Detail

# **Alpha**

Accessors: GetAlpha

# **AutomationClassName**

Accessors: GetAutomationClassName

#### **AutomationIndex**

Accessors: GetAutomationIndex

#### **AutomationName**

Accessors: GetAutomationName

#### **ClassName**

Accessors: GetClassName

# **CurrentState**

Accessors: GetCurrentState

## **Enabled**

Accessors: GetEnabled

# **ErrorColor**

Accessors: GetErrorColor

### **ErrorString**

Accessors: GetErrorString

### **FlexX**

Accessors: GetFlexX

**FlexY**

Accessors: GetFlexY

## **FocusEnabled**

Accessors: GetFocusEnabled

# **FontWeight**

Accessors: GetFontWeight

# **Height**

Accessors: GetHeight

#### **Id**

Accessors: GetId

#### **Label**

Accessors: GetLabel

# **LabelPlacement**

Accessors: GetLabelPlacement

#### **MarkerAspectRatio**

Accessors: GetMarkerAspectRatio

## **MarkerHeight**

Accessors: GetMarkerHeight

# **MarkerWidth**

Accessors: GetMarkerWidth

## **MouseEnabled**

Accessors: GetMouseEnabled

#### **NumAutomationChildren**

Accessors: GetNumAutomationChildren

# **PaddingLeft**

Accessors: GetPaddingLeft

# **PaddingRight**

Accessors: GetPaddingRight

#### **PercentHeight**

Accessors: GetPercentHeight

# **PercentWidth**

Accessors: GetPercentWidth

# **ScaleX**

Accessors: GetScaleX

#### **ScaleY**

Accessors: GetScaleY

**TabChildren**

Accessors: GetTabChildren

## **TabEnabled**

Accessors: GetTabEnabled

#### **TabIndex**

Accessors: GetTabIndex

# **ThemeColor**

Accessors: GetThemeColor

# **ToolTip**

Accessors: GetToolTip

# **UseHandCursor**

Accessors: GetUseHandCursor

# **VerticalGap**

Accessors: GetVerticalGap

## **Visible**

Accessors: GetVisible

# **Width**

Accessors: GetWidth

# **X**

Accessors: GetX

# **Y**

Accessors: GetY

# Action Detail

# **DoChangeFocus(shiftKey, keyCode)**

## **Parameters:**

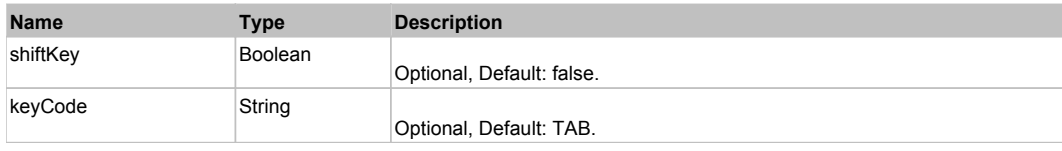

# **DoClick(keyModifier)**

### **Parameters:**

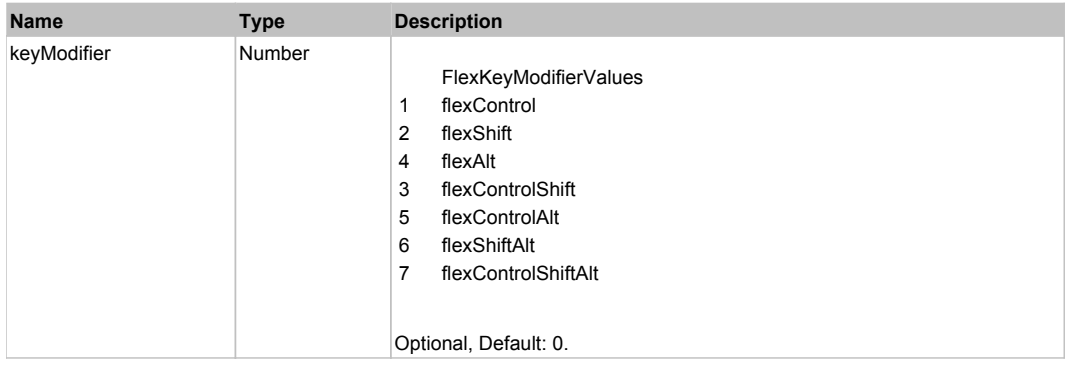

# **DoMouseMove(localX, localY, keyModifier)**

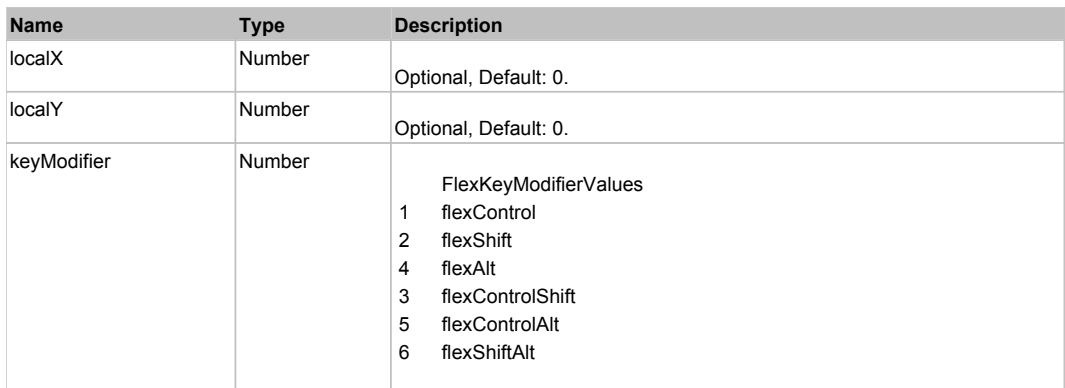

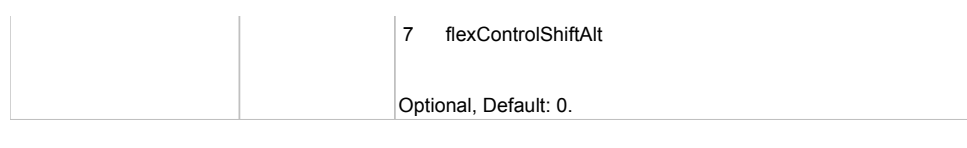

# Behavior Pattern: Win32Generic

# Property Summary

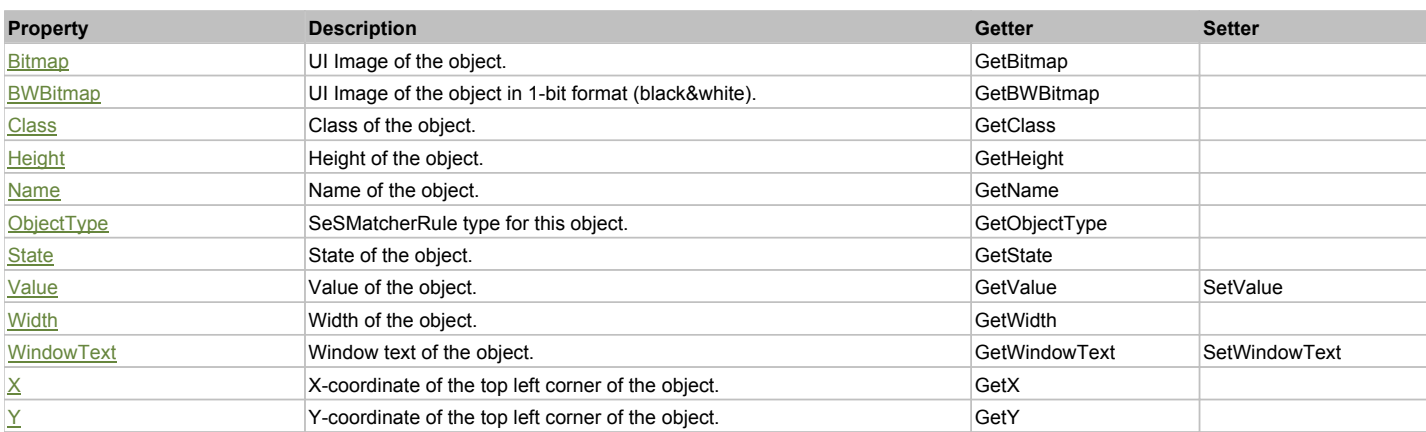

# Action Summary

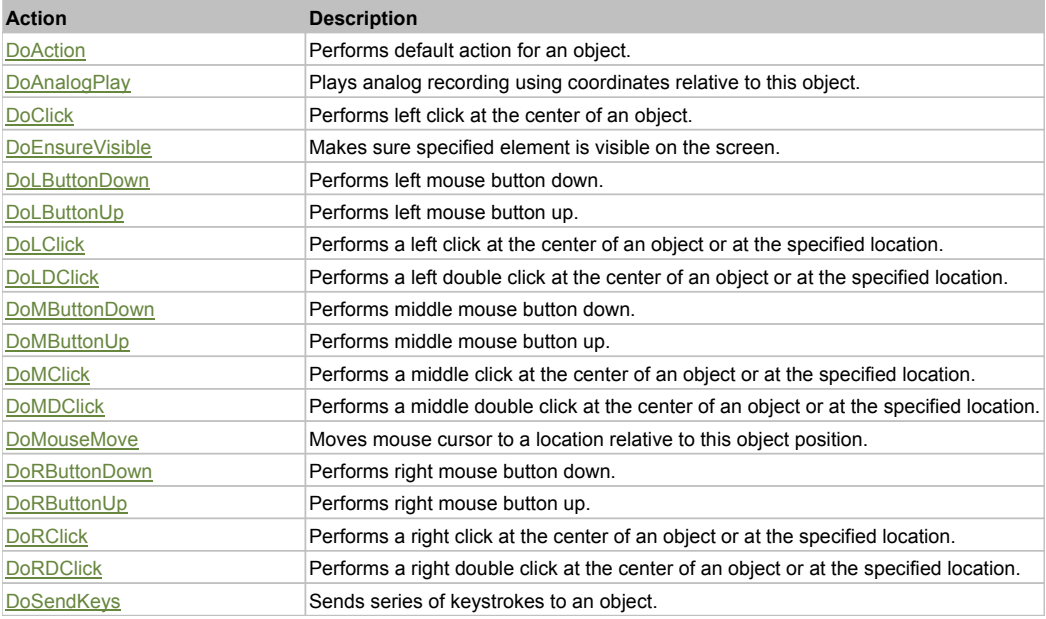

# Property Detail

## **Bitmap**

UI Image of the object. Accessors: GetBitmap

## **BWBitmap**

UI Image of the object in 1-bit format (black&white). Accessors: GetBWBitmap

# **Class**

Class of the object. Accessors: GetClass

#### **Height**

Height of the object. Accessors: GetHeight

# **Name**

Name of the object. Accessors: GetName

#### **ObjectType**

SeSMatcherRule type for this object. Accessors: GetObjectType

#### **State**

State of the object. Accessors: GetState

## **Value**

Value of the object. Accessors: GetValue, SetValue

#### **Width**

Width of the object. Accessors: GetWidth

# **WindowText**

Window text of the object. Accessors: GetWindowText, SetWindowText

# **X**

X-coordinate of the top left corner of the object. Accessors: GetX

# **Y**

Y-coordinate of the top left corner of the object. Accessors: GetY

# Action Detail

# **DoAction()**

Performs default action for an object. If the object doesn't have default action then 'LClick' is performed.

#### **DoAnalogPlay(path, left, top)**

Plays analog recording using coordinates relative to this object.

#### **Parameters:**

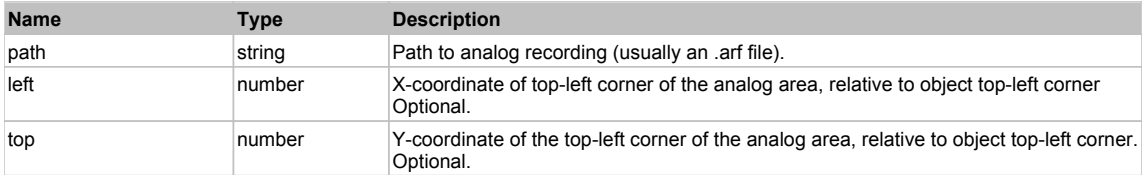

# **DoClick(clickType, xOffset, yOffset)**

Performs left click at the center of an object. It is a customizable variant of LClick action.

#### **Parameters:**

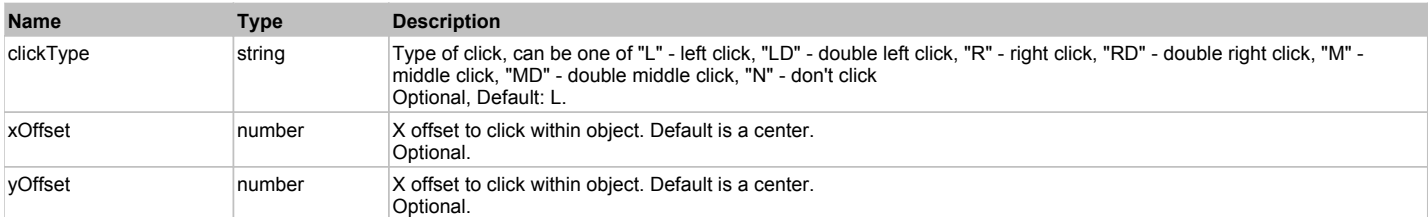

#### **Returns:**

'true' if operation is successful, 'false' otherwise

# **DoEnsureVisible()**

Makes sure specified element is visible on the screen.

# **DoLButtonDown()**

Performs left mouse button down. This method does not change cursor coordinates. Make sure that you use 'DoMouseMove' to position mouse cursor properly before calling this method. Note: This action must be followed by 'DoLButtonUp', otherwise it may lock mouse cursor.

# **DoLButtonUp()**

Performs left mouse button up. This method does not change cursor coordinates. Make sure that you use 'DoMouseMove' to position mouse cursor properly before calling this method. Note: Use this action after 'DoLButtonDown', otherwise it will have no effect.

#### **DoLClick(x, y)**

Performs a left click at the center of an object or at the specified location.

#### **Parameters:**

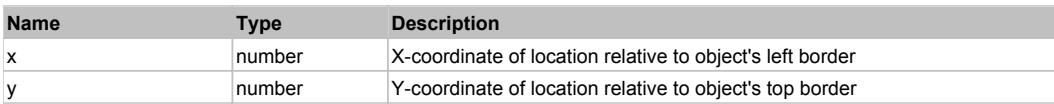

#### **Returns:**

'true' if operation is successful, 'false' otherwise

# **DoLDClick(x, y)**

Performs a left double click at the center of an object or at the specified location.

#### **Parameters:**

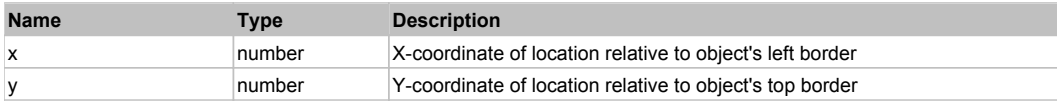

#### **Returns:**

'true' if operation is successful, 'false' otherwise

#### **DoMButtonDown()**

Performs middle mouse button down. This method does not change cursor coordinates. Make sure that you use 'DoMouseMove' to position mouse cursor properly before calling this method. Note: This action must be followed by 'DoMButtonUp', otherwise it may lock mouse cursor.

#### **DoMButtonUp()**

Performs middle mouse button up. This method does not change cursor coordinates. Make sure that you use 'DoMouseMove' to position mouse cursor properly before calling this method. Note: Use this action after 'DoMButtonDown', otherwise it will have no effect.

#### **DoMClick(x, y)**

Performs a middle click at the center of an object or at the specified location.

#### **Parameters:**

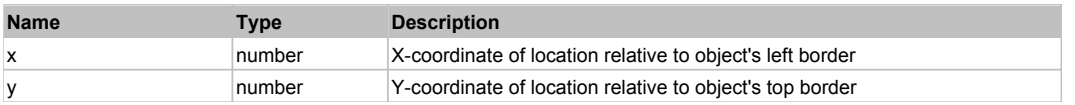

#### **Returns:**

'true' if operation is successful, 'false' otherwise

### **DoMDClick(x, y)**

Performs a middle double click at the center of an object or at the specified location.

#### **Parameters:**

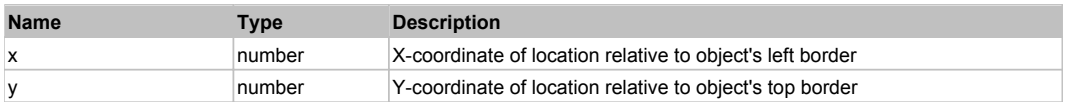

#### **Returns:**

'true' if operation is successful, 'false' otherwise

#### **DoMouseMove(x, y)**

Moves mouse cursor to a location relative to this object position.

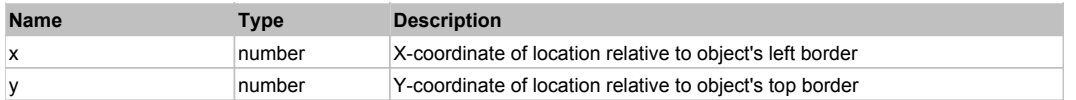

## **DoRButtonDown()**

Performs right mouse button down. This method does not change cursor coordinates. Make sure that you use 'DoMouseMove' to position mouse cursor properly before calling this method. Note: This action must be followed by 'DoRButtonUp', otherwise it may lock mouse cursor.

# **DoRButtonUp()**

Performs right mouse button up. This method does not change cursor coordinates. Make sure that you use 'DoMouseMove' to position mouse cursor properly before calling this method. Note: Use this action after 'DoRButtonDown', otherwise it will have no effect.

## **DoRClick(x, y)**

Performs a right click at the center of an object or at the specified location.

#### **Parameters:**

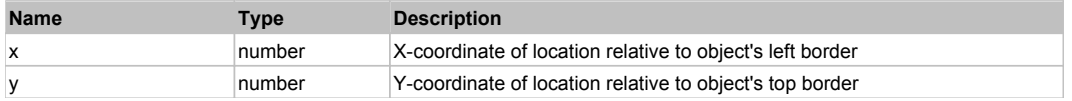

#### **Returns:**

'true' if operation is successful, 'false' otherwise

#### **DoRDClick(x, y)**

Performs a right double click at the center of an object or at the specified location.

#### **Parameters:**

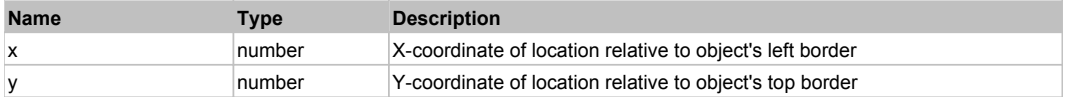

#### **Returns:**

'true' if operation is successful, 'false' otherwise

# **DoSendKeys(keys)**

Sends series of keystrokes to an object. For example: DoSendKeys('^F') - sends {CTRL} + {F}. See MSDN Article for SendKeys

#### **Parameters:**

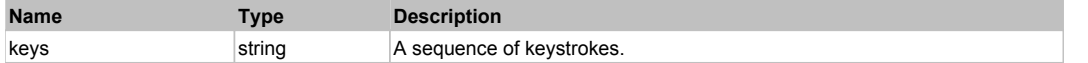

# **FlexChartSeries** The ChartSeries The Chart Control of the Chart Chart Control of the Chart Control of the Previous Next

#### **FlexChartSeries**

## Behavior Pattern: FlexChartSeriesBehavior

# Property Summary

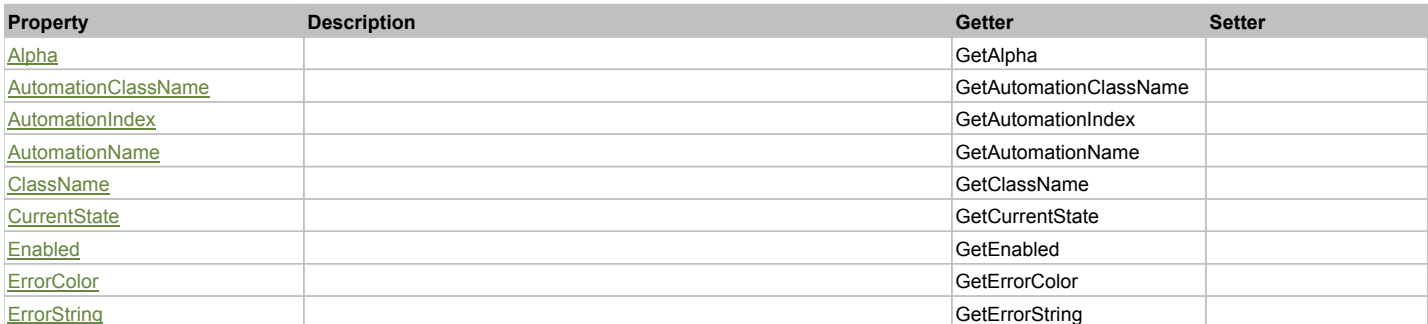

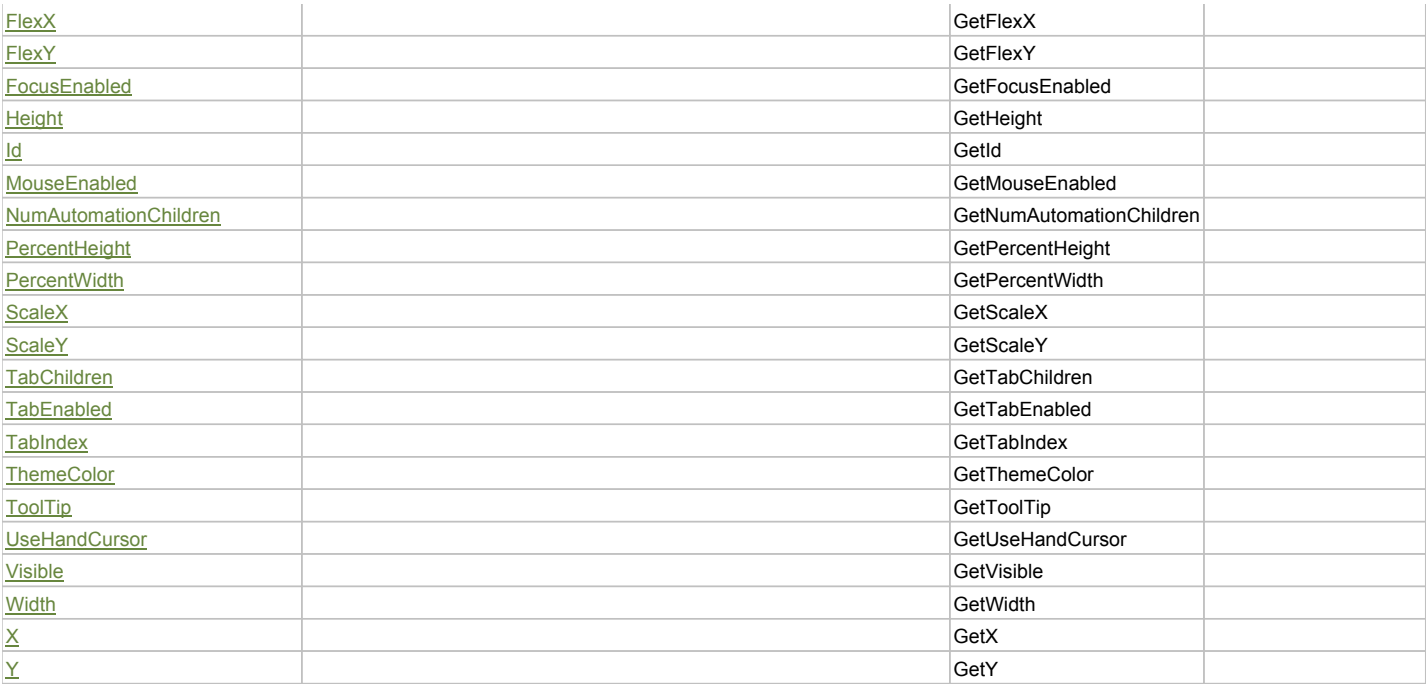

# Action Summary

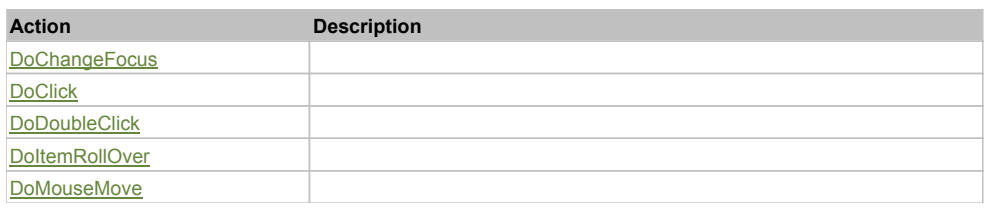

# Property Detail

### **Alpha**

Accessors: GetAlpha

# **AutomationClassName**

Accessors: GetAutomationClassName

# **AutomationIndex**

Accessors: GetAutomationIndex

## **AutomationName**

Accessors: GetAutomationName

## **ClassName**

Accessors: GetClassName

# **CurrentState**

Accessors: GetCurrentState

# **Enabled**

Accessors: GetEnabled

# **ErrorColor**

Accessors: GetErrorColor

# **ErrorString**

Accessors: GetErrorString

# **FlexX**

Accessors: GetFlexX

# **FlexY**

Accessors: GetFlexY

# **FocusEnabled**

Accessors: GetFocusEnabled

# **Height**

Accessors: GetHeight

#### **Id**

Accessors: GetId

# **MouseEnabled**

Accessors: GetMouseEnabled

# **NumAutomationChildren**

Accessors: GetNumAutomationChildren

#### **PercentHeight**

Accessors: GetPercentHeight

# **PercentWidth**

Accessors: GetPercentWidth

# **ScaleX**

Accessors: GetScaleX

#### **ScaleY**

Accessors: GetScaleY

**TabChildren**

Accessors: GetTabChildren

#### **TabEnabled**

Accessors: GetTabEnabled

#### **TabIndex**

Accessors: GetTabIndex

# **ThemeColor**

Accessors: GetThemeColor

# **ToolTip**

Accessors: GetToolTip

# **UseHandCursor**

Accessors: GetUseHandCursor

# **Visible**

Accessors: GetVisible

# **Width**

Accessors: GetWidth

# **X**

Accessors: GetX

# **Y**

Accessors: GetY

# Action Detail

# **DoChangeFocus(shiftKey, keyCode)**

# **Parameters:**

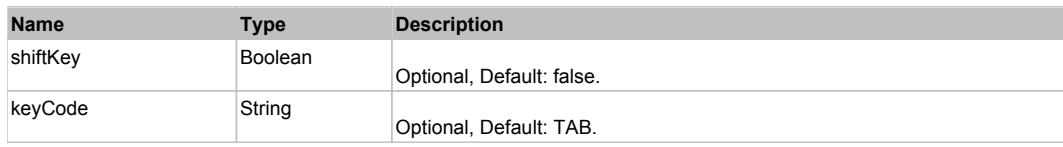

# **DoClick(keyModifier)**

# **Parameters:**

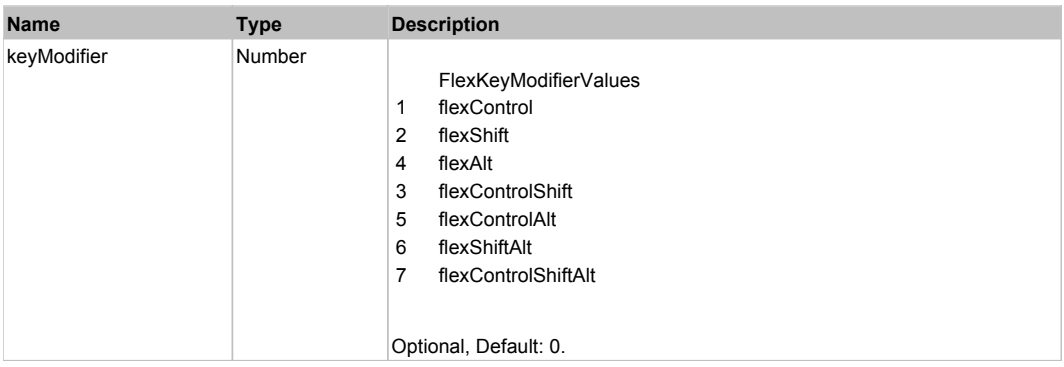

# **DoDoubleClick(hitSet)**

# **Parameters:**

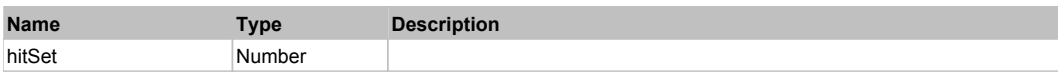

# **DoItemRollOver(hitSet)**

### **Parameters:**

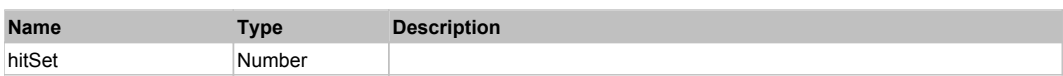

# **DoMouseMove(localX, localY, keyModifier)**

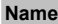

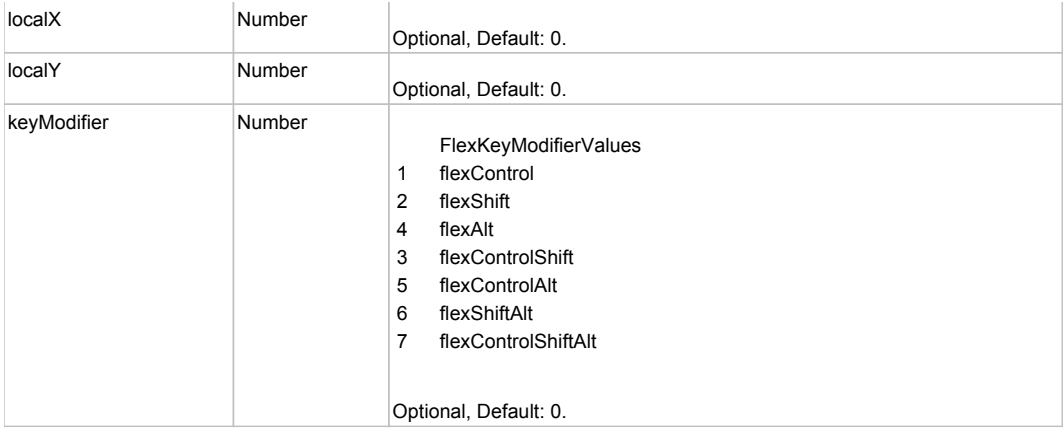

# Behavior Pattern: Win32Generic

# Property Summary

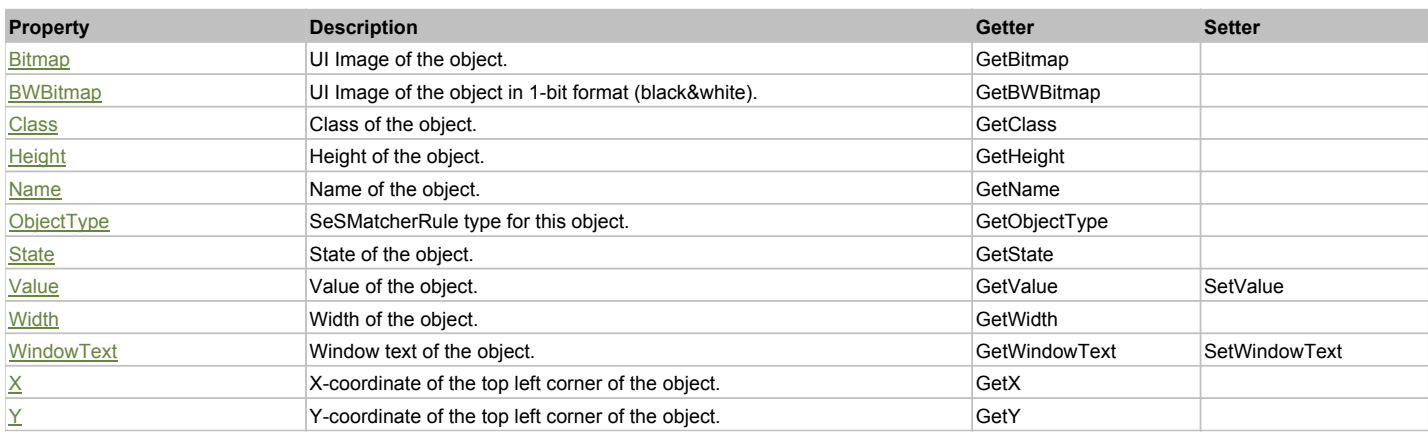

# Action Summary

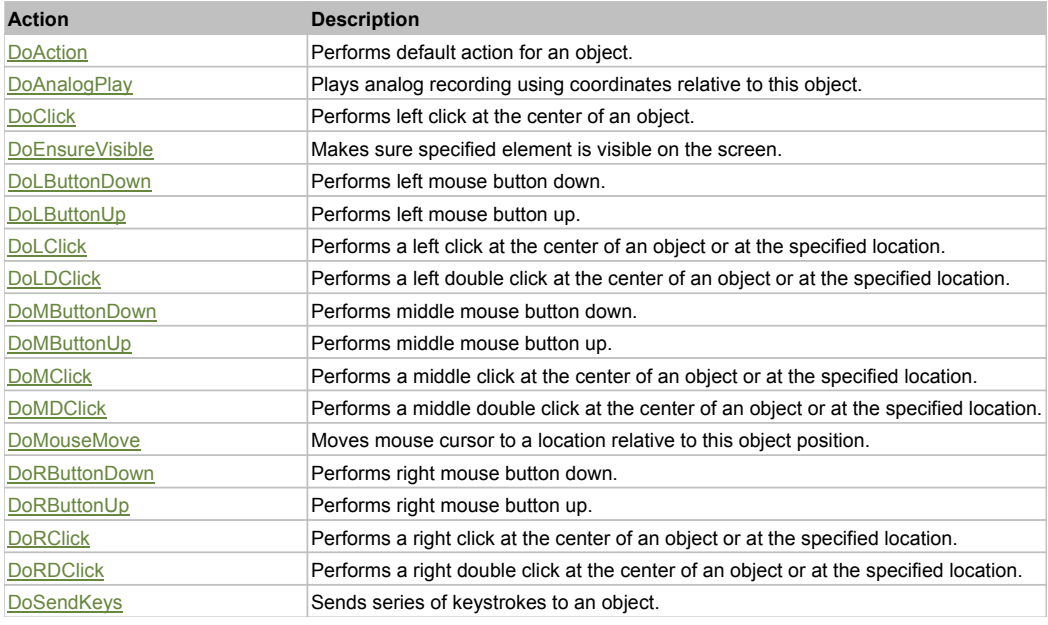

# Property Detail

#### **Bitmap**

UI Image of the object. Accessors: GetBitmap

# **BWBitmap**

UI Image of the object in 1-bit format (black&white). Accessors: GetBWBitmap

**Class** Class of the object. Accessors: GetClass

**Height** Height of the object. Accessors: GetHeight

**Name** Name of the object. Accessors: GetName

**ObjectType** SeSMatcherRule type for this object. Accessors: GetObjectType

# **State**

State of the object. Accessors: GetState

# **Value**

Value of the object. Accessors: GetValue, SetValue

# **Width**

Width of the object. Accessors: GetWidth

# **WindowText**

Window text of the object. Accessors: GetWindowText, SetWindowText

# **X**

X-coordinate of the top left corner of the object. Accessors: GetX

**Y**

Y-coordinate of the top left corner of the object. Accessors: GetY

# Action Detail

# **DoAction()**

Performs default action for an object. If the object doesn't have default action then 'LClick' is performed.

# **DoAnalogPlay(path, left, top)**

Plays analog recording using coordinates relative to this object.

#### **Parameters:**

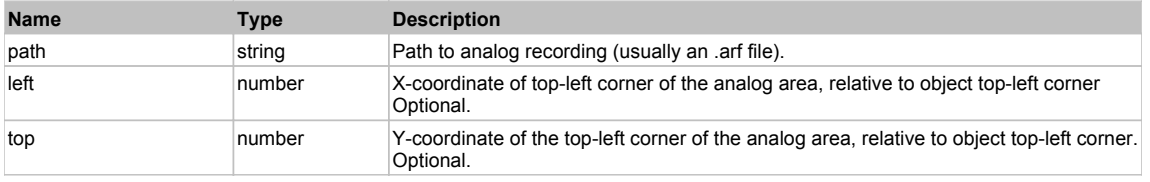

# **DoClick(clickType, xOffset, yOffset)**

Performs left click at the center of an object. It is a customizable variant of LClick action.

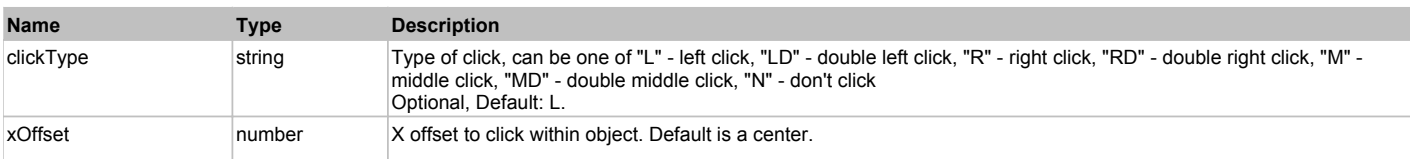

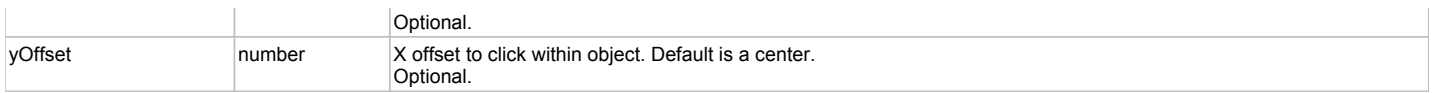

#### **Returns:**

'true' if operation is successful, 'false' otherwise

#### **DoEnsureVisible()**

Makes sure specified element is visible on the screen.

#### **DoLButtonDown()**

Performs left mouse button down. This method does not change cursor coordinates. Make sure that you use 'DoMouseMove' to position mouse cursor properly before calling this method. Note: This action must be followed by 'DoLButtonUp', otherwise it may lock mouse cursor.

## **DoLButtonUp()**

Performs left mouse button up. This method does not change cursor coordinates. Make sure that you use 'DoMouseMove' to position mouse cursor properly before calling this method. Note: Use this action after 'DoLButtonDown', otherwise it will have no effect.

# **DoLClick(x, y)**

Performs a left click at the center of an object or at the specified location.

#### **Parameters:**

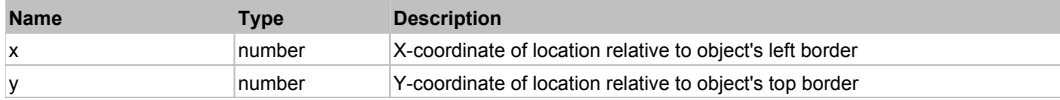

#### **Returns:**

'true' if operation is successful, 'false' otherwise

### **DoLDClick(x, y)**

Performs a left double click at the center of an object or at the specified location.

#### **Parameters:**

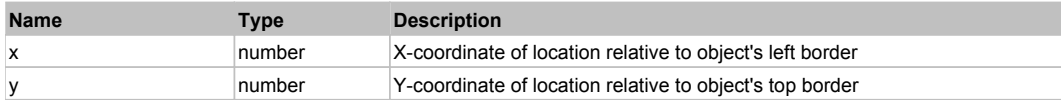

#### **Returns:**

'true' if operation is successful, 'false' otherwise

#### **DoMButtonDown()**

Performs middle mouse button down. This method does not change cursor coordinates. Make sure that you use 'DoMouseMove' to position mouse cursor properly before calling this method. Note: This action must be followed by 'DoMButtonUp', otherwise it may lock mouse cursor.

#### **DoMButtonUp()**

Performs middle mouse button up. This method does not change cursor coordinates. Make sure that you use 'DoMouseMove' to position mouse cursor properly before calling this method. Note: Use this action after 'DoMButtonDown', otherwise it will have no effect.

#### **DoMClick(x, y)**

Performs a middle click at the center of an object or at the specified location.

#### **Parameters:**

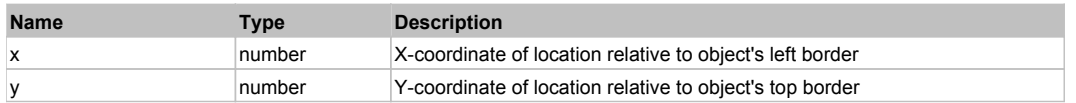

#### **Returns:**

'true' if operation is successful, 'false' otherwise

## **DoMDClick(x, y)**

Performs a middle double click at the center of an object or at the specified location.

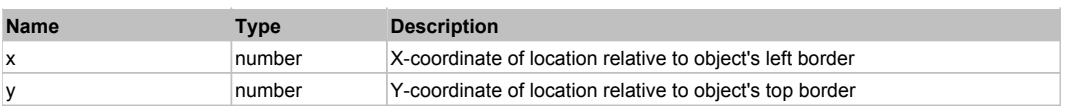

#### **Returns:**

'true' if operation is successful, 'false' otherwise

#### **DoMouseMove(x, y)**

Moves mouse cursor to a location relative to this object position.

#### **Parameters:**

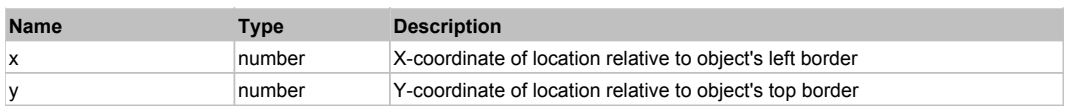

#### **DoRButtonDown()**

Performs right mouse button down. This method does not change cursor coordinates. Make sure that you use 'DoMouseMove' to position mouse cursor properly before calling this method. Note: This action must be followed by 'DoRButtonUp', otherwise it may lock mouse cursor.

#### **DoRButtonUp()**

Performs right mouse button up. This method does not change cursor coordinates. Make sure that you use 'DoMouseMove' to position mouse cursor properly before calling this method. Note: Use this action after 'DoRButtonDown', otherwise it will have no effect.

#### **DoRClick(x, y)**

Performs a right click at the center of an object or at the specified location.

#### **Parameters:**

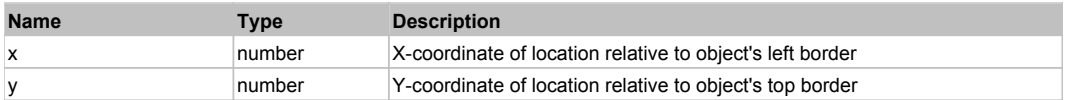

#### **Returns:**

'true' if operation is successful, 'false' otherwise

### **DoRDClick(x, y)**

Performs a right double click at the center of an object or at the specified location.

#### **Parameters:**

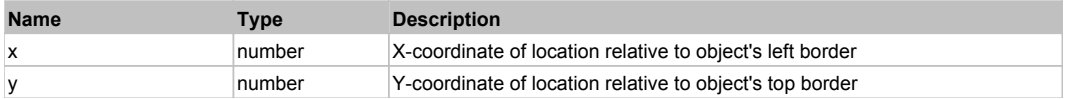

#### **Returns:**

'true' if operation is successful, 'false' otherwise

#### **DoSendKeys(keys)**

Sends series of keystrokes to an object. For example: DoSendKeys('^F') - sends {CTRL} + {F}. See MSDN Article for SendKeys

#### **Parameters:**

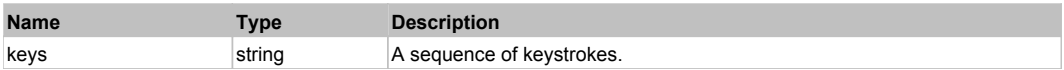

# **FlexCheckBox** Top Previous Next Act and Act and Act and Act and Act and Act and Act and Act and Act and Act and Act and Act and Act and Act and Act and Act and Act and Act and Act and Act and Act and Act and Act and Act a

#### **FlexCheckBox**

Behavior Pattern: FlexCheckBoxBehavior

# Property Summary

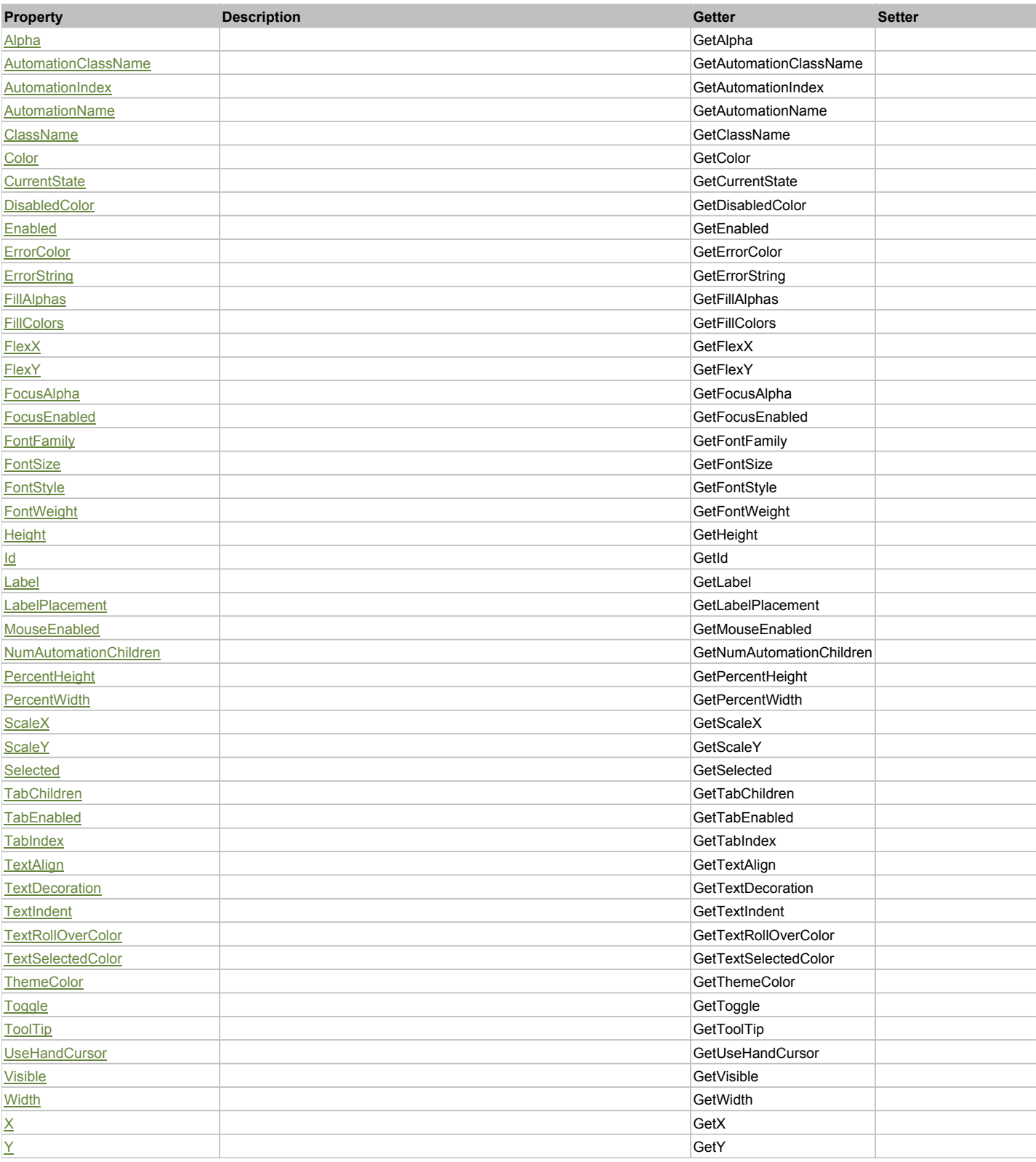

# Action Summary

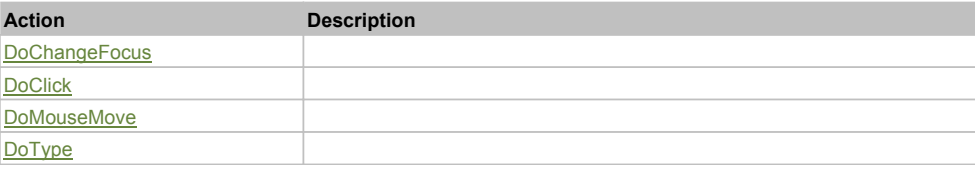

# Property Detail

# **Alpha**

Accessors: GetAlpha

## **AutomationClassName**

Accessors: GetAutomationClassName

#### **AutomationIndex**

Accessors: GetAutomationIndex

#### **AutomationName**

Accessors: GetAutomationName

#### **ClassName**

Accessors: GetClassName

**Color**

Accessors: GetColor

#### **CurrentState**

Accessors: GetCurrentState

## **DisabledColor**

Accessors: GetDisabledColor

#### **Enabled**

Accessors: GetEnabled

## **ErrorColor**

Accessors: GetErrorColor

### **ErrorString**

Accessors: GetErrorString

#### **FillAlphas**

Accessors: GetFillAlphas

#### **FillColors**

Accessors: GetFillColors

# **FlexX**

Accessors: GetFlexX

## **FlexY**

Accessors: GetFlexY

#### **FocusAlpha**

Accessors: GetFocusAlpha

# **FocusEnabled**

Accessors: GetFocusEnabled

# **FontFamily**

Accessors: GetFontFamily

# **FontSize**

Accessors: GetFontSize

# **FontStyle**

Accessors: GetFontStyle

#### **FontWeight**

Accessors: GetFontWeight

## **Height**

Accessors: GetHeight

#### **Id**

Accessors: GetId

#### **Label**

Accessors: GetLabel

## **LabelPlacement**

Accessors: GetLabelPlacement

#### **MouseEnabled**

Accessors: GetMouseEnabled

#### **NumAutomationChildren**

Accessors: GetNumAutomationChildren

#### **PercentHeight**

Accessors: GetPercentHeight

# **PercentWidth**

Accessors: GetPercentWidth

#### **ScaleX**

Accessors: GetScaleX

**ScaleY**

Accessors: GetScaleY

#### **Selected**

Accessors: GetSelected

# **TabChildren**

Accessors: GetTabChildren

# **TabEnabled**

Accessors: GetTabEnabled

# **TabIndex**

Accessors: GetTabIndex

# **TextAlign**

Accessors: GetTextAlign

# **TextDecoration**

Accessors: GetTextDecoration

## **TextIndent**

Accessors: GetTextIndent

# **TextRollOverColor**

Accessors: GetTextRollOverColor

# **TextSelectedColor**

Accessors: GetTextSelectedColor

#### **ThemeColor**

Accessors: GetThemeColor

# **Toggle**

Accessors: GetToggle

# **ToolTip**

Accessors: GetToolTip

# **UseHandCursor**

Accessors: GetUseHandCursor

## **Visible**

Accessors: GetVisible

# **Width**

Accessors: GetWidth

# **X**

Accessors: GetX

# **Y**

Accessors: GetY

### Action Detail

# **DoChangeFocus(shiftKey, keyCode)**

#### **Parameters:**

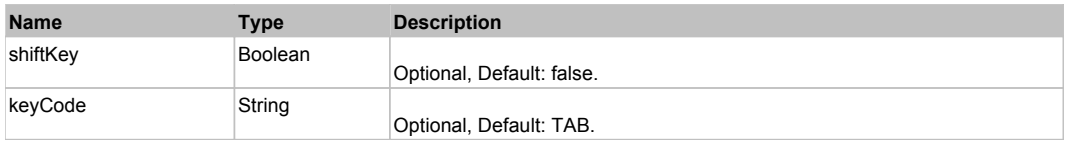

# **DoClick(keyModifier)**

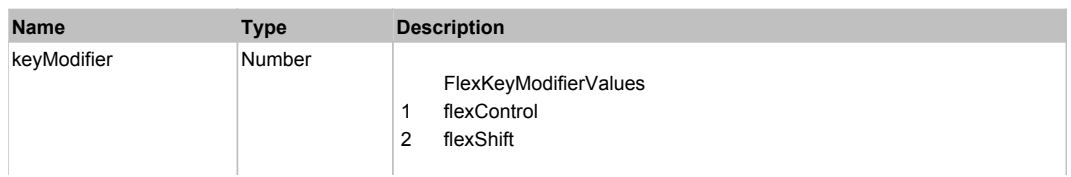

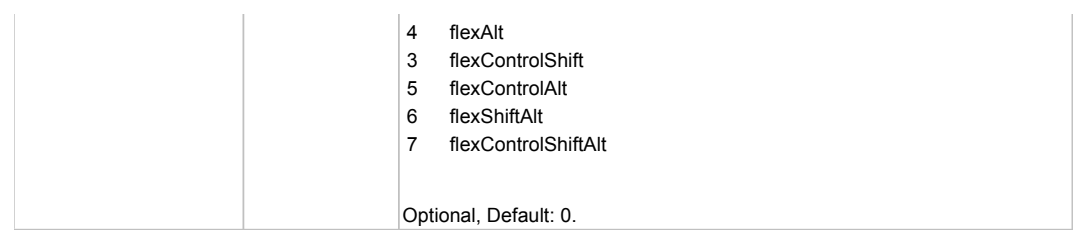

# **DoMouseMove(localX, localY, keyModifier)**

# **Parameters:**

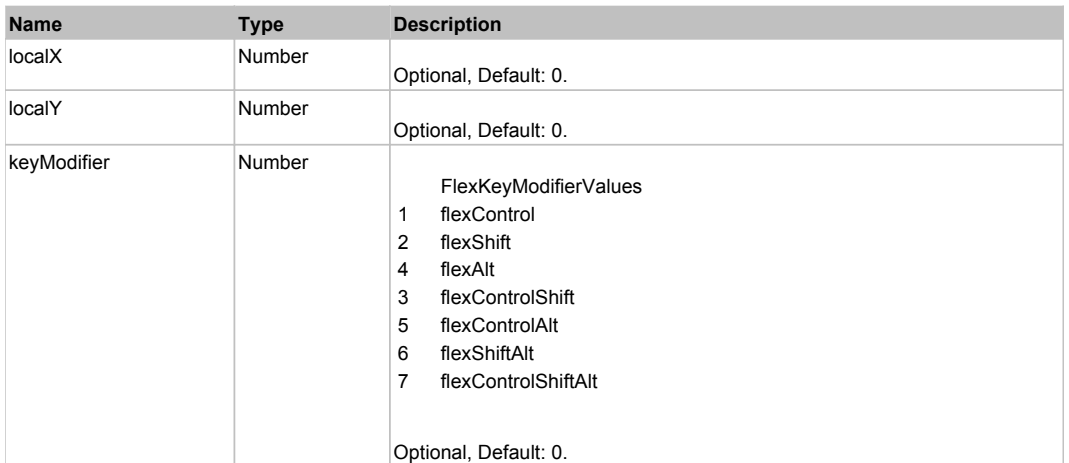

# **DoType(keyCode, keyModifier)**

# **Parameters:**

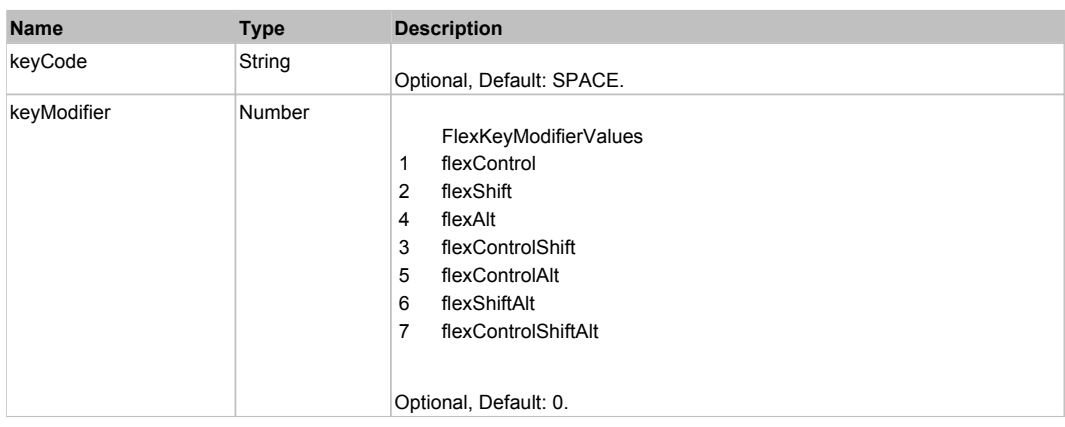

# Behavior Pattern: Win32Generic

# Property Summary

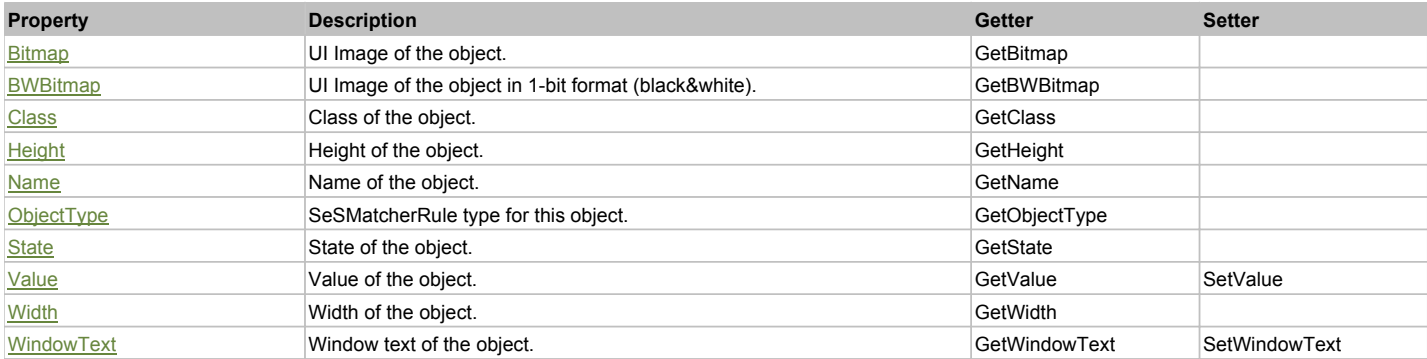

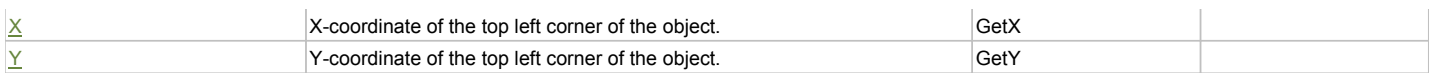

# Action Summary

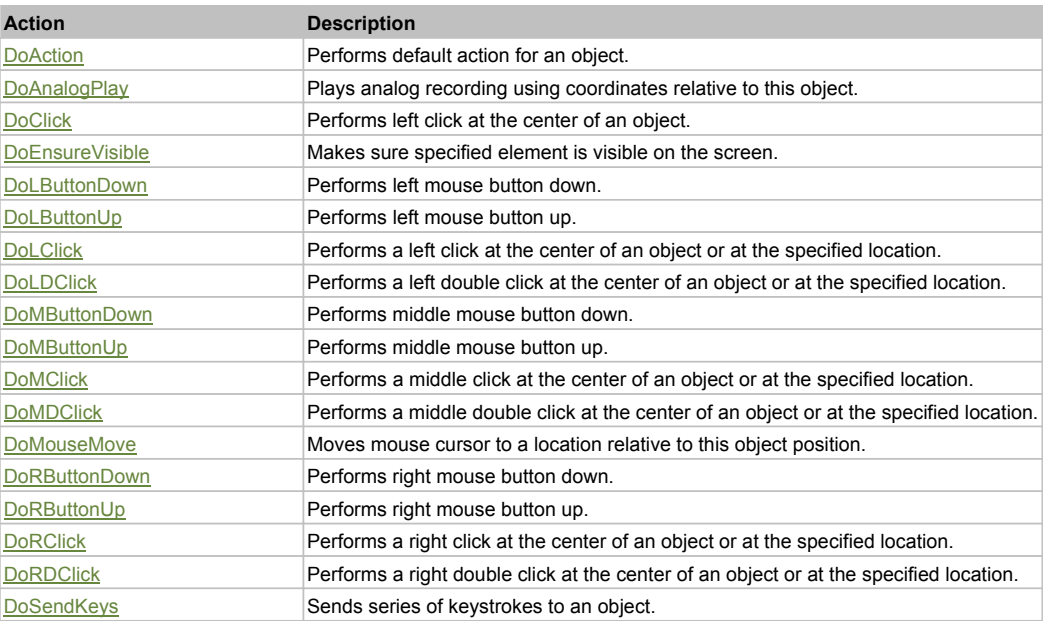

# Property Detail

#### **Bitmap**

UI Image of the object. Accessors: GetBitmap

#### **BWBitmap**

UI Image of the object in 1-bit format (black&white). Accessors: GetBWBitmap

#### **Class**

Class of the object. Accessors: GetClass

## **Height**

Height of the object. Accessors: GetHeight

**Name** Name of the object. Accessors: GetName

**ObjectType** SeSMatcherRule type for this object. Accessors: GetObjectType

#### **State**

State of the object. Accessors: GetState

#### **Value**

Value of the object. Accessors: GetValue, SetValue

#### **Width**

Width of the object. Accessors: GetWidth

## **WindowText**

Window text of the object. Accessors: GetWindowText, SetWindowText
## **X**

X-coordinate of the top left corner of the object. Accessors: GetX

### **Y**

Y-coordinate of the top left corner of the object. Accessors: GetY

## Action Detail

### **DoAction()**

Performs default action for an object. If the object doesn't have default action then 'LClick' is performed.

### **DoAnalogPlay(path, left, top)**

Plays analog recording using coordinates relative to this object.

#### **Parameters:**

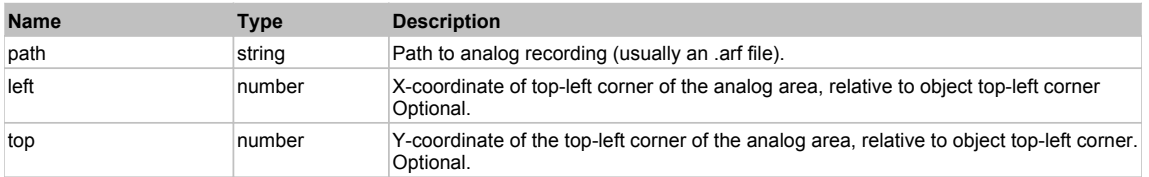

### **DoClick(clickType, xOffset, yOffset)**

Performs left click at the center of an object. It is a customizable variant of LClick action.

#### **Parameters:**

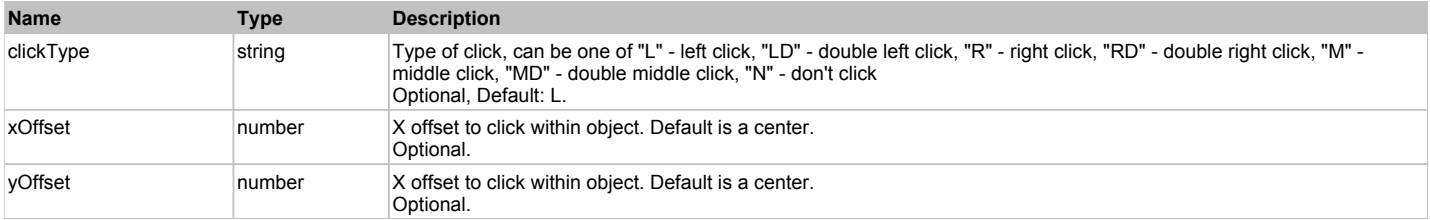

#### **Returns:**

'true' if operation is successful, 'false' otherwise

## **DoEnsureVisible()**

Makes sure specified element is visible on the screen.

#### **DoLButtonDown()**

Performs left mouse button down. This method does not change cursor coordinates. Make sure that you use 'DoMouseMove' to position mouse cursor properly before calling this method. Note: This action must be followed by 'DoLButtonUp', otherwise it may lock mouse cursor.

#### **DoLButtonUp()**

Performs left mouse button up. This method does not change cursor coordinates. Make sure that you use 'DoMouseMove' to position mouse cursor properly before calling this method. Note: Use this action after 'DoLButtonDown', otherwise it will have no effect.

## **DoLClick(x, y)**

Performs a left click at the center of an object or at the specified location.

#### **Parameters:**

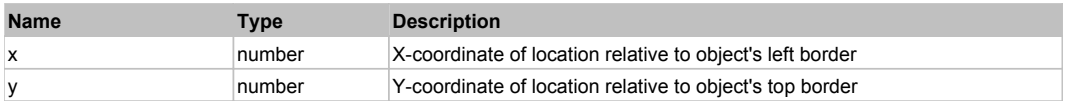

#### **Returns:**

'true' if operation is successful, 'false' otherwise

## **DoLDClick(x, y)**

Performs a left double click at the center of an object or at the specified location.

#### **Parameters:**

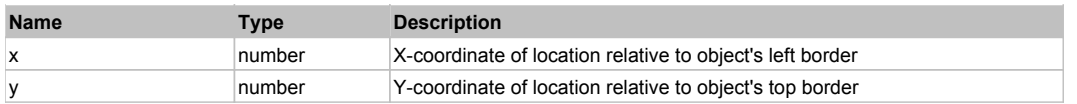

#### **Returns:**

'true' if operation is successful, 'false' otherwise

## **DoMButtonDown()**

Performs middle mouse button down. This method does not change cursor coordinates. Make sure that you use 'DoMouseMove' to position mouse cursor properly before calling this method. Note: This action must be followed by 'DoMButtonUp', otherwise it may lock mouse cursor.

### **DoMButtonUp()**

Performs middle mouse button up. This method does not change cursor coordinates. Make sure that you use 'DoMouseMove' to position mouse cursor properly before calling this method. Note: Use this action after 'DoMButtonDown', otherwise it will have no effect.

### **DoMClick(x, y)**

Performs a middle click at the center of an object or at the specified location.

#### **Parameters:**

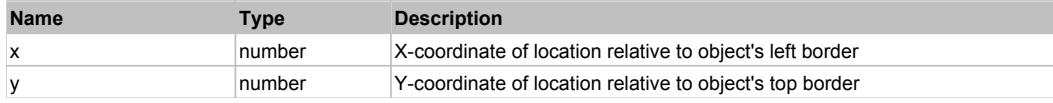

#### **Returns:**

'true' if operation is successful, 'false' otherwise

## **DoMDClick(x, y)**

Performs a middle double click at the center of an object or at the specified location.

#### **Parameters:**

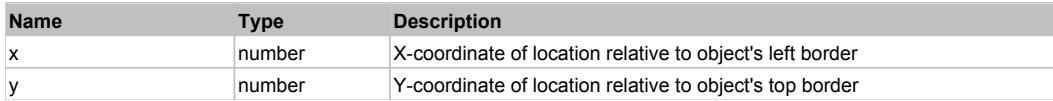

#### **Returns:**

'true' if operation is successful, 'false' otherwise

#### **DoMouseMove(x, y)**

Moves mouse cursor to a location relative to this object position.

#### **Parameters:**

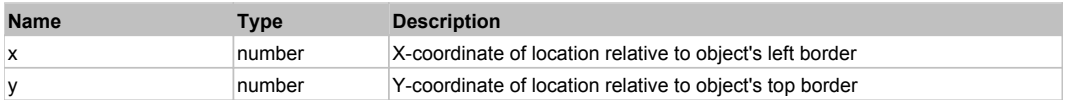

#### **DoRButtonDown()**

Performs right mouse button down. This method does not change cursor coordinates. Make sure that you use 'DoMouseMove' to position mouse cursor properly before calling this method. Note: This action must be followed by 'DoRButtonUp', otherwise it may lock mouse cursor.

#### **DoRButtonUp()**

Performs right mouse button up. This method does not change cursor coordinates. Make sure that you use 'DoMouseMove' to position mouse cursor properly before calling this method. Note: Use this action after 'DoRButtonDown', otherwise it will have no effect.

#### **DoRClick(x, y)**

Performs a right click at the center of an object or at the specified location.

#### **Parameters:**

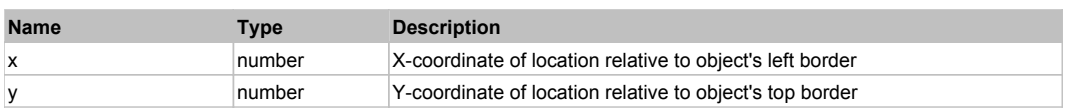

#### **Returns:**

'true' if operation is successful, 'false' otherwise

## **DoRDClick(x, y)**

Performs a right double click at the center of an object or at the specified location.

## **Parameters:**

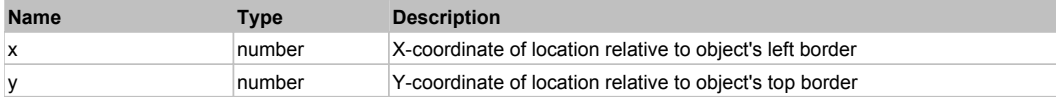

#### **Returns:**

'true' if operation is successful, 'false' otherwise

#### **DoSendKeys(keys)**

Sends series of keystrokes to an object. For example: DoSendKeys('^F') - sends {CTRL} + {F}. See MSDN Article for SendKeys

#### **Parameters:**

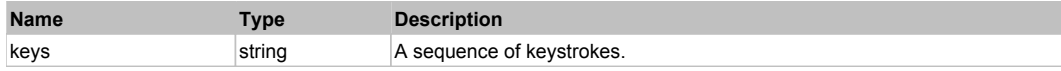

# **FlexColorPicker** Top **Previous** Next Accord 2012 12:00 Next Accord 2012 12:00 Next Accord 2012 12:00 Previous Next

FlexColorPicker

# Behavior Pattern: FlexColorPickerBehavior

## Property Summary

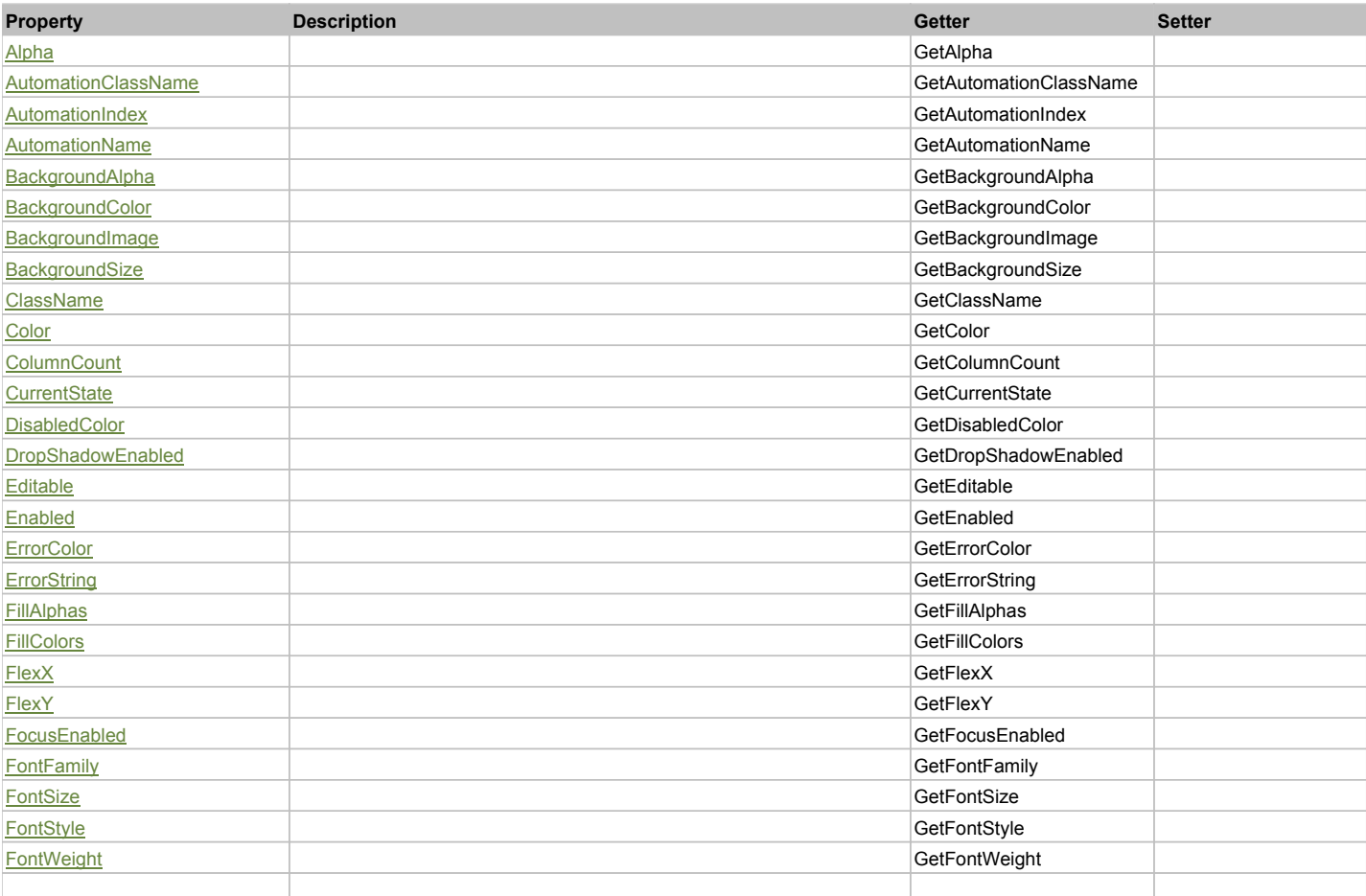

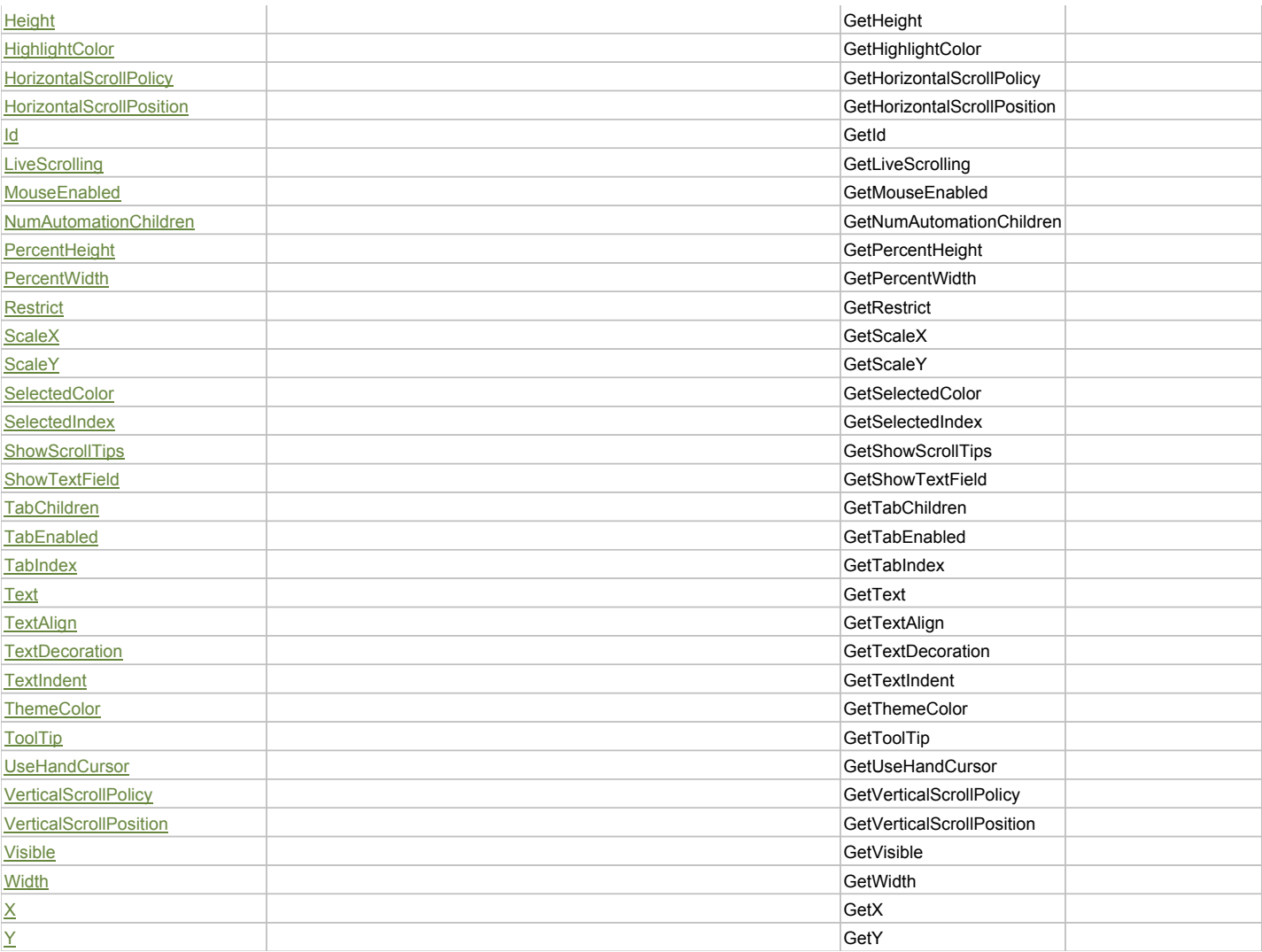

# Action Summary

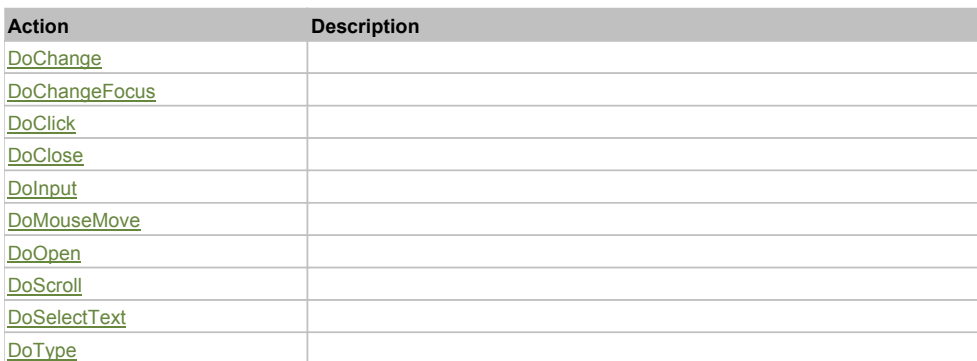

# Property Detail

## **Alpha**

Accessors: GetAlpha

## **AutomationClassName**

Accessors: GetAutomationClassName

## **AutomationIndex**

Accessors: GetAutomationIndex

## **AutomationName**

Accessors: GetAutomationName

## **BackgroundAlpha**

Accessors: GetBackgroundAlpha

## **BackgroundColor**

Accessors: GetBackgroundColor

### **BackgroundImage**

Accessors: GetBackgroundImage

#### **BackgroundSize**

Accessors: GetBackgroundSize

#### **ClassName**

Accessors: GetClassName

#### **Color**

Accessors: GetColor

## **ColumnCount**

Accessors: GetColumnCount

### **CurrentState**

Accessors: GetCurrentState

### **DisabledColor**

Accessors: GetDisabledColor

### **DropShadowEnabled**

Accessors: GetDropShadowEnabled

#### **Editable**

Accessors: GetEditable

**Enabled**

Accessors: GetEnabled

## **ErrorColor**

Accessors: GetErrorColor

## **ErrorString**

Accessors: GetErrorString

## **FillAlphas**

Accessors: GetFillAlphas

## **FillColors**

Accessors: GetFillColors

#### **FlexX**

Accessors: GetFlexX

## **FlexY**

Accessors: GetFlexY

## **FocusEnabled**

Accessors: GetFocusEnabled

### **FontFamily**

Accessors: GetFontFamily

## **FontSize**

Accessors: GetFontSize

### **FontStyle**

Accessors: GetFontStyle

## **FontWeight**

Accessors: GetFontWeight

### **Height**

Accessors: GetHeight

## **HighlightColor**

Accessors: GetHighlightColor

### **HorizontalScrollPolicy**

Accessors: GetHorizontalScrollPolicy

### **HorizontalScrollPosition**

Accessors: GetHorizontalScrollPosition

## **Id**

Accessors: GetId

## **LiveScrolling**

Accessors: GetLiveScrolling

#### **MouseEnabled**

Accessors: GetMouseEnabled

#### **NumAutomationChildren**

Accessors: GetNumAutomationChildren

## **PercentHeight**

Accessors: GetPercentHeight

## **PercentWidth**

Accessors: GetPercentWidth

## **Restrict**

Accessors: GetRestrict

## **ScaleX**

Accessors: GetScaleX

## **ScaleY**

Accessors: GetScaleY

### **SelectedColor**

Accessors: GetSelectedColor

### **SelectedIndex**

Accessors: GetSelectedIndex

### **ShowScrollTips**

Accessors: GetShowScrollTips

#### **ShowTextField**

Accessors: GetShowTextField

### **TabChildren**

Accessors: GetTabChildren

## **TabEnabled**

Accessors: GetTabEnabled

#### **TabIndex**

Accessors: GetTabIndex

#### **Text**

Accessors: GetText

**TextAlign**

Accessors: GetTextAlign

### **TextDecoration**

Accessors: GetTextDecoration

#### **TextIndent**

Accessors: GetTextIndent

**ThemeColor**

Accessors: GetThemeColor

## **ToolTip**

Accessors: GetToolTip

## **UseHandCursor**

Accessors: GetUseHandCursor

## **VerticalScrollPolicy**

Accessors: GetVerticalScrollPolicy

## **VerticalScrollPosition**

Accessors: GetVerticalScrollPosition

#### **Visible**

Accessors: GetVisible

## **Width**

Accessors: GetWidth

## **X**

Accessors: GetX

## **Y**

Accessors: GetY

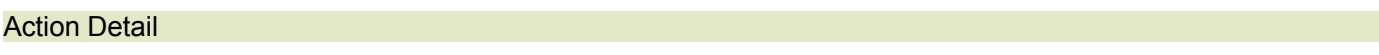

## **DoChange(color)**

## **Parameters:**

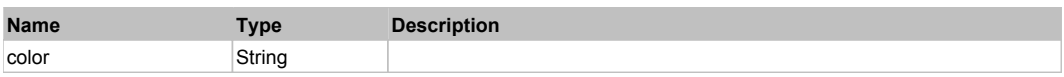

## **DoChangeFocus(shiftKey, keyCode)**

## **Parameters:**

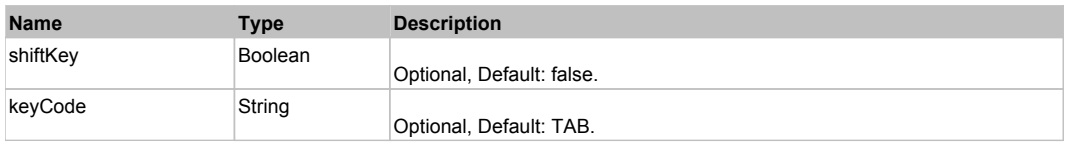

## **DoClick(keyModifier)**

## **Parameters:**

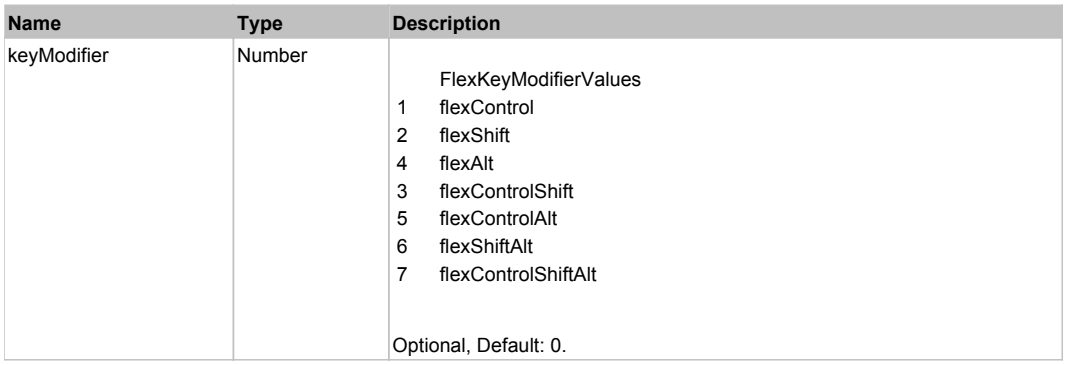

## **DoClose(triggerEvent)**

### **Parameters:**

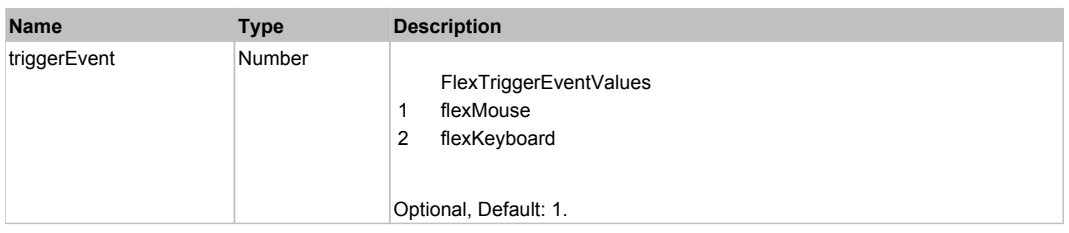

## **DoInput(text)**

#### **Parameters:**

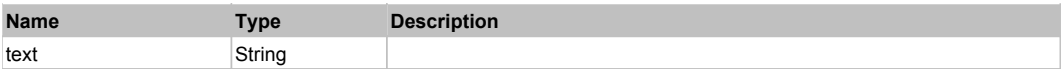

# **DoMouseMove(localX, localY, keyModifier)**

### **Parameters:**

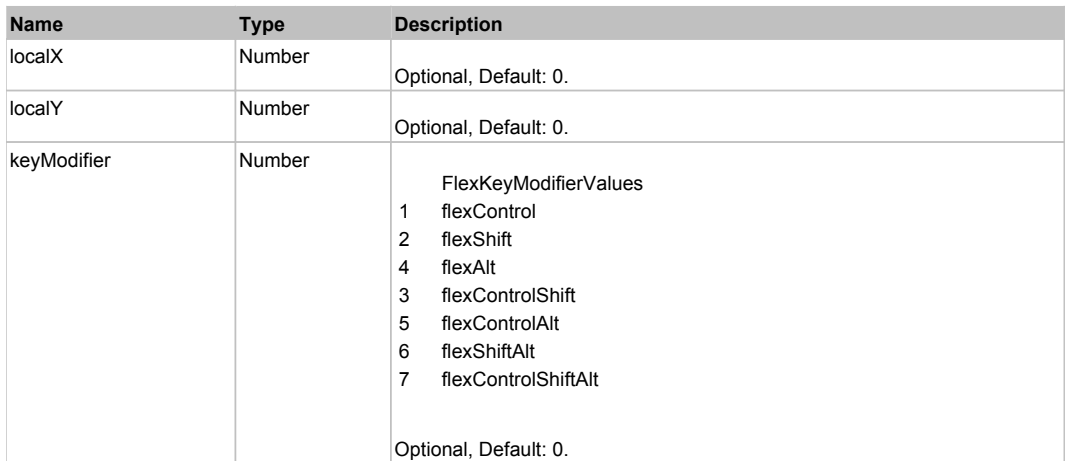

## **DoOpen(triggerEvent)**

## **Parameters:**

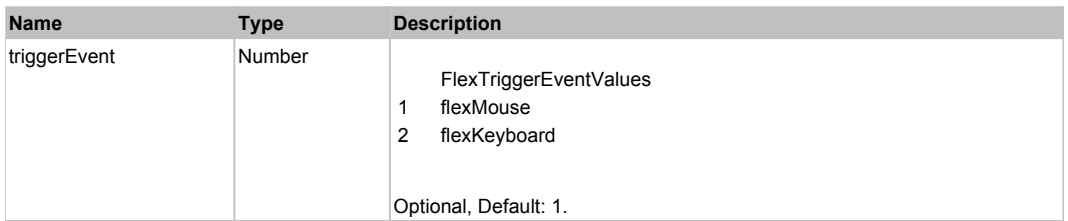

# **DoScroll(position, direction, detail)**

## **Parameters:**

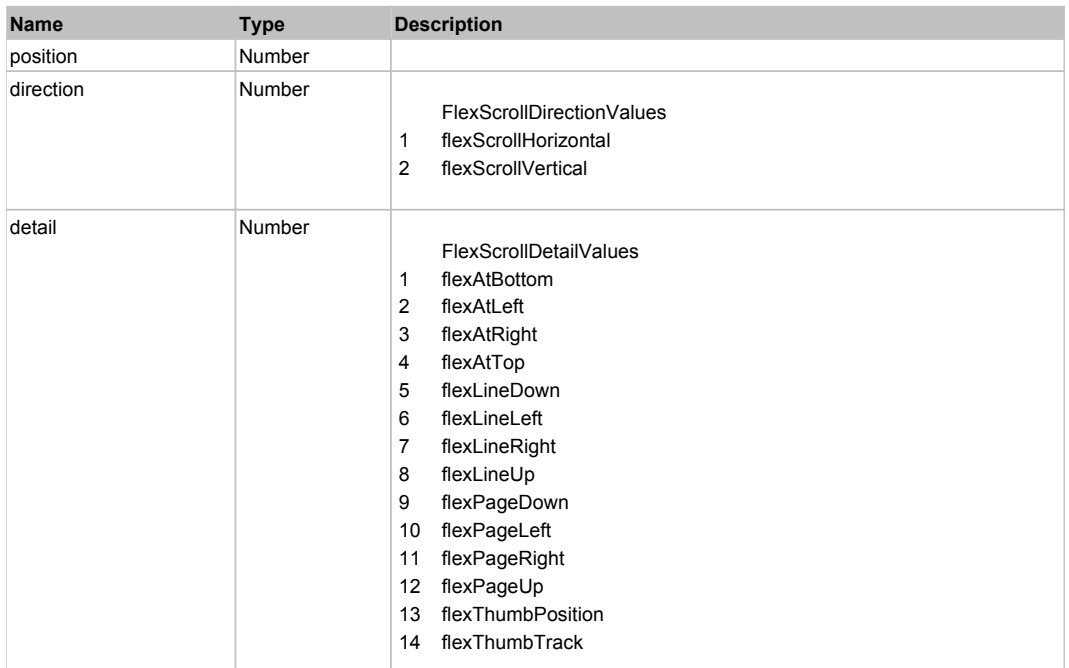

## **DoSelectText(beginIndex, endIndex)**

## **Parameters:**

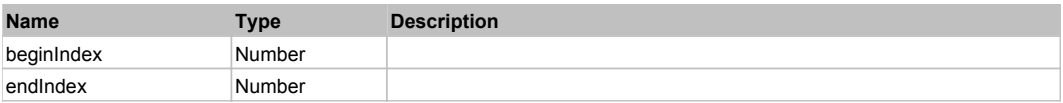

## **DoType(keyCode, keyModifier)**

#### **Parameters:**

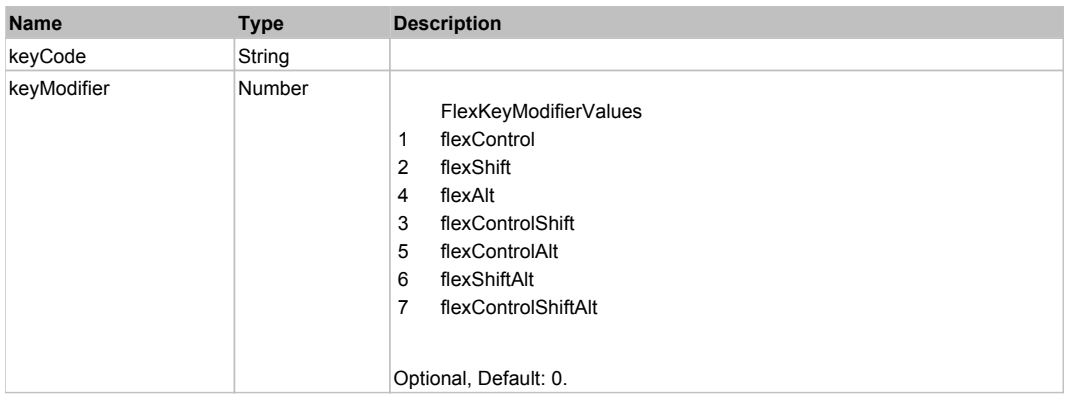

# Behavior Pattern: Win32Generic

# Property Summary

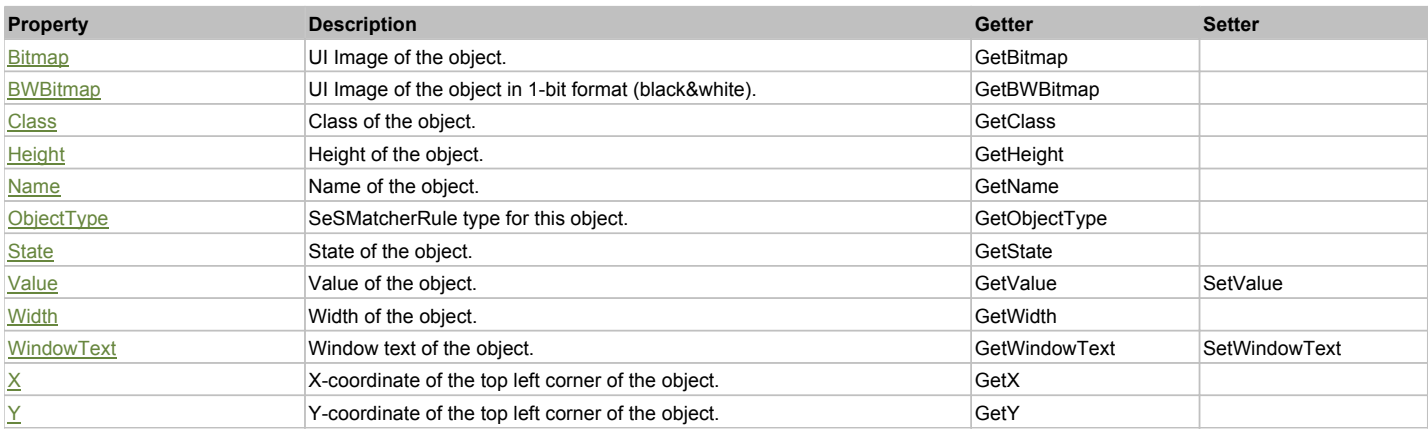

# Action Summary

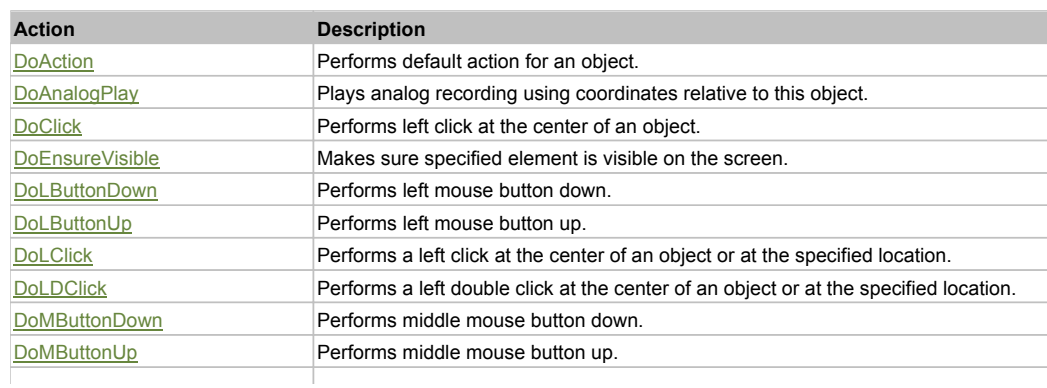

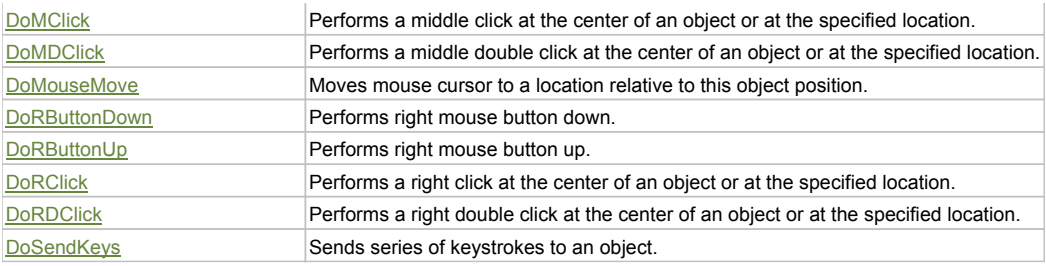

## Property Detail

### **Bitmap**

UI Image of the object. Accessors: GetBitmap

## **BWBitmap**

UI Image of the object in 1-bit format (black&white). Accessors: GetBWBitmap

### **Class**

Class of the object. Accessors: GetClass

## **Height**

Height of the object. Accessors: GetHeight

#### **Name**

Name of the object. Accessors: GetName

## **ObjectType**

SeSMatcherRule type for this object. Accessors: GetObjectType

## **State**

State of the object. Accessors: GetState

## **Value**

Value of the object. Accessors: GetValue, SetValue

## **Width**

Width of the object. Accessors: GetWidth

## **WindowText**

Window text of the object. Accessors: GetWindowText, SetWindowText

## **X**

X-coordinate of the top left corner of the object. Accessors: GetX

## **Y**

Y-coordinate of the top left corner of the object. Accessors: GetY

## Action Detail

## **DoAction()**

Performs default action for an object. If the object doesn't have default action then 'LClick' is performed.

## **DoAnalogPlay(path, left, top)**

Plays analog recording using coordinates relative to this object.

### **Parameters:**

**Name Type Description** 

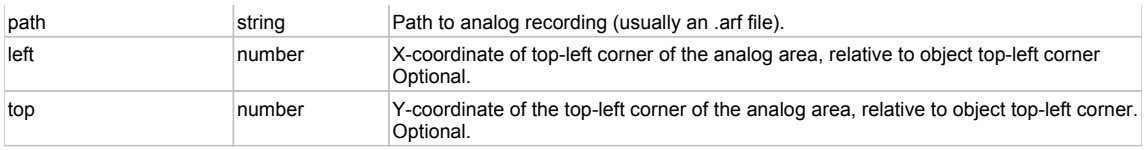

## **DoClick(clickType, xOffset, yOffset)**

Performs left click at the center of an object. It is a customizable variant of LClick action.

#### **Parameters:**

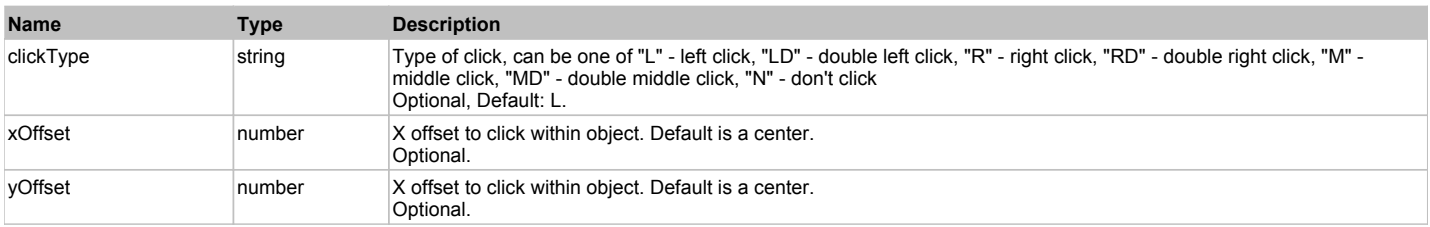

#### **Returns:**

'true' if operation is successful, 'false' otherwise

#### **DoEnsureVisible()**

Makes sure specified element is visible on the screen.

#### **DoLButtonDown()**

Performs left mouse button down. This method does not change cursor coordinates. Make sure that you use 'DoMouseMove' to position mouse cursor properly before calling this method. Note: This action must be followed by 'DoLButtonUp', otherwise it may lock mouse cursor.

#### **DoLButtonUp()**

Performs left mouse button up. This method does not change cursor coordinates. Make sure that you use 'DoMouseMove' to position mouse cursor properly before calling this method. Note: Use this action after 'DoLButtonDown', otherwise it will have no effect.

### **DoLClick(x, y)**

Performs a left click at the center of an object or at the specified location.

#### **Parameters:**

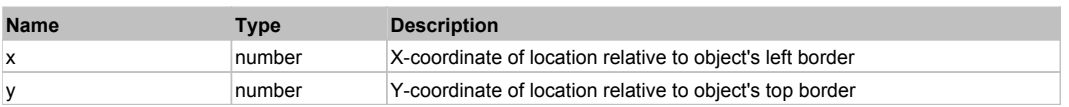

#### **Returns:**

'true' if operation is successful, 'false' otherwise

#### **DoLDClick(x, y)**

Performs a left double click at the center of an object or at the specified location.

#### **Parameters:**

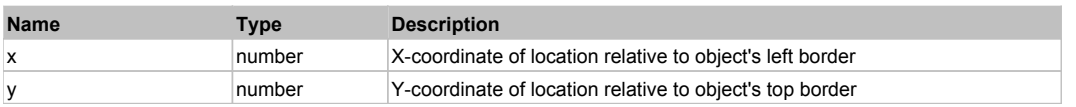

#### **Returns:**

'true' if operation is successful, 'false' otherwise

#### **DoMButtonDown()**

Performs middle mouse button down. This method does not change cursor coordinates. Make sure that you use 'DoMouseMove' to position mouse cursor properly before calling this method. Note: This action must be followed by 'DoMButtonUp', otherwise it may lock mouse cursor.

#### **DoMButtonUp()**

Performs middle mouse button up. This method does not change cursor coordinates. Make sure that you use 'DoMouseMove' to position mouse cursor properly before calling this method. Note: Use this action after 'DoMButtonDown', otherwise it will have no effect.

#### **DoMClick(x, y)**

Performs a middle click at the center of an object or at the specified location.

#### **Parameters:**

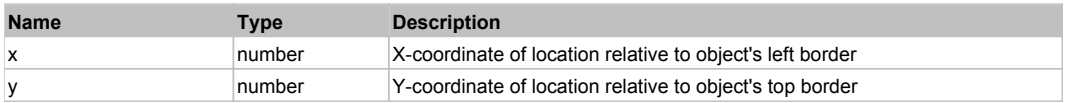

#### **Returns:**

'true' if operation is successful, 'false' otherwise

## **DoMDClick(x, y)**

Performs a middle double click at the center of an object or at the specified location.

#### **Parameters:**

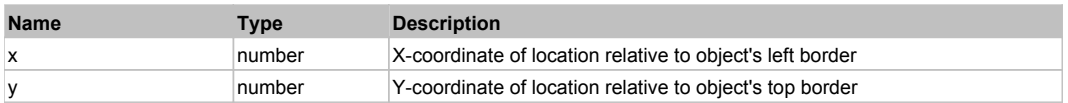

#### **Returns:**

'true' if operation is successful, 'false' otherwise

### **DoMouseMove(x, y)**

Moves mouse cursor to a location relative to this object position.

#### **Parameters:**

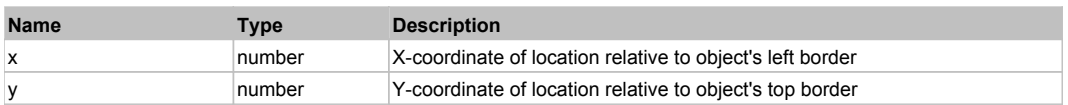

#### **DoRButtonDown()**

Performs right mouse button down. This method does not change cursor coordinates. Make sure that you use 'DoMouseMove' to position mouse cursor properly before calling this method. Note: This action must be followed by 'DoRButtonUp', otherwise it may lock mouse cursor.

#### **DoRButtonUp()**

Performs right mouse button up. This method does not change cursor coordinates. Make sure that you use 'DoMouseMove' to position mouse cursor properly before calling this method. Note: Use this action after 'DoRButtonDown', otherwise it will have no effect.

#### **DoRClick(x, y)**

Performs a right click at the center of an object or at the specified location.

#### **Parameters:**

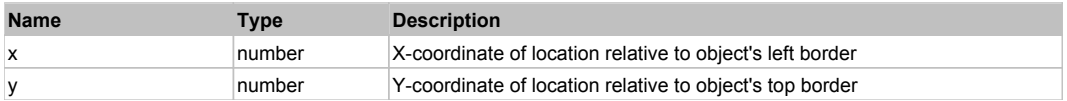

#### **Returns:**

'true' if operation is successful, 'false' otherwise

#### **DoRDClick(x, y)**

Performs a right double click at the center of an object or at the specified location.

### **Parameters:**

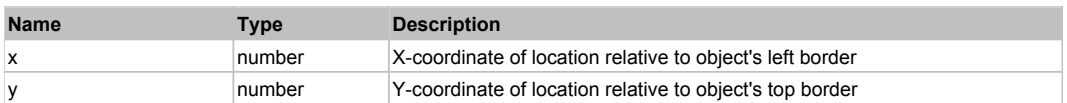

#### **Returns:**

'true' if operation is successful, 'false' otherwise

#### **DoSendKeys(keys)**

Sends series of keystrokes to an object. For example: DoSendKeys('^F') - sends {CTRL} + {F}. See MSDN Article for SendKeys

#### **Parameters:**

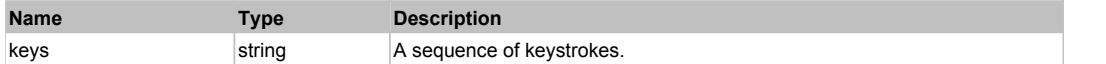

# **FlexColumnChart** Top Previous Next

FlexColumnChart

# Behavior Pattern: FlexColumnChartBehavior

# Property Summary

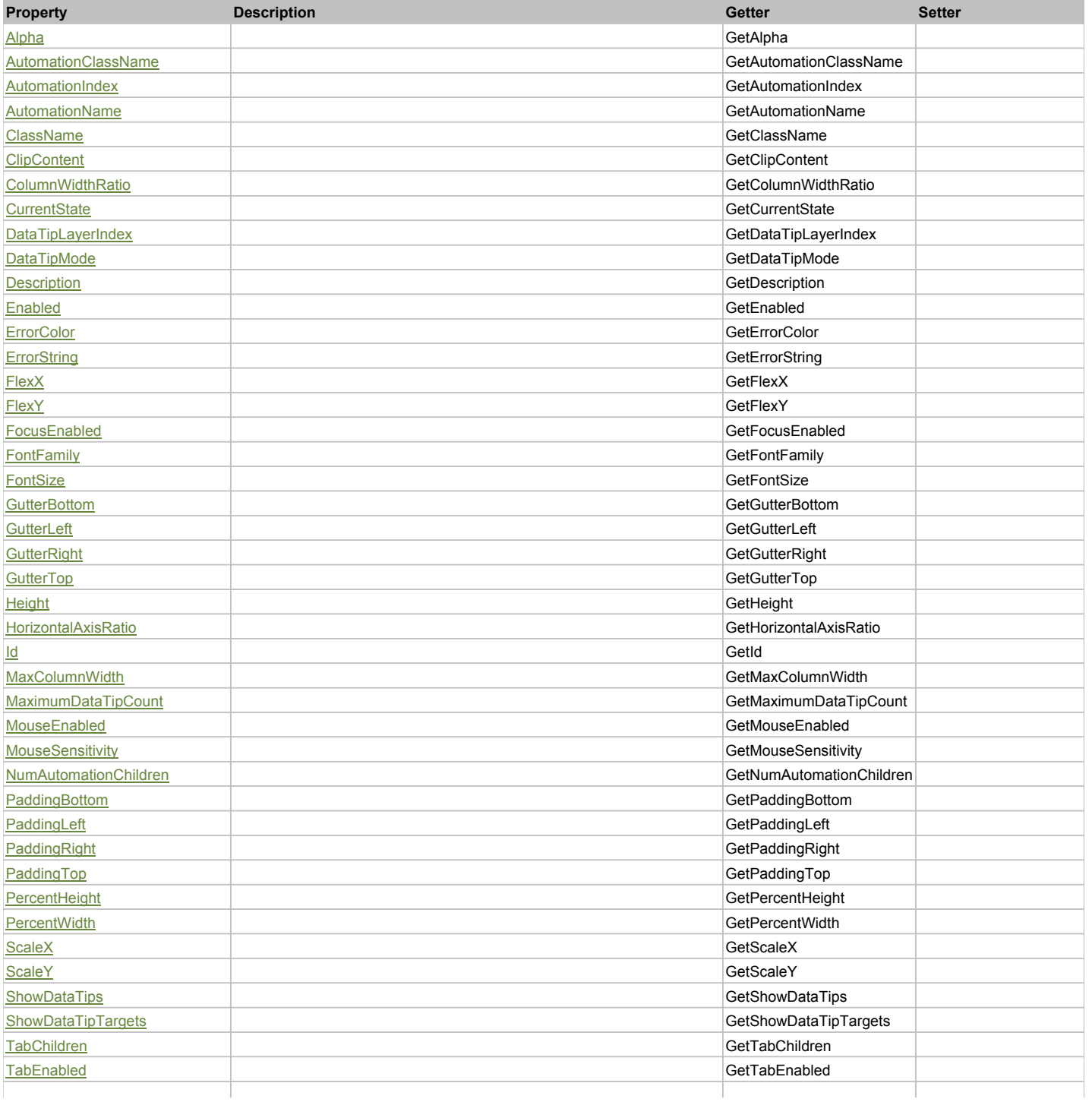

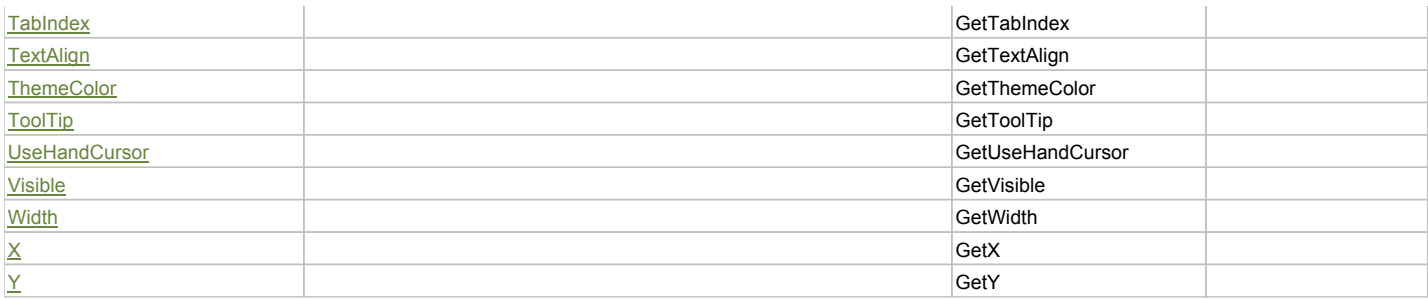

## Action Summary

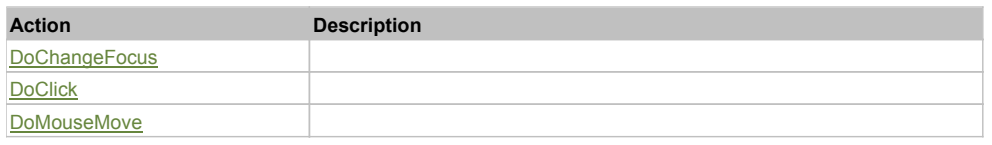

## Property Detail

### **Alpha**

Accessors: GetAlpha

#### **AutomationClassName**

Accessors: GetAutomationClassName

### **AutomationIndex**

Accessors: GetAutomationIndex

### **AutomationName**

Accessors: GetAutomationName

### **ClassName**

Accessors: GetClassName

## **ClipContent**

Accessors: GetClipContent

## **ColumnWidthRatio**

Accessors: GetColumnWidthRatio

#### **CurrentState**

Accessors: GetCurrentState

## **DataTipLayerIndex**

Accessors: GetDataTipLayerIndex

#### **DataTipMode**

Accessors: GetDataTipMode

## **Description**

Accessors: GetDescription

## **Enabled**

Accessors: GetEnabled

## **ErrorColor**

Accessors: GetErrorColor

#### **ErrorString**

Accessors: GetErrorString

#### **FlexX**

Accessors: GetFlexX

## **FlexY**

Accessors: GetFlexY

## **FocusEnabled**

Accessors: GetFocusEnabled

### **FontFamily**

Accessors: GetFontFamily

## **FontSize**

Accessors: GetFontSize

### **GutterBottom**

Accessors: GetGutterBottom

### **GutterLeft**

Accessors: GetGutterLeft

### **GutterRight**

Accessors: GetGutterRight

#### **GutterTop**

Accessors: GetGutterTop

### **Height**

Accessors: GetHeight

## **HorizontalAxisRatio**

Accessors: GetHorizontalAxisRatio

## **Id**

Accessors: GetId

## **MaxColumnWidth**

Accessors: GetMaxColumnWidth

## **MaximumDataTipCount**

Accessors: GetMaximumDataTipCount

## **MouseEnabled**

Accessors: GetMouseEnabled

## **MouseSensitivity**

Accessors: GetMouseSensitivity

## **NumAutomationChildren**

Accessors: GetNumAutomationChildren

## **PaddingBottom**

Accessors: GetPaddingBottom

## **PaddingLeft**

Accessors: GetPaddingLeft

## **PaddingRight**

Accessors: GetPaddingRight

## **PaddingTop**

Accessors: GetPaddingTop

#### **PercentHeight**

Accessors: GetPercentHeight

### **PercentWidth**

Accessors: GetPercentWidth

#### **ScaleX**

Accessors: GetScaleX

## **ScaleY**

Accessors: GetScaleY

### **ShowDataTips**

Accessors: GetShowDataTips

## **ShowDataTipTargets**

Accessors: GetShowDataTipTargets

### **TabChildren**

Accessors: GetTabChildren

#### **TabEnabled**

Accessors: GetTabEnabled

## **TabIndex**

Accessors: GetTabIndex

## **TextAlign**

Accessors: GetTextAlign

## **ThemeColor**

Accessors: GetThemeColor

## **ToolTip**

Accessors: GetToolTip

## **UseHandCursor**

Accessors: GetUseHandCursor

## **Visible**

Accessors: GetVisible

## **Width**

Accessors: GetWidth

## **X**

Accessors: GetX

## **Y**

Accessors: GetY

## Action Detail

# **DoChangeFocus(shiftKey, keyCode)**

## **Parameters:**

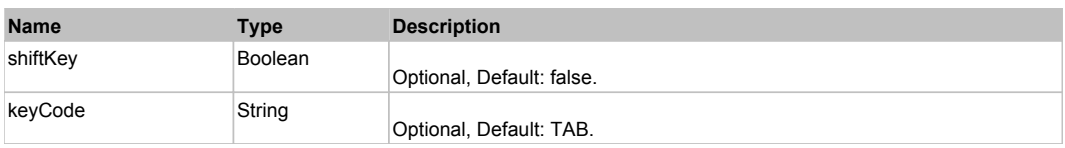

## **DoClick(keyModifier)**

#### **Parameters:**

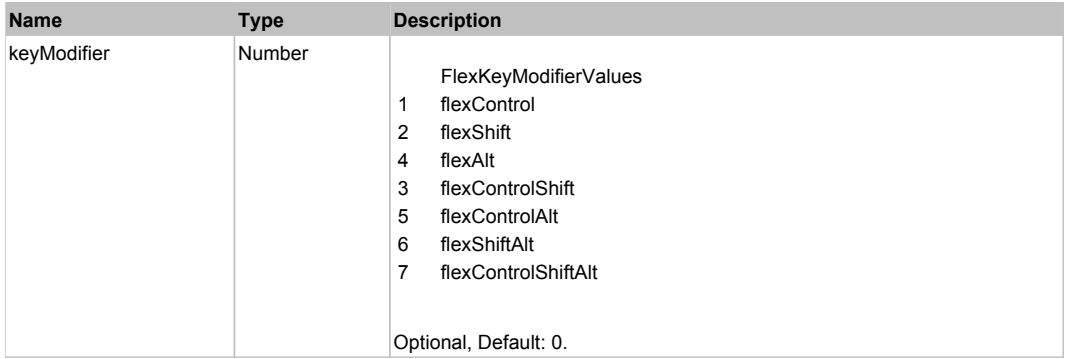

## **DoMouseMove(localX, localY, keyModifier)**

### **Parameters:**

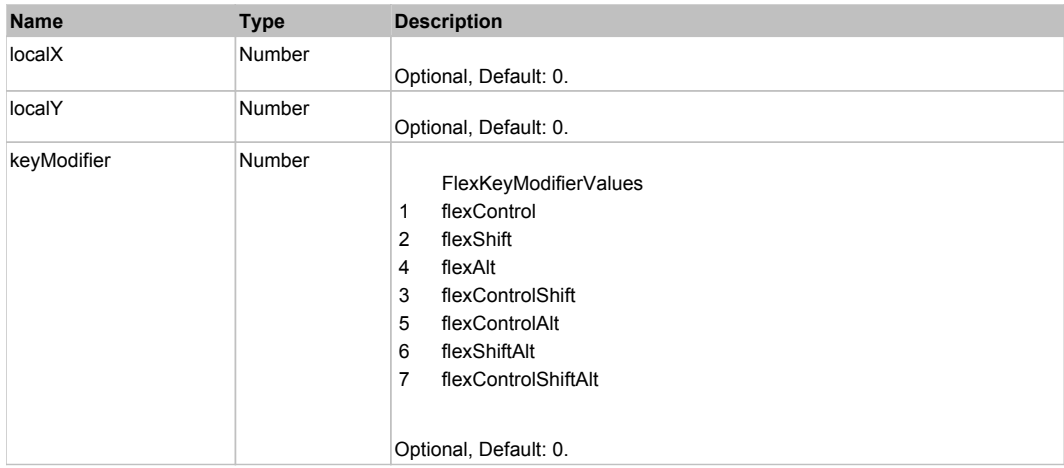

## Behavior Pattern: Win32Generic

Property Summary

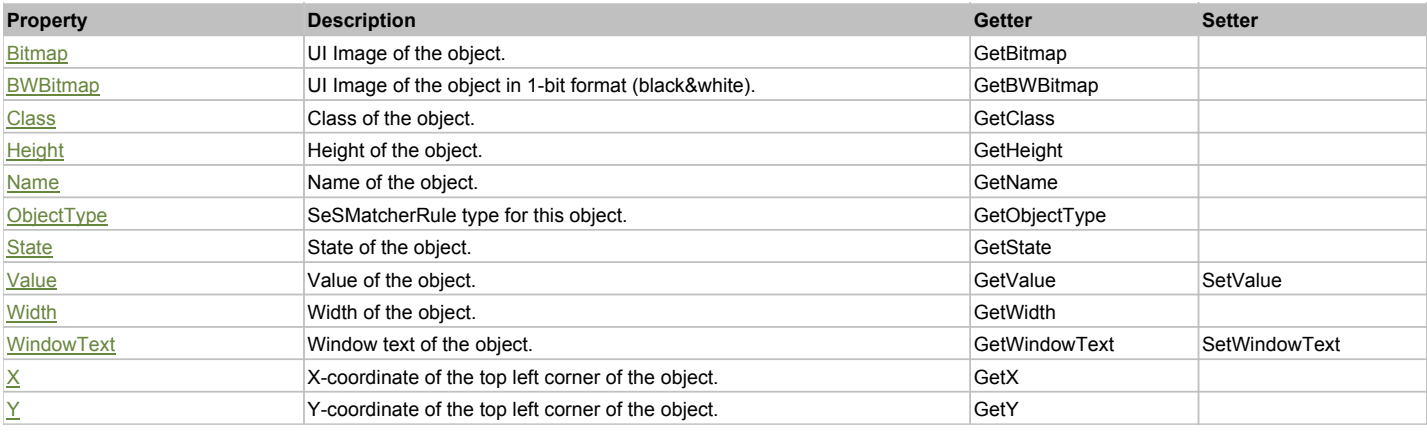

## Action Summary

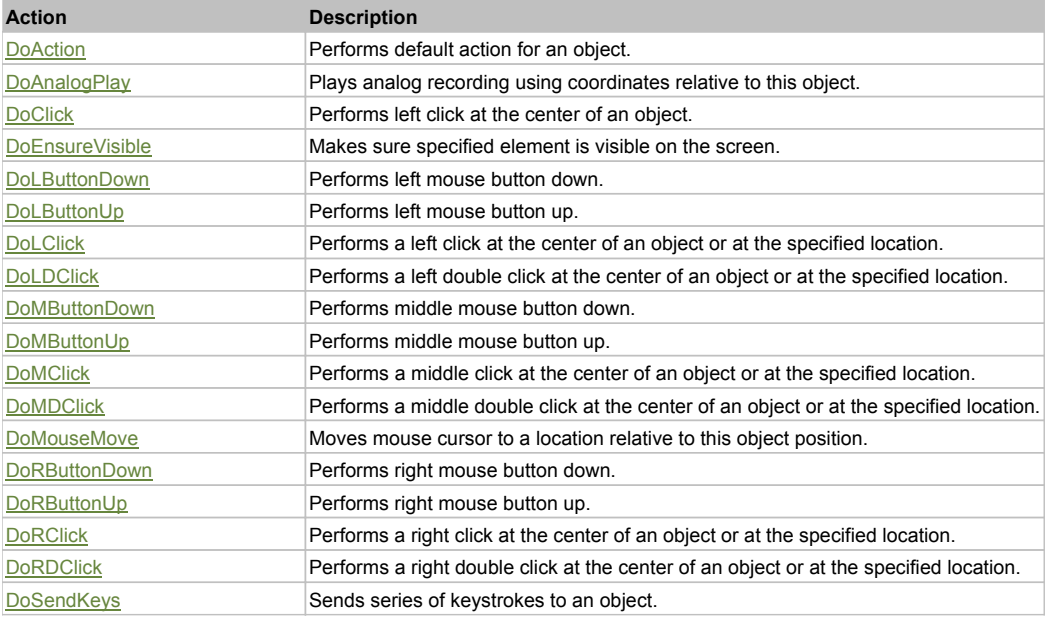

## Property Detail

#### **Bitmap**

UI Image of the object. Accessors: GetBitmap

### **BWBitmap**

UI Image of the object in 1-bit format (black&white). Accessors: GetBWBitmap

#### **Class**

Class of the object. Accessors: GetClass

## **Height**

Height of the object. Accessors: GetHeight

## **Name**

Name of the object. Accessors: GetName

## **ObjectType**

SeSMatcherRule type for this object. Accessors: GetObjectType

## **State**

State of the object. Accessors: GetState

### **Value**

Value of the object. Accessors: GetValue, SetValue

### **Width**

Width of the object. Accessors: GetWidth

## **WindowText**

Window text of the object. Accessors: GetWindowText, SetWindowText

## **X**

X-coordinate of the top left corner of the object. Accessors: GetX

### **Y**

Y-coordinate of the top left corner of the object. Accessors: GetY

## Action Detail

## **DoAction()**

Performs default action for an object. If the object doesn't have default action then 'LClick' is performed.

### **DoAnalogPlay(path, left, top)**

Plays analog recording using coordinates relative to this object.

#### **Parameters:**

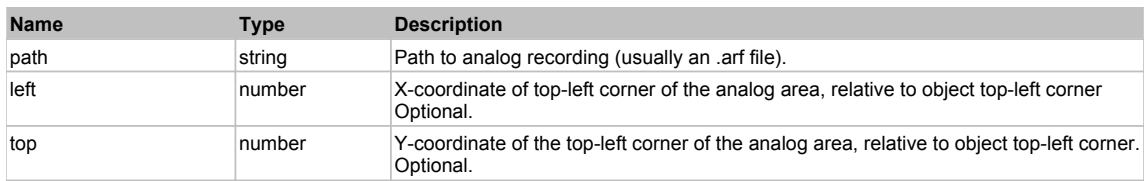

## **DoClick(clickType, xOffset, yOffset)**

Performs left click at the center of an object. It is a customizable variant of LClick action.

#### **Parameters:**

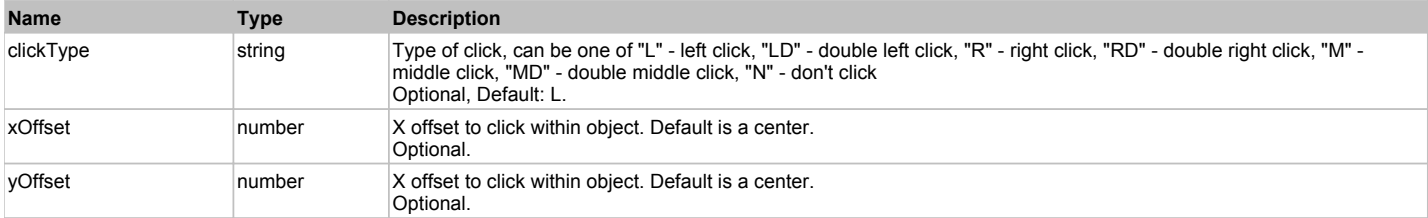

#### **Returns:**

'true' if operation is successful, 'false' otherwise

#### **DoEnsureVisible()**

Makes sure specified element is visible on the screen.

### **DoLButtonDown()**

Performs left mouse button down. This method does not change cursor coordinates. Make sure that you use 'DoMouseMove' to position mouse cursor properly before calling this method. Note: This action must be followed by 'DoLButtonUp', otherwise it may lock mouse cursor.

#### **DoLButtonUp()**

Performs left mouse button up. This method does not change cursor coordinates. Make sure that you use 'DoMouseMove' to position mouse cursor properly before calling this method. Note: Use this action after 'DoLButtonDown', otherwise it will have no effect.

## **DoLClick(x, y)**

Performs a left click at the center of an object or at the specified location.

#### **Parameters:**

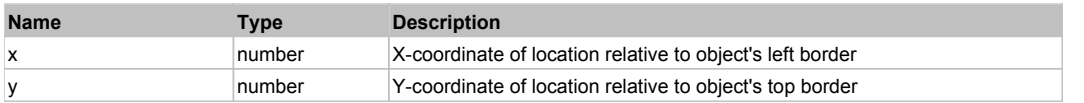

#### **Returns:**

'true' if operation is successful, 'false' otherwise

### **DoLDClick(x, y)**

Performs a left double click at the center of an object or at the specified location.

#### **Parameters:**

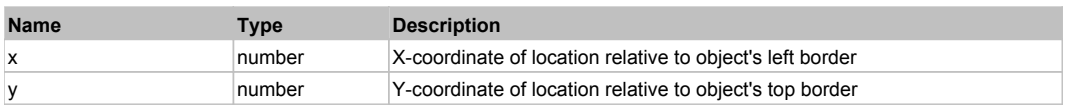

#### **Returns:**

'true' if operation is successful, 'false' otherwise

#### **DoMButtonDown()**

Performs middle mouse button down. This method does not change cursor coordinates. Make sure that you use 'DoMouseMove' to position mouse cursor properly before calling this method. Note: This action must be followed by 'DoMButtonUp', otherwise it may lock mouse cursor.

#### **DoMButtonUp()**

Performs middle mouse button up. This method does not change cursor coordinates. Make sure that you use 'DoMouseMove' to position mouse cursor properly before calling this method. Note: Use this action after 'DoMButtonDown', otherwise it will have no effect.

## **DoMClick(x, y)**

Performs a middle click at the center of an object or at the specified location.

#### **Parameters:**

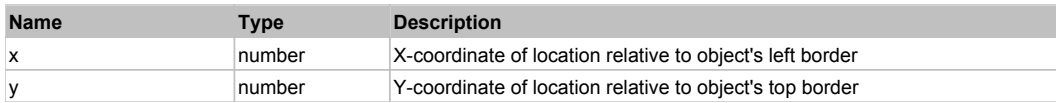

#### **Returns:**

'true' if operation is successful, 'false' otherwise

#### **DoMDClick(x, y)**

Performs a middle double click at the center of an object or at the specified location.

#### **Parameters:**

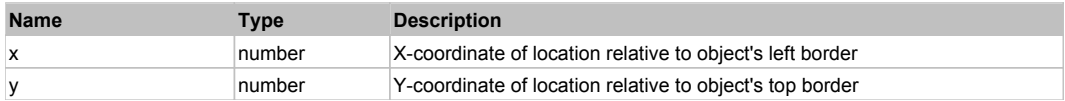

## **Returns:**

'true' if operation is successful, 'false' otherwise

## **DoMouseMove(x, y)**

Moves mouse cursor to a location relative to this object position.

## **Parameters:**

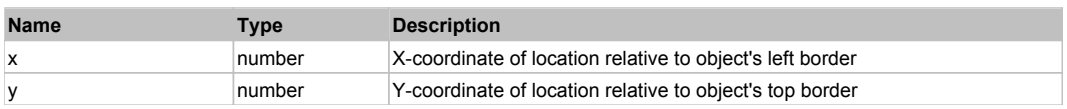

## **DoRButtonDown()**

Performs right mouse button down. This method does not change cursor coordinates. Make sure that you use 'DoMouseMove' to position mouse cursor properly before calling this method. Note: This action must be followed by 'DoRButtonUp', otherwise it may lock mouse cursor.

## **DoRButtonUp()**

Performs right mouse button up. This method does not change cursor coordinates. Make sure that you use 'DoMouseMove' to position mouse cursor properly before calling this method. Note: Use this action after 'DoRButtonDown', otherwise it will have no effect.

## **DoRClick(x, y)**

Performs a right click at the center of an object or at the specified location.

#### **Parameters:**

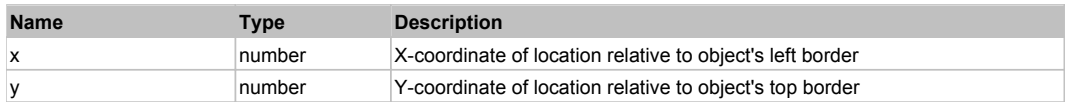

#### **Returns:**

'true' if operation is successful, 'false' otherwise

## **DoRDClick(x, y)**

Performs a right double click at the center of an object or at the specified location.

#### **Parameters:**

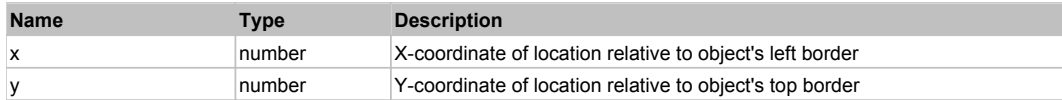

#### **Returns:**

'true' if operation is successful, 'false' otherwise

#### **DoSendKeys(keys)**

Sends series of keystrokes to an object. For example: DoSendKeys('^F') - sends {CTRL} + {F}. See MSDN Article for SendKeys

#### **Parameters:**

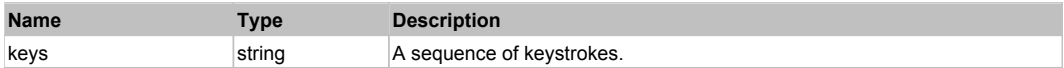

## **FlexColumnSeries** The Column Series **Top Previous Next** Next Association of the Column Series Next Association of the Column Series Next Association of the Column Series Next Association of the Column Series Next Associat

FlexColumnSeries

## Behavior Pattern: FlexColumnSeriesBehavior

## Property Summary

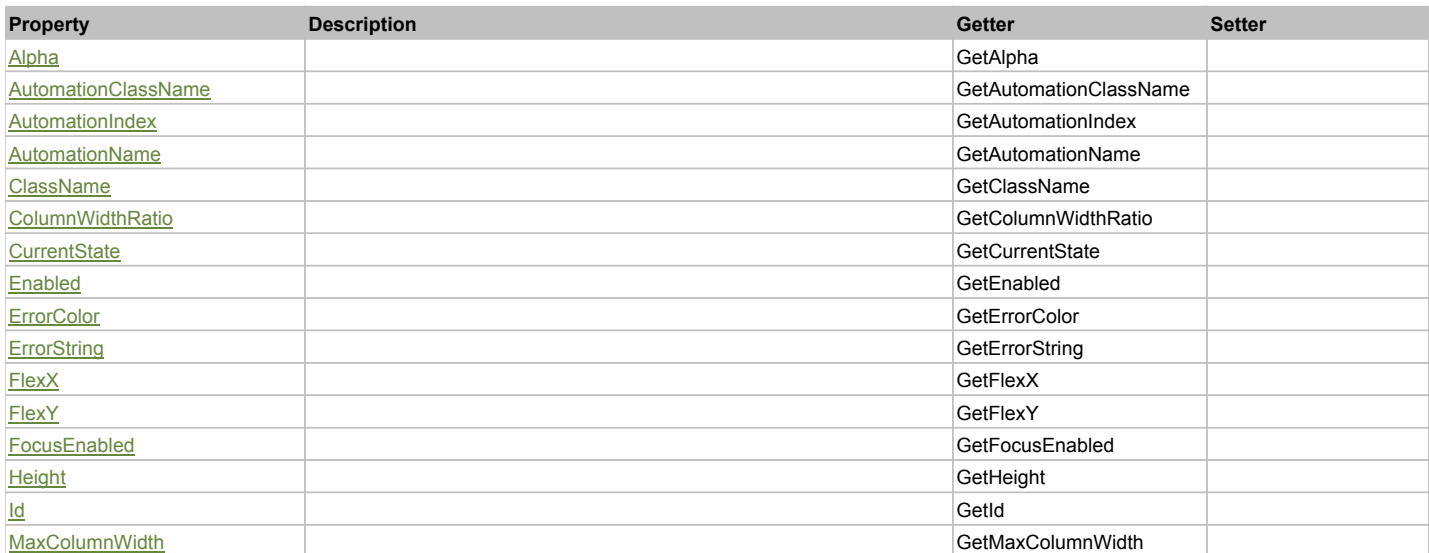

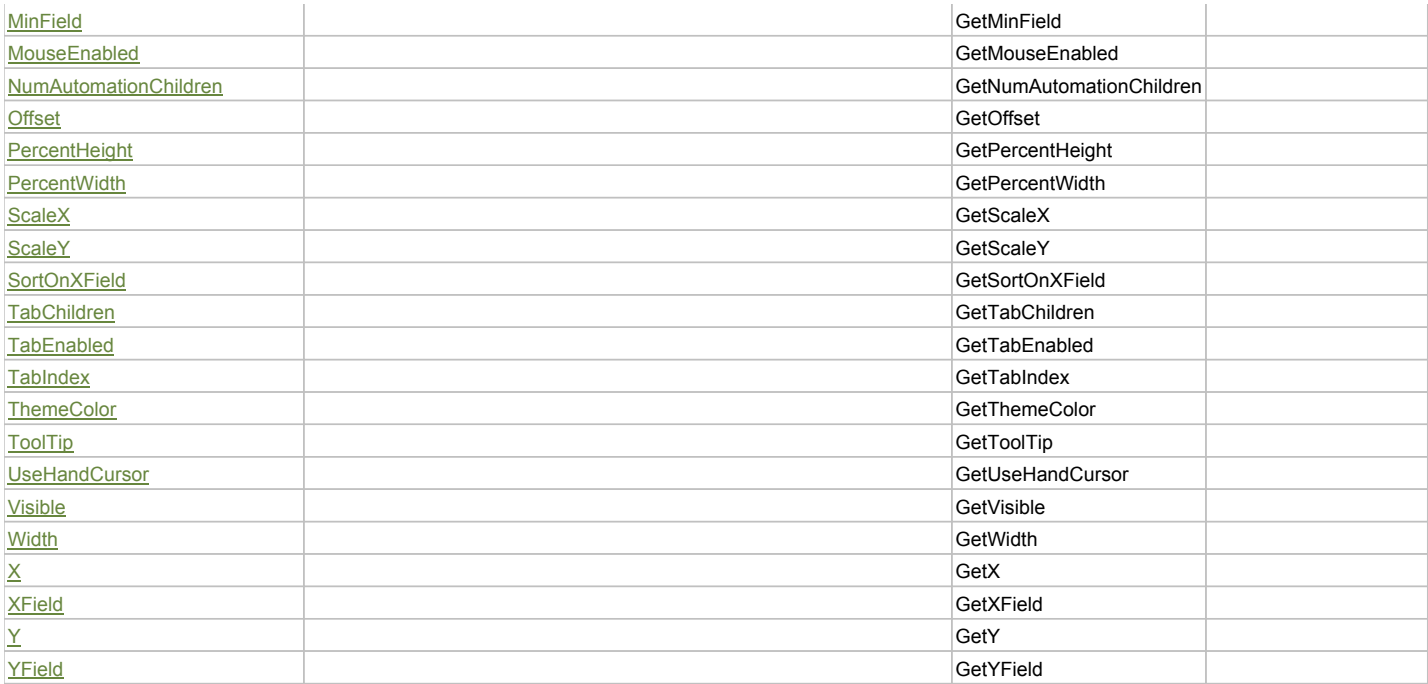

## Action Summary

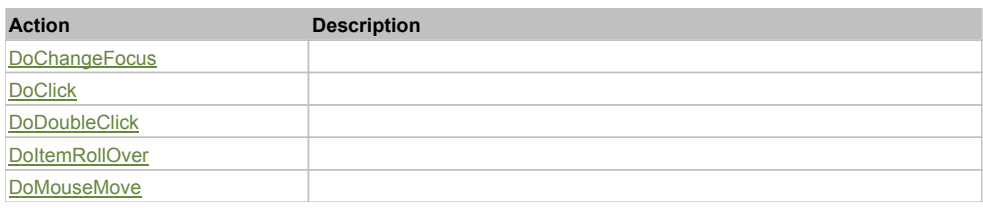

## Property Detail

## **Alpha**

Accessors: GetAlpha

## **AutomationClassName**

Accessors: GetAutomationClassName

## **AutomationIndex**

Accessors: GetAutomationIndex

## **AutomationName**

Accessors: GetAutomationName

## **ClassName**

Accessors: GetClassName

## **ColumnWidthRatio**

Accessors: GetColumnWidthRatio

### **CurrentState**

Accessors: GetCurrentState

## **Enabled**

Accessors: GetEnabled

## **ErrorColor**

Accessors: GetErrorColor

## **ErrorString**

Accessors: GetErrorString

### **FlexX**

Accessors: GetFlexX

## **FlexY**

Accessors: GetFlexY

## **FocusEnabled**

Accessors: GetFocusEnabled

## **Height**

Accessors: GetHeight

### **Id**

Accessors: GetId

### **MaxColumnWidth**

Accessors: GetMaxColumnWidth

#### **MinField**

Accessors: GetMinField

## **MouseEnabled**

Accessors: GetMouseEnabled

## **NumAutomationChildren**

Accessors: GetNumAutomationChildren

#### **Offset**

Accessors: GetOffset

### **PercentHeight**

Accessors: GetPercentHeight

#### **PercentWidth**

Accessors: GetPercentWidth

## **ScaleX**

Accessors: GetScaleX

## **ScaleY**

Accessors: GetScaleY

## **SortOnXField**

Accessors: GetSortOnXField

## **TabChildren**

Accessors: GetTabChildren

## **TabEnabled**

Accessors: GetTabEnabled

## **TabIndex**

Accessors: GetTabIndex

## **ThemeColor**

Accessors: GetThemeColor

## **ToolTip**

Accessors: GetToolTip

## **UseHandCursor**

Accessors: GetUseHandCursor

### **Visible**

Accessors: GetVisible

## **Width**

Accessors: GetWidth

## **X**

Accessors: GetX

### **XField**

Accessors: GetXField

### **Y**

Accessors: GetY

## **YField**

Accessors: GetYField

## Action Detail

## **DoChangeFocus(shiftKey, keyCode)**

### **Parameters:**

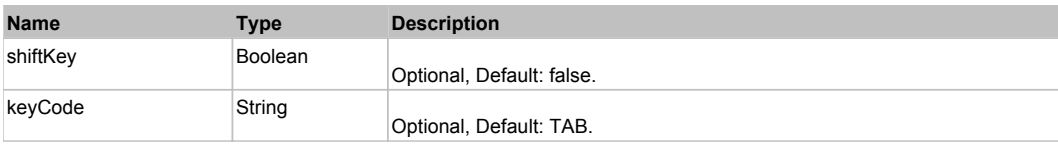

## **DoClick(keyModifier)**

#### **Parameters:**

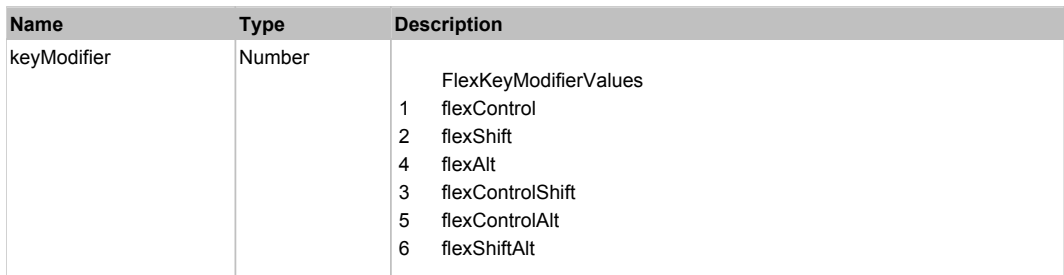

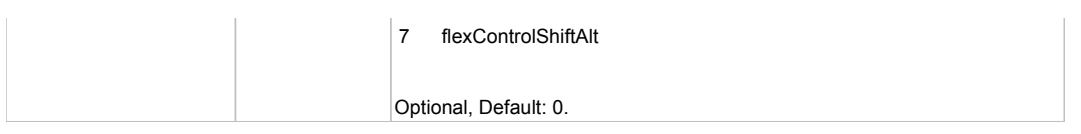

# **DoDoubleClick(hitSet)**

## **Parameters:**

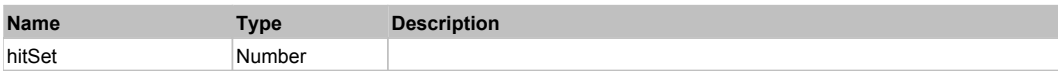

## **DoItemRollOver(hitSet)**

### **Parameters:**

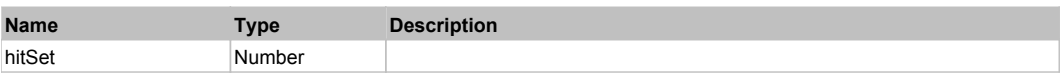

## **DoMouseMove(localX, localY, keyModifier)**

#### **Parameters:**

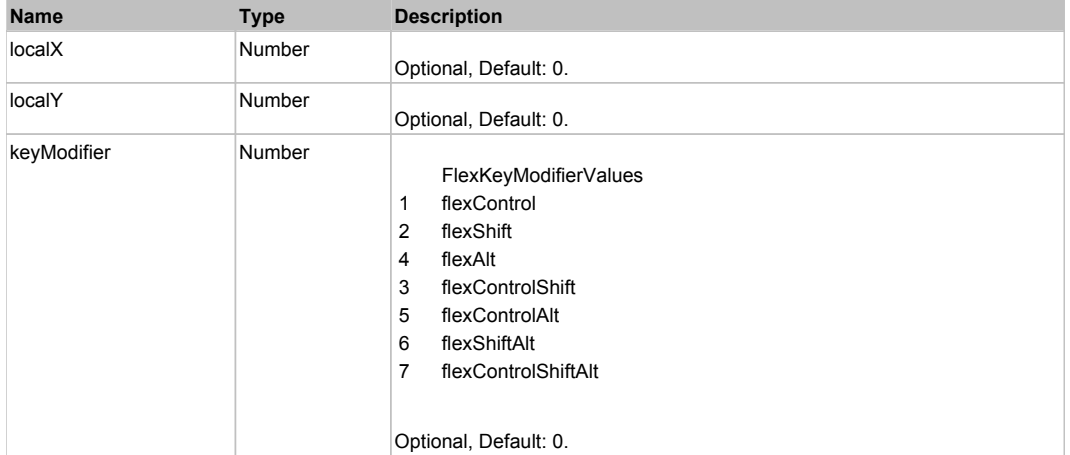

## Behavior Pattern: Win32Generic

# Property Summary

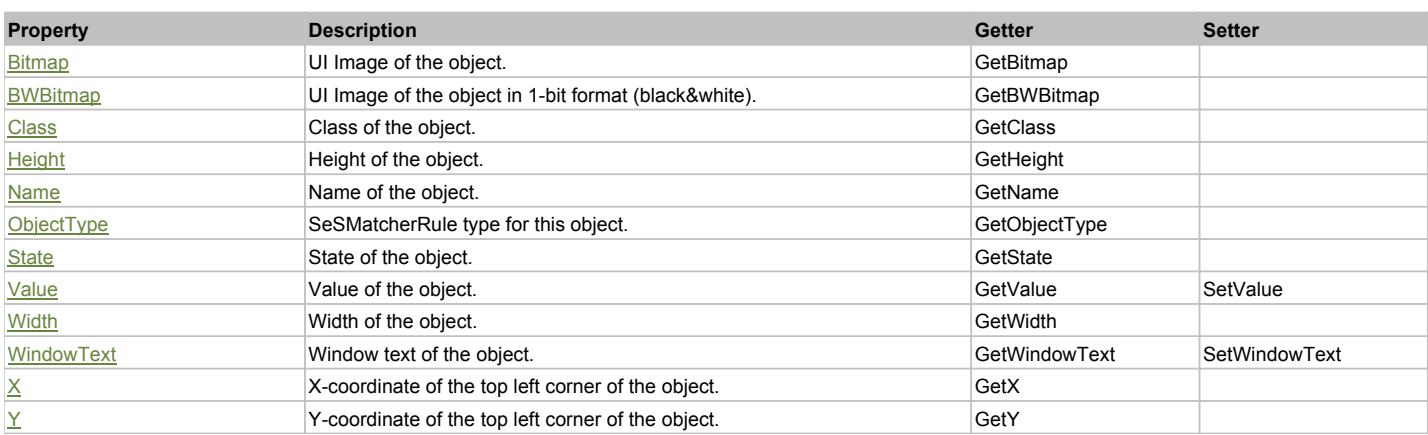

# Action Summary

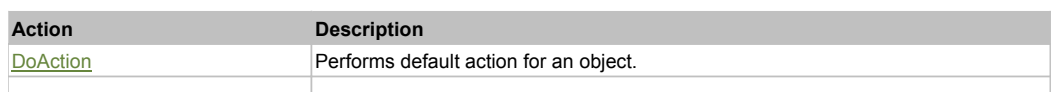

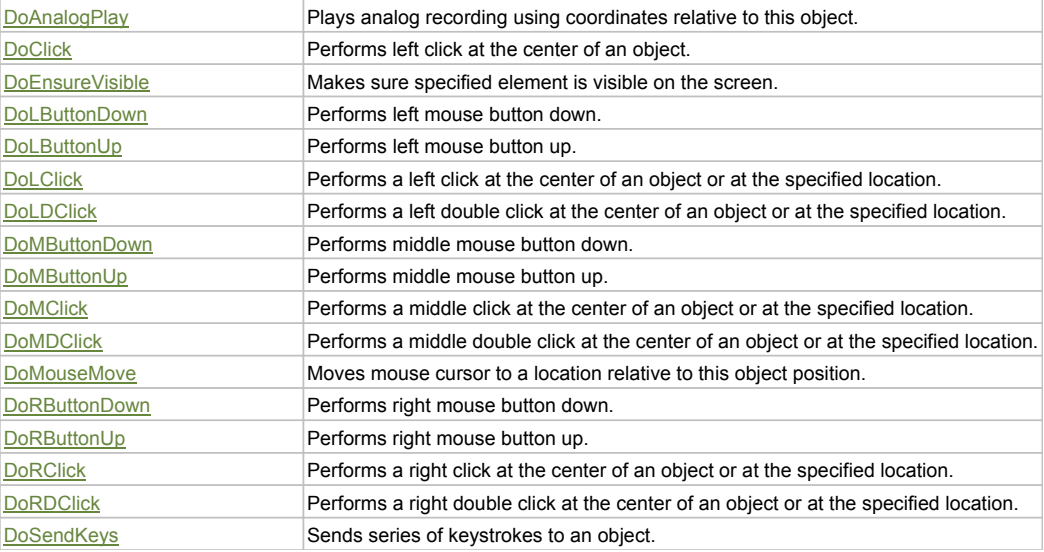

## Property Detail

#### **Bitmap**

UI Image of the object. Accessors: GetBitmap

#### **BWBitmap**

UI Image of the object in 1-bit format (black&white). Accessors: GetBWBitmap

### **Class**

Class of the object. Accessors: GetClass

### **Height**

Height of the object. Accessors: GetHeight

#### **Name**

Name of the object. Accessors: GetName

## **ObjectType**

SeSMatcherRule type for this object. Accessors: GetObjectType

### **State**

State of the object. Accessors: GetState

#### **Value**

Value of the object. Accessors: GetValue, SetValue

## **Width**

Width of the object. Accessors: GetWidth

## **WindowText**

Window text of the object. Accessors: GetWindowText, SetWindowText

## **X**

X-coordinate of the top left corner of the object. Accessors: GetX

## **Y**

Y-coordinate of the top left corner of the object. Accessors: GetY

## Action Detail

### **DoAction()**

Performs default action for an object. If the object doesn't have default action then 'LClick' is performed.

#### **DoAnalogPlay(path, left, top)**

Plays analog recording using coordinates relative to this object.

#### **Parameters:**

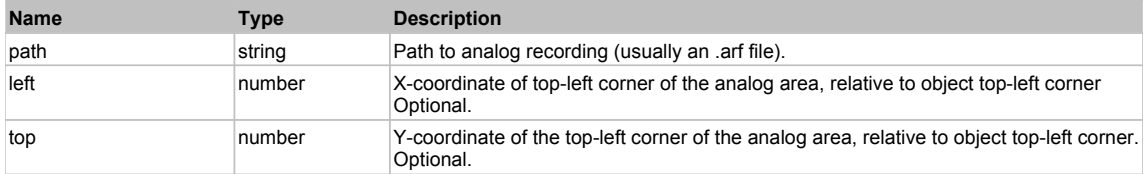

### **DoClick(clickType, xOffset, yOffset)**

Performs left click at the center of an object. It is a customizable variant of LClick action.

#### **Parameters:**

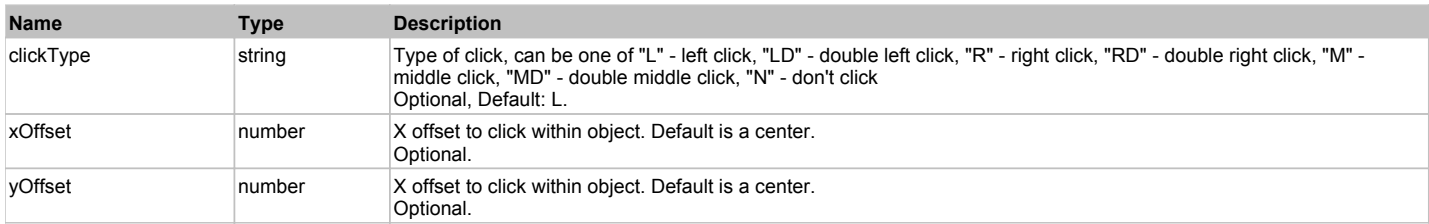

#### **Returns:**

'true' if operation is successful, 'false' otherwise

#### **DoEnsureVisible()**

Makes sure specified element is visible on the screen.

#### **DoLButtonDown()**

Performs left mouse button down. This method does not change cursor coordinates. Make sure that you use 'DoMouseMove' to position mouse cursor properly before calling this method. Note: This action must be followed by 'DoLButtonUp', otherwise it may lock mouse cursor.

#### **DoLButtonUp()**

Performs left mouse button up. This method does not change cursor coordinates. Make sure that you use 'DoMouseMove' to position mouse cursor properly before calling this method. Note: Use this action after 'DoLButtonDown', otherwise it will have no effect.

#### **DoLClick(x, y)**

Performs a left click at the center of an object or at the specified location.

#### **Parameters:**

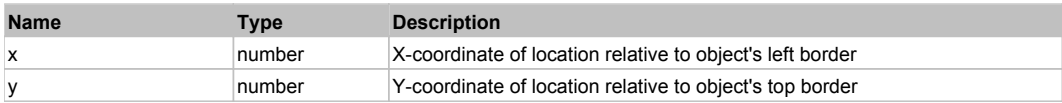

## **Returns:**

'true' if operation is successful, 'false' otherwise

## **DoLDClick(x, y)**

Performs a left double click at the center of an object or at the specified location.

## **Parameters:**

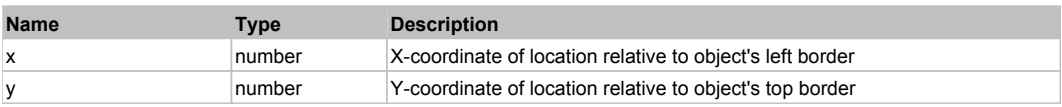

## **Returns:**

#### 'true' if operation is successful, 'false' otherwise

#### **DoMButtonDown()**

Performs middle mouse button down. This method does not change cursor coordinates. Make sure that you use 'DoMouseMove' to position mouse cursor properly before calling this method. Note: This action must be followed by 'DoMButtonUp', otherwise it may lock mouse cursor.

#### **DoMButtonUp()**

Performs middle mouse button up. This method does not change cursor coordinates. Make sure that you use 'DoMouseMove' to position mouse cursor properly before calling this method. Note: Use this action after 'DoMButtonDown', otherwise it will have no effect.

### **DoMClick(x, y)**

Performs a middle click at the center of an object or at the specified location.

#### **Parameters:**

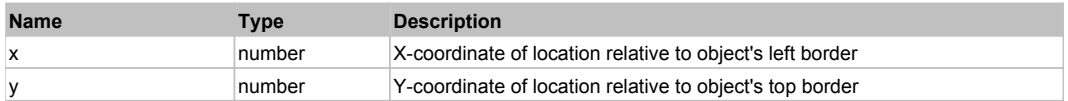

#### **Returns:**

'true' if operation is successful, 'false' otherwise

#### **DoMDClick(x, y)**

Performs a middle double click at the center of an object or at the specified location.

#### **Parameters:**

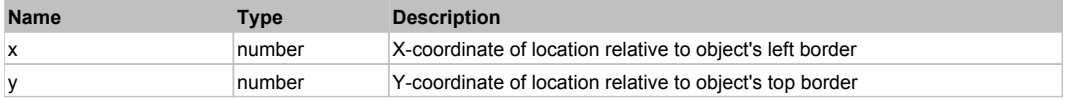

#### **Returns:**

'true' if operation is successful, 'false' otherwise

#### **DoMouseMove(x, y)**

Moves mouse cursor to a location relative to this object position.

#### **Parameters:**

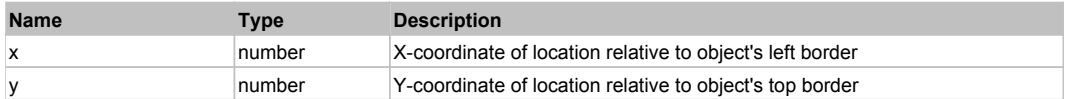

#### **DoRButtonDown()**

Performs right mouse button down. This method does not change cursor coordinates. Make sure that you use 'DoMouseMove' to position mouse cursor properly before calling this method. Note: This action must be followed by 'DoRButtonUp', otherwise it may lock mouse cursor.

#### **DoRButtonUp()**

Performs right mouse button up. This method does not change cursor coordinates. Make sure that you use 'DoMouseMove' to position mouse cursor properly before calling this method. Note: Use this action after 'DoRButtonDown', otherwise it will have no effect.

### **DoRClick(x, y)**

Performs a right click at the center of an object or at the specified location.

#### **Parameters:**

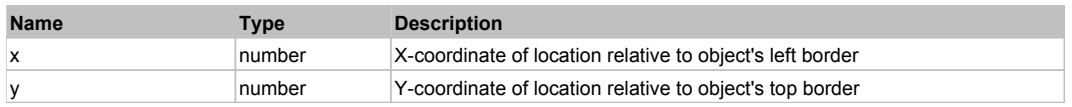

#### **Returns:**

'true' if operation is successful, 'false' otherwise

### **DoRDClick(x, y)**

Performs a right double click at the center of an object or at the specified location.

#### **Parameters:**

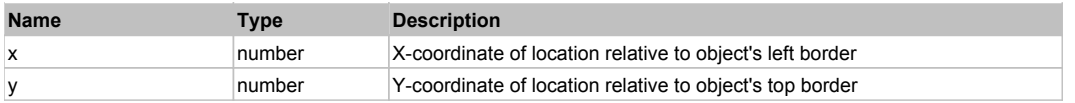

## **Returns:**

'true' if operation is successful, 'false' otherwise

## **DoSendKeys(keys)**

Sends series of keystrokes to an object. For example: DoSendKeys('^F') - sends {CTRL} + {F}. See MSDN Article for SendKeys

#### **Parameters:**

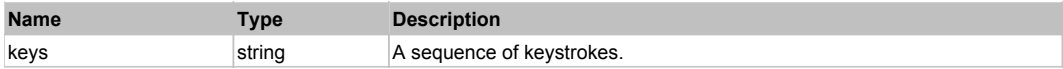

# **FlexComboBase** The ComboBase Top Previous Next Assessment Companion Companion Companion Companion Previous Next

#### FlexComboBase

# Behavior Pattern: FlexComboBaseBehavior

## Property Summary

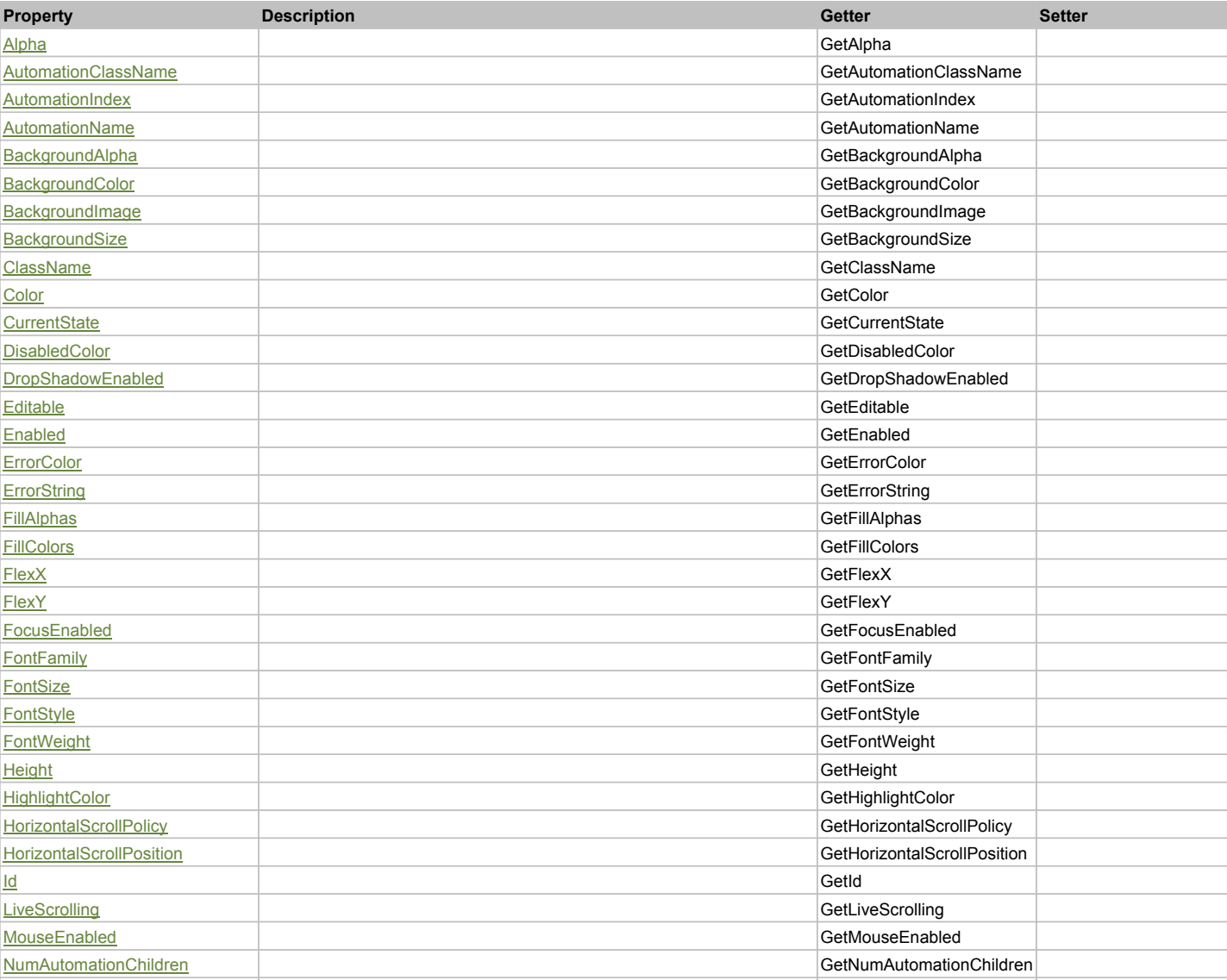

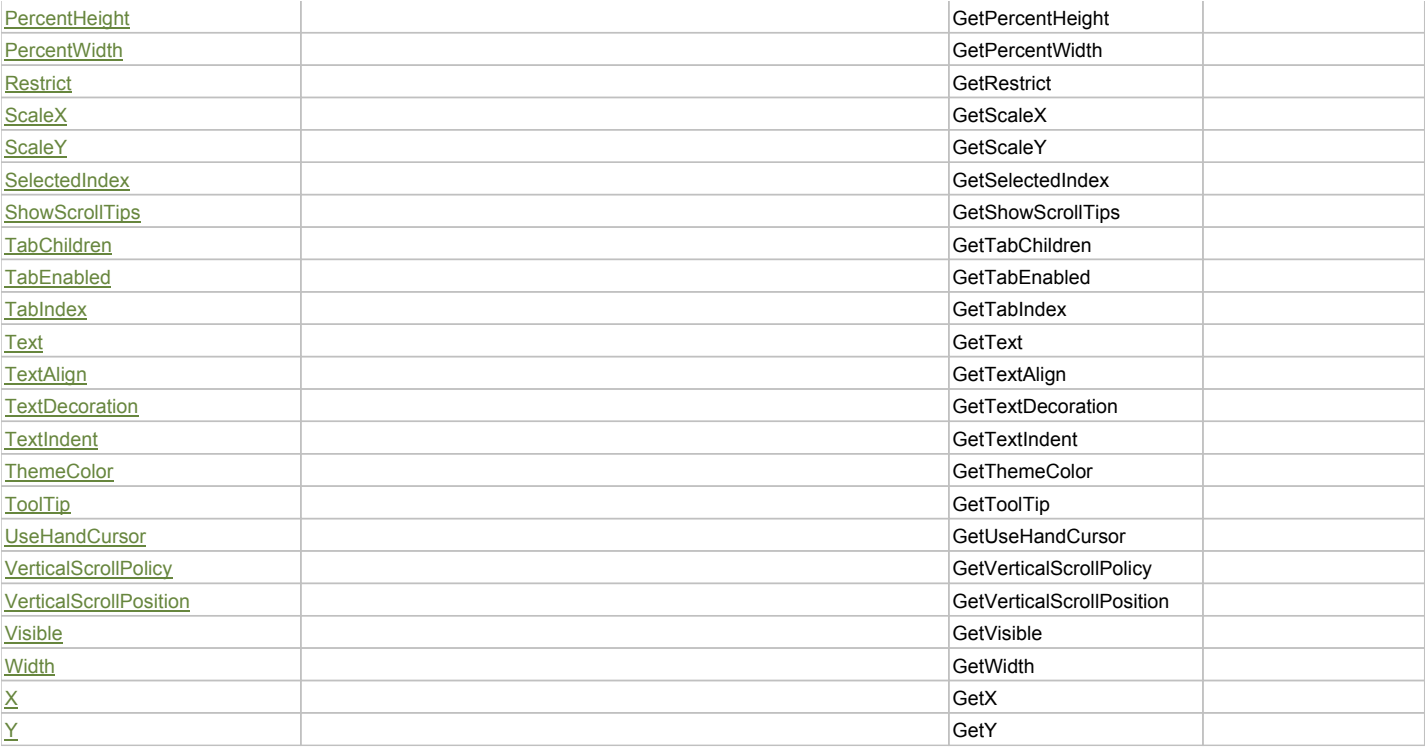

## Action Summary

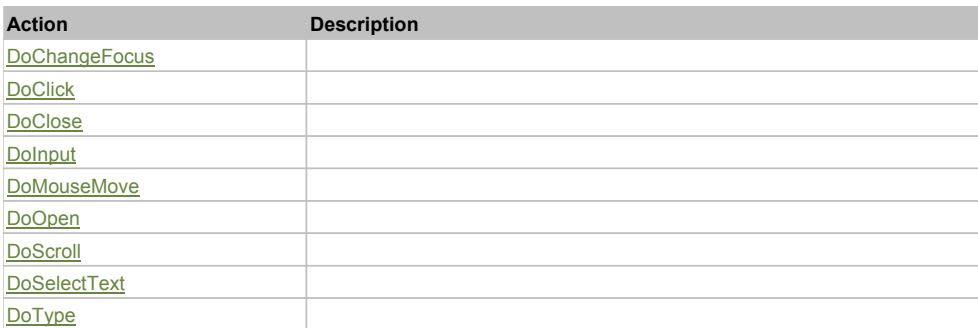

# Property Detail

## **Alpha**

Accessors: GetAlpha

## **AutomationClassName**

Accessors: GetAutomationClassName

## **AutomationIndex**

Accessors: GetAutomationIndex

## **AutomationName**

Accessors: GetAutomationName

## **BackgroundAlpha**

Accessors: GetBackgroundAlpha

## **BackgroundColor**

Accessors: GetBackgroundColor

## **BackgroundImage**

Accessors: GetBackgroundImage

### **BackgroundSize**

Accessors: GetBackgroundSize

#### **ClassName**

Accessors: GetClassName

#### **Color**

Accessors: GetColor

#### **CurrentState**

Accessors: GetCurrentState

#### **DisabledColor**

Accessors: GetDisabledColor

#### **DropShadowEnabled**

Accessors: GetDropShadowEnabled

#### **Editable**

Accessors: GetEditable

### **Enabled**

Accessors: GetEnabled

### **ErrorColor**

Accessors: GetErrorColor

### **ErrorString**

Accessors: GetErrorString

#### **FillAlphas**

Accessors: GetFillAlphas

#### **FillColors**

Accessors: GetFillColors

### **FlexX**

Accessors: GetFlexX

### **FlexY**

Accessors: GetFlexY

## **FocusEnabled**

Accessors: GetFocusEnabled

## **FontFamily**

Accessors: GetFontFamily

### **FontSize**

Accessors: GetFontSize

## **FontStyle**

Accessors: GetFontStyle

### **FontWeight**

Accessors: GetFontWeight

#### **Height**

Accessors: GetHeight

### **HighlightColor**

Accessors: GetHighlightColor

## **HorizontalScrollPolicy**

Accessors: GetHorizontalScrollPolicy

### **HorizontalScrollPosition**

Accessors: GetHorizontalScrollPosition

### **Id**

Accessors: GetId

## **LiveScrolling**

Accessors: GetLiveScrolling

#### **MouseEnabled**

Accessors: GetMouseEnabled

#### **NumAutomationChildren**

Accessors: GetNumAutomationChildren

#### **PercentHeight**

Accessors: GetPercentHeight

## **PercentWidth**

Accessors: GetPercentWidth

**Restrict**

Accessors: GetRestrict

### **ScaleX**

Accessors: GetScaleX

### **ScaleY**

Accessors: GetScaleY

#### **SelectedIndex**

Accessors: GetSelectedIndex

#### **ShowScrollTips**

Accessors: GetShowScrollTips

### **TabChildren**

Accessors: GetTabChildren

### **TabEnabled**

Accessors: GetTabEnabled

## **TabIndex**

Accessors: GetTabIndex

## **Text**

Accessors: GetText

## **TextAlign**

Accessors: GetTextAlign

## **TextDecoration**

Accessors: GetTextDecoration

## **TextIndent**

Accessors: GetTextIndent

## **ThemeColor**

Accessors: GetThemeColor

## **ToolTip**

Accessors: GetToolTip

## **UseHandCursor**

Accessors: GetUseHandCursor

## **VerticalScrollPolicy**

Accessors: GetVerticalScrollPolicy

## **VerticalScrollPosition**

Accessors: GetVerticalScrollPosition

#### **Visible**

Accessors: GetVisible

#### **Width**

Accessors: GetWidth

## **X**

Accessors: GetX

## **Y**

Accessors: GetY

## Action Detail

## **DoChangeFocus(shiftKey, keyCode)**

#### **Parameters:**

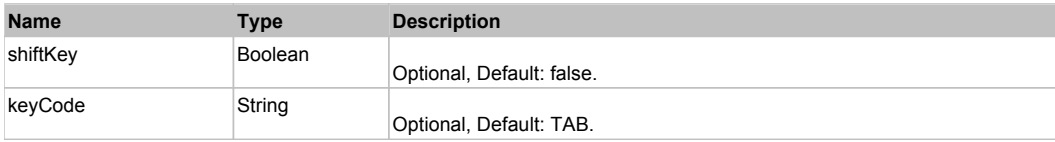

## **DoClick(keyModifier)**

#### **Parameters:**

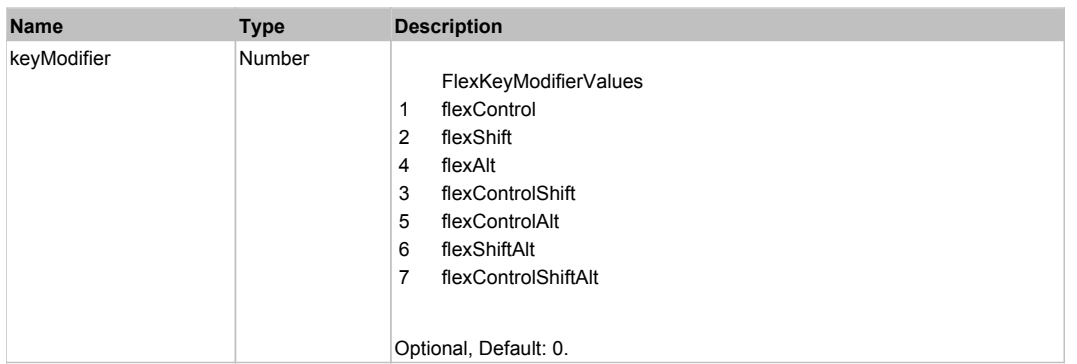

# **DoClose(triggerEvent)**

## **Parameters:**

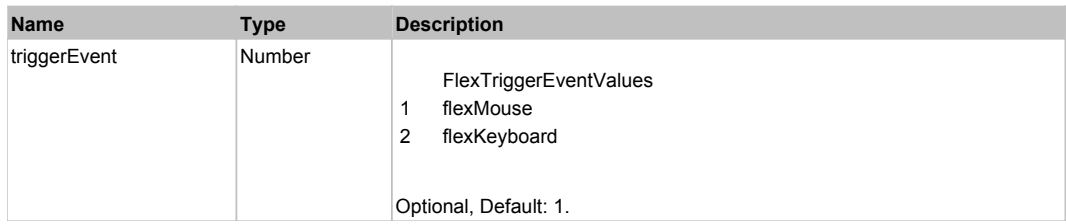

## **DoInput(text)**

## **Parameters:**

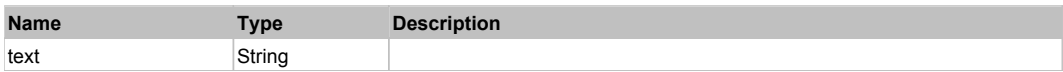

# **DoMouseMove(localX, localY, keyModifier)**

#### **Parameters:**

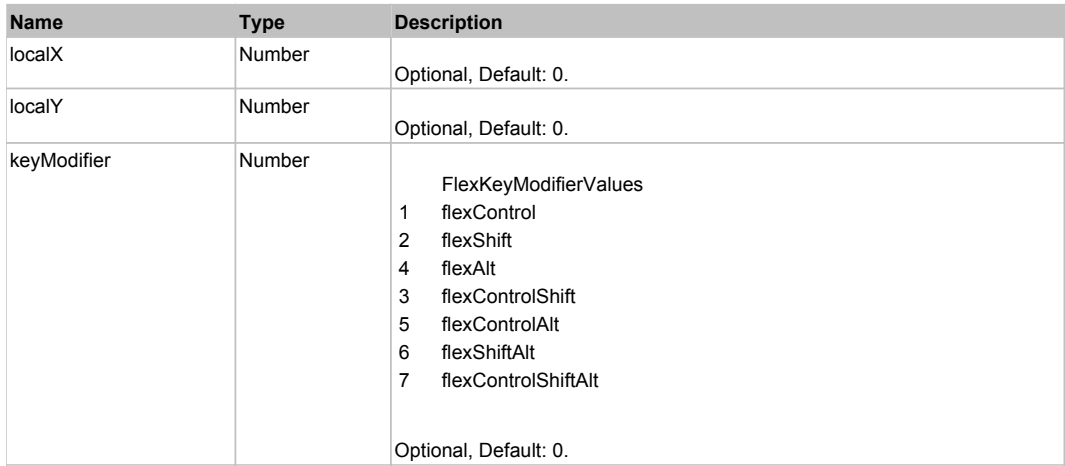

# **DoOpen(triggerEvent)**

#### **Parameters:**

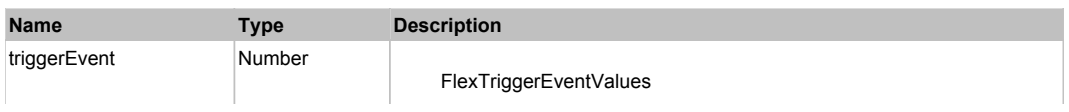

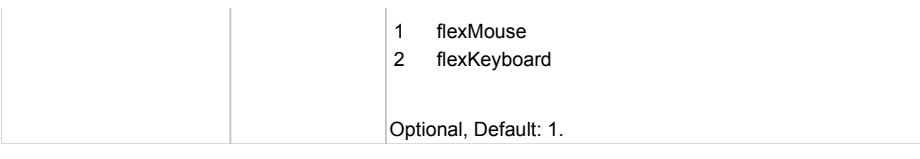

## **DoScroll(position, direction, detail)**

### **Parameters:**

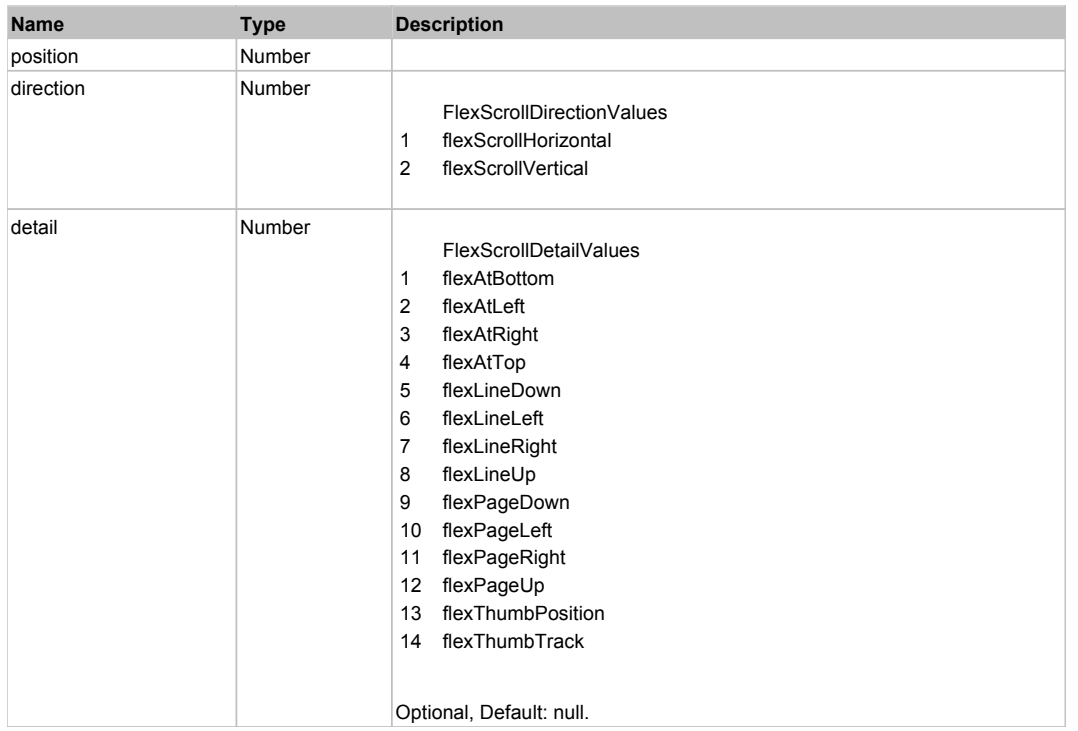

## **DoSelectText(beginIndex, endIndex)**

#### **Parameters:**

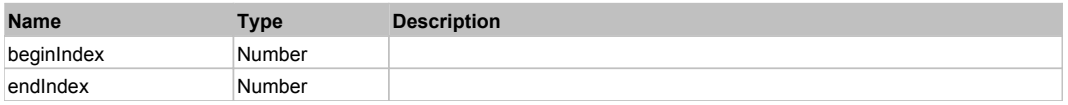

## **DoType(keyCode, keyModifier)**

## **Parameters:**

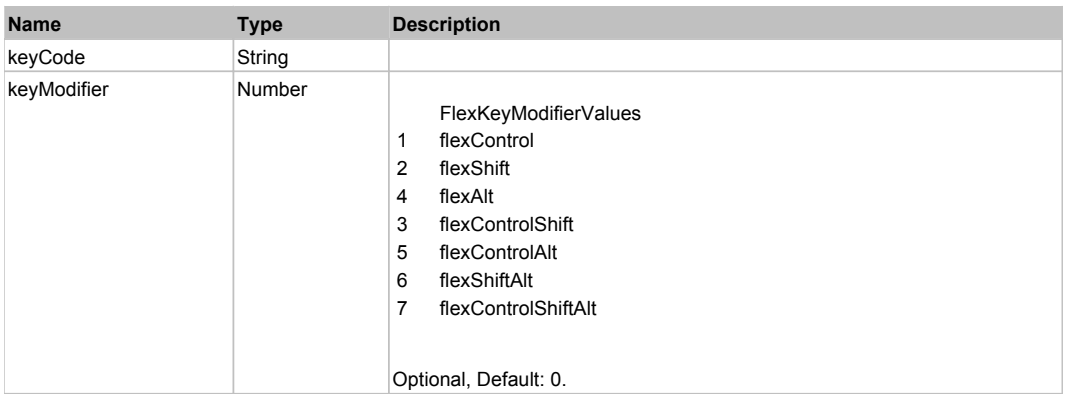

# Behavior Pattern: Win32Generic
# Property Summary

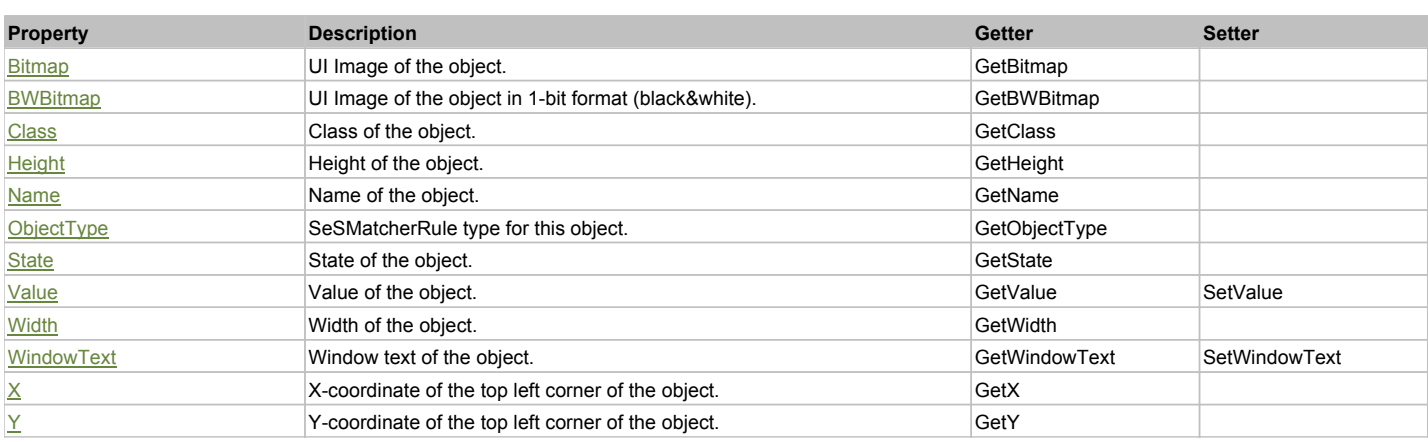

# Action Summary

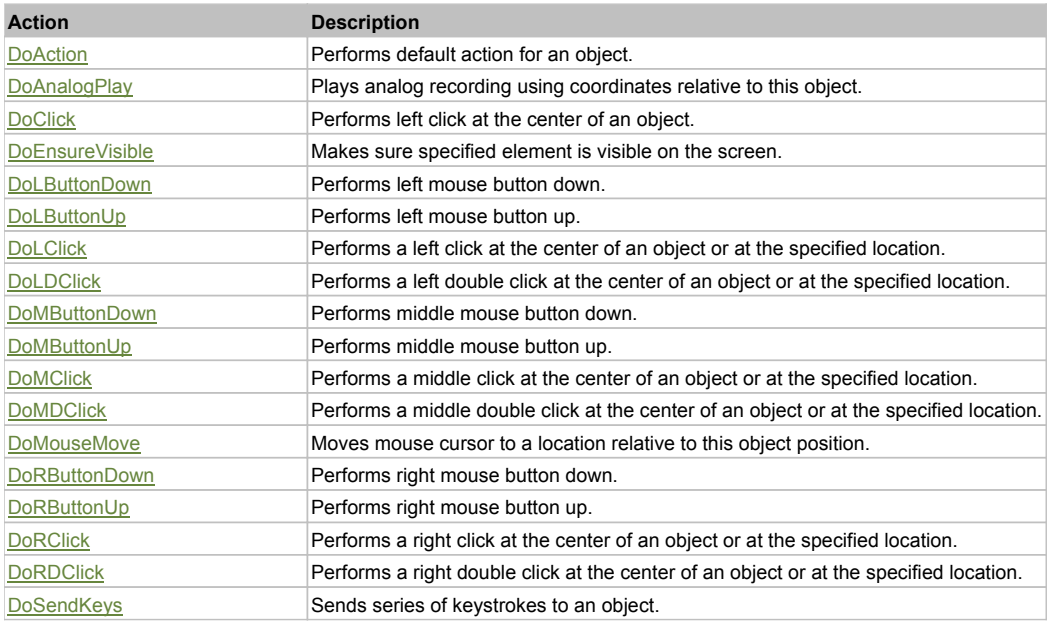

# Property Detail

#### **Bitmap**

UI Image of the object. Accessors: GetBitmap

# **BWBitmap**

UI Image of the object in 1-bit format (black&white). Accessors: GetBWBitmap

### **Class**

Class of the object. Accessors: GetClass

### **Height**

Height of the object. Accessors: GetHeight

#### **Name**

Name of the object. Accessors: GetName

**ObjectType** SeSMatcherRule type for this object. Accessors: GetObjectType

# **State**

State of the object. Accessors: GetState

## **Value**

Value of the object. Accessors: GetValue, SetValue

### **Width**

Width of the object. Accessors: GetWidth

# **WindowText**

Window text of the object. Accessors: GetWindowText, SetWindowText

# **X**

X-coordinate of the top left corner of the object. Accessors: GetX

# **Y**

Y-coordinate of the top left corner of the object. Accessors: GetY

# Action Detail

### **DoAction()**

Performs default action for an object. If the object doesn't have default action then 'LClick' is performed.

### **DoAnalogPlay(path, left, top)**

Plays analog recording using coordinates relative to this object.

### **Parameters:**

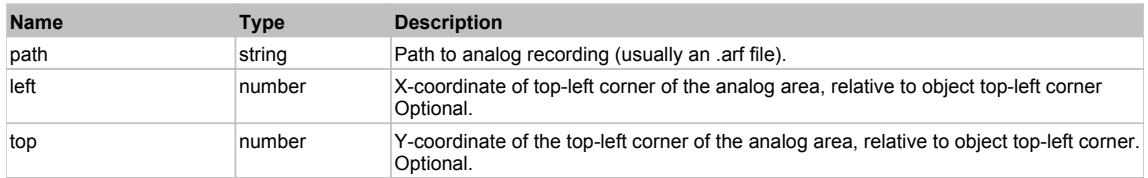

# **DoClick(clickType, xOffset, yOffset)**

Performs left click at the center of an object. It is a customizable variant of LClick action.

### **Parameters:**

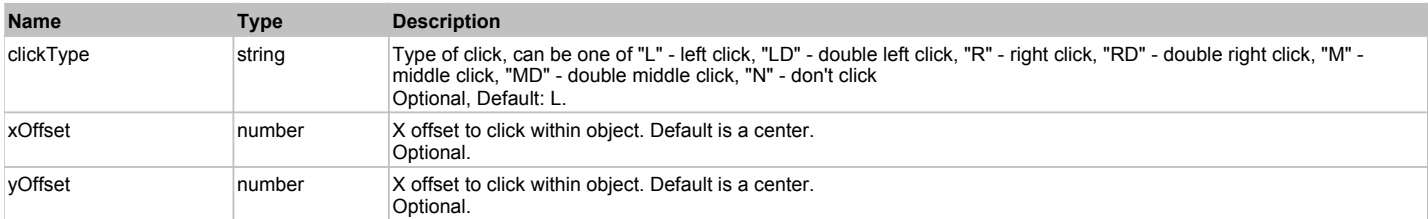

#### **Returns:**

'true' if operation is successful, 'false' otherwise

# **DoEnsureVisible()**

Makes sure specified element is visible on the screen.

### **DoLButtonDown()**

Performs left mouse button down. This method does not change cursor coordinates. Make sure that you use 'DoMouseMove' to position mouse cursor properly before calling this method. Note: This action must be followed by 'DoLButtonUp', otherwise it may lock mouse cursor.

# **DoLButtonUp()**

Performs left mouse button up. This method does not change cursor coordinates. Make sure that you use 'DoMouseMove' to position mouse cursor properly before calling this method. Note: Use this action after 'DoLButtonDown', otherwise it will have no effect.

# **DoLClick(x, y)**

Performs a left click at the center of an object or at the specified location.

#### **Parameters:**

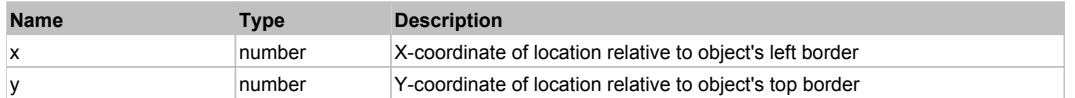

#### **Returns:**

'true' if operation is successful, 'false' otherwise

## **DoLDClick(x, y)**

Performs a left double click at the center of an object or at the specified location.

#### **Parameters:**

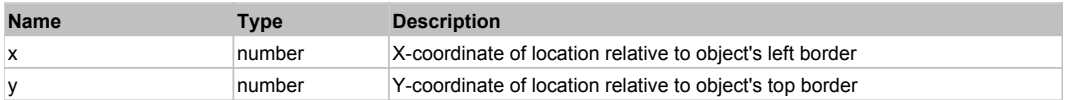

#### **Returns:**

'true' if operation is successful, 'false' otherwise

#### **DoMButtonDown()**

Performs middle mouse button down. This method does not change cursor coordinates. Make sure that you use 'DoMouseMove' to position mouse cursor properly before calling this method. Note: This action must be followed by 'DoMButtonUp', otherwise it may lock mouse cursor.

### **DoMButtonUp()**

Performs middle mouse button up. This method does not change cursor coordinates. Make sure that you use 'DoMouseMove' to position mouse cursor properly before calling this method. Note: Use this action after 'DoMButtonDown', otherwise it will have no effect.

### **DoMClick(x, y)**

Performs a middle click at the center of an object or at the specified location.

#### **Parameters:**

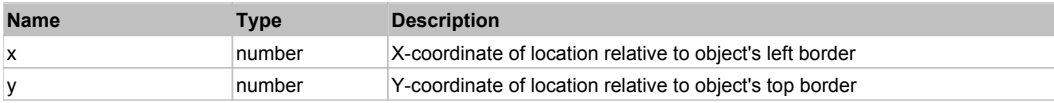

#### **Returns:**

'true' if operation is successful, 'false' otherwise

### **DoMDClick(x, y)**

Performs a middle double click at the center of an object or at the specified location.

#### **Parameters:**

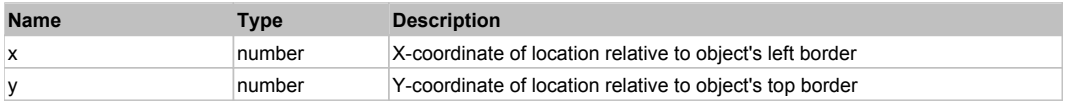

#### **Returns:**

'true' if operation is successful, 'false' otherwise

# **DoMouseMove(x, y)**

Moves mouse cursor to a location relative to this object position.

#### **Parameters:**

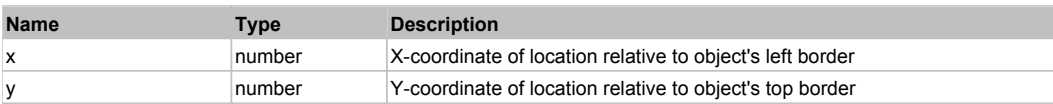

# **DoRButtonDown()**

Performs right mouse button down. This method does not change cursor coordinates. Make sure that you use 'DoMouseMove' to position mouse cursor properly before calling this method. Note: This action must be followed by 'DoRButtonUp', otherwise it may lock mouse cursor.

# **DoRButtonUp()**

Performs right mouse button up. This method does not change cursor coordinates. Make sure that you use 'DoMouseMove' to position mouse cursor properly before calling this method. Note: Use this action after 'DoRButtonDown', otherwise it will have no effect.

### **DoRClick(x, y)**

Performs a right click at the center of an object or at the specified location.

#### **Parameters:**

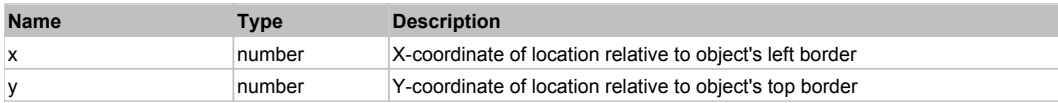

#### **Returns:**

'true' if operation is successful, 'false' otherwise

### **DoRDClick(x, y)**

Performs a right double click at the center of an object or at the specified location.

#### **Parameters:**

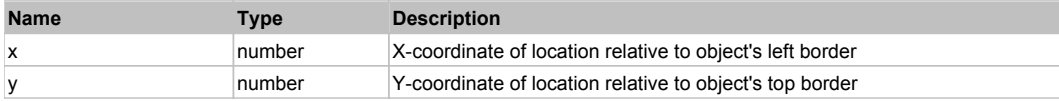

#### **Returns:**

'true' if operation is successful, 'false' otherwise

### **DoSendKeys(keys)**

Sends series of keystrokes to an object. For example: DoSendKeys('^F') - sends {CTRL} + {F}. See MSDN Article for SendKeys

#### **Parameters:**

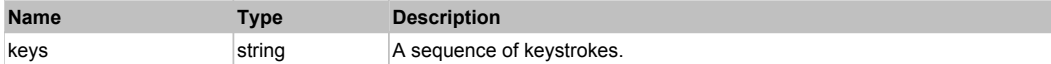

# **FlexComboBox** Top Previous Next According to the Combo Computer of the Computer of the Computer Next According Next

#### FlexComboBox

# Behavior Pattern: FlexComboBoxBehavior

# Property Summary

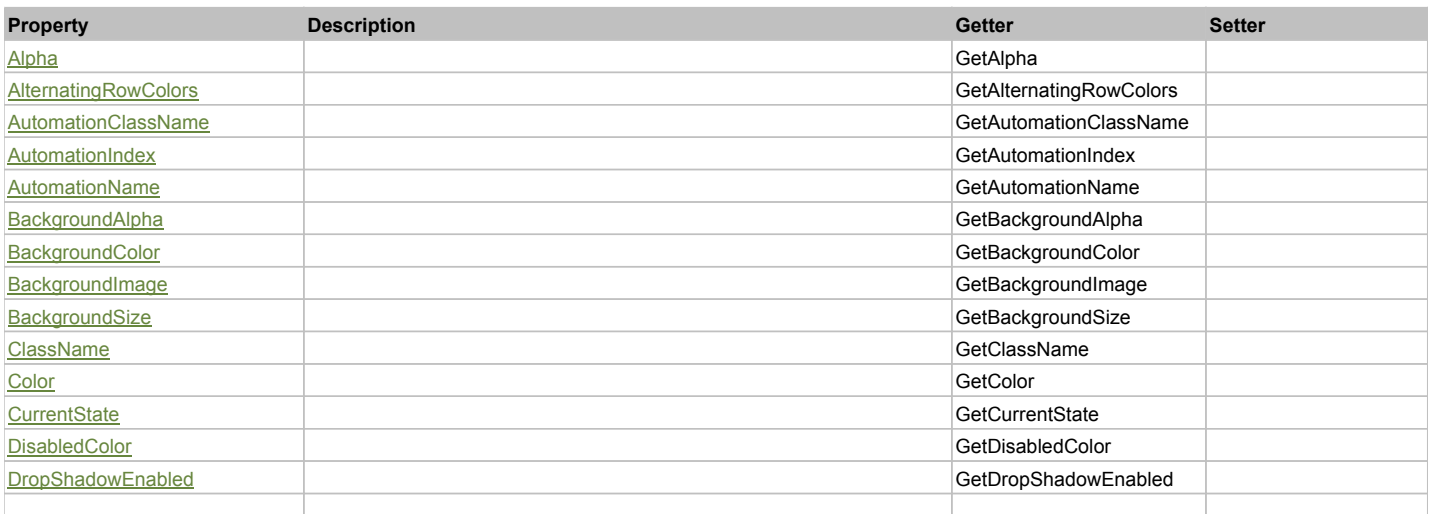

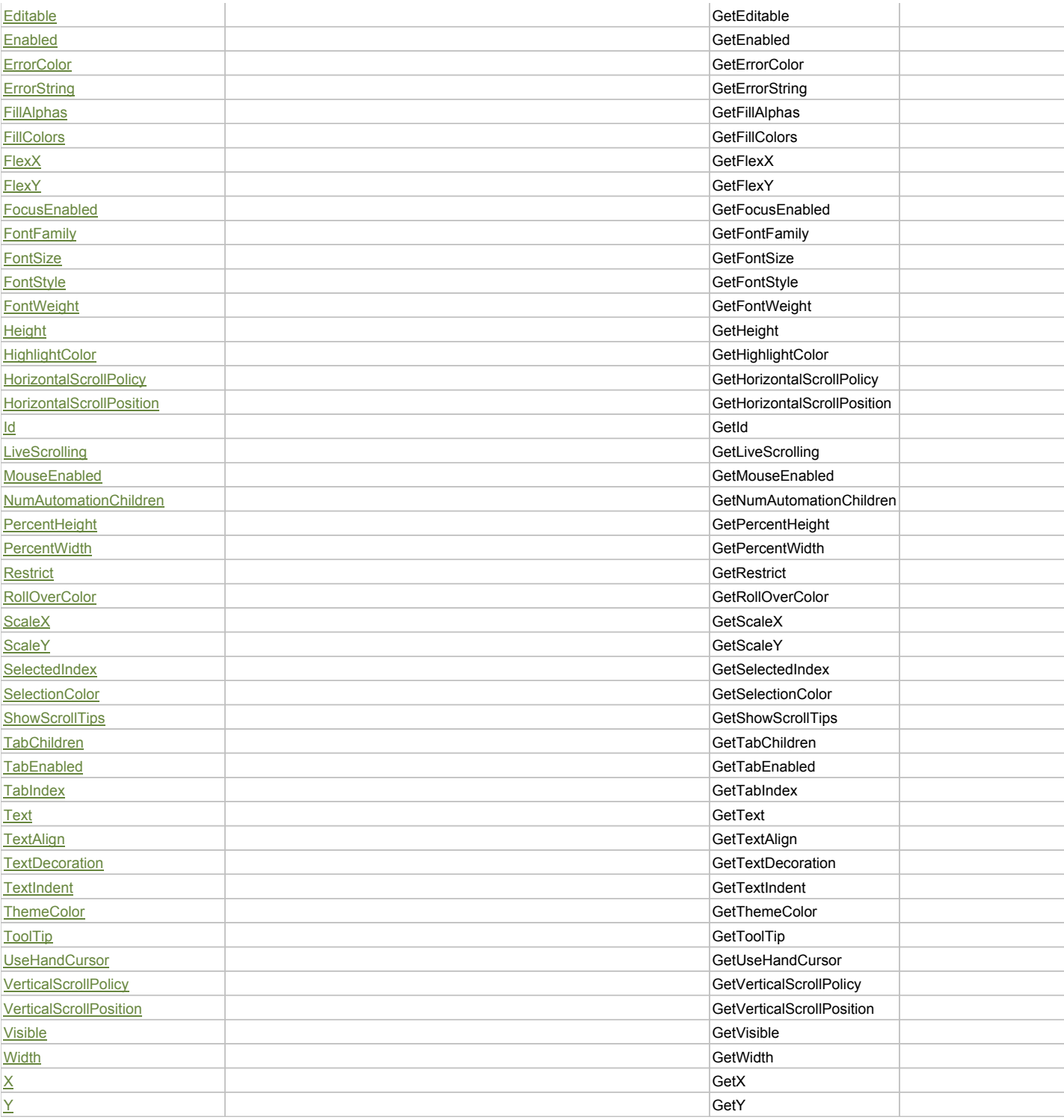

# Action Summary

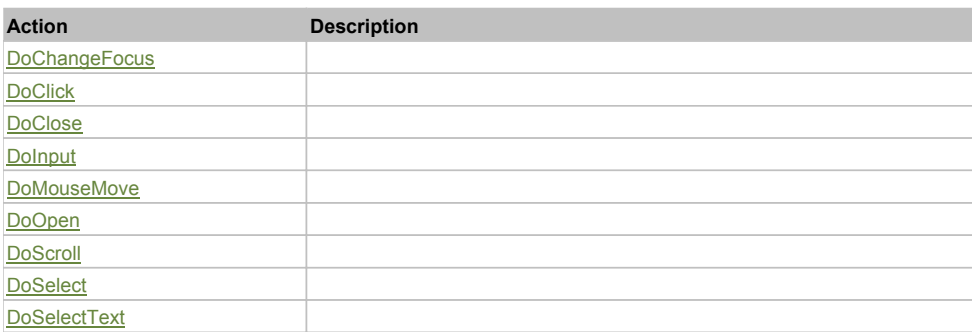

# Property Detail

### **Alpha**

Accessors: GetAlpha

### **AlternatingRowColors**

Accessors: GetAlternatingRowColors

#### **AutomationClassName**

Accessors: GetAutomationClassName

#### **AutomationIndex**

Accessors: GetAutomationIndex

#### **AutomationName**

Accessors: GetAutomationName

### **BackgroundAlpha**

Accessors: GetBackgroundAlpha

## **BackgroundColor**

Accessors: GetBackgroundColor

## **BackgroundImage**

Accessors: GetBackgroundImage

# **BackgroundSize**

Accessors: GetBackgroundSize

### **ClassName**

Accessors: GetClassName

#### **Color**

Accessors: GetColor

### **CurrentState**

Accessors: GetCurrentState

**DisabledColor**

Accessors: GetDisabledColor

## **DropShadowEnabled**

Accessors: GetDropShadowEnabled

#### **Editable**

Accessors: GetEditable

### **Enabled**

Accessors: GetEnabled

### **ErrorColor**

Accessors: GetErrorColor

# **ErrorString**

Accessors: GetErrorString

# **FillAlphas**

Accessors: GetFillAlphas

# **FillColors**

Accessors: GetFillColors

# **FlexX**

Accessors: GetFlexX

# **FlexY**

Accessors: GetFlexY

# **FocusEnabled**

Accessors: GetFocusEnabled

# **FontFamily**

Accessors: GetFontFamily

# **FontSize**

Accessors: GetFontSize

# **FontStyle**

Accessors: GetFontStyle

# **FontWeight**

Accessors: GetFontWeight

# **Height**

Accessors: GetHeight

# **HighlightColor**

Accessors: GetHighlightColor

# **HorizontalScrollPolicy**

Accessors: GetHorizontalScrollPolicy

# **HorizontalScrollPosition**

Accessors: GetHorizontalScrollPosition

# **Id**

Accessors: GetId

# **LiveScrolling**

Accessors: GetLiveScrolling

# **MouseEnabled**

Accessors: GetMouseEnabled

# **NumAutomationChildren**

Accessors: GetNumAutomationChildren

# **PercentHeight**

Accessors: GetPercentHeight

## **PercentWidth**

Accessors: GetPercentWidth

### **Restrict**

Accessors: GetRestrict

# **RollOverColor**

Accessors: GetRollOverColor

### **ScaleX**

Accessors: GetScaleX

### **ScaleY**

Accessors: GetScaleY

### **SelectedIndex**

Accessors: GetSelectedIndex

### **SelectionColor**

Accessors: GetSelectionColor

### **ShowScrollTips**

Accessors: GetShowScrollTips

# **TabChildren**

Accessors: GetTabChildren

# **TabEnabled**

Accessors: GetTabEnabled

### **TabIndex**

Accessors: GetTabIndex

**Text**

Accessors: GetText

# **TextAlign**

Accessors: GetTextAlign

## **TextDecoration**

Accessors: GetTextDecoration

# **TextIndent**

Accessors: GetTextIndent

# **ThemeColor**

Accessors: GetThemeColor

# **ToolTip**

Accessors: GetToolTip

# **UseHandCursor**

Accessors: GetUseHandCursor

# **VerticalScrollPolicy**

Accessors: GetVerticalScrollPolicy

## **VerticalScrollPosition**

Accessors: GetVerticalScrollPosition

# **Visible**

Accessors: GetVisible

## **Width**

Accessors: GetWidth

**X**

## Accessors: GetX

**Y**

Accessors: GetY

# Action Detail

# **DoChangeFocus(shiftKey, keyCode)**

### **Parameters:**

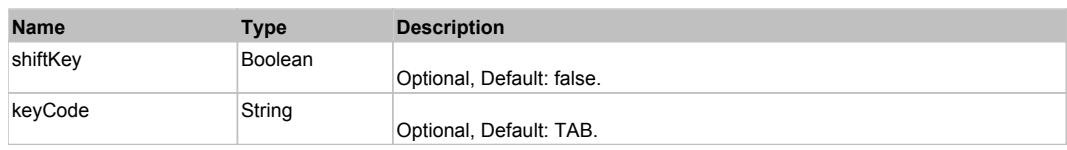

# **DoClick(keyModifier)**

### **Parameters:**

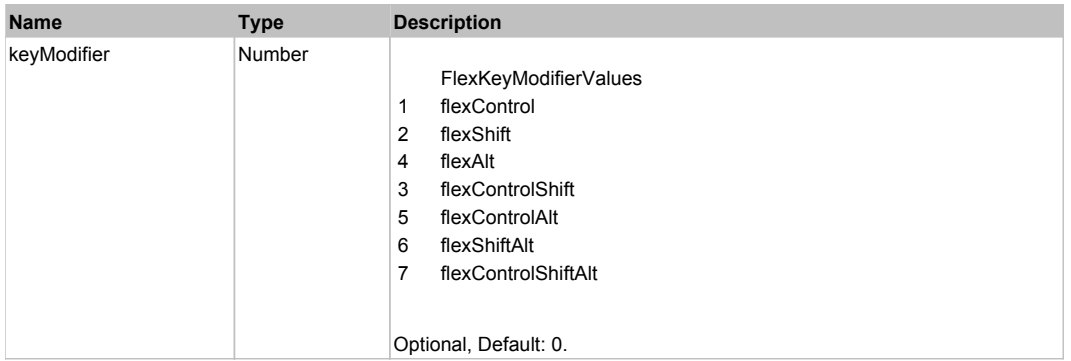

# **DoClose(triggerEvent)**

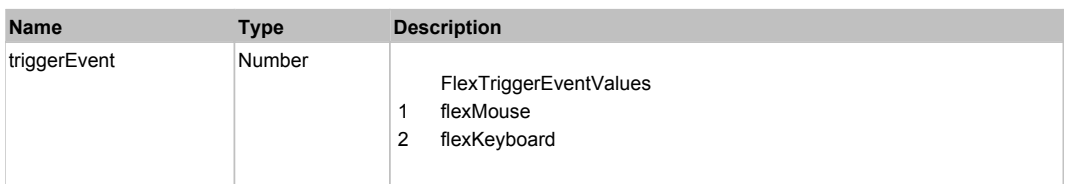

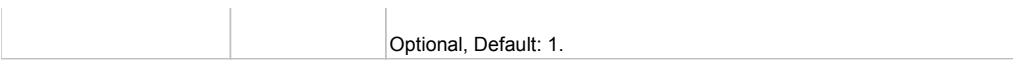

# **DoInput(text)**

# **Parameters:**

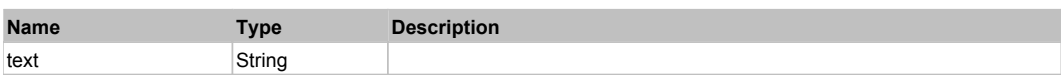

# **DoMouseMove(localX, localY, keyModifier)**

# **Parameters:**

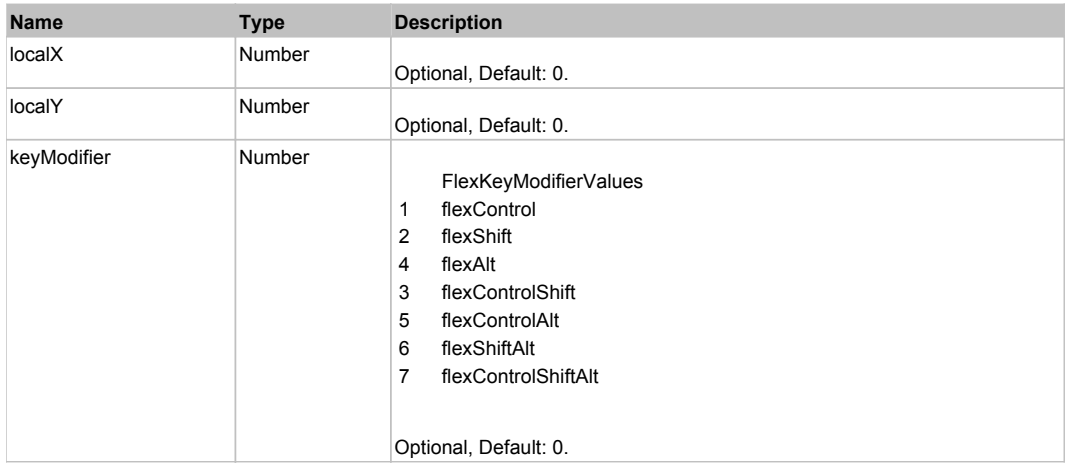

# **DoOpen(triggerEvent)**

# **Parameters:**

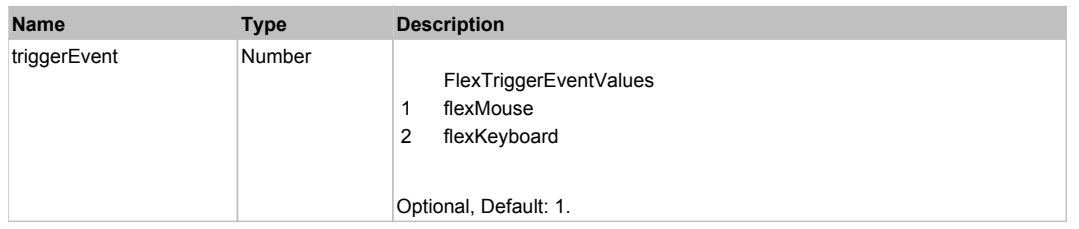

# **DoScroll(position, direction, detail)**

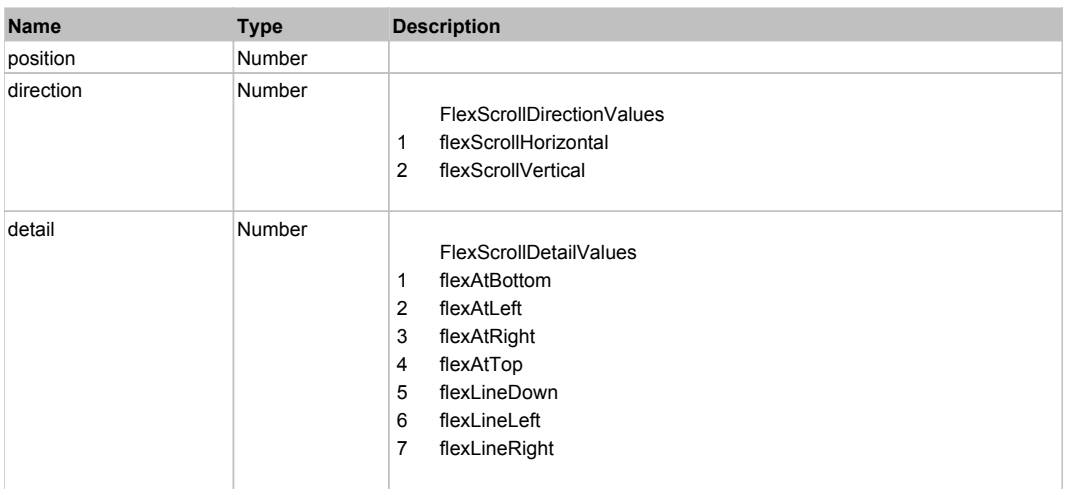

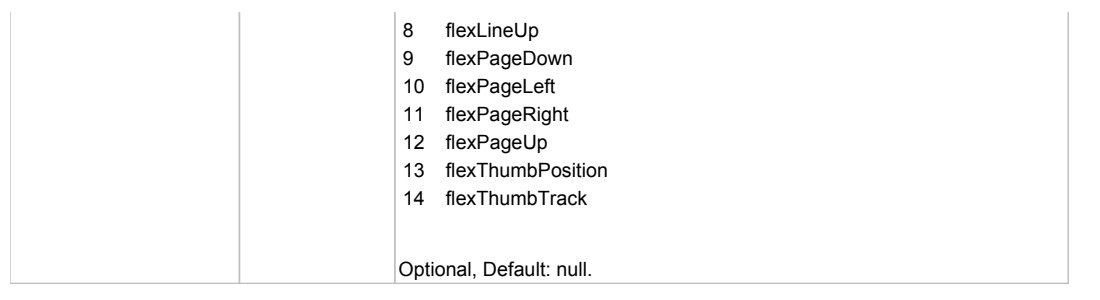

# **DoSelect(itemRenderer, triggerEvent, keyModifier)**

### **Parameters:**

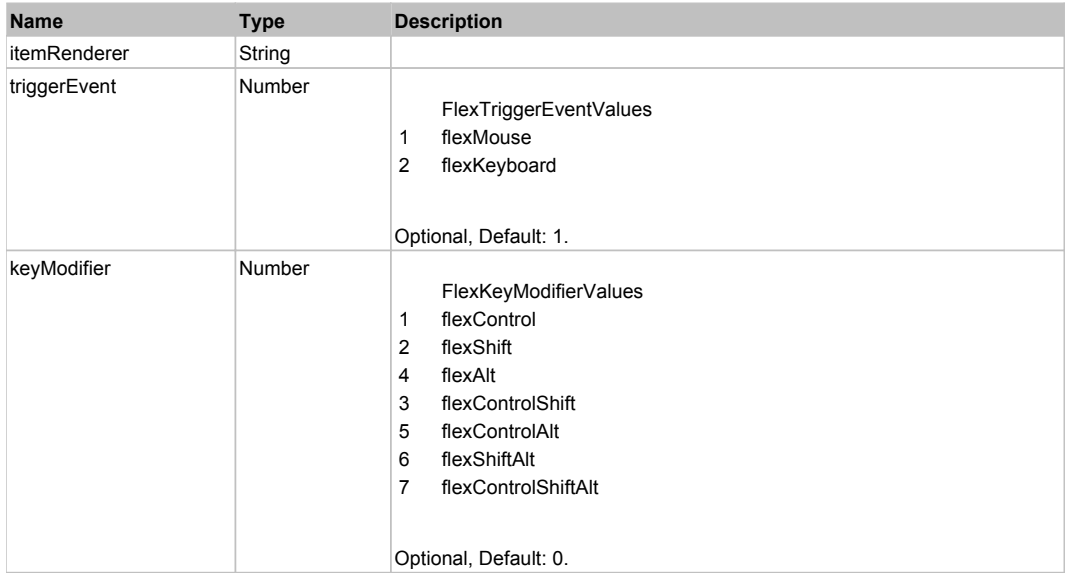

# **DoSelectText(beginIndex, endIndex)**

### **Parameters:**

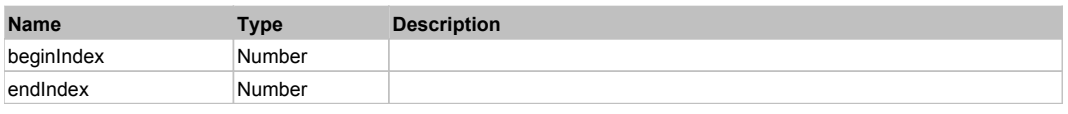

# **DoType(keyCode, keyModifier)**

#### **Parameters:**

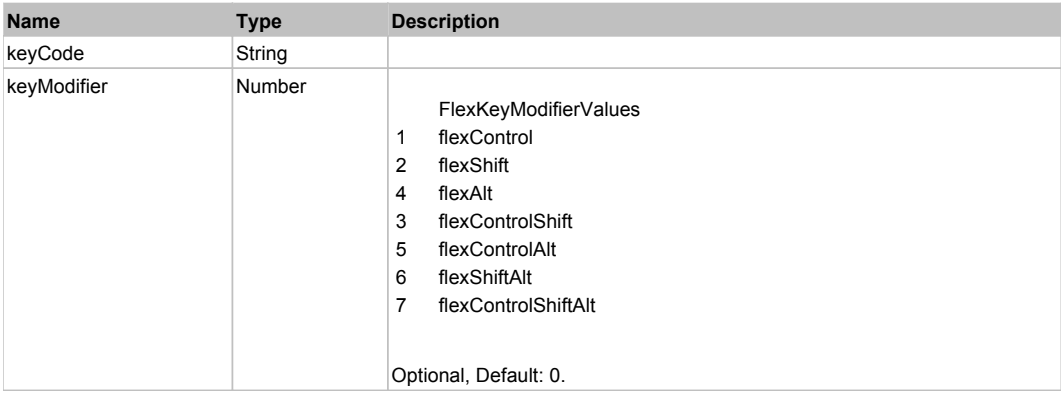

# Behavior Pattern: Win32Generic

# Property Summary

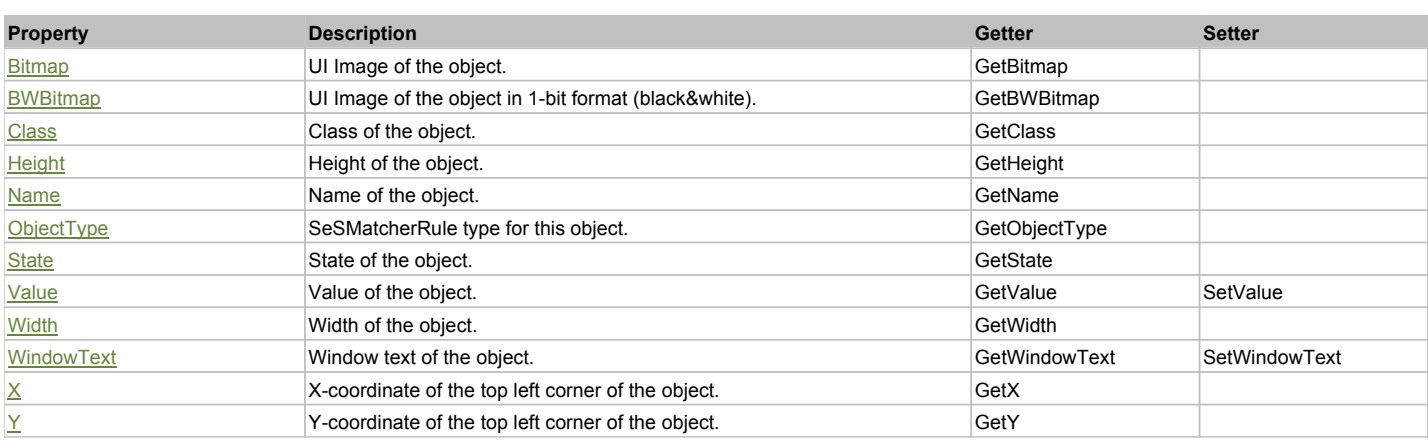

# Action Summary

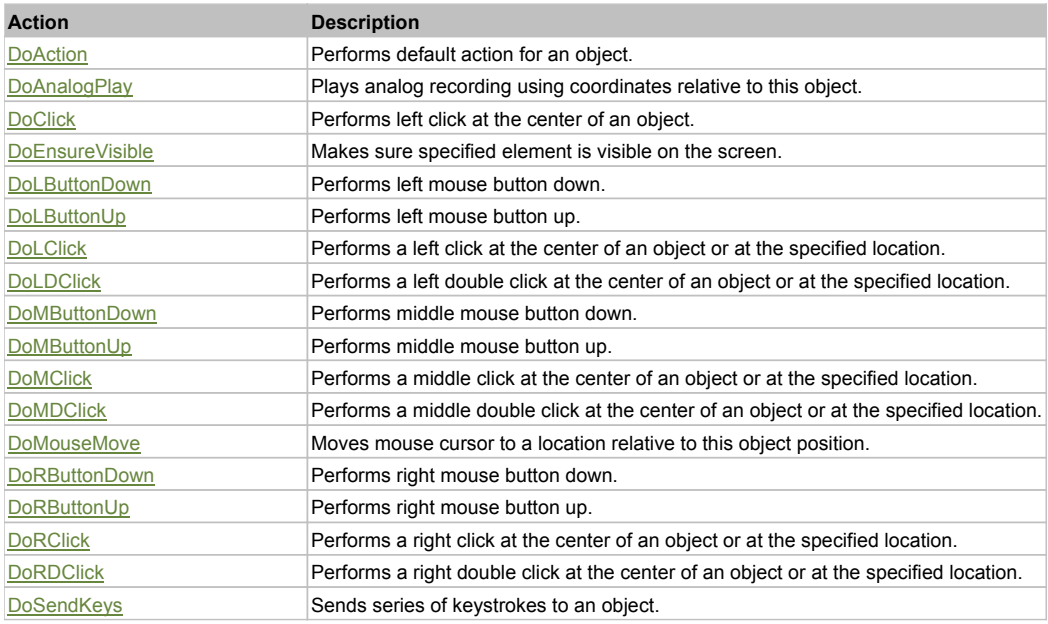

# Property Detail

#### **Bitmap**

UI Image of the object. Accessors: GetBitmap

# **BWBitmap**

UI Image of the object in 1-bit format (black&white). Accessors: GetBWBitmap

### **Class**

Class of the object. Accessors: GetClass

### **Height**

Height of the object. Accessors: GetHeight

#### **Name**

Name of the object. Accessors: GetName

**ObjectType** SeSMatcherRule type for this object. Accessors: GetObjectType

# **State**

State of the object. Accessors: GetState

## **Value**

Value of the object. Accessors: GetValue, SetValue

### **Width**

Width of the object. Accessors: GetWidth

# **WindowText**

Window text of the object. Accessors: GetWindowText, SetWindowText

# **X**

X-coordinate of the top left corner of the object. Accessors: GetX

# **Y**

Y-coordinate of the top left corner of the object. Accessors: GetY

# Action Detail

### **DoAction()**

Performs default action for an object. If the object doesn't have default action then 'LClick' is performed.

### **DoAnalogPlay(path, left, top)**

Plays analog recording using coordinates relative to this object.

### **Parameters:**

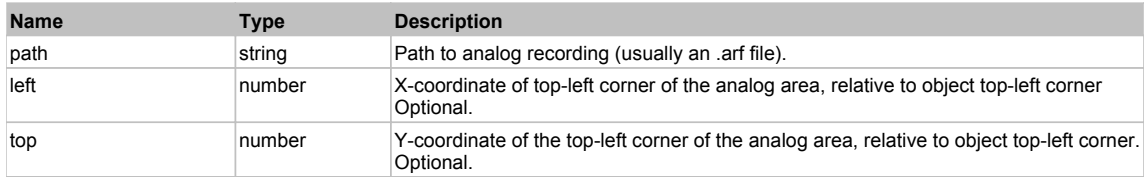

# **DoClick(clickType, xOffset, yOffset)**

Performs left click at the center of an object. It is a customizable variant of LClick action.

### **Parameters:**

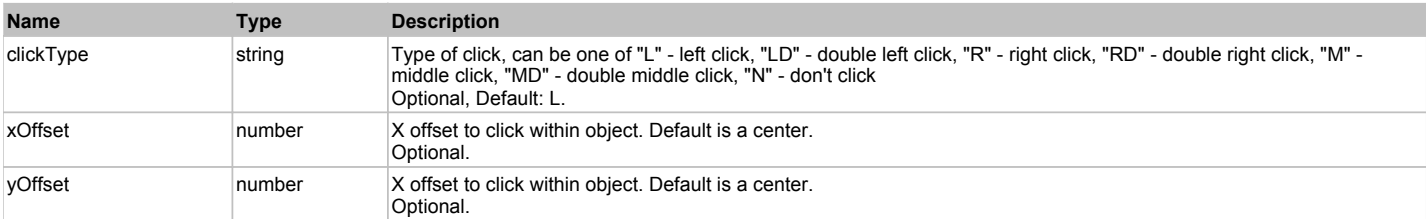

#### **Returns:**

'true' if operation is successful, 'false' otherwise

# **DoEnsureVisible()**

Makes sure specified element is visible on the screen.

### **DoLButtonDown()**

Performs left mouse button down. This method does not change cursor coordinates. Make sure that you use 'DoMouseMove' to position mouse cursor properly before calling this method. Note: This action must be followed by 'DoLButtonUp', otherwise it may lock mouse cursor.

# **DoLButtonUp()**

Performs left mouse button up. This method does not change cursor coordinates. Make sure that you use 'DoMouseMove' to position mouse cursor properly before calling this method. Note: Use this action after 'DoLButtonDown', otherwise it will have no effect.

# **DoLClick(x, y)**

Performs a left click at the center of an object or at the specified location.

#### **Parameters:**

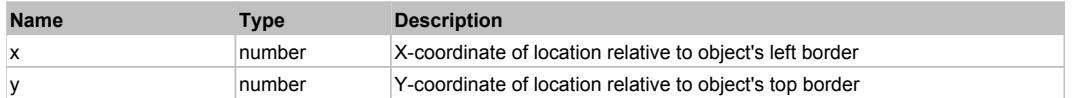

#### **Returns:**

'true' if operation is successful, 'false' otherwise

## **DoLDClick(x, y)**

Performs a left double click at the center of an object or at the specified location.

#### **Parameters:**

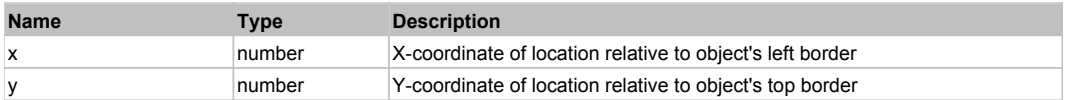

#### **Returns:**

'true' if operation is successful, 'false' otherwise

#### **DoMButtonDown()**

Performs middle mouse button down. This method does not change cursor coordinates. Make sure that you use 'DoMouseMove' to position mouse cursor properly before calling this method. Note: This action must be followed by 'DoMButtonUp', otherwise it may lock mouse cursor.

### **DoMButtonUp()**

Performs middle mouse button up. This method does not change cursor coordinates. Make sure that you use 'DoMouseMove' to position mouse cursor properly before calling this method. Note: Use this action after 'DoMButtonDown', otherwise it will have no effect.

### **DoMClick(x, y)**

Performs a middle click at the center of an object or at the specified location.

#### **Parameters:**

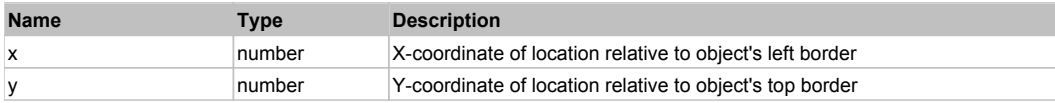

#### **Returns:**

'true' if operation is successful, 'false' otherwise

### **DoMDClick(x, y)**

Performs a middle double click at the center of an object or at the specified location.

#### **Parameters:**

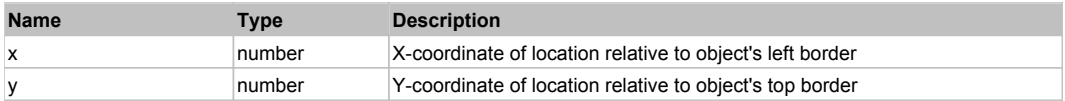

#### **Returns:**

'true' if operation is successful, 'false' otherwise

# **DoMouseMove(x, y)**

Moves mouse cursor to a location relative to this object position.

#### **Parameters:**

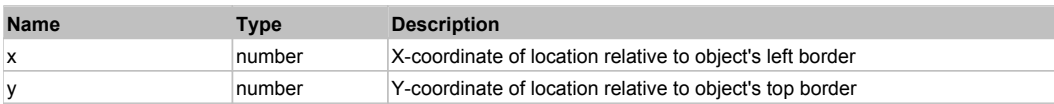

# **DoRButtonDown()**

Performs right mouse button down. This method does not change cursor coordinates. Make sure that you use 'DoMouseMove' to position mouse cursor properly before calling this method. Note: This action must be followed by 'DoRButtonUp', otherwise it may lock mouse cursor.

# **DoRButtonUp()**

Performs right mouse button up. This method does not change cursor coordinates. Make sure that you use 'DoMouseMove' to position mouse cursor properly before calling this method. Note: Use this action after 'DoRButtonDown', otherwise it will have no effect.

### **DoRClick(x, y)**

Performs a right click at the center of an object or at the specified location.

#### **Parameters:**

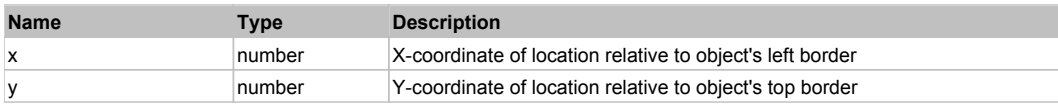

#### **Returns:**

'true' if operation is successful, 'false' otherwise

### **DoRDClick(x, y)**

Performs a right double click at the center of an object or at the specified location.

#### **Parameters:**

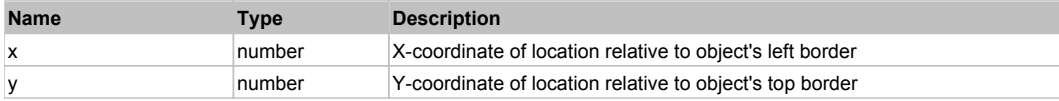

#### **Returns:**

'true' if operation is successful, 'false' otherwise

### **DoSendKeys(keys)**

Sends series of keystrokes to an object. For example: DoSendKeys('^F') - sends {CTRL} + {F}. See MSDN Article for SendKeys

#### **Parameters:**

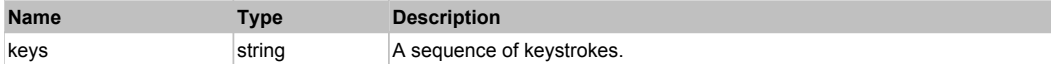

# **FlexContainer** Top Previous Next

#### FlexContainer

### Behavior Pattern: FlexContainerBehavior

# Property Summary

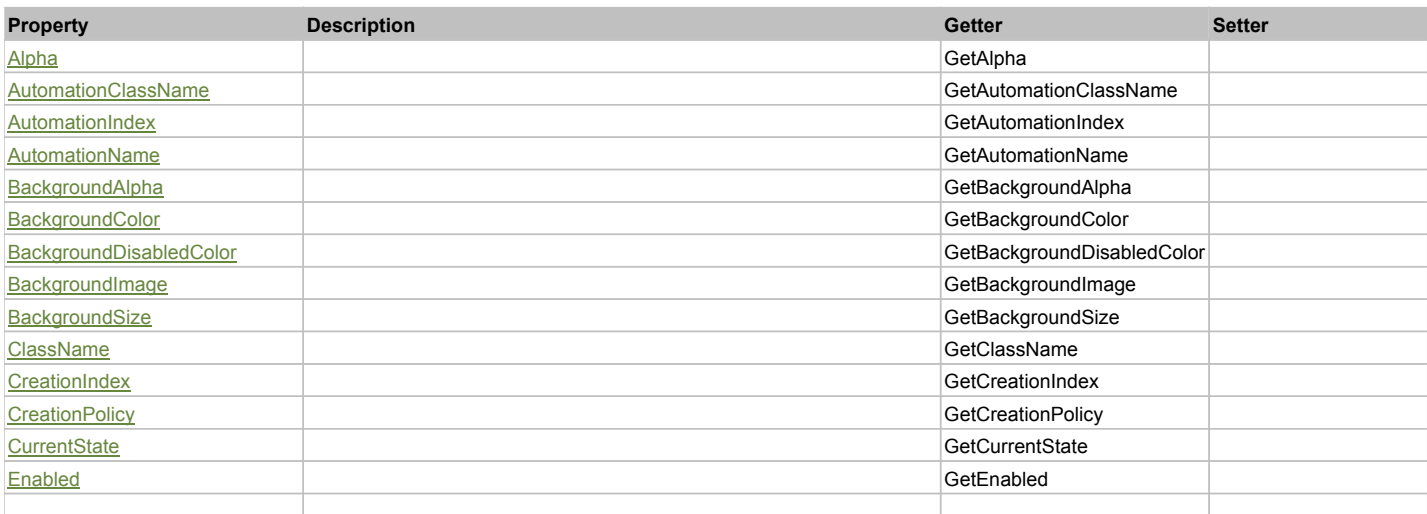

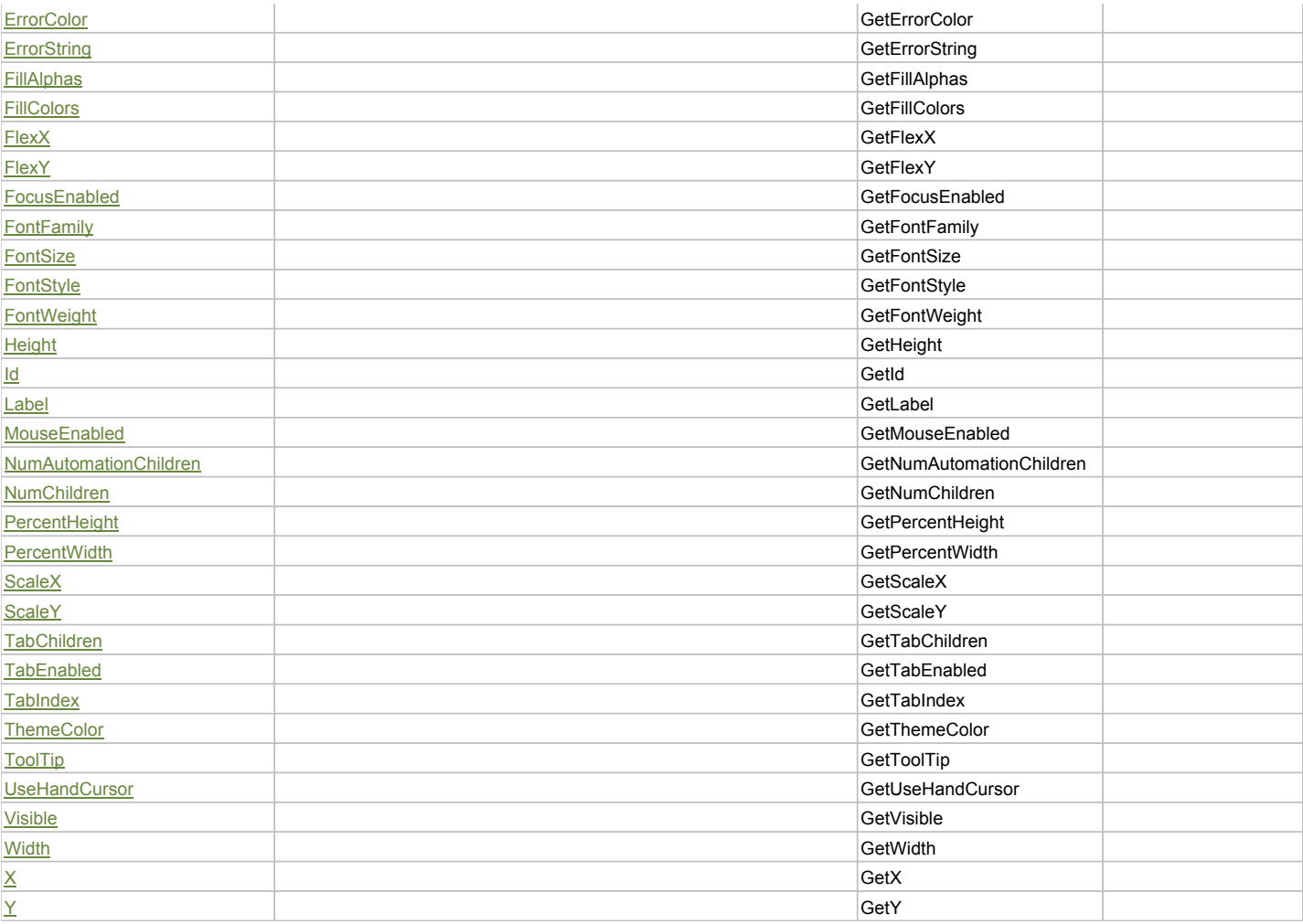

# Action Summary

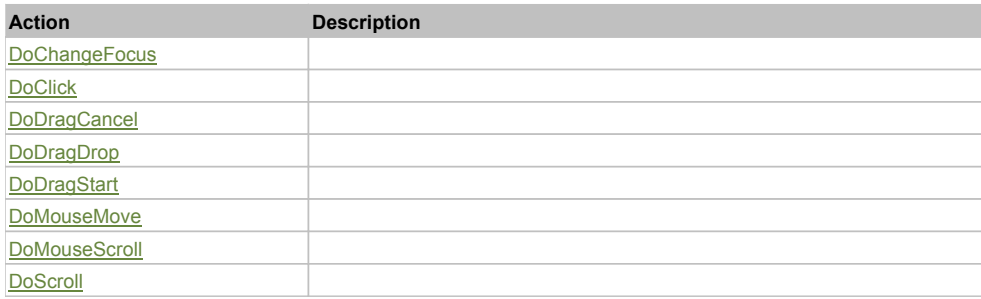

# Property Detail

# **Alpha**

Accessors: GetAlpha

# **AutomationClassName**

Accessors: GetAutomationClassName

# **AutomationIndex**

Accessors: GetAutomationIndex

# **AutomationName**

Accessors: GetAutomationName

# **BackgroundAlpha**

Accessors: GetBackgroundAlpha

### **BackgroundColor**

Accessors: GetBackgroundColor

### **BackgroundDisabledColor**

Accessors: GetBackgroundDisabledColor

## **BackgroundImage**

Accessors: GetBackgroundImage

# **BackgroundSize**

Accessors: GetBackgroundSize

### **ClassName**

Accessors: GetClassName

### **CreationIndex**

Accessors: GetCreationIndex

# **CreationPolicy**

Accessors: GetCreationPolicy

### **CurrentState**

Accessors: GetCurrentState

# **Enabled**

Accessors: GetEnabled

# **ErrorColor**

Accessors: GetErrorColor

# **ErrorString**

Accessors: GetErrorString

**FillAlphas**

Accessors: GetFillAlphas

### **FillColors**

Accessors: GetFillColors

## **FlexX**

Accessors: GetFlexX

# **FlexY**

Accessors: GetFlexY

# **FocusEnabled**

Accessors: GetFocusEnabled

# **FontFamily**

Accessors: GetFontFamily

# **FontSize**

Accessors: GetFontSize

# **FontStyle**

Accessors: GetFontStyle

### **FontWeight**

Accessors: GetFontWeight

## **Height**

Accessors: GetHeight

### **Id**

Accessors: GetId

### **Label**

Accessors: GetLabel

## **MouseEnabled**

Accessors: GetMouseEnabled

### **NumAutomationChildren**

Accessors: GetNumAutomationChildren

### **NumChildren**

Accessors: GetNumChildren

### **PercentHeight**

Accessors: GetPercentHeight

# **PercentWidth**

Accessors: GetPercentWidth

### **ScaleX**

Accessors: GetScaleX

**ScaleY**

Accessors: GetScaleY

### **TabChildren**

Accessors: GetTabChildren

## **TabEnabled**

Accessors: GetTabEnabled

# **TabIndex**

Accessors: GetTabIndex

# **ThemeColor**

Accessors: GetThemeColor

# **ToolTip**

Accessors: GetToolTip

# **UseHandCursor**

Accessors: GetUseHandCursor

## **Visible**

Accessors: GetVisible

# **Width**

Accessors: GetWidth

# **X**

Accessors: GetX

# **Y**

Accessors: GetY

# Action Detail

# **DoChangeFocus(shiftKey, keyCode)**

# **Parameters:**

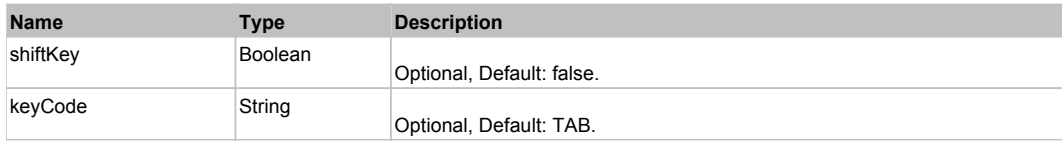

# **DoClick(keyModifier)**

### **Parameters:**

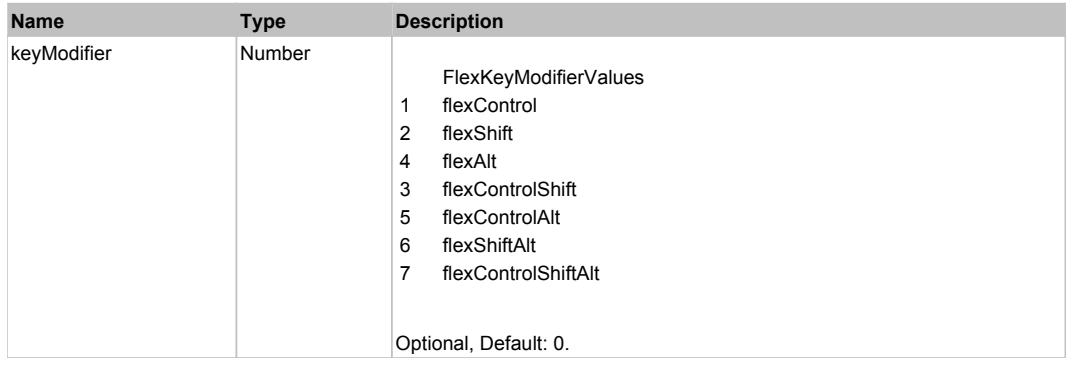

# **DoDragCancel(keyModifier)**

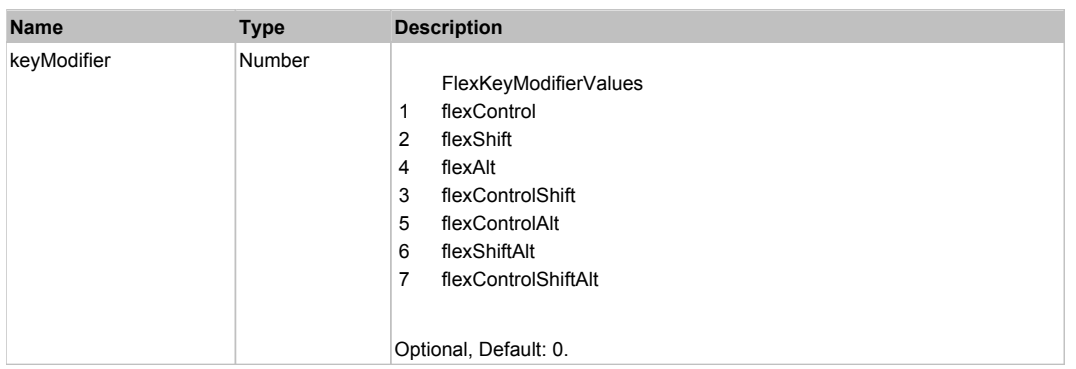

# **DoDragDrop(action, draggedItem, keyModifier)**

### **Parameters:**

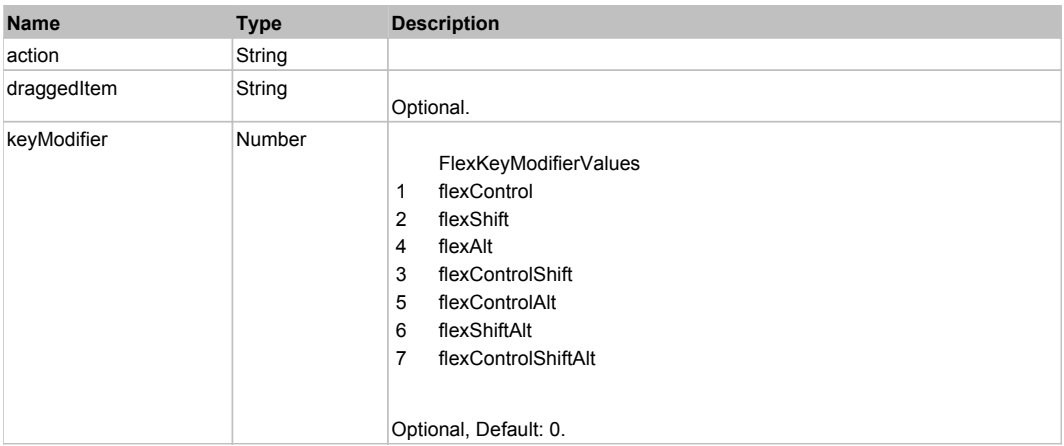

# **DoDragStart(draggedItem, keyModifier)**

## **Parameters:**

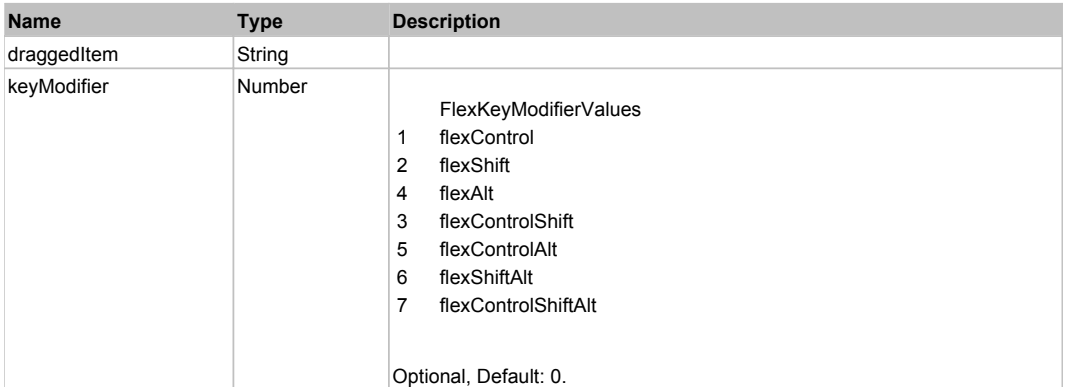

# **DoMouseMove(localX, localY, keyModifier)**

#### **Parameters:**

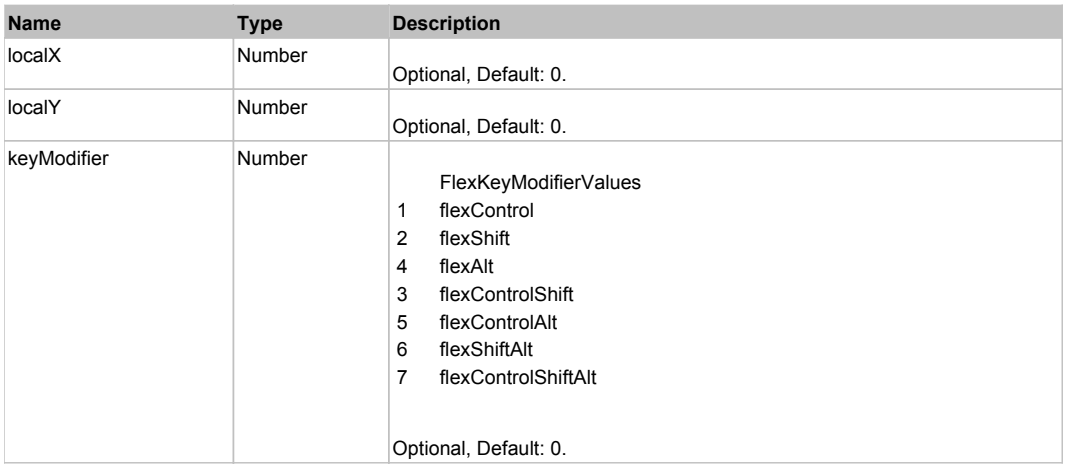

# **DoMouseScroll(delta)**

#### **Parameters:**

×

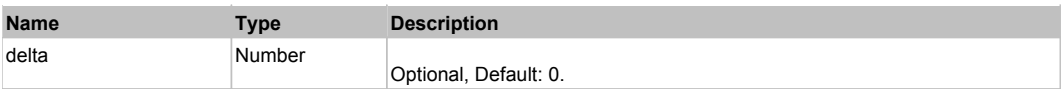

# **DoScroll(position, direction, detail)**

# **Parameters:**

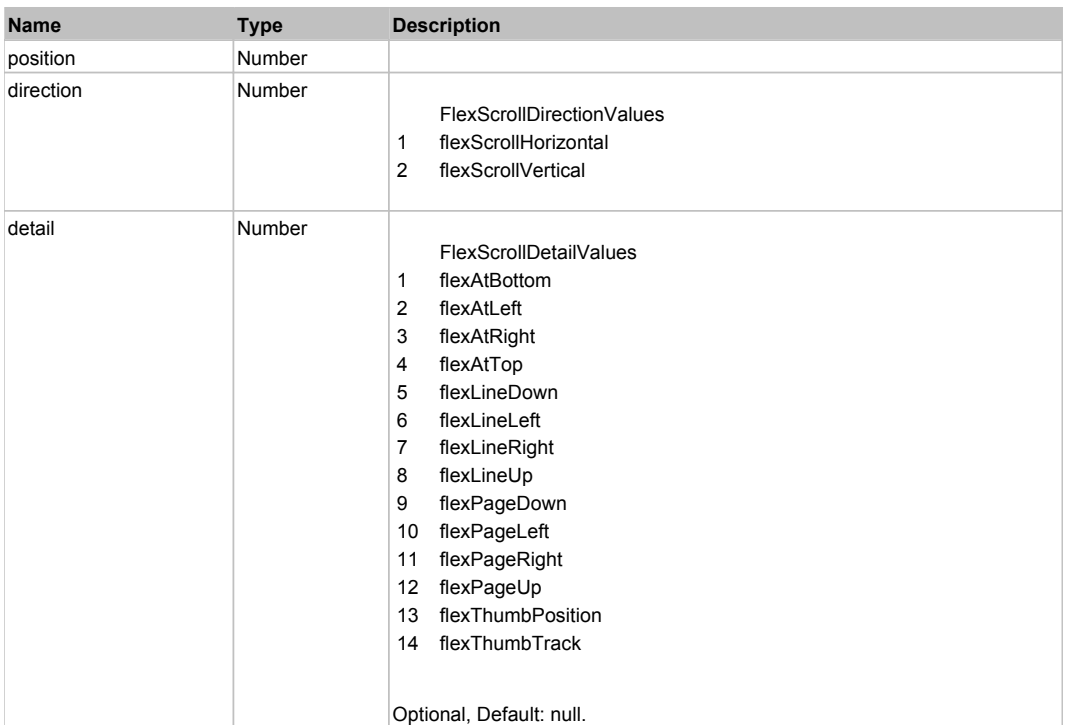

# Behavior Pattern: Win32Generic

# Property Summary

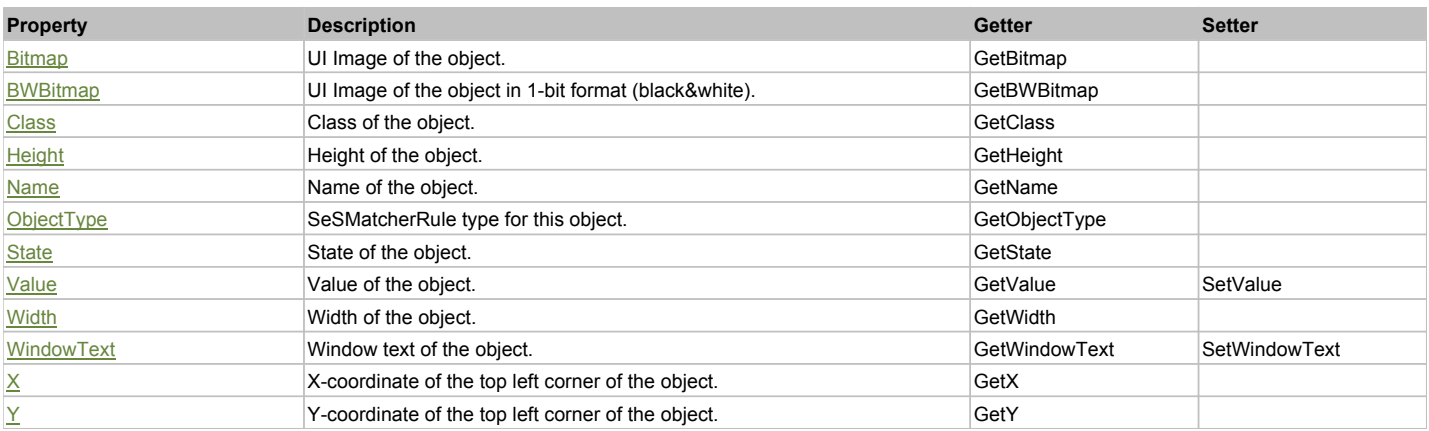

# Action Summary

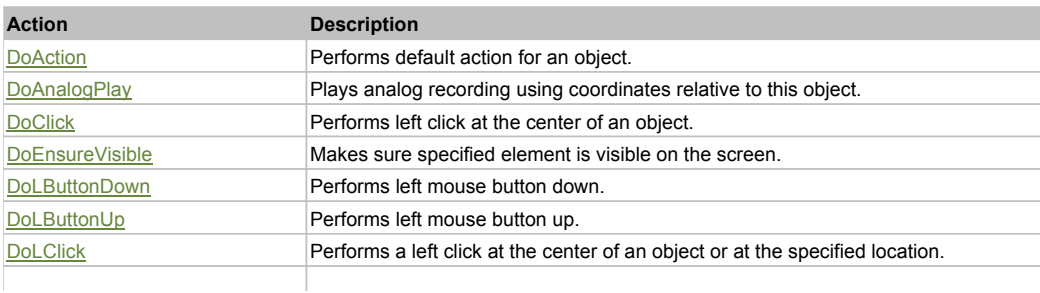

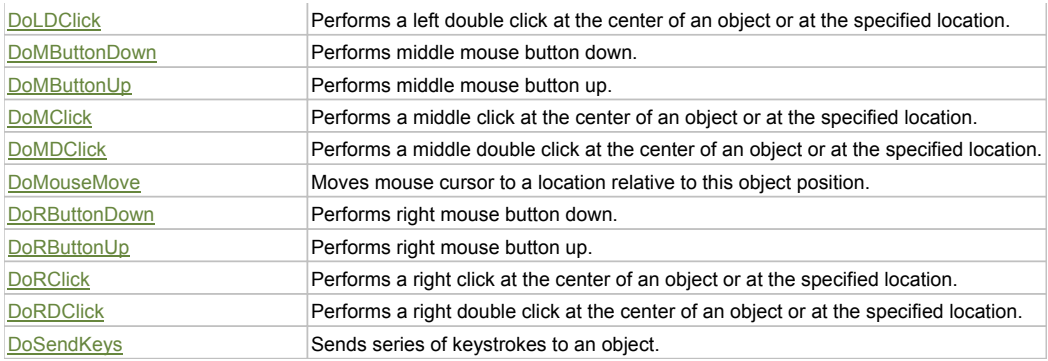

# Property Detail

### **Bitmap**

UI Image of the object. Accessors: GetBitmap

### **BWBitmap**

UI Image of the object in 1-bit format (black&white). Accessors: GetBWBitmap

### **Class**

Class of the object. Accessors: GetClass

### **Height**

Height of the object. Accessors: GetHeight

#### **Name**

Name of the object. Accessors: GetName

# **ObjectType**

SeSMatcherRule type for this object. Accessors: GetObjectType

### **State**

State of the object. Accessors: GetState

## **Value**

Value of the object. Accessors: GetValue, SetValue

### **Width**

Width of the object. Accessors: GetWidth

### **WindowText**

Window text of the object. Accessors: GetWindowText, SetWindowText

# **X**

X-coordinate of the top left corner of the object. Accessors: GetX

# **Y**

Y-coordinate of the top left corner of the object. Accessors: GetY

# Action Detail

**DoAction()** Performs default action for an object. If the object doesn't have default action then 'LClick' is performed.

# **DoAnalogPlay(path, left, top)**

Plays analog recording using coordinates relative to this object.

#### **Parameters:**

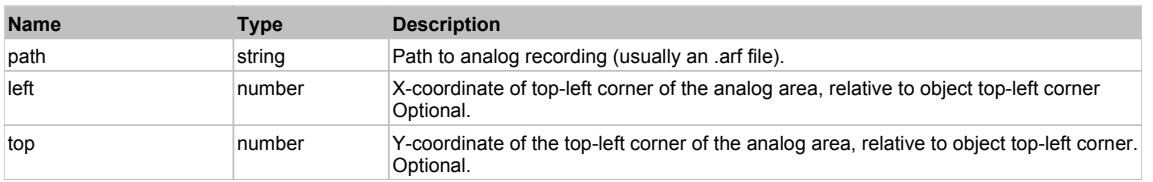

#### **DoClick(clickType, xOffset, yOffset)**

Performs left click at the center of an object. It is a customizable variant of LClick action.

#### **Parameters:**

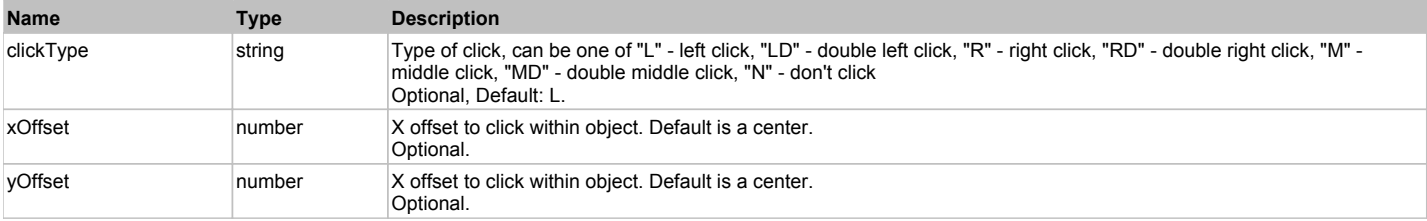

#### **Returns:**

'true' if operation is successful, 'false' otherwise

#### **DoEnsureVisible()**

Makes sure specified element is visible on the screen.

#### **DoLButtonDown()**

Performs left mouse button down. This method does not change cursor coordinates. Make sure that you use 'DoMouseMove' to position mouse cursor properly before calling this method. Note: This action must be followed by 'DoLButtonUp', otherwise it may lock mouse cursor.

#### **DoLButtonUp()**

Performs left mouse button up. This method does not change cursor coordinates. Make sure that you use 'DoMouseMove' to position mouse cursor properly before calling this method. Note: Use this action after 'DoLButtonDown', otherwise it will have no effect.

## **DoLClick(x, y)**

Performs a left click at the center of an object or at the specified location.

#### **Parameters:**

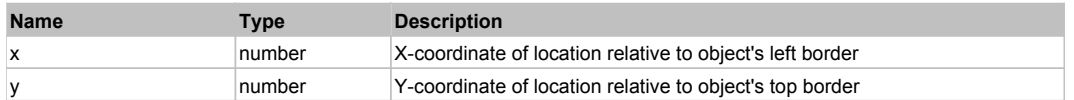

#### **Returns:**

'true' if operation is successful, 'false' otherwise

### **DoLDClick(x, y)**

Performs a left double click at the center of an object or at the specified location.

#### **Parameters:**

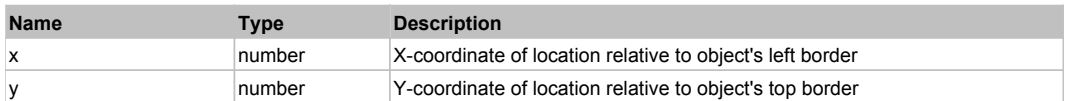

#### **Returns:**

'true' if operation is successful, 'false' otherwise

### **DoMButtonDown()**

Performs middle mouse button down. This method does not change cursor coordinates. Make sure that you use 'DoMouseMove' to position mouse cursor properly before calling this method. Note: This action must be followed by 'DoMButtonUp', otherwise it may lock mouse cursor.

### **DoMButtonUp()**

Performs middle mouse button up. This method does not change cursor coordinates. Make sure that you use 'DoMouseMove' to position mouse cursor properly

before calling this method. Note: Use this action after 'DoMButtonDown', otherwise it will have no effect.

#### **DoMClick(x, y)**

Performs a middle click at the center of an object or at the specified location.

#### **Parameters:**

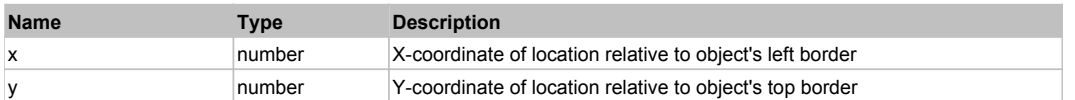

#### **Returns:**

'true' if operation is successful, 'false' otherwise

# **DoMDClick(x, y)**

Performs a middle double click at the center of an object or at the specified location.

#### **Parameters:**

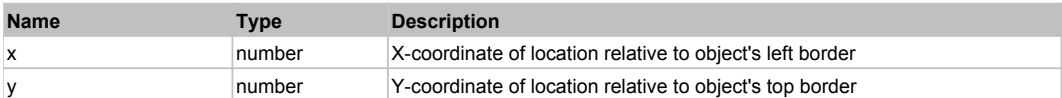

#### **Returns:**

'true' if operation is successful, 'false' otherwise

#### **DoMouseMove(x, y)**

Moves mouse cursor to a location relative to this object position.

#### **Parameters:**

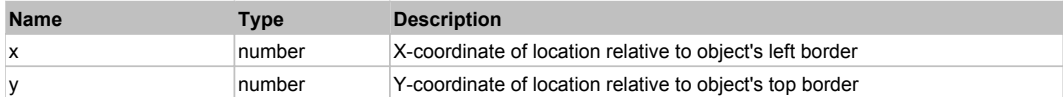

#### **DoRButtonDown()**

Performs right mouse button down. This method does not change cursor coordinates. Make sure that you use 'DoMouseMove' to position mouse cursor properly before calling this method. Note: This action must be followed by 'DoRButtonUp', otherwise it may lock mouse cursor.

#### **DoRButtonUp()**

Performs right mouse button up. This method does not change cursor coordinates. Make sure that you use 'DoMouseMove' to position mouse cursor properly before calling this method. Note: Use this action after 'DoRButtonDown', otherwise it will have no effect.

# **DoRClick(x, y)**

Performs a right click at the center of an object or at the specified location.

#### **Parameters:**

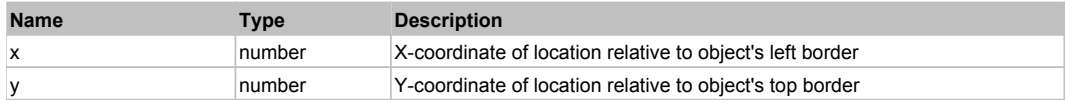

#### **Returns:**

'true' if operation is successful, 'false' otherwise

#### **DoRDClick(x, y)**

Performs a right double click at the center of an object or at the specified location.

#### **Parameters:**

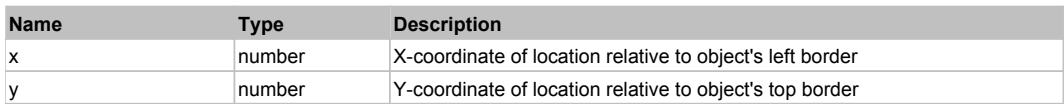

#### **Returns:**

'true' if operation is successful, 'false' otherwise

# **DoSendKeys(keys)**

Sends series of keystrokes to an object. For example: DoSendKeys('^F') - sends {CTRL} + {F}. See MSDN Article for SendKeys

# **Parameters:**

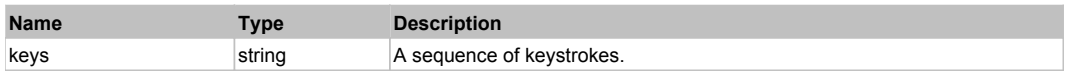

# **FlexDataGrid** Top Previous Next

# FlexDataGrid

# Behavior Pattern: FlexDataGridBehavior

# Property Summary

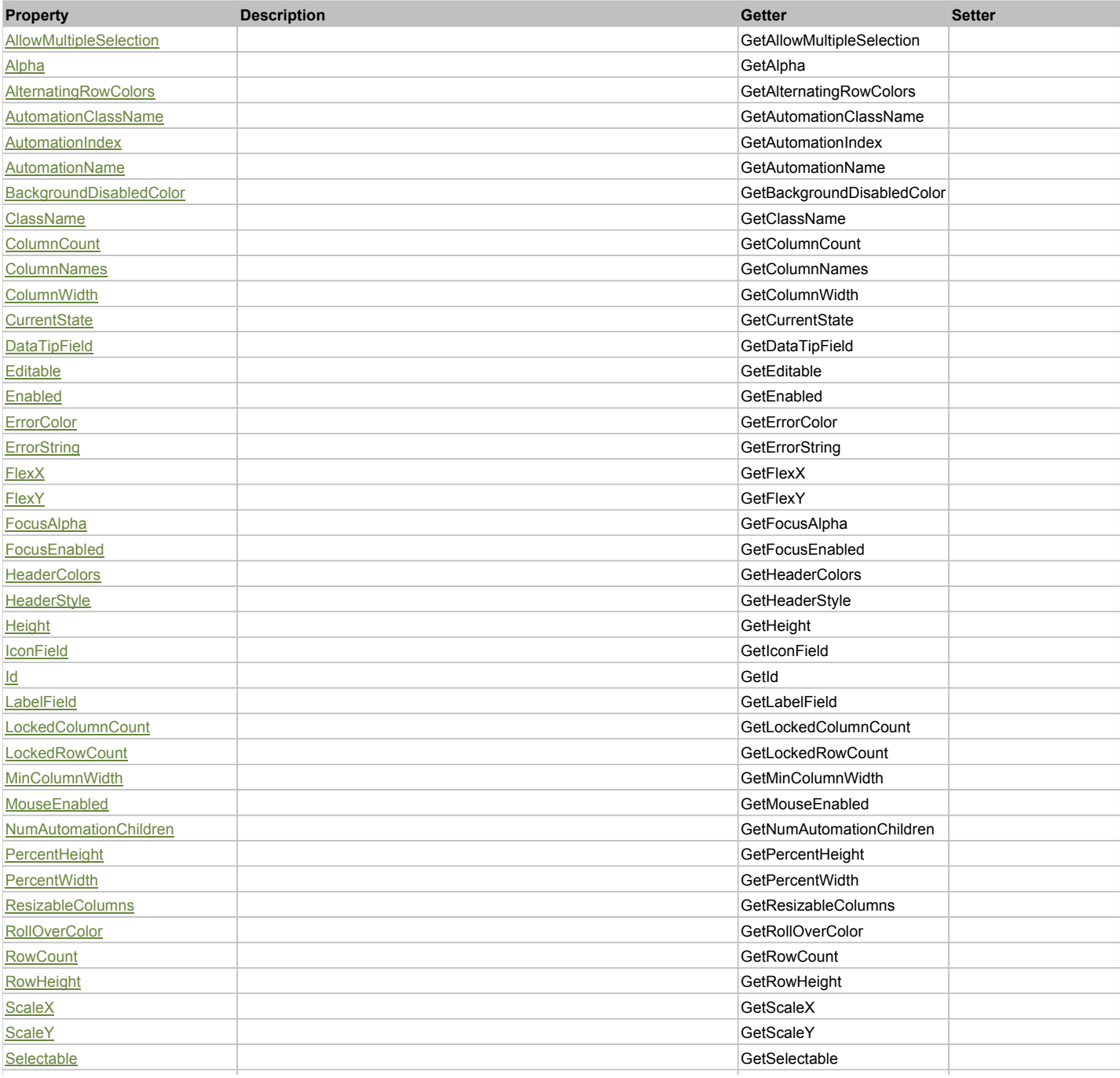

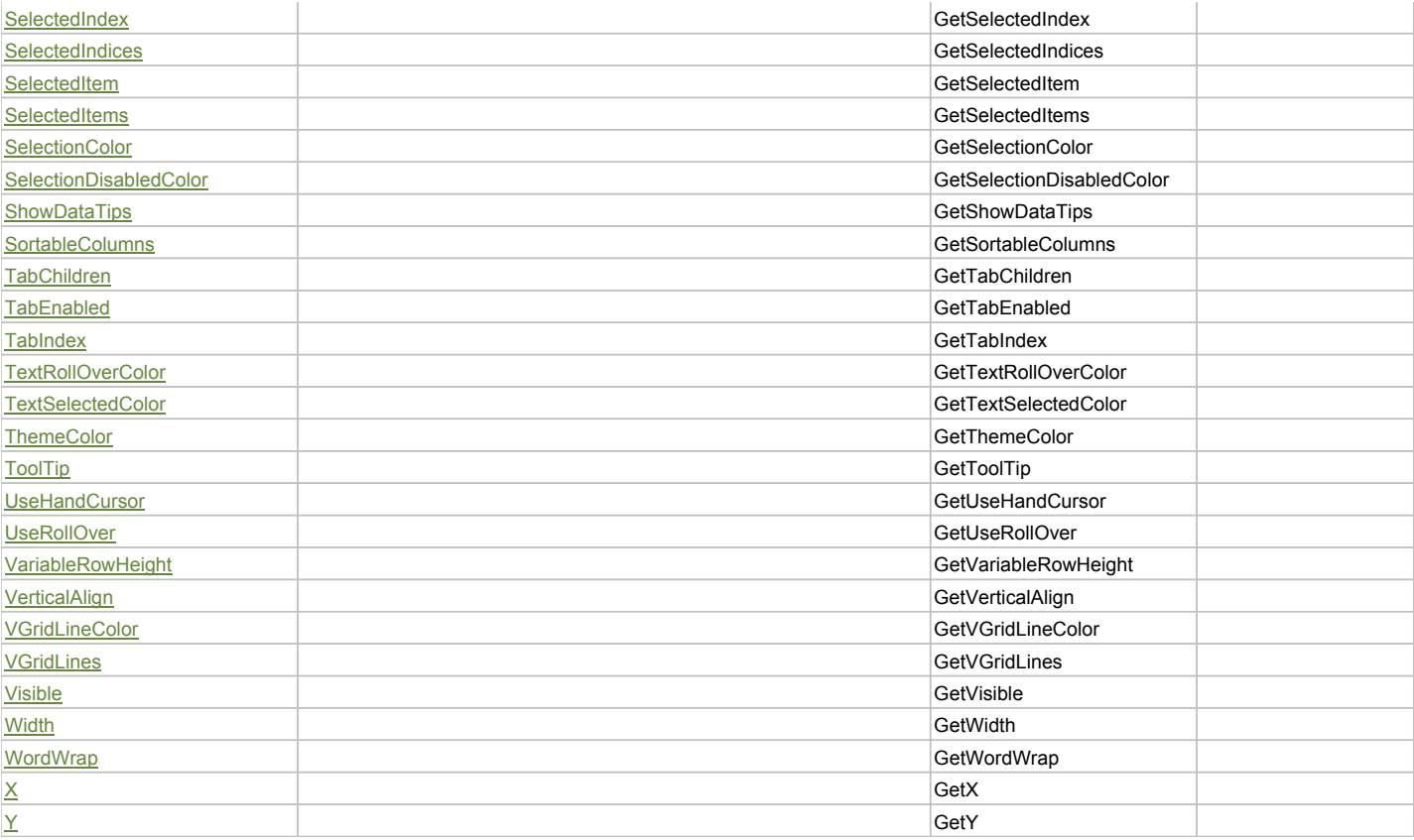

# Action Summary

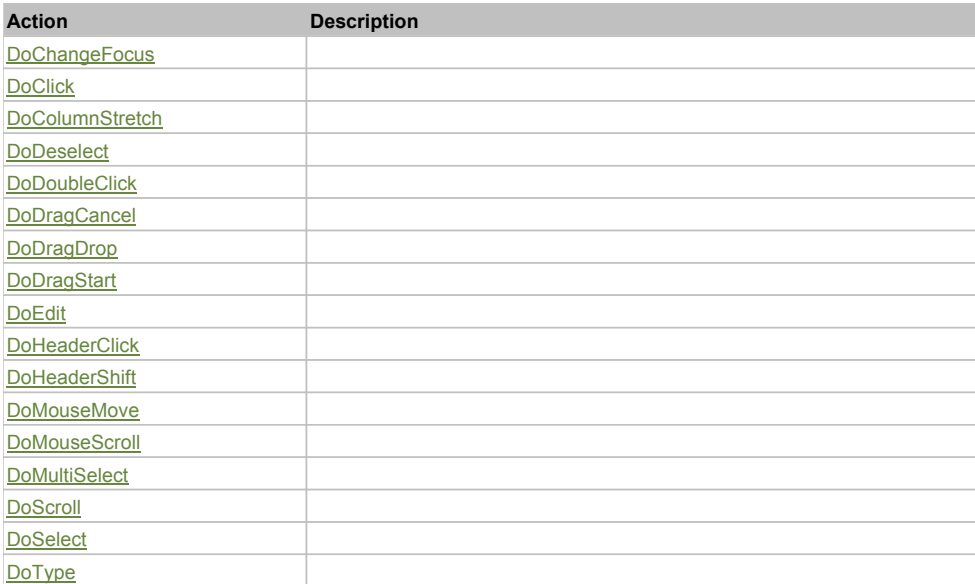

# Property Detail

# **AllowMultipleSelection**

Accessors: GetAllowMultipleSelection

# **Alpha**

Accessors: GetAlpha

# **AlternatingRowColors**

Accessors: GetAlternatingRowColors

# **AutomationClassName**

Accessors: GetAutomationClassName

### **AutomationIndex**

Accessors: GetAutomationIndex

### **AutomationName**

Accessors: GetAutomationName

### **BackgroundDisabledColor**

Accessors: GetBackgroundDisabledColor

### **ClassName**

Accessors: GetClassName

### **ColumnCount**

Accessors: GetColumnCount

### **ColumnNames**

Accessors: GetColumnNames

## **ColumnWidth**

Accessors: GetColumnWidth

### **CurrentState**

Accessors: GetCurrentState

# **DataTipField**

Accessors: GetDataTipField

### **Editable**

Accessors: GetEditable

### **Enabled**

Accessors: GetEnabled

### **ErrorColor**

Accessors: GetErrorColor

## **ErrorString**

Accessors: GetErrorString

# **FlexX**

Accessors: GetFlexX

# **FlexY**

Accessors: GetFlexY

# **FocusAlpha**

Accessors: GetFocusAlpha

# **FocusEnabled**

Accessors: GetFocusEnabled

## **HeaderColors**

Accessors: GetHeaderColors

## **HeaderStyle**

Accessors: GetHeaderStyle

### **Height**

Accessors: GetHeight

### **IconField**

Accessors: GetIconField

### **Id**

Accessors: GetId

### **LabelField**

Accessors: GetLabelField

### **LockedColumnCount**

Accessors: GetLockedColumnCount

### **LockedRowCount**

Accessors: GetLockedRowCount

### **MinColumnWidth**

Accessors: GetMinColumnWidth

### **MouseEnabled**

Accessors: GetMouseEnabled

# **NumAutomationChildren**

Accessors: GetNumAutomationChildren

## **PercentHeight**

Accessors: GetPercentHeight

**PercentWidth**

Accessors: GetPercentWidth

### **ResizableColumns**

Accessors: GetResizableColumns

## **RollOverColor**

Accessors: GetRollOverColor

# **RowCount**

Accessors: GetRowCount

# **RowHeight**

Accessors: GetRowHeight

# **ScaleX**

Accessors: GetScaleX

## **ScaleY**

Accessors: GetScaleY

#### **Selectable**

Accessors: GetSelectable

#### **SelectedIndex**

Accessors: GetSelectedIndex

#### **SelectedIndices**

Accessors: GetSelectedIndices

### **SelectedItem**

Accessors: GetSelectedItem

#### **SelectedItems**

Accessors: GetSelectedItems

#### **SelectionColor**

Accessors: GetSelectionColor

### **SelectionDisabledColor**

Accessors: GetSelectionDisabledColor

#### **ShowDataTips**

Accessors: GetShowDataTips

#### **SortableColumns**

Accessors: GetSortableColumns

# **TabChildren**

Accessors: GetTabChildren

#### **TabEnabled**

Accessors: GetTabEnabled

**TabIndex**

Accessors: GetTabIndex

### **TextRollOverColor**

Accessors: GetTextRollOverColor

### **TextSelectedColor**

Accessors: GetTextSelectedColor

# **ThemeColor**

Accessors: GetThemeColor

## **ToolTip**

Accessors: GetToolTip

# **UseHandCursor**

Accessors: GetUseHandCursor

# **UseRollOver**

Accessors: GetUseRollOver

# **VariableRowHeight**

Accessors: GetVariableRowHeight

## **VerticalAlign**

Accessors: GetVerticalAlign

## **VGridLineColor**

Accessors: GetVGridLineColor

### **VGridLines**

Accessors: GetVGridLines

### **Visible**

Accessors: GetVisible

## **Width**

Accessors: GetWidth

# **WordWrap**

Accessors: GetWordWrap

# **X**

Accessors: GetX

### **Y**

Accessors: GetY

# Action Detail

# **DoChangeFocus(shiftKey, keyCode)**

### **Parameters:**

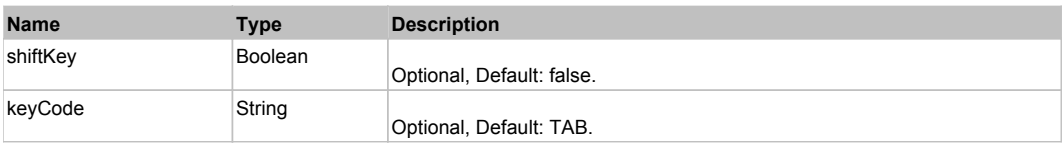

# **DoClick(keyModifier)**

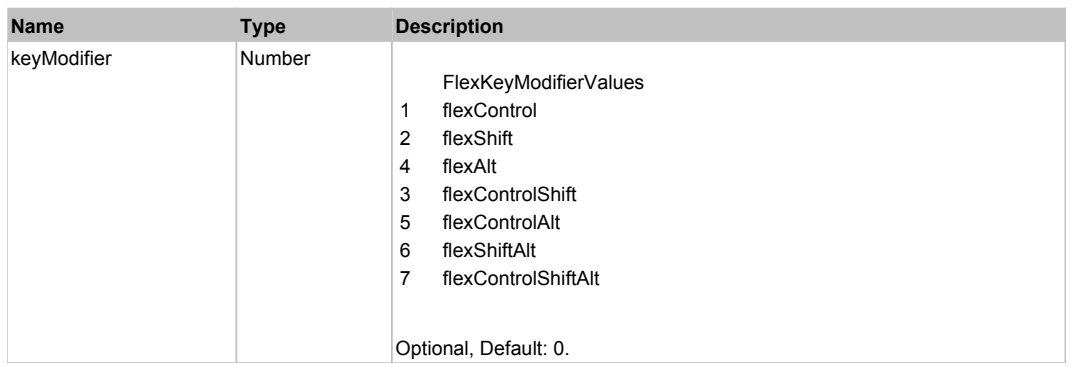

# **DoColumnStretch(columnIndex, localX)**

# **Parameters:**

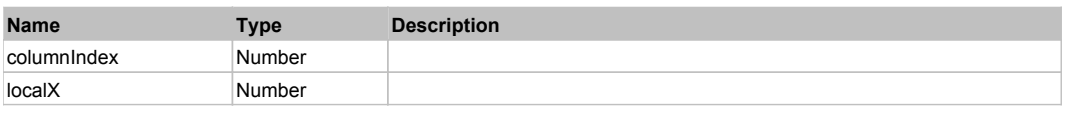

# **DoDeselect(itemRenderer, triggerEvent, keyModifier)**

#### **Parameters:**

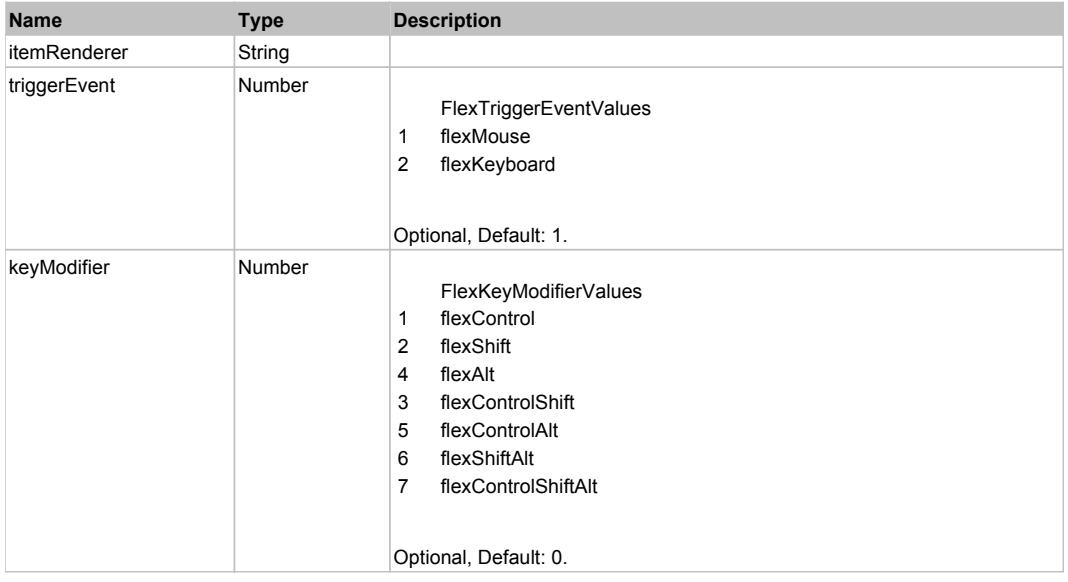

# **DoDoubleClick(itemRenderer)**

### **Parameters:**

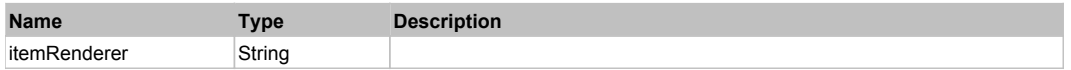

# **DoDragCancel(keyModifier)**

#### **Parameters:**

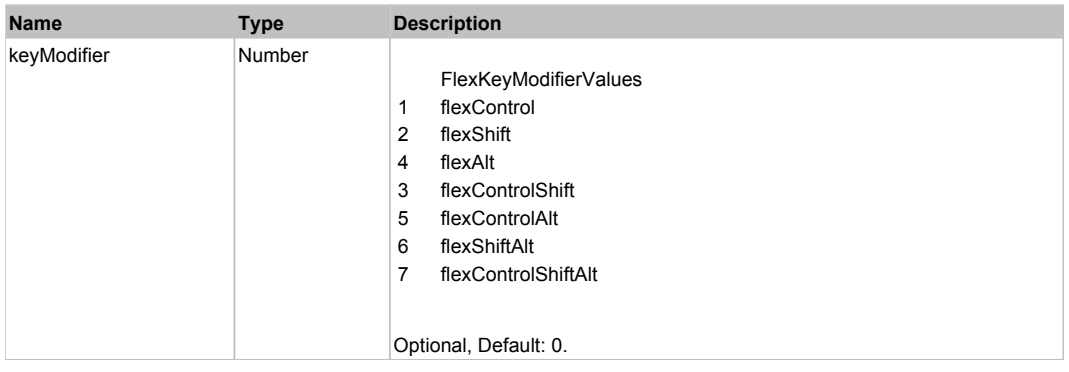

# **DoDragDrop(action, draggedItem, keyModifier)**

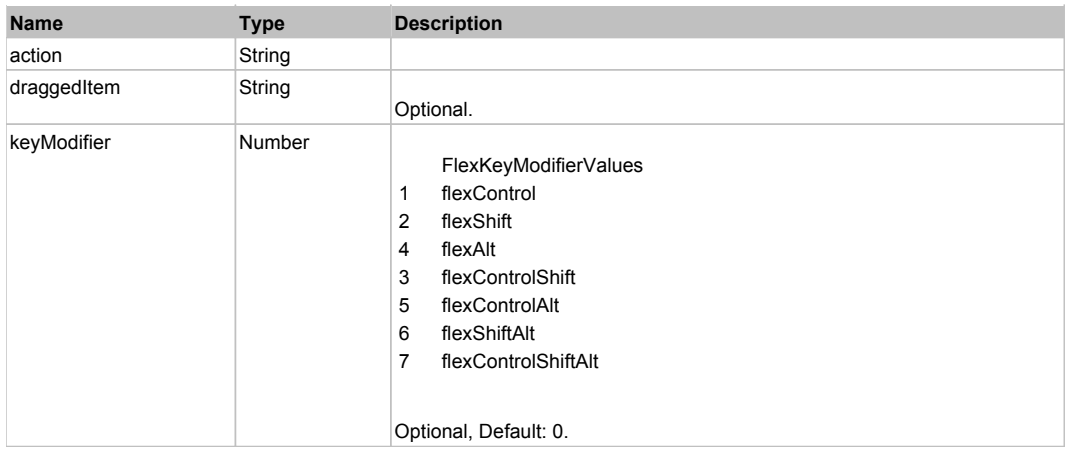

# **DoDragStart(draggedItem, keyModifier)**

# **Parameters:**

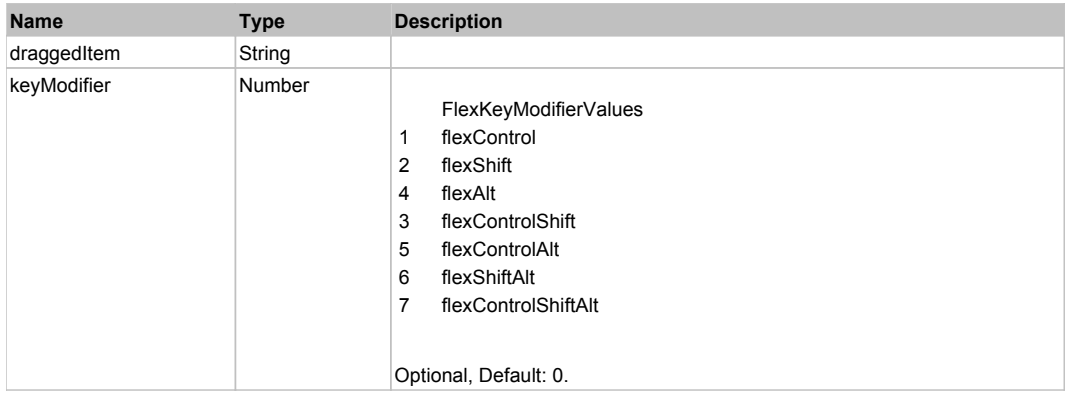

# **DoEdit(itemRenderer, rowIndex, columnIndex)**

#### **Parameters:**

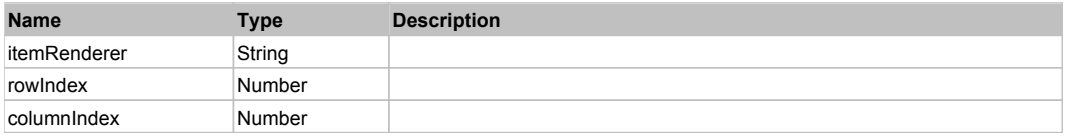

# **DoHeaderClick(columnIndex)**

#### **Parameters:**

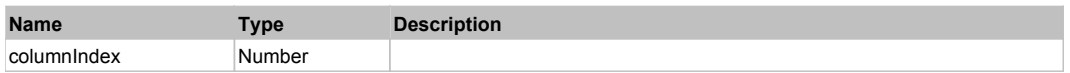

# **DoHeaderShift(newIndex, oldIndex, triggerEvent)**

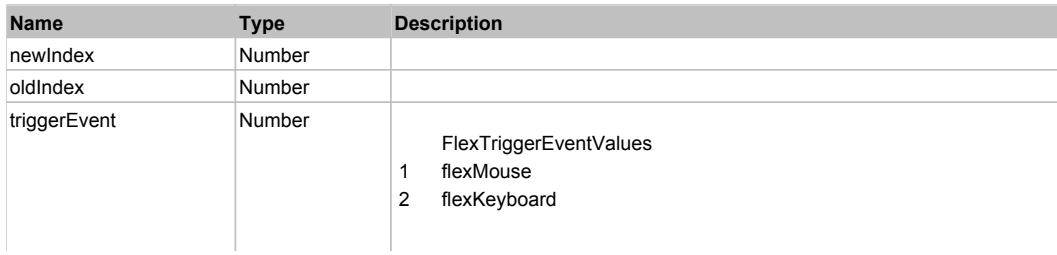

# **DoMouseMove(localX, localY, keyModifier)**

### **Parameters:**

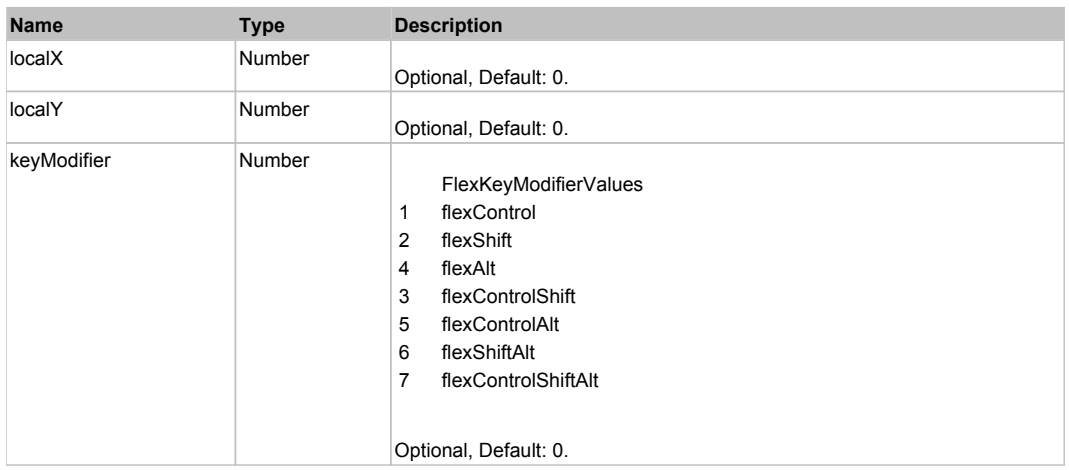

# **DoMouseScroll(delta)**

## **Parameters:**

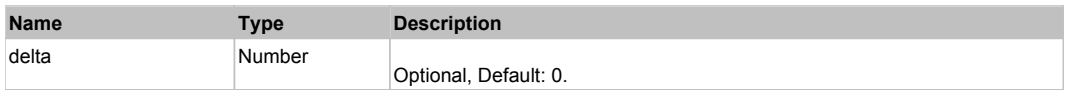

# **DoMultiSelect(itemRenderer, triggerEvent, keyModifier)**

### **Parameters:**

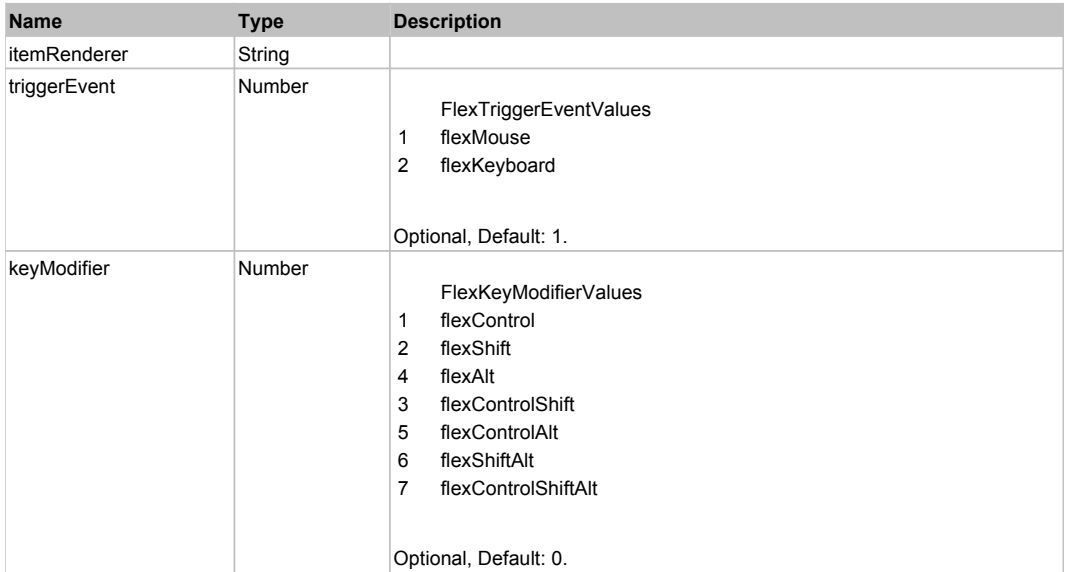

# **DoScroll(position, direction, detail)**

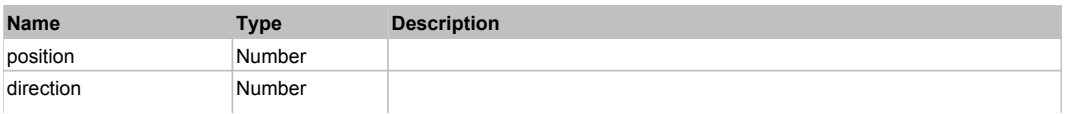

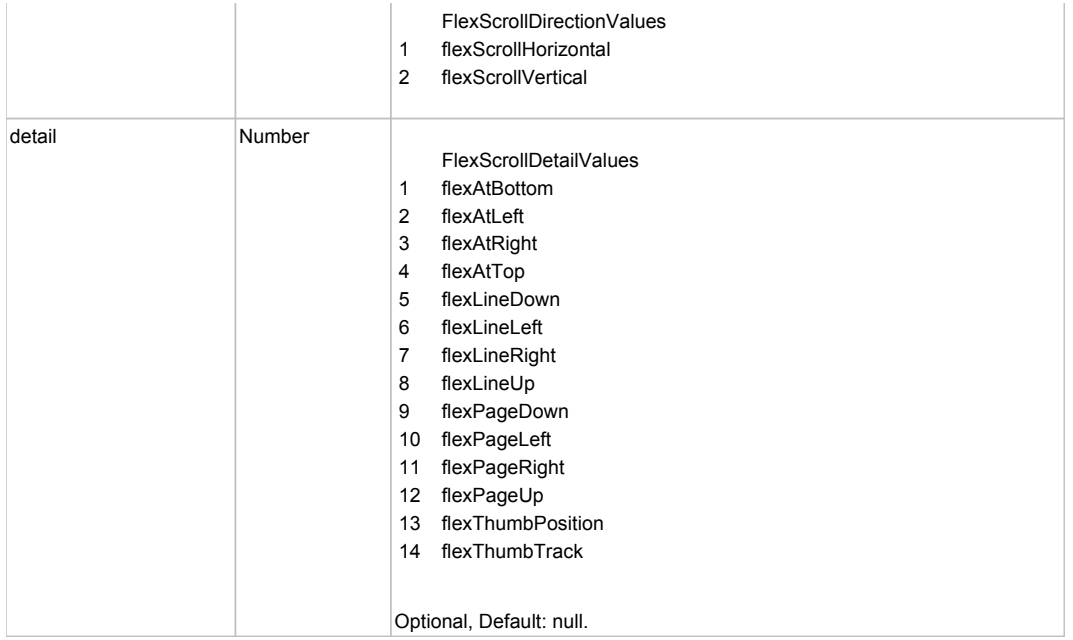

# **DoSelect(itemRenderer, triggerEvent, keyModifier)**

## **Parameters:**

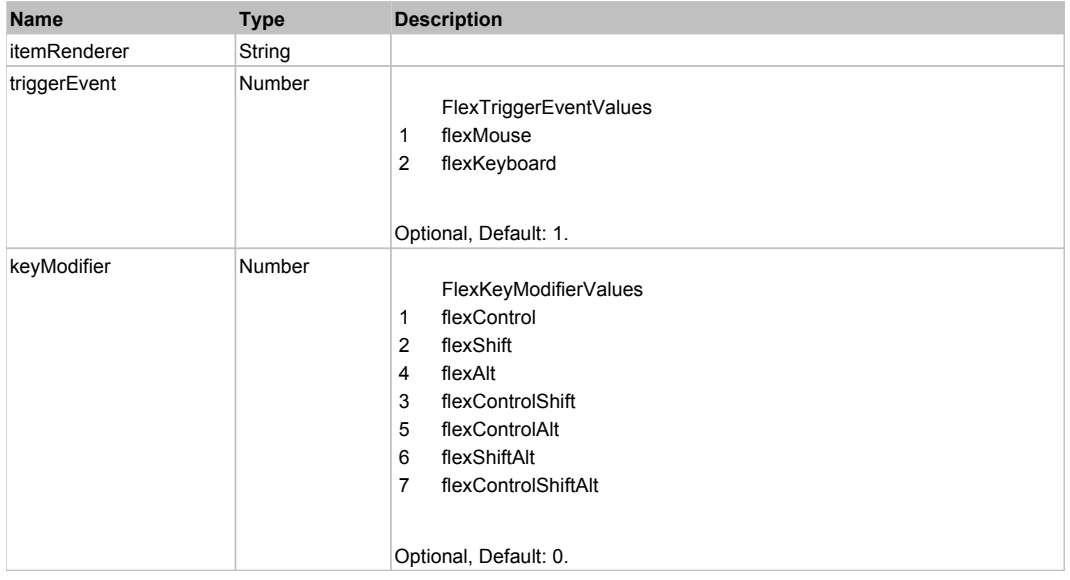

# **DoType(keyCode, keyModifier)**

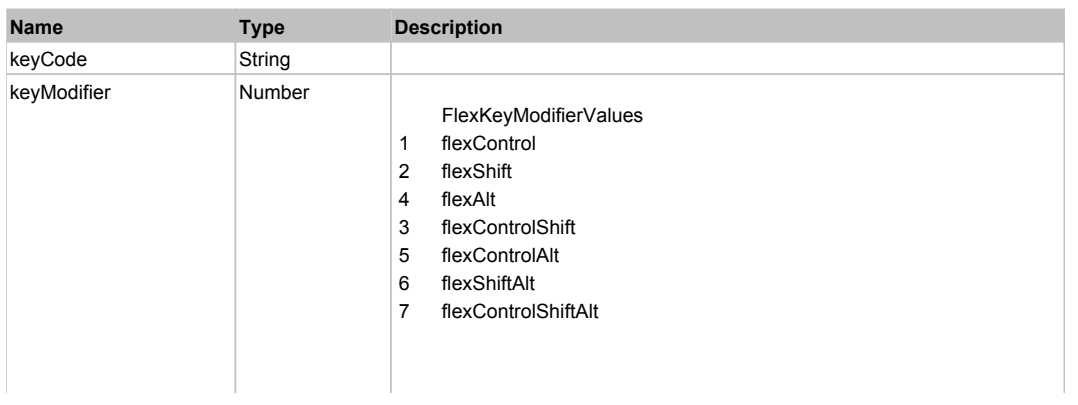

# Behavior Pattern: Win32Generic

# Property Summary

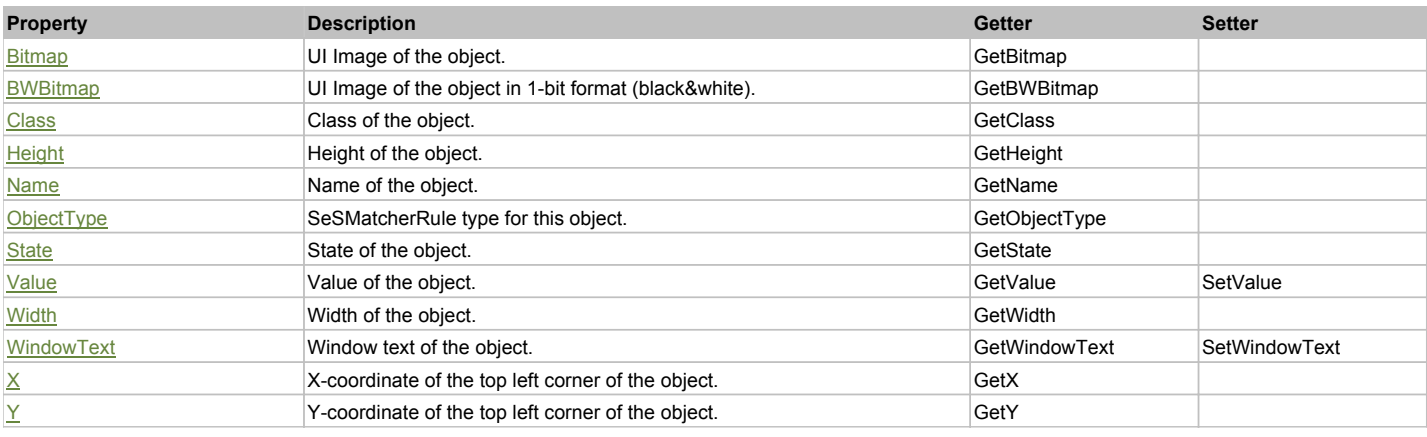

# Action Summary

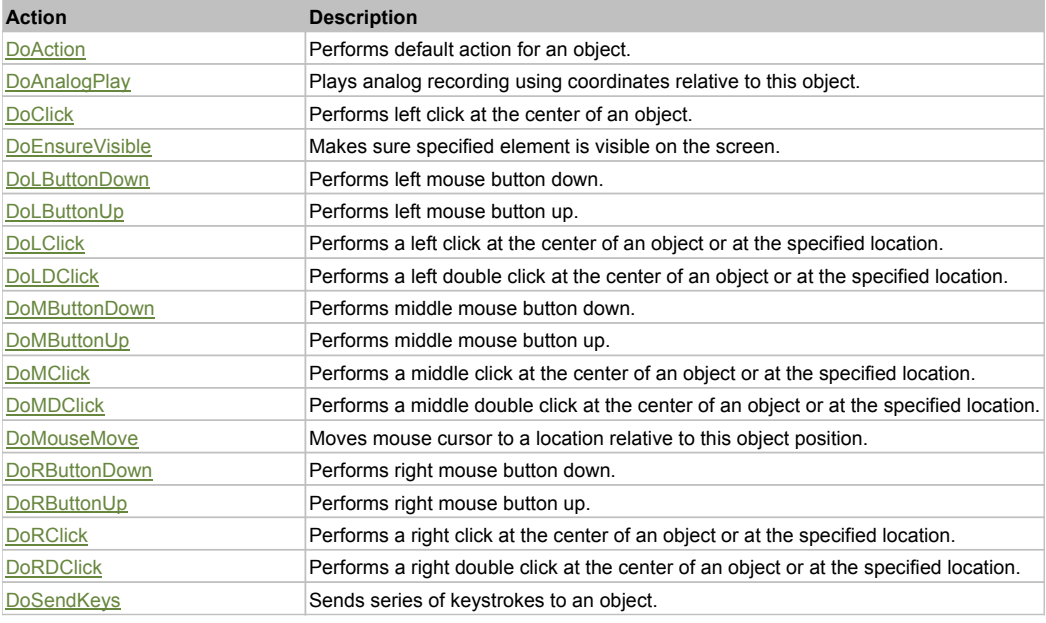

# Property Detail

### **Bitmap**

UI Image of the object. Accessors: GetBitmap

#### **BWBitmap**

UI Image of the object in 1-bit format (black&white). Accessors: GetBWBitmap

## **Class**

Class of the object. Accessors: GetClass

**Height** Height of the object. Accessors: GetHeight

**Name** Name of the object. Accessors: GetName

# **ObjectType**

SeSMatcherRule type for this object. Accessors: GetObjectType

### **State**

State of the object. Accessors: GetState

## **Value**

Value of the object. Accessors: GetValue, SetValue

### **Width**

Width of the object. Accessors: GetWidth

# **WindowText**

Window text of the object. Accessors: GetWindowText, SetWindowText

### **X**

X-coordinate of the top left corner of the object. Accessors: GetX

### **Y**

Y-coordinate of the top left corner of the object. Accessors: GetY

# Action Detail

### **DoAction()**

Performs default action for an object. If the object doesn't have default action then 'LClick' is performed.

# **DoAnalogPlay(path, left, top)**

Plays analog recording using coordinates relative to this object.

### **Parameters:**

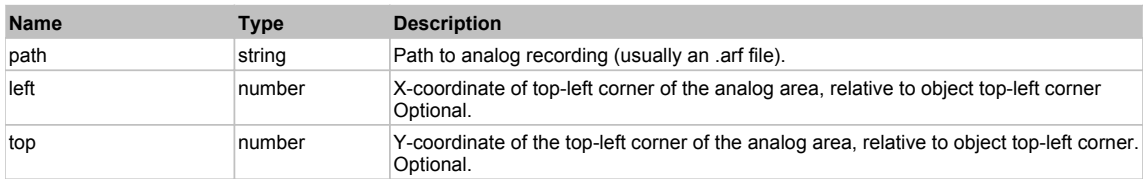

# **DoClick(clickType, xOffset, yOffset)**

Performs left click at the center of an object. It is a customizable variant of LClick action.

### **Parameters:**

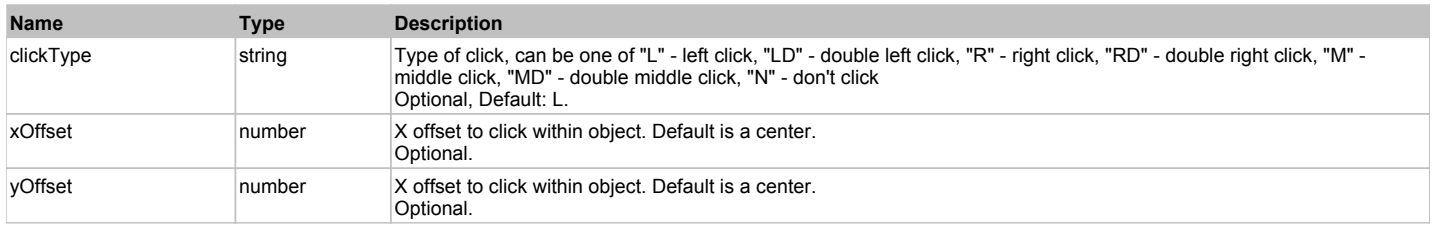

### **Returns:**

'true' if operation is successful, 'false' otherwise

### **DoEnsureVisible()**

Makes sure specified element is visible on the screen.

### **DoLButtonDown()**

Performs left mouse button down. This method does not change cursor coordinates. Make sure that you use 'DoMouseMove' to position mouse cursor properly before calling this method. Note: This action must be followed by 'DoLButtonUp', otherwise it may lock mouse cursor.
# **DoLButtonUp()**

Performs left mouse button up. This method does not change cursor coordinates. Make sure that you use 'DoMouseMove' to position mouse cursor properly before calling this method. Note: Use this action after 'DoLButtonDown', otherwise it will have no effect.

### **DoLClick(x, y)**

Performs a left click at the center of an object or at the specified location.

#### **Parameters:**

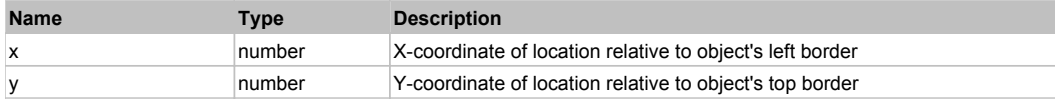

#### **Returns:**

'true' if operation is successful, 'false' otherwise

#### **DoLDClick(x, y)**

Performs a left double click at the center of an object or at the specified location.

#### **Parameters:**

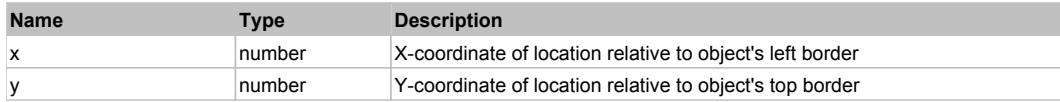

#### **Returns:**

'true' if operation is successful, 'false' otherwise

#### **DoMButtonDown()**

Performs middle mouse button down. This method does not change cursor coordinates. Make sure that you use 'DoMouseMove' to position mouse cursor properly before calling this method. Note: This action must be followed by 'DoMButtonUp', otherwise it may lock mouse cursor.

#### **DoMButtonUp()**

Performs middle mouse button up. This method does not change cursor coordinates. Make sure that you use 'DoMouseMove' to position mouse cursor properly before calling this method. Note: Use this action after 'DoMButtonDown', otherwise it will have no effect.

#### **DoMClick(x, y)**

Performs a middle click at the center of an object or at the specified location.

#### **Parameters:**

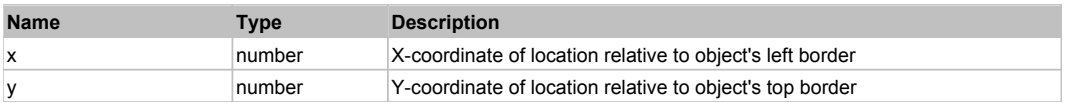

#### **Returns:**

'true' if operation is successful, 'false' otherwise

### **DoMDClick(x, y)**

Performs a middle double click at the center of an object or at the specified location.

#### **Parameters:**

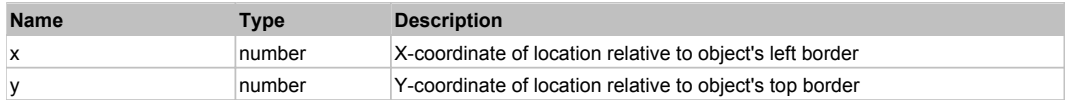

#### **Returns:**

'true' if operation is successful, 'false' otherwise

### **DoMouseMove(x, y)**

Moves mouse cursor to a location relative to this object position.

#### **Parameters:**

**Name Type Description** 

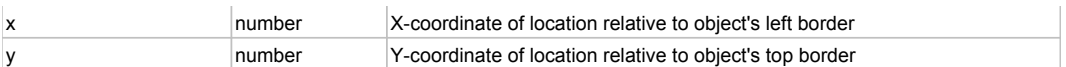

### **DoRButtonDown()**

Performs right mouse button down. This method does not change cursor coordinates. Make sure that you use 'DoMouseMove' to position mouse cursor properly before calling this method. Note: This action must be followed by 'DoRButtonUp', otherwise it may lock mouse cursor.

### **DoRButtonUp()**

Performs right mouse button up. This method does not change cursor coordinates. Make sure that you use 'DoMouseMove' to position mouse cursor properly before calling this method. Note: Use this action after 'DoRButtonDown', otherwise it will have no effect.

### **DoRClick(x, y)**

Performs a right click at the center of an object or at the specified location.

#### **Parameters:**

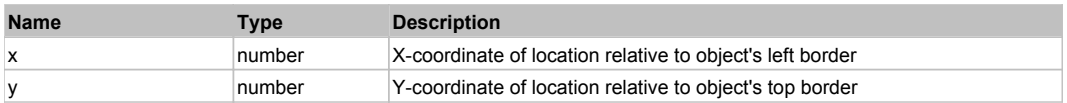

#### **Returns:**

'true' if operation is successful, 'false' otherwise

### **DoRDClick(x, y)**

Performs a right double click at the center of an object or at the specified location.

#### **Parameters:**

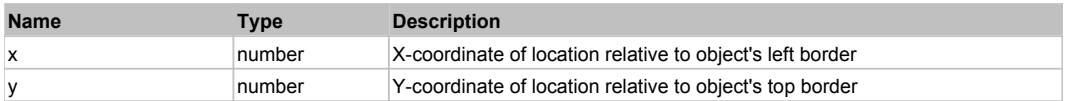

#### **Returns:**

'true' if operation is successful, 'false' otherwise

#### **DoSendKeys(keys)**

Sends series of keystrokes to an object. For example: DoSendKeys('^F') - sends {CTRL} + {F}. See MSDN Article for SendKeys

#### **Parameters:**

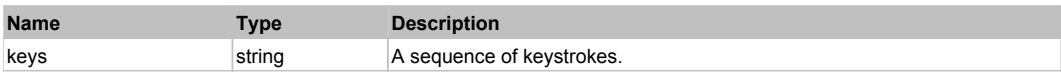

# **FlexDateChooser** The Choose and the Choose and the Choose and the Choose and the Choose and Top Previous Next

#### FlexDateChooser

Behavior Pattern: FlexDateChooserBehavior

### Property Summary

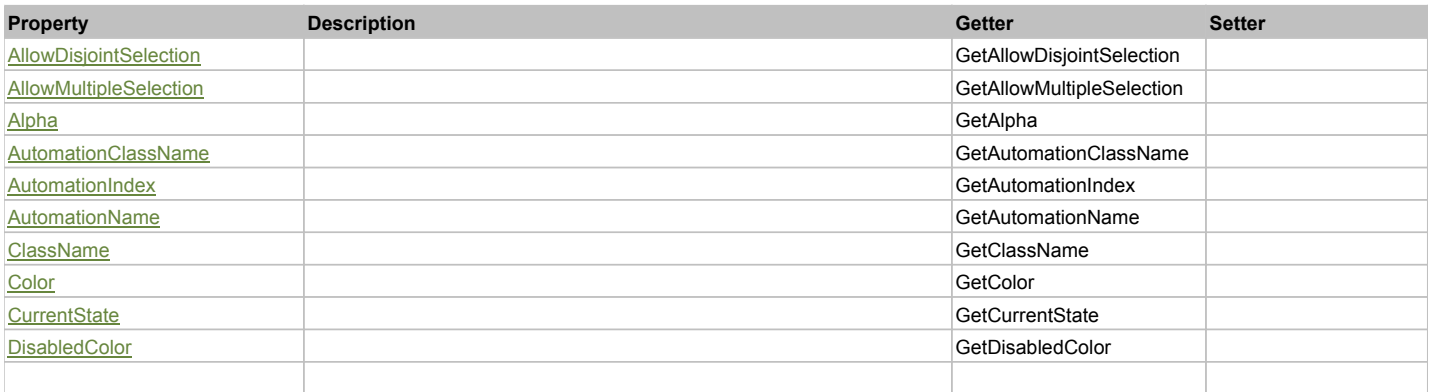

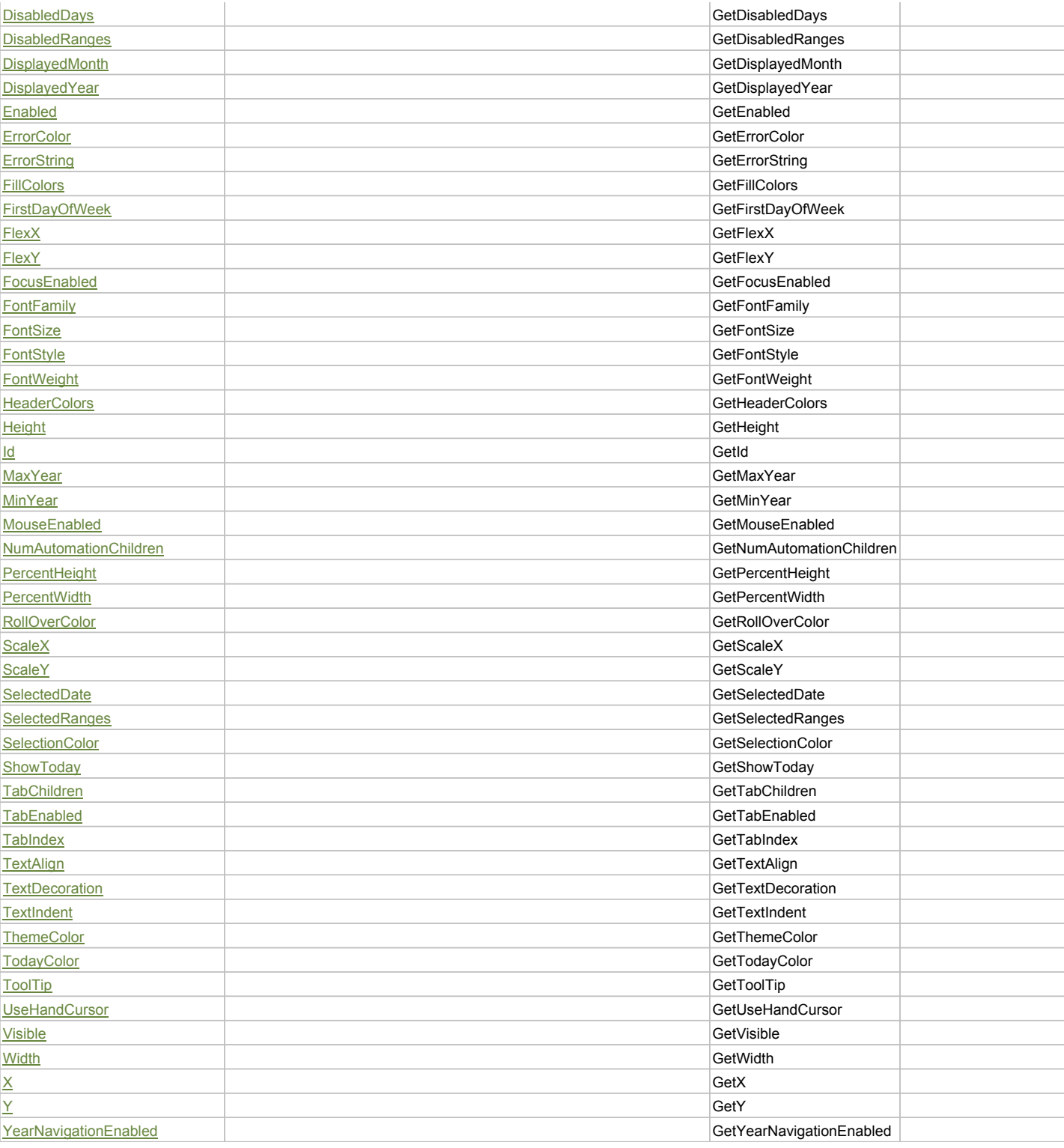

# Action Summary

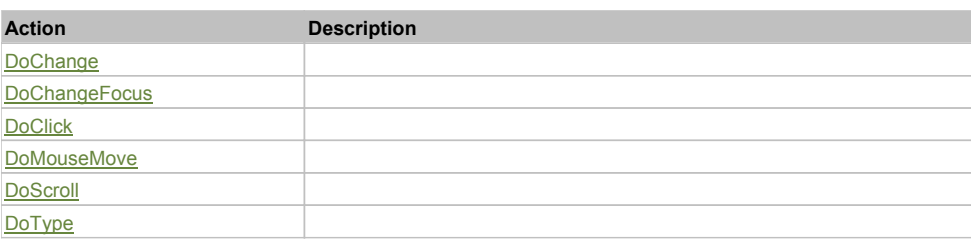

# Property Detail

### **AllowDisjointSelection**

Accessors: GetAllowDisjointSelection

# **AllowMultipleSelection**

Accessors: GetAllowMultipleSelection

#### **Alpha**

Accessors: GetAlpha

### **AutomationClassName**

Accessors: GetAutomationClassName

#### **AutomationIndex**

Accessors: GetAutomationIndex

#### **AutomationName**

Accessors: GetAutomationName

#### **ClassName**

Accessors: GetClassName

### **Color**

Accessors: GetColor

### **CurrentState**

Accessors: GetCurrentState

### **DisabledColor**

Accessors: GetDisabledColor

### **DisabledDays**

Accessors: GetDisabledDays

#### **DisabledRanges**

Accessors: GetDisabledRanges

#### **DisplayedMonth**

Accessors: GetDisplayedMonth

### **DisplayedYear**

Accessors: GetDisplayedYear

### **Enabled**

Accessors: GetEnabled

#### **ErrorColor**

Accessors: GetErrorColor

### **ErrorString**

Accessors: GetErrorString

### **FillColors**

Accessors: GetFillColors

# **FirstDayOfWeek**

Accessors: GetFirstDayOfWeek

### **FlexX**

Accessors: GetFlexX

# **FlexY**

Accessors: GetFlexY

## **FocusEnabled**

Accessors: GetFocusEnabled

# **FontFamily**

Accessors: GetFontFamily

# **FontSize**

Accessors: GetFontSize

# **FontStyle**

Accessors: GetFontStyle

# **FontWeight**

Accessors: GetFontWeight

### **HeaderColors**

Accessors: GetHeaderColors

### **Height**

Accessors: GetHeight

# **Id**

Accessors: GetId

### **MaxYear**

Accessors: GetMaxYear

**MinYear**

Accessors: GetMinYear

### **MouseEnabled**

Accessors: GetMouseEnabled

# **NumAutomationChildren**

Accessors: GetNumAutomationChildren

# **PercentHeight**

Accessors: GetPercentHeight

# **PercentWidth**

Accessors: GetPercentWidth

# **RollOverColor**

Accessors: GetRollOverColor

### **ScaleX**

Accessors: GetScaleX

### **ScaleY**

Accessors: GetScaleY

### **SelectedDate**

Accessors: GetSelectedDate

### **SelectedRanges**

Accessors: GetSelectedRanges

### **SelectionColor**

Accessors: GetSelectionColor

# **ShowToday**

Accessors: GetShowToday

### **TabChildren**

Accessors: GetTabChildren

### **TabEnabled**

Accessors: GetTabEnabled

#### **TabIndex**

Accessors: GetTabIndex

### **TextAlign**

Accessors: GetTextAlign

### **TextDecoration**

Accessors: GetTextDecoration

#### **TextIndent**

Accessors: GetTextIndent

**ThemeColor**

Accessors: GetThemeColor

### **TodayColor**

Accessors: GetTodayColor

### **ToolTip**

Accessors: GetToolTip

# **UseHandCursor**

Accessors: GetUseHandCursor

# **Visible**

Accessors: GetVisible

### **Width**

Accessors: GetWidth

# **X**

Accessors: GetX

### **Y**

Accessors: GetY

### **YearNavigationEnabled**

Accessors: GetYearNavigationEnabled

# Action Detail

# **DoChange(newDate)**

### **Parameters:**

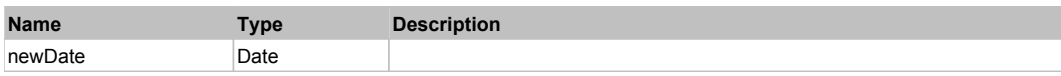

# **DoChangeFocus(shiftKey, keyCode)**

# **Parameters:**

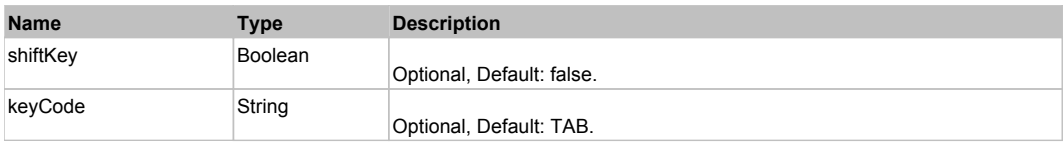

# **DoClick(keyModifier)**

### **Parameters:**

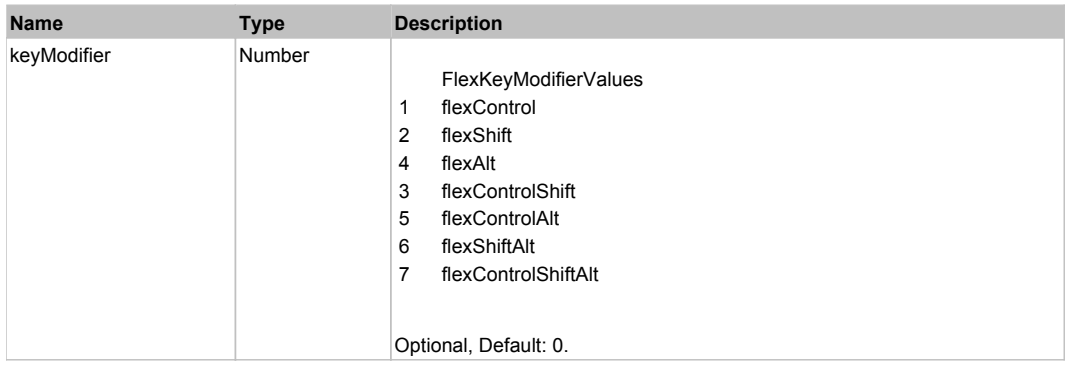

# **DoMouseMove(localX, localY, keyModifier)**

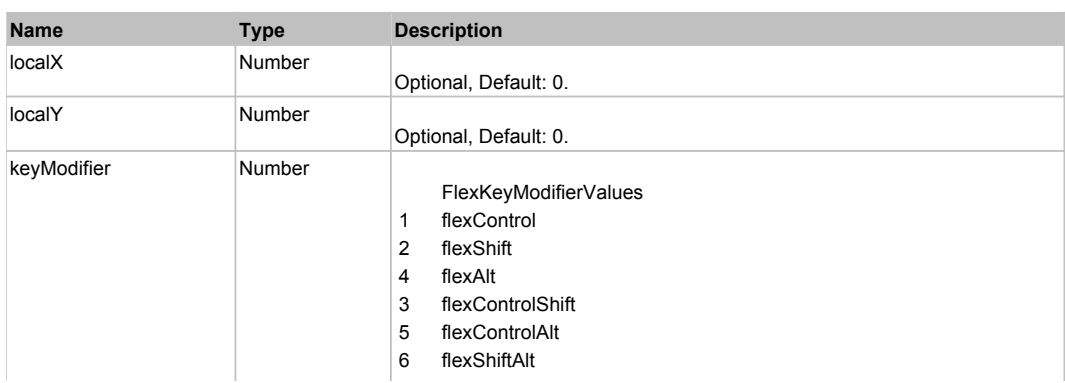

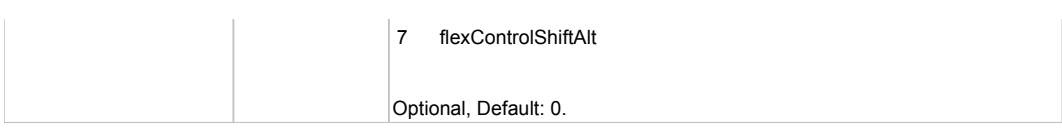

# **DoScroll(detail)**

# **Parameters:**

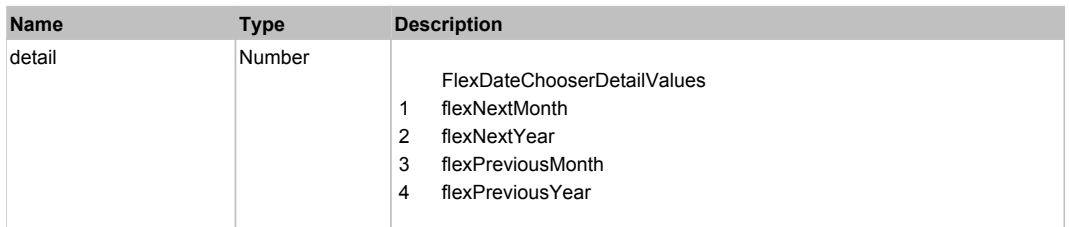

# **DoType(keyCode, keyModifier)**

### **Parameters:**

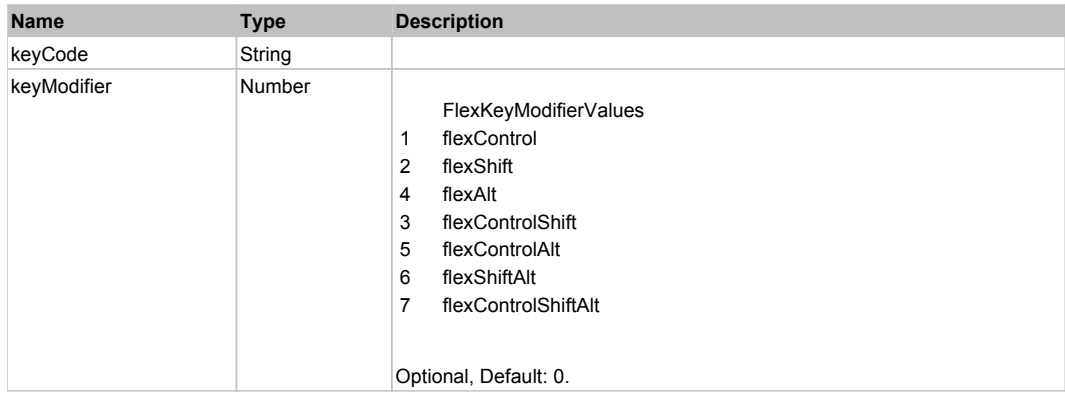

# Behavior Pattern: Win32Generic

# Property Summary

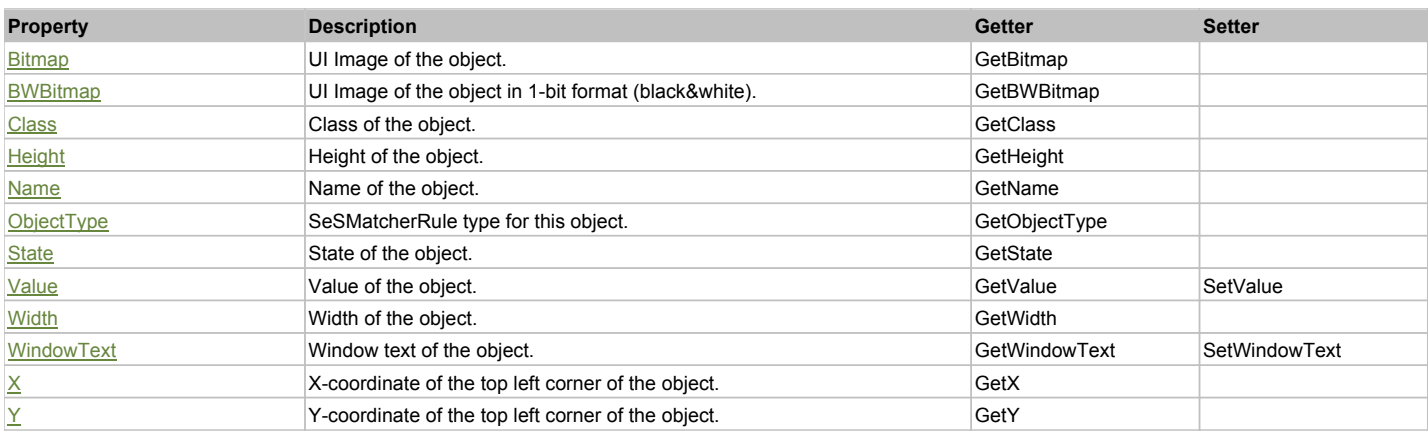

# Action Summary

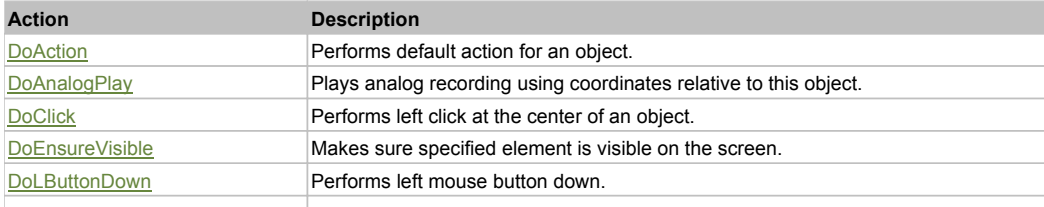

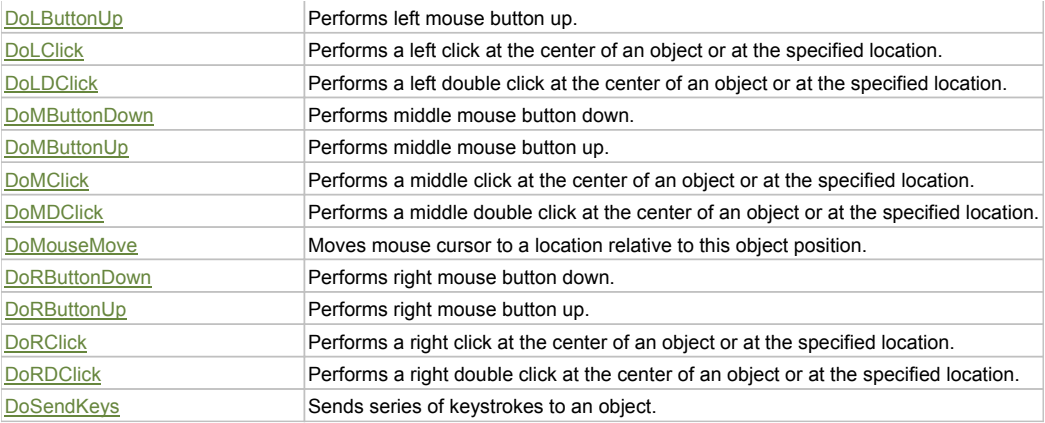

### Property Detail

#### **Bitmap**

UI Image of the object. Accessors: GetBitmap

#### **BWBitmap**

UI Image of the object in 1-bit format (black&white). Accessors: GetBWBitmap

#### **Class**

Class of the object. Accessors: GetClass

### **Height**

Height of the object. Accessors: GetHeight

#### **Name**

Name of the object. Accessors: GetName

### **ObjectType**

SeSMatcherRule type for this object. Accessors: GetObjectType

#### **State**

State of the object. Accessors: GetState

#### **Value**

Value of the object. Accessors: GetValue, SetValue

#### **Width**

Width of the object. Accessors: GetWidth

### **WindowText**

Window text of the object. Accessors: GetWindowText, SetWindowText

### **X**

X-coordinate of the top left corner of the object. Accessors: GetX

# **Y**

Y-coordinate of the top left corner of the object. Accessors: GetY

### Action Detail

### **DoAction()**

Performs default action for an object. If the object doesn't have default action then 'LClick' is performed.

### **DoAnalogPlay(path, left, top)**

Plays analog recording using coordinates relative to this object.

#### **Parameters:**

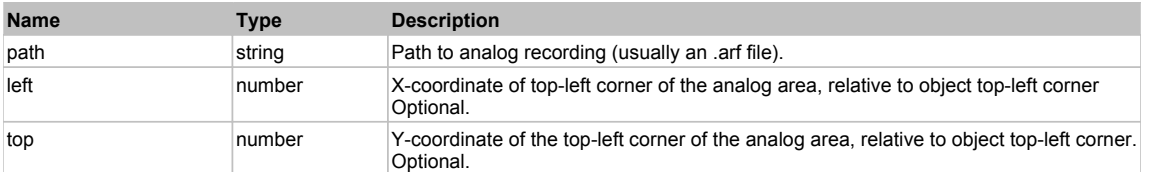

### **DoClick(clickType, xOffset, yOffset)**

Performs left click at the center of an object. It is a customizable variant of LClick action.

#### **Parameters:**

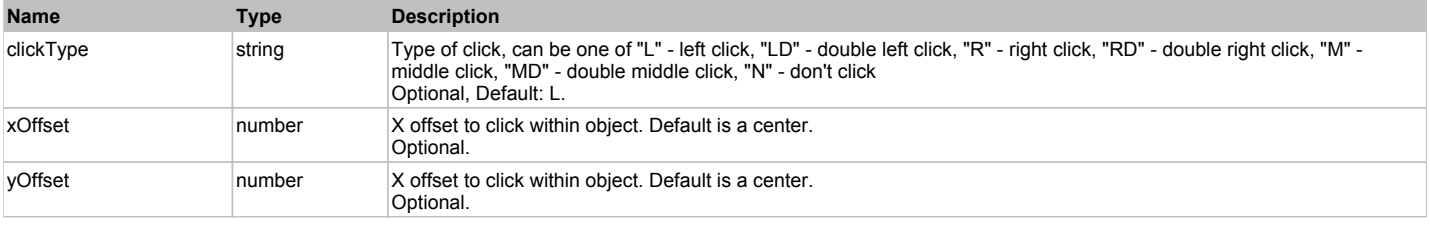

#### **Returns:**

'true' if operation is successful, 'false' otherwise

#### **DoEnsureVisible()**

Makes sure specified element is visible on the screen.

#### **DoLButtonDown()**

Performs left mouse button down. This method does not change cursor coordinates. Make sure that you use 'DoMouseMove' to position mouse cursor properly before calling this method. Note: This action must be followed by 'DoLButtonUp', otherwise it may lock mouse cursor.

#### **DoLButtonUp()**

Performs left mouse button up. This method does not change cursor coordinates. Make sure that you use 'DoMouseMove' to position mouse cursor properly before calling this method. Note: Use this action after 'DoLButtonDown', otherwise it will have no effect.

# **DoLClick(x, y)**

Performs a left click at the center of an object or at the specified location.

#### **Parameters:**

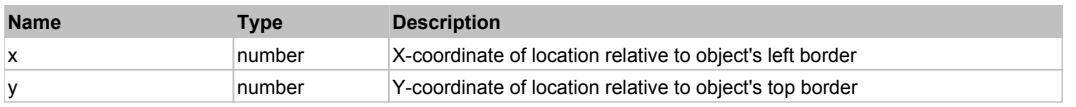

#### **Returns:**

'true' if operation is successful, 'false' otherwise

#### **DoLDClick(x, y)**

Performs a left double click at the center of an object or at the specified location.

#### **Parameters:**

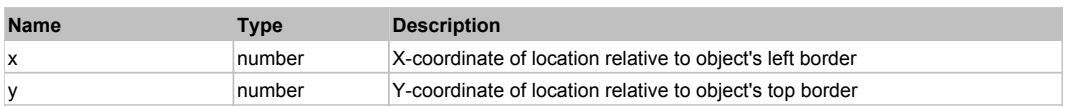

#### **Returns:**

'true' if operation is successful, 'false' otherwise

#### **DoMButtonDown()**

Performs middle mouse button down. This method does not change cursor coordinates. Make sure that you use 'DoMouseMove' to position mouse cursor properly before calling this method. Note: This action must be followed by 'DoMButtonUp', otherwise it may lock mouse cursor.

# **DoMButtonUp()**

Performs middle mouse button up. This method does not change cursor coordinates. Make sure that you use 'DoMouseMove' to position mouse cursor properly before calling this method. Note: Use this action after 'DoMButtonDown', otherwise it will have no effect.

### **DoMClick(x, y)**

Performs a middle click at the center of an object or at the specified location.

#### **Parameters:**

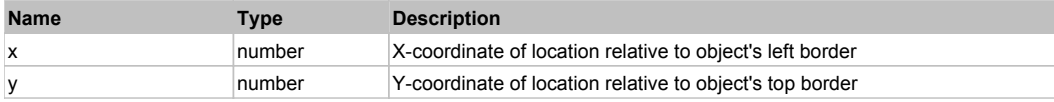

#### **Returns:**

'true' if operation is successful, 'false' otherwise

#### **DoMDClick(x, y)**

Performs a middle double click at the center of an object or at the specified location.

#### **Parameters:**

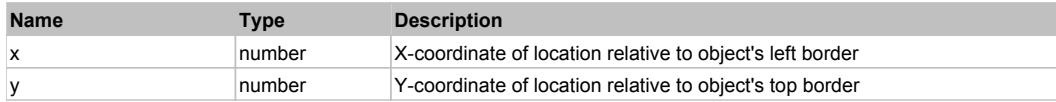

#### **Returns:**

'true' if operation is successful, 'false' otherwise

#### **DoMouseMove(x, y)**

Moves mouse cursor to a location relative to this object position.

#### **Parameters:**

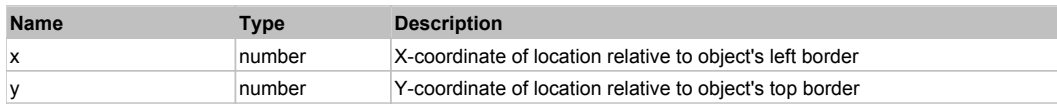

#### **DoRButtonDown()**

Performs right mouse button down. This method does not change cursor coordinates. Make sure that you use 'DoMouseMove' to position mouse cursor properly before calling this method. Note: This action must be followed by 'DoRButtonUp', otherwise it may lock mouse cursor.

#### **DoRButtonUp()**

Performs right mouse button up. This method does not change cursor coordinates. Make sure that you use 'DoMouseMove' to position mouse cursor properly before calling this method. Note: Use this action after 'DoRButtonDown', otherwise it will have no effect.

#### **DoRClick(x, y)**

Performs a right click at the center of an object or at the specified location.

#### **Parameters:**

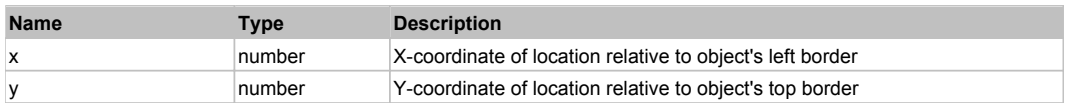

#### **Returns:**

'true' if operation is successful, 'false' otherwise

# **DoRDClick(x, y)**

Performs a right double click at the center of an object or at the specified location.

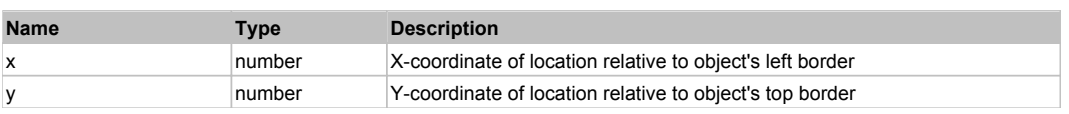

#### **Returns:**

'true' if operation is successful, 'false' otherwise

# **DoSendKeys(keys)**

Sends series of keystrokes to an object. For example: DoSendKeys('^F') - sends {CTRL} + {F}. See MSDN Article for SendKeys

### **Parameters:**

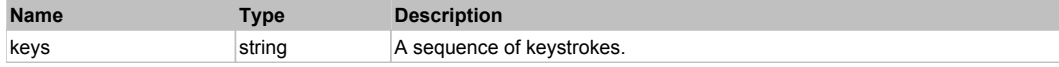

# **FlexDateField** Top Previous Next

### FlexDateField

# Behavior Pattern: FlexDateFieldBehavior

# Property Summary

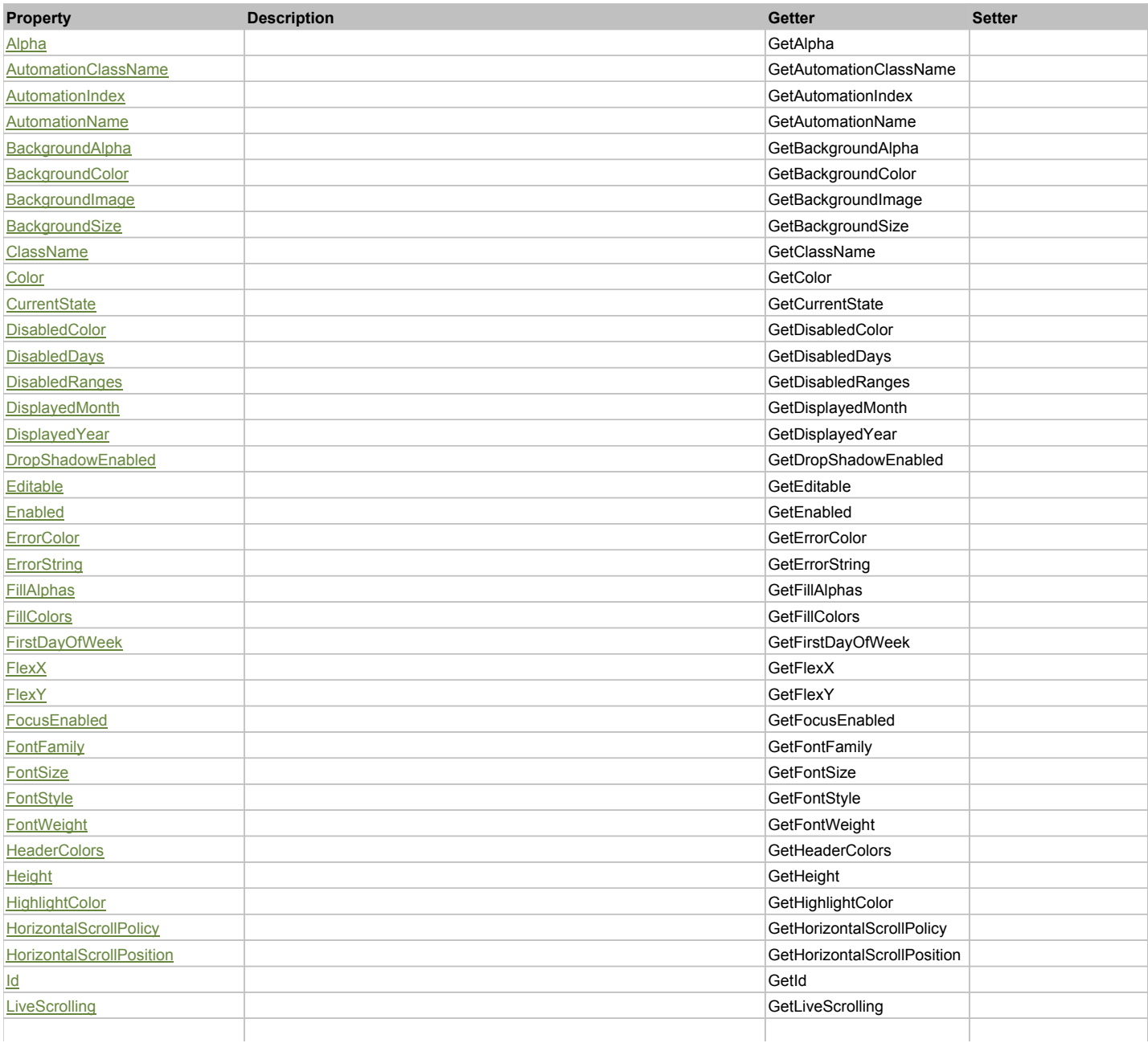

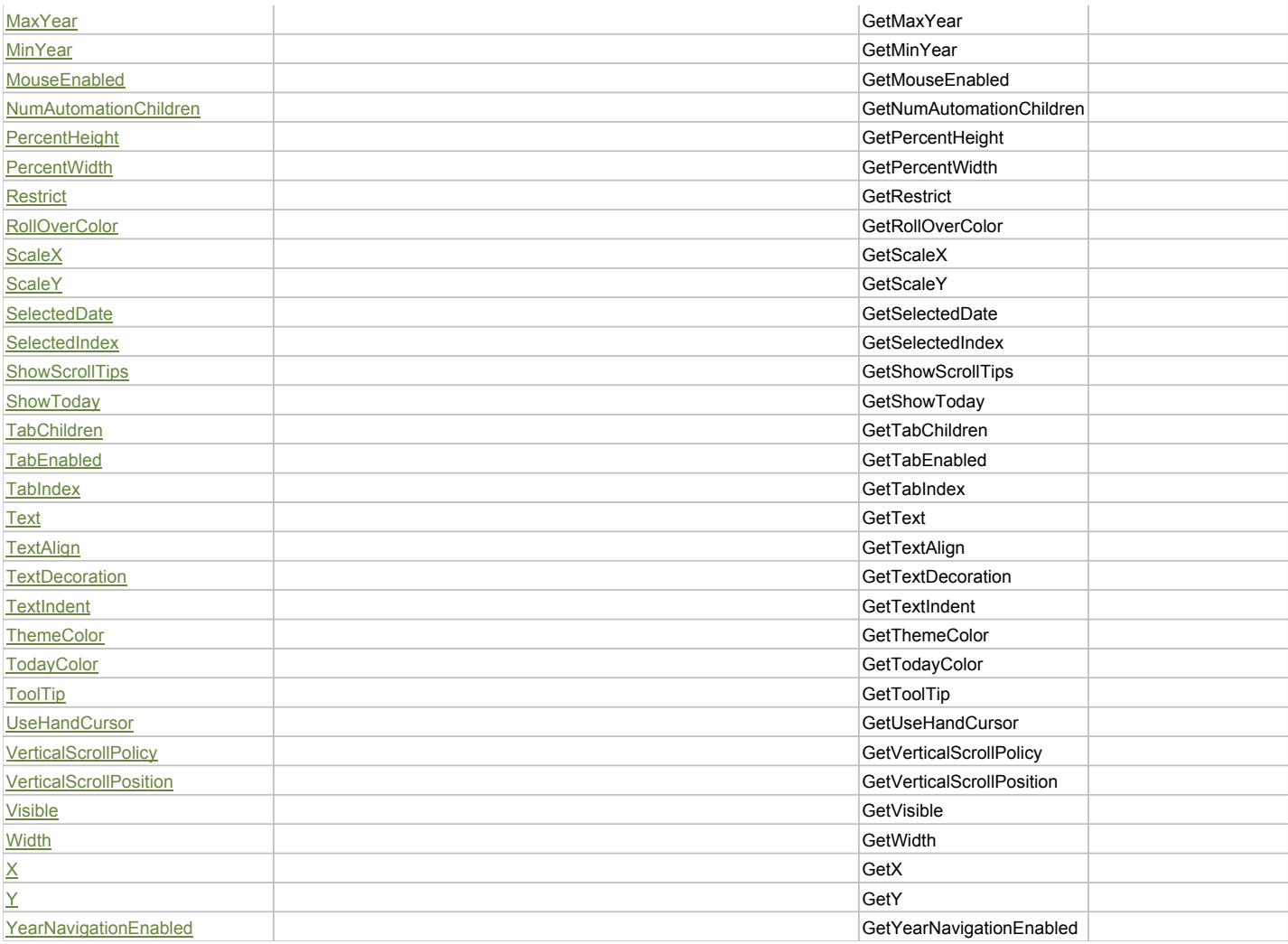

# Action Summary

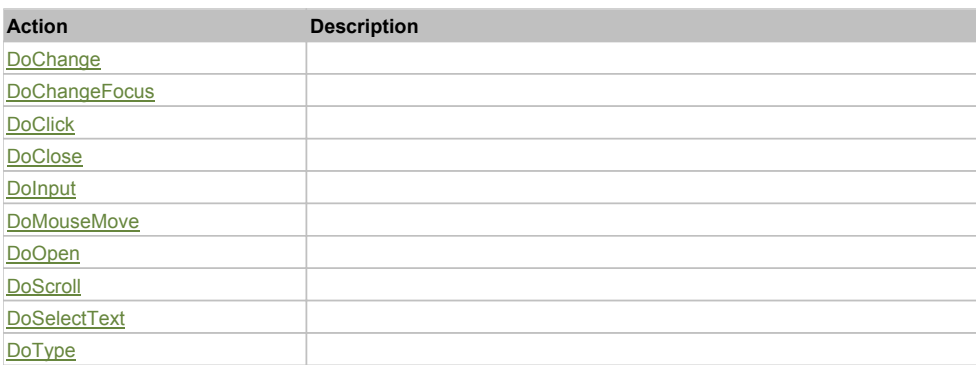

# Property Detail

# **Alpha**

Accessors: GetAlpha

# **AutomationClassName**

Accessors: GetAutomationClassName

### **AutomationIndex**

Accessors: GetAutomationIndex

### **AutomationName**

Accessors: GetAutomationName

### **BackgroundAlpha**

Accessors: GetBackgroundAlpha

### **BackgroundColor**

Accessors: GetBackgroundColor

### **BackgroundImage**

Accessors: GetBackgroundImage

## **BackgroundSize**

Accessors: GetBackgroundSize

### **ClassName**

Accessors: GetClassName

#### **Color**

Accessors: GetColor

### **CurrentState**

Accessors: GetCurrentState

#### **DisabledColor**

Accessors: GetDisabledColor

### **DisabledDays**

Accessors: GetDisabledDays

### **DisabledRanges**

Accessors: GetDisabledRanges

### **DisplayedMonth**

Accessors: GetDisplayedMonth

**DisplayedYear**

Accessors: GetDisplayedYear

### **DropShadowEnabled**

Accessors: GetDropShadowEnabled

### **Editable**

Accessors: GetEditable

# **Enabled**

Accessors: GetEnabled

# **ErrorColor**

Accessors: GetErrorColor

### **ErrorString**

Accessors: GetErrorString

# **FillAlphas**

Accessors: GetFillAlphas

### **FillColors**

Accessors: GetFillColors

### **FirstDayOfWeek**

Accessors: GetFirstDayOfWeek

### **FlexX**

Accessors: GetFlexX

### **FlexY**

Accessors: GetFlexY

### **FocusEnabled**

Accessors: GetFocusEnabled

# **FontFamily**

Accessors: GetFontFamily

### **FontSize**

Accessors: GetFontSize

### **FontStyle**

Accessors: GetFontStyle

## **FontWeight**

Accessors: GetFontWeight

## **HeaderColors**

Accessors: GetHeaderColors

#### **Height**

Accessors: GetHeight

**HighlightColor**

Accessors: GetHighlightColor

### **HorizontalScrollPolicy**

Accessors: GetHorizontalScrollPolicy

### **HorizontalScrollPosition**

Accessors: GetHorizontalScrollPosition

**Id**

Accessors: GetId

# **LiveScrolling**

Accessors: GetLiveScrolling

### **MaxYear**

Accessors: GetMaxYear

### **MinYear**

Accessors: GetMinYear

#### **MouseEnabled**

Accessors: GetMouseEnabled

#### **NumAutomationChildren**

Accessors: GetNumAutomationChildren

#### **PercentHeight**

Accessors: GetPercentHeight

### **PercentWidth**

Accessors: GetPercentWidth

#### **Restrict**

Accessors: GetRestrict

### **RollOverColor**

Accessors: GetRollOverColor

#### **ScaleX**

Accessors: GetScaleX

#### **ScaleY**

Accessors: GetScaleY

### **SelectedDate**

Accessors: GetSelectedDate

### **SelectedIndex**

Accessors: GetSelectedIndex

#### **ShowScrollTips**

Accessors: GetShowScrollTips

**ShowToday**

Accessors: GetShowToday

### **TabChildren**

Accessors: GetTabChildren

### **TabEnabled**

Accessors: GetTabEnabled

# **TabIndex**

Accessors: GetTabIndex

# **Text**

Accessors: GetText

### **TextAlign**

Accessors: GetTextAlign

### **TextDecoration**

Accessors: GetTextDecoration

### **TextIndent**

Accessors: GetTextIndent

### **ThemeColor**

Accessors: GetThemeColor

### **TodayColor**

Accessors: GetTodayColor

### **ToolTip**

Accessors: GetToolTip

### **UseHandCursor**

Accessors: GetUseHandCursor

# **VerticalScrollPolicy**

Accessors: GetVerticalScrollPolicy

### **VerticalScrollPosition**

Accessors: GetVerticalScrollPosition

### **Visible**

Accessors: GetVisible

## **Width**

Accessors: GetWidth

# **X**

Accessors: GetX

### **Y**

Accessors: GetY

### **YearNavigationEnabled**

Accessors: GetYearNavigationEnabled

### Action Detail

# **DoChange(newDate)**

### **Parameters:**

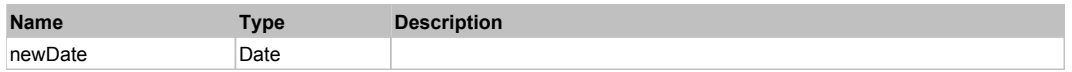

# **DoChangeFocus(shiftKey, keyCode)**

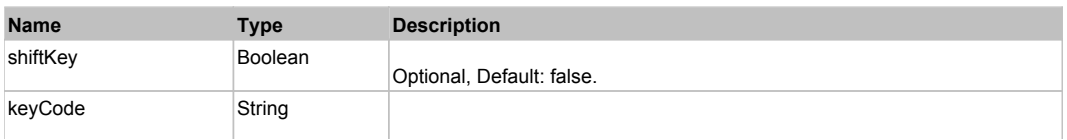

# **DoClick(keyModifier)**

### **Parameters:**

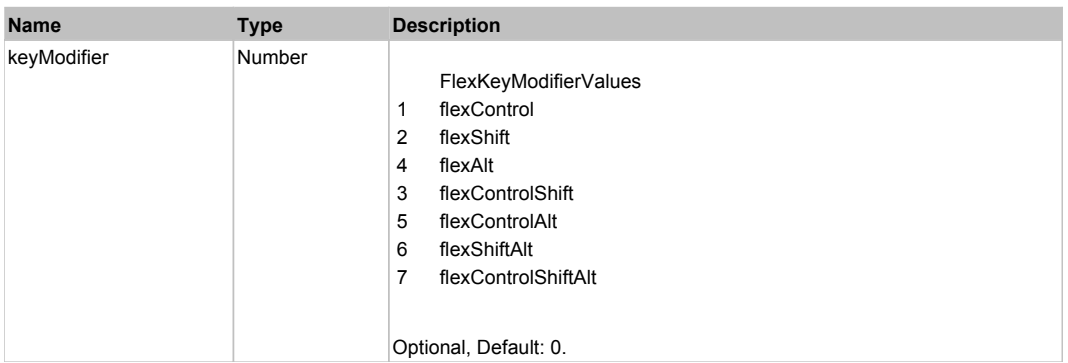

# **DoClose(triggerEvent)**

### **Parameters:**

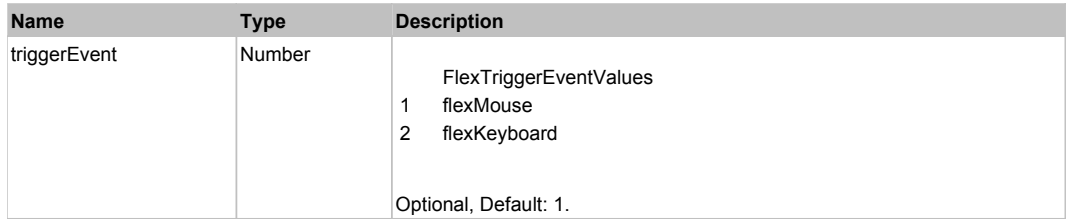

# **DoInput(text)**

#### **Parameters:**

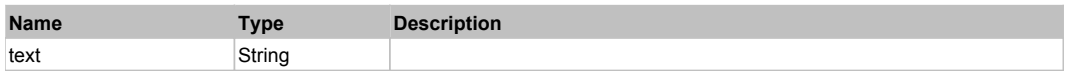

# **DoMouseMove(localX, localY, keyModifier)**

### **Parameters:**

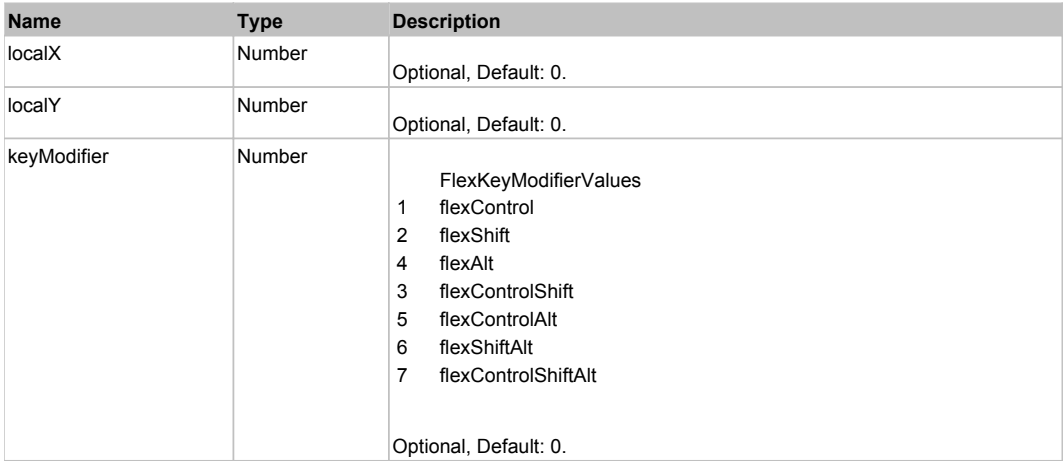

# **DoOpen(triggerEvent)**

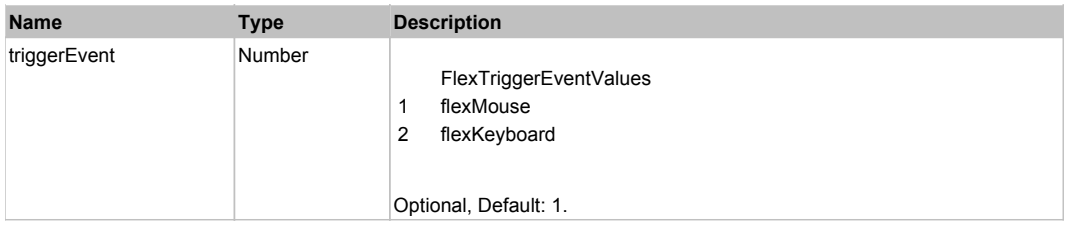

# **DoScroll(position, direction, detail)**

#### **Parameters:**

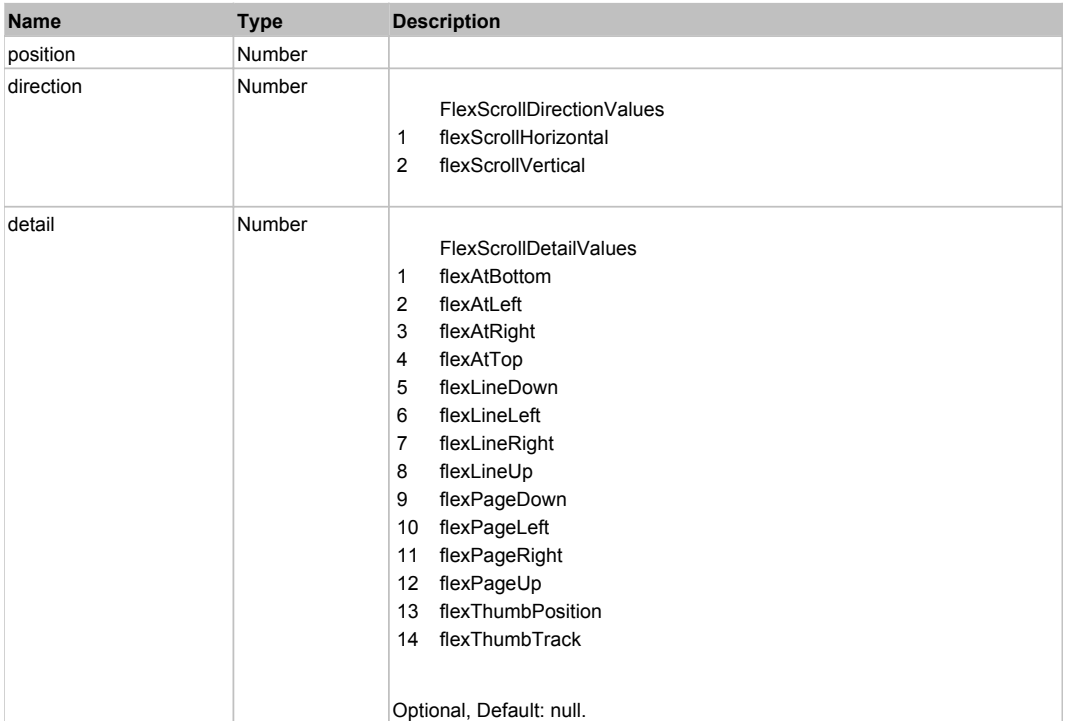

# **DoSelectText(beginIndex, endIndex)**

#### **Parameters:**

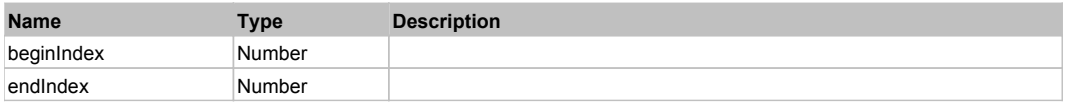

# **DoType(keyCode, keyModifier)**

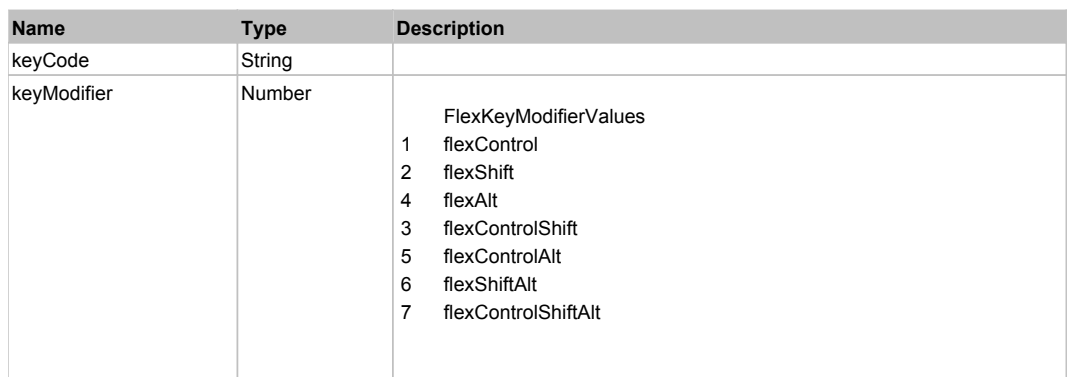

# Behavior Pattern: Win32Generic

# Property Summary

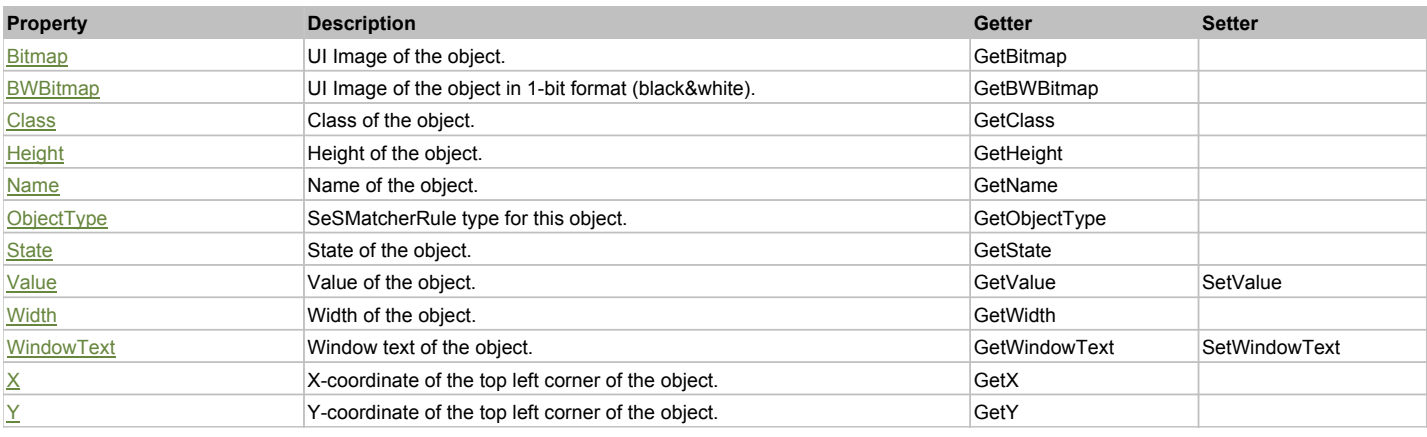

# Action Summary

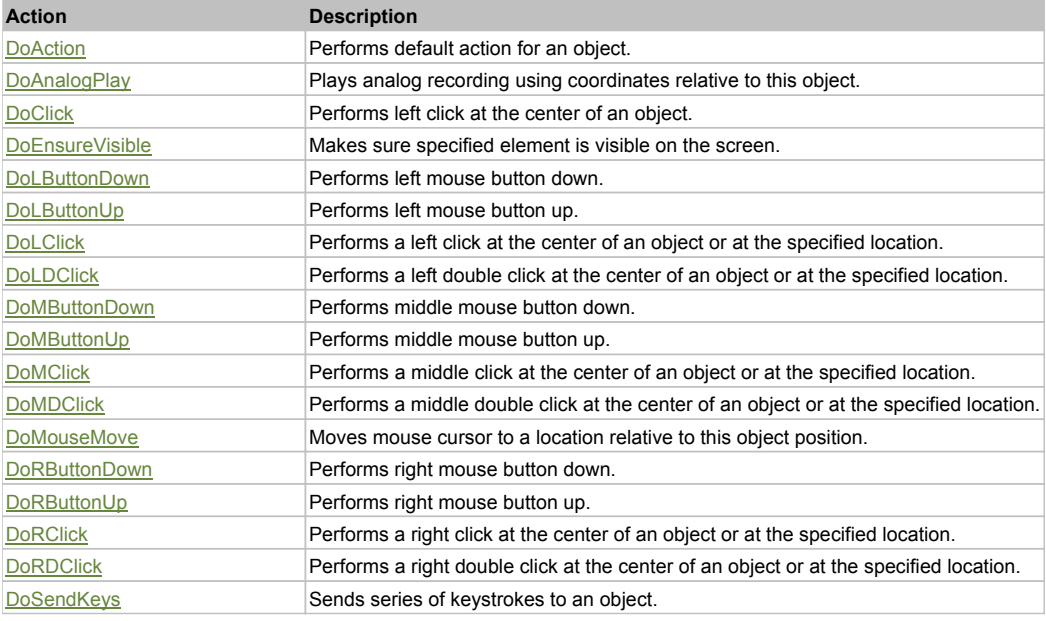

# Property Detail

#### **Bitmap**

UI Image of the object. Accessors: GetBitmap

#### **BWBitmap**

UI Image of the object in 1-bit format (black&white). Accessors: GetBWBitmap

### **Class**

Class of the object. Accessors: GetClass

**Height** Height of the object. Accessors: GetHeight

**Name** Name of the object. Accessors: GetName

# **ObjectType**

SeSMatcherRule type for this object. Accessors: GetObjectType

### **State**

State of the object. Accessors: GetState

### **Value**

Value of the object. Accessors: GetValue, SetValue

### **Width**

Width of the object. Accessors: GetWidth

### **WindowText**

Window text of the object. Accessors: GetWindowText, SetWindowText

### **X**

X-coordinate of the top left corner of the object. Accessors: GetX

### **Y**

Y-coordinate of the top left corner of the object. Accessors: GetY

### Action Detail

### **DoAction()**

Performs default action for an object. If the object doesn't have default action then 'LClick' is performed.

### **DoAnalogPlay(path, left, top)**

Plays analog recording using coordinates relative to this object.

#### **Parameters:**

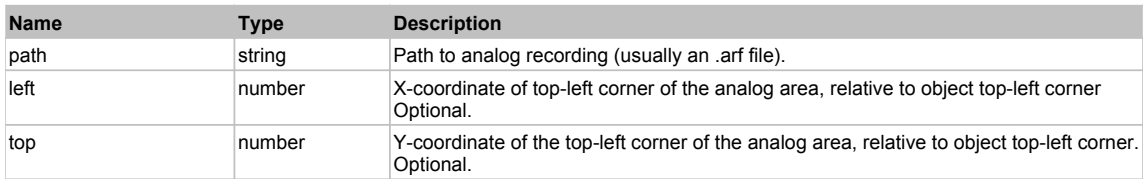

### **DoClick(clickType, xOffset, yOffset)**

Performs left click at the center of an object. It is a customizable variant of LClick action.

### **Parameters:**

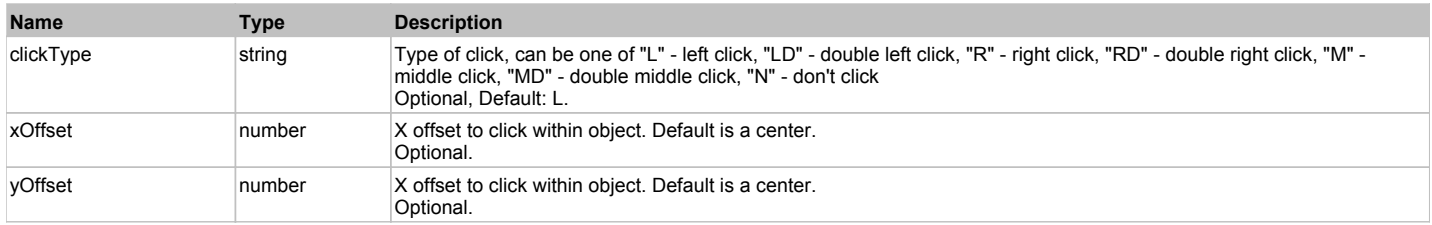

#### **Returns:**

'true' if operation is successful, 'false' otherwise

#### **DoEnsureVisible()**

Makes sure specified element is visible on the screen.

#### **DoLButtonDown()**

Performs left mouse button down. This method does not change cursor coordinates. Make sure that you use 'DoMouseMove' to position mouse cursor properly before calling this method. Note: This action must be followed by 'DoLButtonUp', otherwise it may lock mouse cursor.

# **DoLButtonUp()**

Performs left mouse button up. This method does not change cursor coordinates. Make sure that you use 'DoMouseMove' to position mouse cursor properly before calling this method. Note: Use this action after 'DoLButtonDown', otherwise it will have no effect.

### **DoLClick(x, y)**

Performs a left click at the center of an object or at the specified location.

#### **Parameters:**

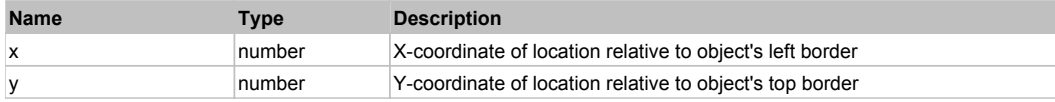

#### **Returns:**

'true' if operation is successful, 'false' otherwise

#### **DoLDClick(x, y)**

Performs a left double click at the center of an object or at the specified location.

#### **Parameters:**

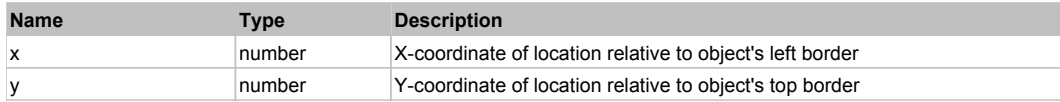

#### **Returns:**

'true' if operation is successful, 'false' otherwise

#### **DoMButtonDown()**

Performs middle mouse button down. This method does not change cursor coordinates. Make sure that you use 'DoMouseMove' to position mouse cursor properly before calling this method. Note: This action must be followed by 'DoMButtonUp', otherwise it may lock mouse cursor.

#### **DoMButtonUp()**

Performs middle mouse button up. This method does not change cursor coordinates. Make sure that you use 'DoMouseMove' to position mouse cursor properly before calling this method. Note: Use this action after 'DoMButtonDown', otherwise it will have no effect.

#### **DoMClick(x, y)**

Performs a middle click at the center of an object or at the specified location.

#### **Parameters:**

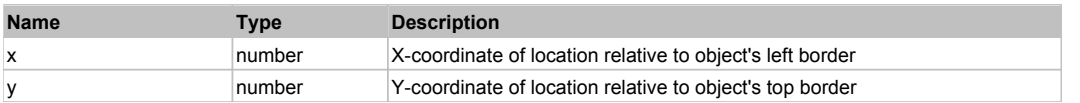

#### **Returns:**

'true' if operation is successful, 'false' otherwise

### **DoMDClick(x, y)**

Performs a middle double click at the center of an object or at the specified location.

#### **Parameters:**

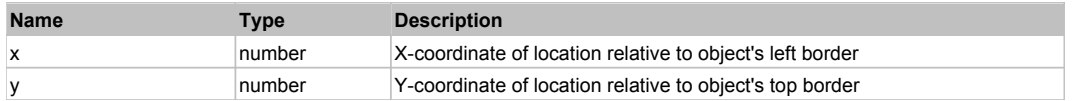

#### **Returns:**

'true' if operation is successful, 'false' otherwise

### **DoMouseMove(x, y)**

Moves mouse cursor to a location relative to this object position.

#### **Parameters:**

**Name Type Description** 

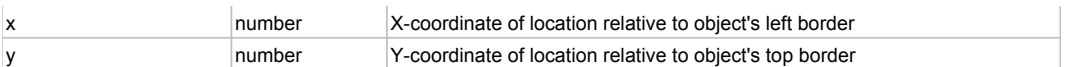

### **DoRButtonDown()**

Performs right mouse button down. This method does not change cursor coordinates. Make sure that you use 'DoMouseMove' to position mouse cursor properly before calling this method. Note: This action must be followed by 'DoRButtonUp', otherwise it may lock mouse cursor.

### **DoRButtonUp()**

Performs right mouse button up. This method does not change cursor coordinates. Make sure that you use 'DoMouseMove' to position mouse cursor properly before calling this method. Note: Use this action after 'DoRButtonDown', otherwise it will have no effect.

### **DoRClick(x, y)**

Performs a right click at the center of an object or at the specified location.

#### **Parameters:**

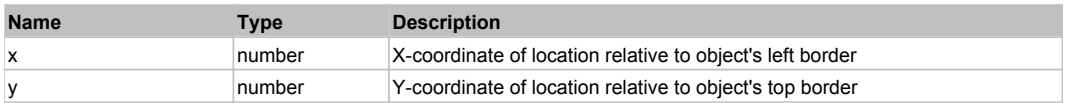

#### **Returns:**

'true' if operation is successful, 'false' otherwise

### **DoRDClick(x, y)**

Performs a right double click at the center of an object or at the specified location.

#### **Parameters:**

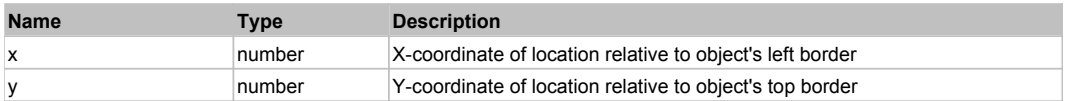

#### **Returns:**

'true' if operation is successful, 'false' otherwise

#### **DoSendKeys(keys)**

Sends series of keystrokes to an object. For example: DoSendKeys('^F') - sends {CTRL} + {F}. See MSDN Article for SendKeys

#### **Parameters:**

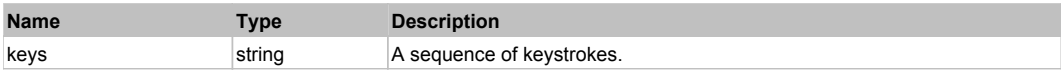

# **FlexDisplayObject** The Contract Top Previous Next Apple 2014 12:00 Next Apple 2014 12:00 Previous Next Apple 2014

#### FlexDisplayObject

Behavior Pattern: FlexDisplayObjectBehavior

### Property Summary

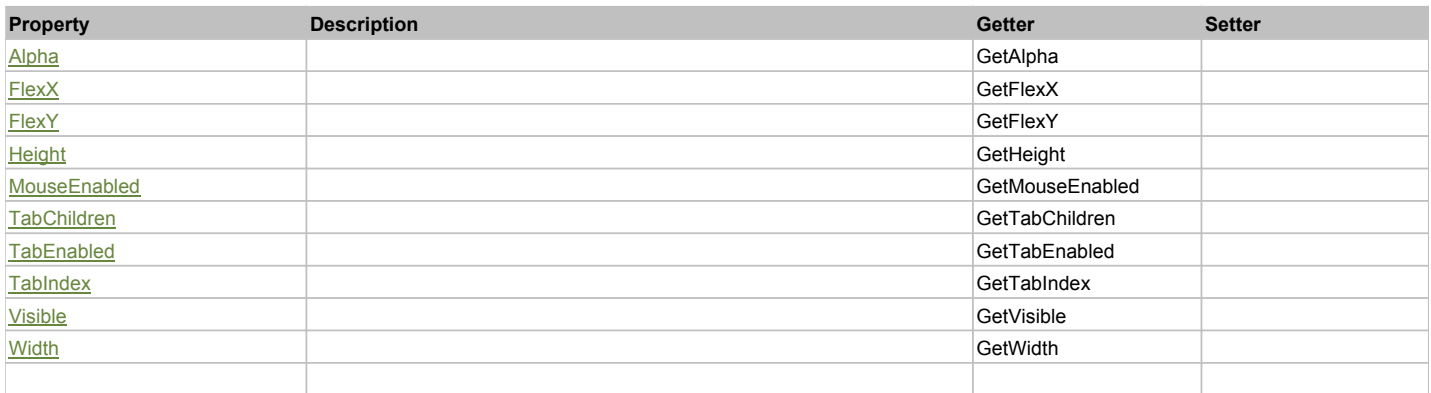

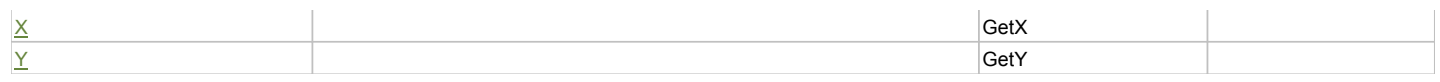

# Action Summary

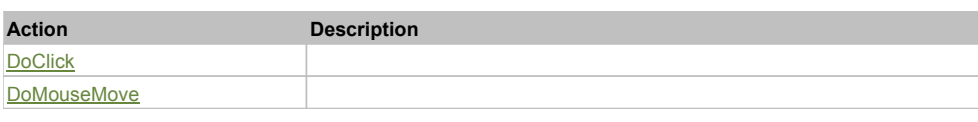

# Property Detail

# **Alpha**

Accessors: GetAlpha

### **FlexX**

Accessors: GetFlexX

### **FlexY**

Accessors: GetFlexY

### **Height**

Accessors: GetHeight

#### **MouseEnabled**

Accessors: GetMouseEnabled

### **TabChildren**

Accessors: GetTabChildren

### **TabEnabled**

Accessors: GetTabEnabled

### **TabIndex**

Accessors: GetTabIndex

### **Visible**

Accessors: GetVisible

### **Width**

Accessors: GetWidth

# **X**

Accessors: GetX

### **Y**

Accessors: GetY

# Action Detail

# **DoClick(keyModifier)**

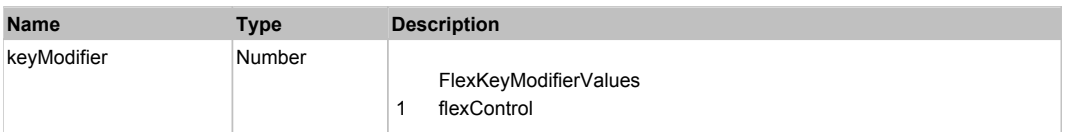

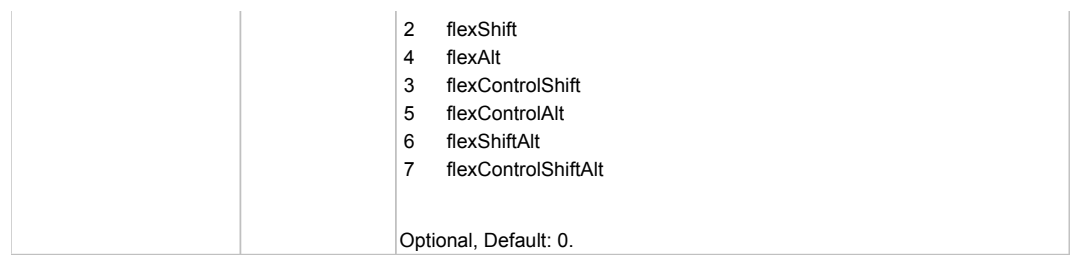

# **DoMouseMove(localX, localY, keyModifier)**

### **Parameters:**

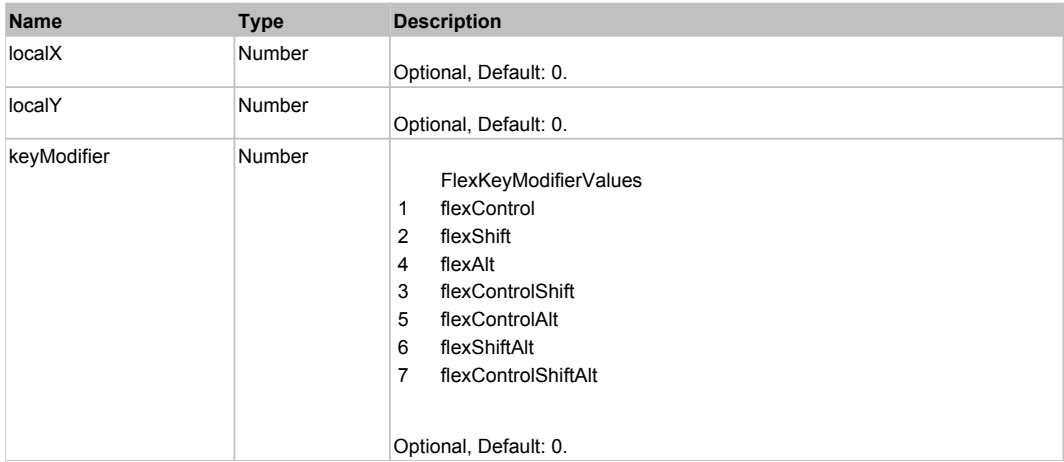

# Behavior Pattern: Win32Generic

# Property Summary

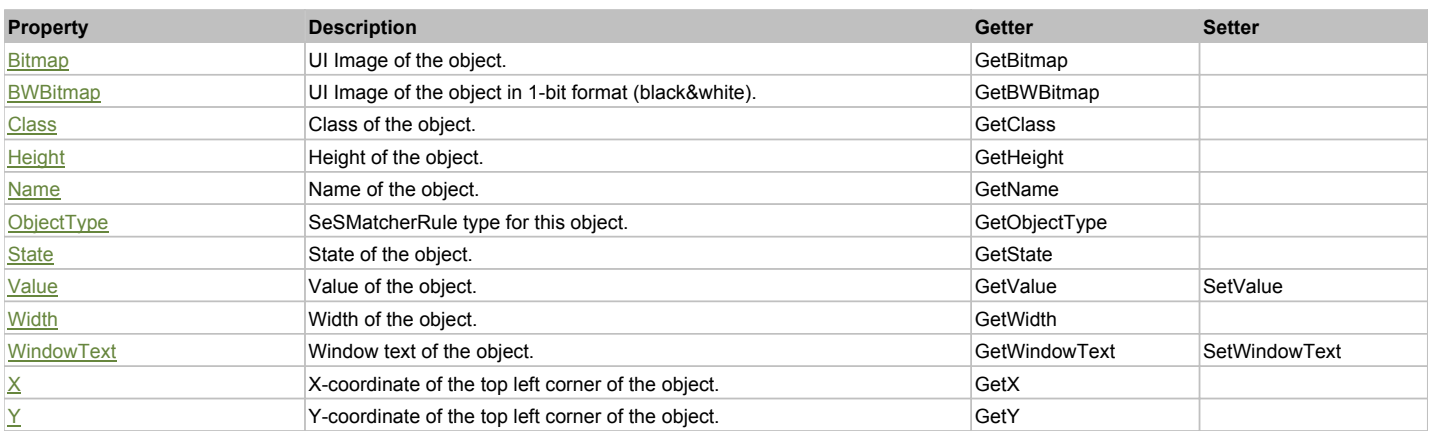

# Action Summary

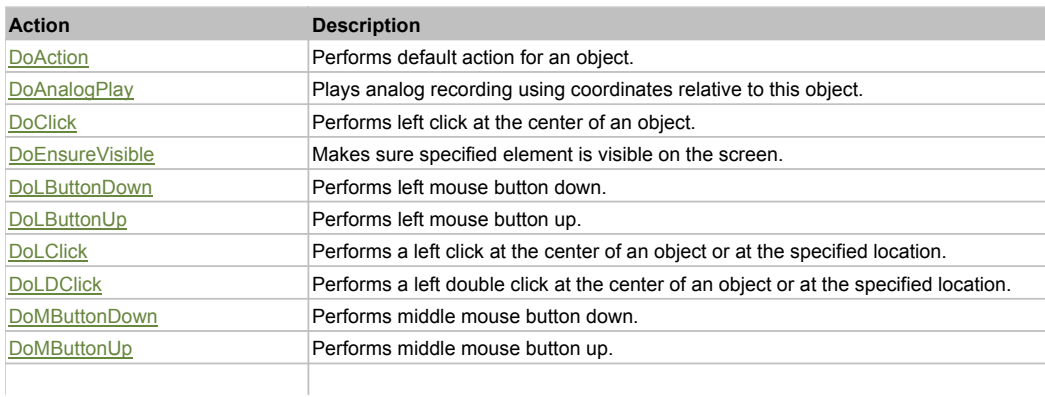

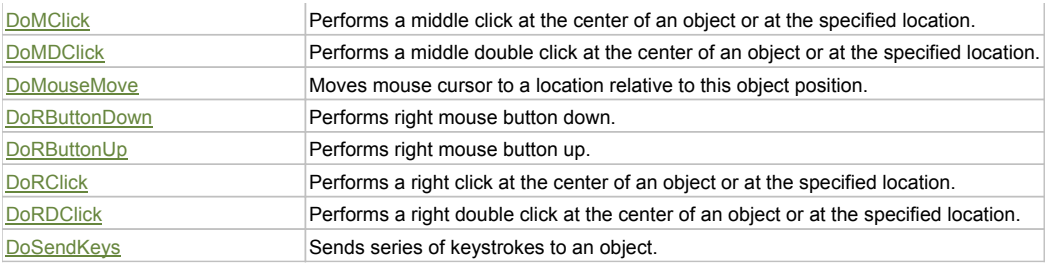

## Property Detail

### **Bitmap**

UI Image of the object. Accessors: GetBitmap

### **BWBitmap**

UI Image of the object in 1-bit format (black&white). Accessors: GetBWBitmap

### **Class**

Class of the object. Accessors: GetClass

# **Height**

Height of the object. Accessors: GetHeight

#### **Name**

Name of the object. Accessors: GetName

### **ObjectType**

SeSMatcherRule type for this object. Accessors: GetObjectType

### **State**

State of the object. Accessors: GetState

### **Value**

Value of the object. Accessors: GetValue, SetValue

#### **Width**

Width of the object. Accessors: GetWidth

### **WindowText**

Window text of the object. Accessors: GetWindowText, SetWindowText

### **X**

X-coordinate of the top left corner of the object. Accessors: GetX

### **Y**

Y-coordinate of the top left corner of the object. Accessors: GetY

# Action Detail

# **DoAction()**

Performs default action for an object. If the object doesn't have default action then 'LClick' is performed.

### **DoAnalogPlay(path, left, top)**

Plays analog recording using coordinates relative to this object.

### **Parameters:**

**Name Type Description** 

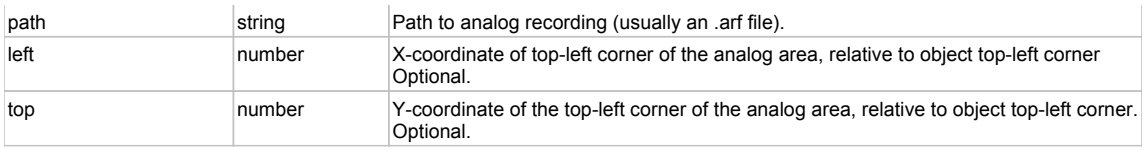

### **DoClick(clickType, xOffset, yOffset)**

Performs left click at the center of an object. It is a customizable variant of LClick action.

#### **Parameters:**

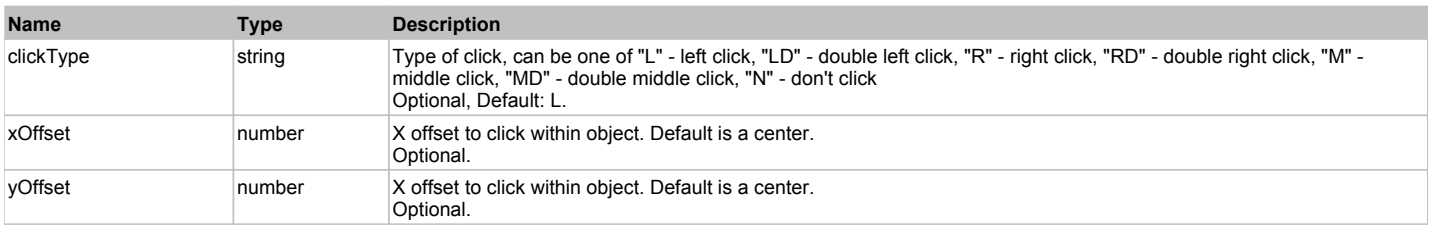

#### **Returns:**

'true' if operation is successful, 'false' otherwise

#### **DoEnsureVisible()**

Makes sure specified element is visible on the screen.

#### **DoLButtonDown()**

Performs left mouse button down. This method does not change cursor coordinates. Make sure that you use 'DoMouseMove' to position mouse cursor properly before calling this method. Note: This action must be followed by 'DoLButtonUp', otherwise it may lock mouse cursor.

#### **DoLButtonUp()**

Performs left mouse button up. This method does not change cursor coordinates. Make sure that you use 'DoMouseMove' to position mouse cursor properly before calling this method. Note: Use this action after 'DoLButtonDown', otherwise it will have no effect.

### **DoLClick(x, y)**

Performs a left click at the center of an object or at the specified location.

#### **Parameters:**

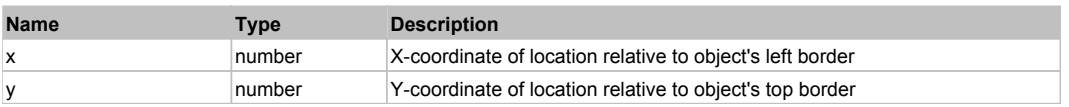

#### **Returns:**

'true' if operation is successful, 'false' otherwise

#### **DoLDClick(x, y)**

Performs a left double click at the center of an object or at the specified location.

#### **Parameters:**

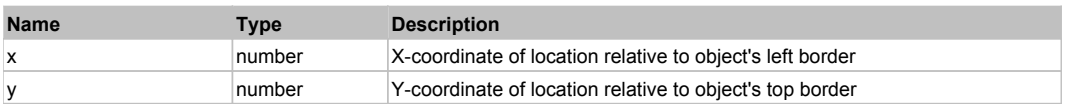

#### **Returns:**

'true' if operation is successful, 'false' otherwise

#### **DoMButtonDown()**

Performs middle mouse button down. This method does not change cursor coordinates. Make sure that you use 'DoMouseMove' to position mouse cursor properly before calling this method. Note: This action must be followed by 'DoMButtonUp', otherwise it may lock mouse cursor.

#### **DoMButtonUp()**

Performs middle mouse button up. This method does not change cursor coordinates. Make sure that you use 'DoMouseMove' to position mouse cursor properly before calling this method. Note: Use this action after 'DoMButtonDown', otherwise it will have no effect.

#### **DoMClick(x, y)**

Performs a middle click at the center of an object or at the specified location.

#### **Parameters:**

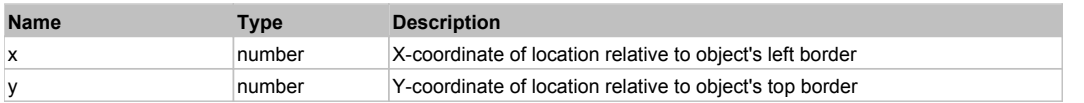

#### **Returns:**

'true' if operation is successful, 'false' otherwise

### **DoMDClick(x, y)**

Performs a middle double click at the center of an object or at the specified location.

#### **Parameters:**

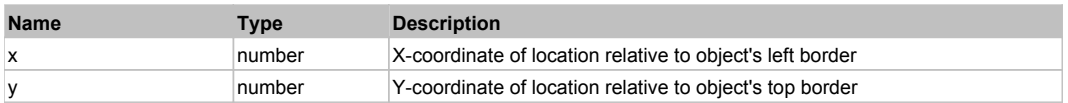

#### **Returns:**

'true' if operation is successful, 'false' otherwise

### **DoMouseMove(x, y)**

Moves mouse cursor to a location relative to this object position.

#### **Parameters:**

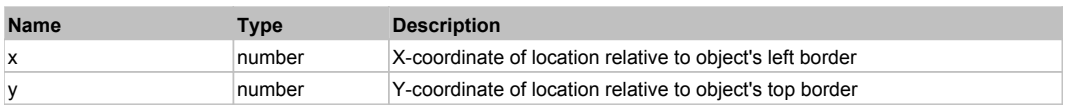

#### **DoRButtonDown()**

Performs right mouse button down. This method does not change cursor coordinates. Make sure that you use 'DoMouseMove' to position mouse cursor properly before calling this method. Note: This action must be followed by 'DoRButtonUp', otherwise it may lock mouse cursor.

#### **DoRButtonUp()**

Performs right mouse button up. This method does not change cursor coordinates. Make sure that you use 'DoMouseMove' to position mouse cursor properly before calling this method. Note: Use this action after 'DoRButtonDown', otherwise it will have no effect.

### **DoRClick(x, y)**

Performs a right click at the center of an object or at the specified location.

#### **Parameters:**

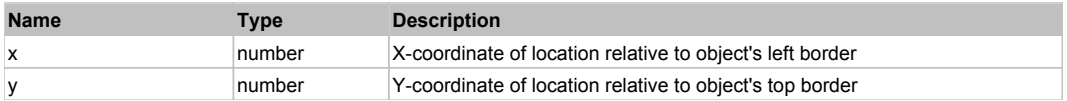

#### **Returns:**

'true' if operation is successful, 'false' otherwise

#### **DoRDClick(x, y)**

Performs a right double click at the center of an object or at the specified location.

### **Parameters:**

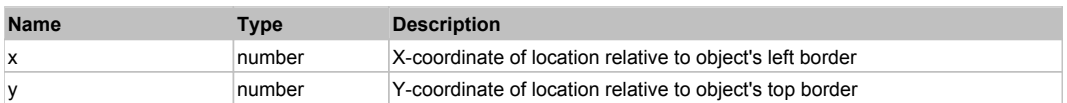

#### **Returns:**

'true' if operation is successful, 'false' otherwise

#### **DoSendKeys(keys)**

Sends series of keystrokes to an object. For example: DoSendKeys('^F') - sends {CTRL} + {F}. See MSDN Article for SendKeys

### **Parameters:**

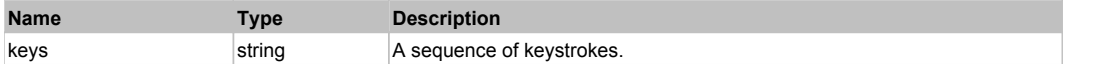

# **FlexDividedBox** The Contract of the Contract of the Contract of the Contract of the Contract of the Contract of the Previous Next of the Previous Next of the Previous Next of the Contract of the Contract of the Contract o

FlexDividedBox

# Behavior Pattern: FlexDividedBoxBehavior

# Property Summary

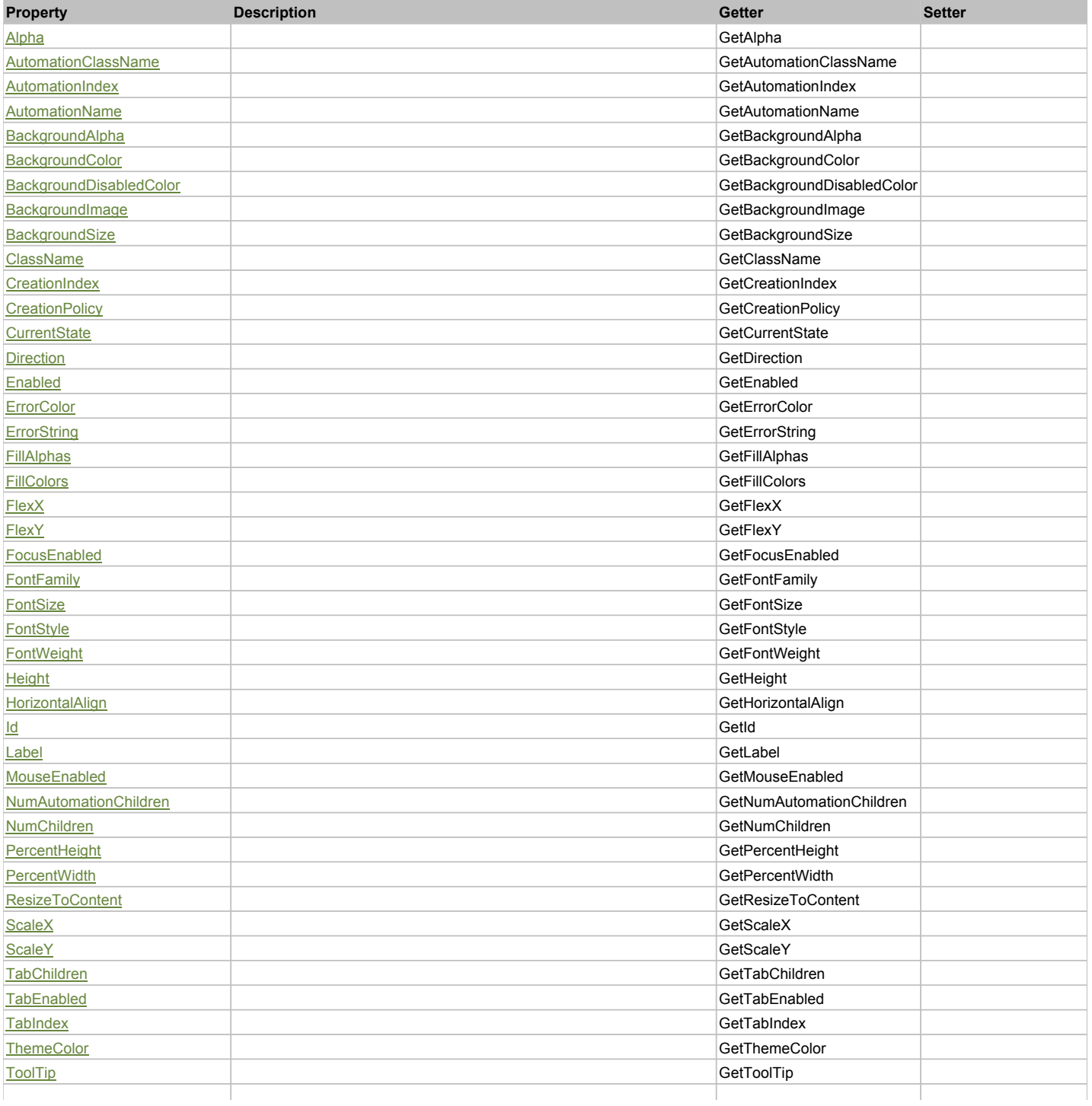

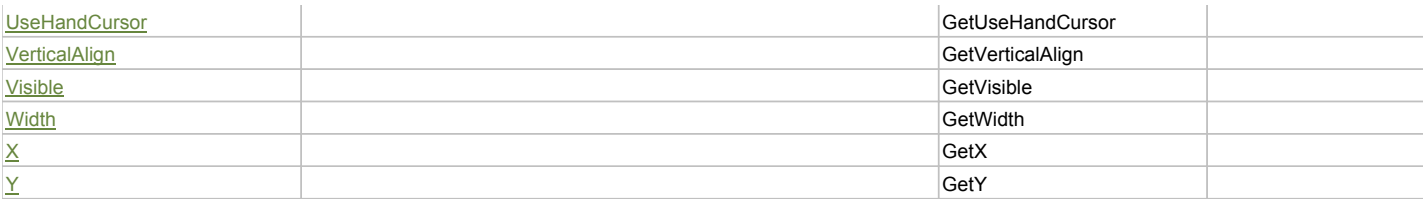

# Action Summary

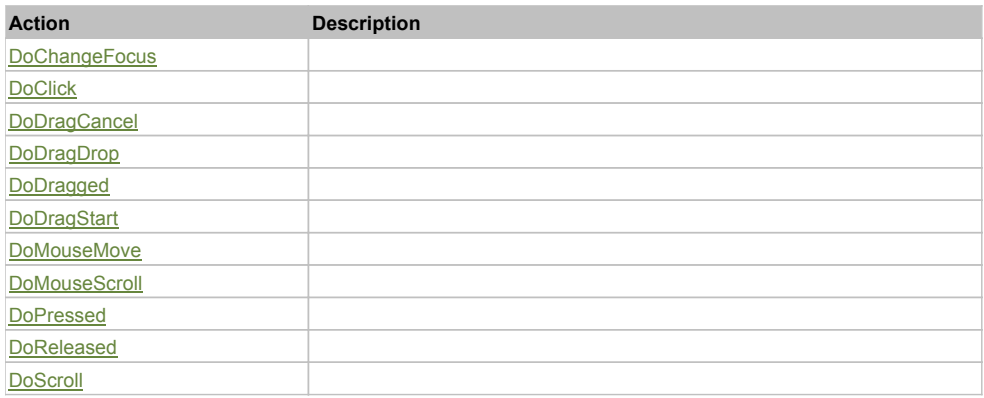

# Property Detail

### **Alpha**

Accessors: GetAlpha

### **AutomationClassName**

Accessors: GetAutomationClassName

### **AutomationIndex**

Accessors: GetAutomationIndex

### **AutomationName**

Accessors: GetAutomationName

### **BackgroundAlpha**

Accessors: GetBackgroundAlpha

#### **BackgroundColor**

Accessors: GetBackgroundColor

### **BackgroundDisabledColor**

Accessors: GetBackgroundDisabledColor

### **BackgroundImage**

Accessors: GetBackgroundImage

### **BackgroundSize**

Accessors: GetBackgroundSize

### **ClassName**

Accessors: GetClassName

### **CreationIndex**

Accessors: GetCreationIndex

# **CreationPolicy**

Accessors: GetCreationPolicy

### **CurrentState**

Accessors: GetCurrentState

### **Direction**

Accessors: GetDirection

### **Enabled**

Accessors: GetEnabled

### **ErrorColor**

Accessors: GetErrorColor

# **ErrorString**

Accessors: GetErrorString

# **FillAlphas**

Accessors: GetFillAlphas

### **FillColors**

Accessors: GetFillColors

### **FlexX**

Accessors: GetFlexX

**FlexY**

Accessors: GetFlexY

## **FocusEnabled**

Accessors: GetFocusEnabled

### **FontFamily**

Accessors: GetFontFamily

**FontSize**

Accessors: GetFontSize

### **FontStyle**

Accessors: GetFontStyle

# **FontWeight**

Accessors: GetFontWeight

# **Height**

Accessors: GetHeight

# **HorizontalAlign**

Accessors: GetHorizontalAlign

### **Id**

Accessors: GetId

# **Label**

Accessors: GetLabel

### **MouseEnabled**

Accessors: GetMouseEnabled

### **NumAutomationChildren**

Accessors: GetNumAutomationChildren

### **NumChildren**

Accessors: GetNumChildren

## **PercentHeight**

Accessors: GetPercentHeight

### **PercentWidth**

Accessors: GetPercentWidth

### **ResizeToContent**

Accessors: GetResizeToContent

### **ScaleX**

Accessors: GetScaleX

### **ScaleY**

Accessors: GetScaleY

## **TabChildren**

Accessors: GetTabChildren

## **TabEnabled**

Accessors: GetTabEnabled

#### **TabIndex**

Accessors: GetTabIndex

**ThemeColor**

Accessors: GetThemeColor

### **ToolTip**

Accessors: GetToolTip

# **UseHandCursor**

Accessors: GetUseHandCursor

# **VerticalAlign**

Accessors: GetVerticalAlign

# **Visible**

Accessors: GetVisible

### **Width**

Accessors: GetWidth

# **X**

Accessors: GetX

### **Y**

Accessors: GetY

# Action Detail

# **DoChangeFocus(shiftKey, keyCode)**

#### **Parameters:**

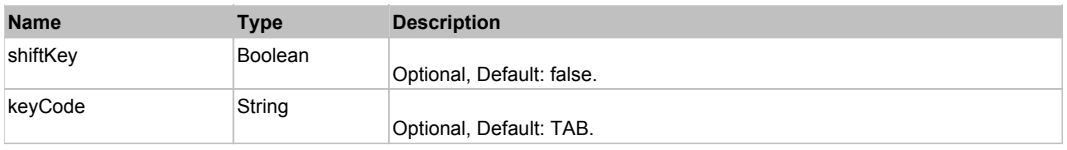

# **DoClick(keyModifier)**

### **Parameters:**

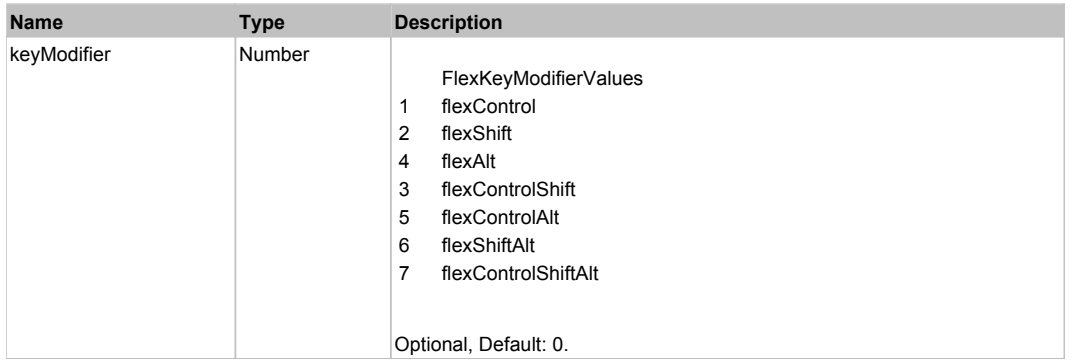

# **DoDragCancel(keyModifier)**

### **Parameters:**

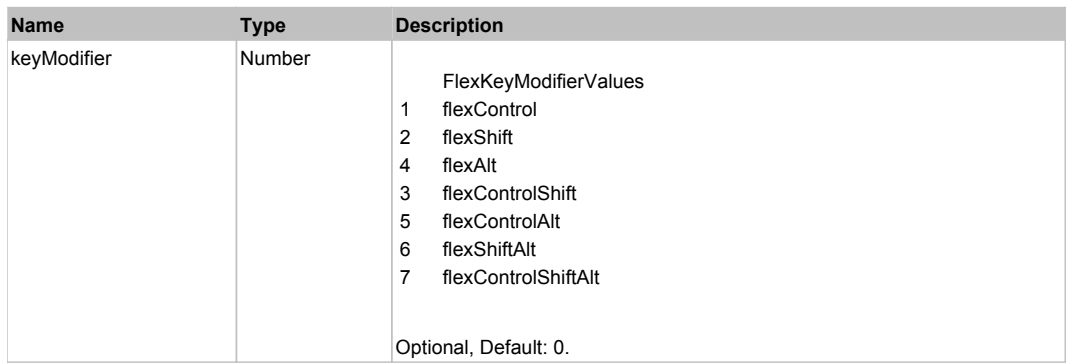

# **DoDragDrop(action, draggedItem, keyModifier)**

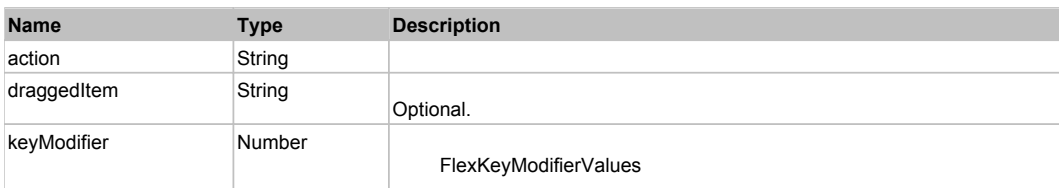

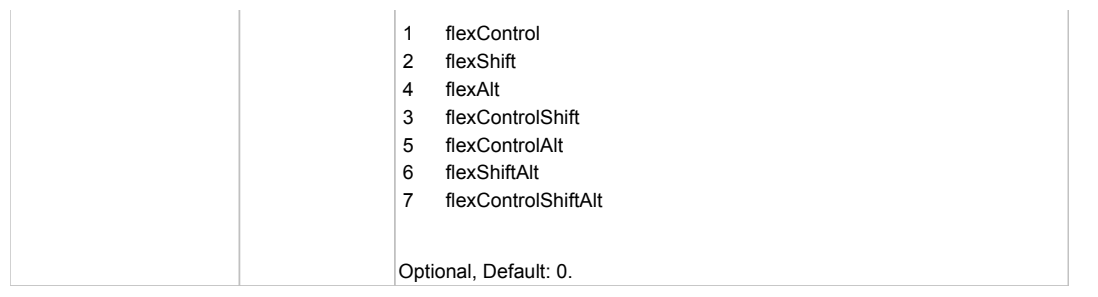

# **DoDragged(dividerIndex, delta)**

#### **Parameters:**

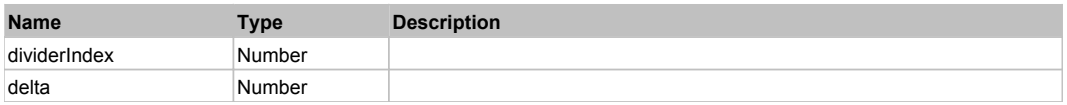

# **DoDragStart(draggedItem, keyModifier)**

#### **Parameters:**

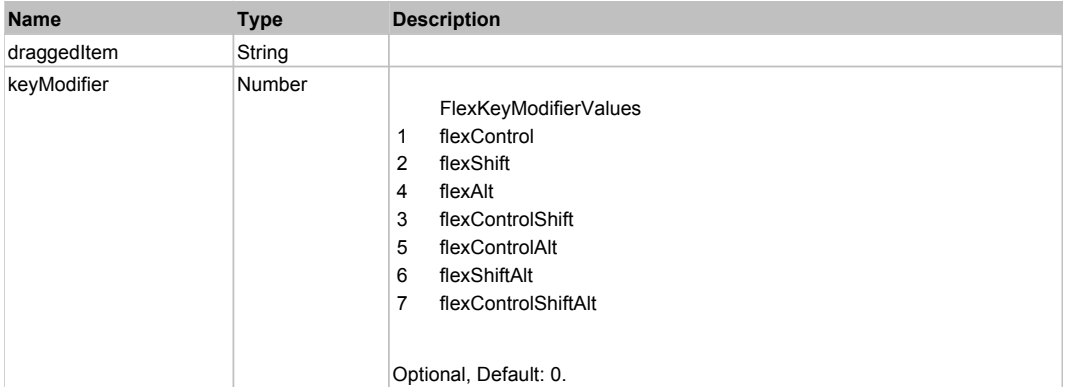

# **DoMouseMove(localX, localY, keyModifier)**

#### **Parameters:**

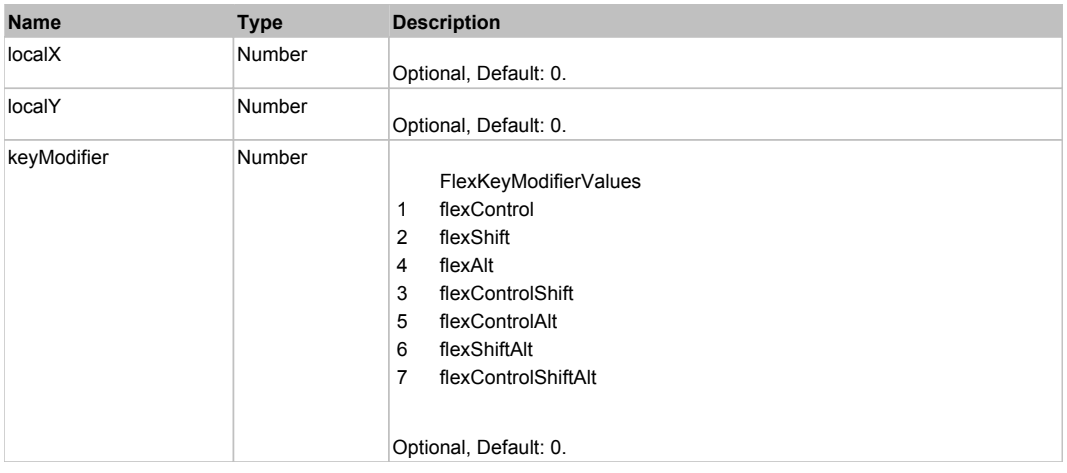

# **DoMouseScroll(delta)**

#### **Parameters:**

**Name Type Description** 

# **DoPressed(dividerIndex, delta)**

#### **Parameters:**

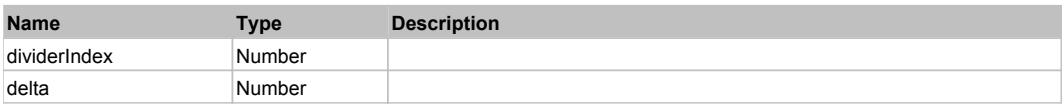

# **DoReleased(dividerIndex, delta)**

### **Parameters:**

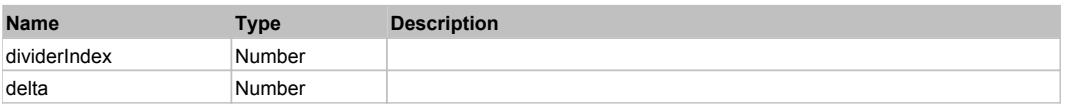

# **DoScroll(position, direction, detail)**

### **Parameters:**

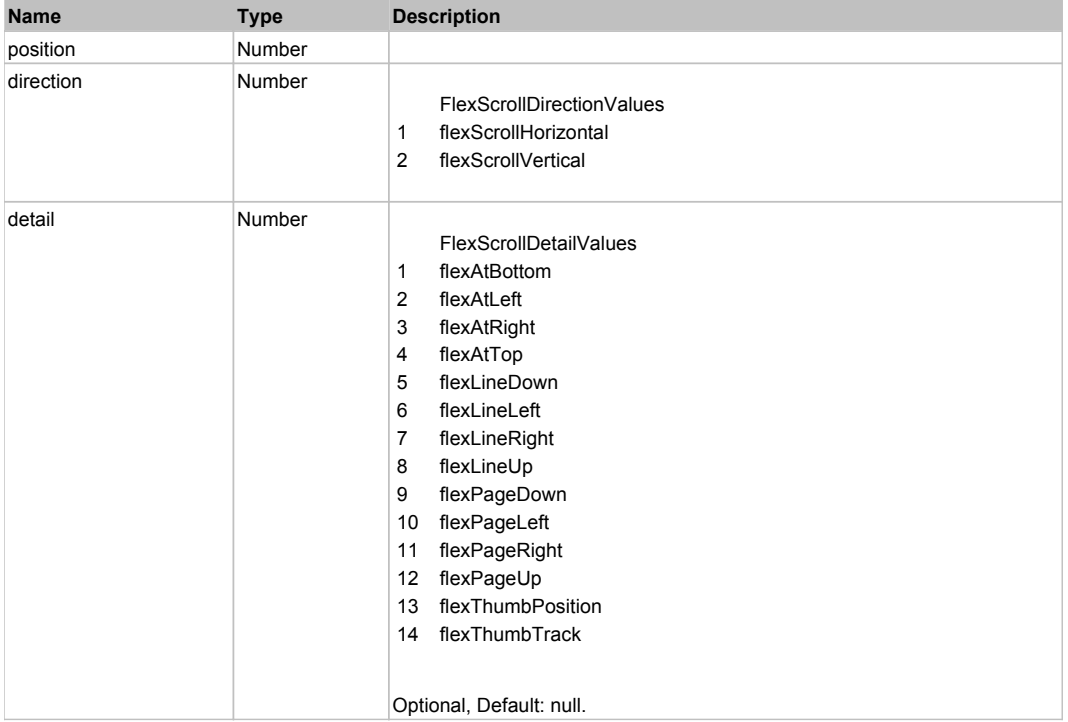

# Behavior Pattern: Win32Generic

# Property Summary

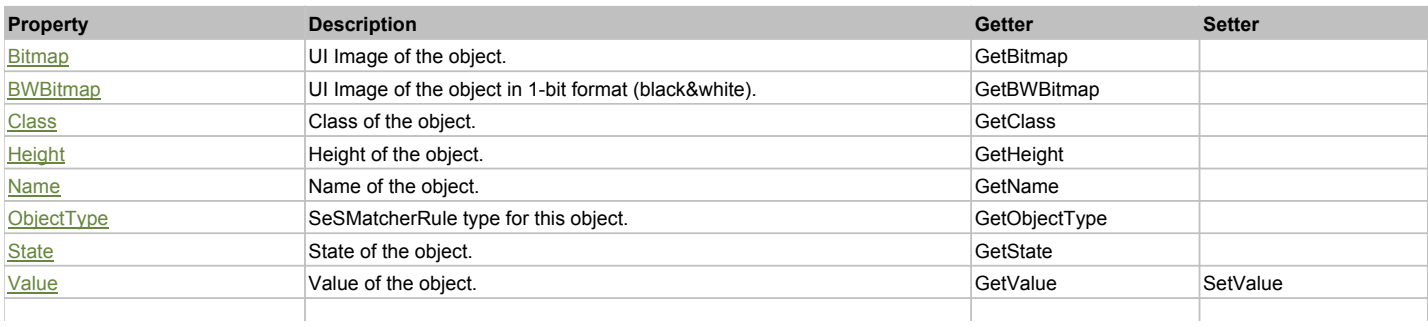

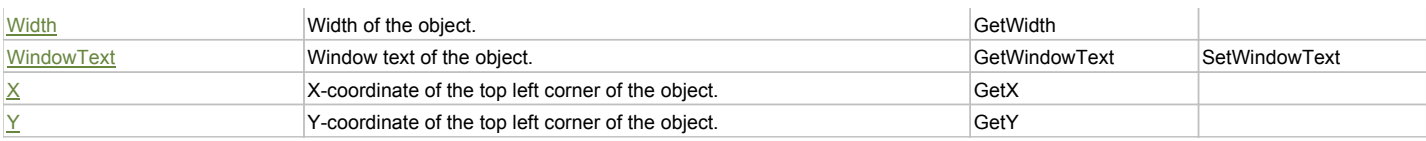

# Action Summary

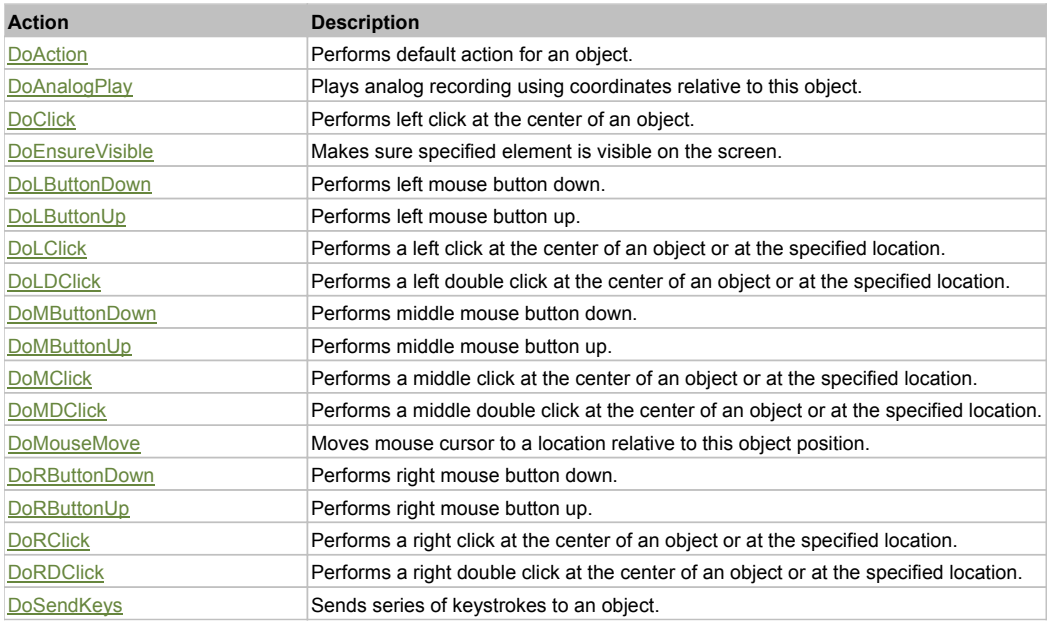

# Property Detail

# **Bitmap**

UI Image of the object. Accessors: GetBitmap

### **BWBitmap**

UI Image of the object in 1-bit format (black&white). Accessors: GetBWBitmap

#### **Class**

Class of the object. Accessors: GetClass

### **Height**

Height of the object. Accessors: GetHeight

#### **Name** Name of the object. Accessors: GetName

**ObjectType** SeSMatcherRule type for this object. Accessors: GetObjectType

#### **State**

State of the object. Accessors: GetState

# **Value**

Value of the object. Accessors: GetValue, SetValue

### **Width**

Width of the object. Accessors: GetWidth

# **WindowText**
Window text of the object. Accessors: GetWindowText, SetWindowText

## **X**

X-coordinate of the top left corner of the object. Accessors: GetX

## **Y**

Y-coordinate of the top left corner of the object. Accessors: GetY

## Action Detail

### **DoAction()**

Performs default action for an object. If the object doesn't have default action then 'LClick' is performed.

## **DoAnalogPlay(path, left, top)**

Plays analog recording using coordinates relative to this object.

#### **Parameters:**

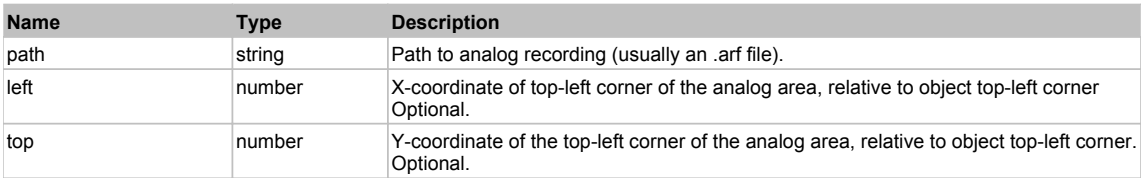

## **DoClick(clickType, xOffset, yOffset)**

Performs left click at the center of an object. It is a customizable variant of LClick action.

#### **Parameters:**

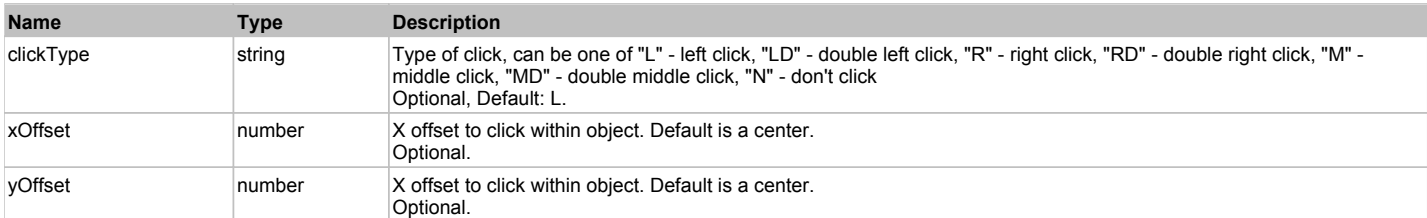

#### **Returns:**

'true' if operation is successful, 'false' otherwise

### **DoEnsureVisible()**

Makes sure specified element is visible on the screen.

### **DoLButtonDown()**

Performs left mouse button down. This method does not change cursor coordinates. Make sure that you use 'DoMouseMove' to position mouse cursor properly before calling this method. Note: This action must be followed by 'DoLButtonUp', otherwise it may lock mouse cursor.

### **DoLButtonUp()**

Performs left mouse button up. This method does not change cursor coordinates. Make sure that you use 'DoMouseMove' to position mouse cursor properly before calling this method. Note: Use this action after 'DoLButtonDown', otherwise it will have no effect.

## **DoLClick(x, y)**

Performs a left click at the center of an object or at the specified location.

### **Parameters:**

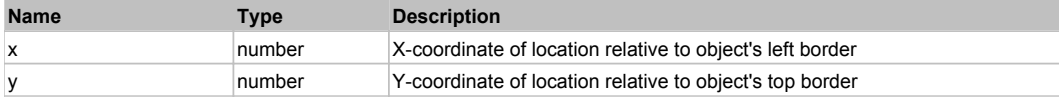

### **Returns:**

'true' if operation is successful, 'false' otherwise

## **DoLDClick(x, y)**

Performs a left double click at the center of an object or at the specified location.

#### **Parameters:**

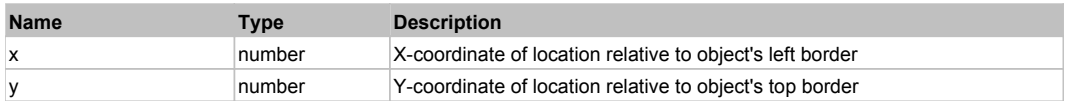

#### **Returns:**

'true' if operation is successful, 'false' otherwise

#### **DoMButtonDown()**

Performs middle mouse button down. This method does not change cursor coordinates. Make sure that you use 'DoMouseMove' to position mouse cursor properly before calling this method. Note: This action must be followed by 'DoMButtonUp', otherwise it may lock mouse cursor.

### **DoMButtonUp()**

Performs middle mouse button up. This method does not change cursor coordinates. Make sure that you use 'DoMouseMove' to position mouse cursor properly before calling this method. Note: Use this action after 'DoMButtonDown', otherwise it will have no effect.

## **DoMClick(x, y)**

Performs a middle click at the center of an object or at the specified location.

#### **Parameters:**

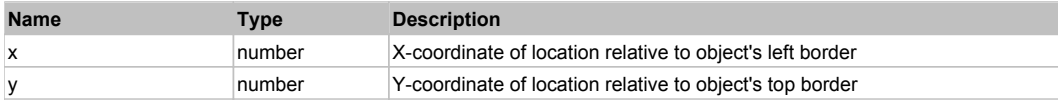

#### **Returns:**

'true' if operation is successful, 'false' otherwise

#### **DoMDClick(x, y)**

Performs a middle double click at the center of an object or at the specified location.

#### **Parameters:**

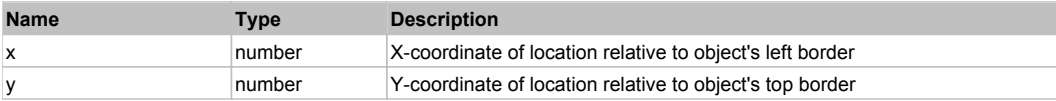

#### **Returns:**

'true' if operation is successful, 'false' otherwise

#### **DoMouseMove(x, y)**

Moves mouse cursor to a location relative to this object position.

#### **Parameters:**

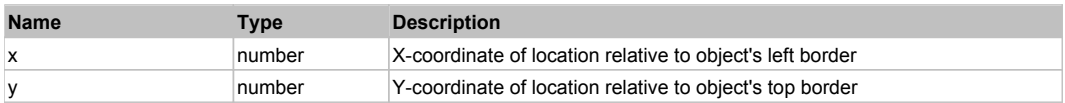

#### **DoRButtonDown()**

Performs right mouse button down. This method does not change cursor coordinates. Make sure that you use 'DoMouseMove' to position mouse cursor properly before calling this method. Note: This action must be followed by 'DoRButtonUp', otherwise it may lock mouse cursor.

#### **DoRButtonUp()**

Performs right mouse button up. This method does not change cursor coordinates. Make sure that you use 'DoMouseMove' to position mouse cursor properly before calling this method. Note: Use this action after 'DoRButtonDown', otherwise it will have no effect.

## **DoRClick(x, y)**

Performs a right click at the center of an object or at the specified location.

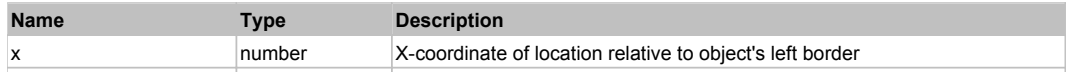

### **Returns:**

'true' if operation is successful, 'false' otherwise

## **DoRDClick(x, y)**

Performs a right double click at the center of an object or at the specified location.

#### **Parameters:**

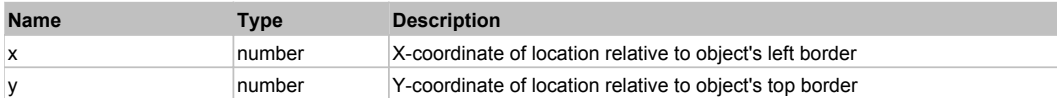

#### **Returns:**

'true' if operation is successful, 'false' otherwise

#### **DoSendKeys(keys)**

Sends series of keystrokes to an object. For example: DoSendKeys('^F') - sends {CTRL} + {F}. See MSDN Article for SendKeys

#### **Parameters:**

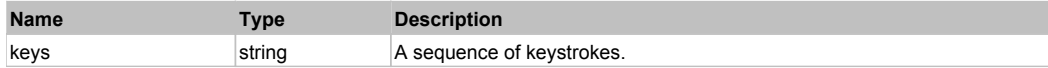

## **FlexForm** Top Previous Next According to the Contract of the Contract of the Contract of the Contract of the Previous Next

FlexForm

## Behavior Pattern: FlexFormBehavior

## Property Summary

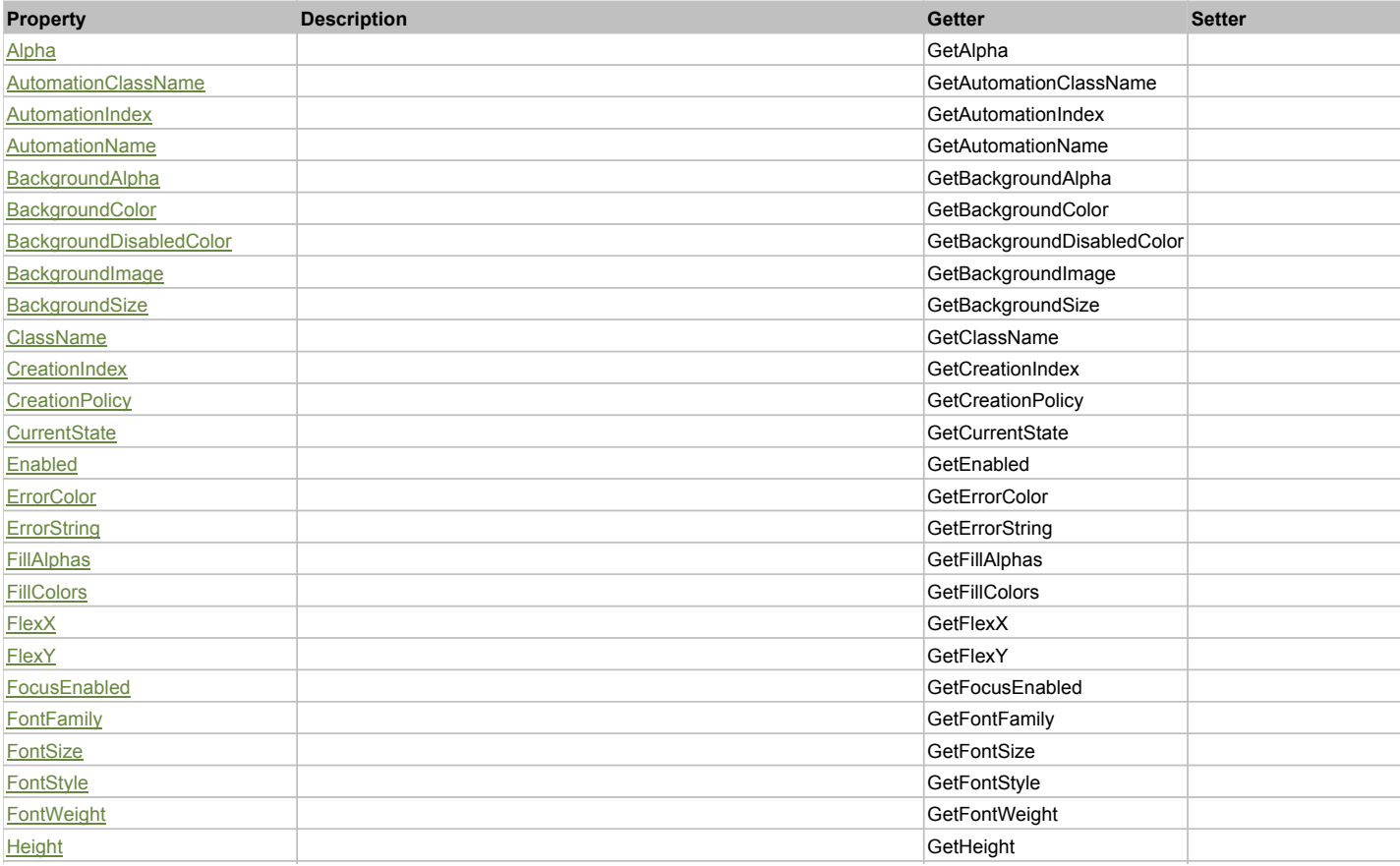

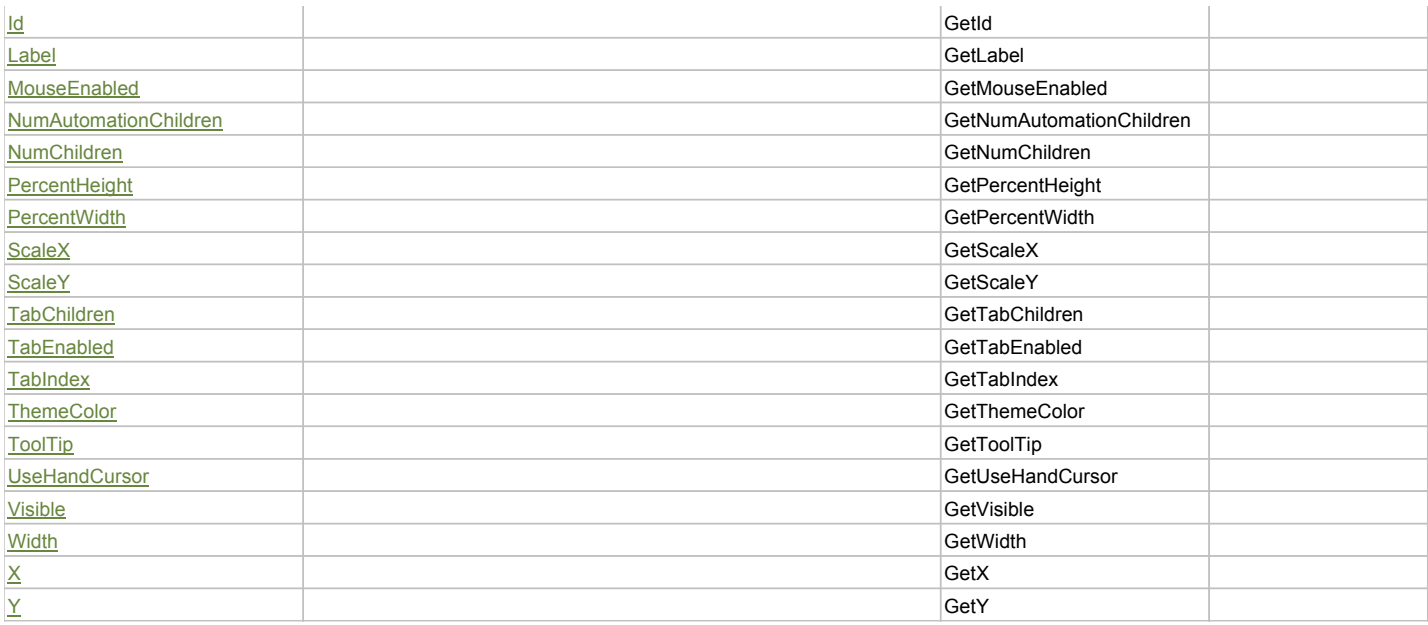

## Action Summary

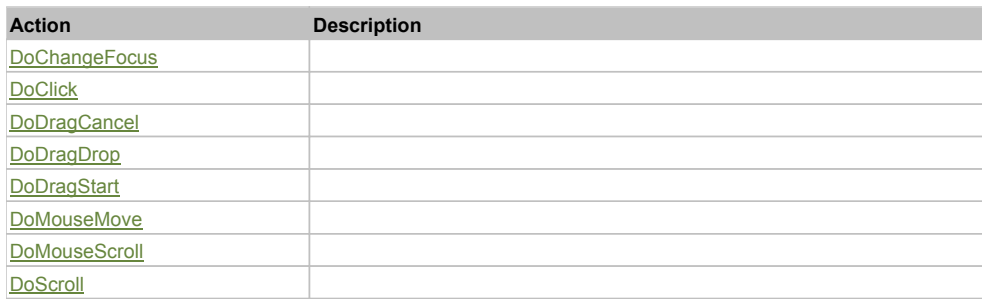

## Property Detail

## **Alpha**

Accessors: GetAlpha

## **AutomationClassName**

Accessors: GetAutomationClassName

## **AutomationIndex**

Accessors: GetAutomationIndex

## **AutomationName**

Accessors: GetAutomationName

## **BackgroundAlpha**

Accessors: GetBackgroundAlpha

### **BackgroundColor**

Accessors: GetBackgroundColor

## **BackgroundDisabledColor**

Accessors: GetBackgroundDisabledColor

## **BackgroundImage**

Accessors: GetBackgroundImage

## **BackgroundSize**

Accessors: GetBackgroundSize

## **ClassName**

Accessors: GetClassName

## **CreationIndex**

Accessors: GetCreationIndex

## **CreationPolicy**

Accessors: GetCreationPolicy

### **CurrentState**

Accessors: GetCurrentState

## **Enabled**

Accessors: GetEnabled

#### **ErrorColor**

Accessors: GetErrorColor

## **ErrorString**

Accessors: GetErrorString

## **FillAlphas**

Accessors: GetFillAlphas

## **FillColors**

Accessors: GetFillColors

### **FlexX**

Accessors: GetFlexX

### **FlexY**

Accessors: GetFlexY

**FocusEnabled**

Accessors: GetFocusEnabled

## **FontFamily**

Accessors: GetFontFamily

### **FontSize**

Accessors: GetFontSize

### **FontStyle**

Accessors: GetFontStyle

## **FontWeight**

Accessors: GetFontWeight

## **Height**

Accessors: GetHeight

## **Id**

Accessors: GetId

## **Label**

Accessors: GetLabel

## **MouseEnabled**

Accessors: GetMouseEnabled

### **NumAutomationChildren**

Accessors: GetNumAutomationChildren

## **NumChildren**

Accessors: GetNumChildren

## **PercentHeight**

Accessors: GetPercentHeight

## **PercentWidth**

Accessors: GetPercentWidth

## **ScaleX**

Accessors: GetScaleX

### **ScaleY**

Accessors: GetScaleY

## **TabChildren**

Accessors: GetTabChildren

## **TabEnabled**

Accessors: GetTabEnabled

## **TabIndex**

Accessors: GetTabIndex

**ThemeColor**

Accessors: GetThemeColor

## **ToolTip**

Accessors: GetToolTip

## **UseHandCursor**

Accessors: GetUseHandCursor

## **Visible**

Accessors: GetVisible

## **Width**

Accessors: GetWidth

## **X**

Accessors: GetX

Accessors: GetY

## Action Detail

# **DoChangeFocus(shiftKey, keyCode)**

## **Parameters:**

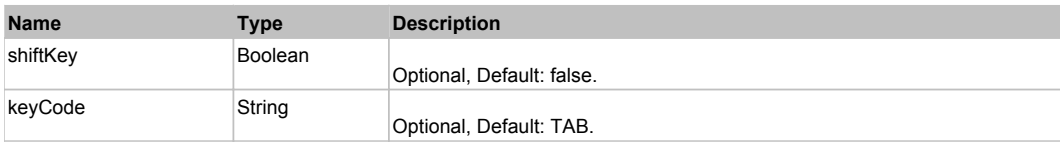

## **DoClick(keyModifier)**

#### **Parameters:**

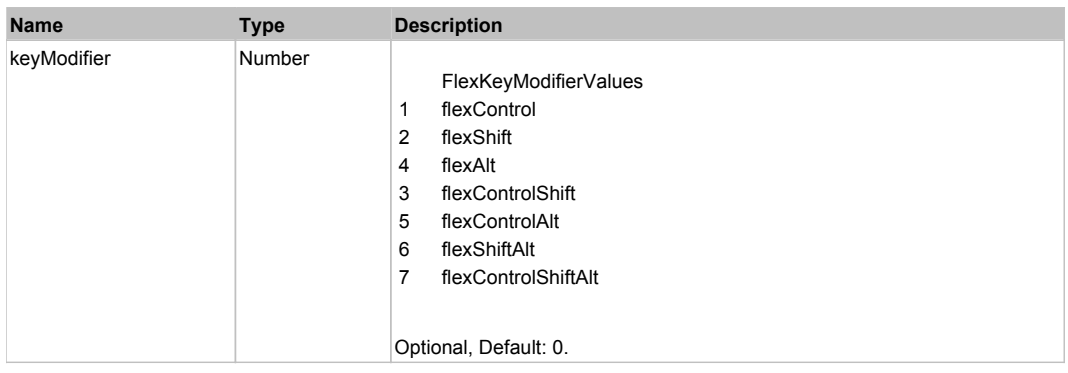

## **DoDragCancel(keyModifier)**

### **Parameters:**

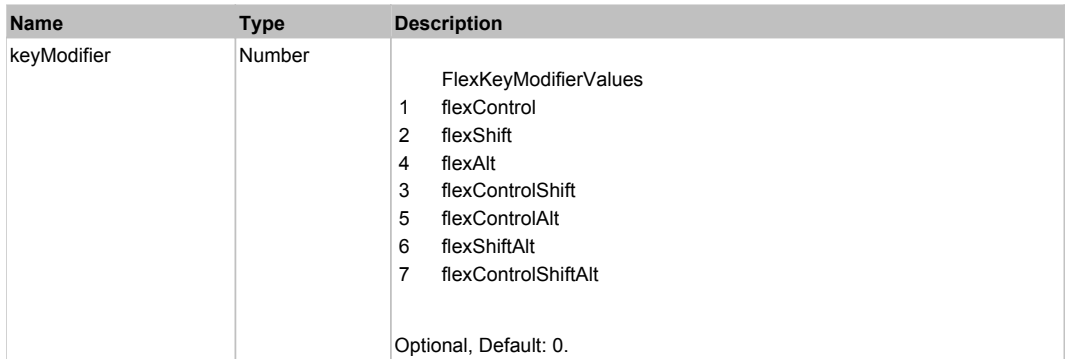

## **DoDragDrop(action, draggedItem, keyModifier)**

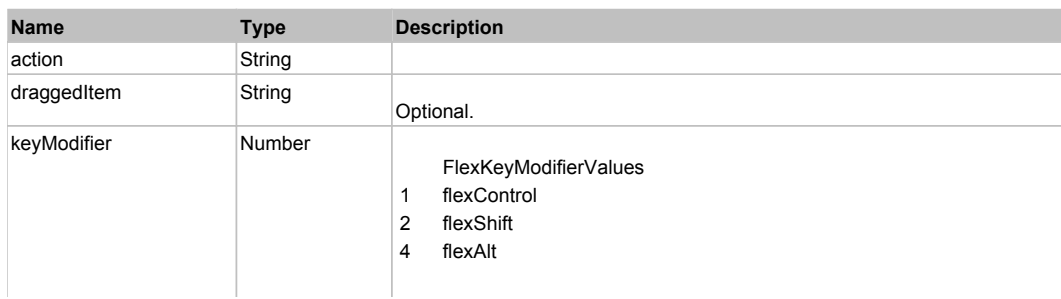

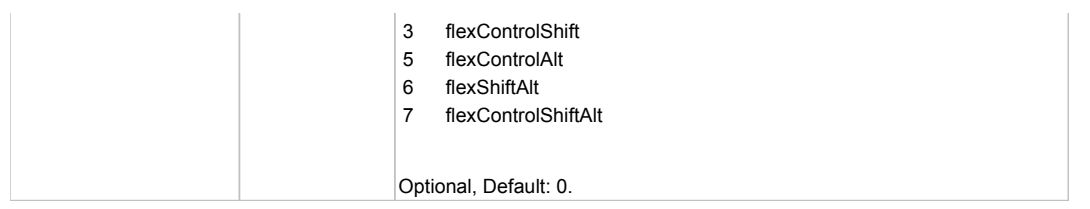

## **DoDragStart(draggedItem, keyModifier)**

## **Parameters:**

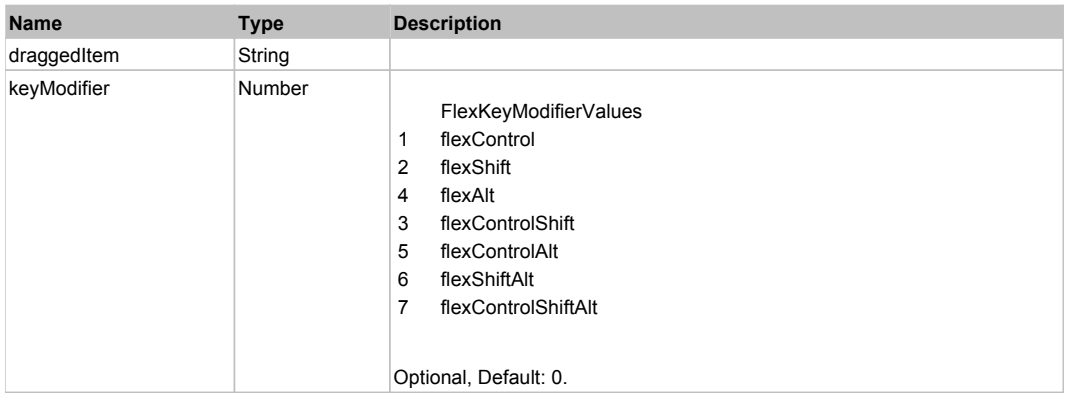

## **DoMouseMove(localX, localY, keyModifier)**

## **Parameters:**

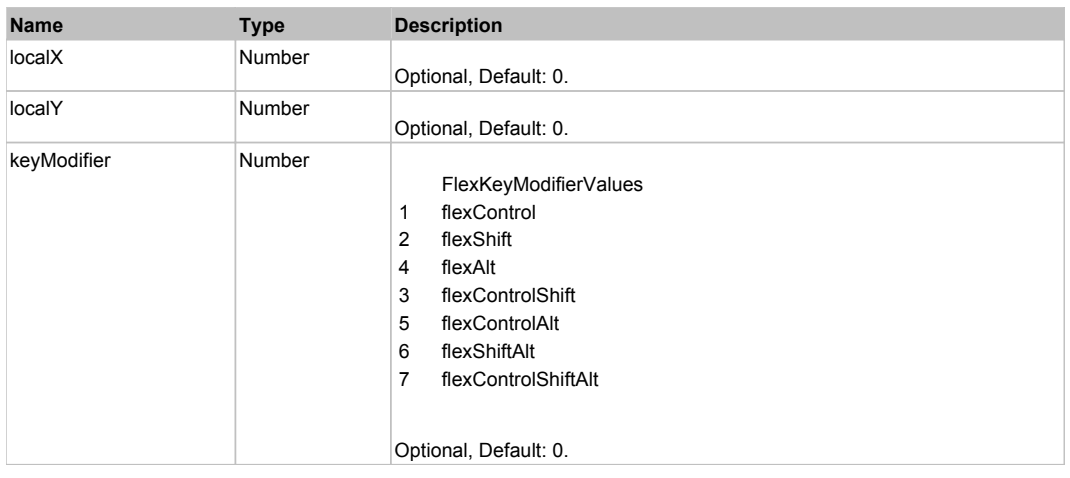

## **DoMouseScroll(delta)**

## **Parameters:**

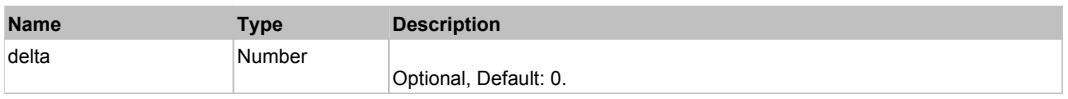

## **DoScroll(position, direction, detail)**

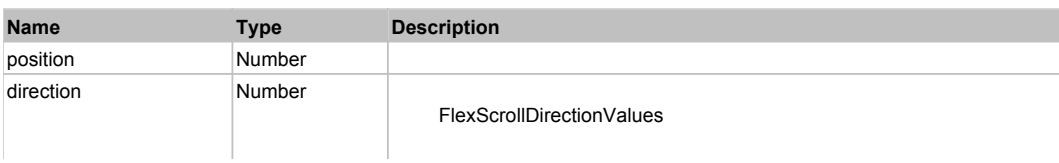

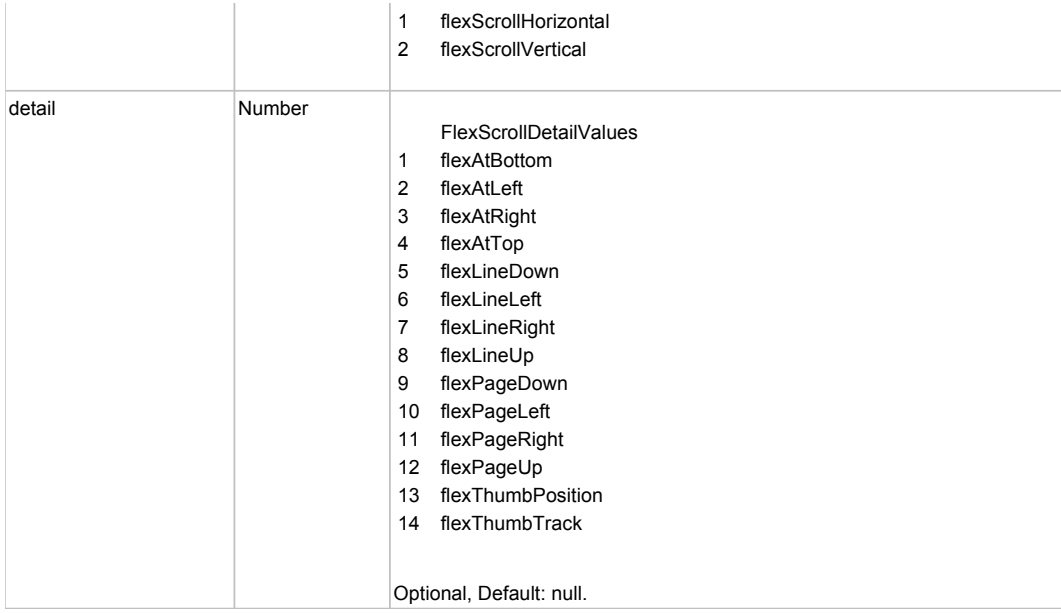

# Behavior Pattern: Win32Generic

# Property Summary

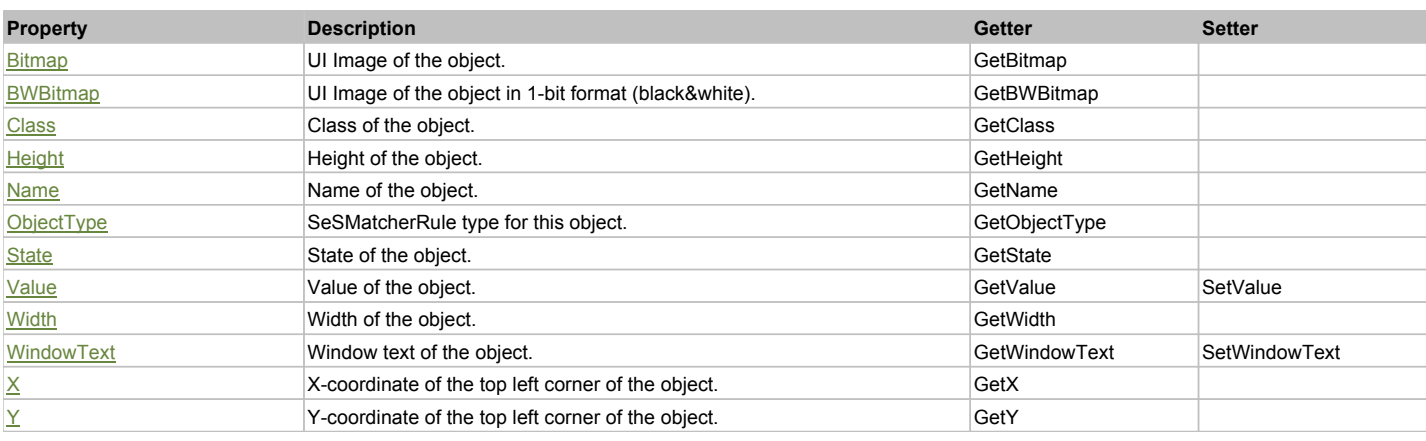

# Action Summary

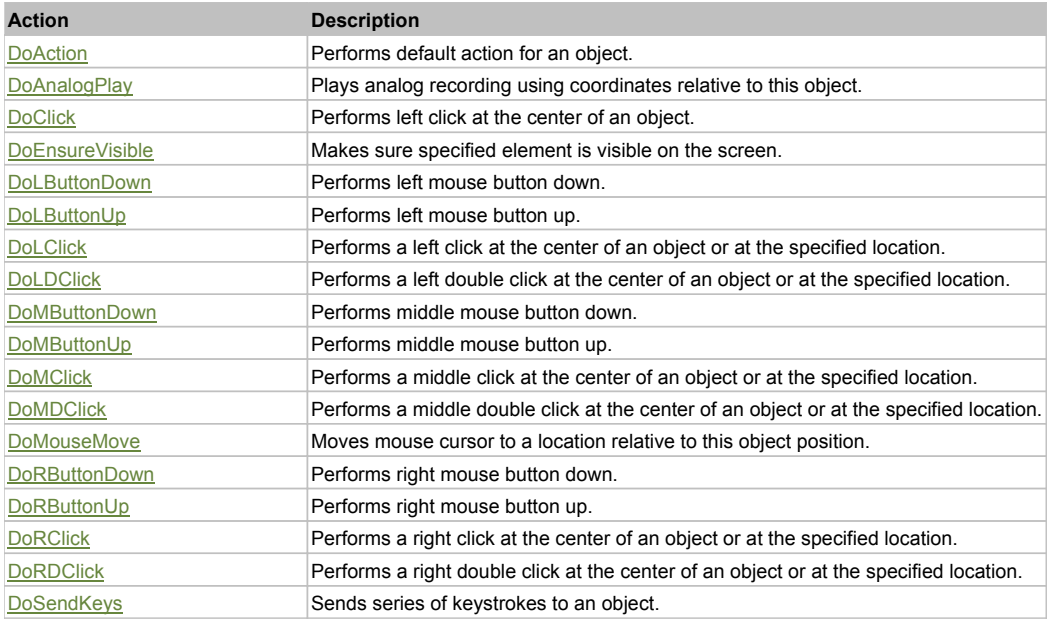

## Property Detail

**Bitmap** UI Image of the object. Accessors: GetBitmap

**BWBitmap** UI Image of the object in 1-bit format (black&white). Accessors: GetBWBitmap

**Class** Class of the object. Accessors: GetClass

**Height** Height of the object. Accessors: GetHeight

**Name** Name of the object. Accessors: GetName

**ObjectType** SeSMatcherRule type for this object. Accessors: GetObjectType

**State** State of the object. Accessors: GetState

## **Value**

Value of the object. Accessors: GetValue, SetValue

**Width**

Width of the object. Accessors: GetWidth

### **WindowText**

Window text of the object. Accessors: GetWindowText, SetWindowText

### **X**

X-coordinate of the top left corner of the object. Accessors: GetX

**Y**

Y-coordinate of the top left corner of the object. Accessors: GetY

### Action Detail

### **DoAction()**

Performs default action for an object. If the object doesn't have default action then 'LClick' is performed.

## **DoAnalogPlay(path, left, top)**

Plays analog recording using coordinates relative to this object.

### **Parameters:**

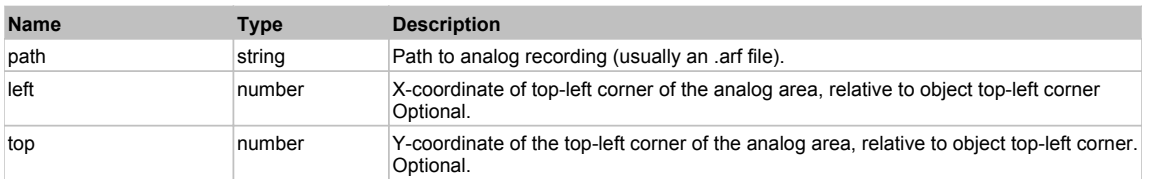

## **DoClick(clickType, xOffset, yOffset)**

Performs left click at the center of an object. It is a customizable variant of LClick action.

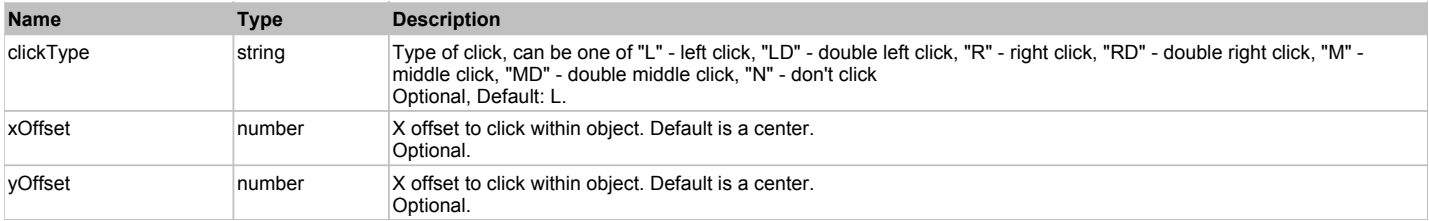

#### **Returns:**

'true' if operation is successful, 'false' otherwise

#### **DoEnsureVisible()**

Makes sure specified element is visible on the screen.

#### **DoLButtonDown()**

Performs left mouse button down. This method does not change cursor coordinates. Make sure that you use 'DoMouseMove' to position mouse cursor properly before calling this method. Note: This action must be followed by 'DoLButtonUp', otherwise it may lock mouse cursor.

#### **DoLButtonUp()**

Performs left mouse button up. This method does not change cursor coordinates. Make sure that you use 'DoMouseMove' to position mouse cursor properly before calling this method. Note: Use this action after 'DoLButtonDown', otherwise it will have no effect.

### **DoLClick(x, y)**

Performs a left click at the center of an object or at the specified location.

#### **Parameters:**

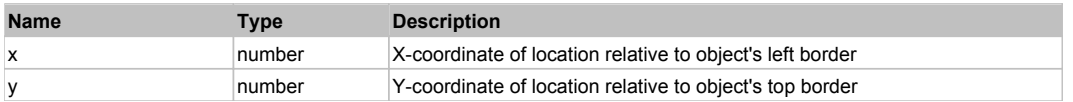

#### **Returns:**

'true' if operation is successful, 'false' otherwise

## **DoLDClick(x, y)**

Performs a left double click at the center of an object or at the specified location.

#### **Parameters:**

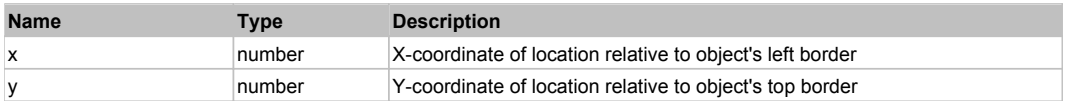

#### **Returns:**

'true' if operation is successful, 'false' otherwise

#### **DoMButtonDown()**

Performs middle mouse button down. This method does not change cursor coordinates. Make sure that you use 'DoMouseMove' to position mouse cursor properly before calling this method. Note: This action must be followed by 'DoMButtonUp', otherwise it may lock mouse cursor.

### **DoMButtonUp()**

Performs middle mouse button up. This method does not change cursor coordinates. Make sure that you use 'DoMouseMove' to position mouse cursor properly before calling this method. Note: Use this action after 'DoMButtonDown', otherwise it will have no effect.

## **DoMClick(x, y)**

Performs a middle click at the center of an object or at the specified location.

#### **Parameters:**

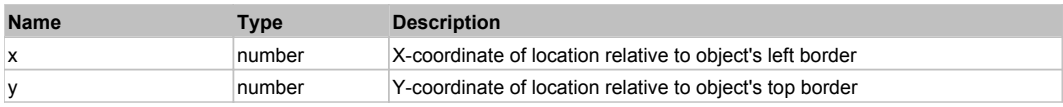

#### **Returns:**

'true' if operation is successful, 'false' otherwise

## **DoMDClick(x, y)**

Performs a middle double click at the center of an object or at the specified location.

#### **Parameters:**

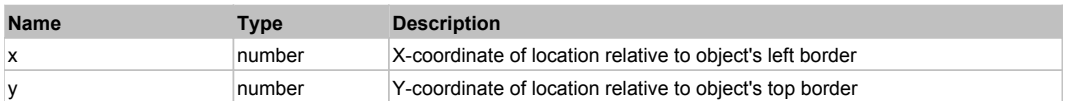

#### **Returns:**

'true' if operation is successful, 'false' otherwise

## **DoMouseMove(x, y)**

Moves mouse cursor to a location relative to this object position.

#### **Parameters:**

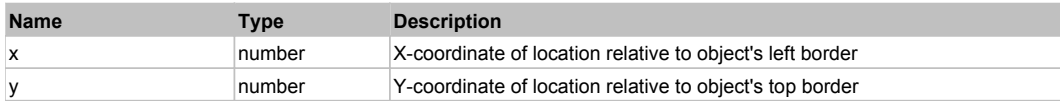

### **DoRButtonDown()**

Performs right mouse button down. This method does not change cursor coordinates. Make sure that you use 'DoMouseMove' to position mouse cursor properly before calling this method. Note: This action must be followed by 'DoRButtonUp', otherwise it may lock mouse cursor.

### **DoRButtonUp()**

Performs right mouse button up. This method does not change cursor coordinates. Make sure that you use 'DoMouseMove' to position mouse cursor properly before calling this method. Note: Use this action after 'DoRButtonDown', otherwise it will have no effect.

## **DoRClick(x, y)**

Performs a right click at the center of an object or at the specified location.

#### **Parameters:**

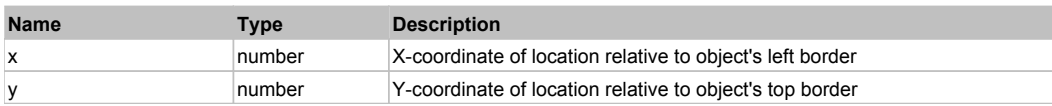

#### **Returns:**

'true' if operation is successful, 'false' otherwise

### **DoRDClick(x, y)**

Performs a right double click at the center of an object or at the specified location.

#### **Parameters:**

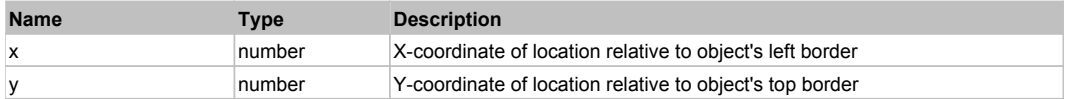

## **Returns:**

'true' if operation is successful, 'false' otherwise

## **DoSendKeys(keys)**

Sends series of keystrokes to an object. For example: DoSendKeys('^F') - sends {CTRL} + {F}. See MSDN Article for SendKeys

## **Parameters:**

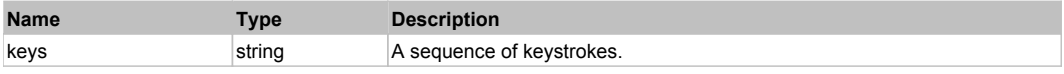

# **FlexFormItem** Top Previous Next According to the Contract of the Contract of the Contract of the Previous Next According Next According to the Previous Next According to the Contract of the Previous Next According to the

# Behavior Pattern: FlexFormItemBehavior

# Property Summary

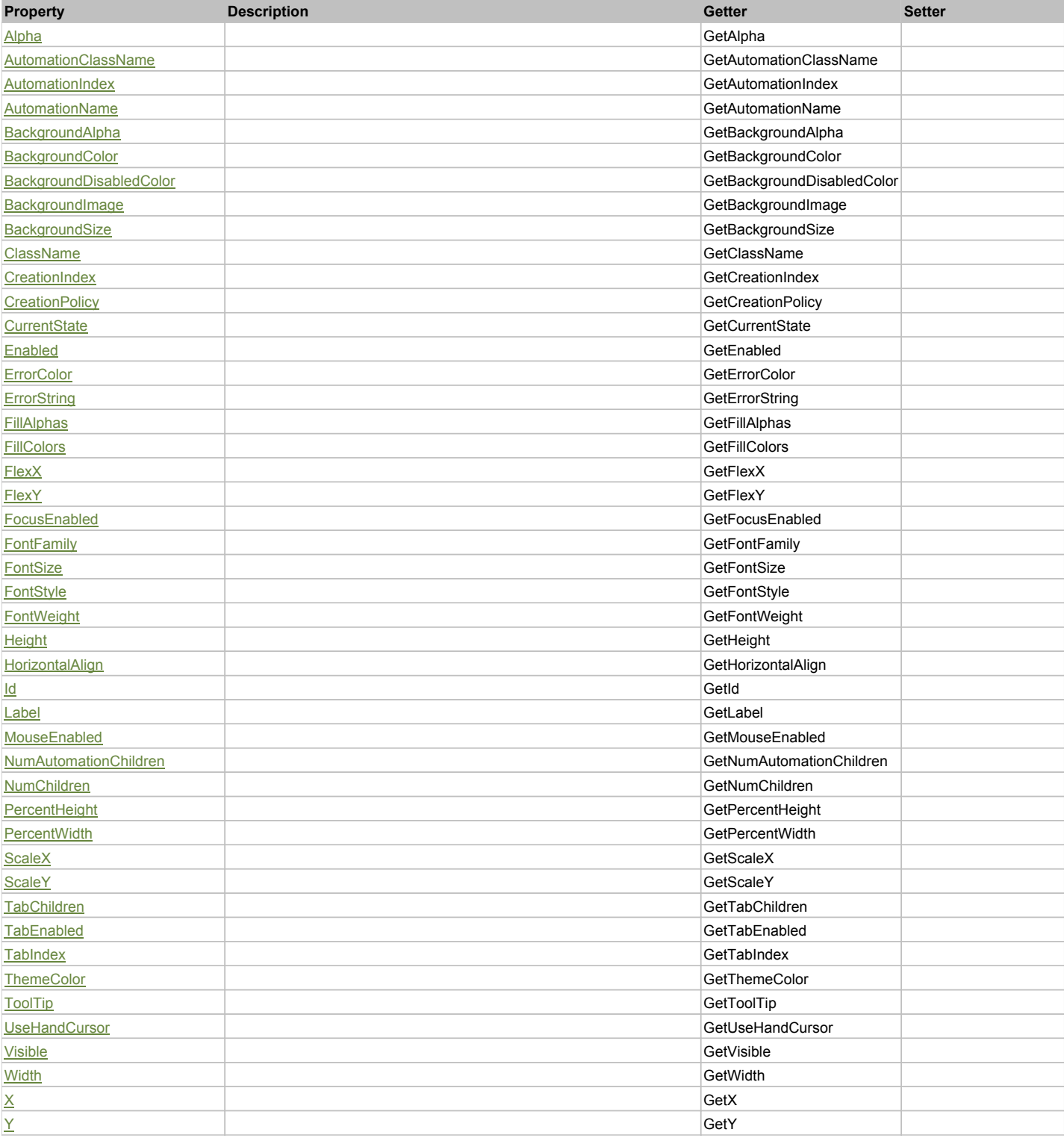

# **Action Summary**

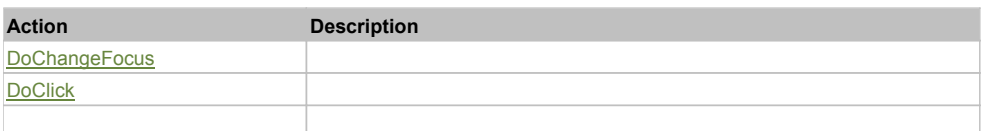

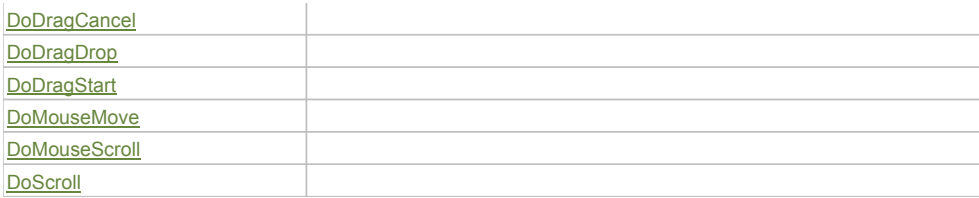

## Property Detail

### **Alpha**

Accessors: GetAlpha

## **AutomationClassName**

Accessors: GetAutomationClassName

### **AutomationIndex**

Accessors: GetAutomationIndex

### **AutomationName**

Accessors: GetAutomationName

### **BackgroundAlpha**

Accessors: GetBackgroundAlpha

## **BackgroundColor**

Accessors: GetBackgroundColor

## **BackgroundDisabledColor**

Accessors: GetBackgroundDisabledColor

## **BackgroundImage**

Accessors: GetBackgroundImage

## **BackgroundSize**

Accessors: GetBackgroundSize

### **ClassName**

Accessors: GetClassName

#### **CreationIndex**

Accessors: GetCreationIndex

### **CreationPolicy**

Accessors: GetCreationPolicy

## **CurrentState**

Accessors: GetCurrentState

## **Enabled**

Accessors: GetEnabled

## **ErrorColor**

Accessors: GetErrorColor

## **ErrorString**

Accessors: GetErrorString

## **FillAlphas**

Accessors: GetFillAlphas

#### **FillColors**

Accessors: GetFillColors

### **FlexX**

Accessors: GetFlexX

## **FlexY**

Accessors: GetFlexY

## **FocusEnabled**

Accessors: GetFocusEnabled

## **FontFamily**

Accessors: GetFontFamily

#### **FontSize**

Accessors: GetFontSize

### **FontStyle**

Accessors: GetFontStyle

### **FontWeight**

Accessors: GetFontWeight

#### **Height**

Accessors: GetHeight

## **HorizontalAlign**

Accessors: GetHorizontalAlign

#### **Id**

Accessors: GetId

**Label**

Accessors: GetLabel

### **MouseEnabled**

Accessors: GetMouseEnabled

#### **NumAutomationChildren**

Accessors: GetNumAutomationChildren

#### **NumChildren**

Accessors: GetNumChildren

## **PercentHeight**

Accessors: GetPercentHeight

#### **PercentWidth**

Accessors: GetPercentWidth

## **ScaleX**

Accessors: GetScaleX

## **ScaleY**

Accessors: GetScaleY

## **TabChildren**

Accessors: GetTabChildren

### **TabEnabled**

Accessors: GetTabEnabled

### **TabIndex**

Accessors: GetTabIndex

## **ThemeColor**

Accessors: GetThemeColor

## **ToolTip**

Accessors: GetToolTip

## **UseHandCursor**

Accessors: GetUseHandCursor

### **Visible**

Accessors: GetVisible

## **Width**

Accessors: GetWidth

## **X**

Accessors: GetX

## **Y**

Accessors: GetY

Action Detail

## **DoChangeFocus(shiftKey, keyCode)**

### **Parameters:**

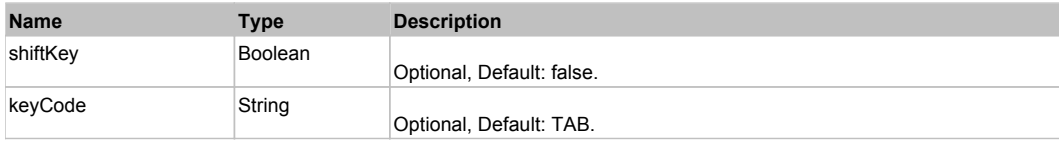

## **DoClick(keyModifier)**

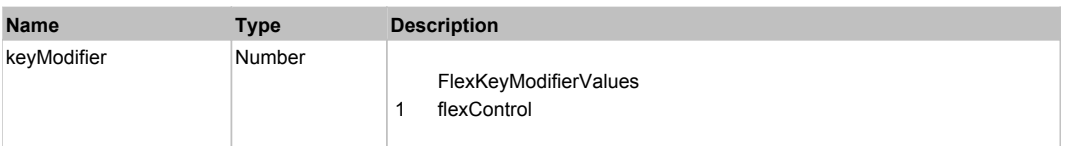

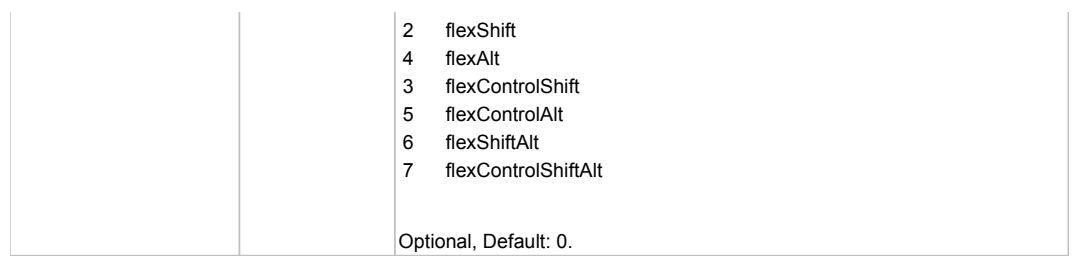

# **DoDragCancel(keyModifier)**

### **Parameters:**

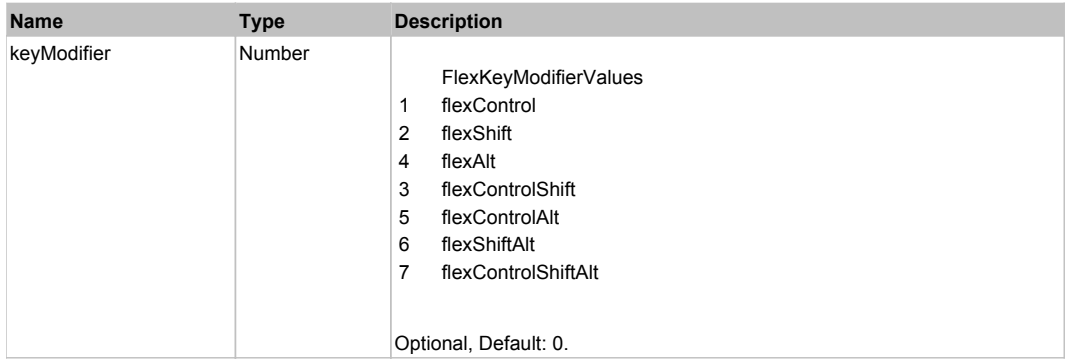

# **DoDragDrop(action, draggedItem, keyModifier)**

## **Parameters:**

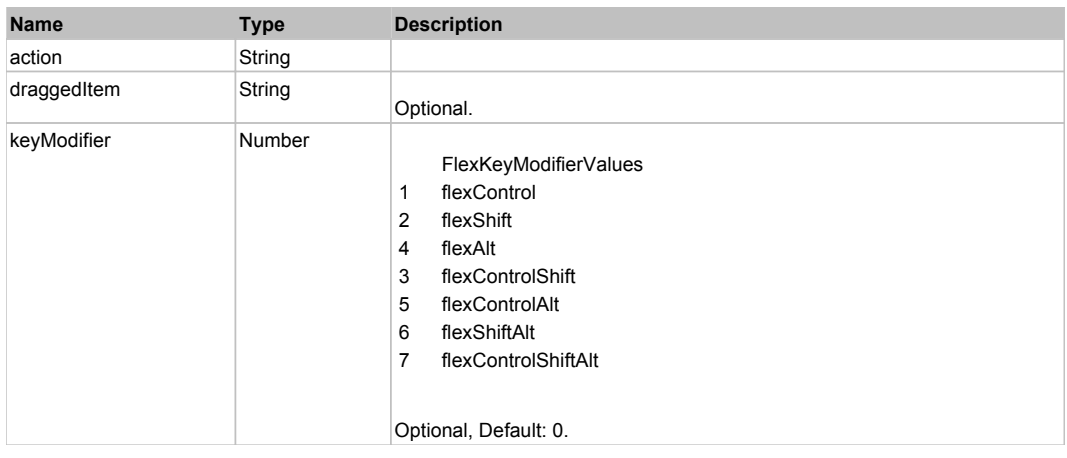

# **DoDragStart(draggedItem, keyModifier)**

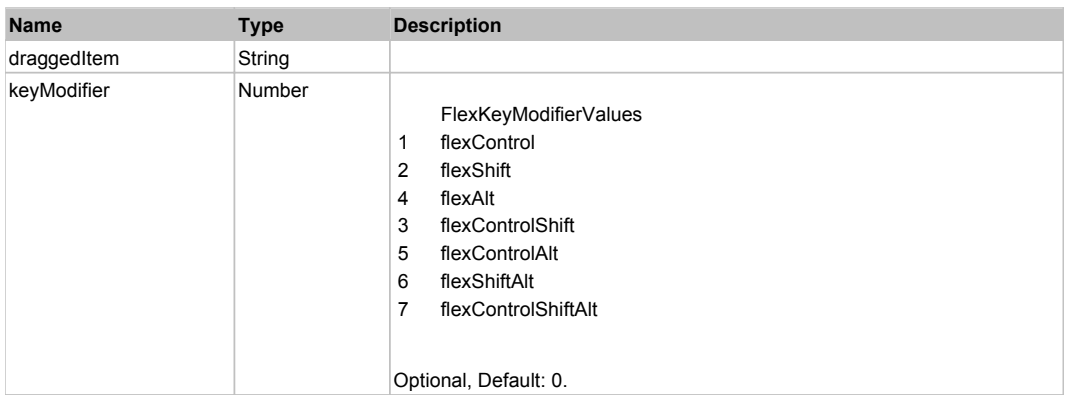

## **DoMouseMove(localX, localY, keyModifier)**

## **Parameters:**

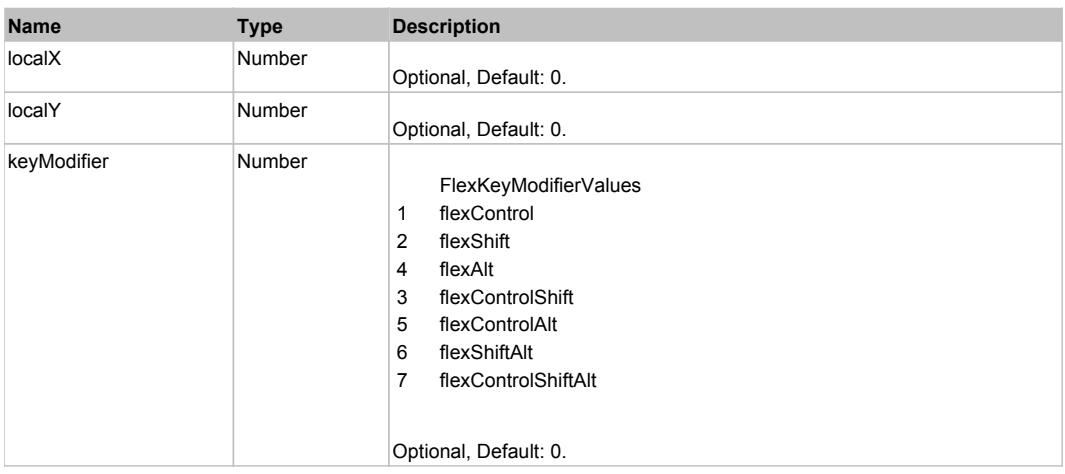

## **DoMouseScroll(delta)**

### **Parameters:**

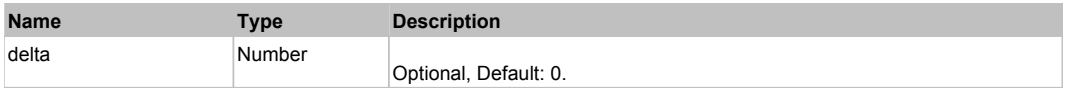

## **DoScroll(position, direction, detail)**

#### **Parameters:**

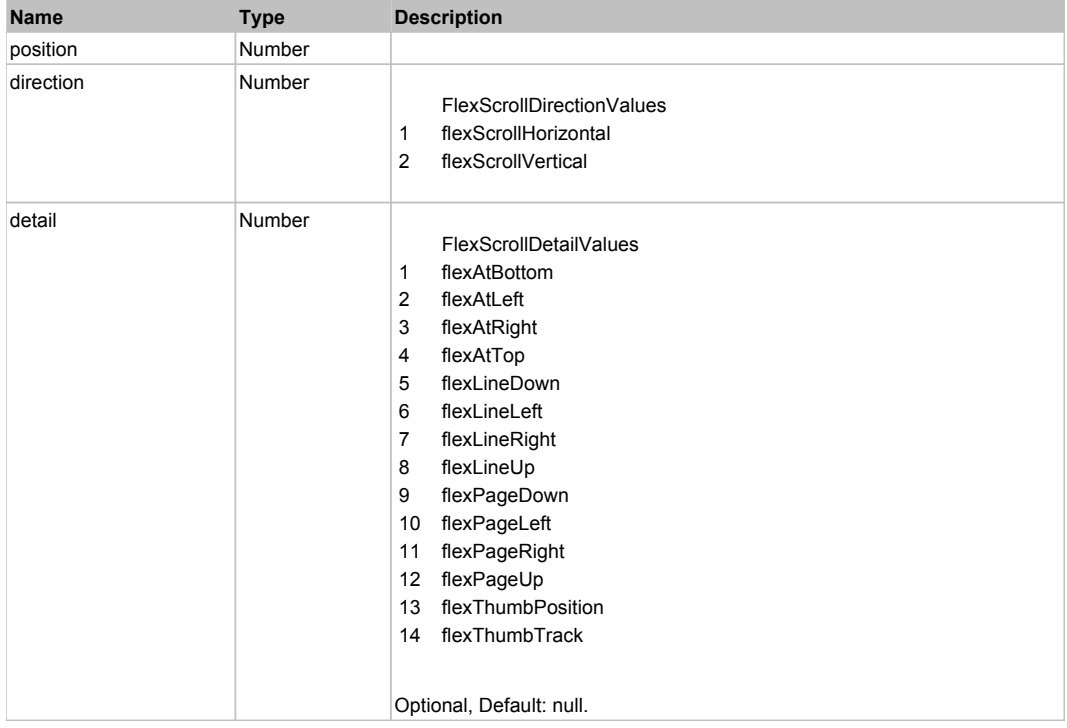

## Behavior Pattern: Win32Generic

Property Summary

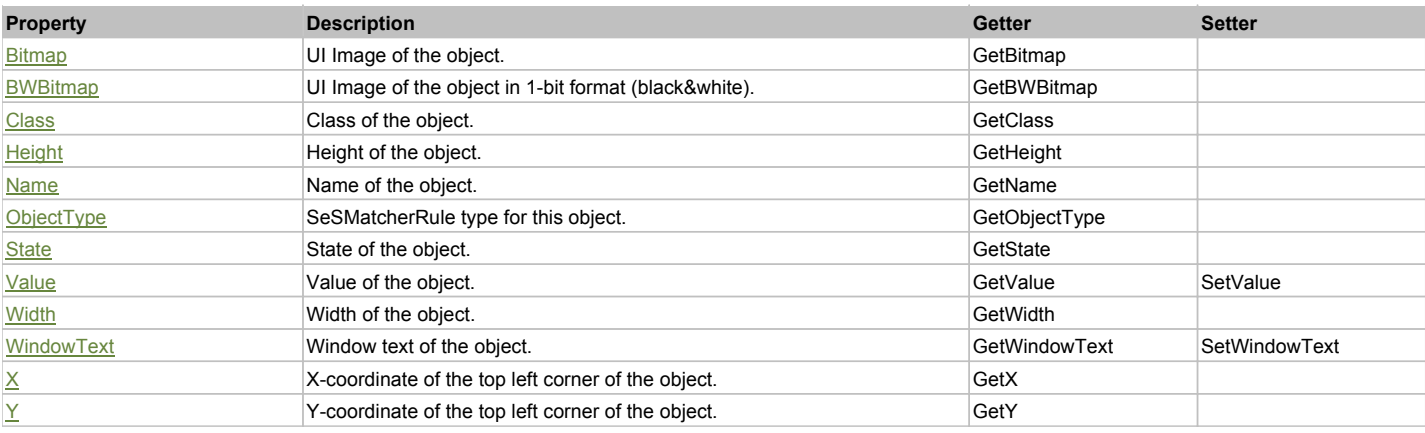

## Action Summary

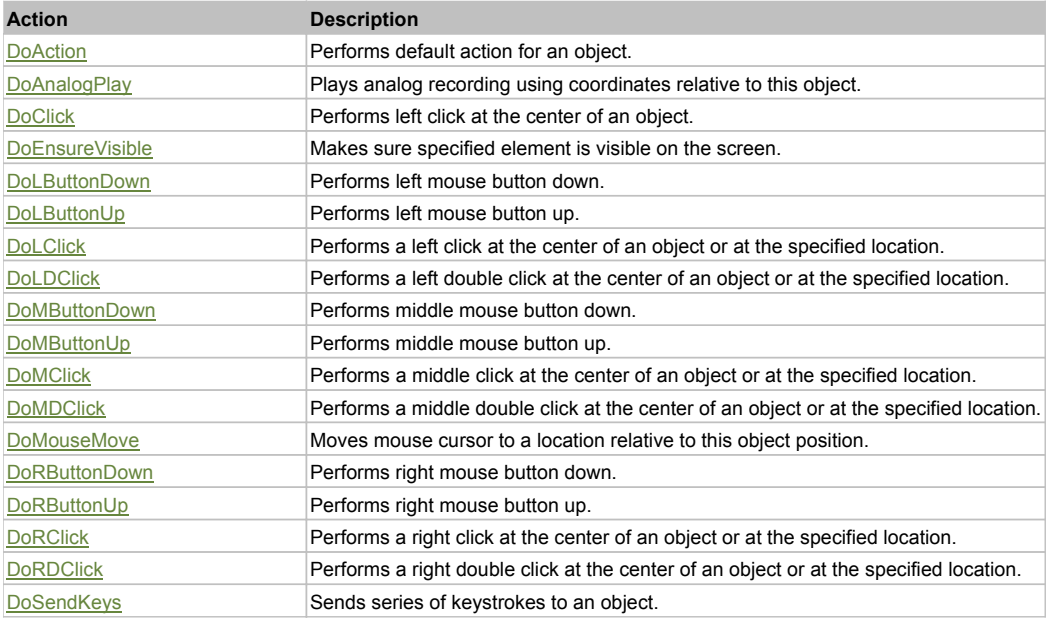

## Property Detail

### **Bitmap**

UI Image of the object. Accessors: GetBitmap

## **BWBitmap**

UI Image of the object in 1-bit format (black&white). Accessors: GetBWBitmap

## **Class**

Class of the object. Accessors: GetClass

## **Height**

Height of the object. Accessors: GetHeight

## **Name**

Name of the object. Accessors: GetName

**ObjectType** SeSMatcherRule type for this object. Accessors: GetObjectType

# **State**

State of the object.

#### Accessors: GetState

### **Value**

Value of the object. Accessors: GetValue, SetValue

## **Width**

Width of the object. Accessors: GetWidth

## **WindowText**

Window text of the object. Accessors: GetWindowText, SetWindowText

## **X**

X-coordinate of the top left corner of the object. Accessors: GetX

## **Y**

Y-coordinate of the top left corner of the object. Accessors: GetY

## Action Detail

## **DoAction()**

Performs default action for an object. If the object doesn't have default action then 'LClick' is performed.

## **DoAnalogPlay(path, left, top)**

Plays analog recording using coordinates relative to this object.

### **Parameters:**

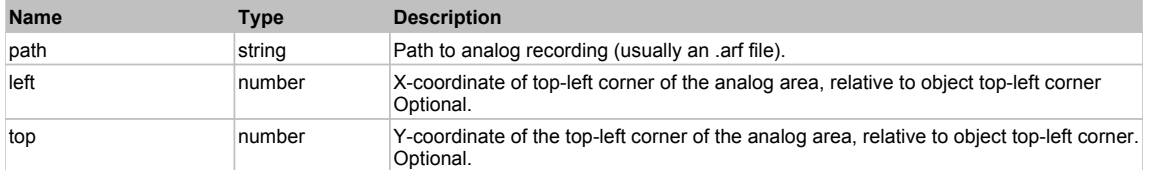

## **DoClick(clickType, xOffset, yOffset)**

Performs left click at the center of an object. It is a customizable variant of LClick action.

#### **Parameters:**

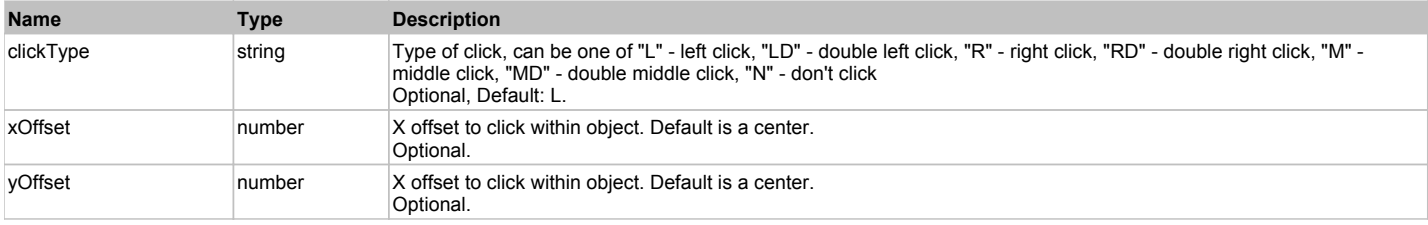

#### **Returns:**

'true' if operation is successful, 'false' otherwise

### **DoEnsureVisible()**

Makes sure specified element is visible on the screen.

### **DoLButtonDown()**

Performs left mouse button down. This method does not change cursor coordinates. Make sure that you use 'DoMouseMove' to position mouse cursor properly before calling this method. Note: This action must be followed by 'DoLButtonUp', otherwise it may lock mouse cursor.

## **DoLButtonUp()**

Performs left mouse button up. This method does not change cursor coordinates. Make sure that you use 'DoMouseMove' to position mouse cursor properly before calling this method. Note: Use this action after 'DoLButtonDown', otherwise it will have no effect.

## **DoLClick(x, y)**

Performs a left click at the center of an object or at the specified location.

#### **Parameters:**

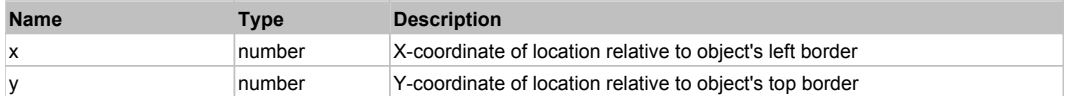

#### **Returns:**

'true' if operation is successful, 'false' otherwise

## **DoLDClick(x, y)**

Performs a left double click at the center of an object or at the specified location.

#### **Parameters:**

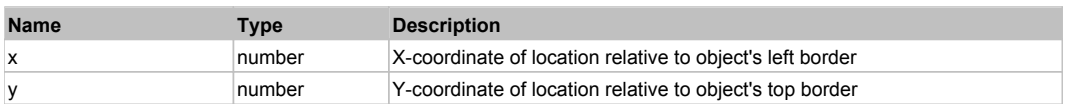

#### **Returns:**

'true' if operation is successful, 'false' otherwise

#### **DoMButtonDown()**

Performs middle mouse button down. This method does not change cursor coordinates. Make sure that you use 'DoMouseMove' to position mouse cursor properly before calling this method. Note: This action must be followed by 'DoMButtonUp', otherwise it may lock mouse cursor.

#### **DoMButtonUp()**

Performs middle mouse button up. This method does not change cursor coordinates. Make sure that you use 'DoMouseMove' to position mouse cursor properly before calling this method. Note: Use this action after 'DoMButtonDown', otherwise it will have no effect.

### **DoMClick(x, y)**

Performs a middle click at the center of an object or at the specified location.

#### **Parameters:**

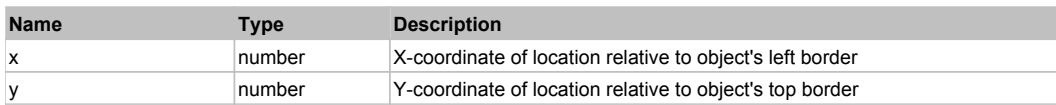

#### **Returns:**

'true' if operation is successful, 'false' otherwise

### **DoMDClick(x, y)**

Performs a middle double click at the center of an object or at the specified location.

#### **Parameters:**

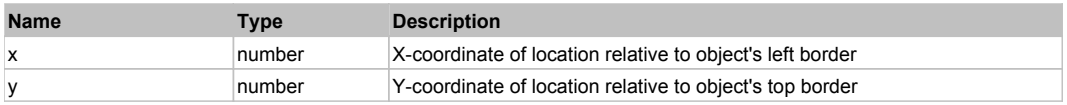

## **Returns:**

'true' if operation is successful, 'false' otherwise

## **DoMouseMove(x, y)**

Moves mouse cursor to a location relative to this object position.

## **Parameters:**

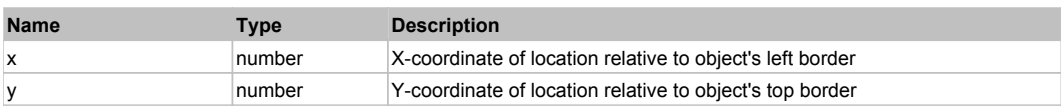

## **DoRButtonDown()**

Performs right mouse button down. This method does not change cursor coordinates. Make sure that you use 'DoMouseMove' to position mouse cursor properly before calling this method. Note: This action must be followed by 'DoRButtonUp', otherwise it may lock mouse cursor.

## **DoRButtonUp()**

Performs right mouse button up. This method does not change cursor coordinates. Make sure that you use 'DoMouseMove' to position mouse cursor properly before calling this method. Note: Use this action after 'DoRButtonDown', otherwise it will have no effect.

## **DoRClick(x, y)**

Performs a right click at the center of an object or at the specified location.

## **Parameters:**

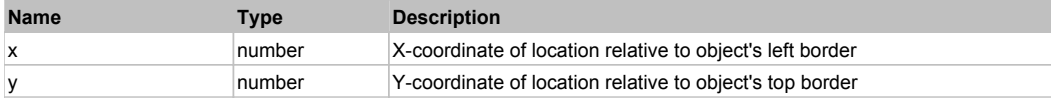

#### **Returns:**

'true' if operation is successful, 'false' otherwise

## **DoRDClick(x, y)**

Performs a right double click at the center of an object or at the specified location.

#### **Parameters:**

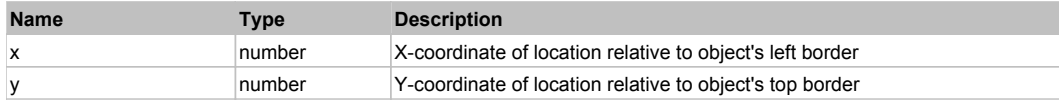

#### **Returns:**

'true' if operation is successful, 'false' otherwise

#### **DoSendKeys(keys)**

Sends series of keystrokes to an object. For example: DoSendKeys('^F') - sends {CTRL} + {F}. See MSDN Article for SendKeys

## **Parameters:**

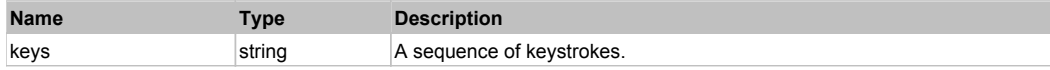

# **FlexHLOCChart** The Contract Contract Contract Contract Contract Contract Contract Contract Contract Contract Contract Contract Contract Contract Contract Contract Contract Contract Contract Contract Contract Contract Cont

FlexHLOCChart

## Behavior Pattern: FlexHLOCChartBehavior

## Property Summary

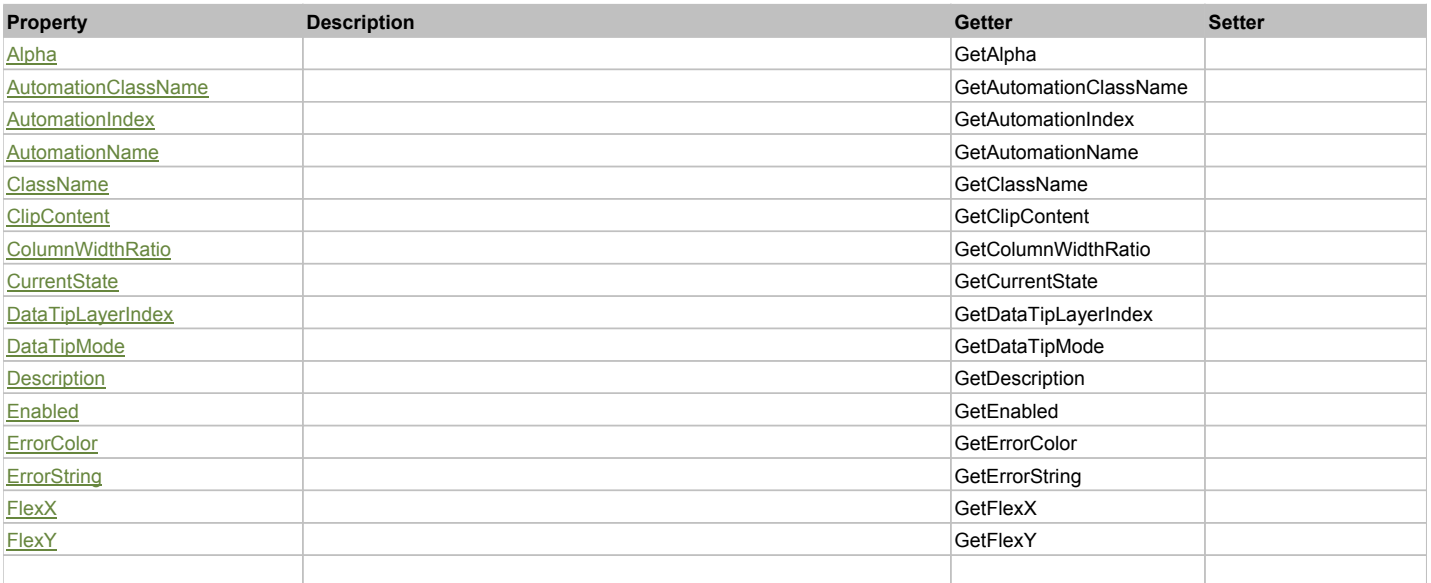

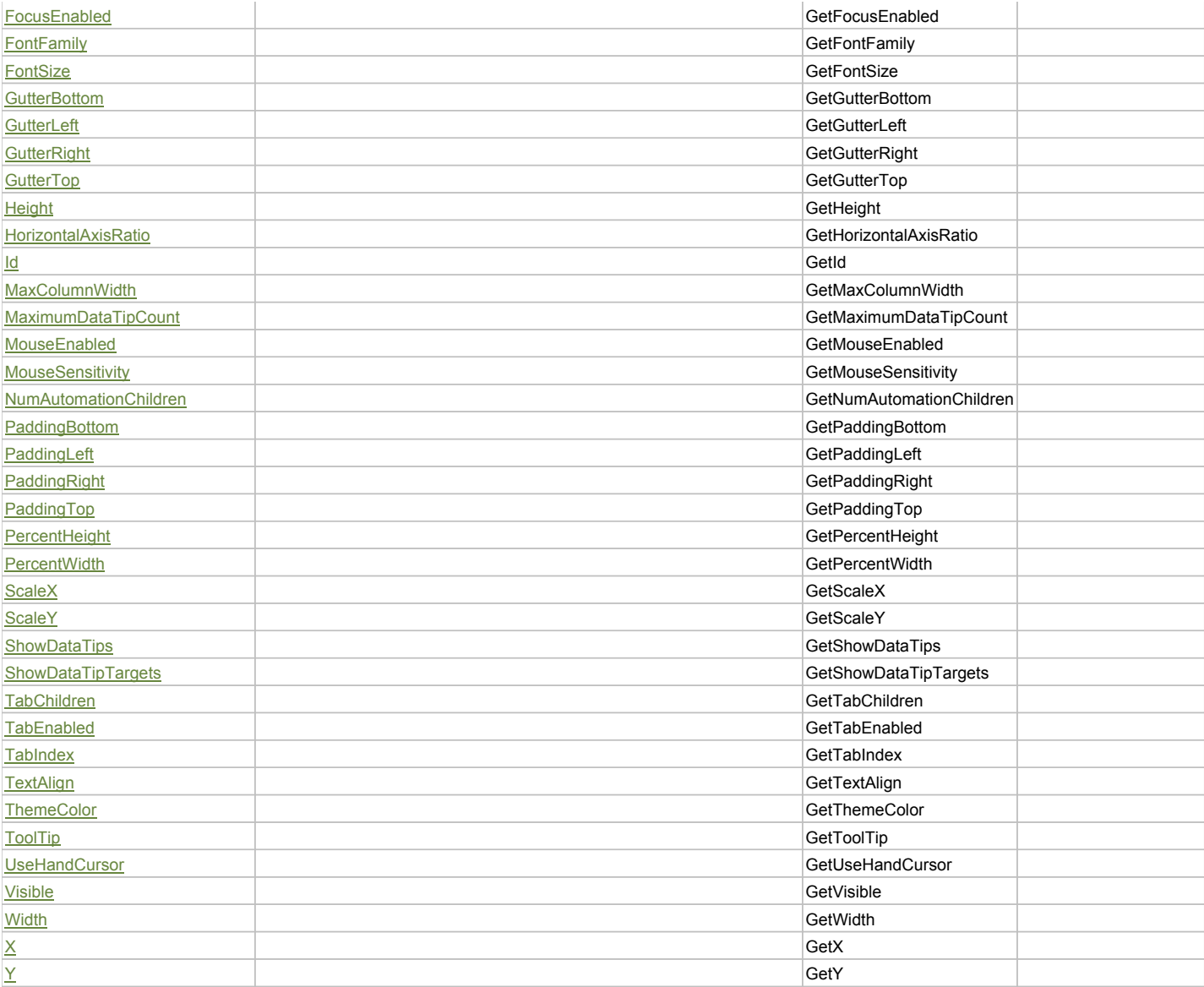

# Action Summary

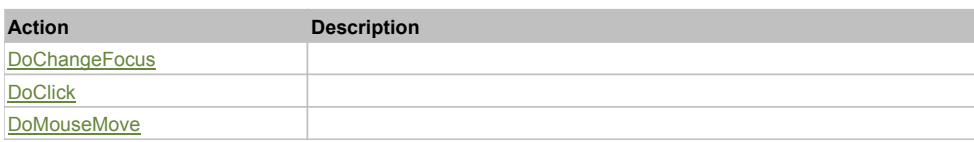

# Property Detail

## **Alpha**

Accessors: GetAlpha

## **AutomationClassName**

Accessors: GetAutomationClassName

## **AutomationIndex**

Accessors: GetAutomationIndex

### **AutomationName**

Accessors: GetAutomationName

## **ClassName**

Accessors: GetClassName

## **ClipContent**

Accessors: GetClipContent

## **ColumnWidthRatio**

Accessors: GetColumnWidthRatio

## **CurrentState**

Accessors: GetCurrentState

## **DataTipLayerIndex**

Accessors: GetDataTipLayerIndex

## **DataTipMode**

Accessors: GetDataTipMode

## **Description**

Accessors: GetDescription

### **Enabled**

Accessors: GetEnabled

### **ErrorColor**

Accessors: GetErrorColor

## **ErrorString**

Accessors: GetErrorString

## **FlexX**

Accessors: GetFlexX

## **FlexY**

Accessors: GetFlexY

**FocusEnabled**

Accessors: GetFocusEnabled

## **FontFamily**

Accessors: GetFontFamily

## **FontSize**

Accessors: GetFontSize

## **GutterBottom**

Accessors: GetGutterBottom

## **GutterLeft**

Accessors: GetGutterLeft

## **GutterRight**

Accessors: GetGutterRight

## **GutterTop**

Accessors: GetGutterTop

## **Height**

Accessors: GetHeight

## **HorizontalAxisRatio**

Accessors: GetHorizontalAxisRatio

**Id**

Accessors: GetId

## **MaxColumnWidth**

Accessors: GetMaxColumnWidth

## **MaximumDataTipCount**

Accessors: GetMaximumDataTipCount

### **MouseEnabled**

Accessors: GetMouseEnabled

## **MouseSensitivity**

Accessors: GetMouseSensitivity

## **NumAutomationChildren**

Accessors: GetNumAutomationChildren

## **PaddingBottom**

Accessors: GetPaddingBottom

## **PaddingLeft**

Accessors: GetPaddingLeft

### **PaddingRight**

Accessors: GetPaddingRight

**PaddingTop**

Accessors: GetPaddingTop

## **PercentHeight**

Accessors: GetPercentHeight

## **PercentWidth**

Accessors: GetPercentWidth

## **ScaleX**

Accessors: GetScaleX

## **ScaleY**

Accessors: GetScaleY

## **ShowDataTips**

Accessors: GetShowDataTips

## **ShowDataTipTargets**

Accessors: GetShowDataTipTargets

## **TabChildren**

Accessors: GetTabChildren

## **TabEnabled**

Accessors: GetTabEnabled

## **TabIndex**

Accessors: GetTabIndex

## **TextAlign**

Accessors: GetTextAlign

## **ThemeColor**

Accessors: GetThemeColor

## **ToolTip**

Accessors: GetToolTip

## **UseHandCursor**

Accessors: GetUseHandCursor

## **Visible**

Accessors: GetVisible

## **Width**

Accessors: GetWidth

## **X**

Accessors: GetX

## **Y**

Accessors: GetY

## Action Detail

## **DoChangeFocus(shiftKey, keyCode)**

### **Parameters:**

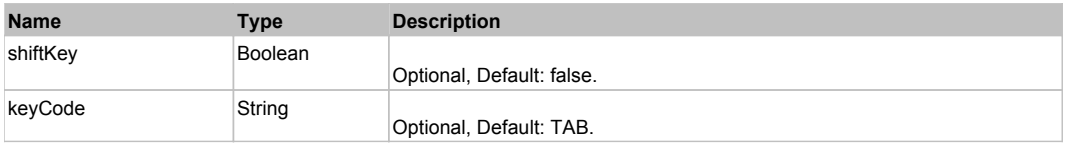

## **DoClick(keyModifier)**

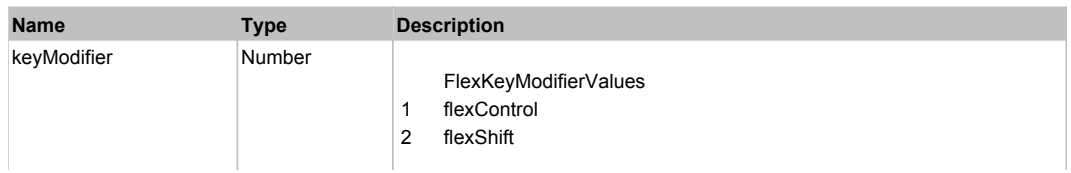

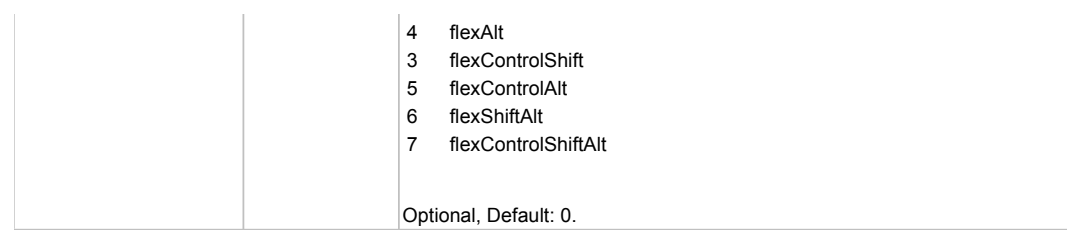

# **DoMouseMove(localX, localY, keyModifier)**

## **Parameters:**

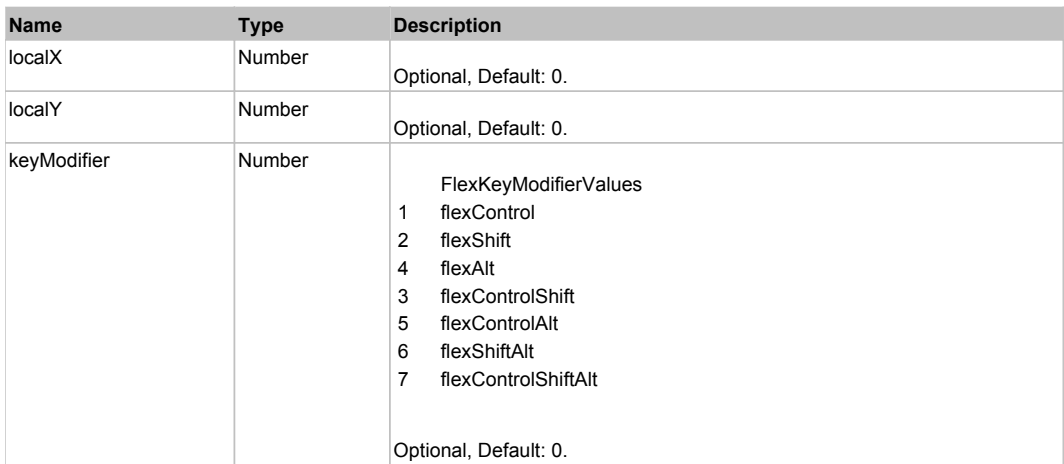

# Behavior Pattern: Win32Generic

# Property Summary

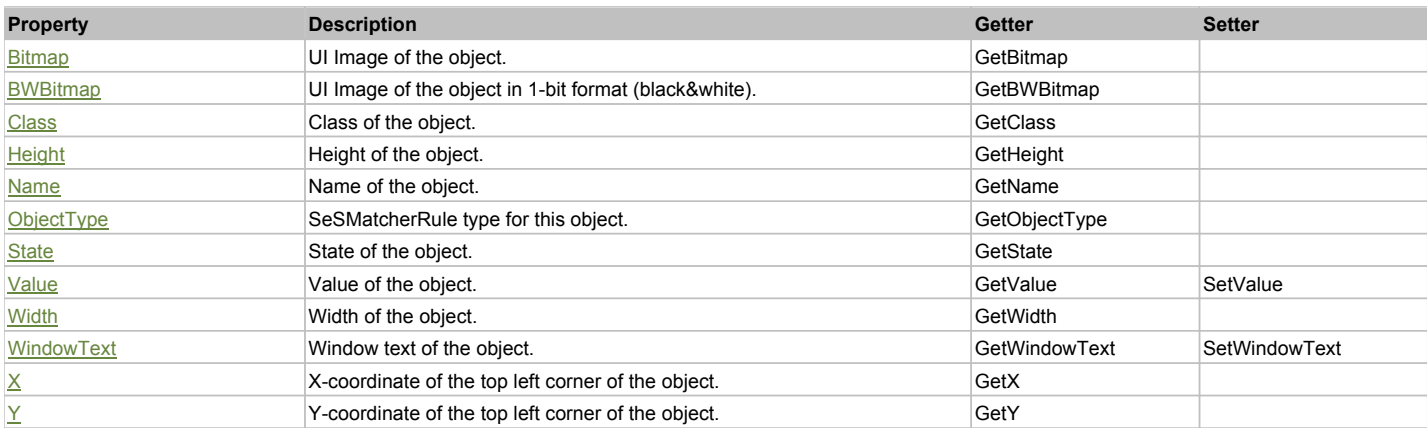

# Action Summary

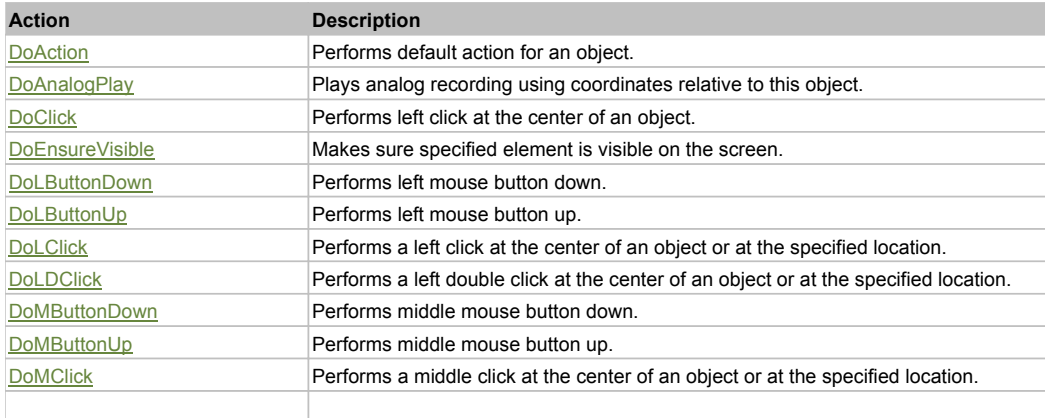

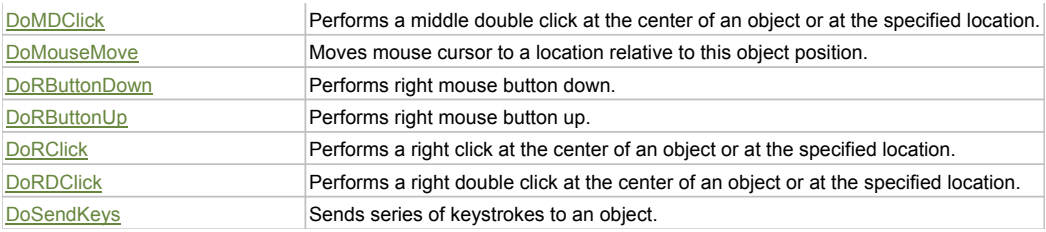

## Property Detail

## **Bitmap**

UI Image of the object. Accessors: GetBitmap

### **BWBitmap**

UI Image of the object in 1-bit format (black&white). Accessors: GetBWBitmap

#### **Class**

Class of the object. Accessors: GetClass

### **Height**

Height of the object. Accessors: GetHeight

### **Name**

Name of the object. Accessors: GetName

## **ObjectType**

SeSMatcherRule type for this object. Accessors: GetObjectType

### **State**

State of the object. Accessors: GetState

### **Value**

Value of the object. Accessors: GetValue, SetValue

### **Width**

Width of the object. Accessors: GetWidth

### **WindowText**

Window text of the object. Accessors: GetWindowText, SetWindowText

## **X**

X-coordinate of the top left corner of the object. Accessors: GetX

### **Y**

Y-coordinate of the top left corner of the object. Accessors: GetY

## Action Detail

## **DoAction()**

Performs default action for an object. If the object doesn't have default action then 'LClick' is performed.

## **DoAnalogPlay(path, left, top)**

Plays analog recording using coordinates relative to this object.

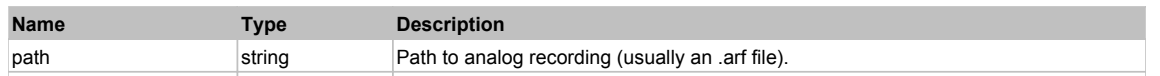

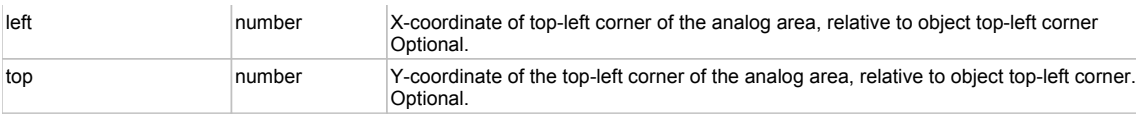

## **DoClick(clickType, xOffset, yOffset)**

Performs left click at the center of an object. It is a customizable variant of LClick action.

### **Parameters:**

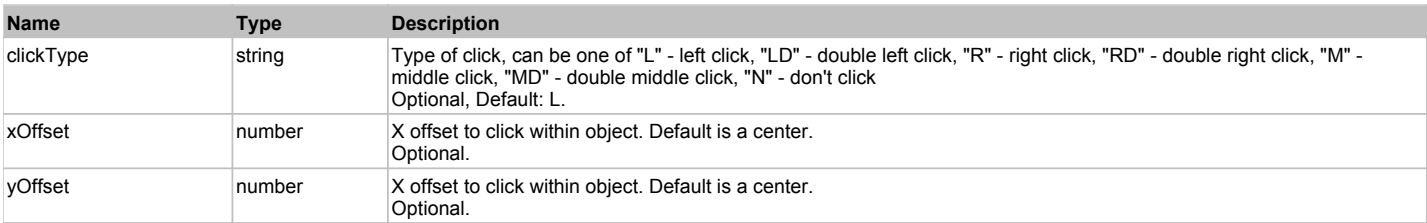

#### **Returns:**

'true' if operation is successful, 'false' otherwise

## **DoEnsureVisible()**

Makes sure specified element is visible on the screen.

## **DoLButtonDown()**

Performs left mouse button down. This method does not change cursor coordinates. Make sure that you use 'DoMouseMove' to position mouse cursor properly before calling this method. Note: This action must be followed by 'DoLButtonUp', otherwise it may lock mouse cursor.

## **DoLButtonUp()**

Performs left mouse button up. This method does not change cursor coordinates. Make sure that you use 'DoMouseMove' to position mouse cursor properly before calling this method. Note: Use this action after 'DoLButtonDown', otherwise it will have no effect.

## **DoLClick(x, y)**

Performs a left click at the center of an object or at the specified location.

### **Parameters:**

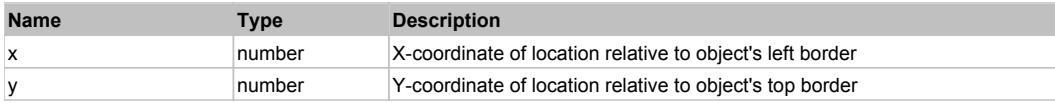

### **Returns:**

'true' if operation is successful, 'false' otherwise

### **DoLDClick(x, y)**

Performs a left double click at the center of an object or at the specified location.

### **Parameters:**

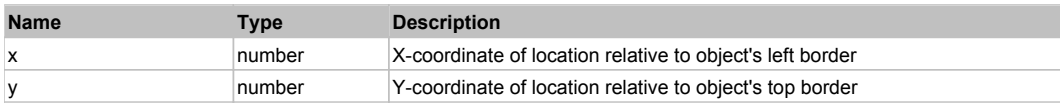

#### **Returns:**

'true' if operation is successful, 'false' otherwise

### **DoMButtonDown()**

Performs middle mouse button down. This method does not change cursor coordinates. Make sure that you use 'DoMouseMove' to position mouse cursor properly before calling this method. Note: This action must be followed by 'DoMButtonUp', otherwise it may lock mouse cursor.

## **DoMButtonUp()**

Performs middle mouse button up. This method does not change cursor coordinates. Make sure that you use 'DoMouseMove' to position mouse cursor properly before calling this method. Note: Use this action after 'DoMButtonDown', otherwise it will have no effect.

## **DoMClick(x, y)**

Performs a middle click at the center of an object or at the specified location.

#### **Parameters:**

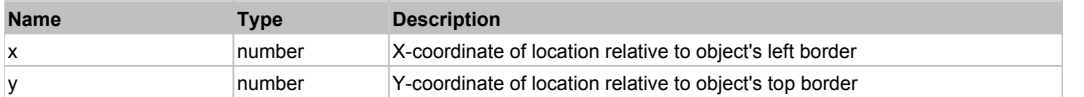

#### **Returns:**

'true' if operation is successful, 'false' otherwise

## **DoMDClick(x, y)**

Performs a middle double click at the center of an object or at the specified location.

#### **Parameters:**

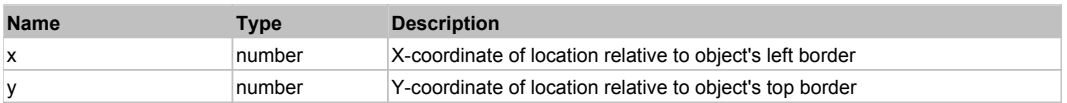

#### **Returns:**

'true' if operation is successful, 'false' otherwise

#### **DoMouseMove(x, y)**

Moves mouse cursor to a location relative to this object position.

#### **Parameters:**

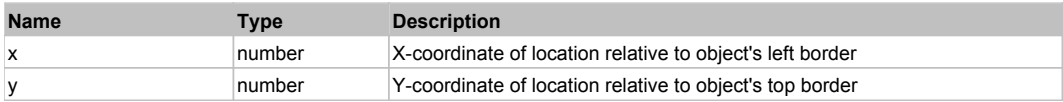

#### **DoRButtonDown()**

Performs right mouse button down. This method does not change cursor coordinates. Make sure that you use 'DoMouseMove' to position mouse cursor properly before calling this method. Note: This action must be followed by 'DoRButtonUp', otherwise it may lock mouse cursor.

### **DoRButtonUp()**

Performs right mouse button up. This method does not change cursor coordinates. Make sure that you use 'DoMouseMove' to position mouse cursor properly before calling this method. Note: Use this action after 'DoRButtonDown', otherwise it will have no effect.

## **DoRClick(x, y)**

Performs a right click at the center of an object or at the specified location.

#### **Parameters:**

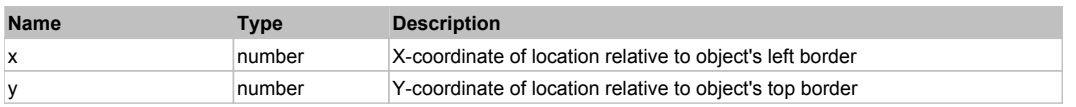

#### **Returns:**

'true' if operation is successful, 'false' otherwise

### **DoRDClick(x, y)**

Performs a right double click at the center of an object or at the specified location.

#### **Parameters:**

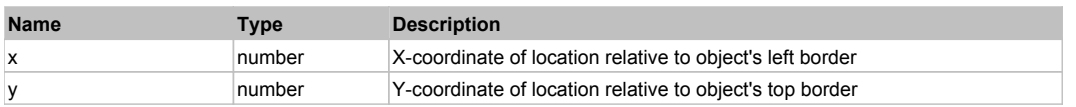

#### **Returns:**

'true' if operation is successful, 'false' otherwise

## **DoSendKeys(keys)**

Sends series of keystrokes to an object. For example: DoSendKeys('^F') - sends {CTRL} + {F}. See MSDN Article for SendKeys

**Parameters:**

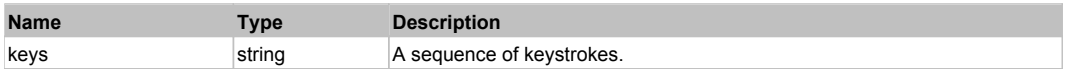

# **FlexImage** The Contract of the Contract of the Contract of the Contract of the Contract of the Contract of the Previous Next

FlexImage

# Behavior Pattern: FlexImageBehavior

# Property Summary

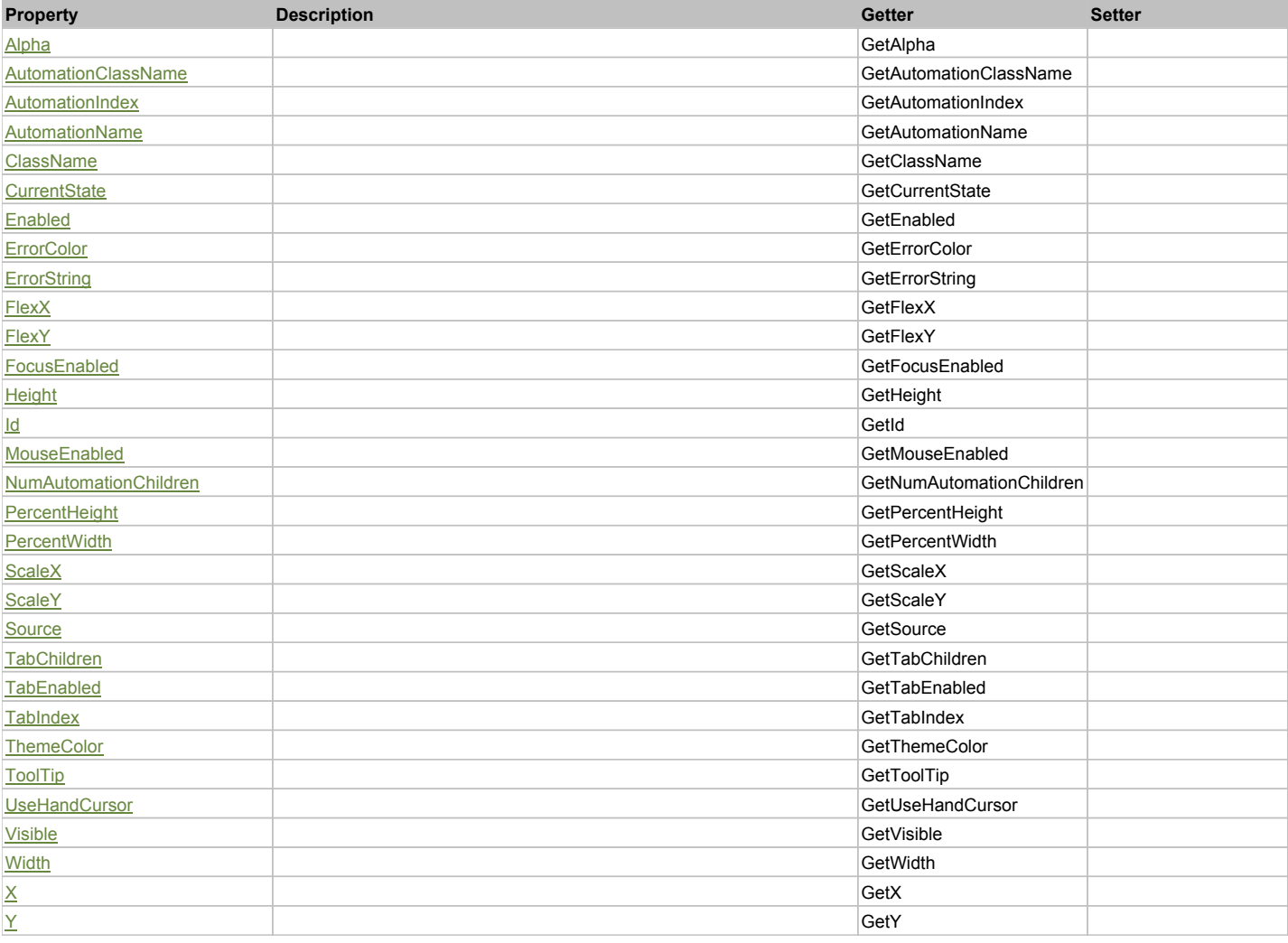

# Action Summary

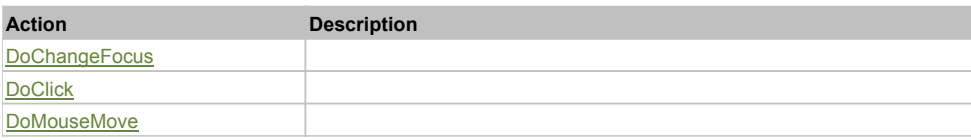

# Property Detail

## **Alpha**

Accessors: GetAlpha

## **AutomationClassName**

Accessors: GetAutomationClassName

### **AutomationIndex**

Accessors: GetAutomationIndex

## **AutomationName**

Accessors: GetAutomationName

### **ClassName**

Accessors: GetClassName

## **CurrentState**

Accessors: GetCurrentState

## **Enabled**

Accessors: GetEnabled

## **ErrorColor**

Accessors: GetErrorColor

## **ErrorString**

Accessors: GetErrorString

## **FlexX**

Accessors: GetFlexX

**FlexY**

Accessors: GetFlexY

## **FocusEnabled**

Accessors: GetFocusEnabled

## **Height**

Accessors: GetHeight

**Id**

Accessors: GetId

### **MouseEnabled**

Accessors: GetMouseEnabled

## **NumAutomationChildren**

Accessors: GetNumAutomationChildren

## **PercentHeight**

Accessors: GetPercentHeight

## **PercentWidth**

Accessors: GetPercentWidth

## **ScaleX**

Accessors: GetScaleX

## **ScaleY**

Accessors: GetScaleY

## **Source**

Accessors: GetSource

## **TabChildren**

Accessors: GetTabChildren

## **TabEnabled**

Accessors: GetTabEnabled

### **TabIndex**

Accessors: GetTabIndex

### **ThemeColor**

Accessors: GetThemeColor

## **ToolTip**

Accessors: GetToolTip

## **UseHandCursor**

Accessors: GetUseHandCursor

## **Visible**

Accessors: GetVisible

## **Width**

Accessors: GetWidth

## **X**

Accessors: GetX

## **Y**

Accessors: GetY

## Action Detail

## **DoChangeFocus(shiftKey, keyCode)**

### **Parameters:**

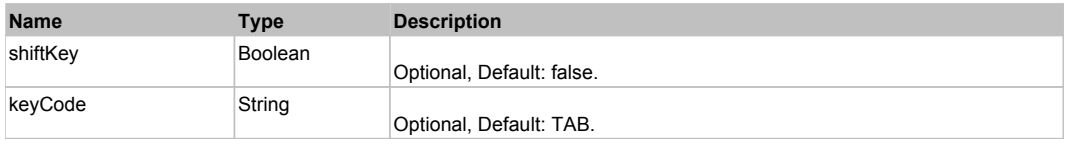

## **DoClick(keyModifier)**

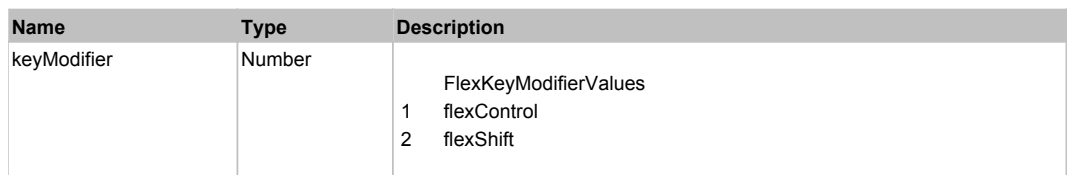

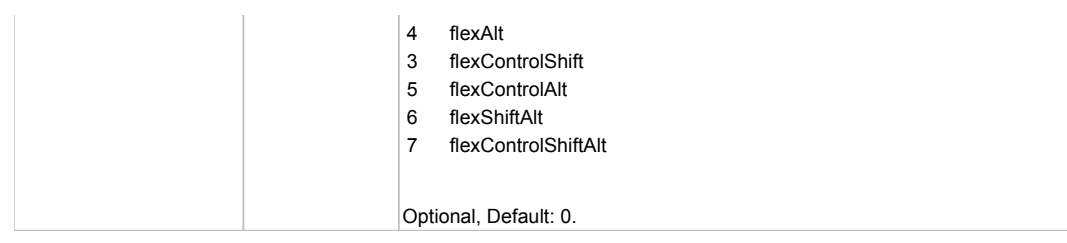

# **DoMouseMove(localX, localY, keyModifier)**

## **Parameters:**

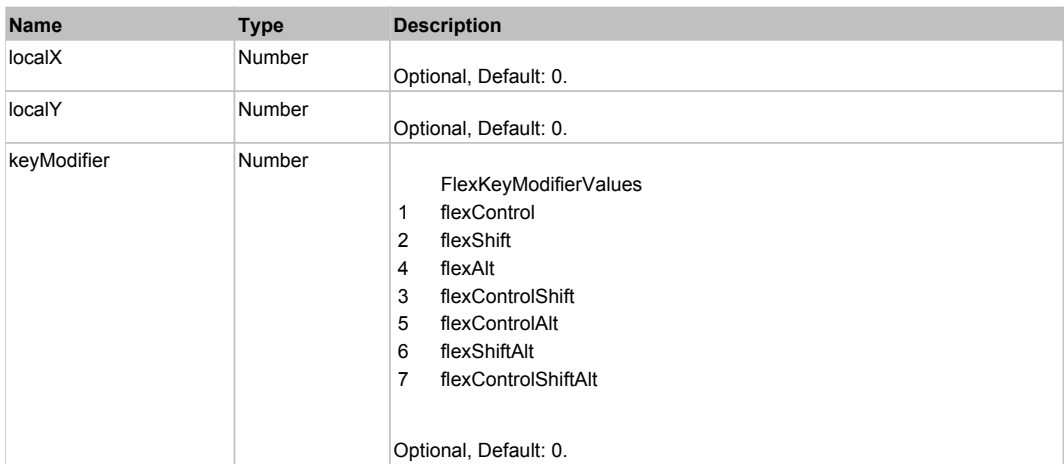

# Behavior Pattern: Win32Generic

# Property Summary

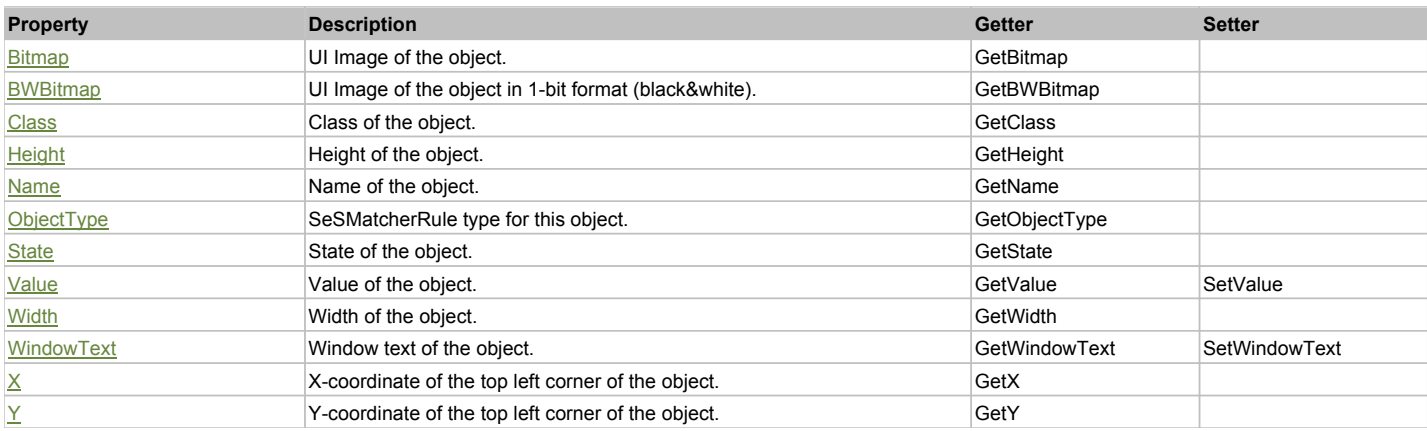

# Action Summary

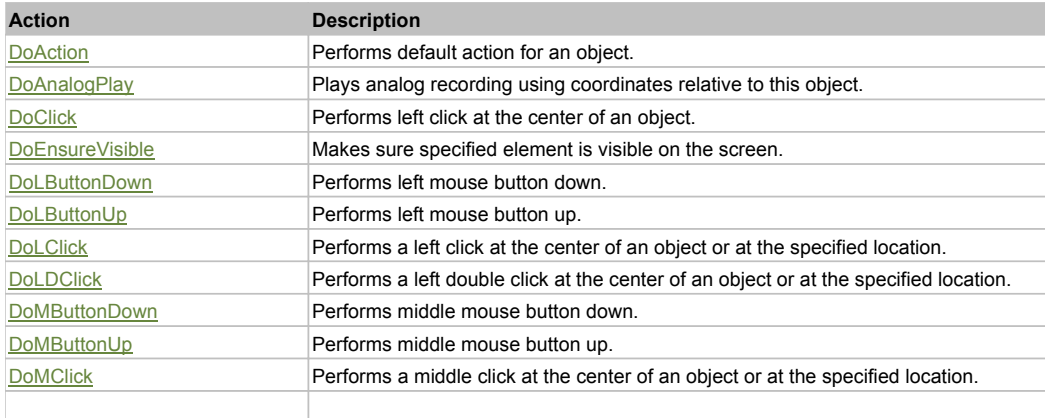

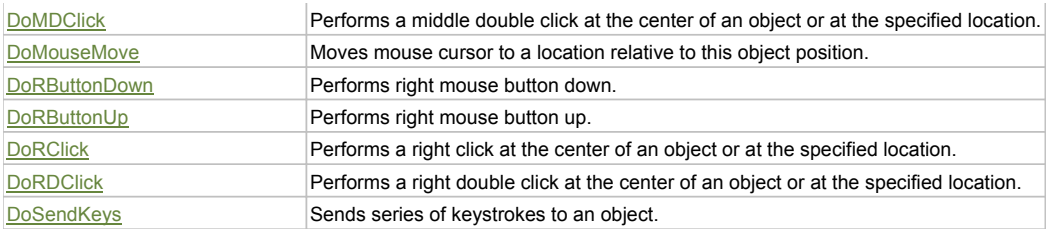

## Property Detail

## **Bitmap**

UI Image of the object. Accessors: GetBitmap

### **BWBitmap**

UI Image of the object in 1-bit format (black&white). Accessors: GetBWBitmap

#### **Class**

Class of the object. Accessors: GetClass

### **Height**

Height of the object. Accessors: GetHeight

### **Name**

Name of the object. Accessors: GetName

## **ObjectType**

SeSMatcherRule type for this object. Accessors: GetObjectType

### **State**

State of the object. Accessors: GetState

### **Value**

Value of the object. Accessors: GetValue, SetValue

### **Width**

Width of the object. Accessors: GetWidth

### **WindowText**

Window text of the object. Accessors: GetWindowText, SetWindowText

## **X**

X-coordinate of the top left corner of the object. Accessors: GetX

### **Y**

Y-coordinate of the top left corner of the object. Accessors: GetY

## Action Detail

## **DoAction()**

Performs default action for an object. If the object doesn't have default action then 'LClick' is performed.

## **DoAnalogPlay(path, left, top)**

Plays analog recording using coordinates relative to this object.

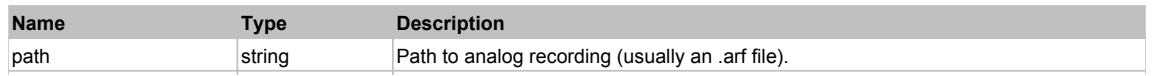

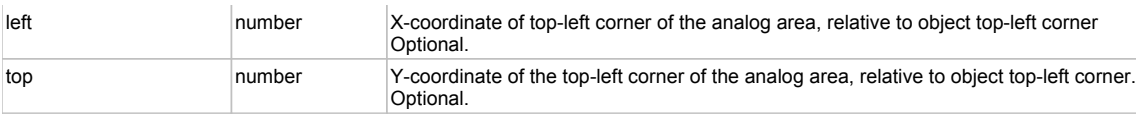

## **DoClick(clickType, xOffset, yOffset)**

Performs left click at the center of an object. It is a customizable variant of LClick action.

### **Parameters:**

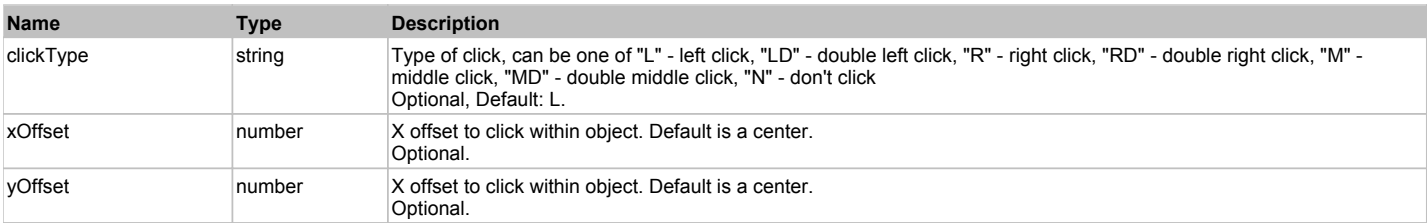

#### **Returns:**

'true' if operation is successful, 'false' otherwise

## **DoEnsureVisible()**

Makes sure specified element is visible on the screen.

## **DoLButtonDown()**

Performs left mouse button down. This method does not change cursor coordinates. Make sure that you use 'DoMouseMove' to position mouse cursor properly before calling this method. Note: This action must be followed by 'DoLButtonUp', otherwise it may lock mouse cursor.

## **DoLButtonUp()**

Performs left mouse button up. This method does not change cursor coordinates. Make sure that you use 'DoMouseMove' to position mouse cursor properly before calling this method. Note: Use this action after 'DoLButtonDown', otherwise it will have no effect.

## **DoLClick(x, y)**

Performs a left click at the center of an object or at the specified location.

#### **Parameters:**

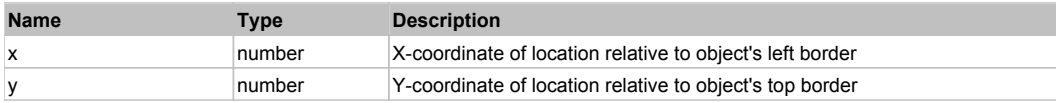

### **Returns:**

'true' if operation is successful, 'false' otherwise

### **DoLDClick(x, y)**

Performs a left double click at the center of an object or at the specified location.

### **Parameters:**

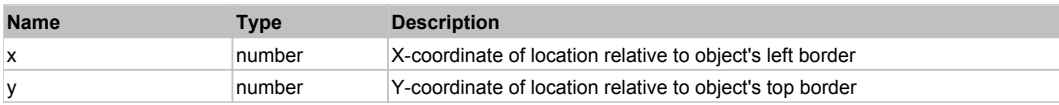

#### **Returns:**

'true' if operation is successful, 'false' otherwise

### **DoMButtonDown()**

Performs middle mouse button down. This method does not change cursor coordinates. Make sure that you use 'DoMouseMove' to position mouse cursor properly before calling this method. Note: This action must be followed by 'DoMButtonUp', otherwise it may lock mouse cursor.

## **DoMButtonUp()**

Performs middle mouse button up. This method does not change cursor coordinates. Make sure that you use 'DoMouseMove' to position mouse cursor properly before calling this method. Note: Use this action after 'DoMButtonDown', otherwise it will have no effect.

### **DoMClick(x, y)**

Performs a middle click at the center of an object or at the specified location.
#### **Parameters:**

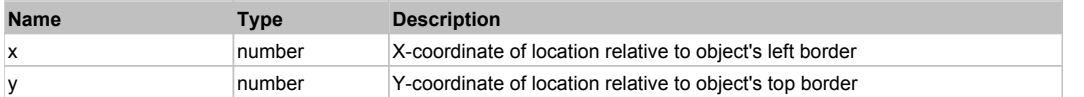

#### **Returns:**

'true' if operation is successful, 'false' otherwise

# **DoMDClick(x, y)**

Performs a middle double click at the center of an object or at the specified location.

#### **Parameters:**

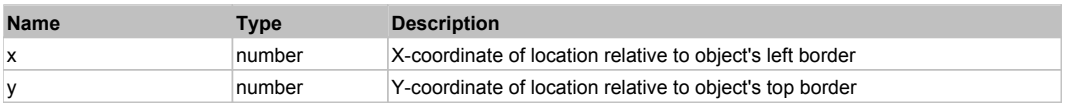

#### **Returns:**

'true' if operation is successful, 'false' otherwise

#### **DoMouseMove(x, y)**

Moves mouse cursor to a location relative to this object position.

#### **Parameters:**

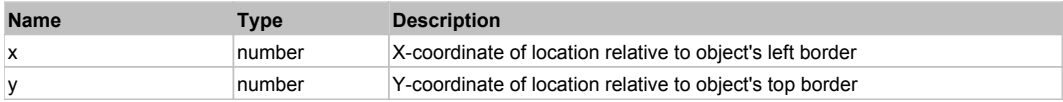

#### **DoRButtonDown()**

Performs right mouse button down. This method does not change cursor coordinates. Make sure that you use 'DoMouseMove' to position mouse cursor properly before calling this method. Note: This action must be followed by 'DoRButtonUp', otherwise it may lock mouse cursor.

### **DoRButtonUp()**

Performs right mouse button up. This method does not change cursor coordinates. Make sure that you use 'DoMouseMove' to position mouse cursor properly before calling this method. Note: Use this action after 'DoRButtonDown', otherwise it will have no effect.

# **DoRClick(x, y)**

Performs a right click at the center of an object or at the specified location.

#### **Parameters:**

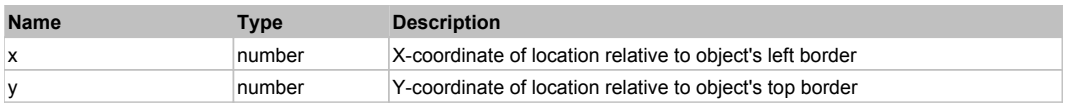

#### **Returns:**

'true' if operation is successful, 'false' otherwise

### **DoRDClick(x, y)**

Performs a right double click at the center of an object or at the specified location.

#### **Parameters:**

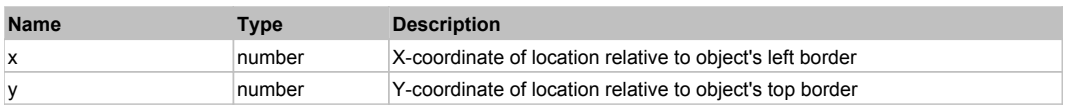

#### **Returns:**

'true' if operation is successful, 'false' otherwise

### **DoSendKeys(keys)**

Sends series of keystrokes to an object. For example: DoSendKeys('^F') - sends {CTRL} + {F}. See MSDN Article for SendKeys

**Parameters:**

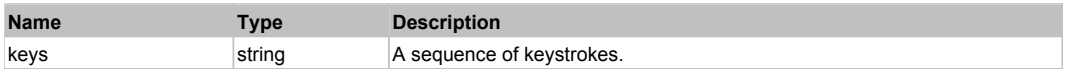

# **FlexLabel** The Research of the Contract of the Contract of the Contract of the Contract of the Contract of the Previous Next

FlexLabel

# Behavior Pattern: FlexLabelBehavior

# Property Summary

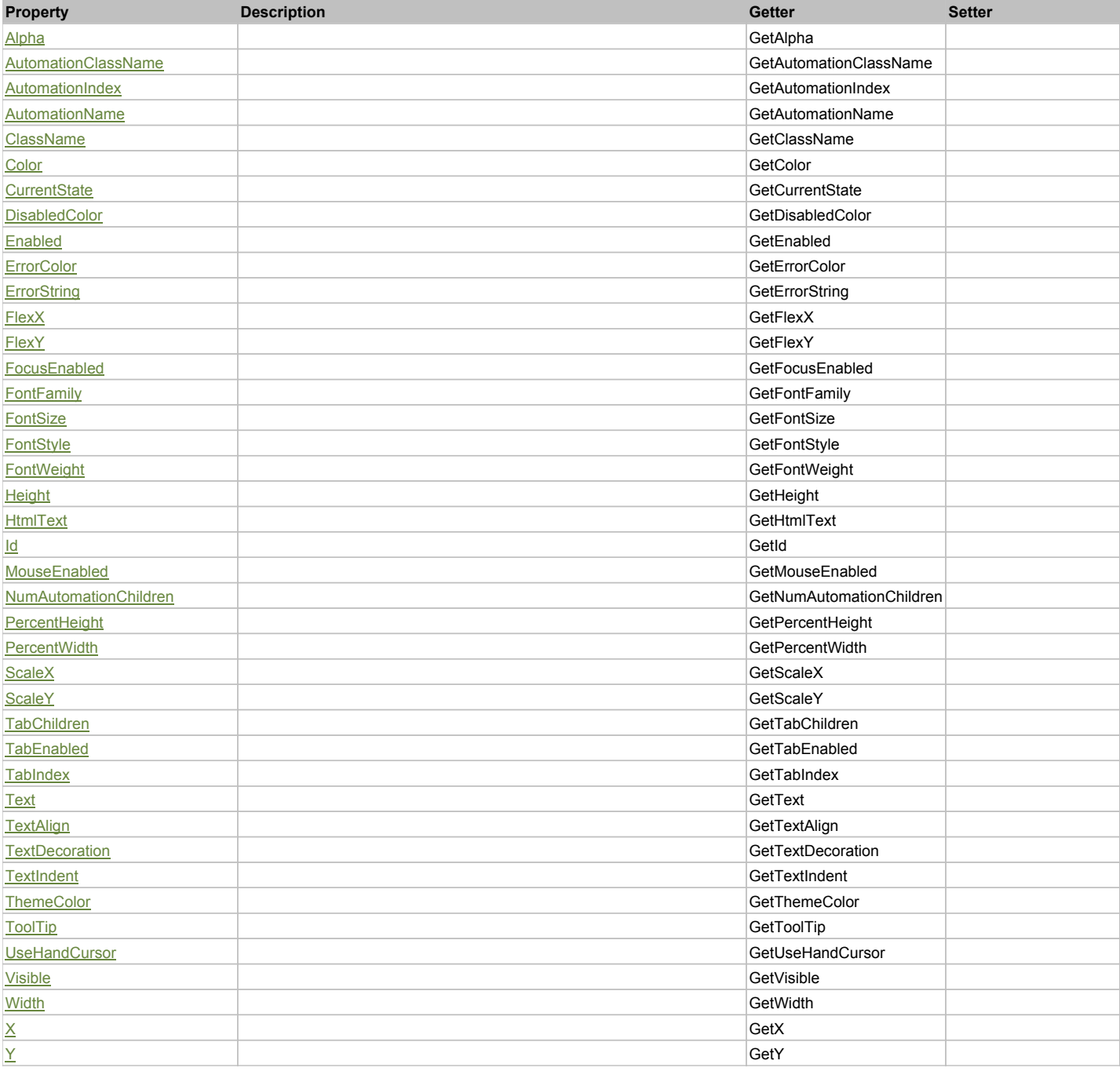

# Action Summary

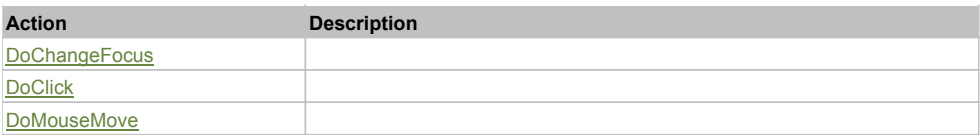

# Property Detail

# **Alpha**

Accessors: GetAlpha

### **AutomationClassName**

Accessors: GetAutomationClassName

### **AutomationIndex**

Accessors: GetAutomationIndex

#### **AutomationName**

Accessors: GetAutomationName

#### **ClassName**

Accessors: GetClassName

# **Color**

Accessors: GetColor

### **CurrentState**

Accessors: GetCurrentState

### **DisabledColor**

Accessors: GetDisabledColor

### **Enabled**

Accessors: GetEnabled

### **ErrorColor**

Accessors: GetErrorColor

### **ErrorString**

Accessors: GetErrorString

### **FlexX**

Accessors: GetFlexX

### **FlexY**

Accessors: GetFlexY

## **FocusEnabled**

Accessors: GetFocusEnabled

### **FontFamily**

Accessors: GetFontFamily

### **FontSize**

Accessors: GetFontSize

# **FontStyle**

Accessors: GetFontStyle

### **FontWeight**

Accessors: GetFontWeight

### **Height**

Accessors: GetHeight

### **HtmlText**

Accessors: GetHtmlText

### **Id**

Accessors: GetId

### **MouseEnabled**

Accessors: GetMouseEnabled

### **NumAutomationChildren**

Accessors: GetNumAutomationChildren

### **PercentHeight**

Accessors: GetPercentHeight

### **PercentWidth**

Accessors: GetPercentWidth

### **ScaleX**

Accessors: GetScaleX

# **ScaleY**

Accessors: GetScaleY

### **TabChildren**

Accessors: GetTabChildren

### **TabEnabled**

Accessors: GetTabEnabled

### **TabIndex**

Accessors: GetTabIndex

### **Text**

Accessors: GetText

# **TextAlign**

Accessors: GetTextAlign

## **TextDecoration**

Accessors: GetTextDecoration

### **TextIndent**

Accessors: GetTextIndent

## **ThemeColor**

Accessors: GetThemeColor

## **ToolTip**

Accessors: GetToolTip

### **UseHandCursor**

Accessors: GetUseHandCursor

### **Visible**

Accessors: GetVisible

### **Width**

Accessors: GetWidth

### **X**

Accessors: GetX

### **Y**

Accessors: GetY

# Action Detail

# **DoChangeFocus(shiftKey, keyCode)**

### **Parameters:**

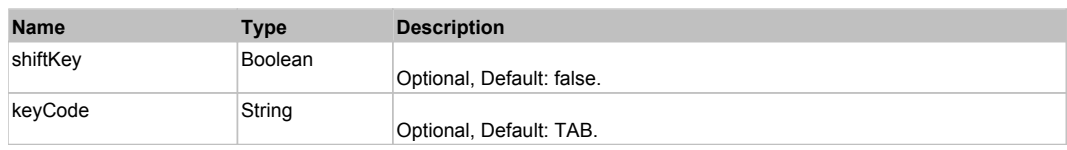

# **DoClick(keyModifier)**

### **Parameters:**

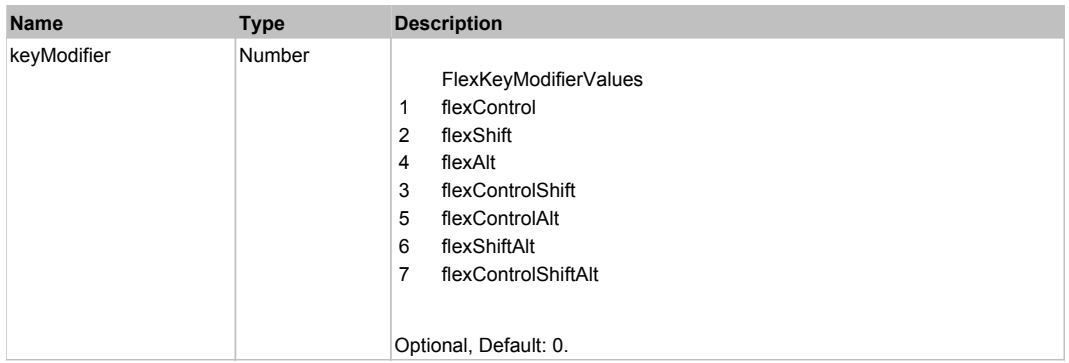

# **DoMouseMove(localX, localY, keyModifier)**

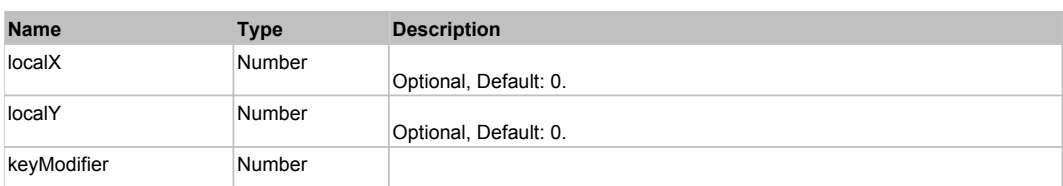

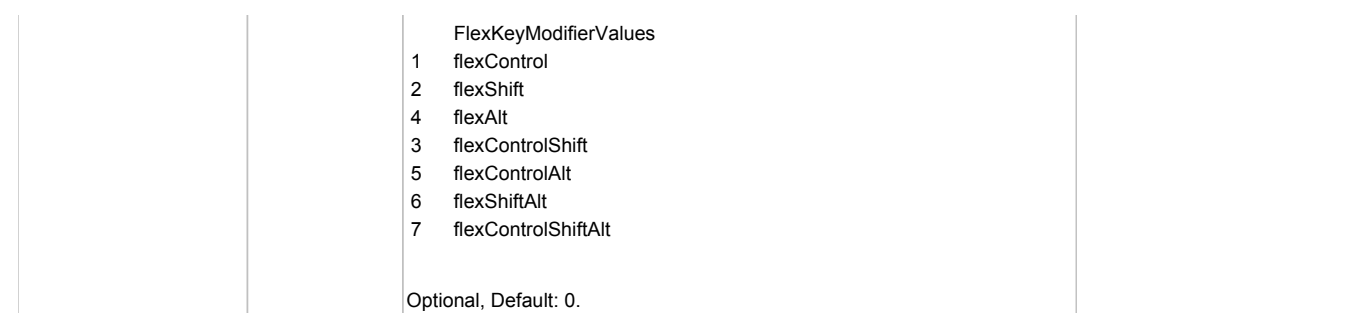

# Behavior Pattern: Win32Generic

# Property Summary

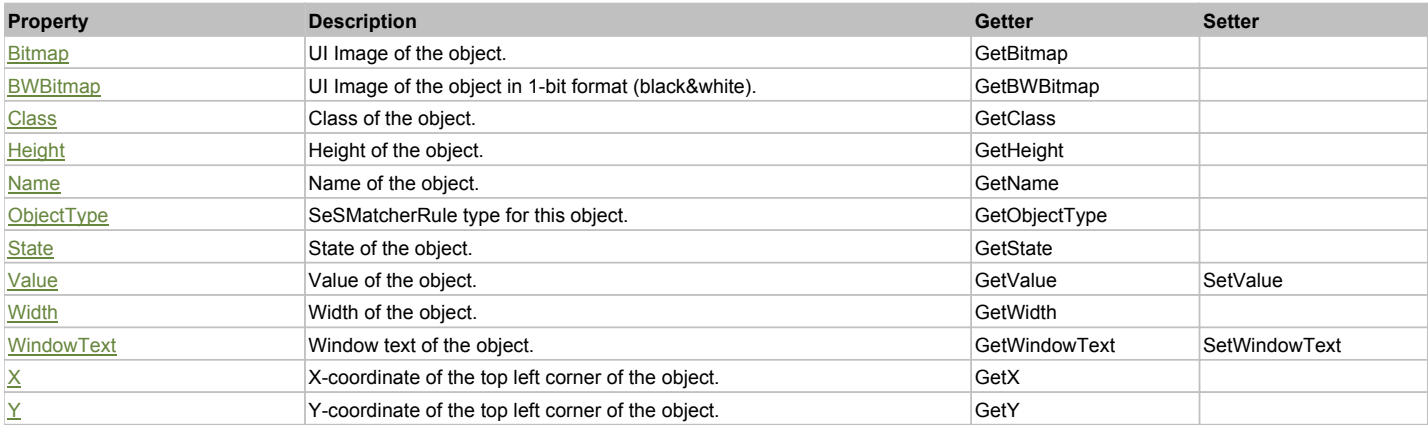

# Action Summary

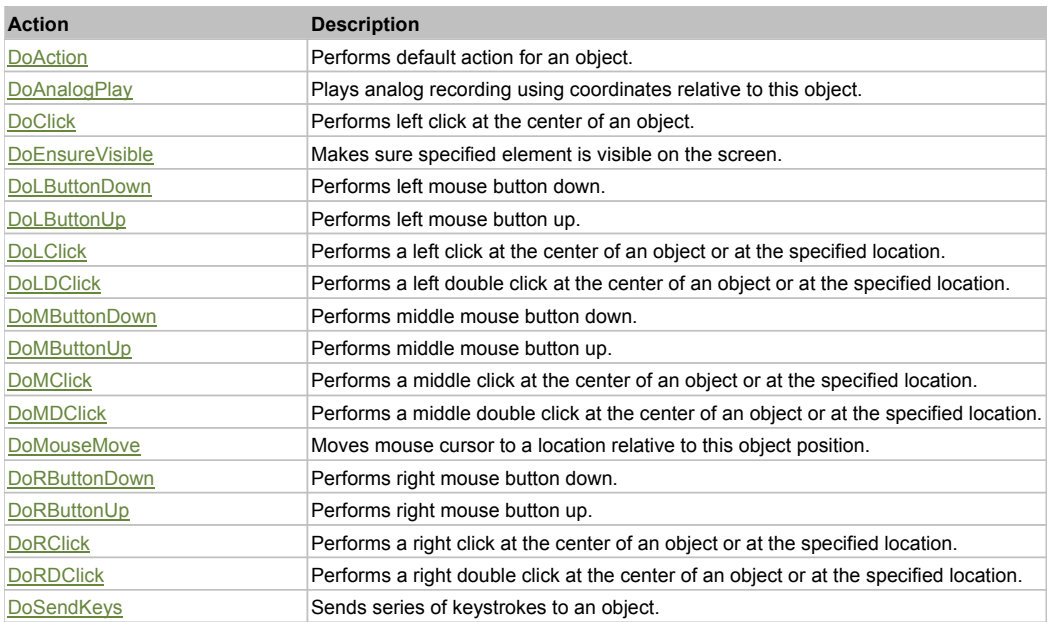

# Property Detail

# **Bitmap**

UI Image of the object. Accessors: GetBitmap

### **BWBitmap**

UI Image of the object in 1-bit format (black&white). Accessors: GetBWBitmap

## **Class**

Class of the object. Accessors: GetClass

# **Height**

Height of the object. Accessors: GetHeight

# **Name**

Name of the object. Accessors: GetName

## **ObjectType**

SeSMatcherRule type for this object. Accessors: GetObjectType

### **State**

State of the object. Accessors: GetState

### **Value**

Value of the object. Accessors: GetValue, SetValue

### **Width**

Width of the object. Accessors: GetWidth

### **WindowText**

Window text of the object. Accessors: GetWindowText, SetWindowText

# **X**

X-coordinate of the top left corner of the object. Accessors: GetX

## **Y**

Y-coordinate of the top left corner of the object. Accessors: GetY

# Action Detail

### **DoAction()**

Performs default action for an object. If the object doesn't have default action then 'LClick' is performed.

### **DoAnalogPlay(path, left, top)**

Plays analog recording using coordinates relative to this object.

### **Parameters:**

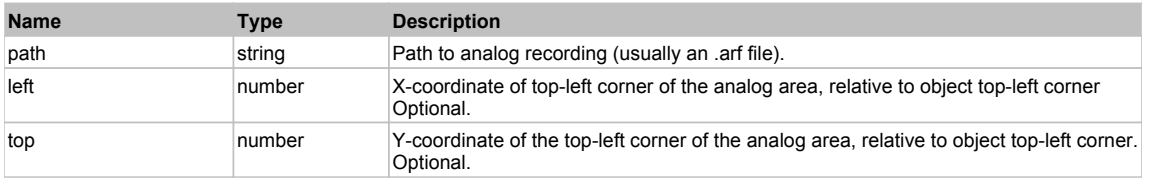

## **DoClick(clickType, xOffset, yOffset)**

Performs left click at the center of an object. It is a customizable variant of LClick action.

### **Parameters:**

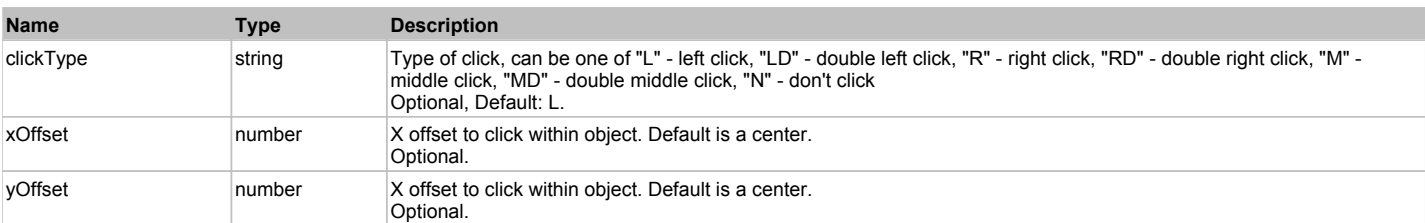

### **Returns:**

'true' if operation is successful, 'false' otherwise

### **DoEnsureVisible()**

Makes sure specified element is visible on the screen.

### **DoLButtonDown()**

Performs left mouse button down. This method does not change cursor coordinates. Make sure that you use 'DoMouseMove' to position mouse cursor properly before calling this method. Note: This action must be followed by 'DoLButtonUp', otherwise it may lock mouse cursor.

### **DoLButtonUp()**

Performs left mouse button up. This method does not change cursor coordinates. Make sure that you use 'DoMouseMove' to position mouse cursor properly before calling this method. Note: Use this action after 'DoLButtonDown', otherwise it will have no effect.

### **DoLClick(x, y)**

Performs a left click at the center of an object or at the specified location.

#### **Parameters:**

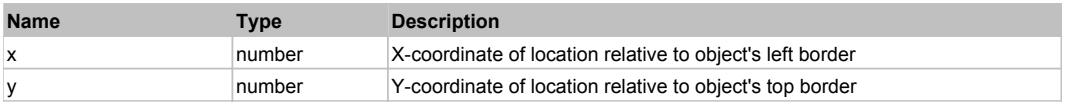

#### **Returns:**

'true' if operation is successful, 'false' otherwise

### **DoLDClick(x, y)**

Performs a left double click at the center of an object or at the specified location.

#### **Parameters:**

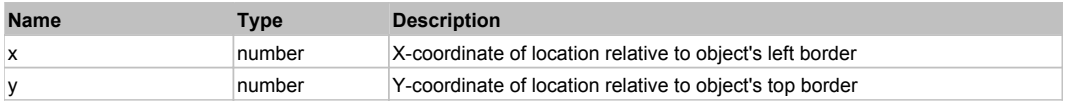

#### **Returns:**

'true' if operation is successful, 'false' otherwise

### **DoMButtonDown()**

Performs middle mouse button down. This method does not change cursor coordinates. Make sure that you use 'DoMouseMove' to position mouse cursor properly before calling this method. Note: This action must be followed by 'DoMButtonUp', otherwise it may lock mouse cursor.

### **DoMButtonUp()**

Performs middle mouse button up. This method does not change cursor coordinates. Make sure that you use 'DoMouseMove' to position mouse cursor properly before calling this method. Note: Use this action after 'DoMButtonDown', otherwise it will have no effect.

### **DoMClick(x, y)**

Performs a middle click at the center of an object or at the specified location.

#### **Parameters:**

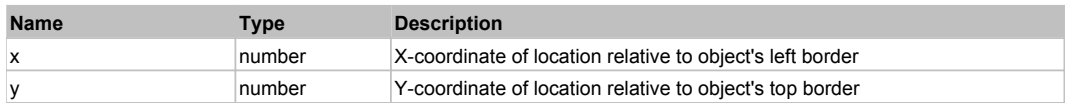

#### **Returns:**

'true' if operation is successful, 'false' otherwise

# **DoMDClick(x, y)**

Performs a middle double click at the center of an object or at the specified location.

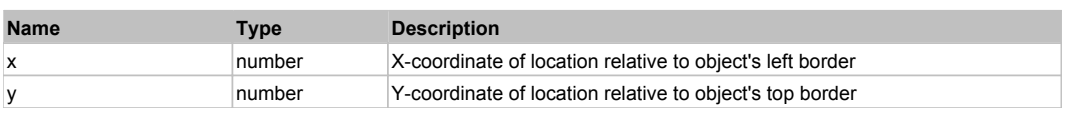

#### **Returns:**

'true' if operation is successful, 'false' otherwise

# **DoMouseMove(x, y)**

Moves mouse cursor to a location relative to this object position.

#### **Parameters:**

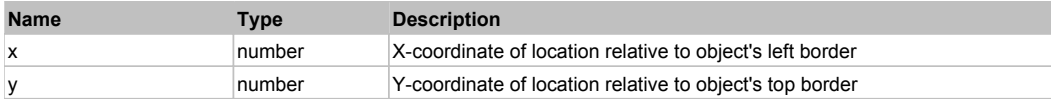

#### **DoRButtonDown()**

Performs right mouse button down. This method does not change cursor coordinates. Make sure that you use 'DoMouseMove' to position mouse cursor properly before calling this method. Note: This action must be followed by 'DoRButtonUp', otherwise it may lock mouse cursor.

### **DoRButtonUp()**

Performs right mouse button up. This method does not change cursor coordinates. Make sure that you use 'DoMouseMove' to position mouse cursor properly before calling this method. Note: Use this action after 'DoRButtonDown', otherwise it will have no effect.

### **DoRClick(x, y)**

Performs a right click at the center of an object or at the specified location.

#### **Parameters:**

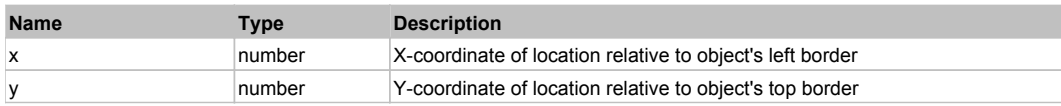

#### **Returns:**

'true' if operation is successful, 'false' otherwise

### **DoRDClick(x, y)**

Performs a right double click at the center of an object or at the specified location.

#### **Parameters:**

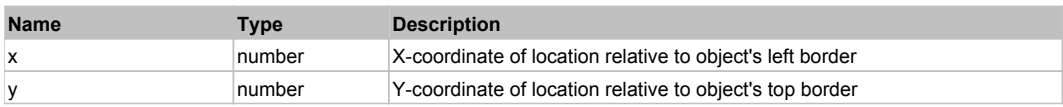

#### **Returns:**

'true' if operation is successful, 'false' otherwise

### **DoSendKeys(keys)**

Sends series of keystrokes to an object. For example: DoSendKeys('^F') - sends {CTRL} + {F}. See MSDN Article for SendKeys

#### **Parameters:**

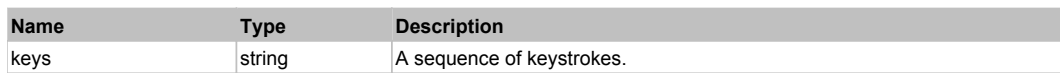

# **FlexLineChart** The Chart Top Previous Next Top **Previous Next Top Previous Next** Top Previous Next

### **FlexLineChart**

### Behavior Pattern: FlexLineChartBehavior

### Property Summary

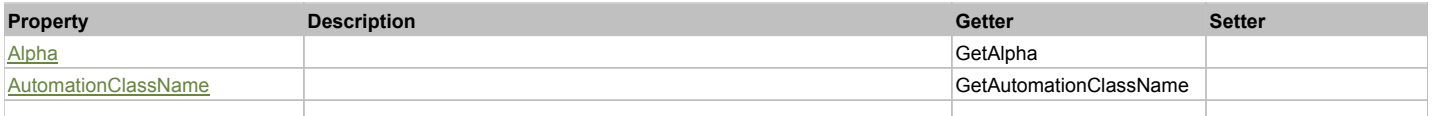

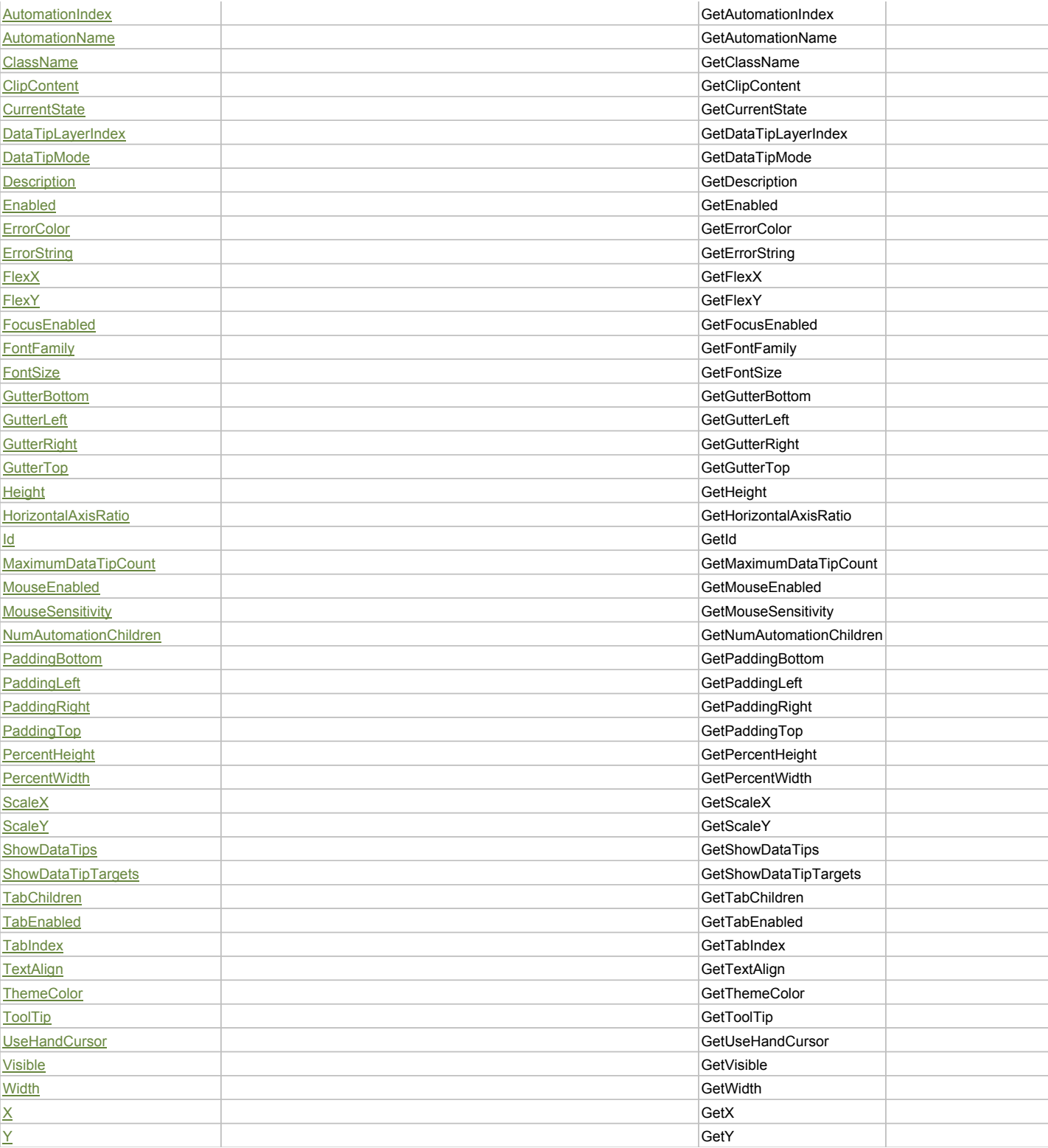

# Action Summary

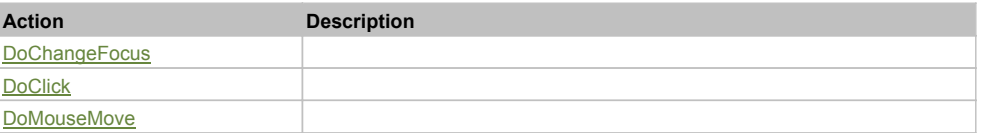

# Property Detail

# **Alpha**

Accessors: GetAlpha

### **AutomationClassName**

Accessors: GetAutomationClassName

#### **AutomationIndex**

Accessors: GetAutomationIndex

### **AutomationName**

Accessors: GetAutomationName

#### **ClassName**

Accessors: GetClassName

**ClipContent**

Accessors: GetClipContent

### **CurrentState**

Accessors: GetCurrentState

### **DataTipLayerIndex**

Accessors: GetDataTipLayerIndex

### **DataTipMode**

Accessors: GetDataTipMode

### **Description**

Accessors: GetDescription

### **Enabled**

Accessors: GetEnabled

### **ErrorColor**

Accessors: GetErrorColor

### **ErrorString**

Accessors: GetErrorString

### **FlexX**

Accessors: GetFlexX

### **FlexY**

Accessors: GetFlexY

### **FocusEnabled**

Accessors: GetFocusEnabled

### **FontFamily**

Accessors: GetFontFamily

### **FontSize**

Accessors: GetFontSize

### **GutterBottom**

Accessors: GetGutterBottom

### **GutterLeft**

Accessors: GetGutterLeft

#### **GutterRight**

Accessors: GetGutterRight

### **GutterTop**

Accessors: GetGutterTop

### **Height**

Accessors: GetHeight

### **HorizontalAxisRatio**

Accessors: GetHorizontalAxisRatio

### **Id**

Accessors: GetId

### **MaximumDataTipCount**

Accessors: GetMaximumDataTipCount

### **MouseEnabled**

Accessors: GetMouseEnabled

#### **MouseSensitivity**

Accessors: GetMouseSensitivity

#### **NumAutomationChildren**

Accessors: GetNumAutomationChildren

### **PaddingBottom**

Accessors: GetPaddingBottom

**PaddingLeft**

Accessors: GetPaddingLeft

### **PaddingRight**

Accessors: GetPaddingRight

### **PaddingTop**

Accessors: GetPaddingTop

#### **PercentHeight**

Accessors: GetPercentHeight

### **PercentWidth**

Accessors: GetPercentWidth

### **ScaleX**

Accessors: GetScaleX

#### **ScaleY**

Accessors: GetScaleY

# **ShowDataTips**

Accessors: GetShowDataTips

# **ShowDataTipTargets**

Accessors: GetShowDataTipTargets

### **TabChildren**

Accessors: GetTabChildren

### **TabEnabled**

Accessors: GetTabEnabled

### **TabIndex**

Accessors: GetTabIndex

### **TextAlign**

Accessors: GetTextAlign

### **ThemeColor**

Accessors: GetThemeColor

### **ToolTip**

Accessors: GetToolTip

### **UseHandCursor**

Accessors: GetUseHandCursor

### **Visible**

Accessors: GetVisible

### **Width**

Accessors: GetWidth

# **X**

Accessors: GetX

# **Y**

Accessors: GetY

### Action Detail

# **DoChangeFocus(shiftKey, keyCode)**

### **Parameters:**

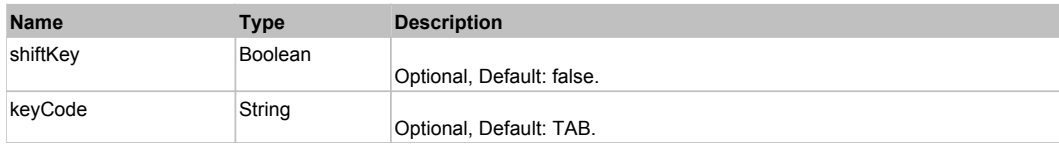

### **DoClick(keyModifier)**

#### **Parameters:**

**Name Type Description** 

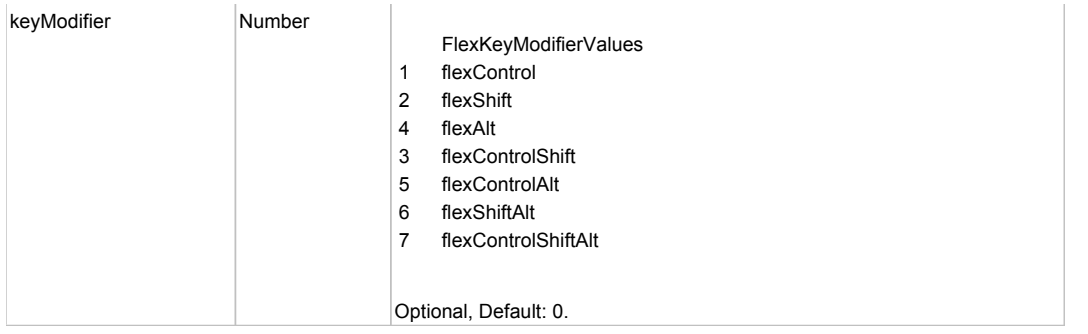

# **DoMouseMove(localX, localY, keyModifier)**

### **Parameters:**

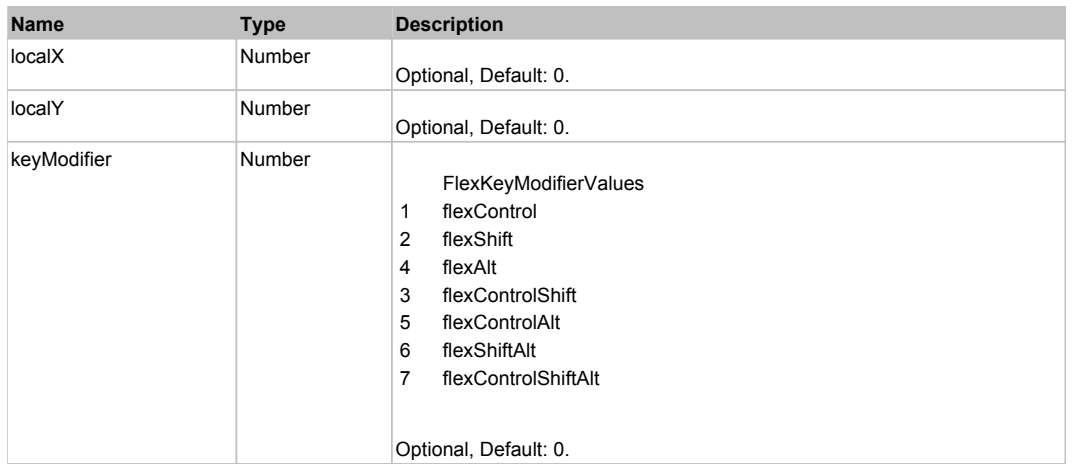

# Behavior Pattern: Win32Generic

# Property Summary

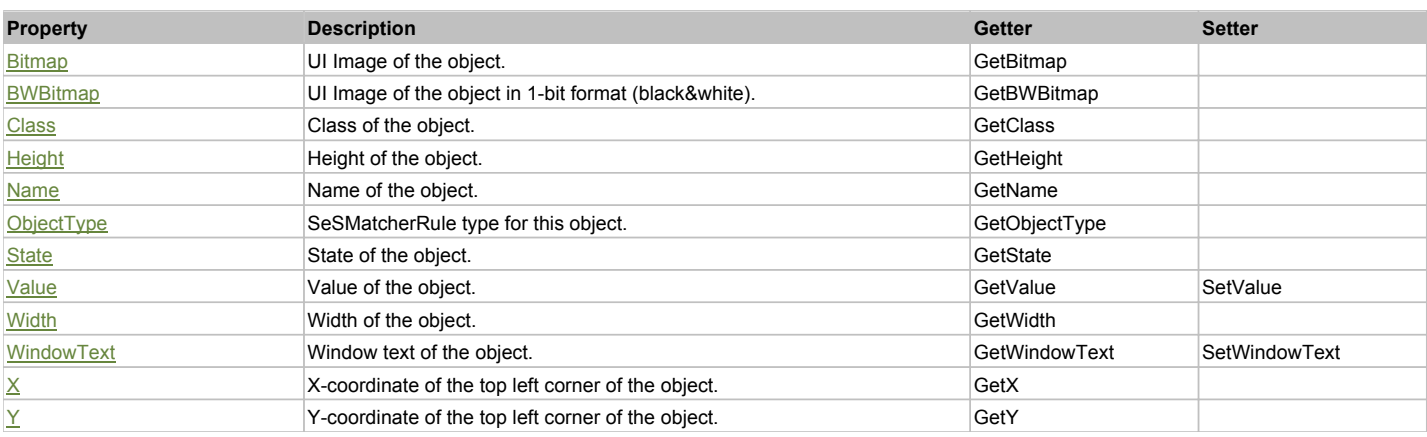

# Action Summary

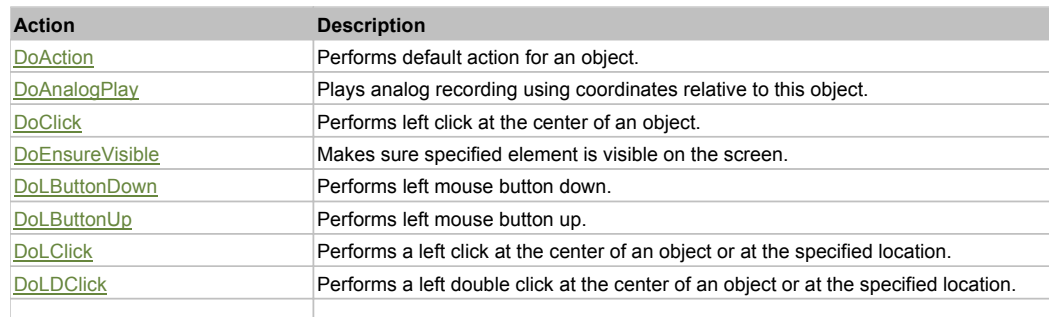

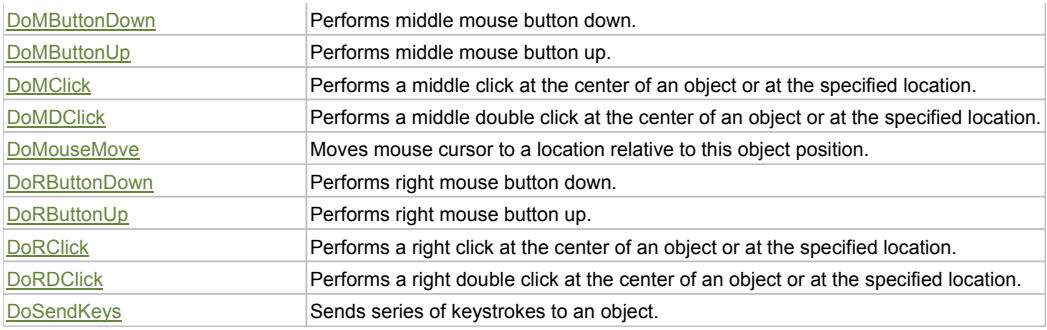

# Property Detail

#### **Bitmap**

UI Image of the object. Accessors: GetBitmap

### **BWBitmap**

UI Image of the object in 1-bit format (black&white). Accessors: GetBWBitmap

### **Class**

Class of the object. Accessors: GetClass

### **Height**

Height of the object. Accessors: GetHeight

#### **Name**

Name of the object. Accessors: GetName

# **ObjectType**

SeSMatcherRule type for this object. Accessors: GetObjectType

### **State**

State of the object. Accessors: GetState

### **Value**

Value of the object. Accessors: GetValue, SetValue

### **Width**

Width of the object. Accessors: GetWidth

## **WindowText**

Window text of the object. Accessors: GetWindowText, SetWindowText

### **X**

X-coordinate of the top left corner of the object. Accessors: GetX

**Y**

Y-coordinate of the top left corner of the object. Accessors: GetY

# Action Detail

### **DoAction()**

Performs default action for an object. If the object doesn't have default action then 'LClick' is performed.

### **DoAnalogPlay(path, left, top)**

Plays analog recording using coordinates relative to this object.

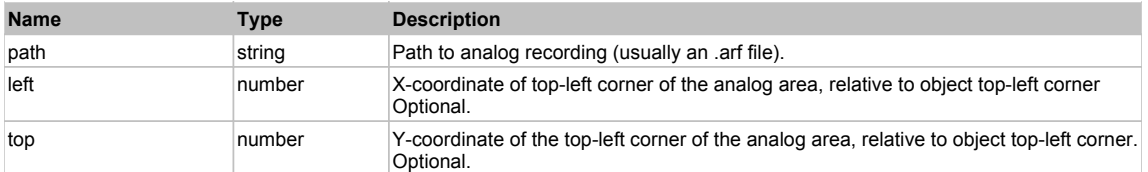

# **DoClick(clickType, xOffset, yOffset)**

Performs left click at the center of an object. It is a customizable variant of LClick action.

#### **Parameters:**

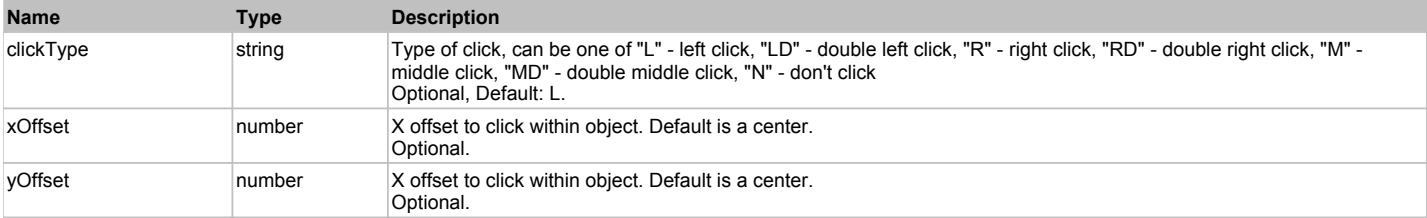

#### **Returns:**

'true' if operation is successful, 'false' otherwise

### **DoEnsureVisible()**

Makes sure specified element is visible on the screen.

### **DoLButtonDown()**

Performs left mouse button down. This method does not change cursor coordinates. Make sure that you use 'DoMouseMove' to position mouse cursor properly before calling this method. Note: This action must be followed by 'DoLButtonUp', otherwise it may lock mouse cursor.

### **DoLButtonUp()**

Performs left mouse button up. This method does not change cursor coordinates. Make sure that you use 'DoMouseMove' to position mouse cursor properly before calling this method. Note: Use this action after 'DoLButtonDown', otherwise it will have no effect.

### **DoLClick(x, y)**

Performs a left click at the center of an object or at the specified location.

#### **Parameters:**

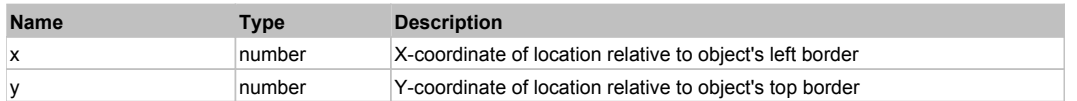

#### **Returns:**

'true' if operation is successful, 'false' otherwise

### **DoLDClick(x, y)**

Performs a left double click at the center of an object or at the specified location.

#### **Parameters:**

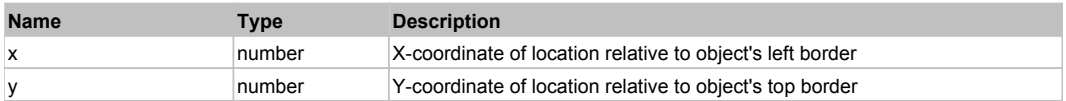

#### **Returns:**

'true' if operation is successful, 'false' otherwise

### **DoMButtonDown()**

Performs middle mouse button down. This method does not change cursor coordinates. Make sure that you use 'DoMouseMove' to position mouse cursor properly before calling this method. Note: This action must be followed by 'DoMButtonUp', otherwise it may lock mouse cursor.

### **DoMButtonUp()**

Performs middle mouse button up. This method does not change cursor coordinates. Make sure that you use 'DoMouseMove' to position mouse cursor properly before calling this method. Note: Use this action after 'DoMButtonDown', otherwise it will have no effect.

# **DoMClick(x, y)**

Performs a middle click at the center of an object or at the specified location.

#### **Parameters:**

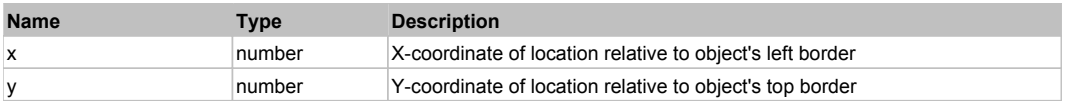

#### **Returns:**

'true' if operation is successful, 'false' otherwise

### **DoMDClick(x, y)**

Performs a middle double click at the center of an object or at the specified location.

#### **Parameters:**

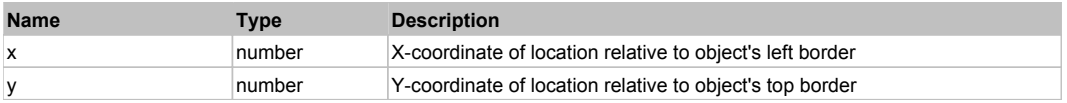

#### **Returns:**

'true' if operation is successful, 'false' otherwise

# **DoMouseMove(x, y)**

Moves mouse cursor to a location relative to this object position.

#### **Parameters:**

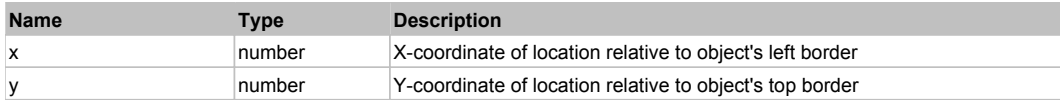

### **DoRButtonDown()**

Performs right mouse button down. This method does not change cursor coordinates. Make sure that you use 'DoMouseMove' to position mouse cursor properly before calling this method. Note: This action must be followed by 'DoRButtonUp', otherwise it may lock mouse cursor.

### **DoRButtonUp()**

Performs right mouse button up. This method does not change cursor coordinates. Make sure that you use 'DoMouseMove' to position mouse cursor properly before calling this method. Note: Use this action after 'DoRButtonDown', otherwise it will have no effect.

### **DoRClick(x, y)**

Performs a right click at the center of an object or at the specified location.

#### **Parameters:**

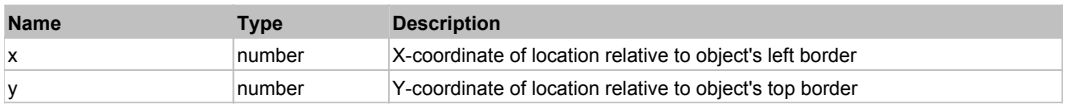

#### **Returns:**

'true' if operation is successful, 'false' otherwise

### **DoRDClick(x, y)**

Performs a right double click at the center of an object or at the specified location.

#### **Parameters:**

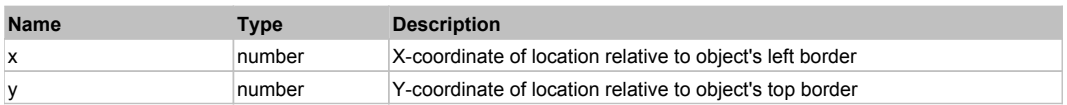

#### **Returns:**

'true' if operation is successful, 'false' otherwise

# **DoSendKeys(keys)**

Sends series of keystrokes to an object. For example: DoSendKeys('^F') - sends {CTRL} + {F}. See MSDN Article for SendKeys

### **Parameters:**

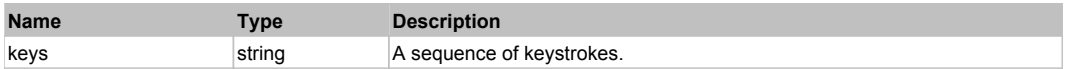

# **FlexLineSeries** The Contract of the Contract of the Contract of the Contract of the Contract of the Previous Next

FlexLineSeries

# Behavior Pattern: FlexLineSeriesBehavior

# Property Summary

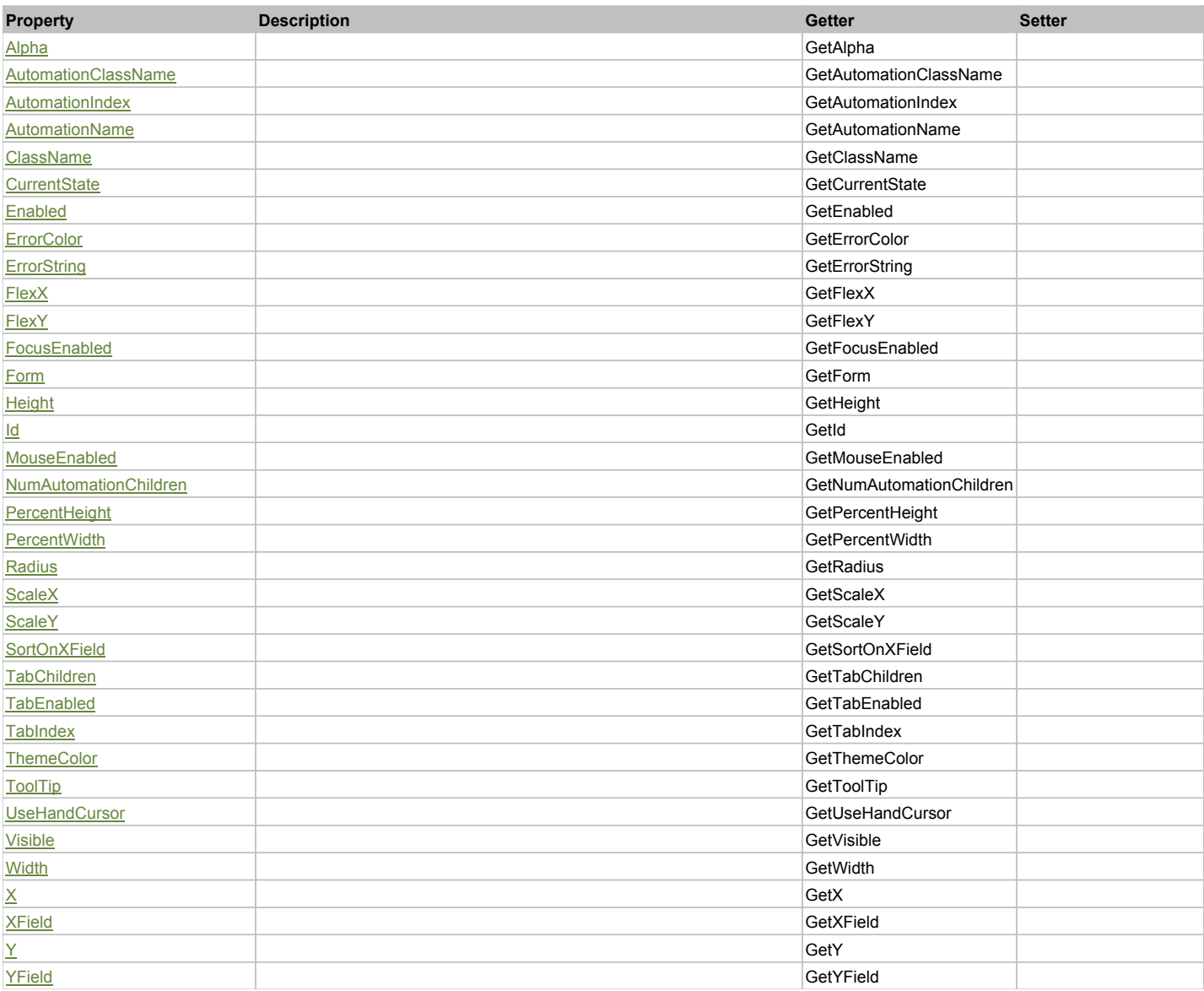

# Action Summary

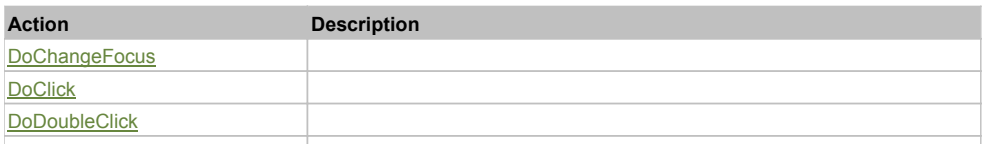

# Property Detail

## **Alpha**

Accessors: GetAlpha

### **AutomationClassName**

Accessors: GetAutomationClassName

### **AutomationIndex**

Accessors: GetAutomationIndex

### **AutomationName**

Accessors: GetAutomationName

### **ClassName**

Accessors: GetClassName

### **CurrentState**

Accessors: GetCurrentState

### **Enabled**

Accessors: GetEnabled

### **ErrorColor**

Accessors: GetErrorColor

### **ErrorString**

Accessors: GetErrorString

### **FlexX**

Accessors: GetFlexX

### **FlexY**

Accessors: GetFlexY

### **FocusEnabled**

Accessors: GetFocusEnabled

### **Form**

Accessors: GetForm

### **Height**

Accessors: GetHeight

### **Id**

Accessors: GetId

### **MouseEnabled**

Accessors: GetMouseEnabled

# **NumAutomationChildren**

Accessors: GetNumAutomationChildren

# **PercentHeight**

Accessors: GetPercentHeight

## **PercentWidth**

Accessors: GetPercentWidth

### **Radius**

Accessors: GetRadius

### **ScaleX**

Accessors: GetScaleX

### **ScaleY**

Accessors: GetScaleY

## **SortOnXField**

Accessors: GetSortOnXField

### **TabChildren**

Accessors: GetTabChildren

## **TabEnabled**

Accessors: GetTabEnabled

### **TabIndex**

Accessors: GetTabIndex

### **ThemeColor**

Accessors: GetThemeColor

### **ToolTip**

Accessors: GetToolTip

### **UseHandCursor**

Accessors: GetUseHandCursor

### **Visible**

Accessors: GetVisible

## **Width**

Accessors: GetWidth

# **X**

Accessors: GetX

### **XField**

Accessors: GetXField

### **Y**

Accessors: GetY

### **YField**

Accessors: GetYField

# Action Detail

# **DoChangeFocus(shiftKey, keyCode)**

### **Parameters:**

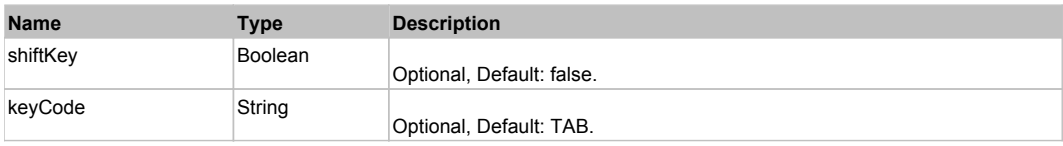

# **DoClick(keyModifier)**

### **Parameters:**

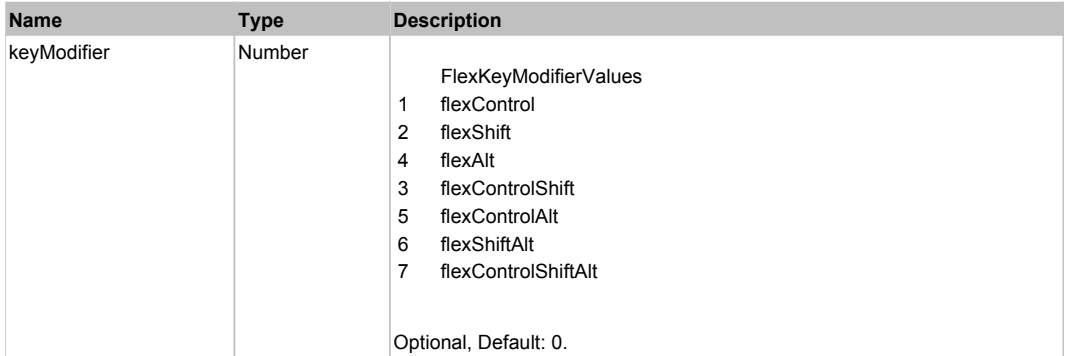

# **DoDoubleClick(hitSet)**

### **Parameters:**

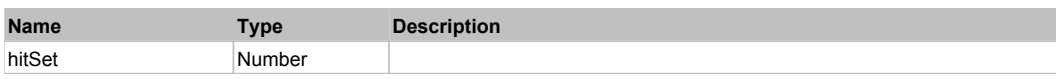

# **DoItemRollOver(hitSet)**

### **Parameters:**

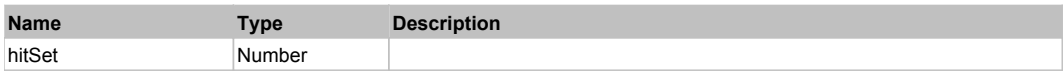

# **DoMouseMove(localX, localY, keyModifier)**

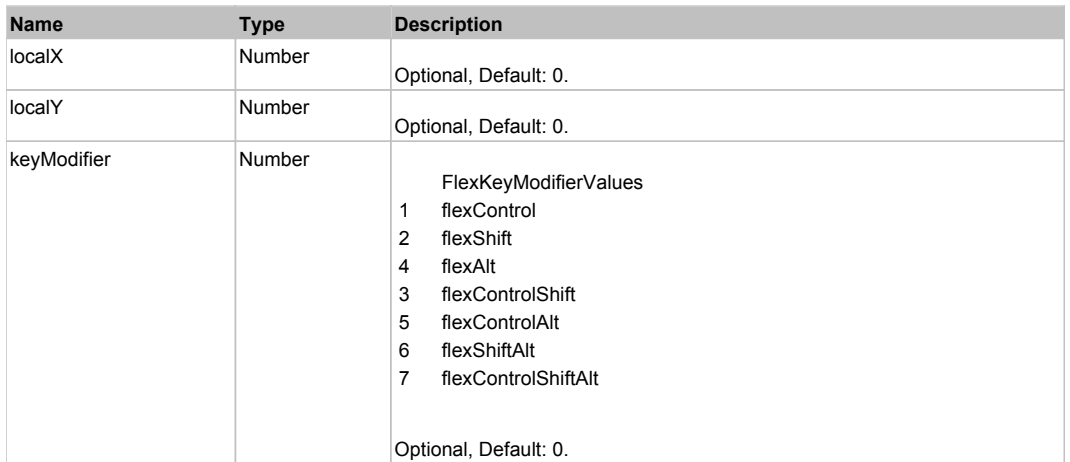

# Behavior Pattern: Win32Generic

# Property Summary

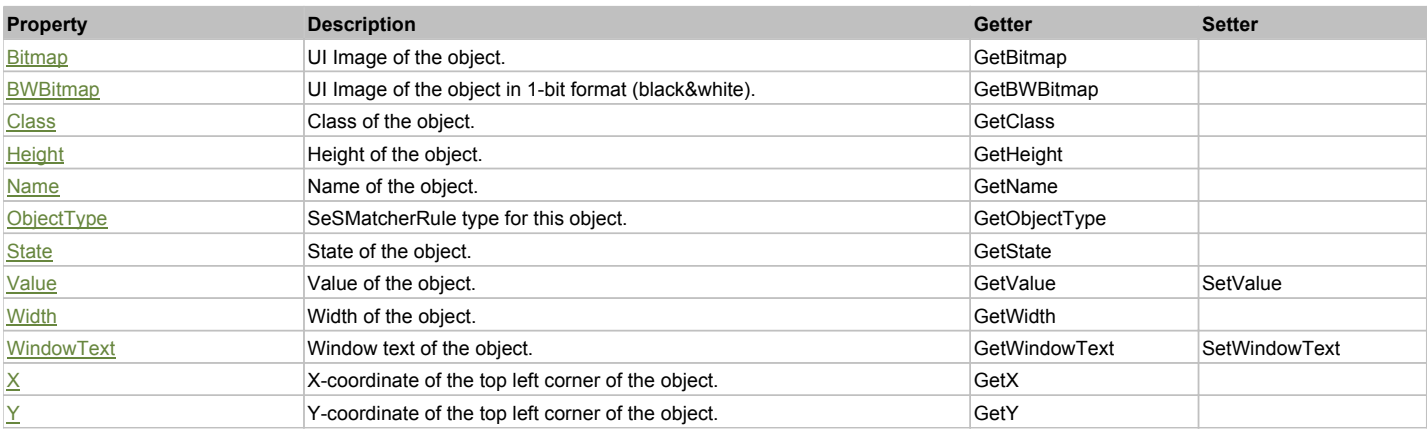

# Action Summary

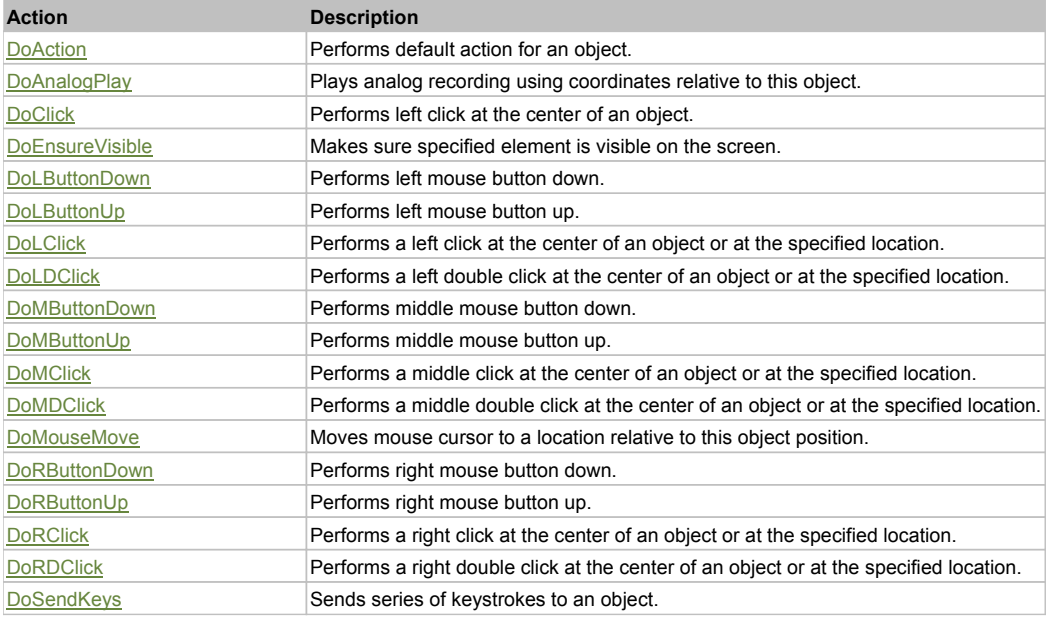

# Property Detail

### **Bitmap**

UI Image of the object. Accessors: GetBitmap

# **BWBitmap**

UI Image of the object in 1-bit format (black&white). Accessors: GetBWBitmap

### **Class**

Class of the object. Accessors: GetClass

# **Height**

Height of the object. Accessors: GetHeight

### **Name**

Name of the object. Accessors: GetName

# **ObjectType**

SeSMatcherRule type for this object. Accessors: GetObjectType

### **State**

State of the object. Accessors: GetState

### **Value**

Value of the object. Accessors: GetValue, SetValue

### **Width**

Width of the object. Accessors: GetWidth

### **WindowText**

Window text of the object. Accessors: GetWindowText, SetWindowText

## **X**

X-coordinate of the top left corner of the object. Accessors: GetX

### **Y**

Y-coordinate of the top left corner of the object. Accessors: GetY

# Action Detail

## **DoAction()**

Performs default action for an object. If the object doesn't have default action then 'LClick' is performed.

# **DoAnalogPlay(path, left, top)**

Plays analog recording using coordinates relative to this object.

### **Parameters:**

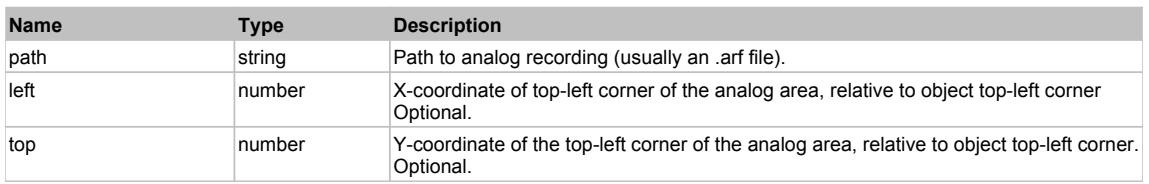

## **DoClick(clickType, xOffset, yOffset)**

Performs left click at the center of an object. It is a customizable variant of LClick action.

### **Parameters:**

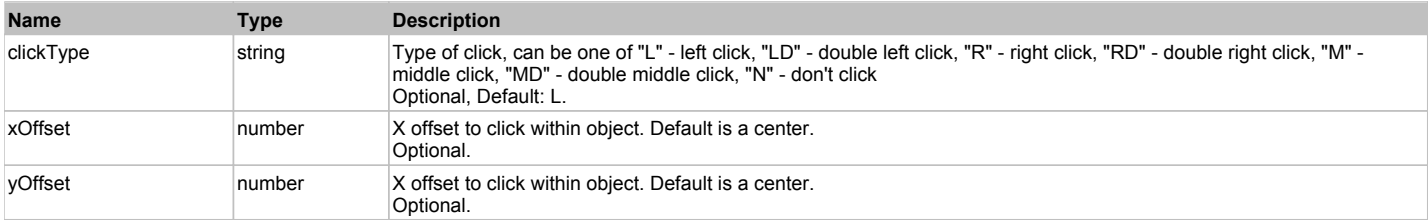

### **Returns:**

'true' if operation is successful, 'false' otherwise

### **DoEnsureVisible()**

Makes sure specified element is visible on the screen.

### **DoLButtonDown()**

Performs left mouse button down. This method does not change cursor coordinates. Make sure that you use 'DoMouseMove' to position mouse cursor properly before calling this method. Note: This action must be followed by 'DoLButtonUp', otherwise it may lock mouse cursor.

# **DoLButtonUp()**

Performs left mouse button up. This method does not change cursor coordinates. Make sure that you use 'DoMouseMove' to position mouse cursor properly before calling this method. Note: Use this action after 'DoLButtonDown', otherwise it will have no effect.

# **DoLClick(x, y)**

Performs a left click at the center of an object or at the specified location.

#### **Parameters:**

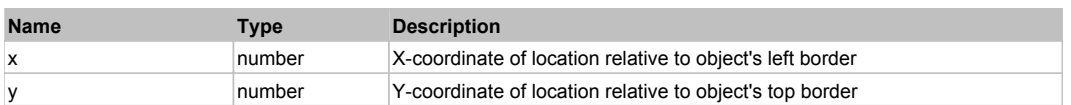

#### **Returns:**

'true' if operation is successful, 'false' otherwise

### **DoLDClick(x, y)**

Performs a left double click at the center of an object or at the specified location.

#### **Parameters:**

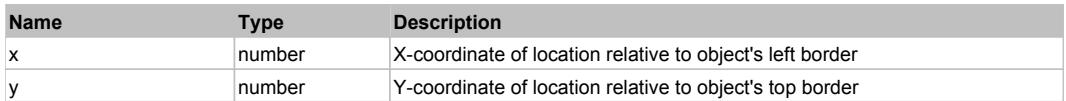

#### **Returns:**

'true' if operation is successful, 'false' otherwise

### **DoMButtonDown()**

Performs middle mouse button down. This method does not change cursor coordinates. Make sure that you use 'DoMouseMove' to position mouse cursor properly before calling this method. Note: This action must be followed by 'DoMButtonUp', otherwise it may lock mouse cursor.

### **DoMButtonUp()**

Performs middle mouse button up. This method does not change cursor coordinates. Make sure that you use 'DoMouseMove' to position mouse cursor properly before calling this method. Note: Use this action after 'DoMButtonDown', otherwise it will have no effect.

# **DoMClick(x, y)**

Performs a middle click at the center of an object or at the specified location.

#### **Parameters:**

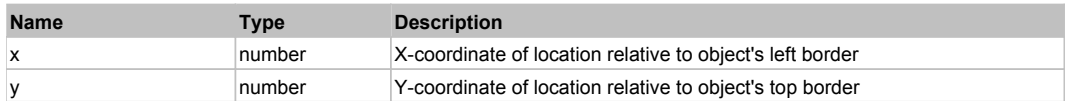

#### **Returns:**

'true' if operation is successful, 'false' otherwise

### **DoMDClick(x, y)**

Performs a middle double click at the center of an object or at the specified location.

#### **Parameters:**

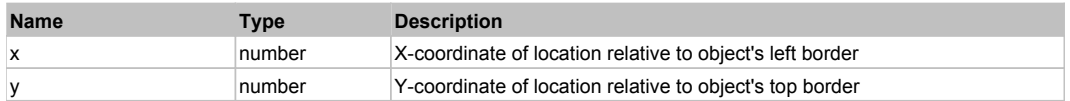

#### **Returns:**

'true' if operation is successful, 'false' otherwise

# **DoMouseMove(x, y)**

Moves mouse cursor to a location relative to this object position.

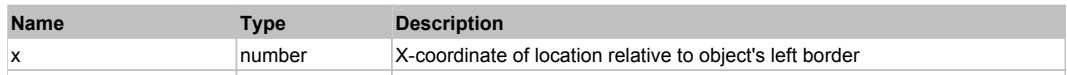

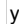

### **DoRButtonDown()**

Performs right mouse button down. This method does not change cursor coordinates. Make sure that you use 'DoMouseMove' to position mouse cursor properly before calling this method. Note: This action must be followed by 'DoRButtonUp', otherwise it may lock mouse cursor.

#### **DoRButtonUp()**

Performs right mouse button up. This method does not change cursor coordinates. Make sure that you use 'DoMouseMove' to position mouse cursor properly before calling this method. Note: Use this action after 'DoRButtonDown', otherwise it will have no effect.

## **DoRClick(x, y)**

Performs a right click at the center of an object or at the specified location.

#### **Parameters:**

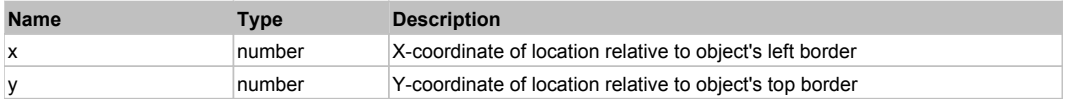

#### **Returns:**

'true' if operation is successful, 'false' otherwise

### **DoRDClick(x, y)**

Performs a right double click at the center of an object or at the specified location.

#### **Parameters:**

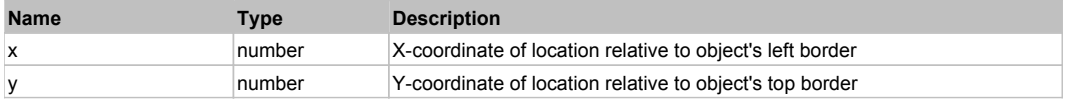

#### **Returns:**

'true' if operation is successful, 'false' otherwise

#### **DoSendKeys(keys)**

Sends series of keystrokes to an object. For example: DoSendKeys('^F') - sends {CTRL} + {F}. See MSDN Article for SendKeys

#### **Parameters:**

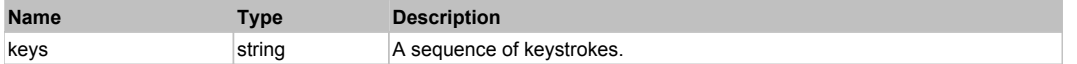

# **FlexLinkBar** Top Previous Next Act and the Contract of the Contract Act and the Contract of the Previous Next Act and Top Previous Next

#### FlexLinkBar

#### Behavior Pattern: FlexLinkBarBehavior

### Property Summary

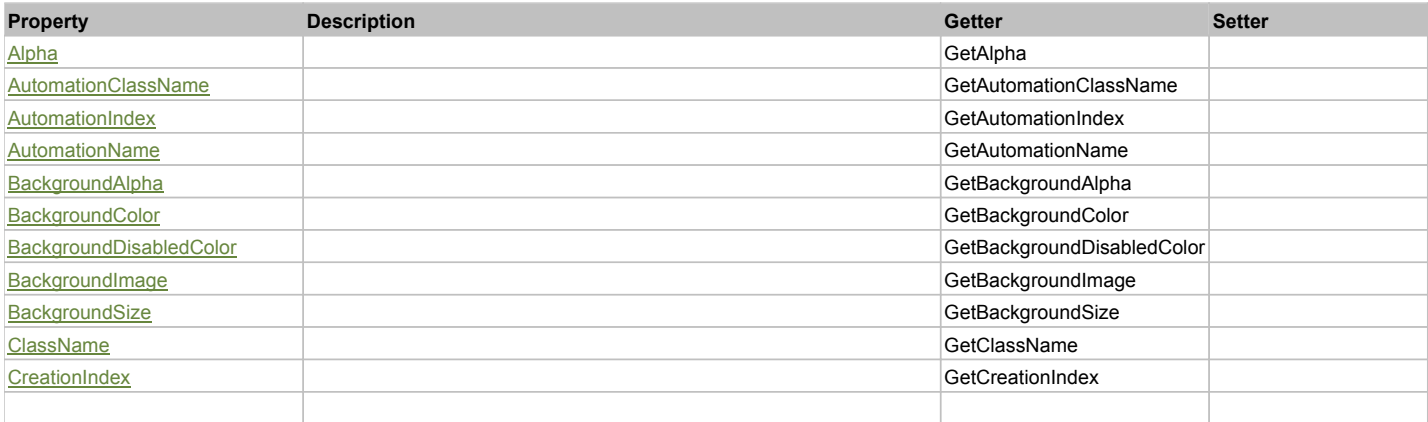

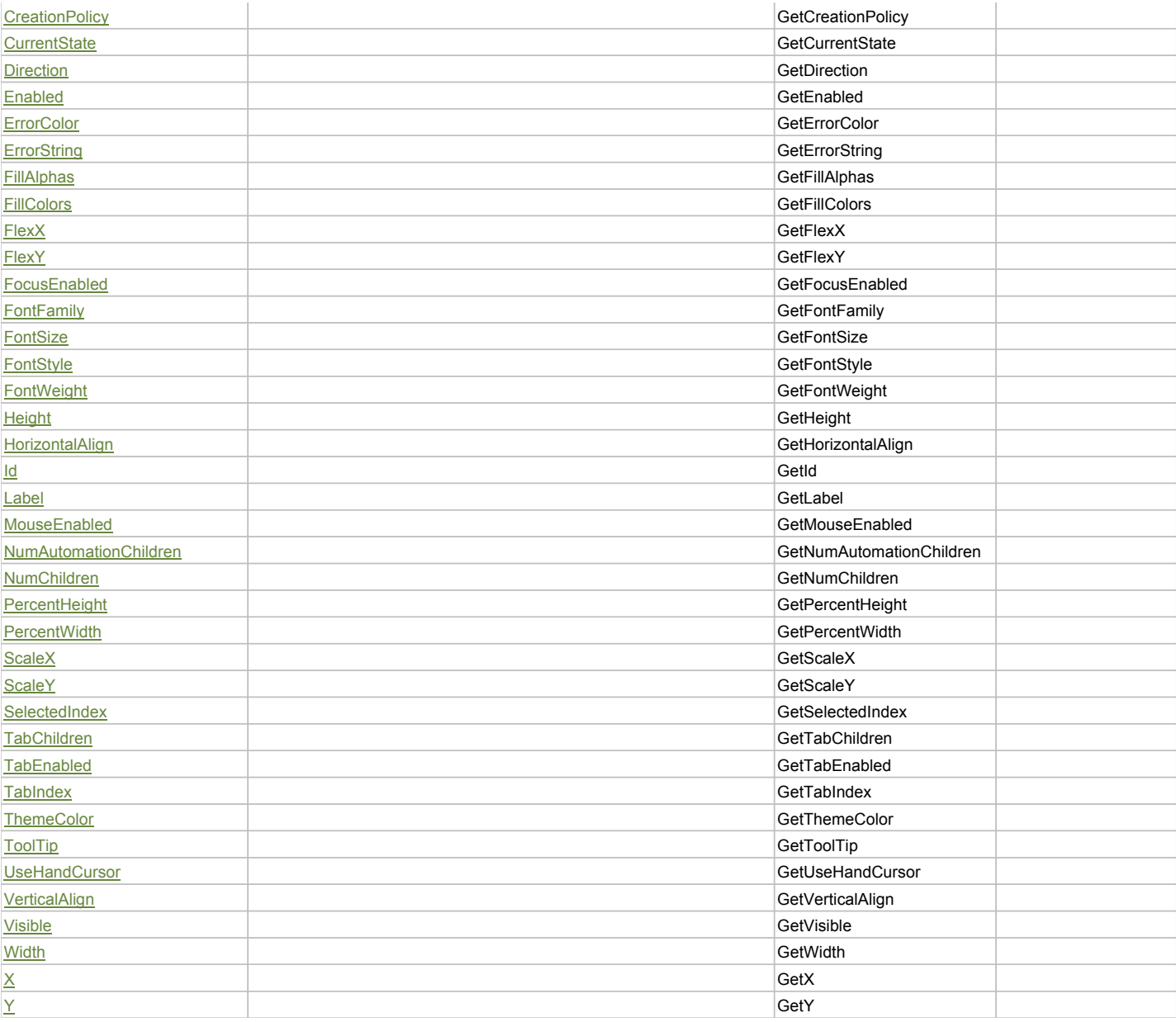

# Action Summary

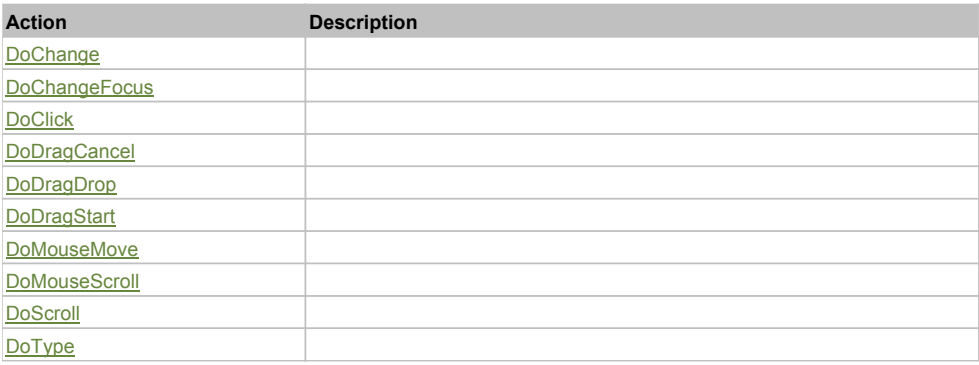

# Property Detail

# **Alpha**

Accessors: GetAlpha

# **AutomationClassName**

Accessors: GetAutomationClassName

### **AutomationIndex**

Accessors: GetAutomationIndex

### **AutomationName**

Accessors: GetAutomationName

### **BackgroundAlpha**

Accessors: GetBackgroundAlpha

### **BackgroundColor**

Accessors: GetBackgroundColor

### **BackgroundDisabledColor**

Accessors: GetBackgroundDisabledColor

### **BackgroundImage**

Accessors: GetBackgroundImage

### **BackgroundSize**

Accessors: GetBackgroundSize

### **ClassName**

Accessors: GetClassName

### **CreationIndex**

Accessors: GetCreationIndex

### **CreationPolicy**

Accessors: GetCreationPolicy

#### **CurrentState**

Accessors: GetCurrentState

#### **Direction**

Accessors: GetDirection

### **Enabled**

Accessors: GetEnabled

### **ErrorColor**

Accessors: GetErrorColor

# **ErrorString**

Accessors: GetErrorString

### **FillAlphas**

Accessors: GetFillAlphas

### **FillColors**

Accessors: GetFillColors

### **FlexX**

Accessors: GetFlexX

### **FlexY**

Accessors: GetFlexY

### **FocusEnabled**

Accessors: GetFocusEnabled

### **FontFamily**

Accessors: GetFontFamily

### **FontSize**

Accessors: GetFontSize

### **FontStyle**

Accessors: GetFontStyle

# **FontWeight**

Accessors: GetFontWeight

## **Height**

Accessors: GetHeight

### **HorizontalAlign**

Accessors: GetHorizontalAlign

### **Id**

Accessors: GetId

### **Label**

Accessors: GetLabel

### **MouseEnabled**

Accessors: GetMouseEnabled

## **NumAutomationChildren**

Accessors: GetNumAutomationChildren

### **NumChildren**

Accessors: GetNumChildren

### **PercentHeight**

Accessors: GetPercentHeight

### **PercentWidth**

Accessors: GetPercentWidth

### **ScaleX**

Accessors: GetScaleX

### **ScaleY**

Accessors: GetScaleY

### **SelectedIndex**

Accessors: GetSelectedIndex

## **TabChildren**

Accessors: GetTabChildren

# **TabEnabled**

Accessors: GetTabEnabled

### **TabIndex**

Accessors: GetTabIndex

### **ThemeColor**

Accessors: GetThemeColor

### **ToolTip**

Accessors: GetToolTip

### **UseHandCursor**

Accessors: GetUseHandCursor

### **VerticalAlign**

Accessors: GetVerticalAlign

### **Visible**

Accessors: GetVisible

### **Width**

Accessors: GetWidth

### **X**

Accessors: GetX

### **Y**

Accessors: GetY

### Action Detail

# **DoChange(relatedObject)**

#### **Parameters:**

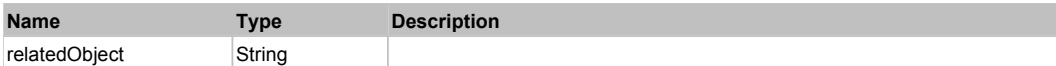

# **DoChangeFocus(shiftKey, keyCode)**

#### **Parameters:**

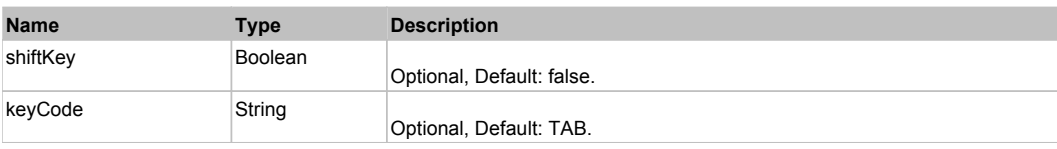

# **DoClick(keyModifier)**

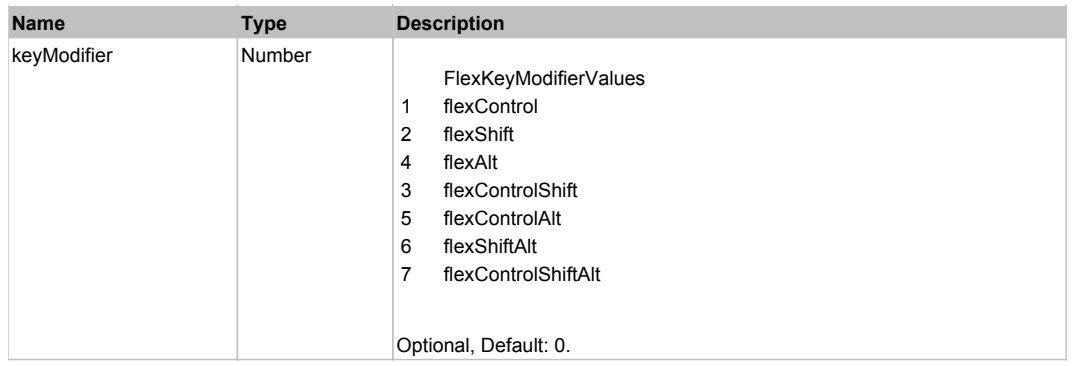

# **DoDragCancel(keyModifier)**

### **Parameters:**

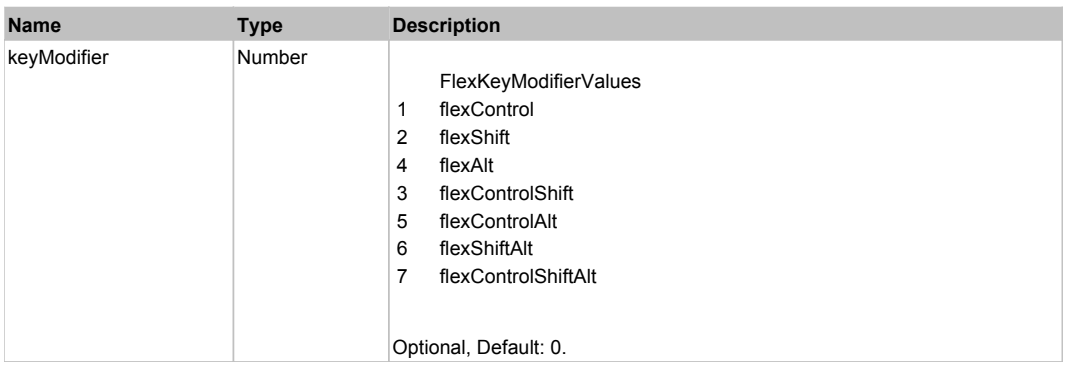

# **DoDragDrop(action, draggedItem, keyModifier)**

### **Parameters:**

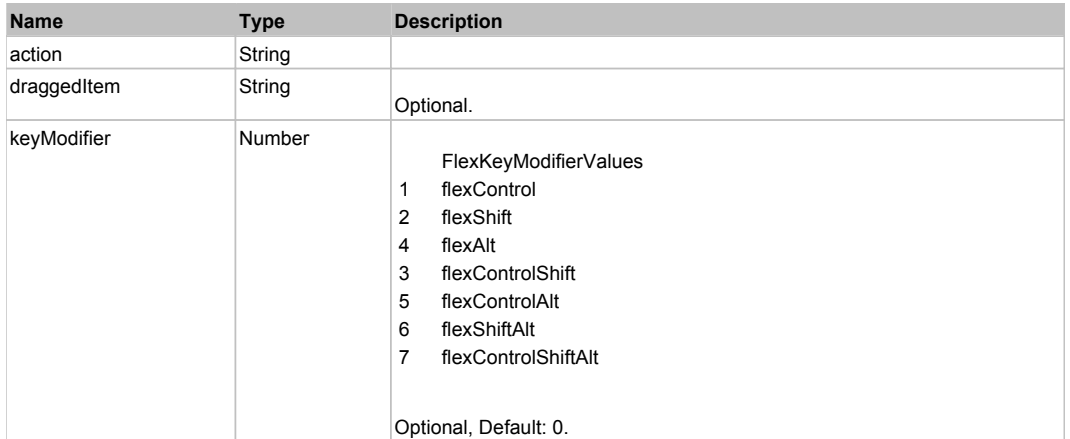

# **DoDragStart(draggedItem, keyModifier)**

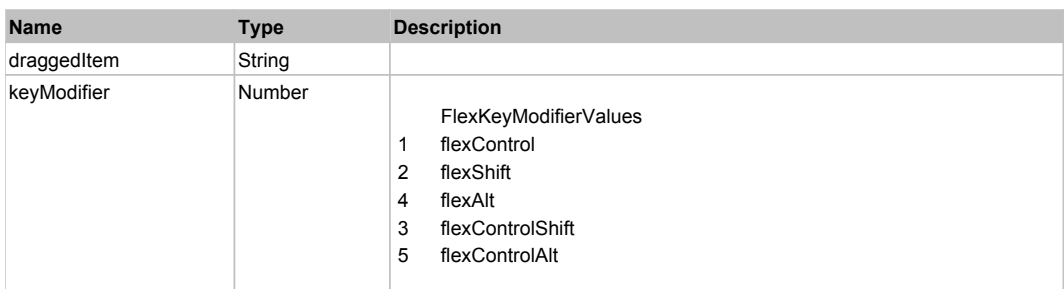

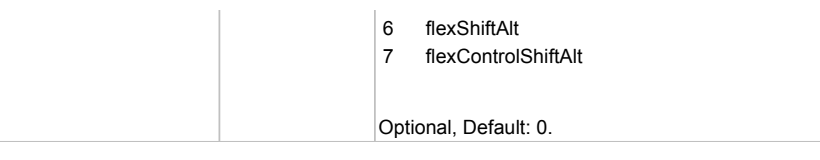

# **DoMouseMove(localX, localY, keyModifier)**

## **Parameters:**

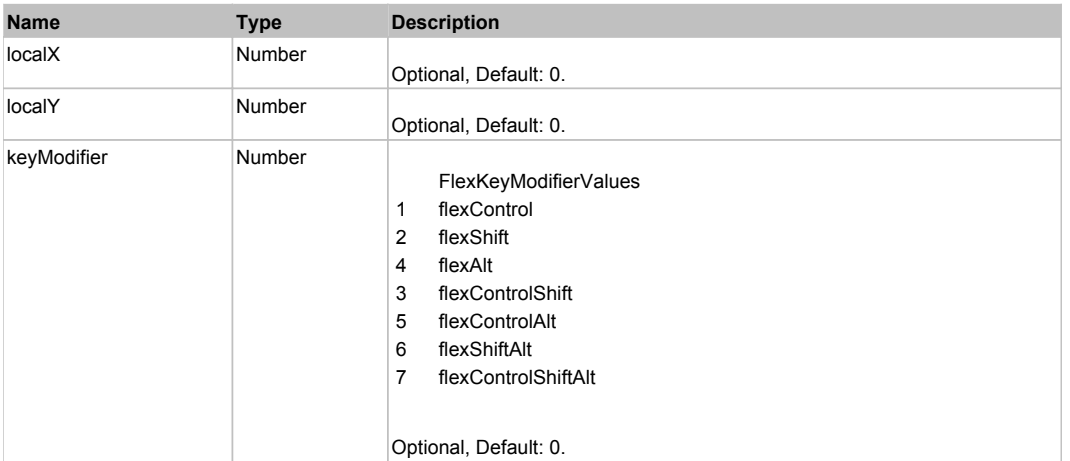

# **DoMouseScroll(delta)**

### **Parameters:**

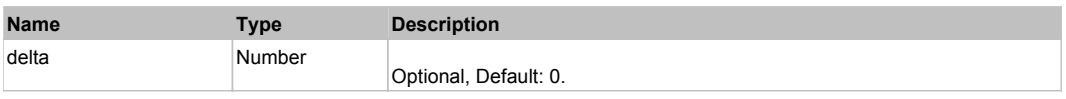

# **DoScroll(position, direction, detail)**

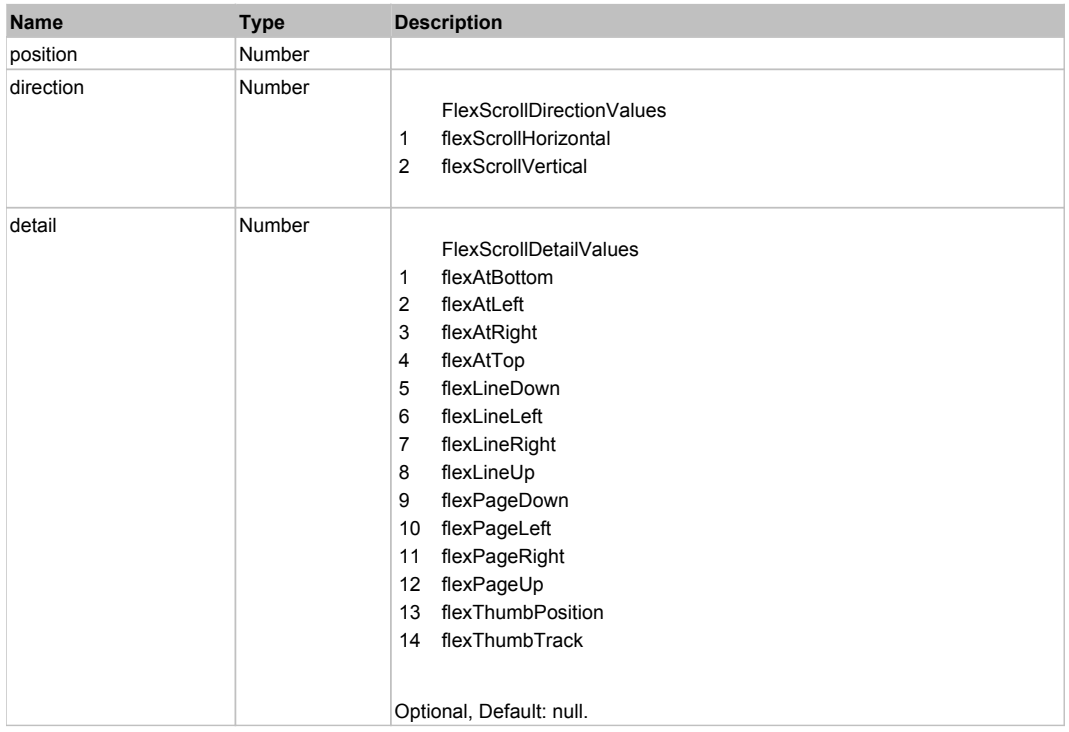

# **DoType(keyCode, keyModifier)**

### **Parameters:**

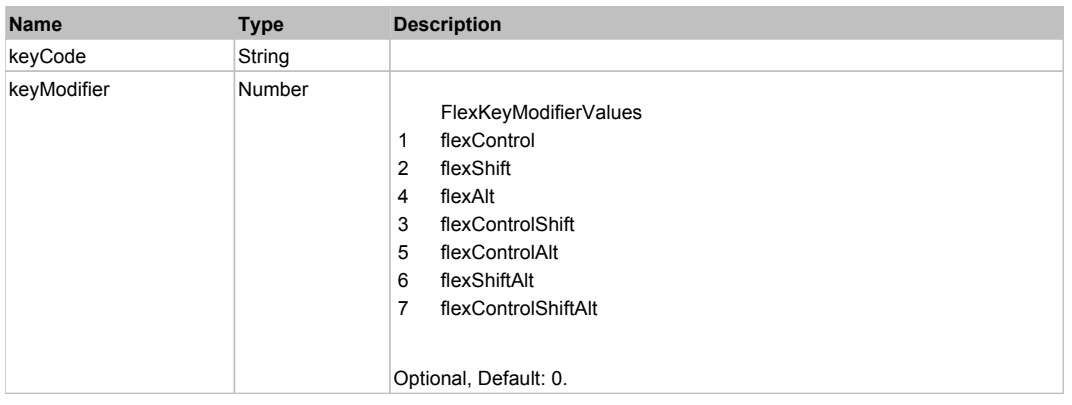

# Behavior Pattern: Win32Generic

# Property Summary

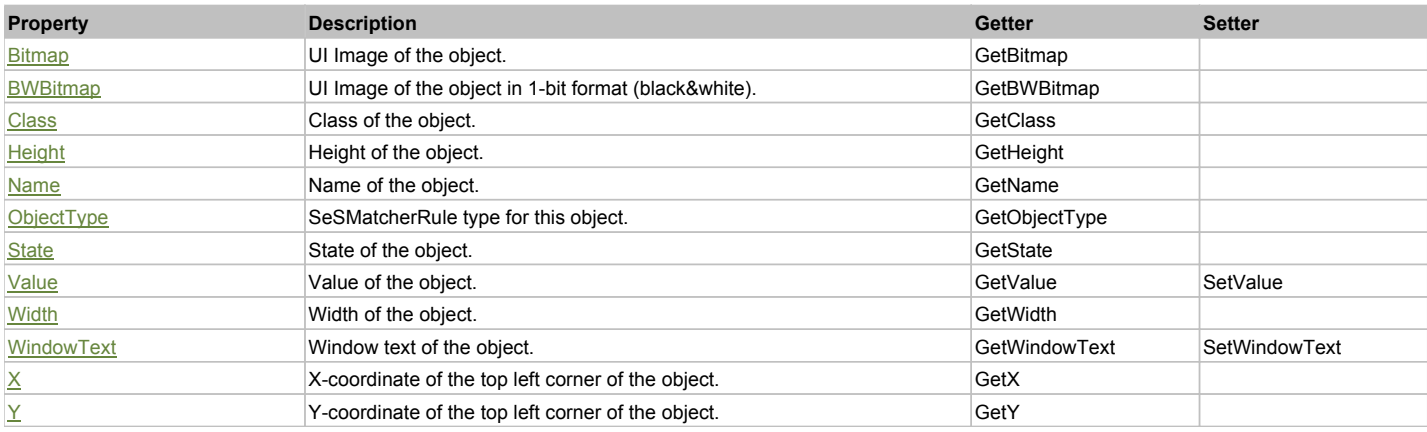

# Action Summary

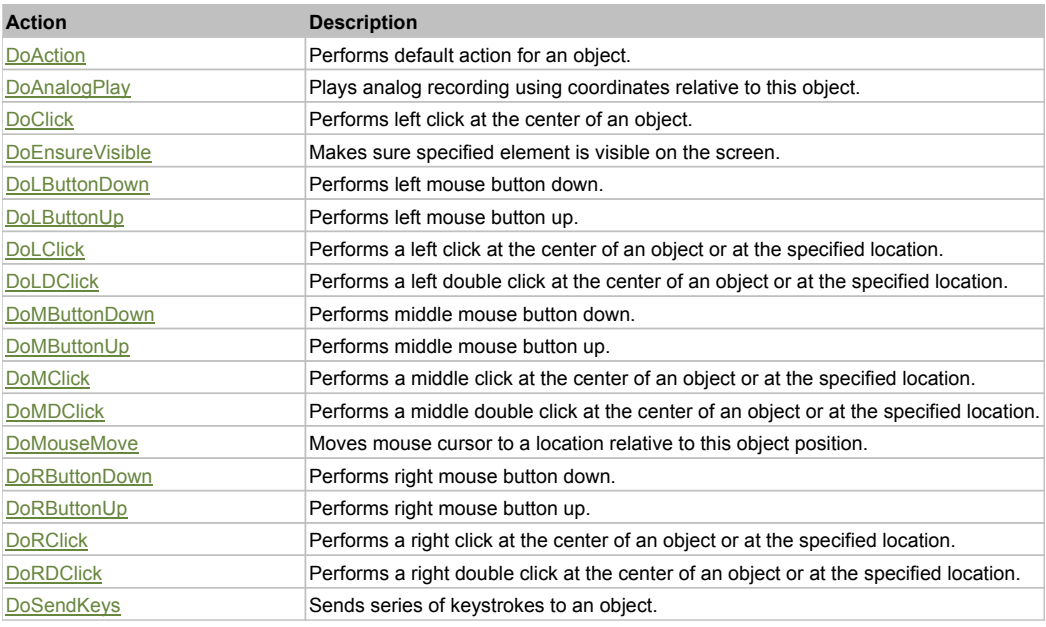

# Property Detail

### **Bitmap**

UI Image of the object. Accessors: GetBitmap

### **BWBitmap**

UI Image of the object in 1-bit format (black&white). Accessors: GetBWBitmap

### **Class**

Class of the object. Accessors: GetClass

### **Height**

Height of the object. Accessors: GetHeight

### **Name**

Name of the object. Accessors: GetName

### **ObjectType**

SeSMatcherRule type for this object. Accessors: GetObjectType

### **State**

State of the object. Accessors: GetState

### **Value**

Value of the object. Accessors: GetValue, SetValue

### **Width**

Width of the object. Accessors: GetWidth

## **WindowText**

Window text of the object. Accessors: GetWindowText, SetWindowText

# **X**

X-coordinate of the top left corner of the object. Accessors: GetX

### **Y**

Y-coordinate of the top left corner of the object. Accessors: GetY

# Action Detail

# **DoAction()**

Performs default action for an object. If the object doesn't have default action then 'LClick' is performed.

# **DoAnalogPlay(path, left, top)**

Plays analog recording using coordinates relative to this object.

### **Parameters:**

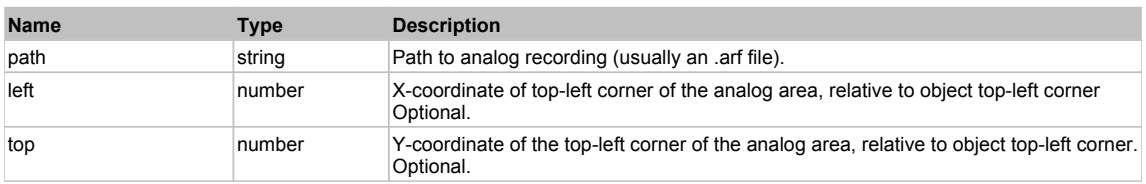

# **DoClick(clickType, xOffset, yOffset)**

Performs left click at the center of an object. It is a customizable variant of LClick action.

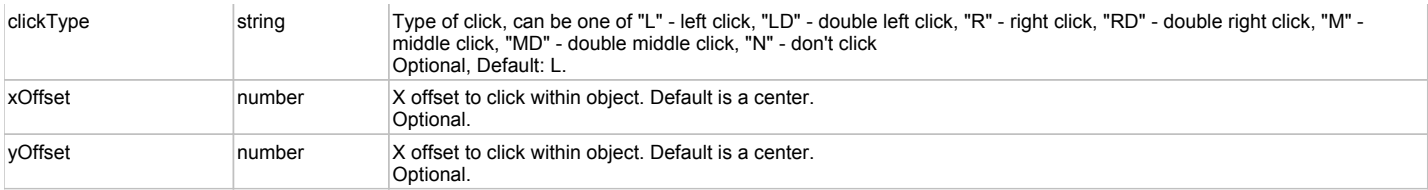

#### **Returns:**

'true' if operation is successful, 'false' otherwise

#### **DoEnsureVisible()**

Makes sure specified element is visible on the screen.

### **DoLButtonDown()**

Performs left mouse button down. This method does not change cursor coordinates. Make sure that you use 'DoMouseMove' to position mouse cursor properly before calling this method. Note: This action must be followed by 'DoLButtonUp', otherwise it may lock mouse cursor.

### **DoLButtonUp()**

Performs left mouse button up. This method does not change cursor coordinates. Make sure that you use 'DoMouseMove' to position mouse cursor properly before calling this method. Note: Use this action after 'DoLButtonDown', otherwise it will have no effect.

### **DoLClick(x, y)**

Performs a left click at the center of an object or at the specified location.

#### **Parameters:**

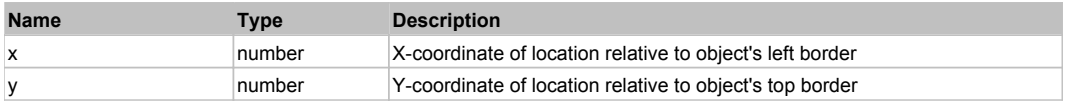

#### **Returns:**

'true' if operation is successful, 'false' otherwise

### **DoLDClick(x, y)**

Performs a left double click at the center of an object or at the specified location.

#### **Parameters:**

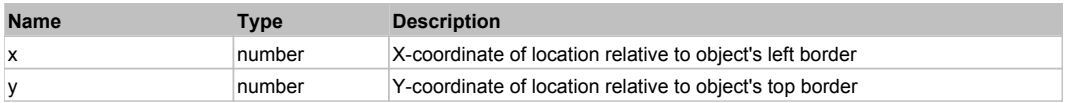

#### **Returns:**

'true' if operation is successful, 'false' otherwise

### **DoMButtonDown()**

Performs middle mouse button down. This method does not change cursor coordinates. Make sure that you use 'DoMouseMove' to position mouse cursor properly before calling this method. Note: This action must be followed by 'DoMButtonUp', otherwise it may lock mouse cursor.

### **DoMButtonUp()**

Performs middle mouse button up. This method does not change cursor coordinates. Make sure that you use 'DoMouseMove' to position mouse cursor properly before calling this method. Note: Use this action after 'DoMButtonDown', otherwise it will have no effect.

### **DoMClick(x, y)**

Performs a middle click at the center of an object or at the specified location.

#### **Parameters:**

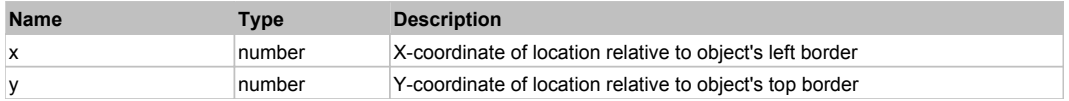

#### **Returns:**

'true' if operation is successful, 'false' otherwise

### **DoMDClick(x, y)**

Performs a middle double click at the center of an object or at the specified location.

#### **Parameters:**

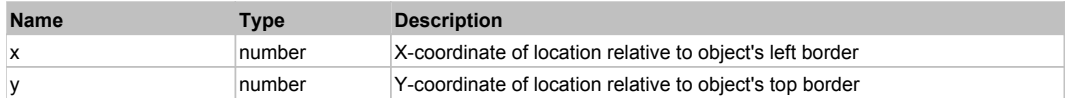

#### **Returns:**

'true' if operation is successful, 'false' otherwise

### **DoMouseMove(x, y)**

Moves mouse cursor to a location relative to this object position.

#### **Parameters:**

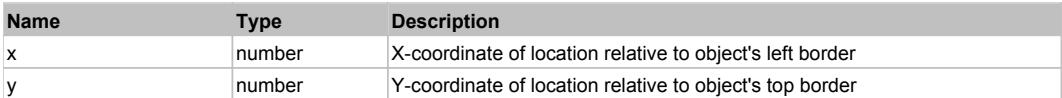

#### **DoRButtonDown()**

Performs right mouse button down. This method does not change cursor coordinates. Make sure that you use 'DoMouseMove' to position mouse cursor properly before calling this method. Note: This action must be followed by 'DoRButtonUp', otherwise it may lock mouse cursor.

#### **DoRButtonUp()**

Performs right mouse button up. This method does not change cursor coordinates. Make sure that you use 'DoMouseMove' to position mouse cursor properly before calling this method. Note: Use this action after 'DoRButtonDown', otherwise it will have no effect.

#### **DoRClick(x, y)**

Performs a right click at the center of an object or at the specified location.

#### **Parameters:**

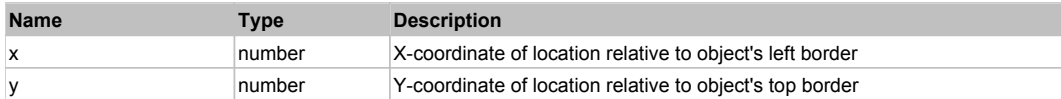

#### **Returns:**

'true' if operation is successful, 'false' otherwise

### **DoRDClick(x, y)**

Performs a right double click at the center of an object or at the specified location.

#### **Parameters:**

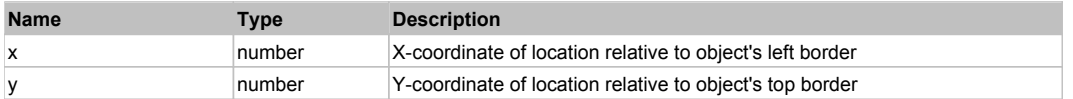

#### **Returns:**

'true' if operation is successful, 'false' otherwise

#### **DoSendKeys(keys)**

Sends series of keystrokes to an object. For example: DoSendKeys('^F') - sends {CTRL} + {F}. See MSDN Article for SendKeys

#### **Parameters:**

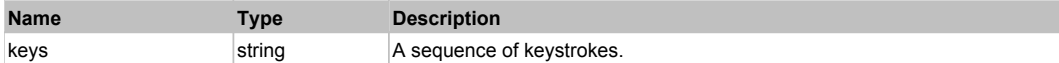

# **FlexList** The Previous Next According to the Contract of the Contract of the Contract of the Previous Next According to the Previous Next According to the Previous Next According to the Previous Next According to the Prev

FlexList

# Behavior Pattern: FlexListBehavior

# Property Summary

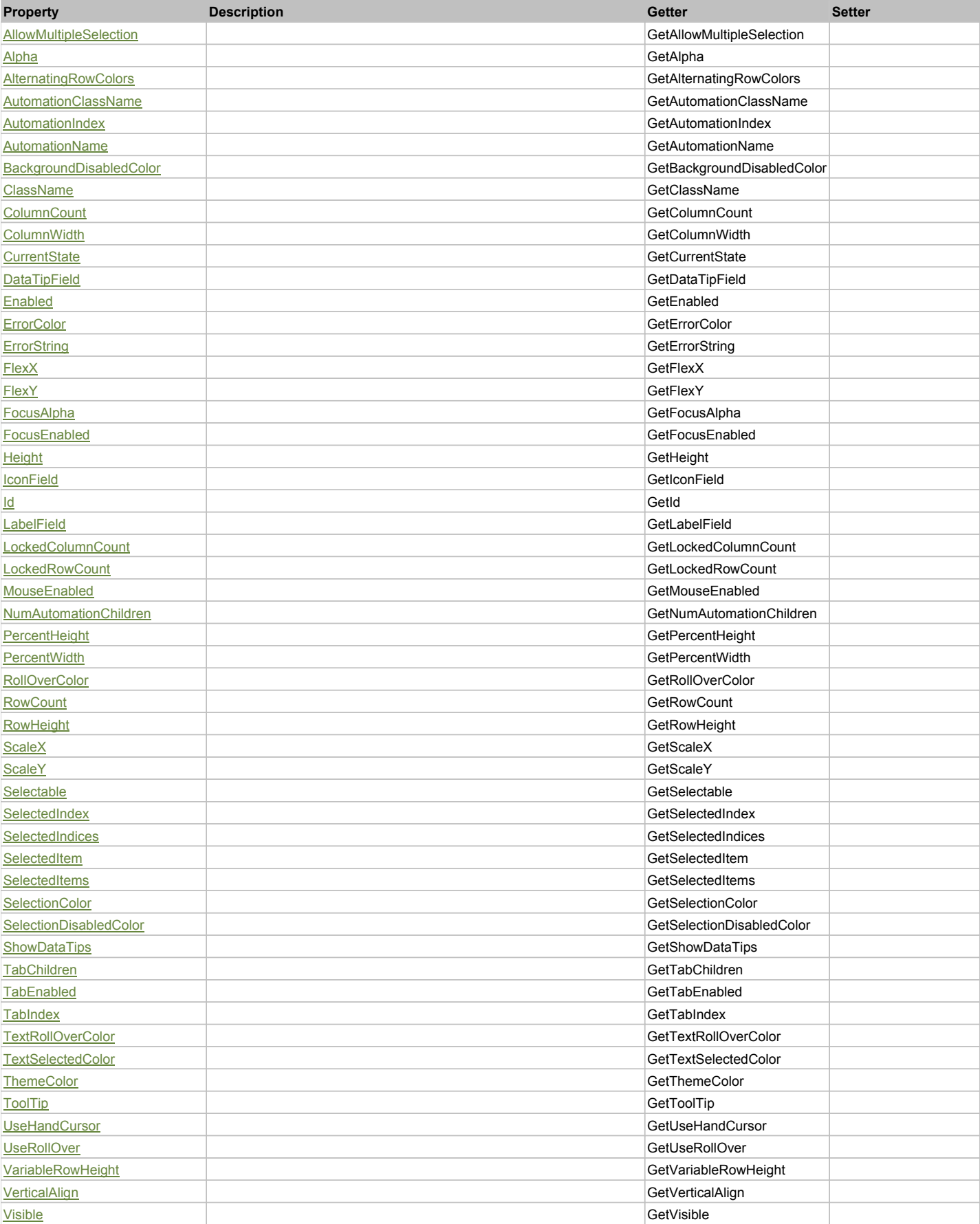
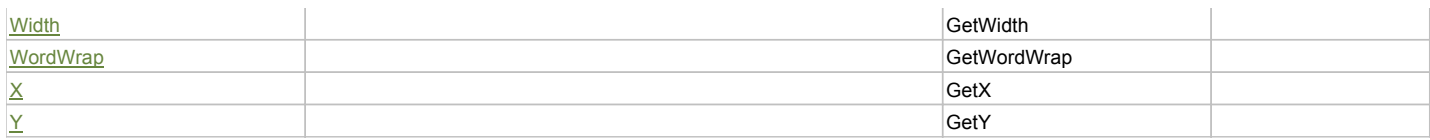

### Action Summary

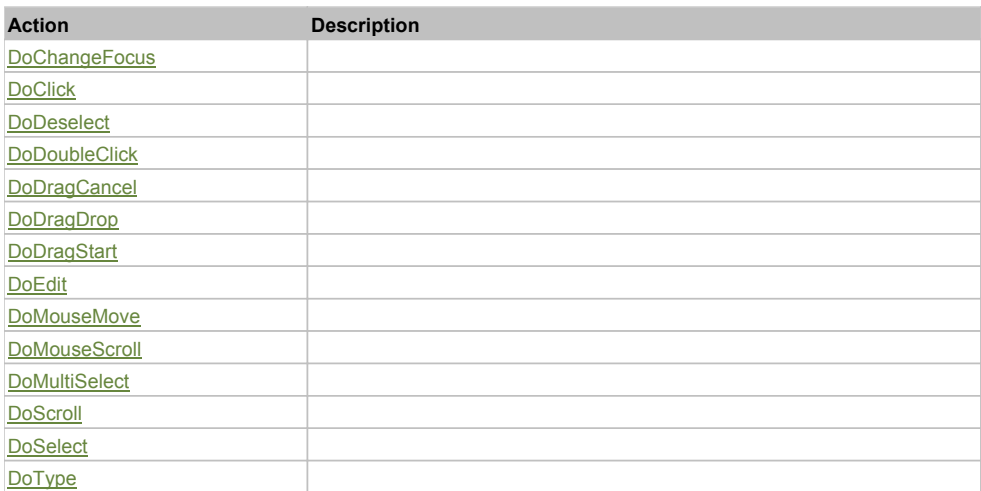

# Property Detail

# **AllowMultipleSelection**

Accessors: GetAllowMultipleSelection

#### **Alpha**

Accessors: GetAlpha

### **AlternatingRowColors**

Accessors: GetAlternatingRowColors

#### **AutomationClassName**

Accessors: GetAutomationClassName

#### **AutomationIndex**

Accessors: GetAutomationIndex

#### **AutomationName**

Accessors: GetAutomationName

### **BackgroundDisabledColor**

Accessors: GetBackgroundDisabledColor

#### **ClassName**

Accessors: GetClassName

#### **ColumnCount**

Accessors: GetColumnCount

#### **ColumnWidth**

Accessors: GetColumnWidth

### **CurrentState**

Accessors: GetCurrentState

#### **DataTipField**

Accessors: GetDataTipField

#### **Enabled**

Accessors: GetEnabled

#### **ErrorColor**

Accessors: GetErrorColor

### **ErrorString**

Accessors: GetErrorString

### **FlexX**

Accessors: GetFlexX

### **FlexY**

Accessors: GetFlexY

### **FocusAlpha**

Accessors: GetFocusAlpha

#### **FocusEnabled**

Accessors: GetFocusEnabled

#### **Height**

Accessors: GetHeight

#### **IconField**

Accessors: GetIconField

#### **Id**

Accessors: GetId

#### **LabelField**

Accessors: GetLabelField

#### **LockedColumnCount**

Accessors: GetLockedColumnCount

#### **LockedRowCount**

Accessors: GetLockedRowCount

#### **MouseEnabled**

Accessors: GetMouseEnabled

#### **NumAutomationChildren**

Accessors: GetNumAutomationChildren

#### **PercentHeight**

Accessors: GetPercentHeight

#### **PercentWidth**

Accessors: GetPercentWidth

### **RollOverColor**

Accessors: GetRollOverColor

#### **RowCount**

Accessors: GetRowCount

# **RowHeight**

Accessors: GetRowHeight

#### **ScaleX**

Accessors: GetScaleX

#### **ScaleY**

Accessors: GetScaleY

#### **Selectable**

Accessors: GetSelectable

#### **SelectedIndex**

Accessors: GetSelectedIndex

#### **SelectedIndices**

Accessors: GetSelectedIndices

#### **SelectedItem**

Accessors: GetSelectedItem

#### **SelectedItems**

Accessors: GetSelectedItems

#### **SelectionColor**

Accessors: GetSelectionColor

### **SelectionDisabledColor**

Accessors: GetSelectionDisabledColor

#### **ShowDataTips**

Accessors: GetShowDataTips

#### **TabChildren**

Accessors: GetTabChildren

#### **TabEnabled**

Accessors: GetTabEnabled

### **TabIndex**

Accessors: GetTabIndex

### **TextRollOverColor**

Accessors: GetTextRollOverColor

### **TextSelectedColor**

Accessors: GetTextSelectedColor

### **ThemeColor**

Accessors: GetThemeColor

### **ToolTip**

Accessors: GetToolTip

### **UseHandCursor**

Accessors: GetUseHandCursor

### **UseRollOver**

Accessors: GetUseRollOver

### **VariableRowHeight**

Accessors: GetVariableRowHeight

### **VerticalAlign**

Accessors: GetVerticalAlign

#### **Visible**

Accessors: GetVisible

### **Width**

Accessors: GetWidth

#### **WordWrap**

Accessors: GetWordWrap

#### **X**

Accessors: GetX

### **Y**

Accessors: GetY

# Action Detail

# **DoChangeFocus(shiftKey, keyCode)**

#### **Parameters:**

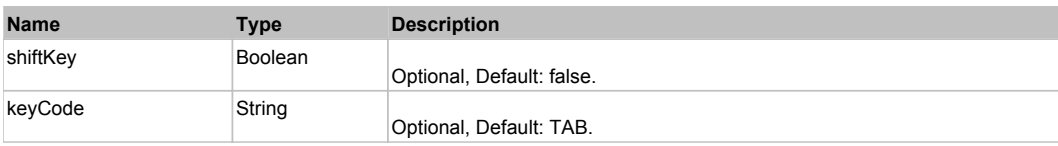

# **DoClick(keyModifier)**

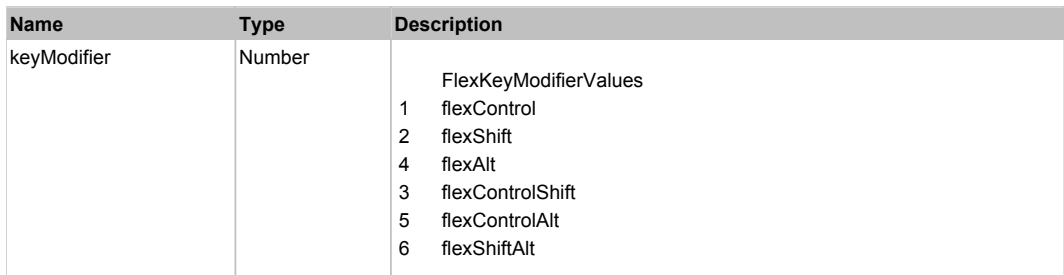

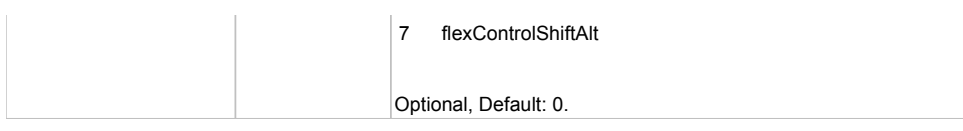

# **DoDeselect(itemRenderer, triggerEvent, keyModifier)**

# **Parameters:**

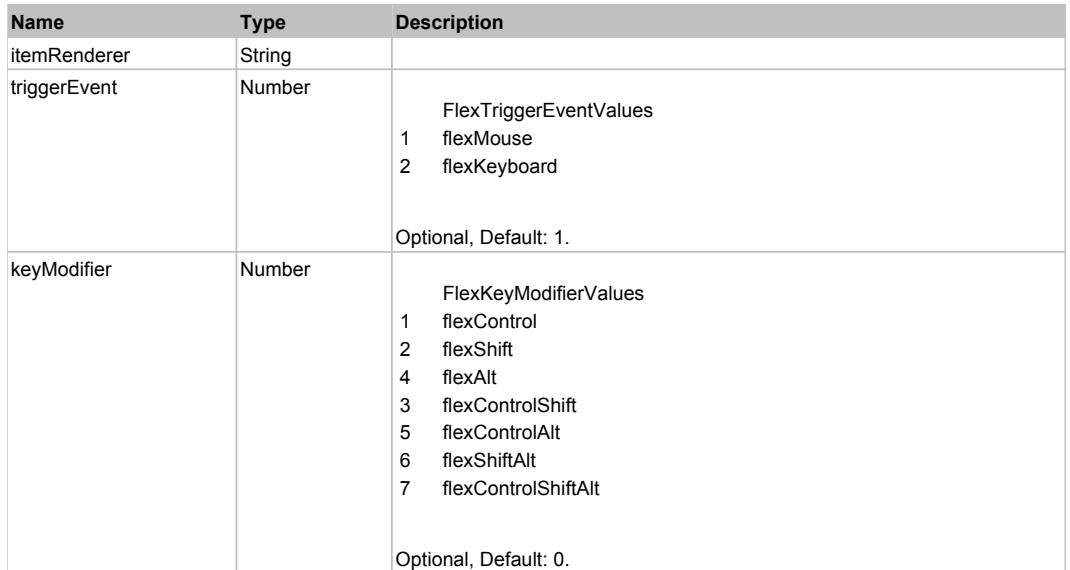

# **DoDoubleClick(itemRenderer)**

#### **Parameters:**

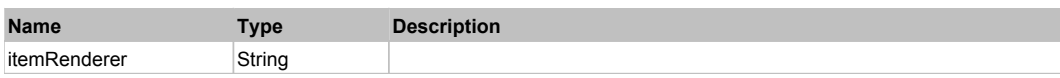

# **DoDragCancel(keyModifier)**

#### **Parameters:**

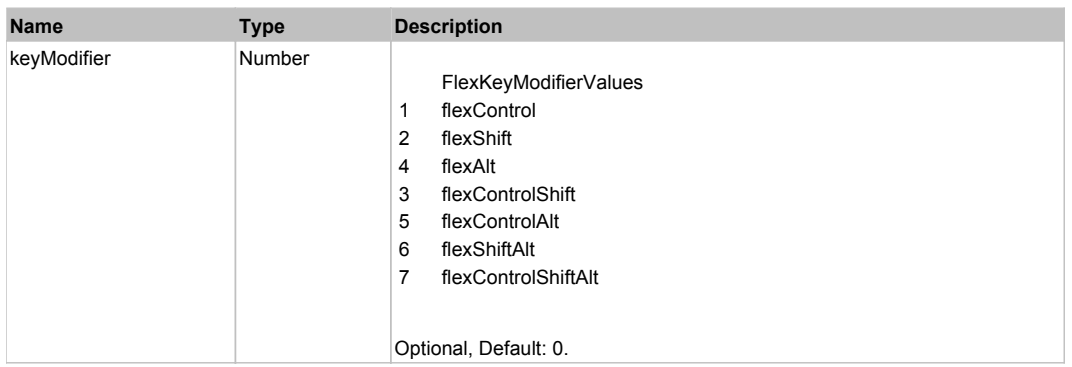

# **DoDragDrop(action, draggedItem, keyModifier)**

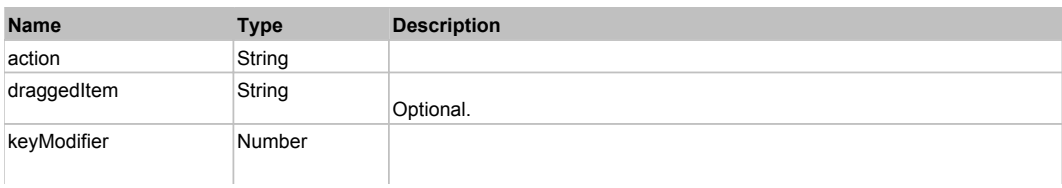

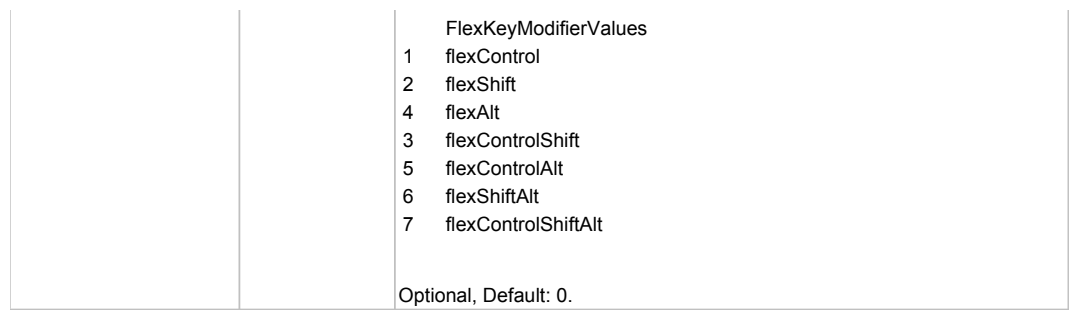

# **DoDragStart(draggedItem, keyModifier)**

#### **Parameters:**

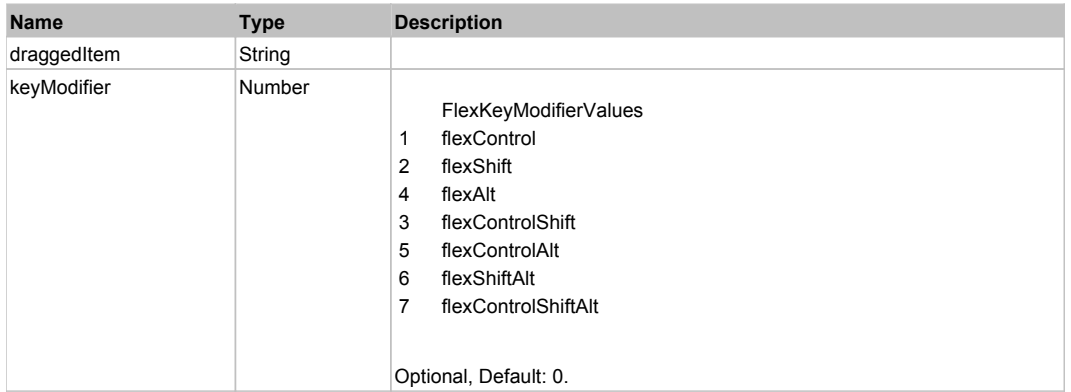

# **DoEdit(itemRenderer, rowIndex, columnIndex)**

#### **Parameters:**

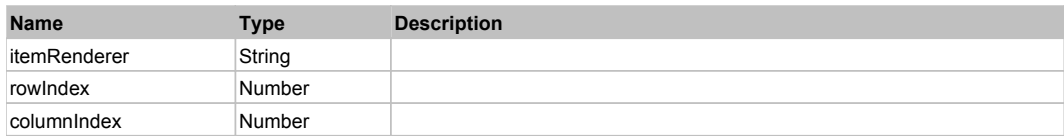

# **DoMouseMove(localX, localY, keyModifier)**

#### **Parameters:**

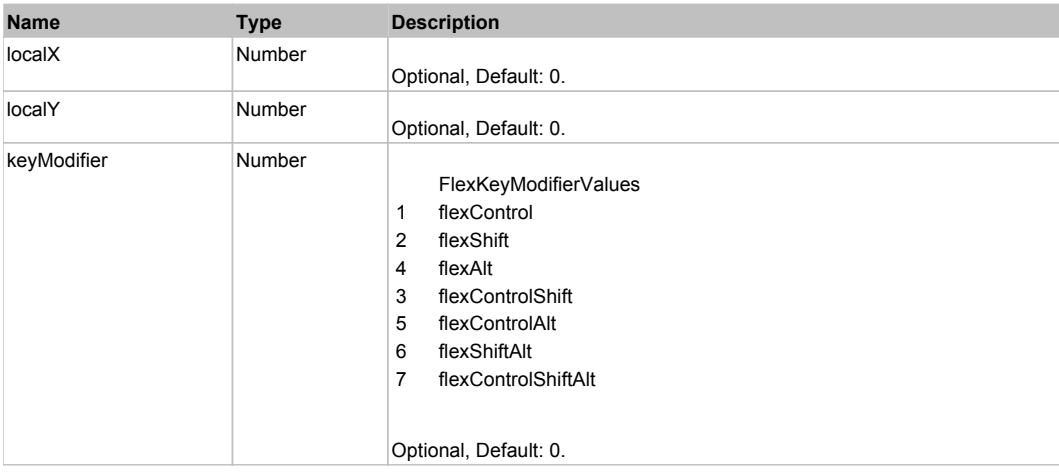

# **DoMouseScroll(delta)**

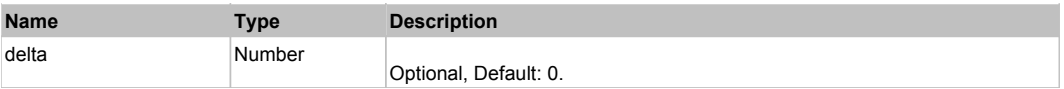

# **DoMultiSelect(itemRenderer, triggerEvent, keyModifier)**

#### **Parameters:**

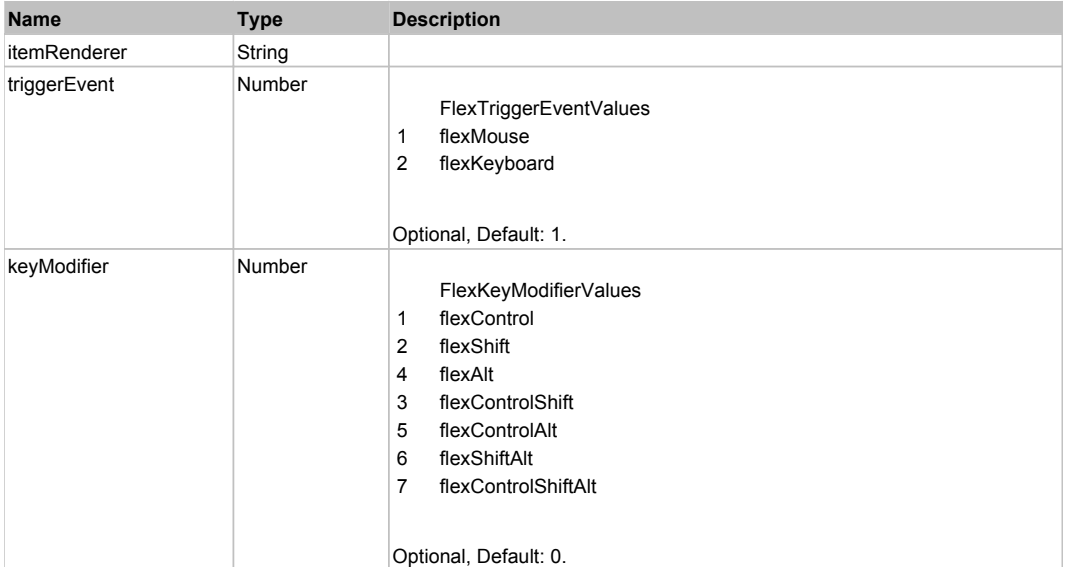

# **DoScroll(position, direction, detail)**

### **Parameters:**

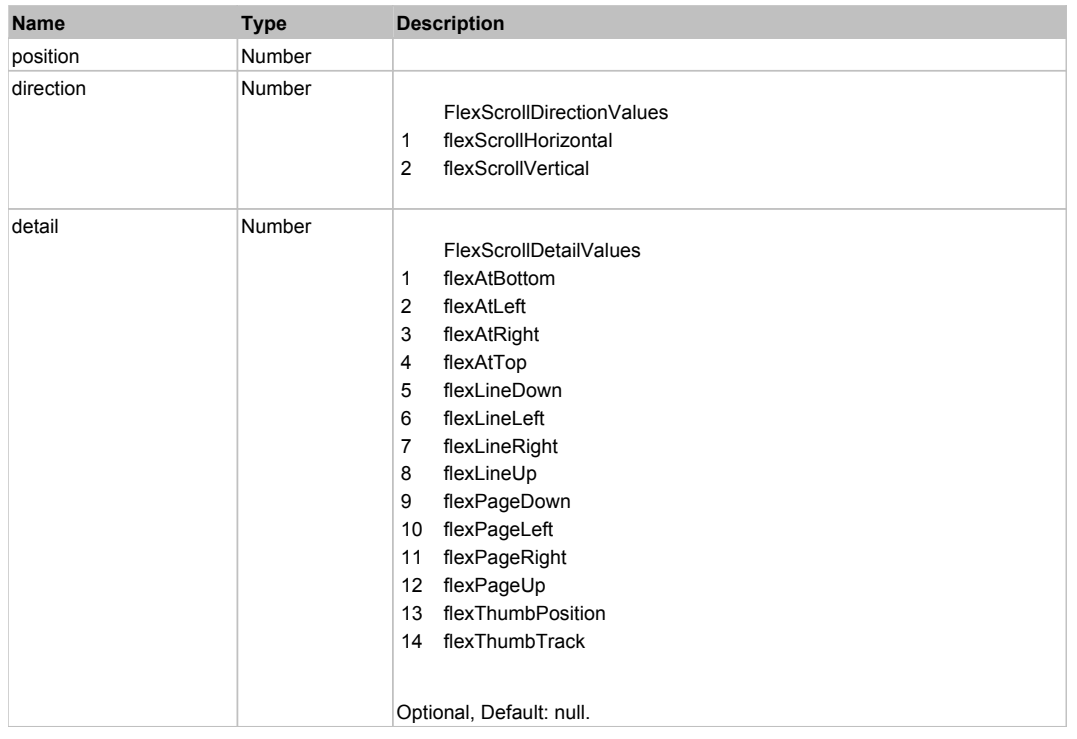

# **DoSelect(itemRenderer, triggerEvent, keyModifier)**

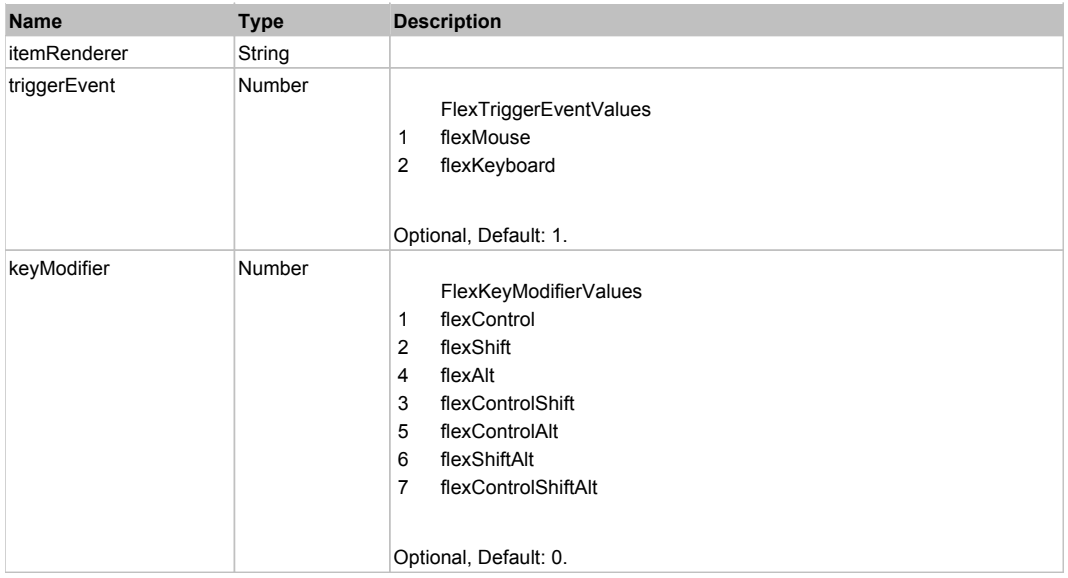

# **DoType(keyCode, keyModifier)**

# **Parameters:**

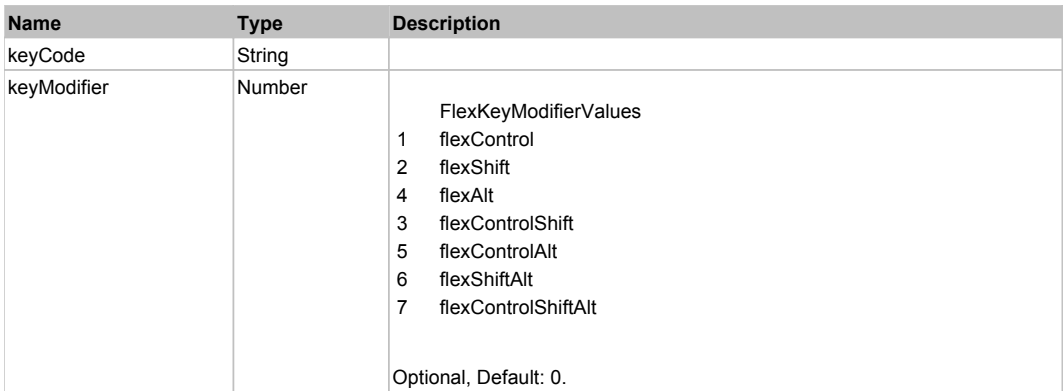

# Behavior Pattern: Win32Generic

# Property Summary

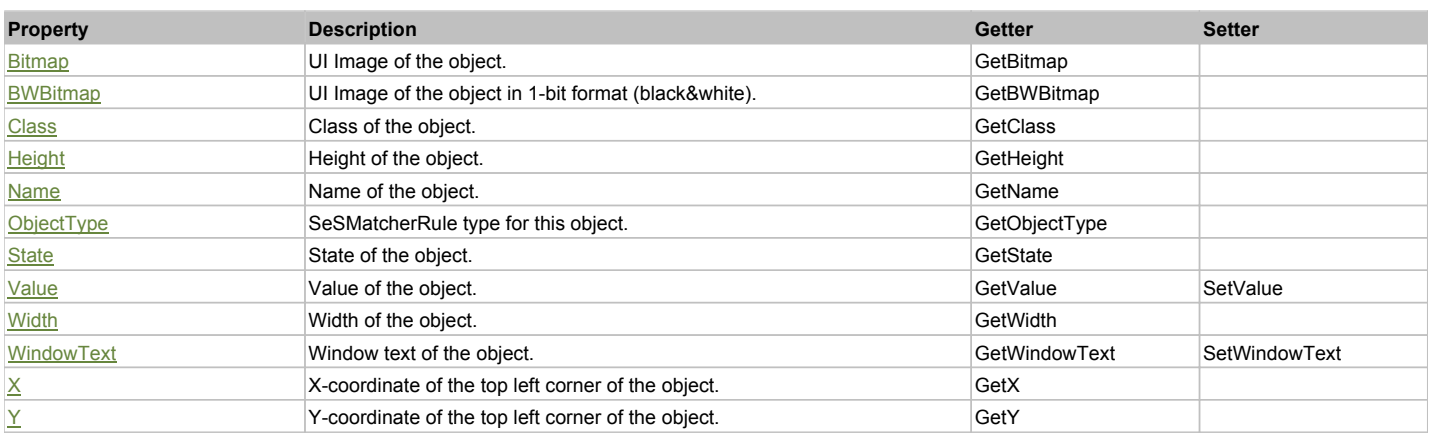

# Action Summary

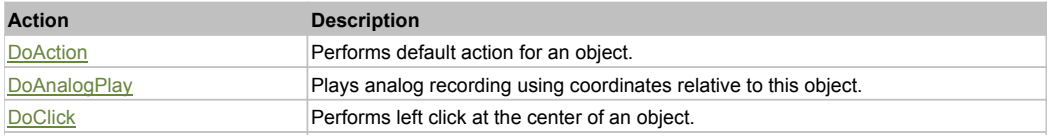

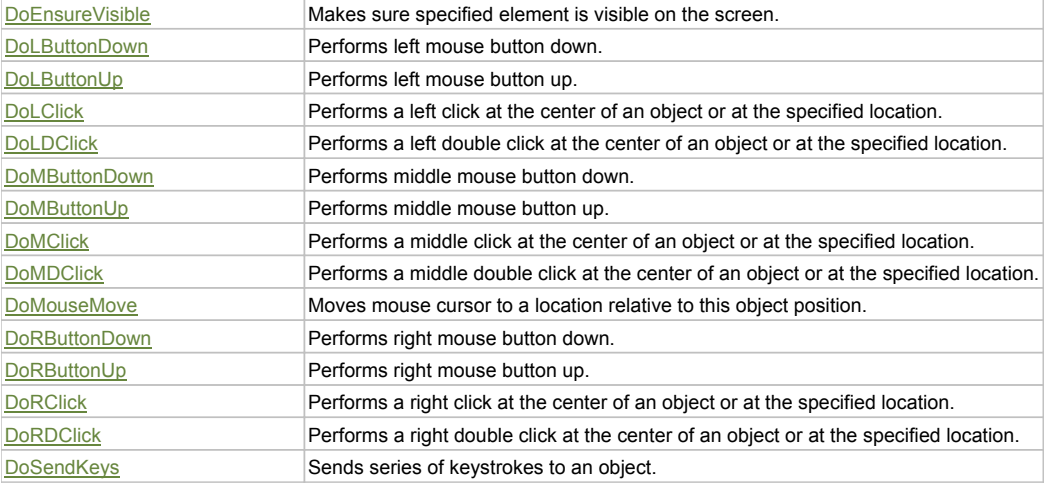

### Property Detail

#### **Bitmap**

UI Image of the object. Accessors: GetBitmap

#### **BWBitmap**

UI Image of the object in 1-bit format (black&white). Accessors: GetBWBitmap

#### **Class**

Class of the object. Accessors: GetClass

#### **Height**

Height of the object. Accessors: GetHeight

#### **Name**

Name of the object. Accessors: GetName

### **ObjectType**

SeSMatcherRule type for this object. Accessors: GetObjectType

#### **State**

State of the object. Accessors: GetState

#### **Value**

Value of the object. Accessors: GetValue, SetValue

#### **Width**

Width of the object. Accessors: GetWidth

#### **WindowText**

Window text of the object. Accessors: GetWindowText, SetWindowText

### **X**

X-coordinate of the top left corner of the object. Accessors: GetX

#### **Y**

Y-coordinate of the top left corner of the object. Accessors: GetY

# Action Detail

# **DoAction()**

Performs default action for an object. If the object doesn't have default action then 'LClick' is performed.

### **DoAnalogPlay(path, left, top)**

Plays analog recording using coordinates relative to this object.

#### **Parameters:**

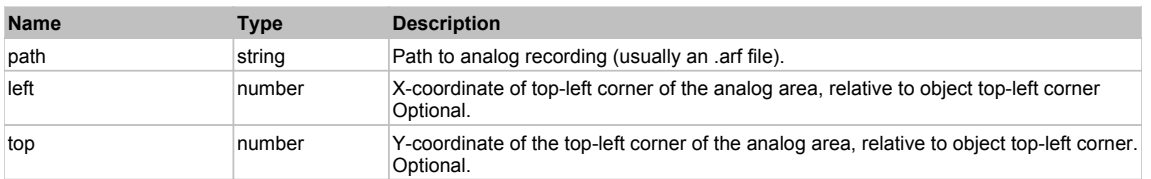

#### **DoClick(clickType, xOffset, yOffset)**

Performs left click at the center of an object. It is a customizable variant of LClick action.

#### **Parameters:**

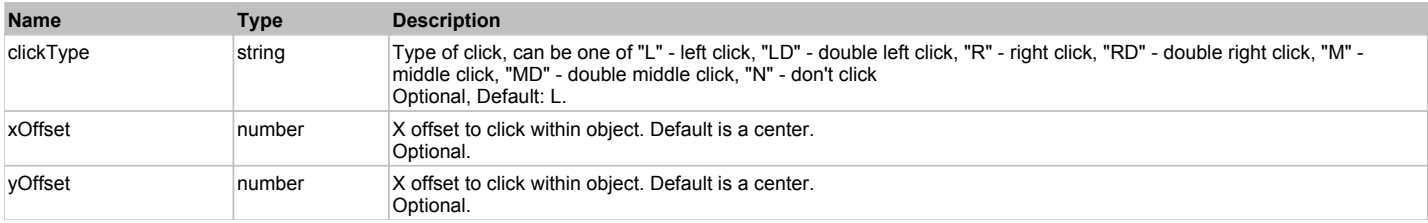

#### **Returns:**

'true' if operation is successful, 'false' otherwise

#### **DoEnsureVisible()**

Makes sure specified element is visible on the screen.

#### **DoLButtonDown()**

Performs left mouse button down. This method does not change cursor coordinates. Make sure that you use 'DoMouseMove' to position mouse cursor properly before calling this method. Note: This action must be followed by 'DoLButtonUp', otherwise it may lock mouse cursor.

#### **DoLButtonUp()**

Performs left mouse button up. This method does not change cursor coordinates. Make sure that you use 'DoMouseMove' to position mouse cursor properly before calling this method. Note: Use this action after 'DoLButtonDown', otherwise it will have no effect.

### **DoLClick(x, y)**

Performs a left click at the center of an object or at the specified location.

#### **Parameters:**

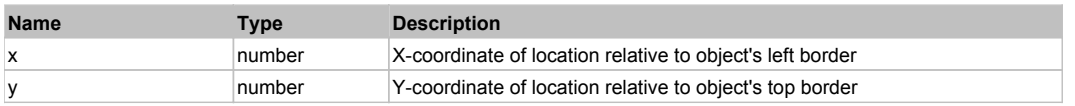

#### **Returns:**

'true' if operation is successful, 'false' otherwise

#### **DoLDClick(x, y)**

Performs a left double click at the center of an object or at the specified location.

#### **Parameters:**

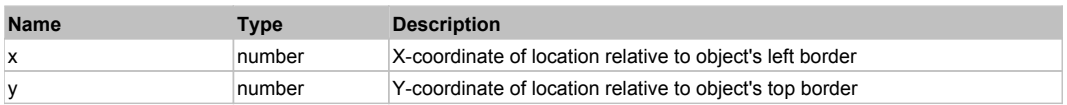

#### **Returns:**

'true' if operation is successful, 'false' otherwise

### **DoMButtonDown()**

Performs middle mouse button down. This method does not change cursor coordinates. Make sure that you use 'DoMouseMove' to position mouse cursor properly before calling this method. Note: This action must be followed by 'DoMButtonUp', otherwise it may lock mouse cursor.

#### **DoMButtonUp()**

Performs middle mouse button up. This method does not change cursor coordinates. Make sure that you use 'DoMouseMove' to position mouse cursor properly before calling this method. Note: Use this action after 'DoMButtonDown', otherwise it will have no effect.

#### **DoMClick(x, y)**

Performs a middle click at the center of an object or at the specified location.

#### **Parameters:**

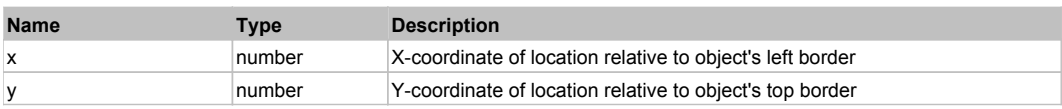

#### **Returns:**

'true' if operation is successful, 'false' otherwise

### **DoMDClick(x, y)**

Performs a middle double click at the center of an object or at the specified location.

#### **Parameters:**

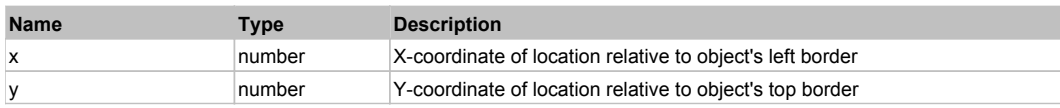

#### **Returns:**

'true' if operation is successful, 'false' otherwise

#### **DoMouseMove(x, y)**

Moves mouse cursor to a location relative to this object position.

#### **Parameters:**

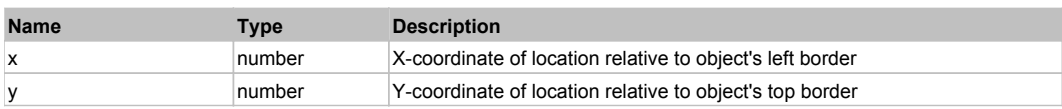

#### **DoRButtonDown()**

Performs right mouse button down. This method does not change cursor coordinates. Make sure that you use 'DoMouseMove' to position mouse cursor properly before calling this method. Note: This action must be followed by 'DoRButtonUp', otherwise it may lock mouse cursor.

#### **DoRButtonUp()**

Performs right mouse button up. This method does not change cursor coordinates. Make sure that you use 'DoMouseMove' to position mouse cursor properly before calling this method. Note: Use this action after 'DoRButtonDown', otherwise it will have no effect.

#### **DoRClick(x, y)**

Performs a right click at the center of an object or at the specified location.

#### **Parameters:**

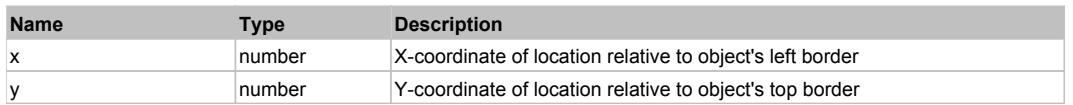

#### **Returns:**

'true' if operation is successful, 'false' otherwise

#### **DoRDClick(x, y)**

Performs a right double click at the center of an object or at the specified location.

#### **Parameters:**

**Name Type Description** 

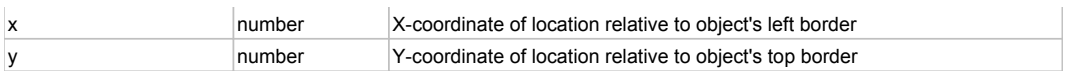

#### **Returns:**

'true' if operation is successful, 'false' otherwise

### **DoSendKeys(keys)**

Sends series of keystrokes to an object. For example: DoSendKeys('^F') - sends {CTRL} + {F}. See MSDN Article for SendKeys

#### **Parameters:**

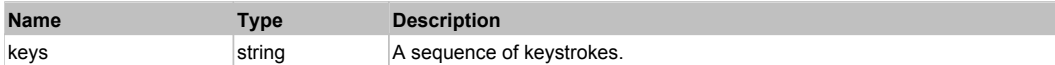

# **FlexListBase** The Contract of the Contract of the Contract of the Contract of the Contract of the Previous Next Top Previous Next

#### FlexListBase

# Behavior Pattern: FlexListBaseBehavior

# Property Summary

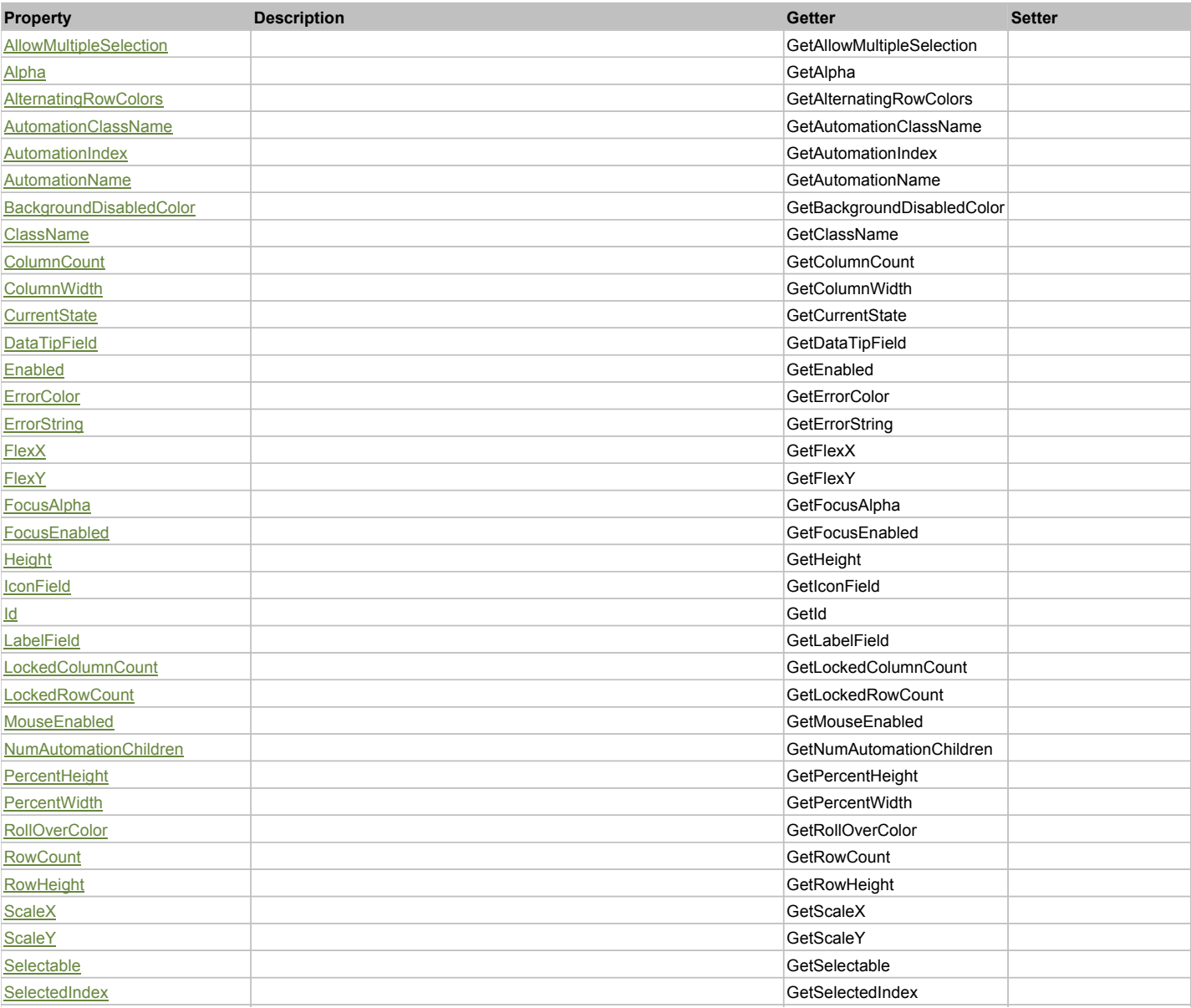

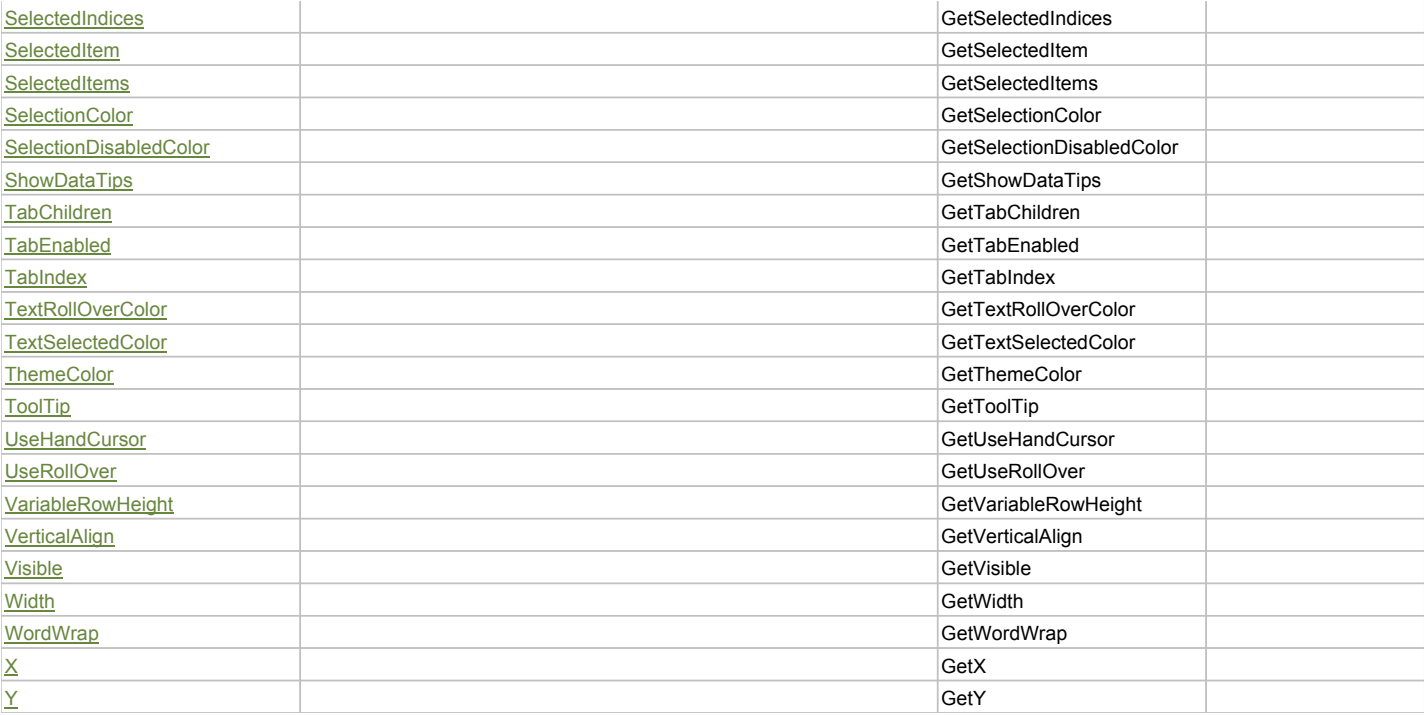

# Action Summary

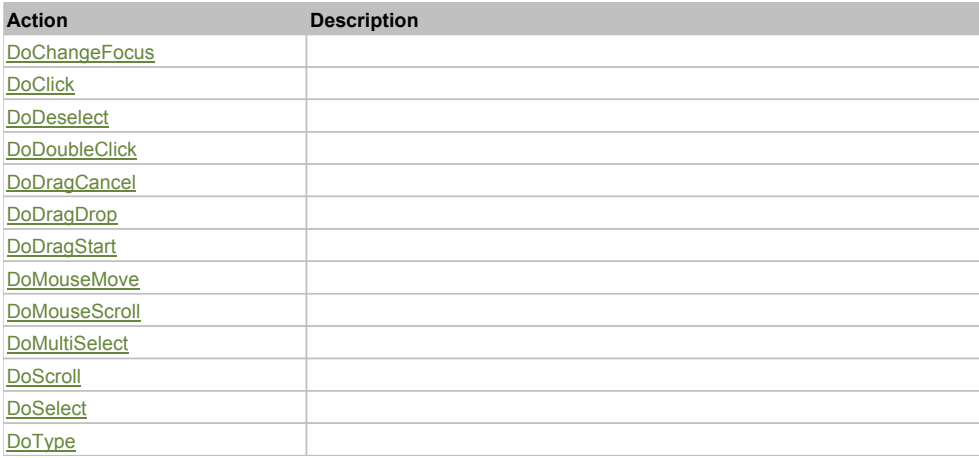

# Property Detail

### **AllowMultipleSelection**

Accessors: GetAllowMultipleSelection

### **Alpha**

Accessors: GetAlpha

### **AlternatingRowColors**

Accessors: GetAlternatingRowColors

### **AutomationClassName**

Accessors: GetAutomationClassName

### **AutomationIndex**

Accessors: GetAutomationIndex

# **AutomationName**

Accessors: GetAutomationName

#### **BackgroundDisabledColor**

Accessors: GetBackgroundDisabledColor

#### **ClassName**

Accessors: GetClassName

#### **ColumnCount**

Accessors: GetColumnCount

#### **ColumnWidth**

Accessors: GetColumnWidth

#### **CurrentState**

Accessors: GetCurrentState

#### **DataTipField**

Accessors: GetDataTipField

#### **Enabled**

Accessors: GetEnabled

#### **ErrorColor**

Accessors: GetErrorColor

### **ErrorString**

Accessors: GetErrorString

#### **FlexX**

Accessors: GetFlexX

#### **FlexY**

Accessors: GetFlexY

#### **FocusAlpha**

Accessors: GetFocusAlpha

#### **FocusEnabled**

Accessors: GetFocusEnabled

### **Height**

Accessors: GetHeight

#### **IconField**

Accessors: GetIconField

### **Id**

Accessors: GetId

### **LabelField**

Accessors: GetLabelField

**LockedColumnCount**

Accessors: GetLockedColumnCount

#### **LockedRowCount**

Accessors: GetLockedRowCount

#### **MouseEnabled**

Accessors: GetMouseEnabled

#### **NumAutomationChildren**

Accessors: GetNumAutomationChildren

### **PercentHeight**

Accessors: GetPercentHeight

#### **PercentWidth**

Accessors: GetPercentWidth

#### **RollOverColor**

Accessors: GetRollOverColor

#### **RowCount**

Accessors: GetRowCount

#### **RowHeight**

Accessors: GetRowHeight

#### **ScaleX**

Accessors: GetScaleX

#### **ScaleY**

Accessors: GetScaleY

#### **Selectable**

Accessors: GetSelectable

#### **SelectedIndex**

Accessors: GetSelectedIndex

#### **SelectedIndices**

Accessors: GetSelectedIndices

#### **SelectedItem**

Accessors: GetSelectedItem

#### **SelectedItems**

Accessors: GetSelectedItems

#### **SelectionColor**

Accessors: GetSelectionColor

#### **SelectionDisabledColor**

Accessors: GetSelectionDisabledColor

#### **ShowDataTips**

Accessors: GetShowDataTips

### **TabChildren**

Accessors: GetTabChildren

### **TabEnabled**

Accessors: GetTabEnabled

### **TabIndex**

Accessors: GetTabIndex

#### **TextRollOverColor**

Accessors: GetTextRollOverColor

#### **TextSelectedColor**

Accessors: GetTextSelectedColor

#### **ThemeColor**

Accessors: GetThemeColor

### **ToolTip**

Accessors: GetToolTip

#### **UseHandCursor**

Accessors: GetUseHandCursor

#### **UseRollOver**

Accessors: GetUseRollOver

### **VariableRowHeight**

Accessors: GetVariableRowHeight

#### **VerticalAlign**

Accessors: GetVerticalAlign

#### **Visible**

Accessors: GetVisible

**Width**

Accessors: GetWidth

#### **WordWrap**

Accessors: GetWordWrap

# **X**

Accessors: GetX

### **Y**

Accessors: GetY

#### Action Detail

**DoChangeFocus(shiftKey, keyCode)**

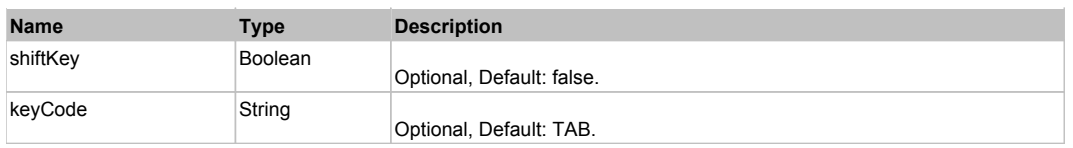

# **DoClick(keyModifier)**

#### **Parameters:**

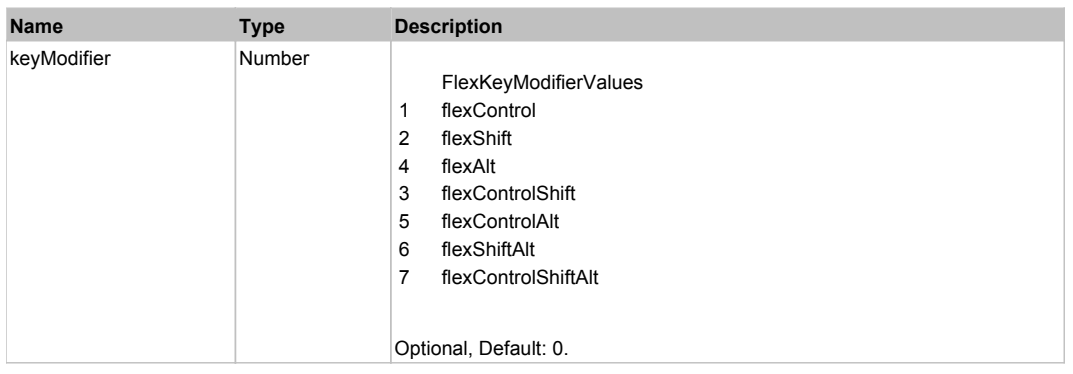

# **DoDeselect(itemRenderer, triggerEvent, keyModifier)**

#### **Parameters:**

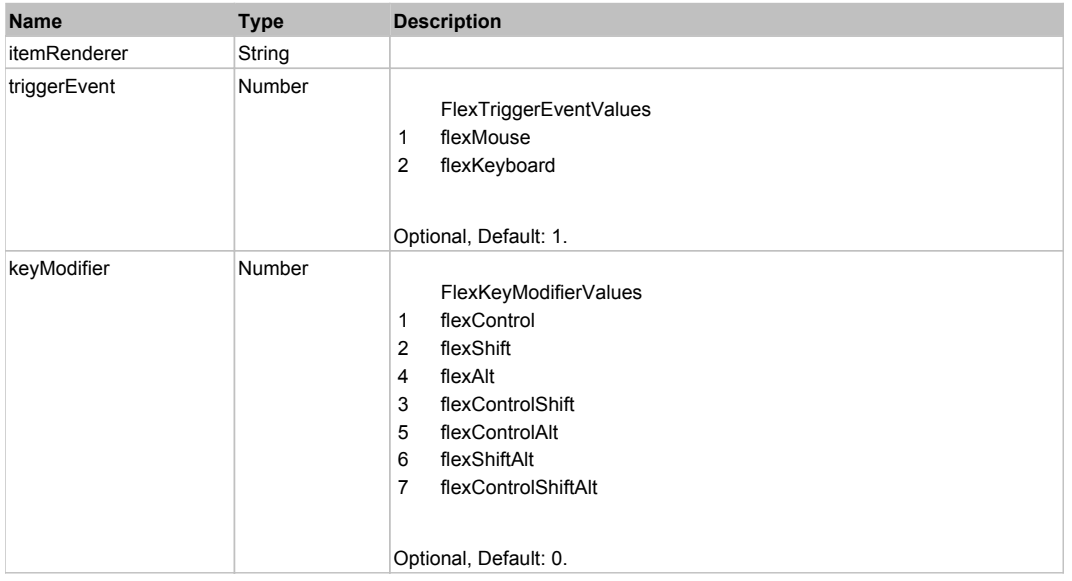

# **DoDoubleClick(itemRenderer)**

#### **Parameters:**

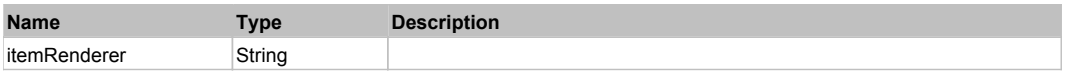

# **DoDragCancel(keyModifier)**

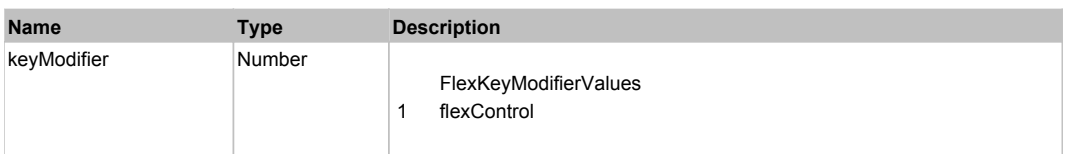

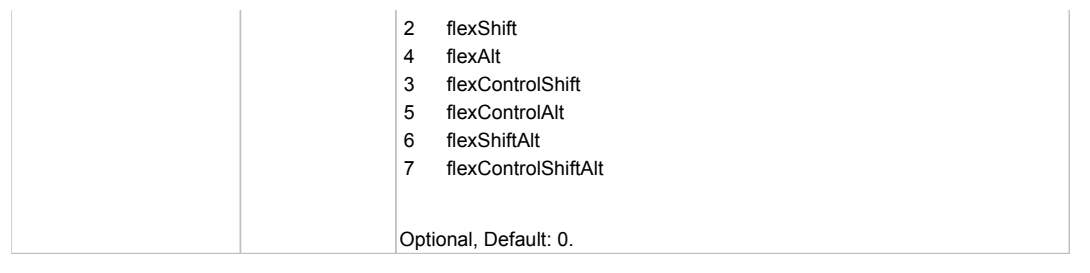

# **DoDragDrop(action, draggedItem, keyModifier)**

#### **Parameters:**

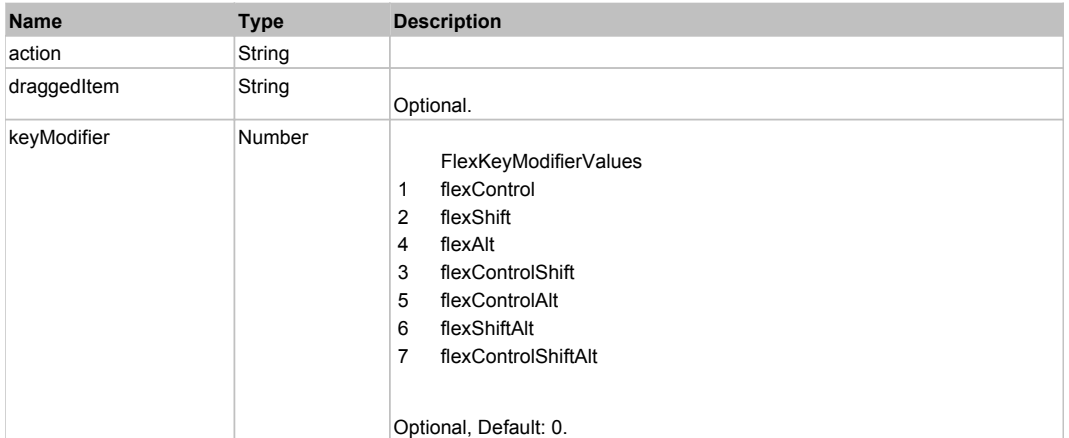

# **DoDragStart(draggedItem, keyModifier)**

### **Parameters:**

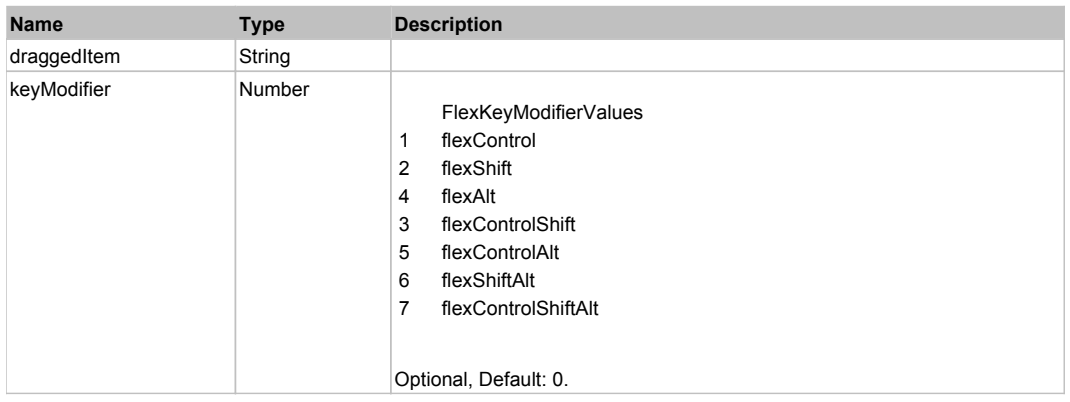

# **DoMouseMove(localX, localY, keyModifier)**

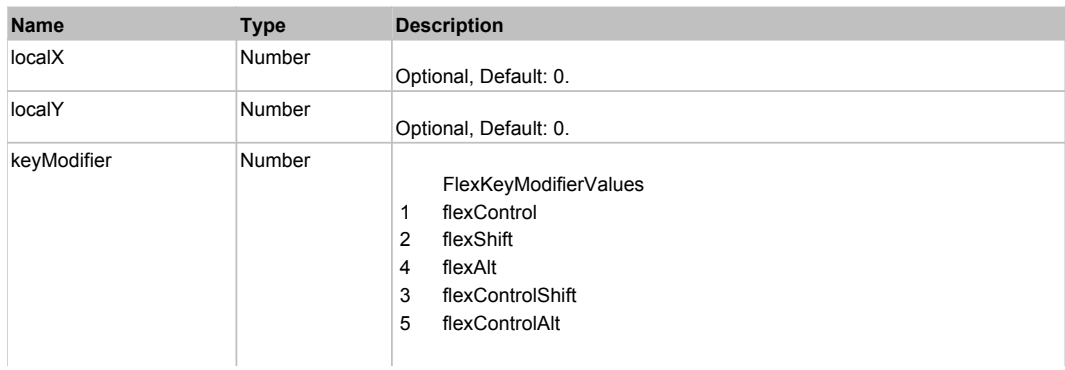

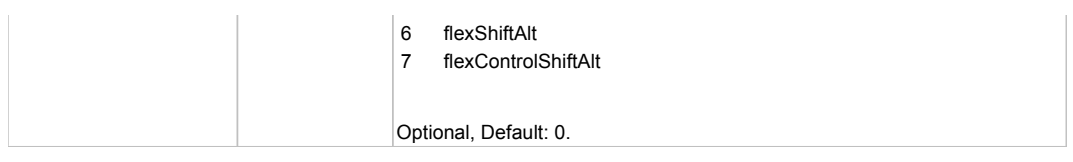

# **DoMouseScroll(delta)**

### **Parameters:**

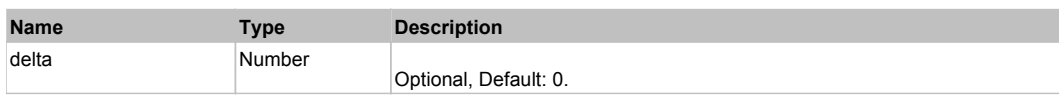

# **DoMultiSelect(itemRenderer, triggerEvent, keyModifier)**

#### **Parameters:**

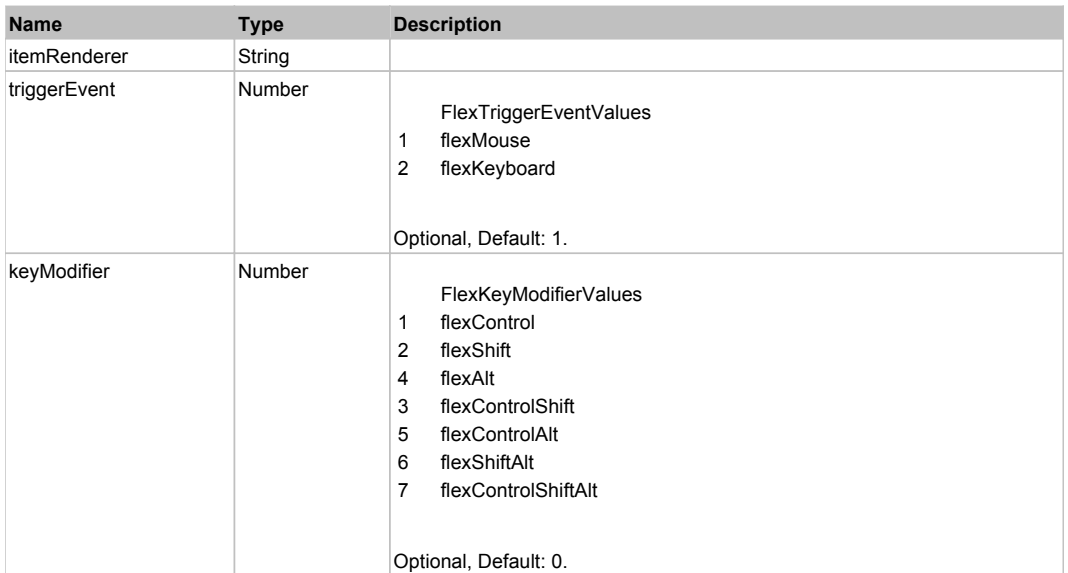

# **DoScroll(position, direction, detail)**

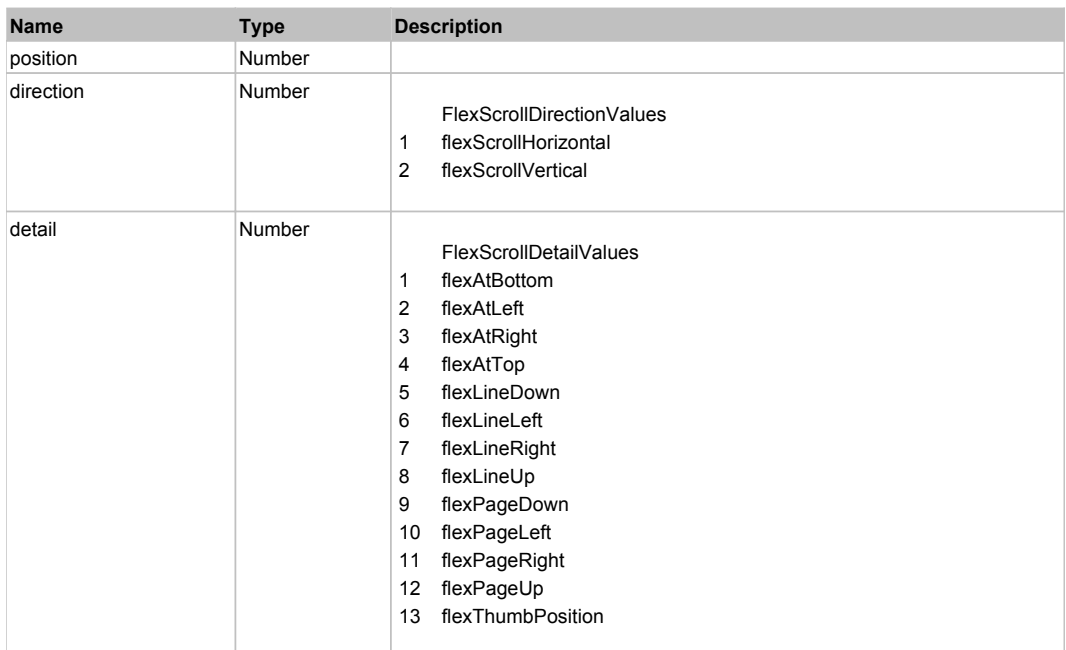

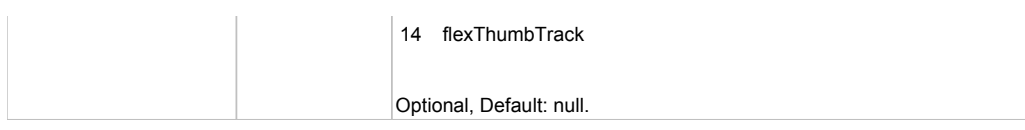

# **DoSelect(itemRenderer, triggerEvent, keyModifier)**

# **Parameters:**

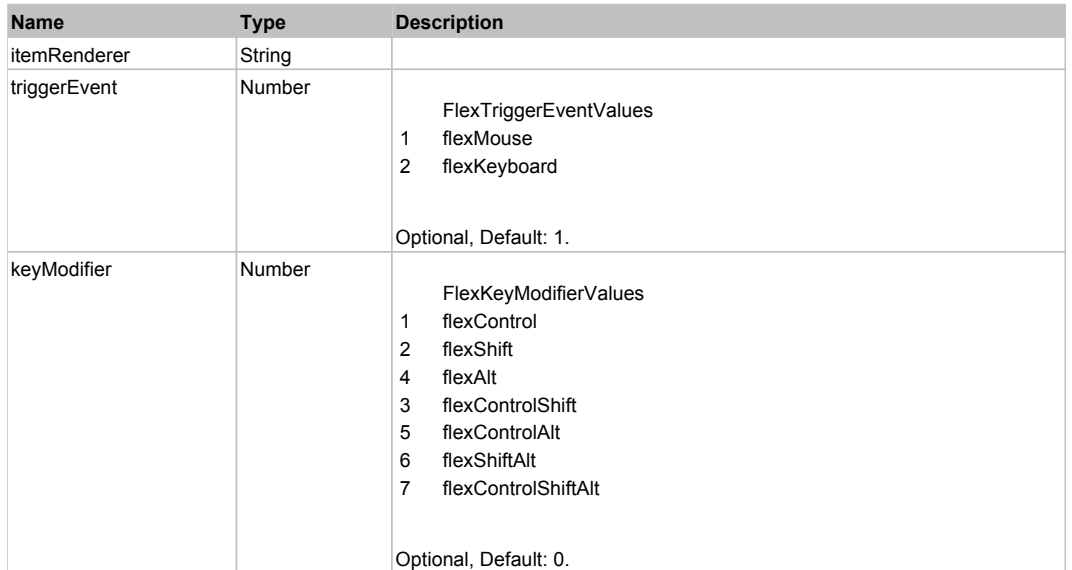

# **DoType(keyCode, keyModifier)**

#### **Parameters:**

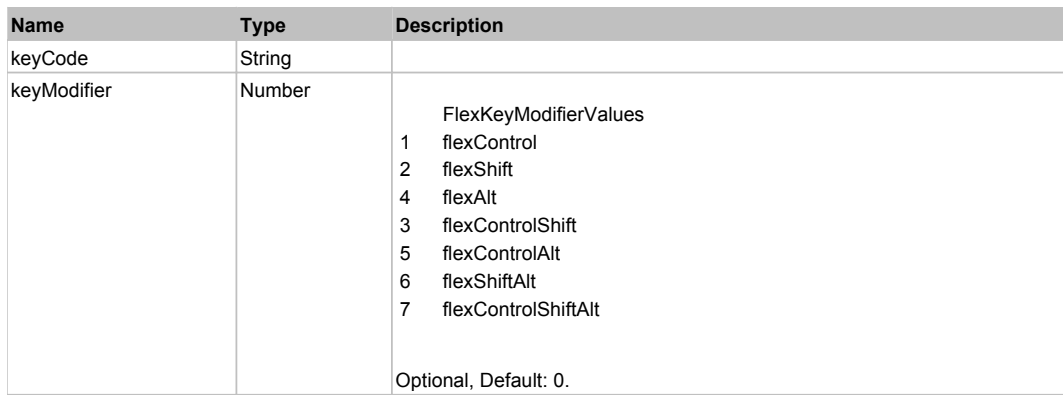

# Behavior Pattern: Win32Generic

# Property Summary

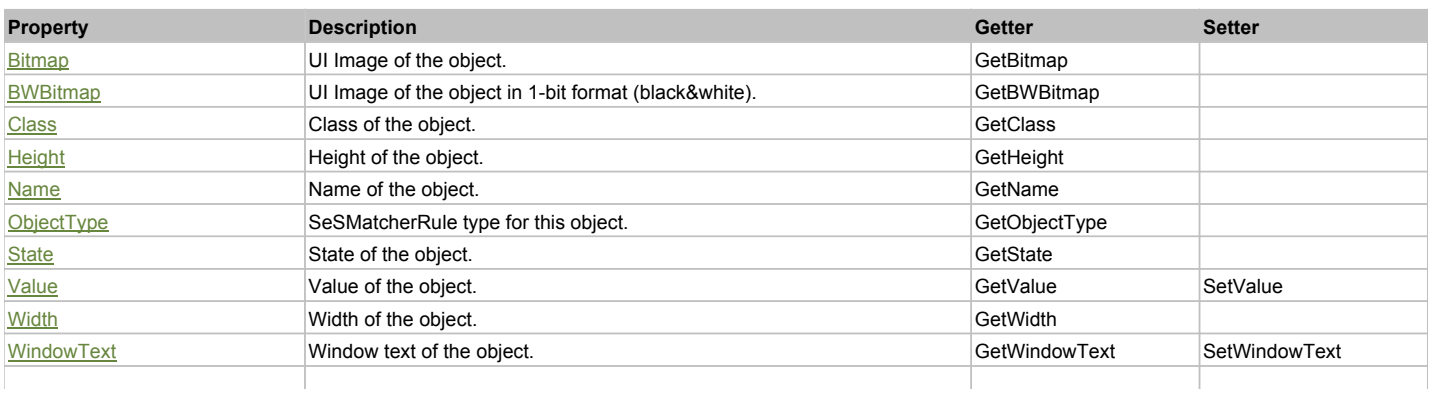

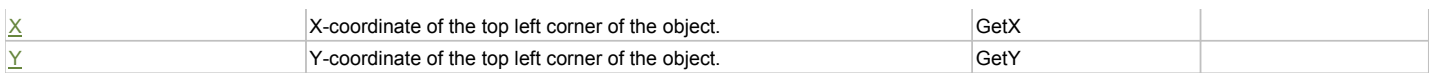

# Action Summary

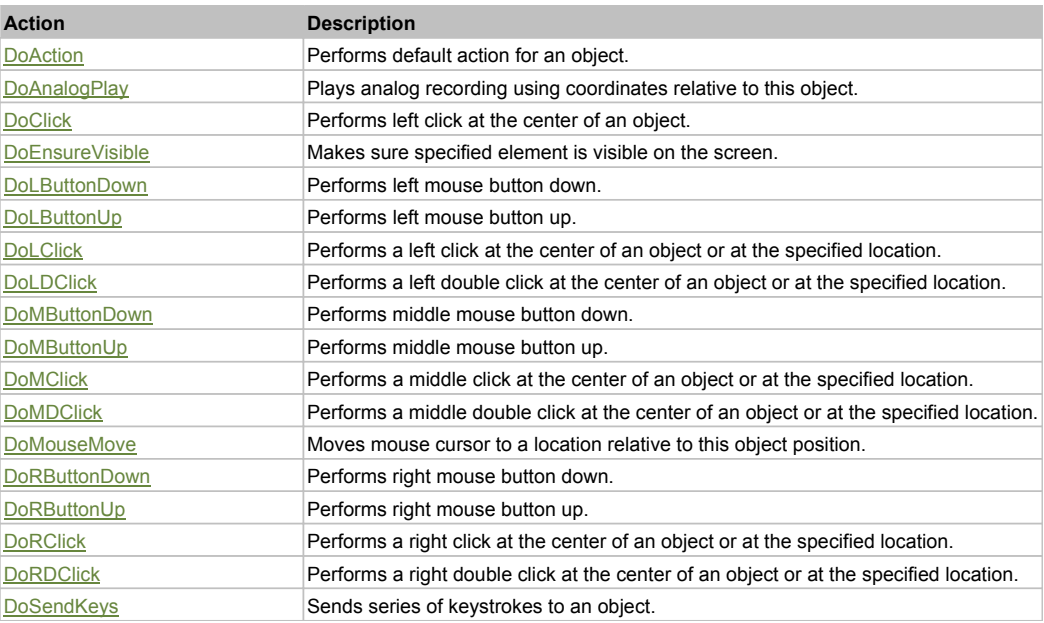

# Property Detail

#### **Bitmap**

UI Image of the object. Accessors: GetBitmap

#### **BWBitmap**

UI Image of the object in 1-bit format (black&white). Accessors: GetBWBitmap

#### **Class**

Class of the object. Accessors: GetClass

#### **Height**

Height of the object. Accessors: GetHeight

**Name** Name of the object. Accessors: GetName

**ObjectType** SeSMatcherRule type for this object. Accessors: GetObjectType

#### **State**

State of the object. Accessors: GetState

#### **Value**

Value of the object. Accessors: GetValue, SetValue

#### **Width**

Width of the object. Accessors: GetWidth

#### **WindowText**

Window text of the object. Accessors: GetWindowText, SetWindowText

# **X**

X-coordinate of the top left corner of the object. Accessors: GetX

#### **Y**

Y-coordinate of the top left corner of the object. Accessors: GetY

#### Action Detail

#### **DoAction()**

Performs default action for an object. If the object doesn't have default action then 'LClick' is performed.

#### **DoAnalogPlay(path, left, top)**

Plays analog recording using coordinates relative to this object.

#### **Parameters:**

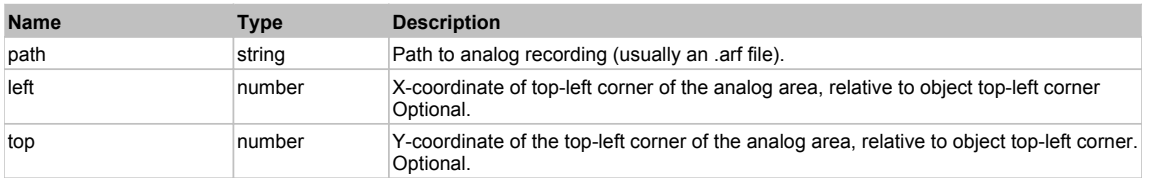

#### **DoClick(clickType, xOffset, yOffset)**

Performs left click at the center of an object. It is a customizable variant of LClick action.

#### **Parameters:**

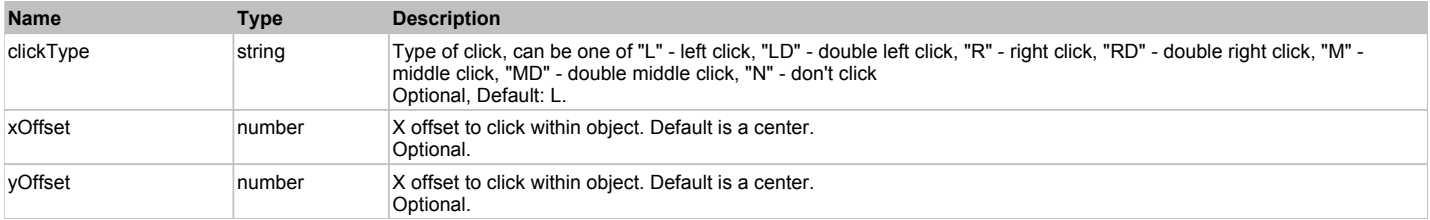

#### **Returns:**

'true' if operation is successful, 'false' otherwise

### **DoEnsureVisible()**

Makes sure specified element is visible on the screen.

#### **DoLButtonDown()**

Performs left mouse button down. This method does not change cursor coordinates. Make sure that you use 'DoMouseMove' to position mouse cursor properly before calling this method. Note: This action must be followed by 'DoLButtonUp', otherwise it may lock mouse cursor.

#### **DoLButtonUp()**

Performs left mouse button up. This method does not change cursor coordinates. Make sure that you use 'DoMouseMove' to position mouse cursor properly before calling this method. Note: Use this action after 'DoLButtonDown', otherwise it will have no effect.

### **DoLClick(x, y)**

Performs a left click at the center of an object or at the specified location.

#### **Parameters:**

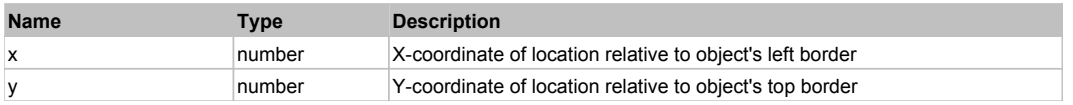

#### **Returns:**

'true' if operation is successful, 'false' otherwise

### **DoLDClick(x, y)**

Performs a left double click at the center of an object or at the specified location.

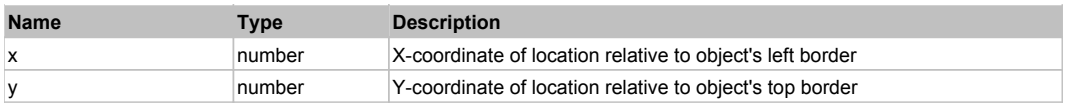

#### **Returns:**

'true' if operation is successful, 'false' otherwise

### **DoMButtonDown()**

Performs middle mouse button down. This method does not change cursor coordinates. Make sure that you use 'DoMouseMove' to position mouse cursor properly before calling this method. Note: This action must be followed by 'DoMButtonUp', otherwise it may lock mouse cursor.

#### **DoMButtonUp()**

Performs middle mouse button up. This method does not change cursor coordinates. Make sure that you use 'DoMouseMove' to position mouse cursor properly before calling this method. Note: Use this action after 'DoMButtonDown', otherwise it will have no effect.

#### **DoMClick(x, y)**

Performs a middle click at the center of an object or at the specified location.

#### **Parameters:**

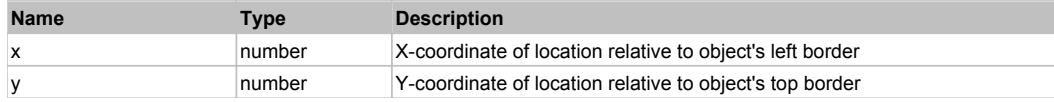

#### **Returns:**

'true' if operation is successful, 'false' otherwise

### **DoMDClick(x, y)**

Performs a middle double click at the center of an object or at the specified location.

#### **Parameters:**

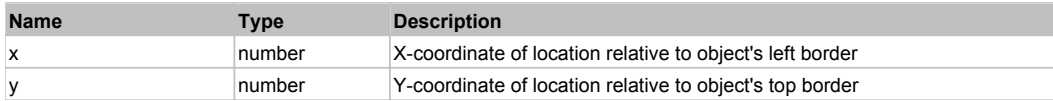

#### **Returns:**

'true' if operation is successful, 'false' otherwise

#### **DoMouseMove(x, y)**

Moves mouse cursor to a location relative to this object position.

#### **Parameters:**

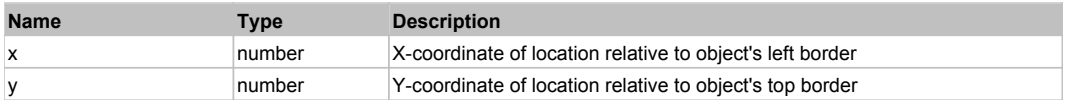

#### **DoRButtonDown()**

Performs right mouse button down. This method does not change cursor coordinates. Make sure that you use 'DoMouseMove' to position mouse cursor properly before calling this method. Note: This action must be followed by 'DoRButtonUp', otherwise it may lock mouse cursor.

#### **DoRButtonUp()**

Performs right mouse button up. This method does not change cursor coordinates. Make sure that you use 'DoMouseMove' to position mouse cursor properly before calling this method. Note: Use this action after 'DoRButtonDown', otherwise it will have no effect.

#### **DoRClick(x, y)**

Performs a right click at the center of an object or at the specified location.

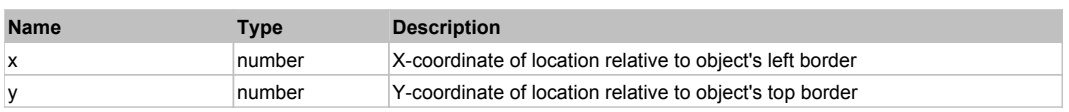

#### **Returns:**

'true' if operation is successful, 'false' otherwise

# **DoRDClick(x, y)**

Performs a right double click at the center of an object or at the specified location.

#### **Parameters:**

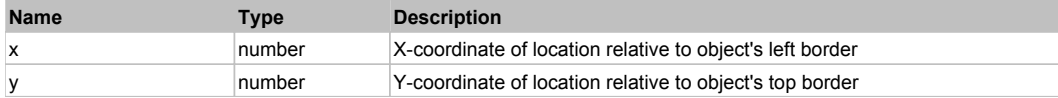

#### **Returns:**

'true' if operation is successful, 'false' otherwise

#### **DoSendKeys(keys)**

Sends series of keystrokes to an object. For example: DoSendKeys('^F') - sends {CTRL} + {F}. See MSDN Article for SendKeys

#### **Parameters:**

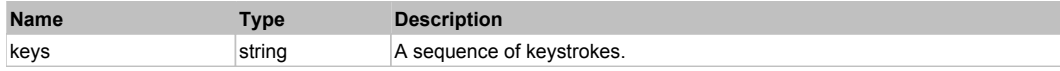

# **FlexListLabel** The Contract of the Contract of the Contract of the Contract of the Contract of the Previous Next

FlexListLabel

# Behavior Pattern: FlexListLabelBehavior

# Property Summary

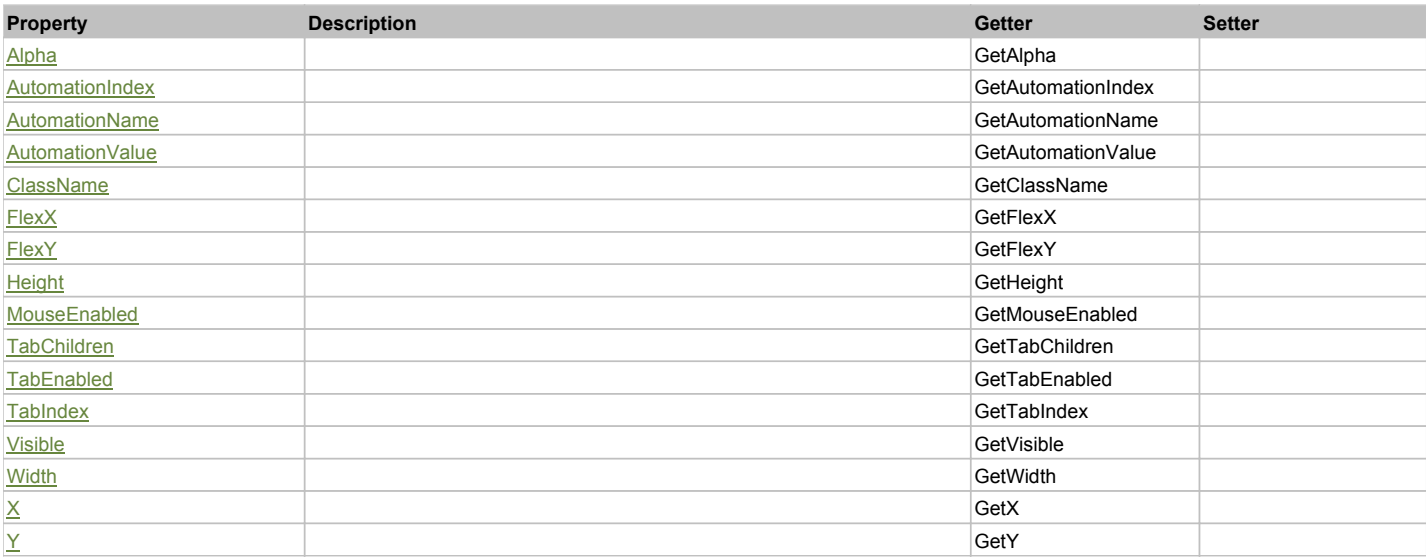

### Action Summary

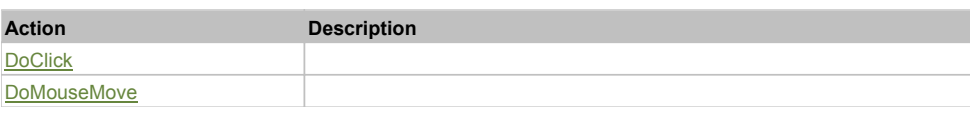

# Property Detail

**Alpha**

Accessors: GetAlpha

### **AutomationIndex**

Accessors: GetAutomationIndex

#### **AutomationName**

Accessors: GetAutomationName

#### **AutomationValue**

Accessors: GetAutomationValue

### **ClassName**

Accessors: GetClassName

#### **FlexX**

Accessors: GetFlexX

#### **FlexY**

Accessors: GetFlexY

#### **Height**

Accessors: GetHeight

#### **MouseEnabled**

Accessors: GetMouseEnabled

### **TabChildren**

Accessors: GetTabChildren

### **TabEnabled**

Accessors: GetTabEnabled

### **TabIndex**

Accessors: GetTabIndex

#### **Visible**

Accessors: GetVisible

#### **Width**

Accessors: GetWidth

# **X**

Accessors: GetX

### **Y**

Accessors: GetY

# Action Detail

### **DoClick(keyModifier)**

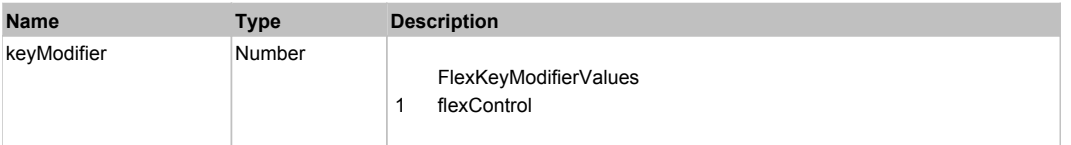

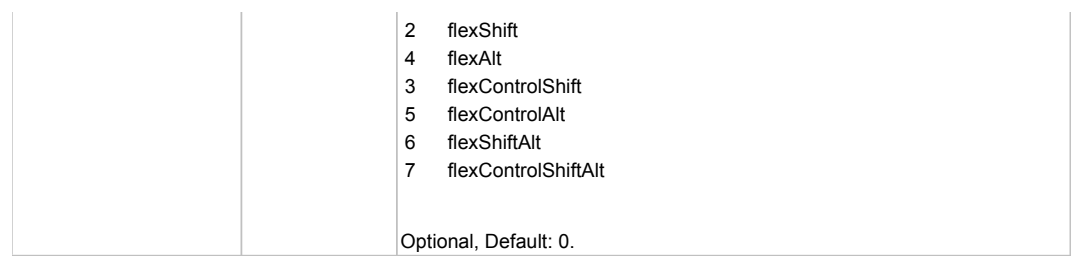

# **DoMouseMove(localX, localY, keyModifier)**

#### **Parameters:**

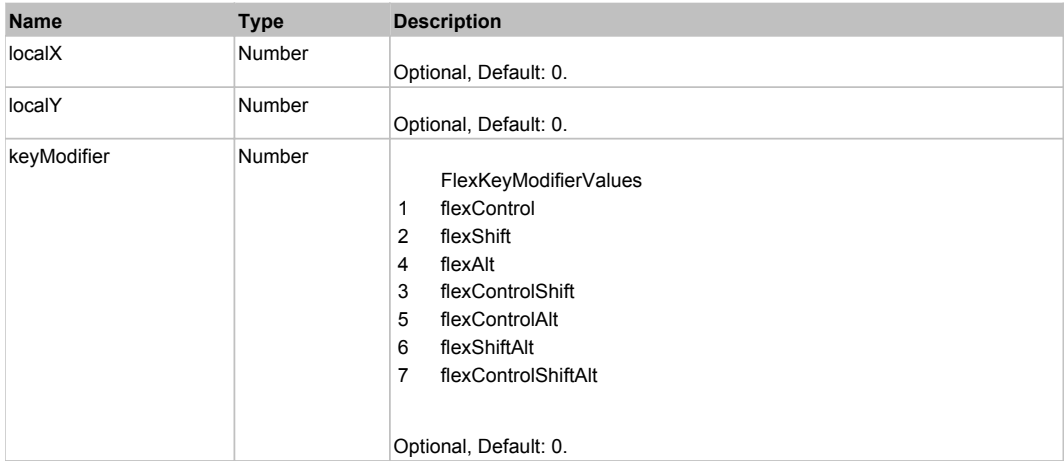

# Behavior Pattern: Win32Generic

# Property Summary

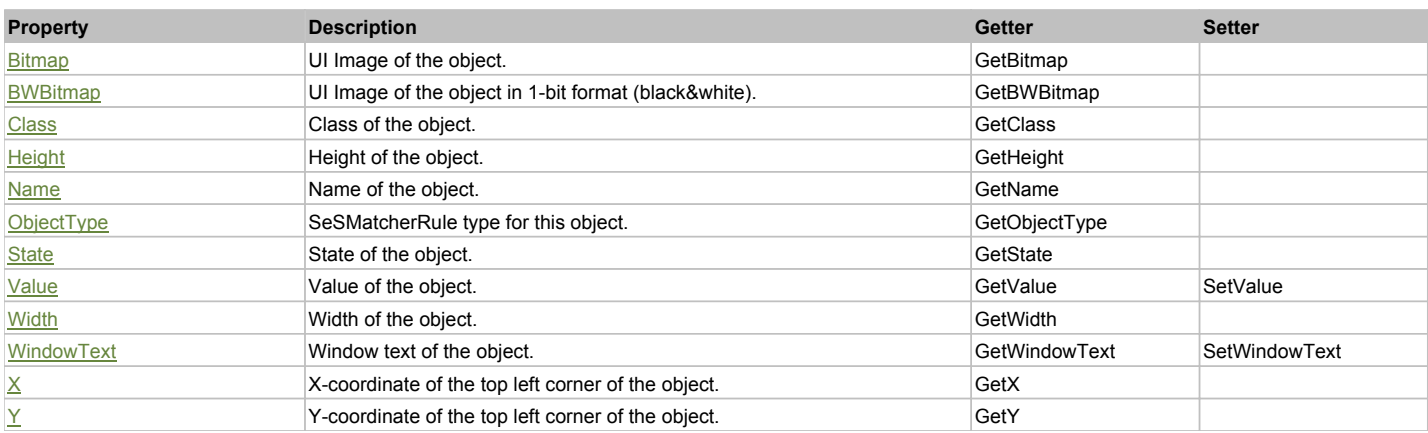

# Action Summary

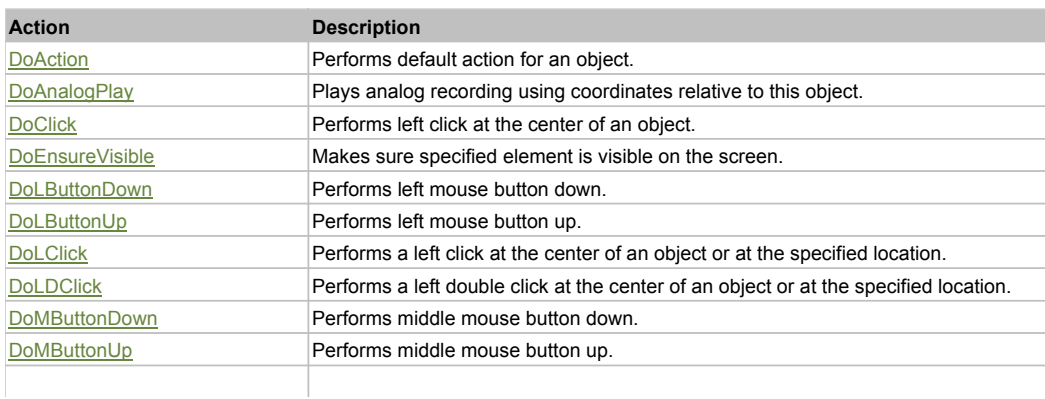

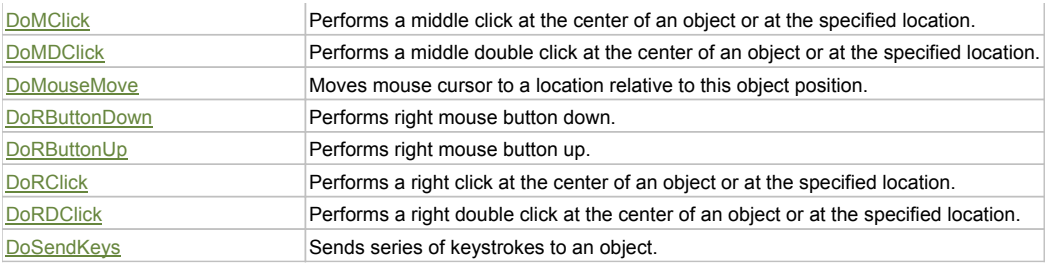

### Property Detail

#### **Bitmap**

UI Image of the object. Accessors: GetBitmap

### **BWBitmap**

UI Image of the object in 1-bit format (black&white). Accessors: GetBWBitmap

#### **Class**

Class of the object. Accessors: GetClass

### **Height**

Height of the object. Accessors: GetHeight

#### **Name**

Name of the object. Accessors: GetName

### **ObjectType**

SeSMatcherRule type for this object. Accessors: GetObjectType

### **State**

State of the object. Accessors: GetState

### **Value**

Value of the object. Accessors: GetValue, SetValue

### **Width**

Width of the object. Accessors: GetWidth

### **WindowText**

Window text of the object. Accessors: GetWindowText, SetWindowText

### **X**

X-coordinate of the top left corner of the object. Accessors: GetX

### **Y**

Y-coordinate of the top left corner of the object. Accessors: GetY

# Action Detail

# **DoAction()**

Performs default action for an object. If the object doesn't have default action then 'LClick' is performed.

### **DoAnalogPlay(path, left, top)**

Plays analog recording using coordinates relative to this object.

#### **Parameters:**

**Name Type Description** 

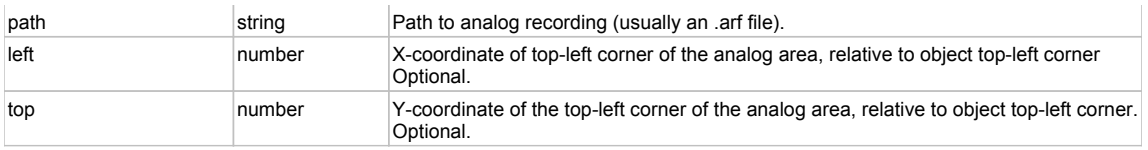

### **DoClick(clickType, xOffset, yOffset)**

Performs left click at the center of an object. It is a customizable variant of LClick action.

#### **Parameters:**

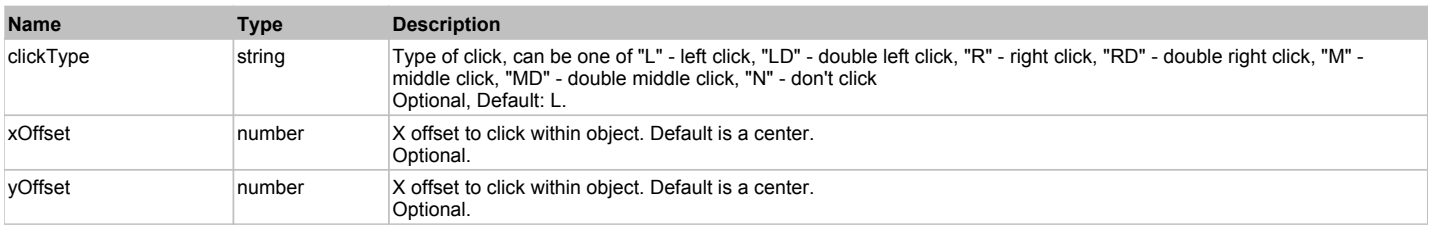

#### **Returns:**

'true' if operation is successful, 'false' otherwise

#### **DoEnsureVisible()**

Makes sure specified element is visible on the screen.

#### **DoLButtonDown()**

Performs left mouse button down. This method does not change cursor coordinates. Make sure that you use 'DoMouseMove' to position mouse cursor properly before calling this method. Note: This action must be followed by 'DoLButtonUp', otherwise it may lock mouse cursor.

#### **DoLButtonUp()**

Performs left mouse button up. This method does not change cursor coordinates. Make sure that you use 'DoMouseMove' to position mouse cursor properly before calling this method. Note: Use this action after 'DoLButtonDown', otherwise it will have no effect.

#### **DoLClick(x, y)**

Performs a left click at the center of an object or at the specified location.

#### **Parameters:**

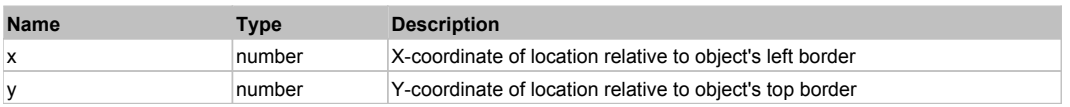

#### **Returns:**

'true' if operation is successful, 'false' otherwise

#### **DoLDClick(x, y)**

Performs a left double click at the center of an object or at the specified location.

#### **Parameters:**

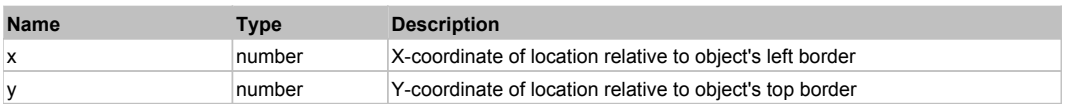

#### **Returns:**

'true' if operation is successful, 'false' otherwise

#### **DoMButtonDown()**

Performs middle mouse button down. This method does not change cursor coordinates. Make sure that you use 'DoMouseMove' to position mouse cursor properly before calling this method. Note: This action must be followed by 'DoMButtonUp', otherwise it may lock mouse cursor.

#### **DoMButtonUp()**

Performs middle mouse button up. This method does not change cursor coordinates. Make sure that you use 'DoMouseMove' to position mouse cursor properly before calling this method. Note: Use this action after 'DoMButtonDown', otherwise it will have no effect.

#### **DoMClick(x, y)**

Performs a middle click at the center of an object or at the specified location.

#### **Parameters:**

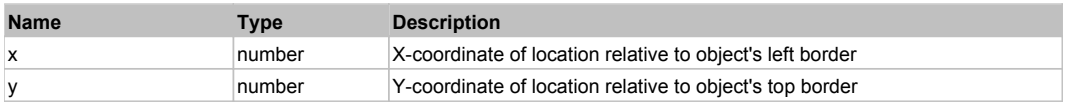

#### **Returns:**

'true' if operation is successful, 'false' otherwise

#### **DoMDClick(x, y)**

Performs a middle double click at the center of an object or at the specified location.

#### **Parameters:**

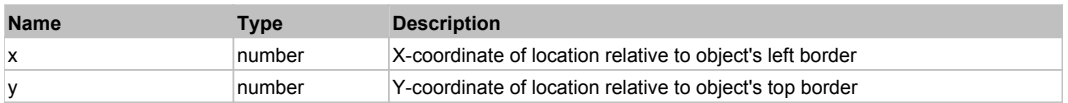

#### **Returns:**

'true' if operation is successful, 'false' otherwise

#### **DoMouseMove(x, y)**

Moves mouse cursor to a location relative to this object position.

#### **Parameters:**

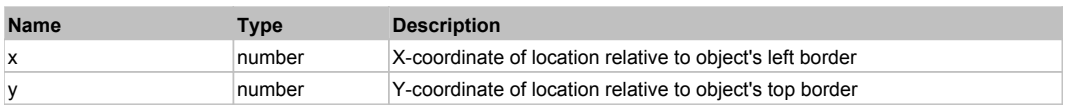

#### **DoRButtonDown()**

Performs right mouse button down. This method does not change cursor coordinates. Make sure that you use 'DoMouseMove' to position mouse cursor properly before calling this method. Note: This action must be followed by 'DoRButtonUp', otherwise it may lock mouse cursor.

#### **DoRButtonUp()**

Performs right mouse button up. This method does not change cursor coordinates. Make sure that you use 'DoMouseMove' to position mouse cursor properly before calling this method. Note: Use this action after 'DoRButtonDown', otherwise it will have no effect.

#### **DoRClick(x, y)**

Performs a right click at the center of an object or at the specified location.

#### **Parameters:**

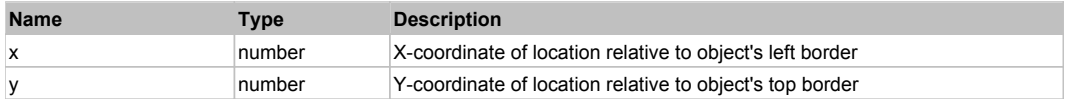

#### **Returns:**

'true' if operation is successful, 'false' otherwise

#### **DoRDClick(x, y)**

Performs a right double click at the center of an object or at the specified location.

#### **Parameters:**

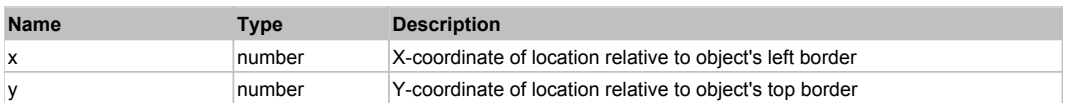

#### **Returns:**

'true' if operation is successful, 'false' otherwise

#### **DoSendKeys(keys)**

Sends series of keystrokes to an object. For example: DoSendKeys('^F') - sends {CTRL} + {F}. See MSDN Article for SendKeys

#### **Parameters:**

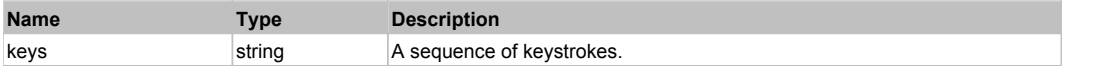

# **FlexLoader** The Second Contract of the Contract of the Contract of the Contract of the Contract of the Contract of the Previous Next of the Previous Next of the Previous Next of the Contract of the Contract of the Contrac

FlexLoader

# Behavior Pattern: FlexLoaderBehavior

# Property Summary

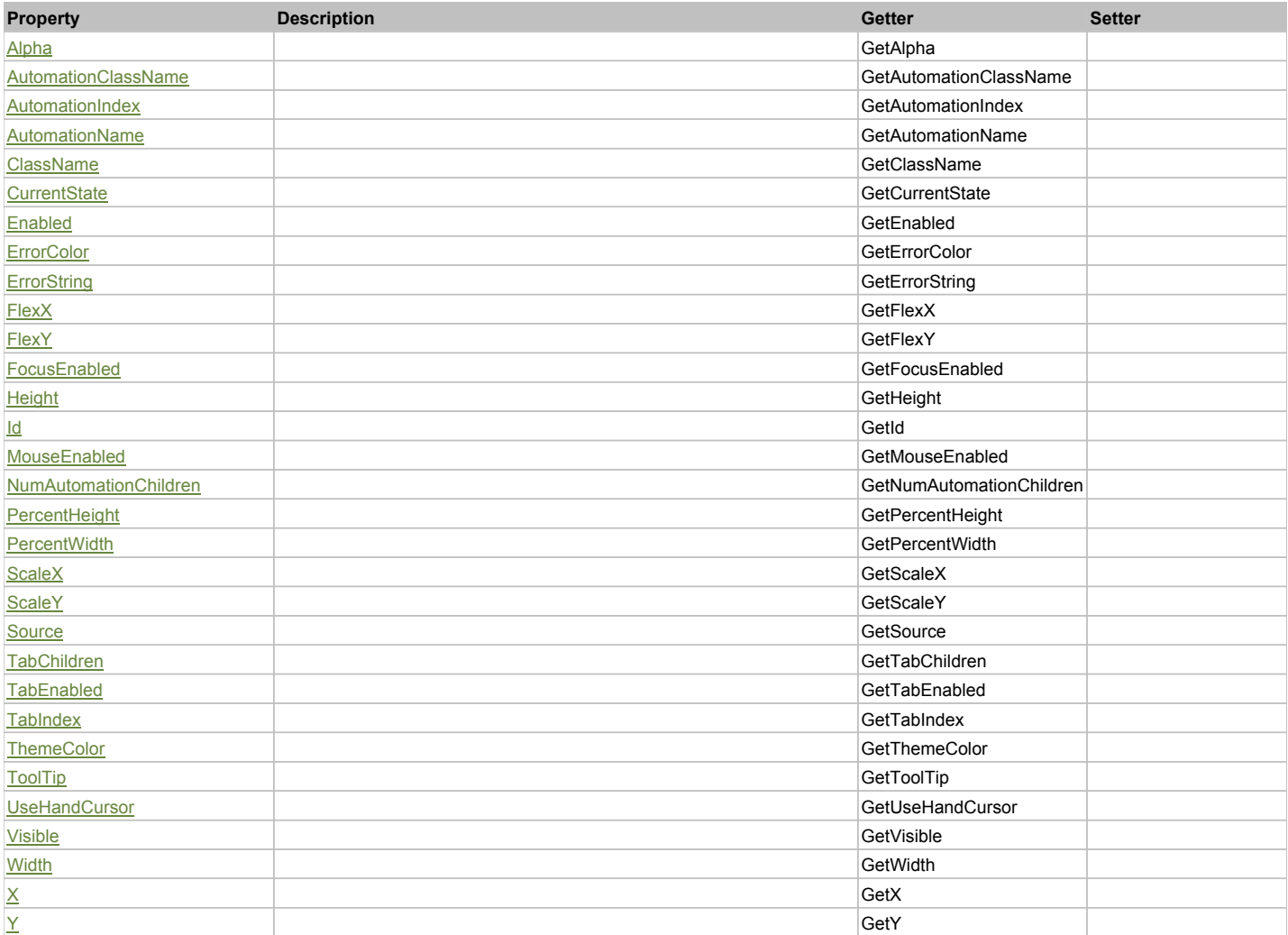

# Action Summary

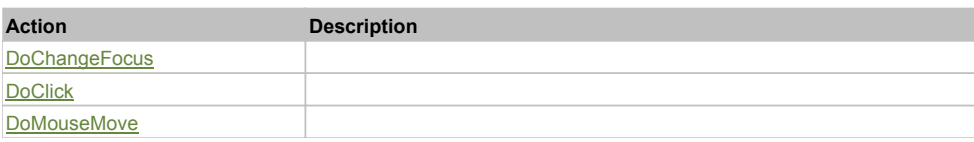

# Property Detail

**Alpha**

Accessors: GetAlpha

### **AutomationClassName**

Accessors: GetAutomationClassName

#### **AutomationIndex**

Accessors: GetAutomationIndex

#### **AutomationName**

Accessors: GetAutomationName

#### **ClassName**

Accessors: GetClassName

#### **CurrentState**

Accessors: GetCurrentState

#### **Enabled**

Accessors: GetEnabled

#### **ErrorColor**

Accessors: GetErrorColor

# **ErrorString**

Accessors: GetErrorString

#### **FlexX**

Accessors: GetFlexX

**FlexY**

Accessors: GetFlexY

# **FocusEnabled**

Accessors: GetFocusEnabled

### **Height**

Accessors: GetHeight

**Id**

Accessors: GetId

#### **MouseEnabled**

Accessors: GetMouseEnabled

#### **NumAutomationChildren**

Accessors: GetNumAutomationChildren

### **PercentHeight**

Accessors: GetPercentHeight

# **PercentWidth**

Accessors: GetPercentWidth

### **ScaleX**

Accessors: GetScaleX

### **ScaleY**

Accessors: GetScaleY

#### **Source**

Accessors: GetSource

#### **TabChildren**

Accessors: GetTabChildren

### **TabEnabled**

Accessors: GetTabEnabled

#### **TabIndex**

Accessors: GetTabIndex

#### **ThemeColor**

Accessors: GetThemeColor

### **ToolTip**

Accessors: GetToolTip

### **UseHandCursor**

Accessors: GetUseHandCursor

#### **Visible**

Accessors: GetVisible

### **Width**

Accessors: GetWidth

# **X**

Accessors: GetX

### **Y**

Accessors: GetY

#### Action Detail

# **DoChangeFocus(shiftKey, keyCode)**

#### **Parameters:**

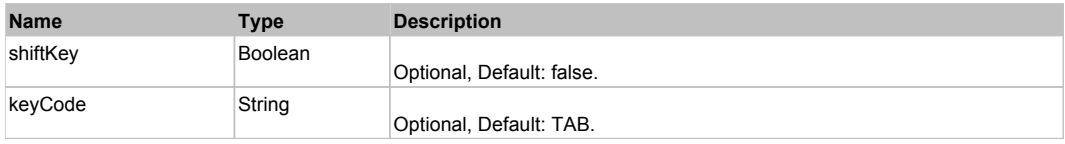

### **DoClick(keyModifier)**

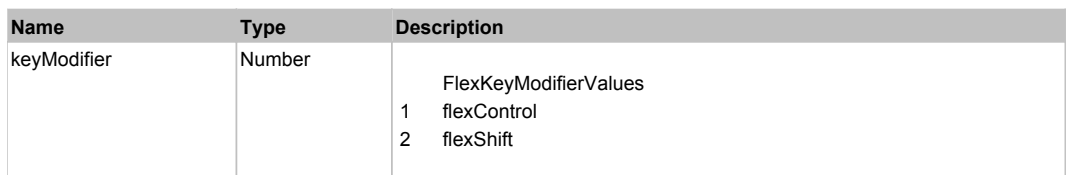

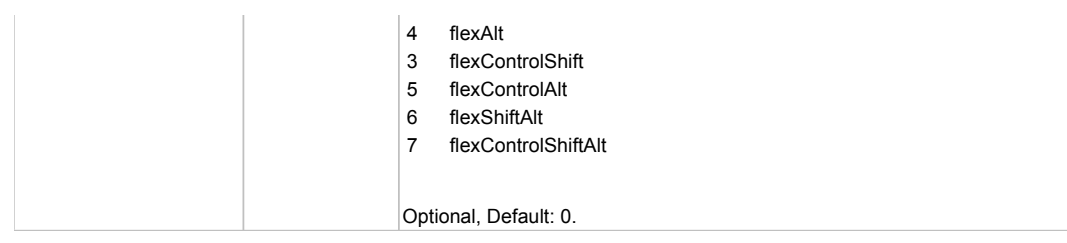

# **DoMouseMove(localX, localY, keyModifier)**

# **Parameters:**

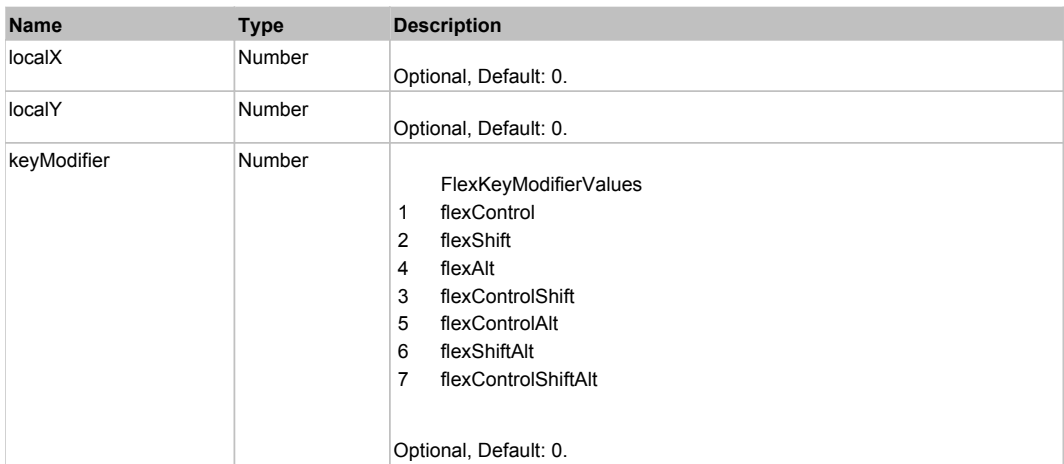

# Behavior Pattern: Win32Generic

# Property Summary

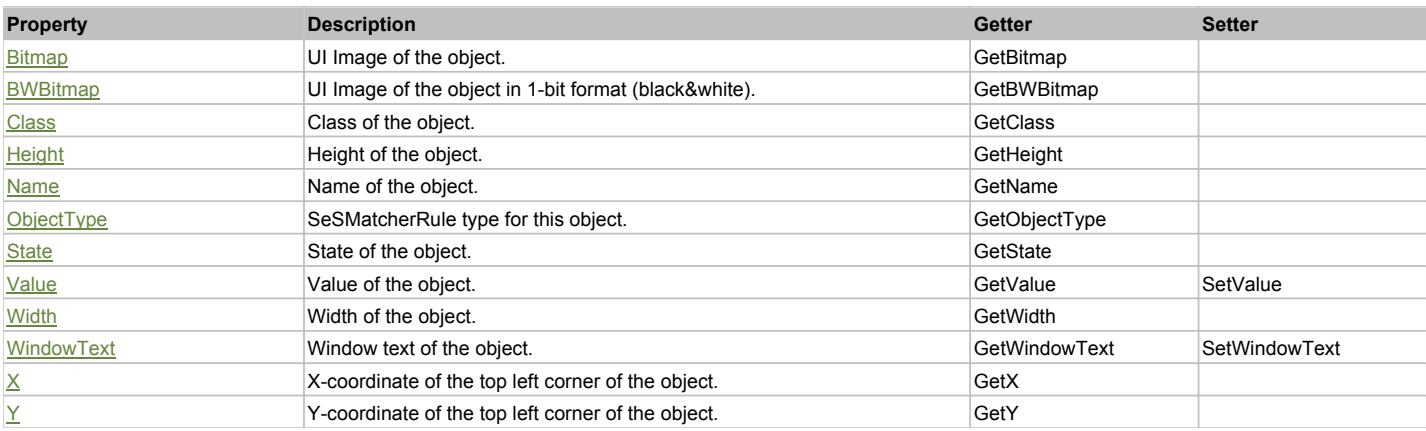

# Action Summary

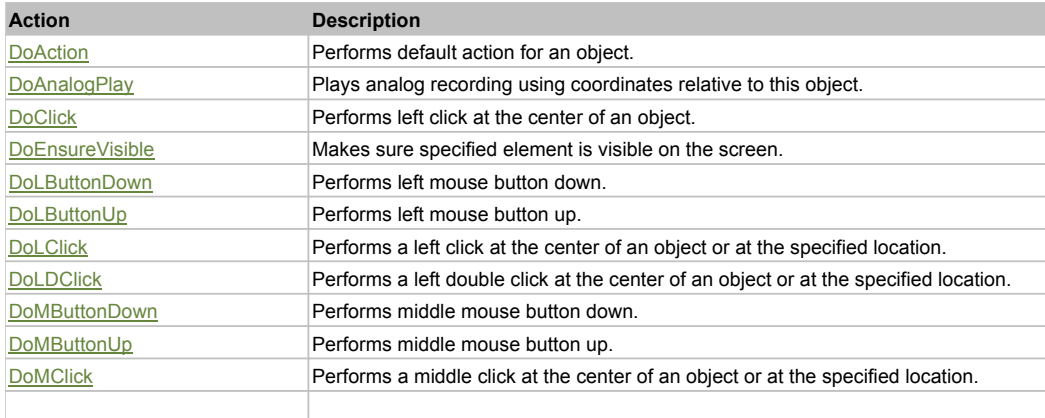

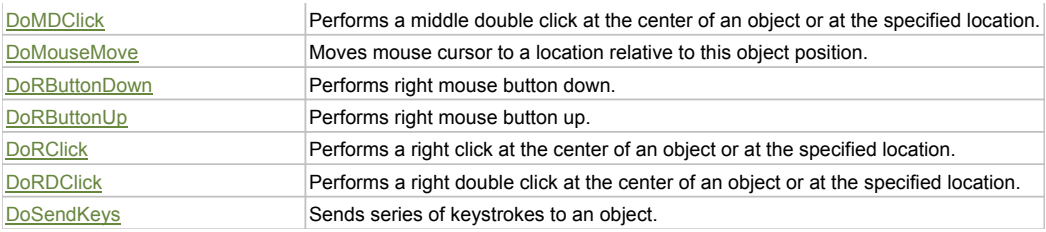

### Property Detail

#### **Bitmap**

UI Image of the object. Accessors: GetBitmap

#### **BWBitmap**

UI Image of the object in 1-bit format (black&white). Accessors: GetBWBitmap

#### **Class**

Class of the object. Accessors: GetClass

#### **Height**

Height of the object. Accessors: GetHeight

#### **Name**

Name of the object. Accessors: GetName

### **ObjectType**

SeSMatcherRule type for this object. Accessors: GetObjectType

#### **State**

State of the object. Accessors: GetState

#### **Value**

Value of the object. Accessors: GetValue, SetValue

#### **Width**

Width of the object. Accessors: GetWidth

#### **WindowText**

Window text of the object. Accessors: GetWindowText, SetWindowText

### **X**

X-coordinate of the top left corner of the object. Accessors: GetX

#### **Y**

Y-coordinate of the top left corner of the object. Accessors: GetY

# Action Detail

### **DoAction()**

Performs default action for an object. If the object doesn't have default action then 'LClick' is performed.

### **DoAnalogPlay(path, left, top)**

Plays analog recording using coordinates relative to this object.

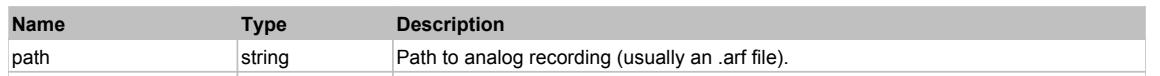

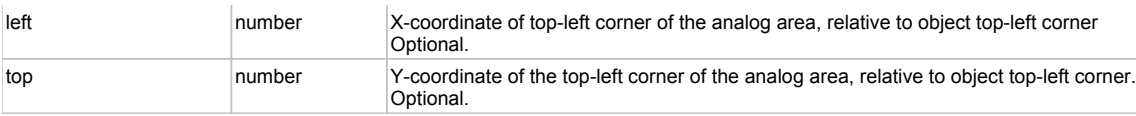

### **DoClick(clickType, xOffset, yOffset)**

Performs left click at the center of an object. It is a customizable variant of LClick action.

#### **Parameters:**

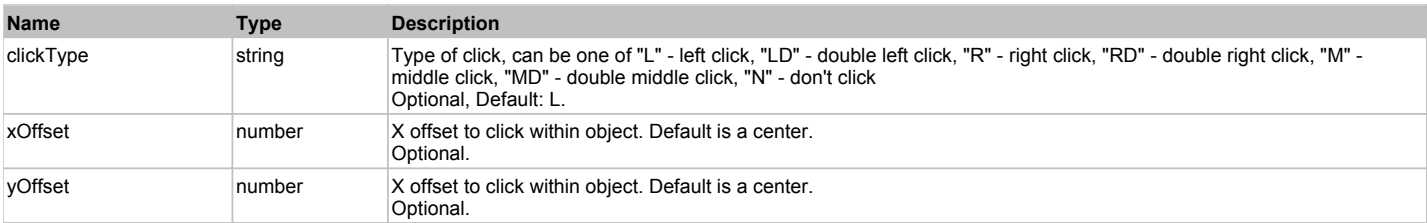

#### **Returns:**

'true' if operation is successful, 'false' otherwise

#### **DoEnsureVisible()**

Makes sure specified element is visible on the screen.

#### **DoLButtonDown()**

Performs left mouse button down. This method does not change cursor coordinates. Make sure that you use 'DoMouseMove' to position mouse cursor properly before calling this method. Note: This action must be followed by 'DoLButtonUp', otherwise it may lock mouse cursor.

#### **DoLButtonUp()**

Performs left mouse button up. This method does not change cursor coordinates. Make sure that you use 'DoMouseMove' to position mouse cursor properly before calling this method. Note: Use this action after 'DoLButtonDown', otherwise it will have no effect.

### **DoLClick(x, y)**

Performs a left click at the center of an object or at the specified location.

#### **Parameters:**

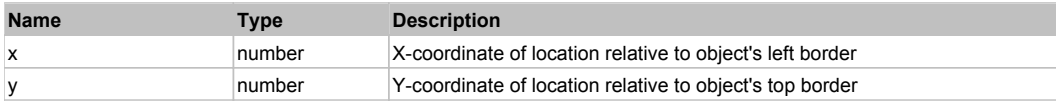

#### **Returns:**

'true' if operation is successful, 'false' otherwise

#### **DoLDClick(x, y)**

Performs a left double click at the center of an object or at the specified location.

#### **Parameters:**

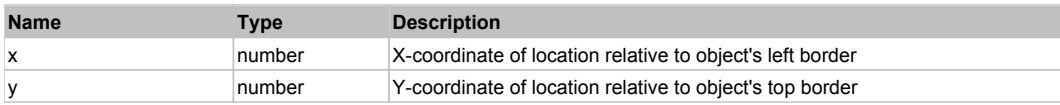

#### **Returns:**

'true' if operation is successful, 'false' otherwise

#### **DoMButtonDown()**

Performs middle mouse button down. This method does not change cursor coordinates. Make sure that you use 'DoMouseMove' to position mouse cursor properly before calling this method. Note: This action must be followed by 'DoMButtonUp', otherwise it may lock mouse cursor.

### **DoMButtonUp()**

Performs middle mouse button up. This method does not change cursor coordinates. Make sure that you use 'DoMouseMove' to position mouse cursor properly before calling this method. Note: Use this action after 'DoMButtonDown', otherwise it will have no effect.

#### **DoMClick(x, y)**

Performs a middle click at the center of an object or at the specified location.

#### **Parameters:**

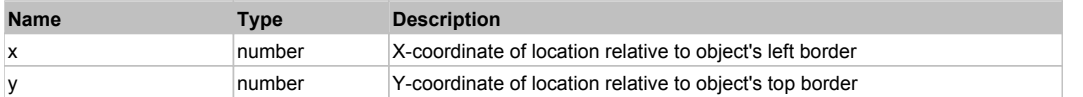

#### **Returns:**

'true' if operation is successful, 'false' otherwise

# **DoMDClick(x, y)**

Performs a middle double click at the center of an object or at the specified location.

#### **Parameters:**

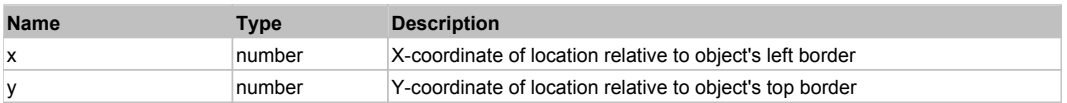

#### **Returns:**

'true' if operation is successful, 'false' otherwise

#### **DoMouseMove(x, y)**

Moves mouse cursor to a location relative to this object position.

#### **Parameters:**

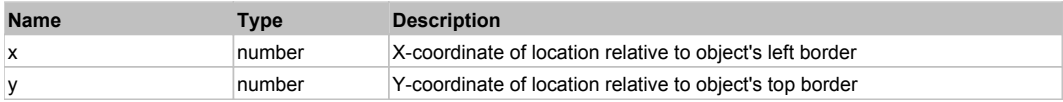

#### **DoRButtonDown()**

Performs right mouse button down. This method does not change cursor coordinates. Make sure that you use 'DoMouseMove' to position mouse cursor properly before calling this method. Note: This action must be followed by 'DoRButtonUp', otherwise it may lock mouse cursor.

#### **DoRButtonUp()**

Performs right mouse button up. This method does not change cursor coordinates. Make sure that you use 'DoMouseMove' to position mouse cursor properly before calling this method. Note: Use this action after 'DoRButtonDown', otherwise it will have no effect.

# **DoRClick(x, y)**

Performs a right click at the center of an object or at the specified location.

#### **Parameters:**

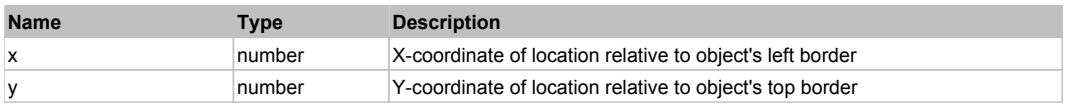

#### **Returns:**

'true' if operation is successful, 'false' otherwise

#### **DoRDClick(x, y)**

Performs a right double click at the center of an object or at the specified location.

#### **Parameters:**

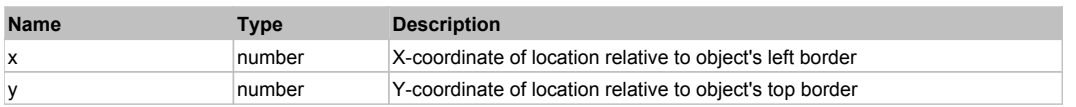

#### **Returns:**

'true' if operation is successful, 'false' otherwise

#### **DoSendKeys(keys)**

Sends series of keystrokes to an object. For example: DoSendKeys('^F') - sends {CTRL} + {F}. See MSDN Article for SendKeys
**Parameters:**

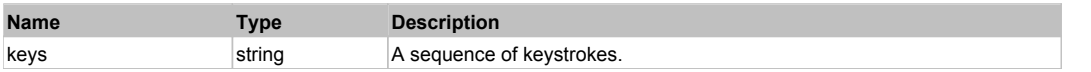

# **FlexMenu** Top Previous Next Accounts and the Community of the Community of the Community of the Community of the Previous Next

FlexMenu

# Behavior Pattern: FlexMenuBehavior

# Property Summary

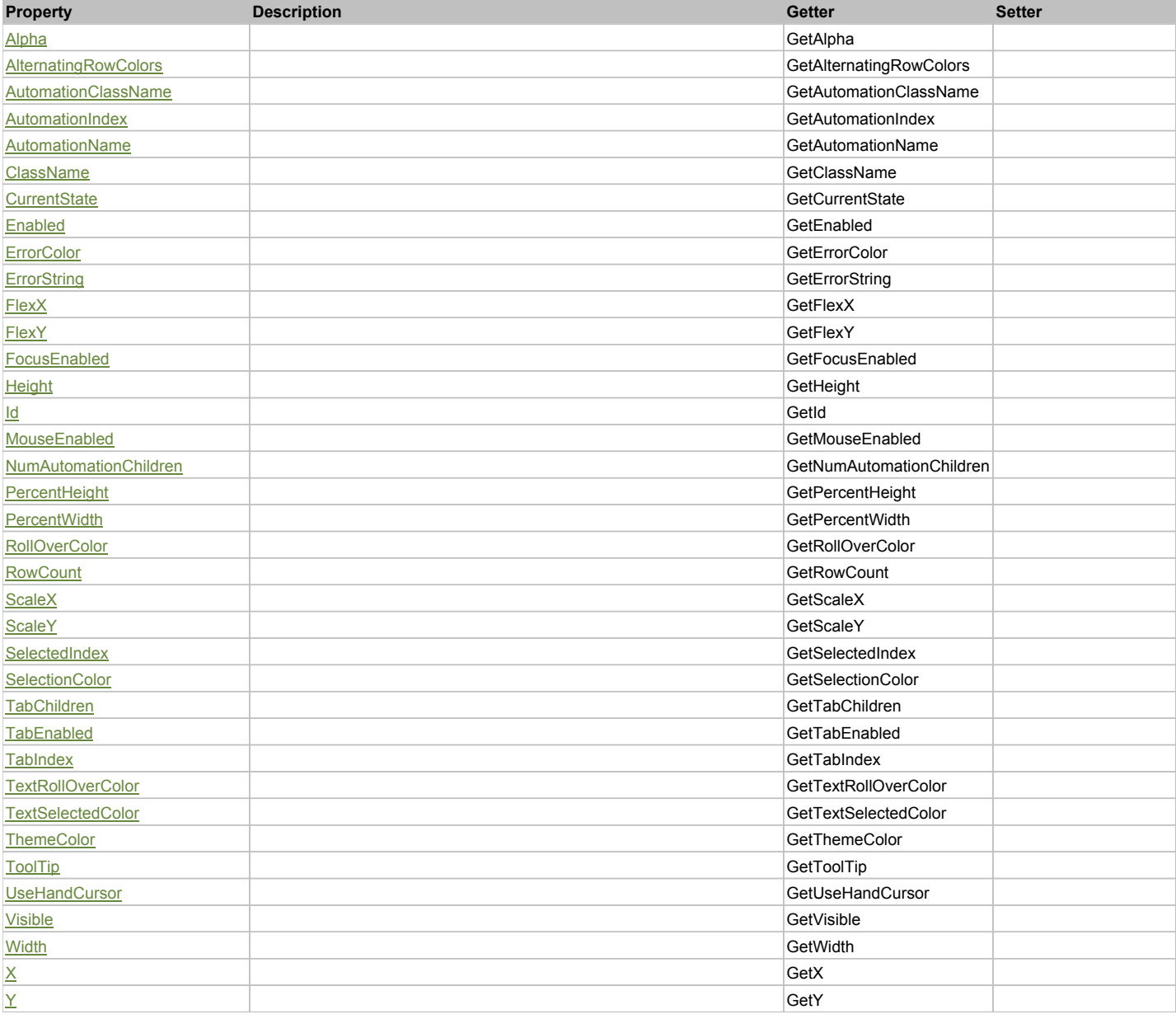

# Action Summary

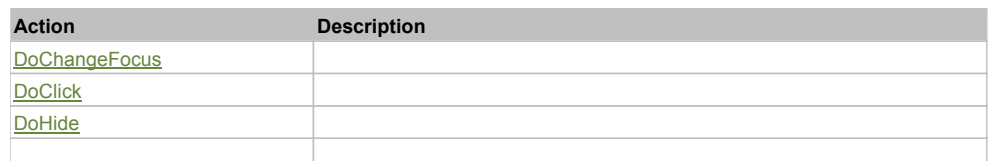

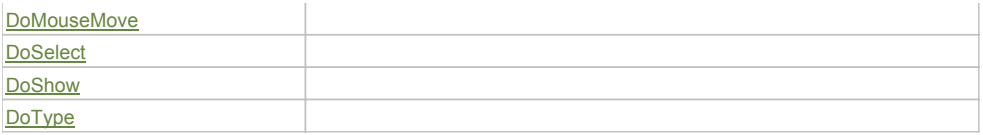

# Property Detail

# **Alpha**

Accessors: GetAlpha

# **AlternatingRowColors**

Accessors: GetAlternatingRowColors

#### **AutomationClassName**

Accessors: GetAutomationClassName

### **AutomationIndex**

Accessors: GetAutomationIndex

#### **AutomationName**

Accessors: GetAutomationName

## **ClassName**

Accessors: GetClassName

# **CurrentState**

Accessors: GetCurrentState

### **Enabled**

Accessors: GetEnabled

### **ErrorColor**

Accessors: GetErrorColor

## **ErrorString**

Accessors: GetErrorString

## **FlexX**

Accessors: GetFlexX

### **FlexY**

Accessors: GetFlexY

# **FocusEnabled**

Accessors: GetFocusEnabled

# **Height**

Accessors: GetHeight

# **Id**

Accessors: GetId

## **MouseEnabled**

Accessors: GetMouseEnabled

### **NumAutomationChildren**

Accessors: GetNumAutomationChildren

### **PercentHeight**

Accessors: GetPercentHeight

#### **PercentWidth**

Accessors: GetPercentWidth

#### **RollOverColor**

Accessors: GetRollOverColor

#### **RowCount**

Accessors: GetRowCount

#### **ScaleX**

Accessors: GetScaleX

#### **ScaleY**

Accessors: GetScaleY

#### **SelectedIndex**

Accessors: GetSelectedIndex

#### **SelectionColor**

Accessors: GetSelectionColor

# **TabChildren**

Accessors: GetTabChildren

## **TabEnabled**

Accessors: GetTabEnabled

#### **TabIndex**

Accessors: GetTabIndex

#### **TextRollOverColor**

Accessors: GetTextRollOverColor

### **TextSelectedColor**

Accessors: GetTextSelectedColor

#### **ThemeColor**

Accessors: GetThemeColor

# **ToolTip**

Accessors: GetToolTip

# **UseHandCursor**

Accessors: GetUseHandCursor

#### **Visible**

Accessors: GetVisible

# **Width**

Accessors: GetWidth

# **X**

Accessors: GetX

# **Y**

Accessors: GetY

# Action Detail

# **DoChangeFocus(shiftKey, keyCode)**

# **Parameters:**

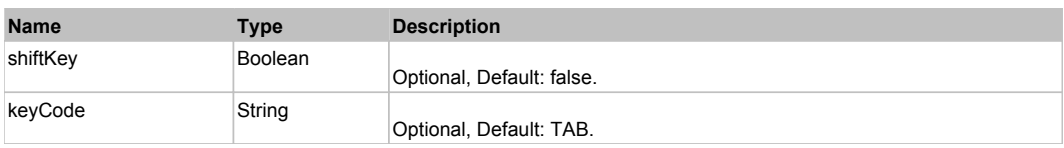

# **DoClick(keyModifier)**

#### **Parameters:**

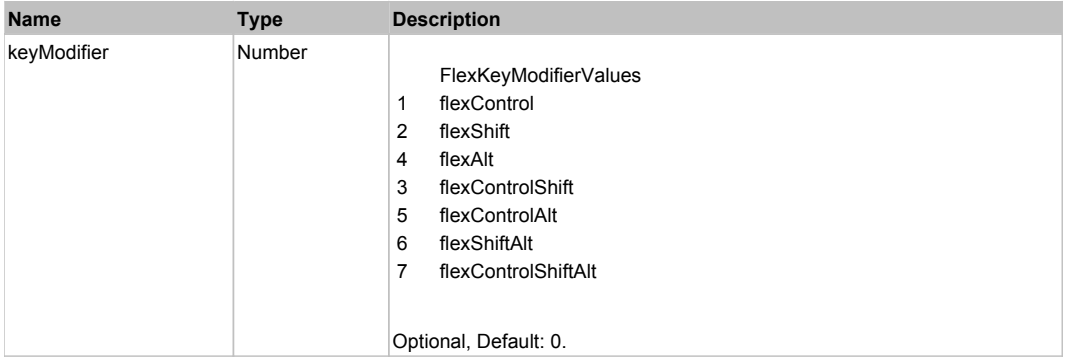

# **DoHide()**

# **DoMouseMove(localX, localY, keyModifier)**

#### **Parameters:**

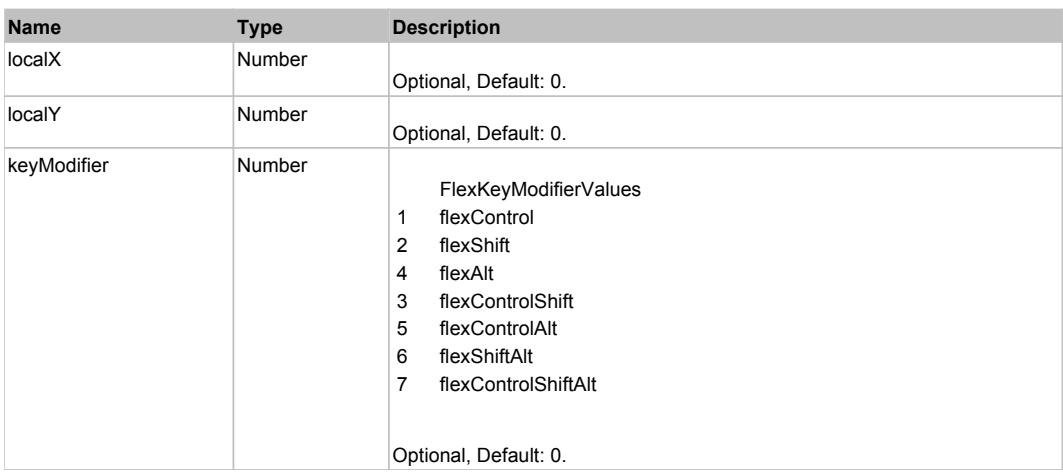

# **DoSelect(itemRenderer)**

#### **Parameters:**

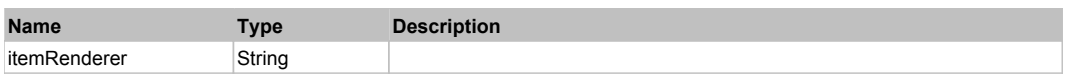

# **DoShow(itemRenderer)**

#### **Parameters:**

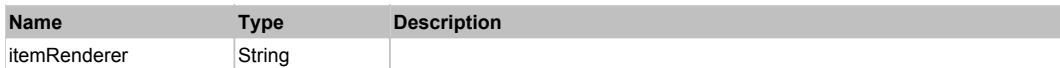

# **DoType(keyCode, keyModifier)**

#### **Parameters:**

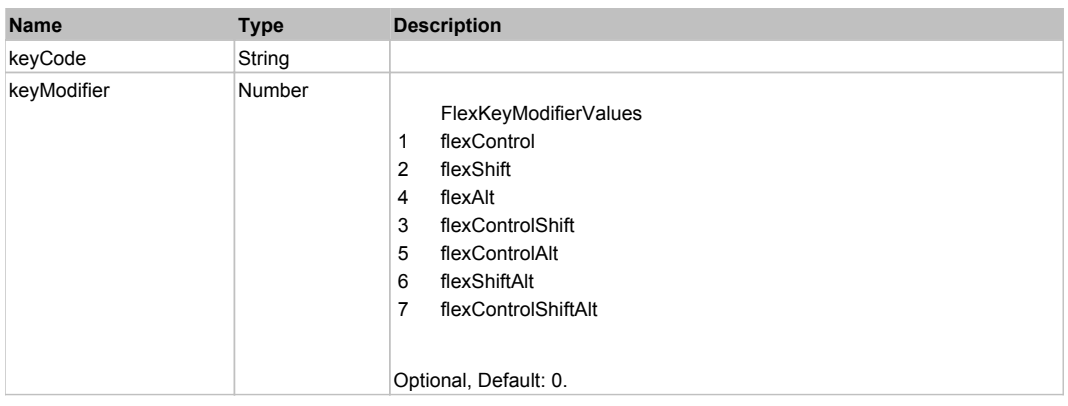

# Behavior Pattern: Win32Generic

# Property Summary

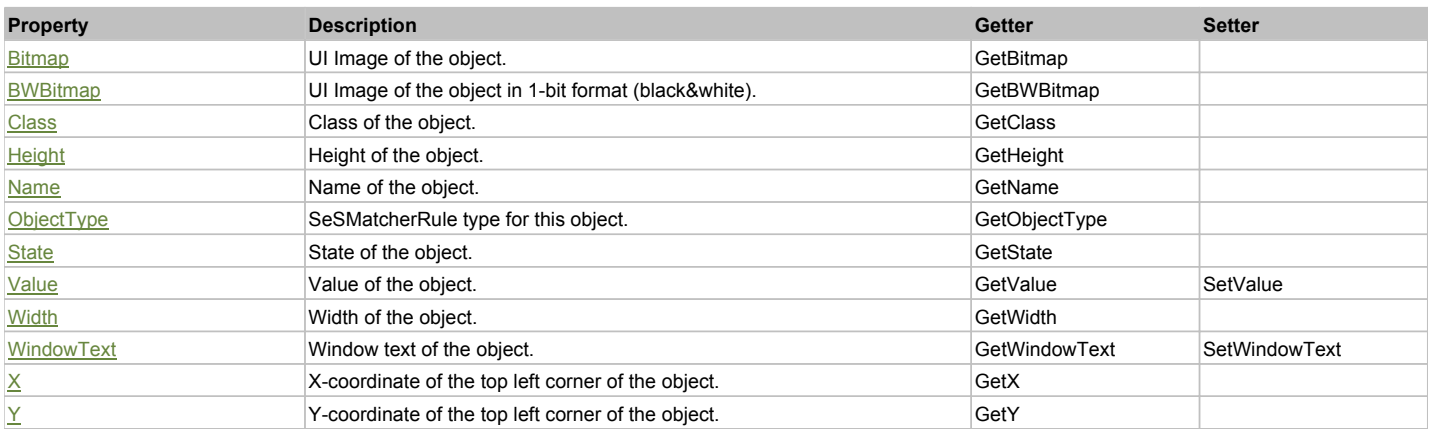

# Action Summary

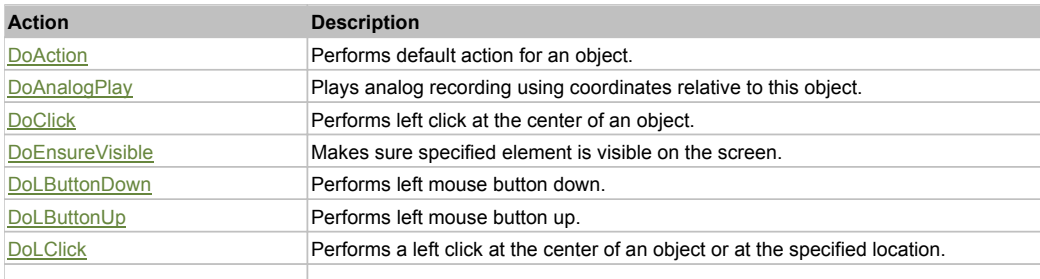

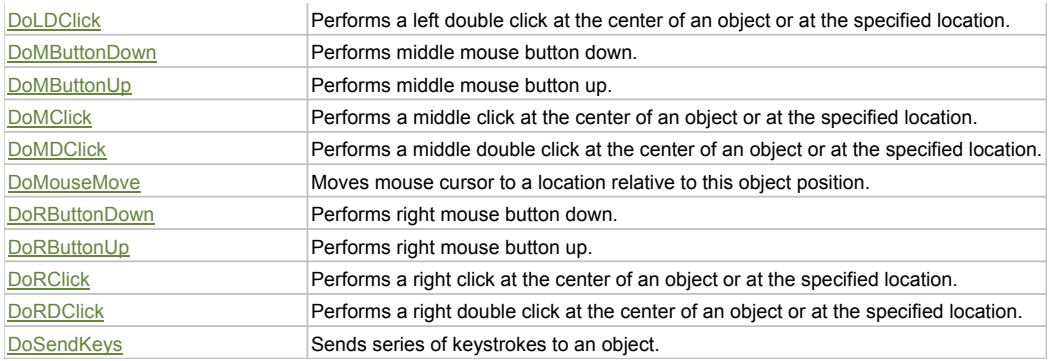

# Property Detail

#### **Bitmap**

UI Image of the object. Accessors: GetBitmap

### **BWBitmap**

UI Image of the object in 1-bit format (black&white). Accessors: GetBWBitmap

#### **Class**

Class of the object. Accessors: GetClass

#### **Height**

Height of the object. Accessors: GetHeight

#### **Name**

Name of the object. Accessors: GetName

## **ObjectType**

SeSMatcherRule type for this object. Accessors: GetObjectType

### **State**

State of the object. Accessors: GetState

### **Value**

Value of the object. Accessors: GetValue, SetValue

### **Width**

Width of the object. Accessors: GetWidth

#### **WindowText**

Window text of the object. Accessors: GetWindowText, SetWindowText

## **X**

X-coordinate of the top left corner of the object. Accessors: GetX

## **Y**

Y-coordinate of the top left corner of the object. Accessors: GetY

# Action Detail

**DoAction()** Performs default action for an object. If the object doesn't have default action then 'LClick' is performed.

## **DoAnalogPlay(path, left, top)**

Plays analog recording using coordinates relative to this object.

#### **Parameters:**

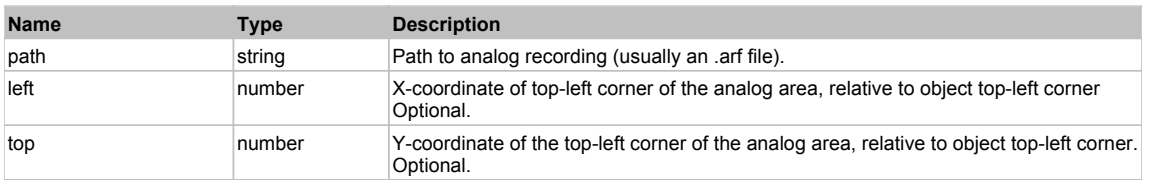

#### **DoClick(clickType, xOffset, yOffset)**

Performs left click at the center of an object. It is a customizable variant of LClick action.

#### **Parameters:**

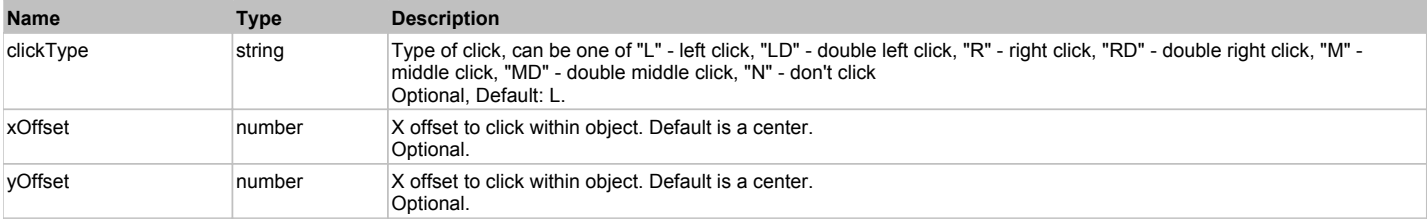

#### **Returns:**

'true' if operation is successful, 'false' otherwise

#### **DoEnsureVisible()**

Makes sure specified element is visible on the screen.

#### **DoLButtonDown()**

Performs left mouse button down. This method does not change cursor coordinates. Make sure that you use 'DoMouseMove' to position mouse cursor properly before calling this method. Note: This action must be followed by 'DoLButtonUp', otherwise it may lock mouse cursor.

#### **DoLButtonUp()**

Performs left mouse button up. This method does not change cursor coordinates. Make sure that you use 'DoMouseMove' to position mouse cursor properly before calling this method. Note: Use this action after 'DoLButtonDown', otherwise it will have no effect.

### **DoLClick(x, y)**

Performs a left click at the center of an object or at the specified location.

#### **Parameters:**

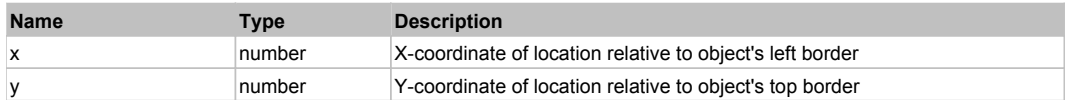

#### **Returns:**

'true' if operation is successful, 'false' otherwise

#### **DoLDClick(x, y)**

Performs a left double click at the center of an object or at the specified location.

#### **Parameters:**

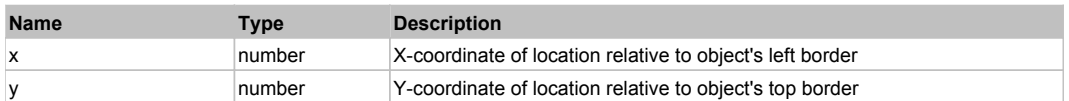

#### **Returns:**

'true' if operation is successful, 'false' otherwise

#### **DoMButtonDown()**

Performs middle mouse button down. This method does not change cursor coordinates. Make sure that you use 'DoMouseMove' to position mouse cursor properly before calling this method. Note: This action must be followed by 'DoMButtonUp', otherwise it may lock mouse cursor.

#### **DoMButtonUp()**

Performs middle mouse button up. This method does not change cursor coordinates. Make sure that you use 'DoMouseMove' to position mouse cursor properly

before calling this method. Note: Use this action after 'DoMButtonDown', otherwise it will have no effect.

#### **DoMClick(x, y)**

Performs a middle click at the center of an object or at the specified location.

#### **Parameters:**

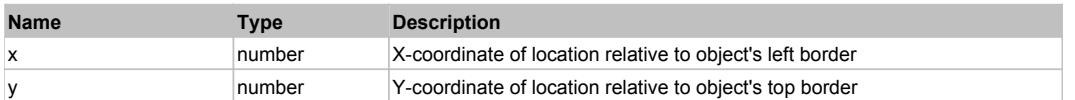

#### **Returns:**

'true' if operation is successful, 'false' otherwise

# **DoMDClick(x, y)**

Performs a middle double click at the center of an object or at the specified location.

#### **Parameters:**

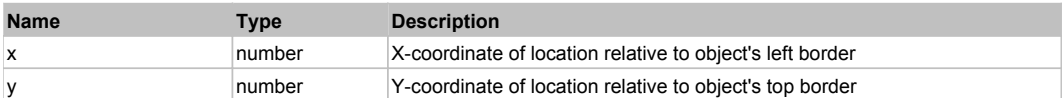

#### **Returns:**

'true' if operation is successful, 'false' otherwise

#### **DoMouseMove(x, y)**

Moves mouse cursor to a location relative to this object position.

#### **Parameters:**

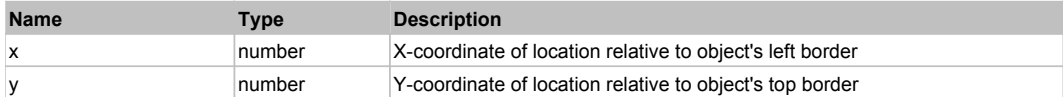

#### **DoRButtonDown()**

Performs right mouse button down. This method does not change cursor coordinates. Make sure that you use 'DoMouseMove' to position mouse cursor properly before calling this method. Note: This action must be followed by 'DoRButtonUp', otherwise it may lock mouse cursor.

#### **DoRButtonUp()**

Performs right mouse button up. This method does not change cursor coordinates. Make sure that you use 'DoMouseMove' to position mouse cursor properly before calling this method. Note: Use this action after 'DoRButtonDown', otherwise it will have no effect.

# **DoRClick(x, y)**

Performs a right click at the center of an object or at the specified location.

#### **Parameters:**

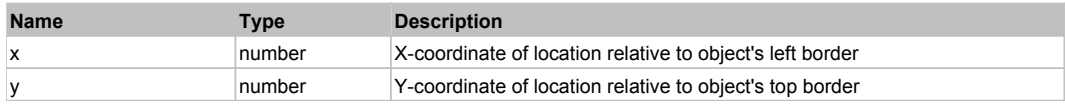

#### **Returns:**

'true' if operation is successful, 'false' otherwise

#### **DoRDClick(x, y)**

Performs a right double click at the center of an object or at the specified location.

#### **Parameters:**

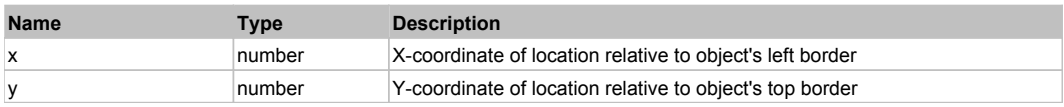

#### **Returns:**

'true' if operation is successful, 'false' otherwise

# **DoSendKeys(keys)**

Sends series of keystrokes to an object. For example: DoSendKeys('^F') - sends {CTRL} + {F}. See MSDN Article for SendKeys

### **Parameters:**

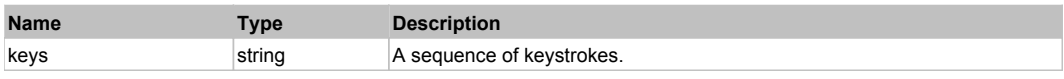

# **FlexMenuBar** Top Previous Next According to the Contract of the Contract of the Contract of the Contract of the Previous Next

## FlexMenuBar

# Behavior Pattern: FlexMenuBarBehavior

# Property Summary

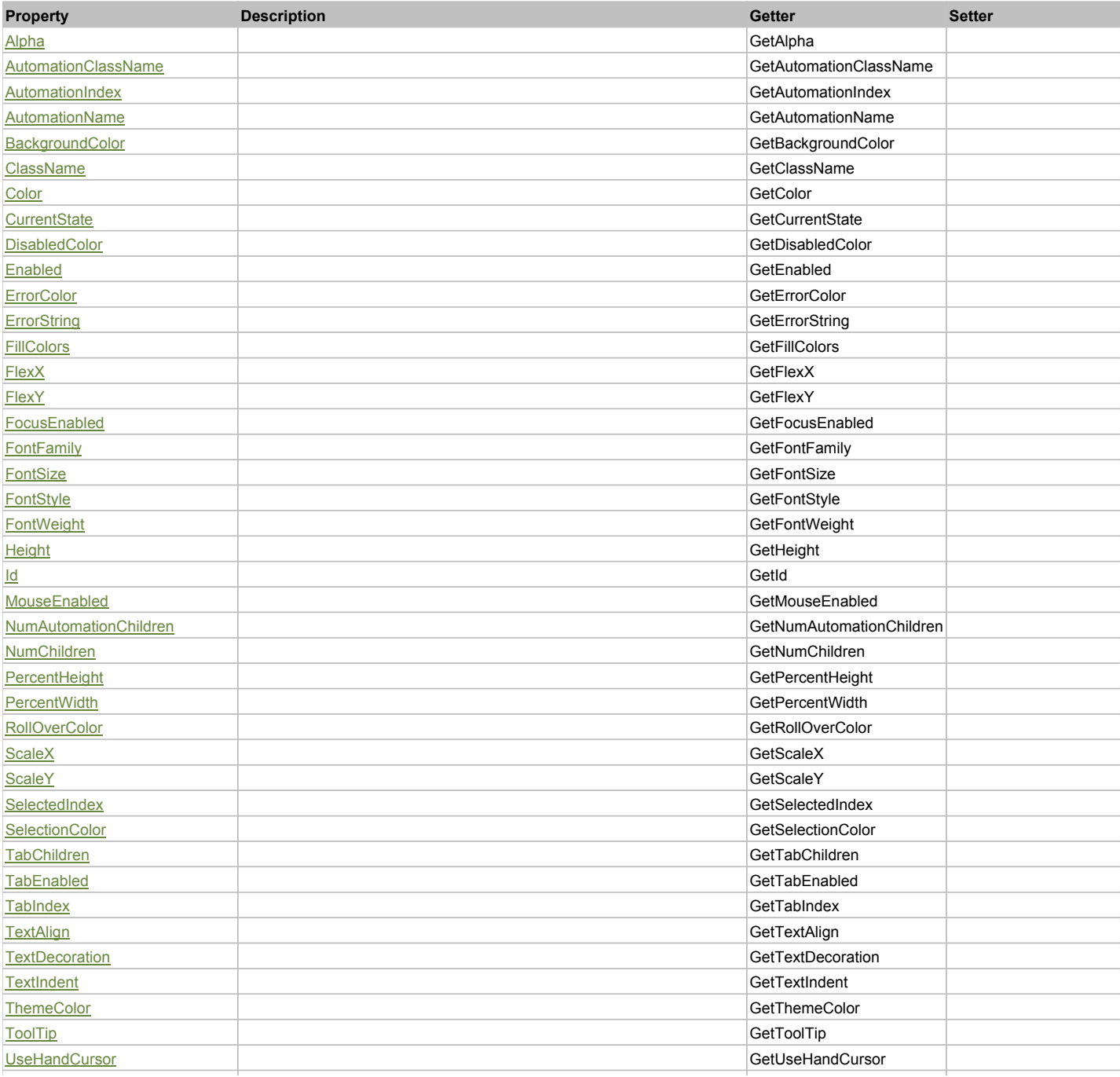

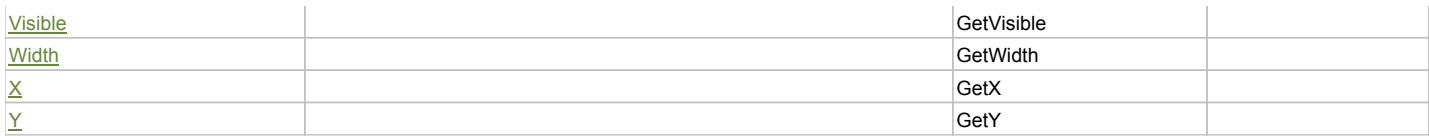

# Action Summary

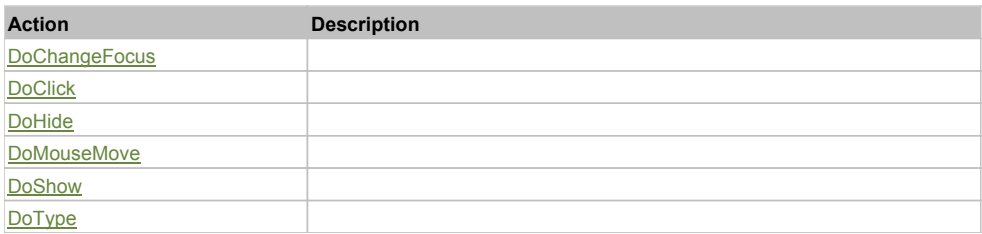

# Property Detail

#### **Alpha**

Accessors: GetAlpha

#### **AutomationClassName**

Accessors: GetAutomationClassName

#### **AutomationIndex**

Accessors: GetAutomationIndex

#### **AutomationName**

Accessors: GetAutomationName

### **BackgroundColor**

Accessors: GetBackgroundColor

#### **ClassName**

Accessors: GetClassName

### **Color**

Accessors: GetColor

## **CurrentState**

Accessors: GetCurrentState

### **DisabledColor**

Accessors: GetDisabledColor

### **Enabled**

Accessors: GetEnabled

# **ErrorColor**

Accessors: GetErrorColor

### **ErrorString**

Accessors: GetErrorString

#### **FillColors**

Accessors: GetFillColors

# **FlexX**

Accessors: GetFlexX

## **FlexY**

Accessors: GetFlexY

## **FocusEnabled**

Accessors: GetFocusEnabled

## **FontFamily**

Accessors: GetFontFamily

### **FontSize**

Accessors: GetFontSize

# **FontStyle**

Accessors: GetFontStyle

# **FontWeight**

Accessors: GetFontWeight

## **Height**

Accessors: GetHeight

#### **Id**

Accessors: GetId

# **MouseEnabled**

Accessors: GetMouseEnabled

# **NumAutomationChildren**

Accessors: GetNumAutomationChildren

#### **NumChildren**

Accessors: GetNumChildren

**PercentHeight**

Accessors: GetPercentHeight

# **PercentWidth**

Accessors: GetPercentWidth

# **RollOverColor**

Accessors: GetRollOverColor

# **ScaleX**

Accessors: GetScaleX

# **ScaleY**

Accessors: GetScaleY

### **SelectedIndex**

Accessors: GetSelectedIndex

## **SelectionColor**

Accessors: GetSelectionColor

#### **TabChildren**

Accessors: GetTabChildren

### **TabEnabled**

Accessors: GetTabEnabled

### **TabIndex**

Accessors: GetTabIndex

### **TextAlign**

Accessors: GetTextAlign

#### **TextDecoration**

Accessors: GetTextDecoration

#### **TextIndent**

Accessors: GetTextIndent

#### **ThemeColor**

Accessors: GetThemeColor

#### **ToolTip**

Accessors: GetToolTip

### **UseHandCursor**

Accessors: GetUseHandCursor

## **Visible**

Accessors: GetVisible

#### **Width**

Accessors: GetWidth

#### **X**

Accessors: GetX

#### **Y**

Accessors: GetY

Action Detail

### **DoChangeFocus(shiftKey, keyCode)**

#### **Parameters:**

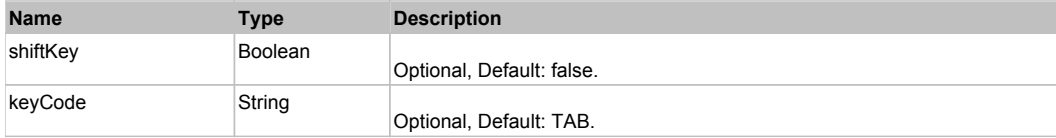

# **DoClick(keyModifier)**

### **Parameters:**

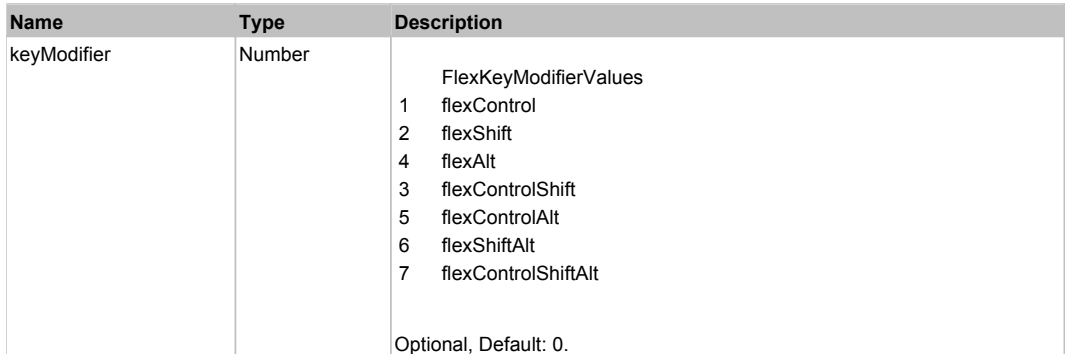

# **DoHide()**

# **DoMouseMove(localX, localY, keyModifier)**

#### **Parameters:**

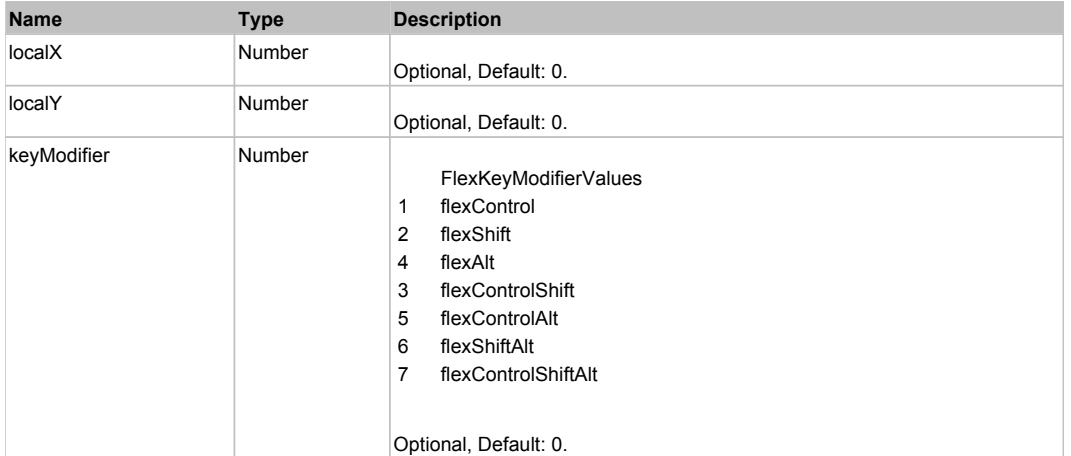

# **DoShow(itemRenderer)**

### **Parameters:**

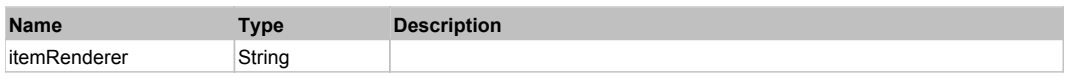

# **DoType(keyCode, keyModifier)**

#### **Parameters:**

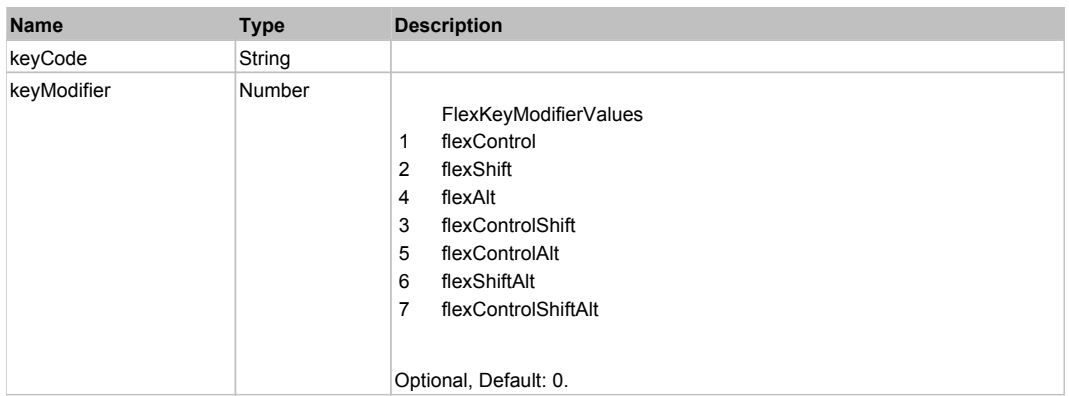

# Behavior Pattern: Win32Generic

# Property Summary

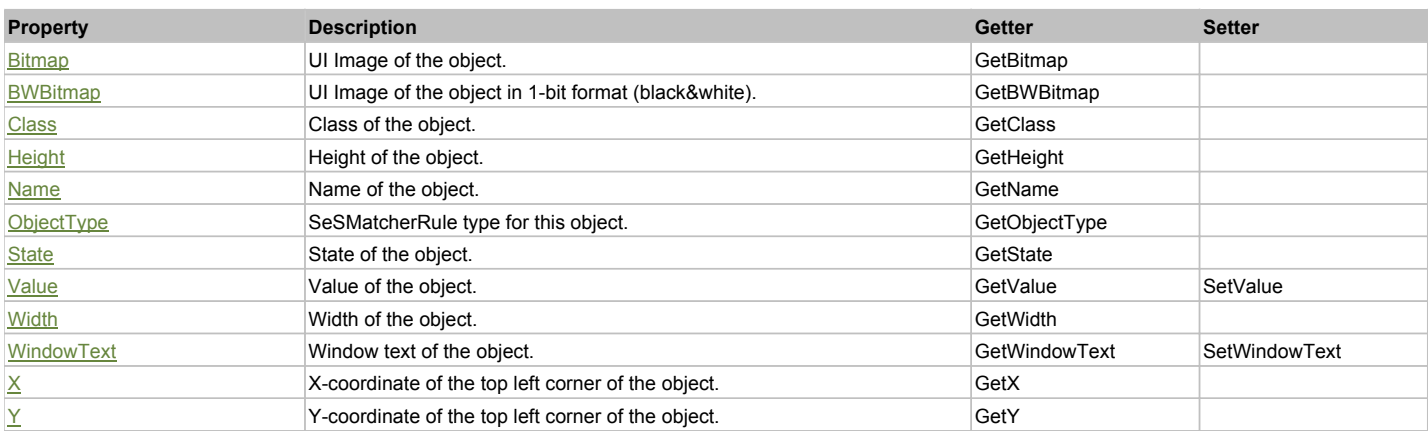

# Action Summary

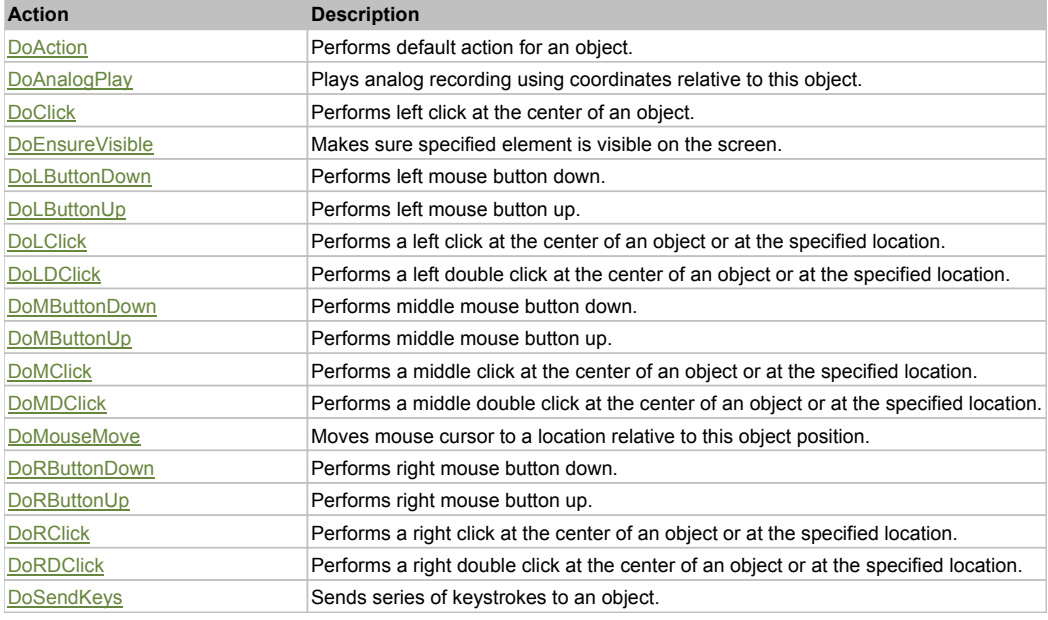

# Property Detail

### **Bitmap**

UI Image of the object. Accessors: GetBitmap

# **BWBitmap**

UI Image of the object in 1-bit format (black&white). Accessors: GetBWBitmap

**Class** Class of the object.

Accessors: GetClass

**Height** Height of the object. Accessors: GetHeight

**Name** Name of the object. Accessors: GetName

# **ObjectType**

SeSMatcherRule type for this object. Accessors: GetObjectType

#### **State**

State of the object. Accessors: GetState

#### **Value**

Value of the object. Accessors: GetValue, SetValue

### **Width**

Width of the object. Accessors: GetWidth

### **WindowText**

Window text of the object. Accessors: GetWindowText, SetWindowText

### **X**

X-coordinate of the top left corner of the object. Accessors: GetX

**Y** Y-coordinate of the top left corner of the object. Accessors: GetY

## Action Detail

### **DoAction()**

Performs default action for an object. If the object doesn't have default action then 'LClick' is performed.

### **DoAnalogPlay(path, left, top)**

Plays analog recording using coordinates relative to this object.

#### **Parameters:**

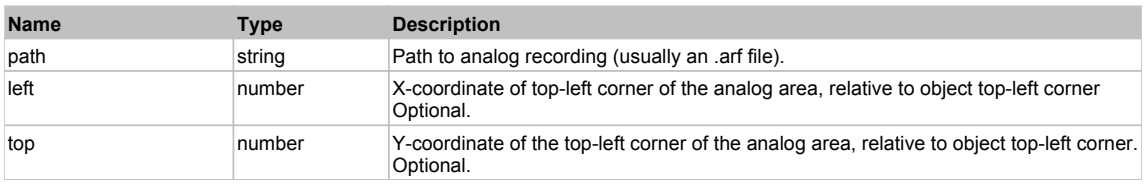

## **DoClick(clickType, xOffset, yOffset)**

Performs left click at the center of an object. It is a customizable variant of LClick action.

#### **Parameters:**

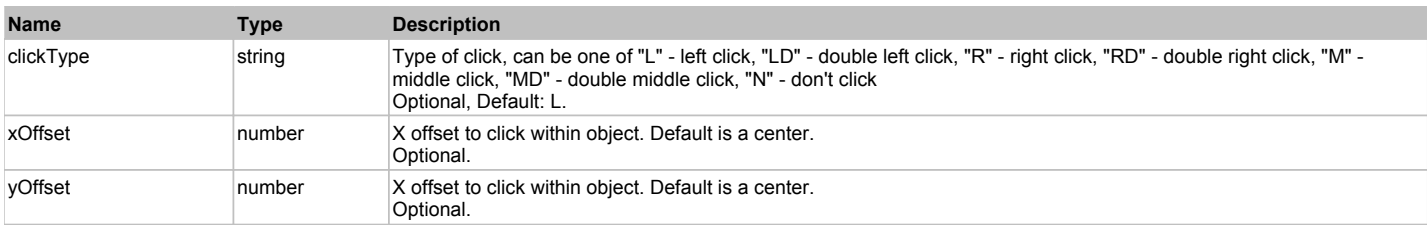

#### **Returns:**

'true' if operation is successful, 'false' otherwise

## **DoEnsureVisible()**

Makes sure specified element is visible on the screen.

#### **DoLButtonDown()**

Performs left mouse button down. This method does not change cursor coordinates. Make sure that you use 'DoMouseMove' to position mouse cursor properly before calling this method. Note: This action must be followed by 'DoLButtonUp', otherwise it may lock mouse cursor.

## **DoLButtonUp()**

Performs left mouse button up. This method does not change cursor coordinates. Make sure that you use 'DoMouseMove' to position mouse cursor properly before

calling this method. Note: Use this action after 'DoLButtonDown', otherwise it will have no effect.

#### **DoLClick(x, y)**

Performs a left click at the center of an object or at the specified location.

#### **Parameters:**

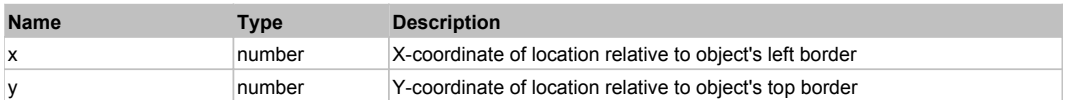

#### **Returns:**

'true' if operation is successful, 'false' otherwise

### **DoLDClick(x, y)**

Performs a left double click at the center of an object or at the specified location.

#### **Parameters:**

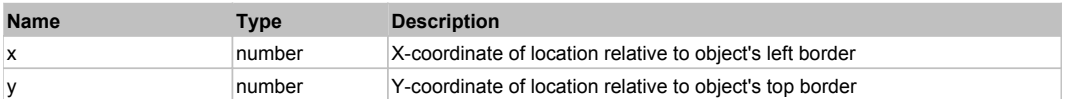

#### **Returns:**

'true' if operation is successful, 'false' otherwise

#### **DoMButtonDown()**

Performs middle mouse button down. This method does not change cursor coordinates. Make sure that you use 'DoMouseMove' to position mouse cursor properly before calling this method. Note: This action must be followed by 'DoMButtonUp', otherwise it may lock mouse cursor.

#### **DoMButtonUp()**

Performs middle mouse button up. This method does not change cursor coordinates. Make sure that you use 'DoMouseMove' to position mouse cursor properly before calling this method. Note: Use this action after 'DoMButtonDown', otherwise it will have no effect.

#### **DoMClick(x, y)**

Performs a middle click at the center of an object or at the specified location.

#### **Parameters:**

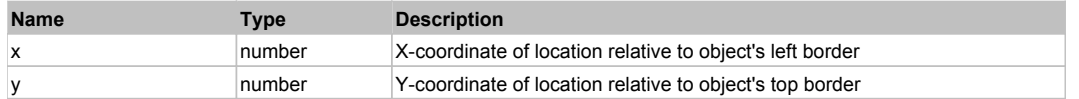

#### **Returns:**

'true' if operation is successful, 'false' otherwise

# **DoMDClick(x, y)**

Performs a middle double click at the center of an object or at the specified location.

#### **Parameters:**

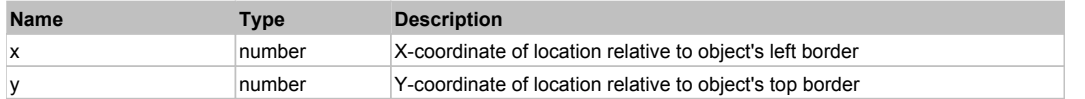

#### **Returns:**

'true' if operation is successful, 'false' otherwise

#### **DoMouseMove(x, y)**

Moves mouse cursor to a location relative to this object position.

#### **Parameters:**

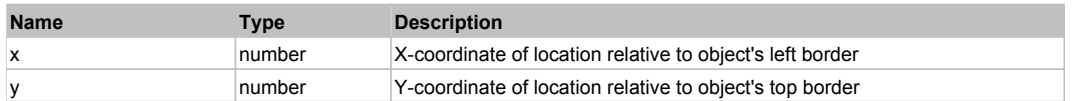

### **DoRButtonDown()**

Performs right mouse button down. This method does not change cursor coordinates. Make sure that you use 'DoMouseMove' to position mouse cursor properly before calling this method. Note: This action must be followed by 'DoRButtonUp', otherwise it may lock mouse cursor.

### **DoRButtonUp()**

Performs right mouse button up. This method does not change cursor coordinates. Make sure that you use 'DoMouseMove' to position mouse cursor properly before calling this method. Note: Use this action after 'DoRButtonDown', otherwise it will have no effect.

## **DoRClick(x, y)**

Performs a right click at the center of an object or at the specified location.

#### **Parameters:**

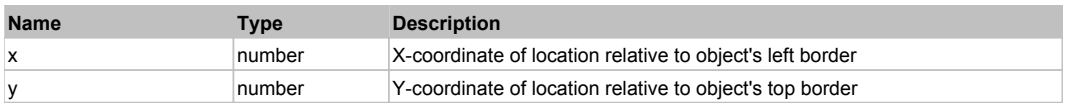

#### **Returns:**

'true' if operation is successful, 'false' otherwise

### **DoRDClick(x, y)**

Performs a right double click at the center of an object or at the specified location.

#### **Parameters:**

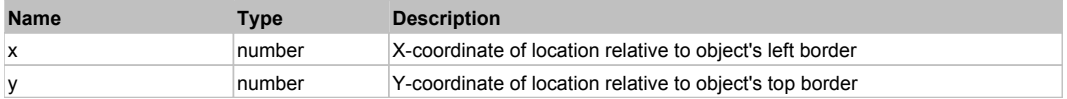

#### **Returns:**

'true' if operation is successful, 'false' otherwise

#### **DoSendKeys(keys)**

Sends series of keystrokes to an object. For example: DoSendKeys('^F') - sends {CTRL} + {F}. See MSDN Article for SendKeys

**Parameters:**

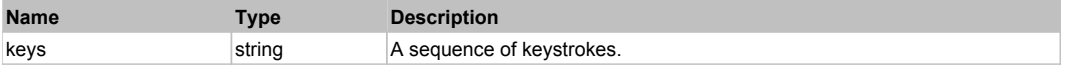

# **FlexNavigationBar** The Contract of the Contract of the Contract of the Contract of the Contract of the Previous Next

FlexNavigationBar

# Behavior Pattern: FlexNavigationBarBehavior

## Property Summary

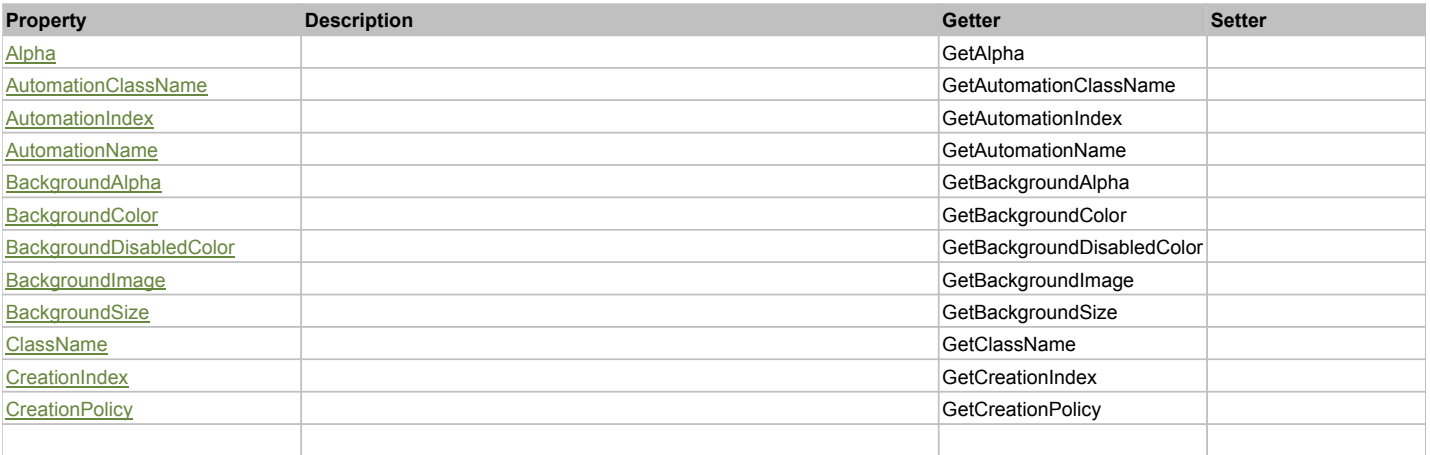

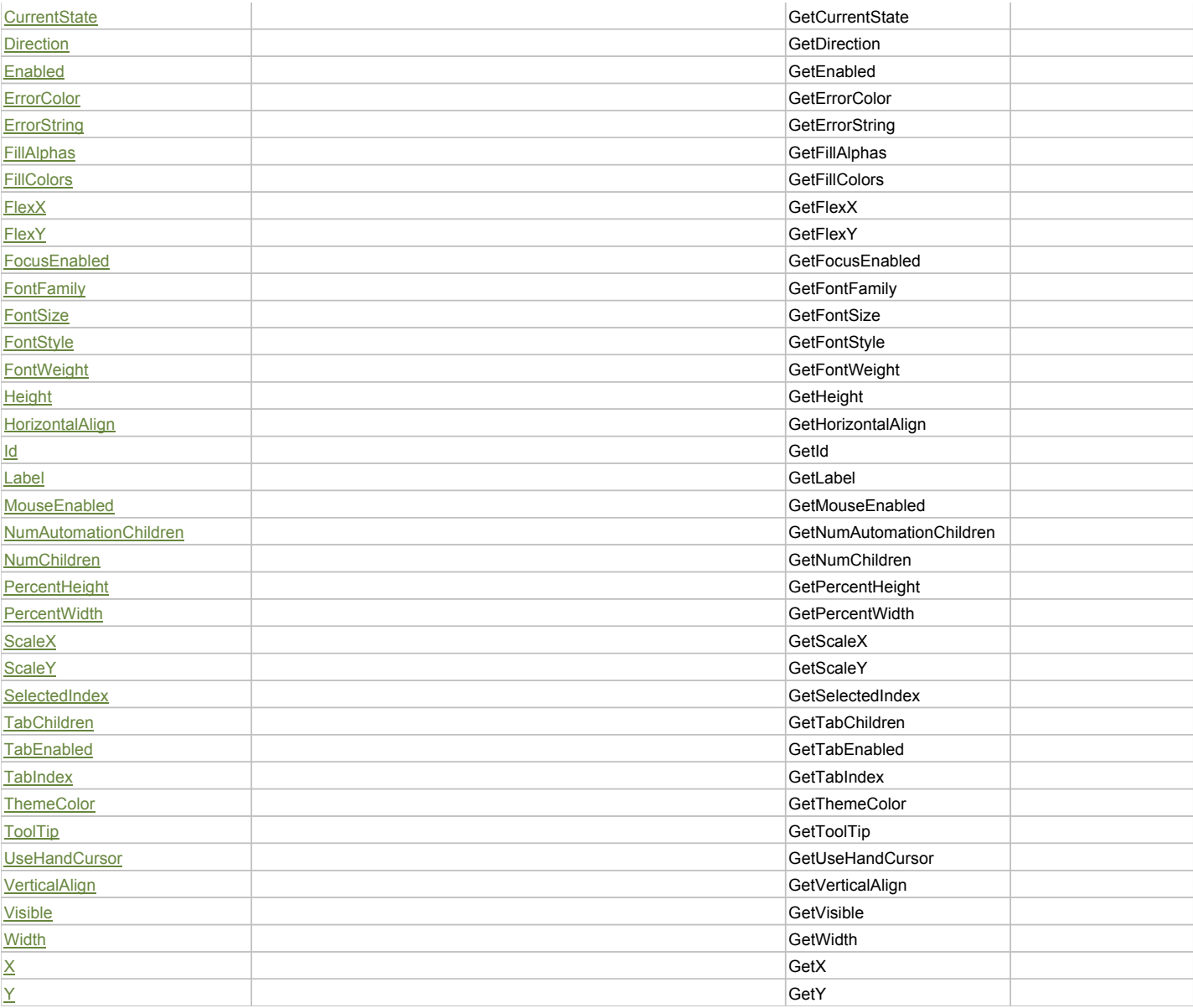

# Action Summary

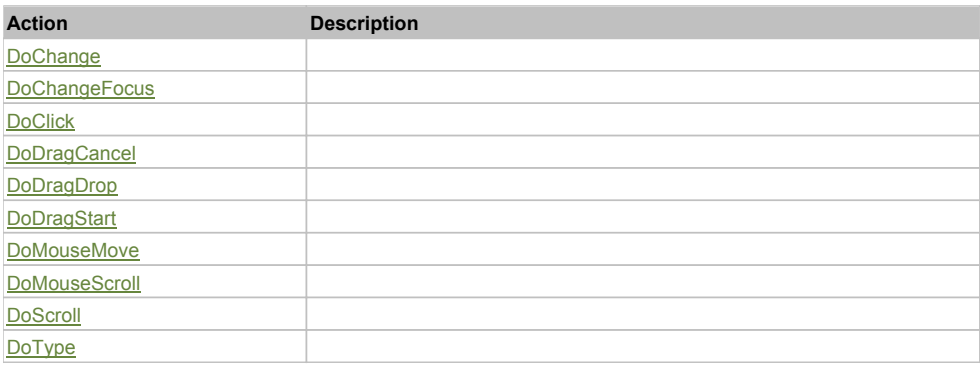

# Property Detail

# **Alpha**

Accessors: GetAlpha

# **AutomationClassName**

Accessors: GetAutomationClassName

#### **AutomationIndex**

Accessors: GetAutomationIndex

#### **AutomationName**

Accessors: GetAutomationName

#### **BackgroundAlpha**

Accessors: GetBackgroundAlpha

# **BackgroundColor**

Accessors: GetBackgroundColor

## **BackgroundDisabledColor**

Accessors: GetBackgroundDisabledColor

#### **BackgroundImage**

Accessors: GetBackgroundImage

### **BackgroundSize**

Accessors: GetBackgroundSize

#### **ClassName**

Accessors: GetClassName

#### **CreationIndex**

Accessors: GetCreationIndex

#### **CreationPolicy**

Accessors: GetCreationPolicy

#### **CurrentState**

Accessors: GetCurrentState

### **Direction**

Accessors: GetDirection

### **Enabled**

Accessors: GetEnabled

#### **ErrorColor**

Accessors: GetErrorColor

#### **ErrorString**

Accessors: GetErrorString

### **FillAlphas**

Accessors: GetFillAlphas

### **FillColors**

Accessors: GetFillColors

#### **FlexX**

Accessors: GetFlexX

## **FlexY**

Accessors: GetFlexY

# **FocusEnabled**

Accessors: GetFocusEnabled

### **FontFamily**

Accessors: GetFontFamily

### **FontSize**

Accessors: GetFontSize

### **FontStyle**

Accessors: GetFontStyle

### **FontWeight**

Accessors: GetFontWeight

### **Height**

Accessors: GetHeight

### **HorizontalAlign**

Accessors: GetHorizontalAlign

**Id**

Accessors: GetId

#### **Label**

Accessors: GetLabel

#### **MouseEnabled**

Accessors: GetMouseEnabled

#### **NumAutomationChildren**

Accessors: GetNumAutomationChildren

### **NumChildren**

Accessors: GetNumChildren

### **PercentHeight**

Accessors: GetPercentHeight

#### **PercentWidth**

Accessors: GetPercentWidth

#### **ScaleX**

Accessors: GetScaleX

#### **ScaleY**

Accessors: GetScaleY

### **SelectedIndex**

Accessors: GetSelectedIndex

# **TabChildren**

Accessors: GetTabChildren

### **TabEnabled**

Accessors: GetTabEnabled

#### **TabIndex**

Accessors: GetTabIndex

### **ThemeColor**

Accessors: GetThemeColor

### **ToolTip**

Accessors: GetToolTip

### **UseHandCursor**

Accessors: GetUseHandCursor

# **VerticalAlign**

Accessors: GetVerticalAlign

#### **Visible**

Accessors: GetVisible

### **Width**

Accessors: GetWidth

### **X**

Accessors: GetX

# **Y**

Accessors: GetY

# Action Detail

# **DoChange(relatedObject)**

## **Parameters:**

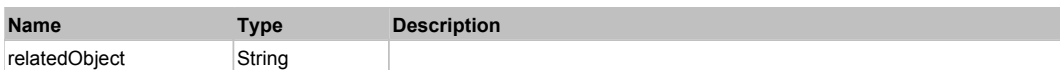

# **DoChangeFocus(shiftKey, keyCode)**

## **Parameters:**

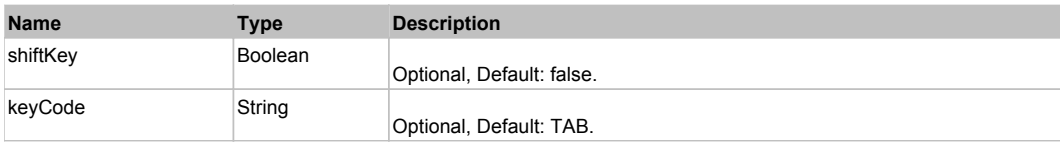

## **DoClick(keyModifier)**

#### **Parameters:**

**Name Type Description**

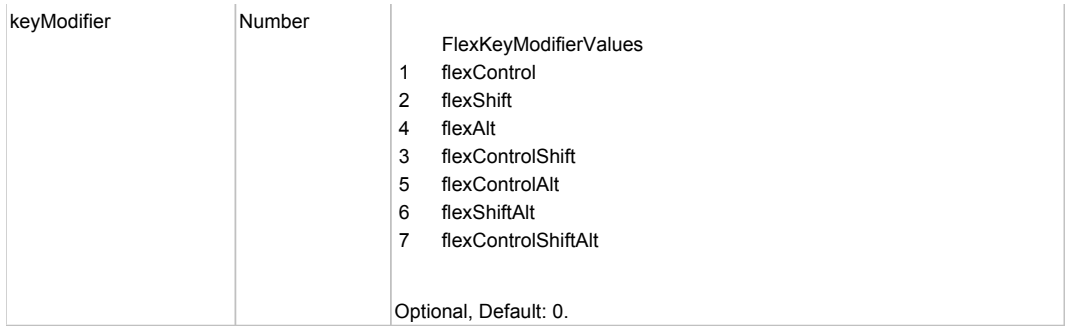

# **DoDragCancel(keyModifier)**

# **Parameters:**

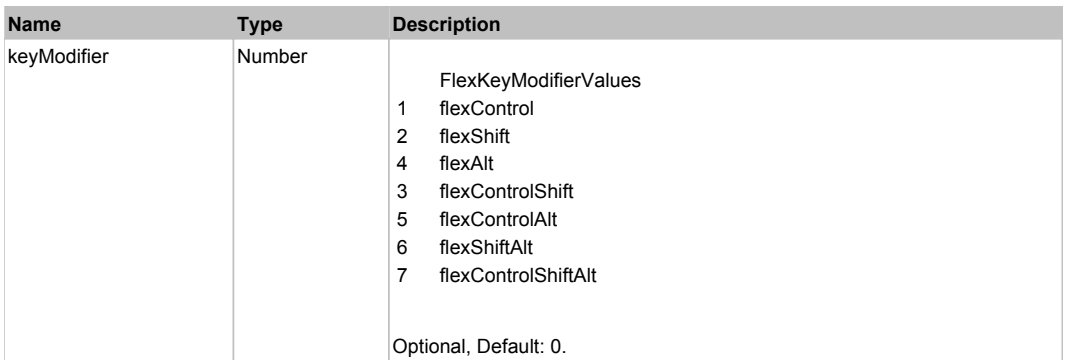

# **DoDragDrop(action, draggedItem, keyModifier)**

# **Parameters:**

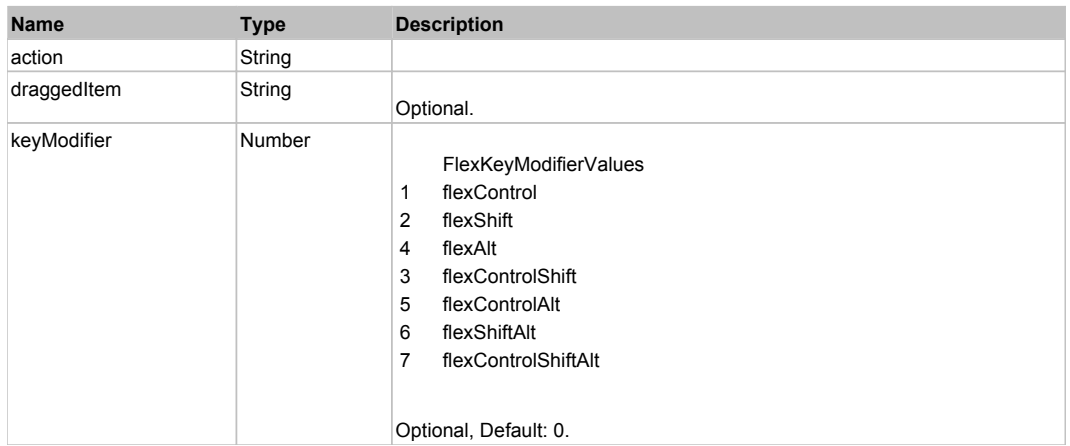

# **DoDragStart(draggedItem, keyModifier)**

#### **Parameters:**

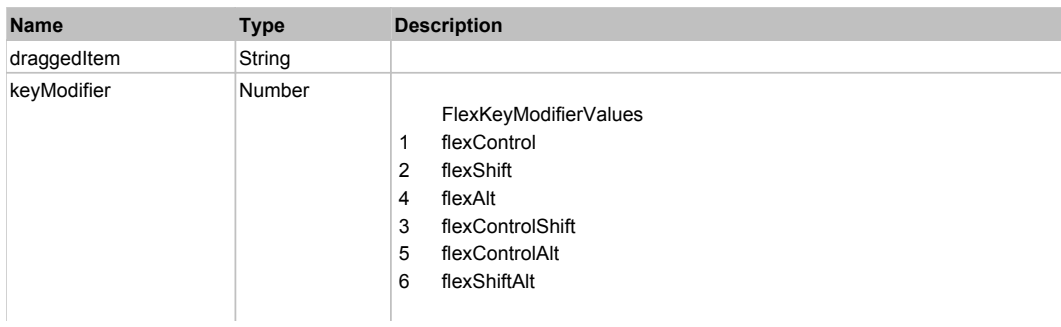

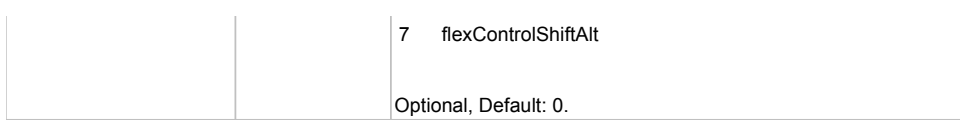

# **DoMouseMove(localX, localY, keyModifier)**

# **Parameters:**

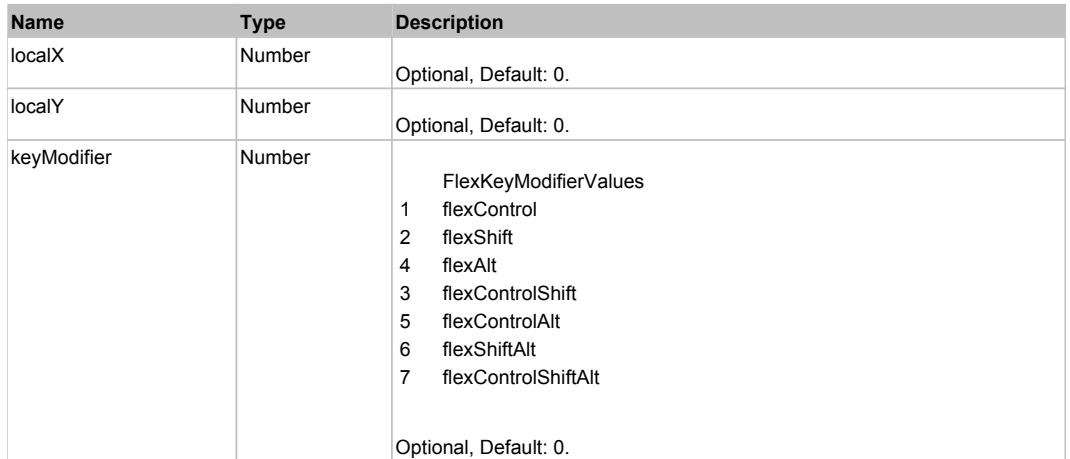

# **DoMouseScroll(delta)**

### **Parameters:**

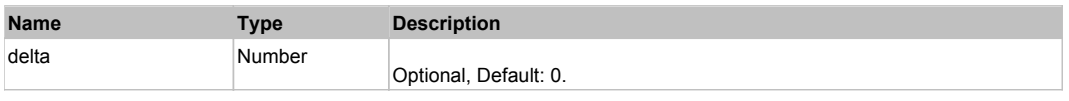

# **DoScroll(position, direction, detail)**

### **Parameters:**

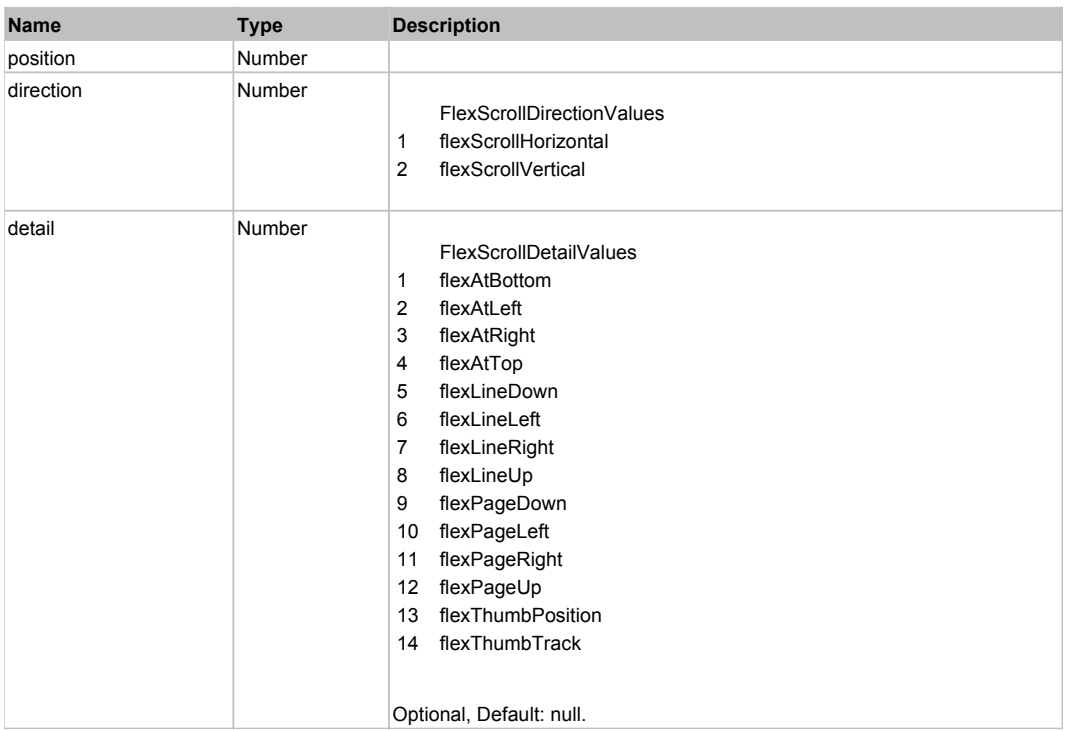

# **DoType(keyCode, keyModifier)**

### **Parameters:**

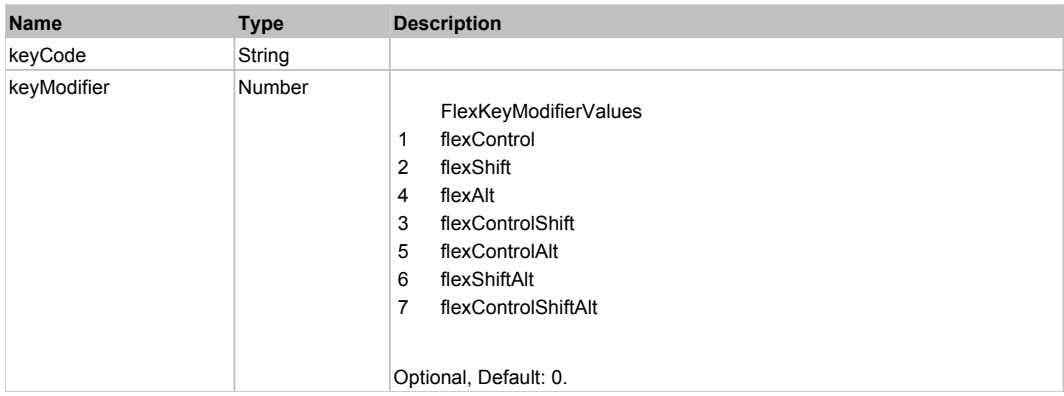

# Behavior Pattern: Win32Generic

# Property Summary

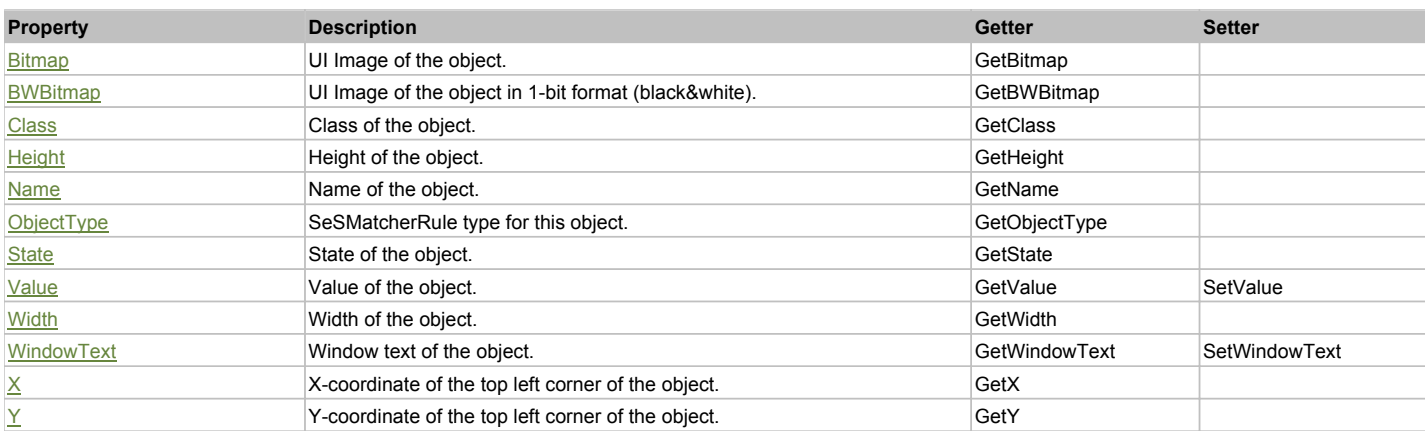

# Action Summary

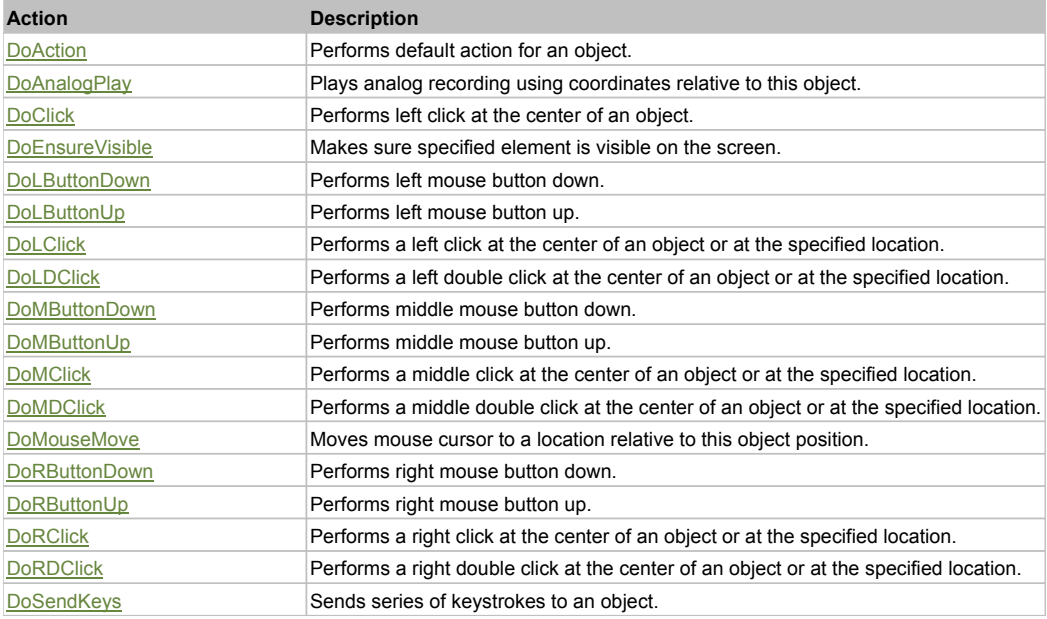

# Property Detail

# **Bitmap**

UI Image of the object.

#### Accessors: GetBitmap

#### **BWBitmap**

UI Image of the object in 1-bit format (black&white). Accessors: GetBWBitmap

#### **Class**

Class of the object. Accessors: GetClass

### **Height**

Height of the object. Accessors: GetHeight

#### **Name**

Name of the object. Accessors: GetName

#### **ObjectType**

SeSMatcherRule type for this object. Accessors: GetObjectType

#### **State**

State of the object. Accessors: GetState

#### **Value**

Value of the object. Accessors: GetValue, SetValue

### **Width**

Width of the object. Accessors: GetWidth

### **WindowText**

Window text of the object. Accessors: GetWindowText, SetWindowText

## **X**

X-coordinate of the top left corner of the object. Accessors: GetX

#### **Y**

Y-coordinate of the top left corner of the object. Accessors: GetY

# Action Detail

#### **DoAction()**

Performs default action for an object. If the object doesn't have default action then 'LClick' is performed.

# **DoAnalogPlay(path, left, top)**

Plays analog recording using coordinates relative to this object.

#### **Parameters:**

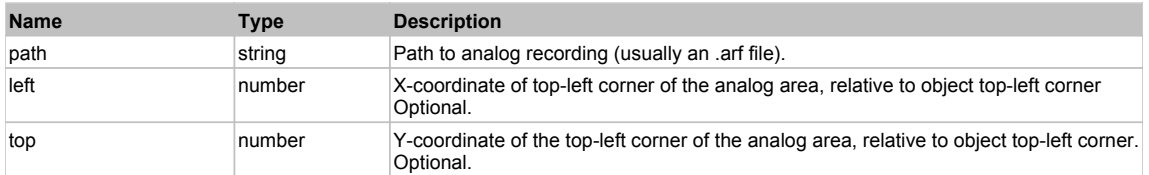

## **DoClick(clickType, xOffset, yOffset)**

Performs left click at the center of an object. It is a customizable variant of LClick action.

#### **Parameters:**

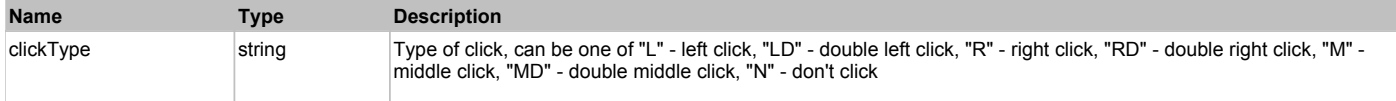

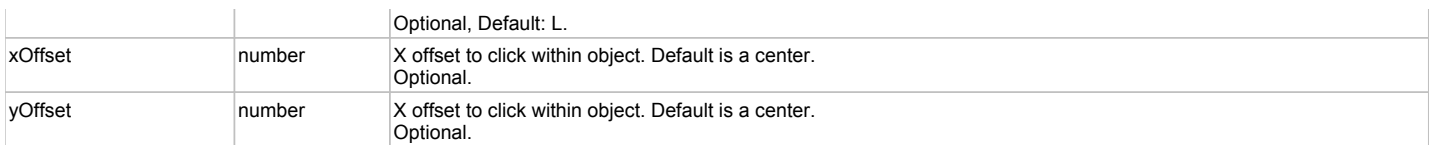

#### **Returns:**

'true' if operation is successful, 'false' otherwise

#### **DoEnsureVisible()**

Makes sure specified element is visible on the screen.

### **DoLButtonDown()**

Performs left mouse button down. This method does not change cursor coordinates. Make sure that you use 'DoMouseMove' to position mouse cursor properly before calling this method. Note: This action must be followed by 'DoLButtonUp', otherwise it may lock mouse cursor.

### **DoLButtonUp()**

Performs left mouse button up. This method does not change cursor coordinates. Make sure that you use 'DoMouseMove' to position mouse cursor properly before calling this method. Note: Use this action after 'DoLButtonDown', otherwise it will have no effect.

### **DoLClick(x, y)**

Performs a left click at the center of an object or at the specified location.

#### **Parameters:**

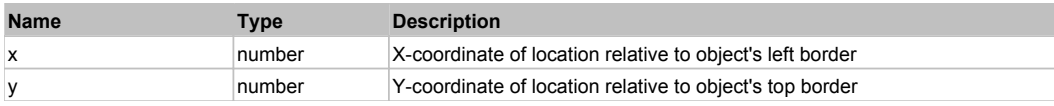

#### **Returns:**

'true' if operation is successful, 'false' otherwise

### **DoLDClick(x, y)**

Performs a left double click at the center of an object or at the specified location.

#### **Parameters:**

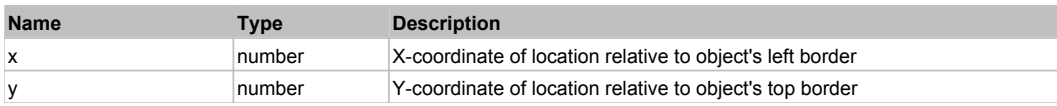

#### **Returns:**

'true' if operation is successful, 'false' otherwise

#### **DoMButtonDown()**

Performs middle mouse button down. This method does not change cursor coordinates. Make sure that you use 'DoMouseMove' to position mouse cursor properly before calling this method. Note: This action must be followed by 'DoMButtonUp', otherwise it may lock mouse cursor.

## **DoMButtonUp()**

Performs middle mouse button up. This method does not change cursor coordinates. Make sure that you use 'DoMouseMove' to position mouse cursor properly before calling this method. Note: Use this action after 'DoMButtonDown', otherwise it will have no effect.

#### **DoMClick(x, y)**

Performs a middle click at the center of an object or at the specified location.

#### **Parameters:**

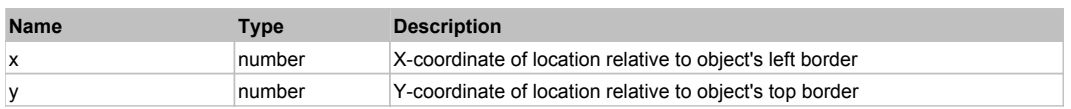

#### **Returns:**

'true' if operation is successful, 'false' otherwise

#### **DoMDClick(x, y)**

Performs a middle double click at the center of an object or at the specified location.

#### **Parameters:**

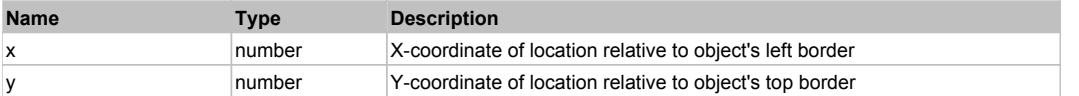

#### **Returns:**

'true' if operation is successful, 'false' otherwise

### **DoMouseMove(x, y)**

Moves mouse cursor to a location relative to this object position.

#### **Parameters:**

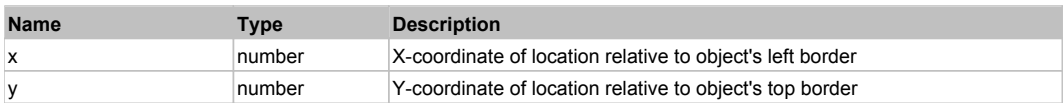

#### **DoRButtonDown()**

Performs right mouse button down. This method does not change cursor coordinates. Make sure that you use 'DoMouseMove' to position mouse cursor properly before calling this method. Note: This action must be followed by 'DoRButtonUp', otherwise it may lock mouse cursor.

#### **DoRButtonUp()**

Performs right mouse button up. This method does not change cursor coordinates. Make sure that you use 'DoMouseMove' to position mouse cursor properly before calling this method. Note: Use this action after 'DoRButtonDown', otherwise it will have no effect.

#### **DoRClick(x, y)**

Performs a right click at the center of an object or at the specified location.

#### **Parameters:**

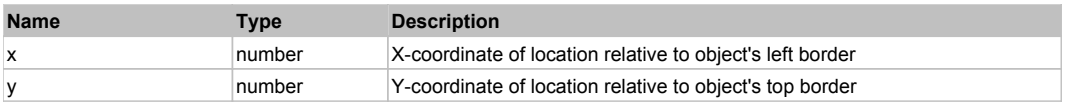

#### **Returns:**

'true' if operation is successful, 'false' otherwise

# **DoRDClick(x, y)**

Performs a right double click at the center of an object or at the specified location.

#### **Parameters:**

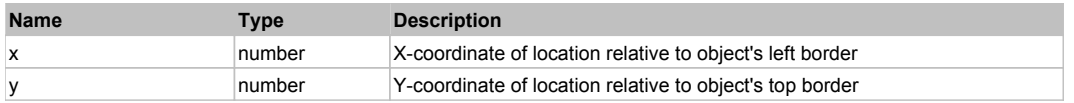

**Returns:**

'true' if operation is successful, 'false' otherwise

#### **DoSendKeys(keys)**

Sends series of keystrokes to an object. For example: DoSendKeys('^F') - sends {CTRL} + {F}. See MSDN Article for SendKeys

#### **Parameters:**

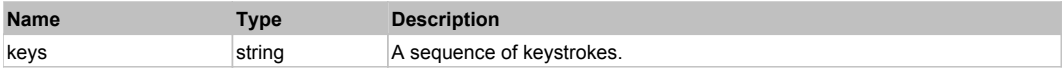

# **FlexNumericStepper** Top 2012 Control of the Control of the Control of the Control of the Control of the Previous Next

#### FlexNumericStepper

Behavior Pattern: FlexNumericStepperBehavior

# Property Summary

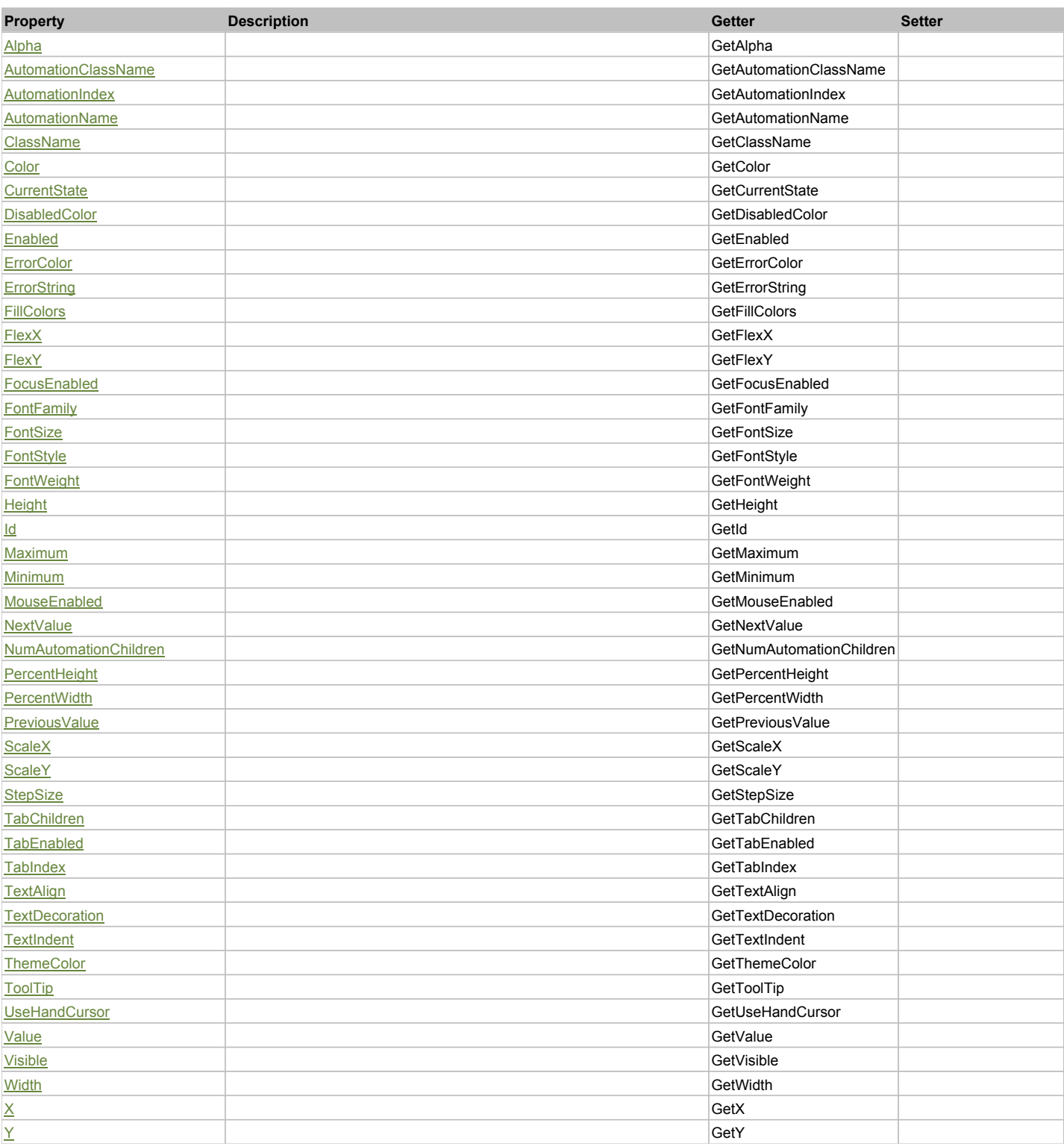

# Action Summary

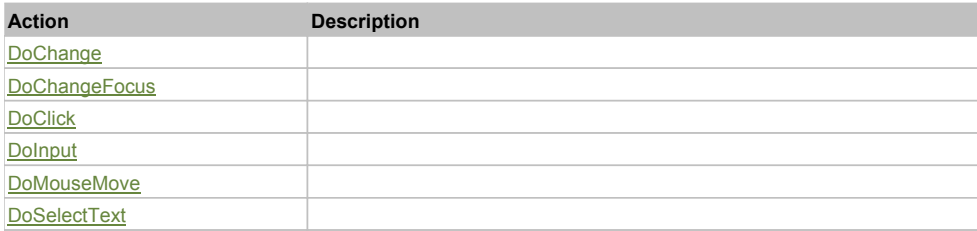

# Property Detail

#### **Alpha**

Accessors: GetAlpha

### **AutomationClassName**

Accessors: GetAutomationClassName

#### **AutomationIndex**

Accessors: GetAutomationIndex

#### **AutomationName**

Accessors: GetAutomationName

#### **ClassName**

Accessors: GetClassName

#### **Color**

Accessors: GetColor

### **CurrentState**

Accessors: GetCurrentState

## **DisabledColor**

Accessors: GetDisabledColor

# **Enabled**

Accessors: GetEnabled

#### **ErrorColor**

Accessors: GetErrorColor

#### **ErrorString**

Accessors: GetErrorString

#### **FillColors**

Accessors: GetFillColors

#### **FlexX**

Accessors: GetFlexX

#### **FlexY**

Accessors: GetFlexY

#### **FocusEnabled**

Accessors: GetFocusEnabled

# **FontFamily**

Accessors: GetFontFamily

#### **FontSize**

Accessors: GetFontSize

# **FontStyle**

Accessors: GetFontStyle

## **FontWeight**

Accessors: GetFontWeight

#### **Height**

Accessors: GetHeight

#### **Id**

Accessors: GetId

#### **Maximum**

Accessors: GetMaximum

#### **Minimum**

Accessors: GetMinimum

### **MouseEnabled**

Accessors: GetMouseEnabled

#### **NextValue**

Accessors: GetNextValue

## **NumAutomationChildren**

Accessors: GetNumAutomationChildren

### **PercentHeight**

Accessors: GetPercentHeight

## **PercentWidth**

Accessors: GetPercentWidth

#### **PreviousValue**

Accessors: GetPreviousValue

**ScaleX**

Accessors: GetScaleX

#### **ScaleY**

Accessors: GetScaleY

### **StepSize**

Accessors: GetStepSize

# **TabChildren**

Accessors: GetTabChildren

# **TabEnabled**

Accessors: GetTabEnabled

#### **TabIndex**

Accessors: GetTabIndex

# **TextAlign**

Accessors: GetTextAlign

### **TextDecoration**

Accessors: GetTextDecoration

### **TextIndent**

Accessors: GetTextIndent

### **ThemeColor**

Accessors: GetThemeColor

### **ToolTip**

Accessors: GetToolTip

### **UseHandCursor**

Accessors: GetUseHandCursor

#### **Value**

Accessors: GetValue

#### **Visible**

Accessors: GetVisible

### **Width**

Accessors: GetWidth

## **X**

Accessors: GetX

# **Y**

Accessors: GetY

# Action Detail

# **DoChange(value)**

### **Parameters:**

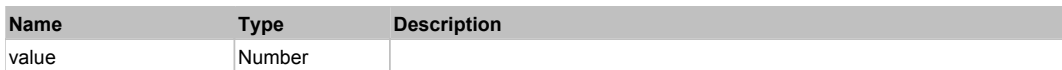

# **DoChangeFocus(shiftKey, keyCode)**

## **Parameters:**

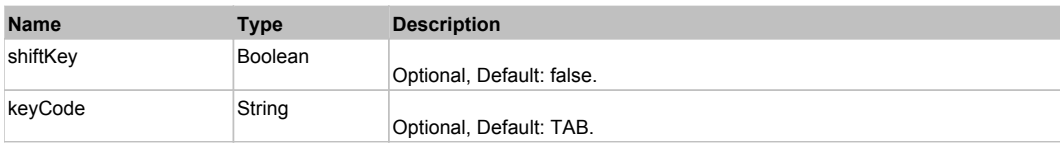

## **DoClick(keyModifier)**

#### **Parameters:**

**Name Type Description**

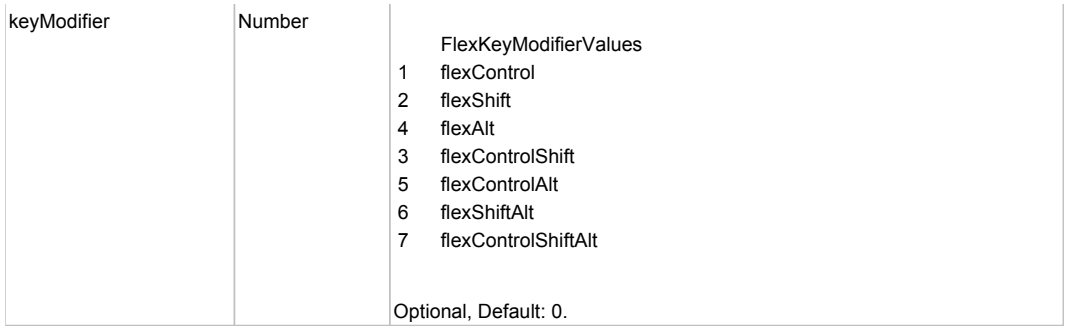

# **DoInput(text)**

### **Parameters:**

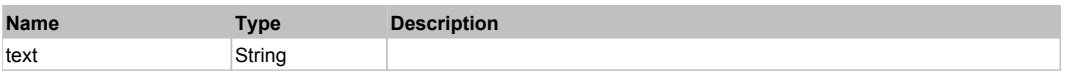

# **DoMouseMove(localX, localY, keyModifier)**

#### **Parameters:**

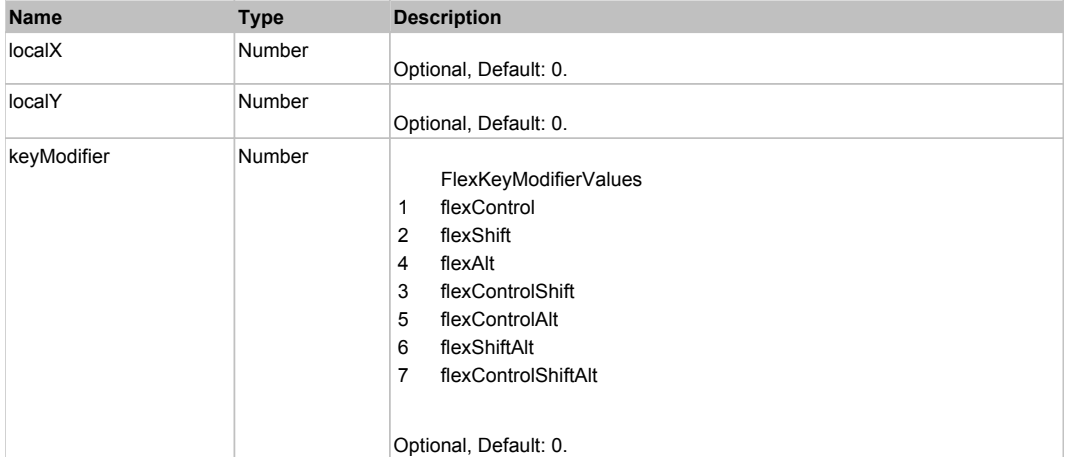

# **DoSelectText(beginIndex, endIndex)**

#### **Parameters:**

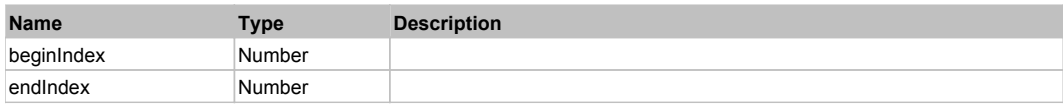

# **DoType(keyCode, keyModifier)**

## **Parameters:**

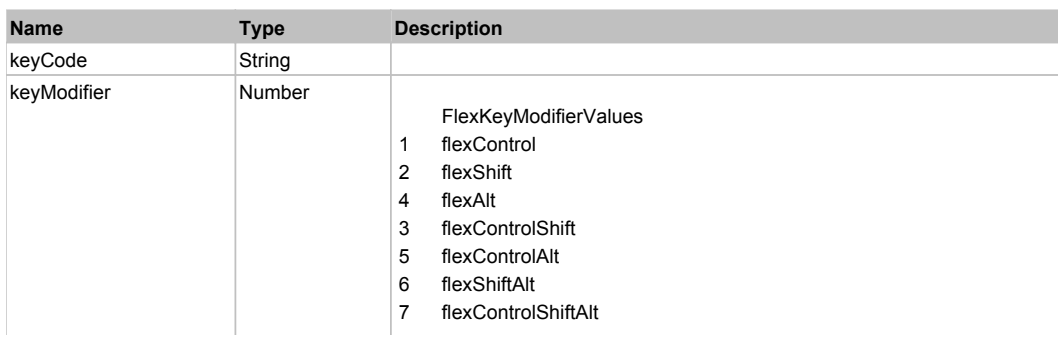

# Behavior Pattern: Win32Generic

# Property Summary

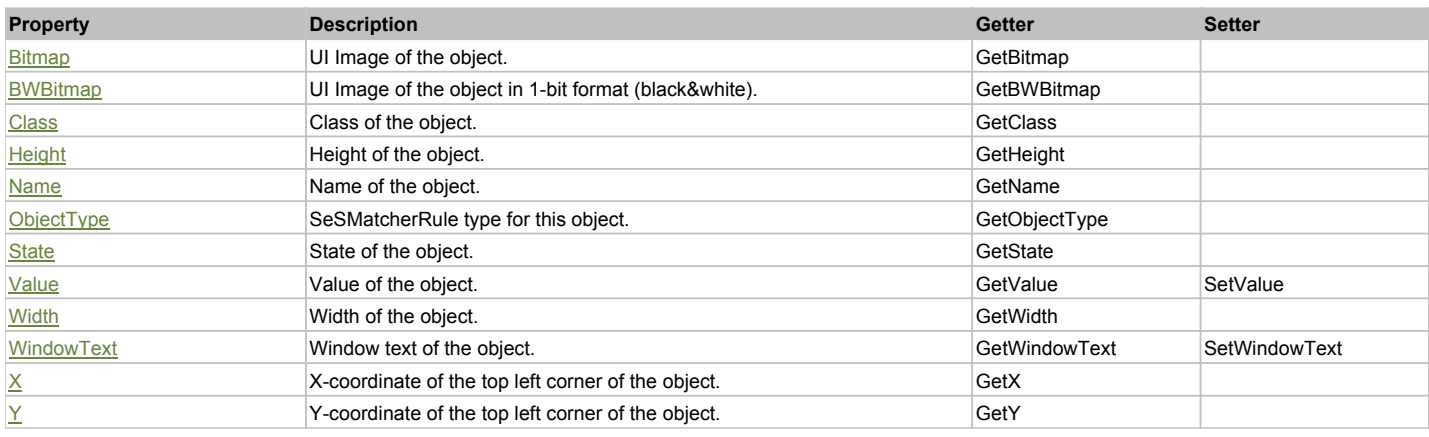

# Action Summary

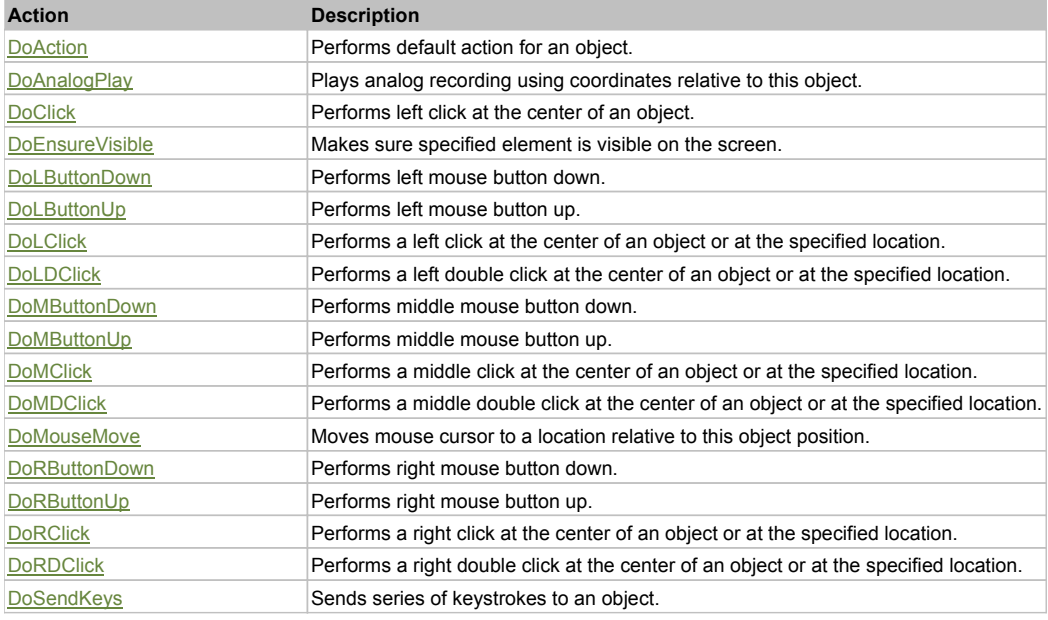

# Property Detail

### **Bitmap**

UI Image of the object. Accessors: GetBitmap

#### **BWBitmap**

UI Image of the object in 1-bit format (black&white). Accessors: GetBWBitmap

## **Class**

Class of the object. Accessors: GetClass

**Height** Height of the object. Accessors: GetHeight

**Name** Name of the object.

#### Accessors: GetName

#### **ObjectType**

SeSMatcherRule type for this object. Accessors: GetObjectType

#### **State**

State of the object. Accessors: GetState

#### **Value**

Value of the object. Accessors: GetValue, SetValue

### **Width**

Width of the object. Accessors: GetWidth

### **WindowText**

Window text of the object. Accessors: GetWindowText, SetWindowText

### **X**

X-coordinate of the top left corner of the object. Accessors: GetX

#### **Y**

Y-coordinate of the top left corner of the object. Accessors: GetY

#### Action Detail

#### **DoAction()**

Performs default action for an object. If the object doesn't have default action then 'LClick' is performed.

### **DoAnalogPlay(path, left, top)**

Plays analog recording using coordinates relative to this object.

#### **Parameters:**

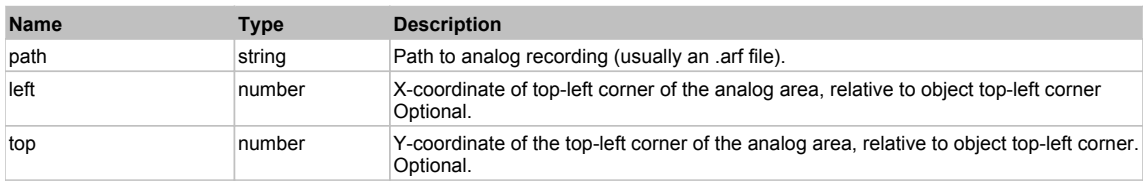

#### **DoClick(clickType, xOffset, yOffset)**

Performs left click at the center of an object. It is a customizable variant of LClick action.

#### **Parameters:**

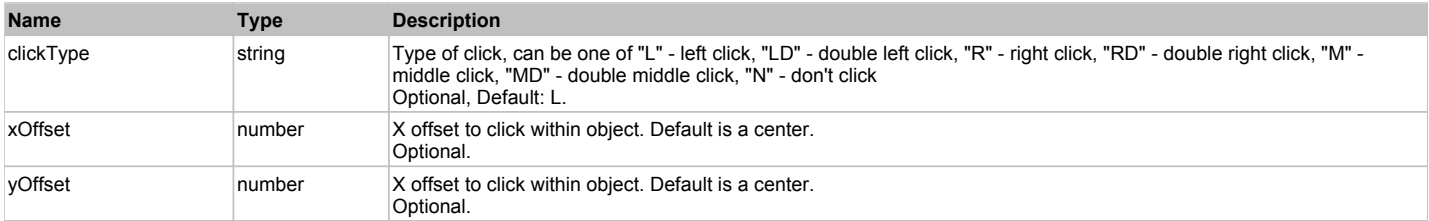

#### **Returns:**

'true' if operation is successful, 'false' otherwise

#### **DoEnsureVisible()**

Makes sure specified element is visible on the screen.

#### **DoLButtonDown()**

Performs left mouse button down. This method does not change cursor coordinates. Make sure that you use 'DoMouseMove' to position mouse cursor properly before calling this method. Note: This action must be followed by 'DoLButtonUp', otherwise it may lock mouse cursor.

# **DoLButtonUp()**

Performs left mouse button up. This method does not change cursor coordinates. Make sure that you use 'DoMouseMove' to position mouse cursor properly before calling this method. Note: Use this action after 'DoLButtonDown', otherwise it will have no effect.

# **DoLClick(x, y)**

Performs a left click at the center of an object or at the specified location.

#### **Parameters:**

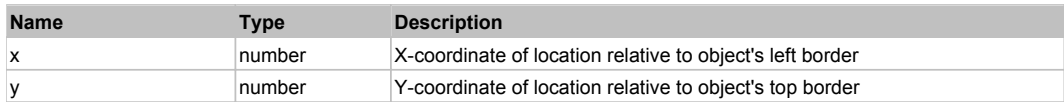

#### **Returns:**

'true' if operation is successful, 'false' otherwise

## **DoLDClick(x, y)**

Performs a left double click at the center of an object or at the specified location.

#### **Parameters:**

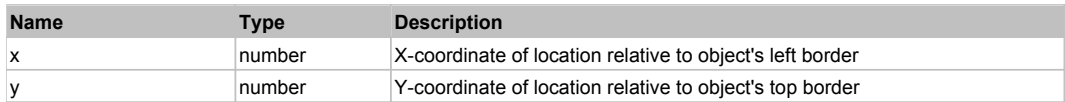

#### **Returns:**

'true' if operation is successful, 'false' otherwise

#### **DoMButtonDown()**

Performs middle mouse button down. This method does not change cursor coordinates. Make sure that you use 'DoMouseMove' to position mouse cursor properly before calling this method. Note: This action must be followed by 'DoMButtonUp', otherwise it may lock mouse cursor.

#### **DoMButtonUp()**

Performs middle mouse button up. This method does not change cursor coordinates. Make sure that you use 'DoMouseMove' to position mouse cursor properly before calling this method. Note: Use this action after 'DoMButtonDown', otherwise it will have no effect.

### **DoMClick(x, y)**

Performs a middle click at the center of an object or at the specified location.

#### **Parameters:**

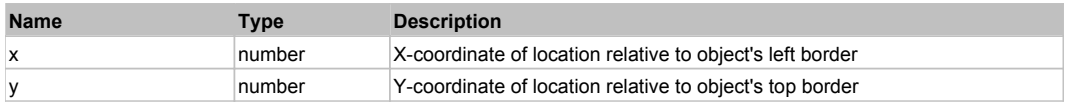

#### **Returns:**

'true' if operation is successful, 'false' otherwise

#### **DoMDClick(x, y)**

Performs a middle double click at the center of an object or at the specified location.

#### **Parameters:**

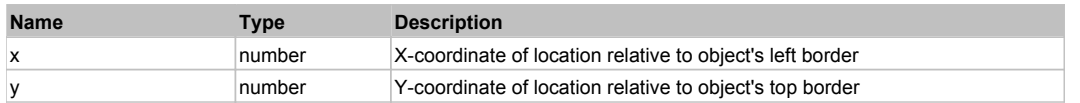

#### **Returns:**

'true' if operation is successful, 'false' otherwise

# **DoMouseMove(x, y)**

Moves mouse cursor to a location relative to this object position.

#### **Parameters:**

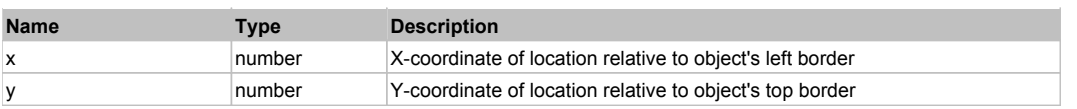

### **DoRButtonDown()**

Performs right mouse button down. This method does not change cursor coordinates. Make sure that you use 'DoMouseMove' to position mouse cursor properly before calling this method. Note: This action must be followed by 'DoRButtonUp', otherwise it may lock mouse cursor.

#### **DoRButtonUp()**

Performs right mouse button up. This method does not change cursor coordinates. Make sure that you use 'DoMouseMove' to position mouse cursor properly before calling this method. Note: Use this action after 'DoRButtonDown', otherwise it will have no effect.

#### **DoRClick(x, y)**

Performs a right click at the center of an object or at the specified location.

#### **Parameters:**

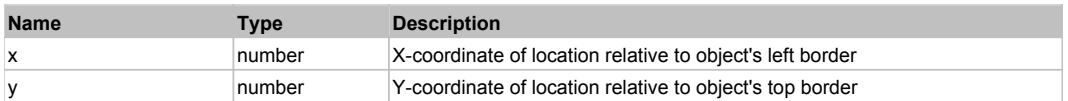

#### **Returns:**

'true' if operation is successful, 'false' otherwise

#### **DoRDClick(x, y)**

Performs a right double click at the center of an object or at the specified location.

#### **Parameters:**

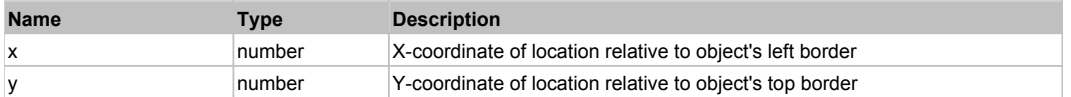

#### **Returns:**

'true' if operation is successful, 'false' otherwise

### **DoSendKeys(keys)**

Sends series of keystrokes to an object. For example: DoSendKeys('^F') - sends {CTRL} + {F}. See MSDN Article for SendKeys

#### **Parameters:**

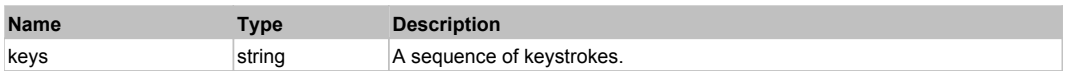

# **FlexObject** Top Previous Next

#### FlexObject

# Behavior Pattern: FlexObjectBehavior

# Property Summary

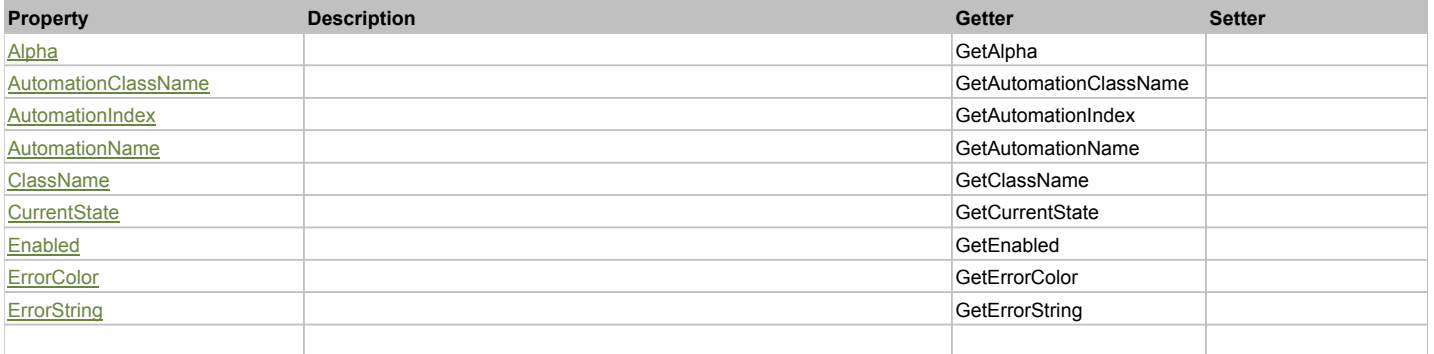
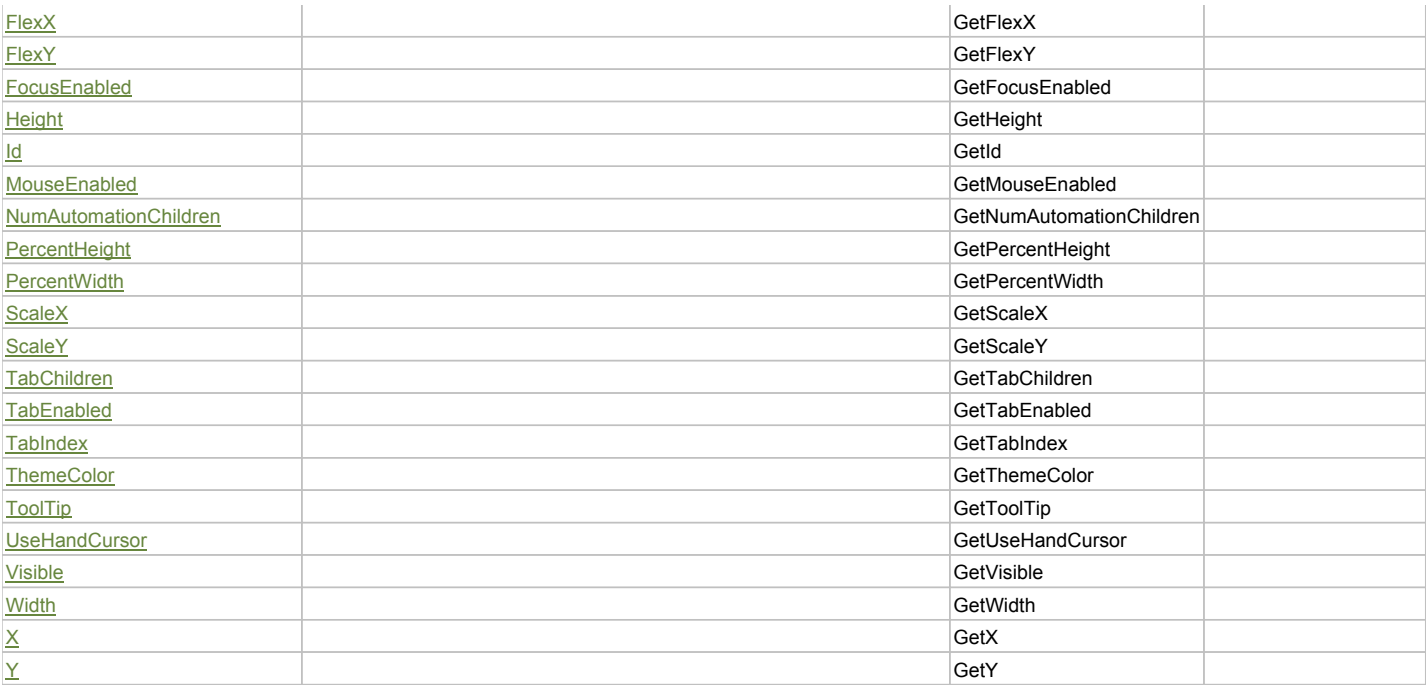

# Action Summary

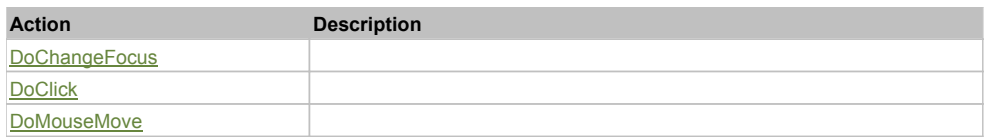

# Property Detail

**Alpha**

Accessors: GetAlpha

### **AutomationClassName**

Accessors: GetAutomationClassName

### **AutomationIndex**

Accessors: GetAutomationIndex

#### **AutomationName**

Accessors: GetAutomationName

### **ClassName**

Accessors: GetClassName

#### **CurrentState**

Accessors: GetCurrentState

### **Enabled**

Accessors: GetEnabled

# **ErrorColor**

Accessors: GetErrorColor

# **ErrorString**

Accessors: GetErrorString

### **FlexX**

Accessors: GetFlexX

### **FlexY**

Accessors: GetFlexY

# **FocusEnabled**

Accessors: GetFocusEnabled

### **Height**

Accessors: GetHeight

### **Id**

Accessors: GetId

### **MouseEnabled**

Accessors: GetMouseEnabled

# **NumAutomationChildren**

Accessors: GetNumAutomationChildren

### **PercentHeight**

Accessors: GetPercentHeight

### **PercentWidth**

Accessors: GetPercentWidth

### **ScaleX**

Accessors: GetScaleX

#### **ScaleY**

Accessors: GetScaleY

#### **TabChildren**

Accessors: GetTabChildren

#### **TabEnabled**

Accessors: GetTabEnabled

# **TabIndex**

Accessors: GetTabIndex

### **ThemeColor**

Accessors: GetThemeColor

### **ToolTip**

Accessors: GetToolTip

### **UseHandCursor**

Accessors: GetUseHandCursor

### **Visible**

Accessors: GetVisible

# **Width**

Accessors: GetWidth

# **X**

Accessors: GetX

# **Y**

Accessors: GetY

# Action Detail

# **DoChangeFocus(shiftKey, keyCode)**

# **Parameters:**

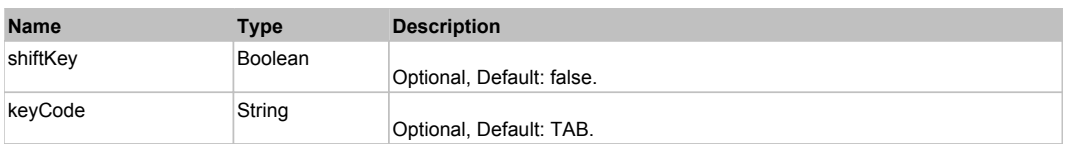

# **DoClick(keyModifier)**

#### **Parameters:**

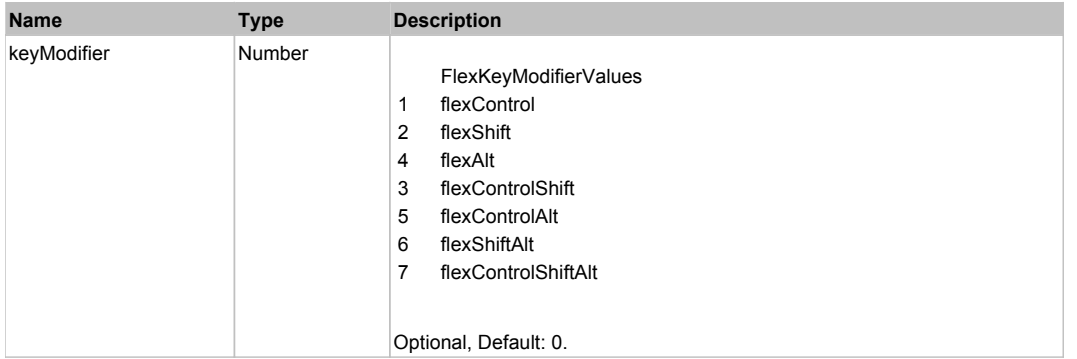

# **DoMouseMove(localX, localY, keyModifier)**

### **Parameters:**

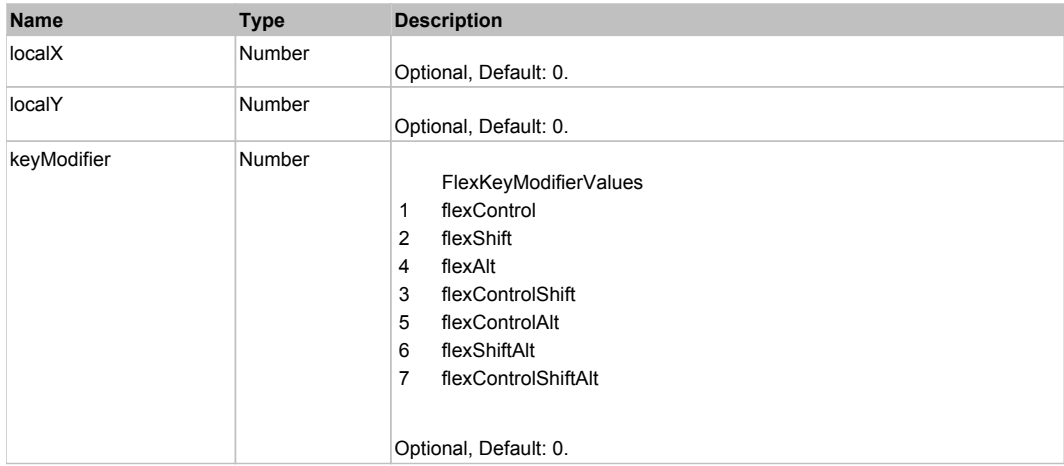

# Behavior Pattern: Win32Generic

Property Summary

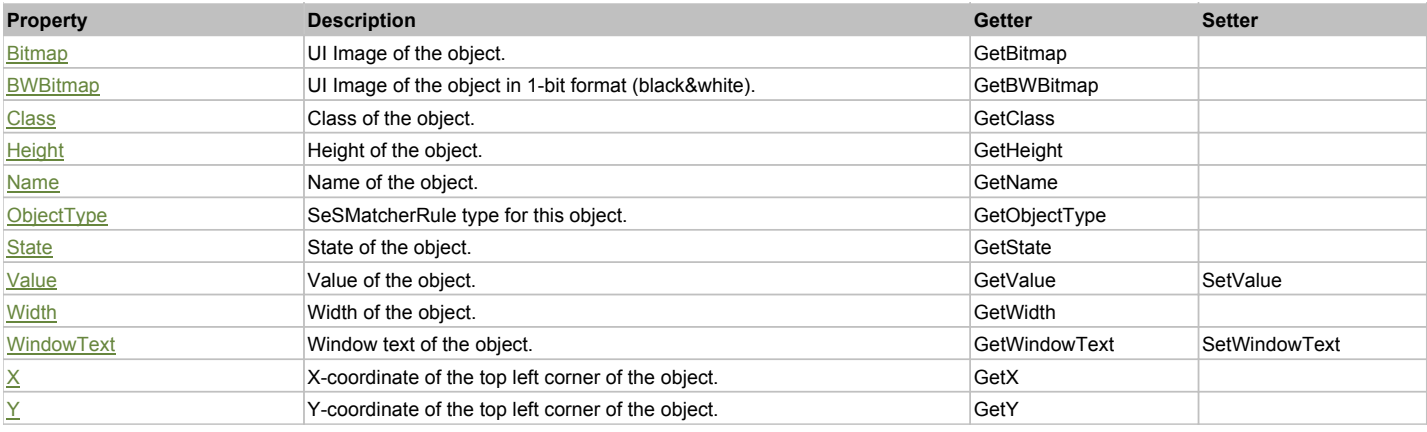

# Action Summary

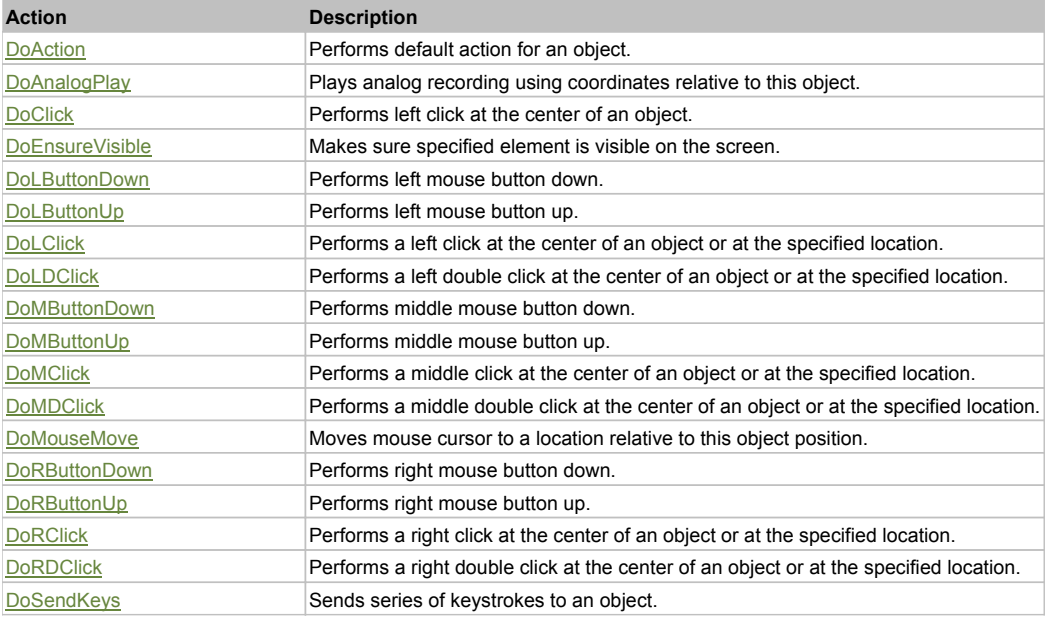

# Property Detail

#### **Bitmap**

UI Image of the object. Accessors: GetBitmap

#### **BWBitmap**

UI Image of the object in 1-bit format (black&white). Accessors: GetBWBitmap

#### **Class**

Class of the object. Accessors: GetClass

# **Height**

Height of the object. Accessors: GetHeight

# **Name**

Name of the object. Accessors: GetName

# **ObjectType**

SeSMatcherRule type for this object. Accessors: GetObjectType

## **State**

State of the object. Accessors: GetState

#### **Value**

Value of the object. Accessors: GetValue, SetValue

#### **Width**

Width of the object. Accessors: GetWidth

### **WindowText**

Window text of the object. Accessors: GetWindowText, SetWindowText

# **X**

X-coordinate of the top left corner of the object. Accessors: GetX

### **Y**

Y-coordinate of the top left corner of the object. Accessors: GetY

### Action Detail

### **DoAction()**

Performs default action for an object. If the object doesn't have default action then 'LClick' is performed.

### **DoAnalogPlay(path, left, top)**

Plays analog recording using coordinates relative to this object.

#### **Parameters:**

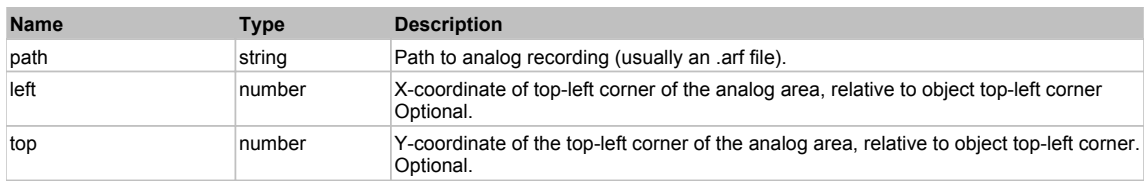

### **DoClick(clickType, xOffset, yOffset)**

Performs left click at the center of an object. It is a customizable variant of LClick action.

#### **Parameters:**

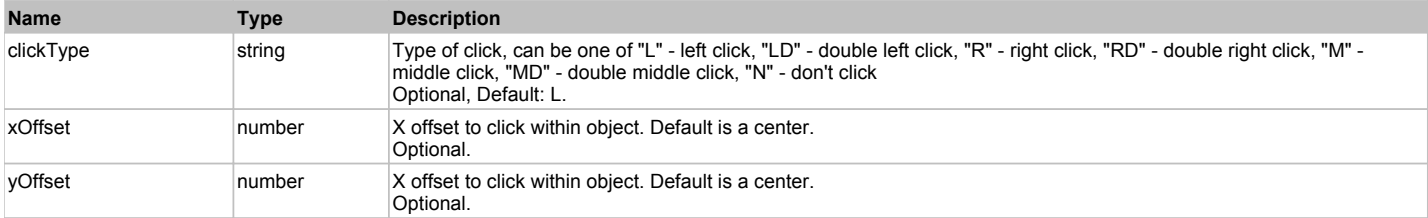

#### **Returns:**

'true' if operation is successful, 'false' otherwise

#### **DoEnsureVisible()**

Makes sure specified element is visible on the screen.

#### **DoLButtonDown()**

Performs left mouse button down. This method does not change cursor coordinates. Make sure that you use 'DoMouseMove' to position mouse cursor properly before calling this method. Note: This action must be followed by 'DoLButtonUp', otherwise it may lock mouse cursor.

#### **DoLButtonUp()**

Performs left mouse button up. This method does not change cursor coordinates. Make sure that you use 'DoMouseMove' to position mouse cursor properly before calling this method. Note: Use this action after 'DoLButtonDown', otherwise it will have no effect.

### **DoLClick(x, y)**

Performs a left click at the center of an object or at the specified location.

#### **Parameters:**

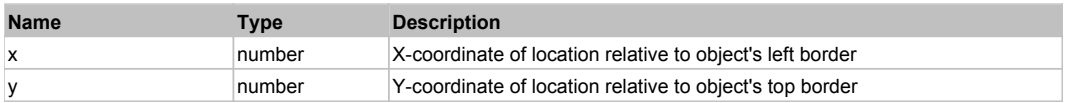

#### **Returns:**

'true' if operation is successful, 'false' otherwise

### **DoLDClick(x, y)**

Performs a left double click at the center of an object or at the specified location.

#### **Parameters:**

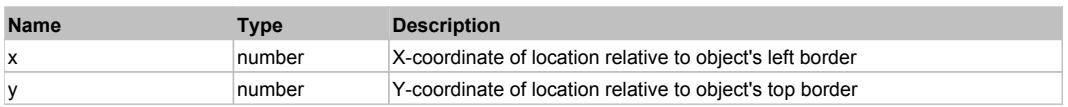

#### **Returns:**

'true' if operation is successful, 'false' otherwise

#### **DoMButtonDown()**

Performs middle mouse button down. This method does not change cursor coordinates. Make sure that you use 'DoMouseMove' to position mouse cursor properly before calling this method. Note: This action must be followed by 'DoMButtonUp', otherwise it may lock mouse cursor.

#### **DoMButtonUp()**

Performs middle mouse button up. This method does not change cursor coordinates. Make sure that you use 'DoMouseMove' to position mouse cursor properly before calling this method. Note: Use this action after 'DoMButtonDown', otherwise it will have no effect.

# **DoMClick(x, y)**

Performs a middle click at the center of an object or at the specified location.

#### **Parameters:**

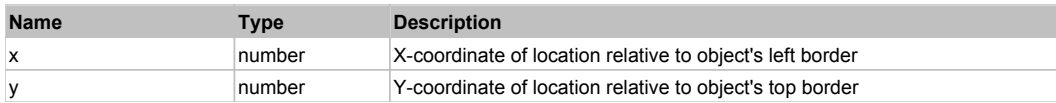

#### **Returns:**

'true' if operation is successful, 'false' otherwise

#### **DoMDClick(x, y)**

Performs a middle double click at the center of an object or at the specified location.

#### **Parameters:**

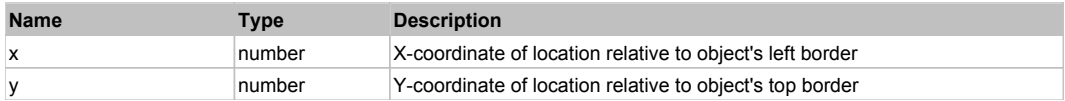

### **Returns:**

'true' if operation is successful, 'false' otherwise

# **DoMouseMove(x, y)**

Moves mouse cursor to a location relative to this object position.

### **Parameters:**

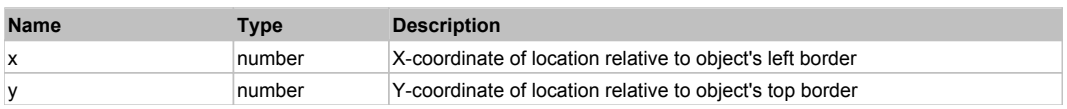

# **DoRButtonDown()**

Performs right mouse button down. This method does not change cursor coordinates. Make sure that you use 'DoMouseMove' to position mouse cursor properly before calling this method. Note: This action must be followed by 'DoRButtonUp', otherwise it may lock mouse cursor.

## **DoRButtonUp()**

Performs right mouse button up. This method does not change cursor coordinates. Make sure that you use 'DoMouseMove' to position mouse cursor properly before calling this method. Note: Use this action after 'DoRButtonDown', otherwise it will have no effect.

# **DoRClick(x, y)**

Performs a right click at the center of an object or at the specified location.

#### **Parameters:**

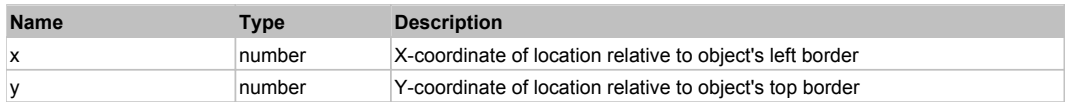

#### **Returns:**

'true' if operation is successful, 'false' otherwise

# **DoRDClick(x, y)**

Performs a right double click at the center of an object or at the specified location.

#### **Parameters:**

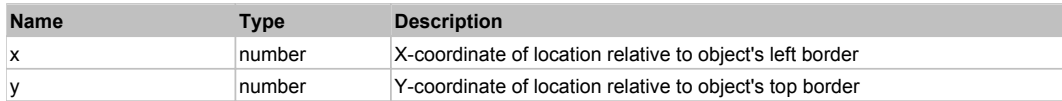

#### **Returns:**

'true' if operation is successful, 'false' otherwise

#### **DoSendKeys(keys)**

Sends series of keystrokes to an object. For example: DoSendKeys('^F') - sends {CTRL} + {F}. See MSDN Article for SendKeys

#### **Parameters:**

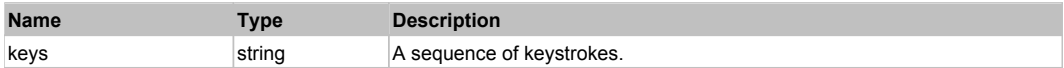

# **FlexPanel** Top Previous Next According to the Contract of the Contract of the Contract of the Contract of the Previous Next

FlexPanel

# Behavior Pattern: FlexPanelBehavior

# Property Summary

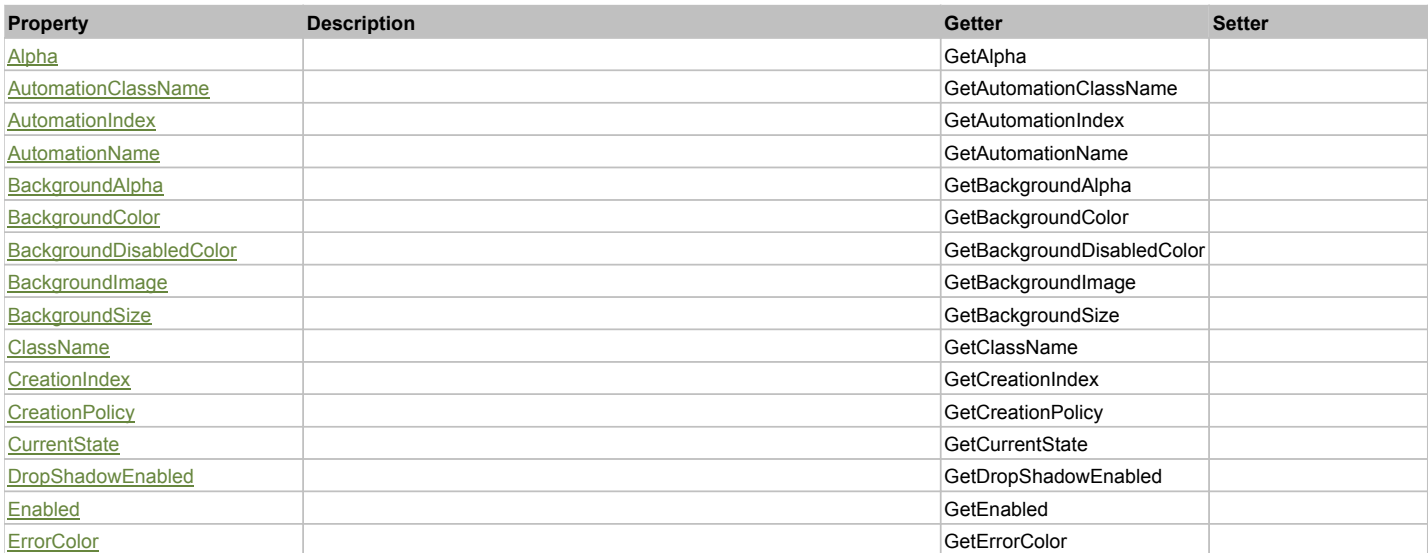

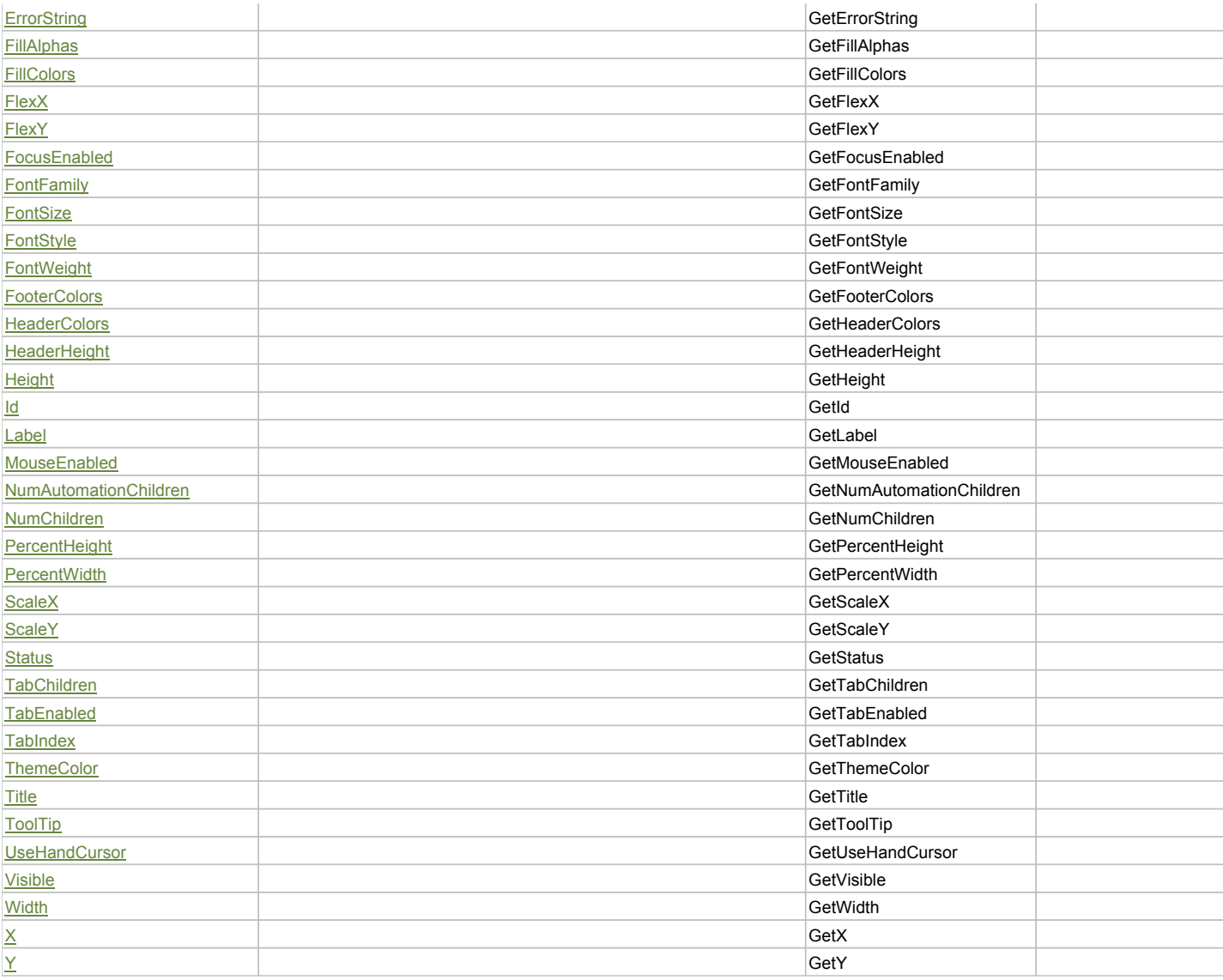

# Action Summary

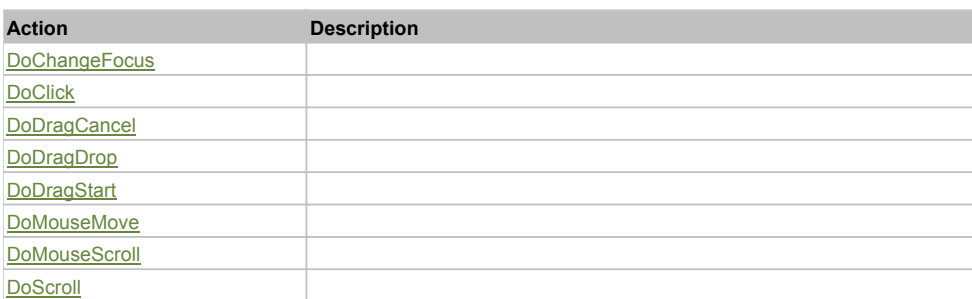

# Property Detail

# **Alpha**

Accessors: GetAlpha

### **AutomationClassName**

Accessors: GetAutomationClassName

### **AutomationIndex**

Accessors: GetAutomationIndex

### **AutomationName**

Accessors: GetAutomationName

# **BackgroundAlpha**

Accessors: GetBackgroundAlpha

### **BackgroundColor**

Accessors: GetBackgroundColor

### **BackgroundDisabledColor**

Accessors: GetBackgroundDisabledColor

#### **BackgroundImage**

Accessors: GetBackgroundImage

#### **BackgroundSize**

Accessors: GetBackgroundSize

#### **ClassName**

Accessors: GetClassName

#### **CreationIndex**

Accessors: GetCreationIndex

### **CreationPolicy**

Accessors: GetCreationPolicy

### **CurrentState**

Accessors: GetCurrentState

### **DropShadowEnabled**

Accessors: GetDropShadowEnabled

#### **Enabled**

Accessors: GetEnabled

**ErrorColor**

Accessors: GetErrorColor

### **ErrorString**

Accessors: GetErrorString

### **FillAlphas**

Accessors: GetFillAlphas

#### **FillColors**

Accessors: GetFillColors

#### **FlexX**

Accessors: GetFlexX

#### **FlexY**

Accessors: GetFlexY

### **FocusEnabled**

Accessors: GetFocusEnabled

### **FontFamily**

Accessors: GetFontFamily

### **FontSize**

Accessors: GetFontSize

### **FontStyle**

Accessors: GetFontStyle

# **FontWeight**

Accessors: GetFontWeight

### **FooterColors**

Accessors: GetFooterColors

### **HeaderColors**

Accessors: GetHeaderColors

# **HeaderHeight**

Accessors: GetHeaderHeight

#### **Height**

Accessors: GetHeight

#### **Id**

Accessors: GetId

## **Label**

Accessors: GetLabel

#### **MouseEnabled**

Accessors: GetMouseEnabled

#### **NumAutomationChildren**

Accessors: GetNumAutomationChildren

### **NumChildren**

Accessors: GetNumChildren

### **PercentHeight**

Accessors: GetPercentHeight

# **PercentWidth**

Accessors: GetPercentWidth

## **ScaleX**

Accessors: GetScaleX

### **ScaleY**

Accessors: GetScaleY

### **Status**

Accessors: GetStatus

### **TabChildren**

Accessors: GetTabChildren

### **TabEnabled**

Accessors: GetTabEnabled

### **TabIndex**

Accessors: GetTabIndex

#### **ThemeColor**

Accessors: GetThemeColor

#### **Title**

Accessors: GetTitle

# **ToolTip**

Accessors: GetToolTip

### **UseHandCursor**

Accessors: GetUseHandCursor

### **Visible**

Accessors: GetVisible

### **Width**

Accessors: GetWidth

# **X**

Accessors: GetX

### **Y**

Accessors: GetY

### Action Detail

# **DoChangeFocus(shiftKey, keyCode)**

#### **Parameters:**

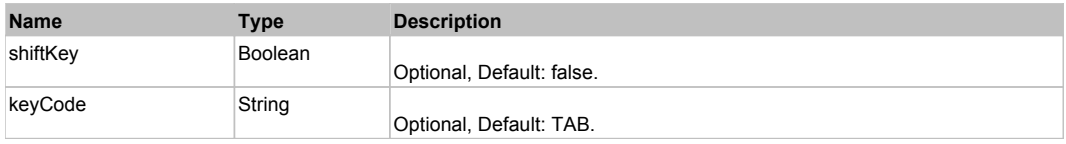

# **DoClick(keyModifier)**

### **Parameters:**

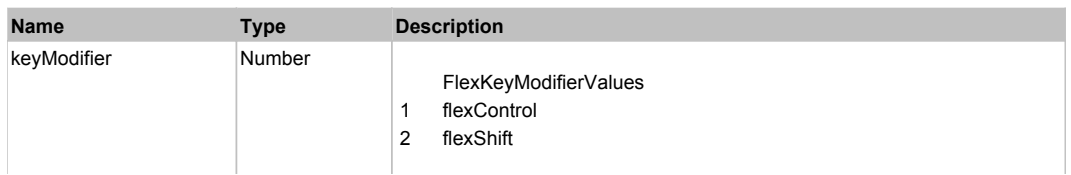

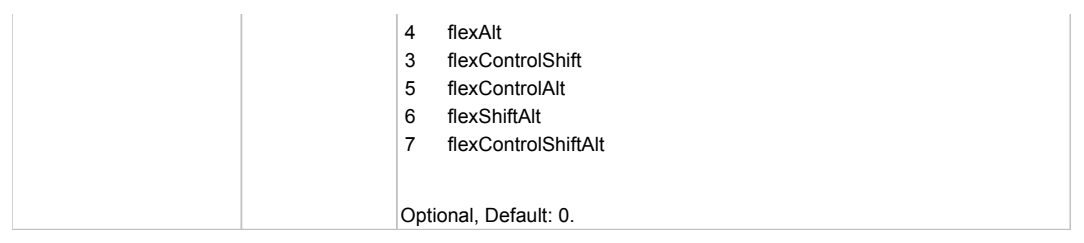

# **DoDragCancel(keyModifier)**

# **Parameters:**

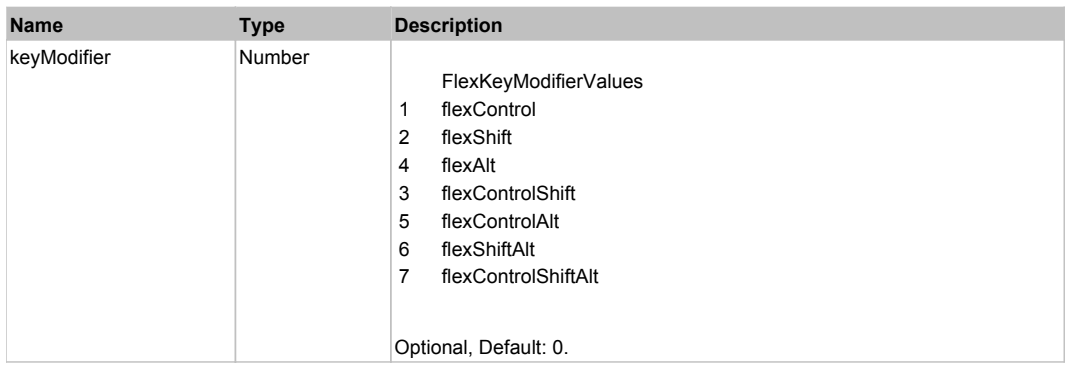

# **DoDragDrop(action, draggedItem, keyModifier)**

#### **Parameters:**

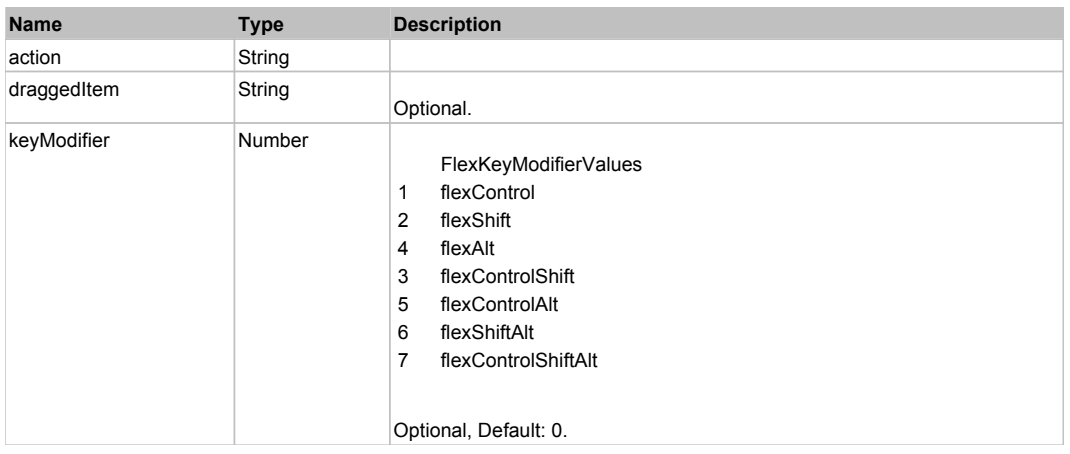

# **DoDragStart(draggedItem, keyModifier)**

#### **Parameters:**

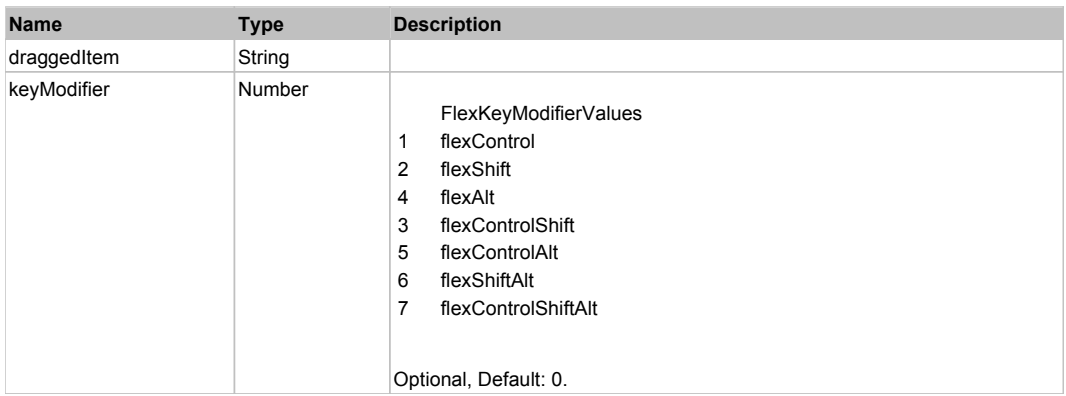

# **DoMouseMove(localX, localY, keyModifier)**

#### **Parameters:**

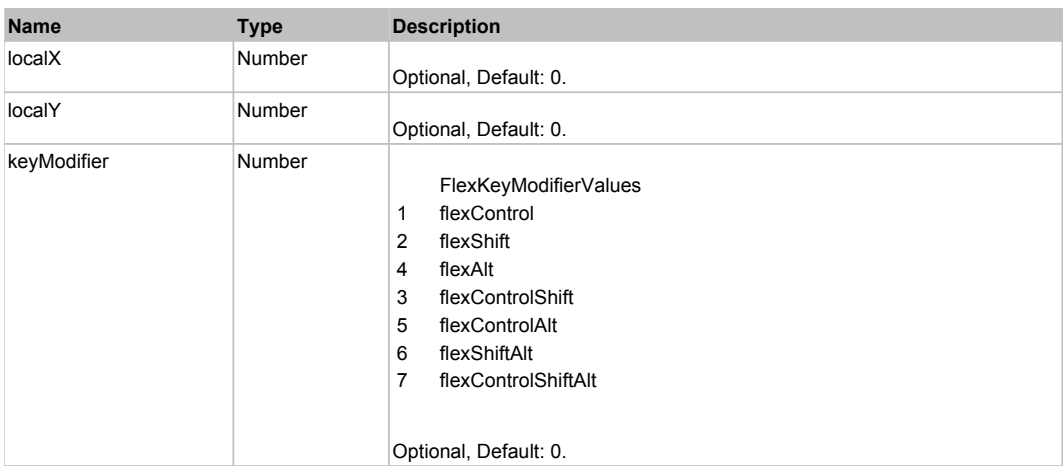

# **DoMouseScroll(delta)**

#### **Parameters:**

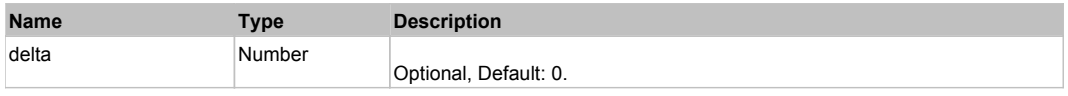

# **DoScroll(position, direction, detail)**

#### **Parameters:**

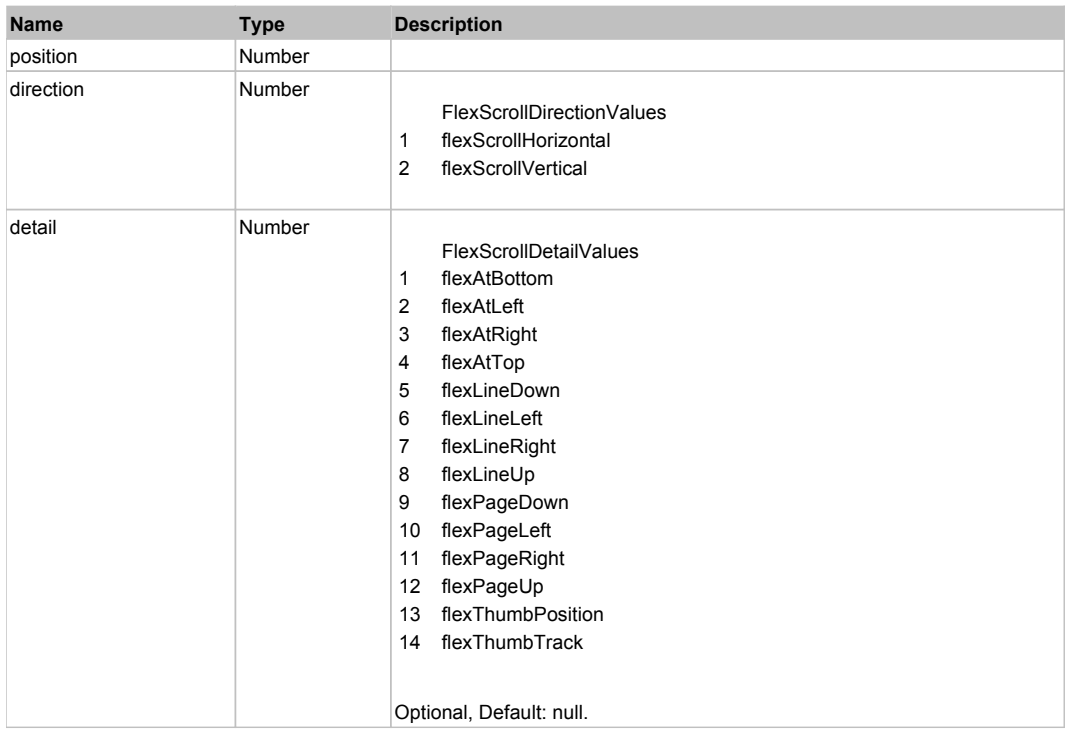

# Behavior Pattern: Win32Generic

# Property Summary

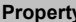

**Property Description Getter Setter**

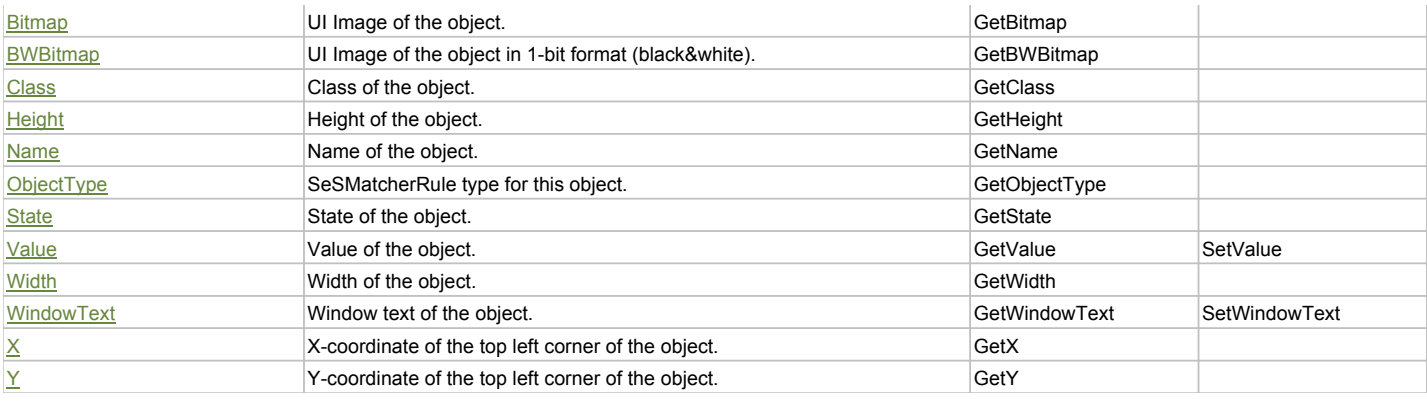

# Action Summary

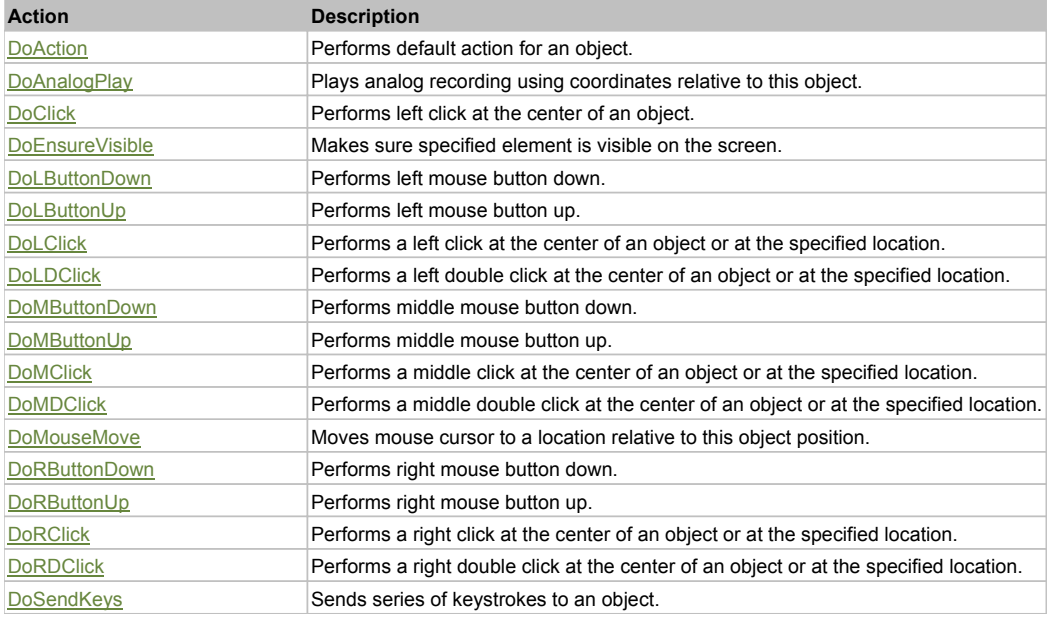

# Property Detail

#### **Bitmap**

UI Image of the object. Accessors: GetBitmap

#### **BWBitmap**

UI Image of the object in 1-bit format (black&white). Accessors: GetBWBitmap

### **Class**

Class of the object. Accessors: GetClass

#### **Height**

Height of the object. Accessors: GetHeight

### **Name**

Name of the object. Accessors: GetName

# **ObjectType**

SeSMatcherRule type for this object. Accessors: GetObjectType

# **State**

State of the object. Accessors: GetState

### **Value**

Value of the object. Accessors: GetValue, SetValue

#### **Width**

Width of the object. Accessors: GetWidth

### **WindowText**

Window text of the object. Accessors: GetWindowText, SetWindowText

### **X**

X-coordinate of the top left corner of the object. Accessors: GetX

### **Y**

Y-coordinate of the top left corner of the object. Accessors: GetY

# Action Detail

### **DoAction()**

Performs default action for an object. If the object doesn't have default action then 'LClick' is performed.

### **DoAnalogPlay(path, left, top)**

Plays analog recording using coordinates relative to this object.

#### **Parameters:**

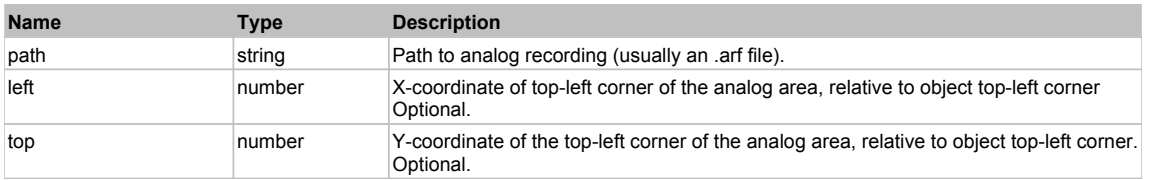

# **DoClick(clickType, xOffset, yOffset)**

Performs left click at the center of an object. It is a customizable variant of LClick action.

#### **Parameters:**

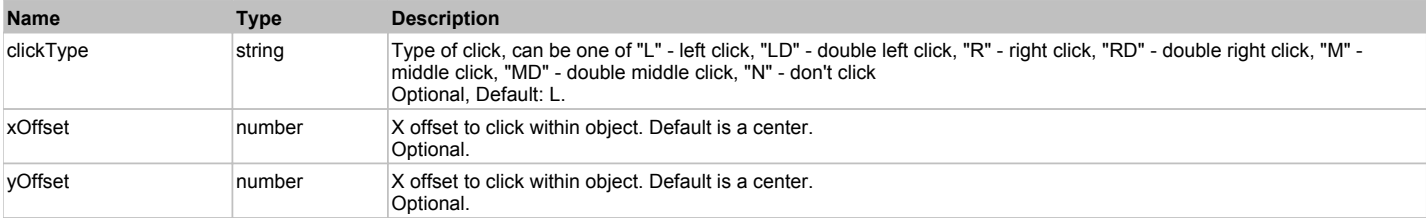

#### **Returns:**

'true' if operation is successful, 'false' otherwise

# **DoEnsureVisible()**

Makes sure specified element is visible on the screen.

### **DoLButtonDown()**

Performs left mouse button down. This method does not change cursor coordinates. Make sure that you use 'DoMouseMove' to position mouse cursor properly before calling this method. Note: This action must be followed by 'DoLButtonUp', otherwise it may lock mouse cursor.

#### **DoLButtonUp()**

Performs left mouse button up. This method does not change cursor coordinates. Make sure that you use 'DoMouseMove' to position mouse cursor properly before calling this method. Note: Use this action after 'DoLButtonDown', otherwise it will have no effect.

### **DoLClick(x, y)**

Performs a left click at the center of an object or at the specified location.

#### **Parameters:**

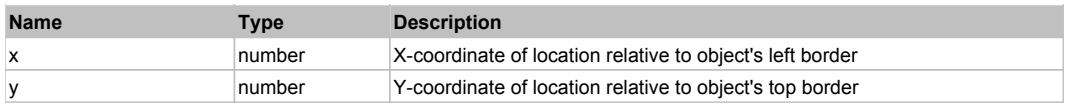

#### **Returns:**

'true' if operation is successful, 'false' otherwise

### **DoLDClick(x, y)**

Performs a left double click at the center of an object or at the specified location.

#### **Parameters:**

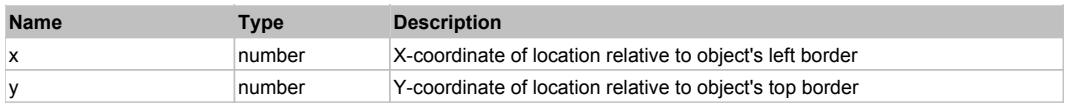

#### **Returns:**

'true' if operation is successful, 'false' otherwise

### **DoMButtonDown()**

Performs middle mouse button down. This method does not change cursor coordinates. Make sure that you use 'DoMouseMove' to position mouse cursor properly before calling this method. Note: This action must be followed by 'DoMButtonUp', otherwise it may lock mouse cursor.

### **DoMButtonUp()**

Performs middle mouse button up. This method does not change cursor coordinates. Make sure that you use 'DoMouseMove' to position mouse cursor properly before calling this method. Note: Use this action after 'DoMButtonDown', otherwise it will have no effect.

### **DoMClick(x, y)**

Performs a middle click at the center of an object or at the specified location.

#### **Parameters:**

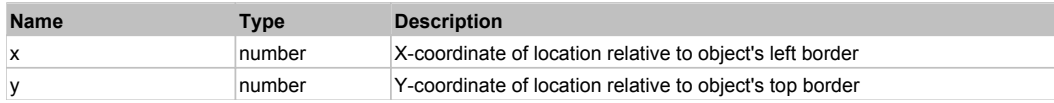

#### **Returns:**

'true' if operation is successful, 'false' otherwise

#### **DoMDClick(x, y)**

Performs a middle double click at the center of an object or at the specified location.

#### **Parameters:**

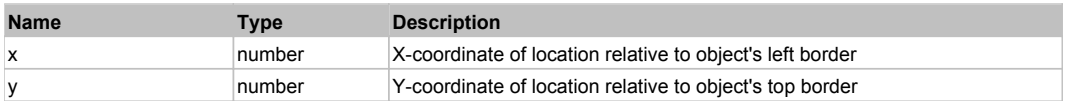

#### **Returns:**

'true' if operation is successful, 'false' otherwise

# **DoMouseMove(x, y)**

Moves mouse cursor to a location relative to this object position.

#### **Parameters:**

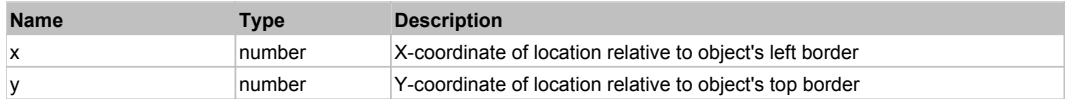

### **DoRButtonDown()**

Performs right mouse button down. This method does not change cursor coordinates. Make sure that you use 'DoMouseMove' to position mouse cursor properly before calling this method. Note: This action must be followed by 'DoRButtonUp', otherwise it may lock mouse cursor.

# **DoRButtonUp()**

Performs right mouse button up. This method does not change cursor coordinates. Make sure that you use 'DoMouseMove' to position mouse cursor properly before calling this method. Note: Use this action after 'DoRButtonDown', otherwise it will have no effect.

### **DoRClick(x, y)**

Performs a right click at the center of an object or at the specified location.

### **Parameters:**

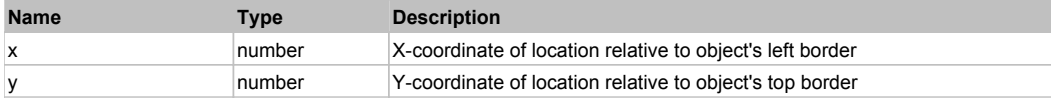

#### **Returns:**

'true' if operation is successful, 'false' otherwise

### **DoRDClick(x, y)**

Performs a right double click at the center of an object or at the specified location.

#### **Parameters:**

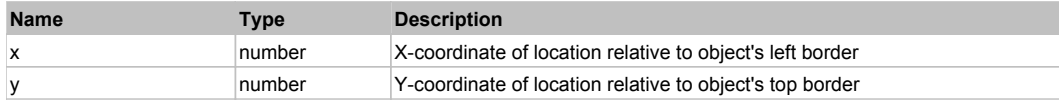

#### **Returns:**

'true' if operation is successful, 'false' otherwise

#### **DoSendKeys(keys)**

Sends series of keystrokes to an object. For example: DoSendKeys('^F') - sends {CTRL} + {F}. See MSDN Article for SendKeys

### **Parameters:**

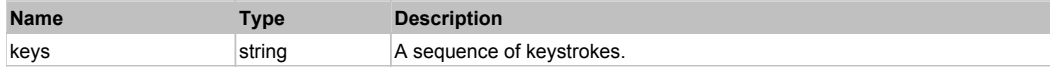

# **FlexPieChart** Top Previous Next

**FlexPieChart** 

# Behavior Pattern: FlexPieChartBehavior

### Property Summary

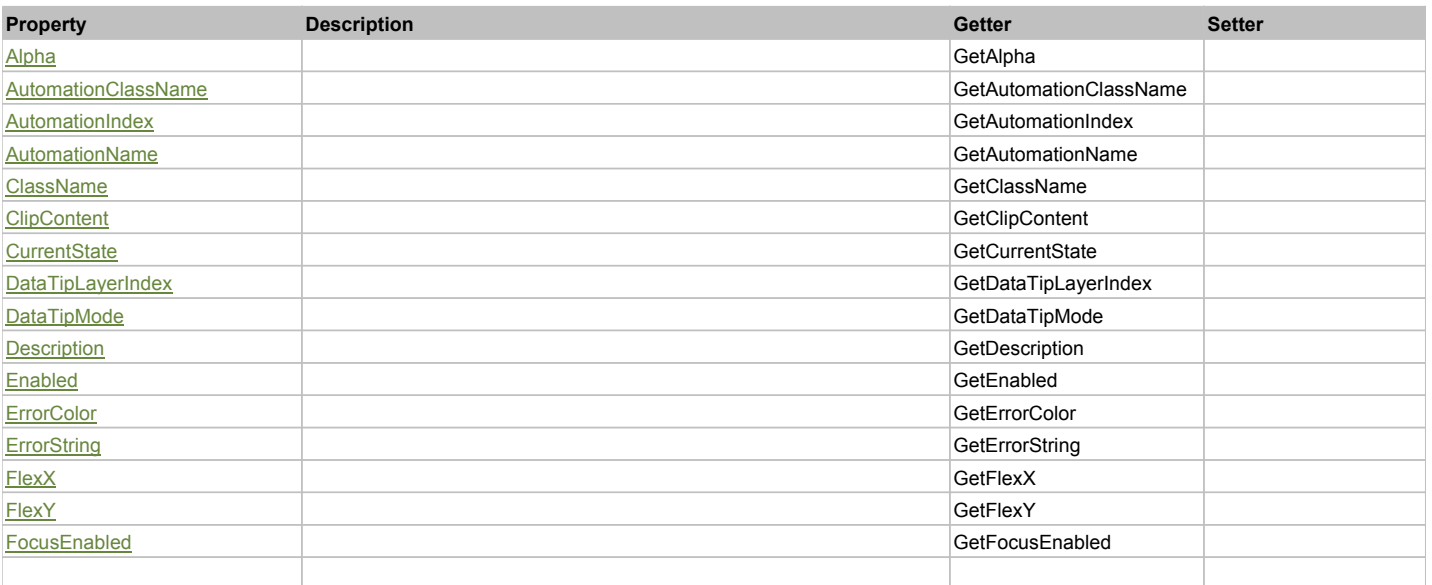

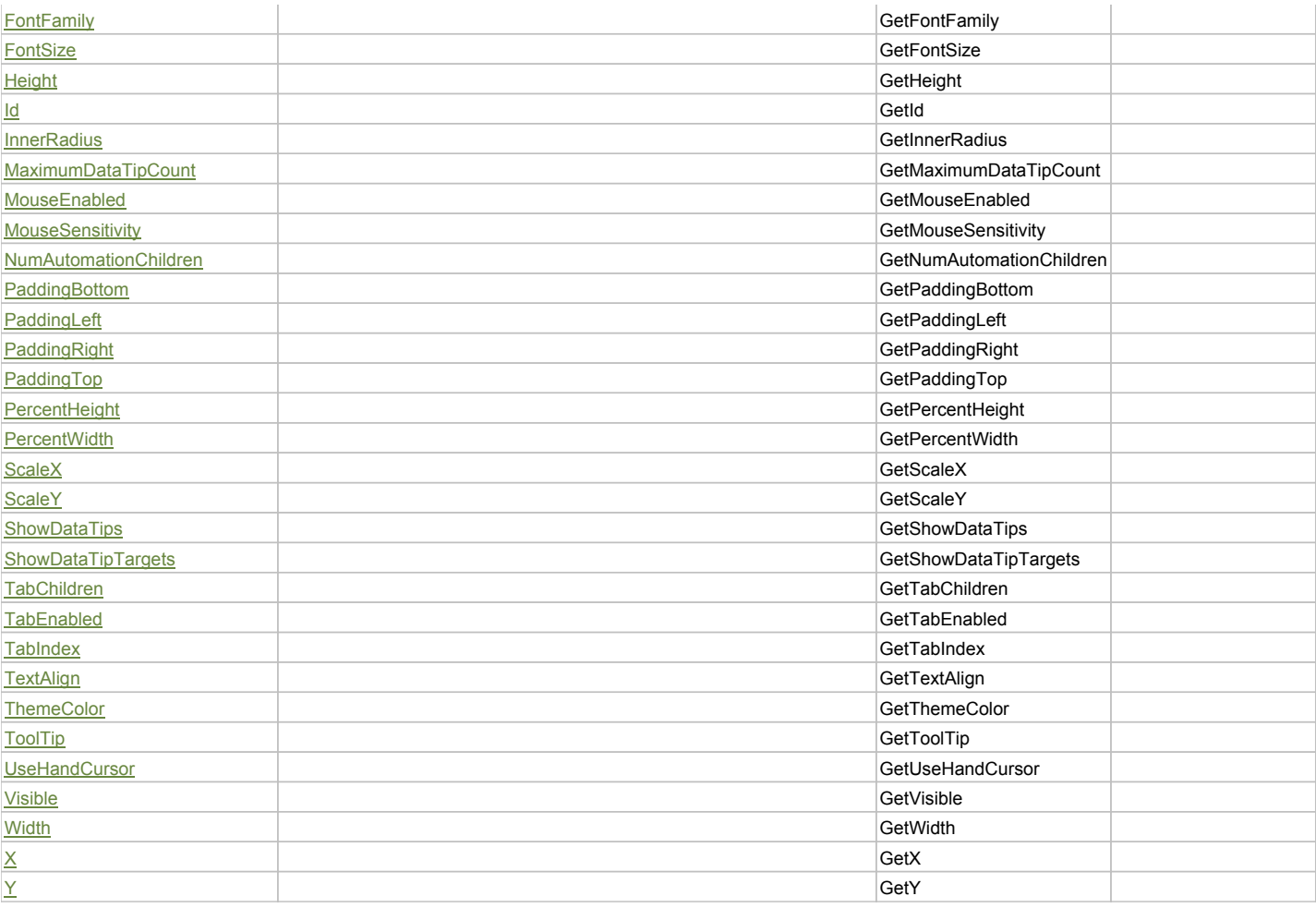

# Action Summary

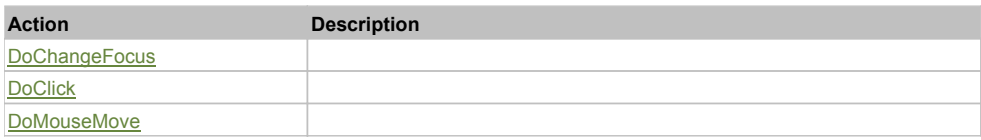

# Property Detail

# **Alpha**

Accessors: GetAlpha

#### **AutomationClassName**

Accessors: GetAutomationClassName

# **AutomationIndex**

Accessors: GetAutomationIndex

### **AutomationName**

Accessors: GetAutomationName

### **ClassName**

Accessors: GetClassName

# **ClipContent**

Accessors: GetClipContent

### **CurrentState**

Accessors: GetCurrentState

### **DataTipLayerIndex**

Accessors: GetDataTipLayerIndex

### **DataTipMode**

Accessors: GetDataTipMode

### **Description**

Accessors: GetDescription

### **Enabled**

Accessors: GetEnabled

### **ErrorColor**

Accessors: GetErrorColor

# **ErrorString**

Accessors: GetErrorString

# **FlexX**

Accessors: GetFlexX

### **FlexY**

Accessors: GetFlexY

# **FocusEnabled**

Accessors: GetFocusEnabled

### **FontFamily**

Accessors: GetFontFamily

### **FontSize**

Accessors: GetFontSize

**Height**

Accessors: GetHeight

### **Id**

Accessors: GetId

# **InnerRadius**

Accessors: GetInnerRadius

# **MaximumDataTipCount**

Accessors: GetMaximumDataTipCount

# **MouseEnabled**

Accessors: GetMouseEnabled

### **MouseSensitivity**

Accessors: GetMouseSensitivity

### **NumAutomationChildren**

Accessors: GetNumAutomationChildren

#### **PaddingBottom**

Accessors: GetPaddingBottom

### **PaddingLeft**

Accessors: GetPaddingLeft

#### **PaddingRight**

Accessors: GetPaddingRight

# **PaddingTop**

Accessors: GetPaddingTop

# **PercentHeight**

Accessors: GetPercentHeight

#### **PercentWidth**

Accessors: GetPercentWidth

#### **ScaleX**

Accessors: GetScaleX

#### **ScaleY**

Accessors: GetScaleY

#### **ShowDataTips**

Accessors: GetShowDataTips

### **ShowDataTipTargets**

Accessors: GetShowDataTipTargets

#### **TabChildren**

Accessors: GetTabChildren

**TabEnabled**

Accessors: GetTabEnabled

### **TabIndex**

Accessors: GetTabIndex

### **TextAlign**

Accessors: GetTextAlign

# **ThemeColor**

Accessors: GetThemeColor

# **ToolTip**

Accessors: GetToolTip

### **UseHandCursor**

Accessors: GetUseHandCursor

# **Visible**

Accessors: GetVisible

### **Width**

Accessors: GetWidth

# **X**

Accessors: GetX

### **Y**

Accessors: GetY

# Action Detail

# **DoChangeFocus(shiftKey, keyCode)**

# **Parameters:**

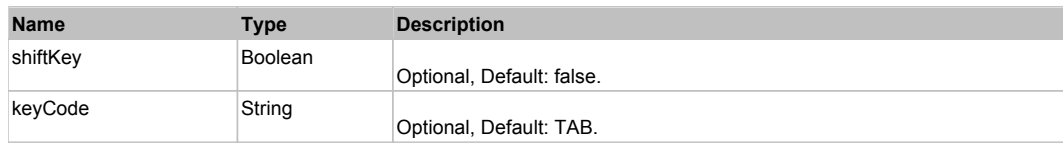

# **DoClick(keyModifier)**

# **Parameters:**

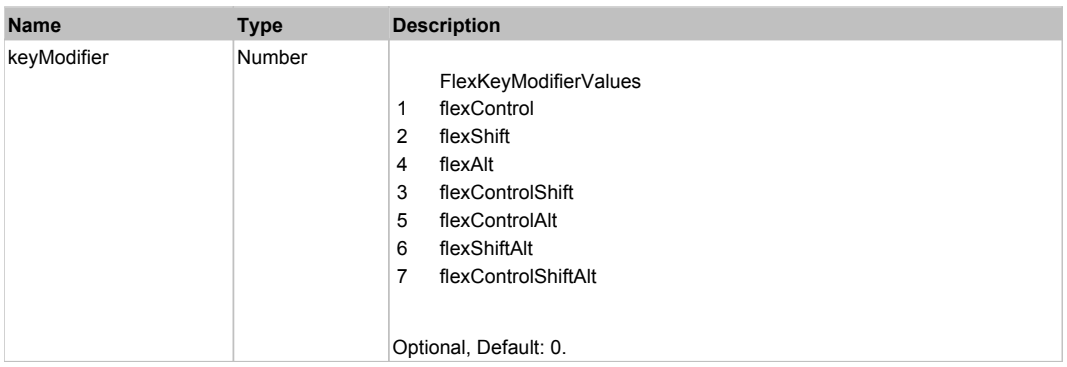

# **DoMouseMove(localX, localY, keyModifier)**

### **Parameters:**

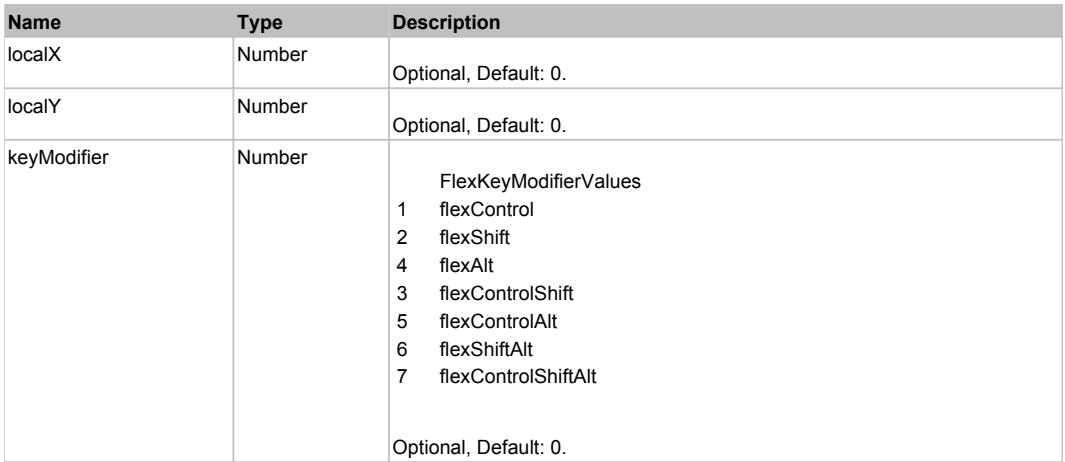

# Behavior Pattern: Win32Generic

# Property Summary

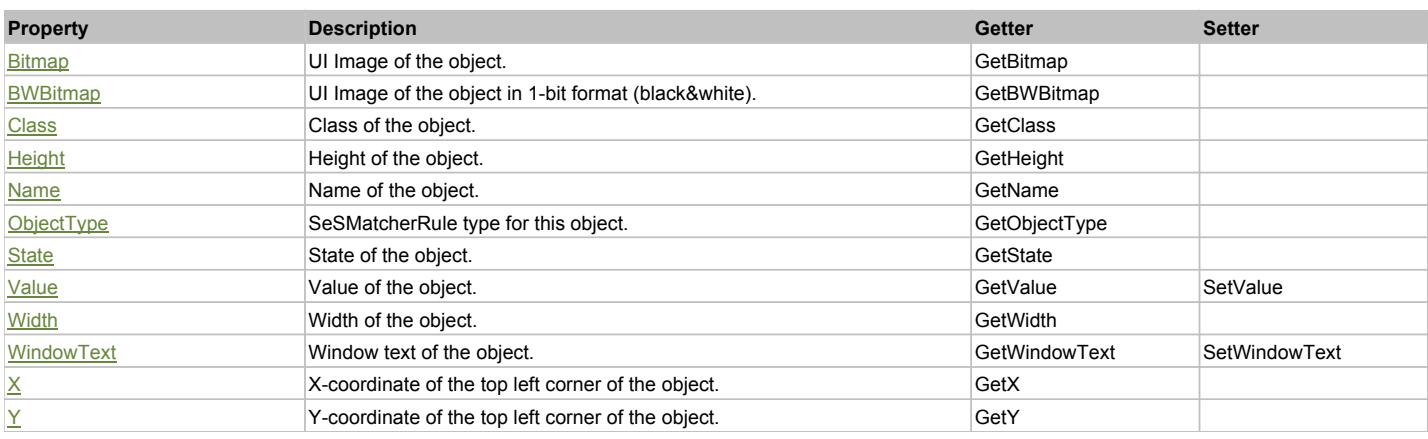

# Action Summary

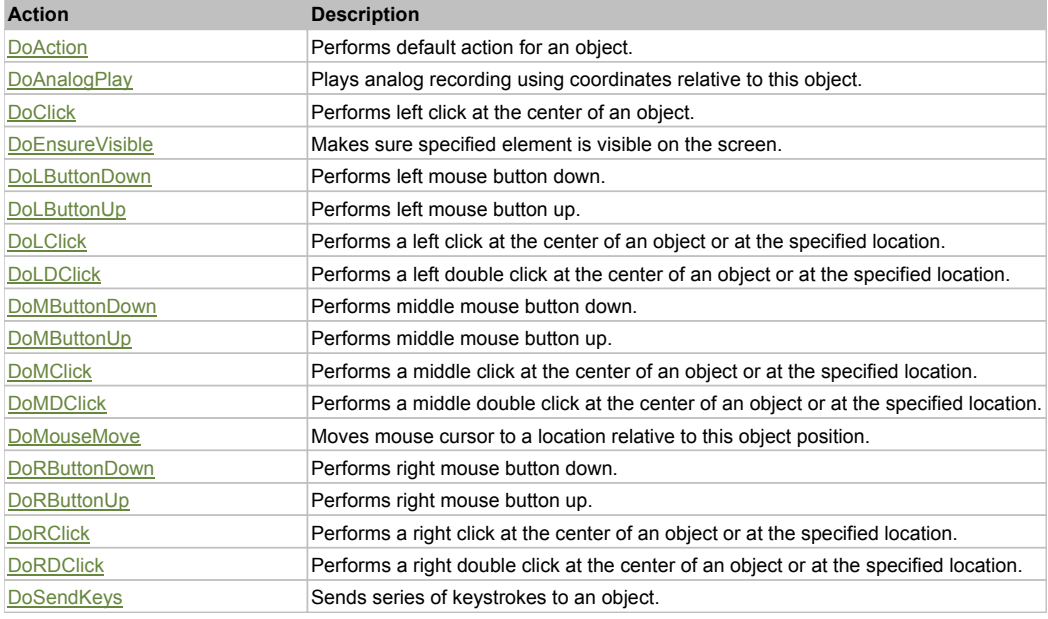

# Property Detail

### **Bitmap**

UI Image of the object. Accessors: GetBitmap

# **BWBitmap**

UI Image of the object in 1-bit format (black&white). Accessors: GetBWBitmap

# **Class**

Class of the object. Accessors: GetClass

**Height** Height of the object. Accessors: GetHeight

**Name** Name of the object. Accessors: GetName

# **ObjectType**

SeSMatcherRule type for this object. Accessors: GetObjectType

#### **State**

State of the object. Accessors: GetState

#### **Value**

Value of the object. Accessors: GetValue, SetValue

### **Width**

Width of the object. Accessors: GetWidth

### **WindowText**

Window text of the object. Accessors: GetWindowText, SetWindowText

### **X**

X-coordinate of the top left corner of the object. Accessors: GetX

**Y** Y-coordinate of the top left corner of the object. Accessors: GetY

### Action Detail

### **DoAction()**

Performs default action for an object. If the object doesn't have default action then 'LClick' is performed.

### **DoAnalogPlay(path, left, top)**

Plays analog recording using coordinates relative to this object.

#### **Parameters:**

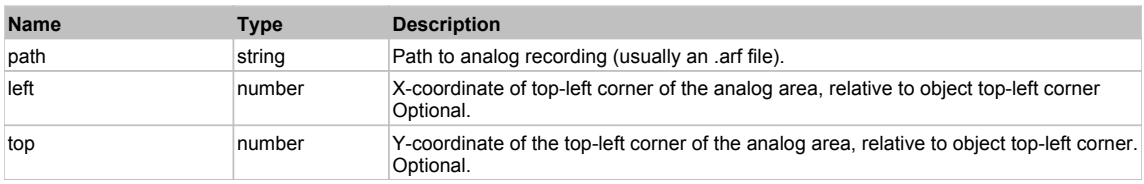

### **DoClick(clickType, xOffset, yOffset)**

Performs left click at the center of an object. It is a customizable variant of LClick action.

#### **Parameters:**

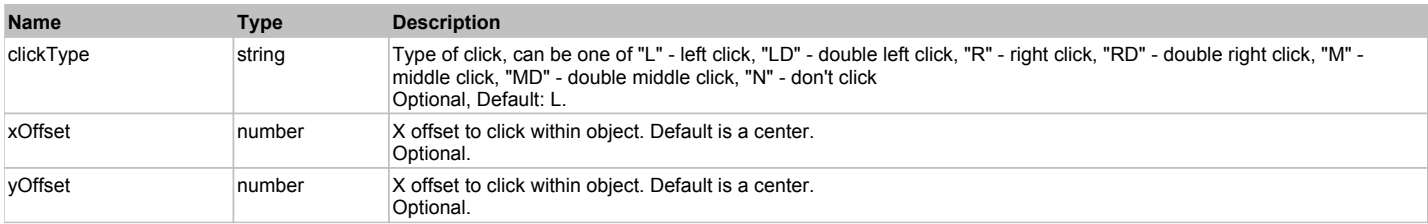

#### **Returns:**

'true' if operation is successful, 'false' otherwise

### **DoEnsureVisible()**

Makes sure specified element is visible on the screen.

#### **DoLButtonDown()**

Performs left mouse button down. This method does not change cursor coordinates. Make sure that you use 'DoMouseMove' to position mouse cursor properly before calling this method. Note: This action must be followed by 'DoLButtonUp', otherwise it may lock mouse cursor.

### **DoLButtonUp()**

Performs left mouse button up. This method does not change cursor coordinates. Make sure that you use 'DoMouseMove' to position mouse cursor properly before

calling this method. Note: Use this action after 'DoLButtonDown', otherwise it will have no effect.

#### **DoLClick(x, y)**

Performs a left click at the center of an object or at the specified location.

#### **Parameters:**

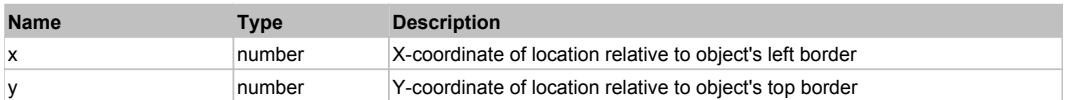

#### **Returns:**

'true' if operation is successful, 'false' otherwise

### **DoLDClick(x, y)**

Performs a left double click at the center of an object or at the specified location.

#### **Parameters:**

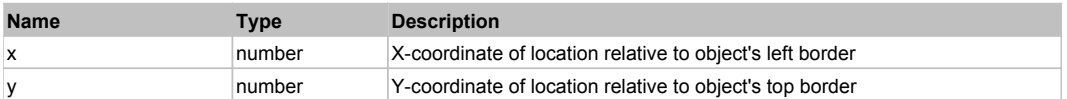

#### **Returns:**

'true' if operation is successful, 'false' otherwise

#### **DoMButtonDown()**

Performs middle mouse button down. This method does not change cursor coordinates. Make sure that you use 'DoMouseMove' to position mouse cursor properly before calling this method. Note: This action must be followed by 'DoMButtonUp', otherwise it may lock mouse cursor.

#### **DoMButtonUp()**

Performs middle mouse button up. This method does not change cursor coordinates. Make sure that you use 'DoMouseMove' to position mouse cursor properly before calling this method. Note: Use this action after 'DoMButtonDown', otherwise it will have no effect.

#### **DoMClick(x, y)**

Performs a middle click at the center of an object or at the specified location.

#### **Parameters:**

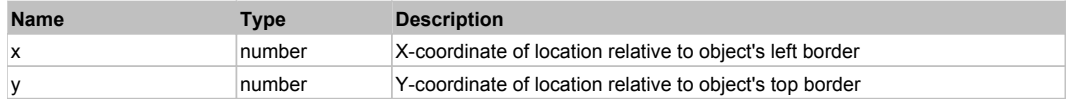

#### **Returns:**

'true' if operation is successful, 'false' otherwise

# **DoMDClick(x, y)**

Performs a middle double click at the center of an object or at the specified location.

#### **Parameters:**

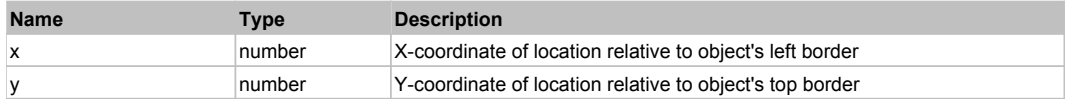

#### **Returns:**

'true' if operation is successful, 'false' otherwise

#### **DoMouseMove(x, y)**

Moves mouse cursor to a location relative to this object position.

#### **Parameters:**

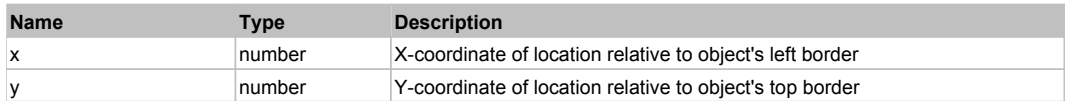

### **DoRButtonDown()**

Performs right mouse button down. This method does not change cursor coordinates. Make sure that you use 'DoMouseMove' to position mouse cursor properly before calling this method. Note: This action must be followed by 'DoRButtonUp', otherwise it may lock mouse cursor.

#### **DoRButtonUp()**

Performs right mouse button up. This method does not change cursor coordinates. Make sure that you use 'DoMouseMove' to position mouse cursor properly before calling this method. Note: Use this action after 'DoRButtonDown', otherwise it will have no effect.

### **DoRClick(x, y)**

Performs a right click at the center of an object or at the specified location.

#### **Parameters:**

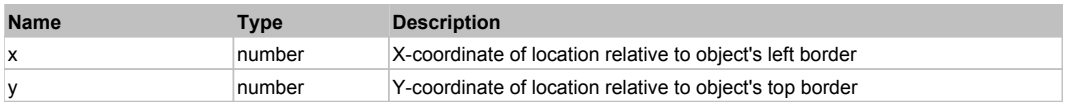

#### **Returns:**

'true' if operation is successful, 'false' otherwise

#### **DoRDClick(x, y)**

Performs a right double click at the center of an object or at the specified location.

#### **Parameters:**

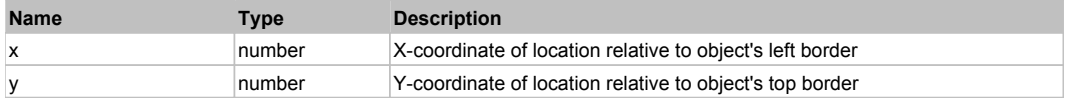

#### **Returns:**

'true' if operation is successful, 'false' otherwise

#### **DoSendKeys(keys)**

Sends series of keystrokes to an object. For example: DoSendKeys('^F') - sends {CTRL} + {F}. See MSDN Article for SendKeys

**Parameters:**

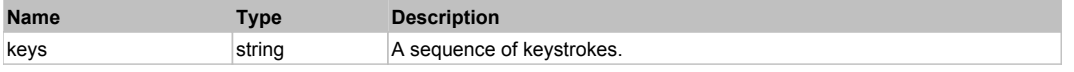

# **FlexPieSeries** The Research Contract Contract Contract Contract Contract Contract Contract Contract Contract Contract Contract Contract Contract Contract Contract Contract Contract Contract Contract Contract Contract Cont

FlexPieSeries

# Behavior Pattern: FlexPieSeriesBehavior

### Property Summary

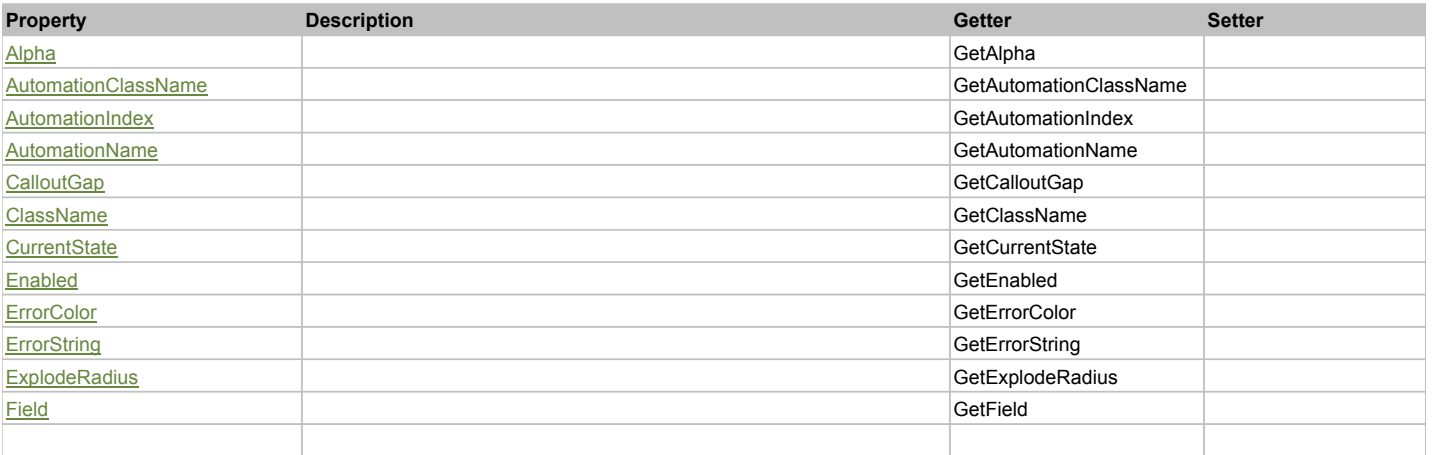

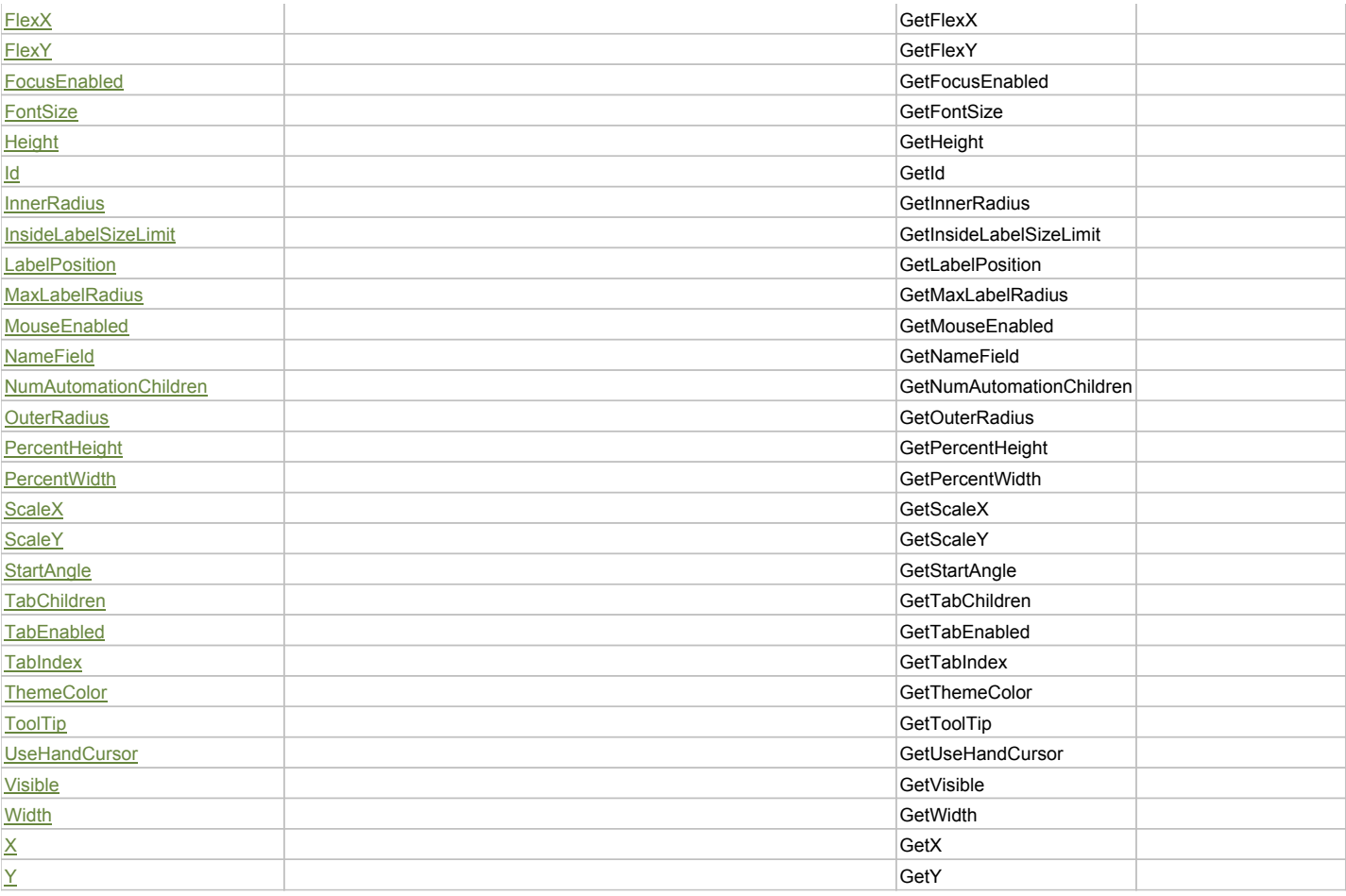

# Action Summary

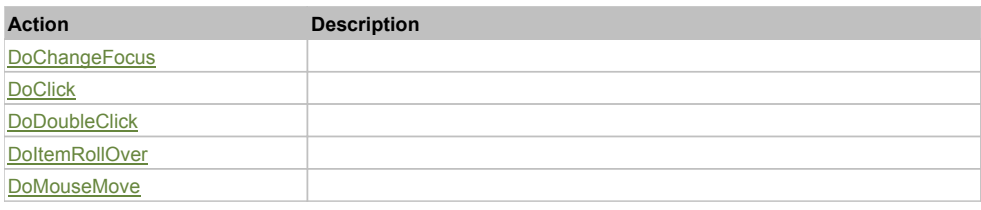

# Property Detail

**Alpha**

Accessors: GetAlpha

### **AutomationClassName**

Accessors: GetAutomationClassName

### **AutomationIndex**

Accessors: GetAutomationIndex

### **AutomationName**

Accessors: GetAutomationName

### **CalloutGap**

Accessors: GetCalloutGap

# **ClassName**

Accessors: GetClassName

#### **CurrentState**

Accessors: GetCurrentState

#### **Enabled**

Accessors: GetEnabled

#### **ErrorColor**

Accessors: GetErrorColor

# **ErrorString**

Accessors: GetErrorString

### **ExplodeRadius**

Accessors: GetExplodeRadius

#### **Field**

Accessors: GetField

#### **FlexX**

Accessors: GetFlexX

#### **FlexY**

Accessors: GetFlexY

#### **FocusEnabled**

Accessors: GetFocusEnabled

#### **FontSize**

Accessors: GetFontSize

### **Height**

Accessors: GetHeight

#### **Id**

Accessors: GetId

**InnerRadius**

Accessors: GetInnerRadius

#### **InsideLabelSizeLimit**

Accessors: GetInsideLabelSizeLimit

#### **LabelPosition**

Accessors: GetLabelPosition

#### **MaxLabelRadius**

Accessors: GetMaxLabelRadius

# **MouseEnabled**

Accessors: GetMouseEnabled

#### **NameField**

Accessors: GetNameField

### **NumAutomationChildren**

Accessors: GetNumAutomationChildren

### **OuterRadius**

Accessors: GetOuterRadius

# **PercentHeight**

Accessors: GetPercentHeight

#### **PercentWidth**

Accessors: GetPercentWidth

#### **ScaleX**

Accessors: GetScaleX

### **ScaleY**

Accessors: GetScaleY

### **StartAngle**

Accessors: GetStartAngle

### **TabChildren**

Accessors: GetTabChildren

### **TabEnabled**

Accessors: GetTabEnabled

#### **TabIndex**

Accessors: GetTabIndex

#### **ThemeColor**

Accessors: GetThemeColor

#### **ToolTip**

Accessors: GetToolTip

#### **UseHandCursor**

Accessors: GetUseHandCursor

### **Visible**

Accessors: GetVisible

### **Width**

Accessors: GetWidth

### **X**

Accessors: GetX

### **Y**

Accessors: GetY

# Action Detail

**DoChangeFocus(shiftKey, keyCode)**

#### **Parameters:**

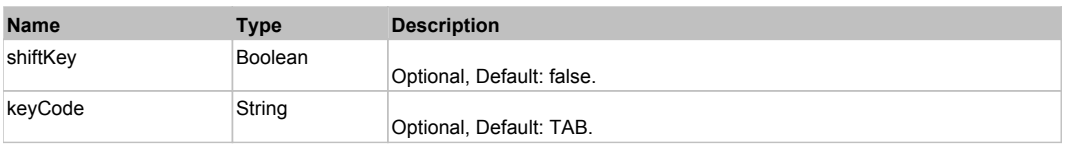

# **DoClick(keyModifier)**

### **Parameters:**

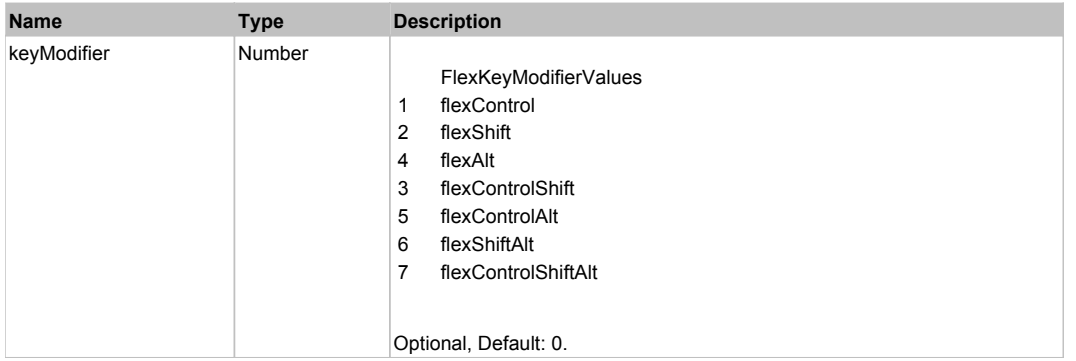

# **DoDoubleClick(hitSet)**

#### **Parameters:**

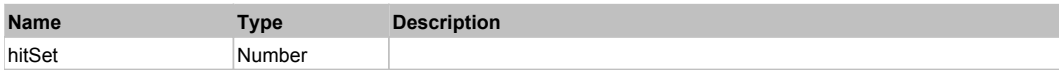

# **DoItemRollOver(hitSet)**

#### **Parameters:**

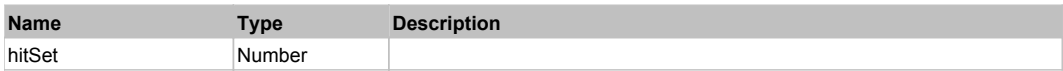

# **DoMouseMove(localX, localY, keyModifier)**

#### **Parameters:**

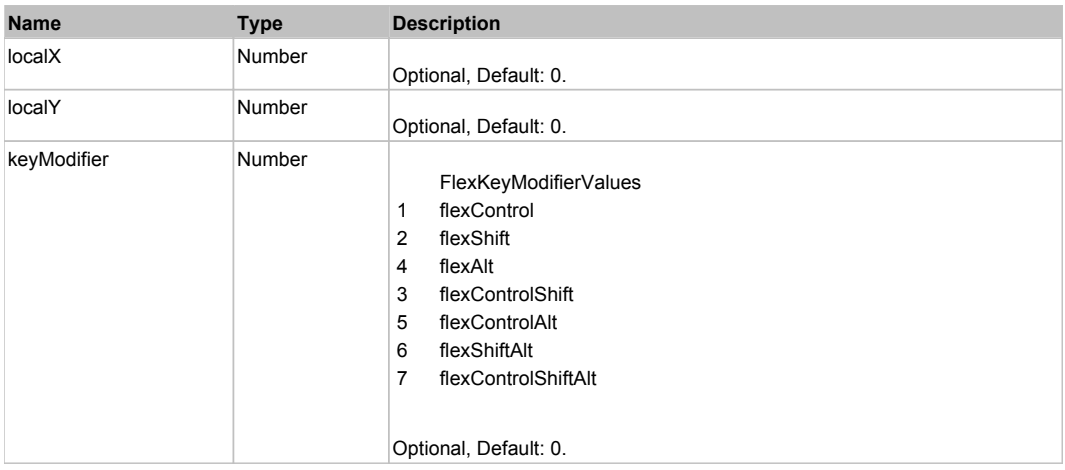

# Behavior Pattern: Win32Generic

# Property Summary

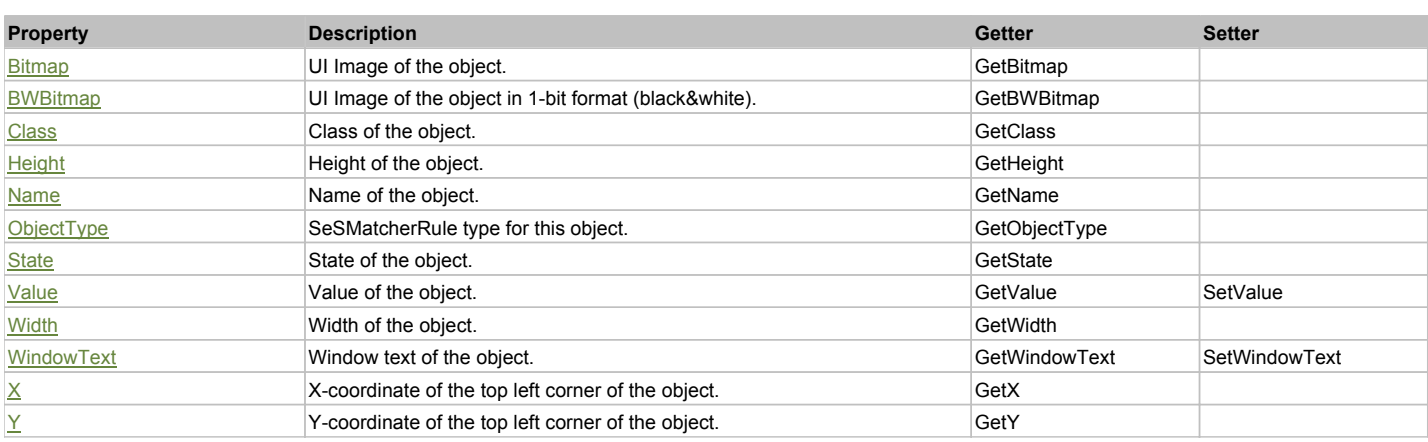

# Action Summary

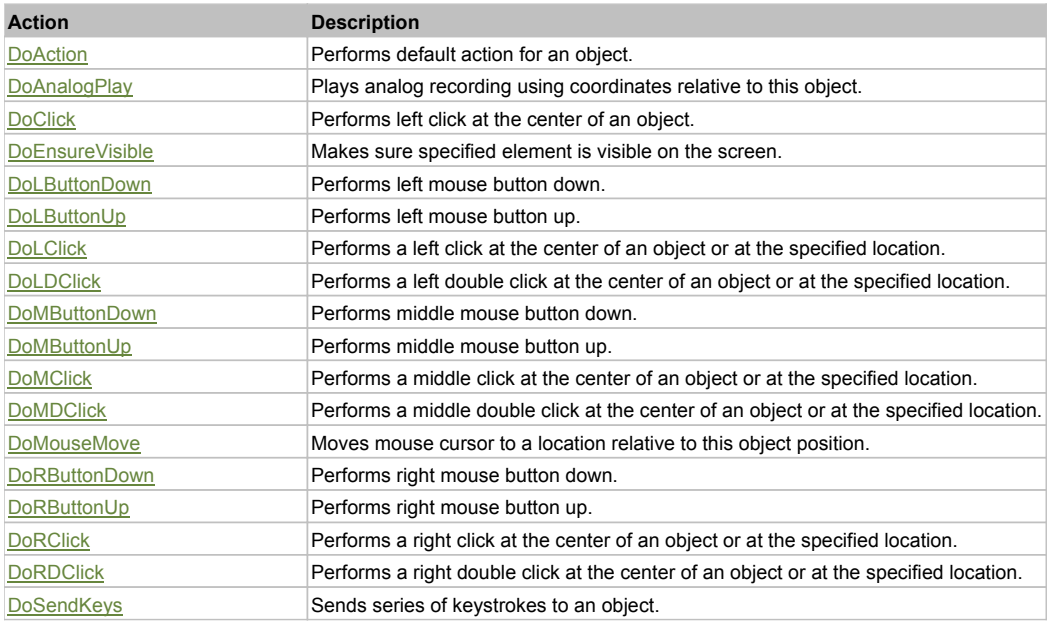

# Property Detail

#### **Bitmap**

UI Image of the object. Accessors: GetBitmap

# **BWBitmap**

UI Image of the object in 1-bit format (black&white). Accessors: GetBWBitmap

#### **Class**

Class of the object. Accessors: GetClass

#### **Height**

Height of the object. Accessors: GetHeight

#### **Name**

Name of the object. Accessors: GetName

**ObjectType** SeSMatcherRule type for this object. Accessors: GetObjectType

# **State**

State of the object. Accessors: GetState

### **Value**

Value of the object. Accessors: GetValue, SetValue

### **Width**

Width of the object. Accessors: GetWidth

### **WindowText**

Window text of the object. Accessors: GetWindowText, SetWindowText

### **X**

X-coordinate of the top left corner of the object. Accessors: GetX

### **Y**

Y-coordinate of the top left corner of the object. Accessors: GetY

### Action Detail

#### **DoAction()**

Performs default action for an object. If the object doesn't have default action then 'LClick' is performed.

### **DoAnalogPlay(path, left, top)**

Plays analog recording using coordinates relative to this object.

#### **Parameters:**

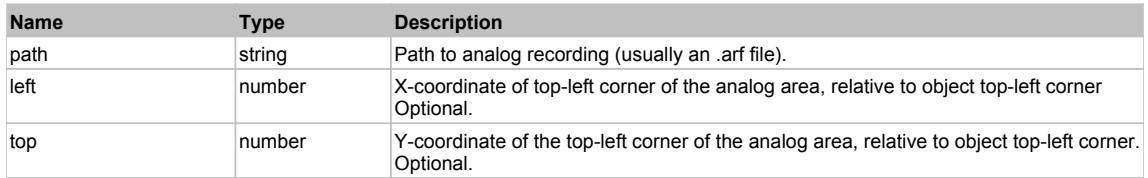

### **DoClick(clickType, xOffset, yOffset)**

Performs left click at the center of an object. It is a customizable variant of LClick action.

#### **Parameters:**

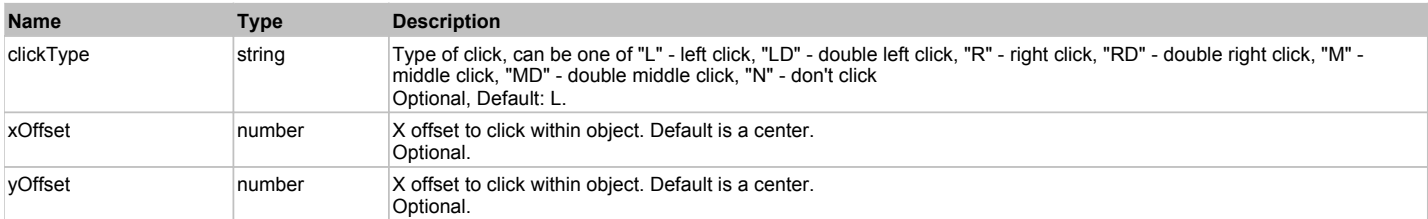

#### **Returns:**

'true' if operation is successful, 'false' otherwise

### **DoEnsureVisible()**

Makes sure specified element is visible on the screen.

#### **DoLButtonDown()**

Performs left mouse button down. This method does not change cursor coordinates. Make sure that you use 'DoMouseMove' to position mouse cursor properly before calling this method. Note: This action must be followed by 'DoLButtonUp', otherwise it may lock mouse cursor.

### **DoLButtonUp()**

Performs left mouse button up. This method does not change cursor coordinates. Make sure that you use 'DoMouseMove' to position mouse cursor properly before calling this method. Note: Use this action after 'DoLButtonDown', otherwise it will have no effect.

### **DoLClick(x, y)**

Performs a left click at the center of an object or at the specified location.

#### **Parameters:**

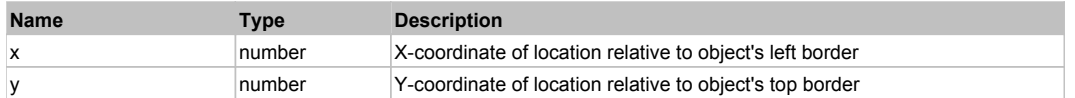

#### **Returns:**

'true' if operation is successful, 'false' otherwise

### **DoLDClick(x, y)**

Performs a left double click at the center of an object or at the specified location.

#### **Parameters:**

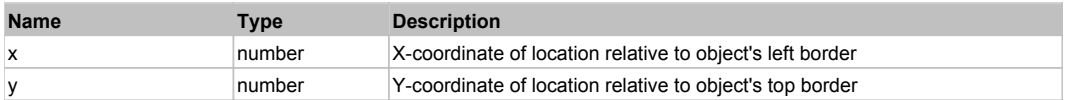

#### **Returns:**

'true' if operation is successful, 'false' otherwise

#### **DoMButtonDown()**

Performs middle mouse button down. This method does not change cursor coordinates. Make sure that you use 'DoMouseMove' to position mouse cursor properly before calling this method. Note: This action must be followed by 'DoMButtonUp', otherwise it may lock mouse cursor.

#### **DoMButtonUp()**

Performs middle mouse button up. This method does not change cursor coordinates. Make sure that you use 'DoMouseMove' to position mouse cursor properly before calling this method. Note: Use this action after 'DoMButtonDown', otherwise it will have no effect.

#### **DoMClick(x, y)**

Performs a middle click at the center of an object or at the specified location.

#### **Parameters:**

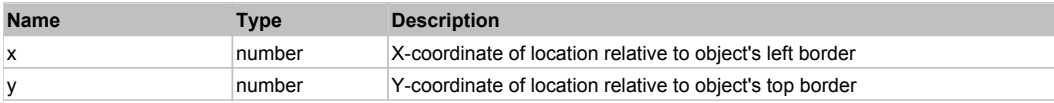

#### **Returns:**

'true' if operation is successful, 'false' otherwise

#### **DoMDClick(x, y)**

Performs a middle double click at the center of an object or at the specified location.

#### **Parameters:**

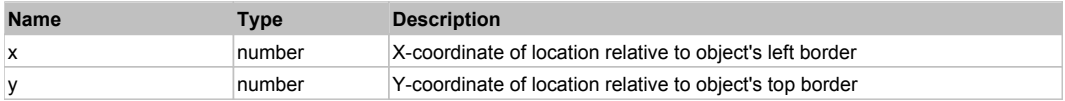

#### **Returns:**

'true' if operation is successful, 'false' otherwise

# **DoMouseMove(x, y)**

Moves mouse cursor to a location relative to this object position.

#### **Parameters:**

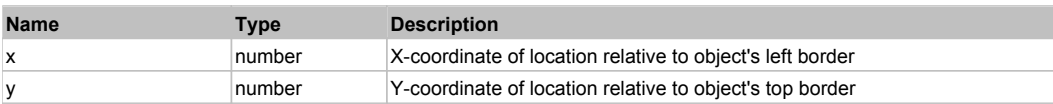

### **DoRButtonDown()**

Performs right mouse button down. This method does not change cursor coordinates. Make sure that you use 'DoMouseMove' to position mouse cursor properly before calling this method. Note: This action must be followed by 'DoRButtonUp', otherwise it may lock mouse cursor.

### **DoRButtonUp()**

Performs right mouse button up. This method does not change cursor coordinates. Make sure that you use 'DoMouseMove' to position mouse cursor properly before calling this method. Note: Use this action after 'DoRButtonDown', otherwise it will have no effect.

### **DoRClick(x, y)**

Performs a right click at the center of an object or at the specified location.

#### **Parameters:**

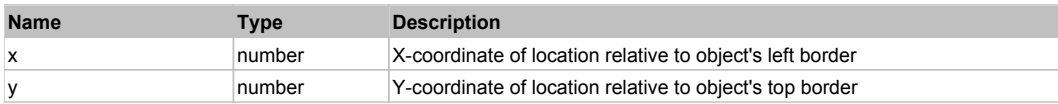

#### **Returns:**

'true' if operation is successful, 'false' otherwise

### **DoRDClick(x, y)**

Performs a right double click at the center of an object or at the specified location.

#### **Parameters:**

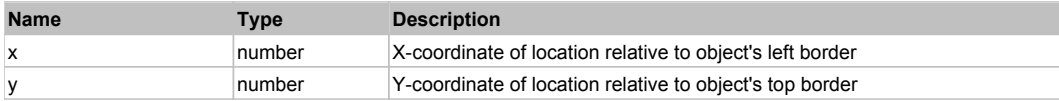

#### **Returns:**

'true' if operation is successful, 'false' otherwise

#### **DoSendKeys(keys)**

Sends series of keystrokes to an object. For example: DoSendKeys('^F') - sends {CTRL} + {F}. See MSDN Article for SendKeys

#### **Parameters:**

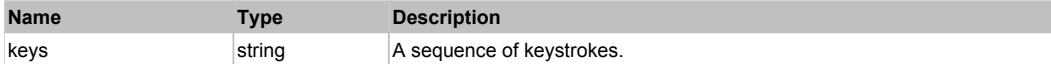

# **FlexPlotSeries** The Contract of the Contract of the Contract of the Contract of the Contract of the Previous Next

#### FlexPlotSeries

#### Behavior Pattern: FlexPlotSeriesBehavior

### Property Summary

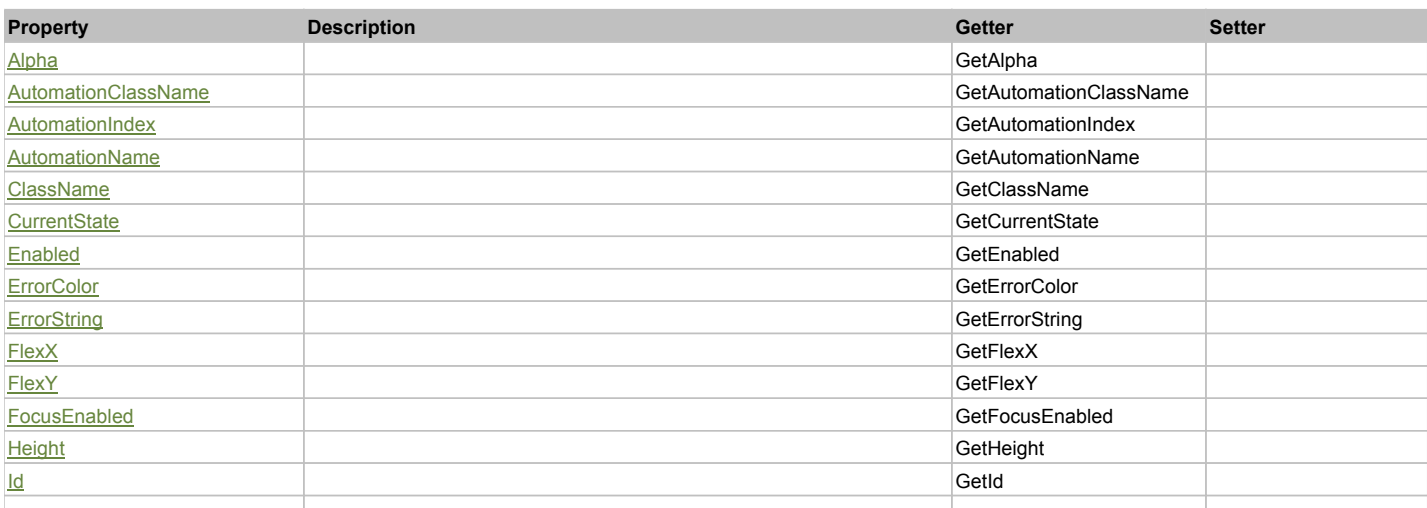

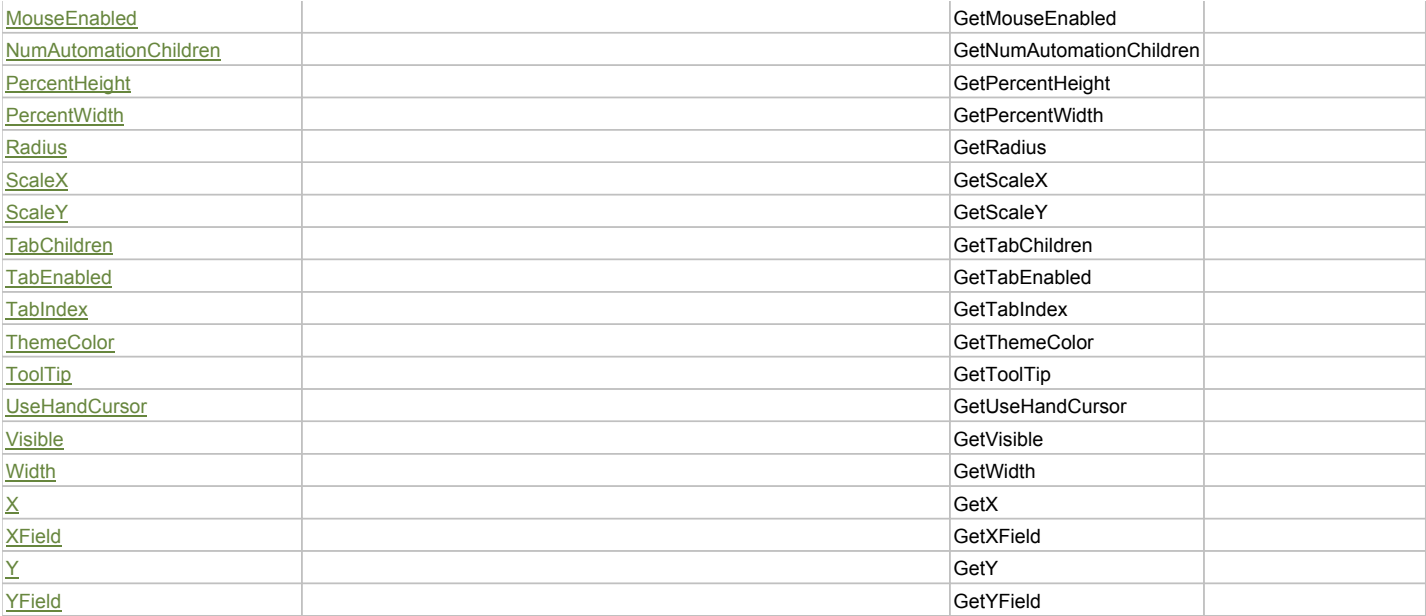

# Action Summary

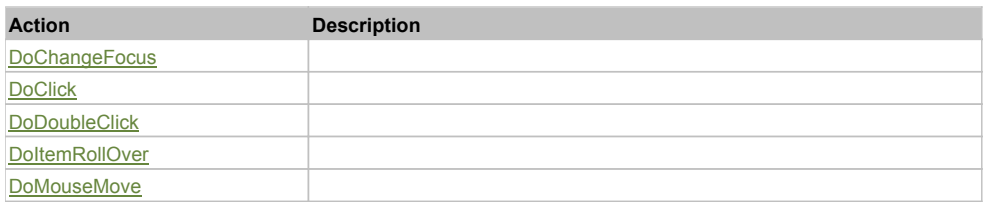

# Property Detail

### **Alpha**

Accessors: GetAlpha

### **AutomationClassName**

Accessors: GetAutomationClassName

### **AutomationIndex**

Accessors: GetAutomationIndex

#### **AutomationName**

Accessors: GetAutomationName

#### **ClassName**

Accessors: GetClassName

#### **CurrentState**

Accessors: GetCurrentState

# **Enabled**

Accessors: GetEnabled

# **ErrorColor**

Accessors: GetErrorColor

# **ErrorString**

Accessors: GetErrorString

### **FlexX**

Accessors: GetFlexX

### **FlexY**

Accessors: GetFlexY

# **FocusEnabled**

Accessors: GetFocusEnabled

### **Height**

Accessors: GetHeight

### **Id**

Accessors: GetId

### **MouseEnabled**

Accessors: GetMouseEnabled

# **NumAutomationChildren**

Accessors: GetNumAutomationChildren

### **PercentHeight**

Accessors: GetPercentHeight

### **PercentWidth**

Accessors: GetPercentWidth

### **Radius**

Accessors: GetRadius

#### **ScaleX**

Accessors: GetScaleX

#### **ScaleY**

Accessors: GetScaleY

### **TabChildren**

Accessors: GetTabChildren

### **TabEnabled**

Accessors: GetTabEnabled

### **TabIndex**

Accessors: GetTabIndex

### **ThemeColor**

Accessors: GetThemeColor

### **ToolTip**

Accessors: GetToolTip

# **UseHandCursor**

Accessors: GetUseHandCursor

# **Visible**

Accessors: GetVisible

### **Width**

Accessors: GetWidth

# **X**

Accessors: GetX

### **XField**

Accessors: GetXField

### **Y**

Accessors: GetY

### **YField**

Accessors: GetYField

Action Detail

# **DoChangeFocus(shiftKey, keyCode)**

## **Parameters:**

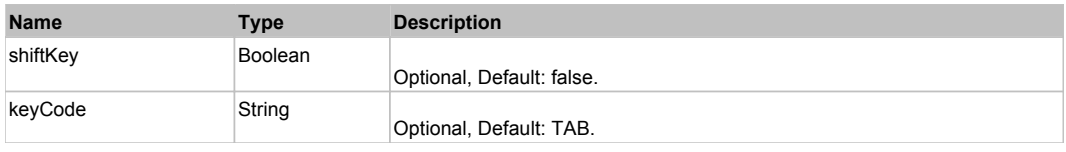

# **DoClick(keyModifier)**

### **Parameters:**

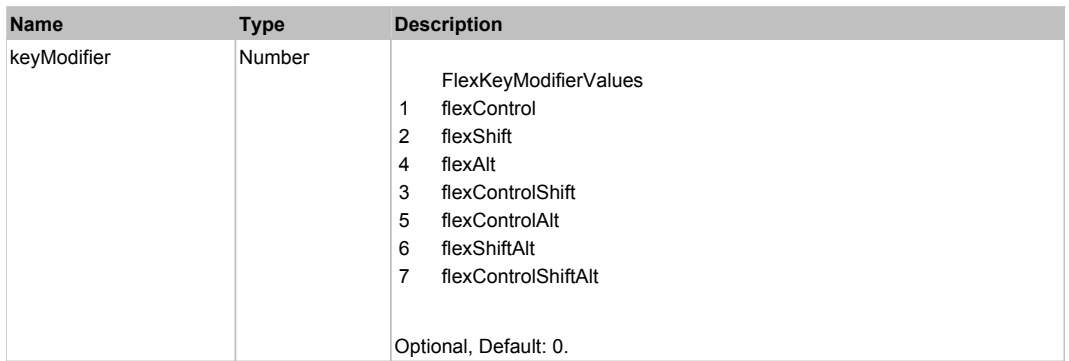

# **DoDoubleClick(hitSet)**

### **Parameters:**

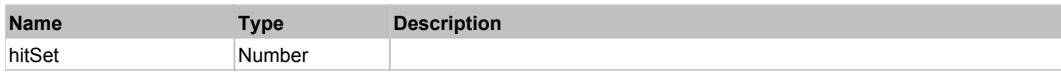

# **DoItemRollOver(hitSet)**

### **Parameters:**

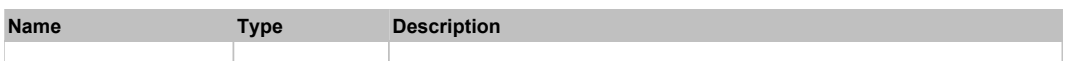
# **DoMouseMove(localX, localY, keyModifier)**

### **Parameters:**

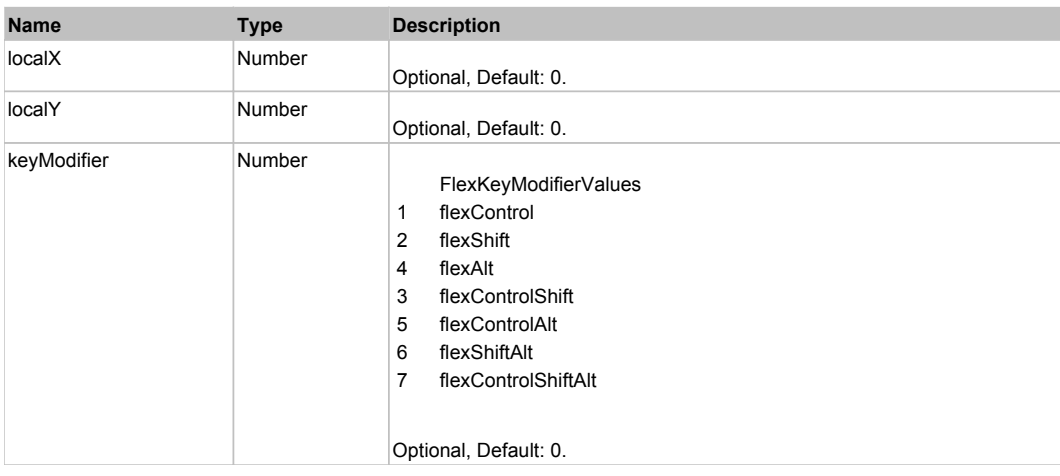

# Behavior Pattern: Win32Generic

# Property Summary

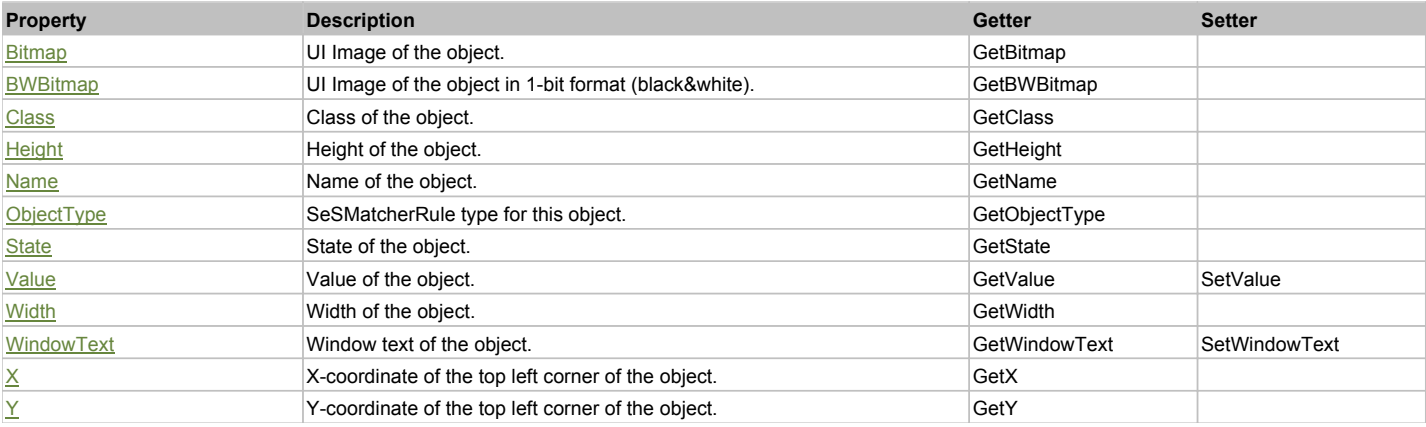

# Action Summary

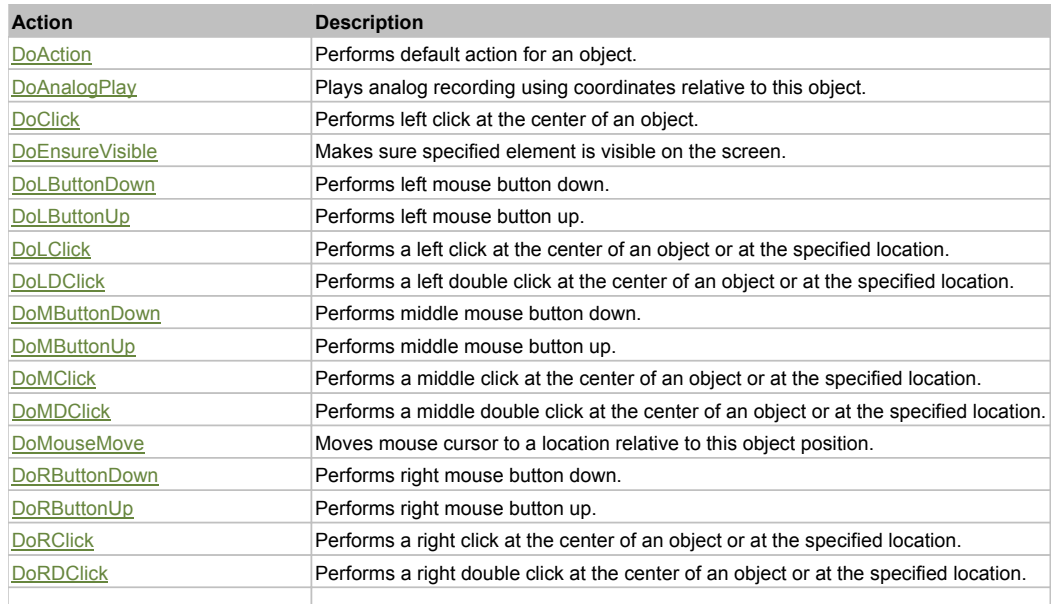

### Property Detail

#### **Bitmap**

UI Image of the object. Accessors: GetBitmap

**BWBitmap** UI Image of the object in 1-bit format (black&white). Accessors: GetBWBitmap

#### **Class**

Class of the object. Accessors: GetClass

# **Height**

Height of the object. Accessors: GetHeight

#### **Name**

Name of the object. Accessors: GetName

### **ObjectType**

SeSMatcherRule type for this object. Accessors: GetObjectType

#### **State**

State of the object. Accessors: GetState

### **Value**

Value of the object. Accessors: GetValue, SetValue

### **Width**

Width of the object. Accessors: GetWidth

#### **WindowText**

Window text of the object. Accessors: GetWindowText, SetWindowText

#### **X**

X-coordinate of the top left corner of the object. Accessors: GetX

#### **Y**

Y-coordinate of the top left corner of the object. Accessors: GetY

### Action Detail

#### **DoAction()**

Performs default action for an object. If the object doesn't have default action then 'LClick' is performed.

### **DoAnalogPlay(path, left, top)**

Plays analog recording using coordinates relative to this object.

#### **Parameters:**

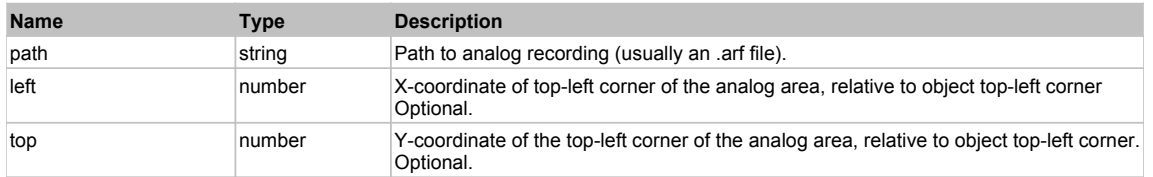

### **DoClick(clickType, xOffset, yOffset)**

Performs left click at the center of an object. It is a customizable variant of LClick action.

#### **Parameters:**

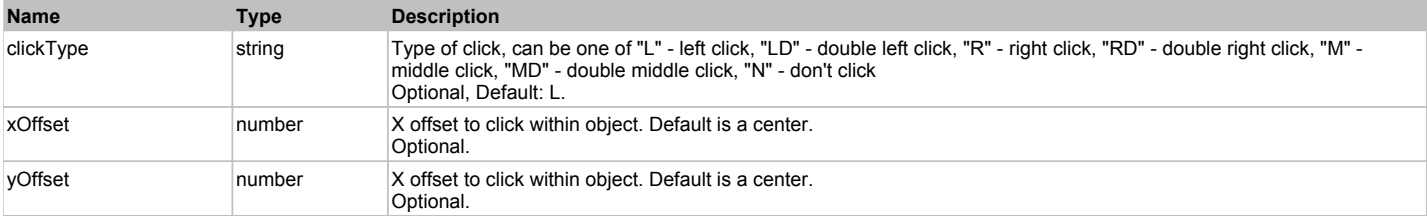

#### **Returns:**

'true' if operation is successful, 'false' otherwise

#### **DoEnsureVisible()**

Makes sure specified element is visible on the screen.

#### **DoLButtonDown()**

Performs left mouse button down. This method does not change cursor coordinates. Make sure that you use 'DoMouseMove' to position mouse cursor properly before calling this method. Note: This action must be followed by 'DoLButtonUp', otherwise it may lock mouse cursor.

#### **DoLButtonUp()**

Performs left mouse button up. This method does not change cursor coordinates. Make sure that you use 'DoMouseMove' to position mouse cursor properly before calling this method. Note: Use this action after 'DoLButtonDown', otherwise it will have no effect.

### **DoLClick(x, y)**

Performs a left click at the center of an object or at the specified location.

#### **Parameters:**

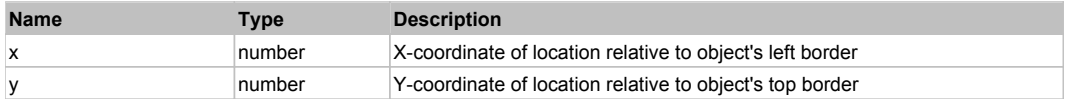

#### **Returns:**

'true' if operation is successful, 'false' otherwise

#### **DoLDClick(x, y)**

Performs a left double click at the center of an object or at the specified location.

#### **Parameters:**

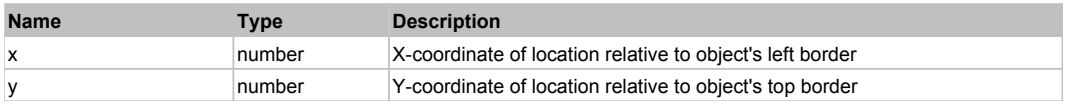

#### **Returns:**

'true' if operation is successful, 'false' otherwise

#### **DoMButtonDown()**

Performs middle mouse button down. This method does not change cursor coordinates. Make sure that you use 'DoMouseMove' to position mouse cursor properly before calling this method. Note: This action must be followed by 'DoMButtonUp', otherwise it may lock mouse cursor.

#### **DoMButtonUp()**

Performs middle mouse button up. This method does not change cursor coordinates. Make sure that you use 'DoMouseMove' to position mouse cursor properly before calling this method. Note: Use this action after 'DoMButtonDown', otherwise it will have no effect.

#### **DoMClick(x, y)**

Performs a middle click at the center of an object or at the specified location.

### **Parameters:**

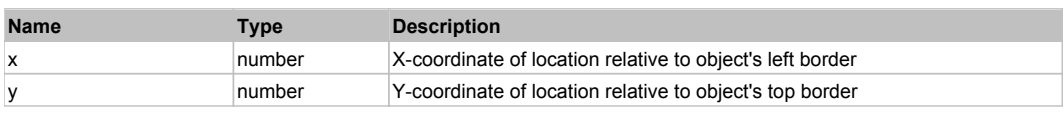

#### **Returns:**

#### 'true' if operation is successful, 'false' otherwise

### **DoMDClick(x, y)**

Performs a middle double click at the center of an object or at the specified location.

#### **Parameters:**

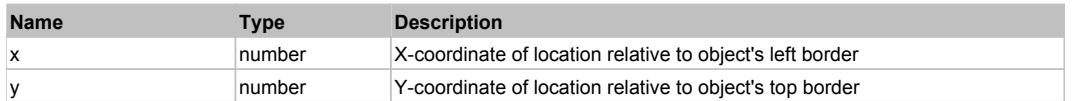

#### **Returns:**

'true' if operation is successful, 'false' otherwise

### **DoMouseMove(x, y)**

Moves mouse cursor to a location relative to this object position.

#### **Parameters:**

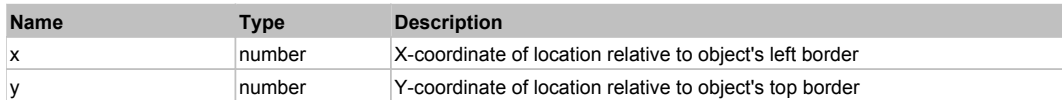

#### **DoRButtonDown()**

Performs right mouse button down. This method does not change cursor coordinates. Make sure that you use 'DoMouseMove' to position mouse cursor properly before calling this method. Note: This action must be followed by 'DoRButtonUp', otherwise it may lock mouse cursor.

#### **DoRButtonUp()**

Performs right mouse button up. This method does not change cursor coordinates. Make sure that you use 'DoMouseMove' to position mouse cursor properly before calling this method. Note: Use this action after 'DoRButtonDown', otherwise it will have no effect.

### **DoRClick(x, y)**

Performs a right click at the center of an object or at the specified location.

#### **Parameters:**

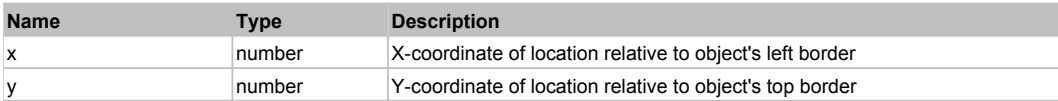

#### **Returns:**

'true' if operation is successful, 'false' otherwise

### **DoRDClick(x, y)**

Performs a right double click at the center of an object or at the specified location.

#### **Parameters:**

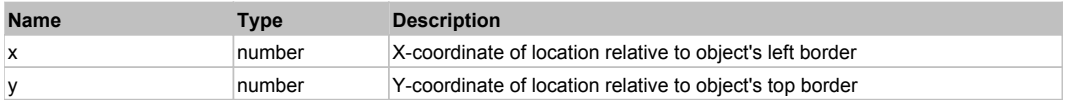

#### **Returns:**

'true' if operation is successful, 'false' otherwise

#### **DoSendKeys(keys)**

Sends series of keystrokes to an object. For example: DoSendKeys('^F') - sends {CTRL} + {F}. See MSDN Article for SendKeys

#### **Parameters:**

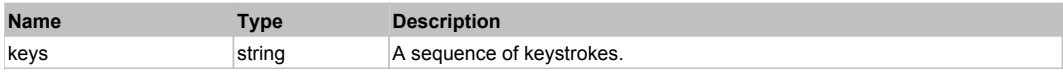

# **FlexPopUpButton** The Contract of the Contract of the Contract of the Contract of the Contract of the Previous Next

# Behavior Pattern: FlexPopUpButtonBehavior

# Property Summary

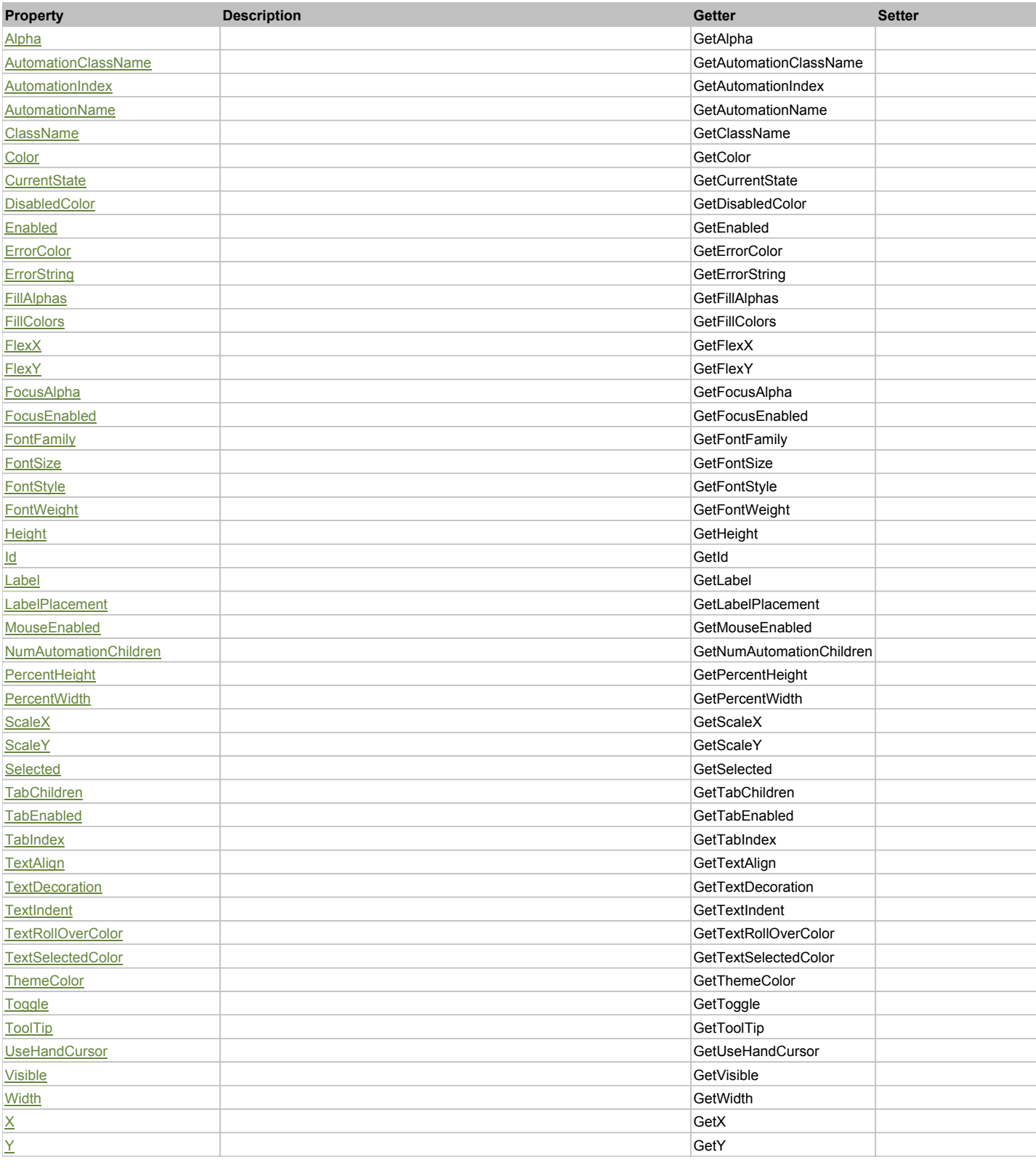

# Action Summary

**Action Description**

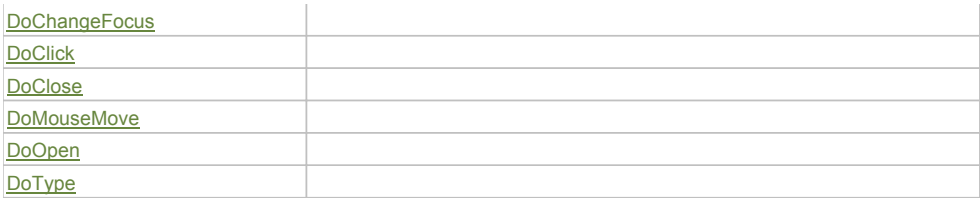

### Property Detail

### **Alpha**

Accessors: GetAlpha

### **AutomationClassName**

Accessors: GetAutomationClassName

### **AutomationIndex**

Accessors: GetAutomationIndex

#### **AutomationName**

Accessors: GetAutomationName

#### **ClassName**

Accessors: GetClassName

#### **Color**

Accessors: GetColor

### **CurrentState**

Accessors: GetCurrentState

## **DisabledColor**

Accessors: GetDisabledColor

### **Enabled**

Accessors: GetEnabled

### **ErrorColor**

Accessors: GetErrorColor

### **ErrorString**

Accessors: GetErrorString

### **FillAlphas**

Accessors: GetFillAlphas

#### **FillColors**

Accessors: GetFillColors

## **FlexX**

Accessors: GetFlexX

### **FlexY**

Accessors: GetFlexY

### **FocusAlpha**

Accessors: GetFocusAlpha

#### **FocusEnabled**

Accessors: GetFocusEnabled

#### **FontFamily**

Accessors: GetFontFamily

#### **FontSize**

Accessors: GetFontSize

### **FontStyle**

Accessors: GetFontStyle

### **FontWeight**

Accessors: GetFontWeight

### **Height**

Accessors: GetHeight

#### **Id**

Accessors: GetId

### **Label**

Accessors: GetLabel

#### **LabelPlacement**

Accessors: GetLabelPlacement

#### **MouseEnabled**

Accessors: GetMouseEnabled

## **NumAutomationChildren**

Accessors: GetNumAutomationChildren

### **PercentHeight**

Accessors: GetPercentHeight

### **PercentWidth**

Accessors: GetPercentWidth

#### **ScaleX**

Accessors: GetScaleX

#### **ScaleY**

Accessors: GetScaleY

### **Selected**

Accessors: GetSelected

## **TabChildren**

Accessors: GetTabChildren

### **TabEnabled**

Accessors: GetTabEnabled

### **TabIndex**

Accessors: GetTabIndex

### **TextAlign**

Accessors: GetTextAlign

### **TextDecoration**

Accessors: GetTextDecoration

### **TextIndent**

Accessors: GetTextIndent

### **TextRollOverColor**

Accessors: GetTextRollOverColor

### **TextSelectedColor**

Accessors: GetTextSelectedColor

### **ThemeColor**

Accessors: GetThemeColor

### **Toggle**

Accessors: GetToggle

### **ToolTip**

Accessors: GetToolTip

### **UseHandCursor**

Accessors: GetUseHandCursor

### **Visible**

Accessors: GetVisible

### **Width**

Accessors: GetWidth

## **X**

Accessors: GetX

### **Y**

Accessors: GetY

# Action Detail

# **DoChangeFocus(shiftKey, keyCode)**

#### **Parameters:**

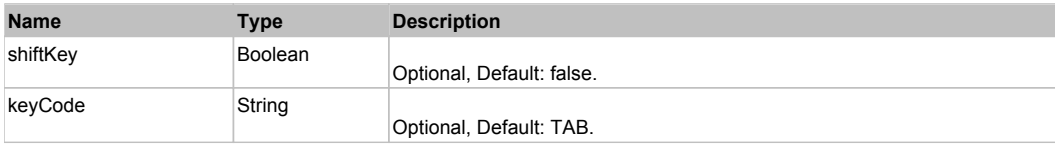

## **DoClick(keyModifier)**

### **Parameters:**

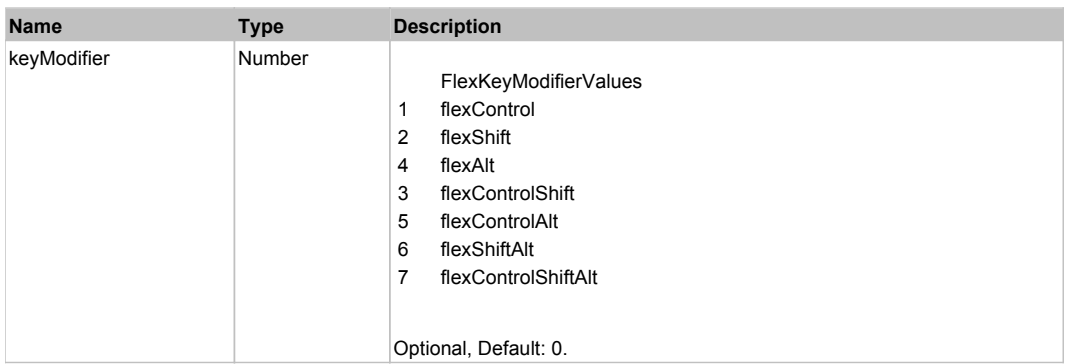

# **DoClose(triggerEvent)**

### **Parameters:**

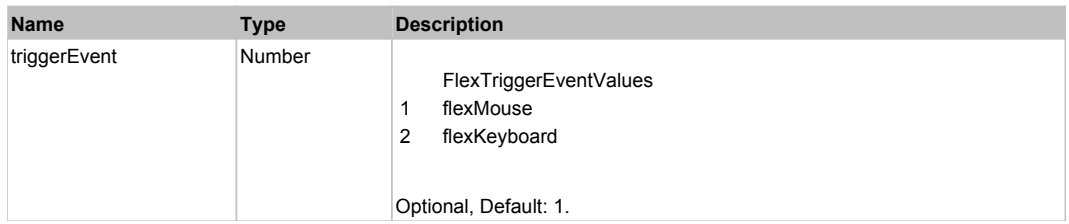

# **DoMouseMove(localX, localY, keyModifier)**

### **Parameters:**

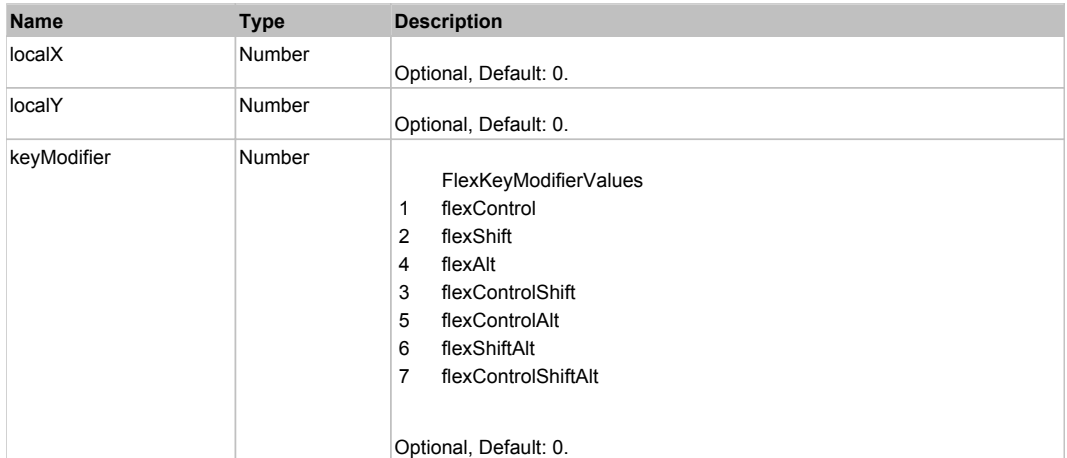

# **DoOpen(triggerEvent)**

### **Parameters:**

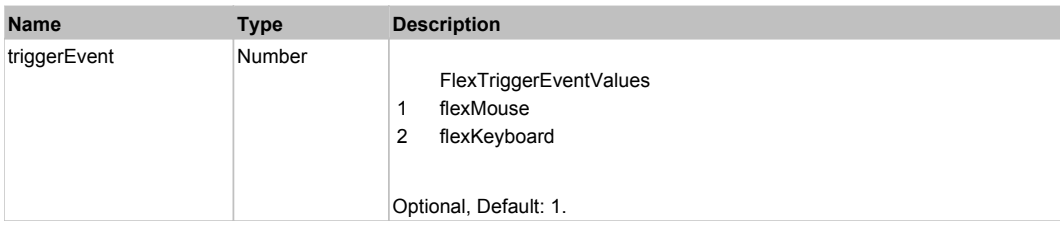

# **DoType(keyCode, keyModifier)**

### **Parameters:**

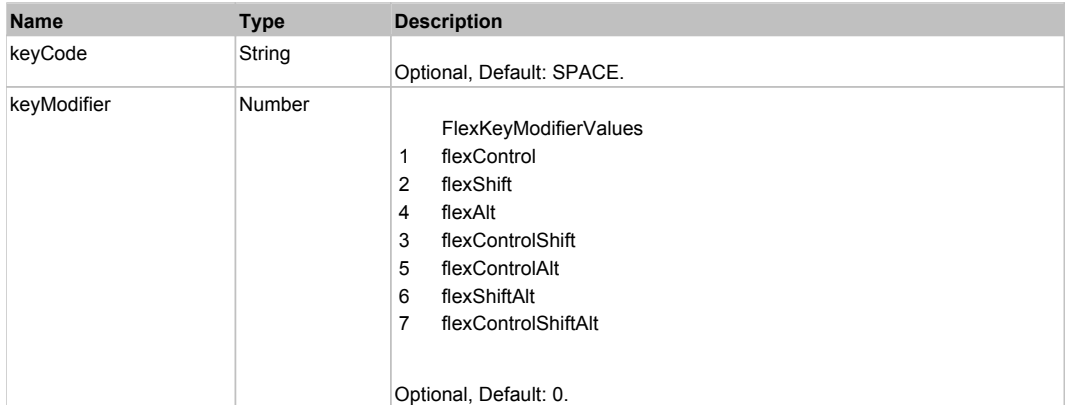

# Behavior Pattern: Win32Generic

# Property Summary

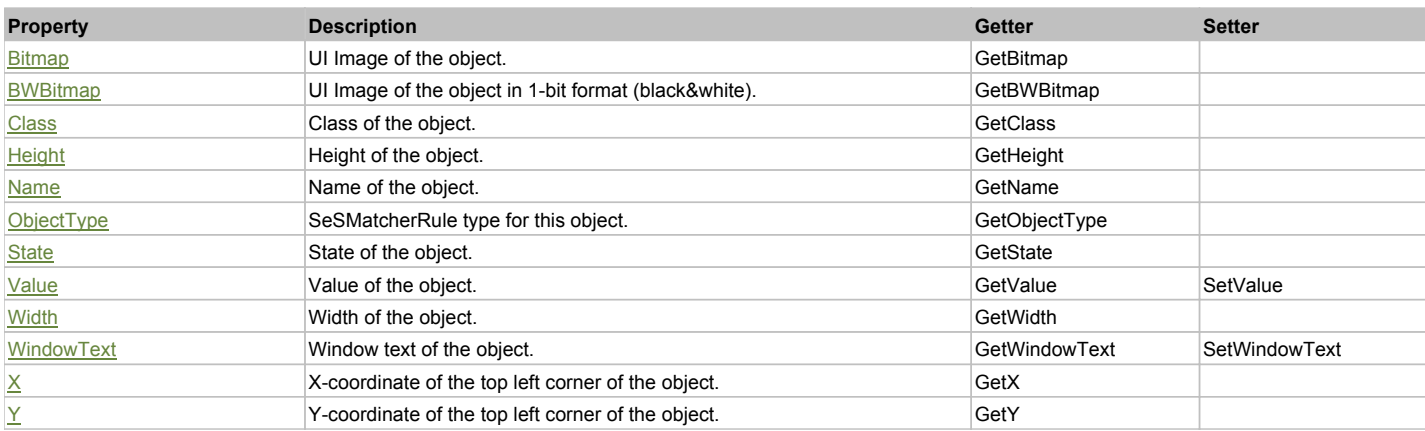

# Action Summary

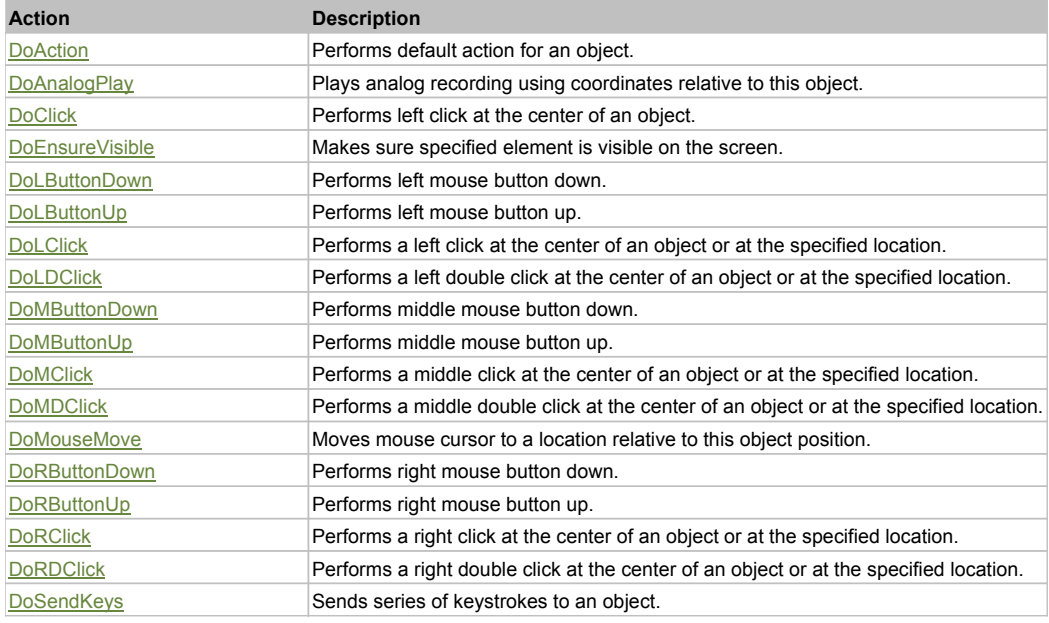

# Property Detail

### **Bitmap**

UI Image of the object. Accessors: GetBitmap

### **BWBitmap**

UI Image of the object in 1-bit format (black&white). Accessors: GetBWBitmap

### **Class**

Class of the object. Accessors: GetClass

### **Height**

Height of the object. Accessors: GetHeight

### **Name**

Name of the object. Accessors: GetName

### **ObjectType**

SeSMatcherRule type for this object. Accessors: GetObjectType

### **State**

State of the object. Accessors: GetState

### **Value**

Value of the object. Accessors: GetValue, SetValue

### **Width**

Width of the object. Accessors: GetWidth

### **WindowText**

Window text of the object. Accessors: GetWindowText, SetWindowText

### **X**

X-coordinate of the top left corner of the object. Accessors: GetX

### **Y**

Y-coordinate of the top left corner of the object. Accessors: GetY

### Action Detail

### **DoAction()**

Performs default action for an object. If the object doesn't have default action then 'LClick' is performed.

### **DoAnalogPlay(path, left, top)**

Plays analog recording using coordinates relative to this object.

### **Parameters:**

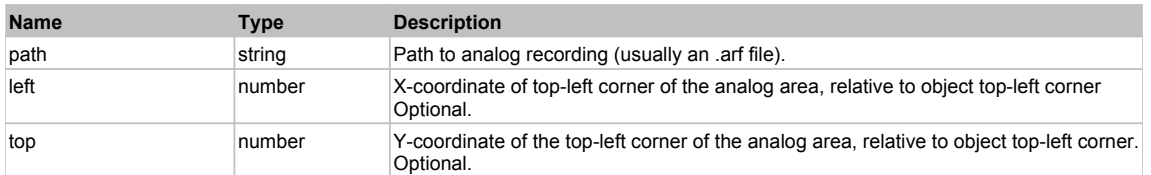

### **DoClick(clickType, xOffset, yOffset)**

Performs left click at the center of an object. It is a customizable variant of LClick action.

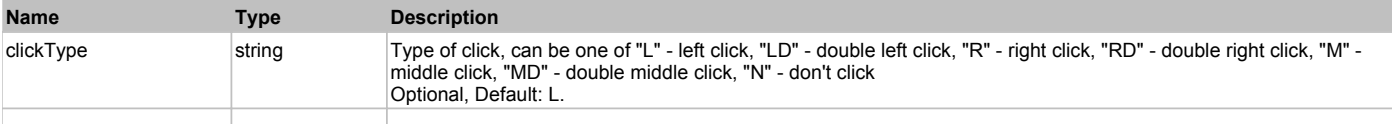

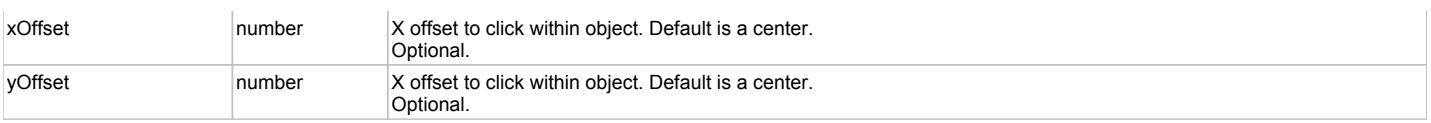

#### **Returns:**

'true' if operation is successful, 'false' otherwise

#### **DoEnsureVisible()**

Makes sure specified element is visible on the screen.

#### **DoLButtonDown()**

Performs left mouse button down. This method does not change cursor coordinates. Make sure that you use 'DoMouseMove' to position mouse cursor properly before calling this method. Note: This action must be followed by 'DoLButtonUp', otherwise it may lock mouse cursor.

#### **DoLButtonUp()**

Performs left mouse button up. This method does not change cursor coordinates. Make sure that you use 'DoMouseMove' to position mouse cursor properly before calling this method. Note: Use this action after 'DoLButtonDown', otherwise it will have no effect.

#### **DoLClick(x, y)**

Performs a left click at the center of an object or at the specified location.

#### **Parameters:**

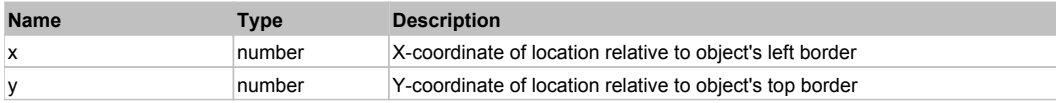

#### **Returns:**

'true' if operation is successful, 'false' otherwise

### **DoLDClick(x, y)**

Performs a left double click at the center of an object or at the specified location.

#### **Parameters:**

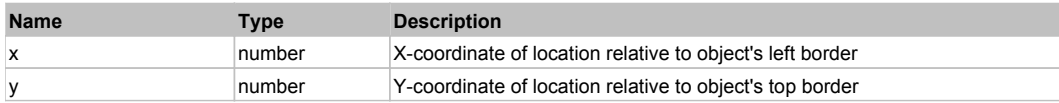

#### **Returns:**

'true' if operation is successful, 'false' otherwise

#### **DoMButtonDown()**

Performs middle mouse button down. This method does not change cursor coordinates. Make sure that you use 'DoMouseMove' to position mouse cursor properly before calling this method. Note: This action must be followed by 'DoMButtonUp', otherwise it may lock mouse cursor.

#### **DoMButtonUp()**

Performs middle mouse button up. This method does not change cursor coordinates. Make sure that you use 'DoMouseMove' to position mouse cursor properly before calling this method. Note: Use this action after 'DoMButtonDown', otherwise it will have no effect.

#### **DoMClick(x, y)**

Performs a middle click at the center of an object or at the specified location.

#### **Parameters:**

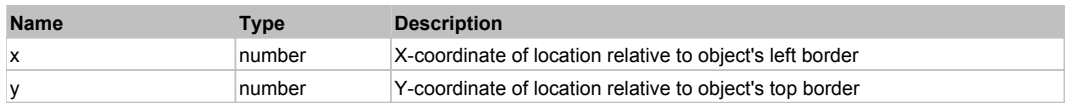

#### **Returns:**

'true' if operation is successful, 'false' otherwise

## **DoMDClick(x, y)**

Performs a middle double click at the center of an object or at the specified location.

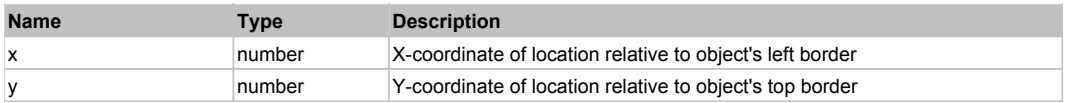

#### **Returns:**

'true' if operation is successful, 'false' otherwise

### **DoMouseMove(x, y)**

Moves mouse cursor to a location relative to this object position.

#### **Parameters:**

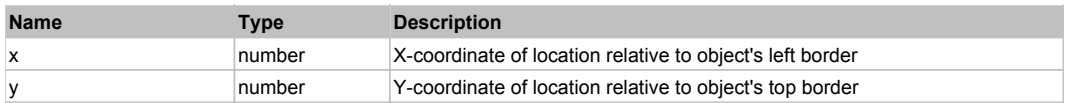

#### **DoRButtonDown()**

Performs right mouse button down. This method does not change cursor coordinates. Make sure that you use 'DoMouseMove' to position mouse cursor properly before calling this method. Note: This action must be followed by 'DoRButtonUp', otherwise it may lock mouse cursor.

### **DoRButtonUp()**

Performs right mouse button up. This method does not change cursor coordinates. Make sure that you use 'DoMouseMove' to position mouse cursor properly before calling this method. Note: Use this action after 'DoRButtonDown', otherwise it will have no effect.

### **DoRClick(x, y)**

Performs a right click at the center of an object or at the specified location.

#### **Parameters:**

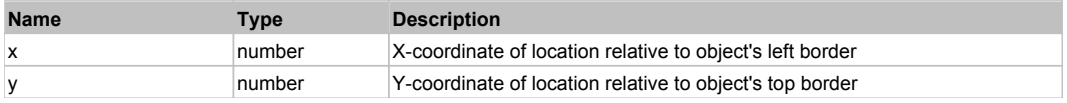

#### **Returns:**

'true' if operation is successful, 'false' otherwise

### **DoRDClick(x, y)**

Performs a right double click at the center of an object or at the specified location.

#### **Parameters:**

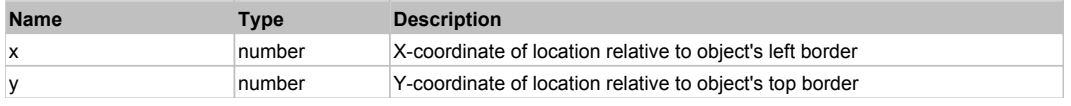

#### **Returns:**

'true' if operation is successful, 'false' otherwise

### **DoSendKeys(keys)**

Sends series of keystrokes to an object. For example: DoSendKeys('^F') - sends {CTRL} + {F}. See MSDN Article for SendKeys

#### **Parameters:**

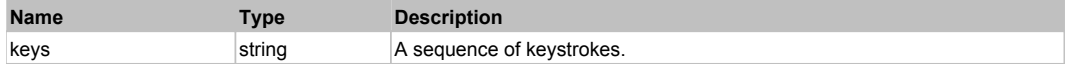

# **FlexProgressBar** Top **Previous** Next According to the Contract of the Contract of the Contract of the Previous Next

#### FlexProgressBar

Behavior Pattern: FlexProgressBarBehavior

# Property Summary

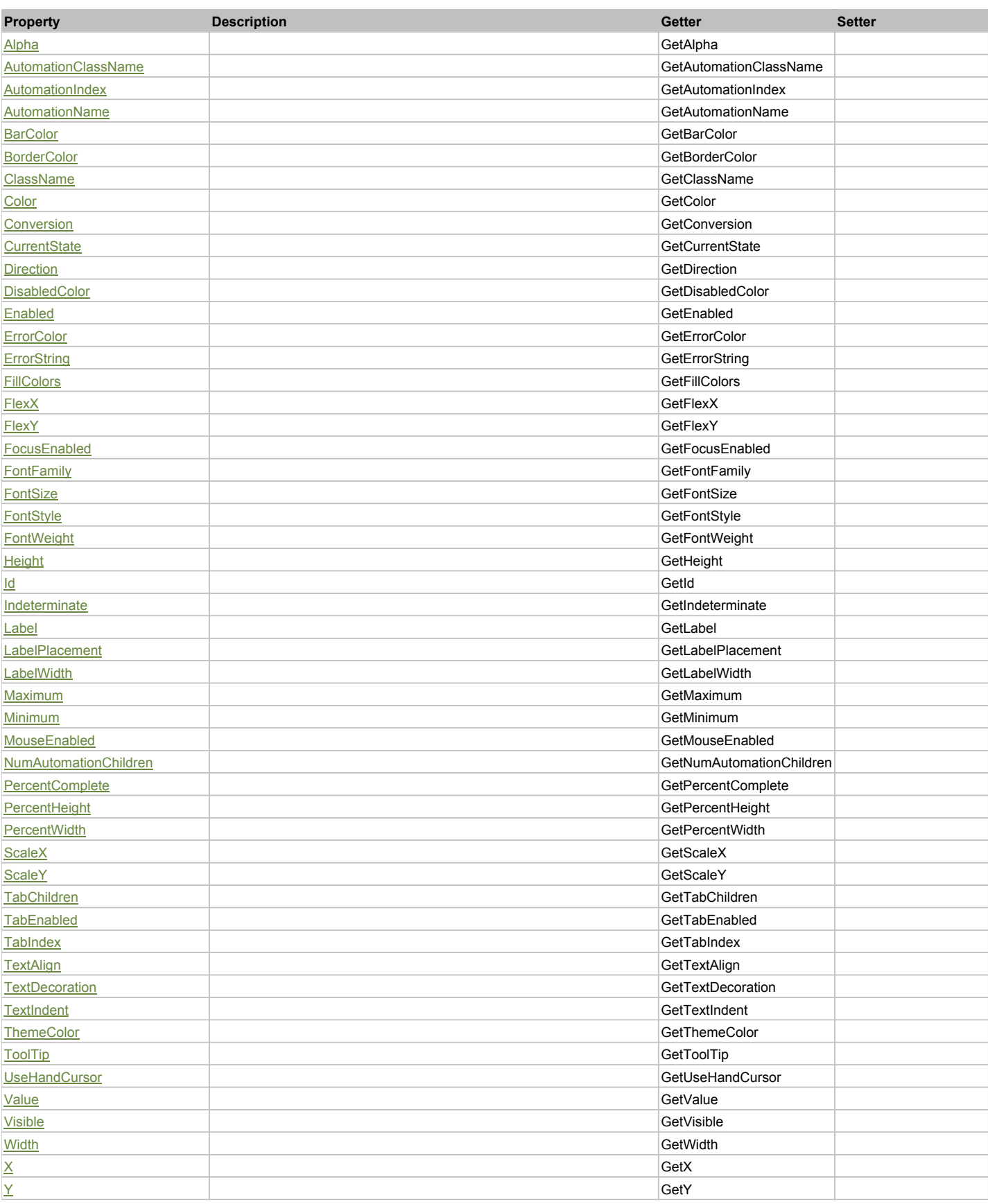

# Action Summary

**Action Description**

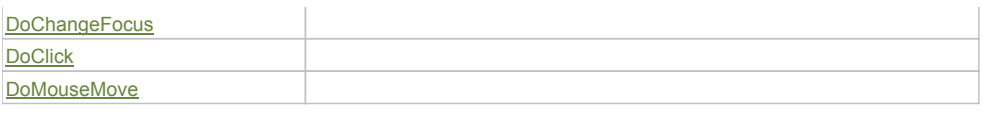

## Property Detail

### **Alpha**

Accessors: GetAlpha

#### **AutomationClassName**

Accessors: GetAutomationClassName

#### **AutomationIndex**

Accessors: GetAutomationIndex

### **AutomationName**

Accessors: GetAutomationName

### **BarColor**

Accessors: GetBarColor

#### **BorderColor**

Accessors: GetBorderColor

#### **ClassName**

Accessors: GetClassName

#### **Color**

Accessors: GetColor

#### **Conversion**

Accessors: GetConversion

### **CurrentState**

Accessors: GetCurrentState

#### **Direction**

Accessors: GetDirection

### **DisabledColor**

Accessors: GetDisabledColor

#### **Enabled**

Accessors: GetEnabled

### **ErrorColor**

Accessors: GetErrorColor

### **ErrorString**

Accessors: GetErrorString

### **FillColors**

Accessors: GetFillColors

### **FlexX**

Accessors: GetFlexX

### **FlexY**

Accessors: GetFlexY

### **FocusEnabled**

Accessors: GetFocusEnabled

### **FontFamily**

Accessors: GetFontFamily

### **FontSize**

Accessors: GetFontSize

### **FontStyle**

Accessors: GetFontStyle

### **FontWeight**

Accessors: GetFontWeight

### **Height**

Accessors: GetHeight

### **Id**

Accessors: GetId

### **Indeterminate**

Accessors: GetIndeterminate

#### **Label**

Accessors: GetLabel

#### **LabelPlacement**

Accessors: GetLabelPlacement

#### **LabelWidth**

Accessors: GetLabelWidth

### **Maximum**

Accessors: GetMaximum

#### **Minimum**

Accessors: GetMinimum

### **MouseEnabled**

Accessors: GetMouseEnabled

### **NumAutomationChildren**

Accessors: GetNumAutomationChildren

### **PercentComplete**

Accessors: GetPercentComplete

### **PercentHeight**

Accessors: GetPercentHeight

#### **PercentWidth**

Accessors: GetPercentWidth

**ScaleX**

Accessors: GetScaleX

### **ScaleY**

Accessors: GetScaleY

### **TabChildren**

Accessors: GetTabChildren

## **TabEnabled**

Accessors: GetTabEnabled

### **TabIndex**

Accessors: GetTabIndex

### **TextAlign**

Accessors: GetTextAlign

### **TextDecoration**

Accessors: GetTextDecoration

#### **TextIndent**

Accessors: GetTextIndent

#### **ThemeColor**

Accessors: GetThemeColor

### **ToolTip**

Accessors: GetToolTip

### **UseHandCursor**

Accessors: GetUseHandCursor

### **Value**

Accessors: GetValue

### **Visible**

Accessors: GetVisible

#### **Width**

Accessors: GetWidth

### **X**

Accessors: GetX

#### **Y**

Accessors: GetY

# Action Detail

# **DoChangeFocus(shiftKey, keyCode)**

### **Parameters:**

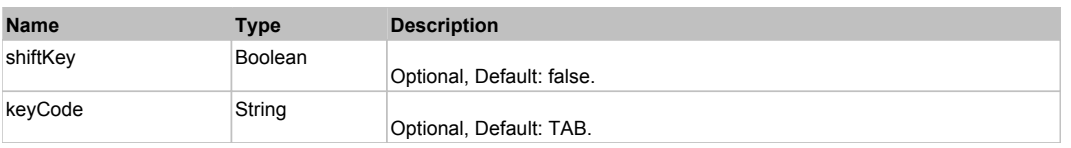

# **DoClick(keyModifier)**

#### **Parameters:**

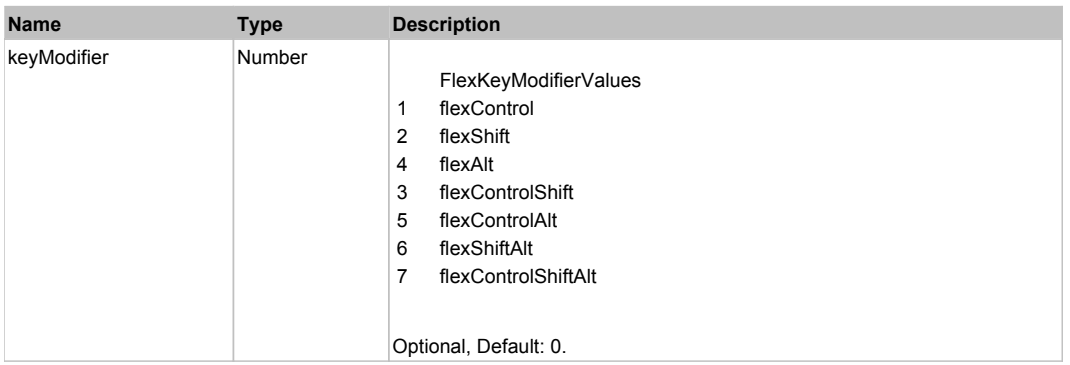

# **DoMouseMove(localX, localY, keyModifier)**

### **Parameters:**

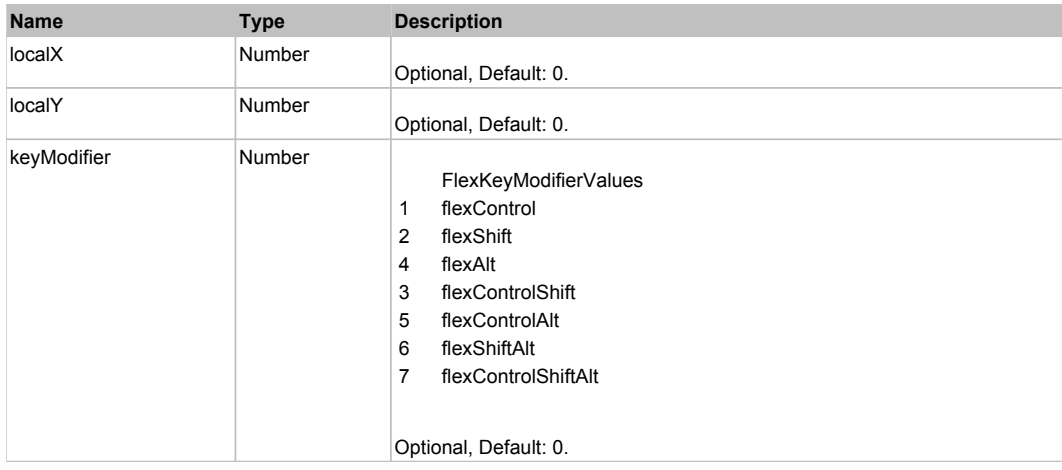

# Behavior Pattern: Win32Generic

# Property Summary

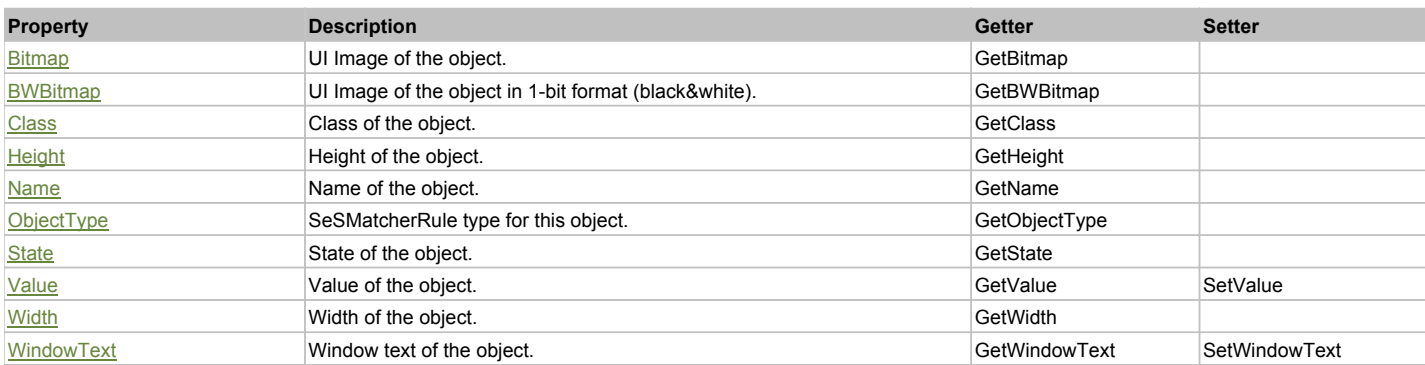

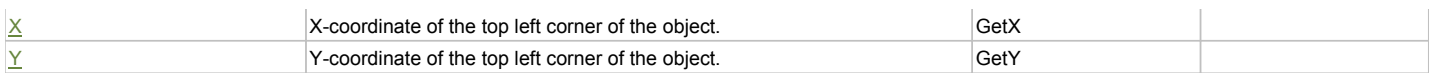

## Action Summary

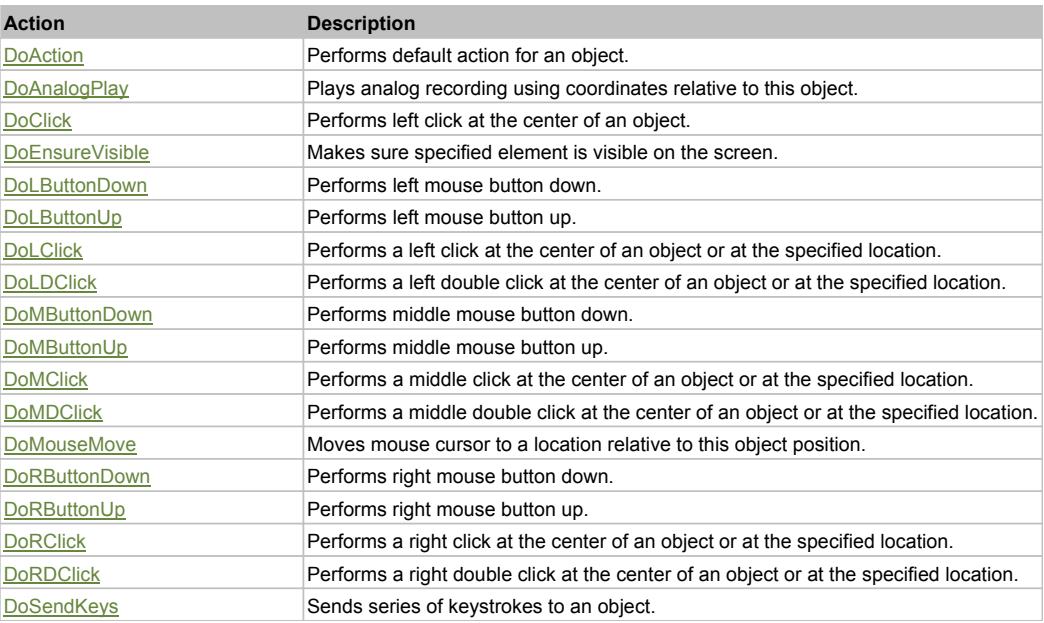

# Property Detail

#### **Bitmap**

UI Image of the object. Accessors: GetBitmap

#### **BWBitmap**

UI Image of the object in 1-bit format (black&white). Accessors: GetBWBitmap

#### **Class**

Class of the object. Accessors: GetClass

### **Height**

Height of the object. Accessors: GetHeight

**Name** Name of the object. Accessors: GetName

**ObjectType** SeSMatcherRule type for this object. Accessors: GetObjectType

#### **State**

State of the object. Accessors: GetState

### **Value**

Value of the object. Accessors: GetValue, SetValue

#### **Width**

Width of the object. Accessors: GetWidth

### **WindowText**

Window text of the object. Accessors: GetWindowText, SetWindowText

## **X**

X-coordinate of the top left corner of the object. Accessors: GetX

### **Y**

Y-coordinate of the top left corner of the object. Accessors: GetY

### Action Detail

### **DoAction()**

Performs default action for an object. If the object doesn't have default action then 'LClick' is performed.

### **DoAnalogPlay(path, left, top)**

Plays analog recording using coordinates relative to this object.

#### **Parameters:**

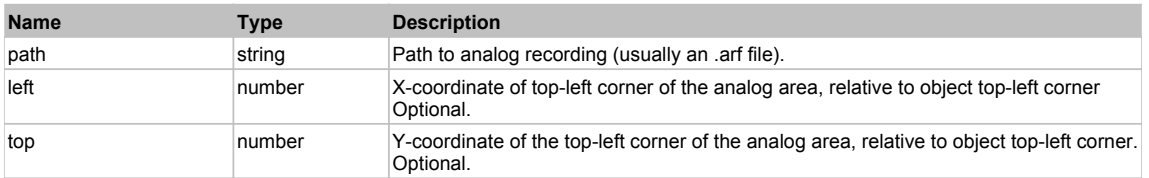

### **DoClick(clickType, xOffset, yOffset)**

Performs left click at the center of an object. It is a customizable variant of LClick action.

#### **Parameters:**

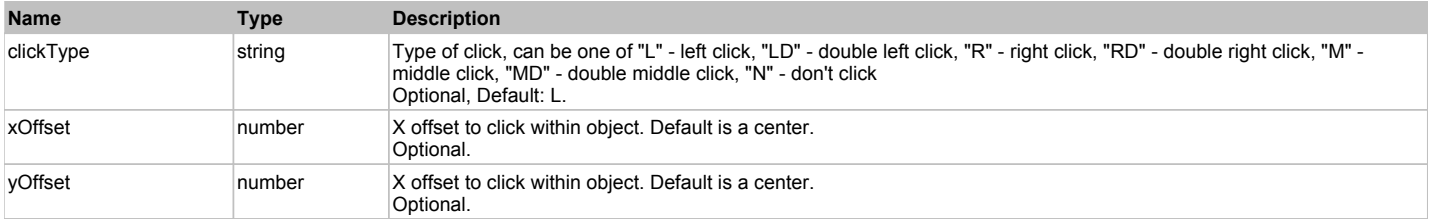

#### **Returns:**

'true' if operation is successful, 'false' otherwise

### **DoEnsureVisible()**

Makes sure specified element is visible on the screen.

#### **DoLButtonDown()**

Performs left mouse button down. This method does not change cursor coordinates. Make sure that you use 'DoMouseMove' to position mouse cursor properly before calling this method. Note: This action must be followed by 'DoLButtonUp', otherwise it may lock mouse cursor.

#### **DoLButtonUp()**

Performs left mouse button up. This method does not change cursor coordinates. Make sure that you use 'DoMouseMove' to position mouse cursor properly before calling this method. Note: Use this action after 'DoLButtonDown', otherwise it will have no effect.

### **DoLClick(x, y)**

Performs a left click at the center of an object or at the specified location.

### **Parameters:**

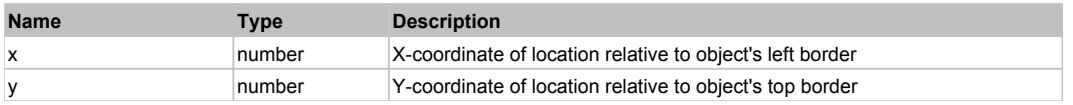

#### **Returns:**

'true' if operation is successful, 'false' otherwise

### **DoLDClick(x, y)**

Performs a left double click at the center of an object or at the specified location.

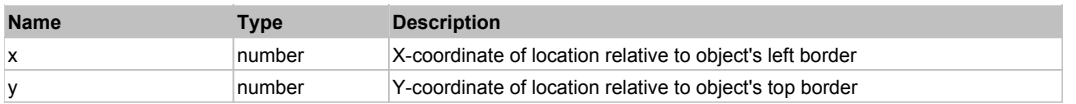

#### **Returns:**

'true' if operation is successful, 'false' otherwise

### **DoMButtonDown()**

Performs middle mouse button down. This method does not change cursor coordinates. Make sure that you use 'DoMouseMove' to position mouse cursor properly before calling this method. Note: This action must be followed by 'DoMButtonUp', otherwise it may lock mouse cursor.

### **DoMButtonUp()**

Performs middle mouse button up. This method does not change cursor coordinates. Make sure that you use 'DoMouseMove' to position mouse cursor properly before calling this method. Note: Use this action after 'DoMButtonDown', otherwise it will have no effect.

### **DoMClick(x, y)**

Performs a middle click at the center of an object or at the specified location.

#### **Parameters:**

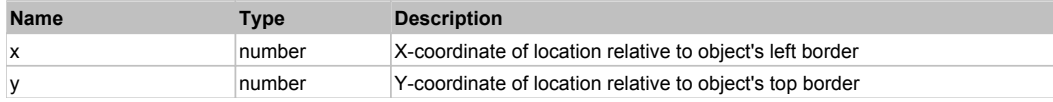

#### **Returns:**

'true' if operation is successful, 'false' otherwise

### **DoMDClick(x, y)**

Performs a middle double click at the center of an object or at the specified location.

#### **Parameters:**

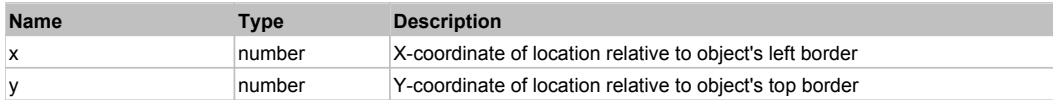

#### **Returns:**

'true' if operation is successful, 'false' otherwise

#### **DoMouseMove(x, y)**

Moves mouse cursor to a location relative to this object position.

#### **Parameters:**

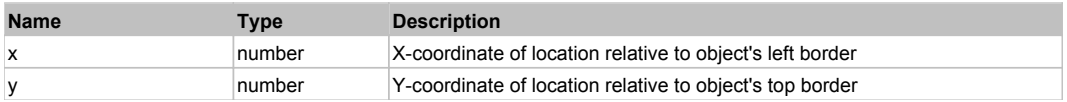

#### **DoRButtonDown()**

Performs right mouse button down. This method does not change cursor coordinates. Make sure that you use 'DoMouseMove' to position mouse cursor properly before calling this method. Note: This action must be followed by 'DoRButtonUp', otherwise it may lock mouse cursor.

#### **DoRButtonUp()**

Performs right mouse button up. This method does not change cursor coordinates. Make sure that you use 'DoMouseMove' to position mouse cursor properly before calling this method. Note: Use this action after 'DoRButtonDown', otherwise it will have no effect.

#### **DoRClick(x, y)**

Performs a right click at the center of an object or at the specified location.

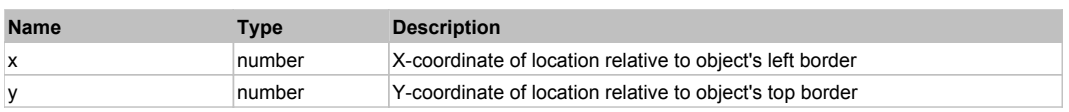

#### **Returns:**

'true' if operation is successful, 'false' otherwise

## **DoRDClick(x, y)**

Performs a right double click at the center of an object or at the specified location.

### **Parameters:**

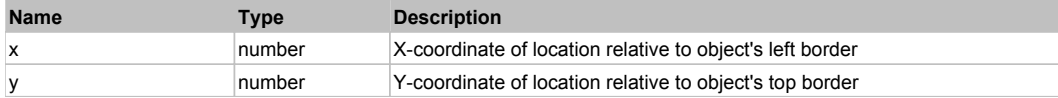

#### **Returns:**

'true' if operation is successful, 'false' otherwise

#### **DoSendKeys(keys)**

Sends series of keystrokes to an object. For example: DoSendKeys('^F') - sends {CTRL} + {F}. See MSDN Article for SendKeys

#### **Parameters:**

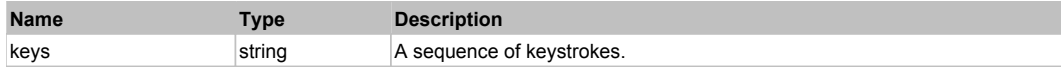

# **FlexRadioButton** The Contract of the Contract of the Contract of the Contract of the Contract of the Previous Next

FlexRadioButton

# Behavior Pattern: FlexRadioButtonBehavior

# Property Summary

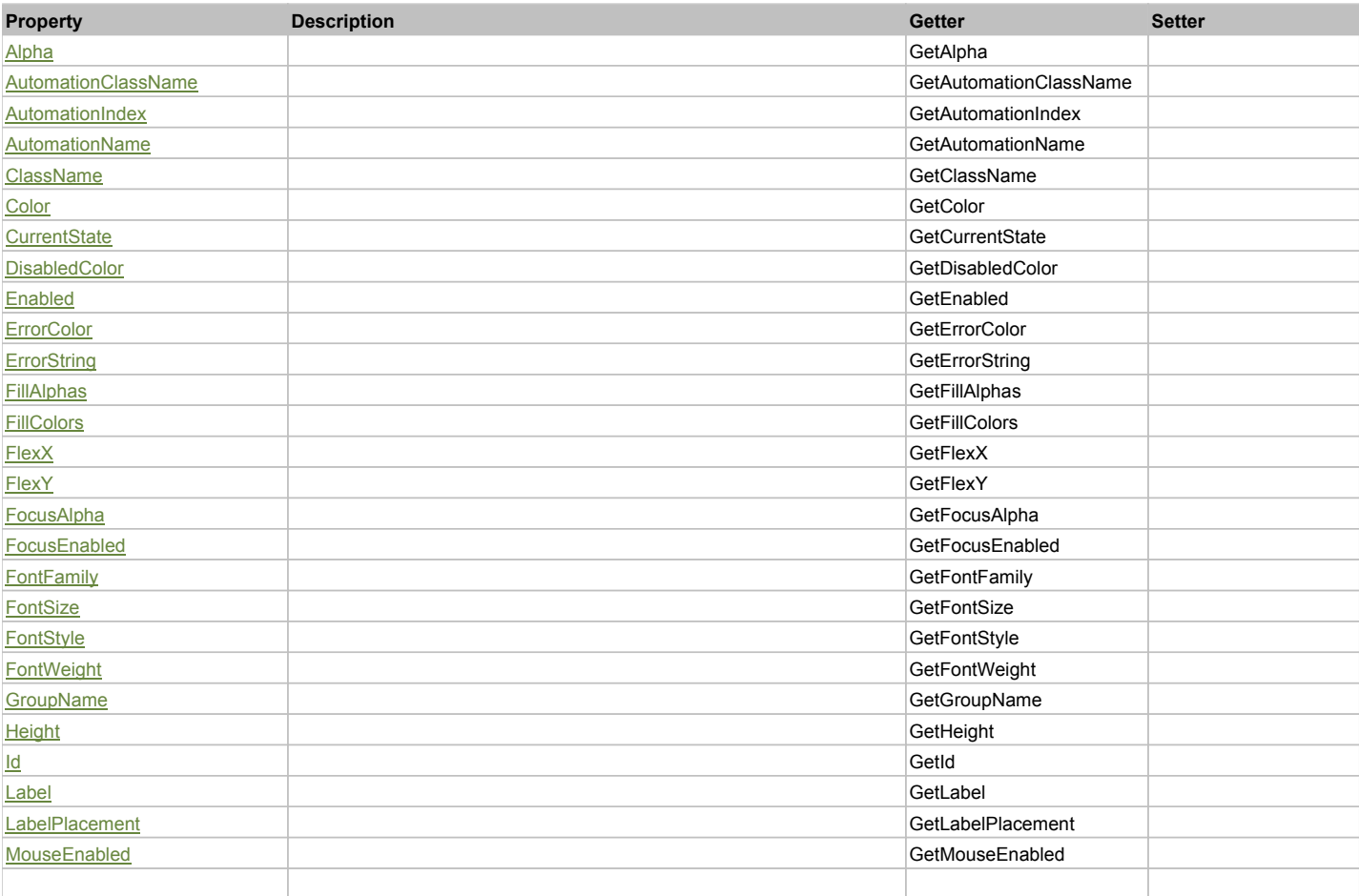

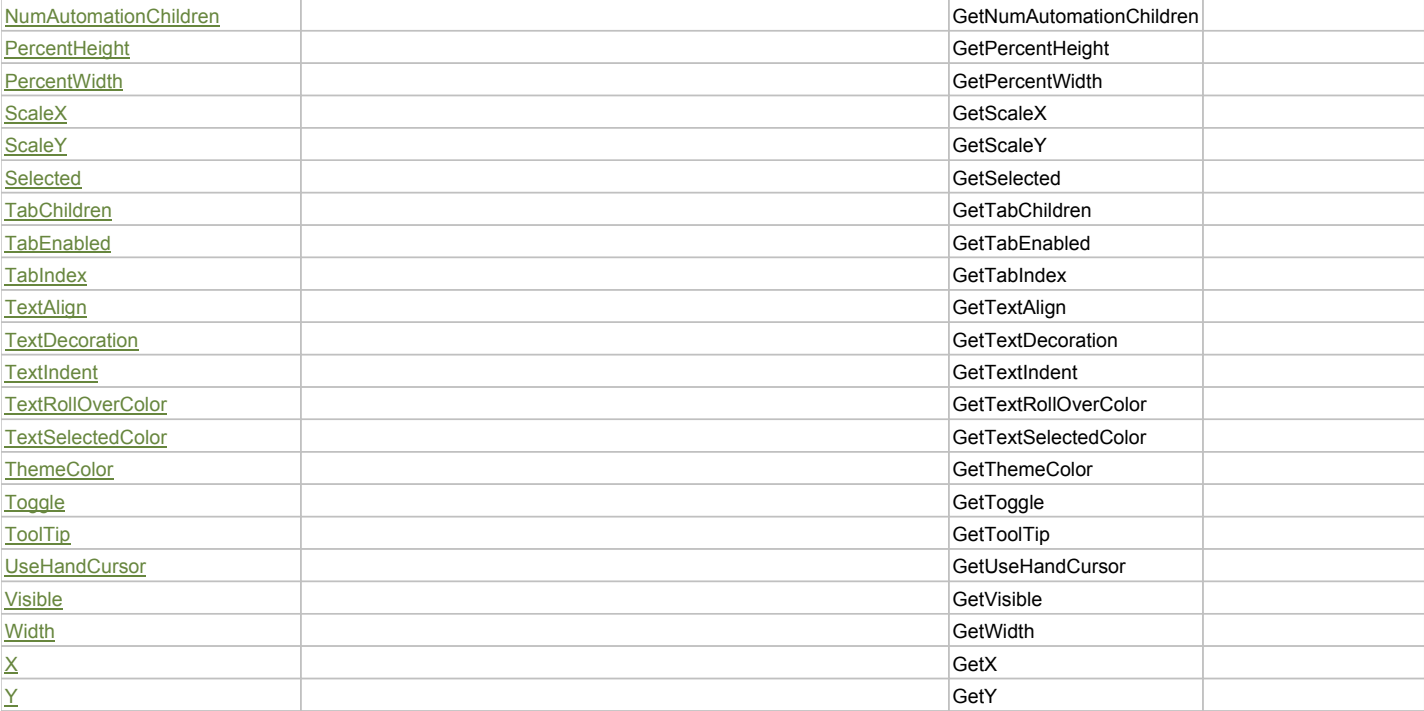

# Action Summary

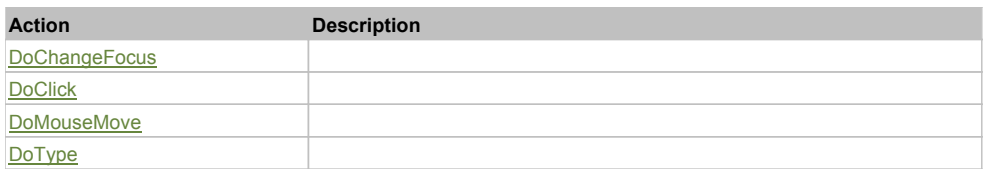

# Property Detail

### **Alpha**

Accessors: GetAlpha

#### **AutomationClassName**

Accessors: GetAutomationClassName

### **AutomationIndex**

Accessors: GetAutomationIndex

### **AutomationName**

Accessors: GetAutomationName

### **ClassName**

Accessors: GetClassName

### **Color**

Accessors: GetColor

#### **CurrentState**

Accessors: GetCurrentState

### **DisabledColor**

Accessors: GetDisabledColor

## **Enabled**

Accessors: GetEnabled

### **ErrorColor**

Accessors: GetErrorColor

### **ErrorString**

Accessors: GetErrorString

### **FillAlphas**

Accessors: GetFillAlphas

### **FillColors**

Accessors: GetFillColors

### **FlexX**

Accessors: GetFlexX

### **FlexY**

Accessors: GetFlexY

### **FocusAlpha**

Accessors: GetFocusAlpha

#### **FocusEnabled**

Accessors: GetFocusEnabled

### **FontFamily**

Accessors: GetFontFamily

### **FontSize**

Accessors: GetFontSize

#### **FontStyle**

Accessors: GetFontStyle

### **FontWeight**

Accessors: GetFontWeight

### **GroupName**

Accessors: GetGroupName

### **Height**

Accessors: GetHeight

### **Id**

Accessors: GetId

## **Label**

Accessors: GetLabel

### **LabelPlacement**

Accessors: GetLabelPlacement

### **MouseEnabled**

Accessors: GetMouseEnabled

### **NumAutomationChildren**

Accessors: GetNumAutomationChildren

### **PercentHeight**

Accessors: GetPercentHeight

### **PercentWidth**

Accessors: GetPercentWidth

#### **ScaleX**

Accessors: GetScaleX

#### **ScaleY**

Accessors: GetScaleY

### **Selected**

Accessors: GetSelected

### **TabChildren**

Accessors: GetTabChildren

#### **TabEnabled**

Accessors: GetTabEnabled

### **TabIndex**

Accessors: GetTabIndex

### **TextAlign**

Accessors: GetTextAlign

#### **TextDecoration**

Accessors: GetTextDecoration

**TextIndent**

Accessors: GetTextIndent

### **TextRollOverColor**

Accessors: GetTextRollOverColor

### **TextSelectedColor**

Accessors: GetTextSelectedColor

# **ThemeColor**

Accessors: GetThemeColor

### **Toggle**

Accessors: GetToggle

### **ToolTip**

Accessors: GetToolTip

### **UseHandCursor**

Accessors: GetUseHandCursor

### **Visible**

Accessors: GetVisible

### **Width**

Accessors: GetWidth

## **X**

Accessors: GetX

### **Y**

Accessors: GetY

## Action Detail

# **DoChangeFocus(shiftKey, keyCode)**

### **Parameters:**

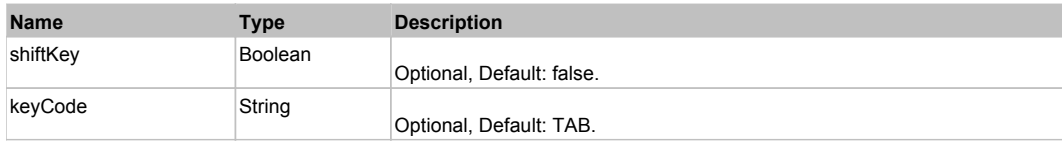

# **DoClick(keyModifier)**

### **Parameters:**

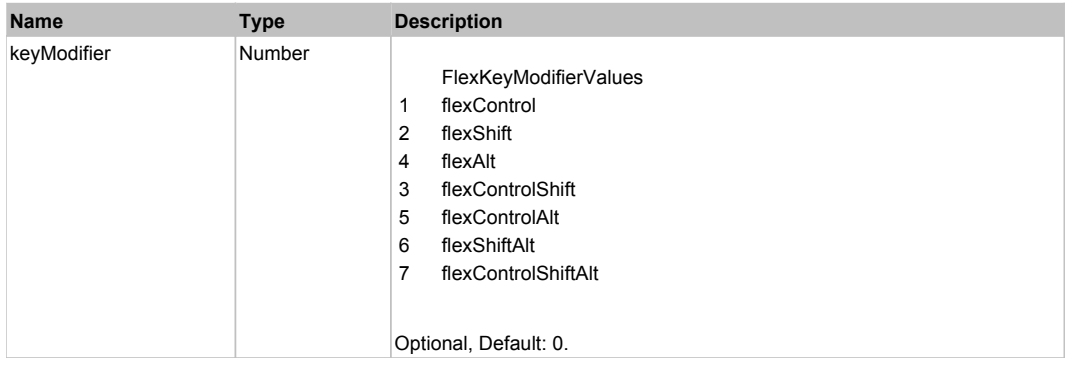

# **DoMouseMove(localX, localY, keyModifier)**

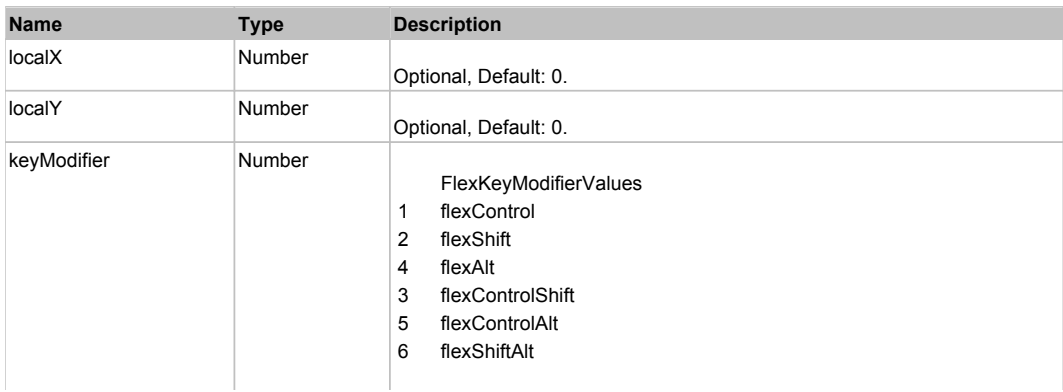

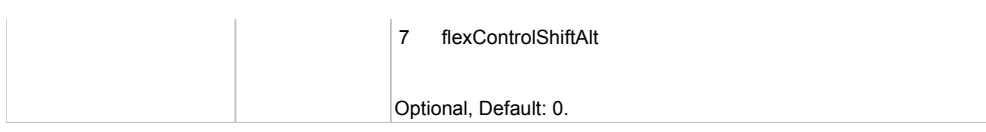

# **DoType(keyCode, keyModifier)**

### **Parameters:**

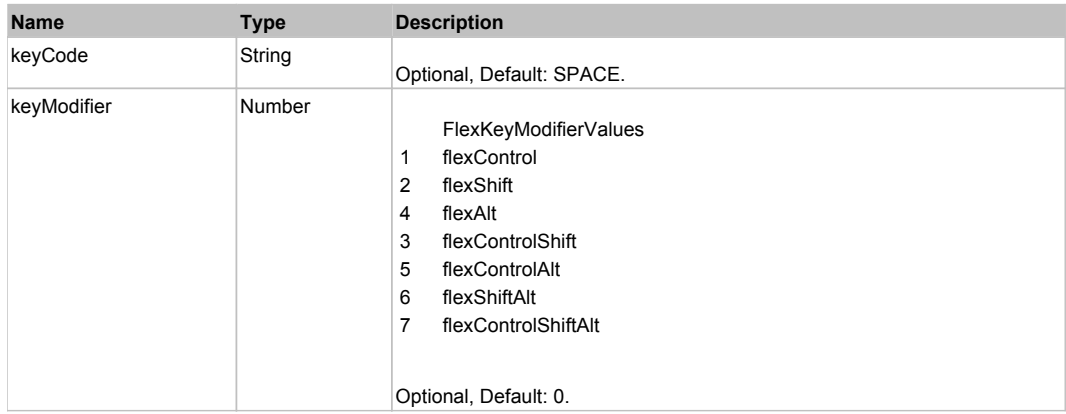

# Behavior Pattern: Win32Generic

# Property Summary

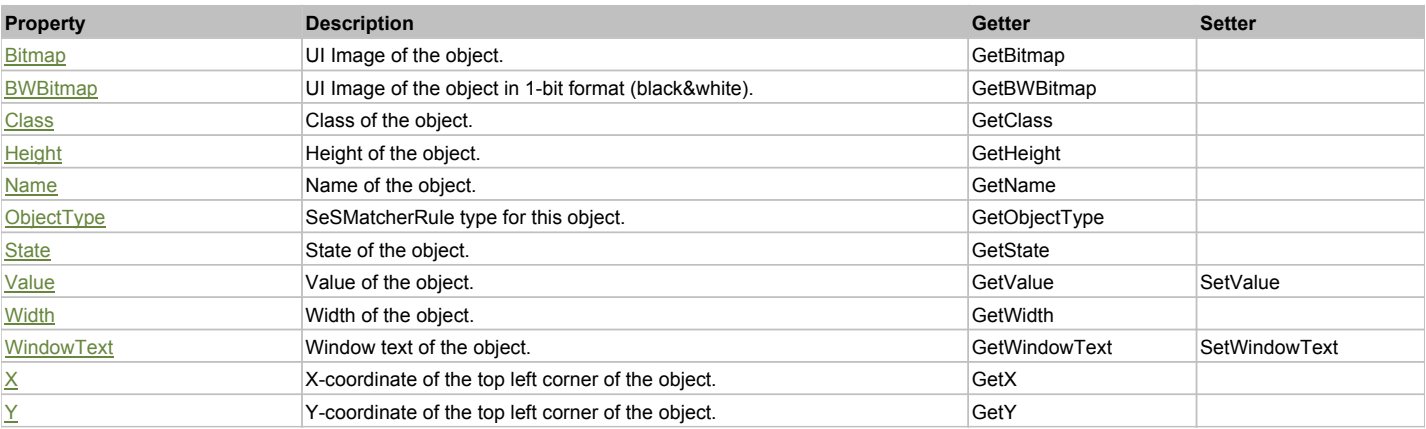

# Action Summary

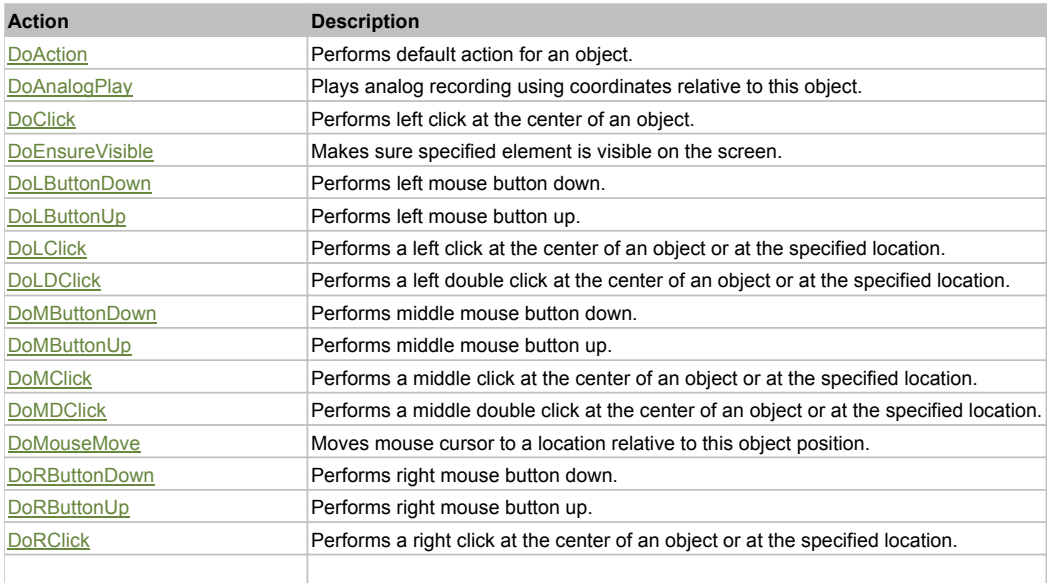

### Property Detail

### **Bitmap**

UI Image of the object. Accessors: GetBitmap

### **BWBitmap**

UI Image of the object in 1-bit format (black&white). Accessors: GetBWBitmap

### **Class**

Class of the object. Accessors: GetClass

### **Height**

Height of the object. Accessors: GetHeight

### **Name**

Name of the object. Accessors: GetName

## **ObjectType**

SeSMatcherRule type for this object. Accessors: GetObjectType

### **State**

State of the object. Accessors: GetState

### **Value**

Value of the object. Accessors: GetValue, SetValue

### **Width**

Width of the object. Accessors: GetWidth

### **WindowText**

Window text of the object. Accessors: GetWindowText, SetWindowText

### **X**

X-coordinate of the top left corner of the object. Accessors: GetX

### **Y**

Y-coordinate of the top left corner of the object. Accessors: GetY

## Action Detail

# **DoAction()**

Performs default action for an object. If the object doesn't have default action then 'LClick' is performed.

### **DoAnalogPlay(path, left, top)**

Plays analog recording using coordinates relative to this object.

### **Parameters:**

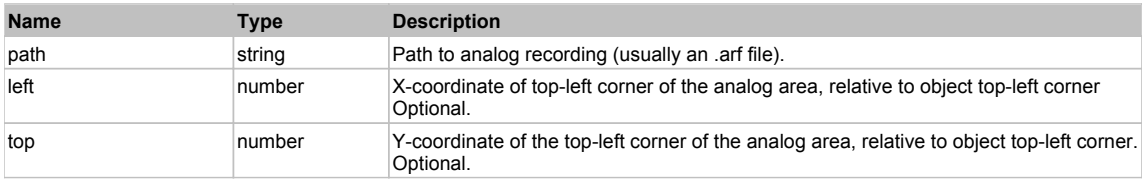

## **DoClick(clickType, xOffset, yOffset)**

Performs left click at the center of an object. It is a customizable variant of LClick action.

#### **Parameters:**

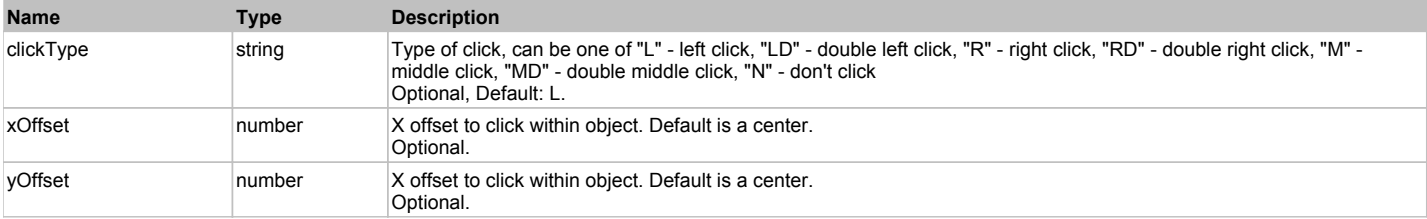

#### **Returns:**

'true' if operation is successful, 'false' otherwise

#### **DoEnsureVisible()**

Makes sure specified element is visible on the screen.

#### **DoLButtonDown()**

Performs left mouse button down. This method does not change cursor coordinates. Make sure that you use 'DoMouseMove' to position mouse cursor properly before calling this method. Note: This action must be followed by 'DoLButtonUp', otherwise it may lock mouse cursor.

#### **DoLButtonUp()**

Performs left mouse button up. This method does not change cursor coordinates. Make sure that you use 'DoMouseMove' to position mouse cursor properly before calling this method. Note: Use this action after 'DoLButtonDown', otherwise it will have no effect.

#### **DoLClick(x, y)**

Performs a left click at the center of an object or at the specified location.

#### **Parameters:**

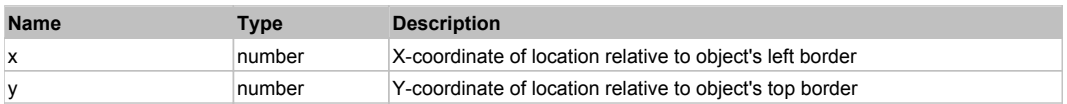

#### **Returns:**

'true' if operation is successful, 'false' otherwise

### **DoLDClick(x, y)**

Performs a left double click at the center of an object or at the specified location.

#### **Parameters:**

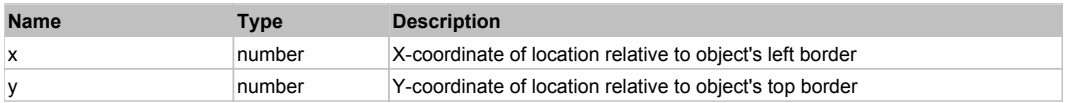

#### **Returns:**

'true' if operation is successful, 'false' otherwise

#### **DoMButtonDown()**

Performs middle mouse button down. This method does not change cursor coordinates. Make sure that you use 'DoMouseMove' to position mouse cursor properly before calling this method. Note: This action must be followed by 'DoMButtonUp', otherwise it may lock mouse cursor.

#### **DoMButtonUp()**

Performs middle mouse button up. This method does not change cursor coordinates. Make sure that you use 'DoMouseMove' to position mouse cursor properly before calling this method. Note: Use this action after 'DoMButtonDown', otherwise it will have no effect.

### **DoMClick(x, y)**

Performs a middle click at the center of an object or at the specified location.

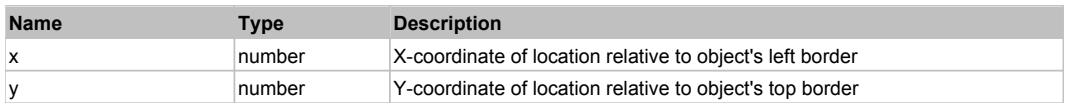

#### **Returns:**

'true' if operation is successful, 'false' otherwise

### **DoMDClick(x, y)**

Performs a middle double click at the center of an object or at the specified location.

#### **Parameters:**

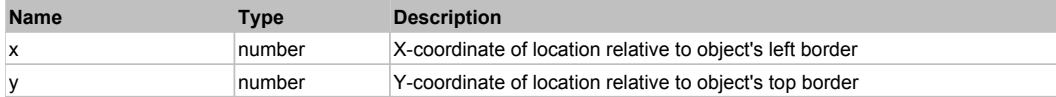

#### **Returns:**

'true' if operation is successful, 'false' otherwise

#### **DoMouseMove(x, y)**

Moves mouse cursor to a location relative to this object position.

#### **Parameters:**

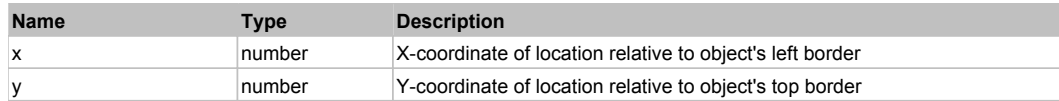

#### **DoRButtonDown()**

Performs right mouse button down. This method does not change cursor coordinates. Make sure that you use 'DoMouseMove' to position mouse cursor properly before calling this method. Note: This action must be followed by 'DoRButtonUp', otherwise it may lock mouse cursor.

#### **DoRButtonUp()**

Performs right mouse button up. This method does not change cursor coordinates. Make sure that you use 'DoMouseMove' to position mouse cursor properly before calling this method. Note: Use this action after 'DoRButtonDown', otherwise it will have no effect.

#### **DoRClick(x, y)**

Performs a right click at the center of an object or at the specified location.

#### **Parameters:**

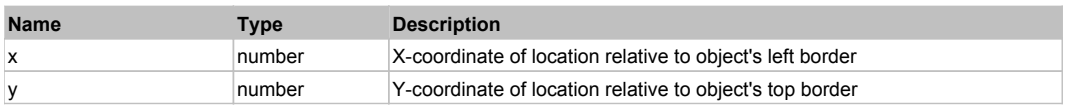

#### **Returns:**

'true' if operation is successful, 'false' otherwise

### **DoRDClick(x, y)**

Performs a right double click at the center of an object or at the specified location.

#### **Parameters:**

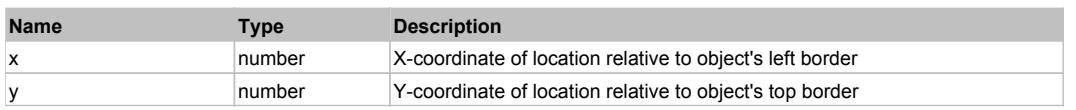

#### **Returns:**

'true' if operation is successful, 'false' otherwise

### **DoSendKeys(keys)**

Sends series of keystrokes to an object. For example: DoSendKeys('^F') - sends {CTRL} + {F}. See MSDN Article for SendKeys

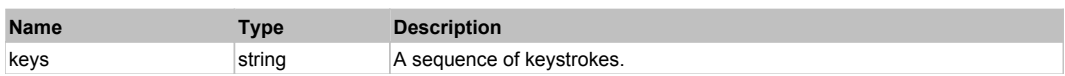

#### FlexRepeater

# Behavior Pattern: FlexRepeaterBehavior

# Property Summary

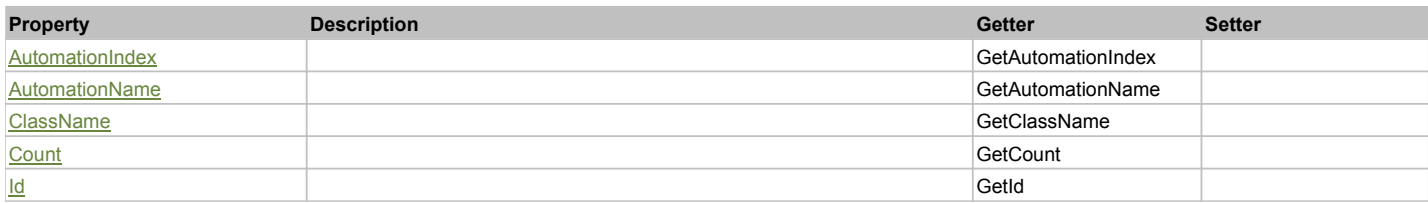

# Property Detail

### **AutomationIndex**

Accessors: GetAutomationIndex

#### **AutomationName**

Accessors: GetAutomationName

### **ClassName**

Accessors: GetClassName

#### **Count**

Accessors: GetCount

#### **Id**

Accessors: GetId

## Behavior Pattern: Win32Generic

# Property Summary

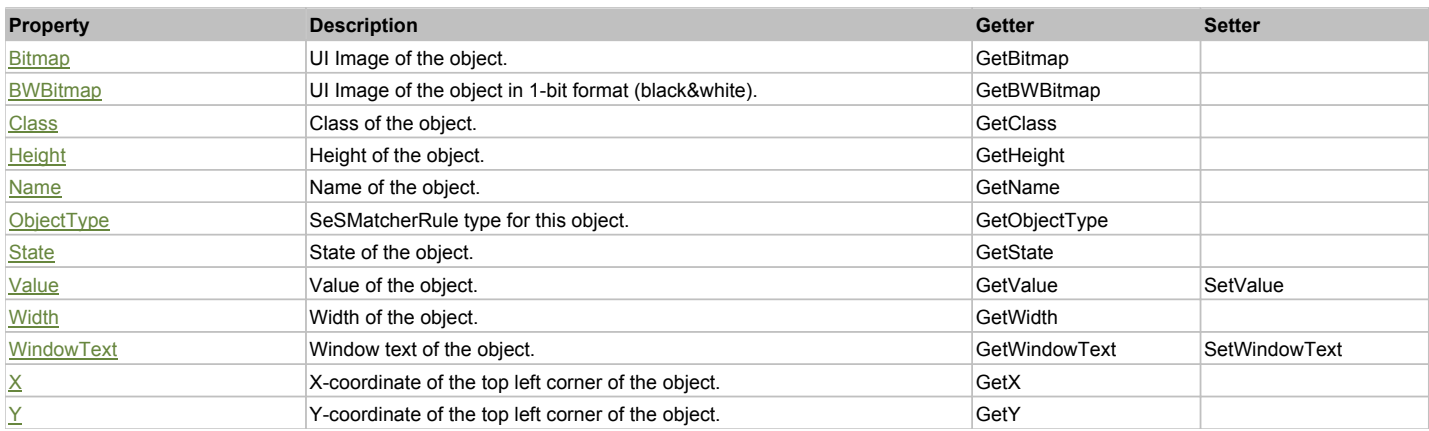

# Action Summary

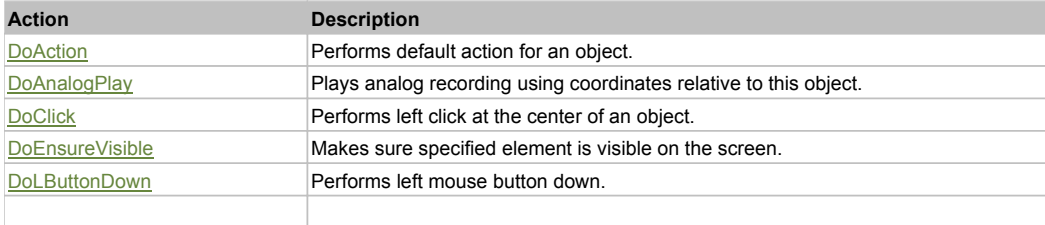

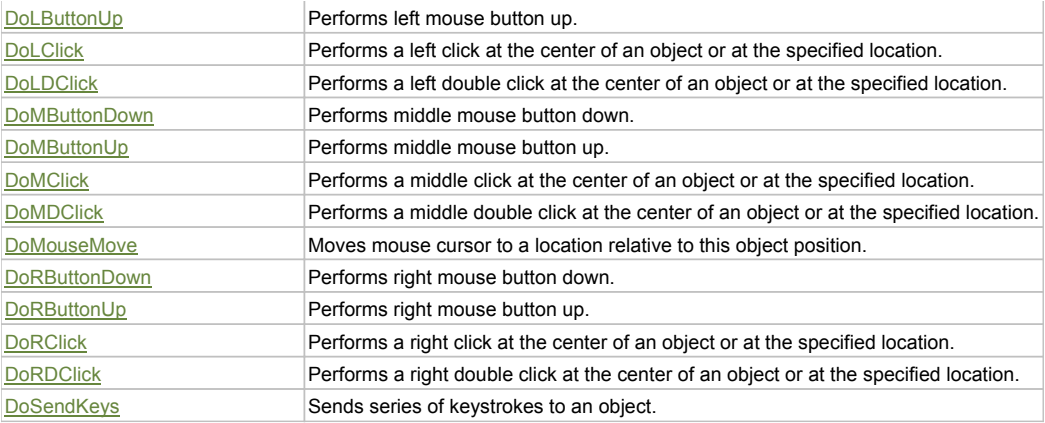

### Property Detail

#### **Bitmap**

UI Image of the object. Accessors: GetBitmap

#### **BWBitmap**

UI Image of the object in 1-bit format (black&white). Accessors: GetBWBitmap

#### **Class**

Class of the object. Accessors: GetClass

### **Height**

Height of the object. Accessors: GetHeight

#### **Name**

Name of the object. Accessors: GetName

### **ObjectType**

SeSMatcherRule type for this object. Accessors: GetObjectType

#### **State**

State of the object. Accessors: GetState

#### **Value**

Value of the object. Accessors: GetValue, SetValue

#### **Width**

Width of the object. Accessors: GetWidth

#### **WindowText**

Window text of the object. Accessors: GetWindowText, SetWindowText

### **X**

X-coordinate of the top left corner of the object. Accessors: GetX

## **Y**

Y-coordinate of the top left corner of the object. Accessors: GetY

### Action Detail

### **DoAction()**

Performs default action for an object. If the object doesn't have default action then 'LClick' is performed.

### **DoAnalogPlay(path, left, top)**

Plays analog recording using coordinates relative to this object.

#### **Parameters:**

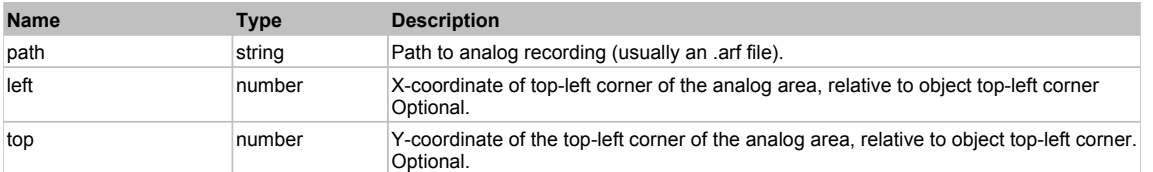

### **DoClick(clickType, xOffset, yOffset)**

Performs left click at the center of an object. It is a customizable variant of LClick action.

#### **Parameters:**

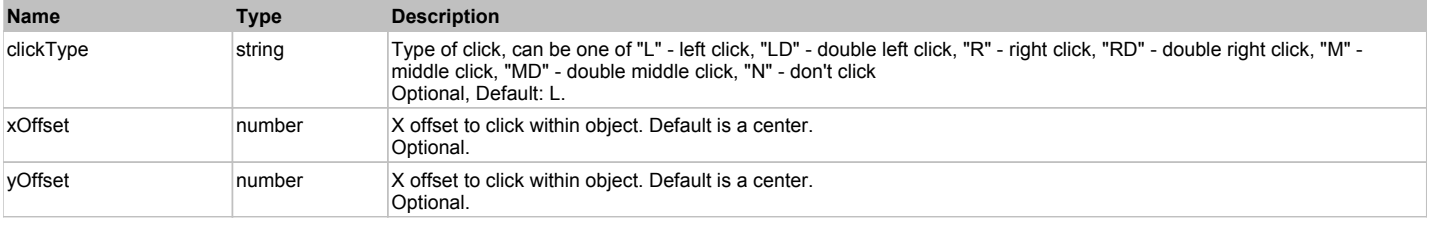

#### **Returns:**

'true' if operation is successful, 'false' otherwise

#### **DoEnsureVisible()**

Makes sure specified element is visible on the screen.

#### **DoLButtonDown()**

Performs left mouse button down. This method does not change cursor coordinates. Make sure that you use 'DoMouseMove' to position mouse cursor properly before calling this method. Note: This action must be followed by 'DoLButtonUp', otherwise it may lock mouse cursor.

#### **DoLButtonUp()**

Performs left mouse button up. This method does not change cursor coordinates. Make sure that you use 'DoMouseMove' to position mouse cursor properly before calling this method. Note: Use this action after 'DoLButtonDown', otherwise it will have no effect.

### **DoLClick(x, y)**

Performs a left click at the center of an object or at the specified location.

#### **Parameters:**

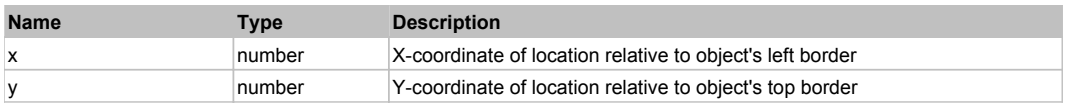

#### **Returns:**

'true' if operation is successful, 'false' otherwise

#### **DoLDClick(x, y)**

Performs a left double click at the center of an object or at the specified location.

#### **Parameters:**

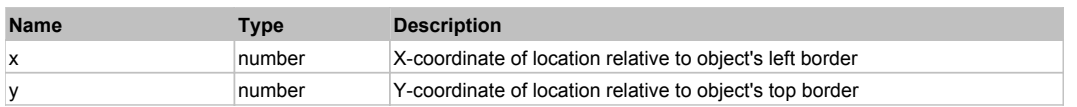

#### **Returns:**

'true' if operation is successful, 'false' otherwise

#### **DoMButtonDown()**

Performs middle mouse button down. This method does not change cursor coordinates. Make sure that you use 'DoMouseMove' to position mouse cursor properly before calling this method. Note: This action must be followed by 'DoMButtonUp', otherwise it may lock mouse cursor.

### **DoMButtonUp()**

Performs middle mouse button up. This method does not change cursor coordinates. Make sure that you use 'DoMouseMove' to position mouse cursor properly before calling this method. Note: Use this action after 'DoMButtonDown', otherwise it will have no effect.

### **DoMClick(x, y)**

Performs a middle click at the center of an object or at the specified location.

#### **Parameters:**

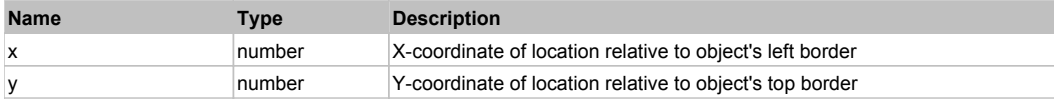

#### **Returns:**

'true' if operation is successful, 'false' otherwise

#### **DoMDClick(x, y)**

Performs a middle double click at the center of an object or at the specified location.

#### **Parameters:**

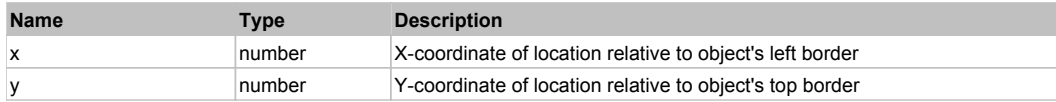

#### **Returns:**

'true' if operation is successful, 'false' otherwise

#### **DoMouseMove(x, y)**

Moves mouse cursor to a location relative to this object position.

#### **Parameters:**

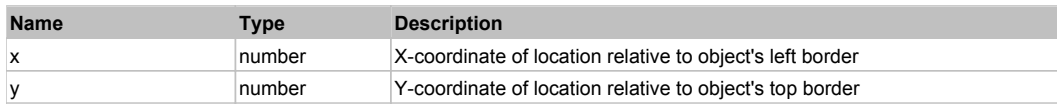

#### **DoRButtonDown()**

Performs right mouse button down. This method does not change cursor coordinates. Make sure that you use 'DoMouseMove' to position mouse cursor properly before calling this method. Note: This action must be followed by 'DoRButtonUp', otherwise it may lock mouse cursor.

#### **DoRButtonUp()**

Performs right mouse button up. This method does not change cursor coordinates. Make sure that you use 'DoMouseMove' to position mouse cursor properly before calling this method. Note: Use this action after 'DoRButtonDown', otherwise it will have no effect.

#### **DoRClick(x, y)**

Performs a right click at the center of an object or at the specified location.

#### **Parameters:**

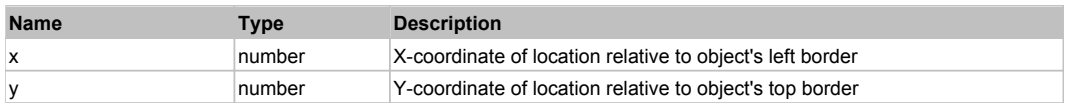

#### **Returns:**

'true' if operation is successful, 'false' otherwise

## **DoRDClick(x, y)**

Performs a right double click at the center of an object or at the specified location.

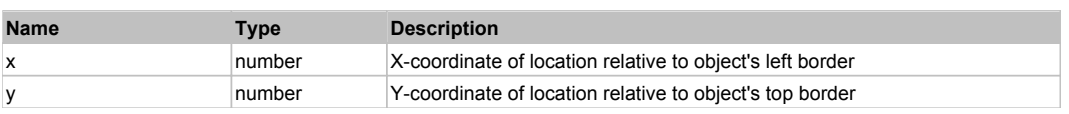

#### **Returns:**

'true' if operation is successful, 'false' otherwise

### **DoSendKeys(keys)**

Sends series of keystrokes to an object. For example: DoSendKeys('^F') - sends {CTRL} + {F}. See MSDN Article for SendKeys

### **Parameters:**

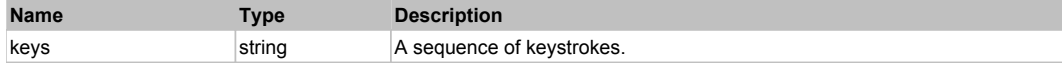

# **FlexRule** Top Previous Next According to the Contract of the Contract of the Contract of the Contract of the Previous Next

FlexRule

# Behavior Pattern: FlexRuleBehavior

# Property Summary

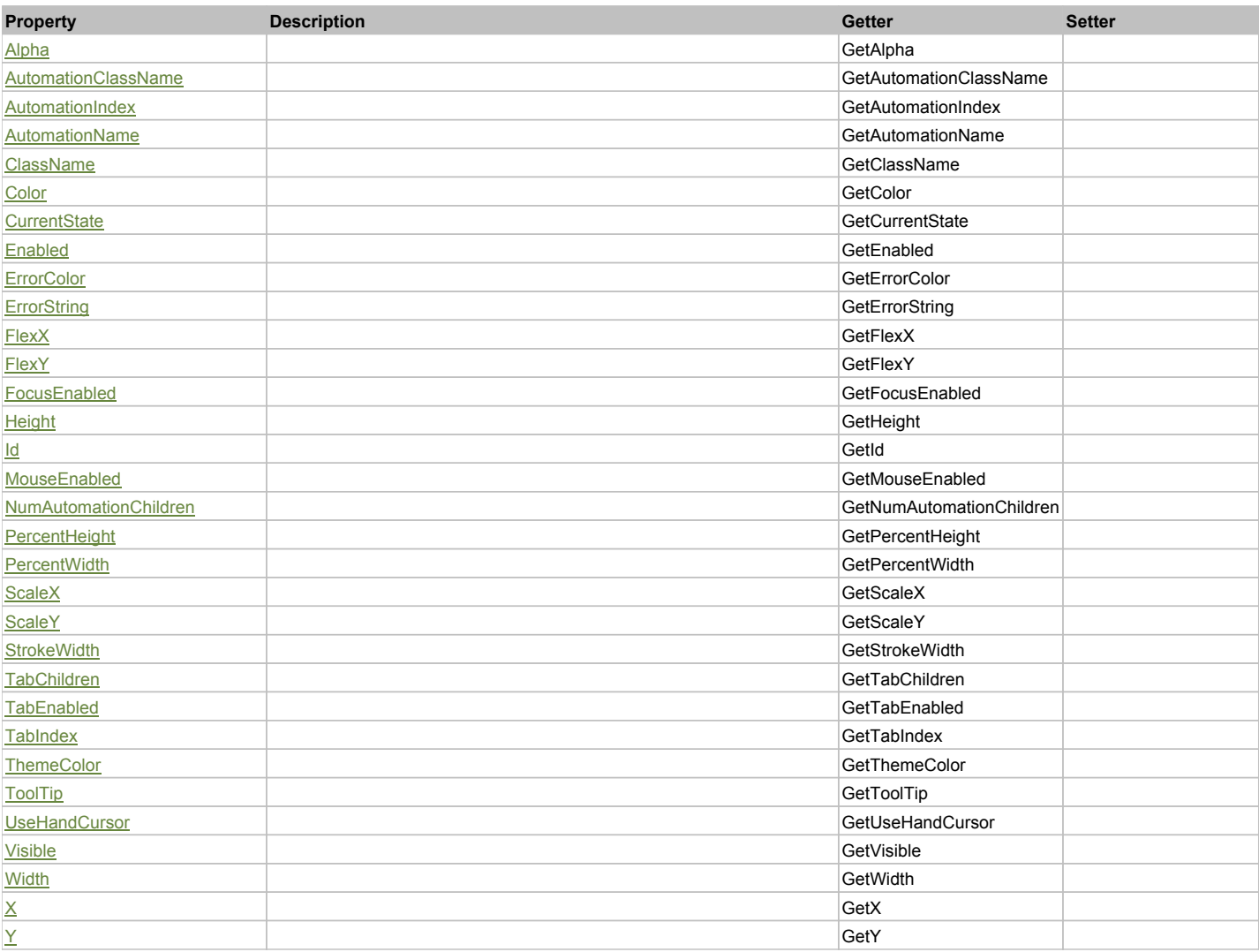

# Action Summary

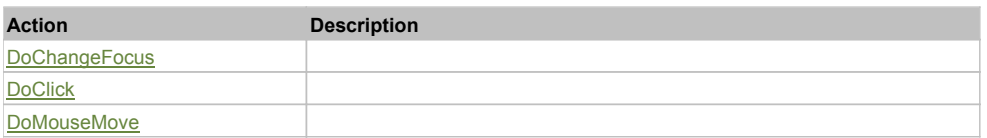

## Property Detail

### **Alpha**

Accessors: GetAlpha

### **AutomationClassName**

Accessors: GetAutomationClassName

### **AutomationIndex**

Accessors: GetAutomationIndex

#### **AutomationName**

Accessors: GetAutomationName

### **ClassName**

Accessors: GetClassName

#### **Color**

Accessors: GetColor

#### **CurrentState**

Accessors: GetCurrentState

#### **Enabled**

Accessors: GetEnabled

#### **ErrorColor**

Accessors: GetErrorColor

### **ErrorString**

Accessors: GetErrorString

### **FlexX**

Accessors: GetFlexX

#### **FlexY**

Accessors: GetFlexY

### **FocusEnabled**

Accessors: GetFocusEnabled

### **Height**

Accessors: GetHeight

#### **Id**

Accessors: GetId

**MouseEnabled**

Accessors: GetMouseEnabled

### **NumAutomationChildren**

Accessors: GetNumAutomationChildren

### **PercentHeight**
Accessors: GetPercentHeight

# **PercentWidth**

Accessors: GetPercentWidth

# **ScaleX**

Accessors: GetScaleX

# **ScaleY**

Accessors: GetScaleY

# **StrokeWidth**

Accessors: GetStrokeWidth

### **TabChildren**

Accessors: GetTabChildren

# **TabEnabled**

Accessors: GetTabEnabled

# **TabIndex**

Accessors: GetTabIndex

# **ThemeColor**

Accessors: GetThemeColor

# **ToolTip**

Accessors: GetToolTip

# **UseHandCursor**

Accessors: GetUseHandCursor

### **Visible**

Accessors: GetVisible

### **Width**

Accessors: GetWidth

# **X**

Accessors: GetX

# **Y**

Accessors: GetY

# Action Detail

# **DoChangeFocus(shiftKey, keyCode)**

### **Parameters:**

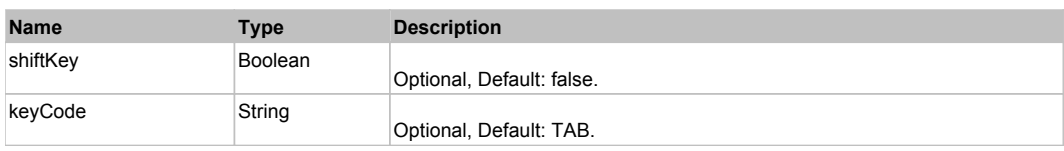

# **DoClick(keyModifier)**

# **Parameters:**

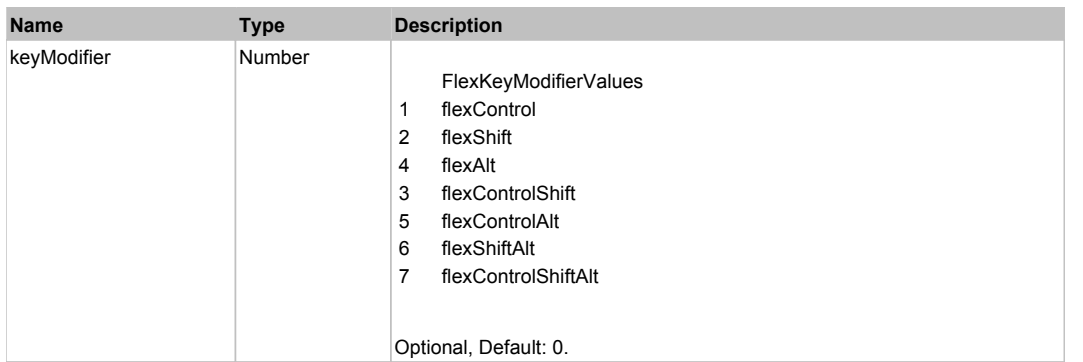

# **DoMouseMove(localX, localY, keyModifier)**

# **Parameters:**

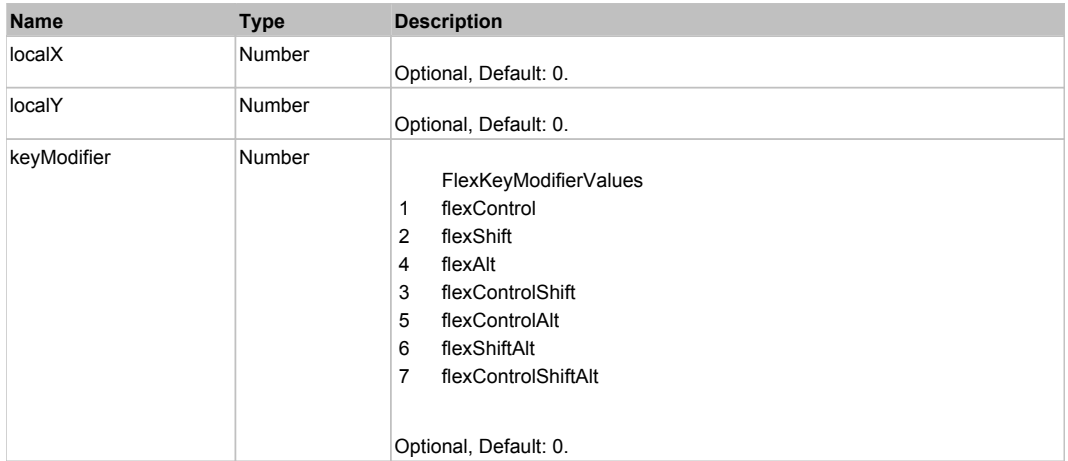

# Behavior Pattern: Win32Generic

# Property Summary

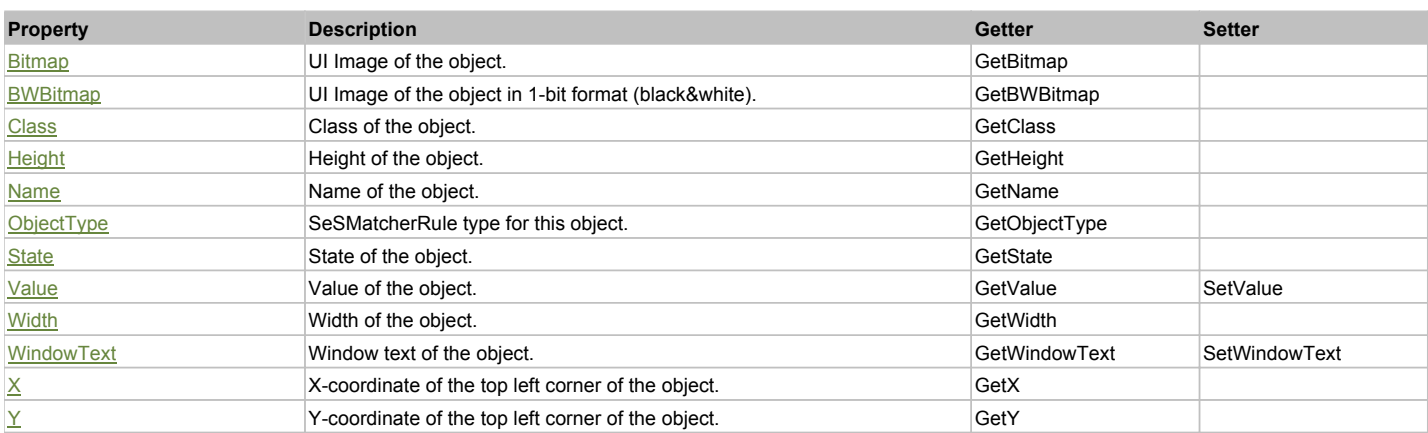

# Action Summary

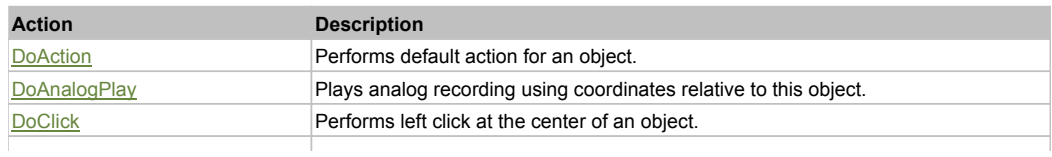

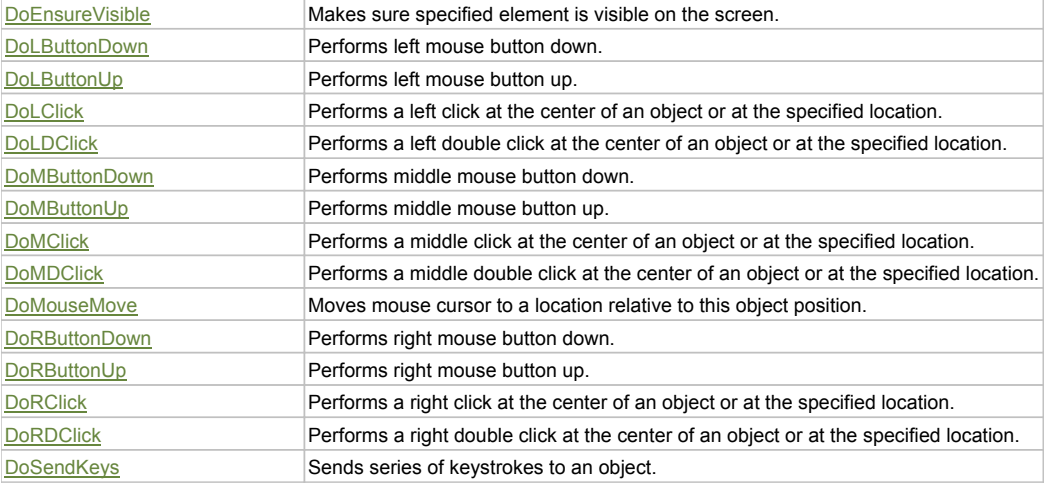

# Property Detail

## **Bitmap**

UI Image of the object. Accessors: GetBitmap

### **BWBitmap**

UI Image of the object in 1-bit format (black&white). Accessors: GetBWBitmap

#### **Class**

Class of the object. Accessors: GetClass

### **Height**

Height of the object. Accessors: GetHeight

### **Name**

Name of the object. Accessors: GetName

# **ObjectType**

SeSMatcherRule type for this object. Accessors: GetObjectType

## **State**

State of the object. Accessors: GetState

### **Value**

Value of the object. Accessors: GetValue, SetValue

## **Width**

Width of the object. Accessors: GetWidth

# **WindowText**

Window text of the object. Accessors: GetWindowText, SetWindowText

# **X**

X-coordinate of the top left corner of the object. Accessors: GetX

### **Y**

Y-coordinate of the top left corner of the object. Accessors: GetY

# Action Detail

# **DoAction()**

Performs default action for an object. If the object doesn't have default action then 'LClick' is performed.

# **DoAnalogPlay(path, left, top)**

Plays analog recording using coordinates relative to this object.

### **Parameters:**

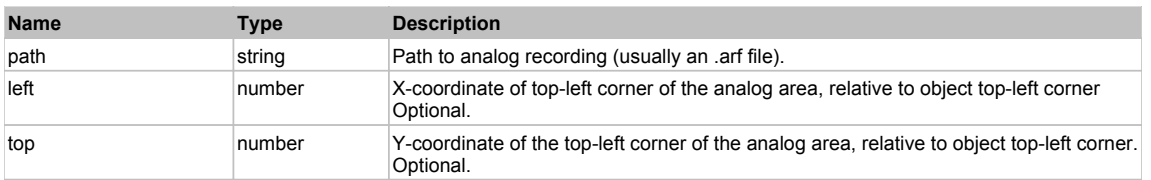

# **DoClick(clickType, xOffset, yOffset)**

Performs left click at the center of an object. It is a customizable variant of LClick action.

### **Parameters:**

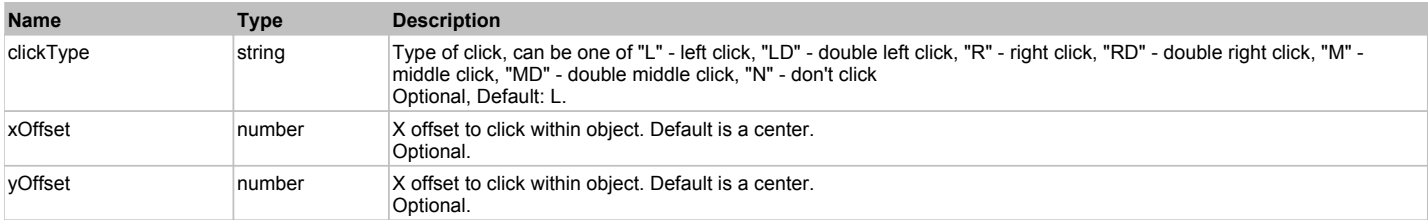

#### **Returns:**

'true' if operation is successful, 'false' otherwise

### **DoEnsureVisible()**

Makes sure specified element is visible on the screen.

### **DoLButtonDown()**

Performs left mouse button down. This method does not change cursor coordinates. Make sure that you use 'DoMouseMove' to position mouse cursor properly before calling this method. Note: This action must be followed by 'DoLButtonUp', otherwise it may lock mouse cursor.

## **DoLButtonUp()**

Performs left mouse button up. This method does not change cursor coordinates. Make sure that you use 'DoMouseMove' to position mouse cursor properly before calling this method. Note: Use this action after 'DoLButtonDown', otherwise it will have no effect.

# **DoLClick(x, y)**

Performs a left click at the center of an object or at the specified location.

### **Parameters:**

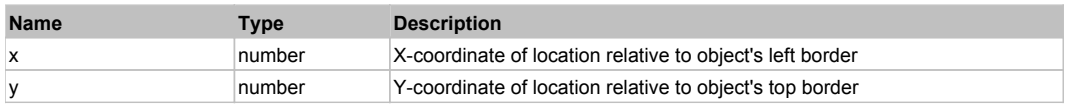

### **Returns:**

'true' if operation is successful, 'false' otherwise

### **DoLDClick(x, y)**

Performs a left double click at the center of an object or at the specified location.

### **Parameters:**

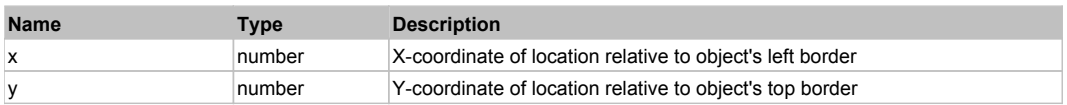

#### **Returns:**

'true' if operation is successful, 'false' otherwise

# **DoMButtonDown()**

Performs middle mouse button down. This method does not change cursor coordinates. Make sure that you use 'DoMouseMove' to position mouse cursor properly before calling this method. Note: This action must be followed by 'DoMButtonUp', otherwise it may lock mouse cursor.

## **DoMButtonUp()**

Performs middle mouse button up. This method does not change cursor coordinates. Make sure that you use 'DoMouseMove' to position mouse cursor properly before calling this method. Note: Use this action after 'DoMButtonDown', otherwise it will have no effect.

## **DoMClick(x, y)**

Performs a middle click at the center of an object or at the specified location.

#### **Parameters:**

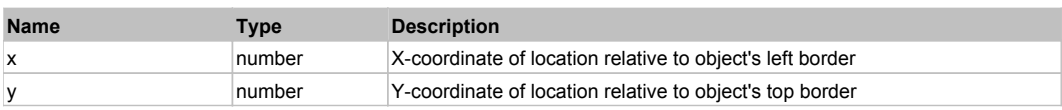

#### **Returns:**

'true' if operation is successful, 'false' otherwise

# **DoMDClick(x, y)**

Performs a middle double click at the center of an object or at the specified location.

#### **Parameters:**

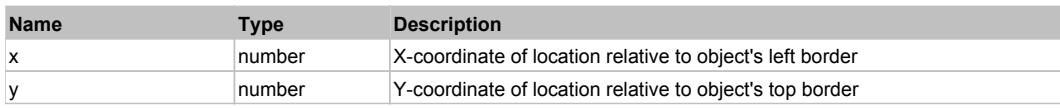

#### **Returns:**

'true' if operation is successful, 'false' otherwise

### **DoMouseMove(x, y)**

Moves mouse cursor to a location relative to this object position.

#### **Parameters:**

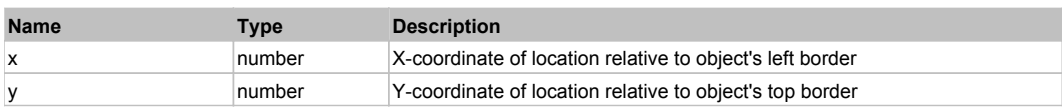

### **DoRButtonDown()**

Performs right mouse button down. This method does not change cursor coordinates. Make sure that you use 'DoMouseMove' to position mouse cursor properly before calling this method. Note: This action must be followed by 'DoRButtonUp', otherwise it may lock mouse cursor.

## **DoRButtonUp()**

Performs right mouse button up. This method does not change cursor coordinates. Make sure that you use 'DoMouseMove' to position mouse cursor properly before calling this method. Note: Use this action after 'DoRButtonDown', otherwise it will have no effect.

# **DoRClick(x, y)**

Performs a right click at the center of an object or at the specified location.

#### **Parameters:**

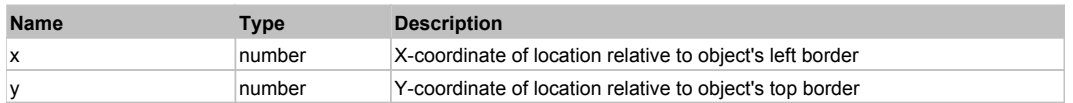

#### **Returns:**

'true' if operation is successful, 'false' otherwise

#### **DoRDClick(x, y)**

Performs a right double click at the center of an object or at the specified location.

#### **Parameters:**

**Name Type Description** 

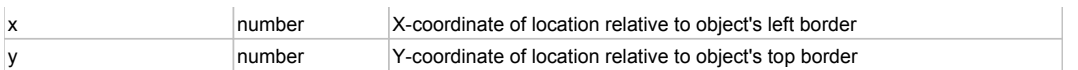

# **Returns:**

'true' if operation is successful, 'false' otherwise

# **DoSendKeys(keys)**

Sends series of keystrokes to an object. For example: DoSendKeys('^F') - sends {CTRL} + {F}. See MSDN Article for SendKeys

## **Parameters:**

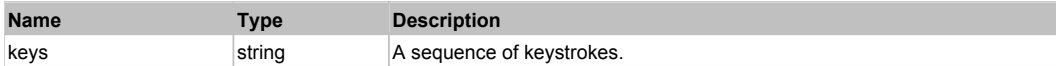

# **FlexScrollBar** The Contract of the Contract of the Contract of the Contract of the Contract of the Previous Next

## FlexScrollBar

# Behavior Pattern: FlexScrollBarBehavior

# Property Summary

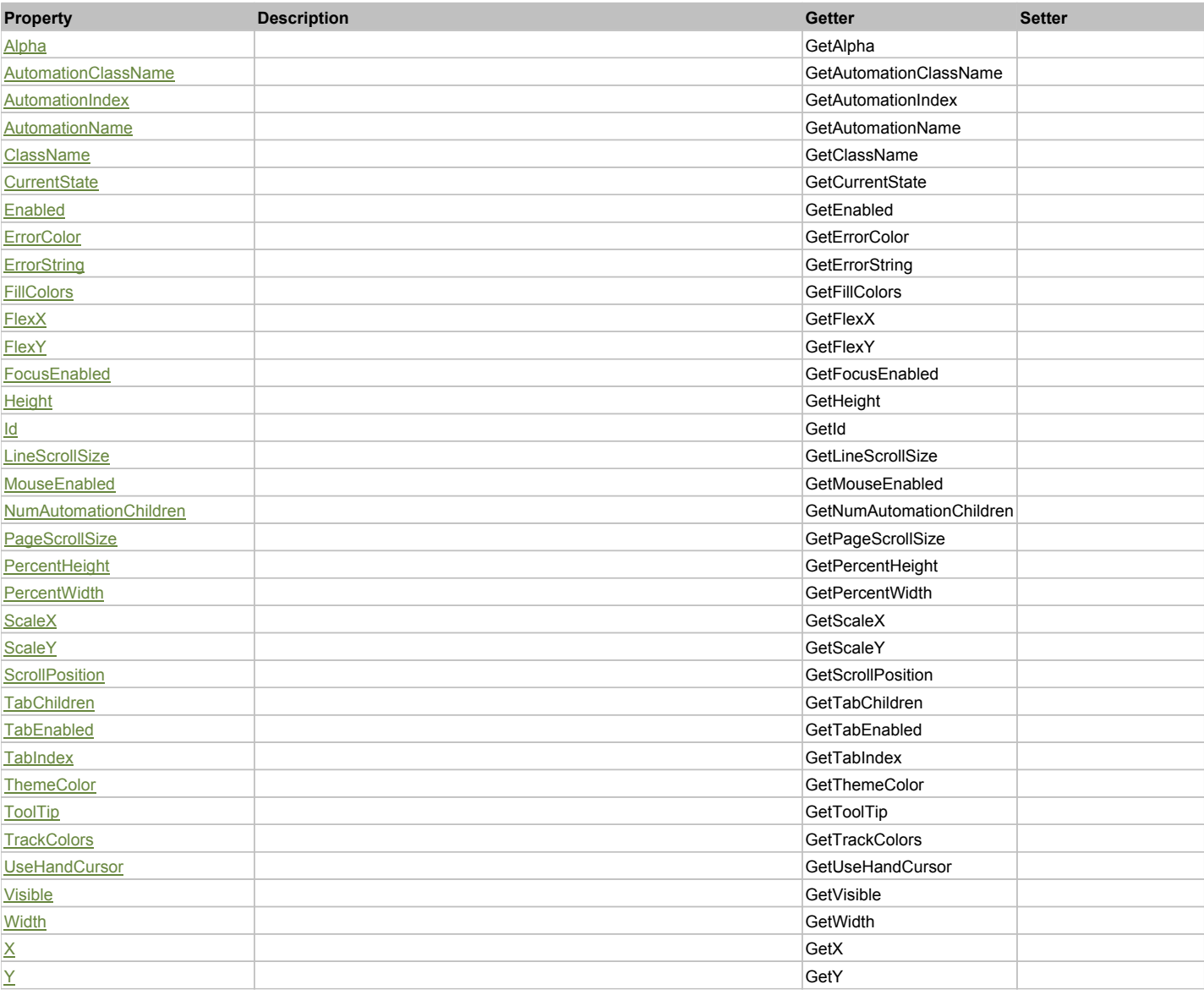

# Action Summary

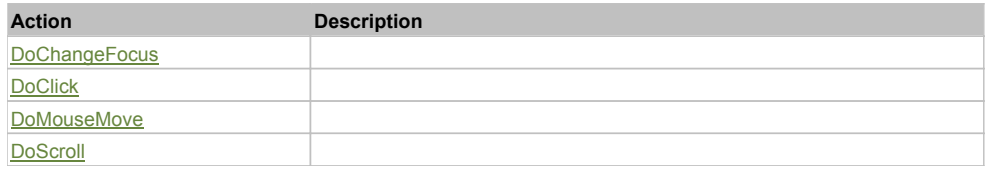

# Property Detail

### **Alpha**

Accessors: GetAlpha

### **AutomationClassName**

Accessors: GetAutomationClassName

### **AutomationIndex**

Accessors: GetAutomationIndex

#### **AutomationName**

Accessors: GetAutomationName

#### **ClassName**

Accessors: GetClassName

### **CurrentState**

Accessors: GetCurrentState

## **Enabled**

Accessors: GetEnabled

## **ErrorColor**

Accessors: GetErrorColor

# **ErrorString**

Accessors: GetErrorString

# **FillColors**

Accessors: GetFillColors

### **FlexX**

Accessors: GetFlexX

## **FlexY**

Accessors: GetFlexY

### **FocusEnabled**

Accessors: GetFocusEnabled

# **Height**

Accessors: GetHeight

### **Id**

Accessors: GetId

# **LineScrollSize**

Accessors: GetLineScrollSize

# **MouseEnabled**

Accessors: GetMouseEnabled

### **NumAutomationChildren**

Accessors: GetNumAutomationChildren

# **PageScrollSize**

Accessors: GetPageScrollSize

# **PercentHeight**

Accessors: GetPercentHeight

### **PercentWidth**

Accessors: GetPercentWidth

# **ScaleX**

Accessors: GetScaleX

# **ScaleY**

Accessors: GetScaleY

# **ScrollPosition**

Accessors: GetScrollPosition

# **TabChildren**

Accessors: GetTabChildren

### **TabEnabled**

Accessors: GetTabEnabled

### **TabIndex**

Accessors: GetTabIndex

# **ThemeColor**

Accessors: GetThemeColor

# **ToolTip**

Accessors: GetToolTip

# **TrackColors**

Accessors: GetTrackColors

# **UseHandCursor**

Accessors: GetUseHandCursor

# **Visible**

Accessors: GetVisible

# **Width**

Accessors: GetWidth

# **X**

# **Y**

Accessors: GetY

# Action Detail

# **DoChangeFocus(shiftKey, keyCode)**

### **Parameters:**

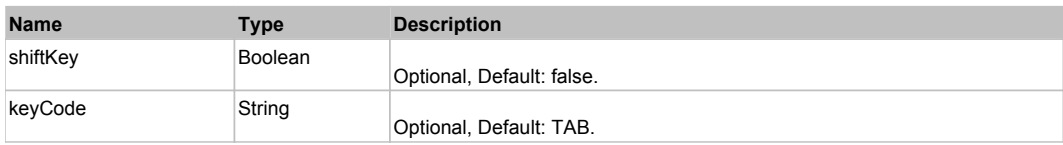

# **DoClick(keyModifier)**

## **Parameters:**

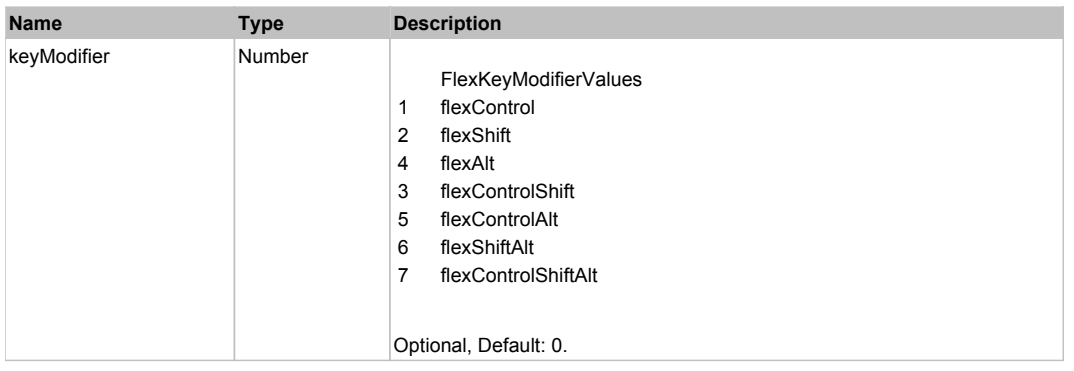

# **DoMouseMove(localX, localY, keyModifier)**

### **Parameters:**

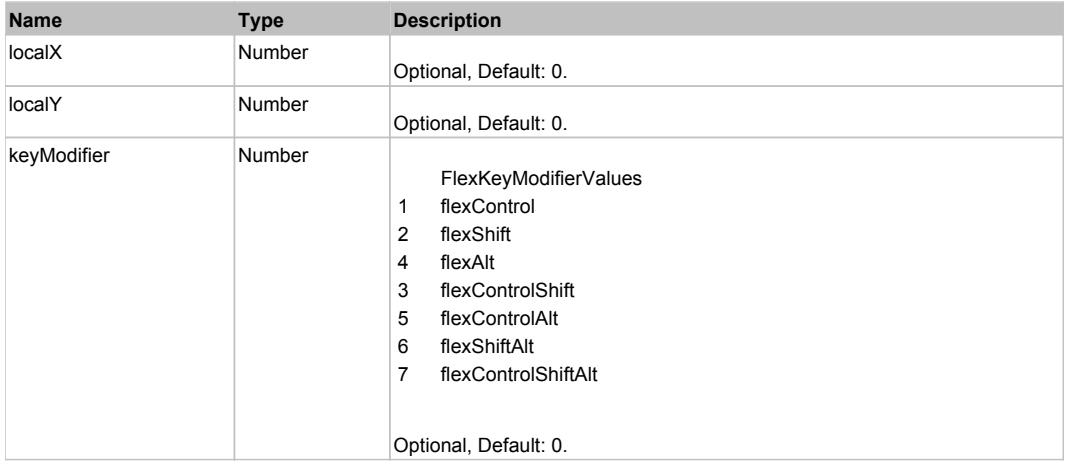

# **DoScroll(position, direction, detail)**

# **Parameters:**

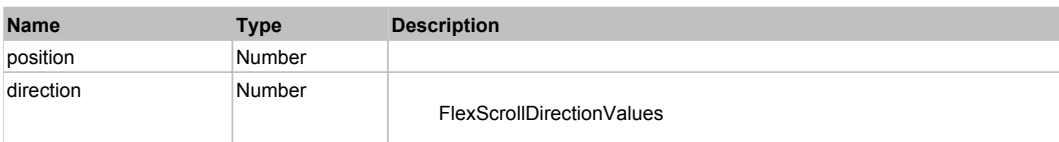

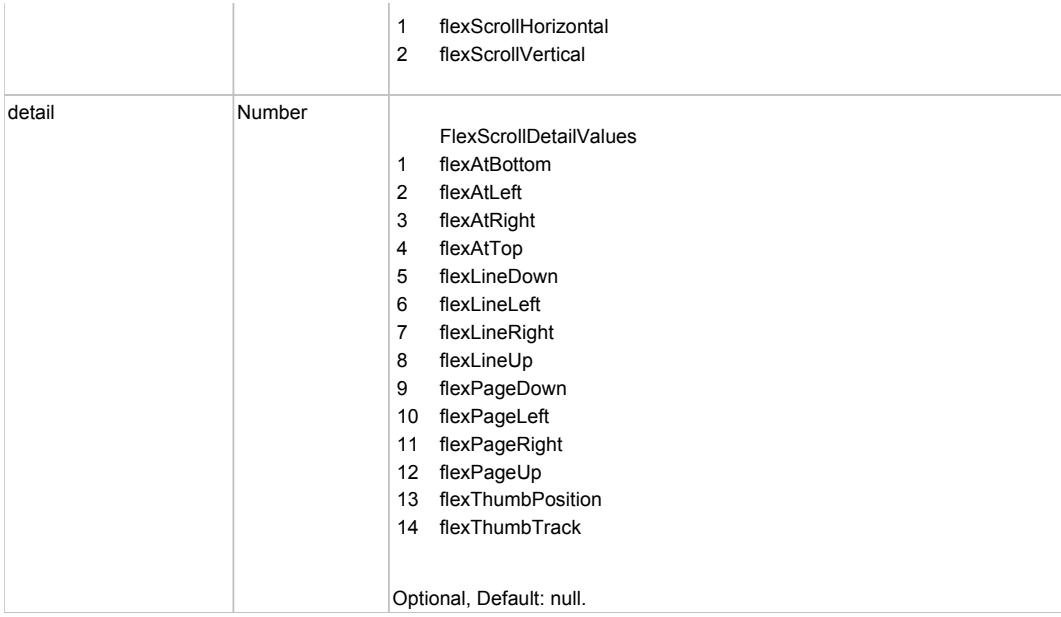

# Behavior Pattern: Win32Generic

# Property Summary

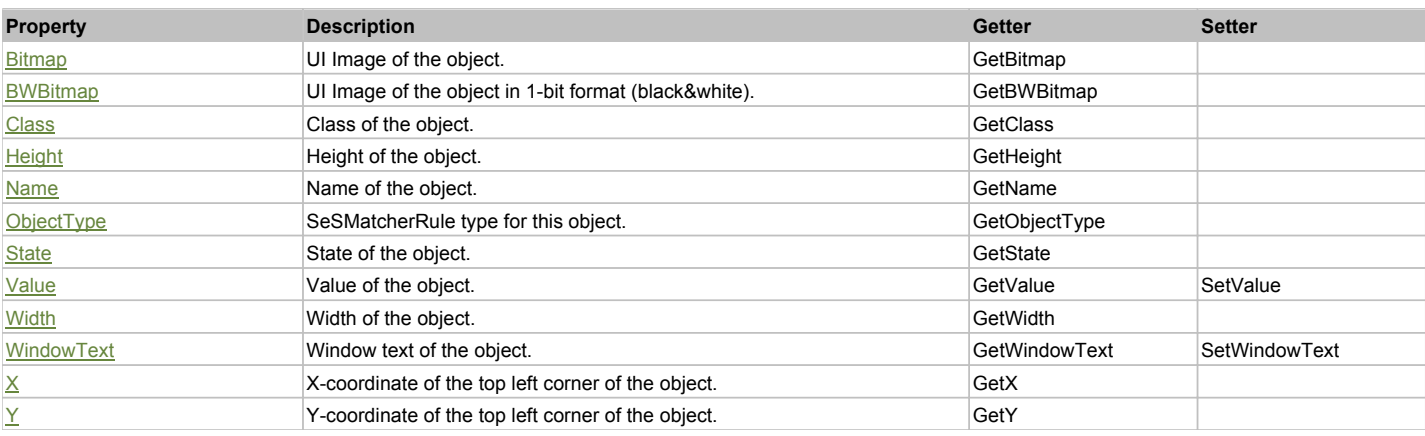

# Action Summary

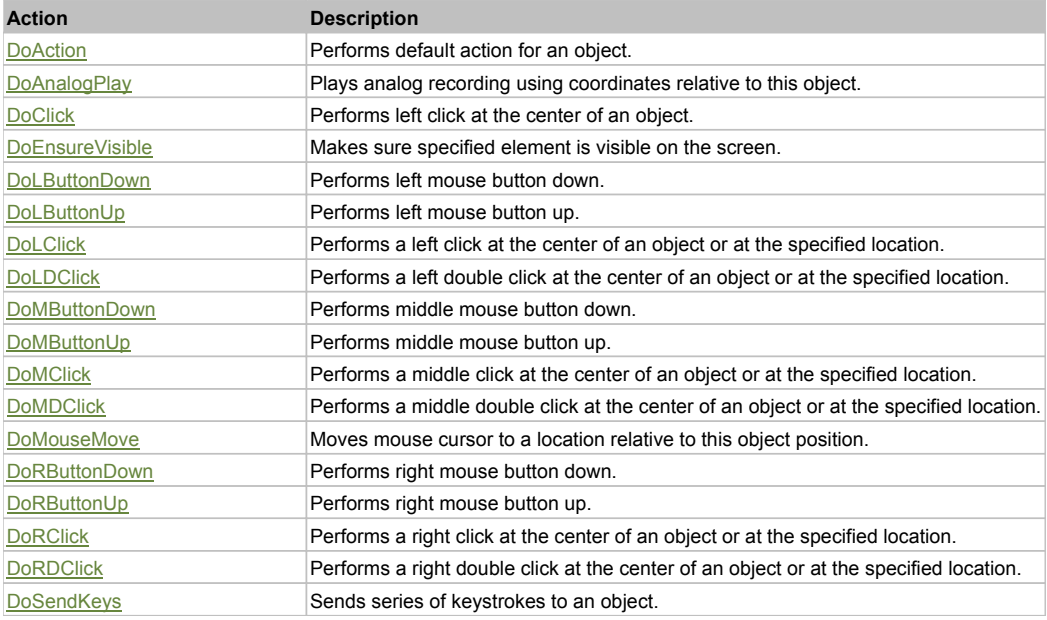

# Property Detail

# **Bitmap**

UI Image of the object. Accessors: GetBitmap

# **BWBitmap**

UI Image of the object in 1-bit format (black&white). Accessors: GetBWBitmap

### **Class**

Class of the object. Accessors: GetClass

### **Height**

Height of the object. Accessors: GetHeight

#### **Name** Name of the object.

Accessors: GetName

# **ObjectType**

SeSMatcherRule type for this object. Accessors: GetObjectType

### **State**

State of the object. Accessors: GetState

### **Value**

Value of the object. Accessors: GetValue, SetValue

### **Width**

Width of the object. Accessors: GetWidth

### **WindowText**

Window text of the object. Accessors: GetWindowText, SetWindowText

# **X**

X-coordinate of the top left corner of the object. Accessors: GetX

# **Y**

Y-coordinate of the top left corner of the object. Accessors: GetY

# Action Detail

# **DoAction()**

Performs default action for an object. If the object doesn't have default action then 'LClick' is performed.

# **DoAnalogPlay(path, left, top)**

Plays analog recording using coordinates relative to this object.

### **Parameters:**

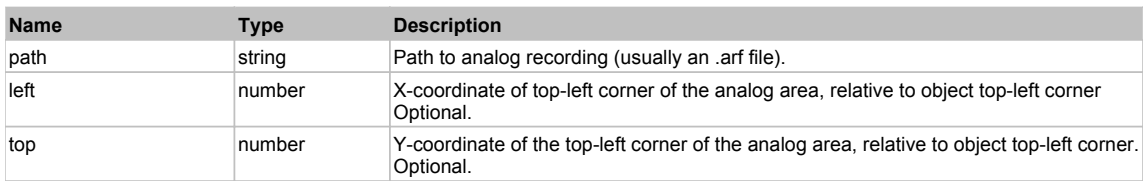

# **DoClick(clickType, xOffset, yOffset)**

Performs left click at the center of an object. It is a customizable variant of LClick action.

#### **Parameters:**

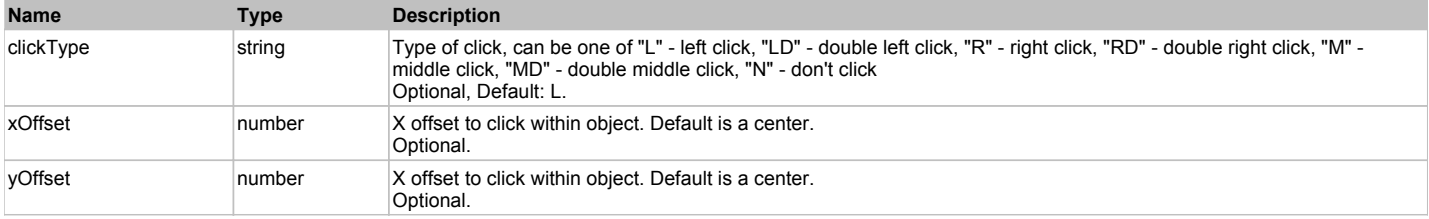

#### **Returns:**

'true' if operation is successful, 'false' otherwise

#### **DoEnsureVisible()**

Makes sure specified element is visible on the screen.

### **DoLButtonDown()**

Performs left mouse button down. This method does not change cursor coordinates. Make sure that you use 'DoMouseMove' to position mouse cursor properly before calling this method. Note: This action must be followed by 'DoLButtonUp', otherwise it may lock mouse cursor.

#### **DoLButtonUp()**

Performs left mouse button up. This method does not change cursor coordinates. Make sure that you use 'DoMouseMove' to position mouse cursor properly before calling this method. Note: Use this action after 'DoLButtonDown', otherwise it will have no effect.

#### **DoLClick(x, y)**

Performs a left click at the center of an object or at the specified location.

#### **Parameters:**

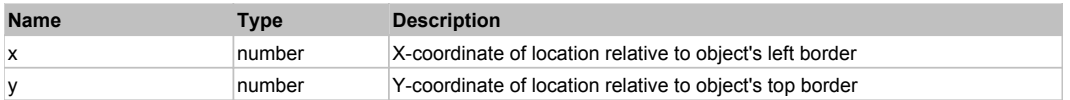

#### **Returns:**

'true' if operation is successful, 'false' otherwise

# **DoLDClick(x, y)**

Performs a left double click at the center of an object or at the specified location.

#### **Parameters:**

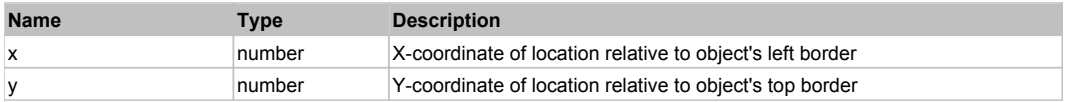

#### **Returns:**

'true' if operation is successful, 'false' otherwise

#### **DoMButtonDown()**

Performs middle mouse button down. This method does not change cursor coordinates. Make sure that you use 'DoMouseMove' to position mouse cursor properly before calling this method. Note: This action must be followed by 'DoMButtonUp', otherwise it may lock mouse cursor.

#### **DoMButtonUp()**

Performs middle mouse button up. This method does not change cursor coordinates. Make sure that you use 'DoMouseMove' to position mouse cursor properly before calling this method. Note: Use this action after 'DoMButtonDown', otherwise it will have no effect.

# **DoMClick(x, y)**

Performs a middle click at the center of an object or at the specified location.

#### **Parameters:**

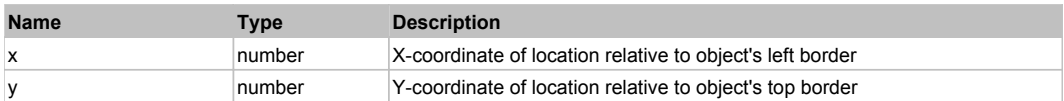

#### **Returns:**

#### 'true' if operation is successful, 'false' otherwise

# **DoMDClick(x, y)**

Performs a middle double click at the center of an object or at the specified location.

#### **Parameters:**

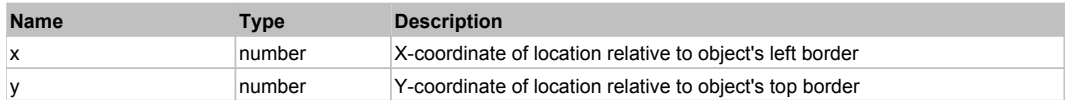

#### **Returns:**

'true' if operation is successful, 'false' otherwise

#### **DoMouseMove(x, y)**

Moves mouse cursor to a location relative to this object position.

#### **Parameters:**

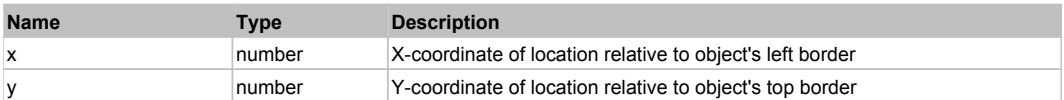

#### **DoRButtonDown()**

Performs right mouse button down. This method does not change cursor coordinates. Make sure that you use 'DoMouseMove' to position mouse cursor properly before calling this method. Note: This action must be followed by 'DoRButtonUp', otherwise it may lock mouse cursor.

#### **DoRButtonUp()**

Performs right mouse button up. This method does not change cursor coordinates. Make sure that you use 'DoMouseMove' to position mouse cursor properly before calling this method. Note: Use this action after 'DoRButtonDown', otherwise it will have no effect.

#### **DoRClick(x, y)**

Performs a right click at the center of an object or at the specified location.

#### **Parameters:**

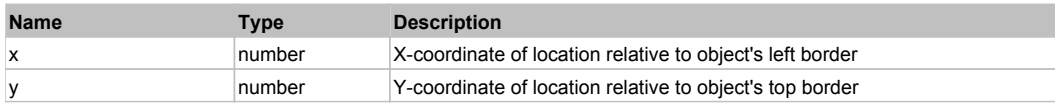

#### **Returns:**

'true' if operation is successful, 'false' otherwise

#### **DoRDClick(x, y)**

Performs a right double click at the center of an object or at the specified location.

#### **Parameters:**

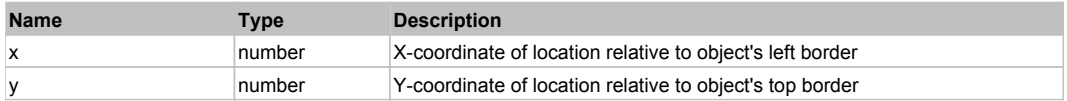

#### **Returns:**

'true' if operation is successful, 'false' otherwise

#### **DoSendKeys(keys)**

Sends series of keystrokes to an object. For example: DoSendKeys('^F') - sends {CTRL} + {F}. See MSDN Article for SendKeys

#### **Parameters:**

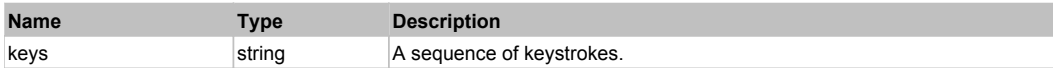

# **FlexScrollBase** The Contract of the Contract of the Contract of the Contract of the Contract of the Previous Next

# Behavior Pattern: FlexScrollBaseBehavior

# Property Summary

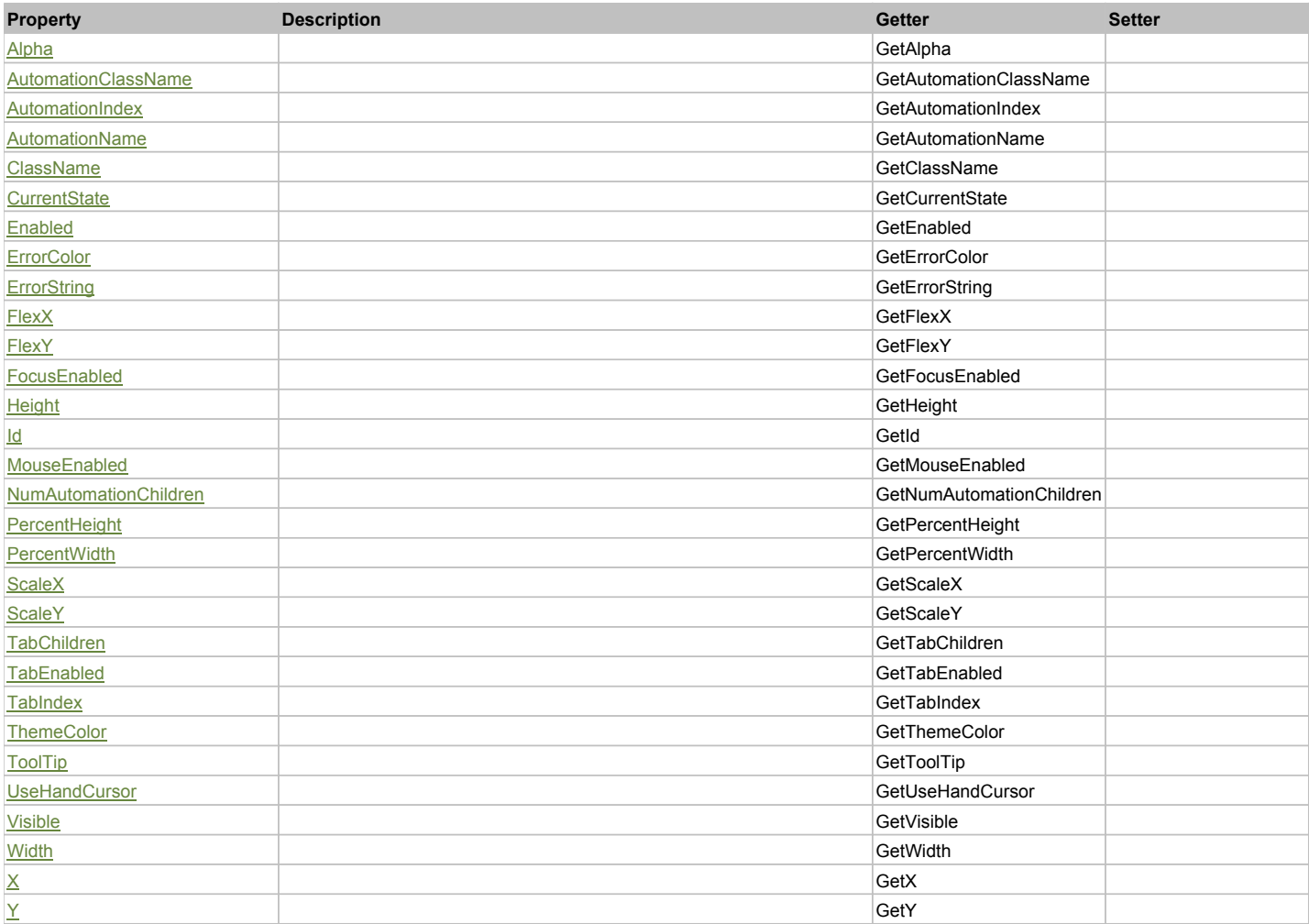

# Action Summary

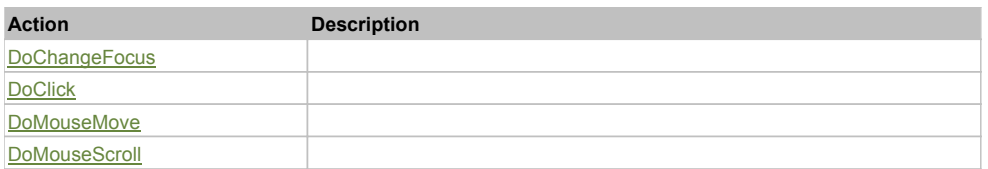

# Property Detail

# **Alpha**

Accessors: GetAlpha

# **AutomationClassName**

Accessors: GetAutomationClassName

### **AutomationIndex**

Accessors: GetAutomationIndex

# **AutomationName**

Accessors: GetAutomationName

### **ClassName**

Accessors: GetClassName

#### **CurrentState**

Accessors: GetCurrentState

### **Enabled**

Accessors: GetEnabled

# **ErrorColor**

Accessors: GetErrorColor

# **ErrorString**

Accessors: GetErrorString

# **FlexX**

Accessors: GetFlexX

#### **FlexY**

Accessors: GetFlexY

## **FocusEnabled**

Accessors: GetFocusEnabled

### **Height**

Accessors: GetHeight

#### **Id**

Accessors: GetId

#### **MouseEnabled**

Accessors: GetMouseEnabled

# **NumAutomationChildren**

Accessors: GetNumAutomationChildren

# **PercentHeight**

Accessors: GetPercentHeight

### **PercentWidth**

Accessors: GetPercentWidth

#### **ScaleX**

Accessors: GetScaleX

### **ScaleY**

Accessors: GetScaleY

# **TabChildren**

Accessors: GetTabChildren

## **TabEnabled**

Accessors: GetTabEnabled

# **TabIndex**

Accessors: GetTabIndex

# **ThemeColor**

Accessors: GetThemeColor

# **ToolTip**

Accessors: GetToolTip

## **UseHandCursor**

Accessors: GetUseHandCursor

### **Visible**

Accessors: GetVisible

# **Width**

Accessors: GetWidth

# **X**

Accessors: GetX

# **Y**

Accessors: GetY

# Action Detail

# **DoChangeFocus(shiftKey, keyCode)**

# **Parameters:**

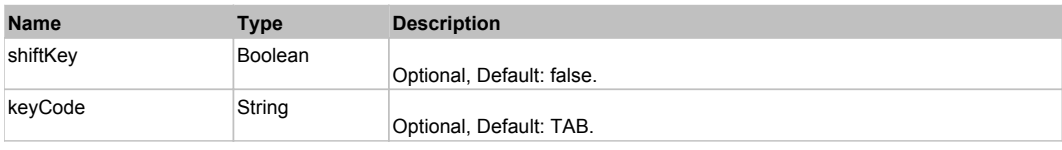

# **DoClick(keyModifier)**

# **Parameters:**

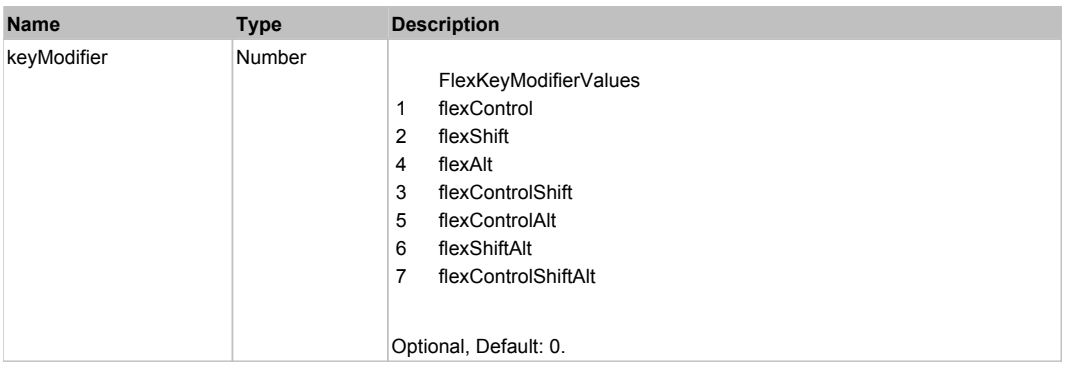

# **DoMouseMove(localX, localY, keyModifier)**

### **Parameters:**

**Name Type Description**

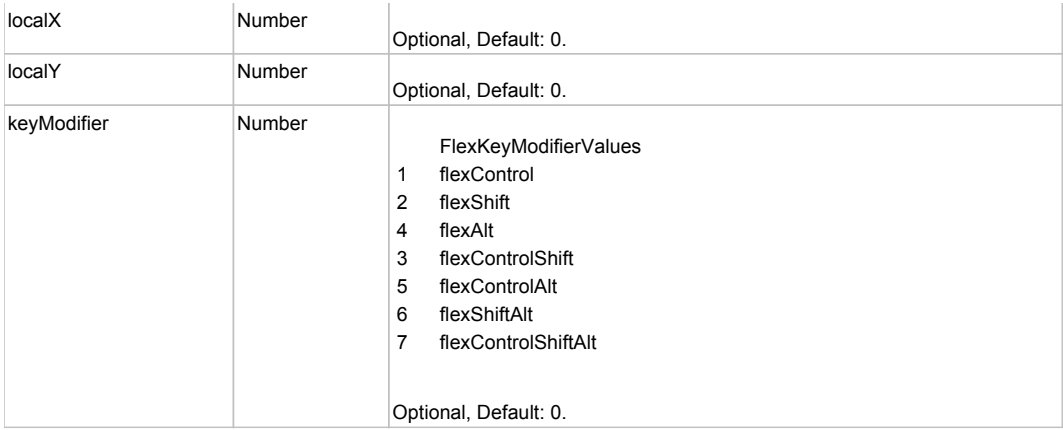

# **DoMouseScroll(delta)**

# **Parameters:**

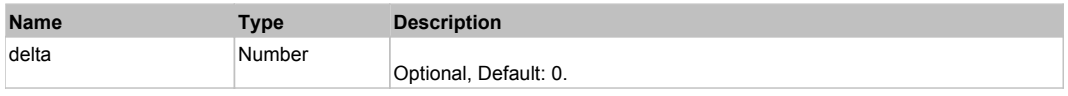

# Behavior Pattern: Win32Generic

# Property Summary

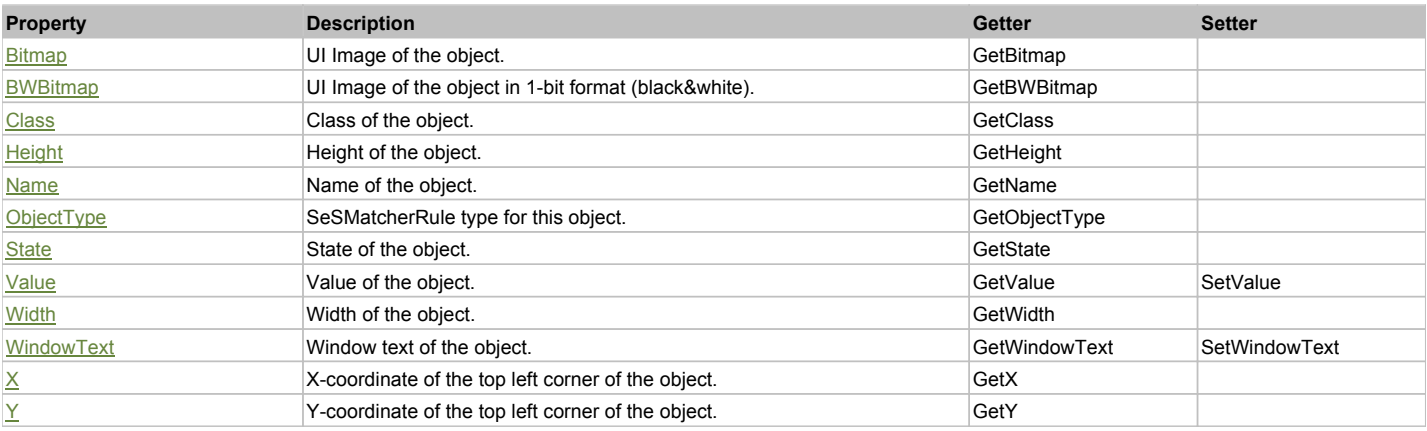

# Action Summary

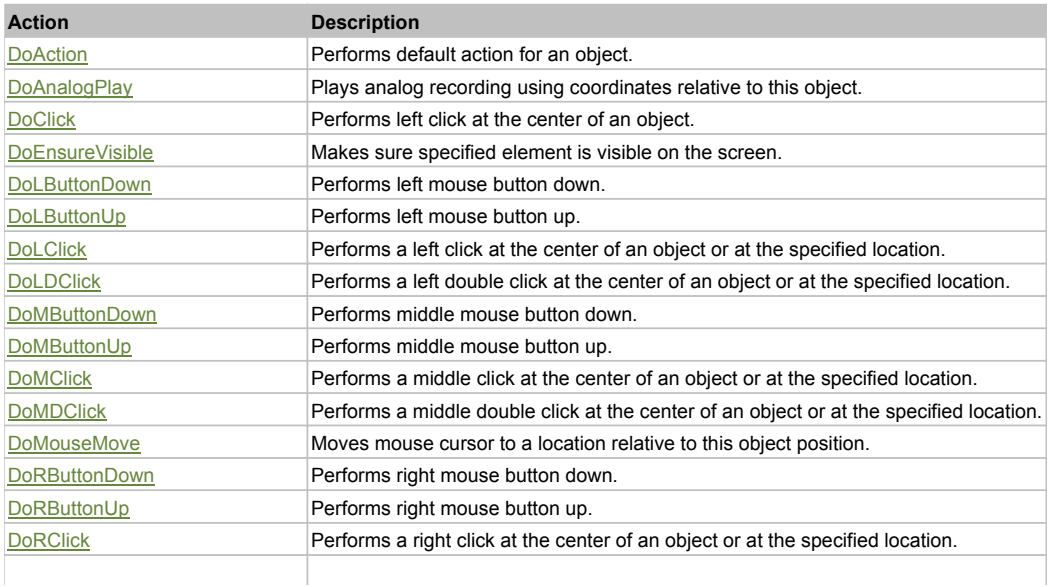

# Property Detail

## **Bitmap**

UI Image of the object. Accessors: GetBitmap

# **BWBitmap**

UI Image of the object in 1-bit format (black&white). Accessors: GetBWBitmap

## **Class**

Class of the object. Accessors: GetClass

# **Height**

Height of the object. Accessors: GetHeight

# **Name**

Name of the object. Accessors: GetName

# **ObjectType**

SeSMatcherRule type for this object. Accessors: GetObjectType

# **State**

State of the object. Accessors: GetState

# **Value**

Value of the object. Accessors: GetValue, SetValue

# **Width**

Width of the object. Accessors: GetWidth

# **WindowText**

Window text of the object. Accessors: GetWindowText, SetWindowText

# **X**

X-coordinate of the top left corner of the object. Accessors: GetX

# **Y**

Y-coordinate of the top left corner of the object. Accessors: GetY

# Action Detail

# **DoAction()**

Performs default action for an object. If the object doesn't have default action then 'LClick' is performed.

# **DoAnalogPlay(path, left, top)**

Plays analog recording using coordinates relative to this object.

### **Parameters:**

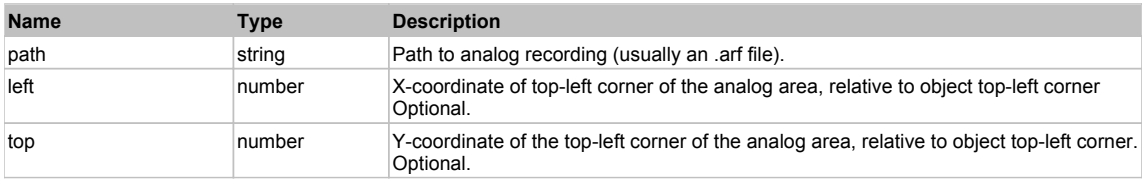

# **DoClick(clickType, xOffset, yOffset)**

Performs left click at the center of an object. It is a customizable variant of LClick action.

#### **Parameters:**

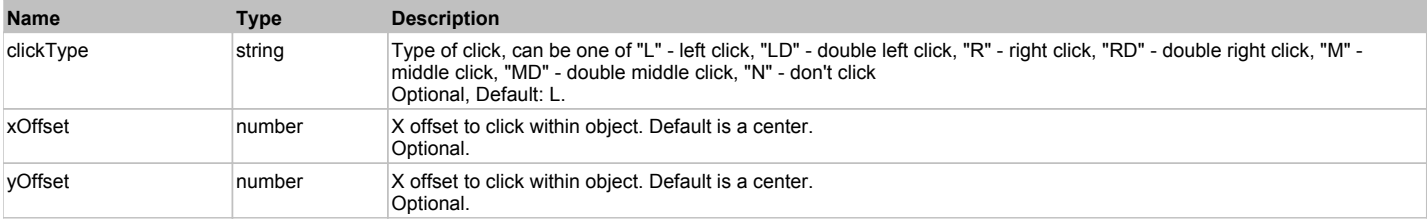

#### **Returns:**

'true' if operation is successful, 'false' otherwise

#### **DoEnsureVisible()**

Makes sure specified element is visible on the screen.

#### **DoLButtonDown()**

Performs left mouse button down. This method does not change cursor coordinates. Make sure that you use 'DoMouseMove' to position mouse cursor properly before calling this method. Note: This action must be followed by 'DoLButtonUp', otherwise it may lock mouse cursor.

### **DoLButtonUp()**

Performs left mouse button up. This method does not change cursor coordinates. Make sure that you use 'DoMouseMove' to position mouse cursor properly before calling this method. Note: Use this action after 'DoLButtonDown', otherwise it will have no effect.

#### **DoLClick(x, y)**

Performs a left click at the center of an object or at the specified location.

#### **Parameters:**

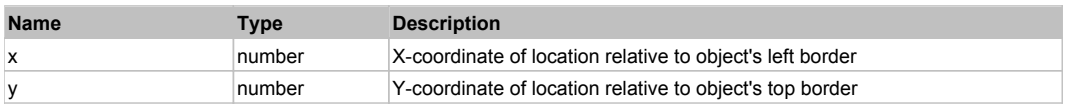

#### **Returns:**

'true' if operation is successful, 'false' otherwise

# **DoLDClick(x, y)**

Performs a left double click at the center of an object or at the specified location.

#### **Parameters:**

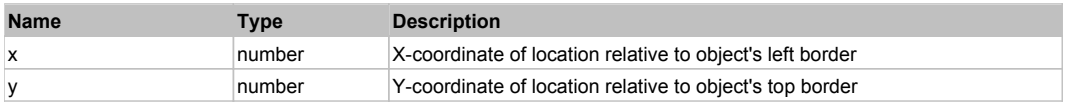

#### **Returns:**

'true' if operation is successful, 'false' otherwise

#### **DoMButtonDown()**

Performs middle mouse button down. This method does not change cursor coordinates. Make sure that you use 'DoMouseMove' to position mouse cursor properly before calling this method. Note: This action must be followed by 'DoMButtonUp', otherwise it may lock mouse cursor.

#### **DoMButtonUp()**

Performs middle mouse button up. This method does not change cursor coordinates. Make sure that you use 'DoMouseMove' to position mouse cursor properly before calling this method. Note: Use this action after 'DoMButtonDown', otherwise it will have no effect.

# **DoMClick(x, y)**

Performs a middle click at the center of an object or at the specified location.

# **Parameters:**

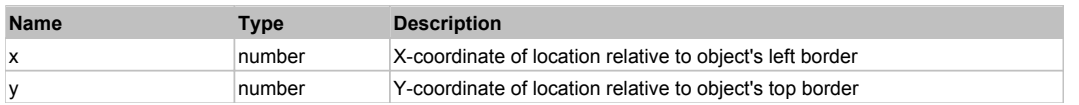

### **Returns:**

'true' if operation is successful, 'false' otherwise

# **DoMDClick(x, y)**

Performs a middle double click at the center of an object or at the specified location.

#### **Parameters:**

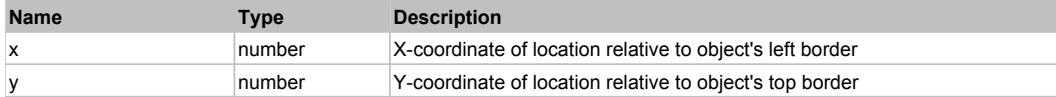

#### **Returns:**

'true' if operation is successful, 'false' otherwise

#### **DoMouseMove(x, y)**

Moves mouse cursor to a location relative to this object position.

#### **Parameters:**

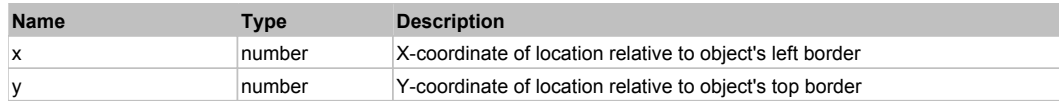

### **DoRButtonDown()**

Performs right mouse button down. This method does not change cursor coordinates. Make sure that you use 'DoMouseMove' to position mouse cursor properly before calling this method. Note: This action must be followed by 'DoRButtonUp', otherwise it may lock mouse cursor.

### **DoRButtonUp()**

Performs right mouse button up. This method does not change cursor coordinates. Make sure that you use 'DoMouseMove' to position mouse cursor properly before calling this method. Note: Use this action after 'DoRButtonDown', otherwise it will have no effect.

### **DoRClick(x, y)**

Performs a right click at the center of an object or at the specified location.

#### **Parameters:**

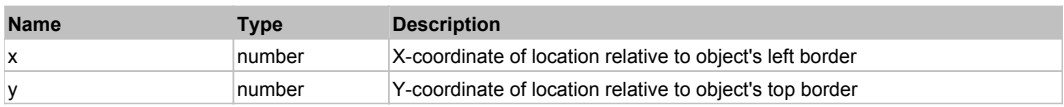

#### **Returns:**

'true' if operation is successful, 'false' otherwise

# **DoRDClick(x, y)**

Performs a right double click at the center of an object or at the specified location.

#### **Parameters:**

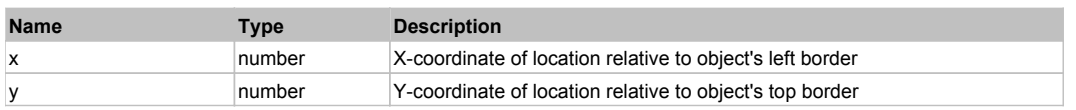

#### **Returns:**

'true' if operation is successful, 'false' otherwise

## **DoSendKeys(keys)**

Sends series of keystrokes to an object. For example: DoSendKeys('^F') - sends {CTRL} + {F}. See MSDN Article for SendKeys

# **Parameters:**

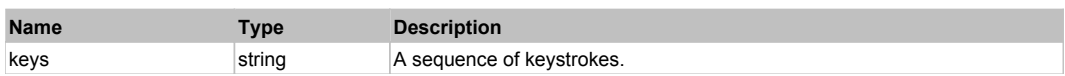

# Behavior Pattern: FlexSliderBehavior

# Property Summary

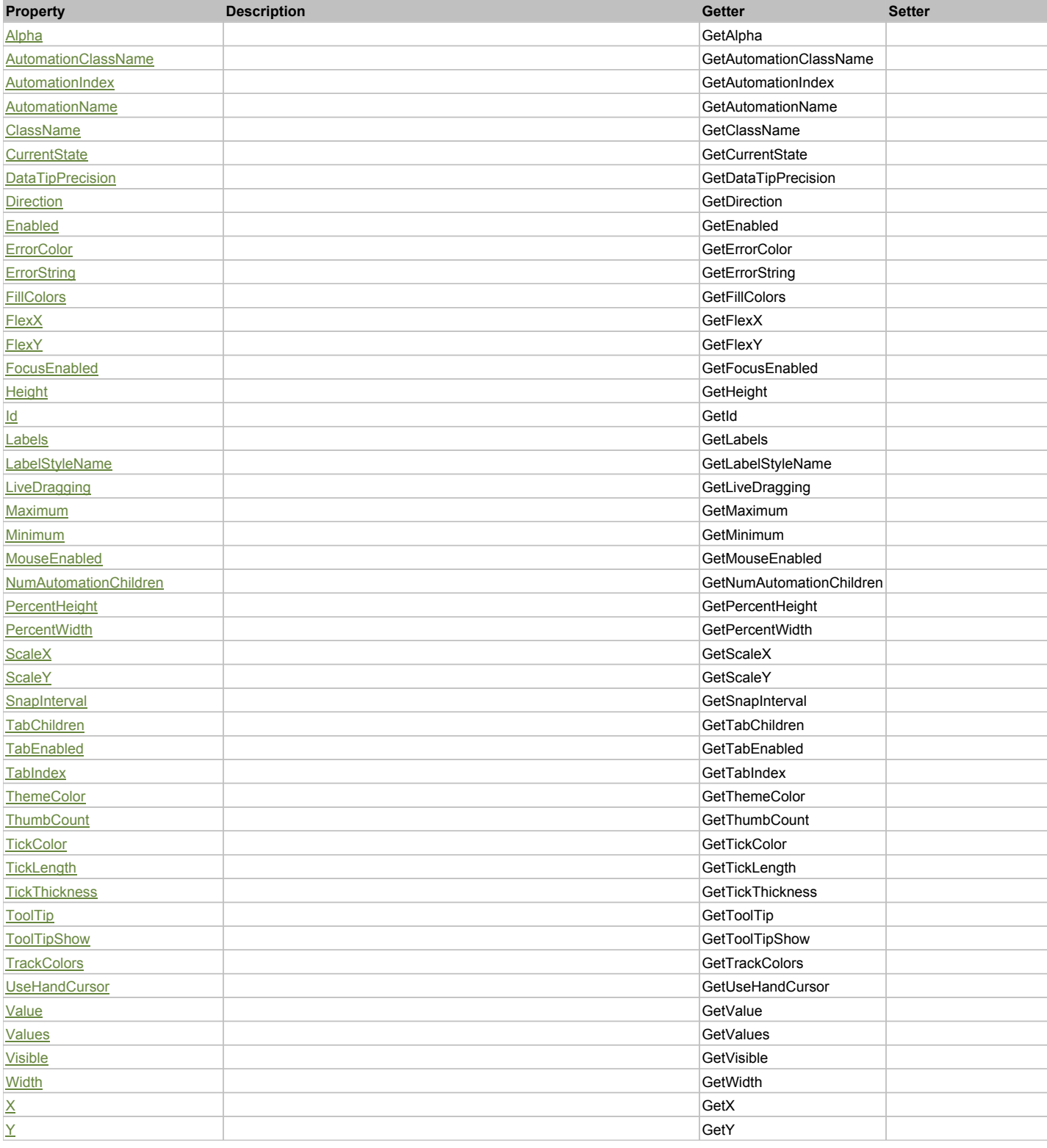

# Action Summary

m.

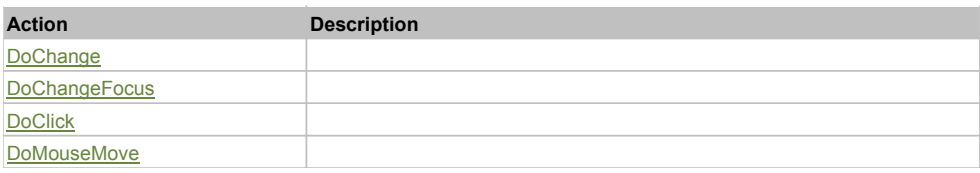

# Property Detail

# **Alpha**

Accessors: GetAlpha

### **AutomationClassName**

Accessors: GetAutomationClassName

#### **AutomationIndex**

Accessors: GetAutomationIndex

#### **AutomationName**

Accessors: GetAutomationName

# **ClassName**

Accessors: GetClassName

### **CurrentState**

Accessors: GetCurrentState

# **DataTipPrecision**

Accessors: GetDataTipPrecision

# **Direction**

Accessors: GetDirection

# **Enabled**

Accessors: GetEnabled

# **ErrorColor**

Accessors: GetErrorColor

# **ErrorString**

Accessors: GetErrorString

# **FillColors**

Accessors: GetFillColors

## **FlexX**

Accessors: GetFlexX

### **FlexY**

Accessors: GetFlexY

# **FocusEnabled**

Accessors: GetFocusEnabled

# **Height**

Accessors: GetHeight

# **Id**

Accessors: GetId

# **Labels**

Accessors: GetLabels

# **LabelStyleName**

Accessors: GetLabelStyleName

# **LiveDragging**

Accessors: GetLiveDragging

### **Maximum**

Accessors: GetMaximum

**Minimum**

Accessors: GetMinimum

# **MouseEnabled**

Accessors: GetMouseEnabled

# **NumAutomationChildren**

Accessors: GetNumAutomationChildren

# **PercentHeight**

Accessors: GetPercentHeight

# **PercentWidth**

Accessors: GetPercentWidth

## **ScaleX**

Accessors: GetScaleX

# **ScaleY**

Accessors: GetScaleY

### **SnapInterval**

Accessors: GetSnapInterval

# **TabChildren**

Accessors: GetTabChildren

# **TabEnabled**

Accessors: GetTabEnabled

### **TabIndex**

Accessors: GetTabIndex

# **ThemeColor**

Accessors: GetThemeColor

# **ThumbCount**

Accessors: GetThumbCount

# **TickColor**

Accessors: GetTickColor

# **TickLength**

Accessors: GetTickLength

## **TickThickness**

Accessors: GetTickThickness

## **ToolTip**

Accessors: GetToolTip

# **ToolTipShow**

Accessors: GetToolTipShow

# **TrackColors**

Accessors: GetTrackColors

# **UseHandCursor**

Accessors: GetUseHandCursor

### **Value**

Accessors: GetValue

### **Values**

Accessors: GetValues

# **Visible**

Accessors: GetVisible

# **Width**

Accessors: GetWidth

# **X**

Accessors: GetX

### **Y**

Accessors: GetY

### Action Detail

# **DoChange(value, thumbIndex, clickTarget, triggerEvent, keyCode)**

# **Parameters:**

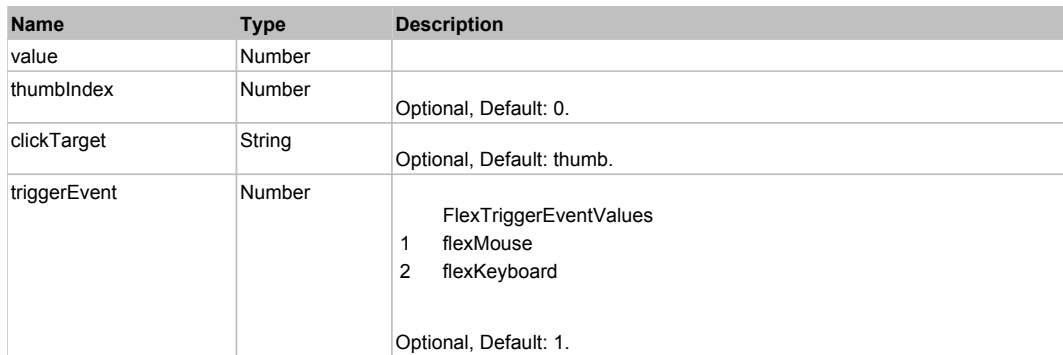

# **DoChangeFocus(shiftKey, keyCode)**

# **Parameters:**

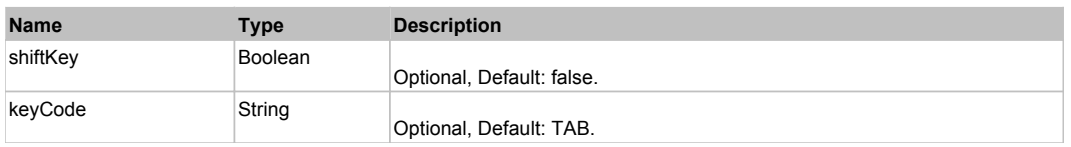

# **DoClick(keyModifier)**

# **Parameters:**

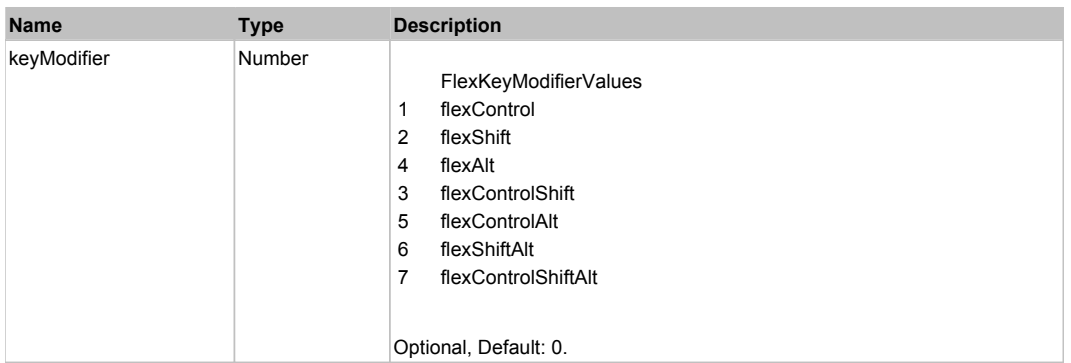

# **DoMouseMove(localX, localY, keyModifier)**

### **Parameters:**

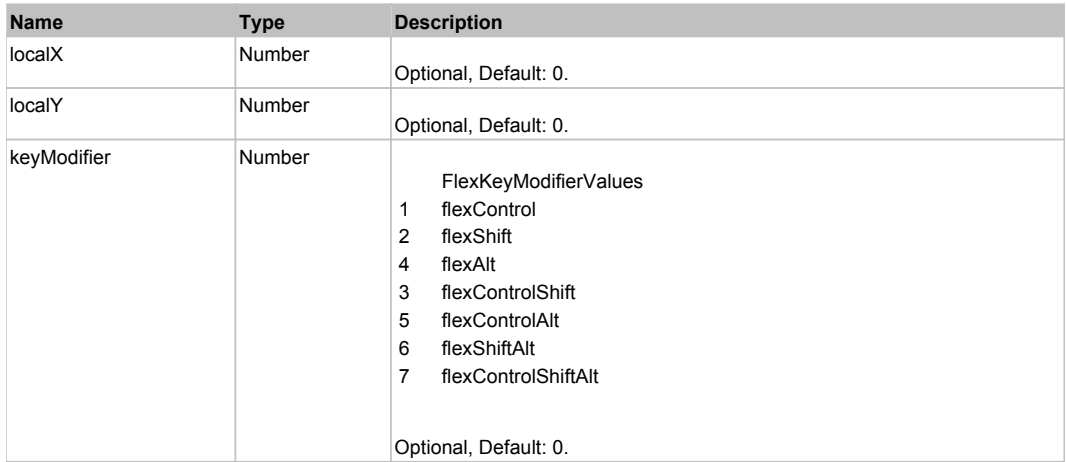

# Behavior Pattern: Win32Generic

# Property Summary

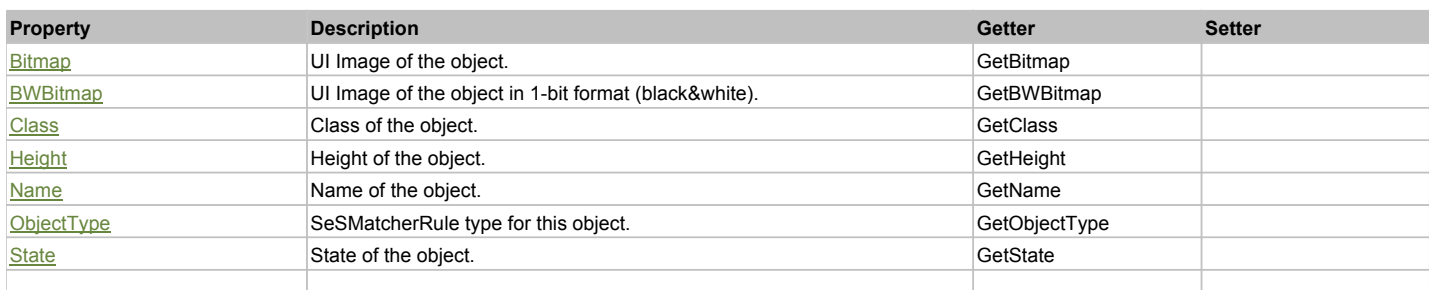

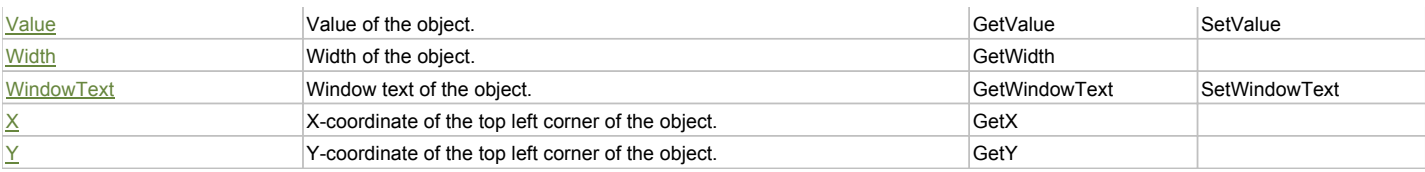

# Action Summary

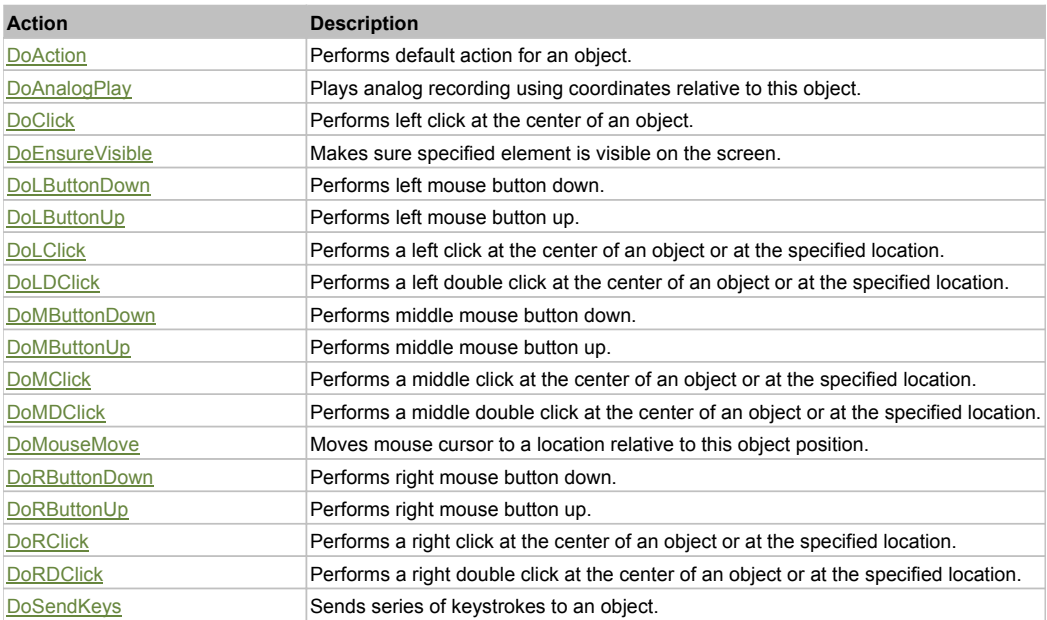

# Property Detail

# **Bitmap**

UI Image of the object. Accessors: GetBitmap

### **BWBitmap**

UI Image of the object in 1-bit format (black&white). Accessors: GetBWBitmap

# **Class**

Class of the object. Accessors: GetClass

**Height** Height of the object. Accessors: GetHeight

**Name** Name of the object. Accessors: GetName

**ObjectType** SeSMatcherRule type for this object. Accessors: GetObjectType

# **State**

State of the object. Accessors: GetState

# **Value**

Value of the object. Accessors: GetValue, SetValue

# **Width**

Width of the object. Accessors: GetWidth

# **WindowText**

Window text of the object. Accessors: GetWindowText, SetWindowText

# **X**

X-coordinate of the top left corner of the object. Accessors: GetX

# **Y**

Y-coordinate of the top left corner of the object. Accessors: GetY

# Action Detail

## **DoAction()**

Performs default action for an object. If the object doesn't have default action then 'LClick' is performed.

# **DoAnalogPlay(path, left, top)**

Plays analog recording using coordinates relative to this object.

### **Parameters:**

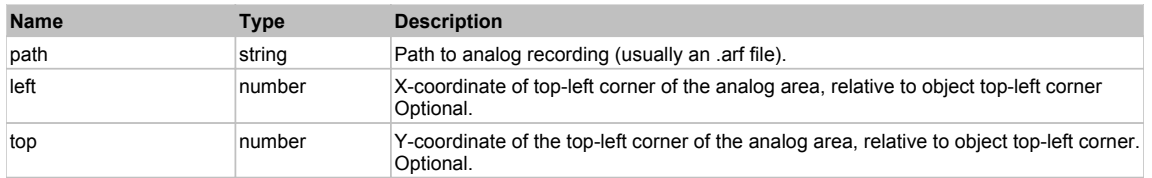

# **DoClick(clickType, xOffset, yOffset)**

Performs left click at the center of an object. It is a customizable variant of LClick action.

#### **Parameters:**

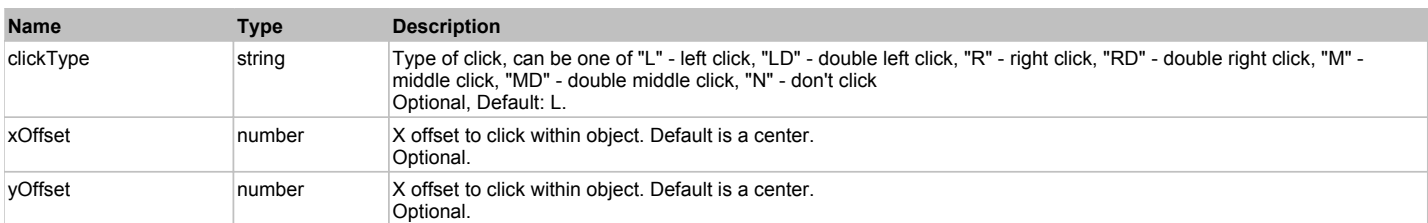

#### **Returns:**

'true' if operation is successful, 'false' otherwise

### **DoEnsureVisible()**

Makes sure specified element is visible on the screen.

# **DoLButtonDown()**

Performs left mouse button down. This method does not change cursor coordinates. Make sure that you use 'DoMouseMove' to position mouse cursor properly before calling this method. Note: This action must be followed by 'DoLButtonUp', otherwise it may lock mouse cursor.

### **DoLButtonUp()**

Performs left mouse button up. This method does not change cursor coordinates. Make sure that you use 'DoMouseMove' to position mouse cursor properly before calling this method. Note: Use this action after 'DoLButtonDown', otherwise it will have no effect.

# **DoLClick(x, y)**

Performs a left click at the center of an object or at the specified location.

#### **Parameters:**

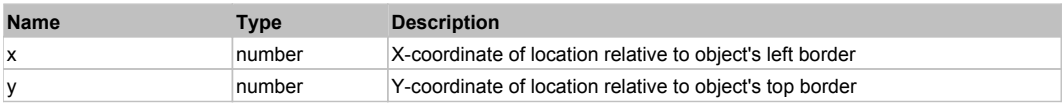

#### **Returns:**

'true' if operation is successful, 'false' otherwise

# **DoLDClick(x, y)**

Performs a left double click at the center of an object or at the specified location.

#### **Parameters:**

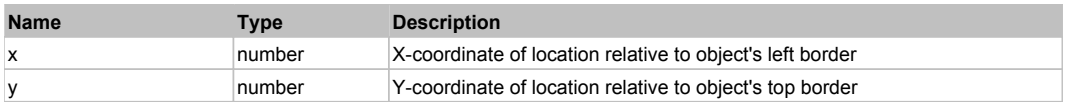

#### **Returns:**

'true' if operation is successful, 'false' otherwise

### **DoMButtonDown()**

Performs middle mouse button down. This method does not change cursor coordinates. Make sure that you use 'DoMouseMove' to position mouse cursor properly before calling this method. Note: This action must be followed by 'DoMButtonUp', otherwise it may lock mouse cursor.

# **DoMButtonUp()**

Performs middle mouse button up. This method does not change cursor coordinates. Make sure that you use 'DoMouseMove' to position mouse cursor properly before calling this method. Note: Use this action after 'DoMButtonDown', otherwise it will have no effect.

# **DoMClick(x, y)**

Performs a middle click at the center of an object or at the specified location.

#### **Parameters:**

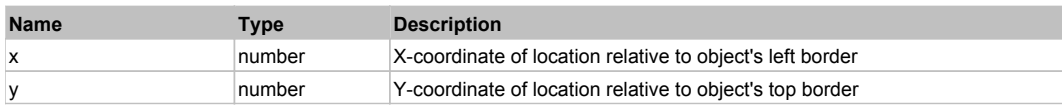

#### **Returns:**

'true' if operation is successful, 'false' otherwise

# **DoMDClick(x, y)**

Performs a middle double click at the center of an object or at the specified location.

#### **Parameters:**

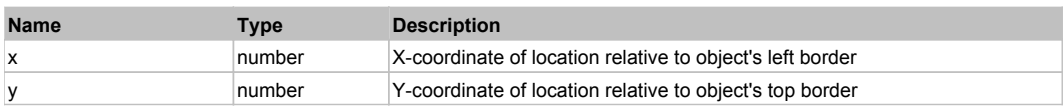

#### **Returns:**

'true' if operation is successful, 'false' otherwise

### **DoMouseMove(x, y)**

Moves mouse cursor to a location relative to this object position.

#### **Parameters:**

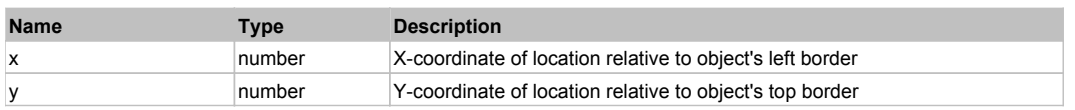

### **DoRButtonDown()**

Performs right mouse button down. This method does not change cursor coordinates. Make sure that you use 'DoMouseMove' to position mouse cursor properly before calling this method. Note: This action must be followed by 'DoRButtonUp', otherwise it may lock mouse cursor.

### **DoRButtonUp()**

Performs right mouse button up. This method does not change cursor coordinates. Make sure that you use 'DoMouseMove' to position mouse cursor properly before calling this method. Note: Use this action after 'DoRButtonDown', otherwise it will have no effect.

### **DoRClick(x, y)**

Performs a right click at the center of an object or at the specified location.

#### **Parameters:**

**Name Type Description** 

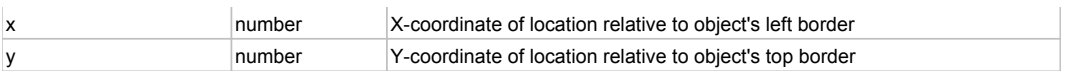

## **Returns:**

'true' if operation is successful, 'false' otherwise

# **DoRDClick(x, y)**

Performs a right double click at the center of an object or at the specified location.

# **Parameters:**

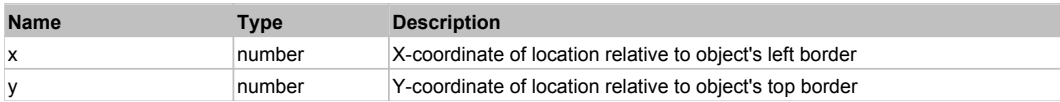

# **Returns:**

'true' if operation is successful, 'false' otherwise

# **DoSendKeys(keys)**

Sends series of keystrokes to an object. For example: DoSendKeys('^F') - sends {CTRL} + {F}. See MSDN Article for SendKeys

# **Parameters:**

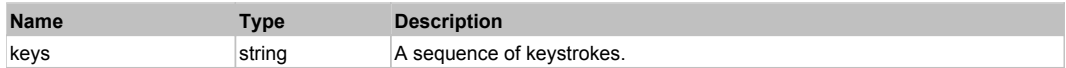

# **FlexTabNavigator** The Contract of the Contract of the Contract of the Contract of the Contract of the Contract of the Previous Next of the Previous Next of the Previous Next of the Contract of the Contract of the Contract

### FlexTabNavigator

# Behavior Pattern: FlexTabNavigatorBehavior

# Property Summary

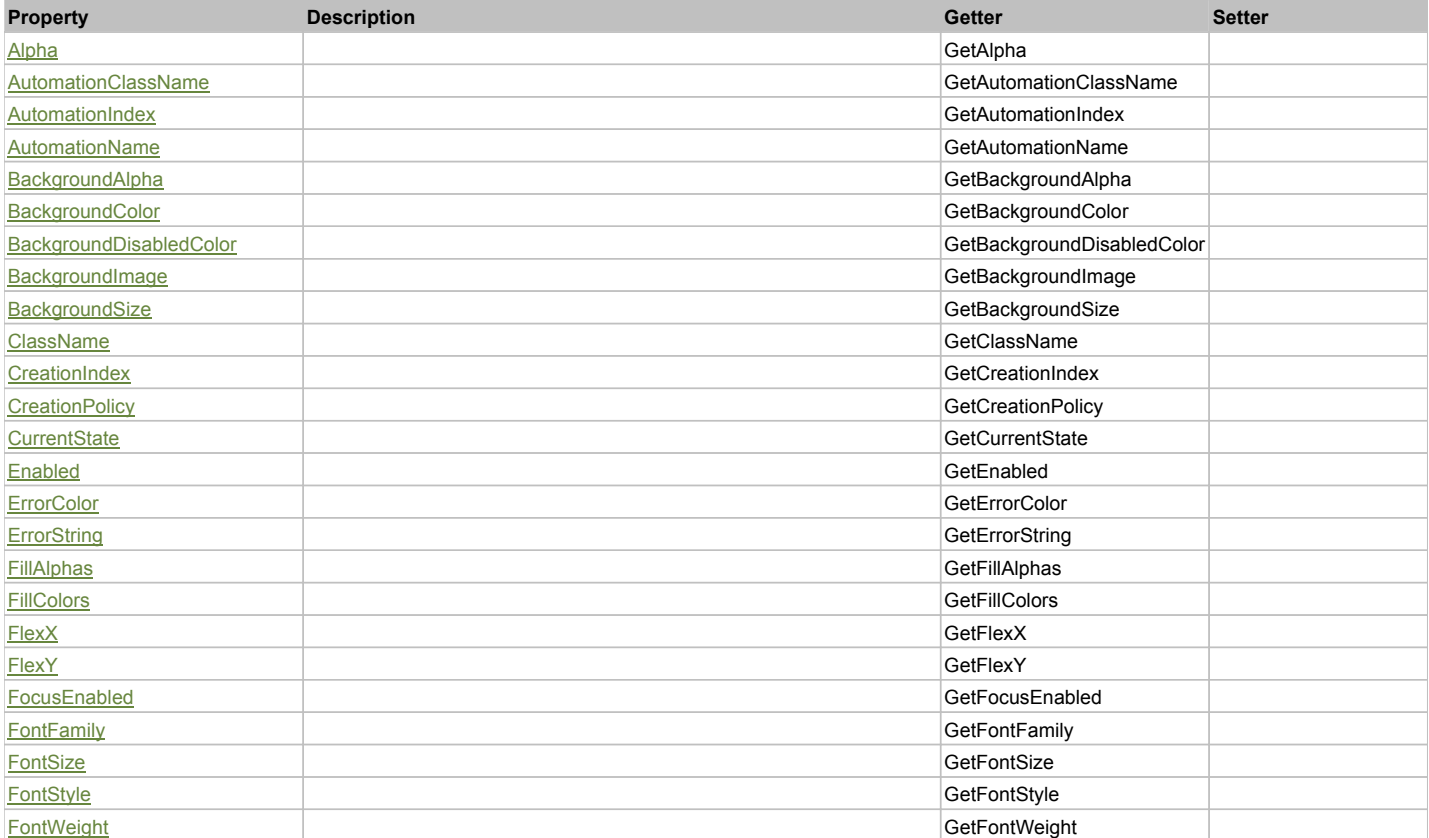

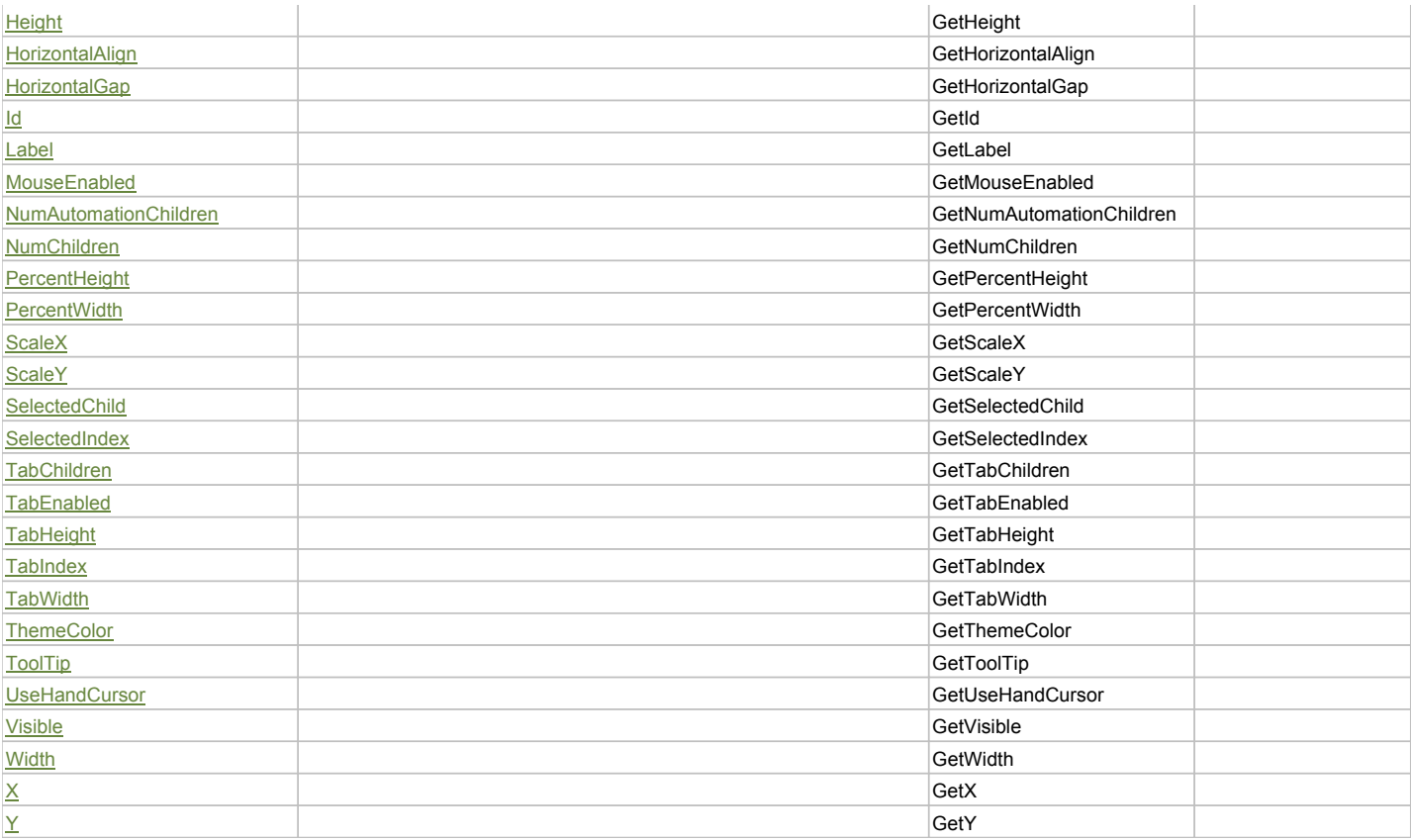

# Action Summary

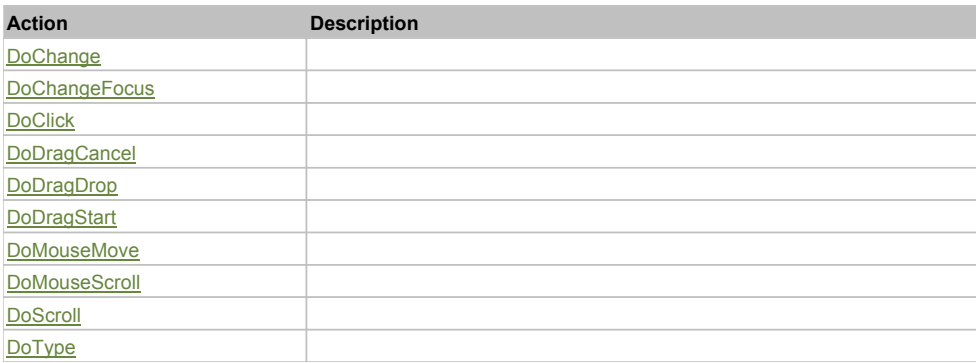

# Property Detail

# **Alpha**

Accessors: GetAlpha

# **AutomationClassName**

Accessors: GetAutomationClassName

# **AutomationIndex**

Accessors: GetAutomationIndex

# **AutomationName**

Accessors: GetAutomationName

# **BackgroundAlpha**

Accessors: GetBackgroundAlpha

# **BackgroundColor**

Accessors: GetBackgroundColor

# **BackgroundDisabledColor**

Accessors: GetBackgroundDisabledColor

## **BackgroundImage**

Accessors: GetBackgroundImage

# **BackgroundSize**

Accessors: GetBackgroundSize

### **ClassName**

Accessors: GetClassName

# **CreationIndex**

Accessors: GetCreationIndex

# **CreationPolicy**

Accessors: GetCreationPolicy

# **CurrentState**

Accessors: GetCurrentState

# **Enabled**

Accessors: GetEnabled

# **ErrorColor**

Accessors: GetErrorColor

# **ErrorString**

Accessors: GetErrorString

# **FillAlphas**

Accessors: GetFillAlphas

### **FillColors**

Accessors: GetFillColors

### **FlexX**

Accessors: GetFlexX

# **FlexY**

Accessors: GetFlexY

# **FocusEnabled**

Accessors: GetFocusEnabled

# **FontFamily**

Accessors: GetFontFamily

# **FontSize**

Accessors: GetFontSize

# **FontStyle**

Accessors: GetFontStyle

# **FontWeight**

Accessors: GetFontWeight

# **Height**

Accessors: GetHeight

# **HorizontalAlign**

Accessors: GetHorizontalAlign

# **HorizontalGap**

Accessors: GetHorizontalGap

### **Id**

Accessors: GetId

# **Label**

Accessors: GetLabel

# **MouseEnabled**

Accessors: GetMouseEnabled

# **NumAutomationChildren**

Accessors: GetNumAutomationChildren

# **NumChildren**

Accessors: GetNumChildren

# **PercentHeight**

Accessors: GetPercentHeight

### **PercentWidth**

Accessors: GetPercentWidth

**ScaleX**

Accessors: GetScaleX

### **ScaleY**

Accessors: GetScaleY

# **SelectedChild**

Accessors: GetSelectedChild

# **SelectedIndex**

Accessors: GetSelectedIndex

# **TabChildren**

Accessors: GetTabChildren

### **TabEnabled**

Accessors: GetTabEnabled

# **TabHeight**

Accessors: GetTabHeight

# **TabIndex**

Accessors: GetTabIndex

# **TabWidth**

Accessors: GetTabWidth

# **ThemeColor**

Accessors: GetThemeColor

# **ToolTip**

Accessors: GetToolTip

# **UseHandCursor**

Accessors: GetUseHandCursor

# **Visible**

Accessors: GetVisible

# **Width**

Accessors: GetWidth

# **X**

Accessors: GetX

## **Y**

Accessors: GetY

# Action Detail

# **DoChange(relatedObject)**

# **Parameters:**

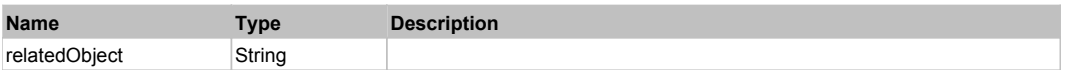

# **DoChangeFocus(shiftKey, keyCode)**

### **Parameters:**

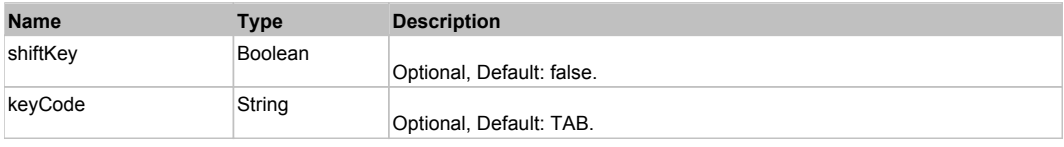

# **DoClick(keyModifier)**

# **Parameters:**

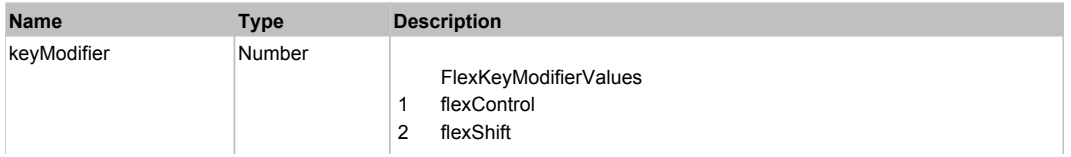

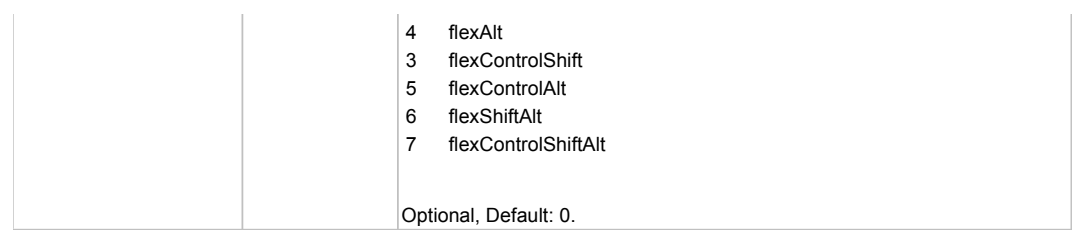

# **DoDragCancel(keyModifier)**

# **Parameters:**

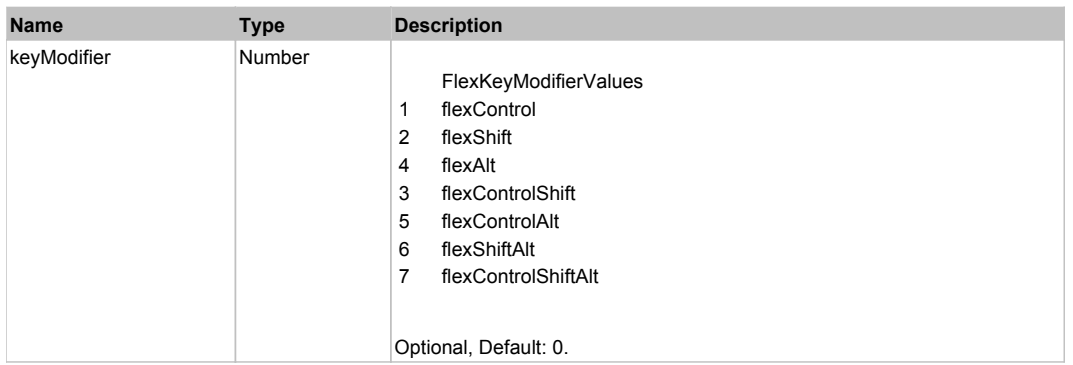

# **DoDragDrop(action, draggedItem, keyModifier)**

## **Parameters:**

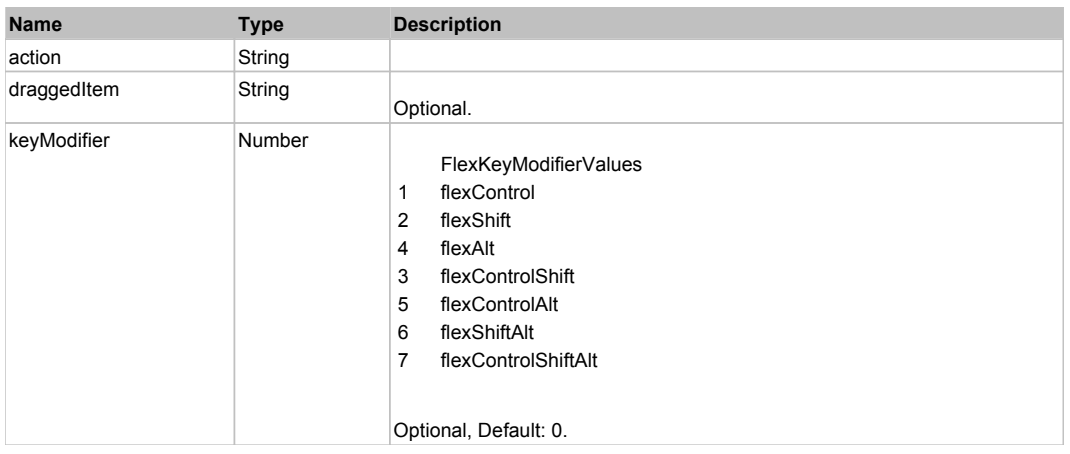

# **DoDragStart(draggedItem, keyModifier)**

### **Parameters:**

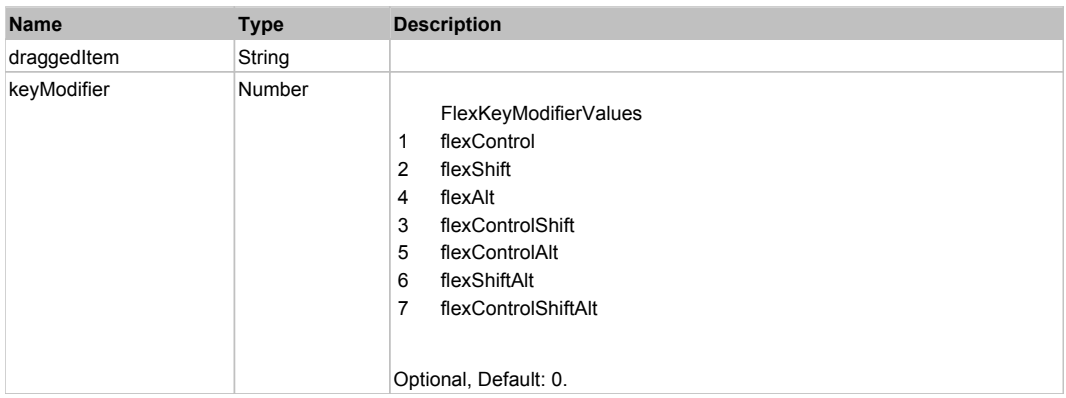

# **DoMouseMove(localX, localY, keyModifier)**

### **Parameters:**

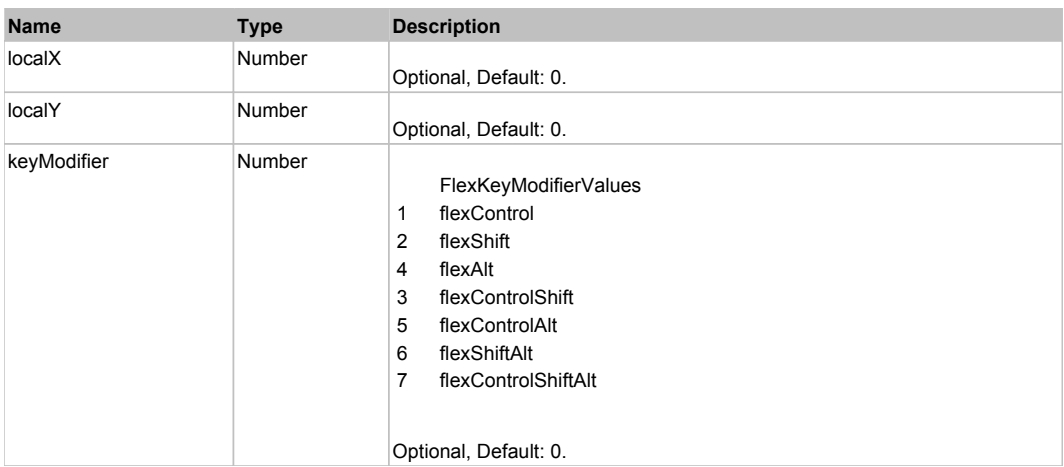

# **DoMouseScroll(delta)**

#### **Parameters:**

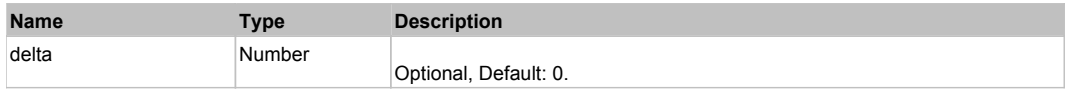

# **DoScroll(position, direction, detail)**

## **Parameters:**

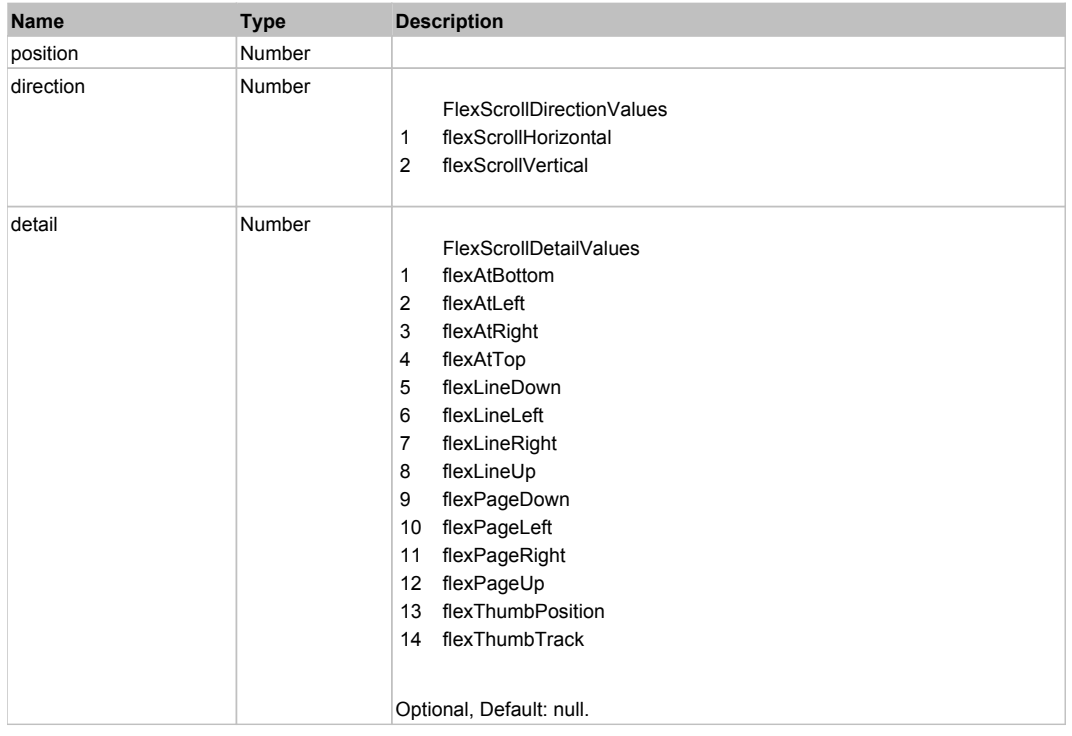

# **DoType(keyCode, keyModifier)**

# **Parameters:**

**Name Type Description**

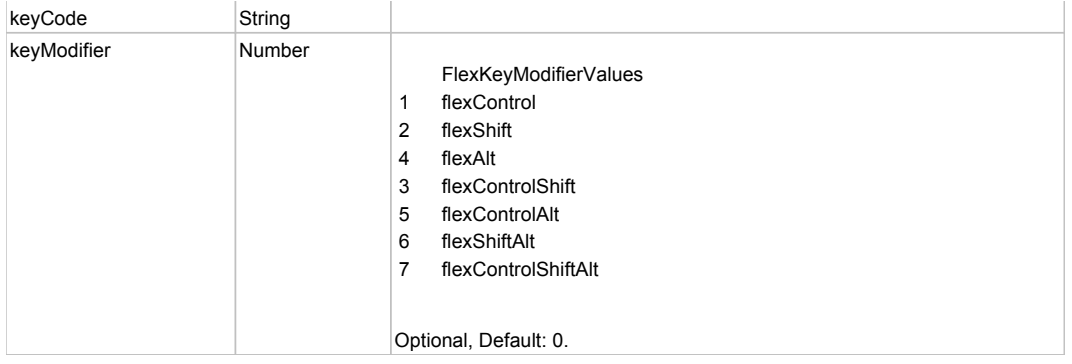

# Behavior Pattern: Win32Generic

# Property Summary

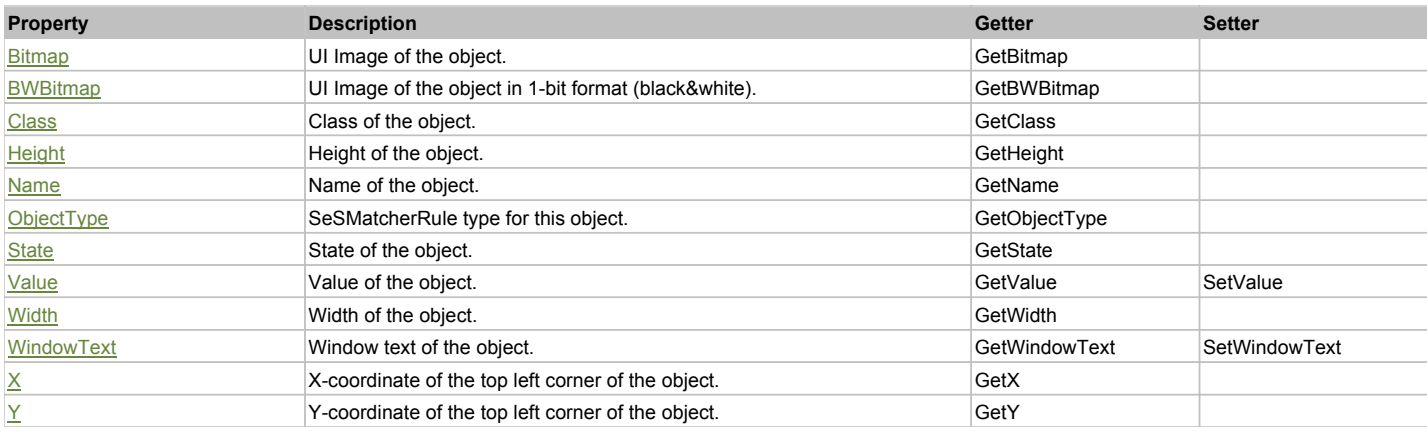

# Action Summary

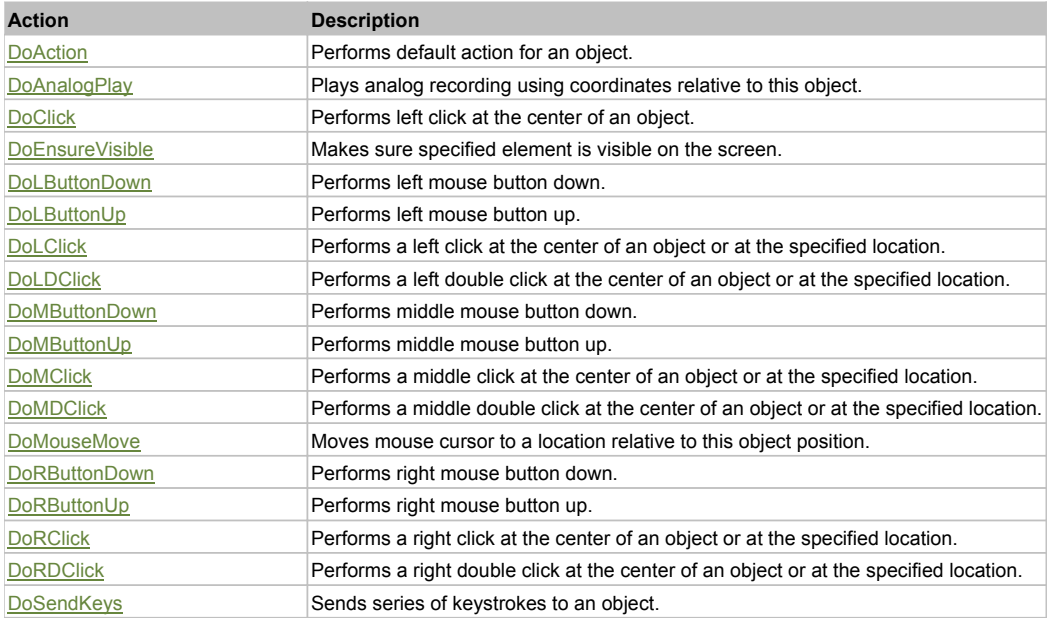

# Property Detail

#### **Bitmap**

UI Image of the object. Accessors: GetBitmap

# **BWBitmap**

UI Image of the object in 1-bit format (black&white). Accessors: GetBWBitmap
## **Class**

Class of the object. Accessors: GetClass

## **Height**

Height of the object. Accessors: GetHeight

## **Name**

Name of the object. Accessors: GetName

## **ObjectType**

SeSMatcherRule type for this object. Accessors: GetObjectType

## **State**

State of the object. Accessors: GetState

## **Value**

Value of the object. Accessors: GetValue, SetValue

## **Width**

Width of the object. Accessors: GetWidth

## **WindowText**

Window text of the object. Accessors: GetWindowText, SetWindowText

## **X**

X-coordinate of the top left corner of the object. Accessors: GetX

#### **Y**

Y-coordinate of the top left corner of the object. Accessors: GetY

## Action Detail

## **DoAction()**

Performs default action for an object. If the object doesn't have default action then 'LClick' is performed.

## **DoAnalogPlay(path, left, top)**

Plays analog recording using coordinates relative to this object.

#### **Parameters:**

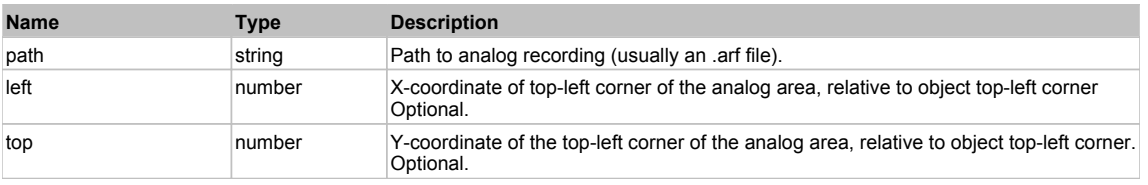

## **DoClick(clickType, xOffset, yOffset)**

Performs left click at the center of an object. It is a customizable variant of LClick action.

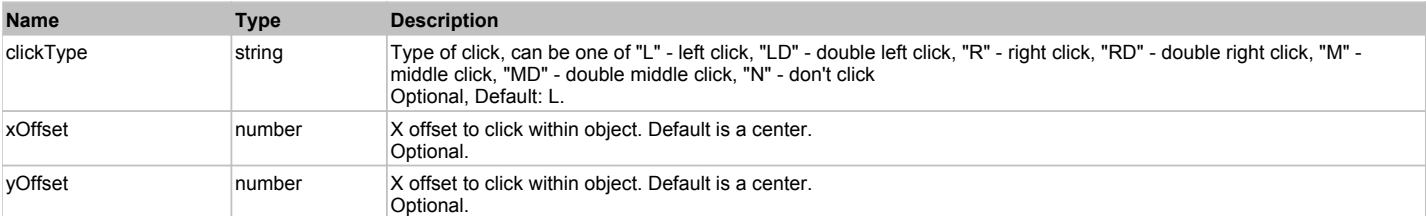

#### **Returns:**

'true' if operation is successful, 'false' otherwise

#### **DoEnsureVisible()**

Makes sure specified element is visible on the screen.

#### **DoLButtonDown()**

Performs left mouse button down. This method does not change cursor coordinates. Make sure that you use 'DoMouseMove' to position mouse cursor properly before calling this method. Note: This action must be followed by 'DoLButtonUp', otherwise it may lock mouse cursor.

## **DoLButtonUp()**

Performs left mouse button up. This method does not change cursor coordinates. Make sure that you use 'DoMouseMove' to position mouse cursor properly before calling this method. Note: Use this action after 'DoLButtonDown', otherwise it will have no effect.

#### **DoLClick(x, y)**

Performs a left click at the center of an object or at the specified location.

#### **Parameters:**

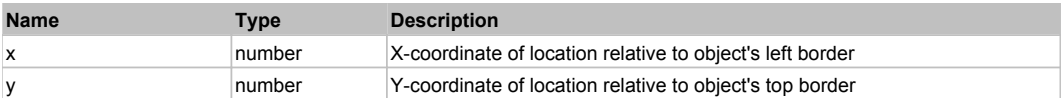

#### **Returns:**

'true' if operation is successful, 'false' otherwise

#### **DoLDClick(x, y)**

Performs a left double click at the center of an object or at the specified location.

#### **Parameters:**

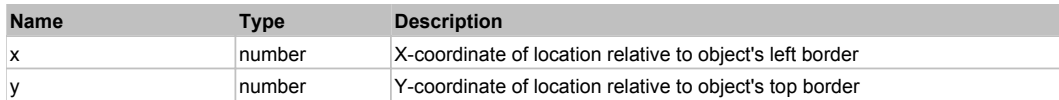

#### **Returns:**

'true' if operation is successful, 'false' otherwise

#### **DoMButtonDown()**

Performs middle mouse button down. This method does not change cursor coordinates. Make sure that you use 'DoMouseMove' to position mouse cursor properly before calling this method. Note: This action must be followed by 'DoMButtonUp', otherwise it may lock mouse cursor.

#### **DoMButtonUp()**

Performs middle mouse button up. This method does not change cursor coordinates. Make sure that you use 'DoMouseMove' to position mouse cursor properly before calling this method. Note: Use this action after 'DoMButtonDown', otherwise it will have no effect.

#### **DoMClick(x, y)**

Performs a middle click at the center of an object or at the specified location.

#### **Parameters:**

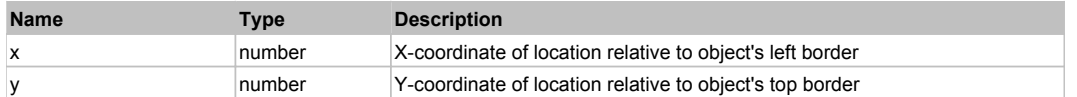

#### **Returns:**

'true' if operation is successful, 'false' otherwise

#### **DoMDClick(x, y)**

Performs a middle double click at the center of an object or at the specified location.

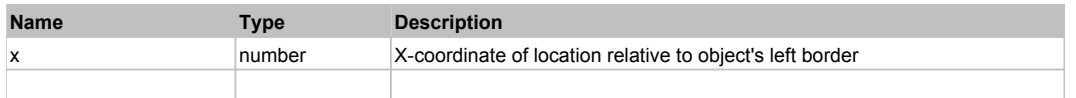

## **Returns:**

'true' if operation is successful, 'false' otherwise

#### **DoMouseMove(x, y)**

Moves mouse cursor to a location relative to this object position.

#### **Parameters:**

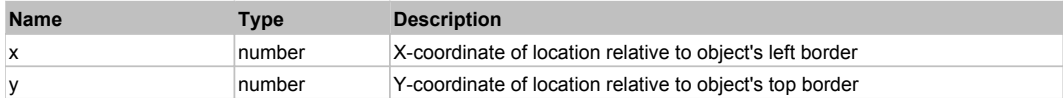

#### **DoRButtonDown()**

Performs right mouse button down. This method does not change cursor coordinates. Make sure that you use 'DoMouseMove' to position mouse cursor properly before calling this method. Note: This action must be followed by 'DoRButtonUp', otherwise it may lock mouse cursor.

#### **DoRButtonUp()**

Performs right mouse button up. This method does not change cursor coordinates. Make sure that you use 'DoMouseMove' to position mouse cursor properly before calling this method. Note: Use this action after 'DoRButtonDown', otherwise it will have no effect.

#### **DoRClick(x, y)**

Performs a right click at the center of an object or at the specified location.

#### **Parameters:**

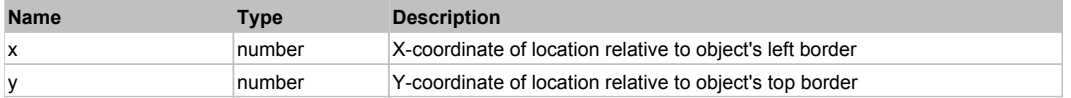

#### **Returns:**

'true' if operation is successful, 'false' otherwise

## **DoRDClick(x, y)**

Performs a right double click at the center of an object or at the specified location.

#### **Parameters:**

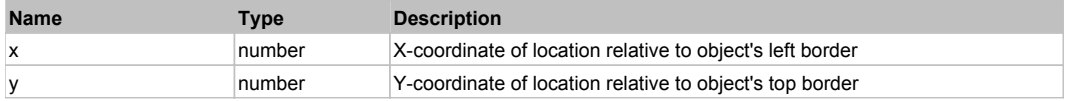

#### **Returns:**

'true' if operation is successful, 'false' otherwise

#### **DoSendKeys(keys)**

Sends series of keystrokes to an object. For example: DoSendKeys('^F') - sends {CTRL} + {F}. See MSDN Article for SendKeys

#### **Parameters:**

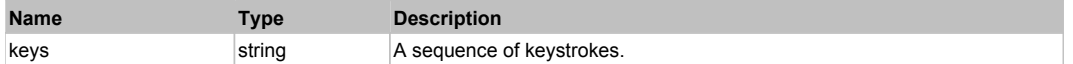

# **FlexTextArea** Top Previous Next Area Top Previous Next Area Top Previous Next Area Top Previous Next

#### FlexTextArea

#### Behavior Pattern: FlexTextAreaBehavior

## Property Summary

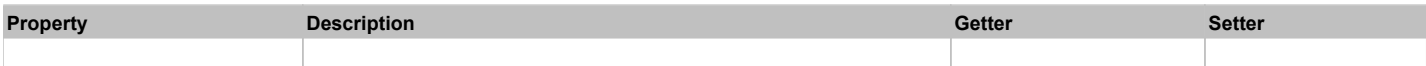

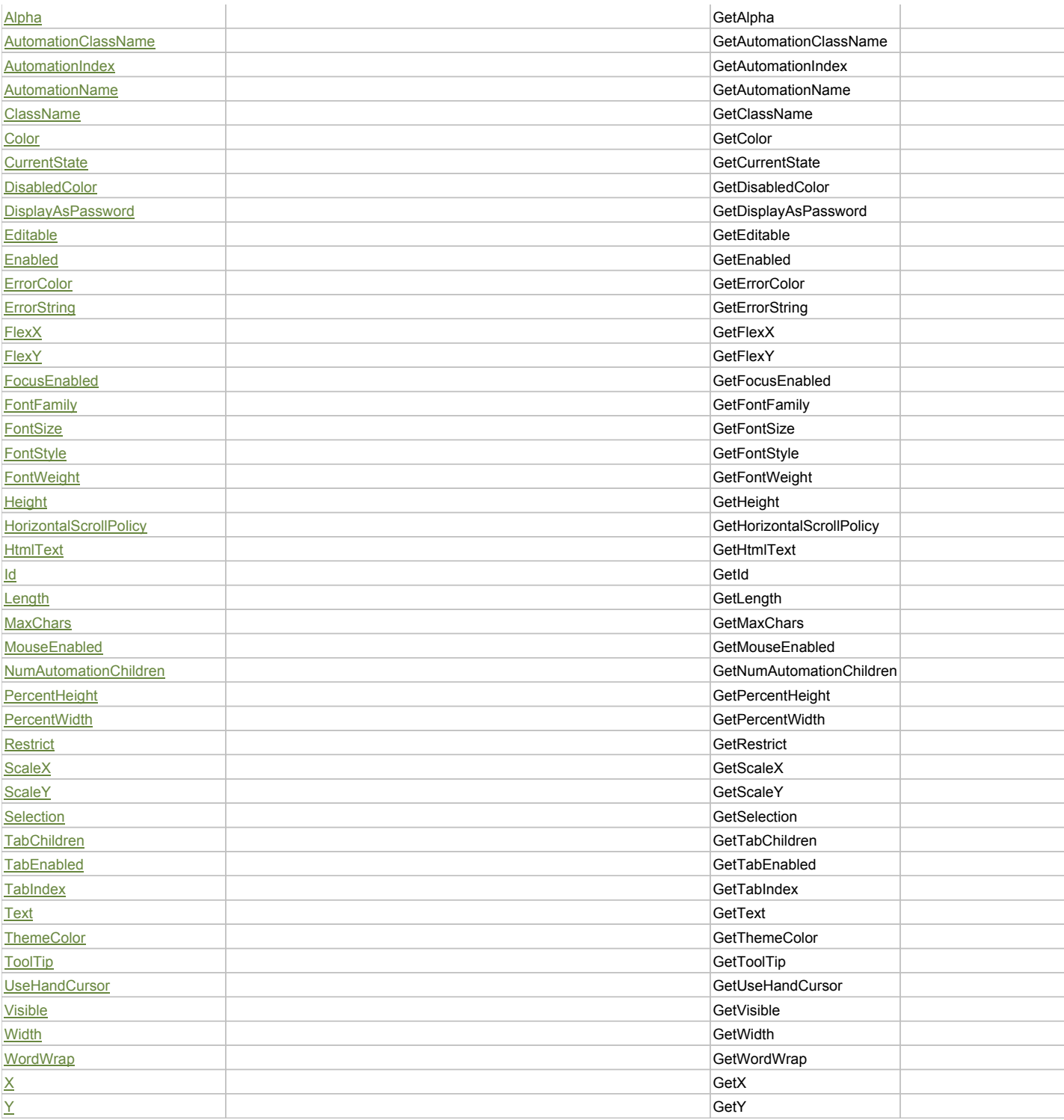

# Action Summary

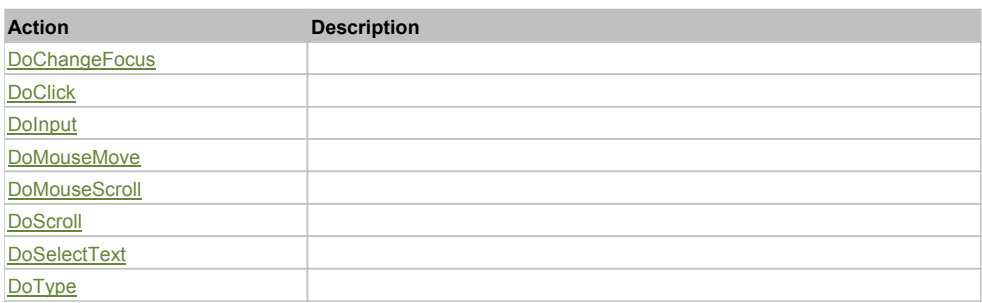

# Property Detail

## **Alpha**

Accessors: GetAlpha

## **AutomationClassName**

Accessors: GetAutomationClassName

## **AutomationIndex**

Accessors: GetAutomationIndex

## **AutomationName**

Accessors: GetAutomationName

## **ClassName**

Accessors: GetClassName

#### **Color**

Accessors: GetColor

## **CurrentState**

Accessors: GetCurrentState

## **DisabledColor**

Accessors: GetDisabledColor

## **DisplayAsPassword**

Accessors: GetDisplayAsPassword

#### **Editable**

Accessors: GetEditable

## **Enabled**

Accessors: GetEnabled

## **ErrorColor**

Accessors: GetErrorColor

## **ErrorString**

Accessors: GetErrorString

## **FlexX**

Accessors: GetFlexX

## **FlexY**

Accessors: GetFlexY

## **FocusEnabled**

Accessors: GetFocusEnabled

## **FontFamily**

Accessors: GetFontFamily

## **FontSize**

Accessors: GetFontSize

## **FontStyle**

Accessors: GetFontStyle

## **FontWeight**

Accessors: GetFontWeight

## **Height**

Accessors: GetHeight

# **HorizontalScrollPolicy**

Accessors: GetHorizontalScrollPolicy

## **HtmlText**

Accessors: GetHtmlText

## **Id**

Accessors: GetId

# **Length**

Accessors: GetLength

## **MaxChars**

Accessors: GetMaxChars

## **MouseEnabled**

Accessors: GetMouseEnabled

#### **NumAutomationChildren**

Accessors: GetNumAutomationChildren

## **PercentHeight**

Accessors: GetPercentHeight

## **PercentWidth**

Accessors: GetPercentWidth

### **Restrict**

Accessors: GetRestrict

## **ScaleX**

Accessors: GetScaleX

#### **ScaleY**

Accessors: GetScaleY

#### **Selection**

Accessors: GetSelection

# **TabChildren**

Accessors: GetTabChildren

## **TabEnabled**

Accessors: GetTabEnabled

## **TabIndex**

Accessors: GetTabIndex

# **Text**

Accessors: GetText

## **ThemeColor**

Accessors: GetThemeColor

## **ToolTip**

Accessors: GetToolTip

## **UseHandCursor**

Accessors: GetUseHandCursor

## **Visible**

Accessors: GetVisible

## **Width**

Accessors: GetWidth

# **WordWrap**

Accessors: GetWordWrap

## **X**

Accessors: GetX

#### **Y**

Accessors: GetY

# Action Detail

# **DoChangeFocus(shiftKey, keyCode)**

## **Parameters:**

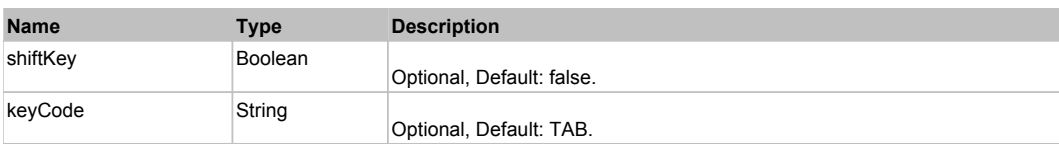

# **DoClick(keyModifier)**

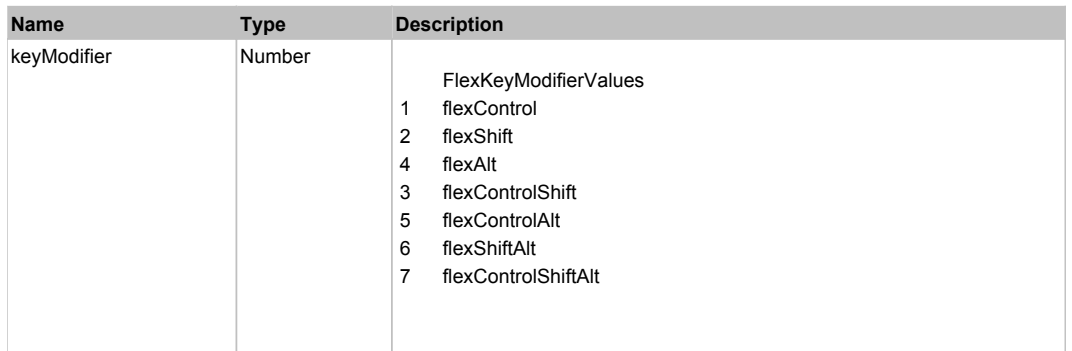

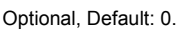

# **DoInput(text)**

## **Parameters:**

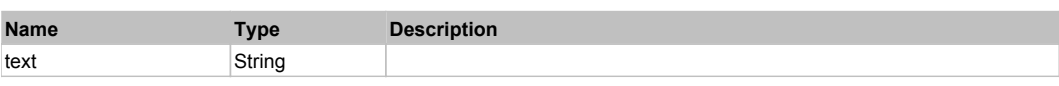

# **DoMouseMove(localX, localY, keyModifier)**

# **Parameters:**

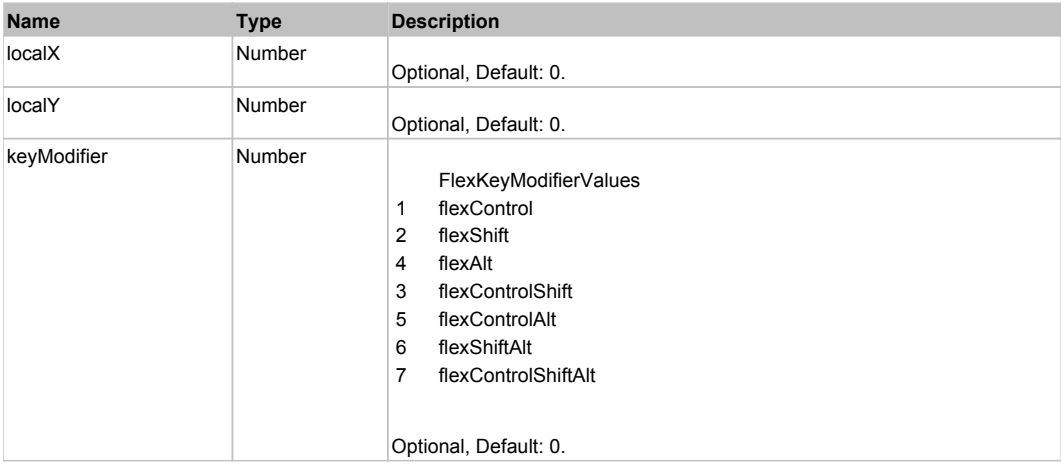

# **DoMouseScroll(delta)**

### **Parameters:**

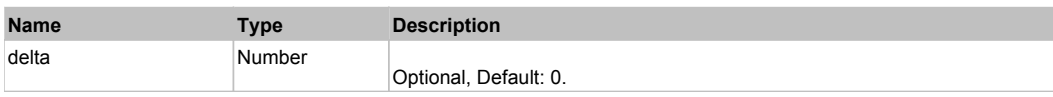

# **DoScroll(position, direction, detail)**

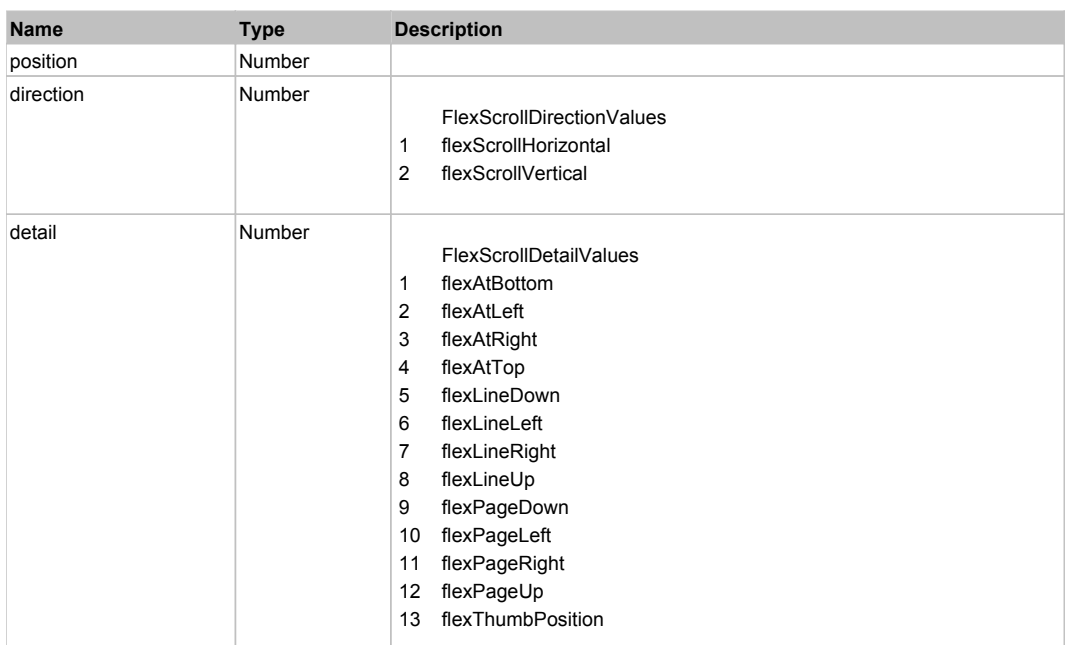

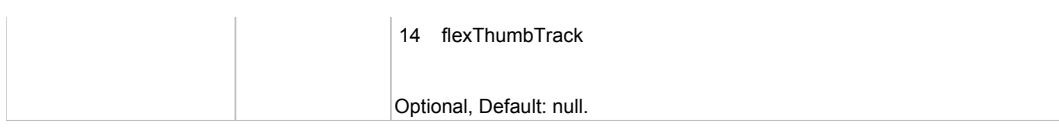

# **DoSelectText(beginIndex, endIndex)**

# **Parameters:**

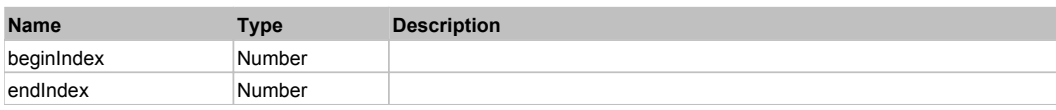

# **DoType(keyCode, keyModifier)**

## **Parameters:**

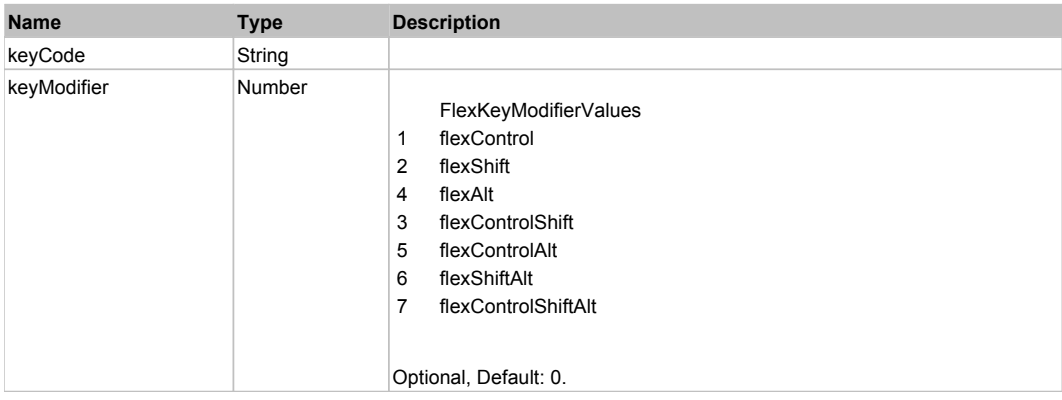

# Behavior Pattern: Win32Generic

# Property Summary

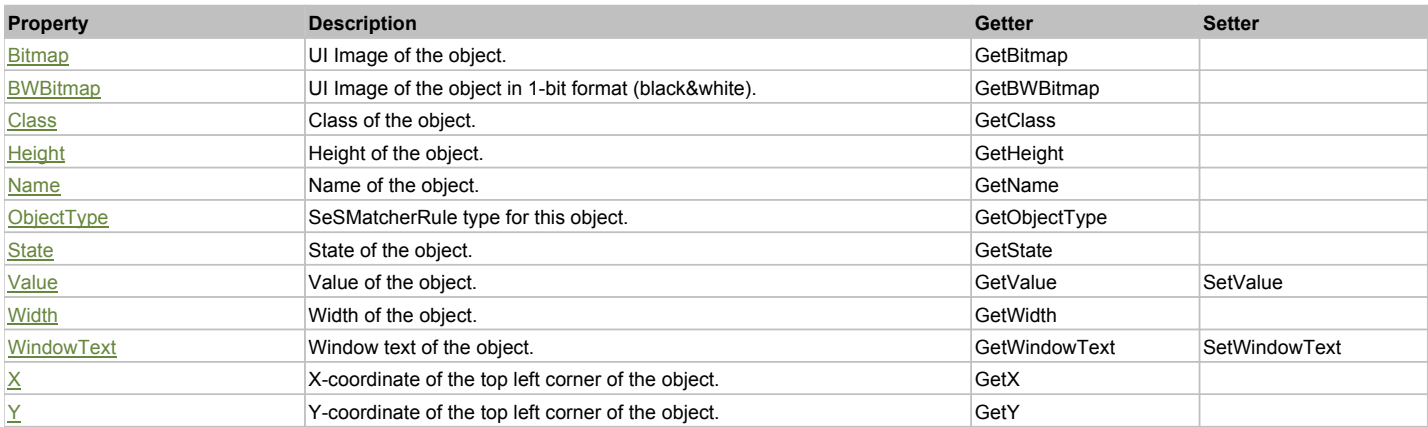

# Action Summary

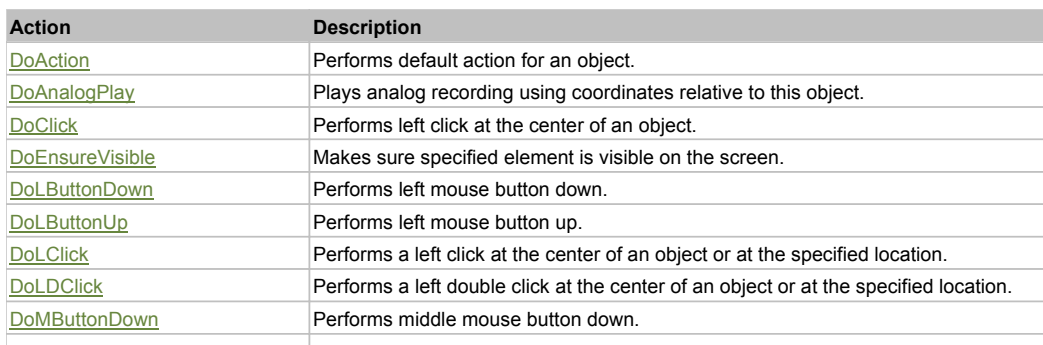

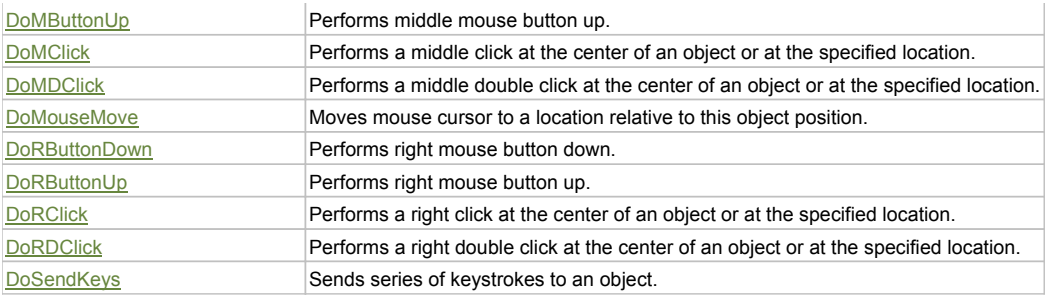

# Property Detail

#### **Bitmap**

UI Image of the object. Accessors: GetBitmap

## **BWBitmap**

UI Image of the object in 1-bit format (black&white). Accessors: GetBWBitmap

#### **Class**

Class of the object. Accessors: GetClass

# **Height**

Height of the object. Accessors: GetHeight

#### **Name**

Name of the object. Accessors: GetName

## **ObjectType**

SeSMatcherRule type for this object. Accessors: GetObjectType

#### **State**

State of the object. Accessors: GetState

#### **Value**

Value of the object. Accessors: GetValue, SetValue

#### **Width**

Width of the object. Accessors: GetWidth

## **WindowText**

Window text of the object. Accessors: GetWindowText, SetWindowText

## **X**

X-coordinate of the top left corner of the object. Accessors: GetX

## **Y**

Y-coordinate of the top left corner of the object. Accessors: GetY

# Action Detail

## **DoAction()**

Performs default action for an object. If the object doesn't have default action then 'LClick' is performed.

## **DoAnalogPlay(path, left, top)**

Plays analog recording using coordinates relative to this object.

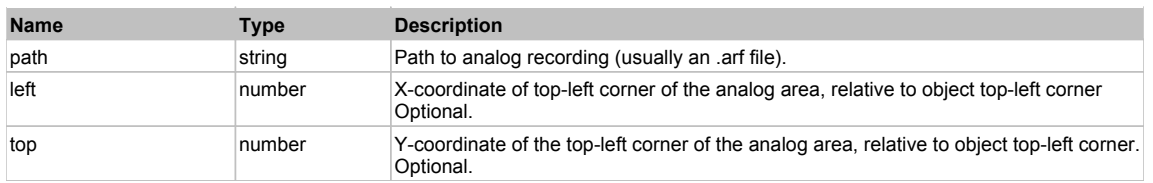

## **DoClick(clickType, xOffset, yOffset)**

Performs left click at the center of an object. It is a customizable variant of LClick action.

#### **Parameters:**

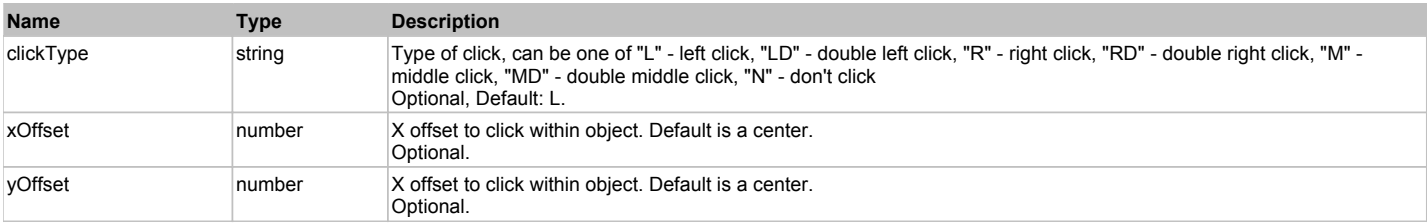

#### **Returns:**

'true' if operation is successful, 'false' otherwise

#### **DoEnsureVisible()**

Makes sure specified element is visible on the screen.

#### **DoLButtonDown()**

Performs left mouse button down. This method does not change cursor coordinates. Make sure that you use 'DoMouseMove' to position mouse cursor properly before calling this method. Note: This action must be followed by 'DoLButtonUp', otherwise it may lock mouse cursor.

#### **DoLButtonUp()**

Performs left mouse button up. This method does not change cursor coordinates. Make sure that you use 'DoMouseMove' to position mouse cursor properly before calling this method. Note: Use this action after 'DoLButtonDown', otherwise it will have no effect.

#### **DoLClick(x, y)**

Performs a left click at the center of an object or at the specified location.

#### **Parameters:**

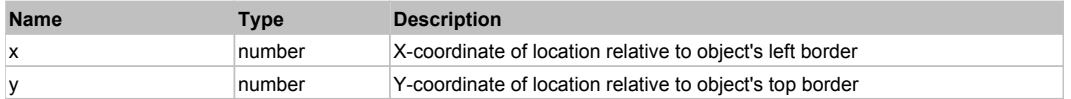

#### **Returns:**

'true' if operation is successful, 'false' otherwise

#### **DoLDClick(x, y)**

Performs a left double click at the center of an object or at the specified location.

#### **Parameters:**

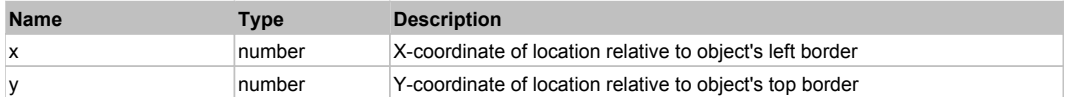

#### **Returns:**

'true' if operation is successful, 'false' otherwise

## **DoMButtonDown()**

Performs middle mouse button down. This method does not change cursor coordinates. Make sure that you use 'DoMouseMove' to position mouse cursor properly before calling this method. Note: This action must be followed by 'DoMButtonUp', otherwise it may lock mouse cursor.

#### **DoMButtonUp()**

Performs middle mouse button up. This method does not change cursor coordinates. Make sure that you use 'DoMouseMove' to position mouse cursor properly before calling this method. Note: Use this action after 'DoMButtonDown', otherwise it will have no effect.

## **DoMClick(x, y)**

Performs a middle click at the center of an object or at the specified location.

#### **Parameters:**

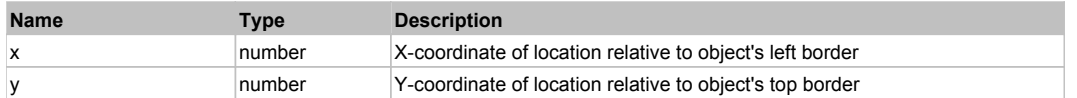

#### **Returns:**

'true' if operation is successful, 'false' otherwise

#### **DoMDClick(x, y)**

Performs a middle double click at the center of an object or at the specified location.

#### **Parameters:**

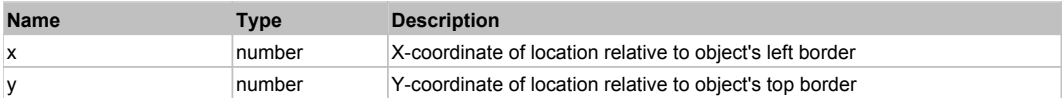

#### **Returns:**

'true' if operation is successful, 'false' otherwise

#### **DoMouseMove(x, y)**

Moves mouse cursor to a location relative to this object position.

#### **Parameters:**

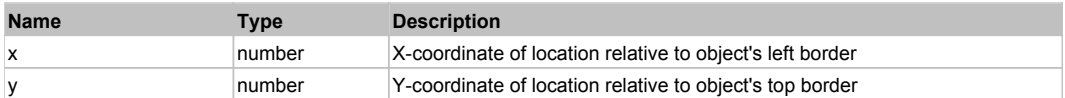

## **DoRButtonDown()**

Performs right mouse button down. This method does not change cursor coordinates. Make sure that you use 'DoMouseMove' to position mouse cursor properly before calling this method. Note: This action must be followed by 'DoRButtonUp', otherwise it may lock mouse cursor.

#### **DoRButtonUp()**

Performs right mouse button up. This method does not change cursor coordinates. Make sure that you use 'DoMouseMove' to position mouse cursor properly before calling this method. Note: Use this action after 'DoRButtonDown', otherwise it will have no effect.

# **DoRClick(x, y)**

Performs a right click at the center of an object or at the specified location.

#### **Parameters:**

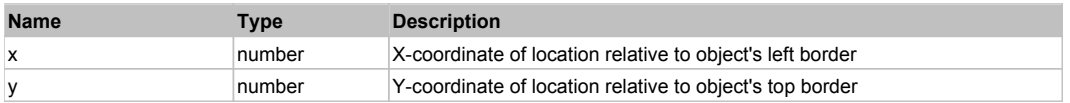

#### **Returns:**

'true' if operation is successful, 'false' otherwise

#### **DoRDClick(x, y)**

Performs a right double click at the center of an object or at the specified location.

#### **Parameters:**

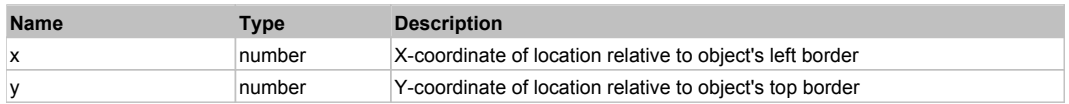

#### **Returns:**

'true' if operation is successful, 'false' otherwise

## **DoSendKeys(keys)**

Sends series of keystrokes to an object. For example: DoSendKeys('^F') - sends {CTRL} + {F}. See MSDN Article for SendKeys

#### **Parameters:**

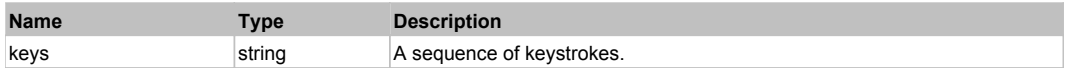

# **FlexTitleWindow** The Contract of the Contract of the Contract of the Contract of the Contract of the Contract of the Previous Next

FlexTitleWindow

# Behavior Pattern: FlexTitleWindowBehavior

# Property Summary

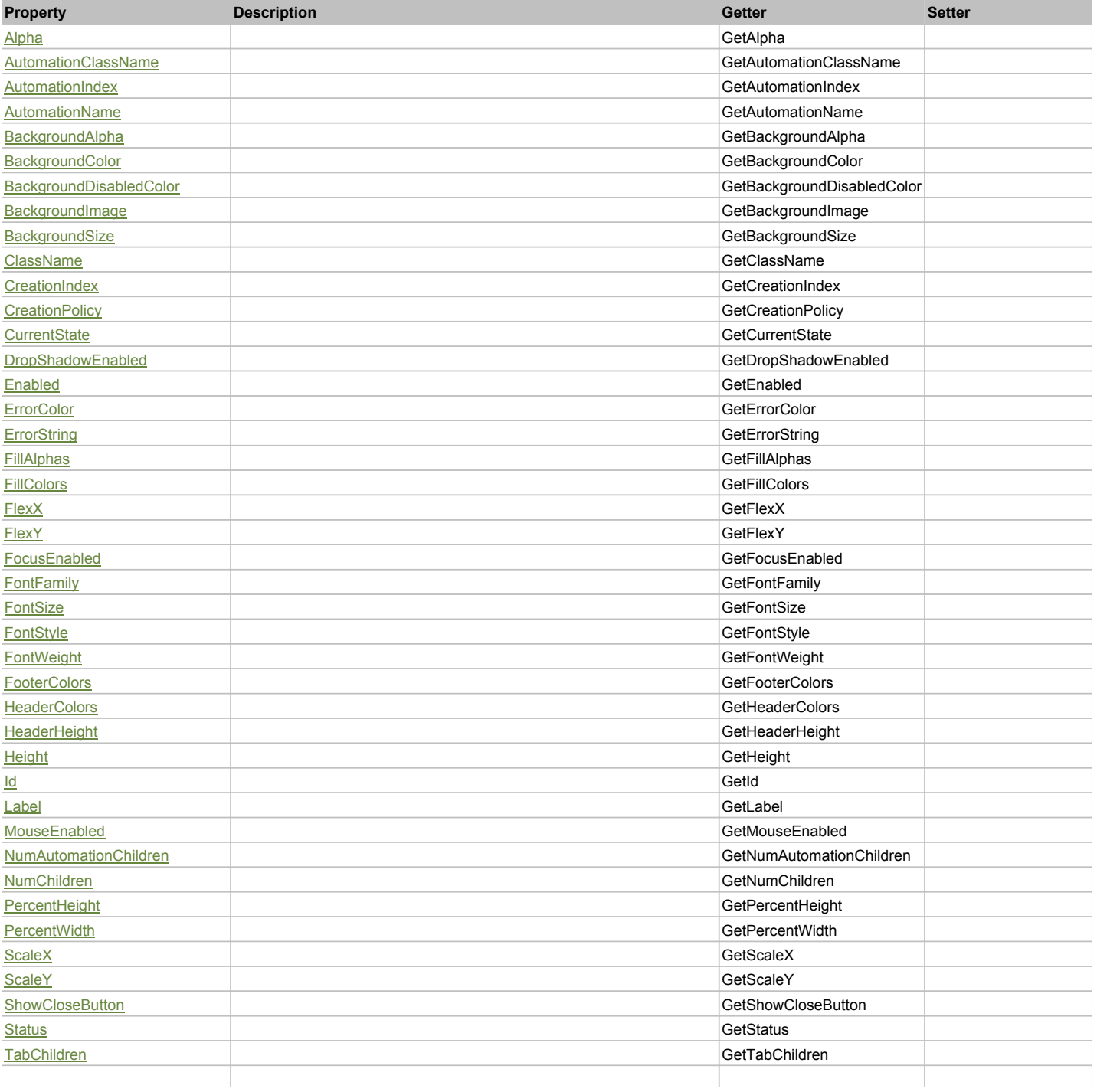

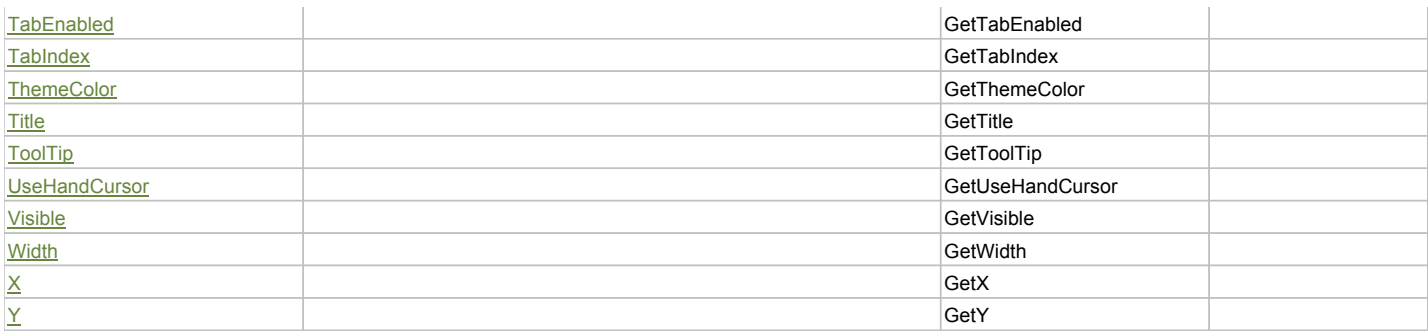

# Action Summary

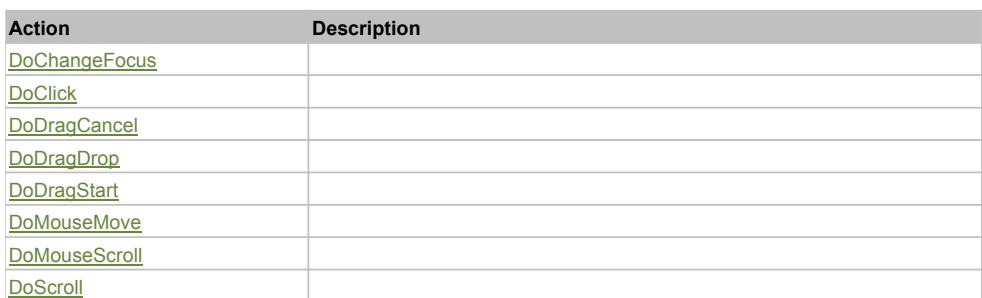

# Property Detail

# **Alpha**

Accessors: GetAlpha

## **AutomationClassName**

Accessors: GetAutomationClassName

## **AutomationIndex**

Accessors: GetAutomationIndex

#### **AutomationName**

Accessors: GetAutomationName

# **BackgroundAlpha**

Accessors: GetBackgroundAlpha

## **BackgroundColor**

Accessors: GetBackgroundColor

#### **BackgroundDisabledColor**

Accessors: GetBackgroundDisabledColor

## **BackgroundImage**

Accessors: GetBackgroundImage

# **BackgroundSize**

Accessors: GetBackgroundSize

## **ClassName**

Accessors: GetClassName

## **CreationIndex**

Accessors: GetCreationIndex

## **CreationPolicy**

Accessors: GetCreationPolicy

#### **CurrentState**

Accessors: GetCurrentState

#### **DropShadowEnabled**

Accessors: GetDropShadowEnabled

## **Enabled**

Accessors: GetEnabled

## **ErrorColor**

Accessors: GetErrorColor

### **ErrorString**

Accessors: GetErrorString

### **FillAlphas**

Accessors: GetFillAlphas

#### **FillColors**

Accessors: GetFillColors

#### **FlexX**

Accessors: GetFlexX

#### **FlexY**

Accessors: GetFlexY

#### **FocusEnabled**

Accessors: GetFocusEnabled

# **FontFamily**

Accessors: GetFontFamily

#### **FontSize**

Accessors: GetFontSize

## **FontStyle**

Accessors: GetFontStyle

#### **FontWeight**

Accessors: GetFontWeight

#### **FooterColors**

Accessors: GetFooterColors

## **HeaderColors**

Accessors: GetHeaderColors

## **HeaderHeight**

Accessors: GetHeaderHeight

# **Height**

Accessors: GetHeight

## **Id**

Accessors: GetId

**Label**

Accessors: GetLabel

#### **MouseEnabled**

Accessors: GetMouseEnabled

#### **NumAutomationChildren**

Accessors: GetNumAutomationChildren

#### **NumChildren**

Accessors: GetNumChildren

## **PercentHeight**

Accessors: GetPercentHeight

## **PercentWidth**

Accessors: GetPercentWidth

## **ScaleX**

Accessors: GetScaleX

#### **ScaleY**

Accessors: GetScaleY

### **ShowCloseButton**

Accessors: GetShowCloseButton

## **Status**

Accessors: GetStatus

**TabChildren**

Accessors: GetTabChildren

## **TabEnabled**

Accessors: GetTabEnabled

## **TabIndex**

Accessors: GetTabIndex

#### **ThemeColor**

Accessors: GetThemeColor

## **Title**

Accessors: GetTitle

# **ToolTip**

Accessors: GetToolTip

## **UseHandCursor**

Accessors: GetUseHandCursor

## **Visible**

Accessors: GetVisible

# **Width**

Accessors: GetWidth

# **X**

Accessors: GetX

# **Y**

Accessors: GetY

# Action Detail

# **DoChangeFocus(shiftKey, keyCode)**

## **Parameters:**

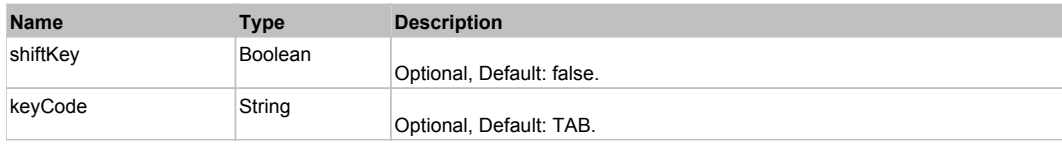

# **DoClick(keyModifier)**

## **Parameters:**

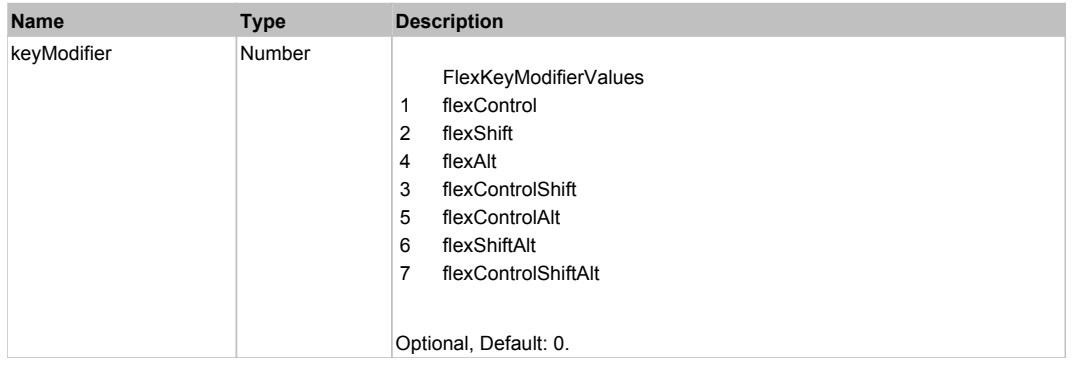

# **DoDragCancel(keyModifier)**

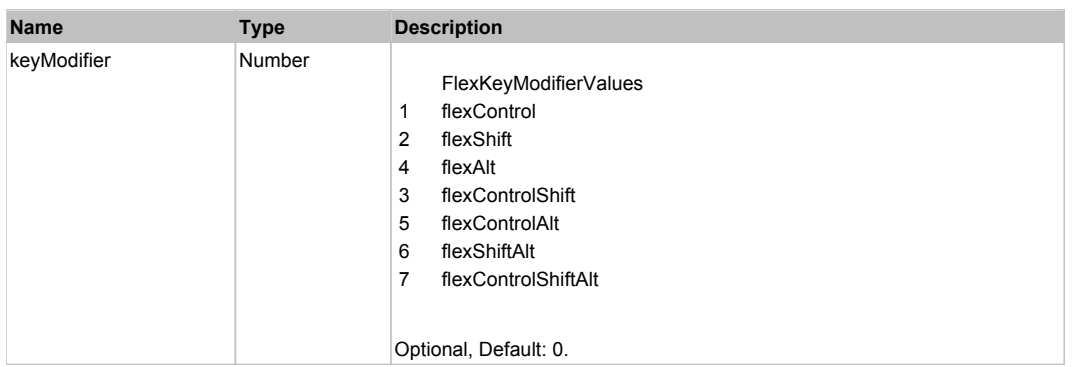

# **DoDragDrop(action, draggedItem, keyModifier)**

#### **Parameters:**

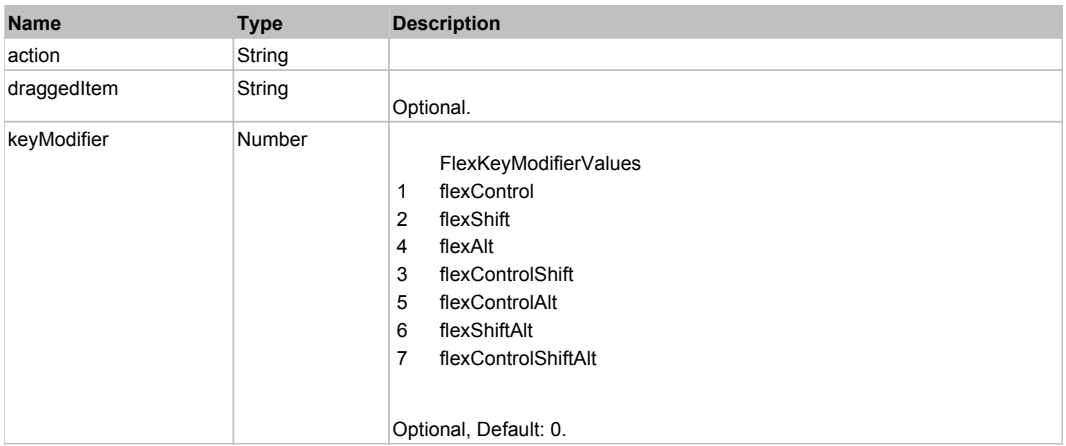

# **DoDragStart(draggedItem, keyModifier)**

## **Parameters:**

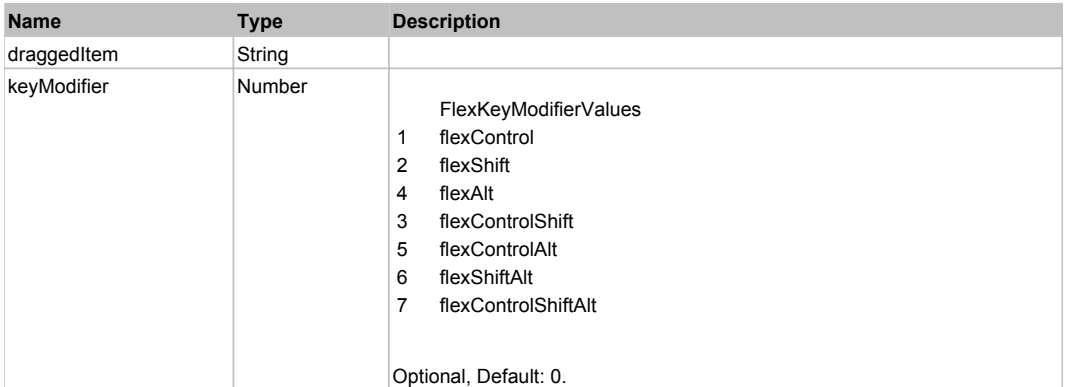

# **DoMouseMove(localX, localY, keyModifier)**

#### **Parameters:**

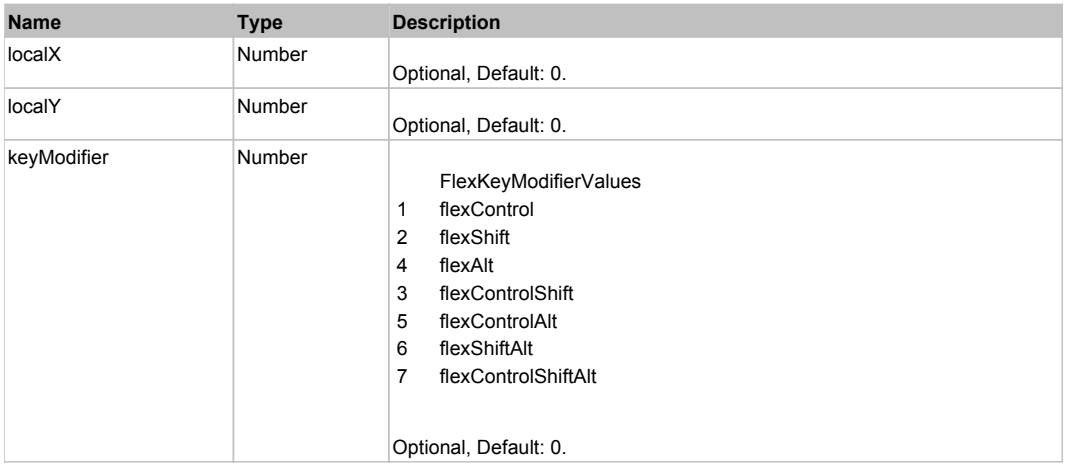

# **DoMouseScroll(delta)**

#### **Parameters:**

×

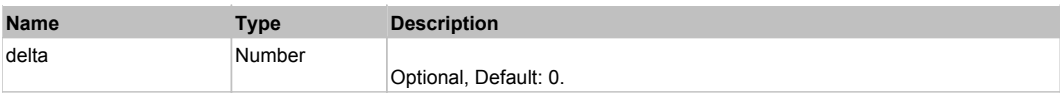

# **DoScroll(position, direction, detail)**

## **Parameters:**

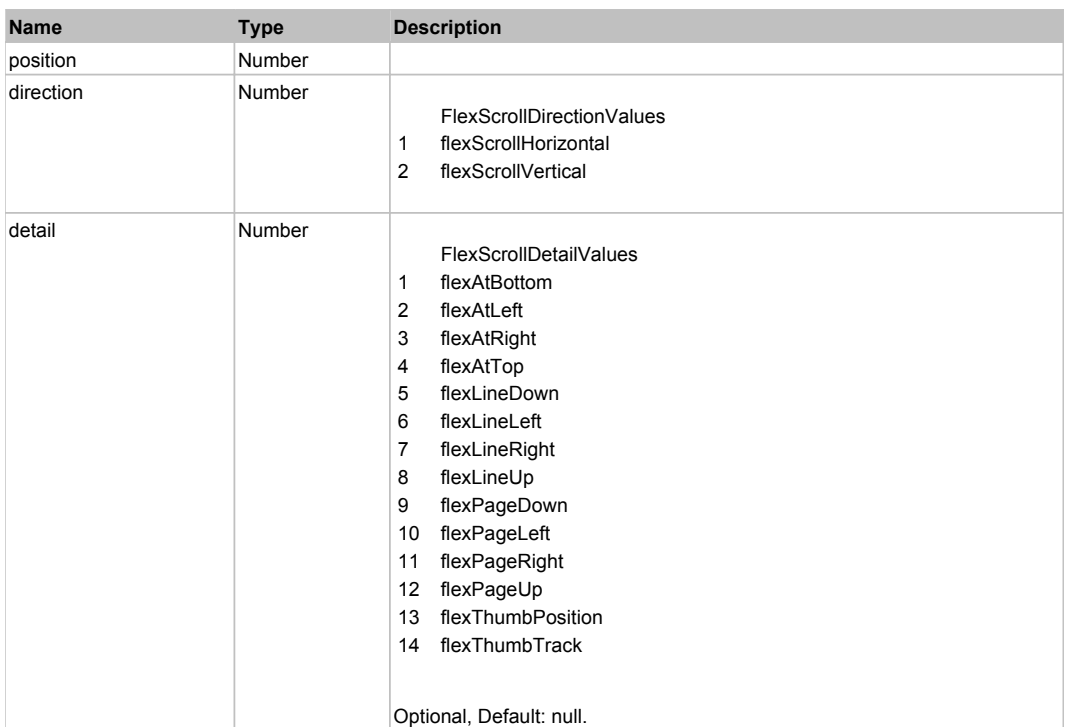

# Behavior Pattern: Win32Generic

# Property Summary

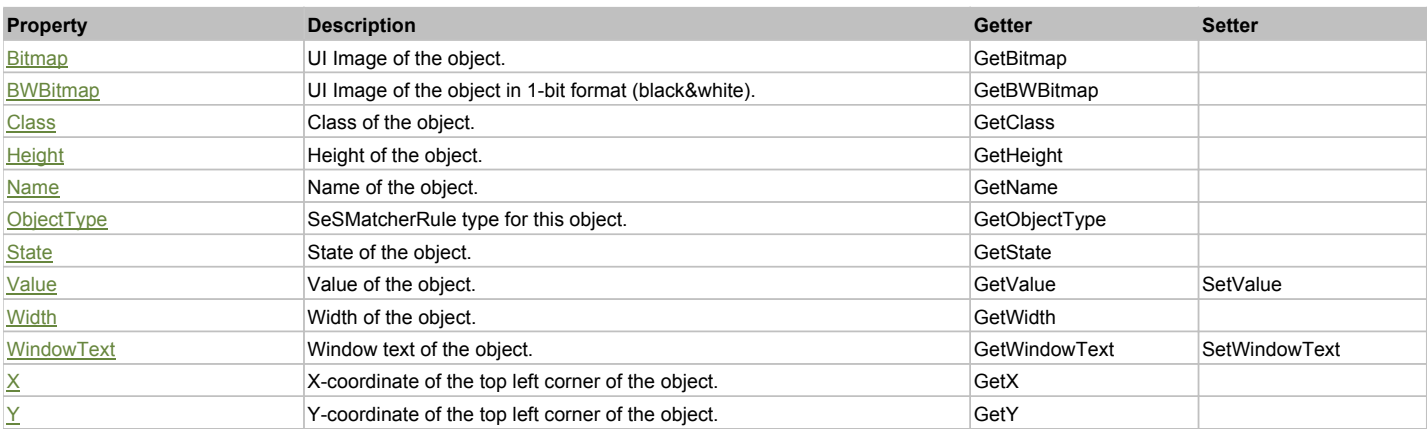

# Action Summary

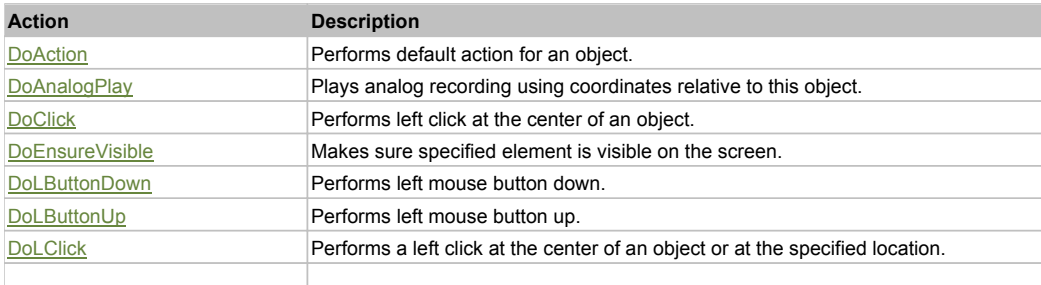

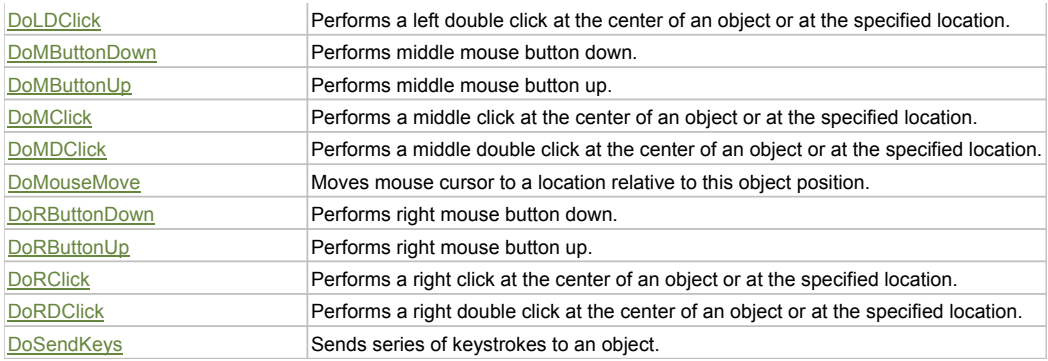

# Property Detail

#### **Bitmap**

UI Image of the object. Accessors: GetBitmap

## **BWBitmap**

UI Image of the object in 1-bit format (black&white). Accessors: GetBWBitmap

#### **Class**

Class of the object. Accessors: GetClass

#### **Height**

Height of the object. Accessors: GetHeight

#### **Name**

Name of the object. Accessors: GetName

## **ObjectType**

SeSMatcherRule type for this object. Accessors: GetObjectType

### **State**

State of the object. Accessors: GetState

## **Value**

Value of the object. Accessors: GetValue, SetValue

## **Width**

Width of the object. Accessors: GetWidth

#### **WindowText**

Window text of the object. Accessors: GetWindowText, SetWindowText

## **X**

X-coordinate of the top left corner of the object. Accessors: GetX

## **Y**

Y-coordinate of the top left corner of the object. Accessors: GetY

# Action Detail

**DoAction()** Performs default action for an object. If the object doesn't have default action then 'LClick' is performed.

## **DoAnalogPlay(path, left, top)**

Plays analog recording using coordinates relative to this object.

#### **Parameters:**

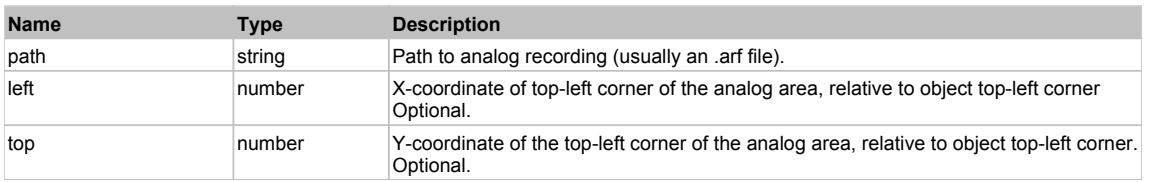

#### **DoClick(clickType, xOffset, yOffset)**

Performs left click at the center of an object. It is a customizable variant of LClick action.

#### **Parameters:**

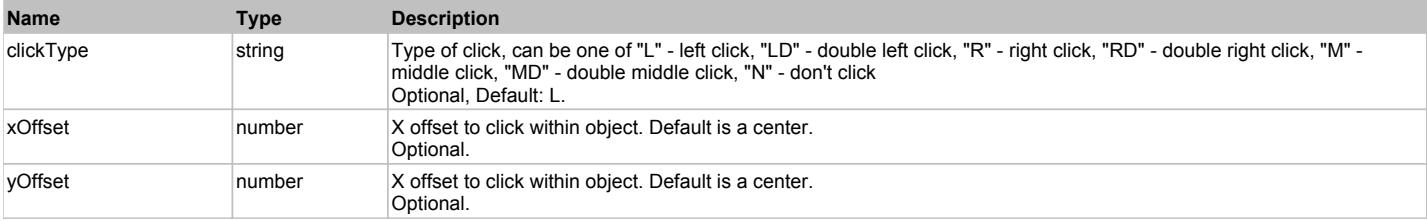

#### **Returns:**

'true' if operation is successful, 'false' otherwise

#### **DoEnsureVisible()**

Makes sure specified element is visible on the screen.

#### **DoLButtonDown()**

Performs left mouse button down. This method does not change cursor coordinates. Make sure that you use 'DoMouseMove' to position mouse cursor properly before calling this method. Note: This action must be followed by 'DoLButtonUp', otherwise it may lock mouse cursor.

#### **DoLButtonUp()**

Performs left mouse button up. This method does not change cursor coordinates. Make sure that you use 'DoMouseMove' to position mouse cursor properly before calling this method. Note: Use this action after 'DoLButtonDown', otherwise it will have no effect.

## **DoLClick(x, y)**

Performs a left click at the center of an object or at the specified location.

#### **Parameters:**

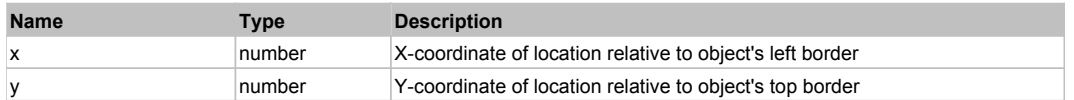

#### **Returns:**

'true' if operation is successful, 'false' otherwise

#### **DoLDClick(x, y)**

Performs a left double click at the center of an object or at the specified location.

#### **Parameters:**

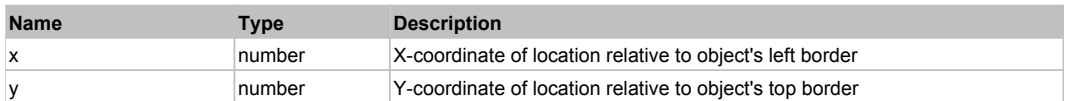

#### **Returns:**

'true' if operation is successful, 'false' otherwise

#### **DoMButtonDown()**

Performs middle mouse button down. This method does not change cursor coordinates. Make sure that you use 'DoMouseMove' to position mouse cursor properly before calling this method. Note: This action must be followed by 'DoMButtonUp', otherwise it may lock mouse cursor.

#### **DoMButtonUp()**

Performs middle mouse button up. This method does not change cursor coordinates. Make sure that you use 'DoMouseMove' to position mouse cursor properly

before calling this method. Note: Use this action after 'DoMButtonDown', otherwise it will have no effect.

#### **DoMClick(x, y)**

Performs a middle click at the center of an object or at the specified location.

#### **Parameters:**

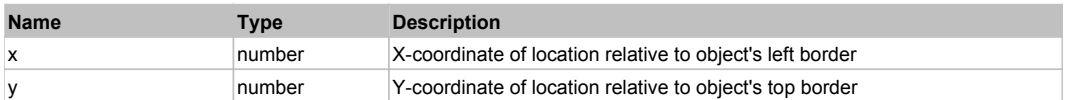

#### **Returns:**

'true' if operation is successful, 'false' otherwise

# **DoMDClick(x, y)**

Performs a middle double click at the center of an object or at the specified location.

#### **Parameters:**

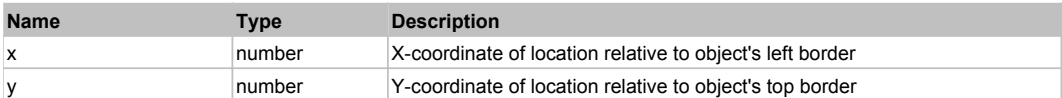

#### **Returns:**

'true' if operation is successful, 'false' otherwise

#### **DoMouseMove(x, y)**

Moves mouse cursor to a location relative to this object position.

#### **Parameters:**

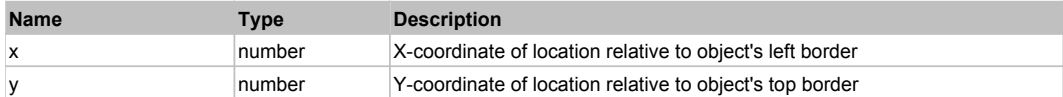

#### **DoRButtonDown()**

Performs right mouse button down. This method does not change cursor coordinates. Make sure that you use 'DoMouseMove' to position mouse cursor properly before calling this method. Note: This action must be followed by 'DoRButtonUp', otherwise it may lock mouse cursor.

#### **DoRButtonUp()**

Performs right mouse button up. This method does not change cursor coordinates. Make sure that you use 'DoMouseMove' to position mouse cursor properly before calling this method. Note: Use this action after 'DoRButtonDown', otherwise it will have no effect.

# **DoRClick(x, y)**

Performs a right click at the center of an object or at the specified location.

#### **Parameters:**

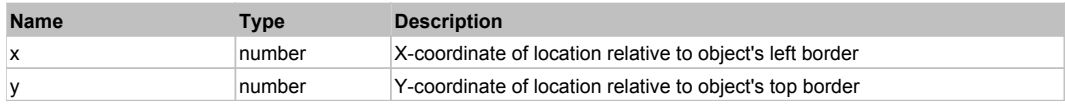

#### **Returns:**

'true' if operation is successful, 'false' otherwise

#### **DoRDClick(x, y)**

Performs a right double click at the center of an object or at the specified location.

#### **Parameters:**

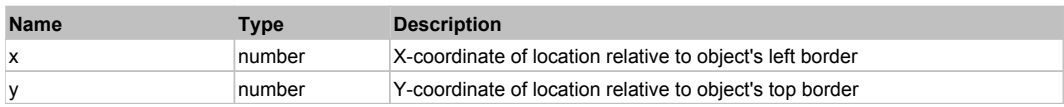

#### **Returns:**

'true' if operation is successful, 'false' otherwise

# **DoSendKeys(keys)**

Sends series of keystrokes to an object. For example: DoSendKeys('^F') - sends {CTRL} + {F}. See MSDN Article for SendKeys

## **Parameters:**

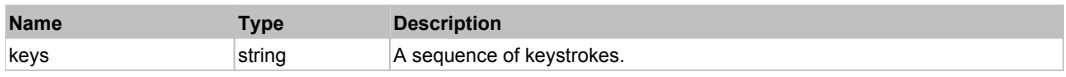

# **FlexToggleButtonBar** The Control of the Control of the Control of the Control of the Control of the Control of the Previous Next

FlexToggleButtonBar

# Behavior Pattern: FlexToggleButtonBarBehavior

# Property Summary

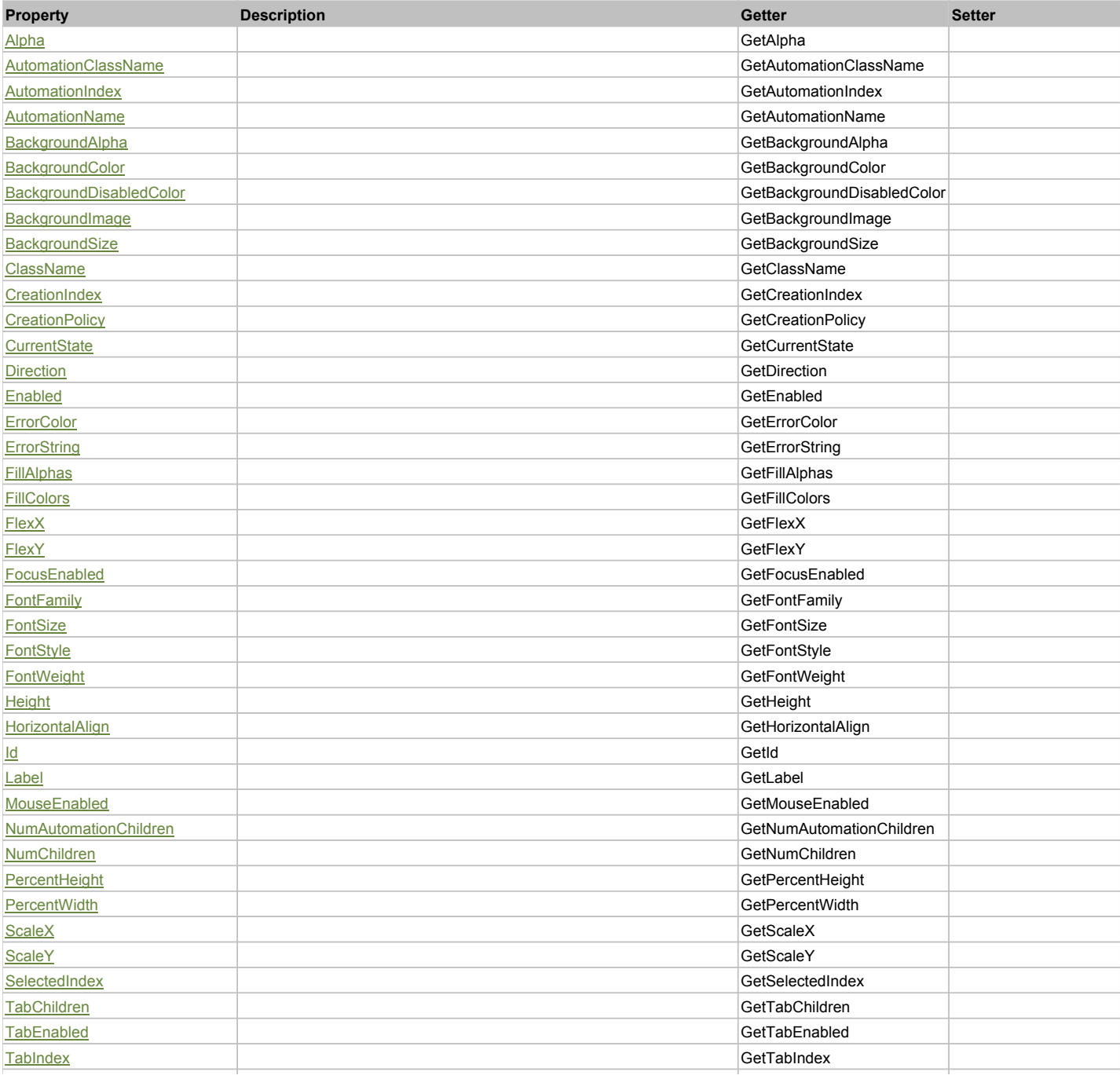

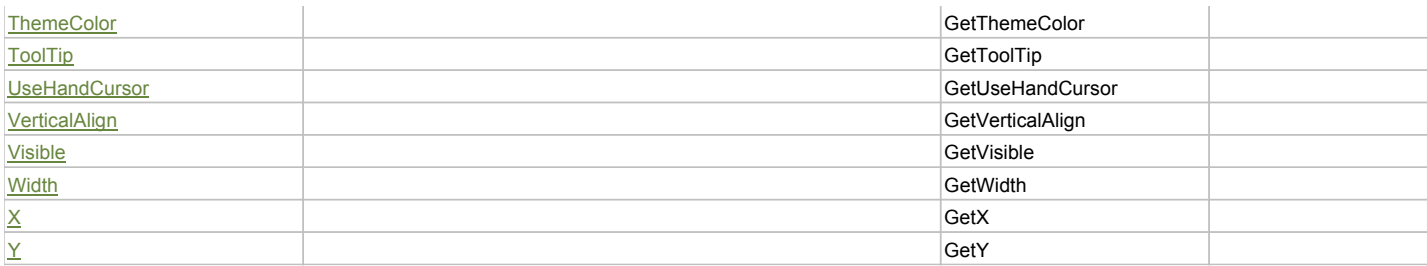

# Action Summary

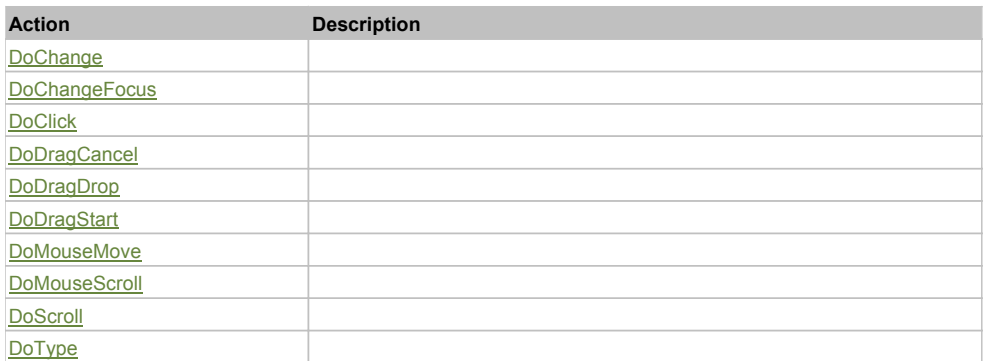

# Property Detail

## **Alpha**

Accessors: GetAlpha

## **AutomationClassName**

Accessors: GetAutomationClassName

## **AutomationIndex**

Accessors: GetAutomationIndex

#### **AutomationName**

Accessors: GetAutomationName

# **BackgroundAlpha**

Accessors: GetBackgroundAlpha

## **BackgroundColor**

Accessors: GetBackgroundColor

#### **BackgroundDisabledColor**

Accessors: GetBackgroundDisabledColor

## **BackgroundImage**

Accessors: GetBackgroundImage

# **BackgroundSize**

Accessors: GetBackgroundSize

## **ClassName**

Accessors: GetClassName

## **CreationIndex**

Accessors: GetCreationIndex

## **CreationPolicy**

Accessors: GetCreationPolicy

#### **CurrentState**

Accessors: GetCurrentState

#### **Direction**

Accessors: GetDirection

## **Enabled**

Accessors: GetEnabled

## **ErrorColor**

Accessors: GetErrorColor

## **ErrorString**

Accessors: GetErrorString

## **FillAlphas**

Accessors: GetFillAlphas

#### **FillColors**

Accessors: GetFillColors

#### **FlexX**

Accessors: GetFlexX

#### **FlexY**

Accessors: GetFlexY

## **FocusEnabled**

Accessors: GetFocusEnabled

# **FontFamily**

Accessors: GetFontFamily

### **FontSize**

Accessors: GetFontSize

## **FontStyle**

Accessors: GetFontStyle

#### **FontWeight**

Accessors: GetFontWeight

## **Height**

Accessors: GetHeight

## **HorizontalAlign**

Accessors: GetHorizontalAlign

#### **Id**

Accessors: GetId

## **Label**

Accessors: GetLabel

# **MouseEnabled**

Accessors: GetMouseEnabled

## **NumAutomationChildren**

Accessors: GetNumAutomationChildren

#### **NumChildren**

Accessors: GetNumChildren

## **PercentHeight**

Accessors: GetPercentHeight

#### **PercentWidth**

Accessors: GetPercentWidth

#### **ScaleX**

Accessors: GetScaleX

## **ScaleY**

Accessors: GetScaleY

## **SelectedIndex**

Accessors: GetSelectedIndex

## **TabChildren**

Accessors: GetTabChildren

#### **TabEnabled**

Accessors: GetTabEnabled

#### **TabIndex**

Accessors: GetTabIndex

## **ThemeColor**

Accessors: GetThemeColor

## **ToolTip**

Accessors: GetToolTip

## **UseHandCursor**

Accessors: GetUseHandCursor

#### **VerticalAlign**

Accessors: GetVerticalAlign

## **Visible**

Accessors: GetVisible

## **Width**

Accessors: GetWidth

# **X**

Accessors: GetX

## **Y**

Accessors: GetY

## Action Detail

# **DoChange(relatedObject)**

#### **Parameters:**

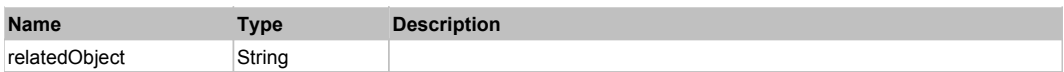

# **DoChangeFocus(shiftKey, keyCode)**

#### **Parameters:**

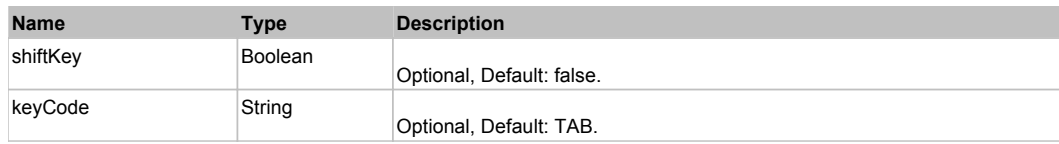

# **DoClick(keyModifier)**

## **Parameters:**

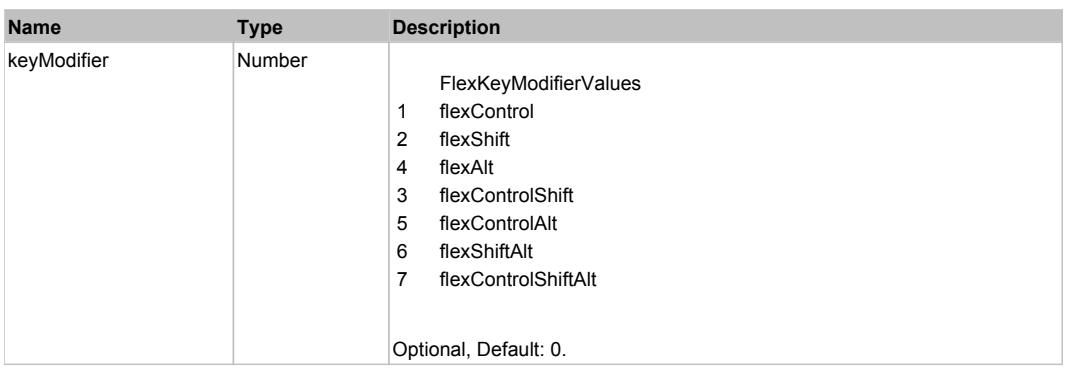

# **DoDragCancel(keyModifier)**

## **Parameters:**

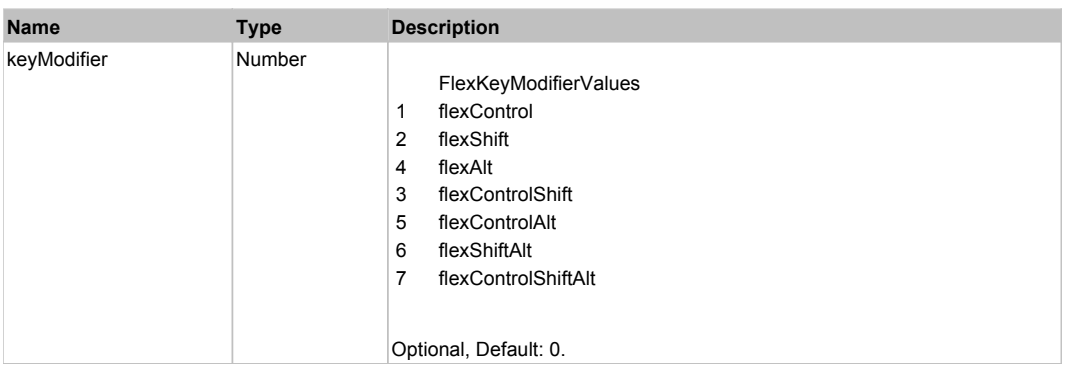

# **DoDragDrop(action, draggedItem, keyModifier)**

## **Parameters:**

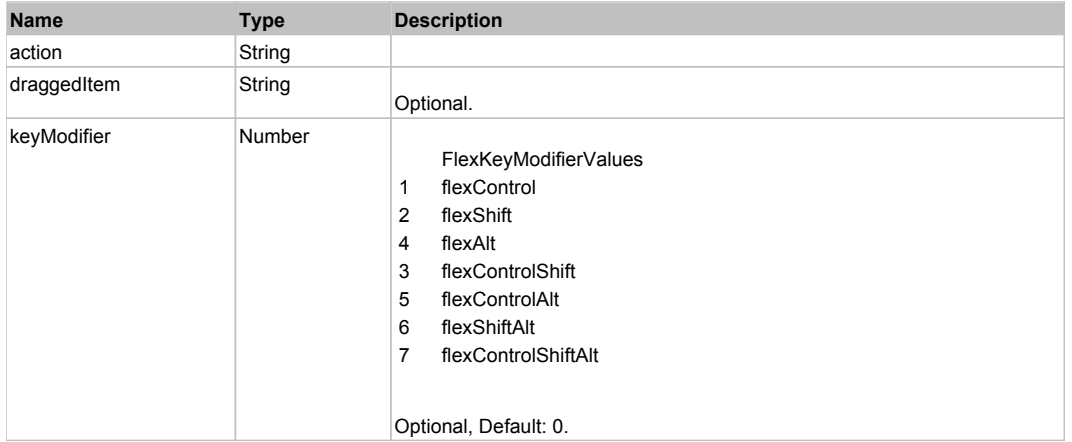

# **DoDragStart(draggedItem, keyModifier)**

# **Parameters:**

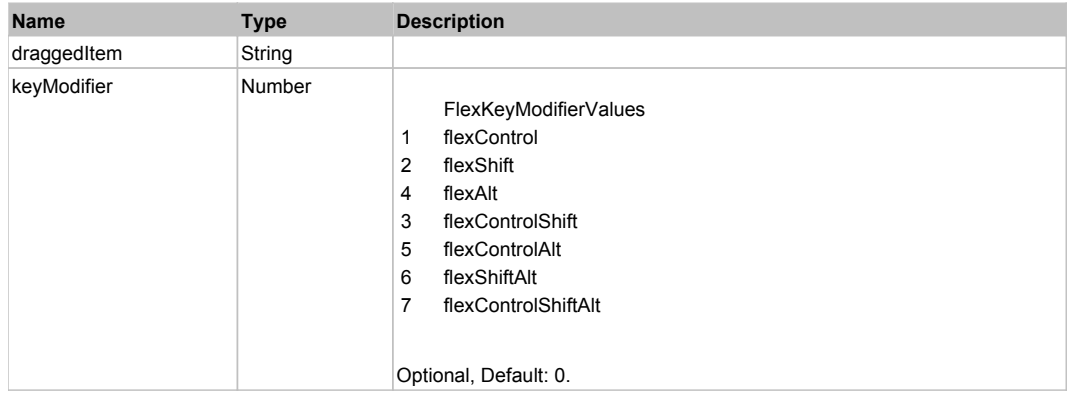

# **DoMouseMove(localX, localY, keyModifier)**

#### **Parameters:**

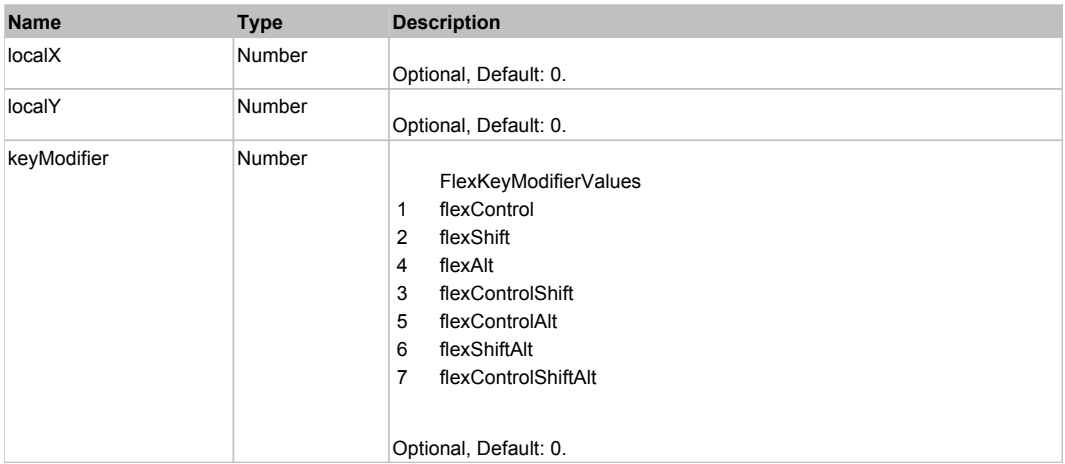

# **DoMouseScroll(delta)**

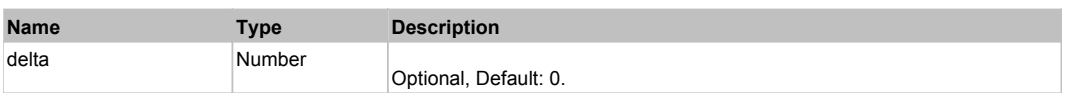

# **DoScroll(position, direction, detail)**

# **Parameters:**

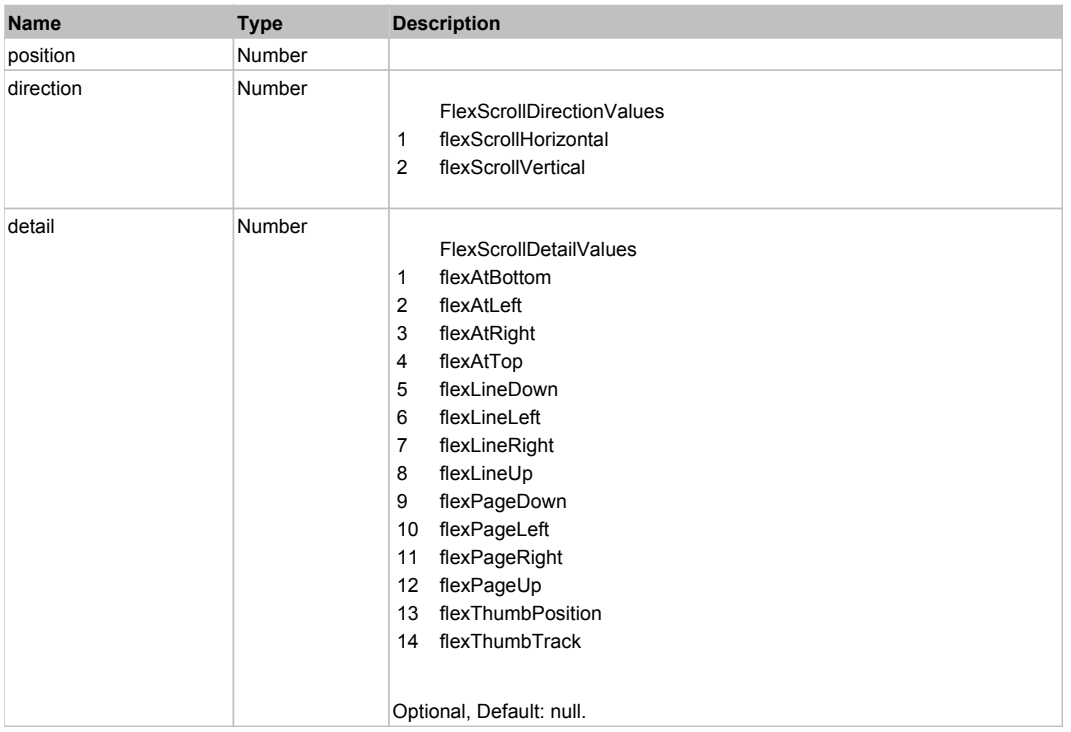

# **DoType(keyCode, keyModifier)**

# **Parameters:**

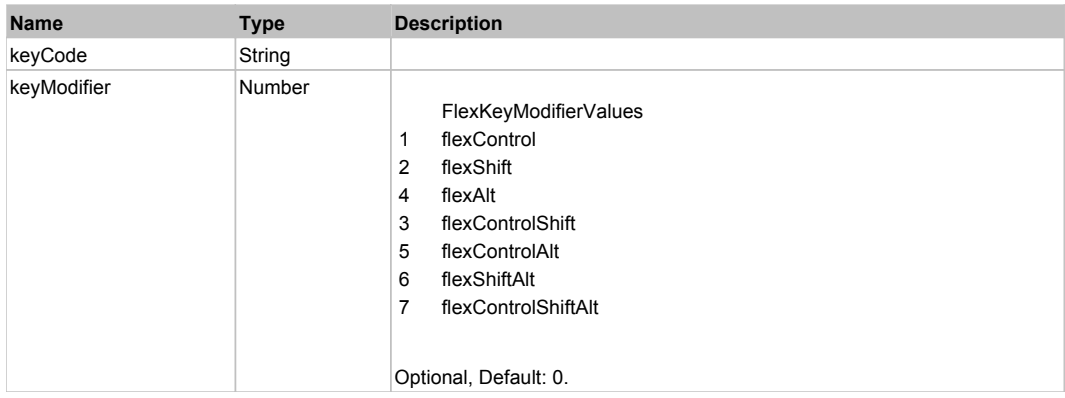

# Behavior Pattern: Win32Generic

# Property Summary

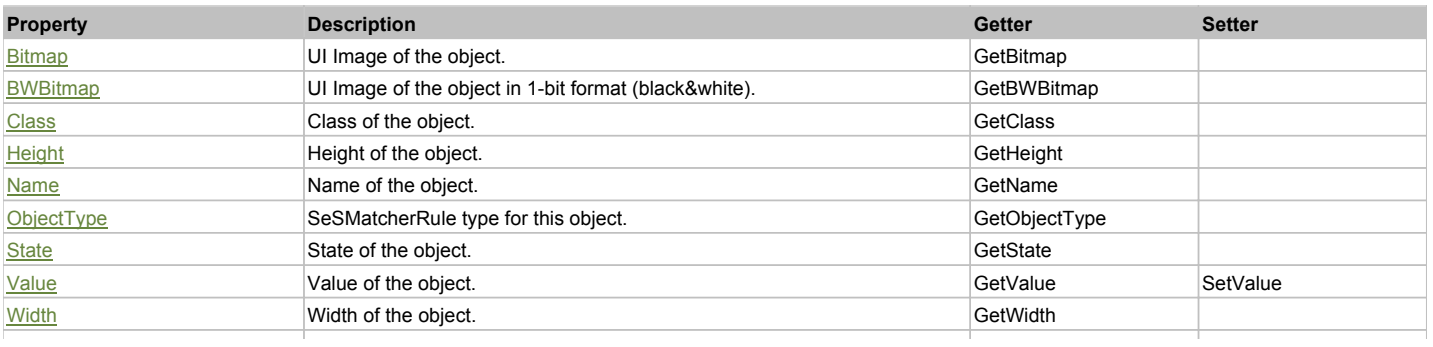

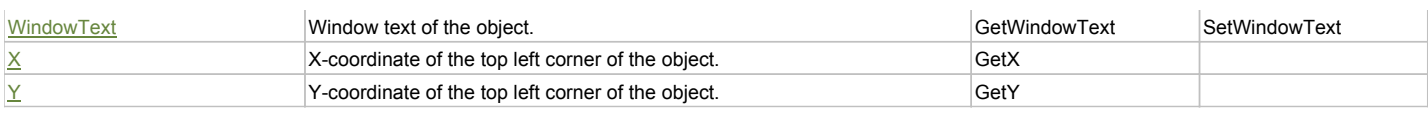

# Action Summary

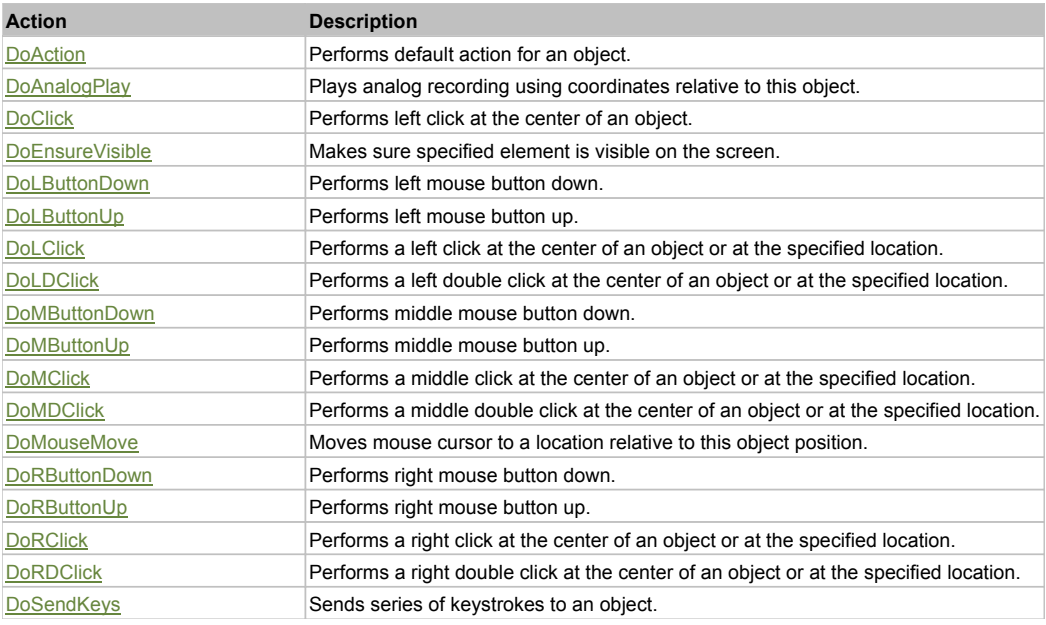

# Property Detail

## **Bitmap**

UI Image of the object. Accessors: GetBitmap

#### **BWBitmap**

UI Image of the object in 1-bit format (black&white). Accessors: GetBWBitmap

#### **Class**

Class of the object. Accessors: GetClass

# **Height**

Height of the object. Accessors: GetHeight

# **Name**

Name of the object. Accessors: GetName

**ObjectType** SeSMatcherRule type for this object. Accessors: GetObjectType

#### **State**

State of the object. Accessors: GetState

#### **Value**

Value of the object. Accessors: GetValue, SetValue

#### **Width**

Width of the object. Accessors: GetWidth

# **WindowText**

Window text of the object. Accessors: GetWindowText, SetWindowText

## **X**

X-coordinate of the top left corner of the object. Accessors: GetX

## **Y**

Y-coordinate of the top left corner of the object. Accessors: GetY

## Action Detail

## **DoAction()**

Performs default action for an object. If the object doesn't have default action then 'LClick' is performed.

#### **DoAnalogPlay(path, left, top)**

Plays analog recording using coordinates relative to this object.

#### **Parameters:**

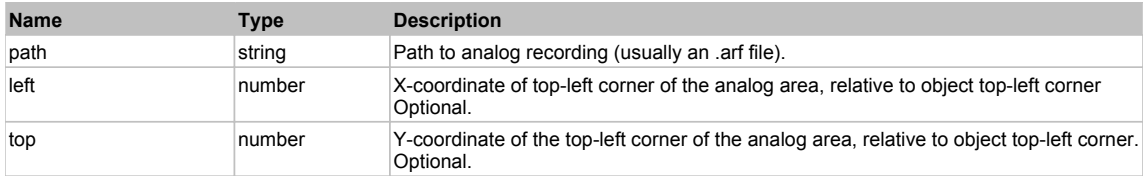

## **DoClick(clickType, xOffset, yOffset)**

Performs left click at the center of an object. It is a customizable variant of LClick action.

#### **Parameters:**

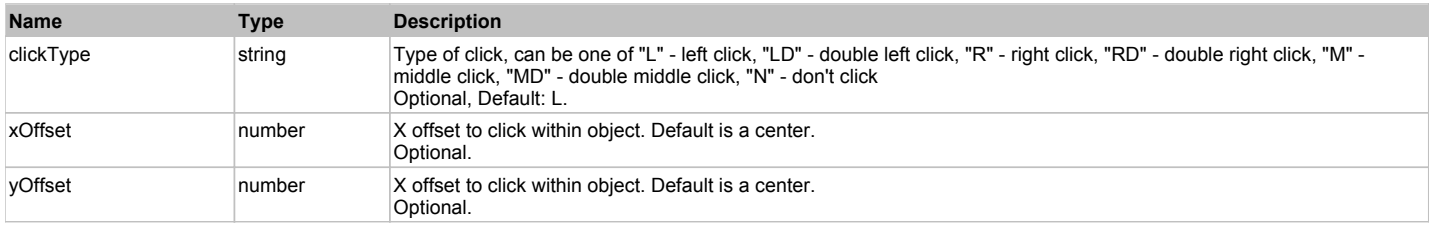

#### **Returns:**

'true' if operation is successful, 'false' otherwise

#### **DoEnsureVisible()**

Makes sure specified element is visible on the screen.

#### **DoLButtonDown()**

Performs left mouse button down. This method does not change cursor coordinates. Make sure that you use 'DoMouseMove' to position mouse cursor properly before calling this method. Note: This action must be followed by 'DoLButtonUp', otherwise it may lock mouse cursor.

## **DoLButtonUp()**

Performs left mouse button up. This method does not change cursor coordinates. Make sure that you use 'DoMouseMove' to position mouse cursor properly before calling this method. Note: Use this action after 'DoLButtonDown', otherwise it will have no effect.

### **DoLClick(x, y)**

Performs a left click at the center of an object or at the specified location.

#### **Parameters:**

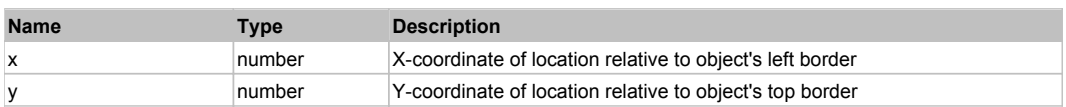

#### **Returns:**

'true' if operation is successful, 'false' otherwise

#### **DoLDClick(x, y)**

Performs a left double click at the center of an object or at the specified location.

#### **Parameters:**

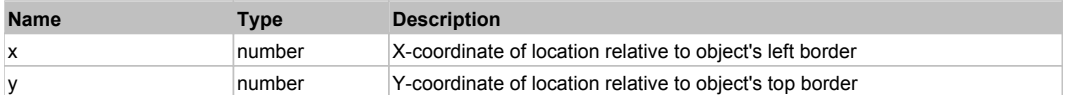

#### **Returns:**

'true' if operation is successful, 'false' otherwise

#### **DoMButtonDown()**

Performs middle mouse button down. This method does not change cursor coordinates. Make sure that you use 'DoMouseMove' to position mouse cursor properly before calling this method. Note: This action must be followed by 'DoMButtonUp', otherwise it may lock mouse cursor.

#### **DoMButtonUp()**

Performs middle mouse button up. This method does not change cursor coordinates. Make sure that you use 'DoMouseMove' to position mouse cursor properly before calling this method. Note: Use this action after 'DoMButtonDown', otherwise it will have no effect.

## **DoMClick(x, y)**

Performs a middle click at the center of an object or at the specified location.

#### **Parameters:**

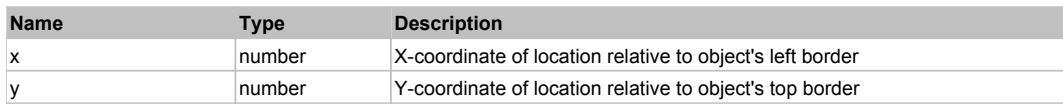

#### **Returns:**

'true' if operation is successful, 'false' otherwise

#### **DoMDClick(x, y)**

Performs a middle double click at the center of an object or at the specified location.

#### **Parameters:**

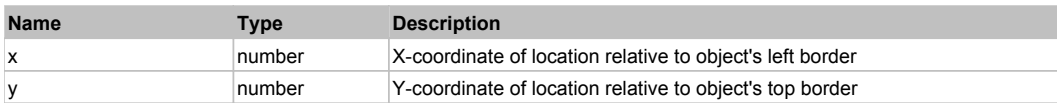

#### **Returns:**

'true' if operation is successful, 'false' otherwise

#### **DoMouseMove(x, y)**

Moves mouse cursor to a location relative to this object position.

#### **Parameters:**

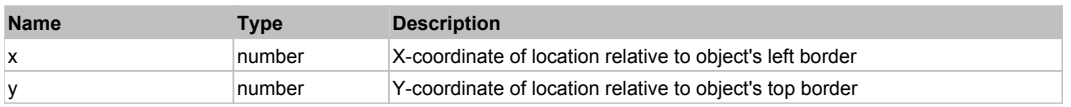

#### **DoRButtonDown()**

Performs right mouse button down. This method does not change cursor coordinates. Make sure that you use 'DoMouseMove' to position mouse cursor properly before calling this method. Note: This action must be followed by 'DoRButtonUp', otherwise it may lock mouse cursor.

#### **DoRButtonUp()**

Performs right mouse button up. This method does not change cursor coordinates. Make sure that you use 'DoMouseMove' to position mouse cursor properly before calling this method. Note: Use this action after 'DoRButtonDown', otherwise it will have no effect.

#### **DoRClick(x, y)**

Performs a right click at the center of an object or at the specified location.

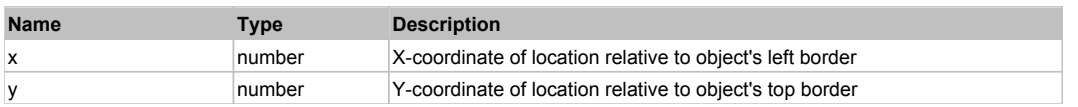

#### **Returns:**

'true' if operation is successful, 'false' otherwise

# **DoRDClick(x, y)**

Performs a right double click at the center of an object or at the specified location.

#### **Parameters:**

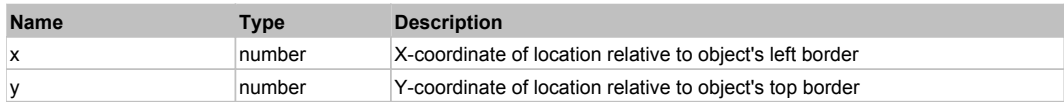

#### **Returns:**

'true' if operation is successful, 'false' otherwise

# **DoSendKeys(keys)**

Sends series of keystrokes to an object. For example: DoSendKeys('^F') - sends {CTRL} + {F}. See MSDN Article for SendKeys

### **Parameters:**

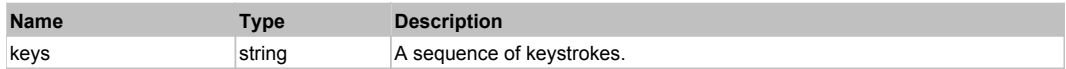

# **FlexTree** Top Previous Next According to the Contract of the Contract of the Contract of the Previous Next According Next

## FlexTree

# Behavior Pattern: FlexTreeBehavior

# Property Summary

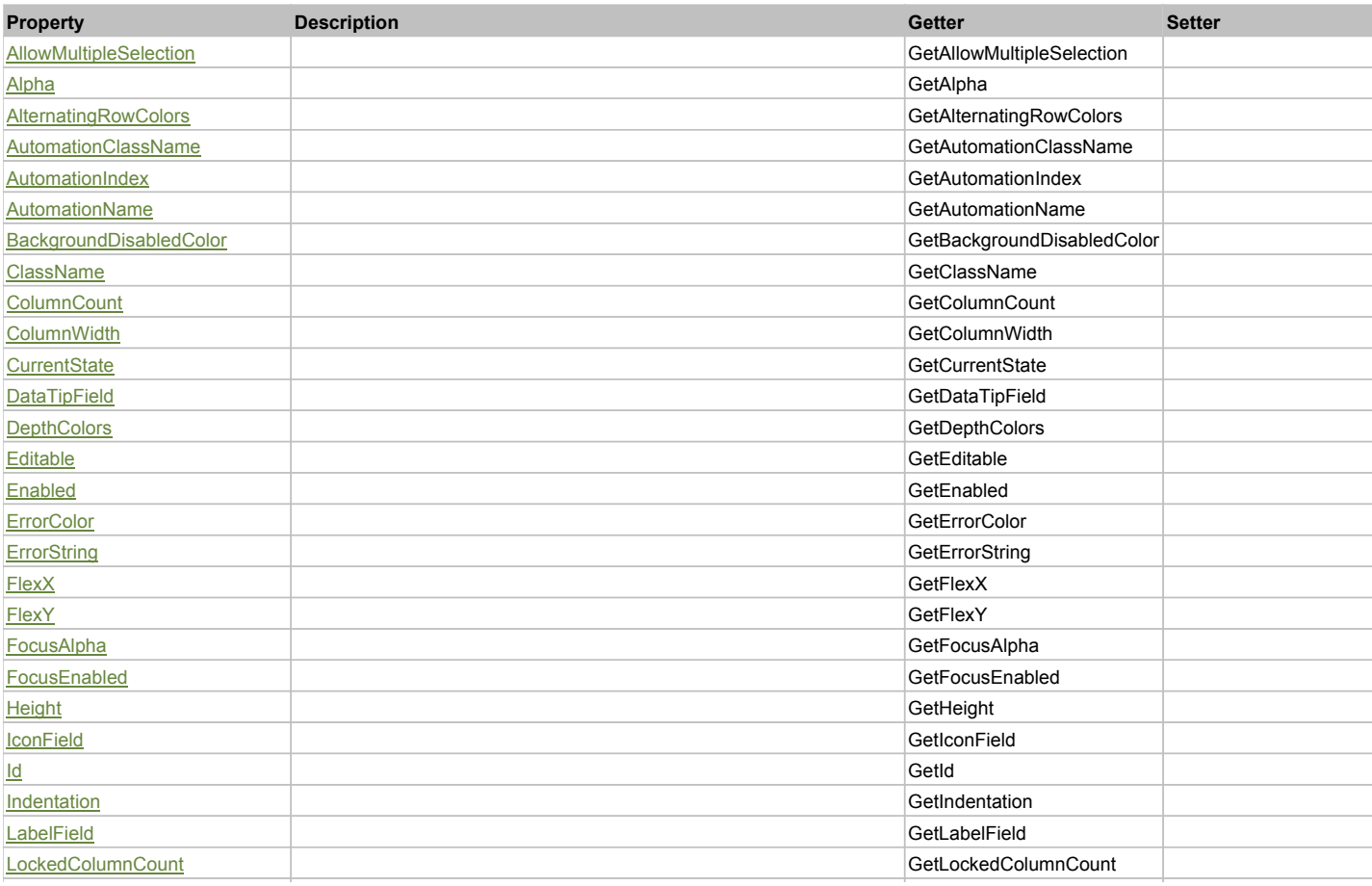

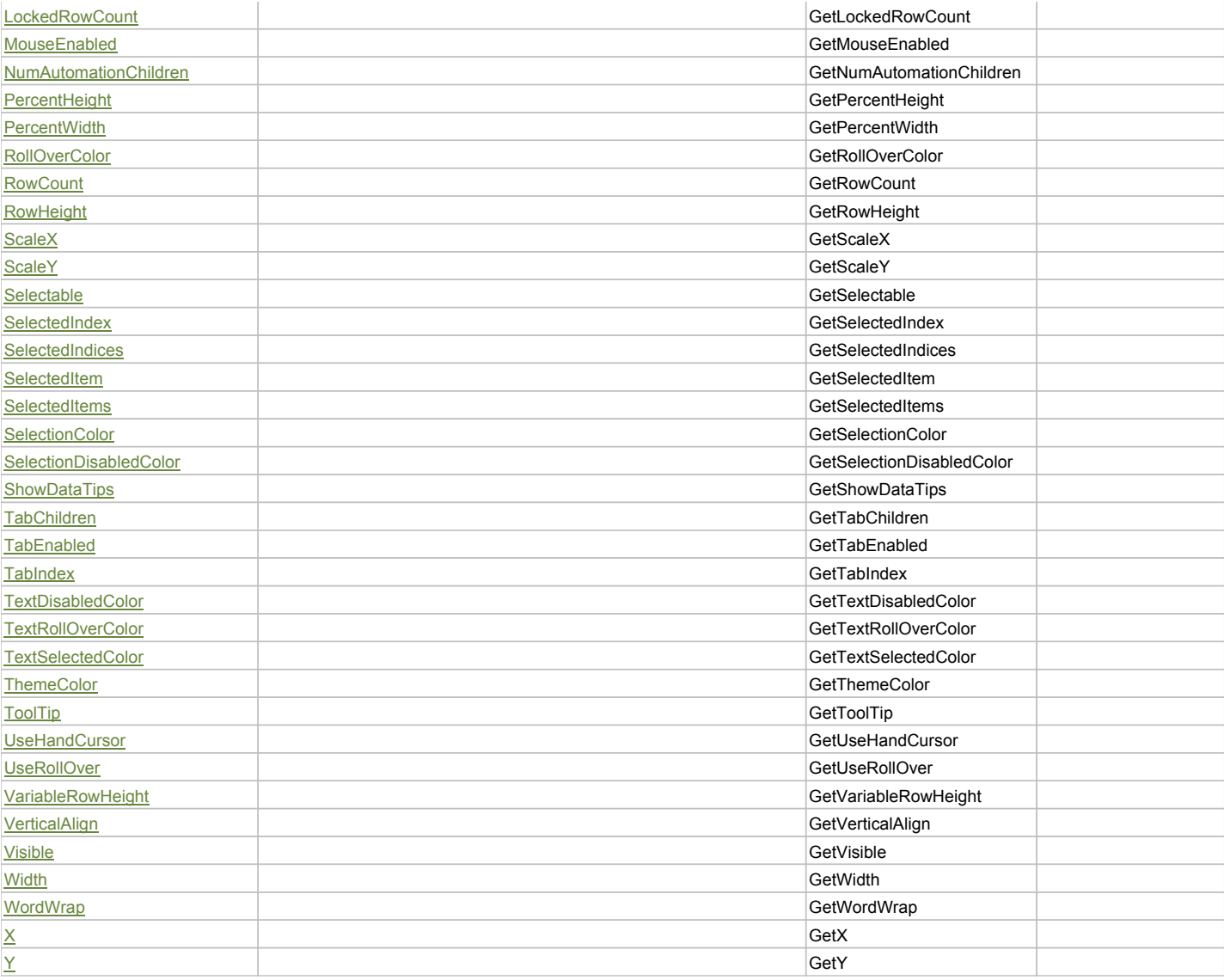

# Action Summary

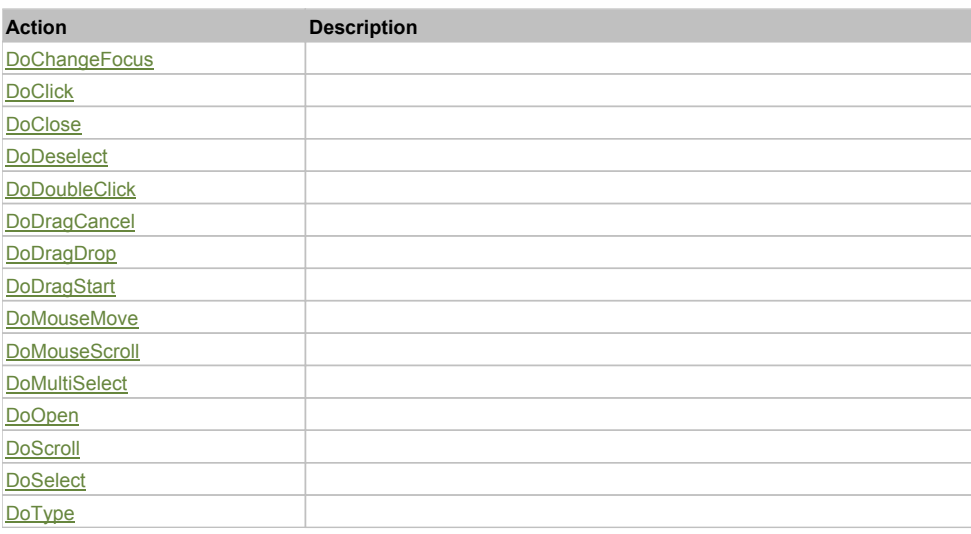

# Property Detail

# **AllowMultipleSelection**

Accessors: GetAllowMultipleSelection

## **Alpha**

Accessors: GetAlpha

# **AlternatingRowColors**

Accessors: GetAlternatingRowColors

#### **AutomationClassName**

Accessors: GetAutomationClassName

#### **AutomationIndex**

Accessors: GetAutomationIndex

### **AutomationName**

Accessors: GetAutomationName

#### **BackgroundDisabledColor**

Accessors: GetBackgroundDisabledColor

#### **ClassName**

Accessors: GetClassName

## **ColumnCount**

Accessors: GetColumnCount

#### **ColumnWidth**

Accessors: GetColumnWidth

## **CurrentState**

Accessors: GetCurrentState

## **DataTipField**

Accessors: GetDataTipField

#### **DepthColors**

Accessors: GetDepthColors

#### **Editable**

Accessors: GetEditable

## **Enabled**

Accessors: GetEnabled

## **ErrorColor**

Accessors: GetErrorColor

## **ErrorString**

Accessors: GetErrorString

## **FlexX**

Accessors: GetFlexX

#### **FlexY**

Accessors: GetFlexY

## **FocusAlpha**

Accessors: GetFocusAlpha

## **FocusEnabled**

Accessors: GetFocusEnabled

## **Height**

Accessors: GetHeight

#### **IconField**

Accessors: GetIconField

#### **Id**

Accessors: GetId

## **Indentation**

Accessors: GetIndentation

## **LabelField**

Accessors: GetLabelField

## **LockedColumnCount**

Accessors: GetLockedColumnCount

#### **LockedRowCount**

Accessors: GetLockedRowCount

### **MouseEnabled**

Accessors: GetMouseEnabled

## **NumAutomationChildren**

Accessors: GetNumAutomationChildren

## **PercentHeight**

Accessors: GetPercentHeight

#### **PercentWidth**

Accessors: GetPercentWidth

## **RollOverColor**

Accessors: GetRollOverColor

## **RowCount**

Accessors: GetRowCount

# **RowHeight**

Accessors: GetRowHeight

# **ScaleX**

Accessors: GetScaleX

## **ScaleY**

Accessors: GetScaleY
#### **Selectable**

Accessors: GetSelectable

#### **SelectedIndex**

Accessors: GetSelectedIndex

#### **SelectedIndices**

Accessors: GetSelectedIndices

#### **SelectedItem**

Accessors: GetSelectedItem

### **SelectedItems**

Accessors: GetSelectedItems

#### **SelectionColor**

Accessors: GetSelectionColor

#### **SelectionDisabledColor**

Accessors: GetSelectionDisabledColor

### **ShowDataTips**

Accessors: GetShowDataTips

#### **TabChildren**

Accessors: GetTabChildren

#### **TabEnabled**

Accessors: GetTabEnabled

#### **TabIndex**

Accessors: GetTabIndex

#### **TextDisabledColor**

Accessors: GetTextDisabledColor

#### **TextRollOverColor**

Accessors: GetTextRollOverColor

#### **TextSelectedColor**

Accessors: GetTextSelectedColor

### **ThemeColor**

Accessors: GetThemeColor

### **ToolTip**

Accessors: GetToolTip

### **UseHandCursor**

Accessors: GetUseHandCursor

### **UseRollOver**

Accessors: GetUseRollOver

### **VariableRowHeight**

Accessors: GetVariableRowHeight

### **VerticalAlign**

Accessors: GetVerticalAlign

### **Visible**

Accessors: GetVisible

### **Width**

Accessors: GetWidth

### **WordWrap**

Accessors: GetWordWrap

### **X**

Accessors: GetX

#### **Y**

Accessors: GetY

### Action Detail

### **DoChangeFocus(shiftKey, keyCode)**

### **Parameters:**

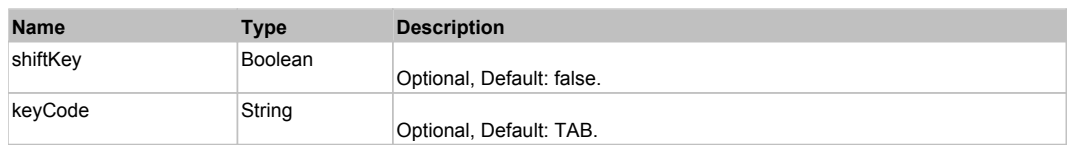

### **DoClick(keyModifier)**

### **Parameters:**

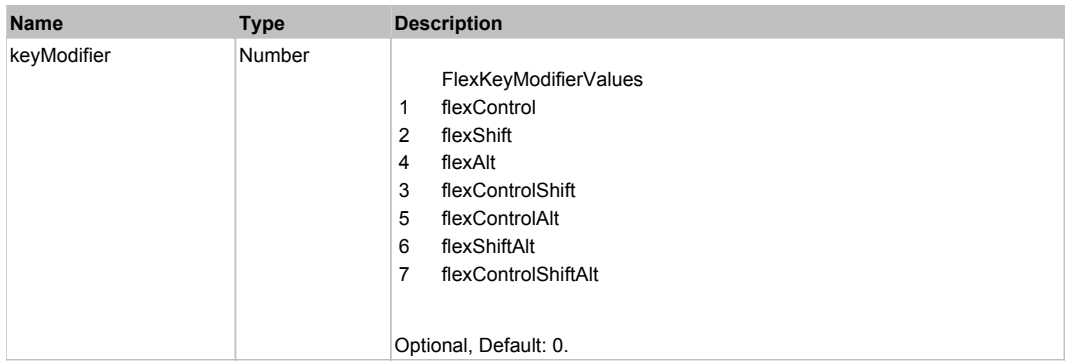

### **DoClose(itemRenderer, triggerEvent)**

### **Parameters:**

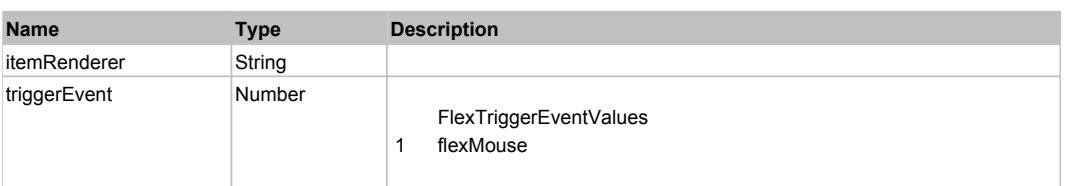

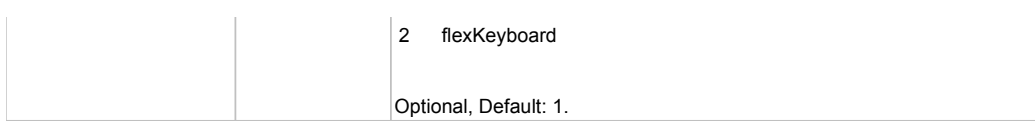

## **DoDeselect(itemRenderer, triggerEvent, keyModifier)**

### **Parameters:**

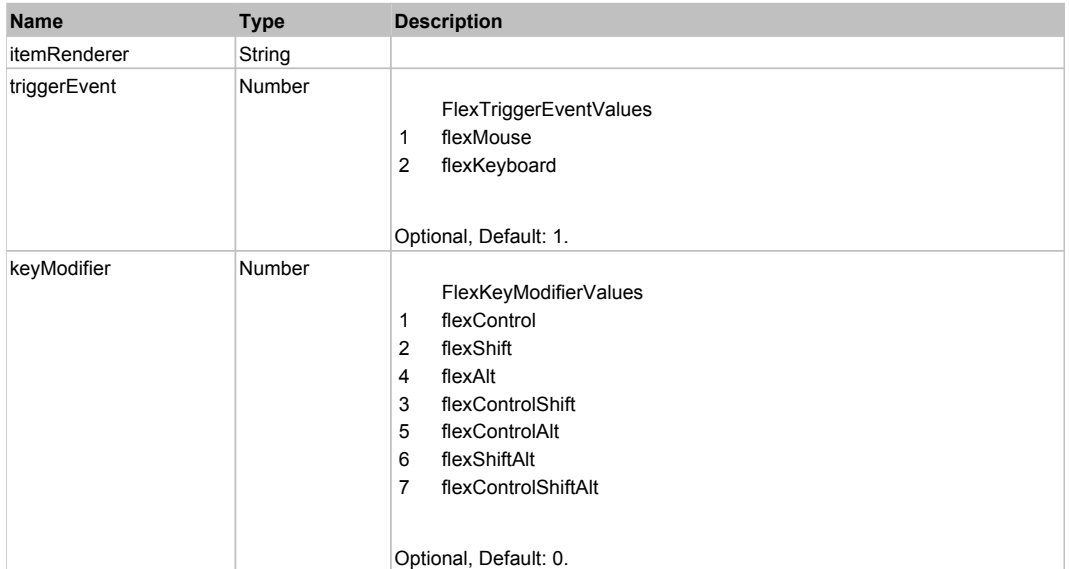

### **DoDoubleClick(itemRenderer)**

### **Parameters:**

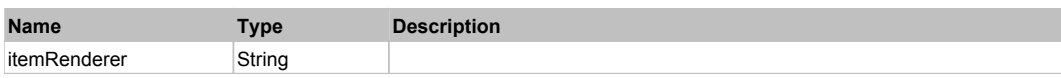

### **DoDragCancel(keyModifier)**

#### **Parameters:**

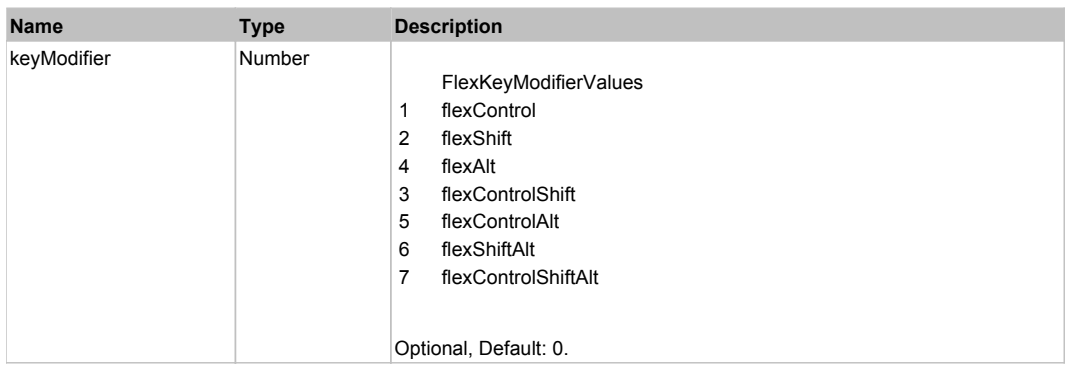

### **DoDragDrop(action, draggedItem, keyModifier)**

### **Parameters:**

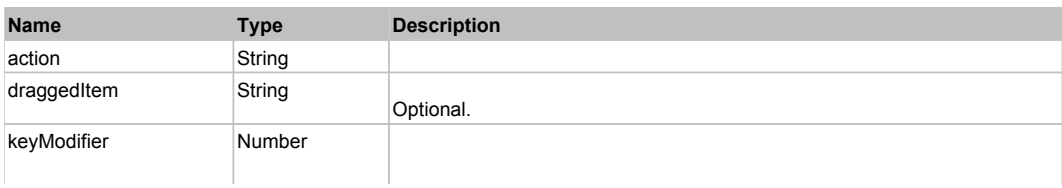

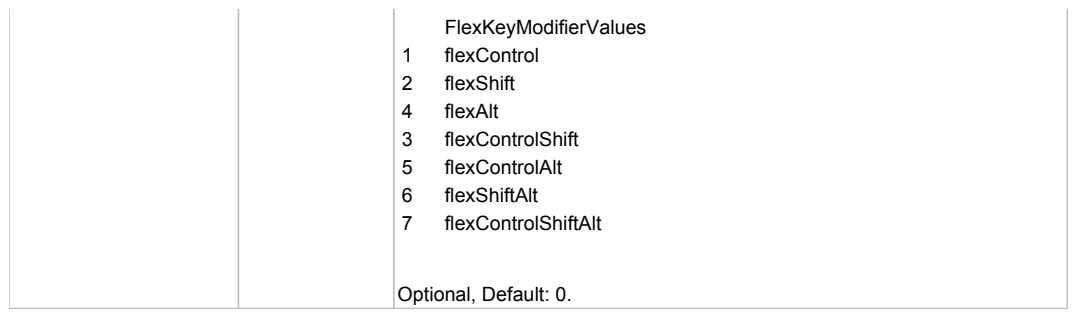

### **DoDragStart(draggedItem, keyModifier)**

### **Parameters:**

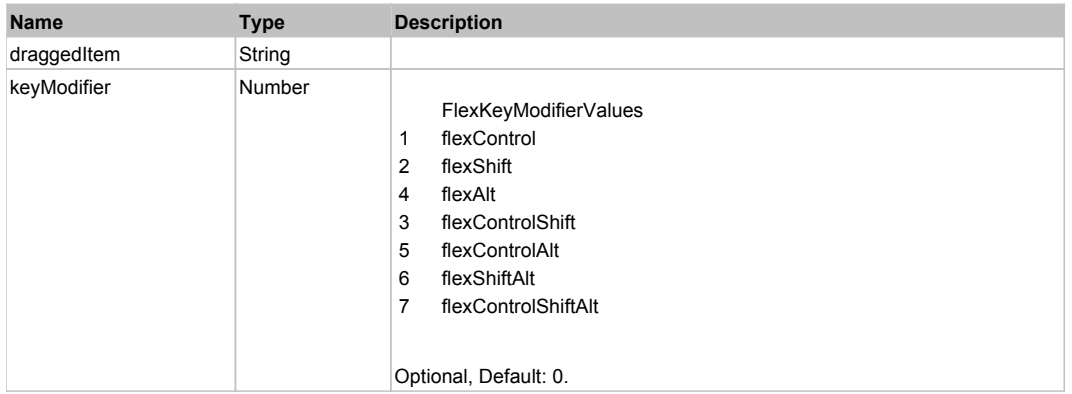

### **DoMouseMove(localX, localY, keyModifier)**

### **Parameters:**

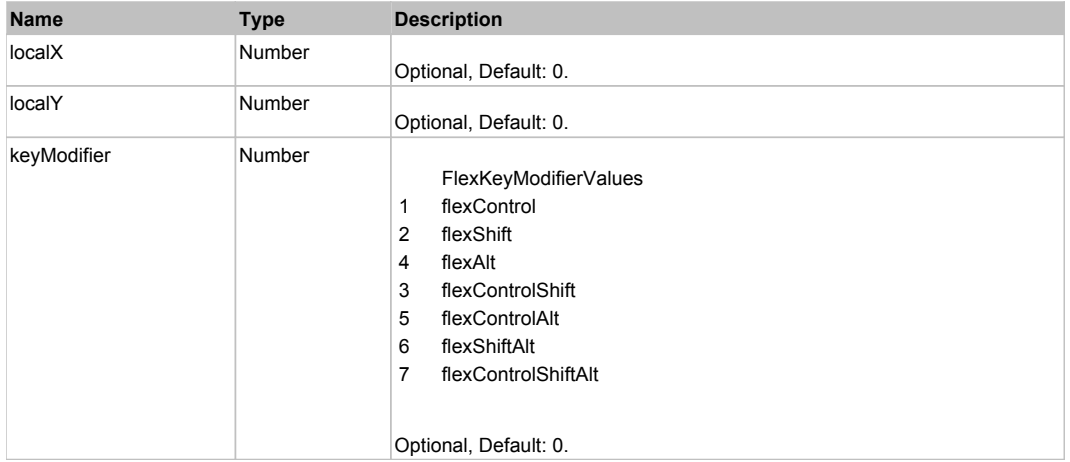

### **DoMouseScroll(delta)**

### **Parameters:**

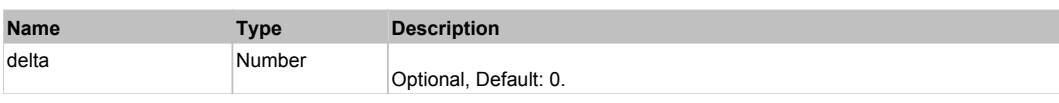

## **DoMultiSelect(itemRenderer, triggerEvent, keyModifier)**

### **Parameters:**

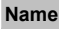

**Name Type Description**

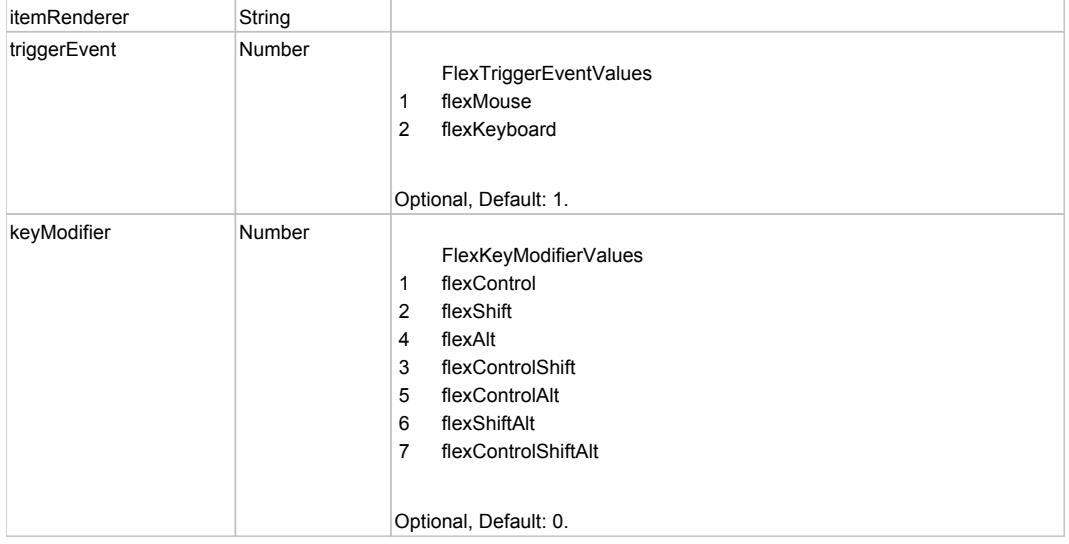

## **DoOpen(itemRenderer, triggerEvent)**

#### **Parameters:**

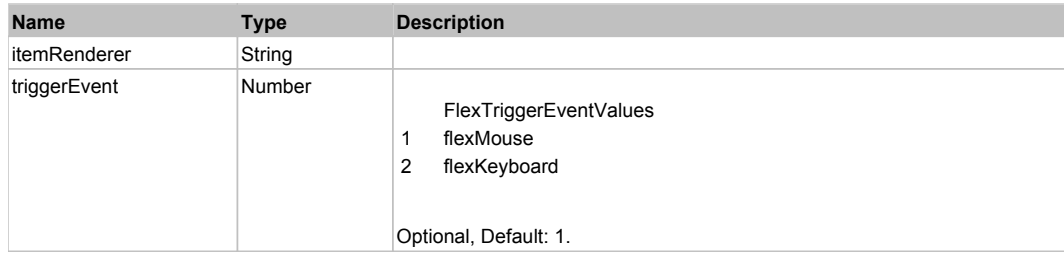

### **DoScroll(position, direction, detail)**

### **Parameters:**

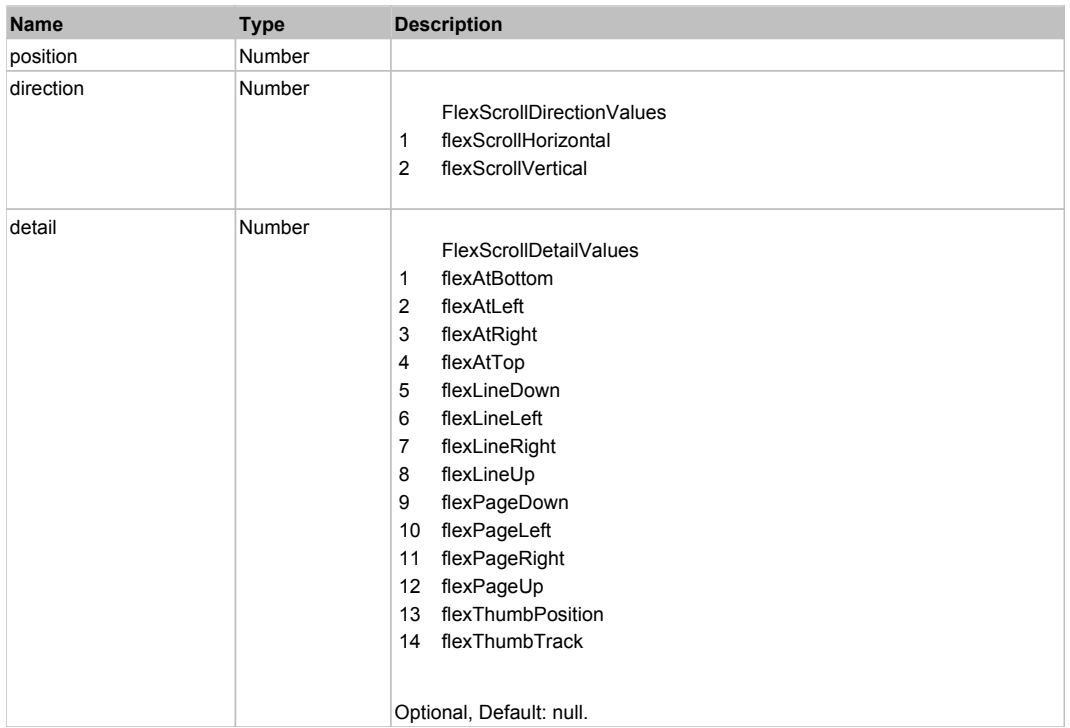

## **DoSelect(itemRenderer, triggerEvent, keyModifier)**

### **Parameters:**

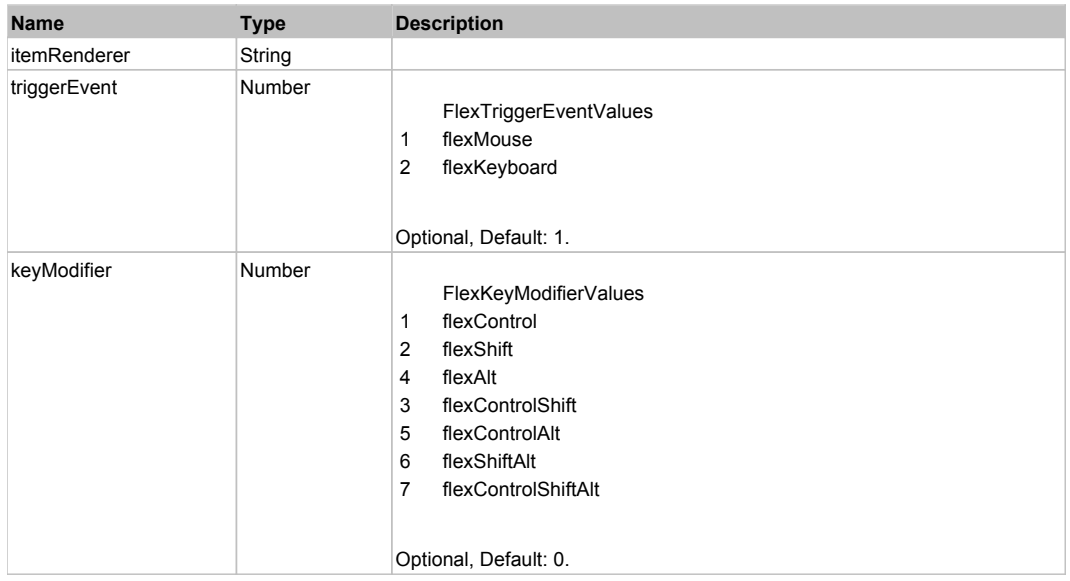

## **DoType(keyCode, keyModifier)**

### **Parameters:**

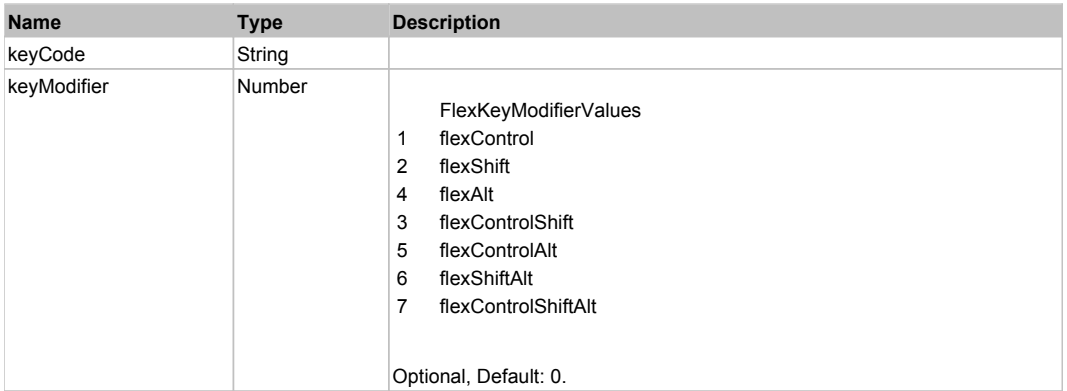

## Behavior Pattern: Win32Generic

# Property Summary

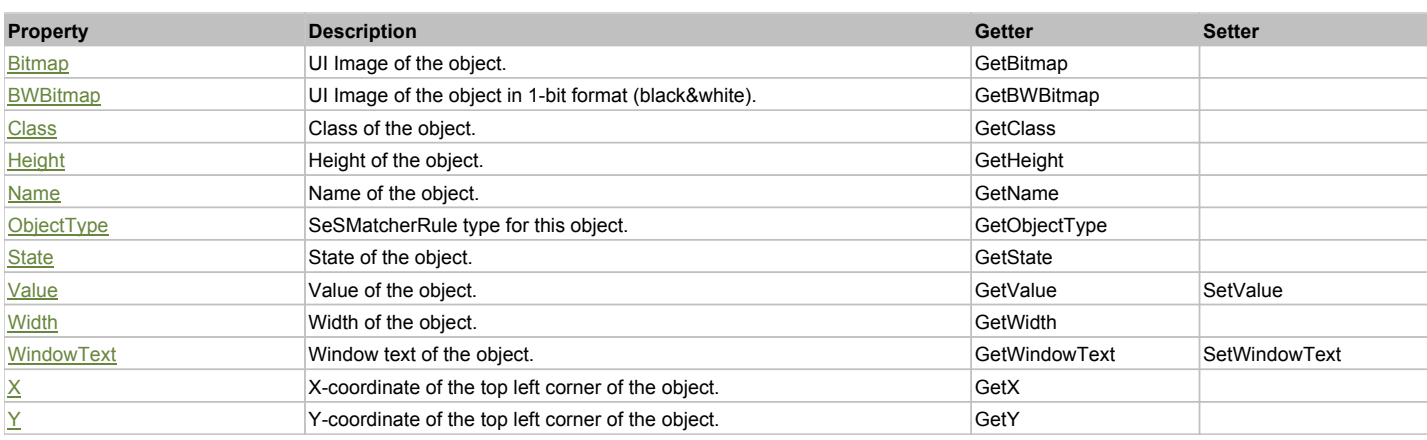

## Action Summary

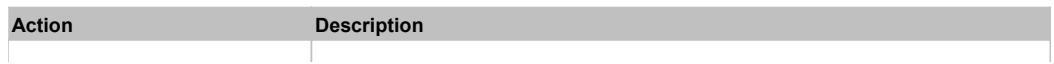

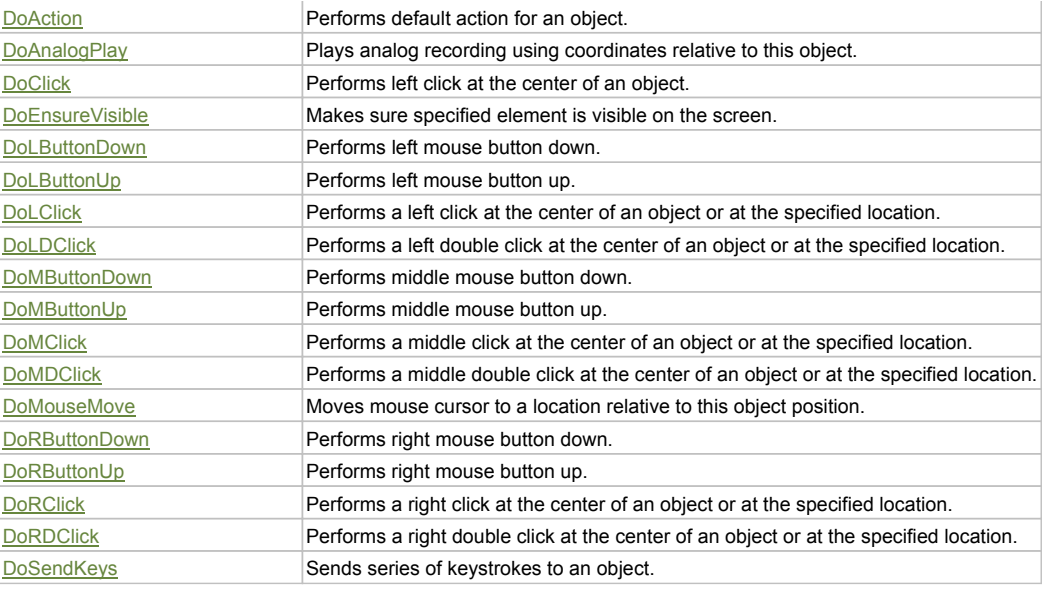

### Property Detail

### **Bitmap**

UI Image of the object. Accessors: GetBitmap

### **BWBitmap**

UI Image of the object in 1-bit format (black&white). Accessors: GetBWBitmap

### **Class**

Class of the object. Accessors: GetClass

#### **Height**

Height of the object. Accessors: GetHeight

### **Name**

Name of the object. Accessors: GetName

#### **ObjectType**

SeSMatcherRule type for this object. Accessors: GetObjectType

#### **State**

State of the object. Accessors: GetState

#### **Value**

Value of the object. Accessors: GetValue, SetValue

### **Width**

Width of the object. Accessors: GetWidth

### **WindowText**

Window text of the object. Accessors: GetWindowText, SetWindowText

### **X**

X-coordinate of the top left corner of the object. Accessors: GetX

### **Y**

Y-coordinate of the top left corner of the object. Accessors: GetY

### Action Detail

### **DoAction()**

Performs default action for an object. If the object doesn't have default action then 'LClick' is performed.

### **DoAnalogPlay(path, left, top)**

Plays analog recording using coordinates relative to this object.

#### **Parameters:**

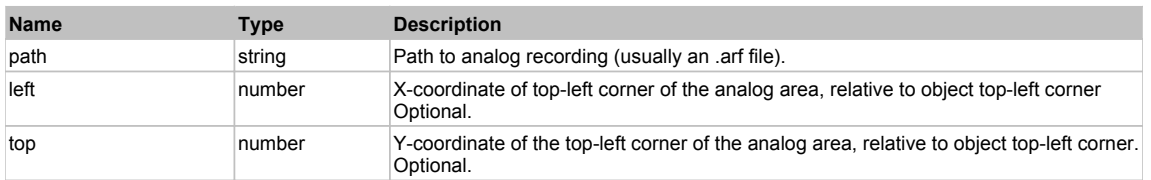

### **DoClick(clickType, xOffset, yOffset)**

Performs left click at the center of an object. It is a customizable variant of LClick action.

#### **Parameters:**

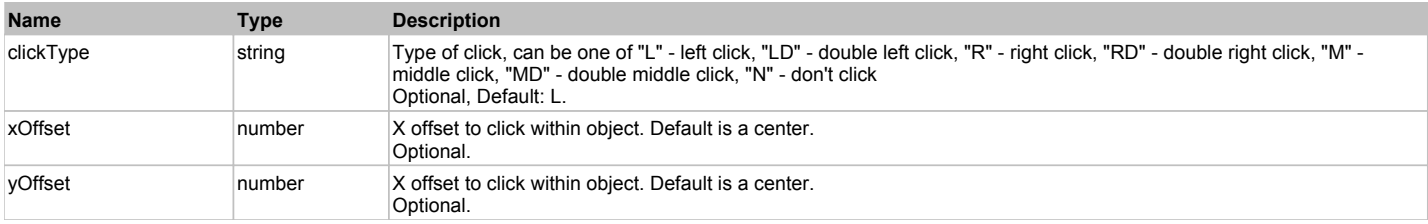

#### **Returns:**

'true' if operation is successful, 'false' otherwise

### **DoEnsureVisible()**

Makes sure specified element is visible on the screen.

#### **DoLButtonDown()**

Performs left mouse button down. This method does not change cursor coordinates. Make sure that you use 'DoMouseMove' to position mouse cursor properly before calling this method. Note: This action must be followed by 'DoLButtonUp', otherwise it may lock mouse cursor.

#### **DoLButtonUp()**

Performs left mouse button up. This method does not change cursor coordinates. Make sure that you use 'DoMouseMove' to position mouse cursor properly before calling this method. Note: Use this action after 'DoLButtonDown', otherwise it will have no effect.

### **DoLClick(x, y)**

Performs a left click at the center of an object or at the specified location.

#### **Parameters:**

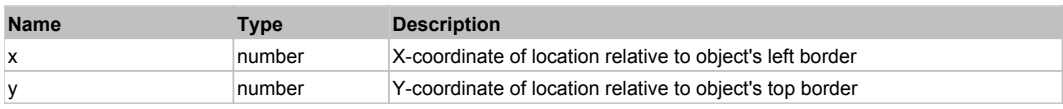

#### **Returns:**

'true' if operation is successful, 'false' otherwise

#### **DoLDClick(x, y)**

Performs a left double click at the center of an object or at the specified location.

#### **Parameters:**

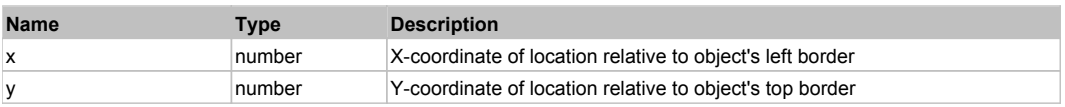

#### **Returns:**

#### 'true' if operation is successful, 'false' otherwise

### **DoMButtonDown()**

Performs middle mouse button down. This method does not change cursor coordinates. Make sure that you use 'DoMouseMove' to position mouse cursor properly before calling this method. Note: This action must be followed by 'DoMButtonUp', otherwise it may lock mouse cursor.

### **DoMButtonUp()**

Performs middle mouse button up. This method does not change cursor coordinates. Make sure that you use 'DoMouseMove' to position mouse cursor properly before calling this method. Note: Use this action after 'DoMButtonDown', otherwise it will have no effect.

### **DoMClick(x, y)**

Performs a middle click at the center of an object or at the specified location.

#### **Parameters:**

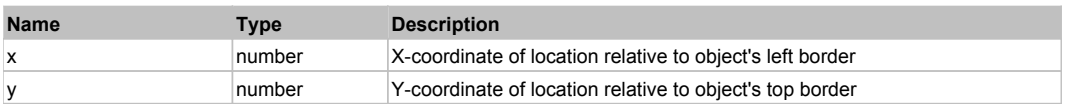

#### **Returns:**

'true' if operation is successful, 'false' otherwise

#### **DoMDClick(x, y)**

Performs a middle double click at the center of an object or at the specified location.

### **Parameters:**

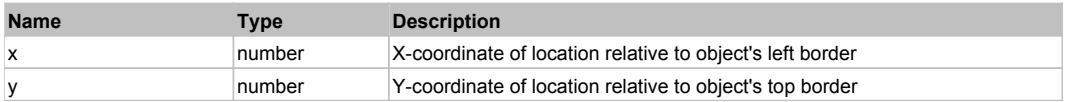

#### **Returns:**

'true' if operation is successful, 'false' otherwise

#### **DoMouseMove(x, y)**

Moves mouse cursor to a location relative to this object position.

#### **Parameters:**

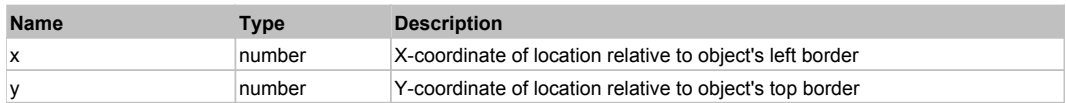

### **DoRButtonDown()**

Performs right mouse button down. This method does not change cursor coordinates. Make sure that you use 'DoMouseMove' to position mouse cursor properly before calling this method. Note: This action must be followed by 'DoRButtonUp', otherwise it may lock mouse cursor.

#### **DoRButtonUp()**

Performs right mouse button up. This method does not change cursor coordinates. Make sure that you use 'DoMouseMove' to position mouse cursor properly before calling this method. Note: Use this action after 'DoRButtonDown', otherwise it will have no effect.

#### **DoRClick(x, y)**

Performs a right click at the center of an object or at the specified location.

#### **Parameters:**

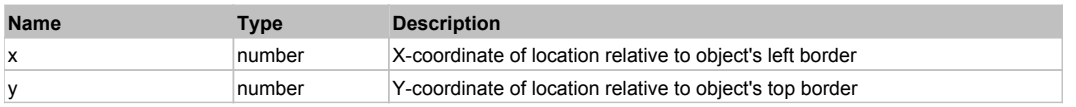

#### **Returns:**

'true' if operation is successful, 'false' otherwise

### **DoRDClick(x, y)**

Performs a right double click at the center of an object or at the specified location.

#### **Parameters:**

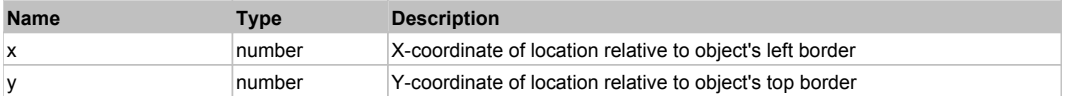

#### **Returns:**

'true' if operation is successful, 'false' otherwise

### **DoSendKeys(keys)**

Sends series of keystrokes to an object. For example: DoSendKeys('^F') - sends {CTRL} + {F}. See MSDN Article for SendKeys

### **Parameters:**

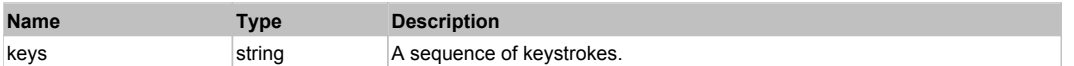

# **FlexVideoDisplay** The Contract of the Contract of the Contract of the Contract of the Contract of the Previous Next

### FlexVideoDisplay

## Behavior Pattern: FlexVideoDisplayBehavior

### Property Summary

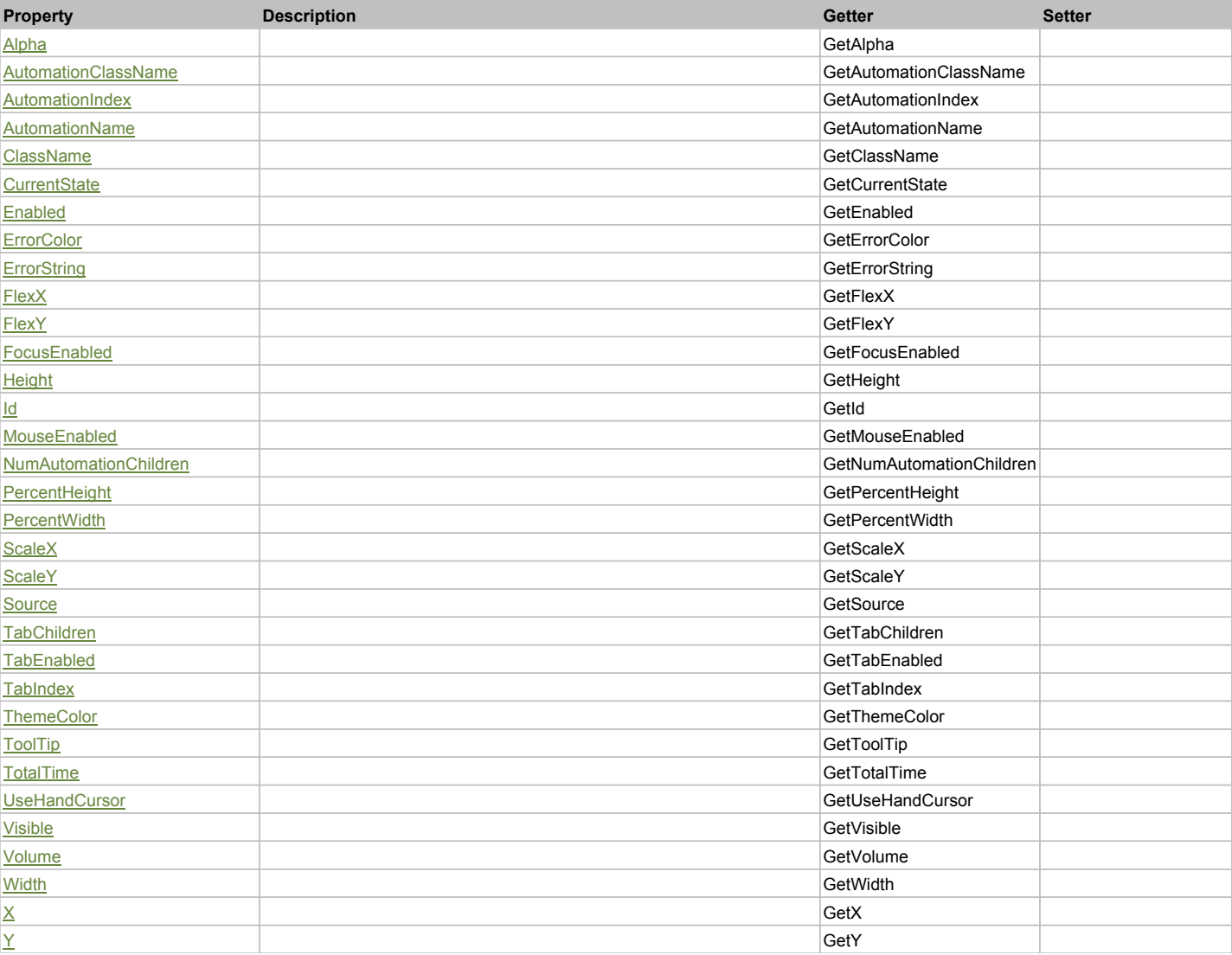

### Action Summary

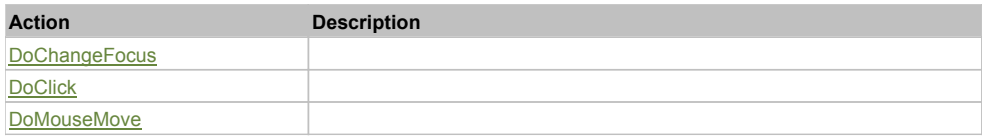

### Property Detail

### **Alpha**

Accessors: GetAlpha

### **AutomationClassName**

Accessors: GetAutomationClassName

### **AutomationIndex**

Accessors: GetAutomationIndex

### **AutomationName**

Accessors: GetAutomationName

#### **ClassName**

Accessors: GetClassName

#### **CurrentState**

Accessors: GetCurrentState

#### **Enabled**

Accessors: GetEnabled

### **ErrorColor**

Accessors: GetErrorColor

### **ErrorString**

Accessors: GetErrorString

#### **FlexX**

Accessors: GetFlexX

### **FlexY**

Accessors: GetFlexY

### **FocusEnabled**

Accessors: GetFocusEnabled

### **Height**

Accessors: GetHeight

### **Id**

Accessors: GetId

### **MouseEnabled**

Accessors: GetMouseEnabled

### **NumAutomationChildren**

Accessors: GetNumAutomationChildren

### **PercentHeight**

Accessors: GetPercentHeight

### **PercentWidth**

Accessors: GetPercentWidth

### **ScaleX**

Accessors: GetScaleX

### **ScaleY**

Accessors: GetScaleY

### **Source**

Accessors: GetSource

### **TabChildren**

Accessors: GetTabChildren

### **TabEnabled**

Accessors: GetTabEnabled

### **TabIndex**

Accessors: GetTabIndex

### **ThemeColor**

Accessors: GetThemeColor

### **ToolTip**

Accessors: GetToolTip

#### **TotalTime**

Accessors: GetTotalTime

### **UseHandCursor**

Accessors: GetUseHandCursor

### **Visible**

Accessors: GetVisible

### **Volume**

Accessors: GetVolume

### **Width**

Accessors: GetWidth

### **X**

Accessors: GetX

### **Y**

Accessors: GetY

### Action Detail

### **DoChangeFocus(shiftKey, keyCode)**

### **Parameters:**

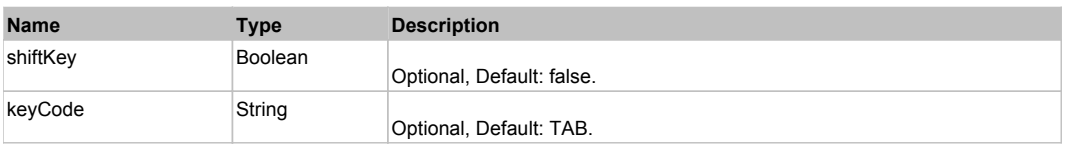

### **DoClick(keyModifier)**

### **Parameters:**

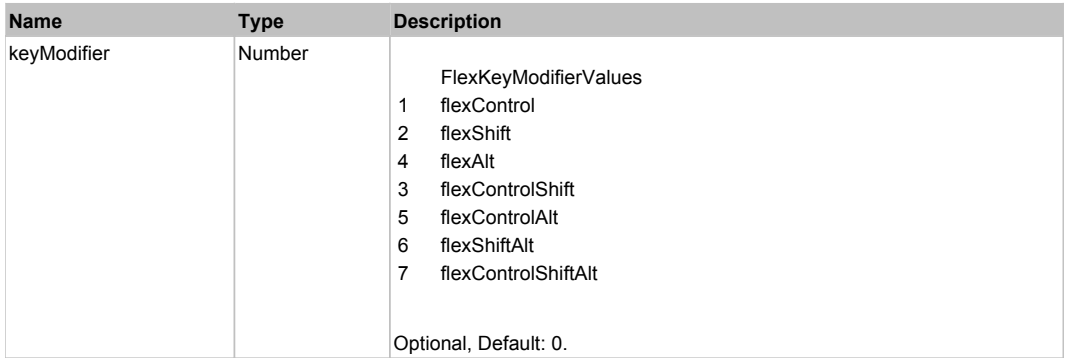

### **DoMouseMove(localX, localY, keyModifier)**

### **Parameters:**

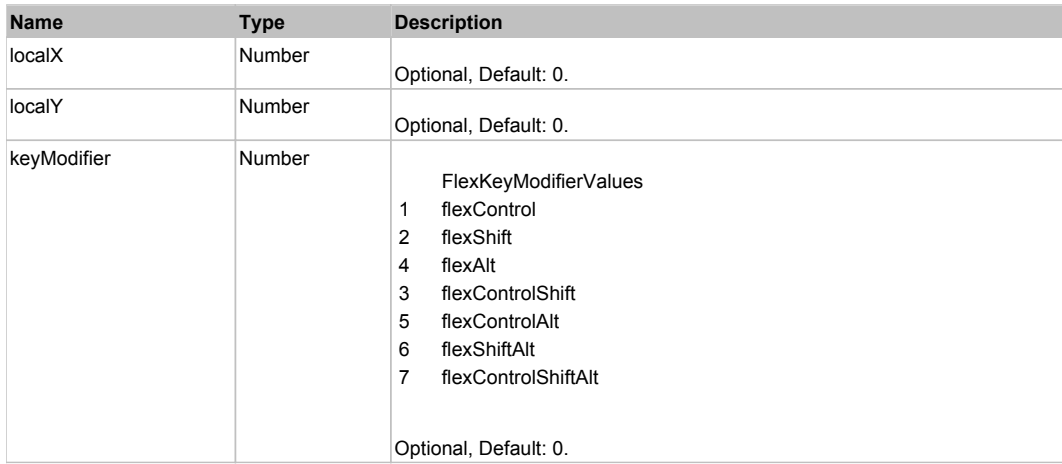

## Behavior Pattern: Win32Generic

## Property Summary

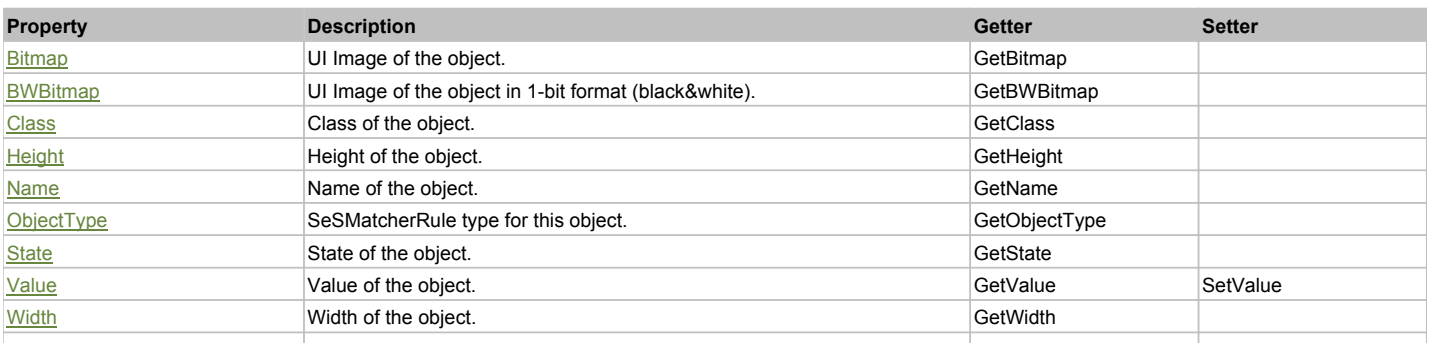

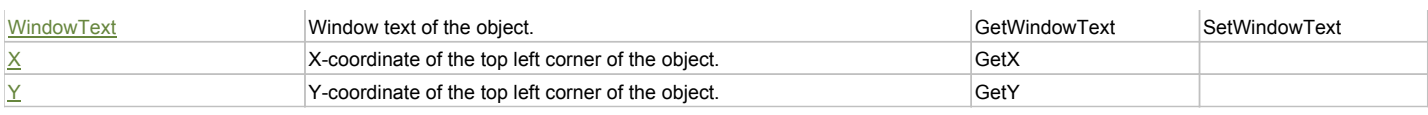

### Action Summary

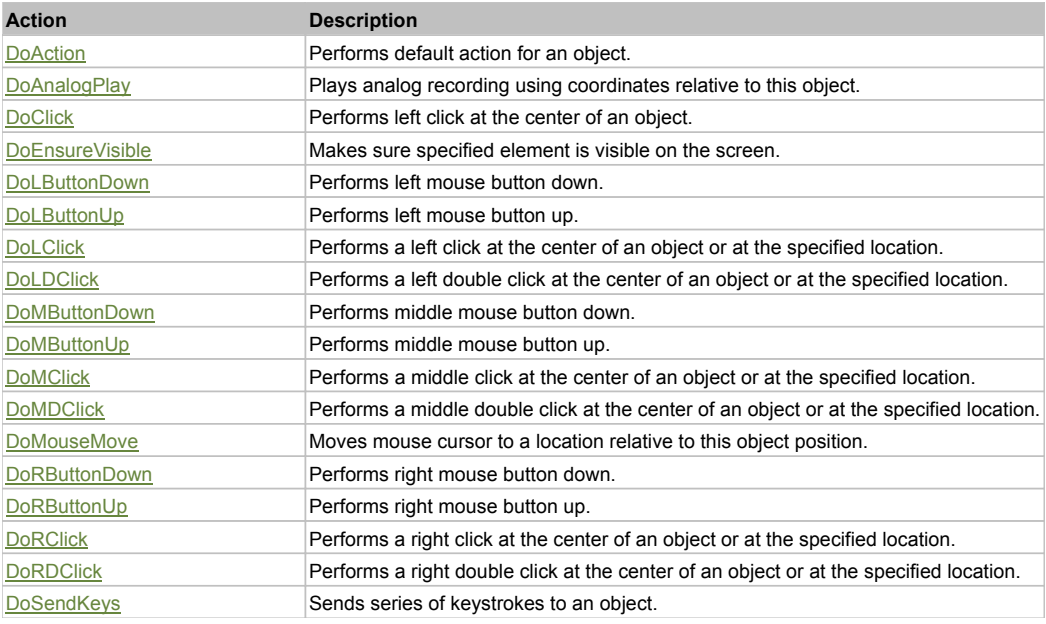

### Property Detail

### **Bitmap**

UI Image of the object. Accessors: GetBitmap

#### **BWBitmap**

UI Image of the object in 1-bit format (black&white). Accessors: GetBWBitmap

#### **Class**

Class of the object. Accessors: GetClass

### **Height**

Height of the object. Accessors: GetHeight

## **Name**

Name of the object. Accessors: GetName

**ObjectType** SeSMatcherRule type for this object. Accessors: GetObjectType

#### **State**

State of the object. Accessors: GetState

### **Value**

Value of the object. Accessors: GetValue, SetValue

### **Width**

Width of the object. Accessors: GetWidth

#### **WindowText** Window text of the object.

Accessors: GetWindowText, SetWindowText

### **X**

X-coordinate of the top left corner of the object. Accessors: GetX

### **Y**

Y-coordinate of the top left corner of the object. Accessors: GetY

### Action Detail

### **DoAction()**

Performs default action for an object. If the object doesn't have default action then 'LClick' is performed.

#### **DoAnalogPlay(path, left, top)**

Plays analog recording using coordinates relative to this object.

#### **Parameters:**

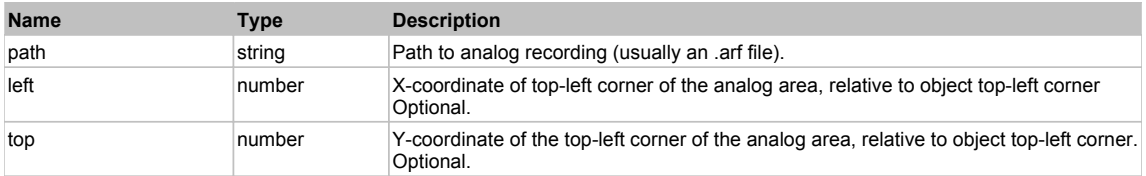

#### **DoClick(clickType, xOffset, yOffset)**

Performs left click at the center of an object. It is a customizable variant of LClick action.

#### **Parameters:**

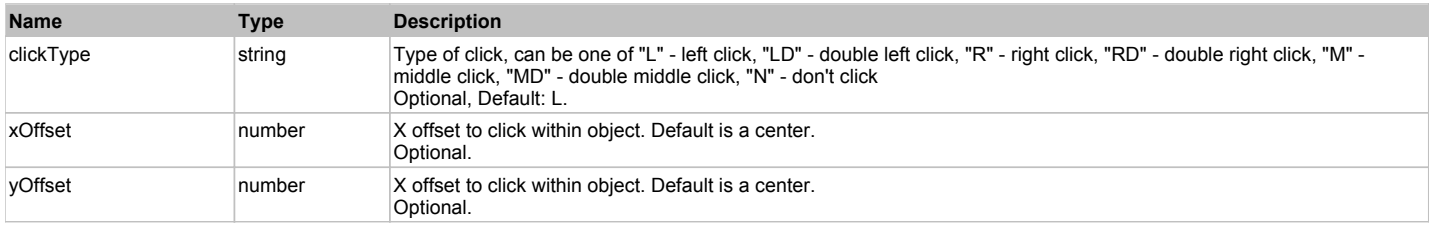

#### **Returns:**

'true' if operation is successful, 'false' otherwise

#### **DoEnsureVisible()**

Makes sure specified element is visible on the screen.

#### **DoLButtonDown()**

Performs left mouse button down. This method does not change cursor coordinates. Make sure that you use 'DoMouseMove' to position mouse cursor properly before calling this method. Note: This action must be followed by 'DoLButtonUp', otherwise it may lock mouse cursor.

### **DoLButtonUp()**

Performs left mouse button up. This method does not change cursor coordinates. Make sure that you use 'DoMouseMove' to position mouse cursor properly before calling this method. Note: Use this action after 'DoLButtonDown', otherwise it will have no effect.

### **DoLClick(x, y)**

Performs a left click at the center of an object or at the specified location.

#### **Parameters:**

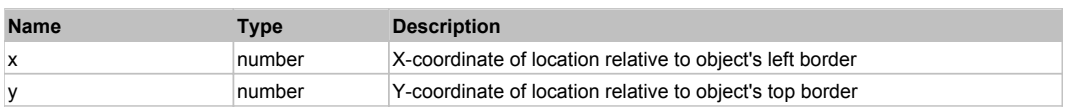

#### **Returns:**

'true' if operation is successful, 'false' otherwise

#### **DoLDClick(x, y)**

Performs a left double click at the center of an object or at the specified location.

#### **Parameters:**

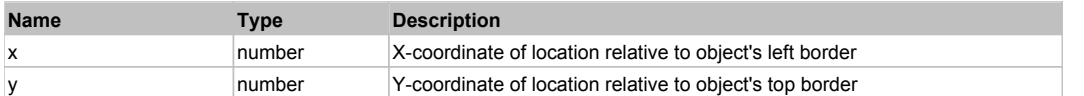

#### **Returns:**

'true' if operation is successful, 'false' otherwise

#### **DoMButtonDown()**

Performs middle mouse button down. This method does not change cursor coordinates. Make sure that you use 'DoMouseMove' to position mouse cursor properly before calling this method. Note: This action must be followed by 'DoMButtonUp', otherwise it may lock mouse cursor.

#### **DoMButtonUp()**

Performs middle mouse button up. This method does not change cursor coordinates. Make sure that you use 'DoMouseMove' to position mouse cursor properly before calling this method. Note: Use this action after 'DoMButtonDown', otherwise it will have no effect.

### **DoMClick(x, y)**

Performs a middle click at the center of an object or at the specified location.

#### **Parameters:**

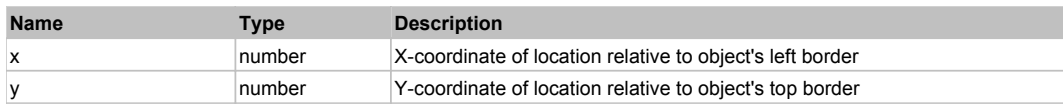

#### **Returns:**

'true' if operation is successful, 'false' otherwise

#### **DoMDClick(x, y)**

Performs a middle double click at the center of an object or at the specified location.

#### **Parameters:**

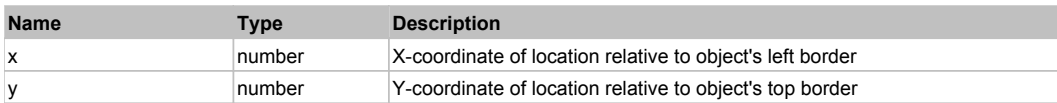

#### **Returns:**

'true' if operation is successful, 'false' otherwise

#### **DoMouseMove(x, y)**

Moves mouse cursor to a location relative to this object position.

#### **Parameters:**

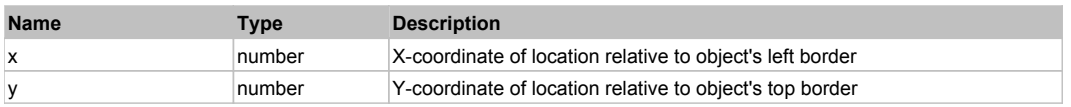

#### **DoRButtonDown()**

Performs right mouse button down. This method does not change cursor coordinates. Make sure that you use 'DoMouseMove' to position mouse cursor properly before calling this method. Note: This action must be followed by 'DoRButtonUp', otherwise it may lock mouse cursor.

#### **DoRButtonUp()**

Performs right mouse button up. This method does not change cursor coordinates. Make sure that you use 'DoMouseMove' to position mouse cursor properly before calling this method. Note: Use this action after 'DoRButtonDown', otherwise it will have no effect.

#### **DoRClick(x, y)**

Performs a right click at the center of an object or at the specified location.

### **Parameters:**

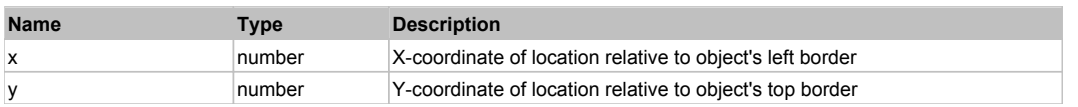

### **Returns:**

'true' if operation is successful, 'false' otherwise

### **DoRDClick(x, y)**

Performs a right double click at the center of an object or at the specified location.

#### **Parameters:**

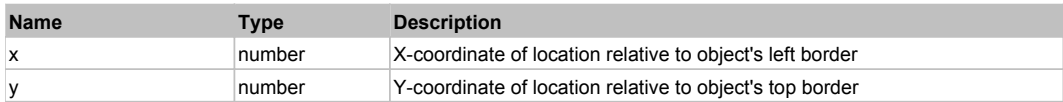

#### **Returns:**

'true' if operation is successful, 'false' otherwise

### **DoSendKeys(keys)**

Sends series of keystrokes to an object. For example: DoSendKeys('^F') - sends {CTRL} + {F}. See MSDN Article for SendKeys

### **Parameters:**

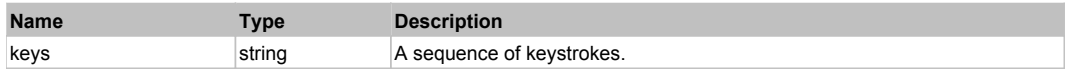

## **FlexViewStack** Top Previous Next Act and the Contract of the Contract of the Contract of the Previous Next Act and Top Previous Next

### FlexViewStack

### Behavior Pattern: FlexViewStackBehavior

### Property Summary

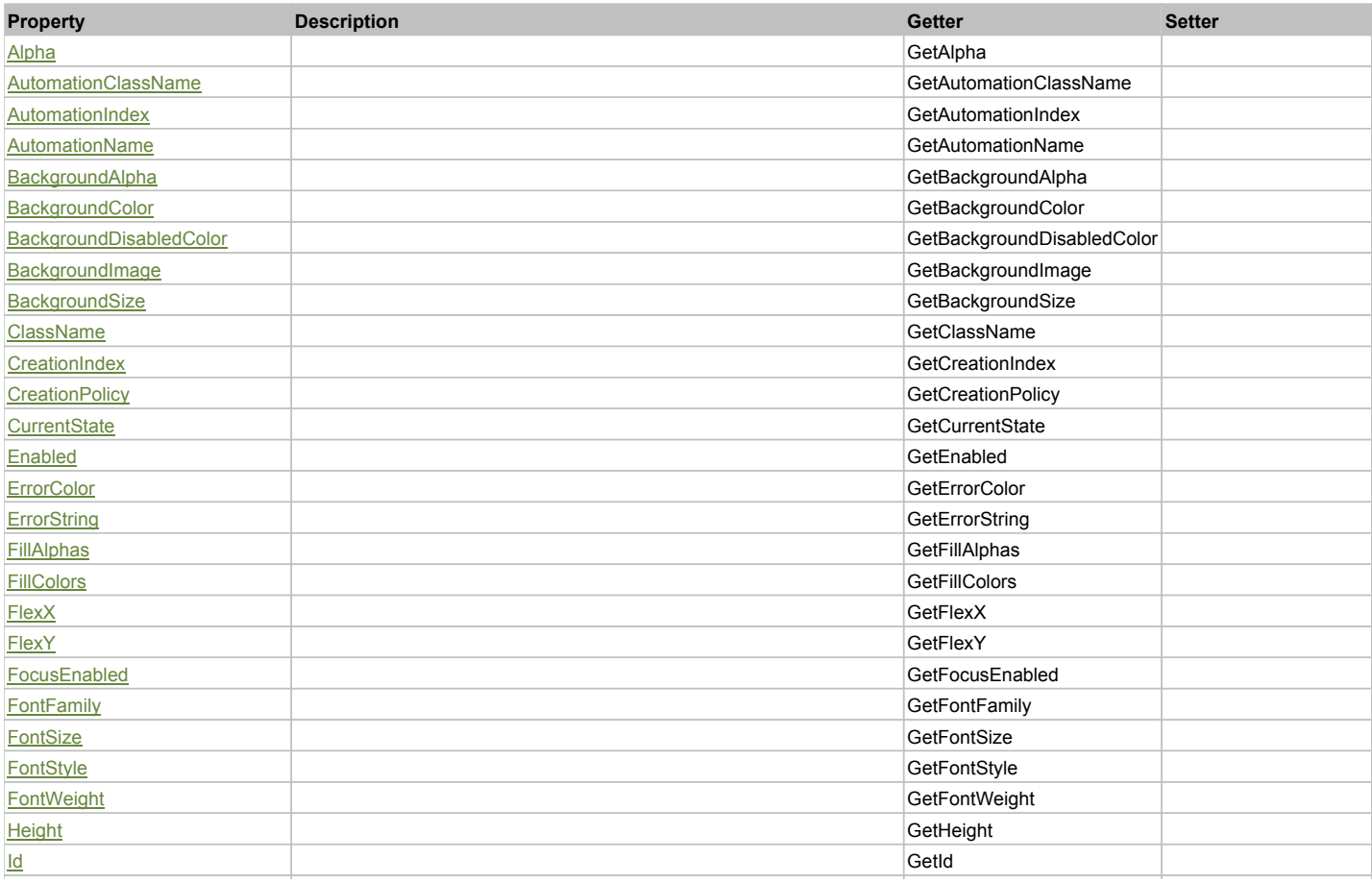

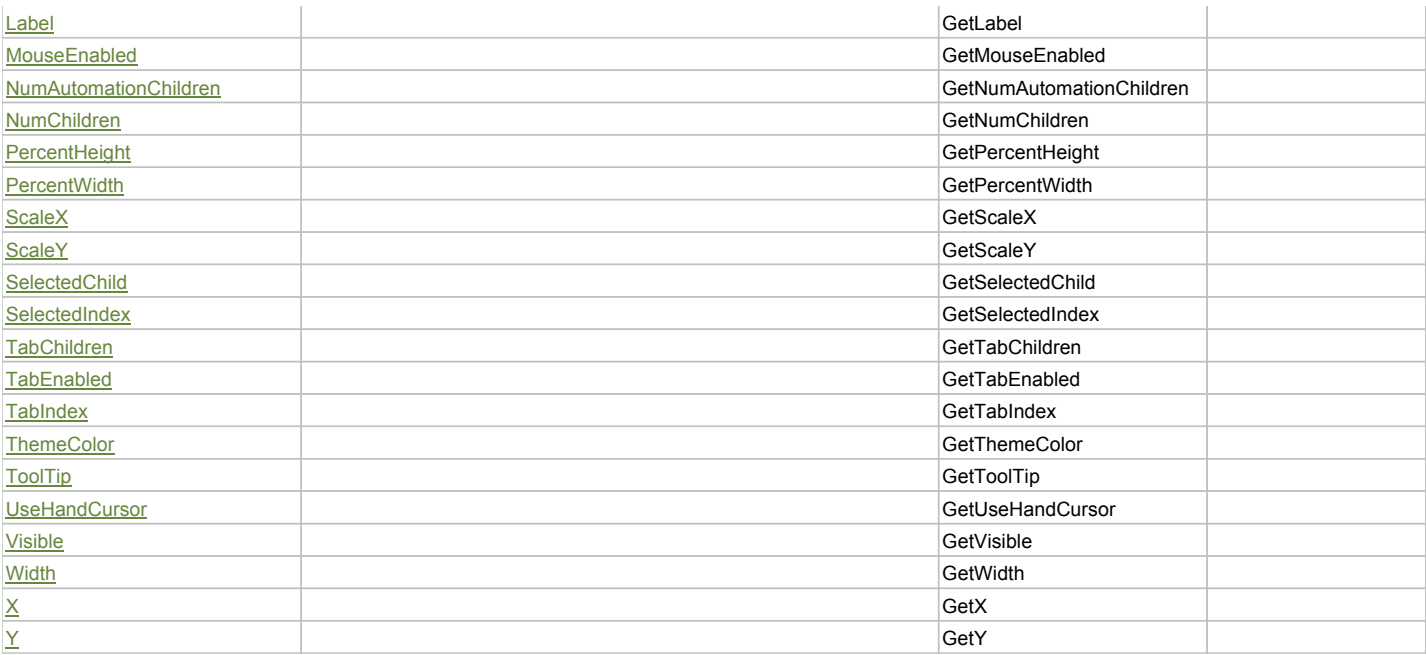

## Action Summary

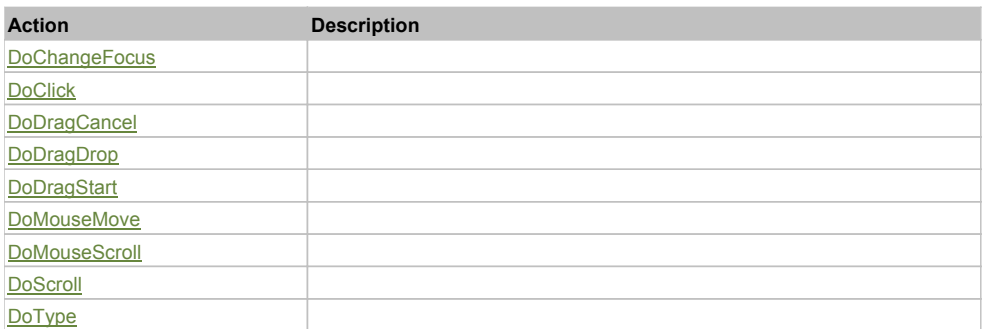

### Property Detail

### **Alpha**

Accessors: GetAlpha

### **AutomationClassName**

Accessors: GetAutomationClassName

### **AutomationIndex**

Accessors: GetAutomationIndex

### **AutomationName**

Accessors: GetAutomationName

### **BackgroundAlpha**

Accessors: GetBackgroundAlpha

### **BackgroundColor**

Accessors: GetBackgroundColor

### **BackgroundDisabledColor**

Accessors: GetBackgroundDisabledColor

### **BackgroundImage**

Accessors: GetBackgroundImage

### **BackgroundSize**

Accessors: GetBackgroundSize

#### **ClassName**

Accessors: GetClassName

### **CreationIndex**

Accessors: GetCreationIndex

### **CreationPolicy**

Accessors: GetCreationPolicy

#### **CurrentState**

Accessors: GetCurrentState

### **Enabled**

Accessors: GetEnabled

### **ErrorColor**

Accessors: GetErrorColor

### **ErrorString**

Accessors: GetErrorString

### **FillAlphas**

Accessors: GetFillAlphas

#### **FillColors**

Accessors: GetFillColors

#### **FlexX**

Accessors: GetFlexX

#### **FlexY**

Accessors: GetFlexY

#### **FocusEnabled**

Accessors: GetFocusEnabled

### **FontFamily**

Accessors: GetFontFamily

### **FontSize**

Accessors: GetFontSize

### **FontStyle**

Accessors: GetFontStyle

### **FontWeight**

Accessors: GetFontWeight

### **Height**

Accessors: GetHeight

#### **Id**

Accessors: GetId

**Label**

Accessors: GetLabel

#### **MouseEnabled**

Accessors: GetMouseEnabled

### **NumAutomationChildren**

Accessors: GetNumAutomationChildren

### **NumChildren**

Accessors: GetNumChildren

**PercentHeight**

Accessors: GetPercentHeight

#### **PercentWidth**

Accessors: GetPercentWidth

#### **ScaleX**

Accessors: GetScaleX

#### **ScaleY**

Accessors: GetScaleY

#### **SelectedChild**

Accessors: GetSelectedChild

### **SelectedIndex**

Accessors: GetSelectedIndex

### **TabChildren**

Accessors: GetTabChildren

### **TabEnabled**

Accessors: GetTabEnabled

### **TabIndex**

Accessors: GetTabIndex

#### **ThemeColor**

Accessors: GetThemeColor

### **ToolTip**

Accessors: GetToolTip

### **UseHandCursor**

Accessors: GetUseHandCursor

### **Visible**

Accessors: GetVisible

### **Width**

Accessors: GetWidth

## **X**

Accessors: GetX

### **Y**

Accessors: GetY

### Action Detail

### **DoChangeFocus(shiftKey, keyCode)**

#### **Parameters:**

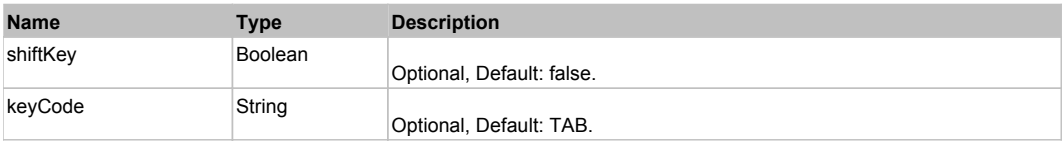

### **DoClick(keyModifier)**

### **Parameters:**

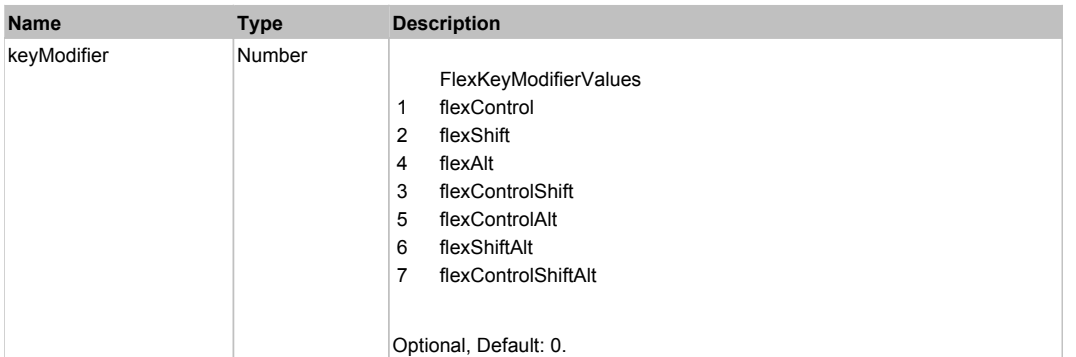

### **DoDragCancel(keyModifier)**

### **Parameters:**

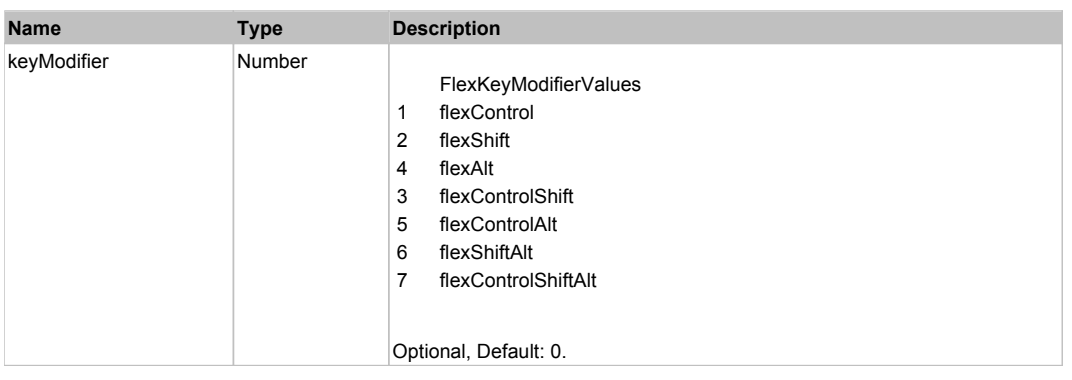

### **DoDragDrop(action, draggedItem, keyModifier)**

#### **Parameters:**

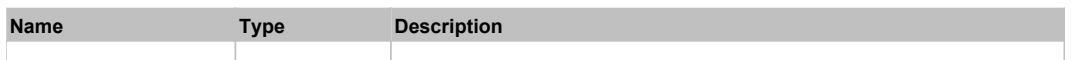

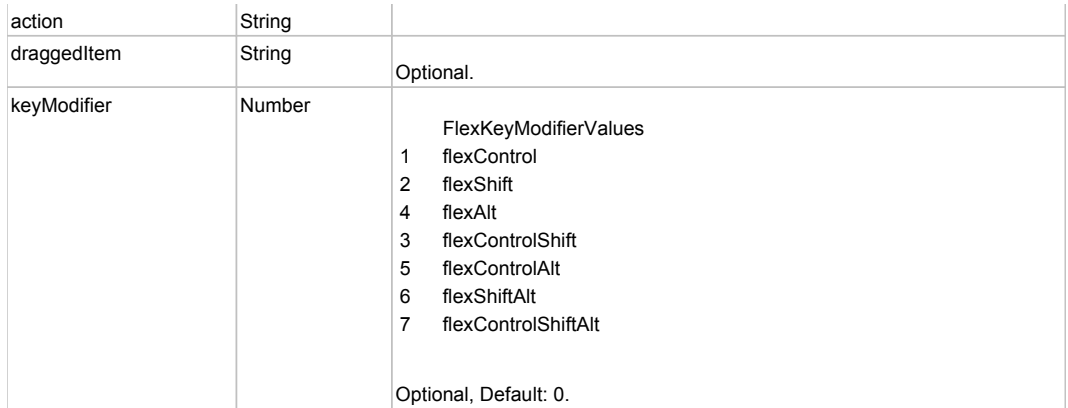

## **DoDragStart(draggedItem, keyModifier)**

### **Parameters:**

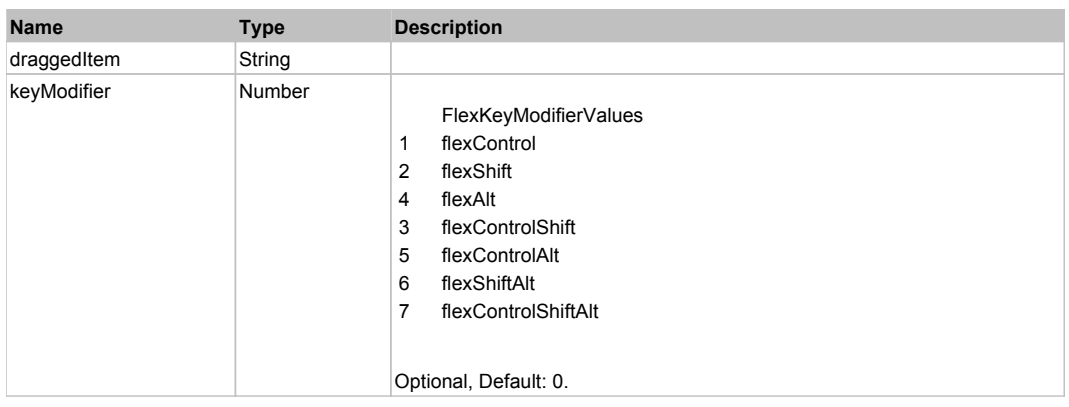

### **DoMouseMove(localX, localY, keyModifier)**

### **Parameters:**

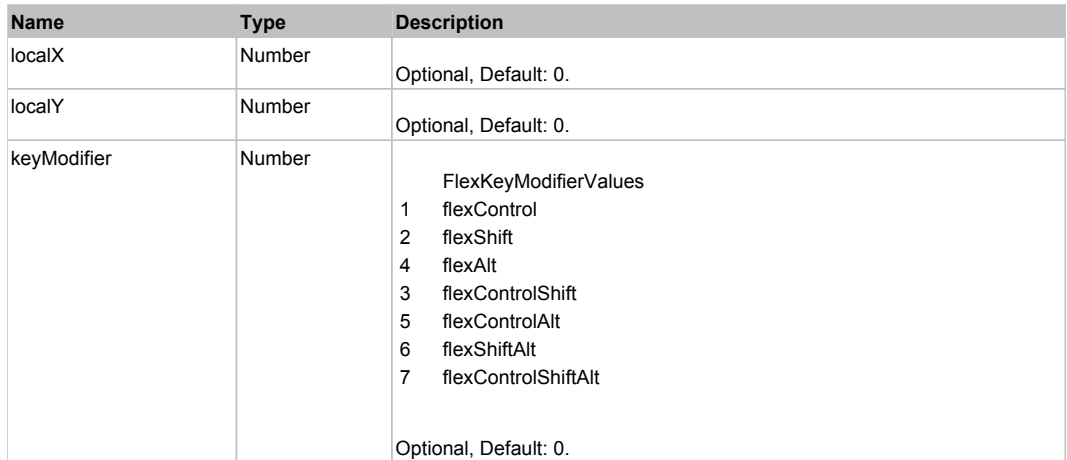

### **DoMouseScroll(delta)**

### **Parameters:**

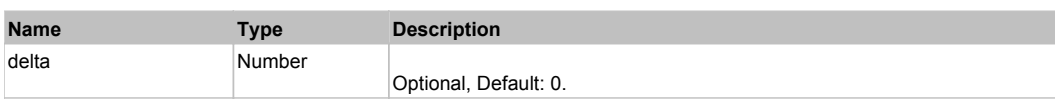

### **DoScroll(position, direction, detail)**

### **Parameters:**

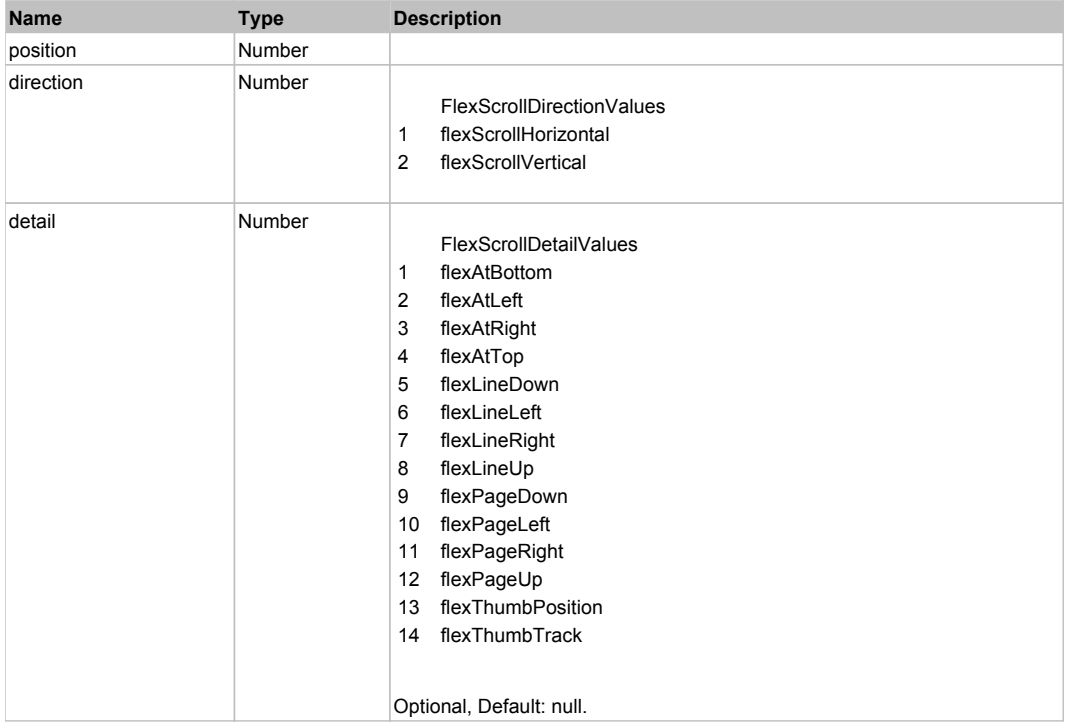

## **DoType(keyCode, keyModifier)**

### **Parameters:**

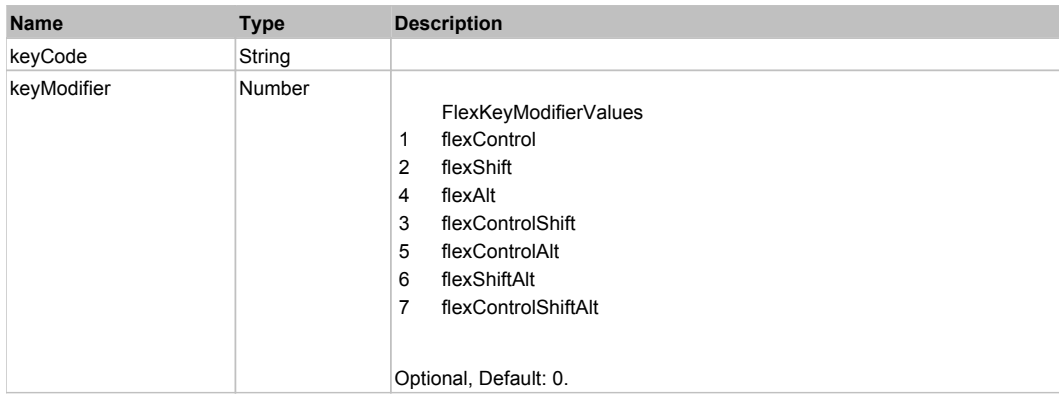

## Behavior Pattern: Win32Generic

# Property Summary

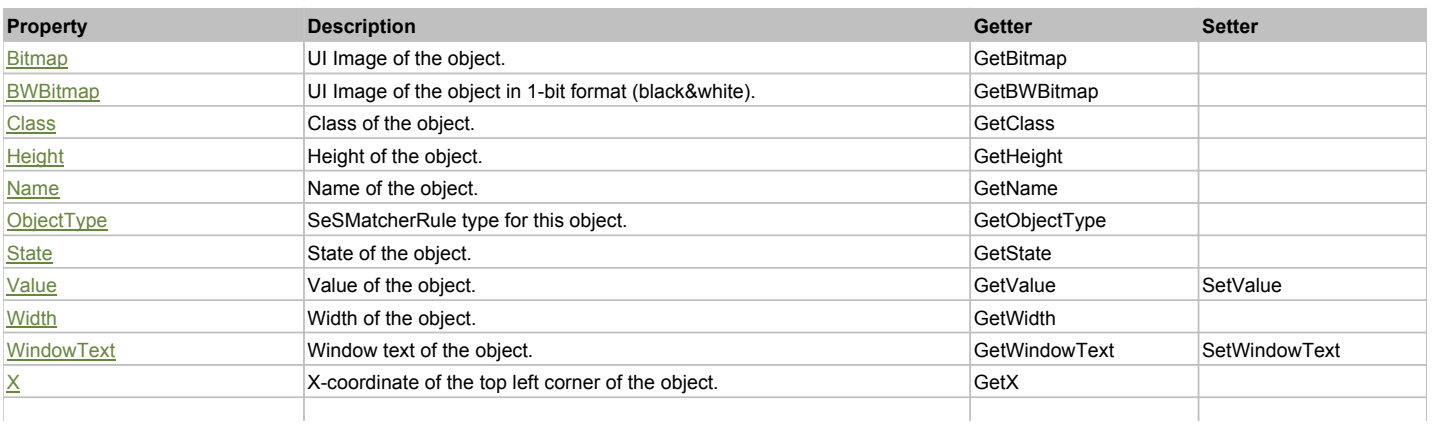

### Action Summary

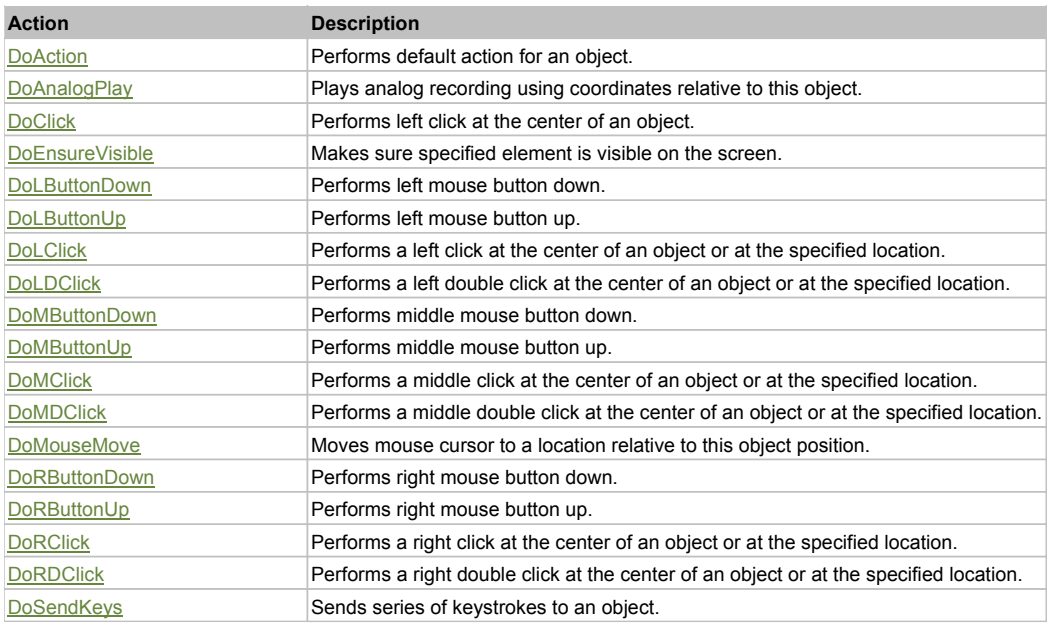

## Property Detail

#### **Bitmap**

UI Image of the object. Accessors: GetBitmap

### **BWBitmap**

UI Image of the object in 1-bit format (black&white). Accessors: GetBWBitmap

**Class**

Class of the object. Accessors: GetClass

#### **Height**

Height of the object. Accessors: GetHeight

#### **Name**

Name of the object. Accessors: GetName

#### **ObjectType** SeSMatcherRule type for this object. Accessors: GetObjectType

**State** State of the object. Accessors: GetState

### **Value**

Value of the object. Accessors: GetValue, SetValue

#### **Width**

Width of the object. Accessors: GetWidth

#### **WindowText**

Window text of the object. Accessors: GetWindowText, SetWindowText

**X**

X-coordinate of the top left corner of the object. Accessors: GetX

### **Y**

Y-coordinate of the top left corner of the object. Accessors: GetY

### Action Detail

#### **DoAction()**

Performs default action for an object. If the object doesn't have default action then 'LClick' is performed.

### **DoAnalogPlay(path, left, top)**

Plays analog recording using coordinates relative to this object.

#### **Parameters:**

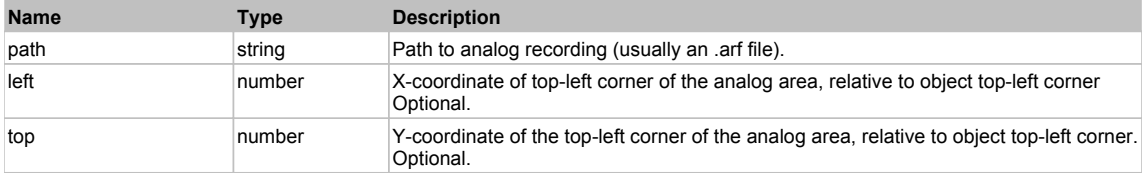

### **DoClick(clickType, xOffset, yOffset)**

Performs left click at the center of an object. It is a customizable variant of LClick action.

#### **Parameters:**

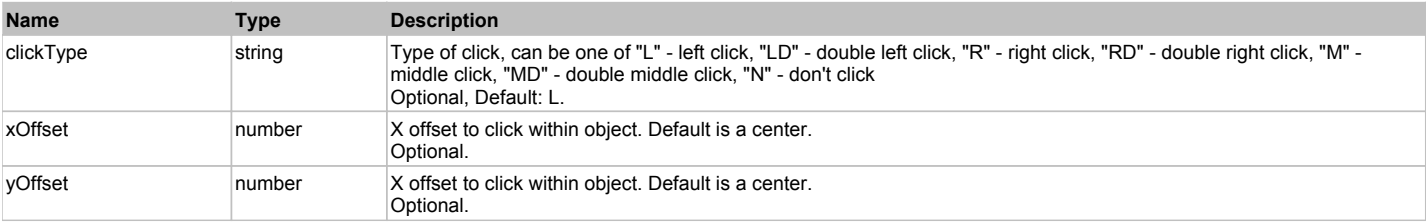

#### **Returns:**

'true' if operation is successful, 'false' otherwise

### **DoEnsureVisible()**

Makes sure specified element is visible on the screen.

#### **DoLButtonDown()**

Performs left mouse button down. This method does not change cursor coordinates. Make sure that you use 'DoMouseMove' to position mouse cursor properly before calling this method. Note: This action must be followed by 'DoLButtonUp', otherwise it may lock mouse cursor.

#### **DoLButtonUp()**

Performs left mouse button up. This method does not change cursor coordinates. Make sure that you use 'DoMouseMove' to position mouse cursor properly before calling this method. Note: Use this action after 'DoLButtonDown', otherwise it will have no effect.

### **DoLClick(x, y)**

Performs a left click at the center of an object or at the specified location.

#### **Parameters:**

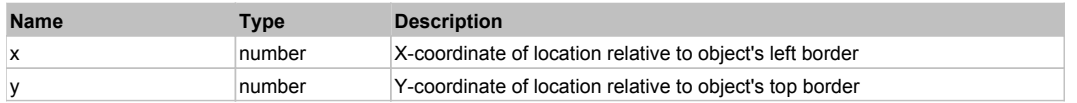

#### **Returns:**

'true' if operation is successful, 'false' otherwise

#### **DoLDClick(x, y)**

Performs a left double click at the center of an object or at the specified location.

#### **Parameters:**

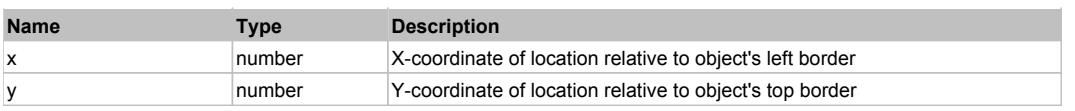

#### **Returns:**

'true' if operation is successful, 'false' otherwise

#### **DoMButtonDown()**

Performs middle mouse button down. This method does not change cursor coordinates. Make sure that you use 'DoMouseMove' to position mouse cursor properly before calling this method. Note: This action must be followed by 'DoMButtonUp', otherwise it may lock mouse cursor.

#### **DoMButtonUp()**

Performs middle mouse button up. This method does not change cursor coordinates. Make sure that you use 'DoMouseMove' to position mouse cursor properly before calling this method. Note: Use this action after 'DoMButtonDown', otherwise it will have no effect.

#### **DoMClick(x, y)**

Performs a middle click at the center of an object or at the specified location.

#### **Parameters:**

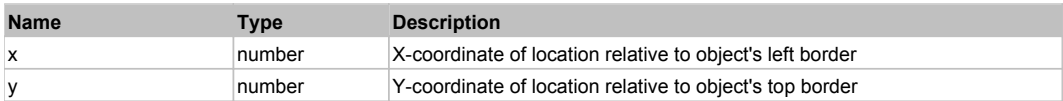

#### **Returns:**

'true' if operation is successful, 'false' otherwise

### **DoMDClick(x, y)**

Performs a middle double click at the center of an object or at the specified location.

#### **Parameters:**

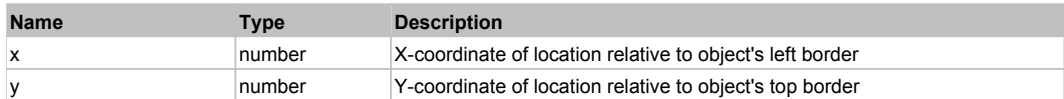

#### **Returns:**

'true' if operation is successful, 'false' otherwise

#### **DoMouseMove(x, y)**

Moves mouse cursor to a location relative to this object position.

#### **Parameters:**

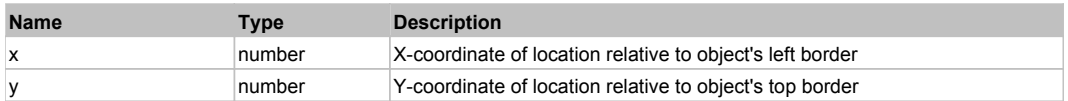

#### **DoRButtonDown()**

Performs right mouse button down. This method does not change cursor coordinates. Make sure that you use 'DoMouseMove' to position mouse cursor properly before calling this method. Note: This action must be followed by 'DoRButtonUp', otherwise it may lock mouse cursor.

#### **DoRButtonUp()**

Performs right mouse button up. This method does not change cursor coordinates. Make sure that you use 'DoMouseMove' to position mouse cursor properly before calling this method. Note: Use this action after 'DoRButtonDown', otherwise it will have no effect.

#### **DoRClick(x, y)**

Performs a right click at the center of an object or at the specified location.

#### **Parameters:**

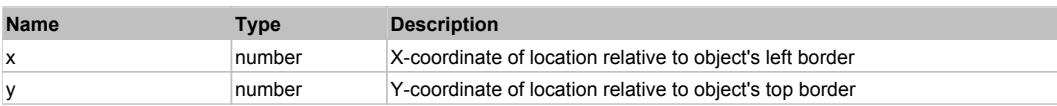

#### **Returns:**

#### 'true' if operation is successful, 'false' otherwise

## **DoRDClick(x, y)**

Performs a right double click at the center of an object or at the specified location.

### **Parameters:**

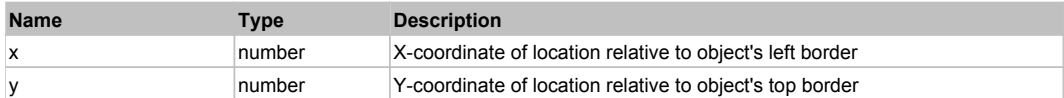

#### **Returns:**

'true' if operation is successful, 'false' otherwise

#### **DoSendKeys(keys)**

Sends series of keystrokes to an object. For example: DoSendKeys('^F') - sends {CTRL} + {F}. See MSDN Article for SendKeys

#### **Parameters:**

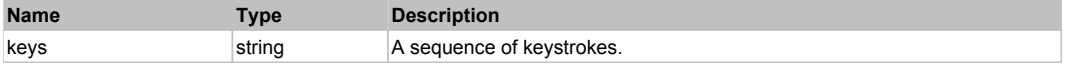

## **DXButtonEdit** Top Previous Next Act and the Contract of the Contract of the Contract of the Contract of the Previous Next

DevXpress ButtonEdit. Extends ManagedObject.

### Behavior Pattern: ManagedObjectTextBehavior

### Property Summary

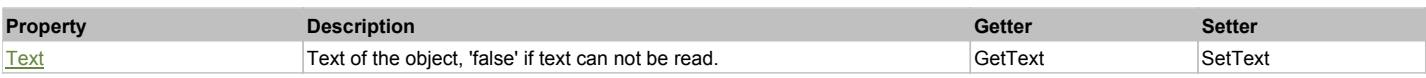

### Action Summary

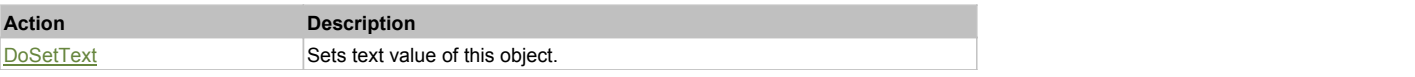

### Property Detail

#### **Text**

Text of the object, 'false' if text can not be read. Accessors: GetText, SetText

### Action Detail

### **DoSetText(val)**

Sets text value of this object.

#### **Parameters:**

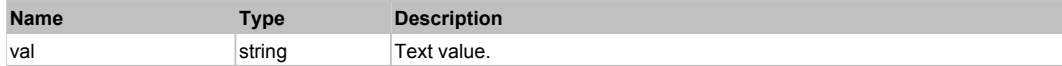

#### **Returns:**

'true' if success, 'false' otherwise.

## **DXCalcEdit** Top Previous Next Accord 2012 12:00 Next Accord 2012 12:00 Next Accord 2012 12:00 Next Accord 2012 12:00 Next Accord 2013 12:00 Next Accord 2013 12:00 Next Accord 2013 12:00 Next Accord 2013 12:00 Next Accord

DevXpress CalcEdit. Extends ManagedObject.

### Behavior Pattern: ManagedObjectTextBehavior

### Property Summary

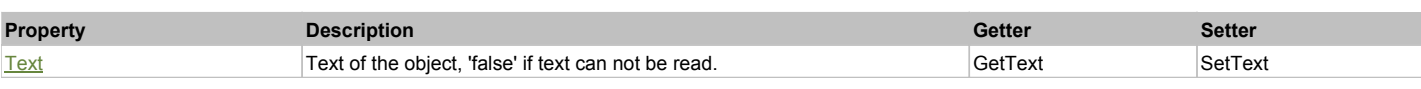

### Action Summary

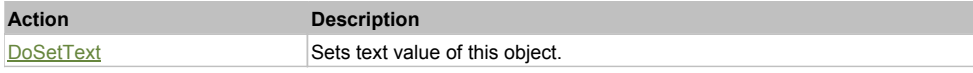

### Property Detail

### **Text**

Text of the object, 'false' if text can not be read. Accessors: GetText, SetText

### Action Detail

**DoSetText(val)**

Sets text value of this object.

#### **Parameters:**

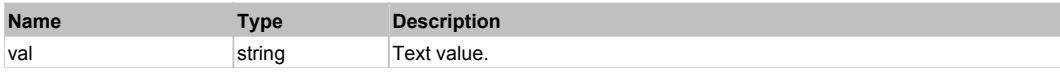

#### **Returns:**

'true' if success, 'false' otherwise.

## **DXCheckButton** Top Previous Next

DevXpress CheckButton. Extends ManagedObject.

### Behavior Pattern: DXCheckButtonBehavior

### Property Summary

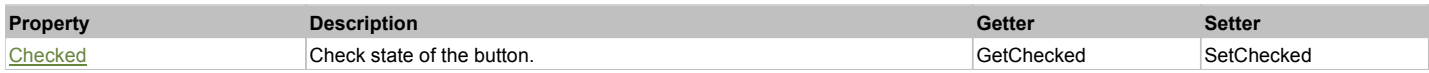

### Action Summary

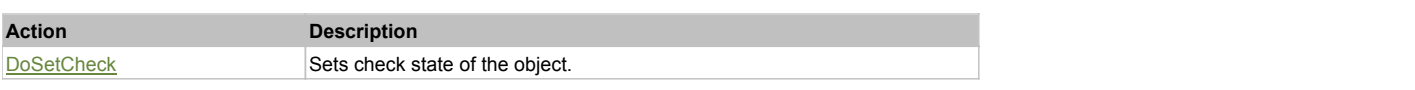

### Property Detail

### **Checked**

Check state of the button. 'true' if the button is checked, 'false' otherwise. Accessors: GetChecked, SetChecked

### Action Detail

### **DoSetCheck(bcheck)**

Sets check state of the object.

### **Parameters:**

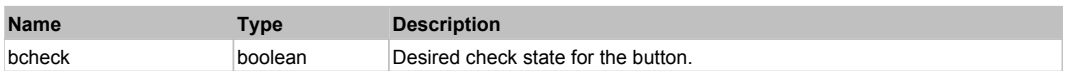

'true' if success, 'false' otherwise.

## **DXCheckedComboBoxEdit** The Communication of the Communication of the Communication of the Previous Next Top Previous Next

DevXpress CheckedComboBoxEdit. Extends ManagedObject.

### Behavior Pattern: DXCheckedComboBoxEditBehavior

### Property Summary

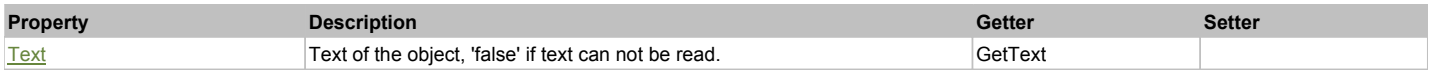

### Action Summary

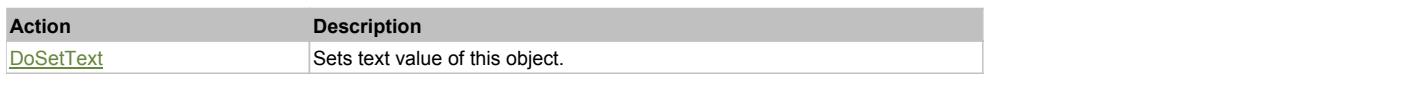

### Property Detail

#### **Text**

Text of the object, 'false' if text can not be read. Accessors: GetText

### Action Detail

### **DoSetText(val)**

Sets text value of this object.

#### **Parameters:**

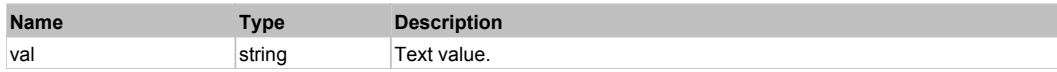

#### **Returns:**

'true' if success, 'false' otherwise.

## **DXCheckEdit** Top Previous Next Act and the Contract of the Contract of the Contract of the Contract of the Previous Next

DevXpress CheckEdit. Extends ManagedObject.

### Behavior Pattern: DXCheckButtonBehavior

### Property Summary

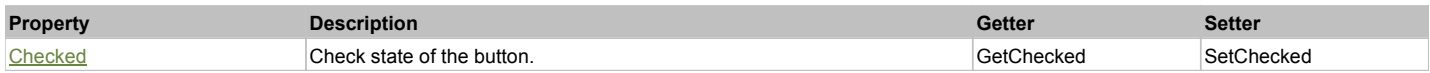

### Action Summary

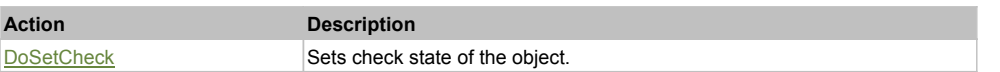

### Property Detail

### **Checked**

Check state of the button. 'true' if the button is checked, 'false' otherwise. Accessors: GetChecked, SetChecked

### Action Detail

### **DoSetCheck(bcheck)**

Sets check state of the object.

### **Parameters:**

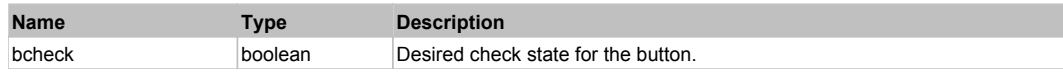

#### **Returns:**

'true' if success, 'false' otherwise.

## **DXCheckedListBoxControl** Top Previous Next

### DevXpress CheckedListBoxControl. Extends ManagedObject.

### Behavior Pattern: DXCheckedListBoxControlBehavior

### Property Summary

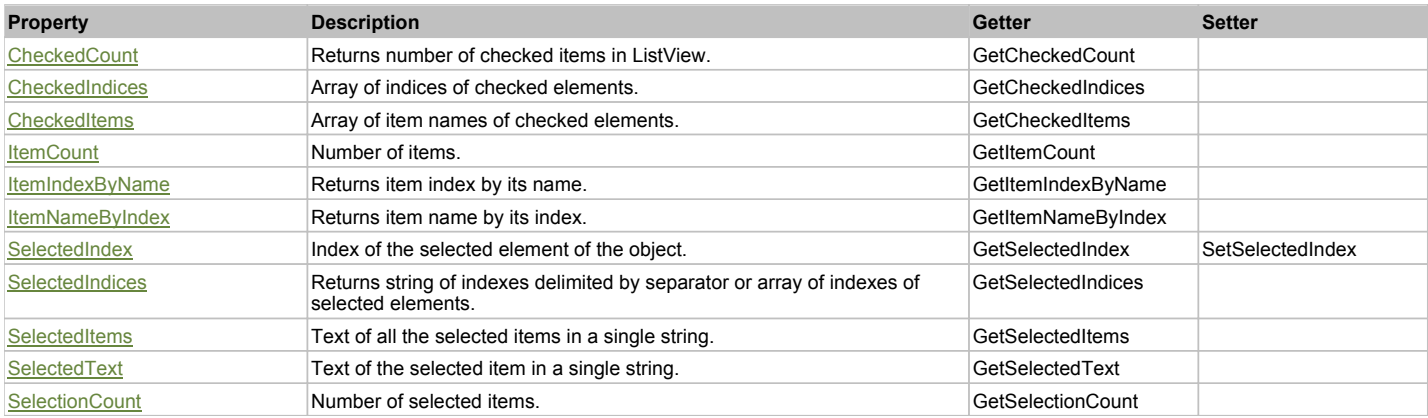

### Action Summary

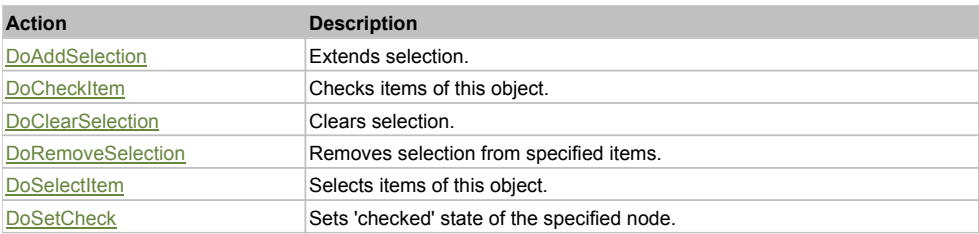

### Property Detail

**CheckedCount** Returns number of checked items in ListView. Accessors: GetCheckedCount

**CheckedIndices** Array of indices of checked elements. Accessors: GetCheckedIndices

**CheckedItems** Array of item names of checked elements. Accessors: GetCheckedItems

**ItemCount** Number of items. Accessors: GetItemCount

### **ItemIndexByName**

Returns item index by its name. 'false' if name is not found. Accessors: GetItemIndexByName

#### **ItemNameByIndex**

Returns item name by its index.'false' if name is not found. Accessors: GetItemNameByIndex

#### **SelectedIndex**

Index of the selected element of the object. Accessors: GetSelectedIndex, SetSelectedIndex

### **SelectedIndices**

Returns string of indexes delimited by separator or array of indexes of selected elements. Accessors: GetSelectedIndices

#### **SelectedItems**

Text of all the selected items in a single string. Items are divided by ';' separator. Accessors: GetSelectedItems

#### **SelectedText**

Text of the selected item in a single string. Accessors: GetSelectedText

#### **SelectionCount**

Number of selected items. Accessors: GetSelectionCount

### Action Detail

### **DoAddSelection(items, separator, itemsType)**

Extends selection.

### **Parameters:**

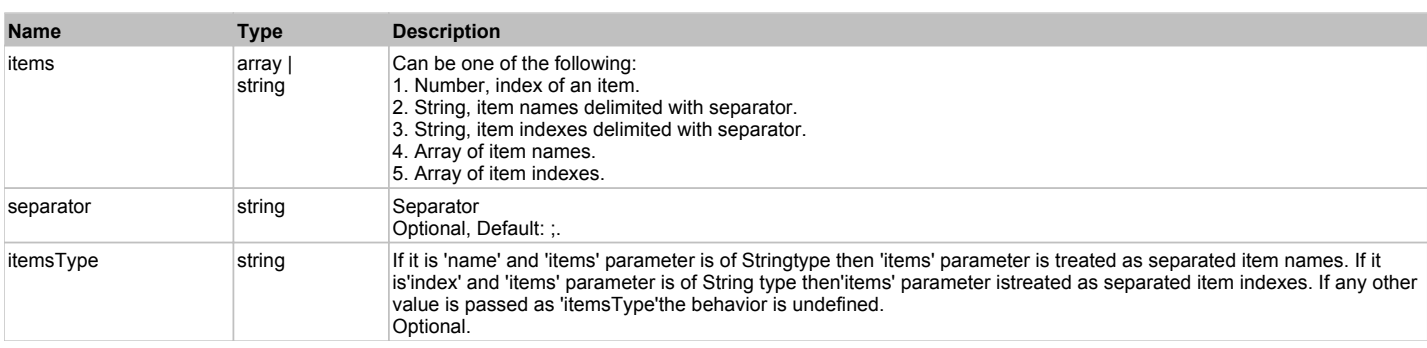

#### **Returns:**

'true' if success, 'false' otherwise.

### **DoCheckItem(items, separator, itemsType)**

Checks items of this object.

### **Parameters:**

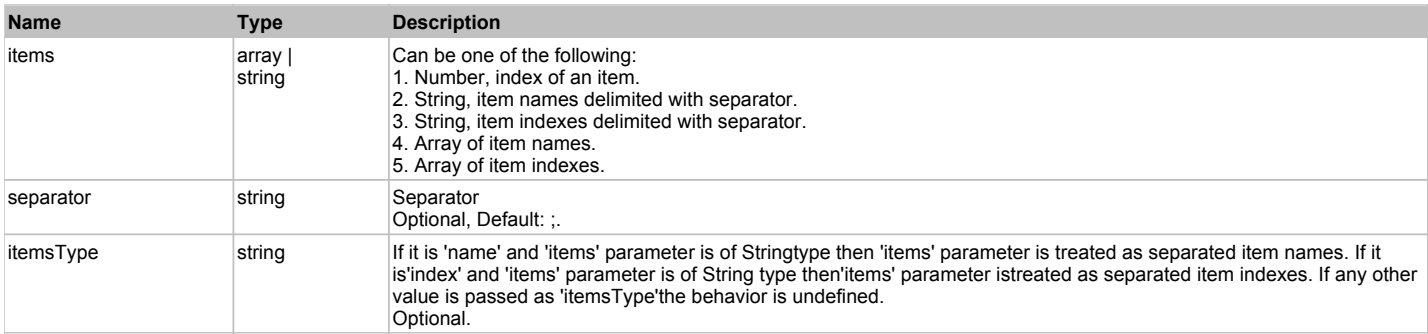

#### **Returns:**

'true' if success, 'false' otherwise.

### **DoClearSelection()**

Clears selection.

#### **Returns:**

'true' if success, 'false' otherwise.

### **DoRemoveSelection(items, separator, itemsType)**

Removes selection from specified items.

#### **Parameters:**

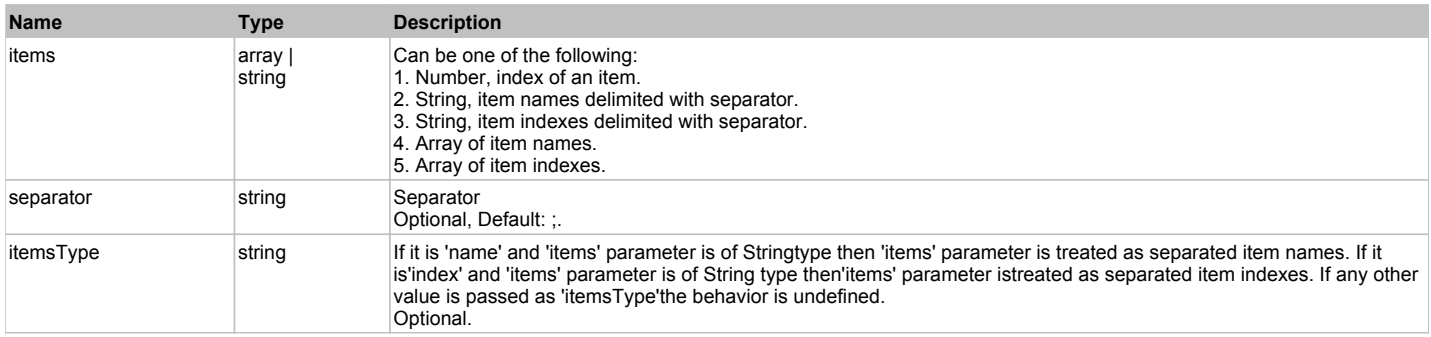

#### **Returns:**

'true' if success, 'false' otherwise.

### **DoSelectItem(items, separator, itemsType)**

Selects items of this object. First it clears existing selection.

### **Parameters:**

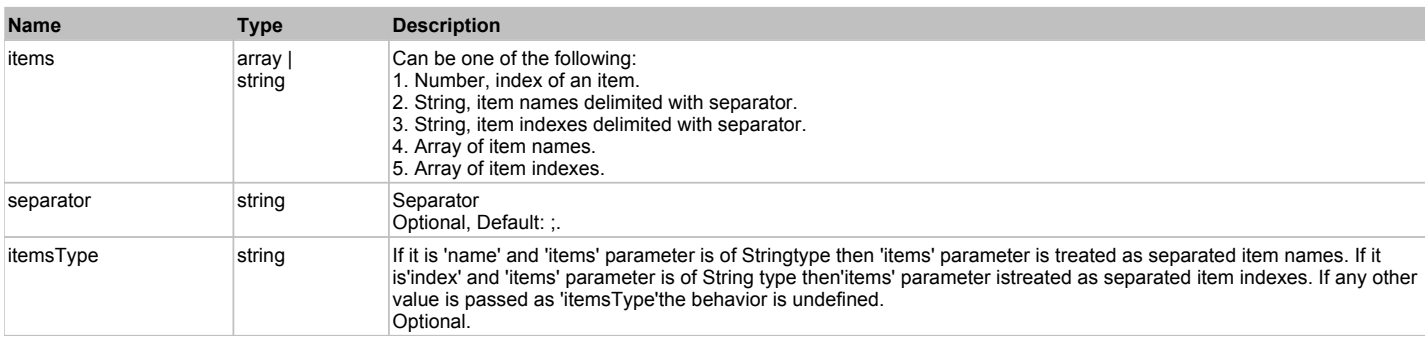

#### **Returns:**

'true' if success, 'false' otherwise.

### **DoSetCheck(bcheck, items, separator, itemsType)**

Sets 'checked' state of the specified node.

### **Parameters:**

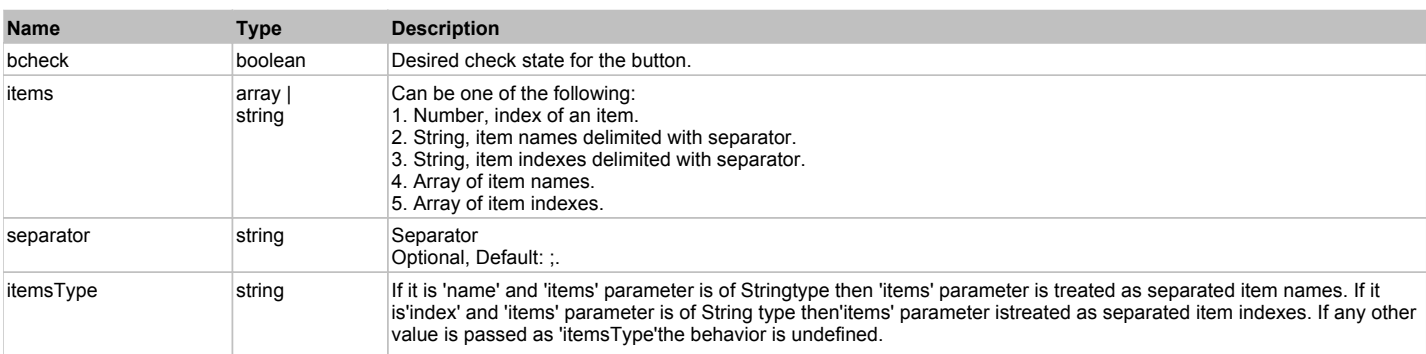

### **Returns:**

'true' if success, 'false' otherwise.

# **DXColorEdit** Top Previous Next

DevXpress ColorEdit. Extends ManagedObject.

### Behavior Pattern: DXColorEditBehavior

### Property Summary

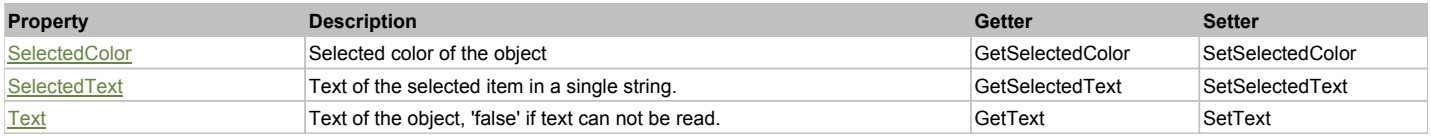

### Action Summary

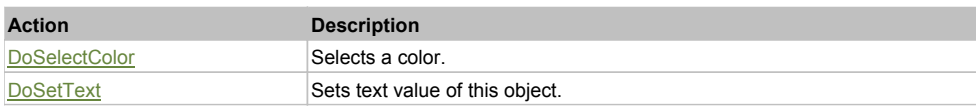

### Property Detail

### **SelectedColor**

Selected color of the object Accessors: GetSelectedColor, SetSelectedColor

### **SelectedText**

Text of the selected item in a single string. Accessors: GetSelectedText, SetSelectedText

### **Text**

Text of the object, 'false' if text can not be read. Accessors: GetText, SetText

### Action Detail

#### **DoSelectColor(val)**

Selects a color.

#### **Parameters:**

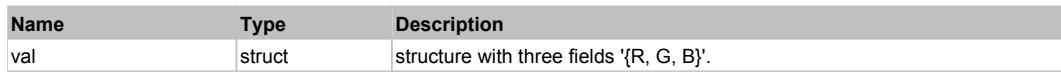

#### **Returns:**

'true' if successfule, 'false' otherwise

#### **DoSetText(val)**

Sets text value of this object.

#### **Parameters:**

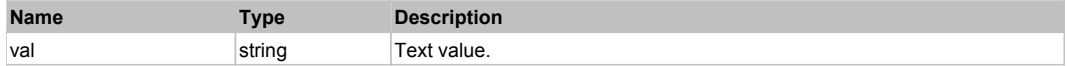

#### **Returns:**

'true' if success, 'false' otherwise.

DevXpress ComboBoxEdit. Extends ManagedObject.

### Behavior Pattern: DXComboBoxEditBehavior

### Property Summary

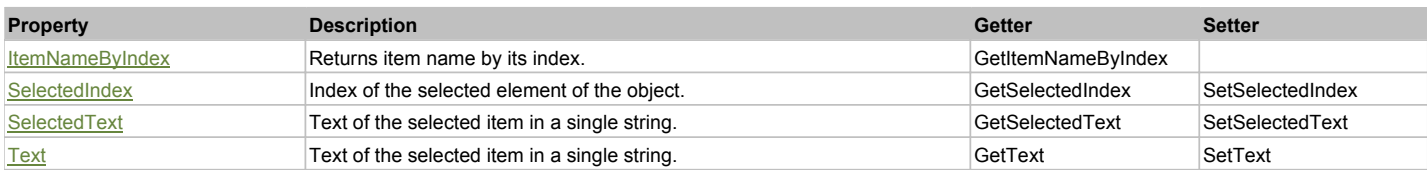

### Action Summary

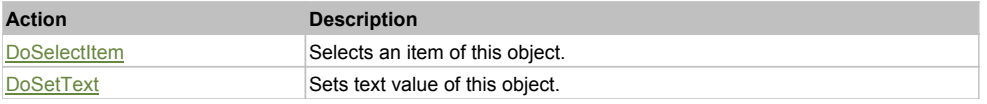

### Property Detail

#### **ItemNameByIndex**

Returns item name by its index.'false' if name is not found. Accessors: GetItemNameByIndex

### **SelectedIndex**

Index of the selected element of the object. Accessors: GetSelectedIndex, SetSelectedIndex

#### **SelectedText**

Text of the selected item in a single string. Accessors: GetSelectedText, SetSelectedText

### **Text**

Text of the selected item in a single string. Accessors: GetText, SetText

### Action Detail

### **DoSelectItem(item)**

Selects an item of this object.

#### **Parameters:**

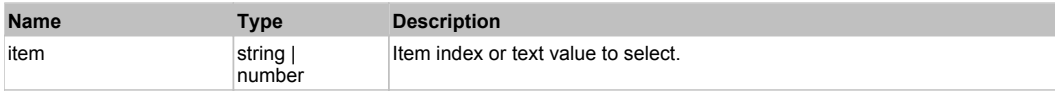

#### **Returns:**

'true' if success, 'false' otherwise.

### **DoSetText(val)**

Sets text value of this object.

### **Parameters:**

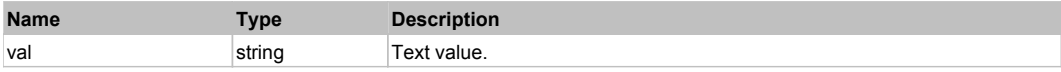

### **Returns:**

'true' if success, 'false' otherwise.

## **DXDateEdit** Top Previous Next Act and Top Previous Next Act and Top Previous Next Act and Top Previous Next Act and Top Previous Next

### Behavior Pattern: DXDateEditBehavior

### Property Summary

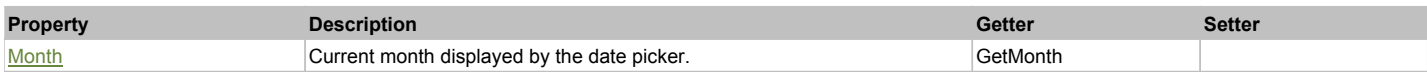

### Action Summary

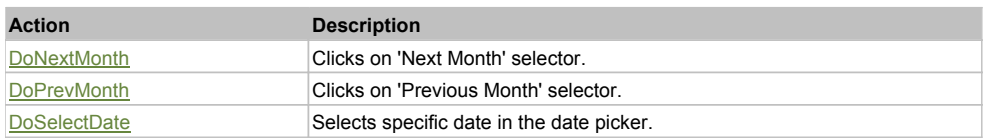

### Property Detail

#### **Month**

Current month displayed by the date picker. Accessors: GetMonth

### Action Detail

#### **DoNextMonth()** Clicks on 'Next Month' selector.

**Returns:**

'true' if success, 'false' otherwise

### **DoPrevMonth()**

Clicks on 'Previous Month' selector.

#### **Returns:**

'true' if success, 'false' otherwise

### **DoSelectDate(day, month, year)**

Selects specific date in the date picker.

#### **Parameters:**

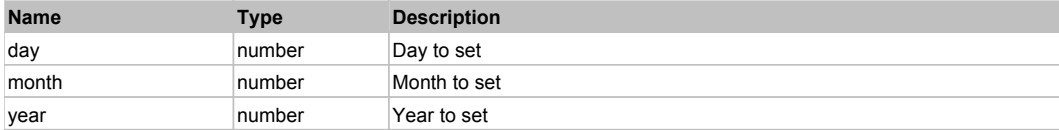

#### **Returns:**

'true' if success, 'false' otherwise

## **DXDockedBarControl** The Control Top Previous Next Act of the Control Top Previous Next Act of the Previous Next

DevXpress Docked Bar. Extends ManagedObject.

### Behavior Pattern: DXBarControlBehavior

### Property Summary

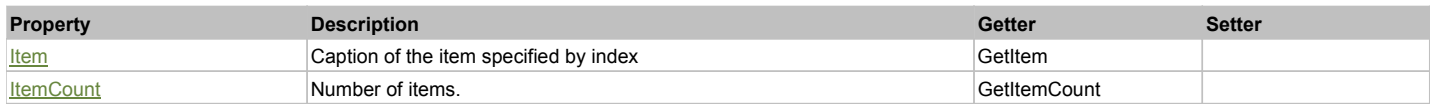

### Action Summary

**Action Description** DoClickItem **Performs** Click on the navigation item

### Property Detail

### **Item**

Caption of the item specified by index Accessors: GetItem

### **ItemCount**

Number of items. Accessors: GetItemCount

### Action Detail

### **DoClickItem(nameCaptionIndex, xOffset, yOffset)**

Performs Click on the navigation item

### **Parameters:**

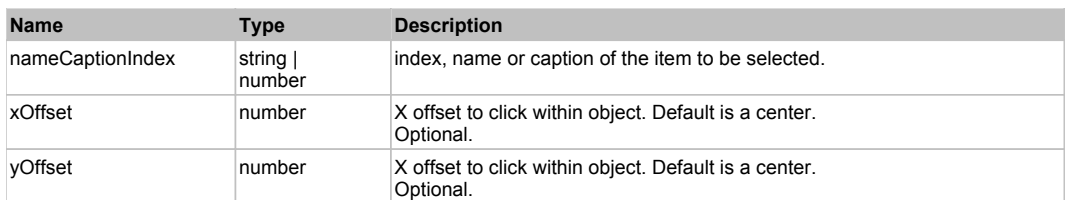

### **Returns:**

'true' if successful, 'false' otherwise.

## **DXDropDownButton** The Contract of the Contract of the Contract of the Contract of the Contract of the Previous Next

DevXpress DropDownButton. Extends ManagedObject.

### Behavior Pattern: DXDropDownButtonBehavior

### Action Summary

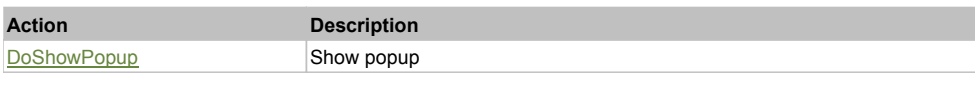

### Action Detail

### **DoShowPopup()**

Show popup

## **DXFontEdit** Top Previous Next

DevXpress FontEdit. Extends ManagedObject.

### Behavior Pattern: DXFontEditBehavior

### Property Summary

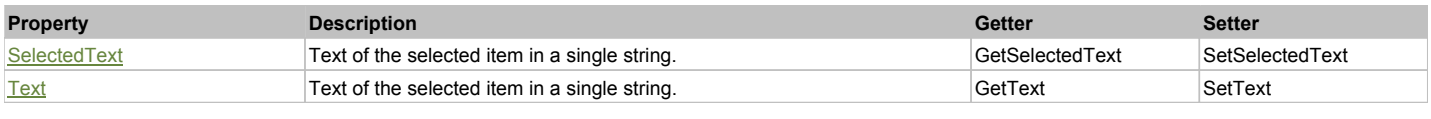

## Action Summary
# DoSelectItem Selects an item of this object.

**Action Description**

# Property Detail

# **SelectedText**

Text of the selected item in a single string. Accessors: GetSelectedText, SetSelectedText

# **Text**

Text of the selected item in a single string. Accessors: GetText, SetText

# Action Detail

# **DoSelectItem(item)**

Selects an item of this object.

#### **Parameters:**

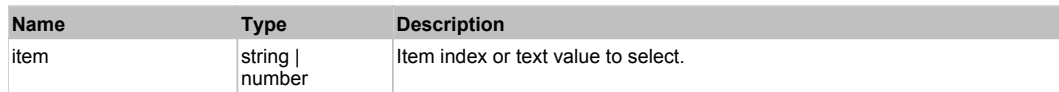

#### **Returns:**

'true' if success, 'false' otherwise.

# **DXGridControl** Top Previous Next

DevXpress GridControl. Extends ManagedObject.

Behavior Pattern: DXGridControlBehavior

# Property Summary

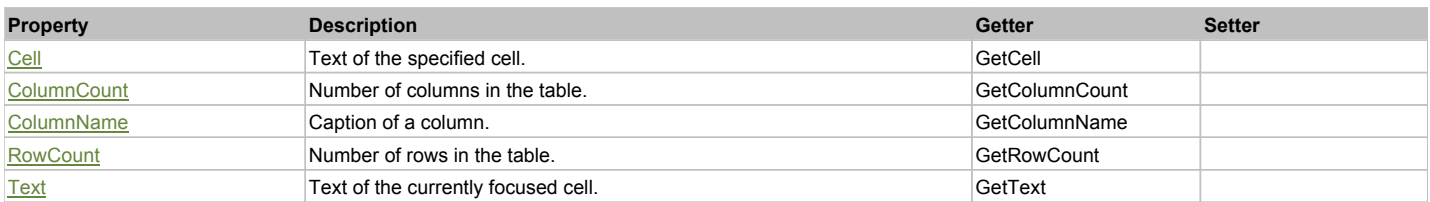

# Action Summary

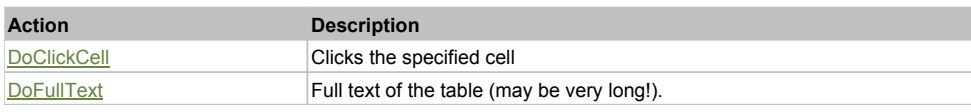

# Property Detail

**Cell** Text of the specified cell. Accessors: GetCell

**ColumnCount** Number of columns in the table. Accessors: GetColumnCount

**ColumnName** Caption of a column. Accessors: GetColumnName

# **RowCount**

**Text** Text of the currently focused cell. Accessors: GetText

# Action Detail

# **DoClickCell(row, col, clickType, xOffset, yOffset)**

Clicks the specified cell

#### **Parameters:**

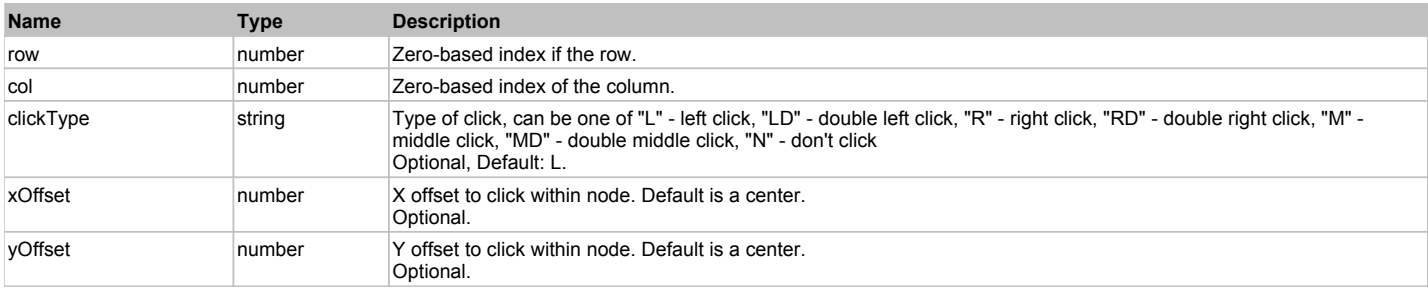

#### **Returns:**

'true' if successful, 'false' otherwise

# **DoFullText()**

Full text of the table (may be very long!).

#### **Returns:**

Table's full text

# **DXHyperLinkEdit** Top Previous Next Act and Act and Act and Act and Act and Act and Act and Act and Act and Act and Act and Act and Act and Act and Act and Act and Act and Act and Act and Act and Act and Act and Act and Ac

DevXpress HyperLinkEdit. Extends ManagedObject.

# Behavior Pattern: ManagedObjectGenericBehavior

# Property Summary

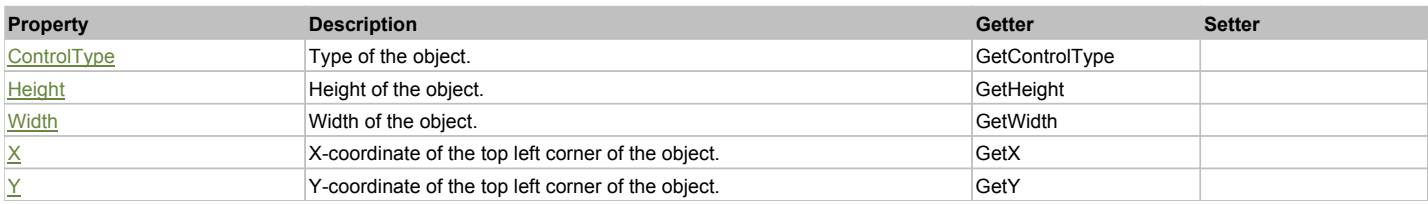

# Action Summary

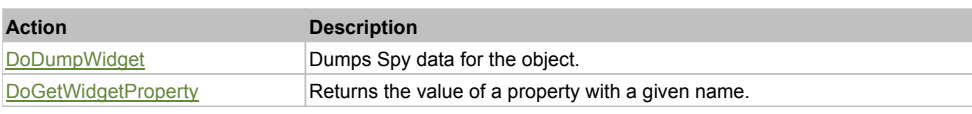

# Property Detail

**ControlType**

Type of the object. Accessors: GetControlType

**Height** Height of the object. Accessors: GetHeight

### **Width**

Width of the object. Accessors: GetWidth

#### **X**

X-coordinate of the top left corner of the object. Accessors: GetX

# **Y**

Y-coordinate of the top left corner of the object. Accessors: GetY

# Action Detail

**DoDumpWidget(dumpProperties, maxDepth, trimValue, indent, filePath, append, ignoreProps)**

Dumps Spy data for the object.

#### **Parameters:**

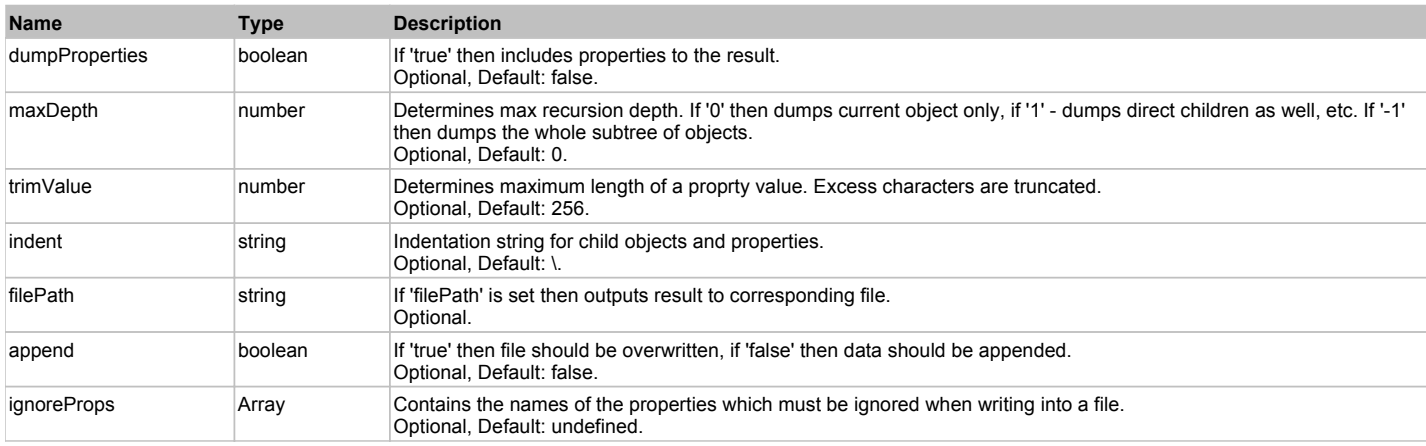

#### **Returns:**

Object data if 'filePath' is not set, 'true' if file write succeeded, 'false' - otherwise.

#### **DoGetWidgetProperty(name)**

Returns the value of a property with a given name. Names of available properties can be seen in Spy.

#### **Parameters:**

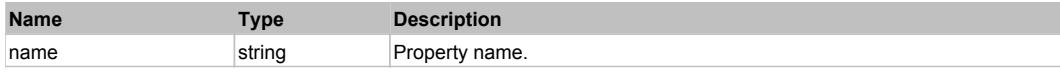

#### **Returns:**

Property value if successful, an empty string if the property can not be found.

# **DXImageComboBoxEdit** Top Previous Next

DevXpress ImageComboBoxEdit. Extends ManagedObject.

# Behavior Pattern: DXComboBoxEditBehavior

# Property Summary

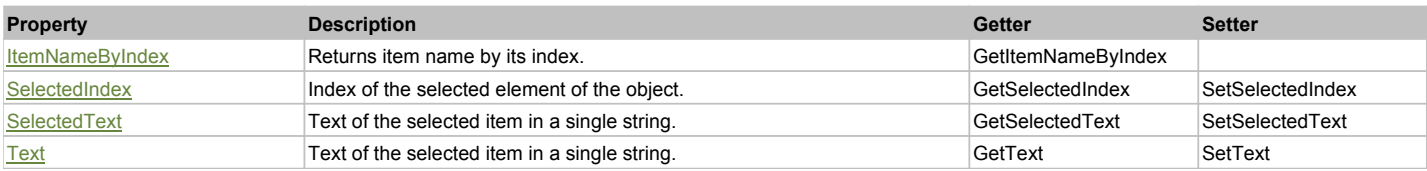

# Action Summary

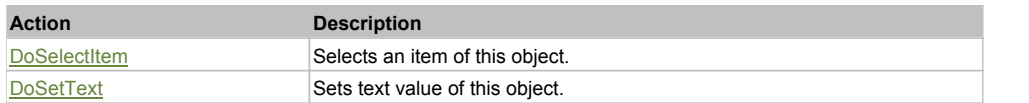

# Property Detail

#### **ItemNameByIndex**

Returns item name by its index.'false' if name is not found. Accessors: GetItemNameByIndex

# **SelectedIndex**

Index of the selected element of the object. Accessors: GetSelectedIndex, SetSelectedIndex

#### **SelectedText**

Text of the selected item in a single string. Accessors: GetSelectedText, SetSelectedText

#### **Text**

Text of the selected item in a single string. Accessors: GetText, SetText

# Action Detail

#### **DoSelectItem(item)** Selects an item of this object.

# **Parameters:**

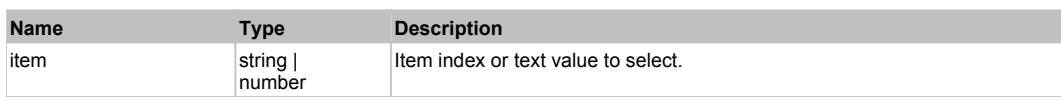

#### **Returns:**

'true' if success, 'false' otherwise.

# **DoSetText(val)**

Sets text value of this object.

#### **Parameters:**

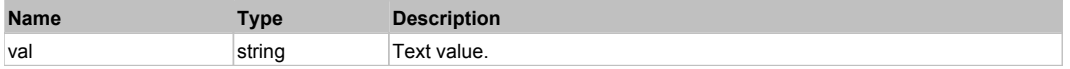

#### **Returns:**

'true' if success, 'false' otherwise.

# **DXImageEdit** Top Previous Next

DevXpress ImageEdit. Extends ManagedObject.

# Behavior Pattern: DXImageEditBehavior

Property Summary

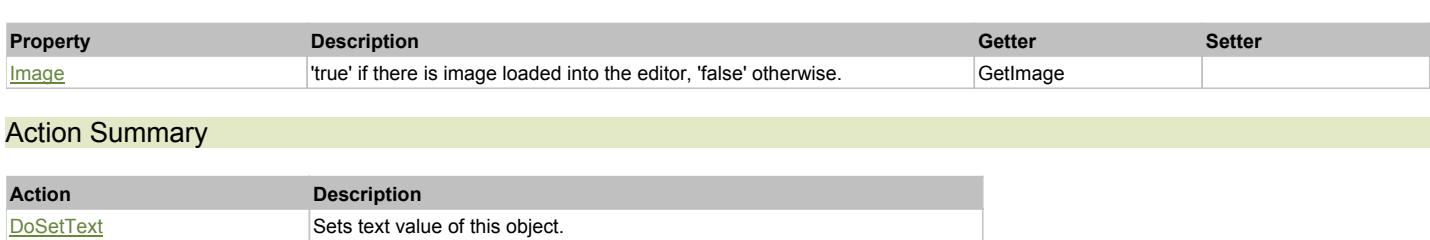

# Property Detail

#### **Image**

'true' if there is image loaded into the editor, 'false' otherwise. Accessors: GetImage

### Action Detail

#### **DoSetText(val)**

Sets text value of this object.

#### **Parameters:**

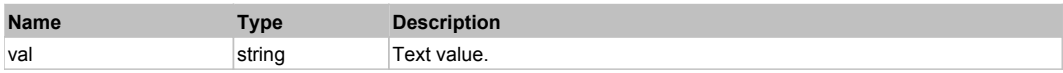

#### **Returns:**

'true' if success, 'false' otherwise.

# **DXImageListBoxControl** Top **Control** Top **Control** Top **Control** Top **Control** Top Previous Next

DevXpress ImageListBoxControl. Extends ManagedObject.

# Behavior Pattern: DXListBoxControlBehavior

# Property Summary

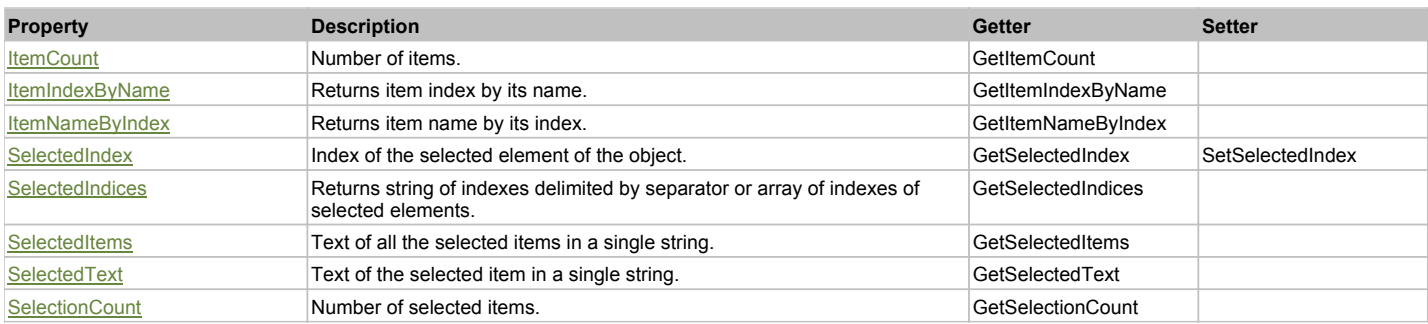

# Action Summary

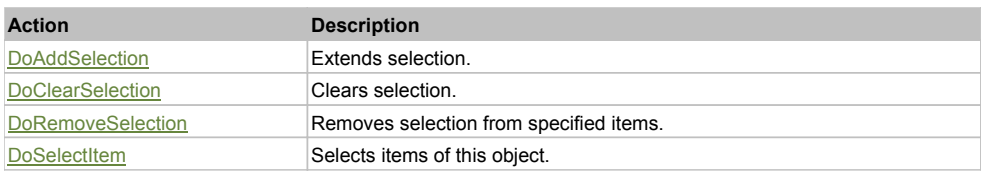

# Property Detail

**ItemCount** Number of items. Accessors: GetItemCount

#### **ItemIndexByName**

Returns item index by its name. 'false' if name is not found. Accessors: GetItemIndexByName

# **ItemNameByIndex**

Returns item name by its index.'false' if name is not found. Accessors: GetItemNameByIndex

#### **SelectedIndex**

Index of the selected element of the object. Accessors: GetSelectedIndex, SetSelectedIndex

#### **SelectedIndices**

Returns string of indexes delimited by separator or array of indexes of selected elements. Accessors: GetSelectedIndices

#### **SelectedItems**

Text of all the selected items in a single string. Items are divided by ';' separator. Accessors: GetSelectedItems

### **SelectedText**

Text of the selected item in a single string. Accessors: GetSelectedText

#### **SelectionCount**

Number of selected items. Accessors: GetSelectionCount

# Action Detail

#### **DoAddSelection(items, separator, itemsType)** Extends selection.

# **Parameters:**

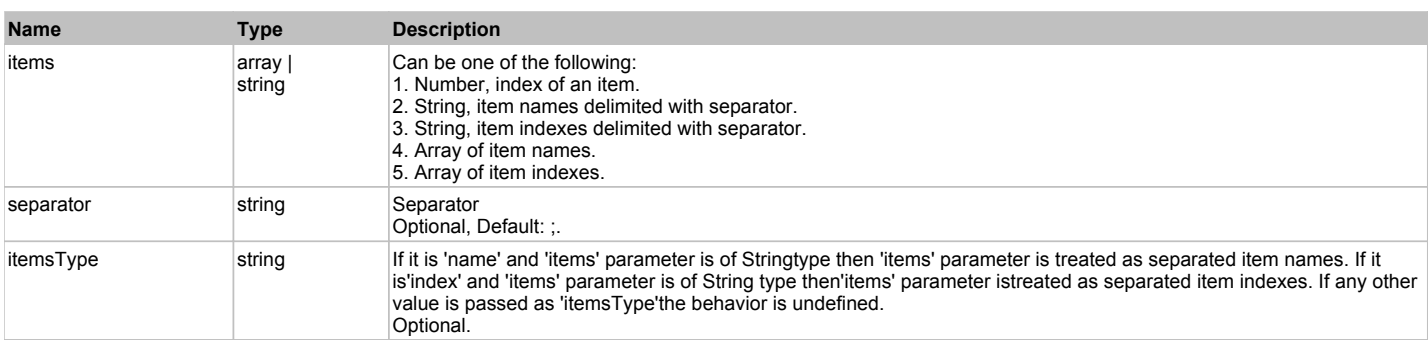

#### **Returns:**

'true' if success, 'false' otherwise.

#### **DoClearSelection()**

Clears selection.

#### **Returns:**

'true' if success, 'false' otherwise.

# **DoRemoveSelection(items, separator, itemsType)**

Removes selection from specified items.

#### **Parameters:**

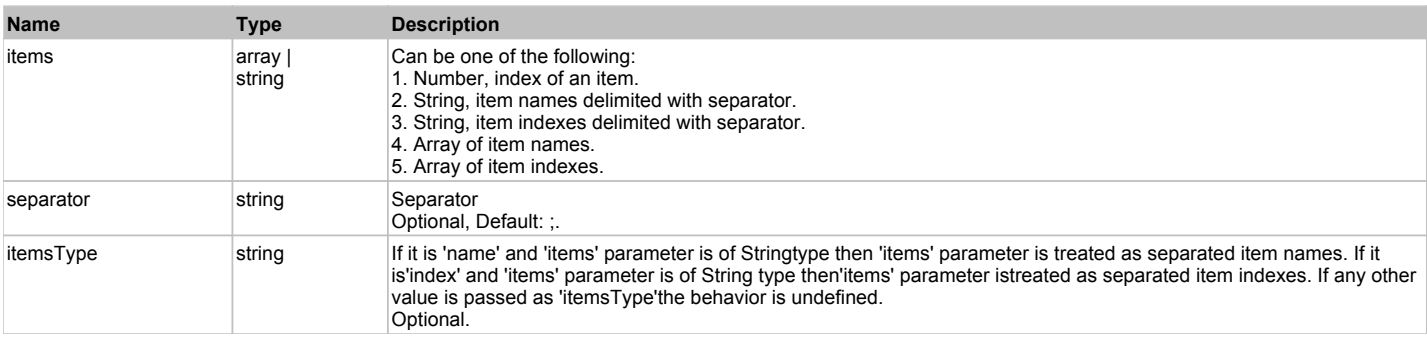

#### **Returns:**

'true' if success, 'false' otherwise.

**DoSelectItem(items, separator, itemsType)**

#### **Parameters:**

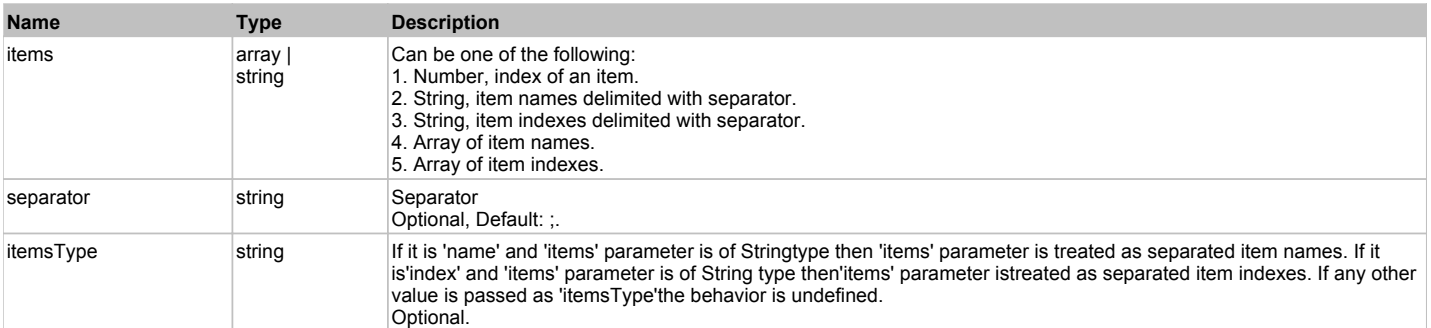

#### **Returns:**

'true' if success, 'false' otherwise.

# **DXListBoxControl** Top **Previous Next** Next All 2008 **Top Previous Next** All 2008 **Top Previous Next**

DevXpress ListBoxControl. Extends ManagedObject.

# Behavior Pattern: DXListBoxControlBehavior

### Property Summary

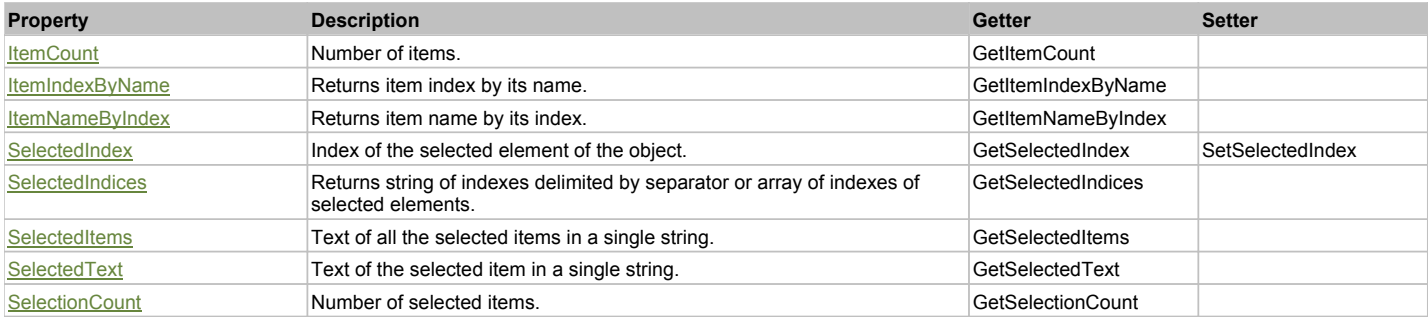

# Action Summary

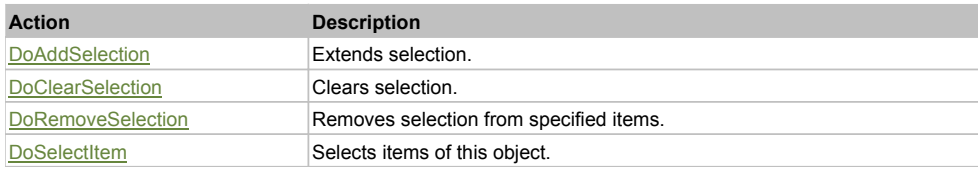

# Property Detail

**ItemCount** Number of items. Accessors: GetItemCount

#### **ItemIndexByName**

Returns item index by its name. 'false' if name is not found. Accessors: GetItemIndexByName

# **ItemNameByIndex**

Returns item name by its index.'false' if name is not found. Accessors: GetItemNameByIndex

#### **SelectedIndex**

Index of the selected element of the object. Accessors: GetSelectedIndex, SetSelectedIndex

#### **SelectedIndices**

Returns string of indexes delimited by separator or array of indexes of selected elements. Accessors: GetSelectedIndices

#### **SelectedItems**

Text of all the selected items in a single string. Items are divided by ';' separator. Accessors: GetSelectedItems

### **SelectedText**

Text of the selected item in a single string. Accessors: GetSelectedText

#### **SelectionCount**

Number of selected items. Accessors: GetSelectionCount

# Action Detail

#### **DoAddSelection(items, separator, itemsType)** Extends selection.

# **Parameters:**

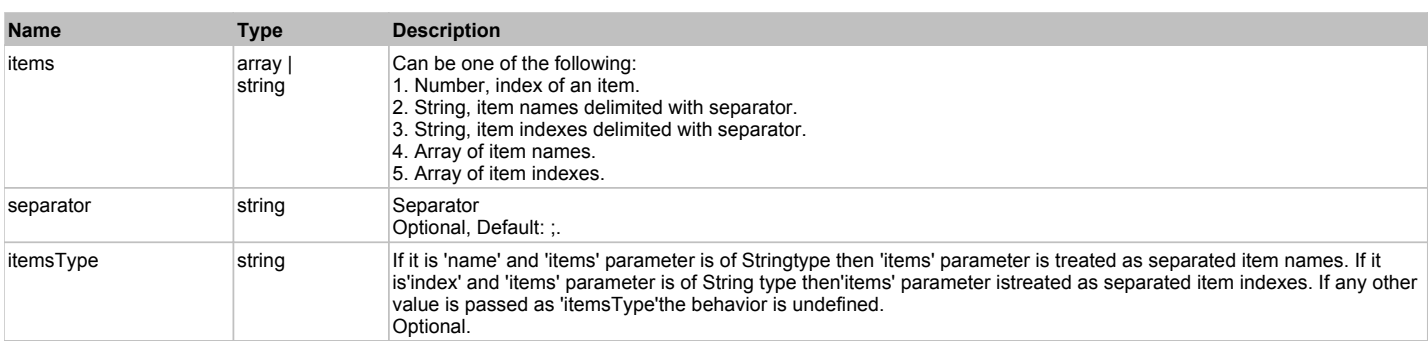

#### **Returns:**

'true' if success, 'false' otherwise.

#### **DoClearSelection()**

Clears selection.

#### **Returns:**

'true' if success, 'false' otherwise.

# **DoRemoveSelection(items, separator, itemsType)**

Removes selection from specified items.

#### **Parameters:**

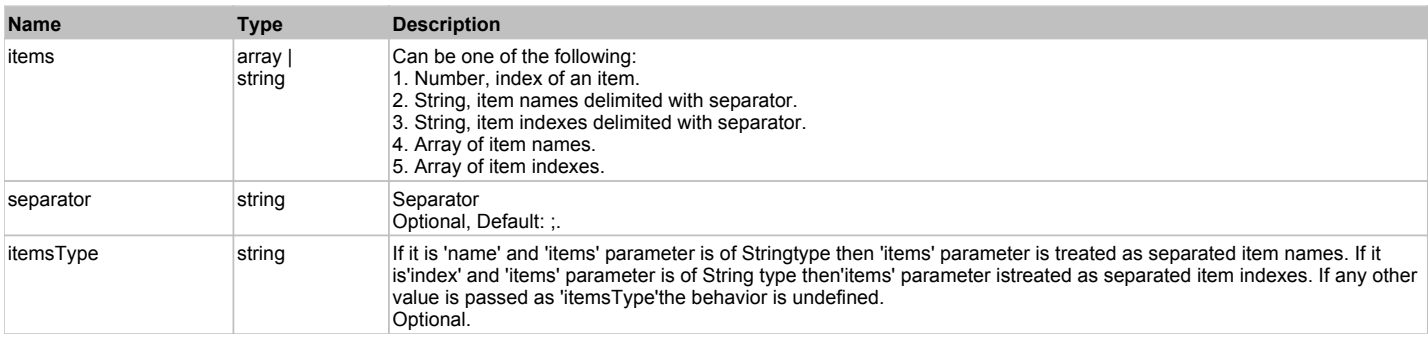

#### **Returns:**

'true' if success, 'false' otherwise.

**DoSelectItem(items, separator, itemsType)**

#### **Parameters:**

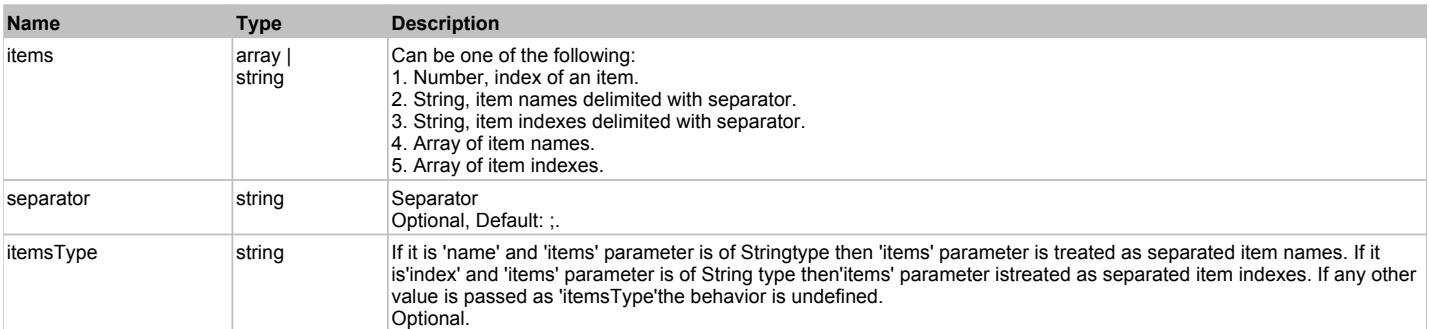

#### **Returns:**

'true' if success, 'false' otherwise.

# **DXLookUpEdit** The Contract of the Contract of the Contract of the Contract of the Contract of the Contract of the Previous Next

DevXpress LookUpEdit. Extends ManagedObject.

# Behavior Pattern: DXLookUpEditBehavior

# Property Summary

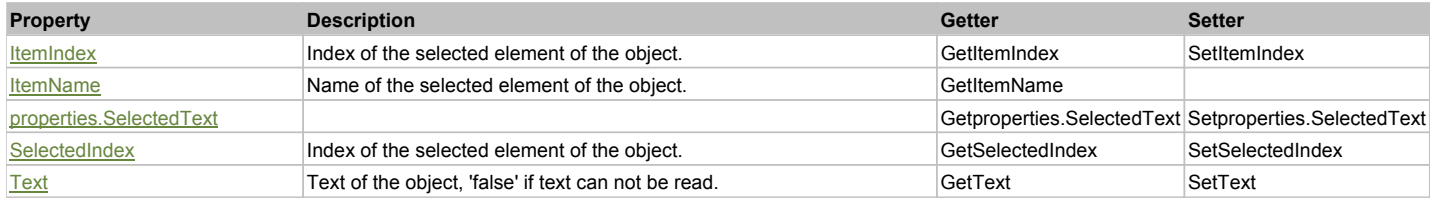

# Action Summary

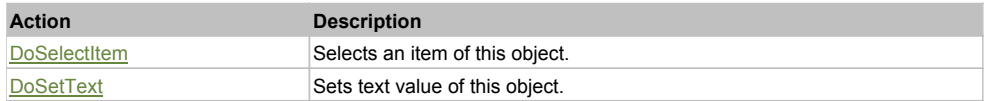

# Property Detail

#### **ItemIndex**

Index of the selected element of the object. Accessors: GetItemIndex, SetItemIndex

#### **ItemName**

Name of the selected element of the object. Accessors: GetItemName

### **properties.SelectedText**

Accessors: Getproperties.SelectedText, Setproperties.SelectedText

#### **SelectedIndex**

Index of the selected element of the object. Accessors: GetSelectedIndex, SetSelectedIndex

# **Text**

Text of the object, 'false' if text can not be read. Accessors: GetText, SetText

# Action Detail

#### **DoSelectItem(val)**

Selects an item of this object.

#### **Parameters:**

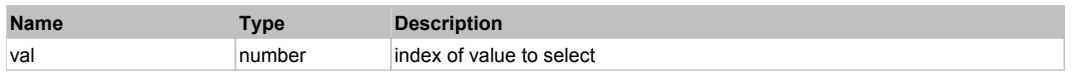

#### **Returns:**

'true' if success, 'false' otherwise.

#### **DoSetText(val)**

Sets text value of this object.

#### **Parameters:**

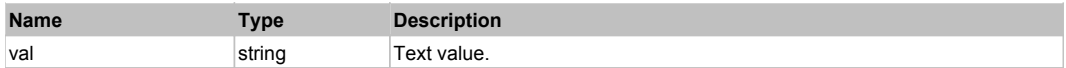

#### **Returns:**

'true' if success, 'false' otherwise.

# **DXMarqueeProgressBarControl** The Control Top Previous Next

DevXpress MarqueeProgressBarControl. Extends ManagedObject.

# Behavior Pattern: DXMarqueeProgressBarControlBehavior

# Property Summary

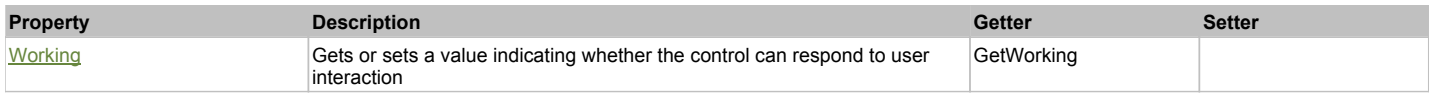

# Property Detail

#### **Working**

Gets or sets a value indicating whether the control can respond to user interaction Accessors: GetWorking

# **DXMaskBox** Top Previous Next

DevXpress MaskBox. Extends ManagedObject.

# Behavior Pattern: DXObjectTextBehavior

### Property Summary

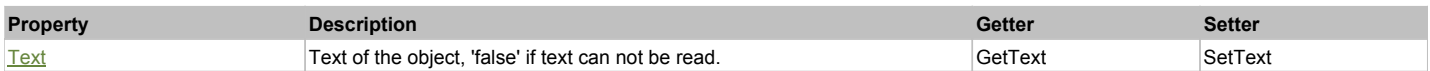

Action Summary

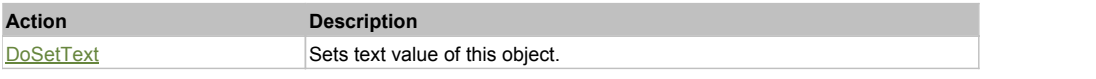

### Property Detail

**Text** Text of the object, 'false' if text can not be read. Accessors: GetText, SetText

# Action Detail

### **DoSetText(val)**

Sets text value of this object.

#### **Parameters:**

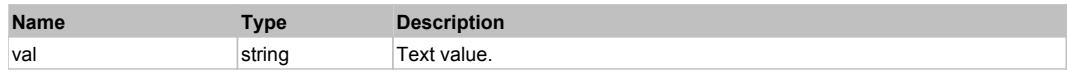

#### **Returns:**

'true' if success, 'false' otherwise.

# **DXMemoEdit** The Contract Top Previous Next Top Previous Next Top Previous Next Top Previous Next Top Previous Next

DevXpress MemoEdit. Extends ManagedObject.

# Behavior Pattern: ManagedObjectTextBehavior

# Property Summary

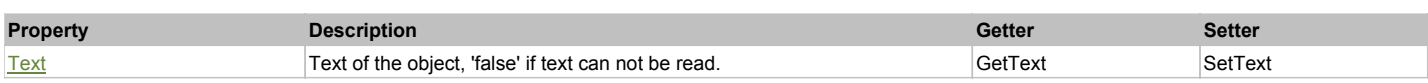

# Action Summary

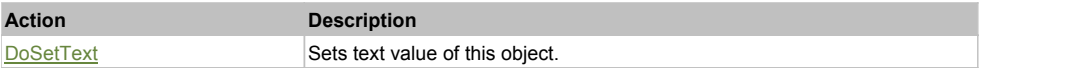

# Property Detail

#### **Text**

Text of the object, 'false' if text can not be read. Accessors: GetText, SetText

# Action Detail

#### **DoSetText(val)**

Sets text value of this object.

#### **Parameters:**

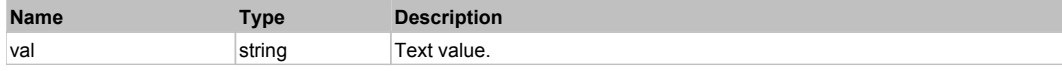

#### **Returns:**

'true' if success, 'false' otherwise.

# **DXMemoExEdit** Top Previous Next

DevXpress MemoExEdit. Extends ManagedObject.

# Behavior Pattern: ManagedObjectTextBehavior

# Property Summary

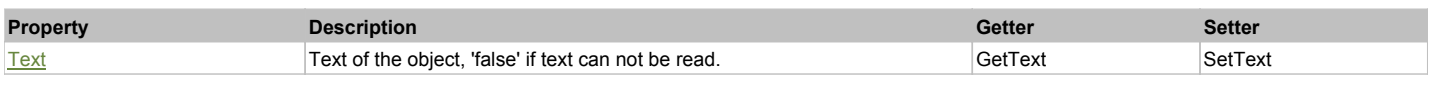

# Action Summary

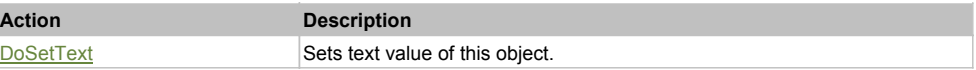

### Property Detail

#### **Text**

Text of the object, 'false' if text can not be read. Accessors: GetText, SetText

# Action Detail

#### **DoSetText(val)**

Sets text value of this object.

#### **Parameters:**

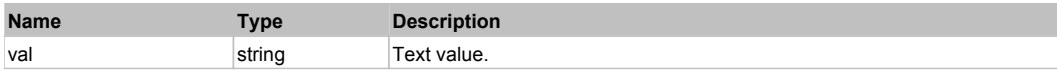

#### **Returns:**

'true' if success, 'false' otherwise.

# **DXMRUEdit** Top Previous Next And Top Previous Next And Top Previous Next And Top Previous Next And Top Previous Next

DevXpress MRUEdit. Extends ManagedObject.

# Behavior Pattern: DXComboBoxEditBehavior

# Property Summary

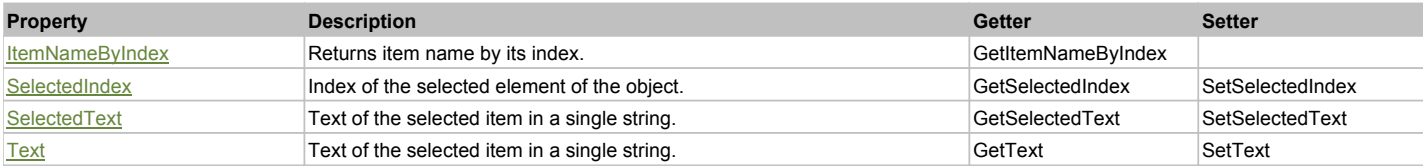

### Action Summary

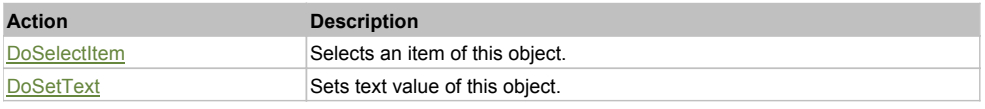

# Property Detail

#### **ItemNameByIndex**

Returns item name by its index.'false' if name is not found. Accessors: GetItemNameByIndex

#### **SelectedIndex**

Index of the selected element of the object. Accessors: GetSelectedIndex, SetSelectedIndex

# **SelectedText**

Text of the selected item in a single string. Accessors: GetSelectedText, SetSelectedText

#### **Text**

Text of the selected item in a single string. Accessors: GetText, SetText

# Action Detail

#### **DoSelectItem(item)**

Selects an item of this object.

#### **Parameters:**

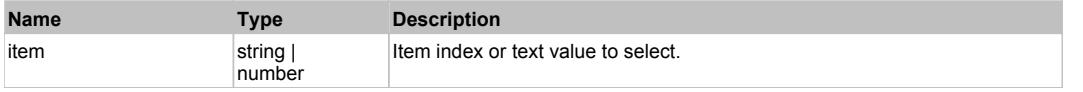

#### **Returns:**

'true' if success, 'false' otherwise.

### **DoSetText(val)**

Sets text value of this object.

#### **Parameters:**

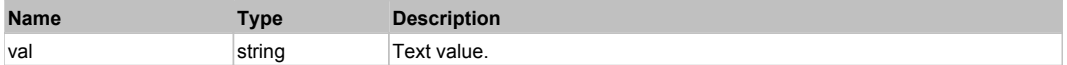

#### **Returns:**

'true' if success, 'false' otherwise.

# **DXNavBarControl** Top **Previous Next** Next All 2008 **Control** Top **Top Previous Next**

DevXpress NavBar. Extends ManagedObject.

# Behavior Pattern: DXNavBarControlBehavior

# Property Summary

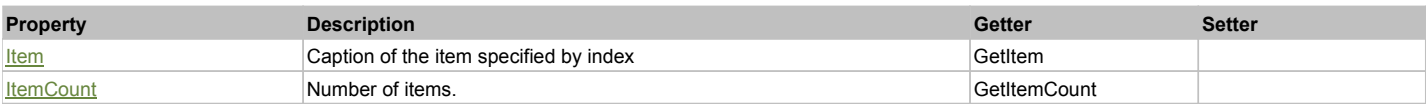

# Action Summary

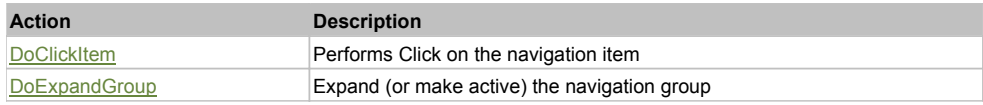

# Property Detail

#### **Item**

Caption of the item specified by index Accessors: GetItem

#### **ItemCount**

Number of items. Accessors: GetItemCount

### Action Detail

# **DoClickItem(nameCaptionIndex)**

Performs Click on the navigation item

# **Parameters:**

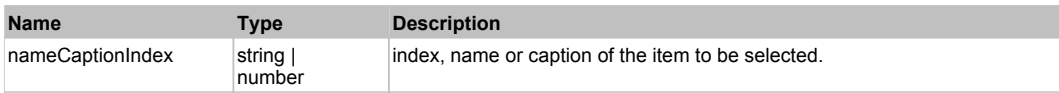

#### **Returns:**

'true' if successful, 'false' otherwise.

### **DoExpandGroup(nameCaptionIndex)**

Expand (or make active) the navigation group

#### **Parameters:**

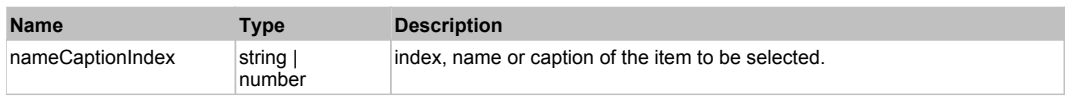

#### **Returns:**

'true' if successful, 'false' otherwise.

# **DXPopupBarControl** Top 2012 Control Top 2012 Control Top 2012 Control Top 2012 Control Top Previous Next

DevXpress DXPopupBarControl. Extends ManagedObject.

# Behavior Pattern: DXPopupBarControlBehavior

### Property Summary

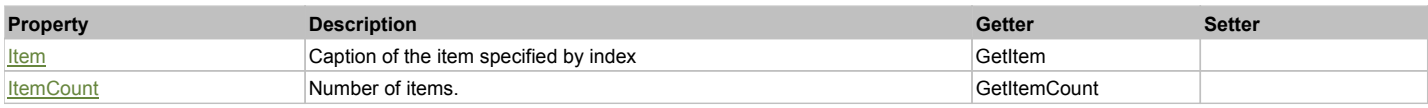

## Action Summary

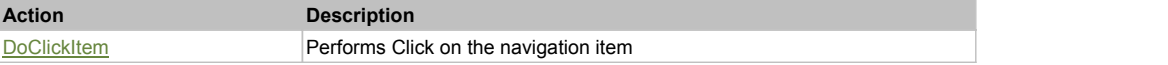

# Property Detail

#### **Item**

Caption of the item specified by index Accessors: GetItem

#### **ItemCount** Number of items.

Accessors: GetItemCount

#### Action Detail

### **DoClickItem(nameCaptionIndex, xOffset, yOffset)**

Performs Click on the navigation item

#### **Parameters:**

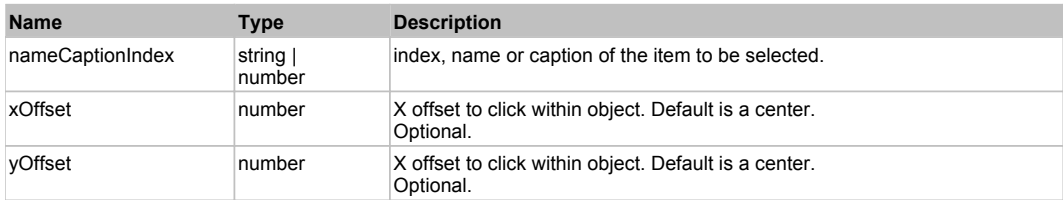

#### **Returns:**

'true' if successful, 'false' otherwise.

# **DXPopupContainerEdit** The Container Edit Container Container Container Container Container Container Container

DevXpress PopupContainerEdit. Extends ManagedObject.

# Behavior Pattern: ManagedObjectTextBehavior

# Property Summary

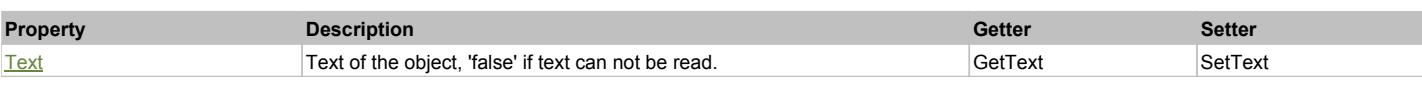

# Action Summary

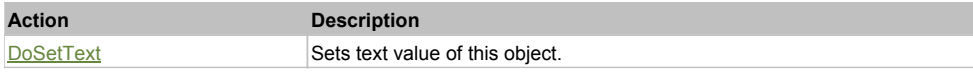

### Property Detail

#### **Text**

Text of the object, 'false' if text can not be read. Accessors: GetText, SetText

### Action Detail

**DoSetText(val)** Sets text value of this object.

# **Parameters:**

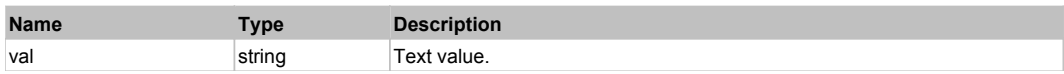

#### **Returns:**

'true' if success, 'false' otherwise.

# **DXPopupLookUpEditForm The Contract of Contract Contract of Contract Contract Contract Contract Contract Contract Contract Contract Contract Contract Contract Contract Contract Contract Contract Contract Contract Contrac**

DevXpress PopupLookUpEditForm. Extends ManagedObject.

# Behavior Pattern: DXPopupLookUpEditFormBehavior

# **DXProgressBarControl** The Control Top Previous Next Act of the Control Top Previous Next Act of The Previous Next

DevXpress ProgressBarControl. Extends ManagedObject.

# Behavior Pattern: DXProgressBarControlBehavior

# Property Summary

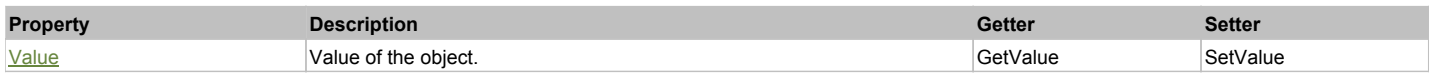

# Property Detail

**Value**

Value of the object. Accessors: GetValue, SetValue

# **DXRadioGroup** Top Previous Next **Top Previous Next** Next Association of the Contract Only the Contract Only the Previous Next Next Association of the Previous Next Association of the Previous Next Association of the Previ

DevXpress RadioGroup. Extends ManagedObject.

Behavior Pattern: DXRadioGroupBehavior

# Property Summary

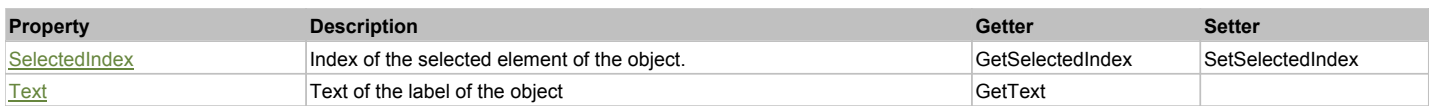

# Action Summary

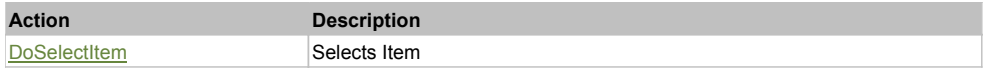

### Property Detail

#### **SelectedIndex**

Index of the selected element of the object. Accessors: GetSelectedIndex, SetSelectedIndex

#### **Text**

Text of the label of the object Accessors: GetText

### Action Detail

#### **DoSelectItem(index)**

Selects Item

#### **Parameters:**

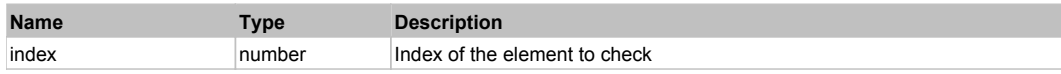

#### **Returns:**

'true' if successful, 'false' otherwise

# **DXRangeTrackBarControl** Top Previous Next

DevXpress RangeTrackBarControl. Extends ManagedObject.

# Behavior Pattern: DXRangeTrackBarControlBehavior

# Property Summary

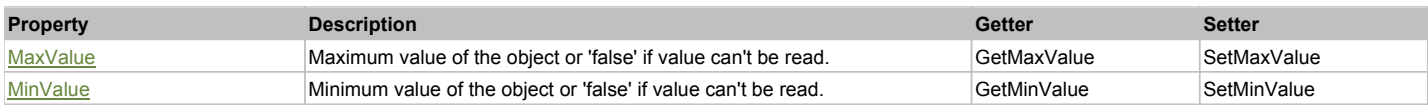

### Property Detail

#### **MaxValue**

Maximum value of the object or 'false' if value can't be read. Accessors: GetMaxValue, SetMaxValue

#### **MinValue**

Minimum value of the object or 'false' if value can't be read. Accessors: GetMinValue, SetMinValue

# **DXSimpleButton** Top Previous Next and Top Previous Next and Top Previous Next and Top Previous Next

DevXpress SimpleButton. Extends ManagedObject.

# Behavior Pattern: ManagedObjectButtonBehavior

# **DXSpinEdit** Top Previous Next

DevXpress SpinEdit. Extends ManagedObject.

# Behavior Pattern: DXSpinEditBehavior

# Property Summary

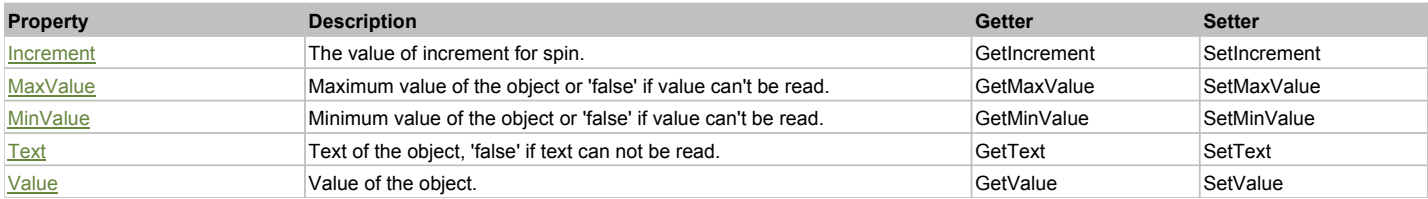

# Action Summary

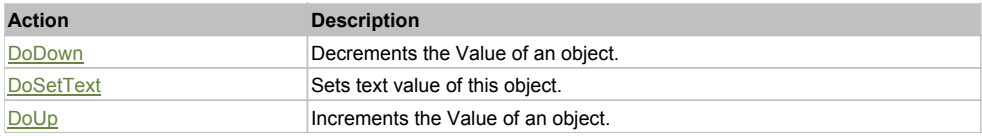

# Property Detail

#### **Increment**

The value of increment for spin. Accessors: GetIncrement, SetIncrement

#### **MaxValue**

Maximum value of the object or 'false' if value can't be read. Accessors: GetMaxValue, SetMaxValue

#### **MinValue**

Minimum value of the object or 'false' if value can't be read. Accessors: GetMinValue, SetMinValue

#### **Text**

Text of the object, 'false' if text can not be read. Accessors: GetText, SetText

#### **Value**

Value of the object. Accessors: GetValue, SetValue

### Action Detail

#### **DoDown()**

Decrements the Value of an object.

# **Returns:**

'true' if success, 'false' otherwise.

# **DoSetText(val)**

Sets text value of this object.

# **Parameters:**

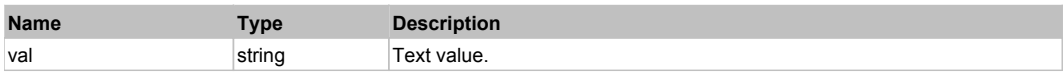

# **Returns:**

'true' if success, 'false' otherwise.

### **DoUp()**

Increments the Value of an object.

#### **Returns:**

'true' if success, 'false' otherwise.

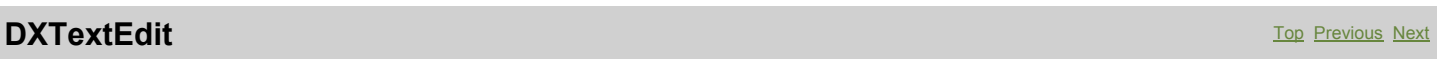

DevXpress TextEdit. Extends ManagedObject.

# Behavior Pattern: ManagedObjectTextBehavior

# Property Summary

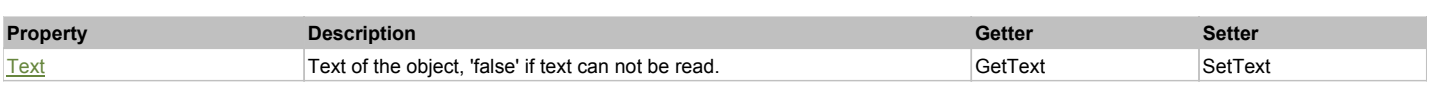

# Action Summary

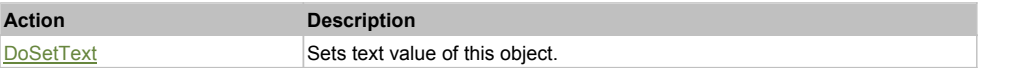

# Property Detail

#### **Text**

Text of the object, 'false' if text can not be read. Accessors: GetText, SetText

# Action Detail

**DoSetText(val)**

Sets text value of this object.

#### **Parameters:**

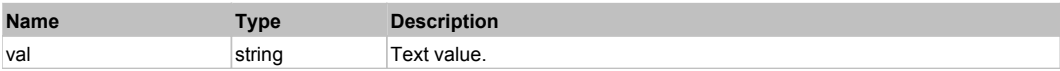

#### **Returns:**

'true' if success, 'false' otherwise.

# **DXTextEditMasked** The Construction of the Construction of the Construction of the Construction of the Previous Next

DevXpress Masked TextEdit. Extends ManagedObject.

# Behavior Pattern: ManagedObjectTextBehavior

# Property Summary

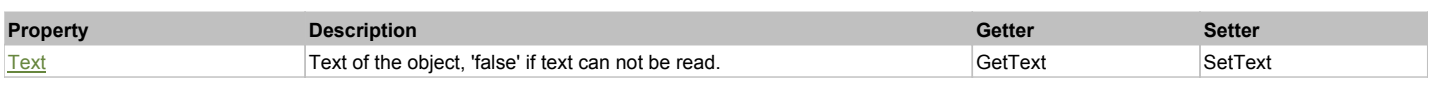

# Action Summary

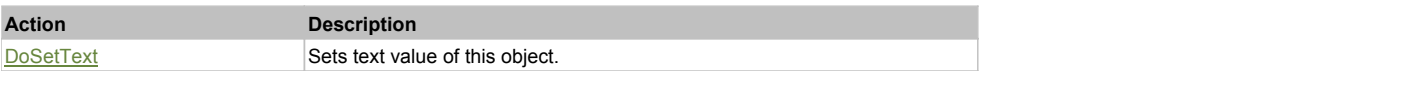

# Property Detail

**Text**

Text of the object, 'false' if text can not be read.

#### Accessors: GetText, SetText

### Action Detail

**DoSetText(val)**

Sets text value of this object.

# **Parameters:**

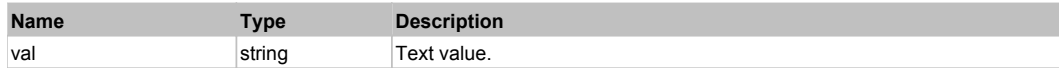

#### **Returns:**

'true' if success, 'false' otherwise.

# **DXTimeEdit** Top Previous Next Act and the Contract of the Contract of the Contract of the Contract of the Previous Next

DevXpress TimeEdit. Extends ManagedObject.

# Behavior Pattern: ManagedObjectTextBehavior

# Property Summary

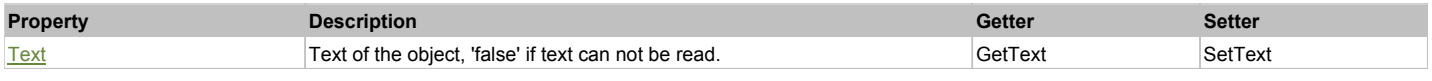

# Action Summary

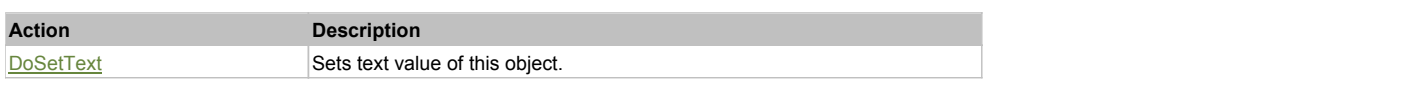

# Property Detail

#### **Text**

Text of the object, 'false' if text can not be read. Accessors: GetText, SetText

# Action Detail

# **DoSetText(val)**

Sets text value of this object.

### **Parameters:**

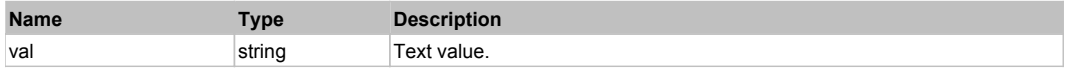

#### **Returns:**

'true' if success, 'false' otherwise.

# **DXTrackBarControl** Top Previous Next

DevXpress TrackBarControl. Extends ManagedObject.

# Behavior Pattern: DXTrackBarControlBehavior

# Property Summary

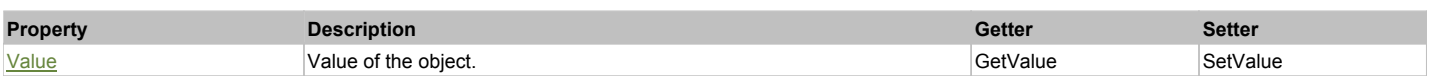

# Property Detail

#### **Value** Value of the object. Accessors: GetValue, SetValue

# **DXTreeList** Top Previous Next According to the Contract of the Contract of the Contract of the Previous Next According to the Previous Next According to the Previous Next According to the Contract of the Previous Next Acc

DevXpress TreeList. Extends ManagedObject.

# Behavior Pattern: DXTreeListBehavior

# Property Summary

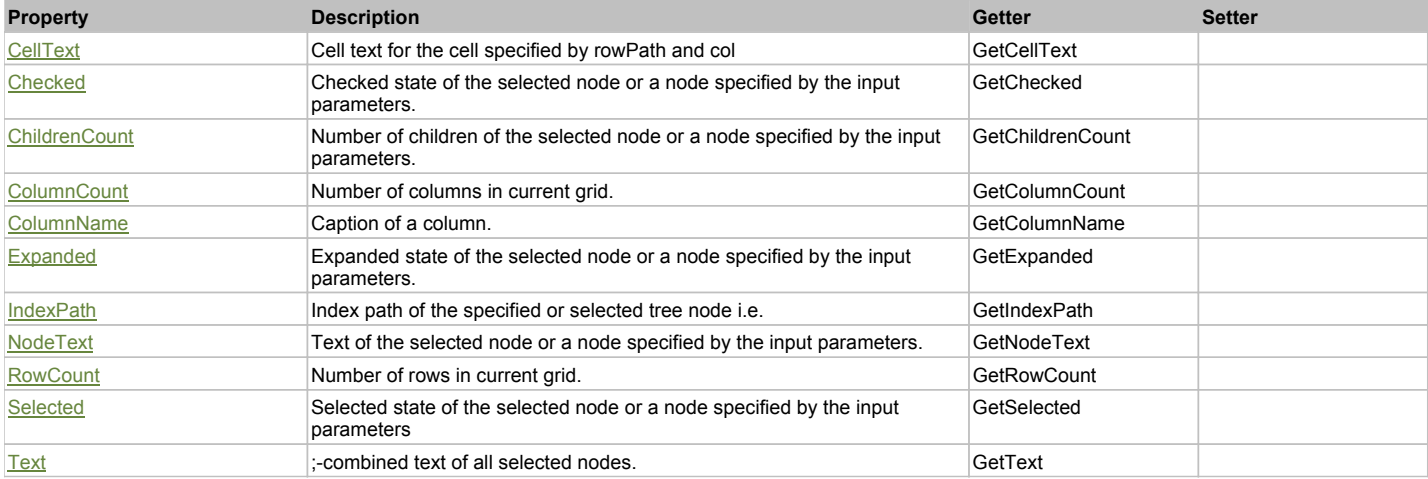

# Action Summary

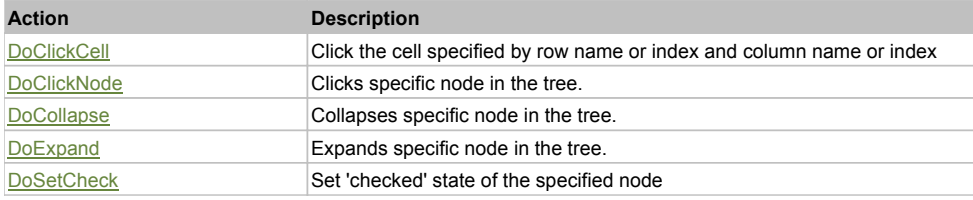

# Property Detail

#### **CellText**

Cell text for the cell specified by rowPath and col Accessors: GetCellText

#### **Checked**

Checked state of the selected node or a node specified by the input parameters. Accessors: GetChecked

#### **ChildrenCount**

Number of children of the selected node or a node specified by the input parameters. Accessors: GetChildrenCount

**ColumnCount** Number of columns in current grid. Accessors: GetColumnCount

# **ColumnName**

Caption of a column. Accessors: GetColumnName

#### **Expanded**

Expanded state of the selected node or a node specified by the input parameters. Accessors: GetExpanded

#### **IndexPath**

Index path of the specified or selected tree node i.e. string in form '0;5;2;1;6', 'false' if fails Accessors: GetIndexPath

### **NodeText**

Text of the selected node or a node specified by the input parameters. Accessors: GetNodeText

### **RowCount**

Number of rows in current grid. Accessors: GetRowCount

#### **Selected**

Selected state of the selected node or a node specified by the input parameters Accessors: GetSelected

#### **Text**

;-combined text of all selected nodes. Accessors: GetText

# Action Detail

# **DoClickCell(rowPath, col, xOffset, yOffset)**

Click the cell specified by row name or index and column name or index

#### **Parameters:**

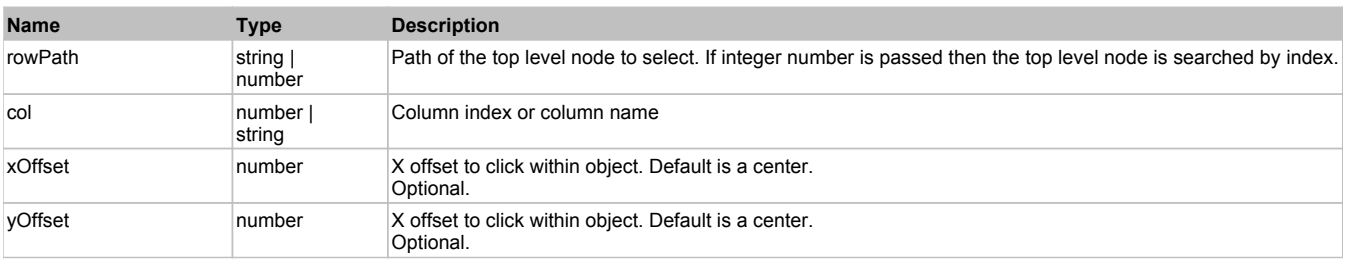

#### **Returns:**

'true' if success, 'false' otherwise.

# **DoClickNode(path, separator, pathType, column, xOffset, yOffset)**

Clicks specific node in the tree.

### **Parameters:**

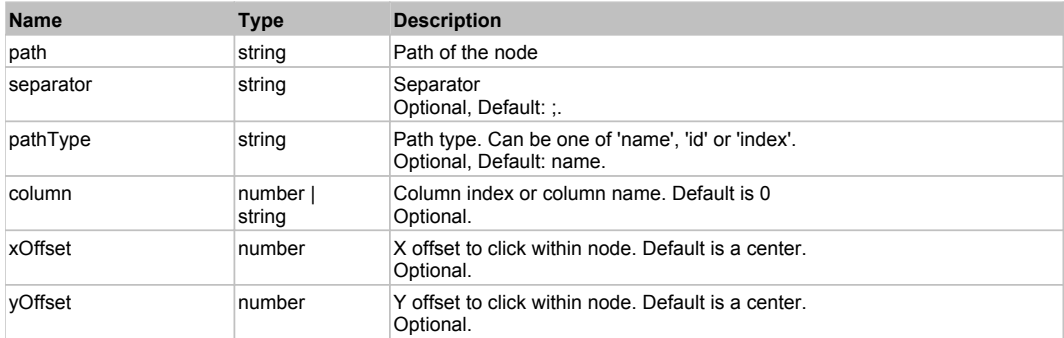

#### **Returns:**

'true' if success, 'false' otherwise.

# **DoCollapse(path, separator, pathType)**

Collapses specific node in the tree.

#### **Parameters:**

**Name Type Description** 

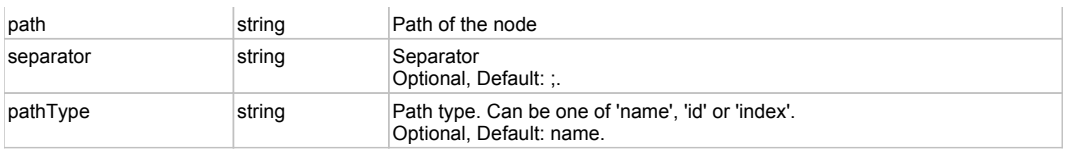

#### **Returns:**

'true' if success, 'false' otherwise.

### **DoExpand(path, separator, pathType)**

Expands specific node in the tree.

#### **Parameters:**

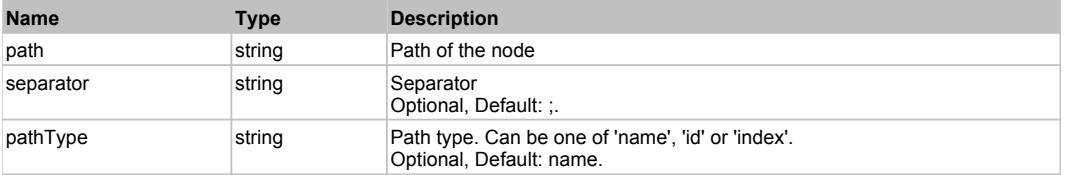

#### **Returns:**

'true' if success, 'false' otherwise.

# **DoSetCheck(bcheck, path, separator, pathType)**

Set 'checked' state of the specified node

#### **Parameters:**

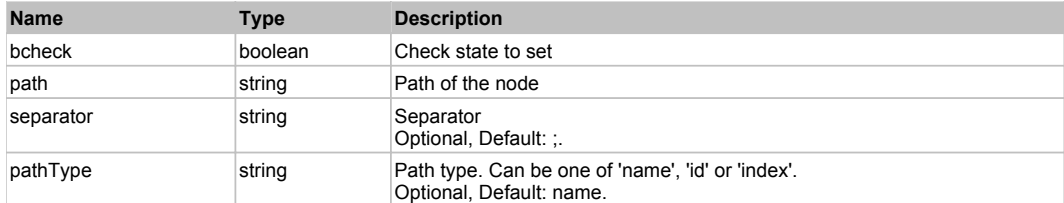

#### **Returns:**

'true' if success, 'false' otherwise.

# **DXZoomTrackBarControl** The Control Top Control Top Previous Next

DevXpress ZoomTrackBarControl. Extends ManagedObject.

# Behavior Pattern: DXZoomTrackBarControlBehavior

# Property Summary

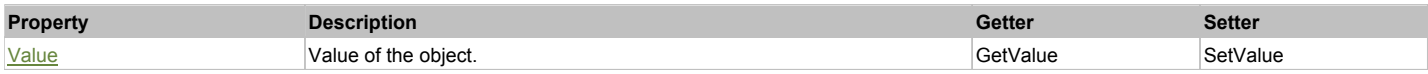

# Property Detail

#### **Value**

Value of the object. Accessors: GetValue, SetValue

# **WpfComboBox** Top Previous Next

WPF combobox with fixed choices.

1/27/2012 Page 741 of 755

# Behavior Pattern: Win32ItemSelectable

# Action Summary

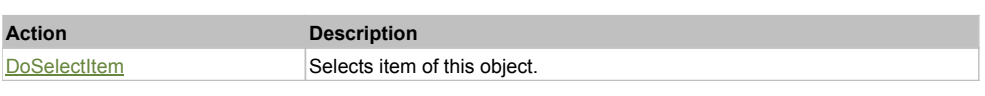

# Action Detail

# **DoSelectItem(itemName)**

Selects item of this object.

#### **Parameters:**

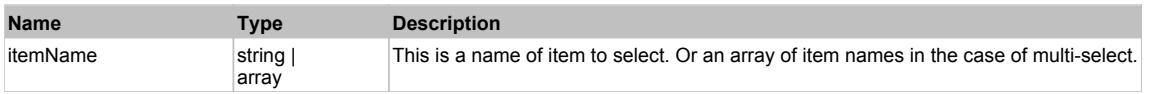

#### **Returns:**

'true' if operation is successful, 'false' otherwise

### Behavior Pattern: Win32ItemCombo

### Action Summary

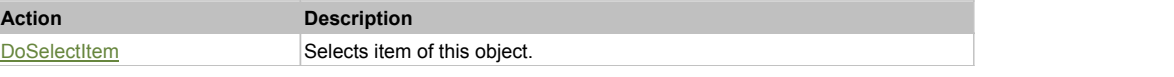

#### Action Detail

#### **DoSelectItem(itemName)**

Selects item of this object.

#### **Parameters:**

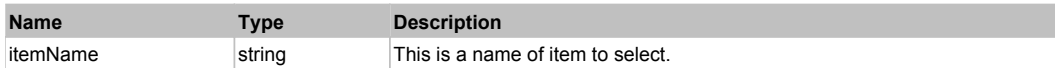

#### **Returns:**

'true' if operation is successful, 'false' otherwise

# **WpfComboBoxEditable** Top Previous Next

WPF combobox with editable value.

### Behavior Pattern: Win32TextEditable

# Property Summary

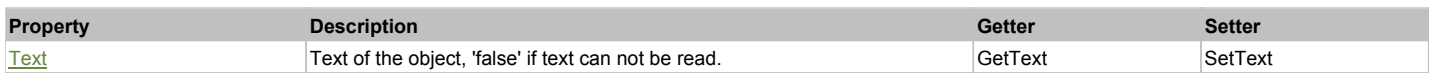

# Action Summary

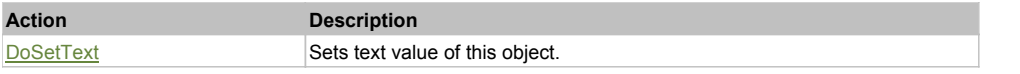

# Property Detail

**Text** Text of the object, 'false' if text can not be read. Accessors: GetText, SetText

# Action Detail

#### **DoSetText(val)**

Sets text value of this object.

#### **Parameters:**

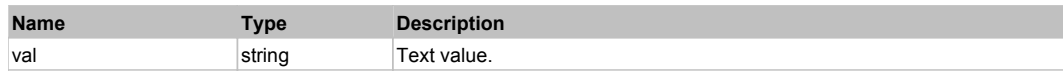

#### **Returns:**

'true' if success, 'false' otherwise.

# Behavior Pattern: Win32ItemSelectable

# Action Summary

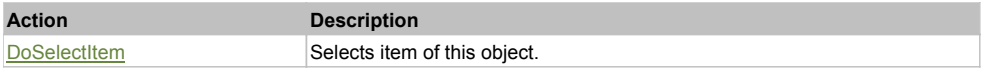

#### Action Detail

# **DoSelectItem(itemName)**

Selects item of this object.

#### **Parameters:**

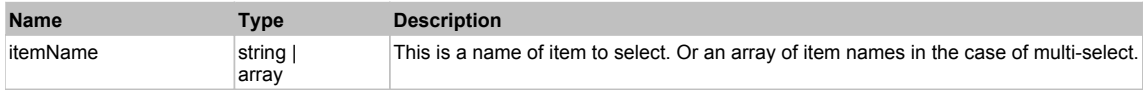

#### **Returns:**

'true' if operation is successful, 'false' otherwise

# Behavior Pattern: Win32ItemCombo

# Action Summary

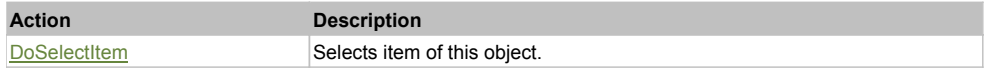

#### Action Detail

#### **DoSelectItem(itemName)**

Selects item of this object.

#### **Parameters:**

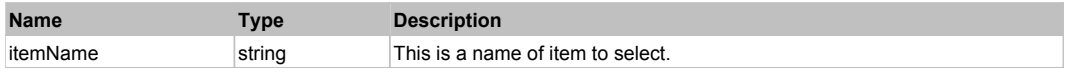

#### **Returns:**

'true' if operation is successful, 'false' otherwise

# **WpfTree** Top Previous Next According to the Contract of the Contract of the Contract of the Previous Next According Next

WPF tree control. Use DoSelectItem to select a node in the tree and DoExpand to expand/collapse a node.

# Behavior Pattern: WpfTreeSelectable

Action Summary

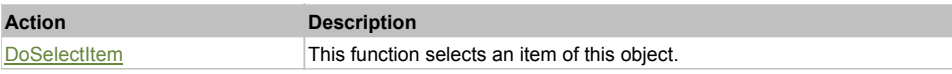

# **Action Detail**

# **DoSelectItem(path, sep)**

This function selects an item of this object.

#### **Parameters:**

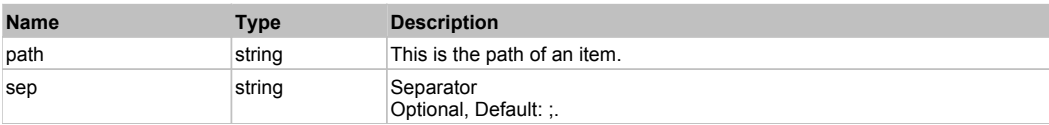

#### **Returns:**

'true' if successful, 'false' otherwise'

# Behavior Pattern: WpfTreeExpandable

# Action Summary

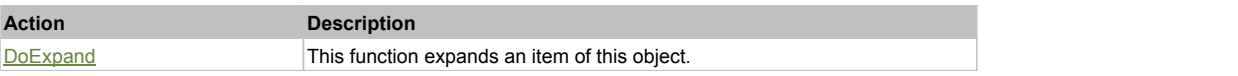

# Action Detail

# **DoExpand(path, bexpand, sep)**

This function expands an item of this object.

### **Parameters:**

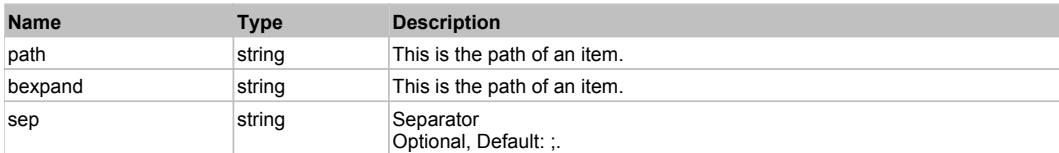

#### **Returns:**

'true' if successful, 'false' otherwise'

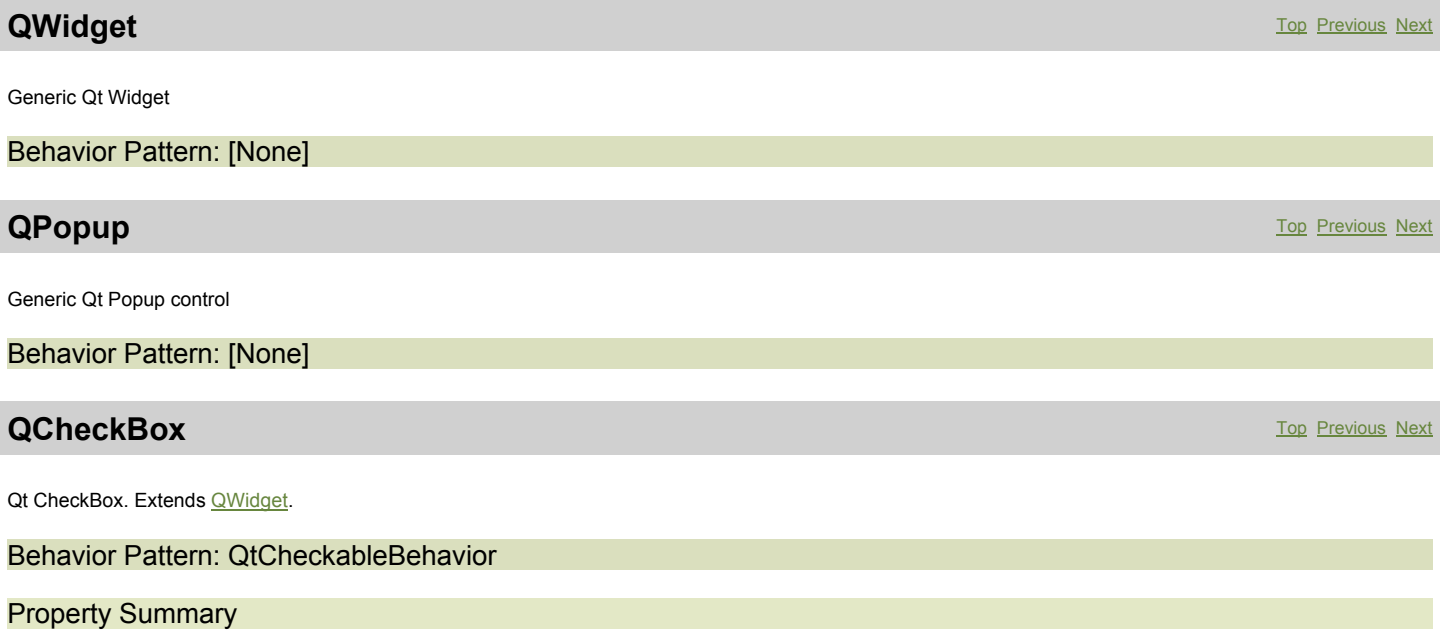

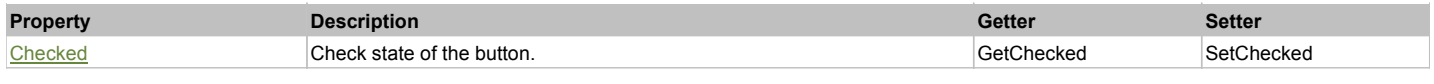

# Action Summary

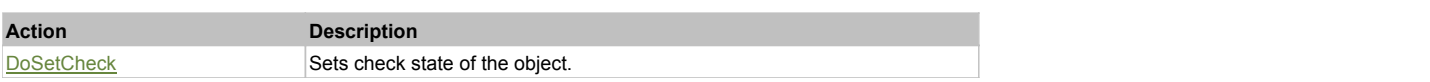

# Property Detail

#### **Checked**

Check state of the button. 'true' if the button is checked, 'false' otherwise. Accessors: GetChecked, SetChecked

# Action Detail

# **DoSetCheck(bcheck)**

Sets check state of the object.

### **Parameters:**

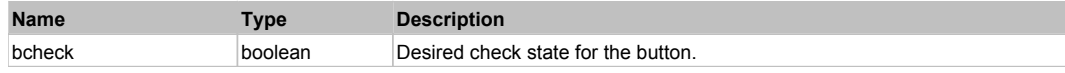

#### **Returns:**

'true' if success, 'false' otherwise.

# **QRadioButton** The Contract of the Contract of the Contract of the Contract of the Contract of the Contract of the Previous Next of the Previous Next of the Previous Next of the Contract of the Contract of the Contract of

Qt Radio Button. Extends **QWidget**.

Behavior Pattern: QtCheckableBehavior

# Property Summary

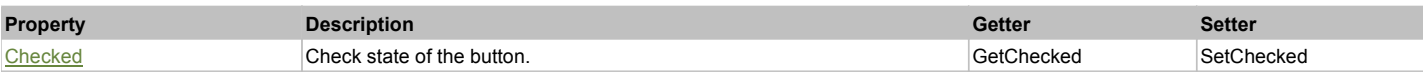

# Action Summary

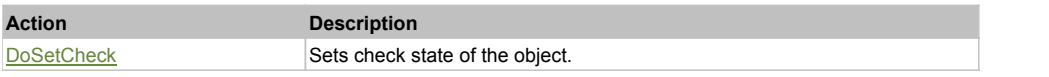

# Property Detail

#### **Checked**

Check state of the button. 'true' if the button is checked, 'false' otherwise. Accessors: GetChecked, SetChecked

# Action Detail

# **DoSetCheck(bcheck)**

Sets check state of the object.

#### **Parameters:**

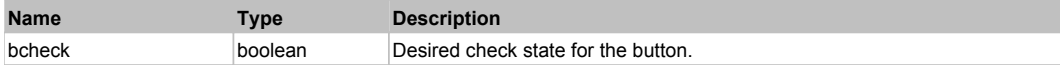

#### **Returns:**

'true' if success, 'false' otherwise.

# **QPushButton** Top Previous Next Association of the Contract of the Contract of the Contract of the Previous Next Association of the Previous Next Association of the Previous Next Association of the Previous Next Associatio

This matches a Qt push button. Use DoAction to press it. Extends QWidget.

# Behavior Pattern: Win32Pressable

### Action Summary

**Action Description**

DoAction Presses the button.

# Action Detail

**DoAction()** Presses the button.

# **QToolButton** Top Previous Next Act and Top Previous Next Act and Top Previous Next Act and Top Previous Next Act and Top Previous Next

This matches a Qt push button. Use DoAction to press it. Extends **QWidget**.

# Behavior Pattern: Win32Pressable

### Action Summary

**Action Description** DoAction **Presses** the button.

# Action Detail

**DoAction()**

Presses the button.

# **QLabel** The Previous Next According to the Contract of the Contract of the Contract of the Previous Next According to the Previous Next According to the Previous Next According to the Previous Next According to the Previo

This is Qt read-only text label. Use GetText to read the current value of the label text. Extends QWidget.

# Behavior Pattern: QtTextBehavior

#### Property Summary

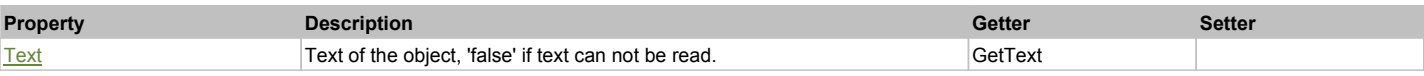

### Property Detail

#### **Text**

Text of the object, 'false' if text can not be read. Accessors: GetText

#### **Returns:**

'true' if success, 'false' otherwise.

# **QLineEdit** Top Previous Next According to the Contract of the Contract of the Contract of the Previous Next According to the Previous Next According to the Previous Next According to the Previous Next According to the Pre

This is Qt single-line text edit box. Use DoSetText to set the value of the edit box and GetText to read current value. Extends QWidget.

# Behavior Pattern: QtTextEditableBehavior

# Property Summary

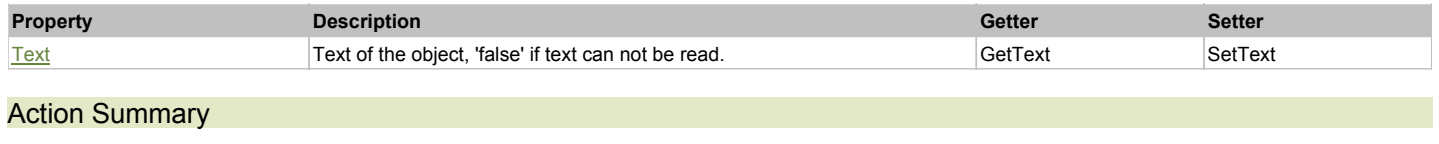

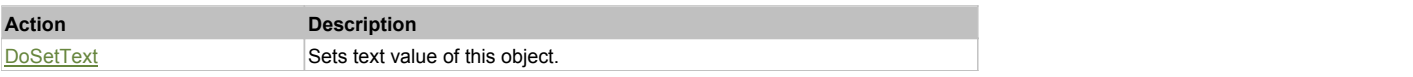

# Property Detail

#### **Text**

Text of the object, 'false' if text can not be read. Accessors: GetText, SetText

# Action Detail

**DoSetText(val)** Sets text value of this object.

#### **Parameters:**

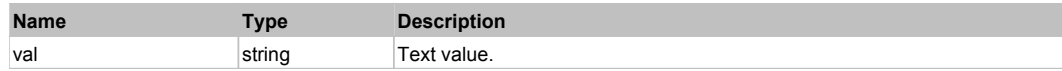

#### **Returns:**

'true' if success, 'false' otherwise.

# **QTextEdit** Top Previous Next Act of the Contract of the Contract of the Contract of the Contract of the Previous Next

This is Qt multi-line text edit box. Use DoSetText to set the value of the edit box and GetText to read current value. Extends **QWidget**.

# Behavior Pattern: QtTextEditableBehavior

# Property Summary

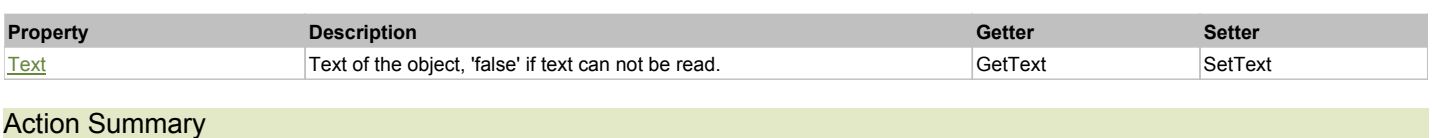

# **Action Description**  $DoSetText$  Sets text value of this object.

# Property Detail

#### **Text** Text of the object, 'false' if text can not be read.

Accessors: GetText, SetText

# Action Detail

# **DoSetText(val)**

Sets text value of this object.

### **Parameters:**

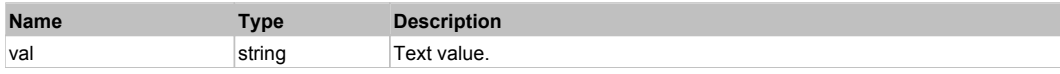

#### **Returns:**

'true' if success, 'false' otherwise.

This is the Qt combo box. Use DoSelectItem to select a particular item. Extends **QWidget**.

# Behavior Pattern: QtItemComboBehavior

### Property Summary

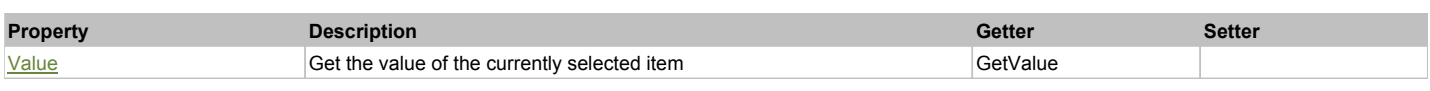

# Action Summary

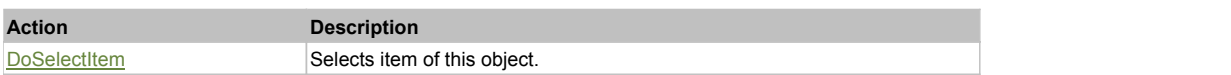

# Property Detail

#### **Value**

Gets the value of the selected item. This is usually equivalent to the name of the item being selected. Accessors: GetValue

#### Action Detail

#### **DoSelectItem(itemName)**

Selects item of this object.

### **Parameters:**

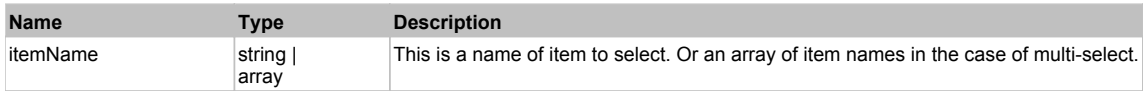

#### **Returns:**

'true' if operation is successful, 'false' otherwise

# **QFontComboBox** The ComboBox Top Previous Next

This is the Qt font combo box. Use DoSelectItem to select a particular font. Extends **QWidget**.

### Behavior Pattern: QtItemComboBehavior

# Property Summary

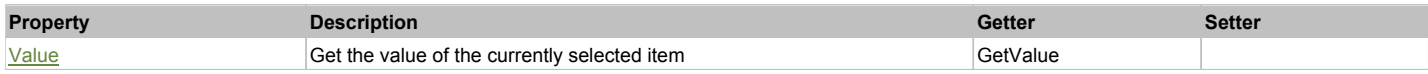

# Action Summary

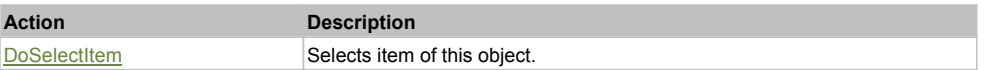

# Property Detail

### **Value**

Gets the value of the selected item. This is usually equivalent to the name of the item being selected. Accessors: GetValue

#### Action Detail

#### **DoSelectItem(itemName)**

#### Selects item of this object.

#### **Parameters:**

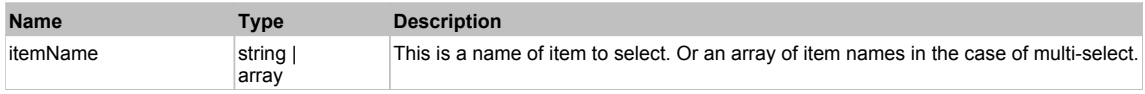

#### **Returns:**

'true' if operation is successful, 'false' otherwise

# **QListBox** The Previous Next According to the Contract of the Contract of the Contract of the Previous Next According to the Previous Next According to the Previous Next According to the Previous Next According to the Acco

This is the Qt list box. Use DoSelectItem to select a particular item. Extends QWidget.

#### Behavior Pattern: QtListBoxBehavior

# Property Summary

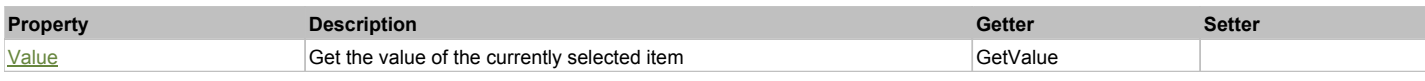

# Action Summary

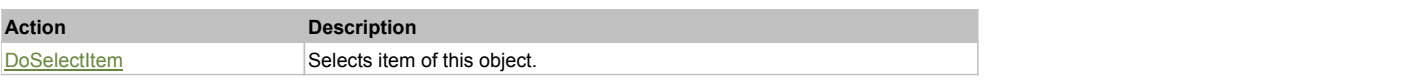

# Property Detail

#### **Value**

Gets the value of the selected item. This is usually equivalent to the name of the item being selected. Accessors: GetValue

# Action Detail

#### **DoSelectItem(itemName)**

Selects item of this object.

#### **Parameters:**

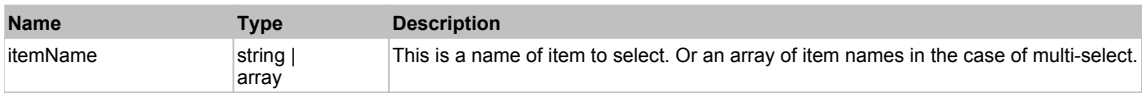

#### **Returns:**

'true' if operation is successful, 'false' otherwise

# **QTimeEdit** Top Previous Next Act and the Contract of the Contract of the Contract of the Contract of the Previous Next

This is Qt masked date edit box. Use DoSetTime to set the time value of the edit box and GetText to read current value. Extends QWidget.

# Behavior Pattern: QtDateTimeBehavior

### Property Summary

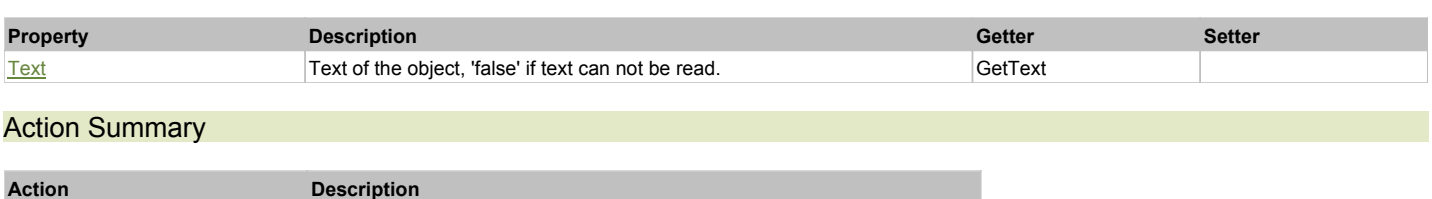

# Property Detail

#### **Text**

Text of the object, 'false' if text can not be read. Accessors: GetText

### Action Detail

#### **DoSetTime(val)**

Sets the time value of this object.

#### **Parameters:**

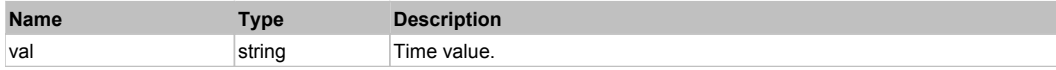

#### **Returns:**

'true' if success, 'false' otherwise.

# **QDateEdit** Top Previous Next According to the Contract of the Contract of the Contract of the Contract of the Previous Next

This is Qt masked date edit box. Use DoSetDate to set the date value of the edit box and GetText to read current value. Extends QWidget.

#### Behavior Pattern: QtDateTimeBehavior

# Property Summary

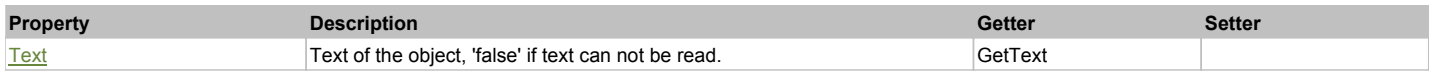

#### Action Summary

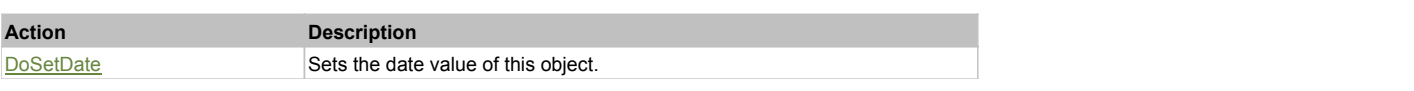

### Property Detail

#### **Text**

Text of the object, 'false' if text can not be read. Accessors: GetText

#### Action Detail

**DoSetDate(val)** Sets the date value of this object.

#### **Parameters:**

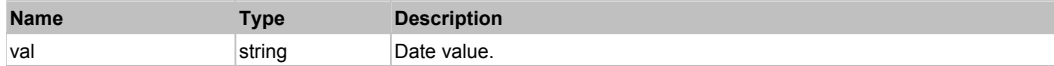

#### **Returns:**

'true' if success, 'false' otherwise.

# **QDateTimeEdit** The Second Contract of the Contract of the Contract of the Contract of the Contract of the Previous Next

This is Qt masked date edit box. Use DoSetDateTime to set the date value of the edit box and GetText to read current value. Extends *QWidget*.

# Behavior Pattern: QtDateTimeBehavior

# Property Summary

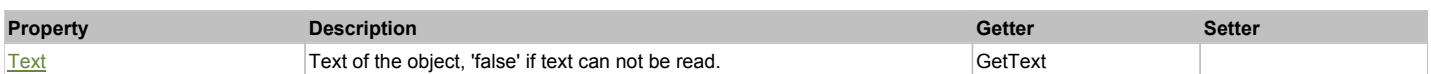

# Action Summary

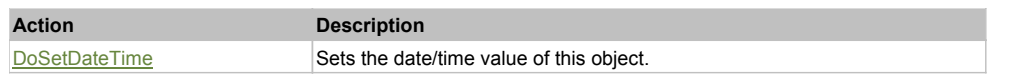

# Property Detail

#### **Text**

Text of the object, 'false' if text can not be read. Accessors: GetText

### Action Detail

### **DoSetDateTime(val)**

Sets the date/time value of this object.

#### **Parameters:**

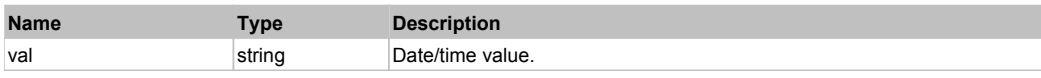

#### **Returns:**

'true' if success, 'false' otherwise.

# **QMenuBar** Top Previous Next According to the Contract of the Contract of the Contract of the Contract of the Previous Next

This is for testing the main Qt menu bar (e.g. main menu of the application). Use DoClickItem to click a particular item from the menu. Extends *QWidget*.

### Behavior Pattern: QtItemClickable

# Action Summary

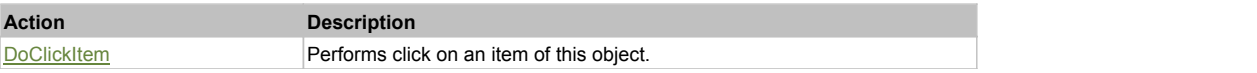

# Action Detail

#### **DoClickItem(itemName)**

Performs click on an item of this object.

#### **Parameters:**

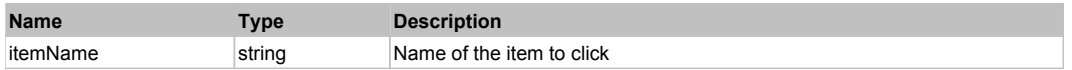

#### **Returns:**

'true' if operation was successful, 'false' otherwise

# **QPopupMenu** Top Previous Next **Next According to the Contract of Contract According to the Contract Operation** Top Previous Next

This is generic Qt popup menu. Use DoClickItem to click a particular item from the menu. Extends **QPopup**.

# Behavior Pattern: QtItemClickable

Action Summary

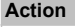

# **Action Description**

DoClickItem **Performs** click on an item of this object.

# Action Detail

# **DoClickItem(itemName)**

Performs click on an item of this object.

#### **Parameters:**

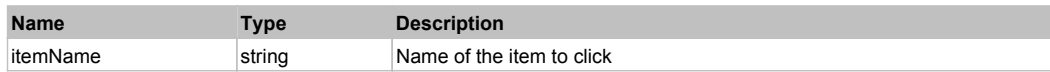

#### **Returns:**

'true' if operation was successful, 'false' otherwise

# **QSimulated** The Previous Contract of the Contract of the Contract of the Contract of the Previous Contract of the Previous Contract of the Previous Contract of the Previous Contract of the Previous Contract of the Contrac

This is a rule for Qt simulated objects.

# Behavior Pattern: Win32Simulated

# Property Summary

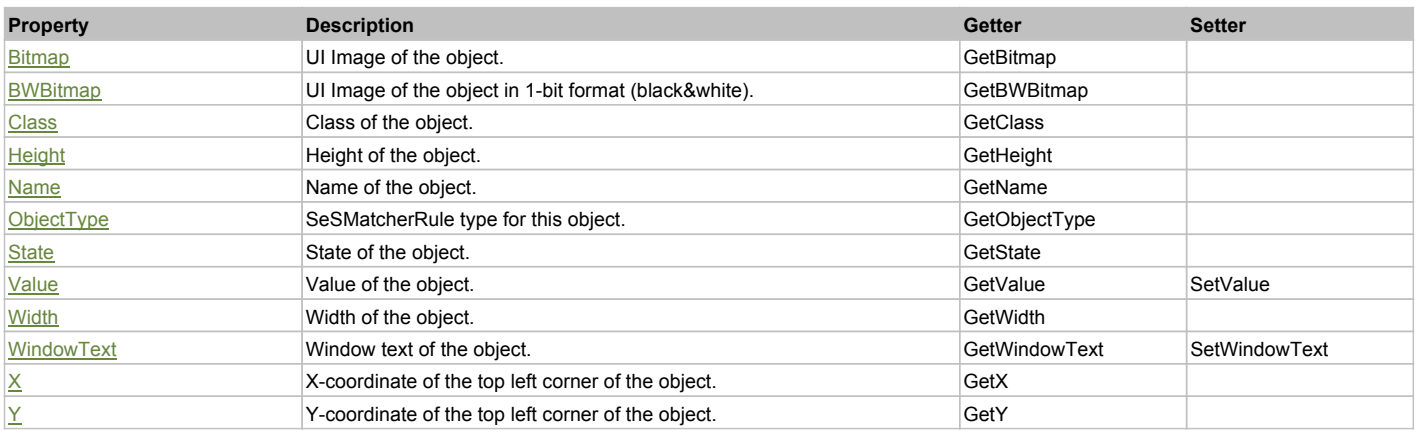

# Action Summary

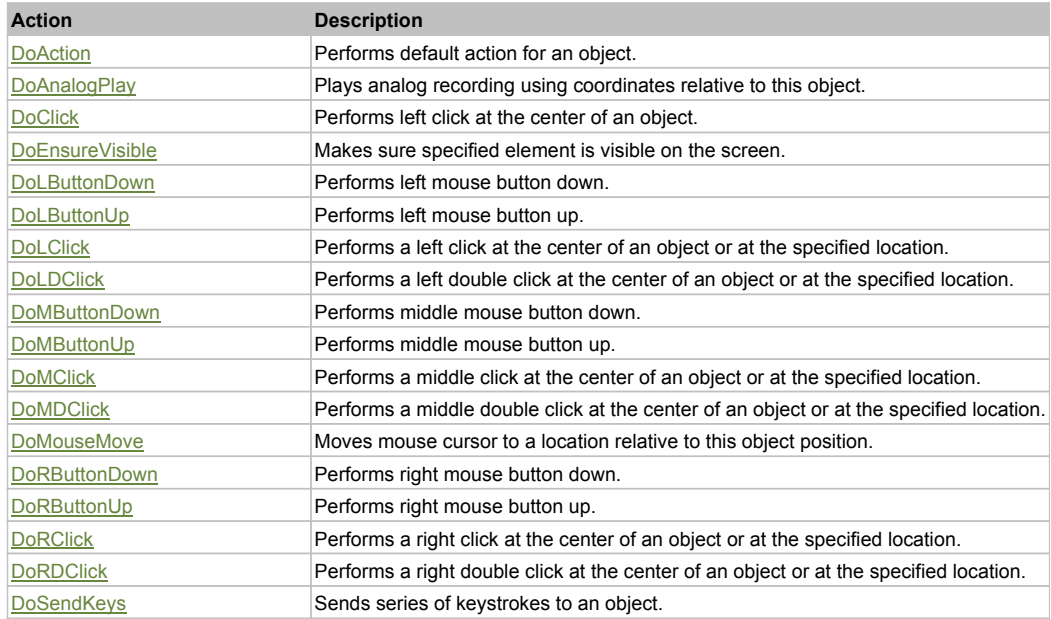

# Property Detail

#### **Bitmap**

UI Image of the object. Accessors: GetBitmap

#### **BWBitmap**

UI Image of the object in 1-bit format (black&white). Accessors: GetBWBitmap

#### **Class**

Class of the object. Accessors: GetClass

# **Height**

Height of the object. Accessors: GetHeight

#### **Name**

Name of the object. Accessors: GetName

# **ObjectType**

SeSMatcherRule type for this object. Accessors: GetObjectType

#### **State**

State of the object. Accessors: GetState

#### **Value**

Value of the object. Accessors: GetValue, SetValue

#### **Width**

Width of the object. Accessors: GetWidth

### **WindowText**

Window text of the object. Accessors: GetWindowText, SetWindowText

# **X**

X-coordinate of the top left corner of the object. Accessors: GetX

#### **Y**

Y-coordinate of the top left corner of the object. Accessors: GetY

# Action Detail

# **DoAction()**

Performs default action for an object. If the object doesn't have default action then 'LClick' is performed.

# **DoAnalogPlay(path, left, top)**

Plays analog recording using coordinates relative to this object.

#### **Parameters:**

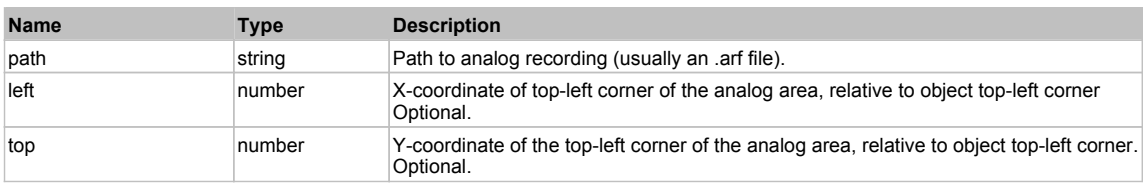

# **DoClick(clickType, xOffset, yOffset)**

Performs left click at the center of an object. It is a customizable variant of LClick action.

#### **Parameters:**

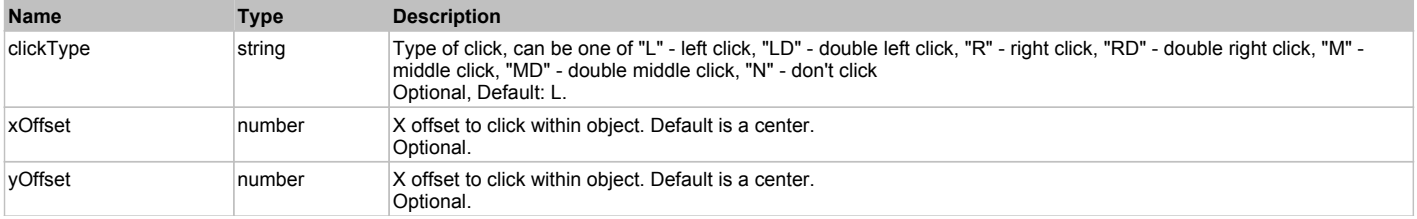

#### **Returns:**

'true' if operation is successful, 'false' otherwise

#### **DoEnsureVisible()**

Makes sure specified element is visible on the screen.

#### **DoLButtonDown()**

Performs left mouse button down. This method does not change cursor coordinates. Make sure that you use 'DoMouseMove' to position mouse cursor properly before calling this method. Note: This action must be followed by 'DoLButtonUp', otherwise it may lock mouse cursor.

#### **DoLButtonUp()**

Performs left mouse button up. This method does not change cursor coordinates. Make sure that you use 'DoMouseMove' to position mouse cursor properly before calling this method. Note: Use this action after 'DoLButtonDown', otherwise it will have no effect.

#### **DoLClick(x, y)**

Performs a left click at the center of an object or at the specified location.

#### **Parameters:**

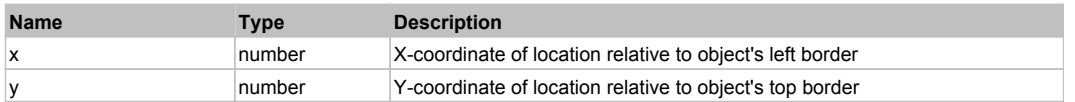

#### **Returns:**

'true' if operation is successful, 'false' otherwise

#### **DoLDClick(x, y)**

Performs a left double click at the center of an object or at the specified location.

#### **Parameters:**

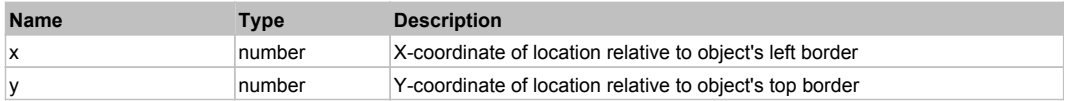

#### **Returns:**

'true' if operation is successful, 'false' otherwise

#### **DoMButtonDown()**

Performs middle mouse button down. This method does not change cursor coordinates. Make sure that you use 'DoMouseMove' to position mouse cursor properly before calling this method. Note: This action must be followed by 'DoMButtonUp', otherwise it may lock mouse cursor.

#### **DoMButtonUp()**

Performs middle mouse button up. This method does not change cursor coordinates. Make sure that you use 'DoMouseMove' to position mouse cursor properly before calling this method. Note: Use this action after 'DoMButtonDown', otherwise it will have no effect.

#### **DoMClick(x, y)**

Performs a middle click at the center of an object or at the specified location.

#### **Parameters:**

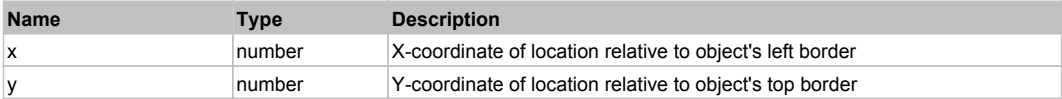

#### **Returns:**

'true' if operation is successful, 'false' otherwise

### **DoMDClick(x, y)**

Performs a middle double click at the center of an object or at the specified location.

#### **Parameters:**

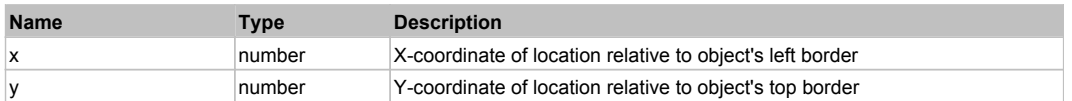

#### **Returns:**

'true' if operation is successful, 'false' otherwise

### **DoMouseMove(x, y)**

Moves mouse cursor to a location relative to this object position.

#### **Parameters:**

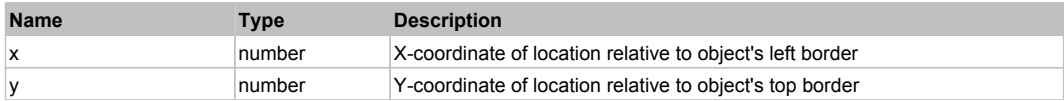

#### **DoRButtonDown()**

Performs right mouse button down. This method does not change cursor coordinates. Make sure that you use 'DoMouseMove' to position mouse cursor properly before calling this method. Note: This action must be followed by 'DoRButtonUp', otherwise it may lock mouse cursor.

#### **DoRButtonUp()**

Performs right mouse button up. This method does not change cursor coordinates. Make sure that you use 'DoMouseMove' to position mouse cursor properly before calling this method. Note: Use this action after 'DoRButtonDown', otherwise it will have no effect.

#### **DoRClick(x, y)**

Performs a right click at the center of an object or at the specified location.

#### **Parameters:**

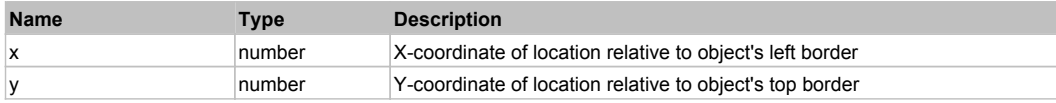

#### **Returns:**

'true' if operation is successful, 'false' otherwise

#### **DoRDClick(x, y)**

Performs a right double click at the center of an object or at the specified location.

#### **Parameters:**

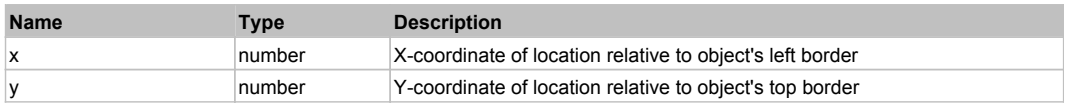

#### **Returns:**

'true' if operation is successful, 'false' otherwise

#### **DoSendKeys(keys)**

Sends series of keystrokes to an object. For example: DoSendKeys('^F') - sends {CTRL} + {F}. See MSDN Article for SendKeys

#### **Parameters:**

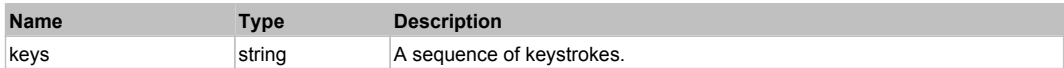
## **Legal Notices**

This publication is provided as is without warranty of any kind, either express or implied, including, but not limited to, the implied warranties of merchantability, fitness for a particular purpose, or non-infringement.

This publication could include technical inaccuracies or typographical errors. Changes are periodically added to the information contained herein; these changes will be incorporated in new editions of the publication. Inflectra Corporation may make improvements and/or changes in the product(s) and/or program(s) and/or service(s) described in this publication at any time.

The sections in this guide that discuss internet web security are provided as suggestions and guidelines. Internet security is constantly evolving field, and our suggestions are no substitute for an up-to-date understanding of the vulnerabilities inherent in deploying internet or web applications, and Inflectra cannot be held liable for any losses due to breaches of security, compromise of data or other cyber-attacks that may result from following our recommendations.

Rapise<sup>®</sup> and Inflectra<sup>®</sup> are either trademarks or registered trademarks of Inflectra Corporation in the United States of America and other countries. All other trademarks and product names are property of their respective holders.

Please send comments and questions to:

Technical Publications Inflectra Corporation 8121 Georgia Ave, Suite 504 Silver Spring, MD 20910-4957 U.S.A. *[support@inflectra.com](mailto:support@inflectra.com)*